# Hypertext marks in  $\cancel{B}$ F<sub>K</sub>

Sebastian Rahtz (deceased) Heiko Oberdiek (inactive) The LAT<sub>EX</sub> Project https://github.com/latex3/hyperref/issues

2021-02-08 v7.00i

## <span id="page-0-0"></span>**1 Documentation overview for hyperref**

The documentation for package hyperref consists of several files:

**Manual** The **USER MANUAL** (also available as HTML).

**[ChangeLog](file:ChangeLog.txt)** This file records the version history.

**Bookmark talk, slides** Slides for the talk "PDF information and navigation elements with hyperref, pdfTeX and thumbpdf" at EuroTEX 1999.

**Bookmark talk, paper** The paper version of the talk.

Source code documentation:

☞ **hyperref.dtx** This is the source code documentation for hyperref (this file).

**backref.dtx** "Back referencing from bibliographical citations"

**nameref.dtx** "Section name references in LAT<sub>E</sub>X"

# <span id="page-1-0"></span>**2 Contents**

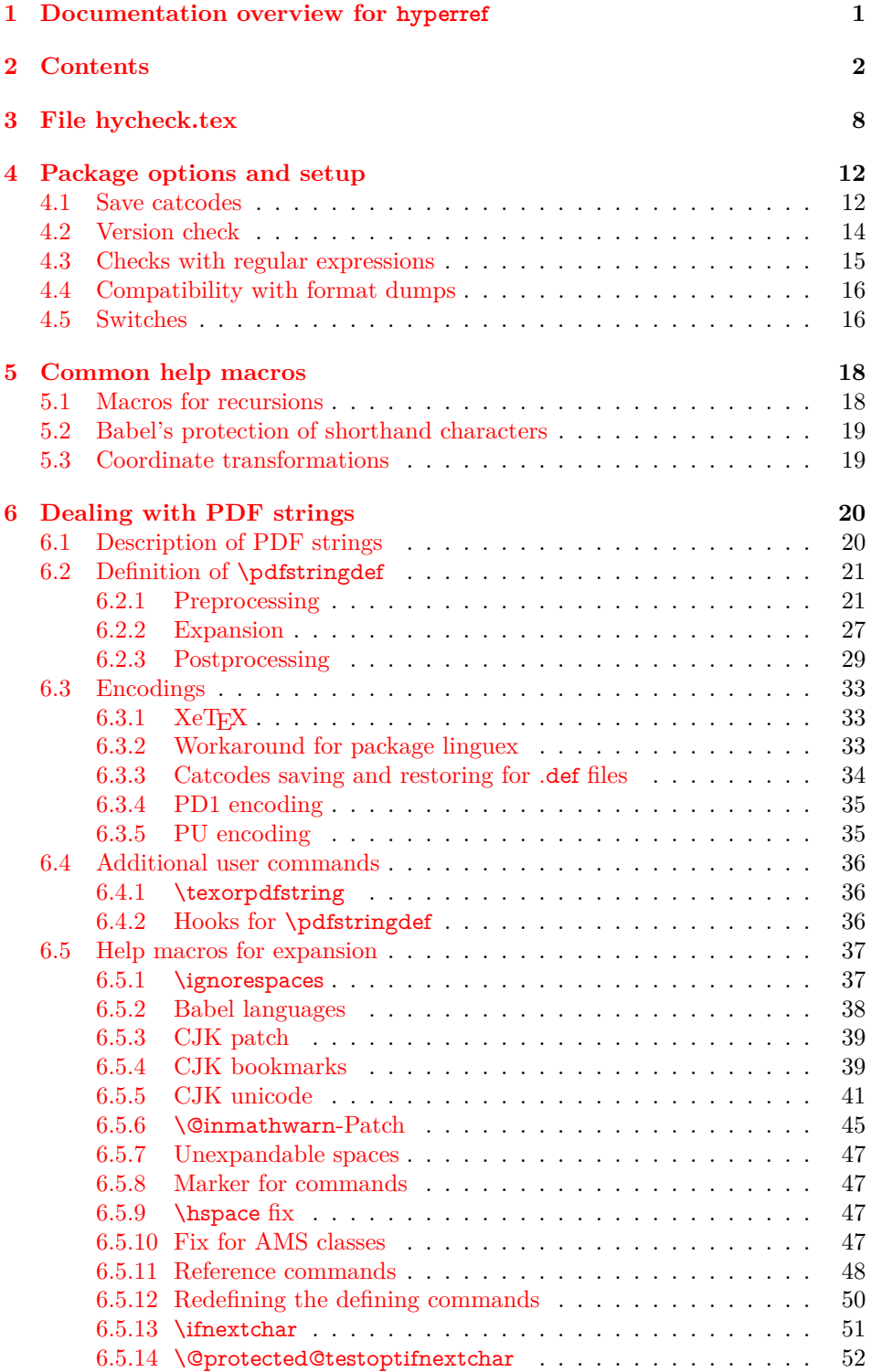

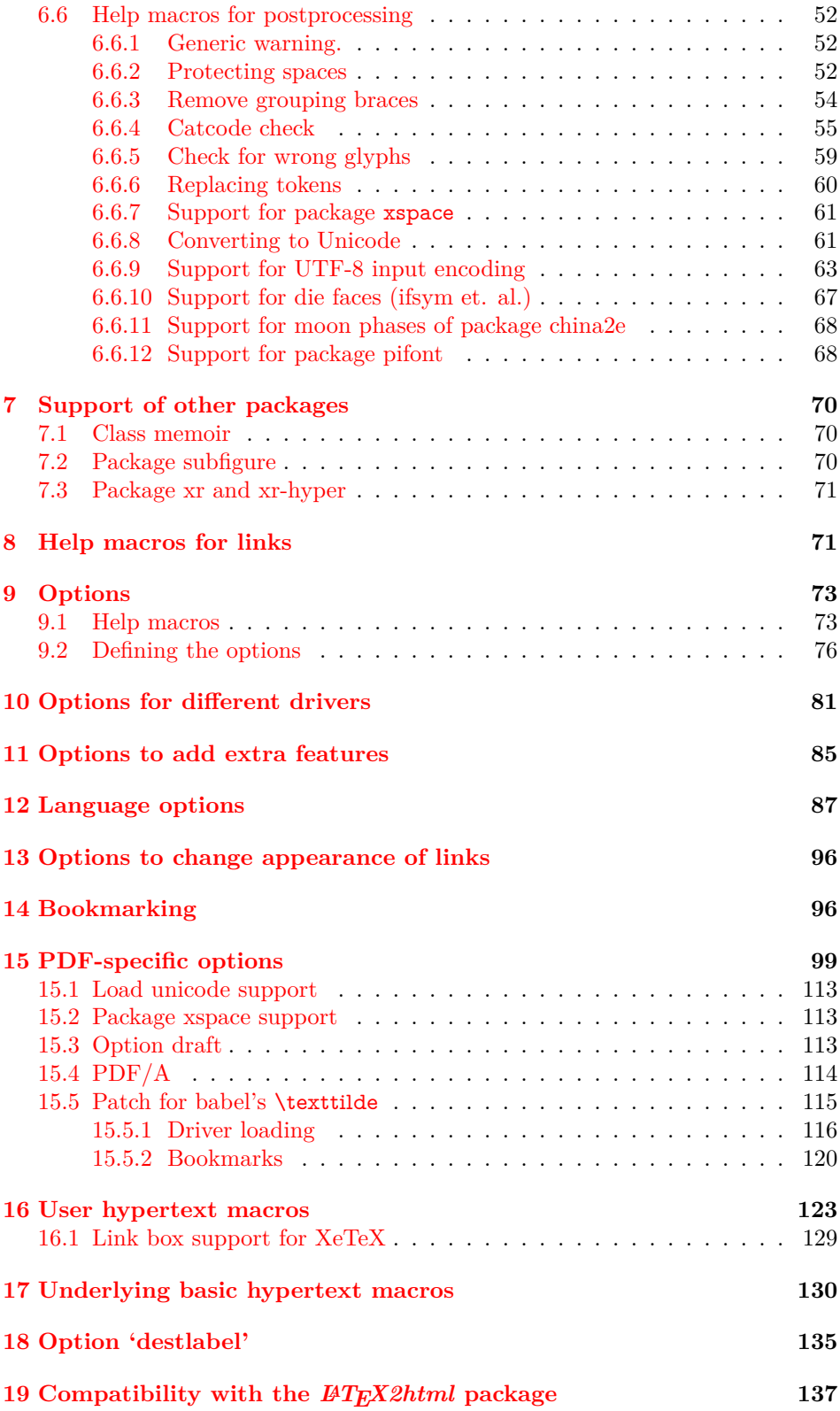

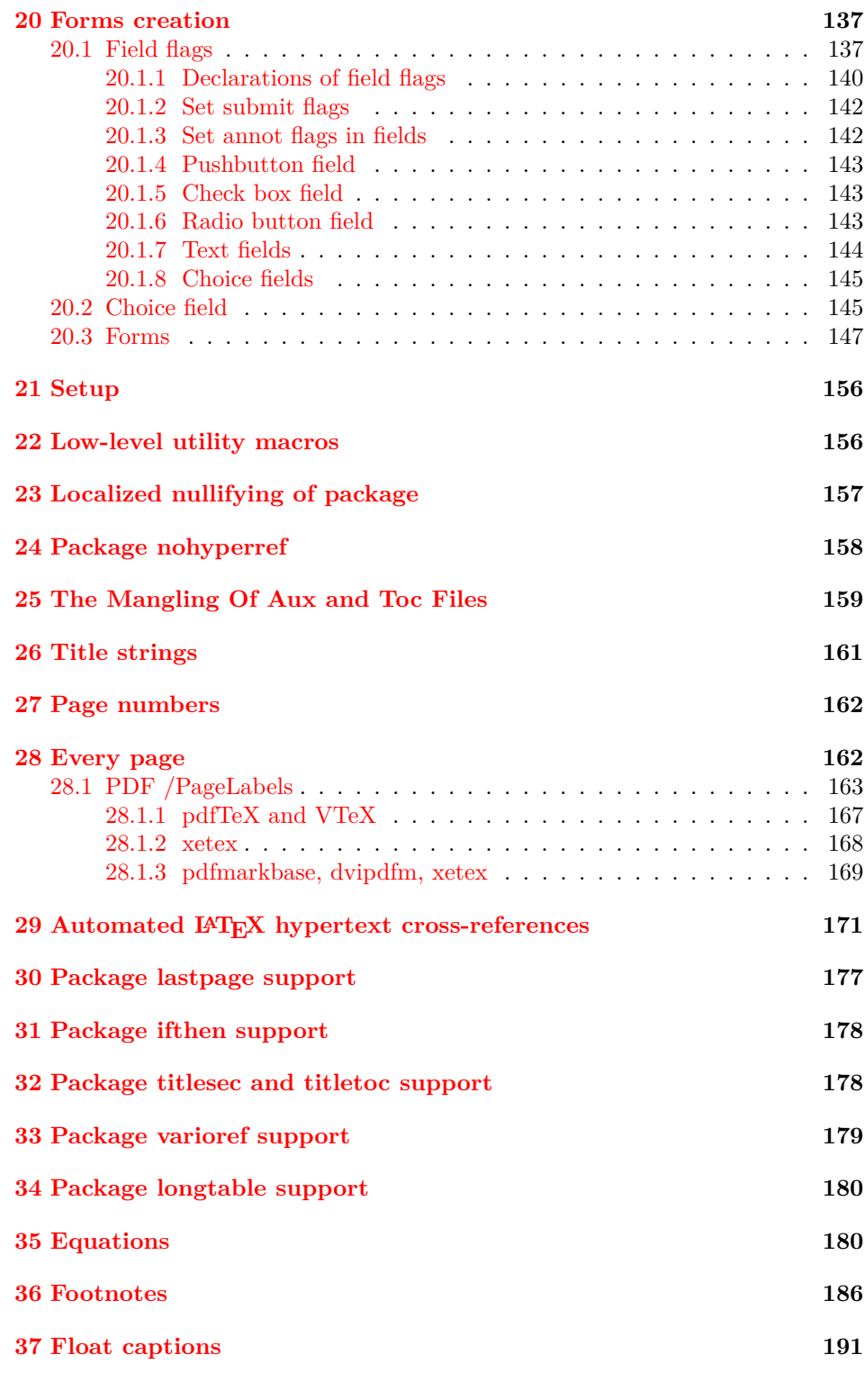

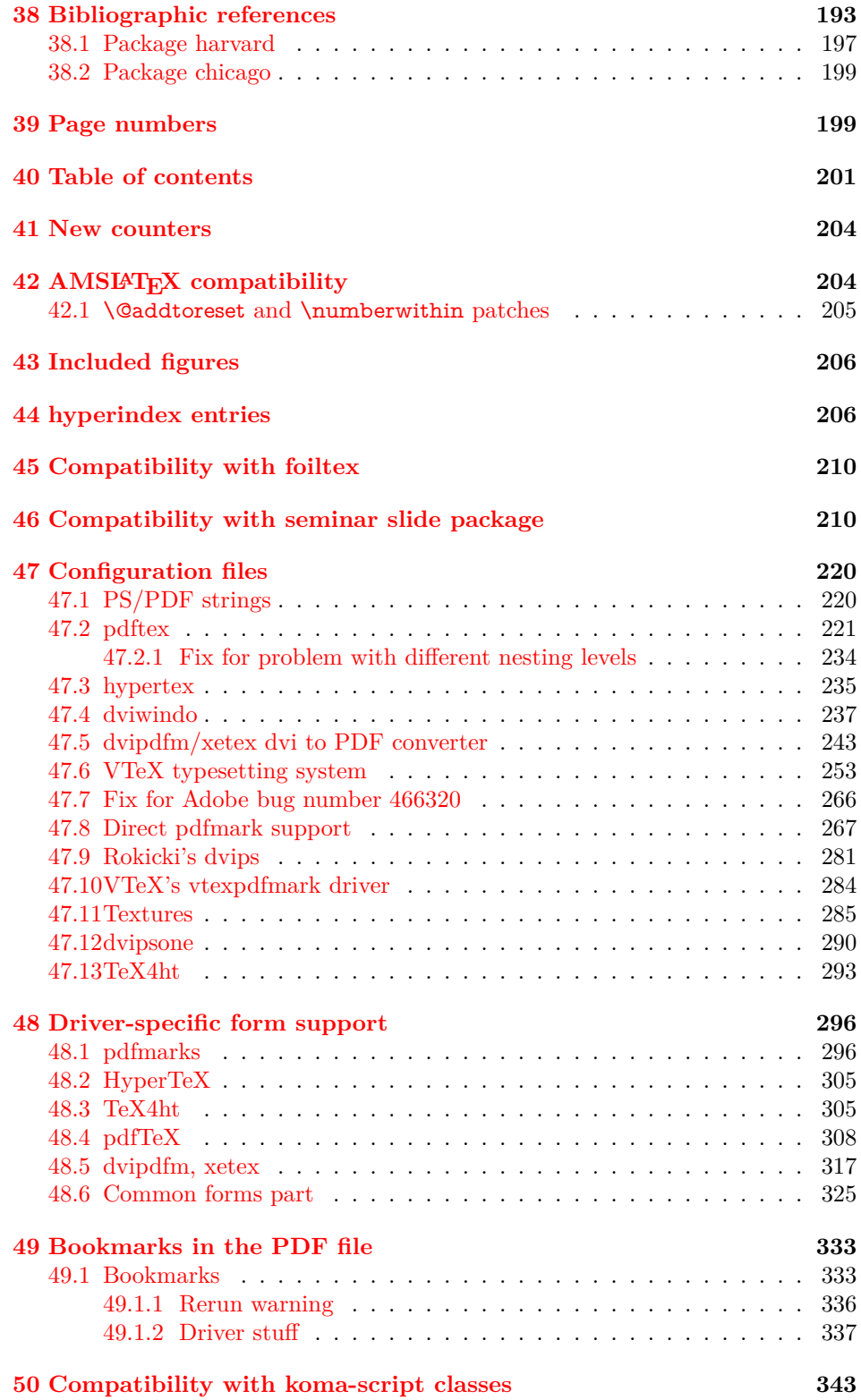

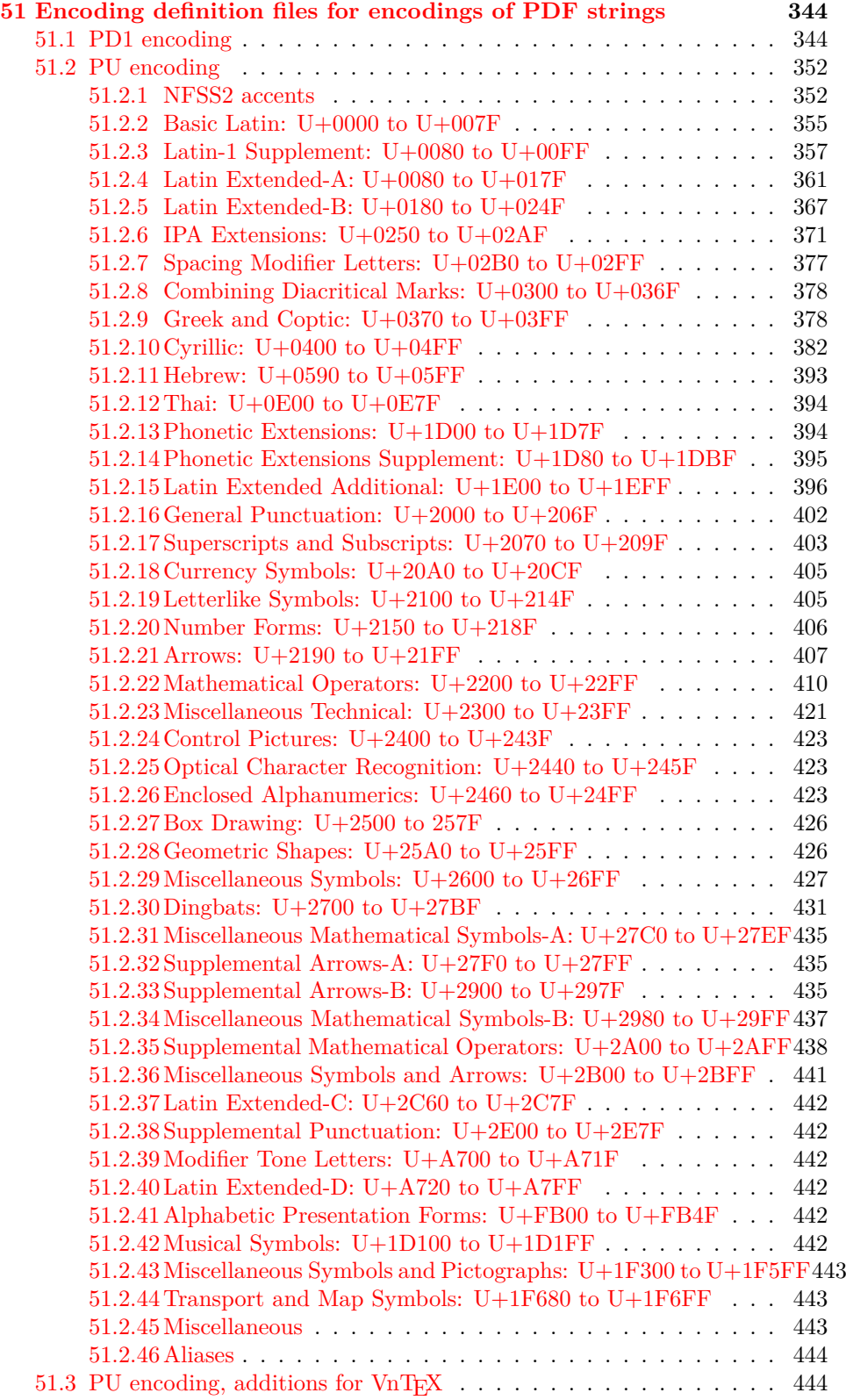

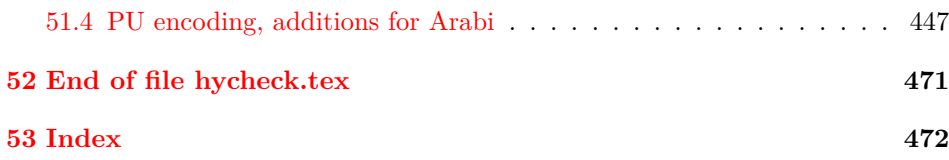

## <span id="page-7-0"></span>**3 File hycheck.tex**

Many commands of LAT<sub>EX</sub> or other packages cannot be overloaded, but have to be redefined by hyperref directly. If these commands change in newer versions, these changes are not noticed by hyperref. With this test file this situation can be checked. It defines the command \checkcommand that is more powerful than LATEX's \CheckCommand, because it takes \DeclareRobustCommand and optional parameters better into account.

- $1 \langle *check \rangle$
- \documentclass{article}
- \makeatletter

\checklatex Optional argument: release date of LATEX.

- \newcommand\*{\checklatex}[1][]{%
- \typeout{}%
- \typeout{\* Format: `LaTeX2e' #1}%
- \typeout{\space\space Loaded: `\fmtname' \fmtversion}%
- }%
- \checkpackage The argument of \checkpackage is the package name without extension optionally followed by a release date.
	- \newcommand\*{\checkpackage}[1]{%
	- \def\HyC@package{#1}%
	- \let\HyC@date\@empty
	- \@ifnextchar[\HyC@getDate\HyC@checkPackage
	- }

\HyC@getDate The release date is scanned.

- \def\HyC@getDate[#1]{%
- \def\HyC@date{#1}%
- \HyC@checkPackage
- }

\HyC@checkPackage

- \def\HyC@checkPackage{%
- \typeout{}%
- \begingroup
- \edef\x{\endgroup
- \noexpand\RequirePackage{\HyC@package}%
- 23 \ifx\HyC@date\@empty\relax\else[\HyC@date]\fi%
- }%
- $25 \quad \text{X}$
- \typeout{}%
- \typeout{%
- \* Package `\HyC@package'%
- \ifx\HyC@date\@empty
- \else
- 31 \space\HyC@date
- $32 \sqrt{6}$
- }%
- \@ifundefined{ver@\HyC@package.sty}{%
- }{%
- \typeout{%
- \space\space Loaded: `\HyC@package' %
- \csname ver@\HyC@package.sty\endcsname
- }%
- }%
- }
- \checkcommand The macro \checkcommand parses the next tokens as a LATEX definition and compares this definition with the current meaning of that command.
	- \newcommand\*{\checkcommand}[1]{%
	- \begingroup
	- \ifx\long#1\relax
	- \expandafter\HyC@checklong
	- \else
	- \def\HyC@defcmd{#1}%
	- \expandafter\let\expandafter\HyC@next
	- \csname HyC@\expandafter\@gobble\string#1\endcsname
	- \expandafter\HyC@checkcommand
	- $51 \overline{\phantom{0}31}$ }

\HyC@checklong The definition command \def or \edef is read.

- \def\HyC@checklong#1{%
- \def\HyC@defcmd{\long#1}%
- \expandafter\let\expandafter\HyC@next
- \csname HyC@\expandafter\@gobble\string#1\endcsname
- \HyC@checkcommand
- }

\HyC@checkcommand The optional star of LATEX's definitions is parsed.

- \def\HyC@checkcommand{%
- \ifx\HyC@next\relax
- \PackageError{hycheck}{%
- Unknown command `\expandafter\strip@prefix\meaning\HyC@cmd'%
- }\@ehd
- \expandafter\endinput
- \fi
- \@ifstar{%
- \def\HyC@star{\*}%
- \HyC@check
- }{%
- \let\HyC@star\@empty
- \HyC@check
- }%
- }

\HyC@check The macro \HyC@check reads the definition command.

- \def\HyC@check#1{%
- \def\HyC@cmd{#1}%
- \let\HyC@org@cmd#1%
- \let#1\relax
- \let\HyC@param\@empty
- \HyC@Toks{}%
- \let\HyC@org@optcmd\HyC@noValue
- \let\HyC@org@robustcmd\HyC@noValue
- \let\HyC@org@robustoptcmd\HyC@noValue
- \HyC@next }

\HyC@noValue

#### \def\HyC@noValue{NoValue}

\HyC@newcommand The code for \newcommand.

- \def\HyC@newcommand{%
- \let\HyC@@cmd\HyC@cmd
- \@ifnextchar[\HyC@nc@opt\HyC@nc@noopt
- }

#### \HyC@Toks A register for storing the default value of an optional argument.

\newtoks\HyC@Toks

\HyC@nc@noopt This macro \HyC@nc@noopt is called, if the parser has reached the definition text.

- \long\def\HyC@nc@noopt#1{%
- \edef\x{%
- \expandafter\noexpand\HyC@defcmd
- \HyC@star
- \expandafter\noexpand\HyC@cmd
- \HyC@param\the\HyC@Toks
- }%
- \x{#1}%
- \HyC@doCheck
- }
- \HyC@nc@opt This macro scans the first optional argument of a LATEX definition (number of arguments).
	- \def\HyC@nc@opt[#1]{%
	- \def\HyC@param{[{#1}]}%
	- \@ifnextchar[\HyC@nc@default\HyC@nc@noopt
	- }

\HyC@nc@default Macro \HyC@nc@default scans the default for an optional argument.

- \def\HyC@nc@default[#1]{%
- \HyC@Toks={[{#1}]}%
- \edef\HyC@optcmd{%
- \expandafter\noexpand
- \csname\expandafter\string\HyC@@cmd\endcsname
- }%
- \expandafter\let\expandafter\HyC@org@optcmd\HyC@optcmd
- \HyC@nc@noopt
- }

### \HyC@DeclareRobustCommand \DeclareRobustCommand{\cmd} makes the command \cmd robust, that then calls  $\mathrm{cmd}$  with an space at the end of the command name, defined by  $\newcommand{\thm}{\thm}$  with an space at the end of the command name, defined by  $\newcommand{\thm}{\thm}$ mand. Therefore the further parsing is done by \HyC@nc@opt or \Hy@nc@noopt of the \HyC@newcommand chain.

- \def\HyC@DeclareRobustCommand{%
- \edef\HyC@robustcmd{%
- \expandafter\noexpand
- \csname\expandafter\expandafter\expandafter\@gobble
- \expandafter\string\HyC@cmd\space\endcsname
- }%
- \expandafter\let\expandafter\HyC@org@robustcmd\HyC@robustcmd
- \expandafter\let\HyC@robustcmd\relax
- \let\HyC@@cmd\HyC@robustcmd
- \@ifnextchar[\HyC@nc@opt\HyC@nc@noopt
- }

\HyC@def The parameter text of \def or \edef is stored in the token register \HyC@Toks.

- \HyC@edef \def\HyC@def#1#{%
	- \HyC@Toks={#1}%
	- \HyC@nc@noopt
	- }
	- \let\HyC@edef\HyC@def

\HyC@doCheck This command performs the checks and prints the result.

- \def\HyC@doCheck{%
- \typeout{\* Checking `\HyC@string\HyC@cmd':}%
- \HyC@checkItem{cmd}%
- \HyC@checkItem{robustcmd}%
- \HyC@checkItem{optcmd}%
- \HyC@checkItem{robustoptcmd}%
- \endgroup
- }

\HyC@checkItem A single check.

- \def\HyC@checkItem#1{%
- \expandafter\ifx\csname HyC@org@#1\endcsname\HyC@noValue
- \else
- \expandafter\expandafter\expandafter\ifx
- 142 \csname HyC@#1\expandafter\endcsname
- \csname HyC@org@#1\endcsname
- 144 \expandafter\HyC@checkOk\csname HyC@#1\endcsname
- \else
- \expandafter\HyC@checkFailed
- 147 \csname HyC@#1\expandafter\endcsname
- \csname HyC@org@#1\endcsname
- \fi
- \fi
- }

\HyC@string Some shorthands.

\HyC@meaning \def\HyC@string#1{\expandafter\string#1} \def\HyC@meaning#1{\expandafter\meaning#1}

\HyC@checkOk The result, if the check succeeds.

 \def\HyC@checkOk#1{% \typeout{\space\space`\HyC@string#1' ok.}% }

\HyC@checkFailed The result, if the check fails.

```
157 \def\HyC@checkFailed#1#2{%
158 \typeout{\space\space`\HyC@string#1' failed.}%
159 \typeout{\space\space* original: \meaning#2}%
160 \typeout{\space\space* expected: \HyC@meaning#1}%
161 }
162 % **************************************************
163 \langle/check\rangle
```

```
164 \langle*package\rangle
```
## <span id="page-11-0"></span>**4 Package options and setup**

## <span id="page-11-1"></span>**4.1 Save catcodes**

There are many packages that change the standard catcodes.

First we save the original meaning of  $\cdot$  and  $=$  in the token register \toks $\heartsuit$ , because we need the two characters in the macros \Hy@SetCatcodes and \Hy@RestoreCatcodes.

 \begingroup \@makeother\`% \@makeother\=%  $168 \text{edef}\x\frac{?}{6}$  \edef\noexpand\x{% 170 \endgroup 171 \noexpand\toks@{% 172 \catcode 96=\noexpand\the\catcode`\noexpand\`\relax 173 \catcode 61=\noexpand\the\catcode`\noexpand\=\relax 174 }% }% 176 \noexpand\x }%  $178 \text{ x}$ 179 \@makeother\` \@makeother\=

\Hy@SetCatcodes

- \def\Hy@SetCatcodes{%
- \@makeother\`%
- \@makeother\=%
- \catcode`\\$=3 %
- \catcode`\&=4 %
- 186 \catcode`\^=7 %
- \catcode`\\_=8 %
- \@makeother\|%
- \@makeother\:%
- \@makeother\(%
- \@makeother\)%
- \@makeother\[%
- \@makeother\]%
- \@makeother\/%
- \@makeother\!%
- \@makeother\<%
- \@makeother\>%
- \@makeother\.%
- \@makeother\;%
- \@makeother\+%
- \@makeother\-%
- \@makeother\"%
- \@makeother\'%
- }

#### \Hy@RestoreCatcodes

#### \begingroup \def\x#1{\catcode`\noexpand#1=\the\catcode`#1\relax}% \xdef\Hy@RestoreCatcodes{% \the\toks@ \x\\$% \x\&% 211  $\chi\$ 2\%  $212 \quad \{x \}_{\infty}$  \x\|% 214  $\chi$ :% 215  $\chi\)(%$ 216  $\chi$ )% 217  $\x\{\sqrt{8}\}$ 218  $\chi\$ 219  $\chi/\%$  \x\!% 221  $\chi\$ 222  $\chi$ 223  $\chi\$ 224  $\chi$ 225  $\chi$ +% 226  $\chi$ -% 227  $\chi$ 228  $\chi'\%$  }% \endgroup

\Hy@SetCatcodes

change 2020-07-24: require newer pdftexcmds and remove fallback code for version older than 2010.

- \RequirePackage{ltxcmds}[2010/11/12]
- \RequirePackage{iftex}[2019/10/24]
- \RequirePackage{pdftexcmds}[2018/09/10]
- \RequirePackage{infwarerr}[2010/04/08]
- \RequirePackage{keyval}[1997/11/10]
- \RequirePackage{kvsetkeys}[2007/09/29]
- \RequirePackage{kvdefinekeys}[2011/04/07]
- \RequirePackage{pdfescape}[2007/11/11]
- \RequirePackage{hycolor}
- \RequirePackage{letltxmacro}[2008/06/13]
- \RequirePackage{auxhook}[2009/12/14]
- \def\Hy@Error{\@PackageError{hyperref}}
- \def\Hy@Warning{\@PackageWarning{hyperref}}
- \def\Hy@WarningNoLine{\@PackageWarningNoLine{hyperref}}  $\,$
- ${\tt 246\def}\+{\tt y@Info}{\@Pack\+ \@Pack{hyperref}\+ }$
- \def\Hy@InfoNoLine{\@PackageInfoNoLine{hyperref}}
- \def\Hy@Message#1{%
- \GenericWarning{%
- (hyperref)\@spaces\@spaces\@spaces\@spaces
- }{%
- Package hyperref Message: #1\ltx@gobble
- }%
- }

## <span id="page-13-0"></span>**4.2 Version check**

#### \Hy@VersionChecked

\chardef\Hy@VersionChecked=0 %

\Hy@VersionCheck

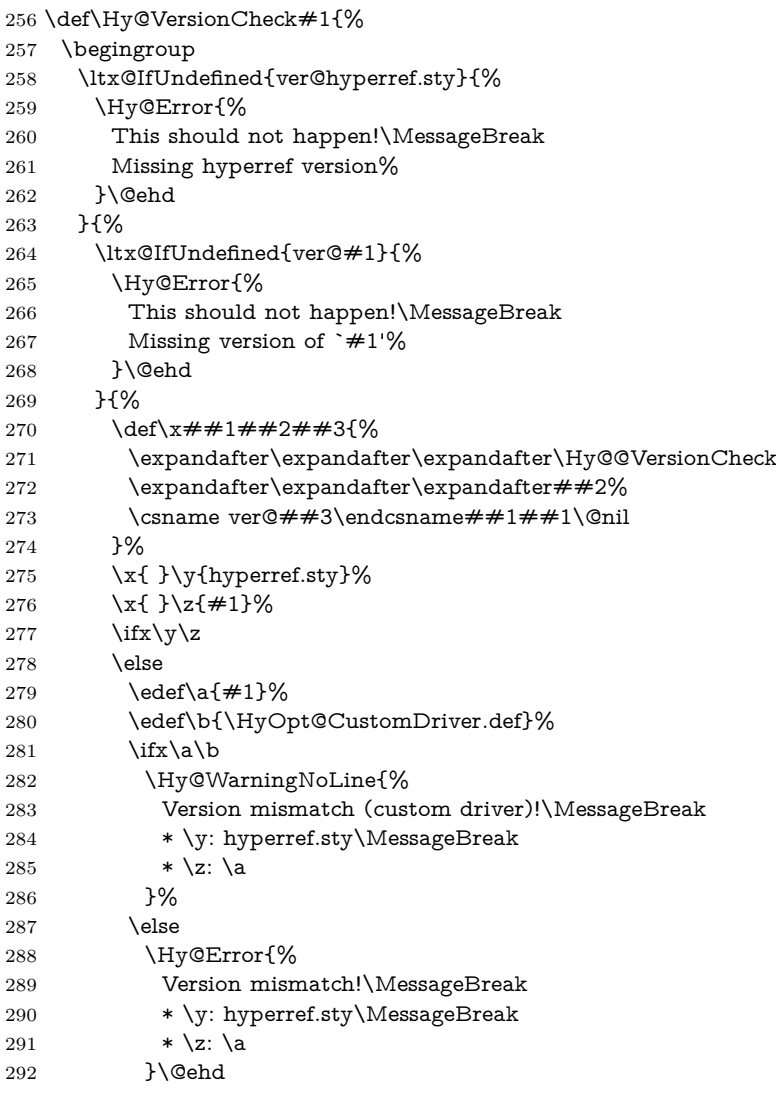

```
293 \qquad \qquad \intfi
294 \fi
295 }%
296 }%
297 \endgroup
298 \chardef\Hy@VersionChecked=1 %
299 }
```
#### \Hy@@VersionCheck

```
300 \def\Hy@@VersionCheck #1#2 #3 #4\@nil{%
301 \def#1{#2 #3}%
302 }
```
### <span id="page-14-0"></span>**4.3 Checks with regular expressions**

```
303 \ltx@IfUndefined{pdfmatch}{%
304 \def\Hy@Match#1#2#3#4#5{}%
305 }{%
306 \def\Hy@Match#1#2#3{%
307 \begingroup
308 \edef\^{\ltx@backslashchar\string^}%
309 \edef\.{\ltx@backslashchar.}%
310 \edef\[{\ltx@backslashchar[}% ]]
311 \edef\${\ltx@backslashchar$}%
312 \edef\({\ltx@backslashchar(}%
313 \edef\){\ltx@backslashchar)}%
314 \edef\|{\ltx@backslashchar|}%
315 \edef\*{\ltx@backslashchar*}%
316 \edef\+{\ltx@backslashchar+}%
317 \edef\?{\ltx@backslashchar?}%
318 \edef\{{\ltx@backslashchar\ltx@leftbracechar}%
319 \edef\}{\ltx@rightbracechar}%
320 \edef\\{\ltx@backslashchar\ltx@backslashchar}%
321 \let\ \ltx@space
322 \ifcase\pdfmatch#2{#3}{#1} %
323 \endgroup
324 \expandafter\ltx@secondoftwo
325 \or
326 \endgroup
327 \expandafter\ltx@firstoftwo
328 \else
329 \Hy@Warning{%
330 Internal error: Wrong pattern!\MessageBreak
331 --> \#3 <--\MessageBreak
332 Pattern check ignored%
333 }%
334 \endgroup
335 \expandafter\ltx@firstoftwo
336 \fi
337 }%
338 }
```
## <span id="page-15-0"></span>**4.4 Compatibility with format dumps**

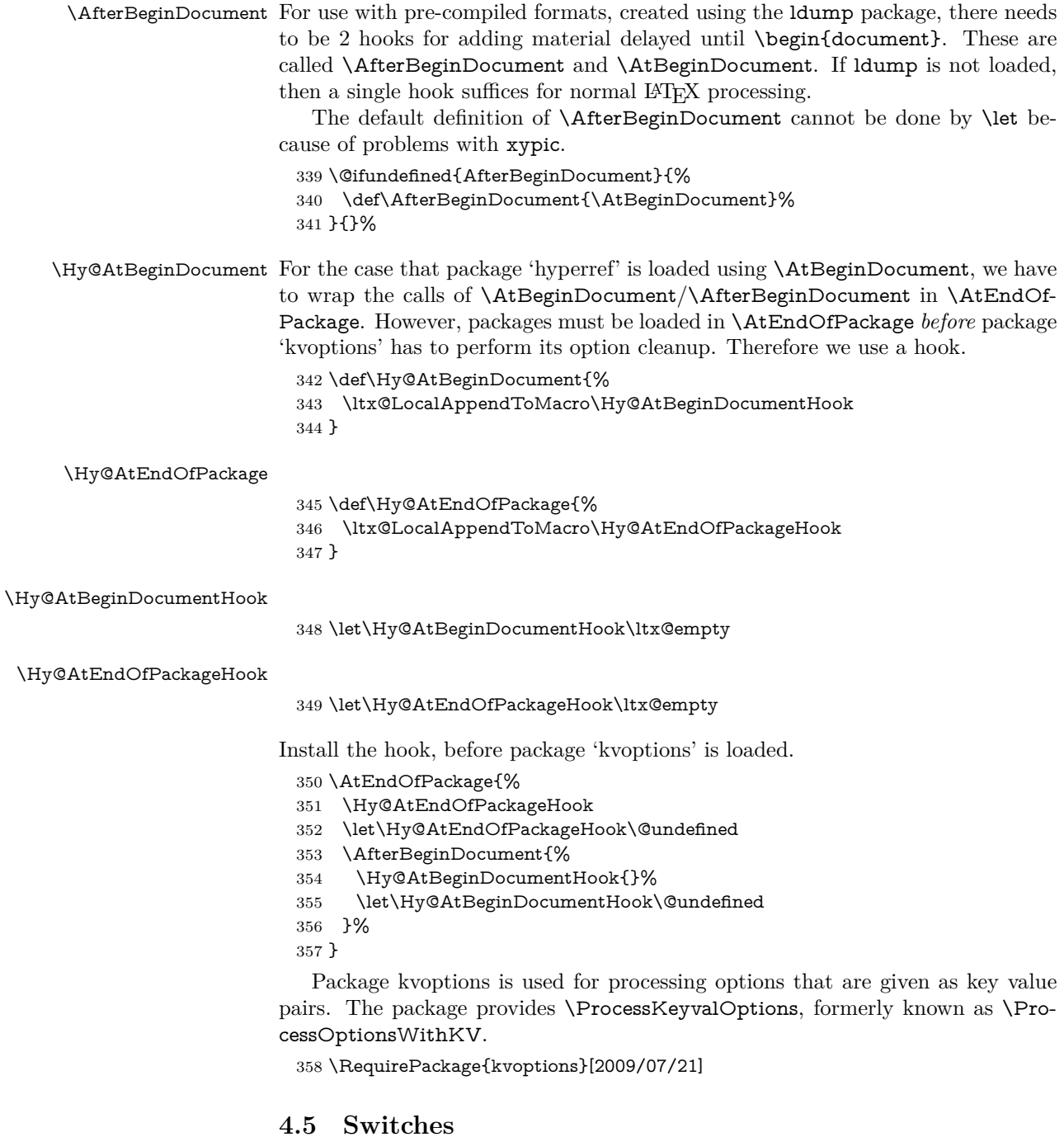

### <span id="page-15-1"></span>359 \newif\ifHy@stoppedearly

- 360 \newif\ifHy@typexml
- 361 \newif\ifHy@activeanchor
- 362 \newif\ifHy@backref
- 363 \newif\ifHy@bookmarks

 \newif\ifHy@bookmarksnumbered \newif\ifHy@bookmarksopen \newif\ifHy@breaklinks \newif\ifHy@pdfcenterwindow \newif\ifHy@CJKbookmarks \newif\ifHy@colorlinks \newif\ifHy@destlabel \newif\ifHy@draft \let\Hy@finaltrue\Hy@draftfalse \let\Hy@finalfalse\Hy@drafttrue \newif\ifHy@pdfescapeform \newif\ifHy@hyperfigures \newif\ifHy@pdffitwindow \newif\ifHy@frenchlinks \newif\ifHy@hyperfootnotes \newif\ifHy@hyperindex \newif\ifHy@hypertexnames \newif\ifHy@implicit \newif\ifHy@linktocpage \newif\ifHy@localanchorname \newif\ifHy@pdfmenubar \newif\ifHy@naturalnames \newif\ifHy@nesting \newif\ifHy@pdfnewwindowset \newif\ifHy@pdfnewwindow \newif\ifHy@ocgcolorlinks \newif\ifHy@pageanchor \newif\ifHy@pdfpagelabels \newif\ifHy@pdfstring \newif\ifHy@plainpages \newif\ifHy@psize \newif\ifHy@raiselinks \newif\ifHy@seminarslides \newif\ifHy@setpagesize \newif\ifHy@texht \newif\ifHy@psdextra \newif\ifHy@pdftoolbar \newif\ifHy@unicode \newif\ifHy@pdfusetitle \newif\ifHy@verbose \let\Hy@debugtrue\Hy@verbosetrue \let\Hy@debugfalse\Hy@verbosefalse \newif\ifHy@pdfwindowui \newif\ifHy@pdfdisplaydoctitle \newif\ifHy@pdfa Defaults for the switches are now set. \Hy@backreffalse \Hy@bookmarksnumberedfalse \Hy@bookmarksopenfalse \Hy@bookmarkstrue \Hy@breaklinksfalse \Hy@pdfcenterwindowfalse

- \Hy@CJKbookmarksfalse
- \Hy@destlabelfalse
- \Hy@pdfescapeformfalse
- \Hy@hyperfiguresfalse
- \Hy@pdffitwindowfalse
- \Hy@hyperfootnotestrue
- \Hy@hyperindextrue
- \Hy@hypertexnamestrue
- \Hy@implicittrue
- \Hy@linktocpagefalse
- \Hy@localanchornamefalse
- \Hy@pdfmenubartrue
- \Hy@naturalnamesfalse
- \Hy@nestingfalse
- \Hy@pdfnewwindowsetfalse
- \Hy@pdfnewwindowfalse \Hy@pageanchortrue
- \Hy@pdfpagelabelstrue
- \Hy@pdfstringfalse
- \Hy@plainpagesfalse
- \Hy@raiselinksfalse
- \Hy@setpagesizetrue
- \Hy@texhtfalse
- \Hy@psdextrafalse
- \Hy@pdftoolbartrue
- \Hy@typexmlfalse
- \Hy@unicodetrue
- \Hy@pdfusetitlefalse
- \Hy@verbosefalse
- \Hy@pdfwindowuitrue
- \Hy@pdfdisplaydoctitlefalse
- \Hy@pdfafalse

## <span id="page-17-0"></span>**5 Common help macros**

#### \Hy@StepCount

\def\Hy@StepCount#1{\advance#1 by 1 }%

#### \Hy@GlobalStepCount

\def\Hy@GlobalStepCount#1{\global\advance#1 by 1 }%

- \newdimen\@linkdim
- \let\Hy@driver\ltx@empty
- \let\MaybeStopEarly\relax
- \newcount\Hy@linkcounter
- \newcount\Hy@pagecounter
- \Hy@linkcounter0
- \Hy@pagecounter0

## <span id="page-17-1"></span>**5.1 Macros for recursions**

- \let\Hy@ReturnEnd\@empty
- 457\long\def\Hy@ReturnAfterFiFiEnd#1\fi#2\Hy@ReturnEnd{\fi\fi#1}
- \long\def\Hy@ReturnAfterElseFiFiEnd#1\else#2\Hy@ReturnEnd{\fi\fi#1}

#### <span id="page-18-0"></span>**5.2 Babel's protection of shorthand characters**

\Hy@safe@activestrue Babel's switch setting commands cannot used directly, because they can be unde-\Hy@safe@activesfalse fined if babel is not loaded.

> 459 \def\Hy@safe@activestrue{\csname @safe@activestrue\endcsname} 460 \def\Hy@safe@activesfalse{\csname @safe@activesfalse\endcsname}

### <span id="page-18-1"></span>**5.3 Coordinate transformations**

At some places numbers in pdf units are expected (eg: FitBH, ...). The following macros perform the transformation from TeX units (pt) to PDF units (bp).

\hypercalcbp The user macro \hypercalcbp can be used, for example, inside option values:

pdfstartview={FitBH \hypercalcbp{\paperheight-\topmargin-1in}}

- It cannot be used inside \usepackage, because LaTeX expands the options before package hyperref is loaded and \hypercalcbp is defined.
- With e-TeX extensions an expandable implementation is very easy; \hypercalcbp can be used everywhere and is expanded at use.
- Without e-TeX's features \hypercalcbp cannot be implemented expandable (practically) and have to be supported by \hypercalcbpdef. Limitations:
	- **–** Works only in options that use \hypercalcbpdef (currently only pdfstartview).
	- **–** For calculations package calc has to be loaded.
	- **–** The expansion of the argument is done at definition time.

#### Example (T<sub>F</sub>X):

```
\usepackage{calc}
\usepackage[...]{hyperref}
\hypersetup{
 pdfstartview={FitBH \hypercalcbp{\paperheight-\topmargin-1in
   -\headheight-\headsep}
}
```
#### \hypercalcbp

```
461 \begingroup\expandafter\expandafter\expandafter\endgroup
```
- 462 \expandafter\ifx\csname dimexpr\endcsname\relax
- 463 \def\hypercalcbpdef#1#2{%
- 464 \begingroup
- 465 \toks@{}%
- 466 \HyCal@scan#2\hypercalcbp\@nil
- 467 \expandafter\endgroup
- 468 \expandafter\def\expandafter#1\expandafter{\the\toks@}%
- 469 }%
- 470 \def\HyCal@scan#1\hypercalcbp#2\@nil{%
- 471 \toks@\expandafter{\the\toks@ #1}%
- 472 \ifx\\#2\\%
- 473 \else
- 474 \ltx@ReturnAfterFi{%

```
475 \HyCal@do#2\@nil
476 }%
477 \fi
478 }%
479 \def\HyCal@do#1#2\@nil{%
480 \@ifpackageloaded{calc}{}{%
481 \Hy@Warning{%
482 For calculations \string\hypercalcbp\space needs\MessageBreak
483 package calc or e-TeX%
484 }%
485 }%
486 \setlength{\dimen@}{#1}%
487 \setlength{\dimen@}{0.99626401\dimen@}%
488 \edef\x{%
489 \toks@{%
490 \the\toks@
491 \strip@pt\dimen@
492 }%
493 }\x494 \HyCal@scan#2\@nil
495 }%
496 \else
497 \def\hypercalcbp#1{%
498 \strip@pt\dimexpr 0.99626401\dimexpr(#1)\relax\relax
499 }%
500 \def\hypercalcbpdef{\def}%
501 \overline{\phantom{0}}
```
## <span id="page-19-0"></span>**6 Dealing with PDF strings**

The PDF string stuff done by Heiko Oberdiek.

Naming convention: All internal commands that are only needed by \pdfstringdef are prefixed with \HyPsd@.

### <span id="page-19-1"></span>**6.1 Description of PDF strings**

The PDF specification defines several places to hold text strings (bookmark names, document information, text annotations, etc.). The PDF strings have following properties:

- They are surrounded by parentheses. The hexadecimal form is not supported.
- Like PostScript language strings they use the same escaping mechanism: \\ the backslash itself

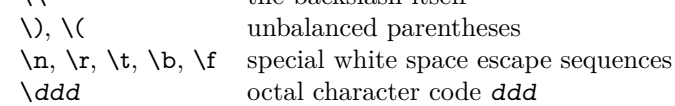

• Strings are stored either in PDFDocEncoding, which is a superset of ISO-Latin1 and is compatible with Unicode with character codes below 256, or in Unicode.

#### <span id="page-20-0"></span>**6.2 Definition of \pdfstringdef**

The central macro for dealing with PDF strings is \pdfstringdef. It defines a command  $\#1$  to be the result of the conversion from the string in  $\#2$  to a legal PDFDocEncoded string. Currently the definition is global, but this can be changed in the future.

Important: In TEX's view PDF strings are written to a file and are expanded only in its mouth. Stomach commands that cannot be expanded further aren't executed, they are written verbatim. But the PDF reader that reads such a string isn't a T<sub>EX</sub> interpreter!

The macro \pdfstringdef consists of three main parts:

- 1. Preprocessing. Here the expansion is prepared. The encoding is set and many commands are redefined, so that they work appropriate.
- 2. Expansion. The TEX string is expanded the first time to get a PDF string.
- 3. Postprocessing. The result of the expansion is checked and converted to the final form.

\pdfstringdef \pdfstringdef works on the tokens in #2 and converts them to a PDF string as far as possible:

- The result should obey the rules of the PDF specification for strings.
- The string can safely processed by T<sub>E</sub>X, because the tokens have only catcodes 10 until 12.

The result is stored in the command token given in  $\#1$ .

502 \def\pdfstringdef#1#2{%

Many redefinitions are needed, so all the work is done in a group.

503 \begingroup

#### <span id="page-20-1"></span>**6.2.1 Preprocessing**

**Octal escape sequences.** To avoid problems with eight bit or non printable characters, the octal escape notation is supported. So most glyphs in the encoding definitions for PD1 and PU produce these octal escape sequences. All three octal digits have to be used:

- Wrong results are avoided, if digits follow that are not part of the octal sequence.
- Macros rely on the fact that the octal sequences always consist of three digits (vtex driver, Unicode support).

The escape sequences start with a backslash. By \string it will be printed. Therefore it is ensured that the T<sub>EX</sub> escape character indeed prints as a normal backslash. Eventually this line can be removed, because this is standard  $L^2T_FX$  behaviour.

504 \escapechar`\\%

From the view of T<sub>E</sub>X a octal sequence consists of the command tokens \0 until  $\3$  and two digits. For saving tokens  $\0, \1, \2,$  and  $\3$  are directly used without a preceding \string in the glyph definitions. This is done here locally by defining the \0 until \3 commands. So the user can use octal escape sequences directly, the disadvantage is that a previous definition of this short commands does not apply.

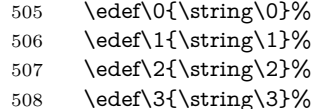

**Setting font encoding.** The unicode encoding uses  $\8$  and  $\9$  as marker for the higher byte. \8 is an abbreviation for the higher bytes 0 until 7 that can be expressed by one digit. \8 will be converted to \00. However \9 only marks the next three digits as higher byte and will be removed later.

The encoding is set by **\enc@update** for optimizing reasons.

 \ifHy@unicode \edef\8{\string\8}% \edef\9{\string\9}% \fontencoding{PU}% \HyPsd@UTFviii \def\ifpdfstringunicode##1##2{##1}% 515 \else \fontencoding{PD1}% 517 \def\ifpdfstringunicode##1##2{##2}%  $518$  \fi \let\utf@viii@undeferr\HyPsd@utf@viii@undeferr \enc@update

**Internal encoding commands.** \pdfstringdef interpretes text strings which are not allowed to contain mathematical stuff. The text glyph commands will produce a warning, if called in math mode. But this warning disturbs while expanding. Therefore we check for math mode here, before \@inmathwarn will be disabled (see below).

521 \@inmathwarn\pdfstringdef

If a glyph is used, that isn't in the PD1/PU encoding there will be an infinite error loop, because the NFSS encoding stuff have to be expanded unprotected (\edef), so that the assigments of \@changed@cmd don't take place. To patch this behaviour I only found \@inmathwarn as a usable hook. While an \edef a warning message by **\@inmathwarn** or **\TextSymbolUnavailable** cannot be give out, so \@inmathwarn should be disabled. And with the help of it the assignments in \@changed@cmd can easily be caught (see below).

522 \let\@inmathwarn\HyPsd@inmathwarn

Unknown composite characters are built with **\add@accent**, so it is redefined to provide a warning.

523 \let\add@accent\HyPsd@add@accent

**Commands that don't use NFSS directly.** There are several commands that prints characters in the printable ASCII area that don't obey the NFSS, so they have to be redefined here. UF 29.09.2017: added a mapping for \noboundary, see issue #37 <https://github.com/latex3/hyperref/issues/37> No test for PU, if some definition for PD1 is added it will work too.

- \let\{\textbraceleft
- \let\}\textbraceright
- \let\\\textbackslash
- \let\#\textnumbersign
- \let\\$\textdollar
- \let\%\textpercent
- \let\&\textampersand
- % \let\~\textasciitilde
- 532 \let\ \textunderscore
- \let\P\textparagraph
- \let\ldots\textellipsis
- \let\dots\textellipsis
- \ltx@IfUndefined{textEncodingNoboundary}%
- {}{\let\noboundary\textEncodingNoboundary}%

**Newline** \newline or \\ do not work in bookmarks, in text annotations they should expand to  $\mathcal{S}$ . In pdf strings  $\mathcal{S}$  stands for a backslash. Therefore the commands are disabled now. The user can redefine them for a result what he want:

**backslash:** \pdfstringdefDisableCommands{\let\\\textbackslash}

#### **new line:** \pdfstringdefDisableCommands{\let\\\textCR}

#### **disabled:** \pdfstringdefDisableCommands{\let\\\empty}

At any case, however, the optional argument or the star cannot be scanned in a 100% sure manner.

- \def\\{\pdfstringdefWarn\\}%
- \def\newline{\pdfstringdefWarn\newline}%

Logos. Because the box shifting used in the TEX logo does not work while writing to a file, the standard TEX logos are redefined. We use the direct PU code to avoid problems if \textepsilon is not defined.

- \def\TeX{TeX}%
- \def\LaTeX{La\TeX}%
- \def\LaTeXe{%
- \LaTeX2%
- \ifHy@unicode\83\265\else e\fi
- }%
- \def\eTeX{%
- \ifHy@unicode\83\265\else e\fi
- -\TeX%
- }%
- \def\SliTeX{Sli\TeX}%
- \def\MF{Metafont}%
- \def\MP{Metapost}%

**Standard font commands.** Because font changes do not work, the standard font switching commands are disabled.

- \let\fontencoding\@gobble
- \let\fontfamily\@gobble
- \let\fontseries\@gobble
- \let\fontshape\@gobble
- \let\fontsize\@gobbletwo
- \let\selectfont\@empty
- \let\usefont\@gobblefour
- \let\emph\@firstofone
- \let\textnormal\@firstofone
- \let\textrm\@firstofone
- \let\textsf\@firstofone
- \let\texttt\@firstofone \let\textbf\@firstofone
- \let\textmd\@firstofone
- \let\textit\@firstofone
- \let\textsc\@firstofone
- \let\textsl\@firstofone
- \let\textup\@firstofone
- \let\normalfont\@empty
- \let\rmfamily\@empty
- \let\sffamily\@empty
- \let\ttfamily\@empty
- \let\bfseries\@empty
- \let\mdseries\@empty
- \let\itshape\@empty
- \let\scshape\@empty
- \let\slshape\@empty
- \let\upshape\@empty
- \let\em\@empty
- \let\rm\@empty
- \let\Huge\@empty
- \let\LARGE\@empty
- \let\Large\@empty
- \let\footnotesize\@empty
- \let\huge\@empty
- \let\large\@empty
- \let\normalsize\@empty
- \let\scriptsize\@empty
- \let\small\@empty
- \let\tiny\@empty
- \let\mathversion\@gobble
- \let\phantom\@gobble
- \let\vphantom\@gobble
- \let\hphantom\@gobble

#### **Package pifont.**

- \let\ding\HyPsd@ding
- \let\Cube\HyPsd@DieFace
- %\* \HyPsd@DieFace -> \epsdice (epsdice)
- %\* \HyPsd@DieFace -> \fcdice (hhcount)

#### **Environments.**

- 601 \def\begin##1{\csname##1\endcsname}%
- $602 \ \def\end#1{\csname end##1\endcsname}%$

#### **Package color.**

\def\textcolor##1##{\@secondoftwo}%

#### **Upper- and lowercase.**

- \def\MakeUppercase{\MakeUppercaseUnsupportedInPdfStrings}%
- \def\MakeLowercase{\MakeLowercaseUnsupportedInPdfStrings}%

**Support of math commands without prefix text.** This is controlled by option "psdextra" and only activated with Unicode PDF strings.

- \ifHy@psdextra
- \ifHy@unicode
- \csname psdmapshortnames\endcsname
- \csname psdaliasnames\endcsname
- 610 \fi
- 611 \fi

Package babel. Whereever "naturalnames" is used, disable \textlatin (from Babel 3.6k). Thanks to Felix Neubauer (Email: Felix.Neubauer@gmx.net).

- \let\foreignlanguage\@secondoftwo
- \let\textlatin\@firstofone
- \ltx@IfUndefined{language@group}{}{%
- \let\bbl@info\@gobble
- \csname HyPsd@babel@\language@group\endcsname
- }%
- \HyPsd@SpanishPatch
- \let\@safe@activestrue\relax
- \let\@safe@activesfalse\relax

Disable \cyr, used in russianb.ldf.

\let\cyr\relax

Redefine \es@roman, used in spanish.ldf.

\let\es@roman\@Roman

### **Package german.**

- \let\glqq\textglqq
- \let\grqq\textgrqq
- \let\glq\textglq
- \let\grq\textgrq
- \let\flqq\textflqq
- \let\frqq\textfrqq
- \let\flq\textflq
- \let\frq\textfrq

**Package french.** The support is deferred, because it needs **\GenericError** to be disabled (see below).

**Package FrenchPro.** This package uses:

\if@mid@expandable{not fully expandable code}{fully expandable code}

631 \let\if@mid@expandable\@firstoftwo

#### **AMS classes.**

632 \HyPsd@AMSclassfix

**Redefinition of \hspace** \hspace don't work in bookmarks, the following fix tries to set a space if the argument is a positive length.

633 \let\hspace\HyPsd@hspace

Commands of referencing and indexing systems. Some LAT<sub>E</sub>X commands that are legal in \section commands have to be disabled here.

- 634 \let\label\@gobble
- 635 \let\index\@gobble
- 636 \let\glossary\@gobble
- 637 \let\href\HyPsd@href
- 638 \let\@mkboth\@gobbletwo

The \ref and \pageref is much more complicate because of their star form.

- 639 \let\ref\HyPsd@ref
- 640 \let\pageref\HyPsd@pageref
- 641 \let\nameref\HyPsd@nameref
- 642 \let\autoref\HyPsd@autoref

#### **Miscellaneous commands.**

- 643 \let\leavevmode\@empty
- 644 \let\mbox\@empty

\halign causes error messages because of the template character #.

- 645 \def\halign{\pdfstringdefWarn\halign\@gobble}%
- 646 \let\ignorespaces\HyPsd@ignorespaces
- 647 \let\Hy@SectionAnchorHref\@gobble
- 648 \let\ensuremath\@firstofone

#### **Patch for cjk bookmarks.**

649 \HyPsd@CJKhook

**User hook.** The switch \Hy@pdfstring is turned on. So user commands can detect that they are processed not to be typesetted within T<sub>E</sub>X's stomach, but to be expanded by the mouth to give a PDF string. At this place before interpreting the string in #2 additional redefinitions can by added by the hook \pdfstringdef-PreHook.

The position in the middle of the redefinitions is a compromise: The user should be able to provide his own (perhaps better) redefinitions, but some commands should have their original meaning, because they can be used in the hook (\bgroup, or \@protected@testopt, and \@ifnextchar for \renewcommand).

- 650 \Hy@pdfstringtrue
- 651 \pdfstringdefPreHook

**Spaces.** For checking the token of the string, spaces must be masked, because they cannot by caught by undelimited arguments.

- 652 \HyPsd@LetUnexpandableSpace\space
- 653 \HyPsd@LetUnexpandableSpace\ %
- 654 \HyPsd@LetUnexpandableSpace~%
- 655 \HyPsd@LetUnexpandableSpace\nobreakspace

#### **Package xspace.**

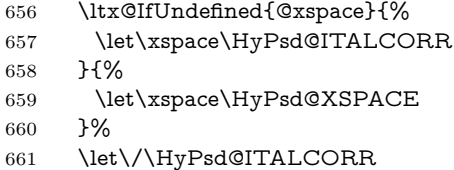

- 
- 662 \let\bgroup\/%
- 663 \let\egroup\/%

**Redefinitions of miscellaneous commands.** Hyphenation does not make sense.

664 \let\discretionary\@gobbletwo

\@ifstar is defined in LATEX as follows:

\def\@ifstar#1{\@ifnextchar \*{\@firstoftwo{#1}}}

\@ifnextchar doesn't work, because it uses stomach commands like \let and \futurelet. But it doesn't break. Whereas \@firstoftwo{#1}} gives an error message because \@firstoftwo misses its second argument.

A mimicry of \@ifnextchar only with expandible commands would be very extensive and the result would be only an approximation. So here a cheaper solution follows in order to get rid of the error message at least:

- 665 \def\@ifnextchar{\HyPsd@ifnextchar\@ifnextchar}%
- 666 \def\kernel@ifnextchar{\HyPsd@ifnextchar\kernel@ifnextchar}%
- 667 \def\new@ifnextchar{\HyPsd@ifnextchar\new@ifnextchar}%
- 668 \let\@protected@testopt\HyPsd@protected@testopt

Support for package 'xargs':

669 \let\@protected@testopt@xargs\HyPsd@protected@testopt

#### <span id="page-26-0"></span>**6.2.2 Expansion**

There are several possibilities to expand tokens within LAT<sub>EX</sub>:

- **\protected@edef:** The weakest form isn't usable, because it does not expand the font encoding commands. They are made roboust and protect themselves.
- **\csname:** First the string is expanded whithin a \csname and \endcsname. Then the command name is converted to characters with catcode 12 by \string and the first escape character removed by \@gobble. This method has the great *advantage* that stomach tokens that aren't allowed in PDF strings are detected by T<sub>E</sub>X and reported as errors in order to force the user to write correct things. So he get no wrong results by forgetting the proofreading of his text. But the *disadvantage* is that old wrong code cannot processed

without errors. Mainly the error message is very cryptic and for the normal user hard to understand. TEX provides no way to catch the error caused by \csname or allows to support the user with a descriptive error message. Therefore the experienced user had to enable this behaviour by an option exactdef in previous versions less or equal 6.50.

**\edef** This version uses this standard form for expansion. It is stronger than LATEX's \protected@edef. So the font encoding mechanism works and the glyph commands are converted to the correct tokens for PDF strings whith the definitions of the PD1 encoding. Because the protecting mechanism of LATEX doesn't work within an \edef, there are situations thinkable where code can break. For example, assignments and definitions aren't performed and so undefined command errors or argument parsing errors can occur. But this is only a compatibility problem with old texts. Now there are possibilities to write code that gives correct PDF strings (see \texorpdfstring). In the most cases unexpandable commands and tokens (math shift, grouping characters) remains. They don't cause an error like with \csname. However a PDF reader isn't T<sub>F</sub>X, so these tokens are viewed verbatim. So this version detects them now, and removes them with an descriptive warning for the user. As additional features xspace support is possible and grouping characters can be used without problems, because they are removed silently.

Generic messages. While expanding via  $\xleftarrow{\text{defree}}$  messages don't work and causes problems (error messages, invalid .out file). So they are disabled while expanding and removed silently, because a user warning would be too expensive (memory and runtime, \pdfstringdef is slow enough).

- 670 \begingroup
- 671 \let\GenericError\@gobblefour
- 672 \let\GenericWarning\@gobbletwo
- 673 \let\GenericInfo\@gobbletwo

Package french. This fix only works, if **\GenericError** is disabled.

- 674 \ifx\nofrenchguillemets\@undefined
- $675$  \else
- 676 \nofrenchguillemets
- $677$  \fi

**Definition commands and expansion.** Redefining the defining commands (see sec. [6.5.12\)](#page-49-0). The original meaning of  $\xdef$  is saved in  $\Hy@temp$ .

- 678 \let\Hy@temp\xdef
- 679 \let\def\HyPsd@DefCommand
- 680 \let\gdef\HyPsd@DefCommand
- 681 \let\edef\HyPsd@DefCommand
- 682 \let\xdef\HyPsd@DefCommand
- 683 \let\futurelet\HyPsd@LetCommand
- 684 \let\let\HyPsd@LetCommand
- 685 \Hy@temp#1{#2}%
- 686 \endgroup

#### <span id="page-28-0"></span>**6.2.3 Postprocessing**

If the string is empty time can be saved by omitting the postprocessing process.

- 687 \ifx#1\@empty
- 688 \else

**Protecting spaces and removing grouping characters.** In order to check the tokens we must separate them. This will be done with TFX's argument parsing. With this method we must the following item takes into account, that makes makes things a litte more complicate:

- TEX does not accept a space as an undelimited argument, it cancels space tokens while looking for an undelimited argument. Therefore we must protect the spaces now.
- An argument can be a single token or a group of many tokens. And within curly braces tokens aren't find by TEX's argument scanning process. Third curly braces as grouping characters cannot be expanded further, so they don't vanish by the string expansion above. So these characters with catcode 1 and 2 are removed in the following and replaced by an marker for the xspace support.
- T<sub>EX</sub> silently removes the outmost pair of braces of an argument. To prevent this on unwanted places, in the following the character | is appended to the string to make an outer brace to an inner one.

First the top level spaces are protected by replacing. Then the string is scanned to detect token groups. Each token group will now be space protected and again scanned for another token groups.

- 689 \HyPsd@ProtectSpaces#1%
- 690 \let\HyPsd@String\@empty
- 691 \expandafter\HyPsd@RemoveBraces\expandafter{#1|}%
- 692 \global\let#1\HyPsd@String

**Check tokens.** After removing the spaces and the grouping characters the string now should only consists of the following tokens/catcodes:

- 0 command names with start with an escape character.
- 3 math shift
- 4 alignment tabs
- 6 parameter, but this is unlikely.
- 7 superscript
- 8 subscript
- 11 letter
- 12 other
- 13 commands that are active characters.

After \HyPsd@CheckCatcodes the command \HyPsd@RemoveMask is reused to remove the group protection character |. This character is needed to ensure that the string at least consists of one token if \HyPsd@CheckCatcodes is called.

Because of internal local assignments and tabulars group braces are used.

- 693 \let\HyPsd@SPACEOPTI\relax
- 694 {%

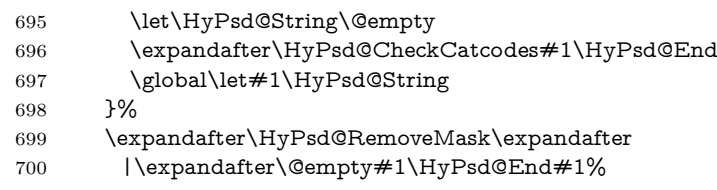

\HyPsd@CheckCatcodes should no have removed the tokens with catcode 3, 4, 7, and 8. Because a parameter token (6) would cause to many errors before, there should now be only tokens with catcodes 11 or 12. So I think there is no need for a safety step like:

\xdef#1{\expandafter\strip@prefix\meaning#1}%

**Looking for wrong glyphs.** The case that glyphs aren't defined in the PD1 encoding is caught above in such a way, that the glyph name and a marker is inserted into the string. Now we can safely scan the string for this marker and provide a descriptive warning.

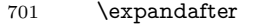

- 702 \HyPsd@Subst\expandafter{\HyPsd@GLYPHERR}{\relax}#1%
- 703 \let\HyPsd@String\@empty
- 704 \expandafter\HyPsd@GlyphProcess#1\relax\@empty
- 705 \global\let#1\HyPsd@String

**Backslash.** The double backslash disturbs parsing octal sequenzes, for example in an string like  $abc\1051$  the sequence  $\051$  is detected although the second  $\iota$ belongs to the first backslash.

706 \HyPsd@StringSubst{\\}{\textbackslash}#1%

**Spaces.** All spaces have already the form \040. The last postprocessing step will be an optimizing of the spaces, so we already introduce already the necessary command \HyPsd@SPACEOPTI. But first it is defined to be \relax in order to prevent a too early expansion by an \edef. Secondly a \relax serves as a marker for a token that is detected by \xspace.

The code of frenchb.ldf can produce an additional space before \guillemotright, because \lastskip and \unskip do not work. Therefore it is removed here.

- 707 \ifHy@unicode
- 708 \expandafter\HyPsd@StringSubst\csname 80\040\endcsname
- 709 \HyPsd@SPACEOPTI#1%
- 710 \edef\Hy@temp@A{\HyPsd@SPACEOPTI\HyPsd@SPACEOPTI\80\273}%
- 711 \expandafter\HyPsd@Subst\expandafter{\Hy@temp@A}%
- 712 {\HyPsd@SPACEOPTI\80\273}#1%
- $713$  \else
- 714 \HyPsd@StringSubst{\040}\HyPsd@SPACEOPTI#1%
- 715 \expandafter\HyPsd@Subst\expandafter{%
- 716 \expandafter\HyPsd@SPACEOPTI\expandafter\HyPsd@SPACEOPTI
- 717 \string\273}{\HyPsd@SPACEOPTI\273}#1%
- 718  $\qquad \qquad \text{If}$

**Right parenthesis.** Also \xspace detects a right parenthesis. For the \xspace support and the following parenthesis check the different parenthesis notations ),  $\lambda$ , and  $\Delta$ 51 are converted to one type  $\lambda$  and before  $\HypSd@empty$ with the meaning of  $\relaxright$  is introduced for  $\xspace$ xspace. By redefining to  $\@$ empty \HyPsd@empty can easily removed later.

- 719 \ifHy@unicode
- 720 \HyPsd@StringSubst{\)}{\80\051}#1%
- 721 \HyPsd@Subst){\80\051}#1%
- 722 \let\HyPsd@empty\relax
- 723 \expandafter\HyPsd@StringSubst\csname 80\051\endcsname
- 724 {\HyPsd@empty\80\051}#1%
- $725$  \else
- 726 \HyPsd@StringSubst{\)}{\051}#1%
- 727 \HyPsd@Subst){\051}#1%
- 728 \let\HyPsd@empty\relax
- 729 \HyPsd@StringSubst{\051}{\HyPsd@empty\string\)}#1%
- $730 \overline{\phantom{0}36}$

**Support for package xspace.** \xspace looks for the next token and decides if it expands to a space or not. Following tokens prevent its transformation to a space: Beginning and end of group, handled above by replacing by an italic correction, several punctuation marks, a closing parentheses, and several spaces.

Without package xspace there are tokens with catcode 11 and 12, \HyPsd@empty and \HyPsd@SPACEOPTI. With package xspace marker for the italic correction  $\setminus$  and  $\xi$  are come with. In the package xspace case the two markers are replaced by commands and an \edef performs the \xspace processing.

In the opposite of the original \xspace \HyPsd@xspace uses an argument instead of a \futurelet, so we have to provide such an argument, if \HyPsd@xspace comes last. Because \HyPsd@Subst with several equal tokens (--) needs a safe last token, in both cases the string gets an additional \HyPsd@empty.

- 731 \expandafter\HyPsd@Subst\expandafter{\/}\HyPsd@empty#1%
- 732 \ltx@IfUndefined{@xspace}{%
- 733 }{%
- 734 \let\HyPsd@xspace\relax
- 735 \expandafter\HyPsd@Subst\expandafter
- 736 {\HyPsd@XSPACE}\HyPsd@xspace#1%
- 737 \let\HyPsd@xspace\HyPsd@doxspace
- 738 }%
- 739 \xdef#1{#1\HyPsd@empty}%

Ligatures. T<sub>EX</sub> forms ligatures in its stomach, but the PDF strings are treated only by TEX's mouth. The PDFDocEncoding contains some ligatures, but the current version 3 of the AcrobatReader lacks the fi and fl glyphs, and the Linux version lacks the emdash and endash glyphs. So the necessary code is provided here, but currently disabled, hoping that version 4 of the AcrobatReader is better. To break the ligatures the user can use an empty group, because it leads to an insertion of an \HyPsd@empty. If this ligature code will be enabled some day, then the italic correction should also break the ligatures. Currently this occurs only, if package xspace is loaded.

Since newer AcrobatReader versions now show the en- and emdash in a correct way (AR7/Linux, AR8/Linux), the substitution code for them is enabled starting with version 6.78l.

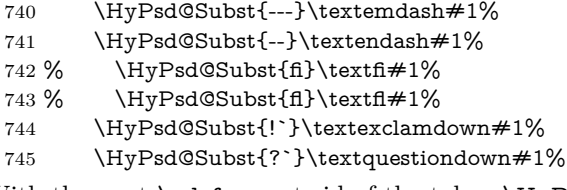

With the next \edef we get rid of the token \HyPsd@empty.

\let\HyPsd@empty\@empty

Left parentheses. Left parentheses are now converted to safe forms to avoid problems with unmatched ones  $(\lambda)$  with PDFDocEncoding, the octal sequence with Unicode.

An optimization is possible. Matched parentheses can replaced by a () pair. But this code is removed to save T<sub>E</sub>X memory and time.

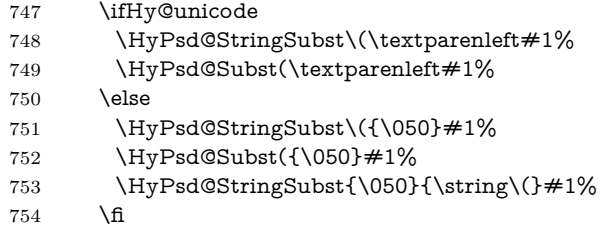

**Optimizing spaces.** Spaces are often used, but they have a very long form \040. They are converted back to real spaces, but not all, so that no space follows after another. In the bookmark case several spaces are written to the .out file, but if the entries are read back, several spaces are merged to a single one.

With Unicode the spaces are replaced by their octal sequences.

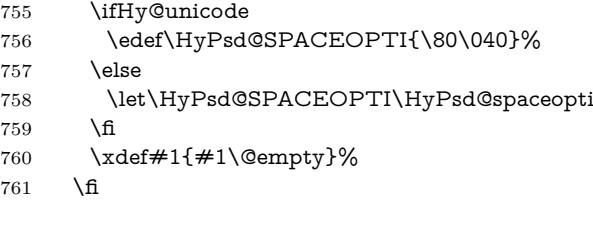

**Converting to Unicode.** At last the eight bit letters have to be converted to Unicode, the masks  $\8$  and  $\9$  are removed and the Unicode marker is added.

- \endgroup
- \begingroup
- \ifHy@unicode
- \HyPsd@ConvertToUnicode#1%

#### **Try conversion back to PDFDocEncoding.**

- \ifx\HyPsd@pdfencoding\HyPsd@pdfencoding@auto
- \ltx@IfUndefined{StringEncodingConvertTest}{%
- }{%
- \EdefUnescapeString\HyPsd@temp#1%
- 770 \iftutex

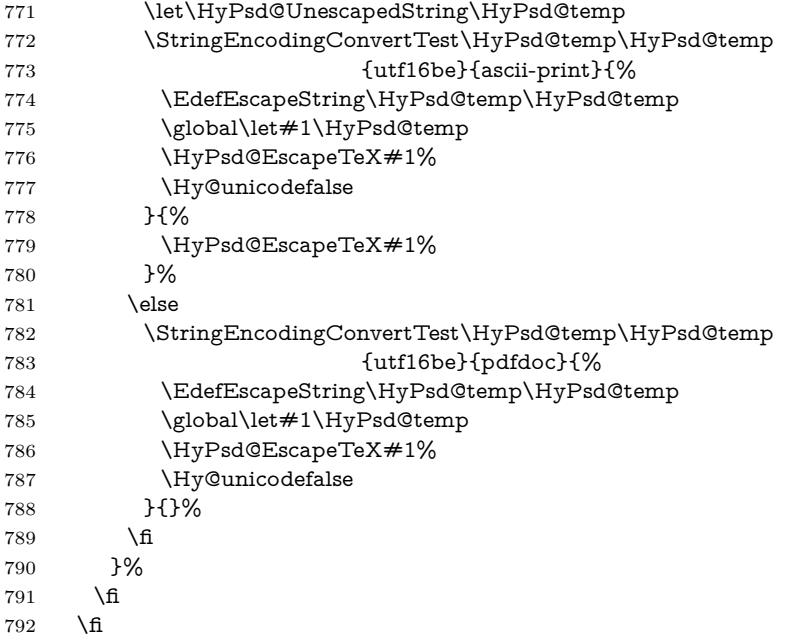

**User hook.** The hook \pdfstringdefPostHook can be used for the purpose to postprocess the string further.

 \pdfstringdefPostHook#1% \endgroup }

#### \Hy@pdfstringdef

 \def\Hy@pdfstringdef#1#2{% \pdfstringdef\Hy@gtemp{#2}% \let#1\Hy@gtemp }

## <span id="page-32-0"></span>**6.3 Encodings**

### <span id="page-32-1"></span>**6.3.1 XeTEX**

change 2020-05-13: the special code for XeTeX big chars has been removed as no longer needed.

### <span id="page-32-2"></span>**6.3.2 Workaround for package linguex**

```
800 \@ifpackageloaded{linguex}{%
801 \let\HyLinguex@OrgB\b
802 \let\HyLinguex@OrgC\c
803 \let\HyLinguex@OrgD\d
804 \def\HyLinguex@Restore{%
805 \let\b\HyLinguex@OrgB
806 \let\c\HyLinguex@OrgC
807 \let\d\HyLinguex@OrgD
808 }%
```
- \Hy@AtEndOfPackage{%
- \pdfstringdefDisableCommands{%
- \ltx@IfUndefined{oldb}{}{\let\b\oldb}%
- \ltx@IfUndefined{oldc}{}{\let\c\oldc}%
- \ltx@IfUndefined{oldd}{}{\let\d\oldd}%
- }%
- }%
- }{%

\let\HyLinguex@Restore\relax

}%

#### <span id="page-33-0"></span>**6.3.3 Catcodes saving and restoring for .def files**

\Hy@SaveCatcodeSettings

 \def\Hy@SaveCatcodeSettings#1{% \expandafter\edef\csname Hy@cat@#1\endcsname{%  $821 \qquad \end{array}$  \catcode32 \the\catcode32\relax % (space) 823 \catcode34 \the\catcode34\relax  $\%$ 824 \catcode35 \the\catcode35\relax % # \catcode37 \the\catcode37\relax % (percent) \catcode40 \the\catcode40\relax % ( \catcode41 \the\catcode41\relax % ) \catcode42 \the\catcode42\relax % \* 829 \catcode46 \the\catcode46\relax %. 830 \catcode58\the\catcode58\relax % : \catcode60 \the\catcode60\relax % < 832 \catcode61 \the\catcode61\relax  $\%$  = \catcode62 \the\catcode62\relax % > 834 \catcode64 \the\catcode64\relax % @ \catcode91 \the\catcode91\relax % [ \catcode92 \the\catcode92\relax % (backslash) \catcode93 \the\catcode93\relax % ] \catcode123 \the\catcode123\relax % { \catcode124 \the\catcode124\relax % | 840 \catcode125 \the\catcode125\relax % } }% \endlinechar=-1 % \catcode32 10 % (space) \catcode34 12 % " \catcode35 6 % # \catcode37 14 % (percent) \catcode40 12 % ( \catcode41 12 % ) \catcode42 12 % \* \catcode46 12 % . \catcode58 12 % : \catcode60 12 % < \catcode61 12 % = \catcode62 12 % > \catcode91 12 % [ \catcode92 0 % (backslash) \catcode93 12 % ] \catcode123 1 % { \catcode124 12 % |

```
860 \catcode125 2 % }
861 \makeatletter
```

```
862 }
```
\Hy@RestoreCatcodeSettings

- \def\Hy@RestoreCatcodeSettings#1{%
- \csname Hy@cat@#1\endcsname
- \expandafter\let\csname Hy@cat@#1\endcsname\relax
- }

#### <span id="page-34-0"></span>**6.3.4 PD1 encoding**

The PD1 encoding implements the PDFDocEncoding for use with  $\text{LPTF}X 2\varepsilon$ 's NFSS. Because the informational strings are not set by TEX's typesetting mechanism but for interpreting by the PDF reader, the glyphs of the PD1 encoding are implemented to be safely written to a file (PDF output file, .out file).

The PD1 encoding can be specified as an option of the 'fontenc' package or loaded here. It does not matter what font family is selected, as TEX does not process it anyway. So use CM.

- \@ifundefined{T@PD1}{%
- \Hy@SaveCatcodeSettings{pd1}%
- \input{pd1enc.def}%
- \Hy@RestoreCatcodeSettings{pd1}%
- \HyLinguex@Restore
- }{}
- \DeclareFontFamily{PD1}{pdf}{}
- \DeclareFontShape{PD1}{pdf}{m}{n}{ <-> cmr10 }{}
- \DeclareFontSubstitution{PD1}{pdf}{m}{n}

#### <span id="page-34-1"></span>**6.3.5 PU encoding**

The PU encoding implements the Unicode encoding for use with LATEX's NFSS. Because of large memory requirements the encoding file for Unicode support is only loaded, if option unicode is specified as package option. change 2020-08-14: Starting with version v7.00f the file is always loaded and unicode is the default option.

\HyPsd@LoadUnicode Because the file puenc.def takes a lot of memory, the loading is defined in the macro \HyPsd@LoadUnicode called by the package option unicode.

- \def\HyPsd@LoadUnicode{%
- \@ifundefined{T@PU}{%
- \Hy@SaveCatcodeSettings{pu}%
- \input{puenc.def}%
- \Hy@RestoreCatcodeSettings{pu}%
- \HyLinguex@Restore
- }{}%
- \DeclareFontFamily{PU}{pdf}{}%
- \DeclareFontShape{PU}{pdf}{m}{n}{ <-> cmr10 }{}%
- \DeclareFontSubstitution{PU}{pdf}{m}{n}%
- \HyPsd@LoadExtra
- \let\HyPsd@LoadUnicode\relax
- }

\HyPsd@LoadExtra

889 \def\HyPsd@LoadExtra{%

- 890 \ifHy@psdextra
- 891 \ltx@iffileloaded{puenc.def}{%
- 892 \Hy@SaveCatcodeSettings{psdextra}%
- 893 \input{psdextra.def}%
- 894 \Hy@RestoreCatcodeSettings{psdextra}%
- 895 \let\HyPsd@LoadExtra\relax
- 896 }{}%
- 897 \fi
- 898 }

### <span id="page-35-0"></span>**6.4 Additional user commands**

#### <span id="page-35-1"></span>**6.4.1 \texorpdfstring**

- \texorpdfstring While expanding the string in \pdfstringdef the switch \ifHy@pdfstring is set. This is used by the full expandible macro \texorpdfstring. It expects two arguments, the first contains the string that will be set and processed by TEX's stomach, the second contains the replacement for PDF strings.
	- 899 \def\texorpdfstring{%
	- 900 \ifHy@pdfstring
	- 901 \expandafter\@secondoftwo
	- 902 \else
	- 903 \expandafter\@firstoftwo
	- $904$  \fi
	- 905 }

#### <span id="page-35-2"></span>**6.4.2 Hooks for \pdfstringdef**

\pdfstringdefPreHook Default definition of the hooks for \pdfstringdef. The construct \@ifundefined \pdfstringdefPostHook with \let is a little bit faster than \providecommand.

> \@ifundefined{pdfstringdefPreHook}{% \let\pdfstringdefPreHook\@empty 908 }{} \@ifundefined{pdfstringdefPostHook}{% \let\pdfstringdefPostHook\@gobble 911 }{}

\pdfstringdefDisableCommands In \pdfstringdefPreHook the user can add code that is executed before the string, that have to be converted by \pdfstringdef, is expanded. So replacements for problematic macros can be given. The code in \pdfstringdefPreHook should not be replaced perhaps by an \renewcommand, because a previous meaning gets lost.

> Macro \pdfstringdefDisableCommands avoids this, because it reuses the old meaning of the hook and appends the new code to \pdfstringdefPreHook, e.g.:

```
\pdfstringdefDisableCommands{%
 \let~\textasciitilde
 \def\url{\pdfstringdefWarn\url}%
 \let\textcolor\@gobble
}%
```
In the argument of \pdfstringdefDisableCommands the character @ can be used in command names. So it is easy to use useful LATEX commands like \@gobble or \@firstofone.

912 \def\pdfstringdefDisableCommands{%

- 913 \begingroup
- 914 \makeatletter
- 915 \HyPsd@DisableCommands
- 916 }

## \HyPsd@DisableCommands

 \long\def\HyPsd@DisableCommands#1{% \ltx@GlobalAppendToMacro\pdfstringdefPreHook{#1}% \endgroup  $920$  }

(Partial) fix for bug in frenchb.ldf  $2010/08/21$  v2.5a that destroys \pdfstringdefDisableCommands after usage in \AtBeginDocument.

921 \let\HyPsd@pdfstringdefDisableCommands\pdfstringdefDisableCommands 922 \AtBeginDocument{%

- 923 \@ifundefined{pdfstringdefDisableCommands}{%
- 924 \let\pdfstringdefDisableCommands\HyPsd@pdfstringdefDisableCommands
- 925 }{}%
- 926 }

\pdfstringdefWarn The purpose of \pdfstringdefWarn is to produce a warning message, so the user can see, that something can go wrong with the conversion to PDF strings.

> The prefix  $\>$ - is added to the token.  $\noindent\$ avexpand protects the probably undefined one during the first expansion step. Then \HyPsd@CheckCatcodes can detect the not allowed token, \HyPsd@CatcodeWarning prints a warning message, after \HyPsd@RemovePrefix has removed the prefix.

> \pdfstringdefWarn is intended for document authors or package writers, examples for use can be seen in the definition of \HyPsd@ifnextchar or \HyPsd@protected@testopt.

927 \def\pdfstringdefWarn#1{% 928 \expandafter\noexpand\csname<>-\string#1\endcsname 929 }

## **6.5 Help macros for expansion**

#### **6.5.1 \ignorespaces**

- \HyPsd@ignorespaces With the help of a trick using \romannumeral the effect of \ignorespaces can be simulated a little, In a special case using an alphabetic constant \romannumeral eats an optional space. If the constant is zero, then the \romannumeral expression vanishes. The following macro uses this trick twice, thus \HyPsd@ignorespaces eats up to two following spaces.
	- 930 \begingroup
	- 931 \catcode0=12 %
	- 932 \def\x{\endgroup
	- 933 \def\HyPsd@ignorespaces{%
	- 934 \romannumeral\expandafter`\expandafter^^@%
	- 935 \romannumeral`^^@%

```
936 }%
937 }%
938 \x
```
## **6.5.2 Babel languages**

change 2020-10-10: moved language patches to its own file as a first step toward removing them completly.

```
939 \newif\ifHy@next
940 \input{hyperref-langpatches.def}
941 \langle/package\rangle942 \langle*lang)
 Since version 2008/03/16 v3.8j babel used inside \AtBeginDocument:
    \pdfstringdefDisableCommands{%
     \languageshorthands{system}%
    }
```
As consequence the shorthands were shown in the bookmarks, and required a hyperref patch. In version 3.48 babel removed this unneeded code and so the patch could be removed.

Nothing to do for english. change  $2020/07/16$ : removed patch for french. No longer needed. change 2020/07/21: removed patches for german, ngerman. Will be done by the language package. https://github.com/jspitz/babel-german/issues/4 change 2020/10/10: removed patches for danish, dutch, finnish, portugues, swedish, usorbian, slovene see https://github.com/latex3/babel/issues/84 change 2020/10/10: removed patch for macedonian, ukrainian; maintainers notified. change 2020/10/11: removed patch for russian, has been merged into babel-russian see https://github.com/kia999/babel-russian/pull/3 change 2021/02/04: removed patches for greek numerals, code is now in babel-greek. spanish: Nested quoting environments are not supported (<<, >>).

```
943 \ltx@IfUndefined{spanish@sh@>@sel}{}{%
```

```
944 \def\HyPsd@babel@spanish{%
```

```
945 \declare@shorthand{spanish}{<<}{\guillemotleft}%
```

```
946 \declare@shorthand{spanish}{>>}{\guillemotright}%
```

```
947 \declare@shorthand{spanish}{"=}{-}%
```

```
948 \declare@shorthand{spanish}{"~}{-}%
```

```
949 \declare@shorthand{spanish}{"!}{\textexclamdown}%
```

```
950 \declare@shorthand{spanish}{"?}{\textquestiondown}%
```
951 }% 952 }

953 \def\HyPsd@SpanishPatch{%

954 \ltx@IfUndefined{es@save@dot}{%

```
955 }{%
```

```
956 \let\.\es@save@dot
```

```
957 }%
```
958 }

```
959 \langle/lang)
```

```
960 \langle*package\rangle
```
## **6.5.3 CJK patch**

\RequirePackage{intcalc}[2007/09/27]

\HyPsd@CJKhook

 \def\HyPsd@CJKhook{% \ltx@ifpackageloaded{CJK}{% \let\CJK@kern\relax \let\CJKkern\relax \let\CJK@CJK\relax \ifHy@CJKbookmarks \HyPsd@CJKhook@bookmarks \fi \HyPsd@CJKhook@unicode }{}% }

#### **6.5.4 CJK bookmarks**

\HyPsd@CJKhook Some internal commands of package cjk are redefined to avoid error messages. For a rudimental support of CJK bookmarks the active characters are redefined so that they print themselves.

> After preprocessing of Big5 encoded data the following string for a double-byte character is emitted:

^^7f<arg1>^^7f<arg2>^^7f

 $\langle \text{arg1> is the first byte in the range (always > 0x80); } \langle \text{arg2> is the second byte}$ in decimal notation ( $\geq 0x40$ ).

```
973 \begingroup
974 \catcode"7F=\active
975 \toks@{%
976 \let\CJK@ignorespaces\empty
977 \def\CJK@char#1{\@gobbletwo}%
978 \let\CJK@charx\@gobblefour
979 \let\CJK@punctchar\@gobblefour
980 \def\CJK@punctcharx#1{\@gobblefour}%
981 \catcode"7F=\active
982 \def^^7f#1^^7f#2^^7f{%
983 \string #1\HyPsd@DecimalToOctal{#2}%
984 }%
985 % ... ?
986 \ifHy@unicode
987 \def\Hy@cjkpu{\80}%
988 \else
989 \let\Hy@cjkpu\@empty
990 \fi
991 \HyPsd@CJKActiveChars
992 }%
993 \count@=127 %
994 \@whilenum\count@<255 \do{%
995 \advance\count@ by 1 %
996 \lccode`\~=\count@
997 \lowercase{%
998 \toks@\expandafter{\the\toks@ ~}%
```
999 }% 1000 }% 1001 \toks@\expandafter{\the\toks@ !}% 1002 \xdef\HyPsd@CJKhook@bookmarks{% 1003 \the\toks@ 1004 }% 1005 \endgroup \HyPsd@CJKActiveChars The macro \HyPsd@CJKActiveChars is only defined to limit the memory consumption of \HyPsd@CJKhook. 1006 \def\HyPsd@CJKActiveChars#1{% 1007 \ifx#1!% 1008 \let\HyPsd@CJKActiveChars\relax 1009 \else 1010 \edef#1{\noexpand\Hy@cjkpu\string#1}%  $1011$  \fi 1012 \HyPsd@CJKActiveChars

1013 }

\HyPsd@DecimalToOctal A character, given by the decimal number is converted to a PDF character.

1014 \def\HyPsd@DecimalToOctal#1{%

1015 \ifcase  $\#1$  % 1016 \000\or \001\or \002\or \003\or \004\or \005\or \006\or \007% 1017 \or \010\or \011\or \012\or \013\or \014\or \015\or \016\or \017% 1018 \or \020\or \021\or \022\or \023\or \024\or \025\or \026\or \027% 1019 \or \030\or \031\or \032\or \033\or \034\or \035\or \036\or \037% 1020 \or \040\or \041\or \042\or \043\or \044\or \045\or \046\or \047% 1021 \or \050\or \051\or \052\or \053\or \054\or \055\or \056\or \057% 1022 \or 0\or 1\or 2\or 3\or 4\or 5\or 6\or 7% 1023 \or 8\or 9\or \072\or \073\or \074\or \075\or \076\or \077% 1024 \or  $\&$  A\or B\or C\or D\or E\or F\or G% 1025 \or H\or I\or J\or K\or L\or M\or N\or O% 1026 \or P\or Q\or R\or S\or T\or U\or V\or W% 1027 \or X\or Y\or Z\or \133\or \134\or \135\or \136\or \137% 1028 \or \140\or a\or b\or c\or d\or e\or f\or g% 1029 \or h\or i\or j\or k\or l\or m\or n\or o% 1030 \or p\or q\or r\or s\or t\or u\or v\or w% 1031 \or x\or y\or z\or \173\or \174\or \175\or \176\or \177% 1032 \or \200\or \201\or \202\or \203\or \204\or \205\or \206\or \207% 1033 \or \210\or \211\or \212\or \213\or \214\or \215\or \216\or \217% 1034 \or \220\or \221\or \222\or \223\or \224\or \225\or \226\or \227% 1035 \or \230\or \231\or \232\or \233\or \234\or \235\or \236\or \237% 1036 \or \240\or \241\or \242\or \243\or \244\or \245\or \246\or \247% 1037 \or \250\or \251\or \252\or \253\or \254\or \255\or \256\or \257% 1038 \or \260\or \261\or \262\or \263\or \264\or \265\or \266\or \267% 1039 \or \270\or \271\or \272\or \273\or \274\or \275\or \276\or \277% 1040 \or \300\or \301\or \302\or \303\or \304\or \305\or \306\or \307% 1041 \or \310\or \311\or \312\or \313\or \314\or \315\or \316\or \317% 1042 \or \320\or \321\or \322\or \323\or \324\or \325\or \326\or \327% 1043 \or \330\or \331\or \332\or \333\or \334\or \335\or \336\or \337% 1044 \or \340\or \341\or \342\or \343\or \344\or \345\or \346\or \347% 1045 \or \350\or \351\or \352\or \353\or \354\or \355\or \356\or \357% 1046 \or \360\or \361\or \362\or \363\or \364\or \365\or \366\or \367% 1047 \or \370\or \371\or \372\or \373\or \374\or \375\or \376\or \377%  \fi }

## **6.5.5 CJK unicode**

#### \HyPsd@CJKhook@unicode

- \def\HyPsd@CJKhook@unicode{%
- \let\Unicode\HyPsd@CJK@Unicode
- \let\CJKnumber\HyPsd@CJKnumber
- \let\CJKdigits\HyPsd@CJKdigits
- }

### \HyPsd@CJK@Unicode

```
1055 \def\HyPsd@CJK@Unicode#1#2{%
1056 \ifnum#1<256 %
1057 \HyPsd@DecimalToOctalFirst{#1}%
1058 \HyPsd@DecimalToOctalSecond{#2}%
1059 \else
1060 \933%
1061 \expandafter\expandafter\expandafter\HyPsd@HighA
1062 \int_{\text{min}\{4\}}1063 \933%
1064 \ifcase\intcalcMod{#1}{4} %
1065 4\or 5\or 6\or 7%
1066 \fi
1067 \HyPsd@DecimalToOctalSecond{#2}%
1068 \fi
1069 }
1070 \def\HyPsd@HighA#1!{%
1071 \expandafter\expandafter\expandafter\HyPsd@HighB
1072 \IntCalcDiv#1!64!!%
1073 \expandafter\expandafter\expandafter\HyPsd@HighD
1074 \IntCalcMod#1!64!!%
1075 }
1076 \def\HyPsd@HighB#1!{%
1077 \expandafter\expandafter\expandafter\HyPsd@HighC
1078 \IntCalcDec#1!!%
1079 }
1080 \def\HyPsd@HighC#1!{%
1081 \IntCalcDiv#1!4!%
1082 \@backslashchar
1083 \IntCalcMod#1!4!%
1084 }
1085 \def\HyPsd@HighD#1!{%
1086 \ifcase\IntCalcDiv#1!8! %
1087 0\or 1\or 2\or 3\or 4\or 5\or 6\or 7%
1088 \fi
1089 \ifcase\IntCalcMod#1!8! %
1090 0\or 1\or 2\or 3\or 4\or 5\or 6\or 7%
1091 \fi
1092 }
1093 \def\HyPsd@DecimalToOctalFirst#1{%
1094 \9%
```

```
1095 \ifcase#1 %
1096 000\or 001\or 002\or 003\or 004\or 005\or 006\or 007%
1097 \or 010\or 011\or 012\or 013\or 014\or 015\or 016\or 017%
1098 \or 020\or 021\or 022\or 023\or 024\or 025\or 026\or 027%
1099 \or 030\or 031\or 032\or 033\or 034\or 035\or 036\or 037%
1100 \or 040\or 041\or 042\or 043\or 044\or 045\or 046\or 047%
1101 \or 050\or 051\or 052\or 053\or 054\or 055\or 056\or 057%
1102 \or 060\or 061\or 062\or 063\or 064\or 065\or 066\or 067%
1103 \or 070\or 071\or 072\or 073\or 074\or 075\or 076\or 077%
1104 \or 100\or 101\or 102\or 103\or 104\or 105\or 106\or 107%
1105 \or 120\or 111\or 112\or 113\or 114\or 115\or 116\or 117%
1106 \or 120\or 121\or 122\or 123\or 124\or 125\or 126\or 127%
1107 \or 130\or 131\or 132\or 133\or 134\or 135\or 136\or 137%
1108 \or 140\or 141\or 142\or 143\or 144\or 145\or 146\or 147%
1109 \or 150\or 151\or 152\or 153\or 154\or 155\or 156\or 157%
1110 \or 160\or 161\or 162\or 163\or 164\or 165\or 166\or 167%
1111 \or 170\or 171\or 172\or 173\or 174\or 175\or 176\or 177%
1112 \or 200\or 201\or 202\or 203\or 204\or 205\or 206\or 207%
1113 \or 210\or 211\or 212\or 213\or 214\or 215\or 216\or 217%
1114 \or 220\or 221\or 222\or 223\or 224\or 225\or 226\or 227%
1115 \or 230\or 231\or 232\or 233\or 234\or 235\or 236\or 237%
1116 \or 240\or 241\or 242\or 243\or 244\or 245\or 246\or 247%
1117 \or 250\or 251\or 252\or 253\or 254\or 255\or 256\or 257%
1118 \or 260\or 261\or 262\or 263\or 264\or 265\or 266\or 267%
1119 \or 270\or 271\or 272\or 273\or 274\or 275\or 276\or 277%
1120 \or 300\or 301\or 302\or 303\or 304\or 305\or 306\or 307%
1121 \or 310\or 311\or 312\or 313\or 314\or 315\or 316\or 317%
1122 \or 320\or 321\or 322\or 323\or 324\or 325\or 326\or 327%
1123 \or 330\or 331\or 332\or 333\or 334\or 335\or 336\or 337%
1124 \or 340\or 341\or 342\or 343\or 344\or 345\or 346\or 347%
1125 \or 350\or 351\or 352\or 353\or 354\or 355\or 356\or 357%
1126 \or 360\or 361\or 362\or 363\or 364\or 365\or 366\or 367%
1127 \or 370\or 371\or 372\or 373\or 374\or 375\or 376\or 377%
1128 \fi
1129 }
1130 \def\HyPsd@DecimalToOctalSecond#1{%
1131 \ifcase \#1 %
1132 \000\or \001\or \002\or \003\or \004\or \005\or \006\or \007%
1133 \or \010\or \011\or \012\or \013\or \014\or \015\or \016\or \017%
1134 \or \020\or \021\or \022\or \023\or \024\or \025\or \026\or \027%
1135 \or \030\or \031\or \032\or \033\or \034\or \035\or \036\or \037%
1136 \or \040\or \041\or \042\or \043\or \044\or \045\or \046\or \047%
1137 \or \050\or \051\or \052\or \053\or \054\or \055\or \056\or \057%
1138 \or \060\or \061\or \062\or \063\or \064\or \065\or \066\or \067%
1139 \or \070\or \071\or \072\or \073\or \074\or \075\or \076\or \077%
1140 \or \100\or \101\or \102\or \103\or \104\or \105\or \106\or \107%
1141 \or \110\or \111\or \112\or \113\or \114\or \115\or \116\or \117%
1142 \or \120\or \121\or \122\or \123\or \124\or \125\or \126\or \127%
1143 \or \130\or \131\or \132\or \133\or \134\or \135\or \136\or \137%
1144 \or \140\or \141\or \142\or \143\or \144\or \145\or \146\or \147%
1145 \or \150\or \151\or \152\or \153\or \154\or \155\or \156\or \157%
1146 \or \160\or \161\or \162\or \163\or \164\or \165\or \166\or \167%
1147 \or \170\or \171\or \172\or \173\or \174\or \175\or \176\or \177%
1148 \or \200\or \201\or \202\or \203\or \204\or \205\or \206\or \207%
```

```
1149 \or \210\or \211\or \212\or \213\or \214\or \215\or \216\or \217%
1150 \or \220\or \221\or \222\or \223\or \224\or \225\or \226\or \227%
1151 \or \230\or \231\or \232\or \233\or \234\or \235\or \236\or \237%
1152 \or \240\or \241\or \242\or \243\or \244\or \245\or \246\or \247%
1153 \or \250\or \251\or \252\or \253\or \254\or \255\or \256\or \257%
1154 \or \260\or \261\or \262\or \263\or \264\or \265\or \266\or \267%
1155 \or \270\or \271\or \272\or \273\or \274\or \275\or \276\or \277%
1156 \or \300\or \301\or \302\or \303\or \304\or \305\or \306\or \307%
1157 \or \310\or \311\or \312\or \313\or \314\or \315\or \316\or \317%
1158 \or \320\or \321\or \322\or \323\or \324\or \325\or \326\or \327%
1159 \or \330\or \331\or \332\or \333\or \334\or \335\or \336\or \337%
1160 \or \340\or \341\or \342\or \343\or \344\or \345\or \346\or \347%
1161 \or \350\or \351\or \352\or \353\or \354\or \355\or \356\or \357%
1162 \or \360\or \361\or \362\or \363\or \364\or \365\or \366\or \367%
1163 \or \370\or \371\or \372\or \373\or \374\or \375\or \376\or \377%
1164 \fi
1165 }
1166 \def\HyPsd@CJKnumber#1{%
1167 \ifnum#1<\z@
1168 \CJK@minus
1169 \expandafter\HyPsd@@CJKnumber\expandafter{\number-\number#1}%
1170 \else
1171 \expandafter\HyPsd@@CJKnumber\expandafter{\number#1}%
1172 \fi
1173 }
1174 \def\HyPsd@@CJKnumber#1{%
1175 \ifcase#1 %
1176 \CJK@zero\or\CJK@one\or\CJK@two\or\CJK@three\or\CJK@four\or
1177 \CJK@five\or\CJK@six\or\CJK@seven\or\CJK@eight\or\CJK@nine\or
1178 \CJK@ten\or\CJK@ten\CJK@one\or\CJK@ten\CJK@two\or
1179 \CJK@ten\CJK@three\or\CJK@ten\CJK@four\or\CJK@ten\CJK@five\or
1180 \CJK@ten\CJK@six\or\CJK@ten\CJK@seven\or\CJK@ten\CJK@eight\or
1181 \CJK@ten\CJK@nine
1182 \else
1183 \ifnum#1<10000 %
1184 \HyPsd@CJKnumberFour#1!\@empty{20}%
1185 \@empty
1186 \else
1187 \ifnum#1<100000000 %
1188 \expandafter\expandafter\expandafter\HyPsd@CJKnumberFour
1189 \IntCalcDiv#1!10000!%
1190 !{}{20}%
1191 \CJK@tenthousand
1192 \expandafter\expandafter\expandafter\HyPsd@CJKnumberFour
1193 \IntCalcMod#1!10000!%
1194 !\CJK@zero{10}%
1195 \@empty
1196 \else
1197 \expandafter\HyPsd@CJKnumberLarge
1198 \number\IntCalcDiv#1!100000000!\expandafter!%
1199 \number\IntCalcMod#1!1000000000!!%
1200 \times \frac{1}{2}1201 \fi
```
 $1202 \text{ }\Lambda$ 

```
1203 }
1204 \def\HyPsd@CJKnumberLarge#1!#2!{%
1205 \HyPsd@CJKnumberFour#1!{}{20}%
1206 \CJK@hundredmillion
1207 \ifnum#2=\z@
1208 \else
1209 \expandafter\expandafter\expandafter\HyPsd@CJKnumberFour
1210 \IntCalcDiv#2!10000!%
1211 !\CJK@zero{10}%
1212 \CJK@tenthousand
1213 \expandafter\expandafter\expandafter\HyPsd@CJKnumberFour
1214 \IntCalcMod#2!10000!%
1215 !\CJK@zero{10}%
1216 \@empty
1217 \fi
1218 }
1219 \def\HyPsd@CJKnumberFour#1!#2#3{%
1220 \ifnum#1=\z@
1221 \expandafter\@gobble
1222 \else
1223 \ifnum#1<1000 %
1224 + 7%1225 \HyPsd@CJKnumberThree#1!{}{#3}%
1226 \else
1227 \HyPsd@@CJKnumber{\IntCalcDiv#1!1000!}%
1228 \CJK@thousand
1229 \expandafter\expandafter\expandafter\HyPsd@CJKnumberThree
1230 \IntCalcMod#1!1000!%
1231 !\CJK@zero{10}%
1232 \fi
1233 \fi
1234 }
1235 \def\HyPsd@CJKnumberThree#1!#2#3{%
1236 \ifnum#1=\z@
1237 \else
1238 \ifnum#1<100 %
1239 #2%
1240 \HyPsd@CJKnumberTwo#1!{}{#3}%
1241 \else
1242 \HyPsd@@CJKnumber{\IntCalcDiv#1!100!}%
1243 \CJK@hundred
1244 \expandafter\expandafter\expandafter\HyPsd@CJKnumberTwo
1245 \IntCalcMod#1!100!%
1246 !\CJK@zero{10}%
1247 \fi
1248 \fi
1249 }
1250 \def\HyPsd@CJKnumberTwo#1!#2#3{%
1251 \ifnum#1=\z@
1252 \else
1253 \ifnum#1<#3 %
1254 #2%
1255 \HyPsd@@CJKnumber{#1}%
1256 \else
```

```
44
```

```
1257 \HyPsd@@CJKnumber{\IntCalcDiv#1!10!}%
1258 \CJK@ten
1259 \ifnum\IntCalcMod#1!10!=\z@
1260 \else
1261 \HyPsd@@CJKnumber{\IntCalcMod#1!10!}%
1262 \fi
1263 \fi
1264 \fi
1265 }
1266 \def\HyPsd@CJKdigits#1{%
1267 \ifx*#1\relax
1268 \expandafter\HyPsd@@CJKdigits\expandafter\CJK@zero
1269 \else
1270 \HyPsd@@CJKdigits\CJK@null{#1}%
1271 \fi
1272 }
1273 \def\HyPsd@@CJKdigits#1#2{%
1274 \ifx\\#2\\%
1275 \else
1276 \HyPsd@@@CJKdigits#1#2\@nil
1277 \fi
1278 }%
1279 \def\HyPsd@@@CJKdigits#1#2#3\@nil{%
1280 \HyPsd@CJKdigit#1{#2}%
1281 \ifx\\#3\\%
1282 \expandafter\@gobble
1283 \else
1284 \expandafter\@firstofone
1285 \fi
1286 {%
1287 \HyPsd@@@CJKdigits#1#3\@nil
1288 }%
1289 }
1290 \def\HyPsd@CJKdigit#1#2{%
1291 \ifcase#2 %
1292 \#1\or1293 \CJK@one\or\CJK@two\or\CJK@three\or\CJK@four\or
1294 \CJK@five\or\CJK@six\or\CJK@seven\or\CJK@eight\or\CJK@nine
1295 \hbar1296 }
```
## **6.5.6 \@inmathwarn-Patch**

\HyPsd@inmathwarn The patch of \@inmathwarn is needed to get rid of the infinite error loop with glyphs of other encodings (see the explanation above). Potentially the patch is dangerous, if the code in ltoutenc.dtx changes. Checked with  $\text{LATEX } 2\varepsilon$  versions [1998/06/01] and [1998/12/01]. I expect that versions below [1995/12/01] don't work.

To understand the patch easier, the original code of \@current@cmd and  $\text{Qchanged}$ Cmd follows (LAT<sub>EX</sub> 2<sub> $\varepsilon$ </sub> release [1998/12/01]). In the normal case  $\text{pdf}$ stringdef is executed in a context where \protect has the meaning of \@typesetprotect  $(=\text{relax}).$ 

```
\def\@current@cmd#1{%
                      \ifx\protect\@typeset@protect
                       \@inmathwarn#1%
                      \else
                        \noexpand#1\expandafter\@gobble
                      \langlefi}
                   \def\@changed@cmd#1#2{%
                      \ifx\protect\@typeset@protect
                       \@inmathwarn#1%
                        \expandafter\ifx\csname\cf@encoding\string#1\endcsname\relax
                          \expandafter\ifx\csname ?\string#1\endcsname\relax
                            \expandafter\def\csname ?\string#1\endcsname{%
                              \TextSymbolUnavailable#1%
                           }%
                          \ln\global\expandafter\let
                              \csname\cf@encoding \string#1\expandafter\endcsname
                              \csname ?\string#1\endcsname
                       \backslash \mathrm{f}\csname\cf@encoding\string#1%
                          \expandafter\endcsname
                     \else
                        \noexpand#1%
                     \langlefi}
                    \gdef\TextSymbolUnavailable#1{%
                      \@latex@error{%
                       Command \protect#1 unavailable in encoding \cf@encoding%
                     }\@eha}
                   \def\@inmathwarn#1{%
                     \ifmmode
                       \@latex@warning{Command \protect#1 invalid in math mode}%
                     \langlefi}
                    1297 \def\HyPsd@inmathwarn#1#2{%
                    1298 \ifx#2\expandafter
                    1299 \expandafter\ifx\csname\cf@encoding\string#1\endcsname\relax
                    1300 \HyPsd@GLYPHERR
                    1301 \expandafter\@gobble\string#1%
                    1302 >%
                    1303 \expandafter\expandafter\expandafter\HyPsd@EndWithElse
                    1304 \else
                    1305 \expandafter\expandafter\expandafter\HyPsd@GobbleFiFi
                    1306 \fi
                    1307 \else
                    1308 \expandafter#2%
                    1309 \fi
                    1310 }
                    1311 \def\HyPsd@GobbleFiFi#1\fi#2\fi{}
                    1312 \def\HyPsd@EndWithElse#1\else{\else}
\HyPsd@add@accent
                    1313 \def\HyPsd@add@accent#1#2{%
```

```
1314 \HyPsd@GLYPHERR\expandafter\@gobble\string#1+\string#2>%
1315 #2%
1316 }%
```
## **6.5.7 Unexpandable spaces**

\HyPsd@LetUnexpandableSpace In \HyPsd@@ProtectSpaces the space tokens are replaced by not expandable commands, that work like spaces:

- So they can caught by undelimited arguments.
- And they work in number, dimen, and skip assignments.

These properties are used in \HyPsd@CheckCatcodes.

- 1317 \def\HyPsd@LetUnexpandableSpace#1{%
- 1318 \expandafter\futurelet\expandafter#1\expandafter\@gobble\space\relax 1319 }
- \HyPsd@UnexpandableSpace \HyPsd@UnexpandableSpace is used in \HyPsd@@ProtectSpaces. In \yPsd@@ProtectSpaces the space tokens are replaced by unexpandable commands \HyPsd@UnexpandableSpace, but that have the effect of spaces.

1320 \HyPsd@LetUnexpandableSpace\HyPsd@UnexpandableSpace

#### **6.5.8 Marker for commands**

\HyPsd@XSPACE Some commands and informations cannot be utilized before the string expansion \HyPsd@ITALCORR and the checking process. Command names are filtered out, so we need another \HyPsd@GLYPHERR way to transport the information: An unusual # with catcode 12 marks the beginning of the extra information.

> 1321 \edef\HyPsd@XSPACE{\string#\string X} 1322 \edef\HyPsd@ITALCORR{\string#\string I} 1323 \edef\HyPsd@GLYPHERR{\string#\string G}

## **6.5.9 \hspace fix**

## \HyPsd@hspace

1324 \def\HyPsd@hspace#1{\HyPsd@@hspace#1\*\END}

\HyPsd@@hspace \HyPsd@@hspace checks whether \hspace is called in its star form.

- 1325 \def\HyPsd@@hspace#1\*#2\END{% 1326 \ifx\\#2\\%
- 1327 \HyPsd@hspacetest{#1}%
- 1328 \else
- 1329 \expandafter\HyPsd@hspacetest
- 1330  $\hbar$
- 1331 }
- \HyPsd@hspacetest \HyPsd@hyspacetest replaces the \hspace by a space, if the length is greater than zero.

1332 \def\HyPsd@hspacetest#1{\ifdim\dimexpr#1\relax>\z@\space\fi}

## **6.5.10 Fix for AMS classes**

 \ltx@IfUndefined{tocsection}{% \let\HyPsd@AMSclassfix\relax 1335 }{% \def\HyPsd@AMSclassfix{%

```
1337 \let\tocpart\HyPsd@tocsection
1338 \let\tocchapter\HyPsd@tocsection
1339 \let\tocappendix\HyPsd@tocsection
1340 \let\tocsection\HyPsd@tocsection
1341 \let\tocsubsection\HyPsd@tocsection
1342 \let\tocsubsubsection\HyPsd@tocsection
1343 \let\tocparagraph\HyPsd@tocsection
1344 }%
1345 \def\HyPsd@tocsection#1#2#3{%
1346 \if @#2@\else \text{\else\if @#1@\else#1 \fi#2. \fi
1347 #3%
1348 }%
1349 }
```
## **6.5.11 Reference commands**

#### \HyPsd@href

\def\HyPsd@href#1#{\@secondoftwo}

\HyPsd@ref Macro \HyPsd@ref calls the macro \HyPsd@@ref for star checking. The same methods like in \HyPsd@hspace is used. \def\HyPsd@ref#1{\HyPsd@@ref#1\*\END}%

\HyPsd@@ref Macro \HyPsd@@ref checks if a star is present.

 \def\HyPsd@@ref#1\*#2\END{% 1353 \ifx\\#2\\% 1354 \HyPsd@@cref{#1}% \else \expandafter\HyPsd@@@ref \fi }%

\HyPsd@@@ref \HyPsd@@@ref does the work and extracts the first argument.

- \def\HyPsd@@@ref#1{%
- \expandafter\ifx\csname r@#1\endcsname\relax
- ??%
- \else
- \expandafter\expandafter\expandafter
- \@car\csname r@#1\endcsname\@nil
- 1365 \fi
- }
- \HyPsd@pageref Macro \HyPsd@pageref calls the macro \HyPsd@@pageref for star checking. The same methods like in \HyPsd@hspace is used.

```
1367 \def\HyPsd@pageref#1{\HyPsd@@pageref#1*\END}
```
\HyPsd@@pageref Macro \HyPsd@@pageref checks if a star is present.

 \def\HyPsd@@pageref#1\*#2\END{% 1369 \ifx\\#2\\% \HyPsd@@@pageref{#1}% \else \expandafter\HyPsd@@@pageref \fi }

\HyPsd@@@pageref \HyPsd@@@pageref does the work and extracts the second argument.

- \def\HyPsd@@@pageref#1{%
- \expandafter\ifx\csname r@#1\endcsname\relax
- ??%
- \else
- \expandafter\expandafter\expandafter\expandafter
- \expandafter\expandafter\expandafter\@car
- \expandafter\expandafter\expandafter\@gobble
- \csname r@#1\endcsname{}\@nil
- 1383  $\hbox{fi}$ }
- \HyPsd@nameref Macro \HyPsd@nameref calls the macro \HyPsd@@nameref for star checking. The same methods like in \HyPsd@hspace is used.

\def\HyPsd@nameref#1{\HyPsd@@nameref#1\*\END}

\HyPsd@@nameref Macro \HyPsd@@nameref checks if a star is present.

 \def\HyPsd@@nameref#1\*#2\END{% 1387 \ifx\\#2\\% \HyPsd@@@nameref{#1}% \else \expandafter\HyPsd@@@nameref \fi }

\HyPsd@@@nameref \HyPsd@@@nameref does the work and extracts the third argument.

```
1393 \def\HyPsd@@@nameref#1{%
```
- \expandafter\ifx\csname r@#1\endcsname\relax
- ??%
- \else
- \expandafter\expandafter\expandafter\expandafter
- \expandafter\expandafter\expandafter\@car
- \expandafter\expandafter\expandafter\@gobbletwo
- \csname r@#1\endcsname{}{}\@nil
- 1401  $\hat{\text{fi}}$
- }
- \HyPsd@autoref Macro \HyPsd@autoref calls the macro \HyPsd@@autoref for star checking. The same methods like in **\HyPsd@hspace** is used.

\def\HyPsd@autoref#1{\HyPsd@@autoref#1\*\END}

\HyPsd@@autoref Macro \HyPsd@@autoref checks if a star is present.

- \def\HyPsd@@autoref#1\*#2\END{% 1405 \ifx\\#2\\% \HyPsd@@@autoref{#1}%
- \else
- \expandafter\HyPsd@@@autoref
- 1409 \fi
- }

\HyPsd@@@autoref \HyPsd@@@autoref does the work and extracts the second argument.

\def\HyPsd@@@autoref#1{%

\expandafter\ifx\csname r@#1\endcsname\relax

1413 ??% 1414 \else 1415 \expandafter\expandafter\expandafter\HyPsd@autorefname 1416 \csname r@#1\endcsname{}{}{}{}\@nil 1417 \expandafter\expandafter\expandafter 1418 \@car\csname r@#1\endcsname\@nil  $1419$  \fi 1420 }

\HyPsd@autorefname At least a basic definition for getting the \autoref name.

 $1425$  \fi 1426 }

```
1421 \def\HyPsd@autorefname#1#2#3#4#5\@nil{%
1422 \ifx\\#4\\%
1423 \else
1424 \HyPsd@@autorefname#4.\@nil
```
\HyPsd@@autorefname

1427 \def\HyPsd@@autorefname#1.#2\@nil{% 1428 \ltx@IfUndefined{#1autorefname}{% 1429 \ltx@IfUndefined{#1name}{% 1430 }{% 1431 \csname#1name\endcsname\space 1432 }% 1433 }{% 1434 \csname#1autorefname\endcsname\space 1435 }% 1436 }

## **6.5.12 Redefining the defining commands**

Definitions aren't allowed, because they aren't executed in an only expanding context. So the command to be defined isn't defined and can perhaps be undefined. This would causes TeX to stop with an error message. With a deep trick it is possible to define commands in such a context: \csname does the job, it defines the command to be \relax, if it has no meaning.

Active characters cannot be defined with this trick. It is possible to define all undefined active characters (perhaps that they have the meaning of \relax). To avoid side effects this should be done in \pdfstringdef shortly before the \xdef job. But checking and defining all possible active characters of the full range (0 until 255) would take a while. \pdfstringdef is slow enough, so this isn't done.

\HyPsd@DefCommand and \HyPsd@LetCommand expands to the commands  $\delta \$  -command and  $\delta \$ So it is detected by \HyPsd@CheckCatcodes and the command name \<def> command or \<let>-command should indicate a forbidden definition command.

The command to be defined is converted to a string and back to a command name with the help of \csname. If the command is already defined, \noexpand prevents a further expansion, even though the command would expand to legal stuff. If the command don't have the meaning of \relax, \HyPsd@CheckCatcodes will produce a warning. (The command itself can be legal, but the warning is legitimate because of the position after a defining command.)

The difference between \HyPsd@DefCommand and \HyPsdLetCommand is that the first one also cancels this arguments, the parameter and definition text. The right side of the \let commands cannot be canceled with an undelimited parameter because of a possible space token after \futurelet.

To avoid unmachted \if... tokens, the cases \let\if...\iftrue and \let\if...\iffalse are checked and ignored.

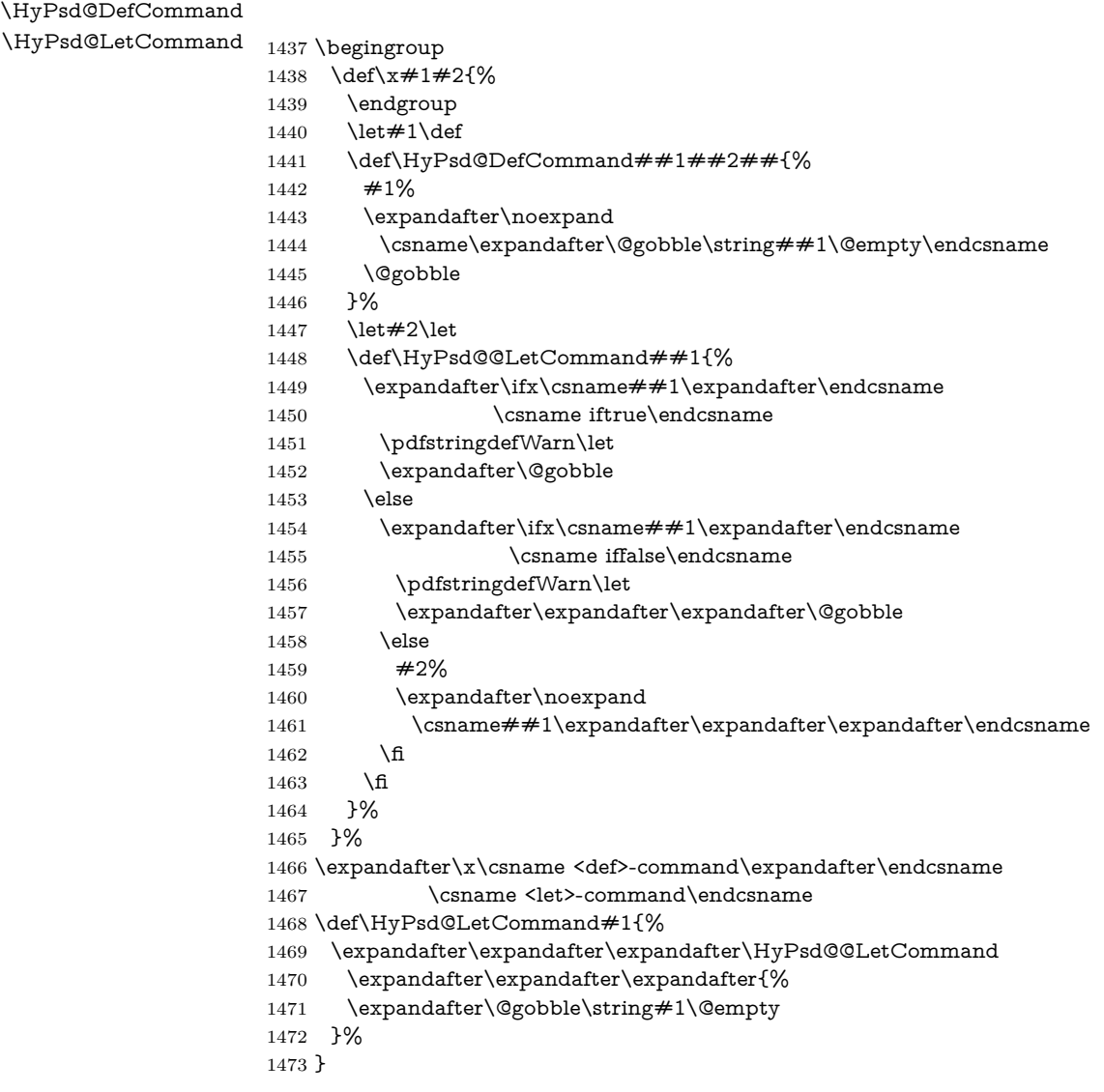

## **6.5.13 \ifnextchar**

\HyPsd@ifnextchar In \pdfstringdef \@ifnextchar is disabled via a \let command to save time. First a warning message is given, then the three arguments are canceled.  $\Diamond$  ifnextchar cannot work in a correct manner, because it uses \futurelet, but this is a stomach feature, that doesn't work in an expanding context. There are several variants of \@ifnextchar:

- \@ifnextchar
- \kernel@ifnextchar
- \new@ifnextchar from package amsgen.sty (bug report latex/3662).

```
1474 \def\HyPsd@ifnextchar#1{%
1475 \pdfstringdefWarn#1%
1476 \expandafter\@gobbletwo\@gobble
1477 }
```
## **6.5.14 \@protected@testoptifnextchar**

\HyPsd@protected@testopt Macros with optional arguments doesn't work properly, because they call \@ifnextchar to detect the optional argument (see the explanation of \HyPsd@ifnextchar). But a warning, that \@ifnextchar doesn't work, doesn't help the user very much. Therefore \@protected@testopt is also disabled, because its first argument is the problematic macro with the optional argument and it is called before \@ifnextchar.

```
1478 \def\HyPsd@protected@testopt#1{%
1479 \pdfstringdefWarn#1%
1480 \@gobbletwo
1481 }
```
## **6.6 Help macros for postprocessing**

## **6.6.1 Generic warning.**

\HyPsd@Warning For several reasons \space is masked and does not have its normal meaning. But it is used in warning messages, so it is redefined locally:

> \def\HyPsd@Warning#1{% \begingroup \let\space\ltx@space \Hy@Warning{#1}% \endgroup 1487 }

## **6.6.2 Protecting spaces**

1488 \RequirePackage{etexcmds}[2007/09/09] 1489 \ifetex@unexpanded 1490 \expandafter\@secondoftwo 1491 \else 1492 \expandafter\@firstoftwo 1493 \fi 1494 {%

\HyPsd@ProtectSpaces \HyPsd@ProtectSpaces calls with the expanded string \HyPsd@@ProtectSpacesFi. The expanded string is protected by | at the beginning and end of the expanded string. Because of this there can be no group at the beginning or end of the string and grouping characters are not removed by the call of \HyPsd@@ProtectSpacesFi.

> 1495 \def\HyPsd@ProtectSpaces#1{% 1496 \iftrue

\expandafter\HyPsd@@ProtectSpacesFi

```
1498 \expandafter|\expandafter\@empty#1| \HyPsd@End#1%
```
\fi

}%

\HyPsd@@ProtectSpacesFi The string can contain command tokens, so it is better to use an \def instead of an \edef.

```
1501 \def\HyPsd@@ProtectSpacesFi#1 #2\HyPsd@End#3\fi{%
1502 \fi
1503 \ifx\scrollmode#2\scrollmode
1504 \HyPsd@RemoveMask#1\HyPsd@End#3%
1505 \else
1506 \gdef#3{#1\HyPsd@UnexpandableSpace#2}%
1507 \expandafter\HyPsd@@ProtectSpacesFi#3\HyPsd@End#3%
1508 \fi
1509 }%
```
## **Remove mask.**

\HyPsd@RemoveMask \HyPsd@RemoveMask removes the protecting |. It is used by \HyPsd@@ProtectSpacesFi and by the code in \pdfstringdef that removes the grouping chararcters. \def\HyPsd@RemoveMask|#1|\HyPsd@End#2{%

```
1511 \toks@\expandafter{#1}%
1512 \xdef#2{\the\toks@}%
1513 }%
1514 }{%
1515 \let\HyPsd@fi\fi
1516 \def\HyPsd@ProtectSpaces#1{%
1517 \xdef#1{%
1518 \iftrue
1519 \expandafter\HyPsd@@ProtectSpacesFi
1520 \expandafter|\expandafter\@empty#1| %
1521 \HyPsd@fi
1522 }%
1523 \expandafter\HyPsd@RemoveMask#1\HyPsd@End#1%
1524 }%
1525 \def\HyPsd@@ProtectSpacesFi#1 #2\HyPsd@fi{%
1526 \fi
1527 \etex@unexpanded{#1}%
1528 \ifx\scrollmode#2\scrollmode
1529 \else
1530 \HyPsd@@ProtectSpacesFi\HyPsd@UnexpandableSpace#2%
1531 \HyPsd@fi
1532 }%
1533 \def\HyPsd@RemoveMask|#1|\HyPsd@End#2{%
1534 \xdef#2{\etex@unexpanded\expandafter{#1}}%
1535 }%
```
}

## **6.6.3 Remove grouping braces**

\HyPsd@RemoveBraces #1 contains the expanded string, the result will be locally written in command \HyPsd@String.

- \def\HyPsd@RemoveBraces#1{%
- \ifx\scrollmode#1\scrollmode
- \else
- \HyPsd@@RemoveBracesFi#1\HyPsd@End{#1}%
- \fi
- }
- \HyPsd@@RemoveBraces \HyPsd@@RemoveBraces is called with the expanded string, the end marked by \HyPsd@End, the expanded string again, but enclosed in braces and the string command. The first expanded string is scanned by the parameter text  $#1#2$ . By a comparison with the original form in  $#3$  we can decide whether  $#1$  is a single token or a group. To avoid the case that #2 is a group, the string is extended by a | before.

While removing the grouping braces an italic correction marker is inserted for supporting package xspace and letting ligatures broken.

Because the string is already expanded, the \if commands should disappeared. So we can move some parts out of the argument of \ltx@ReturnAfterFi.

```
1543 \def\HyPsd@@RemoveBracesFi#1#2\HyPsd@End#3\fi{%
```

```
1544 \fi
1545 \def\Hy@temp@A{#1#2}%
1546 \def\Hy@temp@B{#3}%
1547 \ifx\Hy@temp@A\Hy@temp@B
1548 \expandafter\def\expandafter\HyPsd@String\expandafter{%
1549 \HyPsd@String#1%
1550 }%
1551 \ifx\scrollmode#2\scrollmode
1552 \else
1553 \Hy@ReturnAfterFiFiEnd{%
1554 \HyPsd@RemoveBraces{#2}%
1555 }%
1556 \fi
1557 \else
1558 \def\Hy@temp@A{#1}%
1559 \HyPsd@AppendItalcorr\HyPsd@String
1560 \ifx\Hy@temp@A\@empty
1561 \Hy@ReturnAfterElseFiFiEnd{%
1562 \HyPsd@RemoveBraces{#2}%
1563 }%
1564 \else
1565 \HyPsd@ProtectSpaces\Hy@temp@A
1566 \HyPsd@AppendItalcorr\Hy@temp@A
1567 \Hy@ReturnAfterFiFiEnd{%
1568 \expandafter\HyPsd@RemoveBraces\expandafter
1569 {\Hy@temp@A#2}%
1570 }%
1571 \fi
1572 \fi
1573 \Hy@ReturnEnd
1574 }
```
\HyPsd@AppendItalcorr The string can contain commands yet, so it is better to use \def instead of a \HyPsd@@AppendItalcorr shorter \edef. The two help macros limit the count of \expandafter.

```
1575 \def\HyPsd@AppendItalcorr#1{%
1576 \expandafter\HyPsd@@AppendItalcorr\expandafter{\/}#1%
1577 }
1578 \def\HyPsd@@AppendItalcorr#1#2{%
1579 \expandafter\def\expandafter#2\expandafter{#2#1}%
1580 }
```
## **6.6.4 Catcode check**

**Workaround for LuaTeX.** \HyPsd@CheckCatcodes might trigger a bug of LuaTeX (0.60.2, 0.70.1, 0.70.2, ...) in the comparison with \ifcat, see [http://](http://tracker.luatex.org/view.php?id=773) [tracker.luatex.org/view.php?id=773](http://tracker.luatex.org/view.php?id=773).

1581 \ltx@IfUndefined{directlua}{% 1582 }{% 1583 \expandafter\ifx\csname\endcsname\relax\fi 1584 }

## **Check catcodes.**

\HyPsd@CheckCatcodes Because \ifcat expands its arguments, this is prevented by \noexpand. In case of command tokens and active characters \ifcat now sees a \relax. After protecting spaces and removing braces #1 should be a single token, no group of several tokens, nor an empty group. (So the \expandafter\relax between \ifcat and \noexpand is only for safety and it should be possible to remove it.)

> \protect and \relax should be removed silently. But it is too dangerous and breaks some code giving them the meaning of \@empty. So commands with the meaning of \protect are removed here. (\protect should have the meaning of \@typeset@protect that is equal to \relax).

> For the comparison with active characters,  $\sim$  cannot be used because it has the meaning of a blank space here. And active characters need to be checked, if they have been defined using \protected.

```
1585 \begingroup
1586 \catcode`\Q=\active
1587 \let Q\ltx@empty
1588 \gdef\HyPsd@CheckCatcodes#1#2\HyPsd@End{%
1589 \global\let\HyPsd@Rest\relax
1590 \ifcat\relax\noexpand#1\relax
1591 \ifx#1\protect
1592 \else
1593 \ifx#1\penalty
1594 \setbox\z@=\hbox{%
1595 \afterassignment\HyPsd@AfterCountRemove
1596 \count@=#2\HyPsd@End
1597 }%
1598 \else
1599 \iint x \neq 1 \ker n1600 \quad \text{setbox}z@=\hbox{hbox}1601 \afterassignment\HyPsd@AfterDimenRemove
1602 \dimen@=#2\HyPsd@End
1603 }%
```
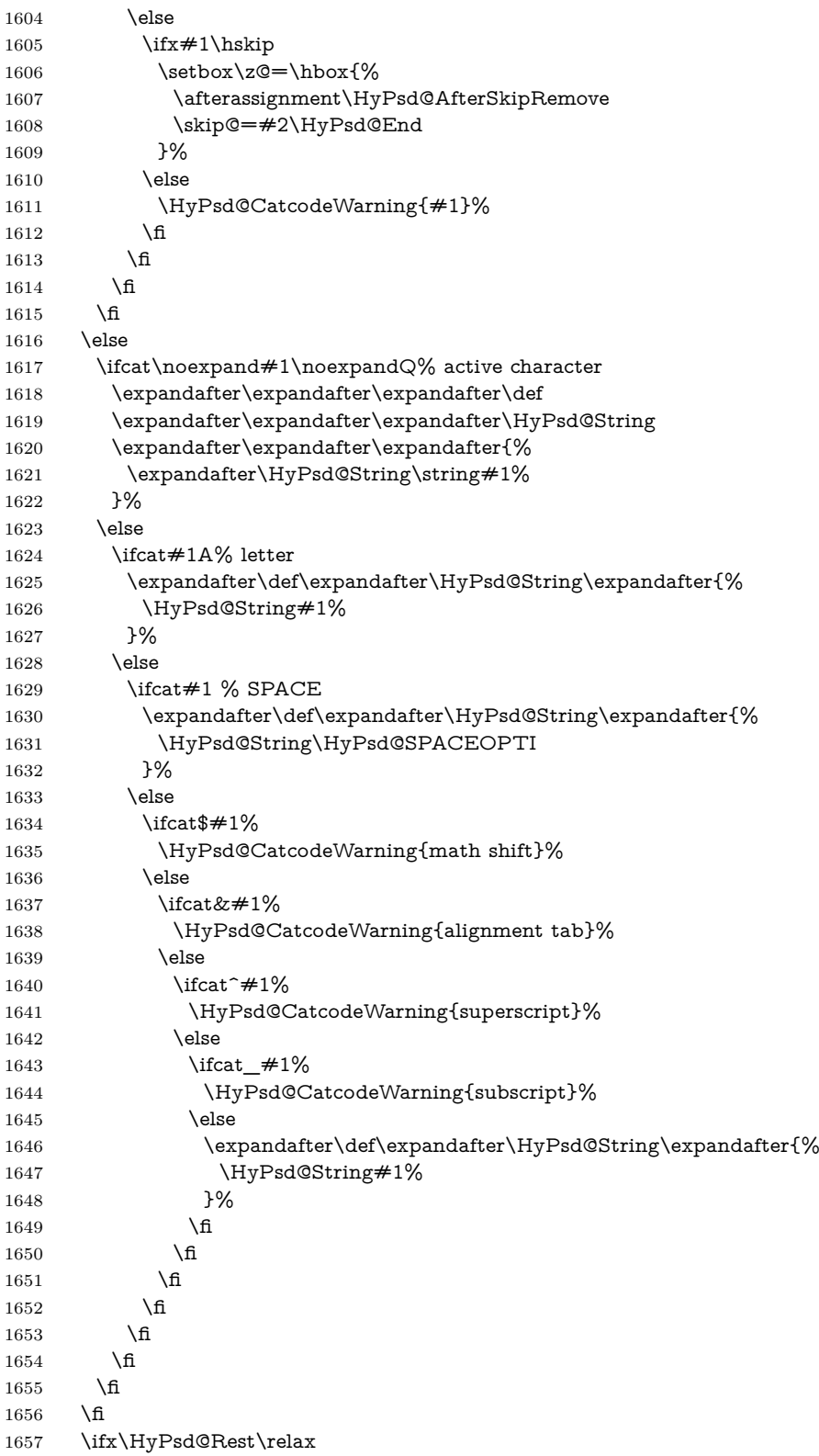

```
1658 \ifx\scrollmode#2\scrollmode
                          1659 \else
                          1660 \Hy@ReturnAfterFiFiEnd{%
                          1661 \HyPsd@CheckCatcodes#2\HyPsd@End
                          1662 }%
                          1663 \fi
                          1664 \else
                          1665 \ifx\HyPsd@Rest\@empty
                          1666 \else
                          1667 \Hy@ReturnAfterFiFiEnd{%
                          1668 \expandafter\HyPsd@CheckCatcodes\HyPsd@Rest\HyPsd@End
                          1669 }%
                          1670 \overline{\ } \fi
                          1671 \fi
                          1672 \Hy@ReturnEnd
                          1673 }%
                          1674 \endgroup
                         Remove counts, dimens, skips.
\HyPsd@AfterCountRemove Counts like \penalty are removed silently.
                          1675 \def\HyPsd@AfterCountRemove#1\HyPsd@End{%
                          1676 \gdef\HyPsd@Rest{#1}%
                          1677 }
\HyPsd@AfterDimenRemove If the value of the dimen (\kern) is zero, it can be removed silently. All other
                          values are difficult to interpret. Negative values do not work in bookmarks. Should
                          positive values be removed or should they be replaced by space(s)? The following
                          code replaces positive values greater than 1ex with a space and removes them else.
                          1678 \def\HyPsd@AfterDimenRemove#1\HyPsd@End{%
                          1679 \ifdim\ifx\HyPsd@String\@empty\z@\else\dimen@\fi>1ex %
                          1680 \HyPsd@ReplaceSpaceWarning{\string\kern\space\the\dimen@}%
                          1681 \gdef\HyPsd@Rest{\HyPsd@UnexpandableSpace #1}%
                          1682 \else
                          1683 \ifdim\dimen@=\z@
                          1684 \else
                          1685 \HyPsd@RemoveSpaceWarning{\string\kern\space\the\dimen@}%
                          1686 \fi
                          1687 \gdef\HyPsd@Rest{#1}%
                          1688 \fi
                          1689 }
 \HyPsd@AfterSkipRemove The glue part of skips do not work in PDF strings and are ignored. Skips (\hskip),
                          that are not zero, have the same interpreting problems like dimens (see above).
                          1690 \def\HyPsd@AfterSkipRemove#1\HyPsd@End{%
                          1691 \ifdim\ifx\HyPsd@String\@empty\z@\else\skip@\fi>1ex %
                          1692 \HyPsd@ReplaceSpaceWarning{\string\hskip\space\the\skip@}%
                          1693 \gdef\HyPsd@Rest{\HyPsd@UnexpandableSpace #1}%
                          1694 \else
                          1695 \ifdim\skip@=\z@
                          1696 \else
                          1697 \HyPsd@RemoveSpaceWarning{\string\kern\space\the\skip@}%
```
\fi

 \gdef\HyPsd@Rest{#1}% \fi }

## **Catcode warnings.**

\HyPsd@CatcodeWarning \HyPsd@CatcodeWarning produces a warning for the user.

 \def\HyPsd@CatcodeWarning#1{% \HyPsd@Warning{% Token not allowed in a PDF string (% \ifHy@unicode Unicode% \else PDFDocEncoding% \fi ):% \MessageBreak removing `\HyPsd@RemoveCmdPrefix#1'% }% } \begingroup \catcode`\|=0 % 1716 \catcode`\\=12 % |gdef|HyPsd@RemoveCmdPrefix#1{% |expandafter|HyPsd@@RemoveCmdPrefix |string#1|@empty\<>-|@empty|@empty }% |gdef|HyPsd@@RemoveCmdPrefix#1\<>-#2|@empty#3|@empty{#1#2}% |endgroup

#### \HyPsd@RemoveSpaceWarning

- \def\HyPsd@RemoveSpaceWarning#1{%
- \HyPsd@Warning{%
- Token not allowed in a PDF string (%
- \ifHy@unicode
- Unicode%
- \else
- PDFDocEncoding%
- \fi
- ):%
- \MessageBreak #1\MessageBreak
- removed%
- }%
- }

## \HyPsd@ReplaceSpaceWarning

\def\HyPsd@ReplaceSpaceWarning#1{%

- \HyPsd@Warning{%
- Token not allowed in a PDF string (%
- \ifHy@unicode
- Unicode%
- \else
- PDFDocEncoding%
- \fi
- ):%

 \MessageBreak #1\MessageBreak replaced by space% }% }

## **6.6.5 Check for wrong glyphs**

A wrong glyph is marked with \relax, the glyph name follows, delimited by >. \@empty ends the string.

```
1749 \def\HyPsd@GlyphProcess#1\relax#2\@empty{%
1750 \expandafter\def\expandafter\HyPsd@String\expandafter{%
1751 \HyPsd@String#1%
1752 }%
1753 \ifx\\#2\\%
1754 \else
1755 \ltx@ReturnAfterFi{%
1756 \HyPsd@GlyphProcessWarning#2\@empty
1757 }%
1758 \fi
1759 }
1760 \def\HyPsd@GlyphProcessWarning#1>#2\@empty{%
1761 \HyPsd@@GlyphProcessWarning#1++>%
1762 \HyPsd@GlyphProcess#2\@empty
1763 }
1764 \def\HyPsd@@GlyphProcessWarning#1+#2+#3>{%
1765 \ifx\\#2\\%
1766 \HyPsd@Warning{%
1767 Glyph not defined in %
1768 P\ifHy@unicode U\else D1\fi\space encoding,\MessageBreak
1769 removing `\@backslashchar#1'%
1770 }%
1771 \else
1772 \HyPsd@Warning{%
1773 Composite letter `\@backslashchar#1+#2'\MessageBreak
1774 not defined in P\ifHy@unicode U\else D1\fi\space encoding,%
1775 \MessageBreak
1776 removing `\@backslashchar#1'%
1777 }%
1778 \hbar1779 }
```
## **Spaces.**

\HyPsd@spaceopti In the string the spaces are represented by \HyPsd@spaceopti tokens. Within an \edef it prints itself as a simple space and looks for its next argument. If another space follows, so it replaces the next \HyPsd@spaceopti by an protected space  $\setminus 040.$ 

 \def\HyPsd@spaceopti#1{ % first space \ifx\HyPsd@spaceopti#1% \040% \else #1% \fi

}%

## **6.6.6 Replacing tokens**

\HyPsd@Subst To save tokens \HyPsd@StringSubst is an wrapper for the command \HyPsd@Subst that does all the work: In string stored in command  $\#3$  it replaces the tokens  $\#1$ with  $#2$ .<br>#1 E Exact the tokens that should be replaced. #2 The replacement (don't need to be expanded). #3 Command with the string. \def\HyPsd@Subst#1#2#3{% 1788 \def\HyPsd@@ReplaceFi##1#1##2\END\fi{% \fi  $1790 + ##1%$  \ifx\scrollmode##2\scrollmode \else #2% \HyPsd@@ReplaceFi##2\END \fi }% \xdef#3{% \iftrue \expandafter\HyPsd@@ReplaceFi#3#1\END  $1800 \text{ }\Lambda$ fi }% } \HyPsd@StringSubst To save tokens in \pdfstringdef \HyPsd@StringSubst is a wrapper, that expands argument #1 before calling \HyPsd@Subst. \def\HyPsd@StringSubst#1{% \expandafter\HyPsd@Subst\expandafter{\string#1}% } \HyPsd@EscapeTeX \begingroup \lccode`\!=`\%% \lccode`\|=`\\% \lccode`\(=`\{% \lccode`\)=`\}% \lccode`0=\ltx@zero \lccode`1=\ltx@zero \lccode`3=\ltx@zero \lccode`4=\ltx@zero \lccode`5=\ltx@zero \lccode`7=\ltx@zero \lowercase{\endgroup \def\HyPsd@EscapeTeX#1{% \HyPsd@Subst!{|045}#1% 1820 \HyPsd@Subst({|173}#1% 1821 \HyPsd@Subst){|175}#1% }% }

## **6.6.7 Support for package xspace**

\HyPsd@doxspace \xspace does not work, because it uses a \futurelet that cannot be executed in TEX's mouth. So this implementation uses an argument to examine the next token. In a previous version I reused \@xspace, but this version is shorter and easier to understand.

> 1824 \def\HyPsd@doxspace#1{% 1825 \ifx#1\relax\else 1826 \ifx#1.\else 1827 \ifx#1:\else 1828  $\iint x \neq 1, \text{else}$ 1829  $\i{rx#1;}$ else 1830 \ifx#1!\else 1831  $\i{rx#1?}$ else 1832  $\iint x \neq 1/\text{else}$ 1833  $\iint x \neq 1-\text{else}$  $1834$   $\text{ifx#1'}$ else 1835 \HyPsd@SPACEOPTI<br>1836 \fi 1836 1837  $\qquad \qquad \int$ fi 1838  $\hbox{fi}$  $1839$  \fi  $1840$  \fi 1841 \fi 1842 \fi 1843 \fi  $1844$  \fi  $1845$  \fi 1846 #1% 1847 }%

## **6.6.8 Converting to Unicode**

Eight bit characters are converted to the sixteen bit ones,  $\8$  is replaced by  $\0$ , and \9 is removed. The result should be a valid Unicode PDF string without the Unicode marker at the beginning.

1848 \begingroup 1849 \catcode`\|=0 % 1850 \catcode`\\=12 %

\HyPsd@ConvertToUnicode

1851 |gdef|HyPsd@ConvertToUnicode#1{% 1852 |xdef#1{% 1853 |expandafter|HyPsd@DoConvert#1|@empty|@empty|@empty 1854 }% 1855 |ifx#1|@empty 1856 |else 1857 |xdef#1{% 1858 \376\377% 1859 #1% 1860 }% 1861 |fi 1862 }%

## \HyPsd@DoConvert

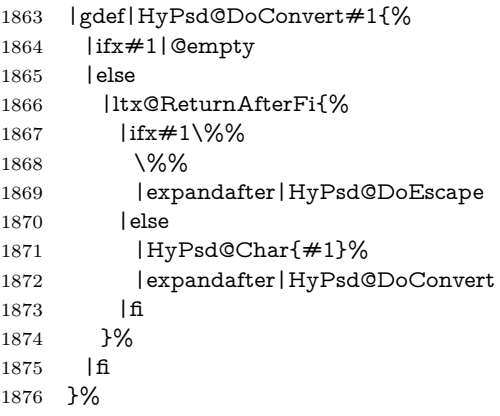

## \HyPsd@DoEscape

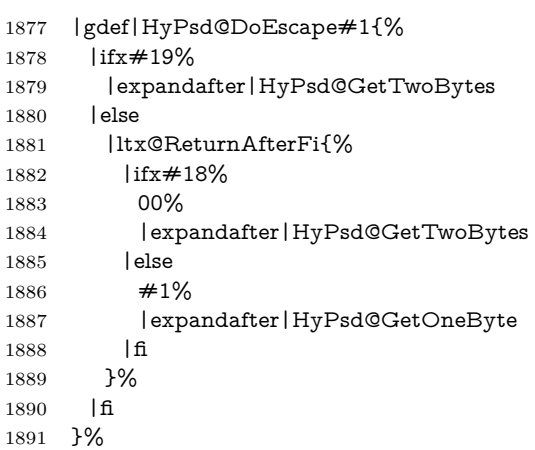

## \HyPsd@GetTwoBytes

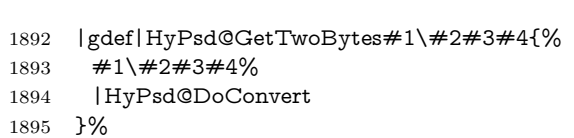

## \HyPsd@GetOneBye

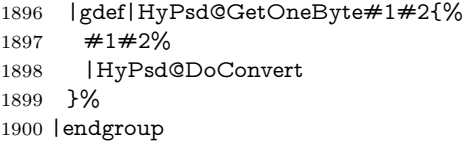

# \HyPsd@@GetNextTwoTokens TEX does only allow nine parameters, so we need another macro to get more arguments.

```
1901 \def\HyPsd@GetNextTwoTokens#1#2#3\END#4{%
1902 \xdef#4{#4#1#2}%
1903 \HyPsd@@ConvertToUnicode#3\END#4%
1904 }
```
\HyPsd@Char

```
1905 \begingroup
1906 \catcode0=9 %
1907 \catcode`\^=7 %
1908 \catcode`\^^^=12 %
1909 \def\x{^^^^0000}%
1910 \expandafter\endgroup
1911 \ifx\x\@empty
1912 \def\HyPsd@Char#1{%
1913 \ifnum`#1<128 %
1914 \@backslashchar 000#1%
1915 \else
1916 \ifnum`#1<65536 %
1917 \expandafter\HyPsd@CharTwoByte\number`#1!%
1918 \else
1919 \expandafter\expandafter\expandafter\HyPsd@CharSurrogate
1920 \intcalcSub{`#1}{65536}!%
1921 \qquad \qquad \text{If}1922 \hbar1923 }%
1924 \def\HyPsd@CharTwoByte#1!{%
1925 \expandafter\expandafter\expandafter\HyPsd@CharOctByte
1926 \IntCalcDiv#1!256!!%
1927 \expandafter\expandafter\expandafter\HyPsd@CharOctByte
1928 \IntCalcMod#1!256!!%
1929 }%
1930 \def\HyPsd@CharOctByte#1!{%
1931 \@backslashchar
1932 \IntCalcDiv#1!64!%
1933 \intcalcDiv{\IntCalcMod#1!64!}{8}%
1934 \IntCalcMod#1!8!%
1935 }%
1936 \def\HyPsd@CharSurrogate#1!{%
1937 \@backslashchar 33%
1938 \IntCalcDiv#1!262144!%
1939 \expandafter\expandafter\expandafter\HyPsd@CharOctByte
1940 \intcalcDiv{\IntCalcMod#1!262144!}{1024}!%
1941 \@backslashchar 33%
1942 \expandafter\expandafter\expandafter\IntCalcAdd
1943 \intcalcDiv{\IntCalcMod#1!1024!}{256}!4!%
1944 \expandafter\expandafter\expandafter\HyPsd@CharOctByte
1945 \IntCalcMod#1!256!!%
1946 }%
1947 \else
1948 \def\HyPsd@Char#1{%
1949 \@backslashchar 000#1%
1950 }%
1951 \fi
```
## **6.6.9 Support for UTF-8 input encoding**

After \usepackage[utf8]{inputenc} there are macros that expect the UTF-8 octets as arguments. Therefore we can calculate the PDF octal sequences directly. Because the PDF format is limited to UCS-2, conversion macros are needed for UTF-8 sequences with two and three octets only.

This calculation must be done in an expandable context, so we use eT<sub>E</sub>Xhere for performance reasons. Unhappily the results of divisions are rounded. Thus a circumvention via \dimexpr is used, e.g.:

\numexpr 123/4\relax is replaced by \number\dimexpr.25\dimexpr 123sp\relax\relax

```
1952 \begingroup\expandafter\expandafter\expandafter\endgroup
1953 \expandafter\ifx\csname numexpr\endcsname\relax
1954 \let\HyPsd@UTFviii\relax
1955 \else
1956 \begingroup
1957 \lccode`\~=`^^f4\relax
1958 \lowercase{\endgroup
1959 \def\HyPsd@UTFviii{%
1960 \let\UTFviii@two@octets\HyPsd@UTFviii@two
1961 \let\UTFviii@three@octets\HyPsd@UTFviii@three
1962 \let\UTFviii@four@octets\HyPsd@UTFviii@four
1963 \ifx~\HyPsd@UTFviii@ccxliv@undef
1964 \let~\HyPsd@UTFviii@ccxliv@def
1965 \fi
1966 \let\unichar\HyPsd@unichar
1967 }%
1968 }%
1969 \def\HyPsd@UTFviii@ccxliv@undef{\@inpenc@undefined@{utf8}}%
1970 \edef\HyPsd@UTFviii@ccxliv@def{%
1971 \noexpand\UTFviii@four@octets\string ^^f4%
1972 }%
```
The two octet form of UTF-8 110aaabb (A) and 10cccddd (B) must be converted into octal numbers 00a and bcd. The result is \8a\bcd (with a, b, c, d as octal numbers). The conversion equations.

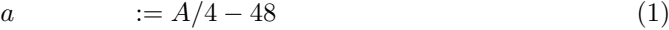

b  $:= A - 4 * (A/4)$  (2)

 $c := B/8 - 8 * ((8 * (B/8))/8)$  (3)

d  $:= B - 8 * (B/8)$  (4)

(5)

\def\HyPsd@UTFviii@two#1#2{%

\expandafter\HyPsd@UTFviii@@two

\number\dimexpr.25\dimexpr`#1sp\expandafter\relax\expandafter|%

\number`#1\expandafter|%

- \number\dimexpr.125\dimexpr`#2sp\expandafter\relax\expandafter|% \number`#2 \@nil
- }%

\def\HyPsd@UTFviii@@two#1|#2|#3|#4\@nil{%

\expandafter\8%

\number\numexpr #1-48\expandafter\relax

\csname\number\numexpr #2-4\*#1\relax\expandafter\endcsname

\number\numexpr #3-8\*%

 \number\dimexpr.125\dimexpr#3sp\relax\relax\expandafter\relax \number\numexpr #4-8\*#3\relax

}%

Three octet form: 1110aabb (A), 10bcccdd (B), and 10eeefff (C). The result is \9abc\def (with a, …, f as octal numbers). The conversion equations:

$$
a \qquad \qquad := A/4 - 56 \tag{6}
$$

$$
b := 2 * (A - 4 * (A/4)) + ((B - 128 < 32) ? 0 : 1)
$$
\n
$$
(7)
$$

$$
c \qquad := B/4 - 32 - ((B - 128 < 32) ? 0 : 8) \tag{8}
$$

d  $:= B - 4 * (B/4)$  (9)

$$
e \qquad \qquad := C/8 - 16 \tag{10}
$$

$$
f \qquad \qquad := C - 8 * (C/8) \tag{11}
$$

 $(12)$ 

\def\HyPsd@UTFviii@three#1#2#3{%

\expandafter\HyPsd@UTFviii@@three

 \number\dimexpr.25\dimexpr`#1sp\expandafter\relax\expandafter|% \number`#1\expandafter|%

\number\ifnum\numexpr`#2-128\relax <32 0\else 1\fi\expandafter|%

1993 \number\dimexpr.25\dimexpr`#2sp\expandafter\relax\expandafter|%

- \number`#2\expandafter|%
- 1995 \number\dimexpr.125\dimexpr`#3sp\expandafter\relax\expandafter|% \number`#3 \@nil

}%

\def\HyPsd@UTFviii@@three#1|#2|#3|#4|#5|#6|#7\@nil{%

\expandafter\9%

- \number\numexpr #1-56\expandafter\relax
- \number\numexpr 2\*(#2-4\*#1)+#3\expandafter\relax
- 2002 \number\numexpr #4 32 -\ifcase#3 0\else 8\fi\expandafter\relax
- \csname\number\numexpr #5-4\*#4\relax\expandafter\endcsname
- \number\numexpr #6-16\expandafter\relax
- \number\numexpr #7-8\*#6\relax
- }%

Surrogates: 4 octets in UTF-8, a surrogate pair in UTF-16. High surrogate range: U+D800–U+DBFF, low surrogate range: U+DC00-U+DFFF.

UTF-8: 11110uuu 10uuzzzz 10yyyyyy 10xxxxxx  $www = uuuu - 1$ UTF-16: 110110ww wwzzzzyy 110111yy yyxxxxxx octal: 011 011 0ww 0ww zzz zyy 011 011 1yy 0yy xxx xxx

\def\HyPsd@UTFviii@four#1#2{%

```
2008 \expandafter\HyPsd@@UTFviii@four\number
```
\numexpr-1+(`#1-240)\*4+\dimexpr.0625\dimexpr`#2sp-128sp%

- \expandafter|\number
- \numexpr`#2-16\*\dimexpr.0625\dimexpr`#2sp|%
- }%
- \def\HyPsd@@UTFviii@four#1|#2|#3{%
- \933\number\dimexpr.25\dimexpr#1sp\relax\relax
- \csname\number\numexpr#1-4\*\dimexpr.25\dimexpr#1sp\endcsname
- \ifodd#2 %

```
2017 \number\numexpr(#2-1)/2\relax
```
\else

\number\numexpr#2/2\relax

```
2020 \times 62021 \number\numexpr\ifodd#2 4+\fi
2022 \dimexpr.0625\dimexpr`#3sp-128sp\relax\relax\relax
2023 \933%
2024 \expandafter\HyPsd@@@UTFviii@four\number
2025 \numexpr`#3-16*\dimexpr.0625\dimexpr`#3sp|%
2026 }%
2027 \def\HyPsd@@@UTFviii@four#1|#2{%
2028 \number\numexpr4+\dimexpr.25\dimexpr#1sp\relax\relax\relax
2029 \csname\number\numexpr#1-4*\dimexpr.25\dimexpr#1sp\endcsname
2030 \number\dimexpr.125\dimexpr`#2sp-128sp\relax\relax
2031 \number\numexpr`#2-8*\dimexpr.125\dimexpr`#2sp\relax\relax\relax
2032 }%
  Input encoding utf8x of package ucs uses macro \unichar. Values greater than
"FFFF are not supported.
2033 \def\HyPsd@unichar#1{%
2034 \ifHy@unicode
```

```
2035 \ifnum#1>"10FFFF %
2036 \HyPsd@UnicodeReplacementCharacter % illegal
2037 \else
2038 \ifnum#1>"FFFF %
High-surrogate code point. ("D800 = 55296, \pe = 1pt = 65536sp)
2039 \expandafter\HyPsd@unichar\expandafter{%
2040 \number\numexpr 55296+%
2041 \dimexpr.0009765625\dimexpr\number#1sp-\p@
2042 \relax\relax\relax
2043 }%
Low-surrogate code point. ("DC00 = 56320, "DC00 - 65536 = -9216)
2044 \expandafter\HyPsd@unichar\expandafter{%
2045 \number\numexpr#1-9216%
2046 -1024*\dimexpr.0009765625\dimexpr\number#1sp-\p@
2047 \relax\relax\relax
2048 }%
2049 \else
2050 \ifnum#1>"7FF %
2051 \9%
2052 \expandafter\HyPsd@unichar@first@byte\expandafter{%
2053 \number
2054 \dimexpr.00390625\dimexpr\number#1sp\relax\relax
2055 }%
2056 \else
2057 \8%
2058 \number\dimexpr.00390625\dimexpr\number#1sp\relax\relax
2059 \qquad \qquad \intfi
2060 \expandafter\HyPsd@unichar@second@byte\expandafter{%
2061 \number
2062 \numexpr#1-256*\number
2063 \dimexpr.00390625\dimexpr\number#1sp\relax\relax\relax
2064 }%
2065 \fi
2066 \fi
2067 \else
```

```
2068 .% unsupported (Unicode -> PDF Doc Encoding)
2069 \fi
2070 }%
2071 \def\HyPsd@UnicodeReplacementCharacter{\9377\375}%
2072 \def\HyPsd@unichar@first@byte#1{%
2073 \number\dimexpr.015625\dimexpr#1sp\relax\relax
2074 \expandafter\HyPsd@unichar@octtwo\expandafter{%
2075 \number
2076 \numexpr#1-64*\number\dimexpr.015625\dimexpr#1sp%
2077 \relax\relax\relax
2078 }%
2079 }%
2080 \def\HyPsd@unichar@second@byte#1{%
2081 \csname\number\dimexpr.015625\dimexpr#1sp\relax\relax\endcsname
2082 \expandafter\HyPsd@unichar@octtwo\expandafter{%
2083 \number
2084 \numexpr#1-64*\number\dimexpr.015625\dimexpr#1sp%
2085 \relax\relax\relax
2086 }%
2087 }%
2088 \def\HyPsd@unichar@octtwo#1{%
2089 \number\dimexpr.125\dimexpr#1sp\relax\relax
2090 \number\numexpr#1-8*\number\dimexpr.125\dimexpr#1sp%
2091 \relax\relax\relax
2092 }%
2093 \fi
```
\HyPsd@utf@viii@undeferr \utf@viii@undeferr comes from file utf8x.def from package ucs.

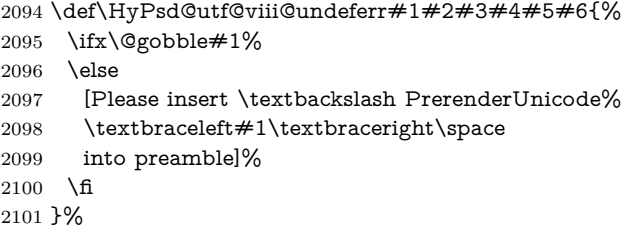

## **6.6.10 Support for die faces (ifsym et. al.)**

\HyPsd@DieFace Die faces are provided by

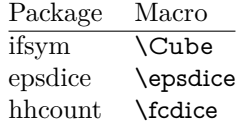

\Cube and \epsdice restrict the range to the numbers one to six. \fcdice generates for larger numbers several dice faces with the sum matching the number. The implementation for the PDF strings follows \fcdice.

```
2102 \def\HyPsd@DieFace#1{%
2103 \ifHy@unicode
2104 \ifnum#1<1 %
2105 \HyPsd@UnicodeReplacementCharacter
```
 \else \ifnum#1>6 % \9046\205% \expandafter\expandafter\expandafter \HyPsd@DieFaceLarge\intcalcSub{#1}{6}!% \else \9046\20\intcalcDec{#1}% 2113 \fi \fi \else .% Die faces are not part of PDFDocEncoding \fi }

## \HyPsd@DieFaceLarge

\def\HyPsd@DieFaceLarge#1!{%

- \ifnum#1>6 %
- \expandafter\ltx@firstoftwo
- \else
- \expandafter\ltx@secondoftwo
- \fi
- {%
- \9046\205%
- \expandafter\expandafter\expandafter
- \HyPsd@DieFaceLarge\IntCalcSub#1!6!!%
- }{%
- \9046\20\IntCalcDec#1!%
- }% }

## **6.6.11 Support for moon phases of package china2e**

```
2133 \def\HyPsd@MoonPha#1{%
2134 \ifcase\intcalcNum{#1} %
2135 \HyPsd@UnicodeReplacementCharacter
2136 \or % 1
2137 % U+1F31A NEW MOON WITH FACE; \MoonPha{1} (china2e)
2138 \9330\074\9337\032%
2139 \or % 2
2140 \HyPsd@UnicodeReplacementCharacter
2141 \or % 3
2142 % U+1F31D FULL MOON WITH FACE; \MoonPha{3} (china2e)
2143 \9330\074\9337\035%
2144 \or % 4
2145 % U+1F31C LAST QUARTER MOON WITH FACE; \MoonPha{4} (china2e)
2146 \9330\074\9337\034%
2147 \else
2148 \HyPsd@UnicodeReplacementCharacter
2149 \fi
2150 }
2151 %* \HyPsd@MoonPha -> \MoonPha
```
**6.6.12 Support for package pifont**

\HyPsd@ding

 \def\HyPsd@ding#1{% \ifHy@unicode \ifnum#1<32 % \HyPsd@UnicodeReplacementCharacter \else \ifnum#1>254 % \HyPsd@UnicodeReplacementCharacter \else \ifnum#1<127 % \expandafter\expandafter\expandafter \HyPsd@@ding\intcalcNum{#1}!% \else \ifnum#1>160 % \expandafter\expandafter\expandafter \HyPsd@@ding\intcalcNum{#1}!% 2167 \else \HyPsd@UnicodeReplacementCharacter  $\qquad \qquad \int$ fi  $\qquad \qquad$  \fi 2171 \fi \fi \else .% Dingbats are not part of PDFDocEncoding \fi }

### \HyPsd@@ding

 \def\HyPsd@@ding#1!{% \ltx@ifundefined{HyPsd@ding@#1}{% \ifnum#1<127 % 2180 \9047% \HyPsd@DecimalToOctalSecond{\IntCalcSub#1!32!}% \else \ifnum#1<168 % \9047\14\IntCalcSub#1!160!% \else \ifnum#1>181 % \9047\HyPsd@DecimalToOctalSecond{\IntCalcSub#1!64!}% 2188 \else % 172..181 -> U+2460..U+2469 \9044\HyPsd@DecimalToOctalSecond{\IntCalcSub#1!76!}%  $\qquad \qquad \int f$  $\qquad \qquad \lambda$ fi \fi }{% \csname HyPsd@ding@#1\endcsname }% } \@namedef{HyPsd@ding@32}{\space} % U+260E BLACK TELEPHONE \@namedef{HyPsd@ding@37}{\9046\016}% U+260E % U+261B BLACK RIGHT POINTING INDEX \@namedef{HyPsd@ding@42}{\9046\033}% U+261B

```
2203 % U+261E WHITE RIGHT POINTING INDEX
2204 \@namedef{HyPsd@ding@43}{\9046\036}% U+261E
2205 % U+2605 BLACK STAR
2206 \@namedef{HyPsd@ding@72}{\9046\005}% U+2605
2207 % U+25CF BLACK CIRCLE
2208 \@namedef{HyPsd@ding@108}{\9045\317}% U+25CF
2209 % U+25A0 BLACK SQUARE
2210 \@namedef{HyPsd@ding@110}{\9045\240}% U+25A0
2211 % U+25B2 BLACK UP-POINTING TRIANGLE
2212 \@namedef{HyPsd@ding@115}{\9045\262}% U+25B2
2213 % U+25BC BLACK DOWN-POINTING TRIANGLE
2214 \@namedef{HyPsd@ding@116}{\9045\274}% U+25BC
2215 % U+25C6 BLACK DIAMOND
2216 \@namedef{HyPsd@ding@117}{\9045\306}% U+25C6
2217 % U+25D7 RIGHT HALF BLACK CIRCLE
2218 \@namedef{HyPsd@ding@119}{\9045\327}% U+25D7
2219 \@namedef{HyPsd@ding@168}{\textclubsuitblack}%
2220 \@namedef{HyPsd@ding@169}{\textdiamondsuitblack}%
2221 \@namedef{HyPsd@ding@170}{\textheartsuitblack}%
2222 \@namedef{HyPsd@ding@171}{\textspadesuitblack}%
2223 \@namedef{HyPsd@ding@213}{\textrightarrow}%
2224 \@namedef{HyPsd@ding@214}{\textleftrightarrow}%
2225 \@namedef{HyPsd@ding@215}{\textupdownarrow}%
```
#### \@namedef{HyPsd@ding@240}{\HyPsd@UnicodeReplacementCharacter}

# **7 Support of other packages**

## **7.1 Class memoir**

```
2227 \@ifclassloaded{memoir}{%
2228 \Hy@AtEndOfPackage{\RequirePackage{memhfixc}}%
2229 }{}
```
# **7.2 Package subfigure**

Added fix for version 2.1. Here \sub@label is defined.

```
2230 \@ifpackageloaded{subfigure}{%
2231 \ltx@IfUndefined{sub@label}{%
2232 \Hy@hypertexnamesfalse
2233 }{%
2234 \renewcommand*{\sub@label}[1]{%
2235 \@bsphack
2236 \subfig@oldlabel{#1}%
2237 \if@filesw
2238 \begingroup
2239 \edef\@currentlabstr{%
2240 \expandafter\strip@prefix\meaning\@currentlabelname
2241 }%
2242 \protected@write\@auxout{}{%
2243 \string\newlabel{sub@#1}{%
2244 {\@nameuse{@@thesub\@captype}}%
2245 {\thepage}%
2246 {%
2247 \expandafter\strip@period\@currentlabstr
```

```
2248 \relax.\relax\@@@%
2249 }%
2250 {\@currentHref}%
2251 {}%
2252 }%
2253 }%
2254 \endgroup
2255 \fi
2256 \@esphack
2257 }%
2258 \@ifpackagelater{subfigure}{2002/03/26}{}{%
2259 \providecommand*{\toclevel@subfigure}{1}%
2260 \providecommand*{\toclevel@subtable}{1}%
2261 }%
2262 }%
2263 }{}
```
# **7.3 Package xr and xr-hyper**

The beta version of xr that supports \XR@addURL is called xr-hyper. Therefore we test for the macro itself and not for the package name:

```
2264 \ltx@IfUndefined{XR@addURL}{%
2265 }{%
```
If reading external aux files check whether they have a non zero fourth field in \newlabel and if so, add the URL as the fifth field.

```
2266 \def\XR@addURL#1{\XR@@dURL#1{}{}{}{}\\}%
2267 \def\XR@@dURL#1#2#3#4#5\\{%
2268 {#1}{#2}%
2269 \if!#4!%
2270 \else
2271 {#3}{#4}{\XR@URL}%
2272 \fi
2273 }%
2274 }
2275 \def\Hy@true{true}
2276 \def\Hy@false{false}
  Providing dummy definitions.
```

```
2277 \let\literalps@out\@gobble
```
- \newcommand\pdfbookmark[3][]{}
- \def\Acrobatmenu#1#2{\leavevmode#2}

```
2280 \def\Hy@writebookmark#1#2#3#4#5{}%
```
# **8 Help macros for links**

Anchors get created on the baseline of where they occur. If an XYZ PDF view is set, this means that the link places the top of the screen *on the baseline* of the target. If this is an equation, for instance, it means that you cannot see anything. Some links, of course, are created at the start of environments, and so it works. To allow for this, anchors are raised, where possible, by some small amount. This defaults to \baselineskip, but users can set it to something else in two ways (thanks to Heiko Oberdiek for suggesting this):

- 1. Redefine \HyperRaiseLinkDefault to be eg the height of a \strut
- 2. Redefine \HyperRaiseLinkHook to do something complicated; it must give a value to \HyperRaiseLinkLength, which is what actually gets used

```
2281 \let\HyperRaiseLinkHook\@empty
```
\def\HyperRaiseLinkDefault{\baselineskip}

```
\HyperRaiseLinkHook allows the user to reassign \HyperRaiseLinkLength.
```

```
2283 \newcount\Hy@SavedSpaceFactor
2284 \def\Hy@SaveSpaceFactor{%
2285 \global\Hy@SavedSpaceFactor=\ifhmode\spacefactor\else\z@\fi
2286 }
2287 \def\Hy@RestoreSpaceFactor{%
2288 \relax
2289 \ifhmode
2290 \ifnum\Hy@SavedSpaceFactor>\z@
2291 \spacefactor=\Hy@SavedSpaceFactor
2292 \fi
2293 \fi
2294 }
2295 \def\Hy@SaveSavedSpaceFactor{%
2296 \edef\Hy@RestoreSavedSpaceFactor{%
2297 \global\Hy@SavedSpaceFactor=\the\Hy@SavedSpaceFactor\relax
2298 }%
2299 }
2300 \def\Hy@raisedlink#1{%
2301 \ifvmode
2302 #1%
2303 \else
2304 \Hy@SaveSpaceFactor
2305 \penalty\@M
2306 \smash{%
2307 \begingroup
2308 \let\HyperRaiseLinkLength\@tempdima
2309 \setlength\HyperRaiseLinkLength\HyperRaiseLinkDefault
2310 \HyperRaiseLinkHook
2311 \expandafter\endgroup
2312 \expandafter\raise\the\HyperRaiseLinkLength\hbox{%
2313 \Hy@RestoreSpaceFactor
2314 \#1\%2315 \Hy@SaveSpaceFactor
2316 }%
2317 }%
2318 \Hy@RestoreSpaceFactor
2319 \fi
2320 }
```
\Hy@SaveLastskip Inserting a \special command to set a destination destroys the \lastskip value.

\Hy@RestoreLastskip \def\Hy@SaveLastskip{%

- \let\Hy@RestoreLastskip\relax \ifvmode
- \ifdim\lastskip=\z@
- 
- \let\Hy@RestoreLastskip\nobreak
- \else
```
2327 \begingroup
2328 \skip@=-\lastskip
2329 \qquad \text{2329}2330 \endgroup
2331 \def\noexpand\Hy@RestoreLastskip{%
2332 \noexpand\ifvmode
2333 \noexpand\nobreak
2334 \vskip\the\skip@
2335 \vskip\the\lastskip\relax
2336 \noexpand\fi
2337 }%
2338 }%
2339 \times x2340 \fi
2341 \else
2342 \ifhmode
2343 \ifdim\lastskip=\z@
2344 \let\Hy@RestoreLastskip\nobreak
2345 \else
2346 \begingroup
2347 \skip@=-\lastskip
2348 \edef\x{%
2349 \endgroup
2350 \def\noexpand\Hy@RestoreLastskip{%
2351 \noexpand\ifhmode
2352 \noexpand\nobreak
2353 \hskip\the\skip@
2354 \hskip\the\lastskip\relax
2355 \noexpand\fi
2356 }%
2357 }%
2358 \sqrt{x}2359 \fi
2360 \fi
2361 \fi
2362 }%
```
# **9 Options**

```
2363 \SetupKeyvalOptions{%
2364 family=Hyp,%
2365 prefix=HyOpt%
2366 }
```
### **9.1 Help macros**

\IfHyperBooleanExists

 \def\IfHyperBooleanExists#1{% \ltx@ifundefined{Hy@#1false}\ltx@secondoftwo{% \ltx@ifundefined{KV@Hyp@#1@default}\ltx@secondoftwo\ltx@firstoftwo }% } \@namedef{KV@Hyp@stoppedearly@default}{}

\IfHyperBoolean

\def\IfHyperBoolean#1{%

- \IfHyperBooleanExists{#1}{%
- \csname ifHy@#1\endcsname
- \expandafter\ltx@firstoftwo
- \else
- \expandafter\ltx@secondoftwo
- 2379 \fi
- }\ltx@secondoftwo
- }

#### \Hy@boolkey

\def\Hy@boolkey#1#2{%

- \edef\Hy@tempa{#2}%
- \lowercase\expandafter{%
- \expandafter\def\expandafter\Hy@tempa\expandafter{\Hy@tempa}%
- }%
- \ifx\Hy@tempa\@empty
- \let\Hy@tempa\Hy@true
- 2389 \fi
- \ifx\Hy@tempa\Hy@true
- \else
- \ifx\Hy@tempa\Hy@false
- \else
- \let\Hy@tempa\relax
- \fi
- \fi
- \ifx\Hy@tempa\relax
- \Hy@WarnOptionValue{#2}{#1}{`true' or 'false'}%
- \else
- \Hy@Info{Option `#1' set `\Hy@tempa'}%
- \csname Hy@#1\Hy@tempa\endcsname
- $2402 \text{ }\Lambda$
- }

#### \Hy@WarnOptionValue

\def\Hy@WarnOptionValue#1#2#3{%

- \Hy@Warning{%
- Unexpected value `#1'\MessageBreak
- of option `#2' instead of\MessageBreak
- $#3\%$
- }%
- }

### \Hy@DisableOption

```
2411 \def\Hy@DisableOption#1{%
2412 \ltx@ifundefined{KV@Hyp@#1@default}{%
2413 \define@key{Hyp}{#1}%
2414 }{%
2415 \define@key{Hyp}{#1}[]%
2416 }%
2417 {\Hy@WarnOptionDisabled{#1}}%
2418 }
2419
```
\Hy@WarnOptionDisabled

 \def\Hy@WarnOptionDisabled#1{% \Hy@Warning{% Option `#1' has already been used,\MessageBreak setting the option has no effect% }% }

\Hy@CheckOptionValue Some options take a string value out of a limited set of values. Macro \Hy@Check-OptionValue checks whether the given value #1 for option #2 is a member of the value list #3.

 \def\Hy@CheckOptionValue#1#2#3{% \begingroup 2428 \edef\x{#1}% \@onelevel@sanitize\x \let\y=y% \def\do##1##2{% 2432  $\det\{ \# \# 1 \}$ % \@onelevel@sanitize\z 2434  $\iint x \zeta z$ 2435  $\let\forall=n\%$ 2436 \let\do\@gobbletwo \fi }% #3% 2440  $\iint x \ y\%$ 2441 \def\do##1##2{% \* `##1'% 2443  $\iint x \d\#2\l\le\space$  \space(##2)\fi \MessageBreak }% \Hy@Warning{% 2447 Values of option `#2':\MessageBreak #3% \* An empty value disables the option.\MessageBreak Unknown value `\x'% }%  $2452 \sqrt{6}$  \endgroup } \Hy@DefNameKey #1: option name  $\#2$ : \do list with known values, first argument of \do is value, second argument is a comment. \def\Hy@DefNameKey#1{% \expandafter\Hy@@DefNameKey\csname @#1\endcsname{#1}% } \Hy@@DefNameKey #1: macro for value storage #2: option name #3: \do list with known values.

\def\Hy@@DefNameKey#1#2#3{%

\define@key{Hyp}{#2}{%

```
2460 \edef#1{##1}%
2461 \ifx#1\@empty
2462 \else
2463 \Hy@CheckOptionValue{##1}{#2}{#3}%
2464 \fi
2465 }%
2466 \let#1\@empty
2467 }
```
### \Hy@UseNameKey

```
2468 \def\Hy@UseNameKey#1#2{%
2469 \ifx#2\@empty
2470 \else
2471 /#1/#2%
2472 \fi
2473 }
```
### **9.2 Defining the options**

```
2474 \define@key{Hyp}{implicit}[true]{%
2475 \Hy@boolkey{implicit}{#1}%
2476 }
2477 \define@key{Hyp}{draft}[true]{%
2478 \Hy@boolkey{draft}{#1}%
2479 }
2480 \define@key{Hyp}{final}[true]{%
2481 \Hy@boolkey{final}{#1}%
2482 }
2483 \let\KV@Hyp@nolinks\KV@Hyp@draft
2484 \def\Hy@ObsoletePaperOption#1{%
2485 \Hy@WarningNoLine{%
2486 Option `#1' is no longer used%
2487 }%
2488 \define@key{Hyp}{#1}[true]{}%
2489 }
2490 \def\Hy@temp#1{%
2491 \define@key{Hyp}{#1}[true]{%
2492 \Hy@ObsoletePaperOption{#1}%
2493 }%
2494 }
2495 \Hy@temp{a4paper}
2496 \Hy@temp{a5paper}
2497 \Hy@temp{b5paper}
2498 \Hy@temp{letterpaper}
2499 \Hy@temp{legalpaper}
2500 \Hy@temp{executivepaper}
2501 \define@key{Hyp}{setpagesize}[true]{%
2502 \Hy@boolkey{setpagesize}{#1}%
2503 }
2504 \define@key{Hyp}{debug}[true]{%
2505 \Hy@boolkey{debug}{#1}%
2506 }
2507 \define@key{Hyp}{linktocpage}[true]{%
```

```
2508 \Hy@boolkey{linktocpage}{#1}%
2509 \ifHy@linktocpage
2510 \let\Hy@linktoc\Hy@linktoc@page
2511 \else
2512 \let\Hy@linktoc\Hy@linktoc@section
2513 \fi
2514 }
2515 \chardef\Hy@linktoc@none=0 %
2516 \chardef\Hy@linktoc@section=1 %
2517 \chardef\Hy@linktoc@page=2 %
2518 \chardef\Hy@linktoc@all=3 %
2519 \ifHy@linktocpage
2520 \let\Hy@linktoc\Hy@linktoc@page
2521 \else
2522 \let\Hy@linktoc\Hy@linktoc@section
2523 \fi
2524 \define@key{Hyp}{linktoc}{%
2525 \@ifundefined{Hy@linktoc@#1}{%
2526 \Hy@Warning{%
2527 Unexpected value `#1' of\MessageBreak
2528 option `linktoc' instead of `none',\MessageBreak
2529 `section', `page' or `all'%
2530 }%
2531 }{%
2532 \expandafter\let\expandafter\Hy@linktoc
2533 \csname Hy@linktoc@#1\endcsname
2534 }%
2535 }
2536 \define@key{Hyp}{extension}{\def\XR@ext{#1}}
2537 \let\XR@ext\relax
2538 \define@key{Hyp}{verbose}[true]{%
2539 \Hy@boolkey{verbose}{#1}%
2540 }
2541 \define@key{Hyp}{typexml}[true]{%
2542 \Hy@boolkey{typexml}{#1}%
2543 }
```
If we are going to PDF via HyperTeX \special commands, the dvips (-z option) processor does not know the *height* of a link, as it works solely on the position of the closing \special. If we use this option, the \special is raised up by the right amount, to fool the dvi processor.

```
2544 \define@key{Hyp}{raiselinks}[true]{%
2545 \Hy@boolkey{raiselinks}{#1}%
2546 }
```
Most PDF-creating drivers do not allow links to be broken

```
2547 \def\Hy@setbreaklinks#1{%
```

```
2548 \csname breaklinks#1\endcsname
```
}

\def\Hy@breaklinks@unsupported{%

```
2551 \ifx\Hy@setbreaklinks\@gobble
```

```
2552 \ifHy@breaklinks
```

```
2553 \Hy@WarningNoLine{%
```

```
2554 You have enabled option `breaklinks'.\MessageBreak
```

```
2555 But driver `\Hy@driver.def' does not suppport this.\MessageBreak
```

```
2556 Expect trouble with the link areas of broken links%
2557 }%
2558 \fi
2559 \fi
2560 }
2561 \define@key{Hyp}{breaklinks}[true]{%
2562 \Hy@boolkey{breaklinks}{#1}%
2563 \let\Hy@setbreaklinks\@gobble
2564 }
2565 \define@key{Hyp}{localanchorname}[true]{%
2566 \Hy@boolkey{localanchorname}{#1}%
2567 }
Determines whether an automatic anchor is put on each page
2568 \define@key{Hyp}{pageanchor}[true]{%
2569 \Hy@boolkey{pageanchor}{#1}%
2570 }
Are the page links done as plain arabic numbers, or do they follow the formatting
of the package? The latter loses if you put in typesetting like \textbf or the like.
2571 \define@key{Hyp}{plainpages}[true]{%
2572 \Hy@boolkey{plainpages}{#1}%
2573 }
Are the names for anchors made as per the HyperTeX system, or do they simply
use what LAT<sub>EX</sub> provides?
2574 \define@key{Hyp}{naturalnames}[true]{%
2575 \Hy@boolkey{naturalnames}{#1}%
2576 }
Completely ignore the names as per the HyperTeX system, and use unique coun-
ters.
2577 \define@key{Hyp}{hypertexnames}[true]{%
2578 \Hy@boolkey{hypertexnames}{#1}%
2579 }
Currently, dvips doesn't allow anchors nested within targets, so this option tries
to stop that happening. Other processors may be able to cope.
2580 \define@key{Hyp}{nesting}[true]{%
2581 \Hy@boolkey{nesting}{#1}%
2582 }
2583 \define@key{Hyp}{destlabel}[true]{%
2584 \Hy@boolkey{destlabel}{#1}%
2585 }
2586 \define@key{Hyp}{unicode}[true]{%
2587 \Hy@boolkey{unicode}{#1}%
2588 \ifHy@unicode
2589 \def\HyPsd@pdfencoding{unicode}%
2590 \HyPsd@LoadUnicode
2591 \else
2592 \def\HyPsd@pdfencoding{pdfdoc}%
2593 \fi
2594 }
2595 \Hy@AtBeginDocument{%
2596 \ifx\HyPsd@LoadUnicode\relax
```

```
2597 \else
2598 \def\HyPsd@LoadUnicode{%
2599 \Hy@Error{%
2600 Unicode support for bookmarks is not available.\MessageBreak
2601 Activate unicode support by using one of the options\MessageBreak
2602 `unicode', `pdfencoding=unicode', `pdfencoding=auto'\MessageBreak
2603 in the preamble%
2604 }\@ehc
2605 \global\let\HyPsd@LoadUnicode\relax
2606 \global\Hy@unicodefalse
2607 \global\let\Hy@unicodetrue\Hy@unicodefalse
2608 }%
2609 \fi
2610 }
2611 \define@key{Hyp}{pdfencoding}{%
2612 \edef\HyPsd@temp{#1}%
2613 \ifx\HyPsd@temp\HyPsd@pdfencoding@pdfdoc
2614 \let\HyPsd@pdfencoding\HyPsd@temp
2615 \Hy@unicodefalse
2616 \else
2617 \ifcase\ifx\HyPsd@temp\HyPsd@pdfencoding@unicode
2618 \z<sup>o</sup>
2619 \else
2620 \ifx\HyPsd@temp\HyPsd@pdfencoding@auto
2621 \qquad \qquad \qquad \qquad \qquad \qquad \qquad \qquad \qquad \qquad \qquad \qquad \qquad \qquad \qquad \qquad \qquad \qquad \qquad \qquad \qquad \qquad \qquad \qquad \qquad \qquad \qquad \qquad \qquad \qquad \qquad \qquad \qquad \qquad \qquad \qquad \qquad 2622 \else
2623 \\\ Qne <br>2624 \fi
2624
2625 \fi
2626 \let\HyPsd@pdfencoding\HyPsd@temp
2627 \hypersetup{unicode}%
2628 \ifHy@unicode
2629 \def\HyPsd@pdfencoding{#1}%
2630 \ifx\HyPsd@pdfencoding\HyPsd@pdfencoding@auto
2631 \HyPsd@LoadStringEnc
2632 \fi
2633 \else
2634 \Hy@Warning{Cannot switch to unicode bookmarks}%
2635 \let\HyPsd@pdfencoding\HyPsd@pdfencoding@pdfdoc
2636 \fi
2637 \else
2638 \@onelevel@sanitize\HyPsd@temp
2639 \Hy@Warning{%
2640 Values of option `pdfencoding':\MessageBreak
2641 `pdfdoc', `unicode', `auto'.\MessageBreak
2642 Ignoring unknown value `\HyPsd@temp'%
2643 }%
2644 \fi
2645 \fi
2646 }
2647 \def\HyPsd@pdfencoding@auto{auto}
2648 \def\HyPsd@pdfencoding@pdfdoc{pdfdoc}
2649 \def\HyPsd@pdfencoding@unicode{unicode}
```

```
change 2020-08-14, use unicode by default:
2650 \let\HyPsd@pdfencoding\HyPsd@pdfencoding@unicode
2651 \def\HyPsd@LoadStringEnc{%
2652 \RequirePackage{stringenc}[2009/12/15]%
2653 \let\HyPsd@LoadStringEnc\relax
2654 }
2655 \Hy@AtBeginDocument{%
2656 \@ifpackageloaded{stringenc}{%
2657 \let\HyPsd@LoadStringEnc\relax
2658 }{%
2659 \def\HyPsd@LoadStringEnc{%
2660 \Hy@WarningNoLine{%
2661 Missing package `stringenc'. Use `pdfencoding=auto'\MessageBreak
2662 in the preamble or load the package there%
2663 }%
2664 }%
2665 }%
2666 }
2667 \define@key{Hyp}{psdextra}[true]{%
2668 \Hy@boolkey{psdextra}{#1}%
2669 \HyPsd@LoadExtra
2670 }
2671 \def\hypersetup{\kvsetkeys{Hyp}}
2672 \newif\ifHy@setpdfversion
2673 \define@key{Hyp}{pdfversion}{%
2674 \@ifundefined{Hy@pdfversion@#1}{%
2675 \PackageWarning{hyperref}{%
2676 Unsupported PDF version `#1'.\MessageBreak
2677 Valid values: 1.2-1.7, 2.0%
2678 }%
2679 }{%
2680 \Hy@setpdfversiontrue
2681 \@nameuse{Hy@pdfversion@#1}%
2682 }%
2683 }
```
\Hy@pdfminorversion already used elsewhere to denote \pdfminorversion or \pdfvariable majorversion} so introduce new names here.

- \@namedef{Hy@pdfversion@1.2}{\def\Hy@pdf@majorversion{1}\def\Hy@pdf@minorversion{2}}%
- \@namedef{Hy@pdfversion@1.3}{\def\Hy@pdf@majorversion{1}\def\Hy@pdf@minorversion{3}}%
- \@namedef{Hy@pdfversion@1.4}{\def\Hy@pdf@majorversion{1}\def\Hy@pdf@minorversion{4}}%
- \@namedef{Hy@pdfversion@1.5}{\def\Hy@pdf@majorversion{1}\def\Hy@pdf@minorversion{5}}%
- \@namedef{Hy@pdfversion@1.6}{\def\Hy@pdf@majorversion{1}\def\Hy@pdf@minorversion{6}}%
- \@namedef{Hy@pdfversion@1.7}{\def\Hy@pdf@majorversion{1}\def\Hy@pdf@minorversion{7}}%
- \@namedef{Hy@pdfversion@2.0}{\def\Hy@pdf@majorversion{2}\def\Hy@pdf@minorversion{0}}%
- \def\Hy@pdf@majorversion{1}\def\Hy@pdf@minorversion{5}

Legacy name, earlier releases assumed 1.x

- \let\Hy@pdfversion\Hy@pdf@minorversion
- \def\Hy@pdf@majorminor@version{\numexpr100\*\Hy@pdf@majorversion+\Hy@pdf@minorversion\relax}
- \def\Hy@pdfmajorminor@version{\numexpr100\*\Hy@pdfmajorversion+\Hy@pdfminorversion\relax}

if pdfminorversion is defined, make sure pdfmajorversion is too.

- \@ifundefined{pdfminorversion}{}{%
- \@ifundefined{pdfmajorversion}{%
- \newcount\pdfmajorversion
- \pdfmajorversion=1
- }{}%

}

- \ifx\pdfmajorversion\@undefined\else
- \def\Hy@pdfmajorversion{\pdfmajorversion}

 $2703 \text{ }\Lambda$ 

## **10 Options for different drivers**

```
2704 \newif\ifHy@DviMode
2705 \let\Hy@DviErrMsg\ltx@empty
2706 \ifpdf
2707 \def\Hy@DviErrMsg{pdfTeX or LuaTeX is running in PDF mode}%
2708 \else
2709 \ifxetex
2710 \def\Hy@DviErrMsg{XeTeX is running}%
2711 \else
2712 \ifvtex
2713 \ifnum\OpMode=\z@
2714 \Hy@DviModetrue
2715 \else
2716 \def\Hy@DviErrMsg{VTeX is running, but not in DVI mode}%
2717 \fi
2718 \else
2719 \Hy@DviModetrue
2720 \fi
2721 \fi
2722 \text{ }\{ \text{fi}2723 \def\HyOpt@CheckDvi#1{%
2724 \ifHy@DviMode
2725 \expandafter\ltx@firstofone
2726 \else
2727 \Hy@Error{%
2728 Wrong DVI mode driver option `#1',\MessageBreak
2729 because \Hy@DviErrMsg
2730 }\@ehc
2731 \expandafter\ltx@gobble
2732 \fi
2733 }
```
\DeclareVoidOption{tex4ht}{%

- \Hy@texhttrue
- \kvsetkeys{Hyp}{colorlinks=true}%
- \def\BeforeTeXIVht{\RequirePackage{color}}%
- \def\Hy@driver{htex4ht}%

```
2739 \def\MaybeStopEarly{%
2740 \Hy@Message{Stopped early}%
2741 \Hy@AtBeginDocument{%
2742 \PDF@FinishDoc
2743 \gdef\PDF@FinishDoc{}%
2744 }%
2745 \endinput
2746 }%
2747 }
2748 \DeclareVoidOption{pdftex}{%
2749 \ifpdf
2750 \def\Hy@driver{hpdftex}%
2751 \PassOptionsToPackage{pdftex}{color}%
2752 \else
2753 \Hy@Error{%
2754 Wrong driver option `pdftex',\MessageBreak
2755 because pdfTeX in PDF mode is not detected%
2756 }\@ehc
2757 \fi
2758 }
2759 \DeclareVoidOption{luatex}{%
2760 \ifpdf
2761 \ifx\pdfextension\@undefined
2762 \def\Hy@driver{hpdftex}%
2763 \PassOptionsToPackage{pdftex}{color}%
2764 \else
2765 \def\Hy@driver{hluatex}%
2766 \PassOptionsToPackage{luatex}{color}%
2767 \fi
2768 \else
2769 \Hy@Error{%
2770 Wrong driver option `luatex',\MessageBreak
2771 because luaTeX in PDF mode is not detected%
2772 }\@ehc
2773 \fi
2774 }
2775 \DeclareVoidOption{nativepdf}{%
2776 \HyOpt@CheckDvi{nativepdf}{%
2777 \def\Hy@driver{hdvips}%
2778 \PassOptionsToPackage{dvips}{color}%
2779 }%
2780 }
2781 \DeclareVoidOption{dvipdfm}{%
2782 \HyOpt@CheckDvi{dvipdfm}{%
2783 \def\Hy@driver{hdvipdfm}%
2784 }%
2785 }
2786 \DeclareVoidOption{dvipdfmx}{%
2787 \HyOpt@CheckDvi{dvipdfmx}{%
2788 \def\Hy@driver{hdvipdfm}%
2789 \PassOptionsToPackage{dvipdfmx}{color}%
2790 }%
2791 }
```

```
2792 \define@key{Hyp}{dvipdfmx-outline-open}[true]{%
```

```
2793 \expandafter\ifx\csname if#1\expandafter\endcsname
2794 \csname iftrue\endcsname
2795 \chardef\SpecialDvipdfmxOutlineOpen\@ne
2796 \else
2797 \chardef\SpecialDvipdfmxOutlineOpen\z@
2798 \fi
2799 }
2800 \DeclareVoidOption{xetex}{%
2801 \ifxetex
2802 \def\Hy@driver{hxetex}%
2803 \else
2804 \Hy@Error{%
2805 Wrong driver option `xetex',\MessageBreak
2806 because XeTeX is not detected%
2807 }\@ehc
2808 \fi
2809 }
2810 \DeclareVoidOption{pdfmark}{%
2811 \HyOpt@CheckDvi{pdfmark}{%
2812 \def\Hy@driver{hdvips}%
2813 }%
2814 }
2815 \DeclareVoidOption{dvips}{%
2816 \HyOpt@CheckDvi{dvips}{%
2817 \def\Hy@driver{hdvips}%
2818 \PassOptionsToPackage{dvips}{color}%
2819 }%
2820 }
2821 \DeclareVoidOption{hypertex}{%
2822 \HyOpt@CheckDvi{hypertex}{%
2823 \def\Hy@driver{hypertex}%
2824 }%
2825 }
2826 \let\Hy@MaybeStopNow\relax
2827 \DeclareVoidOption{vtex}{%
2828 \ifvtex
2829 \ifnum 0\ifnum\OpMode<1 1\fi \ifnum\OpMode>3 1\fi =0 %
2830 \def\Hy@driver{hvtex}%
2831 \else
2832 \ifnum\OpMode=10\relax
2833 \def\Hy@driver{hvtexhtm}%
2834 \def\MaybeStopEarly{%
2835 \Hy@Message{Stopped early}%
2836 \Hy@AtBeginDocument{%
2837 \PDF@FinishDoc
2838 \gdef\PDF@FinishDoc{}%
2839 }%
2840 \endinput
2841 }%
2842 \else
2843 \Hy@Error{%
2844 Wrong driver option `vtex',\MessageBreak
2845 because of wrong OpMode (\the\OpMode)%
```

```
2846 }\@ehc
```

```
2847 \fi
2848 \fi
2849 \else
2850 \Hy@Error{%
2851 Wrong driver option `vtex',\MessageBreak
2852 because VTeX is not running%
2853 }\@ehc
2854 \fi
2855 }
2856 \DeclareVoidOption{vtexpdfmark}{%
2857 \ifvtex
2858 \ifnum 0\ifnum\OpMode<1 1\fi \ifnum\OpMode>3 1\fi =0 %
2859 \def\Hy@driver{hvtexmrk}%
2860 \else
2861 \Hy@Error{%
2862 Wrong driver option `vtexpdfmark',\MessageBreak
2863 because of wrong OpMode (\the\OpMode)%
2864 }\@ehc
2865 \fi
2866 \else
2867 \Hy@Error{%
2868 Wrong driver option `vtexpdfmark,\MessageBreak
2869 because VTeX is not running%
2870 }\@ehc
2871 \fi
2872 }
2873 \DeclareVoidOption{dviwindo}{%
2874 \HyOpt@CheckDvi{dviwindo}{%
2875 \def\Hy@driver{hdviwind}%
2876 \kvsetkeys{Hyp}{colorlinks}%
2877 \PassOptionsToPackage{dviwindo}{color}%
2878 }%
2879 }
2880 \DeclareVoidOption{dvipsone}{%
2881 \HyOpt@CheckDvi{dvipsone}{%
2882 \def\Hy@driver{hdvipson}%
2883 \PassOptionsToPackage{dvipsone}{color}%
2884 }%
2885 }
2886 \DeclareVoidOption{textures}{%
2887 \HyOpt@CheckDvi{textures}{%
2888 \def\Hy@driver{htexture}%
2889 }%
2890 }
2891 \DeclareVoidOption{latex2html}{%
2892 \HyOpt@CheckDvi{latex2html}{%
2893 \Hy@AtBeginDocument{\@@latextohtmlX}%
2894 }%
2895 }
No more special treatment for ps2pdf. Let it sink or swim.
2896 \DeclareVoidOption{ps2pdf}{%
2897 \HyOpt@CheckDvi{ps2pdf}{%
2898 \def\Hy@driver{hdvips}%
```

```
2899 \PassOptionsToPackage{dvips}{color}%
```

```
2900 }%
2901 }
2902 \let\HyOpt@DriverFallback\ltx@empty
2903 \define@key{Hyp}{driverfallback}{%
2904 \ifHy@DviMode
2905 \def\HyOpt@DriverFallback{#1}%
2906 \Hy@Match\HyOpt@DriverFallback{}{%
2907 ^(|dvipdfm|dvipdfmx|dvips|dvipsone|dviwindo|hypertex|ps2pdf|%
2908 latex2html|tex4ht)$%
2909 }{}{%
2910 \Hy@Warning{%
2911 Invalid driver `#1' for option\MessageBreak
2912 `driverfallback'%
2913 }%
2914 \let\HyOpt@DriverFallback\ltx@empty
2915 }%
2916 \fi
2917 }
2918 \let\HyOpt@CustomDriver\ltx@empty
2919 \define@key{Hyp}{customdriver}{%
2920 \IfFileExists{#1.def}{%
2921 \def\HyOpt@CustomDriver{#1}%
2922 }{%
2923 \Hy@Warning{%
2924 Missing driver file `#1.def',\MessageBreak
2925 ignoring custom driver%
2926 }%
2927 }%
2928 }
```
# **11 Options to add extra features**

Make included figures (assuming they use the standard graphics package) be hypertext links. Off by default. Needs more work.

```
2929 \define@key{Hyp}{hyperfigures}[true]{%
2930 \Hy@boolkey{hyperfigures}{#1}%
2931 }
  The automatic footnote linking can be disabled by option hyperfootnotes.
```

```
2932 \define@key{Hyp}{hyperfootnotes}[true]{%
2933 \Hy@boolkey{hyperfootnotes}{#1}%
2934 }
```
Set up back-referencing to be hyper links, by page, slide or section number,

```
2935 \def\back@none{none}
2936 \def\back@section{section}
2937 \def\back@page{page}
2938 \def\back@slide{slide}
2939 \define@key{Hyp}{backref}[section]{%
2940 \lowercase{\def\Hy@tempa{#1}}%
2941 \ifx\Hy@tempa\@empty
2942 \let\Hy@tempa\back@section
2943 \fi
2944 \ifx\Hy@tempa\Hy@false
```

```
2945 \let\Hy@tempa\back@none
2946 \fi
2947 \ifx\Hy@tempa\back@slide
2948 \let\Hy@tempa\back@section
2949 \fi
2950 \ifx\Hy@tempa\back@page
2951 \PassOptionsToPackage{hyperpageref}{backref}%
2952 \Hy@backreftrue
2953 \else
2954 \ifx\Hy@tempa\back@section
2955 \PassOptionsToPackage{hyperref}{backref}%
2956 \Hy@backreftrue
2957 \else
2958 \ifx\Hy@tempa\back@none
2959 \Hy@backreffalse
2960 \else
2961 \Hy@WarnOptionValue{#1}{backref}{%
2962 `section', `slide', `page', `none',\MessageBreak
2963 or `false'}%
2964 \fi
2965 \times 162966 \fi
2967 }
2968 \define@key{Hyp}{pagebackref}[true]{%
2969 \edef\Hy@tempa{#1}%
2970 \lowercase\expandafter{%
2971 \expandafter\def\expandafter\Hy@tempa\expandafter{\Hy@tempa}%
2972 }%
2973 \ifx\Hy@tempa\@empty
2974 \let\Hy@tempa\Hy@true
2975 \fi
2976 \ifx\Hy@tempa\Hy@true
2977 \PassOptionsToPackage{hyperpageref}{backref}%
2978 \Hy@backreftrue
2979 \else
2980 \ifx\Hy@tempa\Hy@false
2981 \Hy@backreffalse
2982 \else
2983 \Hy@WarnOptionValue{#1}{pagebackref}{`true' or `false'}%
2984 \fi
2985 \fi
2986 }
```
Make index entries be links back to the relevant pages. By default this is turned on, but may be stopped.

 \define@key{Hyp}{hyperindex}[true]{% \Hy@boolkey{hyperindex}{#1}% }

Configuration of encap char.

```
2990 \define@key{Hyp}{encap}[\|]{%
2991 \def\HyInd@EncapChar{#1}%
2992 }
```
## **12 Language options**

The **\autoref** feature depends on the language.

```
2993 \def\HyLang@afrikaans{%
2994 \def\equationautorefname{Vergelyking}%
2995 \def\footnoteautorefname{Voetnota}%
2996 \def\itemautorefname{Item}%
2997 \def\figureautorefname{Figuur}%
2998 \def\tableautorefname{Tabel}%
2999 \def\partautorefname{Deel}%
3000 \def\appendixautorefname{Bylae}%
3001 \def\chapterautorefname{Hoofstuk}%
3002 \def\sectionautorefname{Afdeling}%
3003 \def\subsectionautorefname{Subafdeling}%
3004 \def\subsubsectionautorefname{Subsubafdeling}%
3005 \def\paragraphautorefname{Paragraaf}%
3006 \def\subparagraphautorefname{Subparagraaf}%
3007 \def\FancyVerbLineautorefname{Lyn}%
3008 \def\theoremautorefname{Teorema}%
3009 \def\pageautorefname{Bladsy}%
3010 }
3011 \def\HyLang@english{%
3012 \def\equationautorefname{Equation}%
3013 \def\footnoteautorefname{footnote}%
3014 \def\itemautorefname{item}%
3015 \def\figureautorefname{Figure}%
3016 \def\tableautorefname{Table}%
3017 \def\partautorefname{Part}%
3018 \def\appendixautorefname{Appendix}%
3019 \def\chapterautorefname{chapter}%
3020 \def\sectionautorefname{section}%
3021 \def\subsectionautorefname{subsection}%
3022 \def\subsubsectionautorefname{subsubsection}%
3023 \def\paragraphautorefname{paragraph}%
3024 \def\subparagraphautorefname{subparagraph}%
3025 \def\FancyVerbLineautorefname{line}%
3026 \def\theoremautorefname{Theorem}%
3027 \def\pageautorefname{page}%
3028 }
3029 \def\HyLang@french{%
3030 \def\equationautorefname{\'equation}%
3031 \def\footnoteautorefname{note}%
3032 \def\itemautorefname{item}%
3033 \def\figureautorefname{figure}%
3034 \def\tableautorefname{tableau}%
3035 \def\partautorefname{partie}%
3036 \def\appendixautorefname{annexe}%
3037 \def\chapterautorefname{chapitre}%
3038 \def\sectionautorefname{section}%
3039 \def\subsectionautorefname{sous-section}%
3040 \def\subsubsectionautorefname{sous-sous-section}%
3041 \def\paragraphautorefname{paragraphe}%
```
\def\subparagraphautorefname{sous-paragraphe}%

\def\FancyVerbLineautorefname{ligne}%

```
3044 \def\theoremautorefname{th\'eor\`eme}%
3045 \def\pageautorefname{page}%
3046 }
3047 \def\HyLang@german{%
3048 \def\equationautorefname{Gleichung}%
3049 \def\footnoteautorefname{Fu\ss note}%
3050 \def\itemautorefname{Punkt}%
3051 \def\figureautorefname{Abbildung}%
3052 \def\tableautorefname{Tabelle}%
3053 \def\partautorefname{Teil}%
3054 \def\appendixautorefname{Anhang}%
3055 \def\chapterautorefname{Kapitel}%
3056 \def\sectionautorefname{Abschnitt}%
3057 \def\subsectionautorefname{Unterabschnitt}%
3058 \def\subsubsectionautorefname{Unterunterabschnitt}%
3059 \def\paragraphautorefname{Absatz}%
3060 \def\subparagraphautorefname{Unterabsatz}%
3061 \def\FancyVerbLineautorefname{Zeile}%
3062 \def\theoremautorefname{Theorem}%
3063 \def\pageautorefname{Seite}%
3064 }
3065 \def\HyLang@italian{%
3066 \def\equationautorefname{Equazione}%
3067 \def\footnoteautorefname{nota}%
3068 \def\itemautorefname{punto}%
3069 \def\figureautorefname{Figura}%
3070 \def\tableautorefname{Tabella}%
3071 \def\partautorefname{Parte}%
3072 \def\appendixautorefname{Appendice}%
3073 \def\chapterautorefname{Capitolo}%
3074 \def\sectionautorefname{sezione}%
3075 \def\subsectionautorefname{sottosezione}%
3076 \def\subsubsectionautorefname{sottosottosezione}%
3077 \def\paragraphautorefname{paragrafo}%
3078 \def\subparagraphautorefname{sottoparagrafo}%
3079 \def\FancyVerbLineautorefname{linea}%
3080 \def\theoremautorefname{Teorema}%
3081 \def\pageautorefname{Pag.\@}%
3082 }
3083 \def\HyLang@magyar{%
3084 \def\equationautorefname{Egyenlet}%
3085 \def\footnoteautorefname{l\'abjegyzet}%
3086 \def\itemautorefname{Elem}%
3087 \def\figureautorefname{\'Abra}%
3088 \def\tableautorefname{T\'abl\'azat}%
3089 \def\partautorefname{R\'esz}%
3090 \def\appendixautorefname{F\"uggel\'ek}%
3091 \def\chapterautorefname{fejezet}%
3092 \def\sectionautorefname{szakasz}%
3093 \def\subsectionautorefname{alszakasz}%
3094 \def\subsubsectionautorefname{alalszakasz}%
3095 \def\paragraphautorefname{bekezd\'es}%
3096 \def\subparagraphautorefname{albekezd\'es}%
3097 \def\FancyVerbLineautorefname{sor}%
```

```
88
```
\def\theoremautorefname{T\'etel}%

\def\pageautorefname{oldal}%

}

- \def\HyLang@portuges{%
- \def\equationautorefname{Equa\c c\~ao}%
- \def\footnoteautorefname{Nota de rodap\'e}%
- \def\itemautorefname{Item}%
- \def\figureautorefname{Figura}%
- \def\tableautorefname{Tabela}%
- \def\partautorefname{Parte}%
- \def\appendixautorefname{Ap\^endice}%
- \def\chapterautorefname{Cap\'itulo}%
- \def\sectionautorefname{Se\c c\~ao}%
- \def\subsectionautorefname{Subse\c c\~ao}%
- \def\subsubsectionautorefname{Subsubse\c c\~ao}%
- \def\paragraphautorefname{par\'agrafo}%
- \def\subparagraphautorefname{subpar\'agrafo}%
- \def\FancyVerbLineautorefname{linha}%
- \def\theoremautorefname{Teorema}%
- \def\pageautorefname{P\'agina}%

}

Next commented section for Russian is provided by Olga Lapko.

Next follow the checked reference names with commented variants and explanations. All they are abbreviated and they won't create a grammatical problems in the *middle* of sentences.

The most weak points in these abbreviations are the \equationautorefname, \theoremautorefname and the \FancyVerbLineautorefname. But those three, and also the \footnoteautorefname are not *too* often referenced. Another rather weak point is the \appendixautorefname.

\def\HyLang@russian{%

The abbreviated reference to the equation: it is not for "the good face of the book", but maybe it will be better to get the company for the \theoremautorefname?

\def\equationautorefname{\cyr\cyrv\cyrery\cyrr.}%

The name of the equation reference has common form for both nominative and accusative but changes in other forms, like "of \autoref{auto}" etc. The full name must follow full name of the \theoremautorefname.

% \def\equationautorefname{%

```
3122 % \cyr\cyrv\cyrery\cyrr\cyra\cyrzh\cyre\cyrn\cyri\cyre
```
% }%

The variant of footnote has abbreviation form of the synonym of the word "footnote". This variant of abbreviated synonym has alternative status (maybe obsolete?).

\def\footnoteautorefname{%

3125 \cyr\cyrp\cyro\cyrd\cyrs\cyrt\cyrr.\ \cyrp\cyrr\cyri\cyrm.%

}%

Commented form of the full synonym for "footnote". It has common form for both nominative and accusative but changes in other forms, like "of \autoref{auto}"

- % \def\footnoteautorefname{%
- $3128 \%$  \cyr\cyrp\cyro\cyrd\cyrs\cyrt\cyrr\cyro\cyrch\cyrn\cyro\cyre\ %
- % \cyrp\cyrr\cyri\cyrm\cyre\cyrch\cyra\cyrn\cyri\cyre

3130 % }%

Commented forms of the "footnote": have different forms, the same is for the nominative and accusative. (The others needed?)

3131 % \def\Nomfootnoteautorefname{\cyr\cyrs\cyrn\cyro\cyrs\cyrk\cyra}%

3132 % \def\Accfootnoteautorefname{\cyr\cyrs\cyrn\cyro\cyrs\cyrk\cyru}%

Name of the list item, can be confused with the paragraph reference name, but reader could understand meaning from context(?). Commented variant has common form for both nominative and accusative but changes in other forms, like "of \autoref{auto}" etc.

3133 \def\itemautorefname{\cyr\cyrp.}%

3134 % \def\itemautorefname{\cyr\cyrp\cyru\cyrn\cyrk\cyrt}%

Names of the figure and table have stable (standard) abbreviation forms. No problem in the middle of sentence.

3135 \def\figureautorefname{\cyr\cyrr\cyri\cyrs.}%

3136 \def\tableautorefname{\cyr\cyrt\cyra\cyrb\cyrl.}%

Names of the part, chapter, section(s) have stable (standard) abbreviation forms. No problem in the middle of sentence.

```
3137 \def\partautorefname{\cyr\cyrch.}%
```
- 3138 \def\chapterautorefname{\cyr\cyrg\cyrl.}%
- 3139 \def\sectionautorefname{\cyr\cyrr\cyra\cyrz\cyrd.}%

Name of the appendix can use this abbreviation, but it is not standard for books, i.e, not for "the good face of the book". Commented variant has common form for both nominative and accusative but changes in other forms, like "of \autoref{auto}" etc.

```
3140 \def\appendixautorefname{\cyr\cyrp\cyrr\cyri\cyrl.}%
```
3141 % \def\appendixautorefname{%

```
3142 % \cyr\cyrp\cyrr\cyri\cyrl\cyro\cyrzh\cyre\cyrn\cyri\cyre
```
3143 % }%

The sectioning command have stable (almost standard) and common abbreviation form for all levels (the meaning of these references visible from the section number). No problem.

3144 \def\subsectionautorefname{\cyr\cyrr\cyra\cyrz\cyrd.}%

```
3145 \def\subsubsectionautorefname{\cyr\cyrr\cyra\cyrz\cyrd.}%
```
The names of references to paragraphs also have stable (almost standard) and common abbreviation form for all levels (the meaning of these references is visible from the section number). No problem in the middle of sentence.

3146 \def\paragraphautorefname{\cyr\cyrp.}%

3147 \def\subparagraphautorefname{\cyr\cyrp.}%

Commented variant can be used in books but since it has common form for both nominative and accusative but it changes in other forms, like "of \autoref{auto}" etc.

3148 % \def\paragraphautorefname{\cyr\cyrp\cyru\cyrn\cyrk\cyrt}%

3149 % \def\subparagraphautorefname{\cyr\cyrp\cyru\cyrn\cyrk\cyrt}%

The name of verbatim line. Here could be a standard of the abbreviation (used very rare). But the author preprint publications (which have not any editor or corrector) can use this abbreviation for the page reference. So the meaning of the line reference can be read as reference to the page.

3150 \def\FancyVerbLineautorefname{\cyr\cyrs\cyrt\cyrr.}%

Commented names of the "verbatim line": have different forms, also the nominative and accusative.

 % \def\NomFancyVerbLineautorefname{\cyr\cyrs\cyrt\cyrr\cyro\cyrk\cyra}% 3152 % \def\AccFancyVerbLineautorefname{\cyr\cyrs\cyrt\cyrr\cyro\cyrk\cyru}%

The alternative, ve-e-e-ery professional abbreviation, was used in typography markup for typesetters.

% \def\FancyVerbLineautorefname{\cyr\cyrs\cyrt\cyrr\cyrk.}%

The names of theorem: if we want have "the good face of the book", so the theorem reference must have the full name (like equation reference). But …

\def\theoremautorefname{\cyr\cyrt\cyre\cyro\cyrr.}%

Commented forms of the "theorem": have different forms, also the nominative and accusative.

 % \def\Nomtheoremautorefname{\cyr\cyrt\cyre\cyro\cyrr\cyre\cyrm\cyra}% % \def\Acctheoremautorefname{\cyr\cyrt\cyre\cyro\cyrr\cyre\cyrm\cyru}%

Name of the page stable (standard) abbreviation form. No problem.

 \def\pageautorefname{\cyr\cyrs.}% }

\def\HyLang@spanish{%

\def\equationautorefname{Ecuaci\'on}%

\def\footnoteautorefname{Nota a pie de p\'agina}%

\def\itemautorefname{Elemento}%

\def\figureautorefname{Figura}%

\def\tableautorefname{Tabla}%

\def\partautorefname{Parte}%

\def\appendixautorefname{Ap\'endice}%

\def\chapterautorefname{Cap\'itulo}%

\def\sectionautorefname{Secci\'on}%

\def\subsectionautorefname{Subsecci\'on}%

\def\subsubsectionautorefname{Subsubsecci\'on}%

\def\paragraphautorefname{P\'arrafo}%

\def\subparagraphautorefname{Subp\'arrafo}%

\def\FancyVerbLineautorefname{L\'inea}%

\def\theoremautorefname{Teorema}%

\def\pageautorefname{P\'agina}%

}

\def\HyLang@catalan{%

```
3178 \def\equationautorefname{Equaci\'o}%
```
\def\footnoteautorefname{Nota al peu de p\`agina}%

\def\itemautorefname{Element}%

\def\figureautorefname{Figura}%

\def\tableautorefname{Taula}%

\def\partautorefname{Part}%

\def\appendixautorefname{Ap\`endix}%

\def\chapterautorefname{Cap\'itol}%

\def\sectionautorefname{Secci\'o}%

\def\subsectionautorefname{Subsecci\'o}%

\def\subsubsectionautorefname{Subsubsecci\'o}%

\def\paragraphautorefname{Par\`agraf}%

\def\subparagraphautorefname{Subpar\`agraf}%

\def\FancyVerbLineautorefname{L\'inia}%

```
3192 \def\theoremautorefname{Teorema}%
3193 \def\pageautorefname{P\`agina}%
3194 }
3195 \def\HyLang@vietnamese{%
3196 \def\equationautorefname{Ph\uhorn{}\ohorn{}ng tr\`inh}%
3197 \def\footnoteautorefname{Ch\'u th\'ich}%
3198 \def\itemautorefname{m\d{u}c}%
3199 \def\figureautorefname{H\`inh}%
3200 \def\tableautorefname{B\h{a}ng}%
3201 \def\partautorefname{Ph\`\acircumflex{}n}%
3202 \def\appendixautorefname{Ph\d{u} l\d{u}c}%
3203 \def\chapterautorefname{ch\uhorn{}\ohorn{}ng}%
3204 \def\sectionautorefname{m\d{u}c}%
3205 \def\subsectionautorefname{m\d{u}c}%
3206 \def\subsubsectionautorefname{m\d{u}c}%
3207 \def\paragraphautorefname{\dj{}o\d{a}n}%
3208 \def\subparagraphautorefname{\dj{}o\d{a}n}%
3209 \def\FancyVerbLineautorefname{d\`ong}%
3210 \def\theoremautorefname{\DJ{}\d{i}nh l\'y}%
3211 \def\pageautorefname{Trang}%
```

```
3212 }
```
Greek, see github issue 52

- \def\HyLang@greek{%
- \def\equationautorefname{\textEpsilon\textxi\acctonos\textiota\textsigma\textomega\textsigma\texteta}%
- 3215 \def\footnoteautorefname{\textupsilon\textpi\textomicron\textsigma\texteta\textmu\textepsilon\acctonos\textiota\textomega\textsigma\texteta}%
- \def\itemautorefname{\textalpha\textnu\texttau\textiota\textkappa\textepsilon\acctonos\textiota\textmu\textepsilon\textnu\textomicron}%
- \def\figureautorefname{\textSigma\textchi\acctonos\texteta\textmu\textalpha}%
- \def\tableautorefname{\textPi\acctonos\textiota\textnu\textalpha\textkappa\textalpha}%
- \def\partautorefname{\textMu\acctonos\textepsilon\textrho\textomicron\textvarsigma}%
- \def\appendixautorefname{\textPi\textalpha\textrho\acctonos\textalpha\textrho\texttau\texteta\textmu\textalpha}%
- \def\chapterautorefname{\textkappa\textepsilon\textphi\acctonos\textalpha\textlambda\textalpha\textiota\textomicron}%
- \def\sectionautorefname{\textepsilon\textnu\acctonos\textomicron\texttau\texteta\texttau\textalpha}%
- \def\subsectionautorefname{\textupsilon\textpi\textomicron\textepsilon\textnu\acctonos\textomicron\texttau\texteta\texttau\textalpha}%
- 3224 \def\subsubsectionautorefname{\textupsilon\textpi\textomicron-\textupsilon\textpi\textomicron\text
- \def\paragraphautorefname{\textpi\textalpha\textrho\acctonos\textalpha\textgamma\textrho\textalpha\textphi\textomicron\textvarsigma}%
- \def\subparagraphautorefname{\textupsilon\textpi\textomicron\textpi\textalpha\textrho\acctonos\textalpha\textgamma\textrho\textalpha\textphi\textomicron\textvarsigma}%
- \def\FancyVerbLineautorefname{\textgamma\textrho\textalpha\textmu\textmu\acctonos\texteta}%
- \def\theoremautorefname{\textTheta\textepsilon\acctonos\textomega\textrho\texteta\textmu\textalpha}%

```
3229 \def\pageautorefname{\textsigma\textepsilon\textlambda\acctonos\textiota\textdelta\tex-
    talpha}%
```
}

```
3231 \def\HyLang@dutch{%
```
- \def\equationautorefname{Vergelijking}%
- \def\footnoteautorefname{voetnoot}%
- \def\itemautorefname{punt}%
- \def\figureautorefname{Figuur}%
- \def\tableautorefname{Tabel}%
- \def\partautorefname{Deel}%
- \def\appendixautorefname{Bijlage}%
- \def\chapterautorefname{hoofdstuk}%
- \def\sectionautorefname{paragraaf}%
- \def\subsectionautorefname{deelparagraaf}%
- \def\subsubsectionautorefname{deel-deelparagraaf}%
- \def\paragraphautorefname{alinea}%
- \def\subparagraphautorefname{deelalinea}%
- \def\FancyVerbLineautorefname{regel}%
- \def\theoremautorefname{Stelling}%
- \def\pageautorefname{pagina}%
- }
- \def\HyLang@norsk{%
- \def\equationautorefname{Ligning}%
- \def\footnoteautorefname{fotnote}%
- \def\itemautorefname{element}%
- \def\figureautorefname{Figur}%
- \def\tableautorefname{Tabell}%
- \def\partautorefname{Del}%
- \def\appendixautorefname{Tillegg}%
- \def\chapterautorefname{kapittel}%
- \def\sectionautorefname{seksjon}%
- \def\subsectionautorefname{underseksjon}%
- \def\subsubsectionautorefname{under-underseksjon}%
- \def\paragraphautorefname{avsnitt}%
- \def\subparagraphautorefname{underavsnitt}%
- \def\FancyVerbLineautorefname{Linje}%
- \def\theoremautorefname{Teorem}%
- \def\pageautorefname{side}%

}

```
3267 \def\HyLang@danish{%
```
- \def\equationautorefname{Ligning}%
- \def\footnoteautorefname{fodnote}%
- \def\itemautorefname{element}%
- \def\figureautorefname{Figur}%
- \def\tableautorefname{Tabel}%
- \def\partautorefname{Del}%
- \def\appendixautorefname{Bilag}%
- \def\chapterautorefname{kapitel}%
- \def\sectionautorefname{sektion}%
- \def\subsectionautorefname{under-sektion}%
- \def\subsubsectionautorefname{under-under-sektion}%
- \def\paragraphautorefname{afsnit}%
- \def\subparagraphautorefname{underafsnit}%
- \def\FancyVerbLineautorefname{linje}%

```
3282 \def\theoremautorefname{Teorem}%
3283 \def\pageautorefname{side}%
3284 }
```
Instead of package babel's definition of \addto the implementation of package varioref is used. Additionally argument #1 is checked for \relax.

```
3285 \def\HyLang@addto#1#2{%
3286 #2%
3287 \@temptokena{#2}%
3288 \ifx\#1\relax3289 \let#1\@empty
3290 \fi
3291 \ifx#1\@undefined
3292 \edef#1{\the\@temptokena}%
3293 \else
3294 \toks@\expandafter{#1}%
3295 \edef#1{\the\toks@\the\@temptokena}%
3296 \fi
3297 \@temptokena{}\toks@\@temptokena
3298 }
3299 \def\HyLang@DeclareLang#1#2#3{%
3300 \@ifpackagewith{babel}{#1}{%
3301 \expandafter\HyLang@addto
3302 \csname extras#1\expandafter\endcsname
3303 \csname HyLang@#2\endcsname
3304 \begingroup
3305 \edef\x{\endgroup
3306 #3%
3307 }%
3308 \x
3309 \@namedef{HyLang@#1@done}{}%
3310 }{}%
3311 \begingroup
3312 \edef\x##1##2{%
3313 \noexpand\ifx##2\relax
3314 \errmessage{No definitions for language #2' found!}%
3315 \noexpand\fi
3316 \endgroup
3317 \noexpand\define@key{Hyp}{#1}[]{%
3318 \noexpand\@ifundefined{HyLang@#1@done}{%
3319 \noexpand\HyLang@addto{\noexpand##1}{\noexpand##2}%
3320 #3%
3321 \noexpand\@namedef{HyLang@#1@done}{}%
3322 }{}%
3323 }%
3324 }%
3325 \expandafter\x\csname extras#1\expandafter\endcsname
3326 \csname HyLang@#2\endcsname
3327 }
3328 \HyLang@DeclareLang{english}{english}{}
3329 \HyLang@DeclareLang{UKenglish}{english}{}
3330 \HyLang@DeclareLang{british}{english}{}
3331 \HyLang@DeclareLang{USenglish}{english}{}
```

```
3332 \HyLang@DeclareLang{american}{english}{}
```

```
3333 \HyLang@DeclareLang{german}{german}{}
3334 \HyLang@DeclareLang{austrian}{german}{}
3335 \HyLang@DeclareLang{ngerman}{german}{}
3336 \HyLang@DeclareLang{naustrian}{german}{}
3337 \HyLang@DeclareLang{russian}{russian}{\noexpand\hypersetup{unicode}}
3338 \HyLang@DeclareLang{brazil}{portuges}{}
3339 \HyLang@DeclareLang{brazilian}{portuges}{}
3340 \HyLang@DeclareLang{portuguese}{portuges}{}
3341 \HyLang@DeclareLang{spanish}{spanish}{}
3342 \HyLang@DeclareLang{catalan}{catalan}{}
3343 \HyLang@DeclareLang{afrikaans}{afrikaans}{}
3344 \HyLang@DeclareLang{french}{french}{}
3345 \HyLang@DeclareLang{frenchb}{french}{}
3346 \HyLang@DeclareLang{francais}{french}{}
3347 \HyLang@DeclareLang{acadian}{french}{}
3348 \HyLang@DeclareLang{canadien}{french}{}
3349 \HyLang@DeclareLang{italian}{italian}{}
3350 \HyLang@DeclareLang{magyar}{magyar}{}
3351 \HyLang@DeclareLang{hungarian}{magyar}{}
3352 \HyLang@DeclareLang{greek}{greek}{}
3353 \HyLang@DeclareLang{dutch}{dutch}{}
3354 \HyLang@DeclareLang{norsk}{norsk}{}
3355 \HyLang@DeclareLang{norwegian}{norsk}{}
3356 \HyLang@DeclareLang{danish}{danish}{}
More work is needed in case of options vietnamese and vietnam.
```
\DeclareVoidOption{vietnamese}{%

```
3358 \HyLang@addto\extrasvietnamese\HyLang@vietnamese
```
\Hy@AtEndOfPackage{%

```
3360 \@ifundefined{T@PU}{}{%
```

```
3361 \input{puvnenc.def}%
```
}%

```
3363 }%
```

```
3364 }
```
\DeclareVoidOption{vietnam}{%

```
3366 \HyLang@addto\extrasvietnam\HyLang@vietnamese
```

```
3367 \Hy@AtEndOfPackage{%
```

```
3368 \@ifundefined{T@PU}{}{%
```

```
3369 \input{puvnenc.def}%
```

```
3370 }%
```

```
3371 }%
```

```
3372 }
```
Similar for option arabic that just loads the additions to PU encoding for Arabi.

```
3373 \DeclareVoidOption{arabic}{%
```

```
3374 \Hy@AtEndOfPackage{%
```

```
3375 \@ifundefined{T@PU}{}{%
```

```
3376 \input{puarenc.def}%
```

```
3377 }%
```

```
3378 }%
3379 }
```
## **13 Options to change appearance of links**

Colouring links at the LATEX level is useful for debugging, perhaps.

```
3380 \define@key{Hyp}{colorlinks}[true]{%
3381 \Hy@boolkey{colorlinks}{#1}%
3382 }
3383 \DeclareVoidOption{hidelinks}{%
3384 \Hy@colorlinksfalse
3385 \Hy@ocgcolorlinksfalse
3386 \Hy@frenchlinksfalse
3387 \def\Hy@colorlink##1{\begingroup}%
3388 \def\Hy@endcolorlink{\endgroup}%
3389 \def\@pdfborder{0 0 0}%
3390 \let\@pdfborderstyle\ltx@empty
3391 }
3392 \define@key{Hyp}{ocgcolorlinks}[true]{%
3393 \Hy@boolkey{ocgcolorlinks}{#1}%
3394 }
3395 \Hy@AtBeginDocument{%
3396 \begingroup
3397 \@ifundefined{OBJ@OCG@view}{%
3398 \ifHy@ocgcolorlinks
3399 \Hy@Warning{%
3400 Driver does not support `ocgcolorlinks',\MessageBreak
3401 using `colorlinks' instead%
3402 }%
3403 \fi
3404 }{}%
3405 \endgroup
3406 }
3407 \define@key{Hyp}{frenchlinks}[true]{%
3408 \Hy@boolkey{frenchlinks}{#1}%
3409 }
```
## **14 Bookmarking**

```
3410 \begingroup\expandafter\expandafter\expandafter\endgroup
3411 \expandafter\ifx\csname chapter\endcsname\relax
3412 \def\toclevel@part{0}%
3413 \else
3414 \def\toclevel@part{-1}%
3415 \fi
3416 \def\toclevel@chapter{0}
3417 \def\toclevel@section{1}
3418 \def\toclevel@subsection{2}
3419 \def\toclevel@subsubsection{3}
3420 \def\toclevel@paragraph{4}
3421 \def\toclevel@subparagraph{5}
3422 \def\toclevel@figure{0}
3423 \def\toclevel@table{0}
```

```
3424 \@ifpackageloaded{listings}{%
```
- \providecommand\*\theHlstlisting{\thelstlisting}%
- \providecommand\*\toclevel@lstlisting{0}%

```
3427 }{}
3428 \@ifpackageloaded{listing}{%
3429 \providecommand*\theHlisting{\thelisting}%
3430 \providecommand*\toclevel@listing{0}%
3431 }{}
3432 \define@key{Hyp}{bookmarks}[true]{%
3433 \Hy@boolkey{bookmarks}{#1}%
3434 }
3435 \define@key{Hyp}{bookmarksopen}[true]{%
3436 \Hy@boolkey{bookmarksopen}{#1}%
3437 }
```
The depth of the outlines is controlled by option bookmarksdepth. The option acts globally and distinguishes three cases:

- bookmarksdepth: Without value hyperref uses counter tocdepth (compatible behaviour and default).
- bookmarksdepth=<number>: the depth is set to <number>.
- bookmarksdepth=<name>: The <name> must not start with a number or minus sign. It is a document division name (part, chapter, section, …). Internally the value of macro \toclevel@<name> is used.

```
3438 \let\Hy@bookmarksdepth\c@tocdepth
3439 \define@key{Hyp}{bookmarksdepth}[]{%
3440 \begingroup
3441 \edef\x{#1}%
3442 \ifx\x\empty
3443 \global\let\Hy@bookmarksdepth\c@tocdepth
3444 \else
3445 \@ifundefined{toclevel@\x}{%
3446 \@onelevel@sanitize\x
3447 \edef\y{\expandafter\@car\x\@nil}%
3448 \iint case 0\exp and after\if x\y-1\nfi3449 \expandafter\ifnum\expandafter`\y>47 %
3450 \expandafter\ifnum\expandafter`\y<58 1\fi\fi\relax
3451 \Hy@Warning{Unknown document division name (\x) %
3452 \else
3453 \setminussetbox\zeta=\hbox{%
3454 \qquad \qquad \text{count@=}\x3455 \xdef\Hy@bookmarksdepth{\the\count@}%
3456 }%
3457 \fi
3458 }{%
3459 \setbox\z@=\hbox{%
3460 \count@=\csname toclevel@\x\endcsname
3461 \xdef\Hy@bookmarksdepth{\the\count@}%
3462 }%
3463 }%
3464 \fi
3465 \endgroup
3466 }
```
'bookmarksopenlevel' to specify the open level. From Heiko Oberdiek.

```
3467 \define@key{Hyp}{bookmarksopenlevel}{%
3468 \def\@bookmarksopenlevel{#1}%
3469 }
3470 \def\@bookmarksopenlevel{\maxdimen}
3471 % `bookmarkstype' to specify which `toc' file to mimic
3472 \define@key{Hyp}{bookmarkstype}{%
3473 \def\Hy@bookmarkstype{#1}%
3474 }
3475 \def\Hy@bookmarkstype{toc}
```
Richard Curnow <richard@curnow.demon.co.uk> suggested this functionality. It adds section numbers etc to bookmarks.

```
3476 \define@key{Hyp}{bookmarksnumbered}[true]{%
3477 \Hy@boolkey{bookmarksnumbered}{#1}%
3478 }
  Option CJKbookmarks enables the patch for CJK bookmarks.
3479 \define@key{Hyp}{CJKbookmarks}[true]{%
3480 \Hy@boolkey{CJKbookmarks}{#1}%
3481 }
3482 \def\Hy@temp#1{%
3483 \expandafter\Hy@@temp\csname @#1color\endcsname{#1}%
3484 }
3485 \def\Hy@@temp#1#2#3{%
3486 \define@key{Hyp}{#2color}{%
3487 \HyColor@HyperrefColor{##1}#1%
3488 }%
3489 \def#1{#3}%
3490 }
3491 \Hy@temp{link}{red}
3492 \Hy@temp{anchor}{black}
3493 \Hy@temp{cite}{green}
3494 \Hy@temp{file}{cyan}
3495 \Hy@temp{url}{magenta}
3496 \Hy@temp{menu}{red}
3497 \Hy@temp{run}{\@filecolor}
3498 \define@key{Hyp}{pagecolor}{%
3499 \Hy@WarningPageColor
3500 }
3501 \def\Hy@WarningPageColor{%
3502 \Hy@WarningNoLine{Option `pagecolor' is not available anymore}%
3503 \global\let\Hy@WarningPageColor\relax
3504 }
3505 \define@key{Hyp}{allcolors}{%
3506 \HyColor@HyperrefColor{#1}\@linkcolor
3507 \HyColor@HyperrefColor{#1}\@anchorcolor
3508 \HyColor@HyperrefColor{#1}\@citecolor
3509 \HyColor@HyperrefColor{#1}\@filecolor
3510 \HyColor@HyperrefColor{#1}\@urlcolor
3511 \HyColor@HyperrefColor{#1}\@menucolor
3512 \HyColor@HyperrefColor{#1}\@runcolor
3513 }
3514 \def\hyperbaseurl#1{\def\@baseurl{#1}}
3515 \define@key{Hyp}{baseurl}{\hyperbaseurl{#1}}
```
\let\@baseurl\@empty

```
3517 \def\hyperlinkfileprefix#1{\def\Hy@linkfileprefix{#1}}
```

```
3518 \define@key{Hyp}{linkfileprefix}{\hyperlinkfileprefix{#1}}
```

```
3519 \hyperlinkfileprefix{file:}
```
# **15 PDF-specific options**

```
\@pdfpagetransition The value of option pdfpagetransition is stored in \@pdfpagetransition. Its initial
                    value is set to \relax in order to be able to differentiate between a not used option
                    and an option with an empty value.
```

```
3520 \let\@pdfpagetransition\relax
3521 \define@key{Hyp}{pdfpagetransition}{%
3522 \def\@pdfpagetransition{#1}%
3523 }
```

```
\@pdfpageduration The value of option pdfpageduration is stored in \@pdfpageduration. Its initial
                   value is set to \relax in order to be able to differentiate between a not used option
                   and an option with an empty value.
```
\let\@pdfpageduration\relax

```
3525 \define@key{Hyp}{pdfpageduration}{%
3526 \def\@pdfpageduration{#1}%
3527 \Hy@Match\@pdfpageduration{}{%
3528 ^(|[0-9]+\.?[0-9]*|[0-9]*\.?[0-9]+)$%
3529 }{}{%
3530 \Hy@Warning{%
3531 Invalid value `\@pdfpageduration'\MessageBreak
3532 of option `pdfpageduration'\MessageBreak
3533 is replaced by an empty value%
3534 }%
3535 \let\@pdfpageduration\ltx@empty
3536 }%
3537 }
```
The value of the bordercolor options are not processed by the color package. Therefore the value consists of space separated rgb numbers in the range 0 until 1.

Package xcolor provides \XC@bordercolor since version 1.1. If the two spaces in the color specification are missing, then the value is processed as color specification from package xcolor by using \XC@bordercolor (since xcolor 2004/05/09 v1.11, versions 2005/03/24 v2.02 until 2006/11/28 v2.10 do not work because of a bug that is fixed in 2007/01/21 v2.11).

```
3538 \def\Hy@ColorList{cite,file,link,menu,run,url}
```

```
3539 \@for\Hy@temp:=\Hy@ColorList\do{%
```

```
3540 \edef\Hy@temp{%
```

```
3541 \noexpand\define@key{Hyp}{\Hy@temp bordercolor}{%
```

```
3542 \noexpand\HyColor@HyperrefBorderColor
```

```
3543 {##1}%
```

```
3544 \expandafter\noexpand\csname @\Hy@temp bordercolor\endcsname
```

```
3545 {hyperref}%
```

```
3546 {\Hy@temp bordercolor}%
```

```
3547 }%
```

```
3548 }%
```

```
3549 \Hy@temp
3550 }
3551 \define@key{Hyp}{pagebordercolor}{%
3552 \Hy@WarningPageBorderColor
3553 }
3554 \def\Hy@WarningPageBorderColor{%
3555 \Hy@WarningNoLine{Option `pagebordercolor' is not available anymore}%
3556 \global\let\Hy@WarningPageBorderColor\relax
3557 }
3558 \define@key{Hyp}{allbordercolors}{%
3559 \def\Hy@temp##1##2{%
3560 \HyColor@HyperrefBorderColor{#1}##1{hyperref}{##2bordercolor}%
3561 }%
3562 \Hy@temp\@citebordercolor{cite}%
3563 \Hy@temp\@filebordercolor{file}%
3564 \Hy@temp\@linkbordercolor{link}%
3565 \Hy@temp\@menubordercolor{menu}%
3566 \Hy@temp\@runbordercolor{run}%
3567 \Hy@temp\@urlbordercolor{url}%
3568 }
3569 \define@key{Hyp}{pdfhighlight}{\def\@pdfhighlight{#1}}
3570 \Hy@DefNameKey{pdfhighlight}{%
3571 \do{/I}{Invert}%
3572 \do{/N}{None}%
3573 \do{/O}{Outline}%
3574 \do{/P}{Push}%
3575 }
3576 \def\Hy@setpdfhighlight{%
3577 \ifx\@pdfhighlight\@empty
3578 \else
3579 /H\@pdfhighlight
3580 \fi
3581 }
3582 \define@key{Hyp}{pdfborder}{%
3583 \let\Hy@temp\@pdfborder
3584 \def\@pdfborder{#1}%
3585 \Hy@Match\@pdfborder{}{%
3586 ^\HyPat@NonNegativeReal/ %
3587 \HyPat@NonNegativeReal/ %
3588 \HyPat@NonNegativeReal/%
3589 ( ?\[\HyPat@NonNegativeReal/( \HyPat@NonNegativeReal/)*])?$%
3590 }{}{%
3591 \Hy@Warning{%
3592 Invalid value `\@pdfborder'\MessageBreak
3593 for option `pdfborder'.\MessageBreak
3594 Option setting is ignored%
3595 }%
3596 \let\@pdfborder\Hy@temp
3597 }%
3598 }
3599 \define@key{Hyp}{pdfborderstyle}{%
3600 \let\Hy@temp\@pdfborderstyle
3601 \def\@pdfborderstyle{#1}%
```

```
3602 \Hy@Match\@pdfborderstyle{}{%
```

```
3603 ^{\circ}\%3604 ( */Type */Border%
3605 | */W +\HyPat@NonNegativeReal/%
3606 | */S */[SDBIU]%
3607 | */D *\[ *(\HyPat@NonNegativeReal/( \HyPat@NonNegativeReal/)?)?]%
3608 )* *$%
3609 }{}{%
3610 \Hy@Warning{%
3611 Invalid value `\@pdfborderstyle'\MessageBreak
3612 for option `pdfborderstyle'.\MessageBreak
3613 Option setting is ignored%
3614 }%
3615 \let\@pdfborderstyle\Hy@temp
3616 }%
3617 }
3618 \def\Hy@setpdfborder{%
3619 \ifx\@pdfborder\@empty
3620 \else
3621 /Border[\@pdfborder]%
3622 \fi
3623 \ifx\@pdfborderstyle\@empty
3624 \else
3625 /BS<<\@pdfborderstyle>>%
3626 \fi
3627 }
3628 \Hy@DefNameKey{pdfpagemode}{%
3629 \do{UseNone}{}%
3630 \do{UseOutlines}{}%
3631 \do{UseThumbs}{}%
3632 \do{FullScreen}{}%
3633 \do{UseOC}{PDF 1.5}%
3634 \do{UseAttachments}{PDF 1.6}%
3635 }
3636 \Hy@DefNameKey{pdfnonfullscreenpagemode}{%
3637 \do{UseNone}{}%
3638 \do{UseOutlines}{}%
3639 \do{UseThumbs}{}%
3640 \do{FullScreen}{}%
3641 \do{UseOC}{PDF 1.5}%
3642 \do{UseAttachments}{PDF 1.6}%
3643 }
3644 \Hy@DefNameKey{pdfdirection}{%
3645 \do{L2R}{Left to right}%
3646 \do{R2L}{Right to left}%
3647 }
3648 \Hy@DefNameKey{pdfviewarea}{%
3649 \do{MediaBox}{}%
3650 \do{CropBox}{}%
3651 \do{BleedBox}{}%
3652 \do{TrimBox}{}%
3653 \do{ArtBox}{}%
3654 }
3655 \Hy@DefNameKey{pdfviewclip}{%
```

```
3656 \do{MediaBox}{}%
```

```
3657 \do{CropBox}{}%
3658 \do{BleedBox}{}%
3659 \do{TrimBox}{}%
3660 \do{ArtBox}{}%
3661 }
3662 \Hy@DefNameKey{pdfprintarea}{%
3663 \do{MediaBox}{}%
3664 \do{CropBox}{}%
3665 \do{BleedBox}{}%
3666 \do{TrimBox}{}%
3667 \do{ArtBox}{}%
3668 }
3669 \Hy@DefNameKey{pdfprintclip}{%
3670 \do{MediaBox}{}%
3671 \do{CropBox}{}%
3672 \do{BleedBox}{}%
3673 \do{TrimBox}{}%
3674 \do{ArtBox}{}%
3675 }
3676 \Hy@DefNameKey{pdfprintscaling}{%
3677 \do{AppDefault}{}%
3678 \do{None}{}%
3679 }
3680 \Hy@DefNameKey{pdfduplex}{%
3681 \do{Simplex}{}%
3682 \do{DuplexFlipShortEdge}{}%
3683 \do{DuplexFlipLongEdge}{}%
3684 }
3685 \Hy@DefNameKey{pdfpicktraybypdfsize}{%
3686 \do{true}{}%
3687 \do{false}{}%
3688 }
3689 \define@key{Hyp}{pdfprintpagerange}{%
3690 \def\@pdfprintpagerange{#1}%
3691 }
3692 \Hy@DefNameKey{pdfnumcopies}{%
3693 \do{2}{two copies}%
3694 \do{3}{three copies}%
3695 \do{4}{four copies}%
3696 \do{5}{five copies}%
3697 }
3698 \define@key{Hyp}{pdfusetitle}[true]{%
3699 \Hy@boolkey{pdfusetitle}{#1}%
3700 }
3701 \def\HyXeTeX@CheckUnicode{%
3702 \ifxetex
3703 \ifHy@unicode
3704 \else
3705 \Hy@WarningNoLine{%
3706 XeTeX driver only supports unicode.\MessageBreak
3707 Enabling option `unicode'%
3708 }%
3709 \kvsetkeys{Hyp}{unicode}%
3710 \fi
```

```
102
```

```
3711 \else
3712 \let\HyXeTeX@CheckUnicode\relax
3713 \fi
3714 }
3715 \def\HyPsd@PrerenderUnicode#1{%
3716 \begingroup
3717 \expandafter\ifx\csname PrerenderUnicode\endcsname\relax
3718 \else
3719 \sbox0{%
3720 \let\GenericInfo\@gobbletwo
3721 \let\GenericWarning\@gobbletwo
3722 \let\GenericError\@gobblefour
3723 \PrerenderUnicode{#1}%
3724 }%
3725 \fi
3726 \endgroup
3727 }
3728 \define@key{Hyp}{pdftitle}{%
3729 \HyXeTeX@CheckUnicode
3730 \HyPsd@PrerenderUnicode{#1}%
3731 \pdfstringdef\@pdftitle{#1}%
3732 }
3733 \define@key{Hyp}{pdfauthor}{%
3734 \HyXeTeX@CheckUnicode
3735 \HyPsd@PrerenderUnicode{#1}%
3736 \pdfstringdef\@pdfauthor{#1}%
3737 }
3738 \define@key{Hyp}{pdfproducer}{%
3739 \HyXeTeX@CheckUnicode
3740 \HyPsd@PrerenderUnicode{#1}%
3741 \pdfstringdef\@pdfproducer{#1}%
3742 }
3743 \define@key{Hyp}{pdfcreator}{%
3744 \HyXeTeX@CheckUnicode
3745 \HyPsd@PrerenderUnicode{#1}%
3746 \pdfstringdef\@pdfcreator{#1}%
3747 }
3748 \define@key{Hyp}{addtopdfcreator}{%
3749 \HyXeTeX@CheckUnicode
3750 \HyPsd@PrerenderUnicode{#1}%
3751 \pdfstringdef\@pdfcreator{\@pdfcreator, #1}%
3752 }
3753 \define@key{Hyp}{pdfcreationdate}{%
3754 \begingroup
3755 \Hy@unicodefalse
3756 \pdfstringdef\@pdfcreationdate{#1}%
3757 \endgroup
3758 }
3759 \define@key{Hyp}{pdfmoddate}{%
3760 \begingroup
3761 \Hy@unicodefalse
3762 \pdfstringdef\@pdfmoddate{#1}%
3763 \endgroup
3764 }
```

```
3765 \define@key{Hyp}{pdfsubject}{%
3766 \HyXeTeX@CheckUnicode
3767 \HyPsd@PrerenderUnicode{#1}%
3768 \pdfstringdef\@pdfsubject{#1}%
3769 }
3770 \define@key{Hyp}{pdfkeywords}{%
3771 \HyXeTeX@CheckUnicode
3772 \HyPsd@PrerenderUnicode{#1}%
3773 \pdfstringdef\@pdfkeywords{#1}%
3774 }
3775 \define@key{Hyp}{pdftrapped}{%
3776 \lowercase{\edef\Hy@temp{#1}}%
3777 \ifx\Hy@temp\HyInfo@trapped@true
3778 \def\@pdftrapped{True}%
3779 \else
3780 \ifx\Hy@temp\HyInfo@trapped@false
3781 \def\@pdftrapped{False}%
3782 \else
3783 \ifx\Hy@temp\HyInfo@trapped@unknown
3784 \def\@pdftrapped{Unknown}%
3785 \else
3786 \ifx\Hy@temp\@empty
3787 \else
3788 \Hy@Warning{%
3789 Unsupported value `#1'\MessageBreak
3790 for option `pdftrapped'%
3791 }%
3792 \fi
3793 \def\@pdftrapped{}%
3794 \fi
3795 \fi
3796 \fi
3797 }
3798 \def\HyInfo@trapped@true{true}
3799 \def\HyInfo@trapped@false{false}
3800 \def\HyInfo@trapped@unknown{unknown}
3801 \def\HyInfo@TrappedUnsupported{%
3802 \ifx\@pdftrapped\@empty
3803 \else
3804 \Hy@WarningNoLine{`pdftrapped' is not supported by this driver}%
3805 \gdef\HyInfo@TrappedUnsupported{}%
3806 \fi
3807 }
3808 \define@key{Hyp}{pdfinfo}{%
3809 \kvsetkeys{pdfinfo}{#1}%
3810 }
3811 \def\Hy@temp#1{%
3812 \lowercase{\Hy@temp@A{#1}}{#1}%
3813 }
3814 \def\Hy@temp@A#1#2{%
3815 \define@key{pdfinfo}{#2}{%
3816 \hypersetup{pdf#1={##1}}%
3817 }%
3818 }
```

```
3819 \Hy@temp{Title}
3820 \Hy@temp{Author}
3821 \Hy@temp{Keywords}
3822 \Hy@temp{Subject}
3823 \Hy@temp{Creator}
3824 \Hy@temp{Producer}
3825 \Hy@temp{CreationDate}
3826 \Hy@temp{ModDate}
3827 \Hy@temp{Trapped}
3828 \newif\ifHyInfo@AddonUnsupported
3829 \kv@set@family@handler{pdfinfo}{%
3830 \HyInfo@AddonHandler{#1}{#2}%
3831 }
3832 \let\HyInfo@do\relax
3833 \def\HyInfo@AddonHandler#1#2{%
3834 \ifx\kv@value\relax
3835 \Hy@Warning{%
3836 Option `pdfinfo': ignoring key `\kv@key' without value%
3837 }%
3838 \else
3839 \EdefEscapeName\HyInfo@KeyEscaped{\kv@key}%
3840 \EdefUnescapeName\HyInfo@Key{\HyInfo@KeyEscaped}%
3841 \expandafter\ifx\csname KV@pdfinfo@\HyInfo@Key\endcsname\relax
3842 \ifHyInfo@AddonUnsupported
3843 \Hy@Warning{%
3844 This driver does not support additional\MessageBreak
3845 information entries, therefore\MessageBreak
3846 `\kv@key' is ignored%
3847 }%
3848 \else
3849 \def\HyInfo@tmp##1{%
3850 \kv@define@key{pdfinfo}{##1}{%
3851 \HyXeTeX@CheckUnicode
3852 \HyPsd@PrerenderUnicode{####1}%
3853 \pdfstringdef\HyInfo@Value{####1}%
3854 \global\expandafter
3855 \let\csname HyInfo@Value@##1\endcsname
3856 \HyInfo@Value
3857 }%
3858 }%
3859 \expandafter\HyInfo@tmp\expandafter{\HyInfo@Key}%
3860 \global\expandafter
3861 \let\csname KV@pdfinfo@\HyInfo@Key\expandafter\endcsname
3862 \csname KV@pdfinfo@\HyInfo@Key\endcsname
3863 \xdef\HyInfo@AddonList{%
3864 \HyInfo@AddonList
3865 \HyInfo@do{\HyInfo@Key}%
3866 }%
3867 \kv@parse@normalized{%
3868 \HyInfo@Key={#2}%
3869 }{%
3870 \kv@processor@default{pdfinfo}%
3871 }%
3872 \fi
```

```
3873 \else
3874 \kv@parse@normalized{%
3875 \HyInfo@Key={#2}%
3876 }{%
3877 \kv@processor@default{pdfinfo}%
3878 }%
3879 \fi
3880 \fi
3881 }
3882 \def\HyInfo@GenerateAddons{%
3883 \ifHyInfo@AddonUnsupported
3884 \def\HyInfo@Addons{}%
3885 \else
3886 \begingroup
3887 \toks@{}%
3888 \def\HyInfo@do##1{%
3889 \EdefEscapeName\HyInfo@Key{##1}%
3890 \edef\x{%
3891 \toks@{%
3892 \the\toks@
3893 /\HyInfo@Key(\csname HyInfo@Value@##1\endcsname)%
3894 }%
3895 }%
3896 \chi3897 }%
3898 \HyInfo@AddonList
3899 \edef\x{\endgroup
3900 \def\noexpand\HyInfo@Addons{\the\toks@}%
3901 }%
3902 \x
3903 \fi
3904 }
3905 \global\let\HyInfo@AddonList\ltx@empty
3906 \define@key{Hyp}{pdfview}{\calculate@pdfview#1 \\}
3907 \define@key{Hyp}{pdflinkmargin}{\setpdflinkmargin{#1}}
3908 \let\setpdflinkmargin\@gobble
3909 \def\calculate@pdfview#1 #2\\{%
3910 \def\@pdfview{#1}%
3911 \ifx\\#2\\%
3912 \def\@pdfviewparams{ -32768}%
3913 \else
3914 \def\@pdfviewparams{ #2}%
3915 \fi
3916 }
3917 \begingroup\expandafter\expandafter\expandafter\endgroup
3918 \expandafter\ifx\csname numexpr\endcsname\relax
3919 \def\Hy@number#1{%
3920 \expandafter\@firstofone\expandafter{\number#1}%
3921 }%
3922 \else
3923 \def\Hy@number#1{%
3924 \the\numexpr#1\relax
3925 }%
3926 \fi
```

```
3927 \define@key{Hyp}{pdfstartpage}{%
3928 \ifx\\#1\\%
3929 \let\@pdfstartpage\ltx@empty
3930 \else
3931 \edef\@pdfstartpage{\Hy@number{#1}}%
3932 \fi
3933 }%
3934 \define@key{Hyp}{pdfstartview}{%
3935 \ifx\\#1\\%
3936 \let\@pdfstartview\ltx@empty
3937 \else
3938 \hypercalcbpdef\@pdfstartview{/#1}%
3939 \fi
3940 }
3941 \def\HyPat@NonNegativeReal/{%
3942 \ *([0-9]+\.?[0-9]*|[0-9]*\.?[0-9]+) *%
3943 }
3944 \define@key{Hyp}{pdfremotestartview}{%
3945 \ifx\\#1\\%
3946 \def\@pdfremotestartview{/Fit}%
3947 \else
3948 \hypercalcbpdef\@pdfremotestartview{#1}%
3949 \edef\@pdfremotestartview{\@pdfremotestartview}%
3950 \Hy@Match\@pdfremotestartview{}{%
3951 ^(XYZ(%
3952 ()| %
3953 (null|-?\HyPat@NonNegativeReal/) %
3954 (null|-?\HyPat@NonNegativeReal/) %
3955 (null|\HyPat@NonNegativeReal/)%
3956 )|% end of "XYZ"
3957 Fit(%
3958 ()|%
3959 B|%
3960 (H|V|BH|BV)(%
3961 ()| %
3962 (null|\HyPat@NonNegativeReal/)%
3963 )|%
3964 R %
3965 \HyPat@NonNegativeReal/ %
3966 \HyPat@NonNegativeReal/ %
3967 \HyPat@NonNegativeReal/ %
3968 \HyPat@NonNegativeReal/%
3969 )% end of "Fit"
3970 )$%
3971 }{}{%
3972 \Hy@Warning{%
3973 Invalid value `\@pdfremotestartview'\MessageBreak
3974 of `pdfremotestartview'\MessageBreak
3975 is replaced by `Fit'%
3976 }%
3977 \let\@pdfremotestartview\@empty
3978 }%
3979 \ifx\@pdfremotestartview\@empty
3980 \def\@pdfremotestartview{/Fit}%
```

```
3981 \else
3982 \edef\@pdfremotestartview{/\@pdfremotestartview}%
3983 \fi
3984 \fi
3985 }
3986 \define@key{Hyp}{pdfpagescrop}{\edef\@pdfpagescrop{#1}}
3987 \define@key{Hyp}{pdftoolbar}[true]{%
3988 \Hy@boolkey{pdftoolbar}{#1}%
3989 }
3990 \define@key{Hyp}{pdfmenubar}[true]{%
3991 \Hy@boolkey{pdfmenubar}{#1}%
3992 }
3993 \define@key{Hyp}{pdfwindowui}[true]{%
3994 \Hy@boolkey{pdfwindowui}{#1}%
3995 }
3996 \define@key{Hyp}{pdffitwindow}[true]{%
3997 \Hy@boolkey{pdffitwindow}{#1}%
3998 }
3999 \define@key{Hyp}{pdfcenterwindow}[true]{%
4000 \Hy@boolkey{pdfcenterwindow}{#1}%
4001 }
4002 \define@key{Hyp}{pdfdisplaydoctitle}[true]{%
4003 \Hy@boolkey{pdfdisplaydoctitle}{#1}%
4004 }
4005 \define@key{Hyp}{pdfa}[true]{%
4006 \Hy@boolkey{pdfa}{#1}%
4007 }
4008 \define@key{Hyp}{pdfnewwindow}[true]{%
4009 \def\Hy@temp{#1}%
4010 \ifx\Hy@temp\@empty
4011 \Hy@pdfnewwindowsetfalse
4012 \else
4013 \Hy@pdfnewwindowsettrue
4014 \Hy@boolkey{pdfnewwindow}{#1}%
4015 \fi
4016 }
4017 \def\Hy@SetNewWindow{%
4018 \ifHy@pdfnewwindowset
4019 /NewWindow %
4020 \ifHy@pdfnewwindow true\else false\fi
4021 \fi
4022 }
4023 \Hy@DefNameKey{pdfpagelayout}{%
4024 \do{SinglePage}{}%
4025 \do{OneColumn}{}%
4026 \do{TwoColumnLeft}{}%
4027 \do{TwoColumnRight}{}%
4028 \do{TwoPageLeft}{PDF 1.5}%
4029 \do{TwoPageRight}{PDF 1.5}%
4030 }
4031 \define@key{Hyp}{pdflang}{%
4032 \edef\@pdflang{#1}%
4033 \def\Hy@temp{\relax}%
4034 \ifx\@pdflang\Hy@temp
```
```
4035 \let\@pdflang\relax
4036 \fi
4037 \ifx\@pdflang\relax
4038 \else
4039 \ifx\@pdflang\ltx@empty
4040 \else
Test according to ABNF of RFC 3066.
4041 \Hy@Match\@pdflang{icase}{%
4042 <sup>~</sup>%
4043 [a-z]{1,8}%
4044 (-[a-z0-9]{1,8})*%
4045 $%
4046 }{%
Test according to ABNF of RFC 5646.
4047 \Hy@Match\@pdflang{icase}{%
4048 <sup>2</sup>%<br>4049 (%)
4049
4050 % langtag
4051 (% language
4052 [a-z]{2,3}%
4053 ([a-z]{3}(-[a-z]{3}){0,2})?% extlang
4054 |[a-z]{4}% reserved for future use
4055 |[a-z]{5,8}% registered language subtag
4056 )%
4057 (-[a-z]{4})?% script
4058 (-([a-z]{2}|[0-9]{3}))?% region
4059 (-([a-z]{5,8}|[0-9][a-z0-9]{3}))*% variant
4060 (-[0-9a-wyz](-[a-z0-9]{2,8})+)*% extension
4061 (-x(-[a-z0-9]{1,8})+)?% privateuse
4062 % privateuse
4063 |x-([a-z0-9]\{1,8\})+%
4064 % grandfathered/irregular
4065 |en-GB-oed%
4066 |i-(ami|bnn|default|enochian|hak|klingon|lux|%
4067 mingo|navajo|pwn|tao|tay|tsu)%
4068 |sgn-(BE-FR|BE-NL|CH-DE)%
4069 % grandfathered/regular
4070 |art-lojban%
4071 |cel-gaulish%
4072 |no-(bok|nvn)\%|zh-(\text{guoyu}|\text{hakka}|\text{min}|\text{min-nan}|\text{xiang})\rangle<br>
4074 )%
4074
4075 $%
4076 }{%
Test for unique extensions.
4077 \Hy@Match{-\@pdflang}{icase}{-[a-wyz0-9]-}{%
4078 \Hy@Match\@pdflang{icase}{^x-}{}{%
4079 % remove privateuse
4080 \edef\Hy@temp{-\@pdflang}%
4081 \Hy@Match\Hy@temp{icase}{%
4082 ^{\sim}%
4083 (%
```

```
4084 (-[a-wyz0-9]|-[a-z0-9]{2,8})*%
4085 )%
4086 - x - %4087 }{%
4088 \edef\Hy@temp{%
4089 \expandafter\strip@prefix\pdflastmatch1%
4090 }%
4091 }{}%
4092 \Hy@Match\Hy@temp{icase}{%
4093 (-[a-wyz0-9]-).*\ltx@backslashchar1%
4094 }{%
4095 \Hy@Warning{%
4096 Invalid language identifier `#1'\MessageBreak
4097 for option `pdflang', because it violates\MessageBreak
4098 well-formedness defined in RFC 4646\MessageBreak
4099 by duplicate singleton subtags%
4100 }%
4101 \let\@pdflang\relax
4102 }{}%
4103 }%
4104 }{}%
User-assigned country codes are forbidden in language tags (RFC 3066).
4105 \ifx\@pdflang\relax
4106 \else
4107 \Hy@Match\@pdflang{icase}{%
4108 ^{\circ}\%4109 [a-zA-Z]{2}-%
4110 (%
4111 aa|AA|%
4112 [qQ][m-zM-Z]|%
4113 [xX][a-zA-Z]|%
4114 zz|ZZ%
4115 )%
4116 (-|$)%
4117 }{%
4118 \Hy@Warning{%
4119 Invalid language identifier `#1'\MessageBreak
4120 for option `pdflang' because of invalid country code%
4121 \MessageBreak
4122 in second subtag (RFC 3066)%
4123 }%
4124 \let\@pdflang\relax
4125 }{}%
4126 \fi
4127 }{%
4128 \Hy@Warning{%
4129 Invalid language identifier `#1'\MessageBreak
4130 for option `pdflang', because it violates\MessageBreak
4131 well-formedness defined in RFC 5646%
4132 }%
4133 \let\@pdflang\relax
4134 }%
4135 }{%
```

```
4136 \Hy@Warning{%
```

```
4137 Invalid language identifier `#1'\MessageBreak
4138 for option `pdflang' (RFC 3066)%
4139 }%
4140 \let\@pdflang\relax
4141 }%
4142 \fi
4143 \fi
4144 }
4145 \define@key{Hyp}{pdfpagelabels}[true]{%
4146 \Hy@boolkey{pdfpagelabels}{#1}%
4147 }
4148 \define@key{Hyp}{pdfescapeform}[true]{%
4149 \Hy@boolkey{pdfescapeform}{#1}%
4150 }
Default values:
4151 \def\@linkbordercolor{1 0 0}
4152 \def\@urlbordercolor{0 1 1}
4153 \def\@menubordercolor{1 0 0}
4154 \def\@filebordercolor{0 .5 .5}
4155 \def\@runbordercolor{0 .7 .7}
4156 \def\@citebordercolor{0 1 0}
4157 \def\@pdfhighlight{/I}
4158 \let\@pdftitle\ltx@empty
4159 \let\@pdfauthor\ltx@empty
4160 \let\@pdfproducer\relax
4161 \def\@pdfcreator{LaTeX with hyperref}
4162 \let\@pdfcreationdate\ltx@empty
4163 \let\@pdfmoddate\ltx@empty
4164 \let\@pdfsubject\ltx@empty
4165 \let\@pdfkeywords\ltx@empty
4166 \let\@pdftrapped\ltx@empty
4167 \let\@pdfpagescrop\ltx@empty
4168 \def\@pdfstartview{/Fit}
4169 \def\@pdfremotestartview{/Fit}
4170 \def\@pdfstartpage{1}
4171 \let\@pdfprintpagerange\ltx@empty
4172 \let\@pdflang\relax
4173 \let\PDF@SetupDoc\@empty
4174 \let\PDF@FinishDoc\@empty
4175 \let\phantomsection\@empty
4176 \let\special@paper\@empty
4177 \def\HyperDestNameFilter#1{#1}
4178 \Hy@AtBeginDocument{%
4179 \begingroup
4180 \edef\x{\@ifundefined{stockheight}\paperheight\stockheight}%
4181 \dimen@=\x\relax
4182 \ifdim\dimen@>\z@
4183 \else
4184 \dimen@=11in\relax
4185 \Hy@WarningNoLine{%
4186 Height of page (\expandafter\string\x) %
4187 is invalid (\the\x),\MessageBreak
4188 using 11in%
4189 }%
```

```
4190 \times \frac{6}{10}4191 \dimen@=0.99626401\dimen@
4192 \xdef\Hy@pageheight{\strip@pt\dimen@}%
4193 \endgroup
4194 }
4195 \def\HyInd@EncapChar{\|}
```
Allow the user to use \ExecuteOptions in the cfg file even though this package does not use the normal option mechanism. Use \hyper@normalise as a scratch macro, since it is going to be defined in a couple of lines anyway.

```
4196 \let\hyper@normalise\ExecuteOptions
4197 \let\ExecuteOptions\hypersetup
4198 \Hy@RestoreCatcodes
4199 \InputIfFileExists{hyperref.cfg}{}{}
4200 \Hy@SetCatcodes
4201 \let\ExecuteOptions\hyper@normalise
4202 \ifx\Hy@MaybeStopNow\relax
4203 \else
4204 \Hy@stoppedearlytrue
4205 \expandafter\Hy@MaybeStopNow
4206 \fi
4207 \Hy@stoppedearlyfalse
```
To add flexibility, we will not use the ordinary processing of package options, but put them through the *keyval* package. This section was written by David Carlisle.

```
4208 \SetupKeyvalOptions{family=Hyp}
4209 \DeclareLocalOptions{%
4210 a4paper,a5paper,b5paper,letterpaper,legalpaper,executivepaper%
4211 }
  Add option tex4ht if package tex4ht is loaded.
4212 \@ifpackagewith{hyperref}{tex4ht}{%
4213 }{%
4214 \@ifpackageloaded{tex4ht}{%
4215 \PassOptionsToPackage{tex4ht}{hyperref}%
4216 }{%
4217 \ltx@IfUndefined{HCode}{%
4218 }{%
4219 \begingroup
4220 \def\Hy@pkg{tex4ht}%
4221 \def\Hy@temp@A#1\RequirePackage[#2]#3#4\Hy@NIL{%
4222 \def\Hy@param{#2#3}%
4223 \ifx\Hy@param\ltx@empty
4224 \expandafter\ltx@gobble
4225 \else
4226 \def\Hy@param{#3}%
4227 \ifx\Hy@param\Hy@pkg
4228 \PassOptionsToPackage{#2}{tex4ht}%
4229 \expandafter\expandafter\expandafter\@gobble
4230 \qquad \text{leles}4231 \expandafter\expandafter\expandafter\ltx@firstofone
4232 \t\t \hat{f}4233 \sqrt{f}4234 {\Hy@temp@A#4\Hy@NIL}%
```

```
4235 }%
```
\expandafter

```
4237 \Hy@temp@A\@documentclasshook\RequirePackage[]{}\Hy@NIL
```
\endgroup

\PassOptionsToPackage{tex4ht}{hyperref}%

}%

}%

}

\let\ReadBookmarks\relax

\ProcessKeyvalOptions{Hyp}

After processing options.

# **15.1 Load unicode support**

 \ifHy@unicode \HyPsd@LoadUnicode 4247 \fi

# **15.2 Package xspace support**

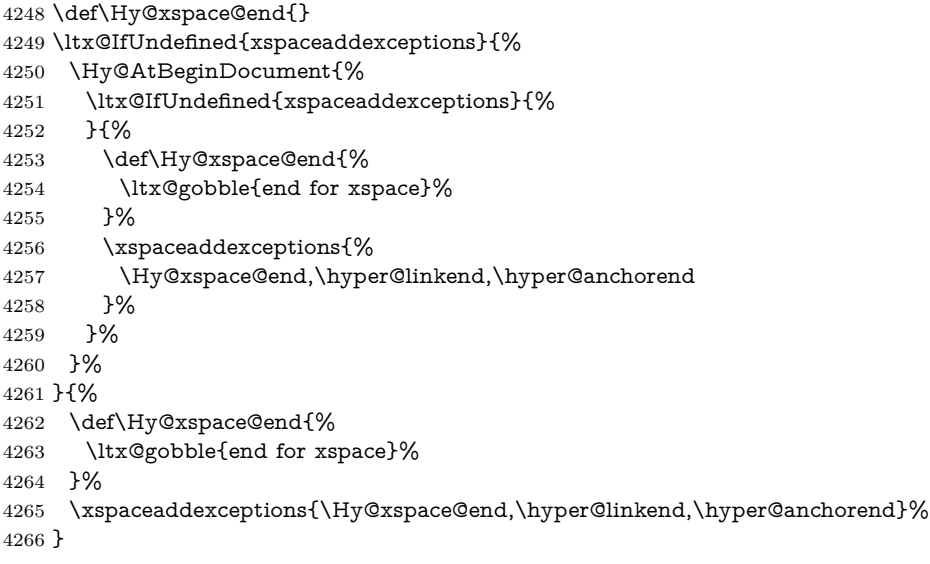

### **15.3 Option draft**

\Hy@AtBeginDocument{%

```
4268 \ifHy@draft
```
- \let\hyper@@anchor\@gobble
- \gdef\hyper@link#1#2#3{#3\Hy@xspace@end}%
- \def\hyper@anchorstart#1#2{#2\Hy@xspace@end}%
- \def\hyper@anchorend{\Hy@xspace@end}%
- \let\hyper@linkstart\@gobbletwo
- \def\hyper@linkend{\Hy@xspace@end}%
- \def\hyper@linkurl#1#2{#1\Hy@xspace@end}%
- \def\hyper@linkfile#1#2#3{#1\Hy@xspace@end}%
- \def\hyper@link@[#1]#2#3#4{#4\Hy@xspace@end}%
- \def\Acrobatmenu#1#2{\leavevmode#2\Hy@xspace@end}%
- \let\PDF@SetupDoc\@empty

\let\PDF@FinishDoc\@empty

- \let\@fifthoffive\@secondoftwo
- \let\@secondoffive\@secondoftwo
- \let\ReadBookmarks\relax
- \let\WriteBookmarks\relax
- \Hy@WarningNoLine{Draft mode on}%
- 4286 \fi
- \Hy@DisableOption{draft}%
- \Hy@DisableOption{nolinks}%
- \Hy@DisableOption{final}% }
- **15.4 PDF/A**

\Hy@DisableOption{pdfa}

```
4292 \ifHy@pdfa
4293 \ifnum \Hy@pdf@majorminor@version< 104
4294 \kvsetkeys{Hyp}{pdfversion=1.4}%
4295 \fi
4296 \Hy@DisableOption{pdfversion}%
4297 \def\Hy@Acrobatmenu#1#2{%
4298 \leavevmode
4299 \begingroup
4300 \edef\x{#1}%
4301 \@onelevel@sanitize\x
4302 \ifx\x\Hy@NextPage
4303 \let\y=Y%
4304 \else
4305 \ifx\x\Hy@PrevPage
4306 \let\y = Y\%4307 \else
4308 \ifx\x\Hy@FirstPage
4309 \let\y=Y%
4310 \else
4311 \ifx\x\Hy@LastPage4312 \left\{ \sqrt{y} = Y\% \right\}4313 \else
4314 \text{let}\y = N\%4315 \qquad \qquad \int f4316 \fi
4317 \fi
4318 \setminus fi
4319 \expandafter\endgroup
4320 \ifx\y Y%
4321 \else
4322 \Hy@Error{%
4323 PDF/A: Named action `#1' is not permitted%
4324 }\@ehc
4325 {#2}%
4326 \expandafter\@gobble
4327 \fi
4328 }%
4329 \def\Hy@temp#1{%
4330 \expandafter\def\csname Hy@#1\endcsname{#1}%
4331 \expandafter\@onelevel@sanitize\csname Hy@#1\endcsname
```

```
4332 }%
4333 \Hy@temp{NextPage}%
4334 \Hy@temp{PrevPage}%
4335 \Hy@temp{FirstPage}%
4336 \Hy@temp{LastPage}%
4337 \else
4338 \def\Hy@Acrobatmenu#1#2{\leavevmode}%
4339 \fi
```
# **15.5 Patch for babel's \texttilde**

Babel does not define \texttilde in NFSS2 manner, so the NFSS2 definitions of PD1 or PU encoding is not compatible. To fix this, \texttilde is defined in babel manner.

change 2020-10-10: no trace of \texttilde can be found in the three languages spanish, galician and estonian so the patch has been removed as outdated.

```
4340 \def\Hy@wrapper@babel#1#2{%
4341 \begingroup
4342 \Hy@safe@activestrue
4343 \set@display@protect
4344 \edef\x{#2}%
4345 \@onelevel@sanitize\x
4346 \toks@{#1}%
4347 \edef\x{\endgroup\the\toks@{\x}}%
4348 \x
4349 }
4350 \def\Hy@WrapperDef#1{%
4351 \begingroup
4352 \escapechar=\m@ne
4353 \xdef\Hy@gtemp{%
4354 \expandafter\noexpand\csname HyWrap@\string#1\endcsname
4355 }%
4356 \endgroup
4357 \edef#1{%
4358 \noexpand\Hy@wrapper@babel
4359 \expandafter\noexpand\Hy@gtemp
4360 }%
4361 \expandafter\def\Hy@gtemp
4362 }
4363 \ifHy@hyperfigures
4364 \Hy@Info{Hyper figures ON}%
4365 \else
4366 \Hy@Info{Hyper figures OFF}%
4367 \fi
4368 \ifHy@nesting
4369 \Hy@Info{Link nesting ON}%
4370 \else
4371 \Hy@Info{Link nesting OFF}%
4372 \fi
4373 \ifHy@hyperindex
4374 \Hy@Info{Hyper index ON}%
4375 \else
4376 \Hy@Info{Hyper index OFF}%
4377 \fi
```

```
4378 \ifHy@plainpages
4379 \Hy@Info{Plain pages ON}%
4380 \else
4381 \Hy@Info{Plain pages OFF}%
4382 \fi
4383 \ifHy@backref
4384 \Hy@Info{Backreferencing ON}%
4385 \else
4386 \Hy@Info{Backreferencing OFF}%
4387 \fi
4388 \ifHy@typexml
4389 \Hy@AtEndOfPackage{%
4390 \RequirePackage{color}%
4391 \RequirePackage{nameref}[2012/07/28]%
4392 }%
4393 \fi
4394 \Hy@DisableOption{typexml}
4395 \ifHy@implicit
4396 \Hy@InfoNoLine{Implicit mode ON; LaTeX internals redefined}%
4397 \else
4398 \Hy@InfoNoLine{Implicit mode OFF; no redefinition of LaTeX internals}%
4399 \def\MaybeStopEarly{%
4400 \Hy@Message{Stopped early}%
4401 \Hy@AtBeginDocument{%
4402 \PDF@FinishDoc
4403 \gdef\PDF@FinishDoc{}%
4404 }%
4405 \endinput
4406 }%
4407 \Hy@AtBeginDocument{%
4408 \let\autoref\ref
4409 \let\autopageref\pageref
4410 \ifx\@pdfpagemode\@empty
4411 \gdef\@pdfpagemode{UseNone}%
4412 \fi
4413 \global\Hy@backreffalse
4414 }%
4415 \Hy@AtEndOfPackage{%
4416 \global\let\ReadBookmarks\relax
4417 \global\let\WriteBookmarks\relax
4418 }%
4419 \fi
4420 \Hy@DisableOption{implicit}
15.5.1 Driver loading
4421 \Hy@AtEndOfPackage{%
```
- \@ifpackageloaded{tex4ht}{%
- \def\Hy@driver{htex4ht}% \Hy@texhttrue
- 
- }{}%

Some drivers can be detected. Check for these drivers, whether the given driver option is ok. Otherwise force the right driver or use the default driver. \ifx\Hy@driver\@empty

```
4427 \else
4428 \ifx\pdfextension\@undefined
4429 \def\Hy@temp{hpdftex}%
4430 \else
4431 \def\Hy@temp{hluatex}%
4432 \fi
4433 \ifpdf
4434 \ifx\Hy@driver\Hy@temp
4435 \else
4436 \Hy@WarningNoLine{%
4437 Wrong driver `\Hy@driver.def';\MessageBreak
4438 pdfTeX is running in PDF mode.\MessageBreak
4439 Forcing driver `\Hy@temp.def'%
4440 }%
4441 \let\Hy@driver\Hy@temp
4442 \fi
4443 \else
4444 \ifx\Hy@driver\Hy@temp
4445 \Hy@WarningNoLine{%
4446 Wrong driver `\Hy@driver.def';\MessageBreak
4447 pdfTeX is not running in PDF mode.\MessageBreak
4448 Using default driver%
4449 }%
4450 \let\Hy@driver\@empty
4451 \fi
4452 \fi
4453 \fi
4454 \ifHy@texht
4455 \else
4456 \ifx\Hy@driver\@empty
4457 \else
4458 \def\Hy@temp{hxetex}%
4459 \ifxetex
4460 \ifx\Hy@driver\Hy@temp
4461 \else
4462 \Hy@WarningNoLine{%
4463 Wrong driver `\Hy@driver.def';\MessageBreak
4464 XeTeX is running.\MessageBreak
4465 Forcing driver `\Hy@temp.def' for XeTeX%
4466 }%
4467 \let\Hy@driver\Hy@temp
4468 \fi
4469 \fi
4470 \fi
4471 \fi
4472 \ifx\Hy@driver\@empty
4473 \else
4474 \def\Hy@temp{hvtexhtm}%
4475 \ifnum\ifvtex\OpMode\else\m@ne\fi=10 %
4476 \ifx\Hy@driver\Hy@temp
4477 \else
4478 \Hy@WarningNoLine{%
4479 Wrong driver `\Hy@driver.def';\MessageBreak
4480 VTeX is running in HTML mode.\MessageBreak
```

```
4481 Forcing driver `\Hy@temp.def'%
4482 }%
4483 \let\Hy@driver\Hy@temp
4484 \fi
4485 \else
4486 \ifx\Hy@driver\Hy@temp
4487 \Hy@WarningNoLine{%
4488 Wrong driver `\Hy@driver.def';\MessageBreak
4489 VTeX is not running in HTML mode.\MessageBreak
4490 Using default driver%
4491 }%
4492 \let\Hy@driver\@empty
4493 \fi
4494 \fi
4495 \fi
If the driver is not given, find the right driver or use the default driver.
4496 \let\HyOpt@DriverType\ltx@empty
4497 \ifx\HyOpt@CustomDriver\ltx@empty
4498 \ifx\Hy@driver\@empty
4499 \def\HyOpt@DriverType{ (autodetected)}%
4500 \providecommand*{\Hy@defaultdriver}{hdvips}%
4501 \ifpdf
4502 \ifx\pdfextension\@undefined
4503 \def\Hy@driver{hpdftex}%
4504 \else
4505 \def\Hy@driver{hluatex}%
4506 \fi
4507 \else
4508 \ifxetex
4509 \def\Hy@driver{hxetex}%
4510 \else
4511 \ifnum\ifvtex\OpMode\else\m@ne\fi=10 %
4512 \def\Hy@driver{hvtexhtm}%
4513 \def\MaybeStopEarly{%
4514 \Hy@Message{Stopped early}%
4515 \Hy@AtBeginDocument{%
4516 \PDF@FinishDoc
4517 \qquad \qquad \qquad \qquad \qquad \qquad4518 }%
4518
4519 \endinput
4520 }%
4521 \else
4522 \ifnum\ifvtex\OpMode\else\m@ne\fi=\@ne
4523 \def\Hy@driver{hvtex}%
4524 \else
4525 \ifnum\ifvtex\OpMode\else\m@ne\fi=\tw@
4526 \def\Hy@driver{hvtex}%
4527 \else
4528 \ifx\HyOpt@DriverFallback\ltx@empty
4529 \let\Hy@driver\Hy@defaultdriver
4530 \def\HyOpt@DriverType{ (default)}%
4531 \else
4532 \begingroup
4533 \toks@\expandafter{\HyOpt@DriverFallback}%
```

```
4534 \edef\x{\endgroup
4535 \noexpand\kvsetkeys{Hyp}{\the\toks@}%
4536 }%
4537 \chi4538 \ifx\Hy@driver\ltx@empty
4539 \let\Hy@driver\Hy@defaultdriver
4540 \def\HyOpt@DriverType{ (default)}%
4541 \else
4542 \def\HyOpt@DriverType{ (fallback)}%
4543 \qquad \qquad \intfi
4544 \fi
4545 \fi
4546 \fi
4547 \fi
4548 \fi
4549 \fi
4550 \ifx\Hy@driver\Hy@defaultdriver
4551 \def\Hy@temp{hdviwind}%
4552 \ifx\Hy@temp\Hy@driver
4553 \kvsetkeys{Hyp}{colorlinks}%
4554 \PassOptionsToPackage{dviwindo}{color}%
4555 \fi
4556 \fi
4557 \fi
4558 \else
4559 \def\HyOpt@DriverType{ (custom)}%
4560 \let\Hy@driver\HyOpt@CustomDriver
4561 \fi
4562 \Hy@InfoNoLine{Driver\HyOpt@DriverType: \Hy@driver}%
4563 \chardef\Hy@VersionChecked=0 %
4564 \input{\Hy@driver.def}%
4565 \ifcase\Hy@VersionChecked
4566 \Hy@VersionCheck{\Hy@driver.def}%
4567 \fi
4568 \let\@unprocessedoptions\relax
4569 \Hy@RestoreCatcodes
4570 \Hy@DisableOption{tex4ht}%
4571 \Hy@DisableOption{pdftex}%
4572 \Hy@DisableOption{nativepdf}%
4573 \Hy@DisableOption{dvipdfm}%
4574 \Hy@DisableOption{dvipdfmx}%
4575 \Hy@DisableOption{dvipdfmx-outline-open}%
4576 \Hy@DisableOption{pdfmark}%
4577 \Hy@DisableOption{dvips}%
4578 \Hy@DisableOption{hypertex}%
4579 \Hy@DisableOption{vtex}%
4580 \Hy@DisableOption{vtexpdfmark}%
4581 \Hy@DisableOption{dviwindo}%
4582 \Hy@DisableOption{dvipsone}%
4583 \Hy@DisableOption{textures}%
4584 \Hy@DisableOption{latex2html}%
4585 \Hy@DisableOption{ps2pdf}%
4586 \Hy@DisableOption{xetex}%
```

```
4587 \Hy@DisableOption{driverfallback}%
```
\Hy@DisableOption{customdriver}%

\Hy@DisableOption{pdfversion}%

}

Support for open outlines is enabled for  $XeTFX \ge 0.9995$ . I don't know, if older versions also support this. AFAIK older dvipdfmx versions will break, thus the switch cannot be turned on by default.

\newif\ifHy@DvipdfmxOutlineOpen

\ifxetex

\ifdim\number\XeTeXversion\XeTeXrevision in<0.9995in %

\else

\chardef\SpecialDvipdfmxOutlineOpen\@ne

```
4596 \Hy@DvipdfmxOutlineOpentrue
```
\fi

\fi

\begingroup\expandafter\expandafter\expandafter\endgroup

- \expandafter\ifx\csname SpecialDvipdfmxOutlineOpen\endcsname\relax \else
- \ifnum\SpecialDvipdfmxOutlineOpen>\z@
- \Hy@DvipdfmxOutlineOpentrue
- \fi
- $4605 \setminus \text{fi}$

### **15.5.2 Bookmarks**

```
4606 \def\WriteBookmarks{0}
```
- \def\@bookmarkopenstatus#1{%
- \ifHy@bookmarksopen

The purpose of the **\@firstofone-number-space-construct** is that no **\relax** will be inserted by T<sub>E</sub>X before the **\else:**  $4609$  **\ifnum#1<\expandafter\@** 

```
\ifnum#1<\expandafter\@firstofone\expandafter
```
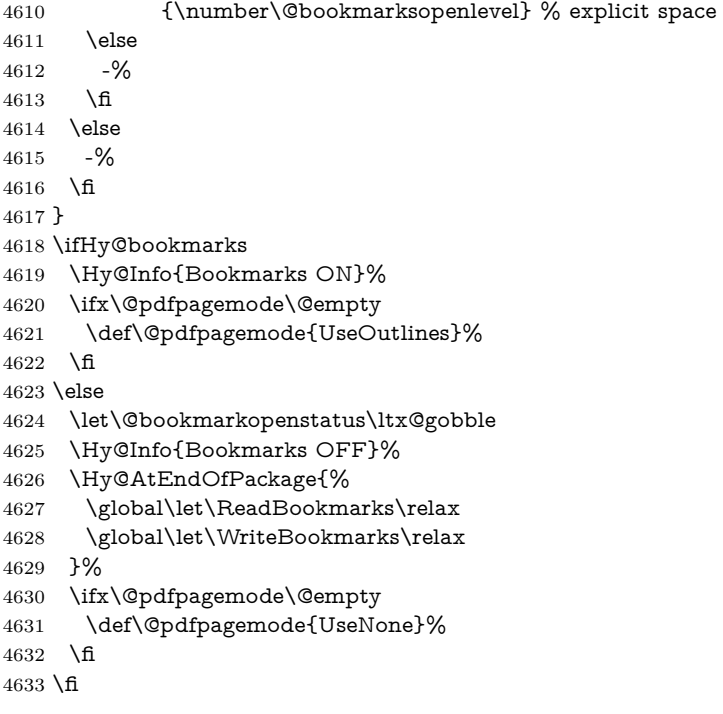

```
4634 \Hy@DisableOption{bookmarks}
```
Add wrapper for setting standard catcodes (babel's shorthands).

```
4635 \def\Hy@CatcodeWrapper#1{%
4636 \let\Hy@EndWrap\ltx@empty
4637 \def\TMP@EnsureCode##1##2{%
4638 \edef\Hy@EndWrap{%
4639 \Hy@EndWrap
4640 \catcode##1 \the\catcode##1\relax
4641 }%
4642 \text{catcode##1 ##2\relax}4643 }%
4644 \TMP@EnsureCode{10}{12}% ^^J
4645 \TMP@EnsureCode{33}{12}% !
4646 \TMP@EnsureCode{34}{12}% "
4647 \TMP@EnsureCode{36}{3}% $ (math)
4648 \TMP@EnsureCode{38}{4}% & (alignment)
4649 \TMP@EnsureCode{39}{12}% '
4650 \TMP@EnsureCode{40}{12}% (
4651 \TMP@EnsureCode{41}{12}% )
4652 \TMP@EnsureCode{42}{12}% *
4653 \TMP@EnsureCode{43}{12}% +
4654 \TMP@EnsureCode{44}{12}% ,
4655 \TMP@EnsureCode{45}{12}% -
4656 \TMP@EnsureCode{46}{12}% .
4657 \TMP@EnsureCode{47}{12}% /
4658 \TMP@EnsureCode{58}{12}% :
4659 \TMP@EnsureCode{59}{12}% ;
4660 \TMP@EnsureCode{60}{12}% <
4661 \TMP@EnsureCode{61}{12}% =
4662 \TMP@EnsureCode{62}{12}% >
4663 \TMP@EnsureCode{63}{12}% ?
4664 \TMP@EnsureCode{91}{12}% [
4665 \TMP@EnsureCode{93}{12}% ]
4666 \TMP@EnsureCode{94}{7}% ^ (superscript)
4667 \TMP@EnsureCode{95}{8}% _ (subscript)
4668 \TMP@EnsureCode{96}{12}% `
4669 \TMP@EnsureCode{124}{12}% |
4670 \TMP@EnsureCode{126}{13}% ~ (active)
4671 \#1\text{relax}4672 \Hy@EndWrap
4673 }
  \HyColor@UseColor expects a macro as argument. It contains the color spec-
```
ification.

```
4674 \Hy@AtBeginDocument{%
```
- \ifHy@ocgcolorlinks
- \kvsetkeys{Hyp}{colorlinks}%
- \ifHy@pdfa
- \Hy@Warning{%
- PDF/A: Optional Content Groups are prohibited,\MessageBreak
- using `colorlinks' instead of `ocgcolorlinks'%
- }%
- \Hy@ocgcolorlinksfalse

```
4683 \fi
```

```
4684 \fi
4685 \ifHy@ocgcolorlinks
4686 \else
4687 \Hy@DisableOption{ocgcolorlinks}%
4688 \fi
4689 \ifHy@colorlinks
4690 \def\@pdfborder{0 0 0}%
4691 \let\@pdfborderstyle\@empty
4692 \ifHy@typexml
4693 \else
4694 \Hy@CatcodeWrapper{%
4695 \RequirePackage{color}%
4696 }%
4697 \fi
4698 \def\Hy@colorlink#1{%
4699 \begingroup
4700 \HyColor@UseColor#1%
4701 }%
4702 \def\Hy@endcolorlink{\endgroup}%
4703 \Hy@Info{Link coloring ON}%
4704 \else
4705 \ifHy@frenchlinks
4706 \def\Hy@colorlink#1{\begingroup\fontshape{\scdefault}\selectfont}%
4707 \def\Hy@endcolorlink{\endgroup}%
4708 \Hy@Info{French linking ON}%
4709 \else
for grouping consistency:
4710 \def\Hy@colorlink#1{\begingroup}%
4711 \def\Hy@endcolorlink{\endgroup}%
4712 \Hy@Info{Link coloring OFF}%
4713 \fi
4714 \fi
4715 \Hy@DisableOption{colorlinks}%
4716 \Hy@DisableOption{frenchlinks}%
4717 \ifHy@texht
4718 \long\def\@firstoffive#1#2#3#4#5{#1}%
4719 \long\def\@secondoffive#1#2#3#4#5{#2}%
4720 \long\def\@thirdoffive#1#2#3#4#5{#3}%
4721 \long\def\@fourthoffive#1#2#3#4#5{#4}%
4722 \long\def\@fifthoffive#1#2#3#4#5{#5}%
4723 \providecommand*\@safe@activestrue{}%
4724 \providecommand*\@safe@activesfalse{}%
4725 \def\T@ref#1{%
4726 \Hy@safe@activestrue
4727 \expandafter\@setref\csname r@#1\endcsname\@firstoffive{#1}%
4728 \Hy@safe@activesfalse
4729 }%
4730 \def\T@pageref#1{%
4731 \Hy@safe@activestrue
4732 \expandafter\@setref\csname r@#1\endcsname\@secondoffive{#1}%
4733 \Hy@safe@activesfalse
4734 }%
4735 \else
4736 \ifHy@typexml
```

```
4737 \else
4738 \Hy@CatcodeWrapper{%
4739 \RequirePackage{nameref}[2012/07/28]%
4740 }%
4741 \fi
4742 \fi
4743 \DeclareRobustCommand\ref{%
4744 \@ifstar\@refstar\T@ref
4745 }%
4746 \DeclareRobustCommand\pageref{%
4747 \@ifstar\@pagerefstar\T@pageref
4748 }%
4749 % \@ifclassloaded{memoir}{%
4750 % \ltx@IfUndefined{@mem@titlerefnolink}\ltx@secondoftwo{%
4751 % \ltx@IfUndefined{@mem@titleref}\ltx@secondoftwo\ltx@firstoftwo
4752 % }%
4753 % }\ltx@secondoftwo
4754 % {%
4755 % \DeclareRobustCommand*{\nameref}{%
4756 % \@ifstar\@mem@titlerefnolink\@mem@titleref
4757 % }%
4758 % }{%
4759 \DeclareRobustCommand*{\nameref}{%
4760 \@ifstar\@namerefstar\T@nameref
4761 }%
4762 % }%
4763 \ifHy@implicit
4764 \else
4765 \let \@pagerefstar\T@pageref
4766 \let \@refstar\T@ref
4767 \let \@namerefstar\T@nameref
4768 \fi
4769 }
4770 \Hy@AtBeginDocument{%
4771 \ifHy@texht
4772 \else
4773 \Hy@CatcodeWrapper\ReadBookmarks
4774 \fi
4775 }
4776 \ifHy@backref
4777 \RequirePackage{backref}%
4778 \else
4779 \let\Hy@backout\@gobble
4780 \overline{\text{h}}4781 \Hy@DisableOption{backref}
4782 \Hy@DisableOption{pagebackref}
4783 \Hy@activeanchorfalse
```
# **16 User hypertext macros**

We need to normalise all user commands taking a URL argument; Within the argument the following special definitions apply:  $\forall \#$ ,  $\forall$ %, ~ produce  $\#$ , %, ~ respectively. for consistency \~ produces ~ as well. At the *top level only* ie not within the argument of another command, you can use  $\#$  and % unescaped, to produce themselves. even if, say,  $\#$  is entered as  $\#$  it will be converted to  $\setminus \#$ so it does not die if written to an aux file etc.  $\setminus \#$  will write as  $\#$  locally while making \specials.

### \begingroup

```
4785 \endlinechar=-1 %
4786 \catcode`\^^A=14 %
4787 \catcode`\^^M\active
4788 \catcode`\%\active
4789 \catcode`\#\active
4790 \catcode`\ \active
4791 \catcode`\$\active
4792 \catcode`\&\active
4793 \gdef\hyper@normalise{^^A
4794 \begingroup
4795 \catcode`\^^M\active
4796 \def^^M{ }^^A
4797 \catcode`\%\active
4798 \let%\@percentchar
4799 \let\%\@percentchar
4800 \catcode`\#\active
4801 \def#{\hyper@hash}^^A
4802 \def\#{\hyper@hash}^^A
4803 \@makeother\&^^A
4804 \edef&{\string&}^^A
4805 \edef\&{\string&}^^A
4806 \edef\textunderscore{\string_}^^A
4807 \let\_\textunderscore
4808 \catcode`\_\active
4809 \let_\textunderscore
4810 \let~\hyper@tilde
4811 \let\~\hyper@tilde
4812 \let\textasciitilde\hyper@tilde
4813 \let\\\@backslashchar
4814 \edef${\string$}^^A
4815 \Hy@safe@activestrue
4816 \hyper@n@rmalise
4817 }^^A
4818 \catcode \#=6 ^{\circ} A
4819 \gdef\Hy@ActiveCarriageReturn{^^M}^^A
4820 \gdef\hyper@n@rmalise#1#2{^^A
4821 \def\Hy@tempa{#2}^^A
4822 \ifx\Hy@tempa\Hy@ActiveCarriageReturn
4823 \ltx@ReturnAfterElseFi{^^A
4824 \hyper@@normalise{#1}^^A
4825 }^^A
4826 \else
4827 \ltx@ReturnAfterFi{^^A
4828 \hyper@@normalise{#1}{#2}^^A
4829 }^^A
4830 \fi
4831 \lambda^{\sim A}4832 \gdef\hyper@@normalise#1#2{^^A
4833 \edef\Hy@tempa{^^A
```

```
4834 \endgroup
4835 \noexpand#1{\Hy@RemovePercentCr#2%^^M\@nil}^^A
4836 }<sup>^</sup>A
4837 \Hy@tempa
4838 }<sup>^^</sup>A
4839 \gdef\Hy@RemovePercentCr#1%^^M#2\@nil{^^A
4840 \#1^{\sim}A4841 \ifx\limits#2\limits
4842 \else
4843 \ltx@ReturnAfterFi{^^A
4844 \Hy@RemovePercentCr #2\@nil
4845 }^^A
4846 \fi
4847 }<sup>^</sup>^A
4848 \endgroup
4849 \providecommand*\hyper@chars{%
4850 \let\#\hyper@hash
4851 \let\%\@percentchar
4852 \Hy@safe@activestrue
4853 }
4854 \def\hyperlink#1#2{%
4855 \hyper@@link{}{#1}{#2}%
4856 }
4857 \def\Hy@VerboseLinkStart#1#2{%
4858 \ifHy@verbose
4859 \begingroup
4860 \Hy@safe@activestrue
4861 \xdef\Hy@VerboseGlobalTemp{(#1) `#2'}%
4862 \Hy@Info{Reference \Hy@VerboseGlobalTemp}%
4863 \xdef\Hy@VerboseGlobalTemp{%
4864 \Hy@VerboseGlobalTemp, %
4865 line \the\inputlineno
4866 }%
4867 \endgroup
4868 \let\Hy@VerboseLinkInfo\Hy@VerboseGlobalTemp
4869 \@onelevel@sanitize\Hy@VerboseLinkInfo
4870 \fi
4871 }
4872 \def\Hy@VerboseLinkInfo{<VerboseLinkInfo>}
4873 \def\Hy@VerboseLinkStop{%
4874 \ifHy@verbose
4875 \begingroup
4876 \edef\x{\endgroup
4877 \write\m@ne{%
4878 Package `hyperref' Info: %
4879 End of reference \Hy@VerboseLinkInfo.%
4880 }%
4881 }%
4882 \x
4883 \fi
4884 }
4885 \def\Hy@VerboseAnchor#1{%
4886 \ifHy@verbose
```

```
125
```

```
4887 \begingroup
4888 \Hy@safe@activestrue
4889 \Hy@Info{Anchor `\HyperDestNameFilter{#1}'}%
4890 \endgroup
4891 \fi
4892 }
4893 \def\Hy@AllowHyphens{%
4894 \relax
4895 \ifhmode
4896 \penalty\@M
4897 \hskip\z@skip
4898 \fi
4899 }
4900 \DeclareRobustCommand*{\href}[1][]{%
4901 \begingroup
4902 \setkeys{href}{#1}%
4903 \@ifnextchar\bgroup\Hy@href{\hyper@normalise\href@}%
4904 }
4905 \def\Hy@href#{%
4906 \hyper@normalise\href@
4907 }
4908 \begingroup
4909 \catcode`\$=6 %
4910 \catcode`\#=12 %
4911 \gdef\href@$1{\expandafter\href@split$1##\\}%
4912 \gdef\href@split$1#$2#$3\\$4{%
4913 \hyper@@link{$1}{$2}{$4}%
4914 \endgroup
4915 }%
4916 \endgroup
Option 'page'.
4917 \define@key{href}{page}{%
4918 \def\Hy@href@page{#1}%
4919 }
4920 \let\Hy@href@page\@empty
4921 \newcount\c@Hy@tempcnt
4922 \def\theHy@tempcnt{\the\c@Hy@tempcnt}
4923 \def\Hy@MakeRemoteAction{%
4924 \ifx\Hy@href@page\@empty
4925 \def\Hy@href@page{0}%
4926 \else
4927 \setcounter{Hy@tempcnt}{\Hy@href@page}%
4928 \ifnum\c@Hy@tempcnt<\@ne
4929 \Hy@Warning{%
4930 Invalid page number (\theHy@tempcnt)\MessageBreak
4931 for remote PDF file.\MessageBreak
4932 Using page 1%
4933 }%
4934 \def\Hy@href@page{0}%
4935 \else
4936 \global\advance\c@Hy@tempcnt\m@ne
4937 \edef\Hy@href@page{\theHy@tempcnt}%
4938 \fi
```
### \fi

If a next action is set, then also a new window should be opened. Otherwise AR reclaims that it closes the current file with discarding the next actions.

```
4940 \ifx\Hy@href@nextactionraw\@empty
4941 \else
4942 \Hy@pdfnewwindowsettrue
4943 \Hy@pdfnewwindowtrue
4944 \fi
4945 }
```
Option 'pdfremotestartview'.

```
4946 \define@key{href}{pdfremotestartview}{%
4947 \setkeys{Hyp}{pdfremotestartview={#1}}%
4948 }
```
Option 'pdfnewwindow'.

\let\KV@href@pdfnewwindow\KV@Hyp@pdfnewwindow

\let\KV@href@pdfnewwindow@default\KV@Hyp@pdfnewwindow@default

Option 'ismap'.

```
4951 \newif\ifHy@href@ismap
4952 \define@key{href}{ismap}[true]{%
4953 \ltx@IfUndefined{Hy@href@ismap#1}{%
4954 \Hy@Error{%
4955 Invalid value (#1) for key `ismap'.\MessageBreak
4956 Permitted values are `true' or `false'.\MessageBreak
4957 Ignoring `ismap'%
4958 }\@ehc
4959 }{%
4960 \csname Hy@href@ismap#1\endcsname
4961 }%
4962 }
Option 'nextactionraw'.
4963 \let\Hy@href@nextactionraw\@empty
```

```
4964 \define@key{href}{nextactionraw}{%
4965 \edef\Hy@href@nextactionraw{#1}%
4966 \ifx\Hy@href@nextactionraw\@empty
4967 \else
4968 \Hy@Match\Hy@href@nextactionraw{}{%
4969 ^(\HyPat@ObjRef/|<<.*/S[ /].+>>|%
4970 \[( ?\HyPat@ObjRef/|<<.*/S[ /].+>>)+ ?])$%
4971 }{}{%
4972 \Hy@Warning{Invalid value for `nextactionraw':\MessageBreak
4973 \Hy@href@nextactionraw\MessageBreak
4974 The action is discarded%
4975 }%
4976 }%
4977 \ifx\Hy@href@nextactionraw\@empty
4978 \else
4979 \edef\Hy@href@nextactionraw{/Next \Hy@href@nextactionraw}%
4980 \fi
4981 \fi
4982 }
4983 \def\HyPat@ObjRef/{.+}
```
Load package url.sty and save the meaning of the original \url in \nolinkurl.

```
4984 \RequirePackage{url}
4985 \let\HyOrg@url\url
4986 \def\Hurl{\begingroup \Url}
4987 \DeclareRobustCommand*{\nolinkurl}{\hyper@normalise\nolinkurl@}
4988 \def\nolinkurl@#1{\Hurl{#1}}
4989 \DeclareRobustCommand*{\url}{\hyper@normalise\url@}
4990 \def\url@#1{\hyper@linkurl{\Hurl{#1}}{#1}}
4991 \DeclareRobustCommand*{\hyperimage}{\hyper@normalise\hyper@image}
4992 \providecommand\hyper@image[2]{#2}
4993 \def\hypertarget#1#2{%
4994 \ifHy@nesting
4995 \hyper@@anchor{#1}{#2}%
4996 \else
4997 \hyper@@anchor{#1}{\relax}#2%
4998 \fi
4999 }
```
\hyperref is more complicated, as it includes the concept of a category of link, used to make the name. This is not really used in this package. \hyperdef sets up an anchor in the same way. They each have three parameters of category, linkname, and marked text, and \hyperref also has a first parameter of URL. If there is an optional first parameter to \hyperdef, it is the name of a IATEX label which can be used in a short form of \hyperref later, to avoid remembering the name and category.

```
5000 \DeclareRobustCommand*{\hyperref}{%
5001 \@ifnextchar[{\Hy@babelnormalise\label@hyperref}\@hyperref
5002 }
5003 \def\Hy@babelnormalise#1[#2]{%
5004 \begingroup
5005 \Hy@safe@activestrue
5006 \edef\Hy@tempa{%
5007 \endgroup
5008 \noexpand#1[{#2}]%
5009 }%
5010 \Hy@tempa
5011 }
5012 \def\@hyperref{\hyper@normalise\@@hyperref}
5013 \def\@@hyperref#1#2#3{%
5014 \edef\ref@one{\ifx\\#2\\\else#2.\fi#3}%
5015 \expandafter\tryhyper@link\ref@one\\{#1}%
5016 }
5017 \def\tryhyper@link#1\\#2{%
5018 \hyper@@link{#2}{#1}%
5019 }
5020 \def\hyperdef{\@ifnextchar[{\label@hyperdef}{\@hyperdef}}
5021 \def\@hyperdef#1#2#3{%, category, name, text
5022 \ifx\\#1\\%
5023 \def\Hy@AnchorName{#2}%
5024 \else
5025 \def\Hy@AnchorName{#1.#2}%
5026 \fi
```

```
5027 \ifHy@nesting
5028 \expandafter\hyper@@anchor\expandafter{\Hy@AnchorName}{#3}%
5029 \else
5030 \expandafter\hyper@@anchor\expandafter{\Hy@AnchorName}{\relax}#3%
5031 \fi
5032 }
```
We also have a need to give a L<sup>AT</sup><sub>EX</sub> *label* to a hyper reference, to ease the pain of referring to it later. \hyperrefundefinedlink may be redefined by a user to add colour or other formatting.

```
5033 \let\hyperrefundefinedlink\@firstofone
5034 \def\label@hyperref[#1]{%
5035 \expandafter\label@@hyperref\csname r@#1\endcsname{#1}%
5036 }%
5037 \def\label@@hyperref#1#2#3{%
5038 \ifx#1\relax
5039 \protect\G@refundefinedtrue
5040 \@latex@warning{%
5041 Hyper reference `#2' on page \thepage \space undefined%
5042 }%
5043 \begingroup
5044 \hyperrefundefinedlink{#3}%
5045 \endgroup
5046 \else
5047 \hyper@@link{\expandafter\@fifthoffive#1}%
5048 {\expandafter\@fourthoffive#1\@empty\@empty}{#3}%
5049 \fi
5050 }
5051 \def\label@hyperdef[#1]#2#3#4{% label name, category, name,
5052 % anchor text
5053 \@bsphack
5054 \ifx\\#2\\%
5055 \def\Hy@AnchorName{#3}%
5056 \else
5057 \def\Hy@AnchorName{#2.#3}%
5058 \fi
5059 \if@filesw
5060 \protected@write\@auxout{}{%
5061 \string\newlabel{#1}{{}{}{}{\Hy@AnchorName}{}}%
5062 }%
5063 \fi
5064 \@esphack
5065 \ifHy@nesting
5066 \expandafter\hyper@@anchor\expandafter{\Hy@AnchorName}{#4}%
5067 \else
5068 \expandafter\hyper@@anchor\expandafter{\Hy@AnchorName}{\relax}#4%
5069 \fi
5070 }
```
# **16.1 Link box support for XeTeX**

```
5071 \newdimen\XeTeXLinkMargin
5072 \setlength{\XeTeXLinkMargin}{2pt}
5073 \ifxetex
```

```
5074 \font\XeTeXLink@font=pzdr at 1sp\relax
5075 \newcommand*{\XeTeXLink@space}{%
5076 \begingroup
5077 \XeTeXLink@font
5078 \@xxxii
5079 \endgroup
5080 }%
5081 \newcommand{\XeTeXLinkBox}[1]{%
5082 \begingroup
5083 \leavevmode
5084 \sbox\z@{#1}%
5085 \begingroup
5086 \dimen@=\dp\z@
5087 \advance\dimen@\XeTeXLinkMargin
5088 \setbox\tw@=\llap{%
5089 \hb@xt@\XeTeXLinkMargin{%
5090 \lower\dimen@\hbox{\XeTeXLink@space}%
5091 \hss
5092 }%
5093 }%
5094 \dp\tw@=\dp\z@
5095 \ht\tw@=\ht\z@
5096 \copy\tw@
5097 \endgroup
5098 \copy\z@
5099 \dimen@=\ht\z05100 \advance\dimen@\XeTeXLinkMargin
5101 \setbox\tw@=\rlap{%
5102 \hb@xt@\XeTeXLinkMargin{%
5103 \hss
5104 \raise\dimen@\hbox{\XeTeXLink@space}%
5105 }%
5106 }%
5107 \dot{p}\tw@=\d{p\z0}5108 \ht\tw@=\ht\z@
5109 \copy\tw@
5110 \endgroup
5111 }%
5112 \else
5113 \newcommand*{\XeTeXLinkBox}[1]{%
5114 \begingroup
5115 \leavevmode
5116 \sbox\z@{#1}%
5117 \copy\z@
5118 \endgroup
5119 }%
5120 \fi
```
# **17 Underlying basic hypertext macros**

Links have an optional type, a filename (possibly a URL), an internal name, and some marked text. (Caution: the internal name may contain babel shorthand characters.) If the second parameter is empty, its an internal link, otherwise we

```
need to open another file or a URL. A link start has a type, and a URL.
5121 \def\hyper@@link{\let\Hy@reserved@a\relax
5122 \@ifnextchar[{\hyper@link@}{\hyper@link@[link]}%
5123 }
5124 % #1: type
5125 % #2: URL
5126 % #3: destination name
5127 % #4: text
5128 \def\hyper@link@[#1]#2#3#4{%
5129 \ltx@ifempty{#4}{% link text
5130 \Hy@Warning{Suppressing empty link}%
5131 }{%
5132 \begingroup
5133 \protected@edef\Hy@tempa{#2}%
5134 \edef\Hy@tempb{#3}%
5135 \ifx\Hy@tempa\ltx@empty
5136 \ifx\Hy@tempb\ltx@empty
5137 \Hy@Warning{Suppressing link with empty target}%
5138 \toks@{%
5139 \endgroup
5140 \ltx@secondoftwo
5141 }%
5142 \else
5143 \toks@{%
5144 \endgroup
5145 \hyper@link{#1}%
5146 }%
5147 \fi
5148 \else
5149 \toks@{%
5150 \endgroup
5151 \expandafter\hyper@readexternallink#2\\{#1}%
5152 }%
5153 \fi
5154 \Hy@safe@activesfalse
5155 \toks@\expandafter{%
5156 \the\expandafter\toks@
5157 \expandafter{\Hy@tempb}{#4}%
5158 }%
5159 \the\toks@
5160 }%
5161 }
```
The problem here is that the first (URL) parameter may be a local file: reference (in which case some browsers treat it differently) or a genuine URL, in which case we'll have to activate a real Web browser. Note that a simple name is also a URL, as that is interpreted as a relative file name. We have to worry about  $\#$  signs in a local file as well.

```
5162 \def\hyper@readexternallink#1\\#2#3#4{%
5163 \begingroup
5164 \let\\\relax
5165 \expandafter\endgroup
5166 \expandafter\@@hyper@@readexternallink#1\\{#2}{#3}{#4}%
5167 }
```
5168 \def\@@hyper@@readexternallink#1\\#2#3#4{%

Parameters are:

- 1. The URL or file name
- 2. The type
- 3. The internal name
- 4. The link string

We need to get the 1st parameter properly expanded, so we delimit the arguments rather than passing it inside a group.

```
5169 \@hyper@readexternallink{#2}{#3}{#4}#1::\\{#1}%
5170 }
```
Now (potentially), we are passed: 1) The link type 2) The internal name, 3) the link string, 4) the URL type (http, mailto, file etc), 5) the URL details 6) anything after a real : in the URL 7) the whole URL again

```
5171 \def\@pdftempwordfile{file}%
```

```
5172 \def\@pdftempwordrun{run}%
```

```
5173 \def\@hyper@readexternallink#1#2#3#4:#5:#6\\#7{%
```
If there are no colons at all  $(\#6 \text{ is blank})$ , its a local file; if the URL type  $(\#4)$  is blank, its probably a Mac filename, so treat it like a file: URL. The only flaw is if its a relative Mac path, with several colon-separated elements — then we lose. Such names must be prefixed with an explicit dvi:

```
5174 \ifx\\#6\\%
5175 \@hyper@linkfile file:#7\\{#3}{#2}{#7}%
5176 \else
5177 \ifx\\#4\\%
5178 \@hyper@linkfile file:#7\\{#3}{#2}{#7}%
5179 \else
If the URL type is 'file', pass it for local opening
5180 \def\@pdftempa{#4}%
```
5181 \ifx\@pdftempa\@pdftempwordfile

```
5182 \@hyper@linkfile#7\\{#3}{#2}{#7}%
5183 \else
```
if it starts 'run:', its to launch an application.

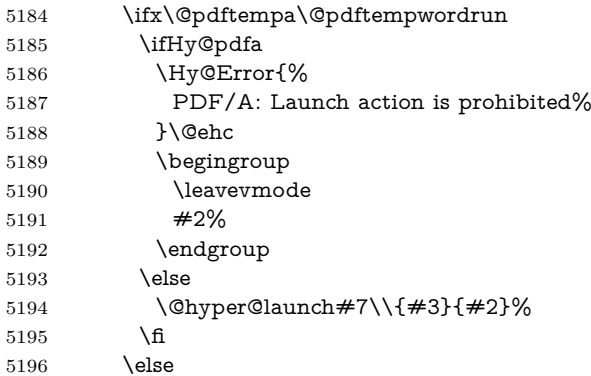

otherwise its a URL

```
5197 \hyper@linkurl{#3}{#7\ifx\\#2\\\else\hyper@hash#2\fi}%
5198 \fi
5199 \fi
5200 \fi
5201 \fi
5202 }
By default, turn run: into file:
5203 \def\@hyper@launch run:#1\\#2#3{% filename, anchor text, linkname
5204 \hyper@linkurl{#2}{%
5205 \Hy@linkfileprefix
5206 #1%
5207 \ifx\\#3\\%
5208 \else
5209 \hyper@hash
5210 #3%
5211 \fi
5212 }%
5213 }
D P Story \ltstory@uakron.edu> pointed out that relative paths starting .. fell
over. Switched to using \filename@parse to solve this.
5214 \def\@hyper@linkfile file:#1\\#2#3#4{%
5215 %file url,link string, name, original uri
5216 \filename@parse{#1}%
5217 \ifx\filename@ext\relax
5218 \edef\filename@ext{\XR@ext}%
5219 \fi
5220 \def\use@file{\filename@area\filename@base.\filename@ext}%
5221 \Hy@IfStringEndsWith\filename@ext\XR@ext{%
5222 \hyper@linkfile{#2}{\use@file}{#3}%
5223 }{%
5224 \ifx\@baseurl\@empty
5225 \hyper@linkurl{#2}{%
5226 \#4\ifx\\\#3\}\lesssim\hyper@hash#3\fi5227 }%
5228 \else
5229 \hyper@linkurl{#2}{\use@file\ifx\\#3\\\else\hyper@hash#3\fi}%
5230 \text{ }\Lambdafi
5231 }%
5232 }
5233 \def\Hy@IfStringEndsWith#1#2{%
5234 \begingroup
5235 \edef\x{#1}%
5236 \@onelevel@sanitize\x
5237 \edef\x{.\x$}%
5238 \edef\y{#2}%
5239 \@onelevel@sanitize\y
5240 \edef\y{.\y$}%
5241 \expandafter\def\expandafter\z\expandafter##\expandafter1\y##2\@nil{%
5242 \endgroup
5243 \i{rx}relax##2\relax
```

```
5244 \expandafter\ltx@secondoftwo
```

```
5245 \else
5246 \expandafter\ltx@firstoftwo
5247 \fi
5248 }%
5249 \expandafter\expandafter\expandafter\z\expandafter\x\y\@nil
5250 }
5251 \def\Hy@StringLocalhost{localhost}
5252 \@onelevel@sanitize\Hy@StringLocalhost
5253 \def\Hy@CleanupFile#1{%
5254 \edef#1{#1}%
5255 \expandafter\Hy@@CleanupFile#1\hbox///\hbox\@nil{#1}%
5256 }
5257 \def\Hy@@CleanupFile#1//#2/#3\hbox#4\@nil#5{%
5258 \begingroup
5259 \toks@{\endgroup}%
5260 \def\x{#1}%
5261 \ifx\x\@empty
5262 \def\x{#2}%
5263 \ifx\x\@empty
5264 \toks@{\endgroup\def#5{/#3}}%
5265 \else
5266 \@onelevel@sanitize\x
5267 \ifx\x\Hy@StringLocalhost
5268 \toks@{\endgroup\def#5{/#3}}%
5269 \fi
5270 \fi
5271 \fi
5272 \the\toks@
5273 }
```
Anchors have a name, and marked text. We have to be careful with the marked text, as if we break off part of something to put a \special around it, all hell breaks loose. Therefore, we check the category code of the first token, and only proceed if its safe. Tanmoy sorted this out.

A curious case arises if the original parameter was in braces. That means that #2 comes here a multiple letters, and the noexpand just looks at the first one, putting the rest in the output. Yuck.

```
5274 \long\def\hyper@@anchor#1#2{\@hyper@@anchor#1\relax#2\relax}
5275 \long\def\@hyper@@anchor#1\relax#2#3\relax{%
5276 \ifx\\#1\\%
5277 #2\Hy@Warning{Ignoring empty anchor}%
5278 \else
5279 \def\anchor@spot{#2#3}%
5280 \let\put@me@back\@empty
5281 \ifx\relax#2\relax
5282 \else
5283 \ifHy@nesting
5284 \else
5285 \ifcat a\noexpand#2\relax
5286 \else
5287 \ifcat 0\noexpand#2 \relax
5288 \else
5289 % \typeout{Anchor start is not alphanumeric %
5290 % on input line\the\inputlineno%
```
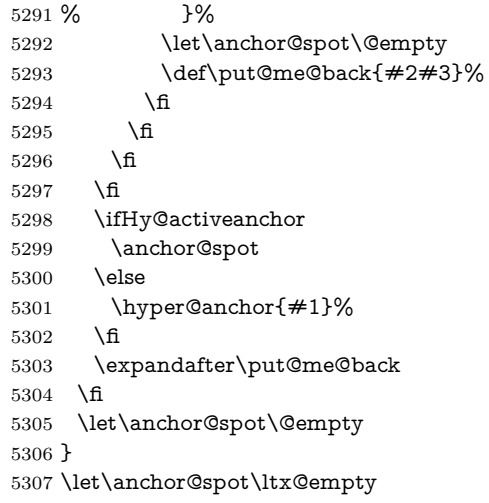

# **18 Option 'destlabel'**

\ifHy@destlabel

# \hyper@newdestlabel

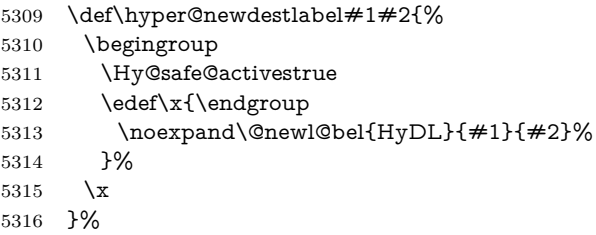

\hyper@destlabel@hook

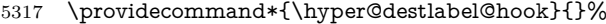

\Hy@DestRename

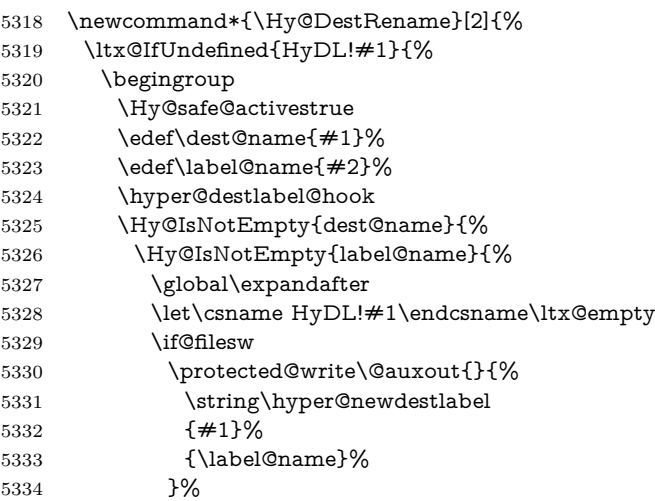

```
\begin{matrix} 5335 \\ 5336 \end{matrix} \qquad \qquad \begin{matrix} \f{1} \\ \f{2} \end{matrix}53365337 }%
5338 \endgroup
5339 }{}%
5340 }%
```
# \HyperDestRename

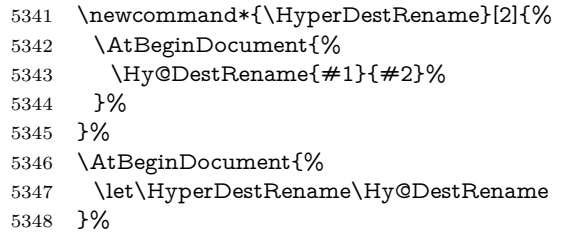

# \Hy@IsNotEmpty

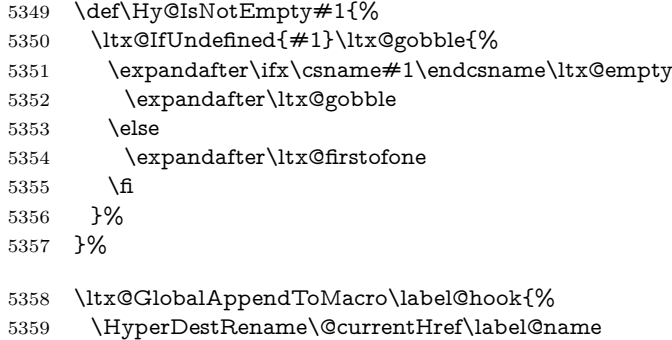

}%

# \HyperDestLabelReplace

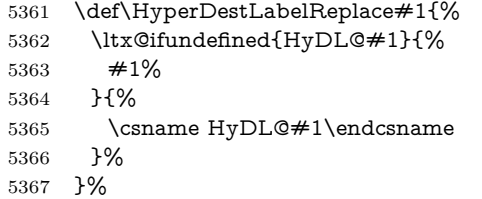

# \HyperDestNameFilter

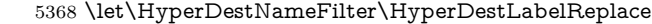

\else

# \hyper@newdestlabel

\let\hyper@newdestlabel\ltx@gobbletwo

# \HyperDestLabelReplace

\let\HyperDestLabelReplace\ltx@firstofone

\HyperDestRename

@gobbletwo

5372 \fi

5373 \Hy@DisableOption{destlabel}

Provide a dummy default definition of \hyper@newdestlabel inside the .aux files.

```
5374 \AddLineBeginAux{%
```

```
5375 \string\providecommand\string\hyper@newdestlabel[2]{}%
5376 }
```
# 19 Compatibility with the  $\mu_{T}$ *X2html* package

Map our macro names on to Nikos', so that documents prepared for that system will work without change.

Note, however, that the whole complicated structure for segmenting documents is not supported; it is assumed that the user will load html.sty first, and then hyperref.sty, so that the definitions in html.sty take effect, and are then overridden in a few circumstances by this package.

5377 \let\htmladdimg\hyperimage

```
5378 \def\htmladdnormallink#1#2{\href{#2}{#1}}
5379 \def\htmladdnormallinkfoot#1#2{\href{#2}{#1}\footnote{#2}}
5380 \def\htmlref#1#2{% anchor text, label
5381 \label@hyperref[{#2}]{#1}%
5382 }
```
This is really too much. The LAT<sub>E</sub>X2html package defines its own \hyperref command, with a different syntax. Was this always here? Its weird, anyway. We interpret it in the 'printed' way, since we are about fidelity to the page.

```
5383 \def\@@latextohtmlX{%
5384 \let\hhyperref\hyperref
5385 \def\hyperref##1##2##3##4{% anchor text for HTML
5386 % text to print before label in print
5387 % label
5388 % post-label text in print
5389 \# \# 2\ref{\# \# 4} \# \# 3\%5390 }%
5391 }
```
# **20 Forms creation**

Allow for creation of PDF or HTML forms. The effects here are limited somewhat by the need to support both output formats, so it may not be as clever as something which only wants to make PDF forms.

I (Sebastian) could not have started this without the encouragement of T V Raman.

# **20.1 Field flags**

The field flags are organized in a bit set. 5392 \RequirePackage{bitset}

Each flag has a option name, an \if switch, and a bit position. The default is always 'false', the flag is clear. This is also the default of the switch created by \newif.

The names of the flags in the PDF specification (1.7) are used as lowercase option names.

\HyField@NewFlag #1: type: F annot flags, Ff field flags #2: PDF name #3: PDF position \def\HyField@NewFlag#1#2{% \lowercase{\HyField@NewOption{#2}}% \lowercase{\HyField@NewBitsetFlag{#2}}{#2}{#1}% }

\HyField@NewFlagOnly

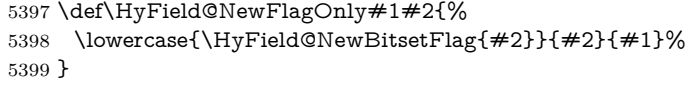

\HyField@NewOption #1: option name

- \def\HyField@NewOption#1{%
- \expandafter\newif\csname ifFld@#1\endcsname
- \define@key{Field}{#1}[true]{%
- 5403 \lowercase{\Field@boolkey{##1}}{#1}%
- }% }

#1: option

\HyField@NewBitsetFlag Package 'bitset' uses zero based positions, the PDF specification starts with one.

#2: PDF name #3: type: F annot flags, Ff field flags #4: PDF position \def\HyField@NewBitsetFlag#1#2#3#4{% \begingroup \count@=#4\relax \advance\count@\m@ne \def\x##1{% \endgroup 5412 \expandafter\def\csname HyField@#3@#1\endcsname{##1}% \expandafter\ifx\csname HyField@#3@##1\endcsname\relax \expandafter\edef\csname HyField@#3@##1\endcsname{% (\number#4) #2% }% 5417 \else \expandafter\edef\csname HyField@#3@##1\endcsname{% 5419 \csname HyField@#3@##1\endcsname /#2% }% \fi }% \expandafter\x\expandafter{\the\count@}% }

\HyField@UseFlag The bit set is HyField@#1

 \def\HyField@UseFlag#1#2{% \lowercase{\HyField@@UseFlag{#2}}{#1}% }

\HyField@@UseFlag

 \def\HyField@@UseFlag#1#2{% \bitsetSetValue{HyField@#2}{% \csname HyField@#2@#1\endcsname }{% \csname ifFld@#1\endcsname 1\else 0\fi }% }

\HyField@SetFlag The bit set is HyField@#1

 \def\HyField@SetFlag#1#2{% \lowercase{\HyField@@SetFlag{#2}}{#1}% }

\HyField@@SetFlag

 \def\HyField@@SetFlag#1#2{% \bitsetSetValue{HyField@#2}{% \csname HyField@#2@#1\endcsname }{1}% }

### \HyField@PrintFlags

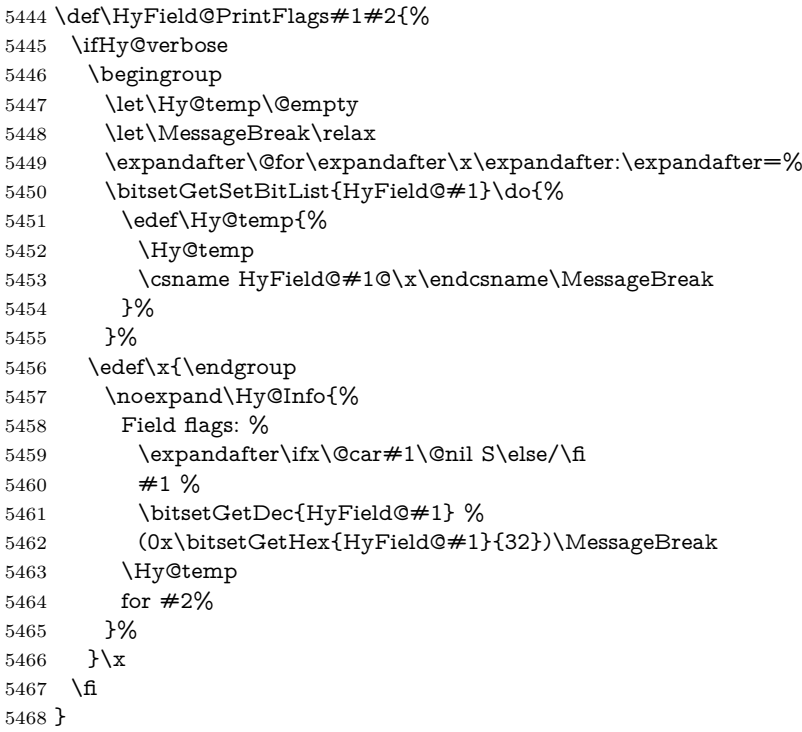

### **20.1.1 Declarations of field flags**

"Table 8.70 Field flags common to all field types" \HyField@NewFlag{Ff}{ReadOnly}{1} \HyField@NewFlag{Ff}{Required}{2} \HyField@NewFlag{Ff}{NoExport}{3} "Table 8.75 Field flags specific to button fields" \HyField@NewFlag{Ff}{NoToggleToOff}{15}

 \HyField@NewFlag{Ff}{Radio}{16} \HyField@NewFlag{Ff}{Pushbutton}{17} \HyField@NewFlag{Ff}{RadiosInUnison}{26} "Table 8.77 Field flags specific to text fields" \HyField@NewFlag{Ff}{Multiline}{13} \HyField@NewFlag{Ff}{Password}{14} \HyField@NewFlag{Ff}{FileSelect}{21}% PDF 1.4 \HyField@NewFlag{Ff}{DoNotSpellCheck}{23}% PDF 1.4 \HyField@NewFlag{Ff}{DoNotScroll}{24}% PDF 1.4

 \HyField@NewFlag{Ff}{Comb}{25}% PDF 1.4 \HyField@NewFlag{Ff}{RichText}{26}% PDF 1.5

"Table 8.79 field flags specific to choice fields"

```
5483 \HyField@NewFlag{Ff}{Combo}{18}
5484 \HyField@NewFlag{Ff}{Edit}{19}
5485 \HyField@NewFlag{Ff}{Sort}{20}
5486 \HyField@NewFlag{Ff}{MultiSelect}{22}% PDF 1.4
5487 % \HyField@NewFlag{Ff}{DoNotSpellCheck}{23}% PDF 1.4
5488 \HyField@NewFlag{Ff}{CommitOnSelChange}{27}% PDF 1.5
```
Signature fields are not supported.

Until 6.76i hyperref uses field option 'combo' to set three flags 'Combo', 'Edit', and 'Sort'. Option 'popdown' sets flag 'Combo' only.

```
5489 \newif\ifFld@popdown
5490 \define@key{Field}{popdown}[true]{%
5491 \lowercase{\Field@boolkey{#1}}{popdown}%
5492 }
```
Annotation flags. The form objects are widget annotations. There are two flags for readonly settings, the one in the annotation flags is ignored, instead the other in the field flags is used.

Flag Print is not much useful, because hyperref do not use the appearance entry of the annotations for most fields.

```
5493 \HyField@NewFlag{F}{Invisible}{1}
5494 \HyField@NewFlag{F}{Hidden}{2}% PDF 1.2
5495 \HyField@NewFlag{F}{Print}{3}% PDF 1.2
5496 \HyField@NewFlag{F}{NoZoom}{4}% PDF 1.2
5497 \HyField@NewFlag{F}{NoRotate}{5}% PDF 1.3
5498 \HyField@NewFlag{F}{NoView}{6}% PDF 1.3
5499 \HyField@NewFlag{F}{Locked}{8}% PDF 1.4
5500 \HyField@NewFlag{F}{ToggleNoView}{9}% PDF 1.5
5501 \HyField@NewFlag{F}{LockedContents}{10}% PDF 1.7
5502 \ifHy@pdfa
5503 \def\HyField@PDFAFlagWarning#1#2{%
5504 \Hy@Warning{%
```
 PDF/A: Annotation flag `#1' must\MessageBreak be set to `#2'% }% }% \Fld@invisiblefalse \def\Fld@invisibletrue{% \HyField@PDFAFlagWarning{invisible}{false}% }% \Fld@hiddenfalse \def\Fld@hiddentrue{% \HyField@PDFAFlagWarning{hidden}{false}% }% \Fld@printtrue \def\Fld@printfalse{% \HyField@PDFAFlagWarning{print}{true}% }% \Fld@nozoomtrue \def\Fld@nozoomfalse{% \HyField@PDFAFlagWarning{nozoom}{true}% }% \Fld@norotatetrue \def\Fld@norotatefalse{% \HyField@PDFAFlagWarning{norotate}{true}% }% \Fld@noviewfalse \def\Fld@noviewtrue{% \HyField@PDFAFlagWarning{noview}{false}% }% \fi

Submit flags. Flag 1 Include/Exclude is not supported, use option noexport instead.

```
5534 \HyField@NewFlag{Submit}{IncludeNoValueFields}{2}
5535 \HyField@NewFlagOnly{Submit}{ExportFormat}{3}
5536 \HyField@NewFlag{Submit}{GetMethod}{4}
5537 \HyField@NewFlag{Submit}{SubmitCoordinates}{5}
5538 \HyField@NewFlagOnly{Submit}{XFDF}{6}
5539 \HyField@NewFlag{Submit}{IncludeAppendSaves}{7}
5540 \HyField@NewFlag{Submit}{IncludeAnnotations}{8}
5541 \HyField@NewFlagOnly{Submit}{SubmitPDF}{9}
5542 \HyField@NewFlag{Submit}{CanonicalFormat}{10}
5543 \HyField@NewFlag{Submit}{ExclNonUserAnnots}{11}
5544 \HyField@NewFlag{Submit}{ExclFKey}{12}
5545 \HyField@NewFlag{Submit}{EmbedForm}{14}
5546 \define@key{Field}{export}{%
5547 \lowercase{\def\Hy@temp{#1}}%
5548 \@ifundefined{Fld@export@\Hy@temp}{%
5549 \@onelevel@sanitize\Hy@temp
5550 \Hy@Error{%
5551 Unknown export format `\Hy@temp'.\MessageBreak
5552 Known formats are `FDF', `HTML', `XFDF', and `PDF'%
5553 }\@ehc
5554 }{%
```
\let\Fld@export\Hy@temp

 }% } \def\Fld@export{fdf} \@namedef{Fld@export@fdf}{0}% \@namedef{Fld@export@html}{1}% \@namedef{Fld@export@xfdf}{2}% \@namedef{Fld@export@pdf}{3}%

### **20.1.2 Set submit flags**

# \HyField@FlagsSubmit

 \def\HyField@FlagsSubmit{% \bitsetReset{HyField@Submit}% \ifcase\@nameuse{Fld@export@\Fld@export} % % FDF \HyField@UseFlag{Submit}{IncludeNoValueFields}% \HyField@UseFlag{Submit}{SubmitCoordinates}% \HyField@UseFlag{Submit}{IncludeAppendSaves}% \HyField@UseFlag{Submit}{IncludeAnnotations}% \HyField@UseFlag{Submit}{CanonicalFormat}% \HyField@UseFlag{Submit}{ExclNonUserAnnots}% \HyField@UseFlag{Submit}{ExclFKey}% \HyField@UseFlag{Submit}{EmbedForm}% \or % HTML \HyField@SetFlag{Submit}{ExportFormat}% \HyField@UseFlag{Submit}{IncludeNoValueFields}% \HyField@UseFlag{Submit}{GetMethod}% \HyField@UseFlag{Submit}{SubmitCoordinates}% \HyField@UseFlag{Submit}{CanonicalFormat}% \or % XFDF \HyField@SetFlag{Submit}{XFDF}% \HyField@UseFlag{Submit}{IncludeNoValueFields}% \HyField@UseFlag{Submit}{SubmitCoordinates}% \HyField@UseFlag{Submit}{CanonicalFormat}% \or % PDF \HyField@SetFlag{Submit}{SubmitPDF}% \HyField@UseFlag{Submit}{GetMethod}% \fi \HyField@PrintFlags{Submit}{submit button field}% \bitsetIsEmpty{HyField@Submit}{% \let\Fld@submitflags\ltx@empty }{% \edef\Fld@submitflags{/Flags \bitsetGetDec{HyField@Submit}}% }% }

### **20.1.3 Set annot flags in fields**

#### \HyField@FlagsAnnot

\def\HyField@FlagsAnnot#1{%

- \bitsetReset{HyField@F}%
- \HyField@UseFlag{F}{Invisible}%
- \HyField@UseFlag{F}{Hidden}%

```
5601 \HyField@UseFlag{F}{Print}%
5602 \HyField@UseFlag{F}{NoZoom}%
5603 \HyField@UseFlag{F}{NoRotate}%
5604 \HyField@UseFlag{F}{NoView}%
5605 \HyField@UseFlag{F}{Locked}%
5606 \HyField@UseFlag{F}{ToggleNoView}%
5607 \HyField@UseFlag{F}{LockedContents}%
5608 \HyField@PrintFlags{F}{#1}%
5609 \bitsetIsEmpty{HyField@F}{%
5610 \let\Fld@annotflags\ltx@empty
5611 }{%
5612 \edef\Fld@annotflags{/F \bitsetGetDec{HyField@F}}%
5613 }%
5614 }
```
# **20.1.4 Pushbutton field**

#### \HyField@FlagsPushButton

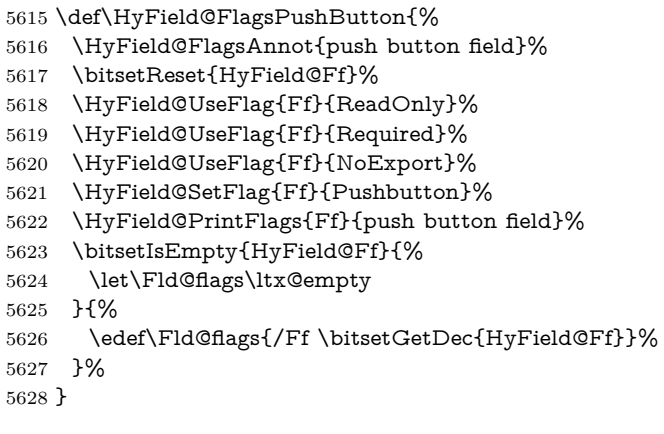

### **20.1.5 Check box field**

### \HyField@FlagsCheckBox

\def\HyField@FlagsCheckBox{%

- \HyField@FlagsAnnot{check box field}%
- \bitsetReset{HyField@Ff}%
- \HyField@UseFlag{Ff}{ReadOnly}%
- \HyField@UseFlag{Ff}{Required}%
- \HyField@UseFlag{Ff}{NoExport}%
- \HyField@PrintFlags{Ff}{check box field}%
- \bitsetIsEmpty{HyField@Ff}{%
- \let\Fld@flags\ltx@empty
- }{%
- \edef\Fld@flags{/Ff \bitsetGetDec{HyField@Ff}}%
- }%
- }

# **20.1.6 Radio button field**

\HyField@FlagsRadioButton

- \def\HyField@FlagsRadioButton{%
- \HyField@FlagsAnnot{radio button field}%
- \bitsetReset{HyField@Ff}%
- \HyField@UseFlag{Ff}{ReadOnly}%
- \HyField@UseFlag{Ff}{Required}%
- \HyField@UseFlag{Ff}{NoExport}%
- \HyField@UseFlag{Ff}{NoToggleToOff}%
- \HyField@SetFlag{Ff}{Radio}%
- \HyField@UseFlag{Ff}{RadiosInUnison}%
- \HyField@PrintFlags{Ff}{radio button field}%
- \bitsetIsEmpty{HyField@Ff}{%
- \let\Fld@flags\ltx@empty
- }{%
- \edef\Fld@flags{/Ff \bitsetGetDec{HyField@Ff}}%
- }%
- }

### **20.1.7 Text fields**

#### \HyField@FlagsText

```
5658 \def\HyField@FlagsText{%
5659 \HyField@FlagsAnnot{text field}%
5660 \bitsetReset{HyField@Ff}%
5661 \HyField@UseFlag{Ff}{ReadOnly}%
5662 \HyField@UseFlag{Ff}{Required}%
5663 \HyField@UseFlag{Ff}{NoExport}%
5664 \HyField@UseFlag{Ff}{Multiline}%
5665 \HyField@UseFlag{Ff}{Password}%
5666 \HyField@UseFlag{Ff}{FileSelect}%
5667 \HyField@UseFlag{Ff}{DoNotSpellCheck}%
5668 \HyField@UseFlag{Ff}{DoNotScroll}%
5669 \ifFld@comb
5670 \ifcase0\ifFld@multiline
5671 \else\ifFld@password
5672 \else\ifFld@fileselect
5673 \else 1\fi\fi\fi\frac{\fi\frac{\fi\delta\gamma}{\fi}}{1}5674 \Hy@Error{%
5675 Field option `comb' cannot used together with\MessageBreak
5676 `multiline', `password', or `fileselect'%
5677 }\@ehc
5678 \else
5679 \HyField@UseFlag{Ff}{Comb}%
5680 \fi
5681 \fi
5682 \HyField@UseFlag{Ff}{RichText}%
5683 \HyField@PrintFlags{Ff}{text field}%
5684 \bitsetIsEmpty{HyField@Ff}{%
5685 \let\Fld@flags\ltx@empty
5686 }{%
5687 \edef\Fld@flags{/Ff \bitsetGetDec{HyField@Ff}}%
5688 }%
```
}
#### **20.1.8 Choice fields**

\HyField@FlagsChoice

- \def\HyField@FlagsChoice{%
- \HyField@FlagsAnnot{choice field}%
- \bitsetReset{HyField@Ff}%
- \HyField@UseFlag{Ff}{ReadOnly}%
- \HyField@UseFlag{Ff}{Required}%
- \HyField@UseFlag{Ff}{NoExport}%
- \HyField@UseFlag{Ff}{Combo}%
- \ifFld@combo
- \HyField@UseFlag{Ff}{Edit}%
- \fi
- \HyField@UseFlag{Ff}{Sort}%
- \HyField@UseFlag{Ff}{MultiSelect}%
- \ifFld@combo
- \ifFld@edit
- \HyField@UseFlag{Ff}{DoNotSpellCheck}%
- \fi
- \fi
- \HyField@UseFlag{Ff}{CommitOnSelChange}%
- \HyField@PrintFlags{Ff}{choice field}%
- \bitsetIsEmpty{HyField@Ff}{%
- \let\Fld@flags\ltx@empty }{%
- \edef\Fld@flags{/Ff \bitsetGetDec{HyField@Ff}}%
- }%
- }

## **20.2 Choice field**

 $\H{HyField@PDF}$ Choices #1: list of choices in key value syntax, key = exported name, value = displayed text.

Input: \Fld@default, \Fld@value, \ifFld@multiselect

Result: \Fld@choices with entries: /Opt, /DV, /V, /I.

- \def\HyField@PDFChoices#1{%
- \begingroup
- \global\let\Fld@choices\ltx@empty
- \let\HyTmp@optlist\ltx@empty
- \let\HyTmp@optitem\relax
- \count@=0 %
- \kv@parse{#1}{%
- \Hy@pdfstringdef\kv@key\kv@key
- \ifx\kv@value\relax
- \ifnum\Hy@pdf@majorminor@version<103 % implementation note 122, PDF spec 1.7
- \xdef\Fld@choices{\Fld@choices[(\kv@key)(\kv@key)]}%
- \else
- \xdef\Fld@choices{\Fld@choices(\kv@key)}%
- \fi
- \else
- \Hy@pdfstringdef\kv@value\kv@value
- \xdef\Fld@choices{\Fld@choices[(\kv@value)(\kv@key)]}%
- $5732 \cdot \sqrt{f}$

 \edef\HyTmp@optlist{% \HyTmp@optlist \HyTmp@optitem{\the\count@}{\kv@key}0% }% 5737 \advance\count@ by 1 % \@gobbletwo }% \xdef\Fld@choices{/Opt[\Fld@choices]}% \ifFld@multiselect \HyField@@PDFChoices{DV}\Fld@default \HyField@@PDFChoices{V}\Fld@value \else \ifx\Fld@default\relax \else \pdfstringdef\Hy@gtemp\Fld@default \xdef\Fld@choices{\Fld@choices/DV(\Hy@gtemp)}% 5749  $\hbox{fi}$  \ifx\Fld@value\relax \else \pdfstringdef\Hy@gtemp\Fld@value 5753 \xdef\Fld@choices{\Fld@choices/V(\Hy@gtemp)}% 5754 \fi 5755 \fi \endgroup }

#### \HyField@@PDFChoices

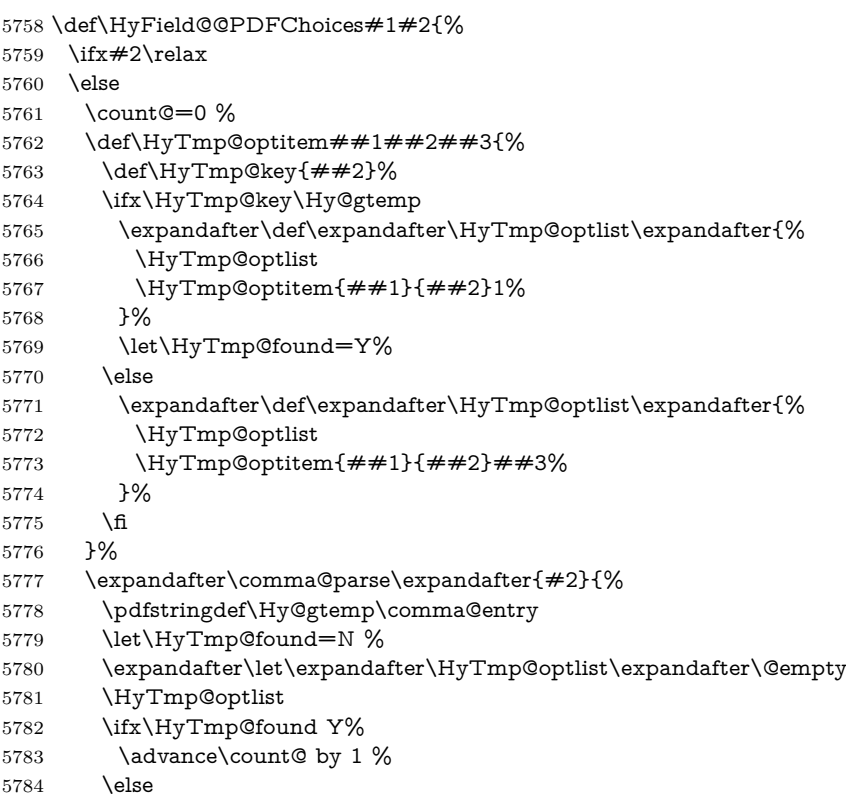

```
5785 \@onelevel@sanitize\comma@entry
5786 \PackageWarning{hyperref}{%
5787 \string\ChoiceBox: Ignoring value `\comma@entry',%
5788 \MessageBreak
5789 it cannot be found in the choices%
5790 }%
5791 \fi
5792 \@gobble
5793 }%
5794 \def\HyTmp@optitem##1##2##3{%
5795 \ifnum##3=1 %
5796 (##2)%
5797 \fi
5798 }%
5799 \ifcase\count@
5800 \or
5801 \xdef\Fld@choices{\Fld@choices/#1\HyTmp@optlist}%
5802 \else
5803 \xdef\Fld@choices{\Fld@choices/#1[\HyTmp@optlist]}%
5804 \ifx#1V%
5805 \def\HyTmp@optitem##1##2##3{%
5806 \ifnum##3=1 %
5807 \@firstofone{ \# \# 1 }%
5808 \fi
5809 }%
5810 \edef\HyTmp@optlist{\HyTmp@optlist}%
5811 \xdef\Fld@choices{%
5812 \Fld@choices
5813 /I[\expandafter\@firstofone\HyTmp@optlist]%
5814 }%
5815 \hbar5816 \fi
5817 \fi
5818 }
```
### **20.3 Forms**

```
\HyField@SetKeys
```

```
5819 \def\HyField@SetKeys{%
5820 \kvsetkeys{Field}%
5821 }
5822 \newif\ifFld@checked
5823 \newif\ifFld@disabled
5824 \Fld@checkedfalse
5825 \Fld@disabledfalse
5826 \newcount\Fld@menulength
5827 \newdimen\Field@Width
5828 \newdimen\Fld@charsize
5829 \Fld@charsize=10\p@
5830 \def\Fld@maxlen{0}
5831 \def\Fld@align{0}
5832 \def\Fld@color{0 0 0 rg}
5833 \def\Fld@bcolor{1 1 1}
```

```
5834 \def\Fld@bordercolor{1 0 0}
5835 \def\Fld@bordersep{1\p@}
5836 \def\Fld@borderwidth{1}
5837 \def\Fld@borderstyle{S}
5838 \def\Fld@cbsymbol{4}
5839 \def\Fld@radiosymbol{H}
5840 \def\Fld@rotation{0}
5841 \def\Form{\@ifnextchar[{\@Form}{\@Form[]}}
5842 \def\endForm{\@endForm}
5843 \newif\ifForm@html
5844 \Form@htmlfalse
5845 \def\Form@boolkey#1#2{%
5846 \csname Form@#2\ifx\relax#1\relax true\else#1\fi\endcsname
5847 }
5848 \define@key{Form}{action}{%
5849 \hyper@normalise\Hy@DefFormAction{#1}%
5850 }
5851 \def\Hy@DefFormAction{\def\Form@action}
5852 \def\enc@@html{html}
5853 \define@key{Form}{encoding}{%
5854 \def\Hy@tempa{#1}%
5855 \ifx\Hy@tempa\enc@@html
5856 \Form@htmltrue
5857 \def\Fld@export{html}%
5858 \else
5859 \Hy@Warning{%
5860 Form `encoding' key with \MessageBreak
5861 unknown value `#1'%
5862 }%
5863 \Form@htmlfalse
5864 \fi
5865 }
5866 \define@key{Form}{method}{%
5867 \lowercase{\def\Hy@temp{#1}}%
5868 \@ifundefined{Form@method@\Hy@temp}{%
5869 \@onelevel@sanitize\Hy@temp
5870 \Hy@Error{%
5871 Unknown method `\Hy@temp'.\MessageBreak
5872 Known values are `post' and `get'%
5873 }\@ehc
5874 }{%
5875 \let\Form@method\Hy@temp
5876 \ifcase\@nameuse{Form@method@\Hy@temp} %
5877 \Fld@getmethodfalse
5878 \else
5879 \Fld@getmethodtrue
5880 \fi
5881 }%
5882 }
5883 \def\Form@method{}
5884 \@namedef{Form@method@post}{0}
5885 \@namedef{Form@method@get}{1}
5886 \newif\ifHyField@NeedAppearances
```

```
5887 \def\HyField@NeedAppearancesfalse{%
```

```
5888 \global\let\ifHyField@NeedAppearances\iffalse
5889 }
5890 \def\HyField@NeedAppearancestrue{%
5891 \global\let\ifHyField@NeedAppearances\iftrue
5892 }
5893 \HyField@NeedAppearancestrue
5894 \define@key{Form}{NeedAppearances}[true]{%
5895 \edef\Hy@tempa{#1}%
5896 \ifx\Hy@tempa\Hy@true
5897 \HyField@NeedAppearancestrue
5898 \else
5899 \ifx\Hy@tempa\Hy@false
5900 \HyField@NeedAppearancesfalse
5901 \else
5902 \Hy@Error{%
5903 Unexpected value `\Hy@tempa'\MessageBreak
5904 of option `NeedAppearances' instead of\MessageBreak
5905 `true' or `false'%
5906 }\@ehc
5907 \fi
5908 \fi
5909 }
5910 \def\Field@boolkey#1#2{%
5911 \csname Fld@#2\ifx\relax#1\relax true\else#1\fi\endcsname
5912 }
5913 \ifHy@texht
5914 \newtoks\Field@toks
5915 \Field@toks={ }%
5916 \def\Field@addtoks#1#2{%
5917 \edef\@processme{\Field@toks{\the\Field@toks\space #1="#2"}}%
5918 \@processme
5919 }%
5920 \else
5921 \def\Hy@WarnHTMLFieldOption#1{%
5922 \Hy@Warning{%
5923 HTML field option `#1'\MessageBreak
5924 is ignored%
5925 }%
5926 }%
5927 \fi
5928 \def\Fld@checkequals#1=#2=#3\\{%
5929 \def\@currDisplay{#1}%
5930 \ifx\\#2\\%
5931 \def\@currValue{#1}%
5932 \else
5933 \def\@currValue{#2}%
5934 \fi
5935 \expandafter\Hy@pdfstringdef\expandafter\@currValue\expandafter{\@currValue}%
5936 }
5937 \define@key{Field}{loc}{%
5938 \def\Fld@loc{#1}%
5939 }
5940 \define@key{Field}{checked}[true]{%
5941 \lowercase{\Field@boolkey{#1}}{checked}%
```

```
5942 }
5943 \define@key{Field}{disabled}[true]{%
5944 \lowercase{\Field@boolkey{#1}}{disabled}%
5945 }
5946 \ifHy@texht
5947 \define@key{Field}{accesskey}{%
5948 \Field@addtoks{accesskey}{#1}%
5949 }%
5950 \define@key{Field}{tabkey}{%
5951 \Field@addtoks{tabkey}{#1}%
5952 }%
5953 \else
5954 \define@key{Field}{accesskey}{%
5955 \Hy@WarnHTMLFieldOption{accesskey}%
5956 }%
5957 \define@key{Field}{tabkey}{%
5958 \Hy@WarnHTMLFieldOption{tabkey}%
5959 }%
5960 \fi
5961 \define@key{Field}{name}{%
5962 \def\Fld@name{#1}%
5963 }
5964 \let\Fld@altname\relax
5965 \define@key{Field}{altname}{%
5966 \def\Fld@altname{#1}%
5967 }
5968 \let\Fld@mappingname\relax
5969 \define@key{Field}{mappingname}{%
5970 \def\Fld@mappingname{#1}%
5971 }
5972 \define@key{Field}{width}{%
5973 \def\Fld@width{#1}%
5974 \Field@Width#1\setbox0=\hbox{m}%
5975 }
5976 \define@key{Field}{maxlen}{%
5977 \def\Fld@maxlen{#1}%
5978 }
5979 \define@key{Field}{menulength}{%
5980 \Fld@menulength=#1\relax
5981 }
5982 \define@key{Field}{height}{%
5983 \def\Fld@height{#1}%
5984 }
5985 \define@key{Field}{charsize}{%
5986 \setlength{\Fld@charsize}{#1}%
5987 }
5988 \define@key{Field}{borderwidth}{%
5989 \Hy@defaultbp\Fld@borderwidth{#1}%
5990 }
5991 \def\Hy@defaultbp#1#2{%
5992 \begingroup
5993 \afterassignment\Hy@defaultbpAux
5994 \dimen@=#2bp\relax{#1}{#2}%
5995 }
```

```
5996 \begingroup\expandafter\expandafter\expandafter\endgroup
5997 \expandafter\ifx\csname dimexpr\endcsname\relax
5998 \def\Hy@defaultbpAux#1\relax#2#3{%
5999 \ifx!#1!%
6000 \endgroup
6001 \def#2{#3}%
6002 \else
6003 \dimen@=.99626\dimen@
6004 \edef\x{\endgroup
6005 \def\noexpand#2{%
6006 \strip@pt\dimen@
6007 }%
6008   \chi6009 \fi
6010 }%
6011 \else
6012 \def\Hy@defaultbpAux#1\relax#2#3{%
6013 \ifx!#1!%
6014 \endgroup
6015 \def#2{#3}%
6016 \else
6017 \edef\x{\endgroup
6018 \def\noexpand#2{%
6019 \strip@pt\dimexpr\dimen@*800/803\relax
6020 }%
6021 } \x
6022 \fi
6023 }%
6024 \fi
6025 \define@key{Field}{borderstyle}{%
6026 \let\Hy@temp\Fld@borderstyle
6027 \def\Fld@borderstyle{#1}%
6028 \Hy@Match\Fld@borderstyle{}{%
6029 ^[SDBIU]$%
6030 }{}{%
6031 \Hy@Warning{%
6032 Invalid value `\@pdfborderstyle'\MessageBreak
6033 for option `pdfborderstyle'. Valid values:\MessageBreak
6034 \space\space S (Solid), D (Dashed), B (Beveled),\MessageBreak
6035 \space\space I (Inset), U (Underline)\MessageBreak
6036 Option setting is ignored%
6037 }%
6038 \let\Fld@borderstyle\Hy@temp
6039 }%
6040 }
6041 \define@key{Field}{bordersep}{%
6042 \def\Fld@bordersep{#1}%
6043 }
6044 \define@key{Field}{default}{%
6045 \Hy@pdfstringdef\Fld@default{#1}%
6046 }
6047 \define@key{Field}{align}{%
6048 \def\Fld@align{#1}%
6049 }
```

```
6050 \define@key{Field}{value}{%
6051 \Hy@pdfstringdef\Fld@value{#1}%
6052 }
6053 \define@key{Field}{checkboxsymbol}{%
6054 \Fld@DingDef\Fld@cbsymbol{#1}%
6055 }
6056 \define@key{Field}{radiosymbol}{%
6057 \Fld@DingDef\Fld@radiosymbol{#1}%
6058 }
6059 \def\Fld@DingDef#1#2{%
6060 \let\Fld@temp\ltx@empty
6061 \Fld@@DingDef#2\ding{}\@nil
6062 \let#1\Fld@temp
6063 }
6064 \def\Fld@@DingDef#1\ding#2#3\@nil{%
6065 \expandafter\def\expandafter\Fld@temp\expandafter{%
6066 \Fld@temp
6067 #1%
6068 }%
6069 \ifx\\#3\\%
6070 \expandafter\@gobble
6071 \else
6072 \begingroup
6073 \lccode`0=#2\relax
6074 \lowercase{\endgroup
6075 \expandafter\def\expandafter\Fld@temp\expandafter{%
6076 \Fld@temp
6077 0%
6078 }%
6079 }%
6080 \expandafter\@firstofone
6081 \fi
6082 {%
6083 \Fld@@DingDef#3\@nil
6084 }%
6085 }
6086 \define@key{Field}{rotation}{%
6087 \def\Fld@rotation{#1}%
6088 }
6089 \define@key{Field}{backgroundcolor}{%
6090 \HyColor@FieldBColor{#1}\Fld@bcolor{hyperref}{backgroundcolor}%
6091 }
6092 \define@key{Field}{bordercolor}{%
6093 \HyColor@FieldBColor{#1}\Fld@bordercolor{hyperref}{bordercolor}%
6094 }
6095 \define@key{Field}{color}{%
6096 \HyColor@FieldColor{#1}\Fld@color{hyperref}{color}%
6097 }
6098 \let\Fld@onclick@code\ltx@empty
6099 \let\Fld@format@code\ltx@empty
6100 \let\Fld@validate@code\ltx@empty
6101 \let\Fld@calculate@code\ltx@empty
6102 \let\Fld@keystroke@code\ltx@empty
```

```
6103 \let\Fld@onfocus@code\ltx@empty
6104 \let\Fld@onblur@code\ltx@empty
6105 \let\Fld@onmousedown@code\ltx@empty
6106 \let\Fld@onmouseup@code\ltx@empty
6107 \let\Fld@onenter@code\ltx@empty
6108 \let\Fld@onexit@code\ltx@empty
6109 \def\Hy@temp#1{%
6110 \expandafter\Hy@@temp\csname Fld@#1@code\endcsname{#1}%
6111 }
6112 \def\Hy@@temp#1#2{%
6113 \ifHy@pdfa
6114 \define@key{Field}{#2}{%
6115 \Hy@Error{%
6116 PDF/A: Additional action `#2' is prohibited%
6117 }\@ehc
6118 }%
6119 \else
6120 \define@key{Field}{#2}{%
6121 \def#1{##1}%
6122 }%
6123 \fi
6124 }
6125 \Hy@temp{keystroke}
6126 \Hy@temp{format}
6127 \Hy@temp{validate}
6128 \Hy@temp{calculate}
6129 \Hy@temp{onfocus}
6130 \Hy@temp{onblur}
6131 \Hy@temp{onenter}
6132 \Hy@temp{onexit}
6133 \let\Fld@calculate@sortkey\ltx@empty
6134 \define@key{Field}{calculatesortkey}[1]{%
6135 \def\Fld@calculate@sortkey{#1}%
6136 }
6137 \ifHy@texht
6138 \def\Hy@temp#1{%
6139 \define@key{Field}{#1}{%
6140 \Field@addtoks{#1}{##1}%
6141 }%
6142 }%
6143 \else
6144 \def\Hy@temp#1{%
6145 \define@key{Field}{#1}{%
6146 \Hy@WarnHTMLFieldOption{#1}%
6147 }%
6148 }%
6149 \fi
6150 \Hy@temp{ondblclick}
6151 \Hy@temp{onmousedown}
6152 \Hy@temp{onmouseup}
6153 \Hy@temp{onmouseover}
6154 \Hy@temp{onmousemove}
```

```
6155 \Hy@temp{onmouseout}
```

```
6156 \Hy@temp{onkeydown}
6157 \Hy@temp{onkeyup}
6158 \Hy@temp{onselect}
6159 \Hy@temp{onchange}
6160 \Hy@temp{onkeypress}
6161 \ifHy@texht
6162 \define@key{Field}{onclick}{%
6163 \Field@addtoks{onclick}{#1}%
6164 }%
6165 \else
6166 \ifHy@pdfa
6167 \define@key{Field}{onclick}{%
6168 \Hy@Error{%
6169 PDF/A: Action `onclick' is prohibited%
6170 }\@ehc
6171 }%
6172 \else
6173 \define@key{Field}{onclick}{%
6174 \def\Fld@onclick@code{#1}%
6175 }%
6176 \fi
6177 \fi
6178 \DeclareRobustCommand\TextField{%
6179 \@ifnextchar[{\@TextField}{\@TextField[]}%
6180 }
6181 \DeclareRobustCommand\ChoiceMenu{%
6182 \@ifnextchar[{\@ChoiceMenu}{\@ChoiceMenu[]}%
6183 }
6184 \DeclareRobustCommand\CheckBox{%
6185 \@ifnextchar[{\@CheckBox}{\@CheckBox[]}%
6186 }
6187 \DeclareRobustCommand\PushButton{%
6188 \@ifnextchar[{\@PushButton}{\@PushButton[]}%
6189 }
6190 \DeclareRobustCommand\Gauge{%
6191 \@ifnextchar[{\@Gauge}{\@Gauge[]}%
6192 }
6193 \DeclareRobustCommand\Submit{%
6194 \@ifnextchar[{\@Submit}{\@Submit[]}%
6195 }
6196 \DeclareRobustCommand\Reset{%
6197 \@ifnextchar[{\@Reset}{\@Reset[]}%
6198 }
6199 \def\LayoutTextField#1#2{% label, field
6200 \def\Hy@temp{#1}%
6201 \ifx\Hy@temp\@empty
6202 \#2\%6203 \else
6204 \#1 \#2\%6205 \fi
6206 }
6207 \def\LayoutChoiceField#1#2{% label, field
6208 \def\Hy@temp{#1}%
```

```
6209 \ifx\Hy@temp\@empty
```

```
6210 \#2\%6211 \else
6212 \#1 \#2\%6213 \fi
6214 }
6215 \def\LayoutCheckField#1#2{% label, field
6216 \def\Hy@temp{#1}%
6217 \ifx\Hy@temp\@empty
6218 #2\%6219 \else
6220 + 41 + 2\%6221 \fi
6222 }
6223 \def\LayoutPushButtonField#1{% button
6224 \#1\%6225 }
6226 \def\MakeRadioField#1#2{\vbox to #2{\hbox to #1{\hfill}\vfill}}
6227 \def\MakeCheckField#1#2{\vbox to #2{\hbox to #1{\hfill}\vfill}}
6228 \def\MakeTextField#1#2{\vbox to #2{\hbox to #1{\hfill}\vfill}}
6229 \def\MakeChoiceField#1#2{\vbox to #2{\hbox to #1{\hfill}\vfill}}
6230 \def\MakeButtonField#1{%
6231 \sbox0{%
6232 \hskip\Fld@borderwidth bp#1\hskip\Fld@borderwidth bp%
6233 }%
6234 \@tempdima\ht0 %
6235 \advance\@tempdima by \Fld@borderwidth bp %
6236 \advance\@tempdima by \Fld@borderwidth bp %
6237 \ht0\@tempdima
6238 \@tempdima\dp0 %
6239 \advance\@tempdima by \Fld@borderwidth bp %
6240 \advance\@tempdima by \Fld@borderwidth bp %
6241 \dp0\@tempdima
6242 \box0\relax
6243 }
6244 \def\DefaultHeightofSubmit{14pt}
6245 \def\DefaultWidthofSubmit{2cm}
6246 \def\DefaultHeightofReset{14pt}
6247 \def\DefaultWidthofReset{2cm}
6248 \def\DefaultHeightofCheckBox{\normalbaselineskip}
6249 \def\DefaultWidthofCheckBox{\normalbaselineskip}
6250 \def\DefaultHeightofChoiceMenu{\normalbaselineskip}
6251 \def\DefaultWidthofChoiceMenu{\normalbaselineskip}
6252 \def\DefaultHeightofText{\normalbaselineskip}
6253 \def\DefaultHeightofTextMultiline{4\normalbaselineskip}
6254 \def\DefaultWidthofText{3cm}
6255 \def\DefaultOptionsofSubmit{print,name=Submit,noexport}
6256 \def\DefaultOptionsofReset{print,name=Reset,noexport}
6257 \def\DefaultOptionsofPushButton{print}
6258 \def\DefaultOptionsofCheckBox{print}
6259 \def\DefaultOptionsofText{print}
Default options for the types of \ChoiceMenu.
```
\def\DefaultOptionsofListBox{print}

```
6261 \def\DefaultOptionsofComboBox{print,edit,sort}
```
 \def\DefaultOptionsofPopdownBox{print} \def\DefaultOptionsofRadio{print,notoggletooff}

# **21 Setup**

```
6264 \ifHy@hyperfigures
6265 \Hy@Info{Hyper figures ON}%
6266 \else
6267 \Hy@Info{Hyper figures OFF}%
6268 \fi
6269 \ifHy@nesting
6270 \Hy@Info{Link nesting ON}%
6271 \else
6272 \Hy@Info{Link nesting OFF}%
6273 \fi
6274 \ifHy@hyperindex
6275 \Hy@Info{Hyper index ON}%
6276 \else
6277 \Hy@Info{Hyper index OFF}%
6278 \fi
6279 \ifHy@backref
6280 \Hy@Info{backreferencing ON}%
6281 \else
6282 \Hy@Info{backreferencing OFF}%
6283 \fi
6284 \ifHy@colorlinks
6285 \Hy@Info{Link coloring ON}%
6286 \else
6287 \Hy@Info{Link coloring OFF}%
6288 \fi
6289 \ifHy@ocgcolorlinks
6290 \Hy@Info{Link coloring with OCG ON}%
6291 \else
6292 \Hy@Info{Link coloring with OCG OFF}%
6293 \fi
6294 \ifHy@pdfa
6295 \Hy@Info{PDF/A mode ON}%
6296 \else
6297 \Hy@Info{PDF/A mode OFF}%
6298 \fi
```
# **22 Low-level utility macros**

We need unrestricted access to the  $\#$ ,  $\sim$  and  $\#$  characters, so make them nice macros.

```
6299 \edef\hyper@hash{\string#}
6300 \edef\hyper@tilde{\string~}
6301 \edef\hyper@quote{\string"}
```
Support \label before \begin{document}.

```
6302 \def\@currentHref{Doc-Start}
6303 \let\Hy@footnote@currentHref\@empty
```
We give the start of document a special label; this is used in backreferencing-bysection, to allow for cites before any sectioning commands. Set up PDF info.

- \Hy@AtBeginDocument{%
- \Hy@pdfstringtrue
- \PDF@SetupDoc
- \let\PDF@SetupDoc\@empty
- \Hy@DisableOption{pdfpagescrop}%
- \Hy@DisableOption{pdfpagemode}%
- \Hy@DisableOption{pdfnonfullscreenpagemode}%
- \Hy@DisableOption{pdfdirection}%
- \Hy@DisableOption{pdfviewarea}%
- \Hy@DisableOption{pdfviewclip}%
- \Hy@DisableOption{pdfprintarea}%
- \Hy@DisableOption{pdfprintclip}%
- \Hy@DisableOption{pdfprintscaling}%
- \Hy@DisableOption{pdfduplex}%
- 
- \Hy@DisableOption{pdfpicktraybypdfsize}%
- \Hy@DisableOption{pdfprintpagerange}%
- \Hy@DisableOption{pdfnumcopies}%
- \Hy@DisableOption{pdfstartview}%
- \Hy@DisableOption{pdfstartpage}%
- \Hy@DisableOption{pdftoolbar}%
- \Hy@DisableOption{pdfmenubar}%
- \Hy@DisableOption{pdfwindowui}%
- \Hy@DisableOption{pdffitwindow}%
- \Hy@DisableOption{pdfcenterwindow}%
- \Hy@DisableOption{pdfdisplaydoctitle}%
- \Hy@DisableOption{pdfpagelayout}%
- \Hy@DisableOption{pdflang}%
- \Hy@DisableOption{baseurl}%
- 
- \ifHy@texht\else\hyper@anchorstart{Doc-Start}\hyper@anchorend\fi
- \Hy@pdfstringfalse
- }

Ignore star from referencing macros:

```
6335 \LetLtxMacro\NoHy@OrgRef\ref
```
\DeclareRobustCommand\*{\ref}{%

```
6337 \@ifstar\NoHy@OrgRef\NoHy@OrgRef
```

```
6338 }
```

```
6339 \LetLtxMacro\NoHy@OrgPageRef\pageref
```

```
6340 \DeclareRobustCommand*{\pageref}{%
```

```
6341 \@ifstar\NoHy@OrgPageRef\NoHy@OrgPageRef
6342 }
```
# **23 Localized nullifying of package**

Sometimes we just don't want the wretched package interfering with us. Define an environment we can put in manually, or include in a style file, which stops the hypertext functions doing anything. This is used, for instance, in the Elsevier classes, to stop hyperref playing havoc in the front matter.

```
6343 \def\NoHyper{%
```

```
6344 \def\hyper@link@[##1]##2##3##4{##4\Hy@xspace@end}%
```

```
6345 \def\hyper@@anchor##1##2{##2\Hy@xspace@end}%
```

```
6346 \global\let\hyper@livelink\hyper@link
6347 \gdef\hyper@link##1##2##3{##3\Hy@xspace@end}%
6348 \let\hyper@anchor\ltx@gobble
6349 \let\hyper@anchorstart\ltx@gobble
6350 \def\hyper@anchorend{\Hy@xspace@end}%
6351 \let\hyper@linkstart\ltx@gobbletwo
6352 \def\hyper@linkend{\Hy@xspace@end}%
6353 \def\hyper@linkurl##1##2{##1\Hy@xspace@end}%
6354 \def\hyper@linkfile##1##2##3{##1\Hy@xspace@end}%
6355 \let\Hy@backout\@gobble
6356 }
6357 \def\stop@hyper{%
6358 \def\hyper@link@[##1]##2##3##4{##4\Hy@xspace@end}%
6359 \let\Hy@backout\@gobble
6360 \let\hyper@@anchor\ltx@gobble
6361 \def\hyper@link##1##2##3{##3\Hy@xspace@end}%
6362 \let\hyper@anchor\ltx@gobble
6363 \let\hyper@anchorstart\ltx@gobble
6364 \def\hyper@anchorend{\Hy@xspace@end}%
6365 \let\hyper@linkstart\ltx@gobbletwo
6366 \def\hyper@linkend{\Hy@xspace@end}%
6367 \def\hyper@linkurl##1##2{##1\Hy@xspace@end}%
6368 \def\hyper@linkfile##1##2##3{##1\Hy@xspace@end}%
6369 }
6370 \def\endNoHyper{%
6371 \global\let\hyper@link\hyper@livelink
6372 }
6373 \langle/package)
```
# **24 Package nohyperref**

This package is introduced by Sebastian Rahtz.

Package nohyperref is a dummy package that defines some low level and some top-level commands. It is done for jadetex, which calls hyperref low-level commands, but it would also be useful with people using normal hyperref, who really do not want the package loaded at all.

Some low-level commands:

```
6374 \langle*nohyperref\rangle6375 \RequirePackage{letltxmacro}[2008/06/13]
6376 \let\hyper@@anchor\@gobble
6377 \def\hyper@link#1#2#3{#3}%
6378 \let\hyper@anchorstart\@gobble
6379 \let\hyper@anchorend\@empty
6380 \let\hyper@linkstart\@gobbletwo
6381 \let\hyper@linkend\@empty
6382 \def\hyper@linkurl#1#2{#1}%
6383 \def\hyper@linkfile#1#2#3{#1}%
6384 \def\hyper@link@[#1]#2#3{}%
6385 \let\PDF@SetupDoc\@empty
6386 \let\PDF@FinishDoc\@empty
6387 \def\nohyperpage#1{#1}
```
Some top-level commands:

```
6388 \def\Acrobatmenu#1#2{\leavevmode#2}
6389 \let\pdfstringdefDisableCommands\@gobbletwo
6390 \let\texorpdfstring\@firstoftwo
6391 \let\pdfbookmark\@undefined
6392 \newcommand\pdfbookmark[3][]{}
6393 \let\phantomsection\@empty
6394 \let\hypersetup\@gobble
6395 \let\hyperbaseurl\@gobble
6396 \newcommand*{\href}[3][]{#3}
6397 \let\hyperdef\@gobbletwo
6398 \let\hyperlink\@gobble
6399 \let\hypertarget\@gobble
6400 \def\hyperref{%
6401 \@ifnextchar[\@gobbleopt{\expandafter\@gobbletwo\@gobble}%
6402 }
6403 \long\def\@gobbleopt[#1]{}
6404 \let\hyperpage\@empty
Ignore star from referencing macros:
6405 \LetLtxMacro\NoHy@OrgRef\ref
6406 \DeclareRobustCommand*{\ref}{%
6407 \@ifstar\NoHy@OrgRef\NoHy@OrgRef
6408 }
6409 \LetLtxMacro\NoHy@OrgPageRef\pageref
6410 \DeclareRobustCommand*{\pageref}{%
6411 \@ifstar\NoHy@OrgPageRef\NoHy@OrgPageRef
6412 }
6413 \langle/nohyperref)
```
# **25 The Mangling Of Aux and Toc Files**

Some extra tests so that the hyperref package may be removed or added to a document without having to remove .aux and .toc files (this section is by David Carlisle) All the code is delayed to \begin{document}

6414  $\langle$ \*package $\rangle$ \Hy@AtBeginDocument{%

First the code to deal with removing the hyperref package from a document.

Write some stuff into the aux file so if the next run is done without hyperref, then \contentsline and \newlabel are defined to cope with the extra arguments.

```
6416 \if@filesw
6417 \ifHy@typexml
6418 \immediate\closeout\@mainaux
6419 \immediate\openout\@mainaux\jobname.aux\relax
6420 \immediate\write\@auxout{<relaxxml>\relax}%
6421 \fi
6422 \immediate\write\@auxout{%
6423 \string\providecommand\string\HyperFirstAtBeginDocument{%
6424 \string\AtBeginDocument}^^J%
6425 \string\HyperFirstAtBeginDocument{%
6426 \tring\ifx\string\hyper@anchor\string\@undefined^^J%
6427 \string\global\string\let\string\oldcontentsline\string\contentsline^^J%
6428 \string\gdef\string\contentsline%
```
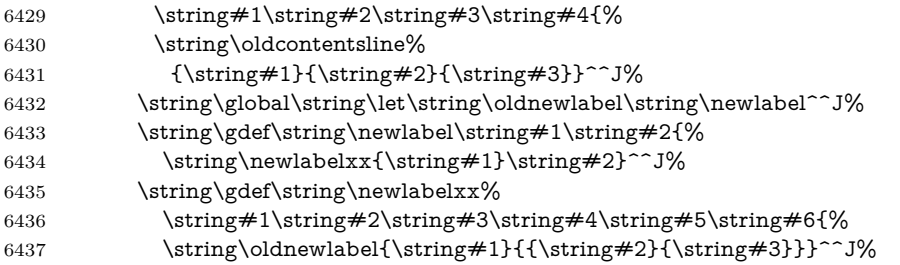

But the new aux file will be read again at the end, with the normal definitions expected, so better put things back as they were.

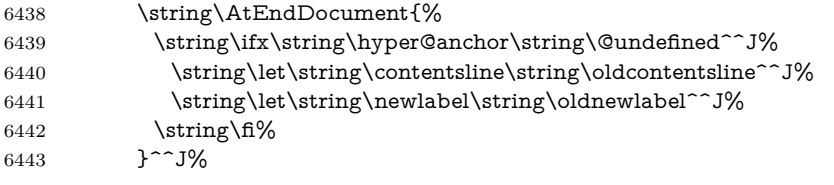

If the document is being run with hyperref put this definition into the aux file, so we can spot it on the next run.

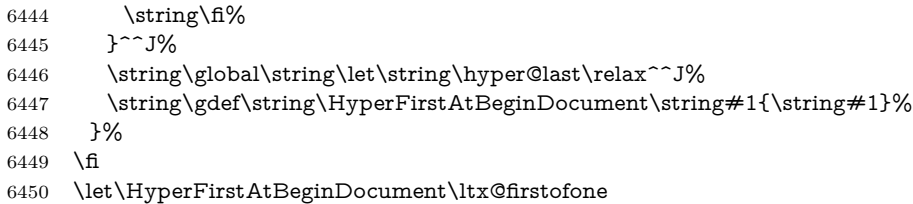

Now the code to deal with adding the hyperref package to a document with aux and toc written the standard way.

If hyperref was used last time, do nothing. If it was not used, or an old version of hyperref was used, don't use that TOC at all but generate a warning. Not ideal, but better than failing with pre-5.0 hyperref TOCs.

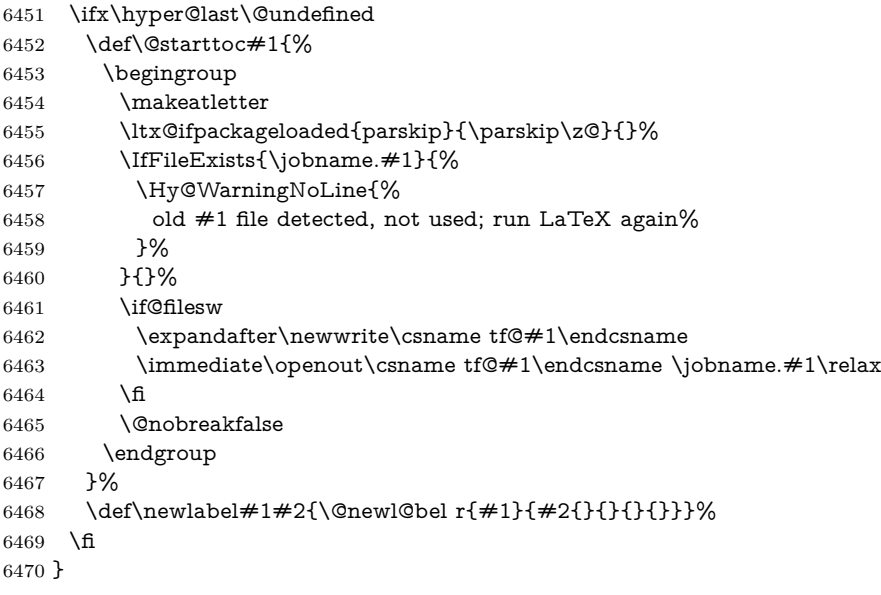

# **26 Title strings**

If options pdftitle and pdfauthor are not used, these informations for the pdf information dictionary can be extracted by the \title and \author.

```
6471 \ifHy@pdfusetitle
6472 \let\HyOrg@title\title
6473 \let\HyOrg@author\author
6474 \def\title{\@ifnextchar[{\Hy@scanopttitle}{\Hy@scantitle}}%
6475 \def\Hy@scanopttitle[#1]{%
6476 \gdef\Hy@title{#1}%
6477 \HyOrg@title[{#1}]%
6478 }%
6479 \def\Hy@scantitle#1{%
6480 \gdef\Hy@title{#1}%
6481 \HyOrg@title{#1}%
6482 }%
6483 \def\author{\@ifnextchar[{\Hy@scanoptauthor}{\Hy@scanauthor}}%
6484 \def\Hy@scanoptauthor[#1]{%
6485 \gdef\Hy@author{#1}%
6486 \HyOrg@author[{#1}]%
6487 }%
6488 \def\Hy@scanauthor#1{%
6489 \gdef\Hy@author{#1}%
6490 \HyOrg@author{#1}%
6491 }%
```
The case, that **\title**, or **\author** are given before hyperref is loaded, is much more complicate, because LaTeX initializes the macros \@title and \@author with LaTeX error and warning messages.

```
6492 \begingroup
6493 \def\process@me#1\@nil#2{%
6494 \expandafter\let\expandafter\x\csname @#2\endcsname
6495 \edef\y{\expandafter\strip@prefix\meaning\x}%
6496 \def\c##1#1##2\@nil{%
6497 \iint x \times \# 1 \}6498 \else
6499 \expandafter\gdef\csname Hy@#2\expandafter\endcsname
6500 \expandafter{\x}%
6501 \fi
6502 }%
6503 \expandafter\c\y\relax#1\@nil
6504 }%
6505 \expandafter\process@me\string\@latex@\@nil{title}%
6506 \expandafter\process@me\string\@latex@\@nil{author}%
6507 \endgroup
6508 \text{ } \frac{\text{}}{\text{}}6509 \Hy@DisableOption{pdfusetitle}
```
Macro \Hy@UseMaketitleInfos is used in the driver files, before the information entries are used.

The newline macro  $\neq$   $\in$   $\infty$  is much more complicate. In the title a good replacement can be a space, but can be already a space after \\ in the title string. So this space is removed by scanning for the next non-empty argument.

In the macro **\author** the newline can perhaps separate the different authors,

so the newline expands here to a comma with space.

The possible arguments such as space or the optional argument after the newline macros are not detected.

A possible  $^1$  $^1$  emoves its argument.

```
6510 \def\Hy@UseMaketitleString#1{%
6511 \ltx@IfUndefined{Hy@#1}{}{%
6512 \begingroup
6513 \let\Hy@saved@hook\pdfstringdefPreHook
6514 \pdfstringdefDisableCommands{%
6515 \expandafter\let\expandafter\\\csname Hy@newline@#1\endcsname
6516 \let\newline\\%
6517 \def\and{; }%
6518 \let\thanks\@gobble%
6519 }%
6520 \expandafter\ifx\csname @pdf#1\endcsname\@empty
6521 \expandafter\pdfstringdef\csname @pdf#1\endcsname{%
6522 \csname Hy@#1\endcsname\@empty
6523 }%
6524 \fi
6525 \global\let\pdfstringdefPreHook\Hy@saved@hook
6526 \endgroup
6527 }%
6528 }
6529 \def\Hy@newline@title#1{ #1}
6530 \def\Hy@newline@author#1{, #1}
6531 \def\Hy@UseMaketitleInfos{%
6532 \Hy@UseMaketitleString{title}%
6533 \Hy@UseMaketitleString{author}%
6534 }
```
# **27 Page numbers**

This stuff is done by Heiko Oberdiek.

## **28 Every page**

```
6535 \RequirePackage{atbegshi}[2007/09/09]
6536 \let\Hy@EveryPageHook\ltx@empty
6537 \let\Hy@EveryPageBoxHook\ltx@empty
6538 \let\Hy@FirstPageHook\ltx@empty
6539 \AtBeginShipout{%
6540 \Hy@EveryPageHook
6541 \ifx\Hy@EveryPageBoxHook\ltx@empty
6542 \else
6543 \setbox\AtBeginShipoutBox=\vbox{%
6544 \offinterlineskip
6545 \Hy@EveryPageBoxHook
6546 \box\AtBeginShipoutBox
6547 }%
6548 \fi
```
}

- \ltx@iffileloaded{hpdftex.def}{%
- \AtBeginShipout{%
- \Hy@FirstPageHook
- \global\let\Hy@FirstPageHook\ltx@empty
- }%
- }{%
- \AtBeginShipoutFirst{%
- \Hy@FirstPageHook
- }%
- }
- \g@addto@macro\Hy@FirstPageHook{%
- \PDF@FinishDoc
- \global\let\PDF@FinishDoc\ltx@empty }

### **28.1 PDF /PageLabels**

Internal macros of this module are marked with \HyPL@.

- \ifHy@pdfpagelabels \begingroup\expandafter\expandafter\expandafter\endgroup \expandafter\ifx\csname thepage\endcsname\relax \Hy@pdfpagelabelsfalse \Hy@WarningNoLine{% Option `pdfpagelabels' is turned off\MessageBreak because \string\thepage\space is undefined% }%
	- \csname fi\endcsname
	- \csname iffalse\expandafter\endcsname
	- \fi

\thispdfpagelabel The command \thispdfpagelabel allows to label a special page without the redefinition of \thepage for the page.

- \def\thispdfpagelabel#1{%
- \gdef\HyPL@thisLabel{#1}%
- }%
- \global\let\HyPL@thisLabel\relax
- \HyPL@Labels The page labels are collected in \HyPL@Labels and set at the end of the document. \let\HyPL@Labels\ltx@empty
- \Hy@abspage We have to know the the absolute page number and introduce a new counter for that.
	- \newcount\Hy@abspage
	- \Hy@abspage=0 %

For comparisons with the values of the previous page, some variables are needed:

- \def\HyPL@LastType{init}%
- \def\HyPL@LastNumber{0}%
- \let\HyPL@LastPrefix\ltx@empty
- Definitions for the PDF names of the LATEX pendents.
- \def\HyPL@arabic{D}%
- \def\HyPL@Roman{R}%
- \def\HyPL@roman{r}%

 \def\HyPL@Alph{A}% \def\HyPL@alph{a}% \let\HyPL@SlidesSetPage\ltx@empty \ltx@ifclassloaded{slides}{% \def\HyPL@SlidesSetPage{% \advance\c@page\ltx@one \ifnum\value{page}>\ltx@one \protected@edef\HyPL@SlidesOptionalPage{% \Hy@SlidesFormatOptionalPage{\thepage}% }% \else \let\HyPL@SlidesOptionalPage\ltx@empty 6600  $\hbox{fi}$  \advance\c@page-\ltx@one \def\HyPL@page{% \csname the\Hy@SlidesPage\endcsname \HyPL@SlidesOptionalPage }% }% }{}%

\HyPL@EveryPage If a page is shipout and the page number is known, \HyPL@EveryPage has to be called. It stores the current page label.

```
6608 \def\HyPL@EveryPage{%
6609 \begingroup
6610 \ifx\HyPL@thisLabel\relax
6611 \let\HyPL@page\thepage
6612 \HyPL@SlidesSetPage
6613 \else
6614 \let\HyPL@page\HyPL@thisLabel
6615 \global\let\HyPL@thisLabel\relax
6616 \fi
6617 \let\HyPL@Type\relax
6618 \ifnum\c@page>0 %
6619 \ifx\HyPL@SlidesSetPage\ltx@empty
6620 \expandafter\HyPL@CheckThePage\HyPL@page\@nil
6621 \fi
6622 \fi
6623 \let\Hy@temp Y%
6624 \ifx\HyPL@Type\HyPL@LastType
6625 \else
6626 \let\Hy@temp N%
6627 \fi
6628 \ifx\HyPL@Type\relax
6629 \pdfstringdef\HyPL@Prefix{\HyPL@page}%
6630 \else
6631 \pdfstringdef\HyPL@Prefix\HyPL@Prefix
6632 \fi
6633 \ifx\HyPL@Prefix\HyPL@LastPrefix
6634 \else
6635 \let\Hy@temp N%
6636 \fi
6637 \if Y\Hy@temp
6638 \advance\c@page by -1 %
```
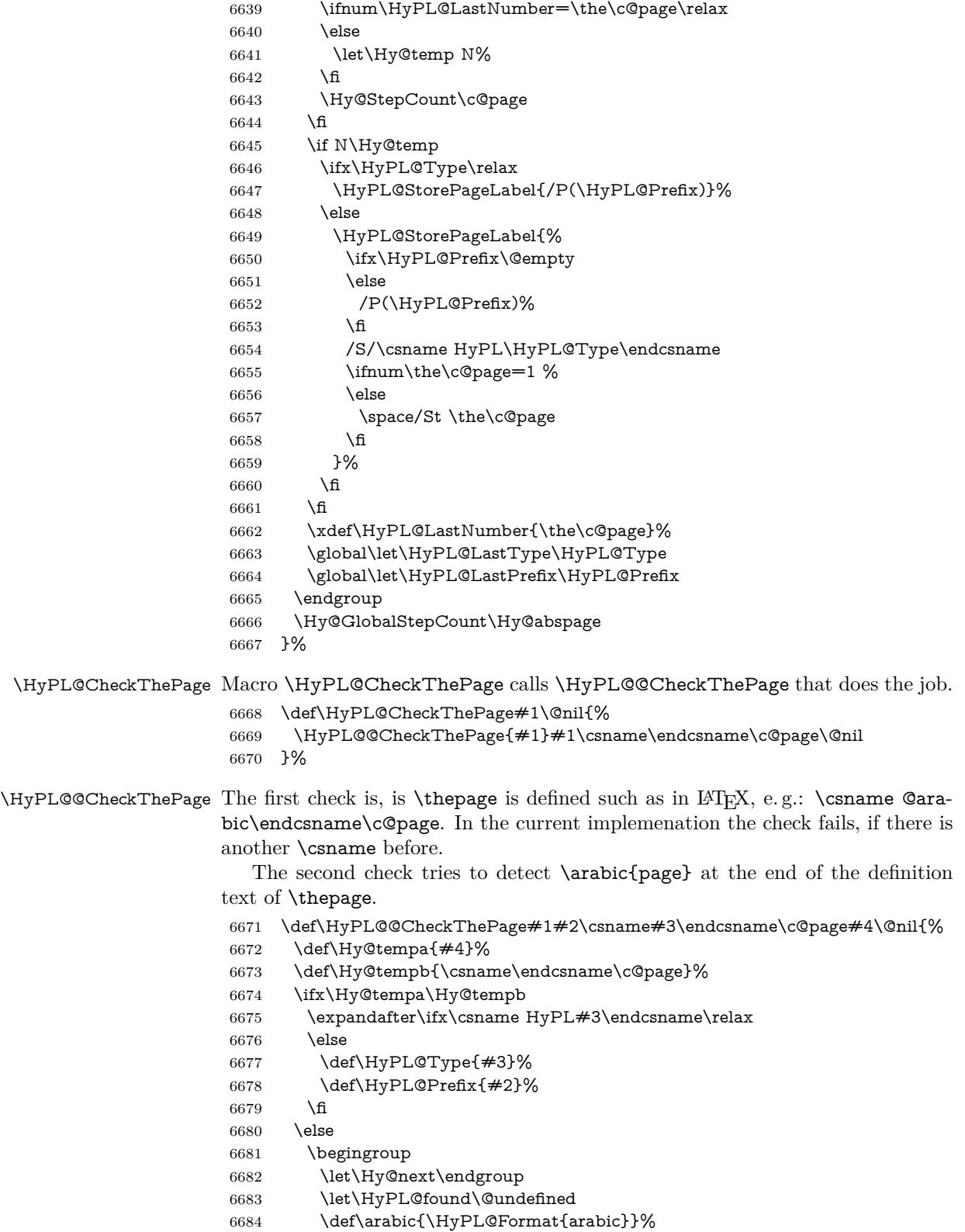

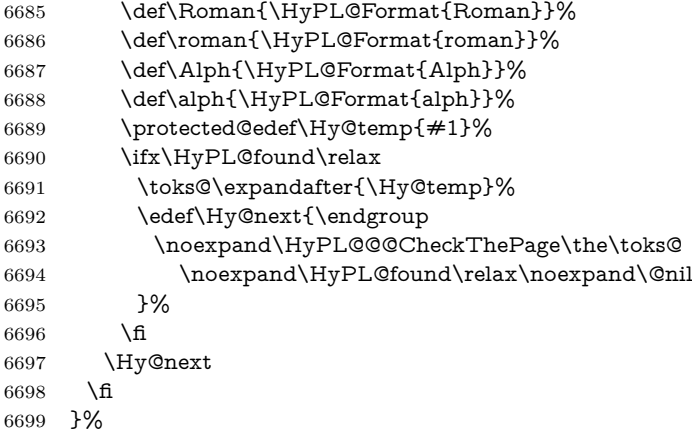

\HyPL@Format The help macro \HyPL@Format is executed while a \protected@edef in the second check method of \HyPL@@CheckPage. The first occurences of, for example, \arabic{page} is marked by \HyPL@found that is also defined by \csname.

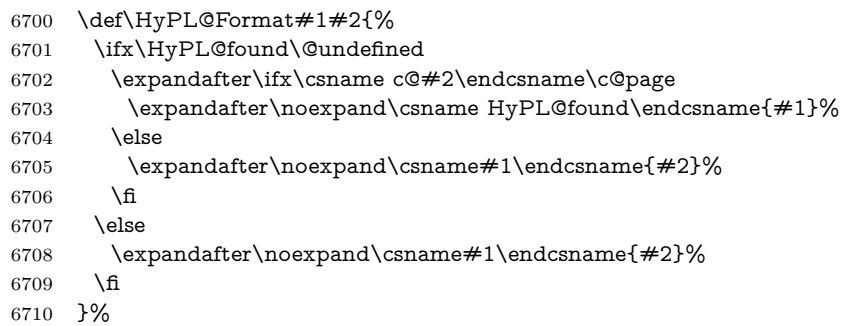

### \HyPL@@@CheckThePage If the second check method is successful, \HyPL@@@CheckThePage scans the result of \HyPL@Format and stores the found values.

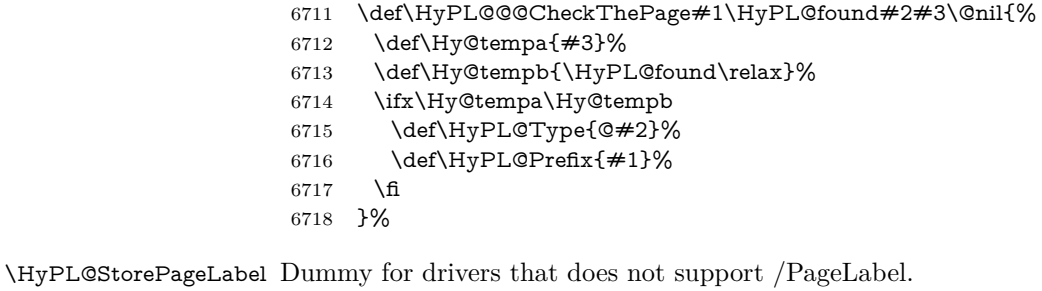

\providecommand\*{\HyPL@StorePageLabel}[1]{}%

- \HyPL@Useless The /PageLabels entry does not make sense, if the absolute page numbers and the page labels are the same. Then \HyPL@Labels has the meaning of \HyPL@Useless.
	- \def\HyPL@Useless{0<</S/D>>}%
	- \@onelevel@sanitize\HyPL@Useless
- \HyPL@SetPageLabels The page labels are written to the PDF cataloge. The command \Hy@PutCatalog is defined in the driver files.

```
6722 \def\HyPL@SetPageLabels{%
6723 \@onelevel@sanitize\HyPL@Labels
6724 \ifx\HyPL@Labels\@empty
6725 \else
6726 \ifx\HyPL@Labels\HyPL@Useless
6727 \else
6728 \Hy@PutCatalog{/PageLabels<</Nums[\HyPL@Labels]>>}%
6729 \hbar6730 \fi
6731 }%
6732 \g@addto@macro\Hy@EveryPageHook{\HyPL@EveryPage}%
```
\fi

Option 'pdfpagelabels' has been used and is now disabled.

\Hy@DisableOption{pdfpagelabels}

6735  $\langle$ /package $\rangle$ 

### **28.1.1 pdfTeX and VTeX**

Because of pdfTeX's \pdfcatalog command the /PageLabels entry can set at end of document in the first run.

#### \Hy@PutCatalog

```
6736 \langle * \text{pdftex} \rangle6737 \pdf@ifdraftmode{%
6738 \let\Hy@PutCatalog\ltx@gobble
6739 }{%
6740 \let\Hy@PutCatalog\pdfcatalog
6741 }
6742 \langle /pdftex)
```
The code for VTeX is more complicate, because it does not allow the direct access to the /Catalog object. The command scans its argument and looks for a /PageLabels entry.

VTeX 6.59g is the first version, that implements \special{!pdfpagelabels...}. For this version \VTeXversion reports 660.

```
6743 \langle*vtex\rangle6744 \providecommand*{\XR@ext}{pdf}
6745 \edef\Hy@VTeXversion{%
6746 \ifx\VTeXversion\@undefined
6747 \zeta6748 \else
6749 \ifx\VTeXversion\relax
6750 \z@
6751 \else
6752 \VTeXversion
6753 \fi
6754 \fi
6755 }
6756 \begingroup
6757 \ifnum\Hy@VTeXversion<660 %
```

```
6758 \gdef\Hy@PutCatalog#1{%
6759 \Hy@WarningNoLine{%
```

```
6760 VTeX 6.59g or above required for pdfpagelabels%
6761 }%
6762 }%
6763 \else
6764 \gdef\Hy@PutCatalog#1{%
6765 \Hy@vt@PutCatalog#1/PageLabels<<>>\@nil
6766 }%
6767 \gdef\Hy@vt@PutCatalog#1/PageLabels<<#2>>#3\@nil{%
6768 \ifx\\#2\\%
6769 \else
6770 \immediate\special{!pdfpagelabels #2}%
6771 \fi
6772 }%
6773 \fi
6774 \endgroup
6775 (/vtex)
6776 \langle*pdftex | vtex\rangle
```
\HyPL@StorePageLabel This macro adds the entry #1 to \HyPL@Labels.

```
6777 \ifHy@pdfpagelabels
```

```
6778 \def\HyPL@StorePageLabel#1{%
6779 \toks@\expandafter{\HyPL@Labels}%
6780 \xdef\HyPL@Labels{%
6781 \the\toks@
6782 \the\Hy@abspage<<#1>>%
6783 }%
6784 }%
```
Package atveryend is used to get behind the final \clearpage and to avoid a \clearpage in \AtEndDocument. Then the PDF catalog entry for \PageLabels is set.

```
6785 \RequirePackage{atveryend}[2009/12/07]%
6786 \AtVeryEndDocument{%
6787 \HyPL@SetPageLabels
6788 }%
6789 \fi
6790 \langle /pdftex | vtex\rangle
```
#### **28.1.2 xetex**

 $\langle$ \*xetex $\rangle$  \HyPsd@LoadUnicode \Hy@unicodetrue \ifx\HyPsd@pdfencoding\HyPsd@pdfencoding@unicode \else \let\HyPsd@pdfencoding\HyPsd@pdfencoding@auto \fi \HyPsd@LoadStringEnc \define@key{Hyp}{unicode}[true]{% \Hy@boolkey{unicode}{#1}% \ifHy@unicode \else \Hy@Warning{%

```
6804 XeTeX driver only supports `unicode=true'. Ignoring\MessageBreak
6805 option setting `unicode=false'%
6806 }%
6807 \Hy@unicodetrue
6808 \fi
6809 }
6810 \define@key{Hyp}{pdfencoding}{%
6811 \edef\HyPsd@temp{#1}%
6812 \ifx\HyPsd@temp\HyPsd@pdfencoding@unicode
6813 \let\HyPsd@pdfencoding\HyPsd@temp
6814 \else
6815 \ifx\HyPsd@temp\HyPsd@pdfencoding@auto
6816 \let\HyPsd@pdfencoding\HyPsd@temp
6817 \else
6818 \Hy@Warning{%
6819 XeTeX driver only supports\MessageBreak
6820 `pdfencoding=unicode|auto'. Ignoring option\MessageBreak
6821 setting `pdfencoding=\HyPsd@temp'%
6822 }%
6823 \fi
6824 \fi
6825 }
6826 \let\HyXeTeX@CheckUnicode\relax
```
Since 2016 (x)dvipdfmx has a special to control the spacing of annotation borders. So let's make use of it:

```
6827 \def\setpdflinkmargin#1{%
6828 \begingroup
6829 \setlength{\dimen@}{#1}%
6830 \special{dvipdfmx:config g \strip@pt\dimen@}%
6831 \endgroup}
6832 (/xetex)
```
### **28.1.3 pdfmarkbase, dvipdfm, xetex**

```
6833 (*pdfmarkbase)
6834 \begingroup
6835 \@ifundefined{headerps@out}{}{%
6836 \toks@\expandafter{\Hy@FirstPageHook}%
6837 \xdef\Hy@FirstPageHook{%
6838 \noexpand\headerps@out{%
6839 systemdict /pdfmark known%
6840 {%
6841 userdict /?pdfmark systemdict /exec get put%
6842 }{%
6843 userdict /?pdfmark systemdict /pop get put %
6844 userdict /pdfmark systemdict /cleartomark get put%
6845 }%
6846 ifelse%
6847 }%
6848 \the\toks@
6849 }%
6850 }%
6851 \endgroup
6852 (/pdfmarkbase)
```
\Hy@PutCatalog

```
6853 (dvipdfm | xetex)\def\Hy@PutCatalog#1{\@pdfm@mark{docview <<#1>>}}
6854 \langle*pdfmarkbase\rangle6855 \def\Hy@PutCatalog#1{%
6856 \pdfmark{pdfmark=/PUT,Raw={\string{Catalog\string} <<#1>>}}%
6857 }
6858 (/pdfmarkbase)
6859 \langle * \text{pdfmarkbase} | dvipdfm | \text{ xetex} \rangle6860 \ifHy@pdfpagelabels
```
\HyPL@StorePageLabel This macro writes a string to the .aux file.

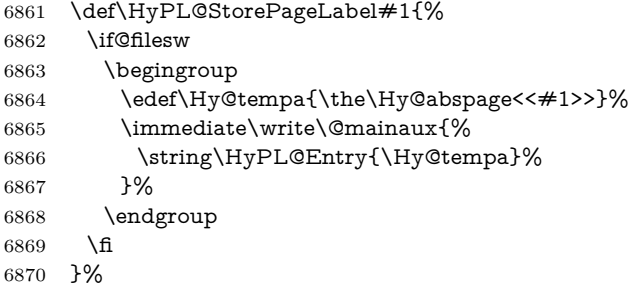

Write a dummy definition of  $\HypL@Entry$  for the case, that the next run is done without hyperref. A marker for the rerun warning is set and the /PageLabels is written.

```
6871 \Hy@AtBeginDocument{%
6872 \if@filesw
6873 \immediate\write\@mainaux{%
6874 \string\providecommand\string*\string\HyPL@Entry[1]{}%
6875 }%
6876 \fi
6877 \ifx\HyPL@Labels\@empty
6878 \Hy@WarningNoLine{Rerun to get /PageLabels entry}%
6879 \else
6880 \HyPL@SetPageLabels
6881 \fi
6882 \let\HyPL@Entry\@gobble
6883 }%
```
#### \HyPL@Entry

 \def\HyPL@Entry#1{% \expandafter\gdef\expandafter\HyPL@Labels\expandafter{% \HyPL@Labels #1% }% }% \fi 6891  $\langle$ /pdfmarkbase | dvipdfm | xetex) 6892  $\langle$ \*package $\rangle$  \ifx\MaybeStopEarly\relax \else

 \Hy@stoppedearlytrue \expandafter\MaybeStopEarly \fi \Hy@stoppedearlyfalse

## **29 Automated LATEX hypertext cross-references**

Anything which can be referenced advances some counter; we overload this to put in a hypertext starting point (with no visible anchor), and make a note of that for later use in \label. This will fail badly if \theH<name> does not expand to a sensible reference. This means that classes or package which introduce new elements need to define an equivalent \theH<name> for every \the<name>. We do make a trap to make  $\theta >$  be the same as  $\arabic{\name}$ , if \theH<name> is not defined, but this is not necessarily a good idea. Alternatively, the 'naturalnames' option uses whatever LATEX provides, which may be useable. But then its up to you to make sure these are legal PDF and HTML names. The 'hypertexnames=false' option just makes up arbitrary names.

All the shenanigans is to make sure section numbers etc are always arabic, separated by dots. Who knows how people will set up **\@currentlabel?** If they put spaces in, or brackets (quite legal) then the hypertext processors will get upset.

But this is flaky, and open to abuse. Styles like subeqn will mess it up, for starters. Appendices are an issue, too. We just hope to cover most situations. We can at least cope with the standard sectioning structure, allowing for \part and \chapter.

Start with a fallback for equations

```
6899 \def\Hy@CounterExists#1{%
6900 \begingroup\expandafter\expandafter\expandafter\endgroup
6901 \expandafter\ifx\csname c@#1\endcsname\relax
6902 \expandafter\@gobble
6903 \else
6904 \begingroup\expandafter\expandafter\expandafter\endgroup
6905 \expandafter\ifx\csname the#1\endcsname\relax
6906 \expandafter\expandafter\expandafter\@gobble
6907 \else
6908 \expandafter\expandafter\expandafter\@firstofone
6909 \fi
6910 \fi
6911 }
6912 \Hy@CounterExists{section}{%
6913 \providecommand\theHequation{\theHsection.\arabic{equation}}%
6914 }
6915 \Hy@CounterExists{part}{%
6916 \providecommand\theHpart{\arabic{part}}%
6917 }
6918 \ltx@IfUndefined{thechapter}{%
6919 \providecommand\theHsection {\arabic{section}}%
6920 \providecommand\theHfigure {\arabic{figure}}%
6921 \providecommand\theHtable {\arabic{table}}%
6922 }{%
6923 \providecommand\theHchapter {\arabic{chapter}}%
6924 \providecommand\theHfigure {\theHchapter.\arabic{figure}}%
```

```
6925 \providecommand\theHtable {\theHchapter.\arabic{table}}%
6926 \providecommand\theHsection {\theHchapter.\arabic{section}}%
6927 }
6928 \providecommand\theHsubsection {\theHsection.\arabic{subsection}}
6929 \providecommand\theHsubsubsection{\theHsubsection.\arabic{subsubsection}}
6930 \providecommand\theHparagraph {\theHsubsubsection.\arabic{paragraph}}
6931 \providecommand\theHsubparagraph {\theHparagraph.\arabic{subparagraph}}
6932 \providecommand\theHtheorem {\theHsection.\arabic{theorem}}
6933 \providecommand\theHthm {\theHsection.\arabic{thm}}
Thanks to Greta Meyer (gbd@pop.cwru.edu) for making me realize that enumer-
```
ation starts at 0 for every list! But \item occurs inside \trivlist, so check if its a real \item before incrementing counters.

```
6934 \let\H@item\item
6935 \newcounter{Item}
6936 \def\theHItem{\arabic{Item}}
6937 \def\item{%
6938 \@hyper@itemfalse
6939 \if@nmbrlist\@hyper@itemtrue\fi
6940 \H@item
6941 }
6942 \providecommand\theHenumi {\theHItem}
6943 \providecommand\theHenumii {\theHItem}
6944 \providecommand\theHenumiii {\theHItem}
6945 \providecommand\theHenumiv {\theHItem}
6946 \providecommand\theHHfootnote {\arabic{Hfootnote}}
6947 \providecommand\theHmpfootnote{\arabic{mpfootnote}}
6948 \@ifundefined{theHHmpfootnote}{%
6949 \let\theHHmpfootnote\theHHfootnote
6950 }{}
```
Tanmoy asked for this default handling of undefined \theH<name> situations. It really isn't clear what would be ideal, whether to turn off hyperizing of unknown elements, to pick up the textual definition of the counter, or to default it to something like **\arabic{name}**. We take the latter course, slightly worriedly.

```
6951 \let\H@refstepcounter\refstepcounter
6952 \edef\name@of@eq{equation}%
6953 \edef\name@of@slide{slide}%
```
We do not want the handler for **\refstepcounter** to cut in during the processing of \item (we handle that separately), so we provide a bypass conditional.

```
6954 \newif\if@hyper@item
6955 \newif\if@skiphyperref
6956 \@hyper@itemfalse
6957 \@skiphyperreffalse
6958 \def\refstepcounter#1{%
6959 \ifHy@pdfstring
6960 \else
6961 \H@refstepcounter{#1}%
6962 \edef\This@name{#1}%
6963 \ifx\This@name\name@of@slide
6964 \else
6965 \if@skiphyperref
6966 \else
```
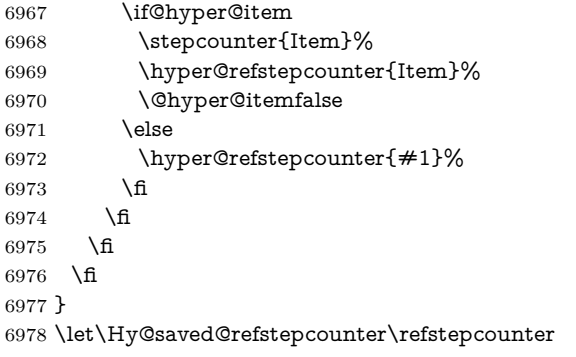

AMSLATEX processes all equations twice; we want to make sure that the hyper stuff is not executed twice, so we use the AMS \ifmeasuring@, initialized if AMS math is not used.

\@ifpackageloaded{amsmath}{}{\newif\ifmeasuring@\measuring@false}

#### \hyper@refstepcounter

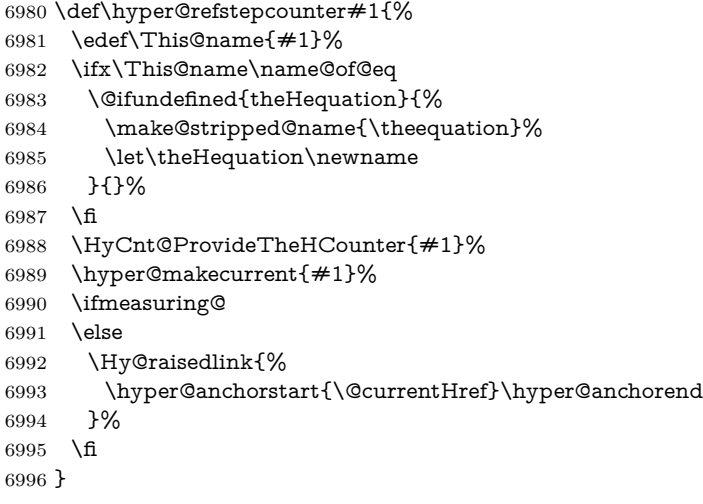

### \Hy@ProvideTheHCounter \theH<counter> is not set for counters that are defined before 'hyperref' is loaded. In  $\clap{\text{C}}$ cl@ckpt, the clear counter list of the artificial counter @ckpt, LATEX remembers the defined counters (needed for \include). We check the clear counter lists, whether our counter is present. If we found it, then we add the parent counter value to \theH<counter>. The \@elt list is used in sanitized form for the compar-

ison, because the list might contain other stuff than \@elts. Also it simplifies the implementation, because  $\text{LipX}$ ', substring search \in@ can be used. \def\HyCnt@ProvideTheHCounter#1{% \@ifundefined{theH#1}{% \expandafter\def\csname theH#1\endcsname{}% \def\Hy@temp{\@elt{#1}}% \ltx@onelevel@sanitize\Hy@temp \let\HyOrg@elt\@elt

- \edef\@elt{%
- \noexpand\HyCnt@LookForParentCounter
- \expandafter\noexpand\csname theH#1\endcsname
- }%
- \cl@@ckpt
- \let\@elt\HyOrg@elt
- \expandafter
- \ltx@LocalAppendToMacro\csname theH#1\expandafter\endcsname
- \expandafter{%
- \expandafter\@arabic\csname c@#1\endcsname
- }%
- }{}%
- }

#### \Hy@LookForParentCounter

\def\HyCnt@LookForParentCounter#1#2{%

- \expandafter\let\expandafter\Hy@temp@A\csname cl@#2\endcsname
- \ltx@IfUndefined{cl@#2}{%
- }{%
- \ltx@onelevel@sanitize\Hy@temp@A
- \edef\Hy@temp@A{%
- \noexpand\in@{\Hy@temp}{\Hy@temp@A}%
- }\Hy@temp@A
- \ifin@
- \ltx@IfUndefined{theH#2}{%
- \expandafter\ltx@LocalAppendToMacro\expandafter#1%
- \expandafter{%
- \expandafter\@arabic\csname c@#2\endcsname.%
- }%
- }{%
- \expandafter\ltx@LocalAppendToMacro\expandafter#1%
- \expandafter{%
- 7033 \csname theH#2\endcsname.%
- }%
- }%
- \fi
- }%
- }

After \appendix "chapter" (or "section" for classes without chapter) should be replaced by "appendix" to get **\autoref** work. Macro **\Hy@chapapp** contains the current valid name like \@chapapp, which cannot be used, because this string depends on the current language.

The "french" package defines counter \thechapter by \newcounterchapter, if \@ifundefinedchapter.

```
7039 \begingroup\expandafter\expandafter\expandafter\endgroup
```
- \expandafter\ifx\csname chapter\endcsname\relax
- \def\Hy@chapterstring{section}%
- \else
- \def\Hy@chapterstring{chapter}%

\fi

\def\Hy@appendixstring{appendix}

\def\Hy@chapapp{\Hy@chapterstring}

\ltx@IfUndefined{appendix}{%

}{%

- \let\HyOrg@appendix\appendix
- \def\Hy@AlphNoErr#1{%
- \ifnum\value{#1}>26 %

 Alph\number\value{#1}% \else \ifnum\value{#1}<1 % Alph\number\value{#1}% \else \Alph{#1}% 7058  $\hbox{fi}$ 7059 \fi }% \def\appendix{% \ltx@IfUndefined{chapter}{% \gdef\theHsection{\Hy@AlphNoErr{section}}% }{% \gdef\theHchapter{\Hy@AlphNoErr{chapter}}% }% \xdef\Hy@chapapp{\Hy@appendixstring}% \HyOrg@appendix }% }

\Hy@Test@alph

\def\Hy@Test@alph#1{%

\ifcase#1\or

- 7073 a\or b\or c\or d\or e\or f\or g\or h\or i\or j\or
- 7074 k\or l\or m\or n\or o\or p\or q\or r\or s\or t\or
- 7075 u\or v\or w\or x\or y\or z%
- \else
- \@ctrerr
- \fi
- }

\Hy@Test@Alph

- \def\Hy@Test@Alph#1{%
- \ifcase#1\or
- 7082 A\or B\or C\or D\or E\or F\or G\or H\or I\or J\or
- 7083 K\or L\or M\or N\or O\or P\or Q\or R\or S\or T\or
- 7084 U\or V\or W\or X\or Y\or Z%
- \else
- \@ctrerr
- 7087 \fi
- }

\hyper@makecurrent Because of Babel mucking around, nullify \textlatin when making names. And \@number because of babel's lrbabel.def.

```
7089 \def\hyper@makecurrent#1{%
7090 \begingroup
7091 \Hy@safe@activestrue
7092 \edef\Hy@param{#1}%
7093 \ifx\Hy@param\Hy@chapterstring
7094 \let\Hy@param\Hy@chapapp
7095 \fi
7096 \ifHy@hypertexnames
```
- \let\@number\@firstofone
- \def\@fnsymbol##1{fnsymbol\number##1}%

7099 \def\@arabic##1{\number##1}% \ifx\@alph\Hy@Test@alph \else 7102 \def\@alph{alph\number}% 7103 \fi \ifx\@Alph\Hy@Test@Alph \else 7106 \def\@Alph{Alph\number}% \fi \ifHy@naturalnames 7109 \let\textlatin\@firstofone 7110 \xdef\HyperGlobalCurrentHref{\csname the#1\endcsname}% \else 7112 \xdef\HyperGlobalCurrentHref{% 7113 \csname the% 7115 \expandafter\ifx\csname theH#1\endcsname\relax\else H\fi  $\#1\%$  \endcsname }% \fi \xdef\HyperGlobalCurrentHref{% \Hy@param.\expandafter\strip@prefix\meaning\HyperGlobalCurrentHref }% \else \Hy@GlobalStepCount\Hy@linkcounter \xdef\HyperGlobalCurrentHref{\Hy@param.\the\Hy@linkcounter}% 7126 \fi \endgroup \let\HyperLocalCurrentHref\HyperGlobalCurrentHref \ifHy@localanchorname \let\@currentHref\HyperLocalCurrentHref \else \global\let\@currentHref\HyperGlobalCurrentHref \fi }

#### \Hy@MakeCurrentHref

#### \def\Hy@MakeCurrentHref#1{%

- \edef\HyperLocalCurrentHref{#1}%
- \@onelevel@sanitize\HyperLocalCurrentHref
- \global\let\HyperGlobalCurrentHref\HyperLocalCurrentHref
- \let\HyperLocalCurrentHref\HyperGlobalCurrentHref
- \ifHy@localanchorname
- \let\@currentHref\HyperLocalCurrentHref
- \else
- \global\let\@currentHref\HyperGlobalCurrentHref
- \fi
- }

#### \Hy@MakeCurrentHrefAuto

- \def\Hy@MakeCurrentHrefAuto#1{%
- \Hy@GlobalStepCount\Hy@linkcounter
- \Hy@MakeCurrentHref{#1.\the\Hy@linkcounter}%

}

\@currentHlabel \@currrentHlabel is only defined for compatibility with package 'hypdvips'. \def\@currentHlabel{\@currentHref}

# **30 Package lastpage support**

Package lastpage directly writes the \newlabel command to the aux file. Because package hyperref requires additional arguments, the internal command \lastpage@putlabel is redefined. The patch is deferred by \AtBeginDocument, because it is possible that package lastpage is loaded after package hyperref. The same algorithm (options hypertexnames and plainpages) is used to get the page anchor name as in  $\H{Hy@EveryPageAnother}$  (see sec. [39\)](#page-198-0). The link will not work if option pageanchor is set to false.

#### \lastpage@putlabel

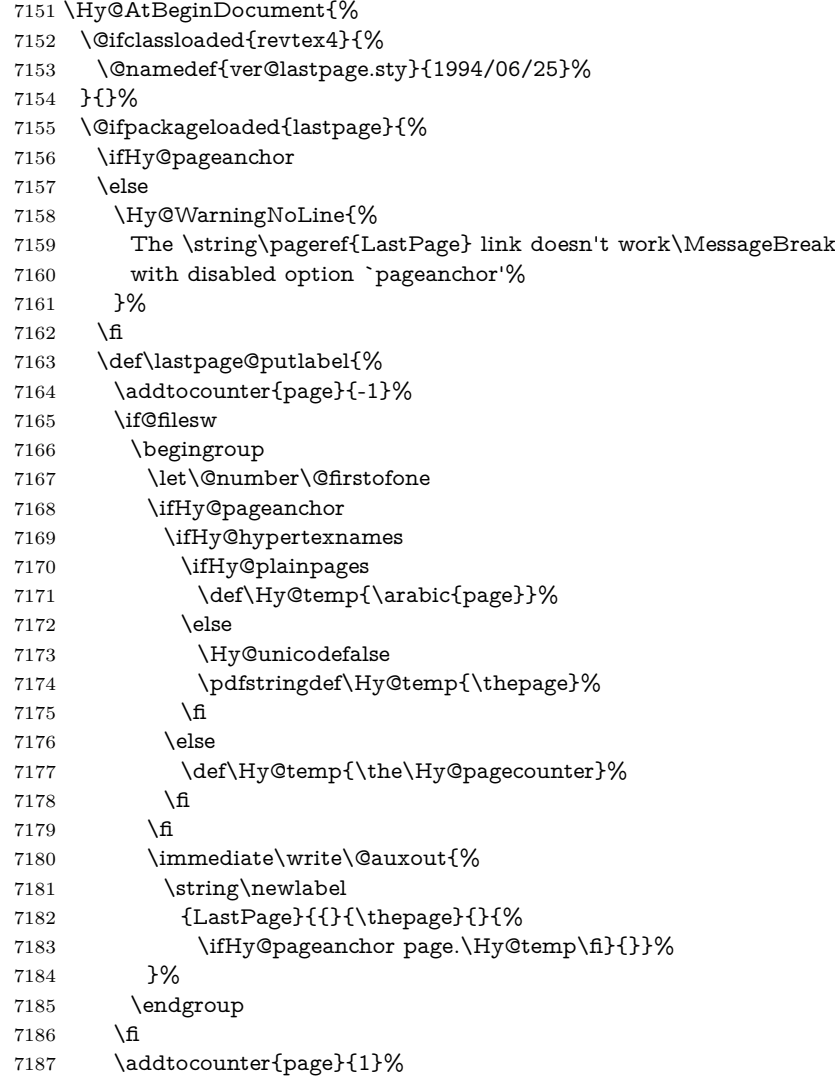

```
7188 }%
7189 \@ifclassloaded{revtex4}{%
7190 \begingroup
7191 \toks@\expandafter{\lastpage@putlabel}%
7192 \edef\x{\endgroup
7193 \def\noexpand\lastpage@putlabel{%
7194 \noexpand\stepcounter{page}%
7195 \the\toks@
7196 \noexpand\addtocounter{page}\noexpand\m@ne
7197 }%
7198 }%
7199 \quad \text{X}7200 }{}%
7201 }{}%
7202 }
7203 \langle /package)
7204 \langle*check\rangle7205 \checkpackage{lastpage}[1994/06/25]
7206 \checkcommand\def\lastpage@putlabel{%
7207 \addtocounter{page}{-1}%
7208 \immediate\write\@auxout{%
7209 \string\newlabel{LastPage}{{}{\thepage}}%
7210 }%
7211 \addtocounter{page}{1}%
7212 }
7213 \; \langle/check\rangle7214 \langle*package\rangle
```
# **31 Package ifthen support**

Since version 6.75a this is done in package nameref.

For compatibility \hypergetref and \hypergetpageref are still provided. But they do not generate warnings, if the reference is undefined.

```
7215 \def\hypergetref#1{\getrefbykeydefault{#1}{}{??}}
7216 \def\hypergetpageref#1{\getrefbykeydefault{#1}{page}{0}}
```
## **32 Package titlesec and titletoc support**

This code is contributed by Javier Bezos (Email: jbezos@arrakis.es). Package titlesec support:

```
7217 \@ifpackageloaded{titlesec}{%
7218 \def\ttl@Hy@steplink#1{%
7219 \Hy@MakeCurrentHrefAuto{#1*}%
7220 \edef\ttl@Hy@saveanchor{%
7221 \noexpand\Hy@raisedlink{%
7222 \noexpand\hyper@anchorstart{\@currentHref}%
7223 \noexpand\hyper@anchorend
7224 \def\noexpand\ttl@Hy@SavedCurrentHref{\@currentHref}%
7225 \noexpand\ttl@Hy@PatchSaveWrite
7226 }%
7227 }%
```

```
7228 }%
7229 \def\ttl@Hy@PatchSaveWrite{%
7230 \begingroup
7231 \toks@\expandafter{\ttl@savewrite}%
7232 \edef\x{\endgroup
7233 \def\noexpand\ttl@savewrite{%
7234 \let\noexpand\@currentHref
7235 \noexpand\ttl@Hy@SavedCurrentHref
7236 \the\toks@
7237 }%
7238 }%
7239 \quad \{x7240 }%
7241 \def\ttl@Hy@refstepcounter#1{%
7242 \let\ttl@b\Hy@raisedlink
7243 \def\Hy@raisedlink##1{%
7244 \def\ttl@Hy@saveanchor{\Hy@raisedlink{##1}}%
7245 }%
7246 \refstepcounter{#1}%
7247 \let\Hy@raisedlink\ttl@b
7248 }%
7249 }{}
  Package titletoc support:
7250 \@ifpackageloaded{titletoc}{%
7251 \def\ttl@gobblecontents#1#2#3#4{\ignorespaces}%
7252 }{}
```
# **33 Package varioref support**

Package nameref uses five arguments for the ref system. Fix provided by Felix Neubauer (felix.neubauer@gmx.net).

```
7253 \AtBeginDocument{%
7254 \def\Hy@varioref@undefined{{??}{??}{}{}{}}
7255 \@ifpackageloaded{varioref}{%
7256 \def\vref@pagenum#1#2{%
7257 \@ifundefined{r@#2}{%
7258 \expandafter\let\csname r@#2\endcsname\Hy@varioref@undefined
7259 }{}%
7260 \edef#1{\getpagerefnumber{#2}}%
7261 }%
7262 }{}
  Package varioref redefines \refstepcounter, thus it needs fixing, if the package
```
is loaded \*after\* hyperref.

\def\Hy@varioref@refstepcounter#1{%

```
7264 \stepcounter{#1}%
```
\protected@edef\@currentlabel{%

```
7266 \csname p@#1\expandafter\endcsname\csname the#1\endcsname
```
}%

```
7268 }
7269 \ifx\refstepcounter\Hy@varioref@refstepcounter
```

```
7270 \let\H@refstepcounter\refstepcounter
```

```
7271 \let\refstepcounter\Hy@saved@refstepcounter
7272 \fi
7273 }
```
## **34 Package longtable support**

Sometimes the anchor of the longtable goes to the previous page. Thus the following patch separates the anchor setting and counter incrementation by hyperref's \refstepcounter and the anchor setting is moved after \vskip\LTpre.

Patch of \LT@array: replace \refstepcounter by the original \H@refstepcounter without anchor generation

```
7274 \@ifpackageloaded{longtable}{%
7275 \begingroup
7276 \def\y{\LT@array}%
7277 \@ifundefined{scr@LT@array}{%
7278 \@ifundefined{adl@LT@array}{}{\def\y{\adl@LT@array}}%
7279 }{\def\y{\scr@LT@array}}%
7280 \long\def\x\refstepcounter#1#2\@sharp#3#4\@nil{%
7281 \expandafter\endgroup
7282 \expandafter\def\y[\#41]\#42{%
7283 \H@refstepcounter{#1}%
7284 \hyper@makecurrent{table}%
7285 \let\Hy@LT@currentHref\@currentHref
7286 \#2\text{\textcircled{}}\#2\#2 \#4\#4\%7287 }%
7288 7%
7289 \expandafter\expandafter\expandafter\x\y[{#1}]{#2}\@nil
Patch of \LT@start: add anchor before first line after \vskip\LTpre
7290 \begingroup
7291 \def\x#1\ifvoid\LT@foot#2\fi#3\@nil{%
7292 \endgroup
7293 \def\LT@start{%
7294 #1%
7295 \ifvoid\LT@foot#2\fi
7296 \let\@currentHref\Hy@LT@currentHref
```

```
7297 \Hy@raisedlink{%
```

```
7298 \hyper@anchorstart{\@currentHref}\hyper@anchorend
```

```
7299 }%
```

```
7300 #3%
```

```
7301 }%
```

```
7302 }%
```

```
7303 \expandafter\x\LT@start\@nil
```

```
7304 }{}
```
# **35 Equations**

We want to make the whole equation a target anchor. Overload equation, temporarily reverting to original \refstepcounter. If, however, it is in AMS math, we do not do anything, as the tag mechanism is used there (see section [42\)](#page-203-0). The execption is that we move the equation incrementation inside the math environment
to avoid specials outside and a wrong vertical spacing of equation environments.

```
7305 \let\new@refstepcounter\refstepcounter
7306 \let\H@equation\equation
7307 \let\H@endequation\endequation
7308 \@ifpackageloaded{amsmath}{%
7309 \long\def\Hy@temp{%
7310 \incr@eqnum
7311 \mathdisplay@push
7312 \st@rredfalse \global\@eqnswtrue
7313 \mathdisplay{equation}%
7314 }%
7315 \ifx\Hy@temp\equation
7316 \expandafter\ifx\csname if@fleqn\expandafter\endcsname
7317 \csname iftrue\endcsname
7318 \else
7319 \long\def\equation{%
7320 \mathdisplay@push
7321 \st@rredfalse \global\@eqnswtrue
7322 \mathdisplay{equation}%
7323 \incr@eqnum
7324 }%
7325 \fi
7326 \fi
7327 }{%
7328 \def\equation{%
7329 \let\refstepcounter\H@refstepcounter
7330 \H@equation
7331 \@ifundefined{theHequation}{%
7332 \make@stripped@name{\theequation}%
7333 \let\theHequation\newname
7334 }{}%
7335 \hyper@makecurrent{equation}%
\mathopen is needed in case the equation starts with an unary minus, for example.
7336 \mathopen{%
7337 \Hy@raisedlink{\hyper@anchorstart{\@currentHref}}%
7338 }%
```
- \let\refstepcounter\new@refstepcounter
- }%
- \def\endequation{%
- \ifx\Hy@raisedlink\ltx@empty
- \hyper@anchorend
- \else
- \mathclose{\Hy@raisedlink{\hyper@anchorend}}%
- \fi
- \H@endequation
- }%
- }

My goodness, why can't LAT<sub>E</sub>X be consistent? Why is \eqnarray set up differently from other objects?

People (you know who you are, Thomas Beuth) sometimes make an eqnarray where *all* the lines end with **\notag**, so there is no suitable anchor at all. In this case, pass by on the other side.

```
7350 \newif\if@eqnstar
7351 \@eqnstarfalse
7352 \let\H@eqnarray\eqnarray
7353 \let\H@endeqnarray\endeqnarray
7354 \def\eqnarray{%
7355 \let\Hy@reserved@a\relax
7356 \def\@currentHref{}%
7357 \H@eqnarray
7358 \if@eqnstar
7359 \else
7360 \ifx\\\@currentHref\\%
7361 \else
7362 \@ifundefined{theHequation}{%
7363 \make@stripped@name{\theequation}%
7364 \let\theHequation\newname
7365 }{}%
7366 \hyper@makecurrent{equation}%
7367 \mathopen{%
7368 \Hy@raisedlink{%
7369 \hyper@anchorstart{\@currentHref}\hyper@anchorend
7370 }%
7371 }%
7372 \fi
7373 \fi
7374 }
7375 \def\endeqnarray{%
7376 \H@endeqnarray
7377 }
```
This is quite heavy-handed, but it works for now. If its an eqnarray\* we need to disable the hyperref actions. There may well be a cleaner way to trap this. Bill Moss found this.

```
7378 \@namedef{eqnarray*}{%
7379 \def\@eqncr{\nonumber\@seqncr}\@eqnstartrue\eqnarray
7380 }
7381 \@namedef{endeqnarray*}{%
7382 \nonumber\endeqnarray\@eqnstarfalse
7383 }
```
Then again, we have the *subeqnarray* package. Tanmoy provided some code for this:

\ltx@IfUndefined{subeqnarray}{}{%

```
7385 \let\H@subeqnarray\subeqnarray
```

```
7386 \let\H@endsubeqnarray\endsubeqnarray
```

```
7387 \def\subeqnarray{%
```

```
7388 \let\Hy@reserved@a\relax
```

```
7389 \H@subeqnarray
```

```
7390 \@ifundefined{theHequation}{%
```

```
7391 \make@stripped@name{\theequation}%
```

```
7392 \let\theHequation\newname
```

```
7393 }{}%
```

```
7394 \hyper@makecurrent{equation}%
```

```
7395 \hyper@anchorstart{\@currentHref}{}\hyper@anchorend
```

```
7396 }%
```

```
7397 \def\endsubeqnarray{%
```
\H@endsubeqnarray

```
7399 }%
```

```
7400 \providecommand\theHsubequation{\theHequation\alph{subequation}}%
7401 }
```
The aim of this macro is to produce a sanitized version of its argument, to make it a safe label.

\def\make@stripped@name#1{%

- \begingroup
- \escapechar\m@ne

\global\let\newname\@empty

- \protected@edef\Hy@tempa{#1}%
- \edef\@tempb{%
- \noexpand\@tfor\noexpand\Hy@tempa:=%
- \expandafter\strip@prefix\meaning\Hy@tempa
- }%

\@tempb\do{%

- 7412 \if{\Hy@tempa\else
- 7413 \if}\Hy@tempa\else
- 7414 \xdef\newname{\newname\Hy@tempa}%
- $7415 \cdot \hat{6}$
- \fi
- }%
- \endgroup

```
7419 }
```
Support for amsmath's subequations:

- \begingroup\expandafter\expandafter\expandafter\endgroup
- \expandafter\ifx\csname subequations\endcsname\relax
- \else
- \let\HyOrg@subequations\subequations
- \def\subequations{%
- \stepcounter{equation}%
- \protected@edef\theHparentequation{%
- \@ifundefined{theHequation}\theequation\theHequation
- }%
- 7429 \addtocounter{equation}{-1}%
- \HyOrg@subequations
- \def\theHequation{\theHparentequation\alph{equation}}%
- \ignorespaces
- }%
- \fi

Support for package amsthm (Daniel Müllner): also cleveref.

- \Hy@AtBeginDocument{%
- \@ifpackageloaded{cleveref}{%
- \let\Hy@savedthm\@thm
- \def\@thm{\ifhmode\unskip\fi\Hy@savedthm}%

}{%

\@ifpackageloaded{amsthm}{%

Class amsbook uses a different definition of \@thm, where two lines are added (thanks to Dan Luecking for his analysis):

\let\thm@indent\indent % indent \thm@headfont{\scshape}% heading font small caps

```
7441 \def\Hy@temp#1#2#3{%
7442 \ifhmode\unskip\unskip\par\fi
7443 \normalfont
7444 \trivlist
7445 \let\thmheadnl\relax
7446 \let\thm@swap\@gobble
7447 \let\thm@indent\indent % indent
7448 \thm@headfont{\scshape}% heading font small caps
7449 \thm@notefont{\fontseries\mddefault\upshape}%
7450 \thm@headpunct{.}% add period after heading
7451 \thm@headsep 5\p@ plus\p@ minus\p@\relax
7452 \thm@space@setup
7453 #1% style overrides
7454 \@topsep \thm@preskip % used by thm head<br>7455 \@topsepadd \thm@postskip % used by \@endparenv
7455 \@topsepadd \thm@postskip
7456 \def\@tempa{#2}\ifx\@empty\@tempa
7457 \def\@tempa{\@oparg{\@begintheorem{#3}{}}[]}%
7458 \else
7459 \refstepcounter{#2}%
7460 \def\@tempa{%
7461 \@oparg{\@begintheorem{#3}{\csname the#2\endcsname}}[]%
7462 }%
7463 \fi
7464 \@tempa
7465 }%
7466 \ifx\Hy@temp\@thm
7467 \def\@thm#1#2#3{%
7468 \ifhmode
7469 \unskip\unskip\par
7470 \fi
7471 \normalfont
7472 \trivlist
7473 \let\thmheadnl\relax
7474 \let\thm@swap\@gobble
7475 \let\thm@indent\indent % indent
7476 \thm@headfont{\scshape}% heading font small caps
7477 \thm@notefont{\fontseries\mddefault\upshape}%
7478 \thm@headpunct{.}% add period after heading
7479 \thm@headsep 5\p@ plus\p@ minus\p@\relax
7480 \thm@space@setup
7481 #1\% style overrides
7482 \@topsep \thm@preskip % used by thm head
7483 \@topsepadd \thm@postskip % used by \@endparenv
7484 \def\dth@counter{#2}%
7485 \ifx\@empty\dth@counter
7486 \def\@tempa{%
7487 \@oparg{\@begintheorem{#3}{}}[]%
7488 }%
7489 \else
7490 \H@refstepcounter{#2}%
7491 \hyper@makecurrent{#2}%
7492 \let\Hy@dth@currentHref\@currentHref
7493 \def\@tempa{%
7494 \@oparg{\@begintheorem{#3}{\csname the#2\endcsname}}[]%
```

```
7495 }%
7496 \Lambdafi
7497 \@tempa
7498 }%
7499 \else
7500 \def\@thm#1#2#3{%
7501 \ifhmode
7502 \unskip\unskip\par
7503 \qquad \qquad \lambdafi
7504 \normalfont
7505 \trivlist
7506 \let\thmheadnl\relax
7507 \let\thm@swap\@gobble
7508 \thm@notefont{\fontseries\mddefault\upshape}%
7509 \thm@headpunct{.}% add period after heading
7510 \thm@headsep 5\p@ plus\p@ minus\p@\relax
7511 \thm@space@setup
7512 #1% style overrides
7513 \@topsep \thm@preskip % used by thm head
7514 \@topsepadd \thm@postskip % used by \@endparenv
7515 \def\dth@counter{#2}%
7516 \ifx\@empty\dth@counter
7517 \def\@tempa{%
7518 \@oparg{\@begintheorem{#3}{}}[]%
7519 }%
7520 \else
7521 \H@refstepcounter{#2}%
7522 \hyper@makecurrent{#2}%
7523 \let\Hy@dth@currentHref\@currentHref
7524 \def\@tempa{%
7525 \@oparg{\@begintheorem{#3}{\csname the#2\endcsname}}[]%<br>7526 }%
7526
7527 \fi
7528 \@tempa
7529 }%
7530 \fi
7531 \dth@everypar={%
7532 \@minipagefalse
7533 \global\@newlistfalse
7534 \@noparitemfalse
7535 \if@inlabel
7536 \global\@inlabelfalse
7537 \begingroup
7538 \setbox\z@\lastbox
7539 \ifvoid\z@
7540 \kern-\itemindent
7541 \qquad \qquad \backslash \text{fi}7542 \endgroup
7543 \ifx\@empty\dth@counter
7544 \else
7545 \Hy@raisedlink{%
7546 \hyper@anchorstart{%
7547 \ltx@ifundefined{Hy@dth@currentHref}%
7548 \@currentHref\Hy@dth@currentHref
```

```
7549 }\hyper@anchorend
7550 }%
7551 \fi
7552 \unhbox\@labels
7553 \fi
7554 \if@nobreak
7555 \@nobreakfalse \clubpenalty\@M
7556 \else
7557 \clubpenalty\@clubpenalty \everypar{}%
7558 \fi
7559 }%
7560 }%
```
non amsthm case, remove final space on line before a theorem for githib issue 11.

```
7561 {%
```

```
7562 \let\Hy@savedthm\@thm
```
\def\@thm{\ifhmode\unskip\fi\Hy@savedthm}%

}%

}%

}

#### **36 Footnotes**

The footnote mark is a hypertext link, and the text is a target. We separately number the footnotes sequentially through the text, separately from whatever labels the text assigns. Too hard to keep track of markers otherwise. If the raw forms \footnotemark and \footnotetext are used, force them to use un-hyper original.

```
7567 \ifHy@hyperfootnotes
7568 \newcounter{Hfootnote}%
7569 \let\H@@footnotetext\@footnotetext
7570 \let\H@@footnotemark\@footnotemark
7571 \def\@xfootnotenext[#1]{%
7572 \begingroup
7573 \csname c@\@mpfn\endcsname #1\relax
7574 \unrestored@protected@xdef\@thefnmark{\thempfn}%
7575 \endgroup
7576 \ifx\@footnotetext\@mpfootnotetext
7577 \expandafter\H@@mpfootnotetext
7578 \else
7579 \expandafter\H@@footnotetext
7580 \fi
7581 }%
7582 \def\@xfootnotemark[#1]{%
7583 \begingroup
7584 \c@footnote #1\relax
7585 \unrestored@protected@xdef\@thefnmark{\thefootnote}%
7586 \endgroup
7587 \H@@footnotemark
7588 }%
7589 \let\H@@mpfootnotetext\@mpfootnotetext
7590 \long\def\@mpfootnotetext#1{%
7591 \H@@mpfootnotetext{%
```

```
7592 \ifHy@nesting
7593 \expandafter\ltx@firstoftwo
7594 \else
7595 \expandafter\ltx@secondoftwo
7596 \fi
7597 {%
7598 \expandafter\hyper@@anchor\expandafter{%
7599 \Hy@footnote@currentHref
7600 }{\ignorespaces #1}%
7601 }{%
7602 \Hy@raisedlink{%
7603 \expandafter\hyper@@anchor\expandafter{%
7604 \Hy@footnote@currentHref
7605 }{\relax}%
7606 }\ignorespaces #1%
7607 }%
7608 }%
7609 }%
7610 \long\def\@footnotetext#1{%
7611 \H@@footnotetext{%
7612 \ifHy@nesting
7613 \expandafter\ltx@firstoftwo
7614 \else
7615 \expandafter\ltx@secondoftwo
7616 \fi
7617 {%
7618 \expandafter\hyper@@anchor\expandafter{%
7619 \Hy@footnote@currentHref
7620 }{\ignorespaces #1}%
7621 }{%
7622 \Hy@raisedlink{%
7623 \expandafter\hyper@@anchor\expandafter{%
7624 \Hy@footnote@currentHref
7625 }{\relax}%
7626 }%
7627 \let\@currentHref\Hy@footnote@currentHref
7628 \let\@currentlabelname\@empty
7629 \ignorespaces #1%
7630 }%
7631 }%
7632 }%
```
Redefine \@footnotemark, borrowing its code (at the cost of getting out of sync with latex.ltx), to take advantage of its white space and hyphenation fudges. If we just overload it, we can get variant documents (the word before the footnote is treated differently). Thanks to David Carlisle and Brian Ripley for confusing and helping me on this.

- \def\@footnotemark{%
- \leavevmode
- \ifhmode\edef\@x@sf{\the\spacefactor}\nobreak\fi
- \stepcounter{Hfootnote}%
- \global\let\Hy@saved@currentHref\@currentHref
- \hyper@makecurrent{Hfootnote}%
- \global\let\Hy@footnote@currentHref\@currentHref

\global\let\@currentHref\Hy@saved@currentHref

```
7641 \hyper@linkstart{link}{\Hy@footnote@currentHref}%
```
- \@makefnmark
- \hyper@linkend
- \ifhmode\spacefactor\@x@sf\fi
- \relax
- }%

Tabularx causes footnote problems, disable the linking if that is loaded. Since v6.82i footnotes are only disabled inside the environment 'tabularx'.

```
7647 \@ifpackageloaded{tabularx}{%
```

```
7648 \let\HyOrg@TX@endtabularx\TX@endtabularx
```
- \def\Hy@tabularx@hook{%
- \let\@footnotetext\H@@footnotetext
- \let\@footnotemark\H@@footnotemark
- \let\@mpfootnotetext\H@@mpfootnotetext

}%

- \begingroup
- \toks@\expandafter{\TX@endtabularx}%
- \xdef\Hy@gtemp{%
- \noexpand\Hy@tabularx@hook
- \the\toks@
- }%
- \endgroup
- \let\TX@endtabularx\Hy@gtemp
- }{}%

Support for footnotes in p columns of longtable. Here \footnote commands are splitted into \footnotemark and a call of \footnotetext with the optional argument, that is not supported by hyperref. The result is a link by \footnotemark without valid anchor<br> $\frac{7668}{266}$   $\frac{\sqrt{6666}}{266}$  also gladed fil

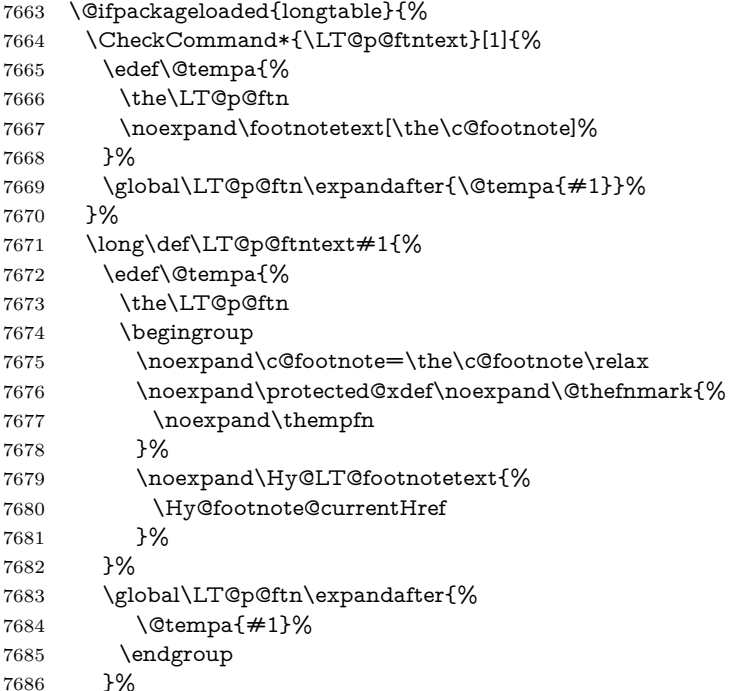

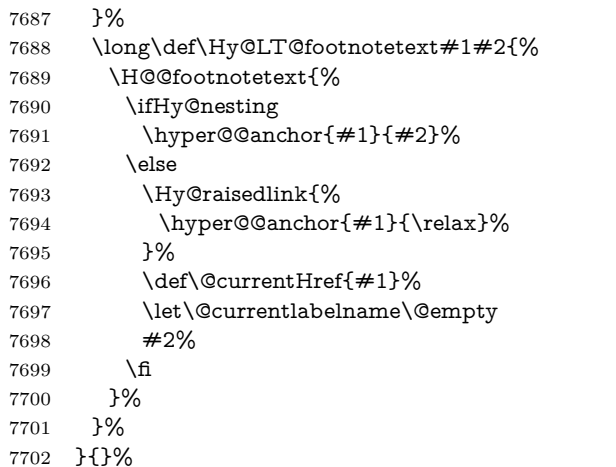

Footnotes for fancyvrb (Fix by Manuel Pégourié-Gonnard).

\@ifpackageloaded{fancyvrb}{%

- \def\V@@footnotetext{%
- \insert\footins\bgroup
- \csname reset@font\endcsname
- 7707 \footnotesize
- \interlinepenalty\interfootnotelinepenalty
- \splittopskip\footnotesep
- \splitmaxdepth\dp\strutbox
- \floatingpenalty \@MM
- 7712 \hsize\columnwidth
- \@parboxrestore
- \edef\@currentlabel{\csname p@footnote\endcsname\@thefnmark}%
- \@makefntext{}%
- 7716 \rule{\z@}{\footnotesep}%
- \bgroup
- \aftergroup\V@@@footnotetext
- \Hy@raisedlink{%
- \expandafter\hyper@@anchor\expandafter{%
- \Hy@footnote@currentHref
- }{\relax}%
- }%
- \let\@currentHref\Hy@footnote@currentHref
- \let\@currentlabelname\@empty
- \ignorespaces
- }%
- }{}%

KOMA-Script defines \footref that uses both \ref and \@footnotemark resulting in two links, one of them wrong.

- \def\Hy@temp#1{%
- \begingroup
- \unrestored@protected@xdef\@thefnmark{\ref{#1}}%
- \endgroup
- \@footnotemark
- }%
- \ifx\Hy@temp\footref
- \def\footref#1{%

\begingroup

```
7738 \unrestored@protected@xdef\@thefnmark{\ref{#1}}%
```
- \endgroup
- \H@@footnotemark
- }%
- \fi

But the special footnotes in \maketitle are much too hard to deal with properly. Let them revert to plain behaviour. The koma classes add an optional argument.

- \let\HyOrg@maketitle\maketitle
- \def\maketitle{%
- \let\Hy@saved@footnotemark\@footnotemark
- \let\Hy@saved@footnotetext\@footnotetext
- \let\@footnotemark\H@@footnotemark
- \let\@footnotetext\H@@footnotetext
- \@ifnextchar[\Hy@maketitle@optarg{% ]
- \HyOrg@maketitle
- \Hy@maketitle@end
- }%
- }%
- \def\Hy@maketitle@optarg[#1]{%
- \HyOrg@maketitle[{#1}]%
- \Hy@maketitle@end
- }%
- \def\Hy@maketitle@end{%
- \ifx\@footnotemark\H@@footnotemark
- \let\@footnotemark\Hy@saved@footnotemark
- \fi
- \ifx\@footnotetext\H@@footnotetext
- \let\@footnotetext\Hy@saved@footnotetext
- \fi
- }%

\realfootnote Does anyone remember the function and purpose of \realfootnote?

- \def\realfootnote{%
- \@ifnextchar[\@xfootnote{%
- \stepcounter{\@mpfn}%
- \protected@xdef\@thefnmark{\thempfn}%
- \H@@footnotemark\H@@footnotetext
- }%
- }%
- \fi
- \Hy@DisableOption{hyperfootnotes}
- $7775 \langle$ /package)
- 7776  $\langle$ \*check $\rangle$
- \checklatex
- \checkcommand\def\@xfootnotenext[#1]{%
- \begingroup
- \csname c@\@mpfn\endcsname #1\relax
- \unrestored@protected@xdef\@thefnmark{\thempfn}%
- \endgroup
- \@footnotetext

```
7784 }
7785 \checkcommand\def\@xfootnotemark[#1]{%
7786 \begingroup
7787 \c@footnote #1\relax
7788 \unrestored@protected@xdef\@thefnmark{\thefootnote}%
7789 \endgroup
7790 \@footnotemark
7791 }
7792 \checkcommand\def\@footnotemark{%
7793 \leavevmode
7794 \ifhmode\edef\@x@sf{\the\spacefactor}\nobreak\fi
7795 \@makefnmark
7796 \ifhmode\spacefactor\@x@sf\fi
7797 \relax
7798 }
```

```
7799 (/check)
```

```
7800 \langle*package\rangle
```
# **37 Float captions**

Make the float caption the hypertext anchor; curiously enough, we can't just copy the definition of \@caption. Its all to do with expansion. It screws up. Sigh.

```
7801 \def\caption{%
7802 \ifx\@captype\@undefined
7803 \@latex@error{\noexpand\caption outside float}\@ehd
7804 \expandafter\@gobble
7805 \else
7806 \H@refstepcounter\@captype
7807 \let\Hy@tempa\@caption
7808 \@ifundefined{float@caption}{%
7809 }{%
7810 \expandafter\ifx\csname @float@c@\@captype\endcsname
7811 \float@caption
7812 \let\Hy@tempa\Hy@float@caption
7813 \fi
7814 }%
7815 \expandafter\@firstofone
7816 \fi
7817 {\@dblarg{\Hy@tempa\@captype}}%
7818 }
7819 \long\def\@caption#1[#2]#3{%
7820 \expandafter\ifx\csname if@capstart\expandafter\endcsname
7821 \csname iftrue\endcsname
7822 \global\let\@currentHref\hc@currentHref
7823 \else
7824 \hyper@makecurrent{\@captype}%
7825 \fi
7826 \@ifundefined{NR@gettitle}{%
7827 \def\@currentlabelname{#2}%
7828 }{%
7829 \NR@gettitle{#2}%
7830 }%
7831 \par\addcontentsline{\csname ext@#1\endcsname}{#1}{%
```

```
7832 \protect\numberline{\csname the#1\endcsname}{\ignorespaces #2}%
7833 }%
7834 \begingroup
7835 \@parboxrestore
7836 \if@minipage
7837 \@setminipage
7838 \fi
7839 \normalsize
7840 \expandafter\ifx\csname if@capstart\expandafter\endcsname
7841 \csname iftrue\endcsname
7842 \global\@capstartfalse
7843 \@makecaption{\csname fnum@#1\endcsname}{\ignorespaces#3}%
7844 \else
7845 \@makecaption{\csname fnum@#1\endcsname}{%
7846 \ignorespaces
If we cannot have nesting, the anchor is empty.
7847 \ifHy@nesting
7848 \expandafter\hyper@@anchor\expandafter{\@currentHref}{#3}%
7849 \else
7850 \Hy@raisedlink{%
7851 \expandafter\hyper@@anchor\expandafter{%
7852 \@currentHref
7853 }{\relax}%
```

```
\HyNew@float@makebox is introduced as feature request of Axel Sommerfeldt
to make the life easier for his package 'caption'.
```

```
7862 \let\Hy@float@caption\@caption
```
- \newcommand{\HyNew@float@makebox}[1]{%
- \HyOrg@float@makebox{%

```
7865 \#1\text{relax}
```
7854 }% #3% \fi }% \fi \par \endgroup

}

supported.

\ifx\Hy@float@currentHref\@undefined

\else

- \expandafter\hyper@@anchor\expandafter{%
- \Hy@float@currentHref
- }{\relax}%
- \global\let\Hy@float@currentHref\@undefined

```
7872 \fi
```

```
7873 }%
```

```
7874 }%
```

```
7875 \@ifpackageloaded{float}{%
```

```
7876 \def\Hy@float@caption{%
```

```
7877 \ifx\Hy@float@currentHref\@undefined
```

```
7878 \hyper@makecurrent{\@captype}%
```
Compatibility with float.sty: anchor setting at the top of the float, if the float is controlled by float.sty. Several \caption commands inside one float are not

```
7880 \else
7881 \let\@currentHref\Hy@float@currentHref
7882 \fi
7883 \float@caption
7884 }%
7885 \let\HyOrg@float@makebox\float@makebox
7886 \let\float@makebox\HyNew@float@makebox
7887 }{}
7888 \langle/package)
7889 (*check)
7890 \checklatex[1999/06/01 - 2000/06/01]
7891 \checkcommand\def\caption{%
7892 \ifx\@captype\@undefined
7893 \@latex@error{\noexpand\caption outside float}\@ehd
7894 \expandafter\@gobble
7895 \else
7896 \refstepcounter\@captype
7897 \expandafter\@firstofone
7898 \fi
7899 {\@dblarg{\@caption\@captype}}%
7900 }
7901 \checkcommand\long\def\@caption#1[#2]#3{%
7902 \par
7903 \addcontentsline{\csname ext@#1\endcsname}{#1}{%
7904 \protect\numberline{\csname the#1\endcsname}{\ignorespaces #2}%
7905 }%
7906 \begingroup
7907 \@parboxrestore
7908 \if@minipage
7909 \@setminipage
7910 \fi
7911 \normalsize
7912 \ \Omega \@makecaption{\csname fnum@#1\endcsname}{\ignorespaces #3}\par
7913 \endgroup
7914 }
7915 (/check)
7916 \langle*package\rangle
```
\global\let\Hy@float@currentHref\@currentHref

# **38 Bibliographic references**

This is not very robust, since many styles redefine these things. The package used to redefine \@citex and the like; then we tried adding the hyperref call explicitly into the .aux file. Now we redefine \bibcite; this still breaks some citation packages so we have to work around them. But this remains extremely dangerous. Any or all of *achemso* and *drftcite* may break.

However, lets make an attempt to get *natbib* right, because thats a powerful, important package. Patrick Daly (daly@linmpi.mpg.de) has provided hooks for us, so all we need to do is activate them.

```
7917 \def\hyper@natlinkstart#1{%
```

```
7918 \Hy@backout{#1}%
```

```
7919 \hyper@linkstart{cite}{cite.#1}%
```

```
7920 \def\hyper@nat@current{#1}%
7921 }
7922 \def\hyper@natlinkend{%
7923 \hyper@linkend
7924 }
7925 \def\hyper@natlinkbreak#1#2{%
7926 \hyper@linkend#1\hyper@linkstart{cite}{cite.#2}%
7927 }
7928 \def\hyper@natanchorstart#1{%
7929 \Hy@raisedlink{\hyper@anchorstart{cite.#1}}%
7930 }
7931 \def\hyper@natanchorend{\hyper@anchorend}
```
Do not play games if we have natbib support. Macro extra@binfo added for chapterbib support. Chapterbib also wants \@extra@binfo in the hyper-link, but since the link tag is not expanded immediately, we use **\@extra@b@citeb**, so cites in a chapter will link to the bibliography in that chapter.

```
7932 \ltx@IfUndefined{NAT@parse}{%
7933 \providecommand*\@extra@binfo{}%
7934 \providecommand*\@extra@b@citeb{}%
7935 \def\bibcite#1#2{%
7936 \@newl@bel{b}{#1\@extra@binfo}{%
7937 \hyper@@link[cite]{}{cite.#1\@extra@b@citeb}{#2}%
7938 }%
7939 }%
7940 \gdef\@extra@binfo{}%
```
Package babel redefines \bibcite with macro \bbl@cite@choice. It needs to be overwritten to avoid the warning "Label(s) may have changed.".

 \let\Hy@bibcite\bibcite \begingroup \@ifundefined{bbl@cite@choice}{}{% \g@addto@macro\bbl@cite@choice{% \let\bibcite\Hy@bibcite }% }% \endgroup **\@BIBLABEL** is working around a 'feature' of RevT<sub>E</sub>X. \providecommand\*{\@BIBLABEL}{\@biblabel}%

```
7950 \def\@lbibitem[#1]#2{%
```

```
7951 \@skiphyperreftrue
```

```
7952 \H@item[%
```

```
7953 \ifx\Hy@raisedlink\@empty
```

```
7954 \hyper@anchorstart{cite.#2\@extra@b@citeb}%
```

```
7955 \@BIBLABEL{#1}%
```

```
7956 \hyper@anchorend
```

```
7957 \else
```
\Hy@raisedlink{%

```
7959 \hyper@anchorstart{cite.#2\@extra@b@citeb}\hyper@anchorend
```

```
7960 }%
```

```
7961 \@BIBLABEL{#1}%
```

```
7962 \qquad \qquad \text{f}
```

```
7963 \hfill
```

```
7964 ]%
```
 \@skiphyperreffalse \if@filesw \begingroup \let\protect\noexpand \immediate\write\@auxout{% 7970 \string\bibcite{#2}{#1}% }% \endgroup \fi \ignorespaces }%

Since \bibitem is doing its own labelling, call the raw version of \item, to avoid extra spurious labels

```
7976 \def\@bibitem#1{%
7977 \@skiphyperreftrue\H@item\@skiphyperreffalse
7978 \Hy@raisedlink{%
7979 \hyper@anchorstart{cite.#1\@extra@b@citeb}\relax\hyper@anchorend
7980 }%
7981 \if@filesw
7982 \begingroup
7983 \let\protect\noexpand
7984 \immediate\write\@auxout{%
7985 \string\bibcite{#1}{\the\value{\@listctr}}%
7986 }%
7987 \endgroup
7988 \fi
7989 \ignorespaces
7990 }%
7991 }{}
7992 \langle/package\rangle7993 (*check)
7994 \checklatex
7995 \checkcommand\def\@lbibitem[#1]#2{%
7996 \item[\@biblabel{#1}\hfill]%
7997 \if@filesw
7998 {%
7999 \let\protect\noexpand
8000 \immediate\write\@auxout{%
8001 \string\bibcite{#2}{#1}%
8002 }%
8003 }%
8004 \fi
8005 \ignorespaces
8006 }
8007 \checkcommand\def\@bibitem#1{%
8008 \item
8009 \if@filesw
8010 \immediate\write\@auxout{%
8011 \string\bibcite{#1}{\the\value{\@listctr}}%
8012 }%
8013 \fi
8014 \ignorespaces
8015 }
```
8016  $\langle$ /check $\rangle$ 8017  $\langle$ \*package $\rangle$ 

Revtex (bless its little heart) takes over \bibcite and looks at the result to measure something. Make this a hypertext link and it goes ape. Therefore, make an anodyne result first, call its business, then go back to the real thing.

```
8018 \@ifclassloaded{revtex}{%
8019 \Hy@Info{*** compatibility with revtex **** }%
8020 \def\revtex@checking#1#2{%
8021 \expandafter\let\expandafter\T@temp\csname b@#1\endcsname
8022 \expandafter\def\csname b@#1\endcsname{#2}%
8023 \@SetMaxRnhefLabel{#1}%
8024 \expandafter\let\csname b@#1\endcsname\T@temp
8025 }%
```
Tanmoy provided this replacement for CITEX. Lord knows what it does. For chapterbib added: extra@b@citeb

```
8026 \@ifundefined{@CITE}{\def\@CITE{\@cite}}{}%
8027 \providecommand*{\@extra@b@citeb}{}%
8028 \def\@CITEX[#1]#2{%
8029 \let\@citea\@empty
8030 \leavevmode
8031 \unskip
8032 $^{%
8033 \scriptstyle
8034 \@CITE{%
8035 \@for\@citeb:=#2\do{%
8036 \@citea
8037 \def\@citea{,\penalty\@m\ }%
8038 \edef\@citeb{\expandafter\@firstofone\@citeb}%
8039 \if@filesw
8040 \immediate\write\@auxout{\string\citation{\@citeb}}%
8041 \fi
8042 \@ifundefined{b@\@citeb\extra@b@citeb}{%
8043 \mbox{\reset@font\bfseries ?}%
8044 \G@refundefinedtrue
8045 \@latex@warning{%
8046 Citation `\@citeb' on page \thepage \space undefined%
8047 }%
8048 }{%
8049 {\csname b@\@citeb\@extra@b@citeb\endcsname}%
8050 }%
8051 }%
8052 }{#1}%
8053 }$%
8054 }%
```
No, life is too short. I am not going to understand the Revtex \@collapse macro, I shall just restore the original behaviour of **\@citex**; sigh. This is SO vile.

```
8055 \def\@citex[#1]#2{%
8056 \let\@citea\@empty
8057 \@cite{%
8058 \qquad \qquad \qquad \qquad \text{Qfor}\qquad \qquad 2\qquad42\qquad \qquad \text{Qor}\qquad \qquad8059 \@citea
8060 \def\@citea{,\penalty\@m\ }%
```
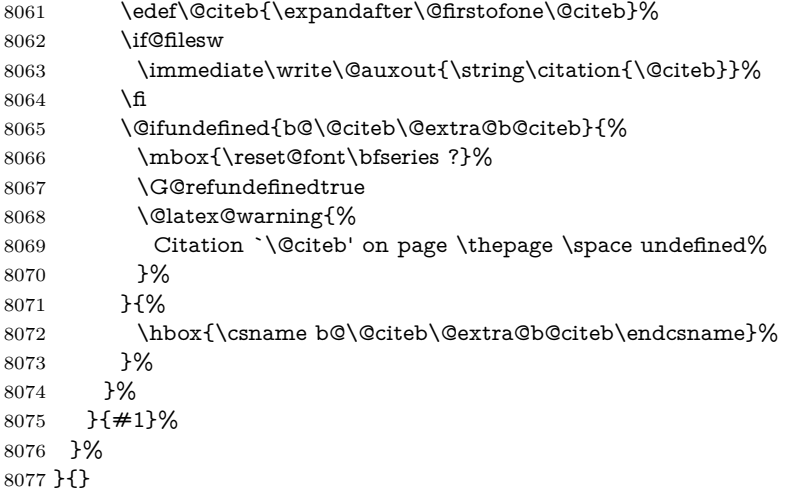

#### **38.1 Package harvard**

Override Peter Williams' Harvard package; we have to a) make each of the citation types into a link; b) make each citation write a backref entry, and c) kick off a backreference section for each bibliography entry.

The redefinitions have to be deferred to \begin{document}, because if harvard.sty is loaded and html.sty is present and detects pdfTEX, then hyperref is already loaded at the begin of harvard.sty, and the \newcommand macros causes error messages.

```
8078 \@ifpackageloaded{harvard}{%
8079 \Hy@AtBeginDocument{%
8080 \Hy@Info{*** compatibility with harvard **** }%
8081 \Hy@raiselinksfalse
8082 \def\harvardcite#1#2#3#4{%
8083 \global\@namedef{HAR@fn@#1}{\hyper@@link[cite]{}{cite.#1}{#2}}%
8084 \global\@namedef{HAR@an@#1}{\hyper@@link[cite]{}{cite.#1}{#3}}%
8085 \global\@namedef{HAR@yr@#1}{\hyper@@link[cite]{}{cite.#1}{#4}}%
8086 \global\@namedef{HAR@df@#1}{\csname HAR@fn@#1\endcsname}%
8087 }%
8088 \def\HAR@citetoaux#1{%
8089 \left\{ \simeq \infty \, \infty \, \frac{41}{\pi}\8090 \ifHy@backref
8091 \ifx\@empty\@currentlabel
8092 \else
8093 \@bsphack
8094 \if@filesw
8095 \protected@write\@auxout{}{%
8096 \string\@writefile{brf}{%
8097 \string\backcite{#1}{%
8098 {\thepage}{\@currentlabel}{\@currentHref}%
8099 }%
8100 }%
8101 }%
8102 \fi
8103 \@esphack
```
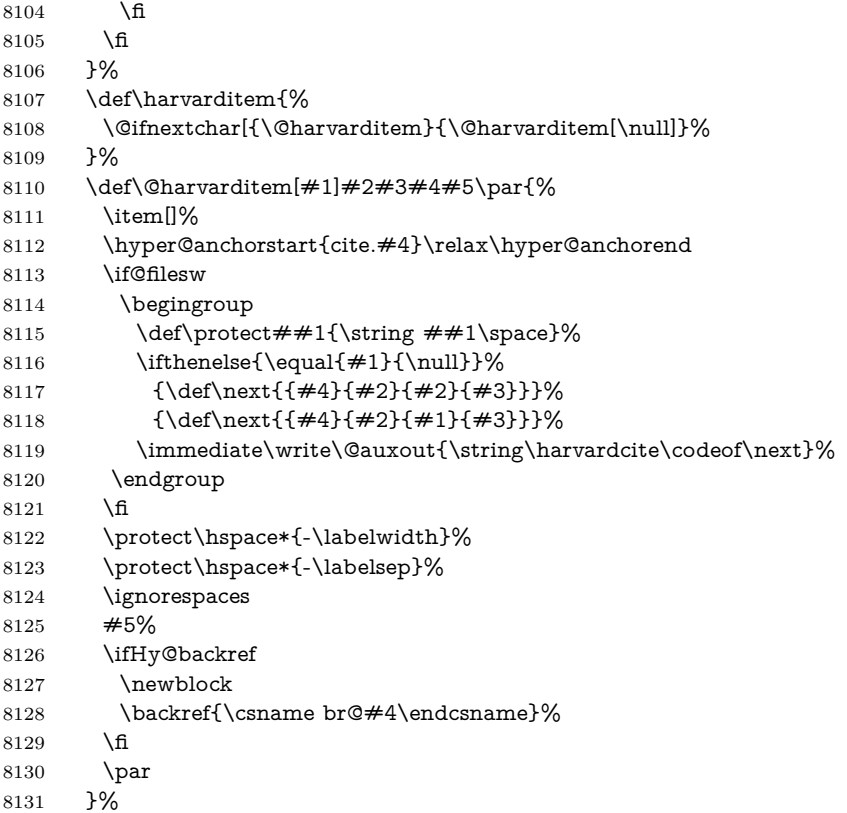

\HAR@checkcitations Package hyperref has added \hyper@@link, so the original test \HAR@checkcitations will fail every time and always will appear the "Changed labels" warning. So we have to redefine **\Har@checkcitations:** 

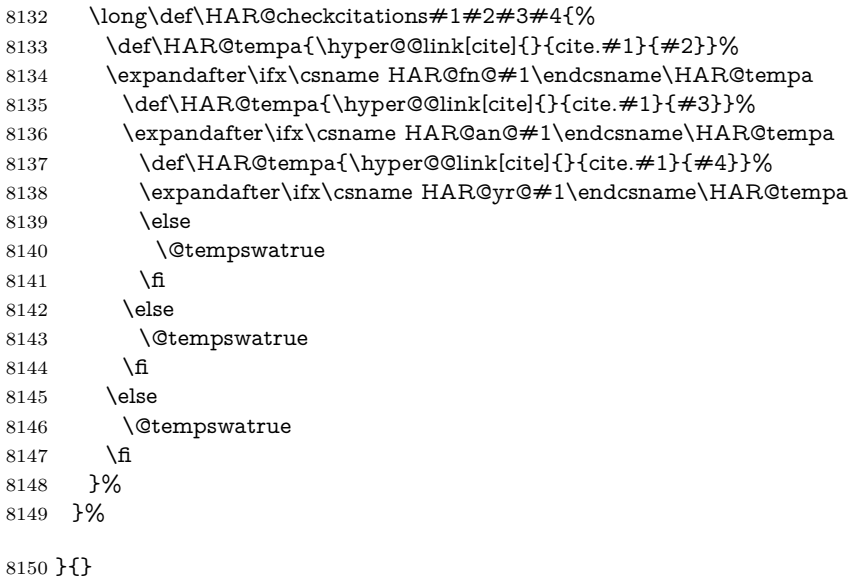

#### **38.2 Package chicago**

The links by **\citeN** and **\shortciteN** should include the closing parentheses.

\@ifpackageloaded{chicago}{%

\citeN

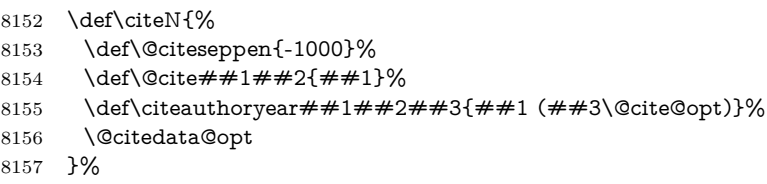

#### \shortciteN

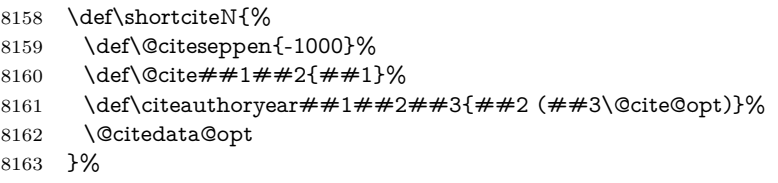

#### \@citedata@opt

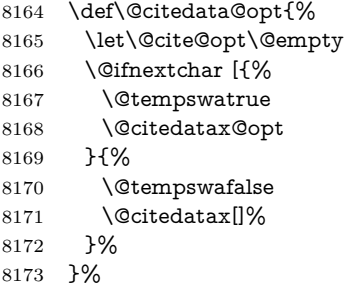

#### \@citedatax@opt

 \def\@citedatax@opt[#1]{% \def\@cite@opt{, #1}% \@citedatax[{#1}]% }% }{}

## **39 Page numbers**

The last page should not contain a /Dur key, because there is no page after the last page. Therefore at the last page there should be a command \hypersetup{pdfpageduration={}}. This can be set with \AtEndDocument, but it can be too late, if the last page is already finished, or too early, if lots of float pages will follow. Therefore currently nothing is done by hyperref.

This where we supply a destination for each page.

```
8179 \ltx@ifclassloaded{slides}{%
8180 \def\Hy@SlidesFormatOptionalPage#1{(#1)}%
```

```
8181 \def\Hy@PageAnchorSlidesPlain{%
```

```
8182 \advance\c@page\ltx@one
8183 \edef\Hy@TempPageAnchor{%
8184 \noexpand\hyper@@anchor{%
8185 page.\the\c@slide.\the\c@overlay.\the\c@note%
8186 \ifnum\c@page=\ltx@one
8187 \else
8188 .\the\c@page
8189 \Lambdafi
8190 }%
8191 }%
8192 \advance\c@page-\ltx@one
8193 }%
8194 \def\Hy@PageAnchorSlide{%
8195 \advance\c@page\ltx@one
8196 \ifnum\c@page>\ltx@one
8197 \ltx@IfUndefined{theHpage}{%
8198 \protected@edef\Hy@TheSlideOptionalPage{%
8199 \Hy@SlidesFormatOptionalPage{\thepage}%
8200 }%
8201 }{%
8202 \protected@edef\Hy@TheSlideOptionalPage{%
8203 \Hy@SlidesFormatOptionalPage{\theHpage}%
8204 }%
8205 }%
8206 \else
8207 \def\Hy@TheSlideOptionalPage{}%
8208 \fi
8209 \advance\c@page-\ltx@one
8210 \pdfstringdef\@the@H@page{%
8211 \csname
8212 the\%8213 \ltx@ifundefined{theH\Hy@SlidesPage}{}{H}%
8214 \Hy@SlidesPage
8215 \endcsname
8216 \Hy@TheSlideOptionalPage
8217 }%
8218 \ltx@gobblethree
8219 }%
8220 \def\Hy@SlidesPage{slide}%
8221 \g@addto@macro\slide{%
8222 \def\Hy@SlidesPage{slide}%
8223 }%
8224 \g@addto@macro\overlay{%
8225 \def\Hy@SlidesPage{overlay}%
8226 }%
8227 \g@addto@macro\note{%
8228 \def\Hy@SlidesPage{note}%
8229 }%
8230 }{%
8231 \def\Hy@PageAnchorSlidesPlain{}%
8232 \def\Hy@PageAnchorSlide{}%
8233 }
8234 \def\Hy@EveryPageAnchor{%
8235 \Hy@DistillerDestFix
```

```
8236 \ifHy@pageanchor
8237 \ifHy@hypertexnames
8238 \ifHy@plainpages
8239 \def\Hy@TempPageAnchor{\hyper@@anchor{page.\the\c@page}}%
8240 \Hy@PageAnchorSlidesPlain
8241 \else
8242 \begingroup
8243 \let\@number\@firstofone
8244 \Hy@unicodefalse
8245 \Hy@PageAnchorSlide
8246 \pdfstringdef\@the@H@page{\thepage}%
8247 \endgroup
8248 \EdefUnescapeString\@the@H@page{\@the@H@page}%
8249 \def\Hy@TempPageAnchor{\hyper@@anchor{page.\@the@H@page}}%
8250 \fi
8251 \else
8252 \Hy@GlobalStepCount\Hy@pagecounter
8253 \def\Hy@TempPageAnchor{%
8254 \hyper@@anchor{page.\the\Hy@pagecounter}%
8255 }%
8256 \fi
8257 \vbox to 0pt{%
8258 \kern\voffset
8259 \kern\topmargin
8260 \kern-1bp\relax
8261 \hbox to 0pt{%
8262 \kern\hoffset
8263 \kern\ifodd\value{page}%
8264 \oddsidemargin
8265 \else
8266 \evensidemargin
8267 \fi
8268 \kern-1bp\relax
8269 \Hy@TempPageAnchor\relax
8270 \hss
8271 }%
8272 \vss
8273 }%
8274 \fi
8275 }
8276 \g@addto@macro\Hy@EveryPageBoxHook{%
8277 \Hy@EveryPageAnchor
8278 }
```
# **40 Table of contents**

TV Raman noticed that people who add arbitrary material into the TOC generate a bad or null link. We avoid that by checking if the current destination is empty. But if 'the most recent destination' is not what you expect, you will be in trouble.

```
8279 % In newer \LaTeX\ releases this is defined to put a \verb|%| at the end of the
8280 % line in the \textt{toc}file.
8281 % \begin{macrocode}
```

```
8282 \providecommand\protected@file@percent{}
```

```
8283 \def\addcontentsline#1#2#3{% toc extension, type, tag
8284 \begingroup
8285 \let\label\@gobble
8286 \ifx\@currentHref\@empty
8287 \Hy@Warning{%
8288 No destination for bookmark of \string\addcontentsline,%
8289 \MessageBreak destination is added%
8290 }%
8291 \phantomsection
8292 \fi
8293 \expandafter\ifx\csname toclevel@#2\endcsname\relax
8294 \begingroup
8295 \def\Hy@tempa{#1}%
8296 \ifx\Hy@tempa\Hy@bookmarkstype
8297 \Hy@WarningNoLine{%
8298 bookmark level for unknown #2 defaults to 0%
8299 }%
8300 \else
8301 \Hy@Info{bookmark level for unknown #2 defaults to 0}%
8302 \fi
8303 \endgroup
8304 \expandafter\gdef\csname toclevel@#2\endcsname{0}%
8305 \fi
8306 \edef\Hy@toclevel{\csname toclevel@#2\endcsname}%
8307 \Hy@writebookmark{\csname the#2\endcsname}%
8308 {#3}%
8309 {\@currentHref}%
8310 {\Hy@toclevel}%
8311 {#1}%
8312 \ifHy@verbose
8313 \begingroup
8314 \def\Hy@tempa{#3}%
8315 \@onelevel@sanitize\Hy@tempa
8316 \let\temp@online\on@line
8317 \let\on@line\@empty
8318 \Hy@Info{%
8319 bookmark\temp@online:\MessageBreak
8320 thecounter {\csname the#2\endcsname}\MessageBreak
8321 text {\Hy@tempa}\MessageBreak
8322 reference {\@currentHref}\MessageBreak
8323 toclevel {\Hy@toclevel}\MessageBreak
8324 type {#1}%
8325 }%
8326 \endgroup
8327 \fi
8328 \addtocontents{#1}{%
8329 \\t\protect\vert\; \quad \text{\#2}_{\#3}^{\therefore} \quad \text{4} \text{)} \text{or} \text{4} \text{...} \text{4} \text{...} \text{4} \text{...} \text{4} \text{...} \text{4} \text{...} \text{4} \text{...} \text{4} \text{...} \text{4} \text{...} \text{4} \text{...} \text{4} \text{...} \text{4} \text{...} \text{4} \text{...} \text{4} \text{...} \text{4} \text{...} \text{...} \text{4} \text{...} \text{...} \text{...} \text{...} \text{...cent
8330 }%
8331 \endgroup
8332 }
```
\contentsline The page number might be empty. In this case the link for the page number is suppressed to avoid little link boxes.

```
8333 \def\contentsline#1#2#3#4{%
8334 \begingroup
8335 \Hy@safe@activestrue
8336 \edef\x{\endgroup
8337 \def\noexpand\Hy@tocdestname{#4}%
8338 }\x
8339 \ifx\Hy@tocdestname\ltx@empty
8340 \csname l@#1\endcsname{#2}{#3}%
8341 \else
8342 \ifcase\Hy@linktoc % none
8343 \csname l@#1\endcsname{#2}{#3}%
8344 \or % section
8345 \csname l@#1\endcsname{%
8346 \hyper@linkstart{link}{\Hy@tocdestname}{#2}\hyper@linkend
8347 }{#3}%
8348 \or % page
8349 \def\Hy@temp{#3}%
8350 \ifx\Hy@temp\ltx@empty
8351 \csname l@#1\endcsname{#2}{#3}%
8352 \else
8353 \csname l@#1\endcsname{{#2}}{%
8354 \hyper@linkstart{link}{\Hy@tocdestname}{#3}\hyper@linkend
8355 }%
8356 \fi
8357 \else % all
8358 \def\Hy@temp{#3}%
8359 \ifx\Hy@temp\ltx@empty
8360 \csname l@#1\endcsname{%
8361 \hyper@linkstart{link}{\Hy@tocdestname}{#2}\hyper@linkend
8362 }{}%
8363 \else
8364 \csname l@#1\endcsname{%
8365 \hyper@linkstart{link}{\Hy@tocdestname}{#2}\hyper@linkend
8366 }{%
8367 \hyper@linkstart{link}{\Hy@tocdestname}{#3}\hyper@linkend
8368 }%
8369 \fi
8370 \fi
8371 \fi
8372 }
8373 (/package)
8374 (*check)
8375 \checklatex
8376 \checkcommand\def\addcontentsline#1#2#3{%
8377 \addtocontents{#1}{\protect\contentsline{#2}{#3}{\thepage}}%
8378 }
8379 \checkcommand\def\contentsline#1{\csname l@#1\endcsname}
8380 (/check)
8381 \langle*package\rangle
```
#### **41 New counters**

The whole theorem business makes up new counters on the fly; we are going to intercept this. Sigh. Do it at the level where new counters are defined.

```
8382 \let\H@definecounter\@definecounter
8383 \def\@definecounter#1{%
8384 \H@definecounter{#1}%
8385 \expandafter\gdef\csname theH#1\endcsname{\arabic{#1}}%
8386 }
```
But what if they have used the optional argument to e.g. \newtheorem to determine when the numbering is reset? OK, we'll trap that too.

```
8387 \let\H@newctr\@newctr
8388 \def\@newctr#1[#2]{%
8389 \H@newctr#1[{#2}]%
8390 \expandafter\gdef\csname theH#1\endcsname{%
8391 \csname the\@ifundefined{theH#2}{}{H}#2\endcsname.\arabic{#1}%
8392 }%
8393 }
```
## **42 AMSLATEX compatibility**

Oh, no, they don't use anything as simple as \refstepcounter in the AMS! We need to intercept some low-level operations of theirs. Damned if we are going to try and work out what they get up to. Just stick a label of 'AMS' on the front, and use the label *they* worked out. If that produces something invalid, I give up. They'll change all the code again anyway, I expect (SR).

Version 6.77p uses a patch by Ross Moore.

```
8394 \@ifpackageloaded{amsmath}{%
8395 \def\Hy@make@anchor{%
8396 \Hy@MakeCurrentHrefAuto{AMS}%
8397 \Hy@raisedlink{\hyper@anchorstart{\@currentHref}\hyper@anchorend}%
8398 }%
8399 \def\Hy@make@df@tag@@#1{%
8400 \gdef\df@tag{%
8401 \maketag@@@{\Hy@make@anchor#1}%
8402 \def\@currentlabel{#1}%
8403 }%
8404 }%
8405 \def\Hy@make@df@tag@@@#1{%
8406 \gdef\df@tag{%
8407 \tagform@{\Hy@make@anchor#1}%
8408 \toks@\@xp{\p@equation{#1}}%
8409 \edef\@currentlabel{\the\toks@}%
8410 }%
8411 }%
8412 \let\HyOrg@make@df@tag@@\make@df@tag@@
8413 \let\HyOrg@make@df@tag@@@\make@df@tag@@@
8414 \let\make@df@tag@@\Hy@make@df@tag@@
8415 \let\make@df@tag@@@\Hy@make@df@tag@@@
8416 }{}
```
Only play with **\seteqlebal** if we are using pdftex. Other drivers cause problems; requested by Michael Downes (AMS).

```
8417 \@ifpackagewith{hyperref}{pdftex}{%
8418 \let\H@seteqlabel\@seteqlabel
8419 \def\@seteqlabel#1{%
8420 \H@seteqlabel{#1}%
8421 \xdef\@currentHref{AMS.\the\Hy@linkcounter}%
8422 \Hy@raisedlink{%
8423 \hyper@anchorstart{\@currentHref}\hyper@anchorend
8424 }%
8425 }%
8426 }{}
```
This code I simply cannot remember what I was trying to achieve. The final result seems to do nothing anyway.

```
\let\H@tagform@\tagform@
\def\tagform@#1{%
 \maketag@@@{\hyper@@anchor{\@currentHref}%
 {(\ignorespaces#1\unskip)}}%
}
\def\eqref#1{\textup{\H@tagform@{\ref{#1}}}}
```
#### **42.1 \@addtoreset and \numberwithin patches**

\@addtoreset puts a counter to the reset list of another counter. After a reset the counter starts again with perhaps already used values. Therefore the hyperref version of the counter print command \theHcounter is redefined in order to add the parent counter.

```
8427 \let\HyOrg@addtoreset\@addtoreset
8428 \def\@addtoreset#1#2{%
8429 \HyOrg@addtoreset{#1}{#2}%
8430 \expandafter\xdef\csname theH#1\endcsname{%
8431 \expandafter\noexpand
8432 \csname the\@ifundefined{theH#2}{}H#2\endcsname
8433 .\noexpand\the\noexpand\value{#1}%
8434 }%
8435 }
```
\numberwithin A appropiate definition of hyperref's companion counter (\theH...) is added for correct link names.

```
8436 \langle/package\rangle8437 \langle*check\rangle8438 \checkpackage{amsmath}[1999/12/14 - 2000/06/06]
8439 \checkcommand\newcommand{\numberwithin}[3][\arabic]{%
8440 \@ifundefined{c@#2}{\@nocounterr{#2}}{%
8441 \@ifundefined{c@#3}{\@nocnterr{#3}}{%
8442 \@addtoreset{#2}{#3}%
8443 \@xp\xdef\csname the#2\endcsname{%
8444 \@xp\@nx\csname the#3\endcsname .\@nx#1{#2}%
8445 }%
8446 }%
8447 }%
8448 }%
```

```
8449 (/check)
8450 \langle*package\rangle8451 \@ifpackageloaded{amsmath}{%
8452 \@ifpackagelater{amsmath}{1999/12/14}{%
8453 \renewcommand*{\numberwithin}[3][\arabic]{%
8454 \@ifundefined{c@#2}{\@nocounterr{#2}}{%
8455 \@ifundefined{c@#3}{\@nocnterr{#3}}{%
8456 \HyOrg@addtoreset{#2}{#3}%
8457 \@xp\xdef\csname the#2\endcsname{%
8458 \@xp\@nx\csname the#3\endcsname .\@nx#1{#2}%
8459 }%
8460 \@xp\xdef\csname theH#2\endcsname{%
8461 \@xp\@nx
8462 \csname the\@ifundefined{theH#3}{}H#3\endcsname
8463 .\@nx#1{#2}%
8464 }%
8465 }%
8466 }%
8467 }%
8468 }{%
8469 \Hy@WarningNoLine{%
8470 \string\numberwithin\space of package `amsmath' %
8471 only fixed\MessageBreak
8472 for version 2000/06/06 v2.12 or newer%
8473 }%
8474 }%
8475 }{}
```
### **43 Included figures**

Simply intercept the low level graphics package macro.

```
8476 \ifHy@hyperfigures
8477 \let\Hy@Gin@setfile\Gin@setfile
8478 \def\Gin@setfile#1#2#3{%
8479 \hyperimage{#3}{\Hy@Gin@setfile{#1}{#2}{#3}}%
8480 }%
8481 \fi
8482 \Hy@DisableOption{hyperfigures}
```
# **44 hyperindex entries**

Internal command names are prefixed with \HyInd@.

Hyper-indexing works crudely, by forcing code onto the end of the index entry with the | feature; this puts a hyperlink around the printed page numbers. It will not proceed if the author has already used the | specifier for something like emboldening entries. That would make Makeindex fail (cannot have two | specifiers). The solution is for the author to use generic coding, and put in the requisite \hyperpage in his/her own macros along with the boldness.

This section is poor stuff; it's open to all sorts of abuse. Sensible large projects will design their own indexing macros any bypass this.

\ifHy@hyperindex

```
8484 \def\HyInd@ParenLeft{(}%
8485 \def\HyInd@ParenRight{)}%
8486 \def\hyperindexformat#1#2{%
8487 \let\HyOrg@hyperpage\hyperpage
8488 \let\hyperpage\@firstofone
8489 #1{\HyOrg@hyperpage{#2}}%
8490 \let\hyperpage\HyOrg@hyperpage
8491 }%
8492 \Hy@nextfalse
8493 \@ifpackageloaded{multind}{\Hy@nexttrue}{}%
8494 \@ifpackageloaded{index}{\Hy@nexttrue}{}%
8495 \@ifpackageloaded{amsmidx}{\Hy@nexttrue}{}%
8496 \begingroup
8497 \lccode`\|=\expandafter`\HyInd@EncapChar\relax
8498 \lccode`\/=`\\\relax
8499 \lowercase{\endgroup
8500 \ifHy@next
8501 \let\HyInd@org@wrindex\@wrindex
8502 \def\@wrindex#1#2{\HyInd@@wrindex{#1}#2||\\}%
8503 \def\HyInd@@wrindex#1#2|#3|#4\\{%
8504 \ifx\\#3\\%
8505 \HyInd@org@wrindex{#1}{#2|hyperpage}%
8506 \else
8507 \HyInd@@@wrindex{#1}{#2}#3\\%
8508 \fi
8509 }%
8510 \def\HyInd@@@wrindex#1#2#3#4\\{%
8511 \def\Hy@temp@A{#3}%
8512 \ifcase0\ifx\Hy@temp@A\HyInd@ParenLeft 1\fi
8513 \ifx\Hy@temp@A\HyInd@ParenRight 1\fi
8514 \relax
8515 \HyInd@org@wrindex{#1}{%
8516 #2|hyperindexformat{/#3#4}%
8517 }%
8518 \else
8519 \ifx\\#4\\%
8520 \ifx\Hy@temp@A\HyInd@ParenRight
8521 \HyInd@org@wrindex{#1}{#2|#3}%
8522 \else
8523 \HyInd@org@wrindex{#1}{#2|#3hyperpage}%
8524 \fi
8525 \overline{8525}8526 \HyInd@org@wrindex{#1}{%
8527 #2|#3hyperindexformat{/#4}%
8528 }%
8529 \fi
8530 \Lambdafi
8531 }%
8532 \else
8533 \def\@wrindex#1{\@@wrindex#1||\\}%
8534 \def\@@wrindex#1|#2|#3\\{%
8535 \if@filesw
8536 \ifx\\#2\\%
8537 \protected@write\@indexfile{}{%
```
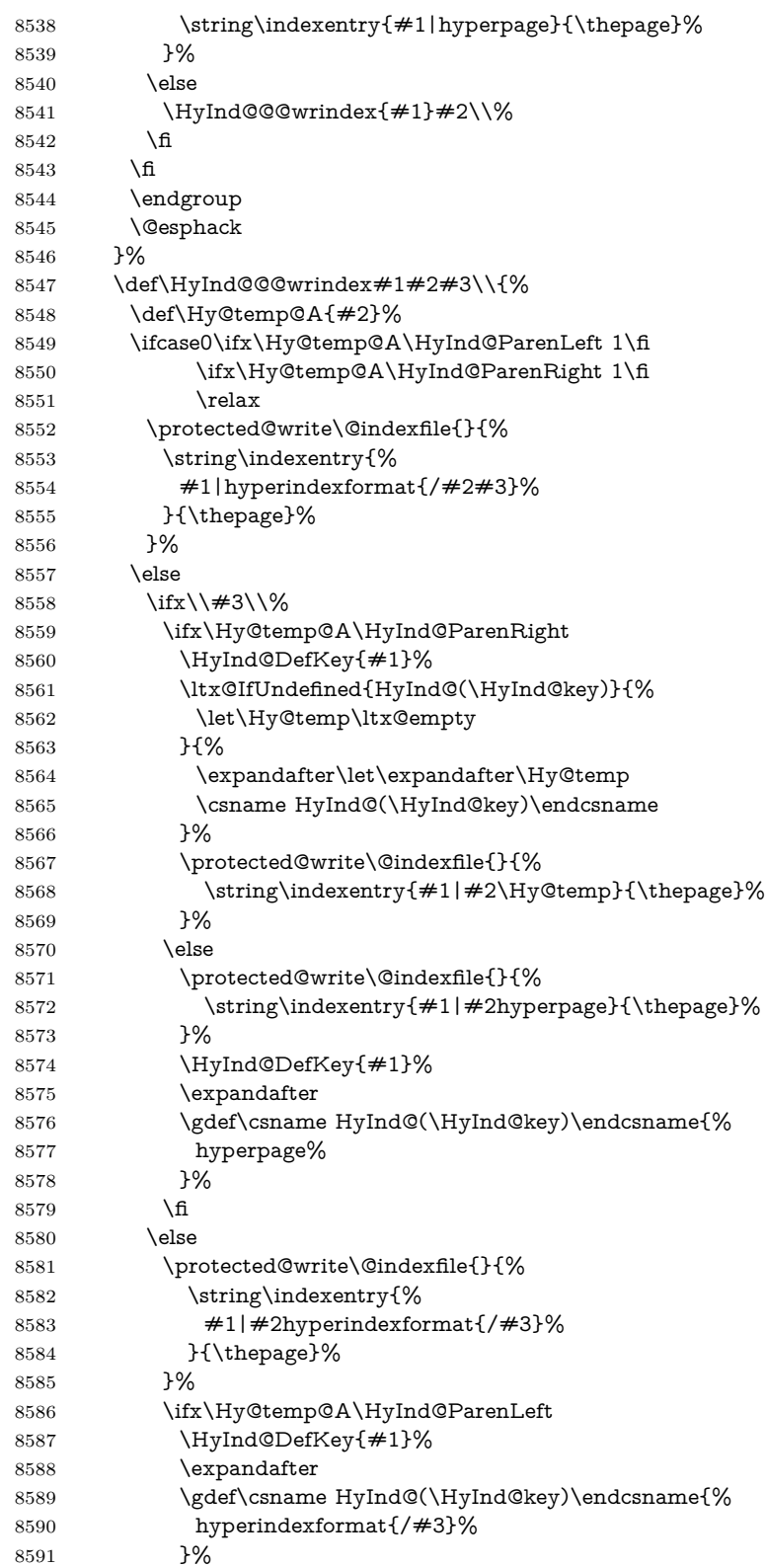

```
8592 \fi
             8593 \fi
             8594 \fi
             8595 }%
             8596 \def\HyInd@DefKey#1{%
             8597 \begingroup
             8598 \let\protect\@unexpandable@protect
             8599 \edef\Hy@temp{#1}%
             8600 \ltx@onelevel@sanitize\Hy@temp
             8601 \global\let\HyInd@key\Hy@temp
             8602 \endgroup
             8603 }%
             8604 \fi
             8605 }%
             8606 \fi
             8607 \Hy@DisableOption{hyperindex}
             8608 \Hy@DisableOption{encap}
\nohyperpage The definition of \nohyperpage is just a precaution. It is used to mark code that
            does not belong to a page number, but \nohyperpage is never executed.
             8609 \def\nohyperpage#1{#1}
            This again is quite flaky, but allow for the common situation of a page range
            separated by en-rule. We split this into two different hyperlinked pages.
             8610 \def\hyperpage#1{%
             8611 \HyInd@hyperpage#1\nohyperpage{}\@nil
             8612 }
             8613 \def\HyInd@hyperpage#1\nohyperpage#2#3\@nil{%
             8614 \HyInd@@hyperpage{#1}%
             8615 #2%
             8616 \def\Hy@temp{#3}%
             8617 \ifx\Hy@temp\@empty
             8618 \else
             8619 \ltx@ReturnAfterFi{%
             8620 \HyInd@hyperpage#3\@nil
             8621 }%
             8622 \fi
             8623 }
             8624 \def\HyInd@@hyperpage#1{\@hyperpage#1----\\}
             8625 \def\@hyperpage#1--#2--#3\\{%
             8626 \ifx\\#2\\%
             8627 \@commahyperpage{#1}%
             8628 \else
             8629 \HyInd@pagelink{#1}--\HyInd@pagelink{#2}%
             8630 \fi
             8631 }
             8632 \def\@commahyperpage#1{\@@commahyperpage#1, ,\\}
             8633 \def\@@commahyperpage#1, #2,#3\\{%
             8634 \ifx\\#2\\%
             8635 \HyInd@pagelink{#1}%
             8636 \else
             8637 \HyInd@pagelink{#1}, \HyInd@pagelink{#2}%
             8638 \fi
             8639 }
```
The argument of \hyperpage can be empty. And the line breaking algorithm of Makeindex can introduce spaces. So we have to remove them.

```
8640 \def\HyInd@pagelink#1{%
8641 \begingroup
8642 \toks@={}%
8643 \HyInd@removespaces#1 \@nil
8644 \endgroup
8645 }
8646 \def\HyInd@removespaces#1 #2\@nil{%
8647 \toks@=\expandafter{\the\toks@#1}%
8648 \ifx\\#2\\%
8649 \edef\x{\the\toks@}%
8650 \ifx\x\@empty
8651 \else
8652 \hyperlink{page.\the\toks@}{\the\toks@}%
8653 \fi
8654 \else
8655 \ltx@ReturnAfterFi{%
8656 \HyInd@removespaces#2\@nil
8657 }%
8658 \fi
8659 }
```
#### **45 Compatibility with foiltex**

```
8660 \@ifclassloaded{foils}{%
8661 \providecommand*\ext@table{lot}%
8662 \providecommand*\ext@figure{lof}%
8663 }{}
```
### **46 Compatibility with seminar slide package**

This requires seminar.bg2, version 1.6 or later. Contributions by Denis Girou (denis.girou@idris.fr).

```
8664 \@ifclassloaded{seminar}{%
8665 \Hy@seminarslidestrue
8666 \providecommand\theHslide{\arabic{slide}}%
8667 }{%
8668 \Hy@seminarslidesfalse
8669 }
8670 \@ifpackageloaded{slidesec}{%
8671 \providecommand\theHslidesection {\arabic{slidesection}}%
8672 \providecommand\theHslidesubsection{%
8673 \theHslidesection.\arabic{slidesubsection}%
8674 }%
8675 \def\slide@heading[#1]#2{%
8676 \H@refstepcounter{slidesection}%
8677 \@addtoreset{slidesubsection}{slidesection}%
8678 \addtocontents{los}{%
8679 \protect\l@slide{\the\c@slidesection}{\ignorespaces#1}%
8680 {\@SCTR}{slideheading.\theslidesection}%
8681 }%
```

```
8682 \def\Hy@tempa{#2}%
8683 \ifx\Hy@tempa\@empty
8684 \else
8685 {%
8686 \edef\@currentlabel{%
8687 \csname p@slidesection\endcsname\theslidesection
8688 }%
8689 \makeslideheading{#2}%
8690 }%
8691 \fi
8692 \gdef\theslideheading{#1}%
8693 \gdef\theslidesubheading{}%
8694 \ifHy@bookmarksnumbered
8695 \def\Hy@slidetitle{\theslidesection\space #1}%
8696 \else
8697 \def\Hy@slidetitle{#1}%
8698 \fi
8699 \ifHy@hypertexnames
8700 \ifHy@naturalnames
8701 \hyper@@anchor{slideheading.\theslidesection}{\relax}%
8702 \Hy@writebookmark
8703 {\theslidesection}%
8704 {\Hy@slidetitle}%
8705 {slideheading.\theslidesection}%
8706 {1}%
8707 {toc}%
8708 \else
8709 \hyper@@anchor{slideheading.\theHslidesection}{\relax}%
8710 \Hy@writebookmark
8711 {\theslidesection}%
8712 {\Hy@slidetitle}%
8713 {slideheading.\theHslidesection}%
8714 {1}%
8715 {toc}%
8716 \fi
8717 \else
8718 \Hy@GlobalStepCount\Hy@linkcounter
8719 \hyper@@anchor{slideheading.\the\Hy@linkcounter}{\relax}%
8720 \Hy@writebookmark
8721 {\theslidesection}%
8722 {\Hy@slidetitle}%
8723 {slideheading.\the\Hy@linkcounter}%
8724 {1}%
8725 {toc}%
8726 \fi
8727 }%
8728 \def\slide@subheading[#1]#2{%
8729 \H@refstepcounter{slidesubsection}%
8730 \addtocontents{los}{%
8731 \protect\l@subslide{\the\c@slidesubsection}{\ignorespaces#1}%
8732 {\@SCTR}{slideheading.\theslidesubsection}%
8733 }%
8734 \def\Hy@tempa{#2}%
```
\ifx\Hy@tempa\@empty

```
8736 \else
8737 {%
8738 \edef\@currentlabel{%
8739 \csname p@slidesubsection\endcsname\theslidesubsection
8740 }%
8741 \makeslidesubheading{#2}%
8742 }%
8743 \fi
8744 \gdef\theslidesubheading{#1}%
8745 \ifHy@bookmarksnumbered
8746 \text{My@slide} \label{t:1}8747 \else
8748 \def\Hy@slidetitle{#1}%
8749 \fi
8750 \ifHy@hypertexnames
8751 \ifHy@naturalnames
8752 \hyper@@anchor{slideheading.\theslidesubsection}{\relax}%
8753 \Hy@writebookmark
8754 {\theslidesubsection}%
8755 {\Hy@slidetitle}%
8756 {slideheading.\theslidesubsection}%
8757 {2}%
8758 {toc}%
8759 \else
8760 \hyper@@anchor{slideheading.\theHslidesubsection}{\relax}%
8761 \Hy@writebookmark
8762 {\theslidesubsection}%
8763 {\Hy@slidetitle}%
8764 {slideheading.\theHslidesubsection}%
8765 {2}%
8766 {toc}%
8767 \fi
8768 \else
8769 \Hy@GlobalStepCount\Hy@linkcounter
8770 \hyper@@anchor{slideheading.\the\Hy@linkcounter}{\relax}%
8771 \Hy@writebookmark
8772 {\theslidesubsection}%
8773 {\Hy@slidetitle}%
8774 {slideheading.\the\Hy@linkcounter}%
8775 {1}%
8776 {toc}%
8777 \fi
8778 }%
8779 \providecommand*{\listslidename}{List of Slides}%
8780 \def\listofslides{%
8781 \section*{%
8782 \listslidename
8783 \@mkboth{%
8784 \expandafter\MakeUppercase\listslidename
8785 }{%
8786 \expandafter\MakeUppercase\listslidename
8787 }%
8788 }%
8789 \def\l@slide##1##2##3##4{%
```

```
8790 \slide@undottedcline{%
8791 \qquad \text{Stidenumberline} \{ \##3 \} \hbox{1} \#4 \} \{ \##2 \} \%8792 }{}%
8793 }%
8794 \let\l@subslide\l@slide
8795 \@startlos
8796 }%
8797 \def\slide@contents{%
8798 \def\l@slide##1##2##3##4{%
8799 \lbrace \slashed{4 \times 3} \{\hbox{4 \times 4} \{4 \times 2} \} \{4 \times 3} \%8800 }%
8801 \let\l@subslide\@gobblefour
8802 \@startlos
8803 }%
8804 \def\Slide@contents{%
8805 \def\l@slide##1##2##3##4{%
8806 \ifcase\lslide@flag
8807 \message{##1 ** \the\c@slidesection}%
8808 \ifnum##1>\c@slidesection
8809 \def\lslide@flag{1}%
8810 {%
8811 \large
8812 \slide@cline{%
8813 \slidenumberline{$\Rightarrow\bullet$}%
8814 {\hyperlink{##4}{##2}}%
8815 }{##3}%
8816 }%
8817 \else
8818 {%
8819 \large
8820 \slide@cline{%
8821 \slidenumberline{$\surd\;\bullet$}%
8822 {\hyperlink{##4}{##2}}%
8823 }{##3}%
8824 }%
8825 \fi
8826 \or
8827 \def\lslide@flag{2}%
8828 {%
8829 \large
8830 \slide@cline{%
8831 \slidenumberline{$\bullet$}%
8832 {\hyperlink{##4}{##2}}%
8833 }{##3}%
8834 }%
8835 \or
8836 {%
8837 \large
8838 \slide@cline{%
8839 \slidenumberline{$\bullet$}%
8840 {\hyperlink{##4}{##2}}%
8841 }{##3}%
8842 }%
8843 \fi
```

```
8844 }%
8845 \def\l@subslide##1##2##3##4{%
8846 \ifnum\lslide@flag=1 %
8847 \@undottedtocline{2}{3.8em}{3.2em}{\hyperlink{##4}{##2}}{}%
8848 \fi
8849 }%
8850 \def\lslide@flag{0}%
8851 \@startlos
8852 }%
8853 }{}
```
This breaks TeX4ht, so leave it to last. Emend \@setref to put out a hypertext link as well as its normal text (which is used as an anchor). (\endinput have to be on the same line like \fi, or you have to use \expandafter before.)

```
8854 \ifHy@texht
8855 \expandafter\endinput
8856 \fi
8857 \let\real@setref\@setref
8858 \def\@setref#1#2#3{% csname, extract group, refname
8859 \ifx#1\relax
8860 \protect\G@refundefinedtrue
8861 \nfss@text{\reset@font\bfseries ??}%
8862 \@latex@warning{%
8863 Reference `#3' on page \thepage \space undefined%
8864 }%
8865 \else
8866 \expandafter\Hy@setref@link#1\@empty\@empty\@nil{#2}%
8867 \fi
8868 }
```
\Hy@setref@link extracts the reference information entries, because \hyper@@link does not expand arguments for the automatic link type detection.

```
8869 \def\Hy@setref@link#1#2#3#4#5#6\@nil#7{%
```

```
8870 \begingroup
8871 \toks0={\hyper@@link{#5}{#4}}%
8872 \toks1=\expandafter{#7{#1}{#2}{#3}{#4}{#5}}%
8873 \edef\x{\endgroup
8874 \the\toks0 {\the\toks1 }%
8875 }%
8876 \x
8877 }
8878 \def\@pagesetref#1#2#3{% csname, extract macro, ref
8879 \ifx#1\relax
8880 \protect\G@refundefinedtrue
8881 \nfss@text{\reset@font\bfseries ??}%
8882 \@latex@warning{%
8883 Reference `#3' on page \thepage \space undefined%
8884 }%
8885 \else
8886 \protect\hyper@@link
8887 {\expandafter\@fifthoffive#1}%
8888 {page.\expandafter\@secondoffive#1}%
8889 {\expandafter\@secondoffive#1}%
8890 \fi
8891 }
```

```
8892 (/package)
8893 (*check)
8894 \checklatex
8895 \checkcommand\def\@setref#1#2#3{%
8896 \ifx#1\relax
8897 \protect\G@refundefinedtrue
8898 \nfss@text{\reset@font\bfseries ??}%
8899 \@latex@warning{%
8900 Reference `#3' on page \thepage\space undefined%
8901 }%
8902 \else
8903 \expandafter#2#1\null
8904 \fi
8905 }
8906 (/check)
```

```
8907 \langle*package\rangle
```
Now some extended referencing. \ref\* and \pageref\* are not linked, and \autoref prefixes with a tag based on the type.

```
8908 \def\HyRef@StarSetRef#1{%
8909 \begingroup
8910 \Hy@safe@activestrue
8911 \edef\x{#1}%
8912 \@onelevel@sanitize\x
8913 \edef\x{\endgroup
8914 \noexpand\HyRef@@StarSetRef
8915 \expandafter\noexpand\csname r@\x\endcsname{\x}%
8916 }%
8917 \quad \text{X}8918 }
8919 \def\HyRef@@StarSetRef#1#2#3{%
8920 \ifx#1\@undefined
8921 \let#1\relax
8922 \fi
8923 \real@setref#1#3{#2}%
8924 }
8925 \def\@refstar#1{%
8926 \HyRef@StarSetRef{#1}\@firstoffive
8927 }
8928 \def\@pagerefstar#1{%
8929 \HyRef@StarSetRef{#1}\@secondoffive
8930 }
8931 \def\@namerefstar#1{%
8932 \HyRef@StarSetRef{#1}\@thirdoffive
8933 }
8934
8935 \Hy@AtBeginDocument{%
8936 \@ifpackageloaded{varioref}{%
8937 \def\@Refstar#1{%
8938 \HyRef@StarSetRef{#1}\HyRef@MakeUppercaseFirstOfFive
8939 }%
8940 \def\HyRef@MakeUppercaseFirstOfFive#1#2#3#4#5{%
8941 \MakeUppercase#1%
8942 }%
```

```
8943 \DeclareRobustCommand*{\Ref}{%
8944 \@ifstar\@Refstar\HyRef@Ref
8945 }%
8946 \def\HyRef@Ref#1{%
8947 \hyperref[{#1}]{\Ref*{#1}}%
8948 }%
Test if we are running new 2019 varioref or old one:
8949 %FMi
8950 \ifdefined\vp@gerefstar
8951 \renewcommand\Vref@star[2][]{%
8952 \begingroup
8953 \let\T@pageref\@pagerefstar
8954 \Ref*{#2}
8955 \vpageref[#1]{#2}%
8956 \endgroup
8957 }%
8958 \renewcommand\Vr@f[2][]{%
8959 \begingroup
8960 \let\T@pageref\@pagerefstar
8961 \hyperref[{#2}]{%
8962 \Ref*{#2}
8963 \vpageref[#1]{#2}%
8964 }%
8965 \endgroup
8966 }%
8967 \renewcommand\vr@f[2][]{%
8968 \begingroup
8969 \let\T@pageref\@pagerefstar
8970 \hyperref[{#2}]{%
8971 \ref*{#2}
8972 \vpageref[#1]{#2}%
8973 }%
8974 \endgroup
8975 }%
8976 \renewcommand\vref@star[2][]{%
8977 \begingroup
8978 \let\T@pageref\@pagerefstar
8979 \ref*{#2}
8980 \vpageref[#1]{#2}%
8981 \endgroup
8982 }%
old varioref:
8983 \else
8984 \def\Vr@f#1{%
8985 \leavevmode\unskip\vref@space
8986 \hyperref[{#1}]{%
8987 \Ref*{#1}%
8988 \let\vref@space\nobreakspace
8989 \@vpageref[\unskip]{#1}%
8990 }%
8991 }%
8992 \def\vr@f#1{%
```

```
8993 \leavevmode\unskip\vref@space
```
```
8994 \begingroup
8995 \let\T@pageref\@pagerefstar
8996 \hyperref[{\#1}]{%
8997 \ref*{#1}%
8998 \vpageref[\unskip]{#1}%
8999 }%
9000 \endgroup
9001 }%
9002 \fi
9003 %FMi -end mod
9004 }{}%
9005 }
9006
9007 \DeclareRobustCommand*{\autopageref}{%
9008 \@ifstar{%
9009 \HyRef@autopagerefname\pageref*%
9010 }\HyRef@autopageref
9011 }
9012 \def\HyRef@autopageref#1{%
9013 \hyperref[{#1}]{\HyRef@autopagerefname\pageref*{#1}}%
9014 }
9015 \def\HyRef@autopagerefname{%
9016 \ltx@IfUndefined{pageautorefname}{%
9017 \ltx@IfUndefined{pagename}{%
9018 \Hy@Warning{No autoref name for `page'}%
9019 }{%
9020 \pagename\nobreakspace
9021 }%
9022 }{%
9023 \pageautorefname\nobreakspace
9024 }%
```

```
9025 }
```
\leavevmode is added to make package wrapfigure happy, if \autoref starts a paragraph.

```
9026 \DeclareRobustCommand*{\autoref}{%
9027 \leavevmode
9028 \@ifstar{\HyRef@autoref\@gobbletwo}{\HyRef@autoref\hyper@@link}%
9029 }
9030 \def\HyRef@autoref#1#2{%
9031 \begingroup
9032 \Hy@safe@activestrue
9033 \expandafter\HyRef@autosetref\csname r@#2\endcsname{#2}{#1}%
9034 \endgroup
9035 }
9036 \def\HyRef@autosetref#1#2#3{% link command, csname, refname
9037 \HyRef@ShowKeysRef{#2}%
9038 \ifcase 0\ifx#1\relax 1\fi\ifx#1\Hy@varioref@undefined 1\fi\relax
9039 \edef\HyRef@thisref{%
9040 \expandafter\@fourthoffive#1\@empty\@empty\@empty
9041 }%
```

```
9042 \expandafter\HyRef@testreftype\HyRef@thisref.\\%
```

```
9043 \Hy@safe@activesfalse
```

```
9044 #3{%
```

```
9045 \expandafter\@fifthoffive#1\@empty\@empty\@empty
9046 }{%
9047 \expandafter\@fourthoffive#1\@empty\@empty\@empty
9048 }{%
9049 \HyRef@currentHtag
9050 \expandafter\@firstoffive#1\@empty\@empty\@empty
9051 \null
9052 }%
9053 \else
9054 \protect\G@refundefinedtrue
9055 \nfss@text{\reset@font\bfseries ??}%
9056 \@latex@warning{%
9057 Reference `#2' on page \thepage\space undefined%
9058 }%
9059 \fi
9060 }
9061 \def\HyRef@testreftype#1.#2\\{%
9062 \ltx@IfUndefined{#1autorefname}{%
9063 \ltx@IfUndefined{#1name}{%
9064 \HyRef@StripStar#1\\*\\\@nil{#1}%
9065 \ltx@IfUndefined{\HyRef@name autorefname}{%
9066 \ltx@IfUndefined{\HyRef@name name}{%
9067 \def\HyRef@currentHtag{}%
9068 \Hy@Warning{No autoref name for `#1'}%
9069 }{%
9070 \edef\HyRef@currentHtag{%
9071 \expandafter\noexpand\csname\HyRef@name name\endcsname
9072 \noexpand~%
9073 }%
9074 }%
9075 }{%
9076 \edef\HyRef@currentHtag{%
9077 \expandafter\noexpand
9078 \csname\HyRef@name autorefname\endcsname
9079 \noexpand~%
9080 }%
9081 }%
9082 }{%
9083 \edef\HyRef@currentHtag{%
9084 \expandafter\noexpand\csname#1name\endcsname
9085 \noexpand~%
9086 }%
9087 }%
9088 }{%
9089 \edef\HyRef@currentHtag{%
9090 \expandafter\noexpand\csname#1autorefname\endcsname
9091 \noexpand~%
9092 }%
9093 }%
9094 }
9095 \def\HyRef@StripStar#1*\\#2\@nil#3{%
9096 \def\HyRef@name{#2}%
9097 \ifx\HyRef@name\HyRef@CaseStar
9098 \def\HyRef@name{#1}%
```

```
218
```

```
9099 \else
9100 \def\HyRef@name{#3}%
9101 \fi
9102 }
9103 \def\HyRef@CaseStar{*\\}
9104 \def\HyRef@currentHtag{}
  Support for package showkeys.
```
#### \HyRef@ShowKeysRef

```
9105 \let\HyRef@ShowKeysRef\@gobble
9106 \def\HyRef@ShowKeysInit{%
9107 \begingroup\expandafter\expandafter\expandafter\endgroup
9108 \expandafter\ifx\csname SK@@label\endcsname\relax
9109 \else
9110 \ifx\SK@ref\@empty
9111 \else
9112 \def\HyRef@ShowKeysRef{%
9113 \SK@\SK@@ref
9114 }%
9115 \fi
9116 \fi
9117 }
9118 \@ifpackageloaded{showkeys}{%
9119 \HyRef@ShowKeysInit
9120 }{%
9121 \Hy@AtBeginDocument{%
9122 \@ifpackageloaded{showkeys}{%
9123 \HyRef@ShowKeysInit
9124 }{}%
9125 }%
9126 }
```
Defaults for the names that \autoref uses.

```
9127 \providecommand*\AMSautorefname{\equationautorefname}
9128 \providecommand*\Hfootnoteautorefname{\footnoteautorefname}
9129 \providecommand*\Itemautorefname{\itemautorefname}
9130 \providecommand*\itemautorefname{item}
9131 \providecommand*\equationautorefname{Equation}
9132 \providecommand*\footnoteautorefname{footnote}
9133 \providecommand*\itemautorefname{item}
9134 \providecommand*\figureautorefname{Figure}
9135 \providecommand*\tableautorefname{Table}
9136 \providecommand*\partautorefname{Part}
9137 \providecommand*\appendixautorefname{Appendix}
9138 \providecommand*\chapterautorefname{chapter}
9139 \providecommand*\sectionautorefname{section}
9140 \providecommand*\subsectionautorefname{subsection}
9141 \providecommand*\subsubsectionautorefname{subsubsection}
9142 \providecommand*\paragraphautorefname{paragraph}
9143 \providecommand*\subparagraphautorefname{subparagraph}
9144 \providecommand*\FancyVerbLineautorefname{line}
9145 \providecommand*\theoremautorefname{Theorem}
9146 \providecommand*\pageautorefname{page}
9147 \langle /package)
```
# **47 Configuration files**

## **47.1 PS/PDF strings**

Some drivers write PS or PDF strings. These strings are delimited by parentheses, therefore a lonely unmatched parenthesis must be avoided to avoid PS or PDF syntax errors. Also the backslash character itself has to be protected.

```
\Hy@pstringdef Therefore such strings should be passed through \Hy@pstringdef. The first argu-
              ment holds a macro for the result, the second argument is the string that needs
              protecting. Since version 1.30.0 pdfTEX offers \pdfescapestring.
               9148 (*pdftex | dvipdfm | xetex | vtex | pdfmarkbase | dviwindo)
               9149 \begingroup\expandafter\expandafter\expandafter\endgroup
               9150 \expandafter\ifx\csname pdf@escapestring\endcsname\relax
               9151 \begingroup
               9152 \catcode`\|=0 %
               9153 \@makeother\\%
               9154 |@firstofone{|endgroup
               9155 |def|Hy@pstringdef#1#2{%
               9156 |begingroup
               9157 |edef~{|string~}%
               9158 |xdef|Hy@gtemp{#2}%
               9159 |endgroup
               9160 | let#1|Hy@gtemp
               9161 | Conelevel Csanitize #1%
               9162 |edef#1{|expandafter|Hy@ExchangeBackslash#1\|@nil}%
               9163 |edef#1{|expandafter|Hy@ExchangeLeftParenthesis#1(|@nil}%
               9164 |edef#1{|expandafter|Hy@ExchangeRightParenthesis#1)|@nil}%
               9165 }%
               9166 |def|Hy@ExchangeBackslash#1\#2|@nil{%
               9167 #1%
               9168 \frac{|ifx|\}{#2|\sqrt{8}}9169 |else
               9170 \sqrt{\%}9171 |ltx@ReturnAfterFi{%
               9172 |Hy@ExchangeBackslash#2|@nil
               9173 }%
               9174 |fi
               9175 }%
               9176 }%
               9177 \def\Hy@ExchangeLeftParenthesis#1(#2\@nil{%
               9178 \#1\%9179 \ifx\\#2\\%
               9180 \else
               9181 \@backslashchar(%
               9182 \ltx@ReturnAfterFi{%
               9183 \Hy@ExchangeLeftParenthesis#2\@nil
               9184 }%
               9185 \fi
               9186 }%
               9187 \def\Hy@ExchangeRightParenthesis#1)#2\@nil{%
               9188 \#1\%9189 \ifx\\#2\\%
               9190 \else
```

```
9191 \@backslashchar)%
9192 \ltx@ReturnAfterFi{%
9193 \Hy@ExchangeRightParenthesis#2\@nil
9194 }%
9195 \fi
9196 }%
9197 \else
9198 \def\Hy@pstringdef#1#2{%
9199 \begingroup
9200 \edef~{\string~}%
9201 \xdef\Hy@gtemp{\pdf@escapestring{#2}}%
9202 \endgroup
9203 \let#1\Hy@gtemp
9204 }%
9205 \setminus fi9206 \langle/pdftex | dvipdfm | xetex | vtex | pdfmarkbase | dviwindo)
```
## **47.2 pdftex**

```
9207 \langle*pdftex\rangle9208 \providecommand*{\XR@ext}{pdf}
9209 \Hy@setbreaklinks{true}
9210 \def\HyPat@ObjRef{%
9211 [0-9]*[1-9][0-9]* 0 R%
9212 }
```
This driver is for Han The Thanh's T<sub>F</sub>X variant which produces PDF directly. This has new primitives to do PDF things, which usually translate almost directly to PDF code, so there is a lot of flexibility which we do not at present harness.

- Set PDF version if requested by option pdfversion.
- pdfTEX 1.10a, 2003-01-16: \pdfoptionpdfminorversion
- pdfTFX 1.30, 2005-08-081:  $\phi$  pdfminorversion

```
9213 \let\Hy@pdfminorversion\relax
```

```
9214 \begingroup\expandafter\expandafter\expandafter\endgroup
```
\expandafter\ifx\csname pdfminorversion\endcsname\relax

- \begingroup\expandafter\expandafter\expandafter\endgroup
- \expandafter\ifx\csname pdfoptionpdfminorversion\endcsname\relax
- \else

```
9219 \def\Hy@pdfminorversion{\pdfoptionpdfminorversion}%
```

```
9220 \text{ }\Lambdafi
```
\else

\def\Hy@pdfminorversion{\pdfminorversion}%

\fi

- \@ifundefined{Hy@pdfminorversion}{%
- \PackageInfo{hyperref}{%
- 9226 PDF version is not set, because pdfTeX is too old (<1.10a)%
- }%

```
9228 }{%
```

```
9229 \ifHy@ocgcolorlinks
```

```
9230 \ifnum\Hy@pdfmajorminor@version<105 %
```

```
9231 \kvsetkeys{Hyp}{pdfversion=1.5}%
```

```
9232 \text{ }\Lambdafi
```

```
9233 \fi
```

```
9234 \ifHy@setpdfversion
9235 \ifnum\Hy@pdf@majorminor@version<105 %
9236 \ltx@IfUndefined{pdfobjcompresslevel}{%
9237 }{%
9238 \ifHy@verbose
9239 \Hy@InfoNoLine{%
9240 PDF object streams are disabled, because they are%
9241 \MessageBreak
9242 not supported in requested PDF version %
9243 \Hy@pdf@majorversion.\Hy@pdf@minorversion
9244 }%
9245 \fi
9246 \pdfobjcompresslevel=\ltx@zero
9247 }%
9248 \fi
9249 \ifnum\Hy@pdfmajorminor@version=\Hy@pdf@majorminor@version\relax
9250 \else
9251 \let\Hy@temp\ltx@empty
9252 \def\Hy@temp@A#1#2{%
9253 \ifnum#1>\ltx@zero
9254 \edef\Hy@temp{%
9255 \Hy@temp
9256 \space\space
9257 \theta \the #1\space #2%
9258 \ifnum#1=\ltltx@one\else\sf{s\n}9259 \MessageBreak
9260 }%
9261 \fi
9262 }%
9263 \Hy@temp@A\pdflastobj{PDF object}%
9264 \Hy@temp@A\pdflastxform{form XObject}%
9265 \Hy@temp@A\pdflastximage{image XObject}%
9266 \Hy@temp@A\pdflastannot{annotation}%
9267 \ltx@IfUndefined{pdflastlink}{%
9268 }{%
9269 \Hy@temp@A\pdflastlink{link}%
9270 }%
9271 \ifx\Hy@temp\ltx@empty
9272 \Hy@pdfmajorversion=\Hy@pdf@majorversion\relax
9273 \Hy@pdfminorversion=\Hy@pdf@minorversion\relax
9274 \else
9275 \let\Hy@temp@A\ltx@empty
9276 \ifnum\Hy@pdf@majorminor@version=104 %
9277 \IfFileExists{pdf14.sty}{%
9278 \def\Hy@temp@A{%
9279 \MessageBreak
9280 Or \string\RequirePackage{pdf14} can be used%
9281 \MessageBreak
9282 before \string\documentclass\space as shortcut%
9283 }%
9284 }{}%
9285 \fi
9286 \Hy@WarningNoLine{%
9287 The PDF version number could not be set,\MessageBreak
```

```
9288 because some PDF objects are already written:%
9289 \MessageBreak
9290 \Hv@temp
9291 The version should be set as early as possible:%
9292 \MessageBreak
9293 \space\space
9294 \expandafter\string\Hy@pdfmajorversion=\Hy@pdf@majorversion, %
9295 \expandafter\string\Hy@pdfminorversion=\Hy@pdf@minorversion
9296 \string\relax
9297 \ifnum\Hy@pdf@majorminor@version<105 %
9298 \ltx@ifundefined{pdfobjcompresslevel}{%
9299 }{%
9300 \MessageBreak
9301 \space\space
9302 \string\pdfobjcompresslevel=0\string\relax
9303 }%
9304 \fi
9305 \Hy@temp@A
9306 }%
9307 \fi
9308 \fi
9309 \PackageInfo{hyperref}{%
9310 \expandafter\string\Hy@pdfmajorversion.%
9311 \expandafter\string\Hy@pdfminorversion
9312 :=\number\Hy@pdf@majorversion.\number\Hy@pdf@minorversion\space
9313 }%
9314 \fi
9315 \edef\Hy@pdf@majorversion{\number\Hy@pdfmajorversion}%
9316 \edef\Hy@pdf@minorversion{\number\Hy@pdfminorversion}%
9317 }
9318 \Hy@DisableOption{pdfversion}%
9319 \ifHy@ocgcolorlinks
9320 \pdf@ifdraftmode{}{%
9321 \immediate\pdfobj{%
9322 <%
9323 /Type/OCG%
9324 /Name(View)%
9325 /Usage<<%
9326 /Print<<%
9327 /PrintState/OFF%
9328 >>%
9329 /View<<%
9330 /ViewState/ON%
9331 >>%
9332 >>%
9333 >>%
9334 }%
9335 \edef\OBJ@OCG@view{\the\pdflastobj\space 0 R}%
9336 \immediate\pdfobj{%
9337 <<%
9338 /Type/OCG%
9339 /Name(Print)%
9340 /Usage<<%
9341 /Print<<%
```
 /PrintState/ON% >>% /View<<% /ViewState/OFF% >>% >>% >>% }% \edef\OBJ@OCG@print{\the\pdflastobj\space 0 R}% \immediate\pdfobj{% [% \OBJ@OCG@view\space\OBJ@OCG@print ]% }% \edef\OBJ@OCGs{\the\pdflastobj\space 0 R}% \pdfcatalog{% /OCProperties<<% /OCGs \OBJ@OCGs 9360 /D<<% /OFF[\OBJ@OCG@print]% /AS[% 9363 <<% /Event/View% /OCGs \OBJ@OCGs /Category[/View]% >>% 9368 <<% /Event/Print% /OCGs \OBJ@OCGs 9371 / Category[/Print]% >>% 9373 <<% /Event/Export% /OCGs \OBJ@OCGs /Category[/Print]% >>% ]% >>% >>% }% \begingroup \edef\x{\endgroup \pdfpageresources{% \the\pdfpageresources /Properties<<% /OCView \OBJ@OCG@view /OCPrint \OBJ@OCG@print >>% }% }% \x }% \Hy@AtBeginDocument{% \def\Hy@colorlink#1{%

```
9396 \begingroup
9397 \ifHy@ocgcolorlinks
9398 \def\Hy@ocgcolor{#1}%
9399 \setbox0=\hbox\bgroup\color@begingroup
9400 \else
9401 \HyColor@UseColor#1%
9402 \fi
9403 }%
9404 \def\Hy@endcolorlink{%
9405 \ifHy@ocgcolorlinks
9406 \color@endgroup\egroup
9407 \mbox{%
9408 \pdfliteral page{/OC/OCPrint BDC}%
9409 \rlap{\copy0}%
9410 \pdfliteral page{EMC/OC/OCView BDC}%
9411 \begingroup
9412 \expandafter\HyColor@UseColor\Hy@ocgcolor
9413 \box0 %
9414 \endgroup
9415 \pdfliteral page{EMC}%
9416 }%
9417 \fi
9418 \endgroup
9419 }%
9420 }%
9421 \else
9422 \Hy@DisableOption{ocgcolorlinks}%
9423 \fi
```
First, allow for some changes and additions to pdftex syntax:

```
9424 \def\setpdflinkmargin#1{%
9425 \begingroup
9426 \setlength{\dimen@}{#1}%
9427 \expandafter\endgroup
9428 \expandafter\pdflinkmargin\the\dimen@\relax
9429 }
9430 \ifx\pdfstartlink\@undefined% less than version 14
9431 \let\pdfstartlink\pdfannotlink
9432 \let\pdflinkmargin\@tempdima
9433 \let\pdfxform\pdfform
9434 \let\pdflastxform\pdflastform
9435 \let\pdfrefxform\pdfrefform
9436 \else
9437 \pdflinkmargin1pt %
9438 \fi
First set up the default linking
9439 \providecommand*\@pdfview{XYZ}
First define the anchors:
9440 \Hy@WrapperDef\new@pdflink#1{%
9441 \ifhmode
```

```
9442 \@savsf\spacefactor
```

```
9443 \fi
```

```
9444 \Hy@SaveLastskip
```
 \Hy@VerboseAnchor{#1}% \Hy@pstringdef\Hy@pstringDest{\HyperDestNameFilter{#1}}% \Hy@DestName\Hy@pstringDest\@pdfview \Hy@RestoreLastskip \ifhmode \spacefactor\@savsf \fi } \let\pdf@endanchor\@empty

\Hy@DestName Wrap the call of \pdfdest name in \Hy@DestName. Then it can easier be catched by package hypdestopt.

```
9454 \def\Hy@DestName#1#2{%
9455 \pdfdest name{#1}#2\relax
9456 }
```
Now the links; the interesting part here is the set of attributes which define how the link looks. We probably want to add a border and color it, but there are other choices. This directly translates to PDF code, so consult the manual for how to change this. We will add an interface at some point.

```
9457 \providecommand*\@pdfborder{0 0 1}
9458 \providecommand*\@pdfborderstyle{}
9459 \def\Hy@undefinedname{UNDEFINED}
9460 \def\find@pdflink#1#2{%
9461 \leavevmode
9462 \protected@edef\Hy@testname{#2}%
9463 \ifx\Hy@testname\@empty
9464 \Hy@Warning{%
9465 Empty destination name,\MessageBreak
9466 using `\Hy@undefinedname'%
9467 }%
9468 \let\Hy@testname\Hy@undefinedname
9469 \else
9470 \Hy@pstringdef\Hy@testname{%
9471 \expandafter\HyperDestNameFilter\expandafter{\Hy@testname}%
9472 }%
9473 \fi
9474 \Hy@StartlinkName{%
9475 \ifHy@pdfa /F 4\fi
9476 \Hy@setpdfborder
9477 \Hy@setpdfhighlight
9478 \ifx\CurrentBorderColor\relax
9479 \else
9480 /C[\CurrentBorderColor]%
9481 \fi
9482 }\Hy@testname
9483 \expandafter\Hy@colorlink\csname @#1color\endcsname
9484 }
9485 \def\Hy@StartlinkName#1#2{%
9486 \pdfstartlink attr{#1}goto name{#2}\relax
9487 }
9488 \def\close@pdflink{%
9489 \Hy@endcolorlink
9490 \Hy@VerboseLinkStop
```

```
9491 \pdfendlink
9492 }
9493 \def\hyper@anchor#1{%
9494 \new@pdflink{#1}\anchor@spot\pdf@endanchor
9495 }
9496 \def\hyper@anchorstart#1{%
9497 \new@pdflink{#1}%
9498 \Hy@activeanchortrue
9499 }
9500 \def\hyper@anchorend{%
9501 \pdf@endanchor
9502 \Hy@activeanchorfalse
9503 }
9504 \def\hyper@linkstart#1#2{%
9505 \Hy@VerboseLinkStart{#1}{#2}%
9506 \ltx@IfUndefined{@#1bordercolor}{%
9507 \let\CurrentBorderColor\relax
9508 }{%
9509 \edef\CurrentBorderColor{\csname @#1bordercolor\endcsname}%
9510 }%
9511 \find@pdflink{#1}{#2}%
9512 }
9513 \def\hyper@linkend{\close@pdflink}
9514 \def\hyper@link#1#2#3{%
9515 \Hy@VerboseLinkStart{#1}{#2}%
9516 \ltx@IfUndefined{@#1bordercolor}{%
9517 \let\CurrentBorderColor\relax
9518 }{%
9519 \edef\CurrentBorderColor{\csname @#1bordercolor\endcsname}%
9520 }%
9521 \find@pdflink{#1}{#2}#3\Hy@xspace@end
9522 \close@pdflink
9523 }
9524 \let\CurrentBorderColor\@linkbordercolor
9525 \def\hyper@linkurl#1#2{%
9526 \begingroup
9527 \Hy@pstringdef\Hy@pstringURI{#2}%
9528 \hyper@chars
9529 \leavevmode
9530 \pdfstartlink
9531 attr{%
9532 \Hy@setpdfborder
9533 \Hy@setpdfhighlight
9534 \ifx\@urlbordercolor\relax
9535 \else
9536 /C[\@urlbordercolor]%
9537 \fi
9538 }%
9539 user{%
9540 /Subtype/Link%
9541 \ifHy@pdfa /F 4\fi
9542 / A<<%
9543 /Type/Action%
```

```
9544 /S/URI%
```

```
9545 /URI(\Hy@pstringURI)%
9546 \ifHy@href@ismap
9547 /IsMap true%
9548 \fi
9549 \Hy@href@nextactionraw
9550 >>%
9551 }%
9552 \relax
9553 \Hy@colorlink\@urlcolor#1\Hy@xspace@end
9554 \close@pdflink
9555 \endgroup
9556 }
9557 \def\hyper@linkfile#1#2#3{% anchor text, filename, linkname
9558 \begingroup
9559 \def\Hy@pstringF{#2}%
9560 \Hy@CleanupFile\Hy@pstringF
9561 \Hy@pstringdef\Hy@pstringF\Hy@pstringF
9562 \Hy@pstringdef\Hy@pstringD{#3}%
9563 \Hy@MakeRemoteAction
9564 \leavevmode
9565 \pdfstartlink
9566 attr{%
9567 \Hy@setpdfborder
9568 \Hy@setpdfhighlight
9569 \ifx\@filebordercolor\relax
9570 \else
9571 /C[\@filebordercolor]%
9572 \fi
9573 }%
9574 user {%
9575 /Subtype/Link%
9576 \ifHy@pdfa /F 4\fi
9577 / A<<%
9578 /F(\Hy@pstringF)%
9579 /S/GoToR%
9580 \Hy@SetNewWindow
```
If #3 is empty, page 0; if its a number, Page number, otherwise a named destination.

\afterassignment\xxx\count@=0\foo!%

```
\def\xxx#1!{%
 \iint x \cdot x \neq 1 \cdot xfoo was an integer
 \else
   it wasnt
 \langlefi}
9581 \frac{\frac{1}{2581}}{\frac{1}{20}}9582 /D[\Hy@href@page\@pdfremotestartview]%
9583 \else
9584 /D(\Hy@pstringD)%
9585 \fi
9586 \Hy@href@nextactionraw
```

```
9587 >>%
9588 }%
9589 \relax
9590 \Hy@colorlink\@filecolor#1\Hy@xspace@end
9591 \close@pdflink
9592 \endgroup
9593 }
9594 \def\@hyper@launch run:#1\\#2#3{% filename, anchor text linkname
9595 \begingroup
9596 \Hy@pstringdef\Hy@pstringF{#1}%
9597 \Hy@pstringdef\Hy@pstringP{#3}%
9598 \leavevmode
9599 \pdfstartlink
9600 attr{%
9601 \Hy@setpdfborder
9602 \Hy@setpdfhighlight
9603 \ifx\@runbordercolor\relax
9604 \else
9605 /C[\@runbordercolor]%
9606 \Lambdafi
9607 }%
9608 user {%
9609 /Subtype/Link%
9610 \ifHy@pdfa /F 4\fi
9611 / A<<%
9612 /F(\Hy@pstringF)%
9613 /S/Launch%
9614 \Hy@SetNewWindow
9615 \ifx\\#3\\%
9616 \else
9617 /Win<</P(\Hy@pstringP)/F(\Hy@pstringF)>>%
9618 \fi
9619 \Hy@href@nextactionraw
9620 >>%
9621 }%
9622 \relax
9623 \Hy@colorlink\@runcolor#2\Hy@xspace@end
9624 \close@pdflink
9625 \endgroup
9626 }
```
### \PDF@SetupDox

```
9627 \def\PDF@SetupDoc{%
9628 \ifx\@pdfpagescrop\@empty
9629 \else
9630 \edef\process@me{%
9631 \pdfpagesattr={%
9632 /CropBox[\@pdfpagescrop]%
9633 \expandafter\ifx\expandafter\\\the\pdfpagesattr\\%
9634 \else
9635 \hat{\phantom{a}}\9636 \fi
9636 \1
9637
9638 }%
```

```
9639 \process@me
9640 \fi
9641 \Hy@pstringdef\Hy@pstringB{\@baseurl}%
9642 \pdfcatalog{%
9643 /PageMode/\@pdfpagemode
9644 \ifx\@baseurl\@empty
9645 \else
9646 /URI<</Base(\Hy@pstringB)>>%
9647 \fi
9648 }%
9649 \ifx\@pdfstartpage\@empty
9650 \else
9651 \ifx\@pdfstartview\@empty
9652 \else
9653 openaction goto page\@pdfstartpage{\@pdfstartview}%
9654 \fi
9655 \fi
9656 \edef\Hy@temp{%
9657 \ifHy@pdftoolbar\else /HideToolbar true\fi
9658 \ifHy@pdfmenubar\else /HideMenubar true\fi
9659 \ifHy@pdfwindowui\else /HideWindowUI true\fi
9660 \ifHy@pdffitwindow /FitWindow true\fi
9661 \ifHy@pdfcenterwindow /CenterWindow true\fi
9662 \ifHy@pdfdisplaydoctitle /DisplayDocTitle true\fi
9663 \Hy@UseNameKey{NonFullScreenPageMode}\@pdfnonfullscreenpagemode
9664 \Hy@UseNameKey{Direction}\@pdfdirection
9665 \Hy@UseNameKey{ViewArea}\@pdfviewarea
9666 \Hy@UseNameKey{ViewClip}\@pdfviewclip
9667 \Hy@UseNameKey{PrintArea}\@pdfprintarea
9668 \Hy@UseNameKey{PrintClip}\@pdfprintclip
9669 \Hy@UseNameKey{PrintScaling}\@pdfprintscaling
9670 \Hy@UseNameKey{Duplex}\@pdfduplex
9671 \ifx\@pdfpicktraybypdfsize\@empty
9672 \else
9673 /PickTrayByPDFSize \@pdfpicktraybypdfsize
9674 \fi
9675 \ifx\@pdfprintpagerange\@empty
9676 \else
9677 /PrintPageRange[\@pdfprintpagerange]%
9678 \fi
9679 \ifx\@pdfnumcopies\@empty
9680 \else
9681 /NumCopies \@pdfnumcopies
9682 \fi
9683 }%
9684 \pdfcatalog{%
9685 \ifx\Hy@temp\@empty
9686 \else
9687 /ViewerPreferences<<\Hy@temp>>%
9688 \fi
9689 \Hy@UseNameKey{PageLayout}\@pdfpagelayout
9690 \ifx\@pdflang\relax
9691 \else
9692 /Lang(\@pdflang)%
```
- \fi
- }% }

### \PDF@FinishDoc

 \def\PDF@FinishDoc{% \pdf@ifdraftmode{}{% \Hy@UseMaketitleInfos \HyInfo@GenerateAddons \pdfinfo{% /Author(\@pdfauthor)% /Title(\@pdftitle)% /Subject(\@pdfsubject)% /Creator(\@pdfcreator)% \ifx\@pdfcreationdate\@empty \else /CreationDate(\@pdfcreationdate)% 9708 \fi \ifx\@pdfmoddate\@empty \else /ModDate(\@pdfmoddate)%  $\qquad \qquad \int f$  \ifx\@pdfproducer\relax \else /Producer(\@pdfproducer)% 9716 \fi /Keywords(\@pdfkeywords)% \ifx\@pdftrapped\@empty 9719 \else /Trapped/\@pdftrapped \fi \HyInfo@Addons }% }% \Hy@DisableOption{pdfauthor}% \Hy@DisableOption{pdftitle}% \Hy@DisableOption{pdfsubject}% \Hy@DisableOption{pdfcreator}% \Hy@DisableOption{addtopdfcreator}% \Hy@DisableOption{pdfcreationdate}% \Hy@DisableOption{pdfmoddate}% \Hy@DisableOption{pdfproducer}% \Hy@DisableOption{pdfkeywords}% \Hy@DisableOption{pdftrapped}% \Hy@DisableOption{pdfinfo}% }

\hyper@pagetransition \@pdfpagetransition is initialized with \relax. So it indicates, if option pdfpagetransition is used. First previous /Trans entries are removed. If a new /Trans key exists, it is appended to \pdfpageattr.

> \def\hyper@pagetransition{% \ifx\@pdfpagetransition\relax \else \expandafter\Hy@RemoveTransPageAttr

```
9741 \the\pdfpageattr^^J/Trans{}>>\END
9742 \ifx\@pdfpagetransition\@empty
9743 \else
9744 \edef\@processme{%
9745 \global\pdfpageattr{%
9746 \the\pdfpageattr
9747 ^^J/Trans << /S /\@pdfpagetransition\space >>%
9748 }%
9749 }%
9750 \@processme
9751 \fi
9752 \fi
9753 }
```
\Hy@RemoveTransPageAttr Macro \Hy@RemoveTransPageAttr removes a /Trans entry from \pdfpageattr. It is called with the end marker  $\sim J/Trans$ {}>>\END. The trick is the empty group that does not appear in legal \pdfpageattr code. It appears in argument #2 and shows, whether the parameter text catches a really /Trans object or the end marker.

```
9754 \gdef\Hy@RemoveTransPageAttr#1^^J/Trans#2#3>>#4\END{%
9755 \ifx\\#2\\%
9756 \global\pdfpageattr{#1}%
9757 \else
9758 \Hy@RemoveTransPageAttr#1#4\END
9759 \fi
9760 }
```
\hyper@pageduration \@pdfpageduration is initialized with \relax. So it indicates, if option pdfpageduration is used. First previous /Dur entries are removed. If a new /Dur key exists, it is appended to \pdfpageattr.

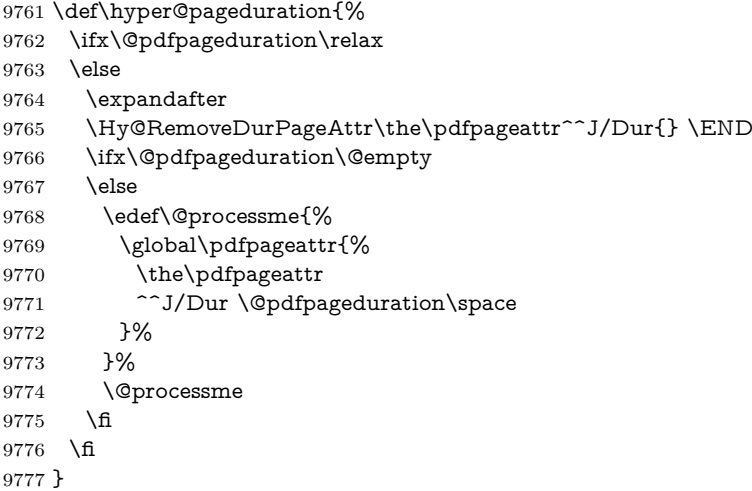

\Hy@RemoveDurPageAttr Macro \Hy@RemoveDurPageAttr removes a /Dur entry from \pdfpageattr. It is called with the end marker  $\lceil \frac{1}{\EMD} \rceil$  (END. The trick is the empty group that does not appear in legal **\pdfpageattr** code. It appears in argument  $\#2$  and shows, whether the parameter text catches a really /Dur object or the end marker. 9778 \gdef\Hy@RemoveDurPageAttr#1^^J/Dur#2#3 #4\END{%

```
9779 \ifx\\#2\\%
9780 \global\pdfpageattr{#1}%
9781 \else
9782 \Hy@RemoveDurPageAttr#1#4\END
9783 \fi
9784 }
9785 \pdf@ifdraftmode{}{%
9786 \g@addto@macro\Hy@EveryPageHook{%
9787 \hyper@pagetransition
9788 \hyper@pageduration
9789 }%
9790 }
```
Also XeTEX support \pdfpagewidth and \pdfpageheight, but it does not provide \pdfhorigin and \pdfvorigin.

```
9791 \langle/pdftex)
9792 \langle*pdftex | xetex\rangle9793 \Hy@AtBeginDocument{%
9794 \ifHy@setpagesize
9795 \expandafter\@firstofone
9796 \else
9797 \expandafter\@gobble
9798 \fi
9799 {%
9800 \@ifclassloaded{seminar}{%
9801 \langle * \text{pdftex} \rangle9802 \setlength{\pdfhorigin}{1truein}%
9803 \setlength{\pdfvorigin}{1truein}%
9804 \langle / pdftex)
9805 \ifportrait
9806 \ifdim\paperwidth=\z@
9807 \else
9808 \setlength{\pdfpagewidth}{\strip@pt\paperwidth truept}%
9809 \fi
9810 \ifdim\paperheight=\z@
9811 \else
9812 \setlength{\pdfpageheight}{\strip@pt\paperheight truept}%
9813 \qquad \qquad \int f9814 \else
9815 \ifdim\paperheight=\z@
9816 \else
9817 \setlength{\pdfpagewidth}{\strip@pt\paperheight truept}%
9818 \fi
9819 \ifdim\paperwidth=\z@
9820 \else
9821 \setlength{\pdfpageheight}{\strip@pt\paperwidth truept}%
9822 \qquad \qquad \text{\AA}9823 \qquad \qquad \text{f}9824 }{%
9825 \ltx@IfUndefined{stockwidth}{%
9826 \ifdim\paperwidth>\z@
9827 \setlength{\pdfpagewidth}{\paperwidth}%
9828 \fi
9829 \ifdim\paperheight>\z@
```

```
9830 \setlength{\pdfpageheight}{\paperheight}%
9831 \qquad \qquad \text{f}9832 }{%
9833 \ifdim\stockwidth>\z@
9834 \setlength{\pdfpagewidth}{\stockwidth}%
9835 \hbox{fi}9836 \ifdim\stockheight>\z@
9837 \setlength{\pdfpageheight}{\stockheight}%
9838 \fi
9839 }%
9840 }%
9841 }%
9842 \Hy@DisableOption{setpagesize}%
9843 }
9844 \langle / pdftex | xetex\rangle9845 \langle*pdftex)
9846 \def\Acrobatmenu#1#2{%
9847 \Hy@Acrobatmenu{#1}{#2}{%
9848 \leavevmode
9849 \EdefEscapeName\Hy@temp@menu{#1}%
9850 \pdfstartlink
9851 attr{%
9852 \Hy@setpdfborder
9853 \Hy@setpdfhighlight
9854 \ifx\@menubordercolor\relax
9855 \else
9856 /C[\@menubordercolor]%
9857 \fi
9858 }%
9859 user{%
9860 /Subtype/Link%
9861 \ifHy@pdfa /F 4\fi
9862 / A<<%
9863 /S/Named%
9864 /N/\Hy@temp@menu
9865 \Hy@href@nextactionraw
9866 >>%
9867 }%
9868 \relax
9869 \Hy@colorlink\@menucolor#2%
9870 \close@pdflink
9871 }%
9872 }
```
### **47.2.1 Fix for problem with different nesting levels**

\AtBeginShipoutFirst adds an additional box layer around the first output page. This disturbs pdfTEX's low level link commands \pdfstartlink and \pdfendlink, if a link is broken across the first and second output page.

The problem could be fixed by replacing \AtBeginShipoutFirst, because the box layer is not necessary for pdfTEX– no \specials need to be inserted. However it's easier to add an additional box level for the pages after the first one. Also \AtBeginShipoutFirst could be invoked independently from hyperref.

Since version 2011/10/05 v1.16 of package 'atbegshi' \AtBeginShipoutFirst does not add a additional box layer.

change 2020-10-01: the code has been removed as outdated.

9873 (/pdftex)

### **47.3 hypertex**

The HyperTEX specification (this is borrowed from an article by Arthur Smith) says that conformant viewers/translators must recognize the following set of \special commands:

**href:** html:<a href = "href\_string">

**name:** html:<a name = "name\_string">

**end:** html:</a>

**image:** html:<img src = "href\_string">

#### base\_name: html:<br/>base href = "href\_string">

The *href*, *name* and *end* commands are used to do the basic hypertext operations of establishing links between sections of documents. The *image* command is intended (as with current html viewers) to place an image of arbitrary graphical format on the page in the current location. The *base\_name* command is be used to communicate to the *dvi* viewer the full (URL) location of the current document so that files specified by relative URL's may be retrieved correctly.

The *href* and *name* commands must be paired with an *end* command later in the T<sub>EX</sub> file — the T<sub>EX</sub> commands between the two ends of a pair form an *anchor* in the document. In the case of an *href* command, the *anchor* is to be highlighted in the *dvi* viewer, and when clicked on will cause the scene to shift to the destination specified by *href\_string*. The *anchor* associated with a name command represents a possible location to which other hypertext links may refer, either as local references (of the form href="#name\_string" with the *name\_string* identical to the one in the name command) or as part of a URL (of the form *URL#name\_string*). Here *href\_string* is a valid URL or local identifier, while name\_string could be any string at all: the only caveat is that "" characters should be escaped with a backslash  $(\lambda)$ , and if it looks like a URL name it may cause problems.

```
9874 \langle*hypertex\rangle9875 \providecommand*{\XR@ext}{dvi}
9876 \let\PDF@FinishDoc\ltx@empty
9877 \def\PDF@SetupDoc{%
9878 \ifx\@baseurl\@empty
9879 \else
9880 \special{html:<base href="\@baseurl">}%
9881 \fi
9882 }
9883 \Hy@WrapperDef\hyper@anchor#1{%
9884 \Hy@SaveLastskip
```

```
9885 \Hy@VerboseAnchor{#1}%
```
9886 \begingroup

```
9887 \let\protect=\string
9888 \hyper@chars
9889 \special{html:<a name=%
9890 \hyper@quote\HyperDestNameFilter{#1}\hyper@quote>}%
9891 \endgroup
9892 \Hy@activeanchortrue
9893 \Hy@colorlink\@anchorcolor\anchor@spot\Hy@endcolorlink
9894 \special{html:</a>}%
9895 \Hy@activeanchorfalse
9896 \Hy@RestoreLastskip
9897 }
9898 \Hy@WrapperDef\hyper@anchorstart#1{%
9899 \Hy@SaveLastskip
9900 \Hy@VerboseAnchor{#1}%
9901 \begingroup
9902 \hyper@chars
9903 \special{html:<a name=%
9904 \hyper@quote\HyperDestNameFilter{#1}\hyper@quote>}%
9905 \endgroup
9906 \Hy@activeanchortrue
9907 }
9908 \def\hyper@anchorend{%
9909 \special{html:</a>}%
9910 \Hy@activeanchorfalse
9911 \Hy@RestoreLastskip
9912 }
9913 \def\@urltype{url}
9914 \def\hyper@linkstart#1#2{%
9915 \Hy@VerboseLinkStart{#1}{#2}%
9916 \expandafter\Hy@colorlink\csname @#1color\endcsname
9917 \def\Hy@tempa{#1}%
9918 \ifx\Hy@tempa\@urltype
9919 \special{html:<a href=\hyper@quote#2\hyper@quote>}%
9920 \else
9921 \begingroup
9922 \hyper@chars
9923 \special{html:<a href=%
9924 \hyper@quote\#\HyperDestNameFilter{#2}\hyper@quote>}%
9925 \endgroup
9926 \fi
9927 }
9928 \def\hyper@linkend{%
9929 \special{html:</a>}%
9930 \Hy@endcolorlink
9931 }
9932 \def\hyper@linkfile#1#2#3{%
9933 \hyper@linkurl{#1}{\Hy@linkfileprefix#2\ifx\\#3\\\else\##3\fi}%
9934 }
9935 \def\hyper@linkurl#1#2{%
```
If we want to raise up the final link \special, we need to get its height; ask me why LAT<sub>EX</sub> constructs make this totally foul up, and make us revert to basic T<sub>EX</sub>. I do not know.

\leavevmode

```
9937 \ifHy@raiselinks
```

```
9938 \Hy@SaveSpaceFactor
```
- \Hy@SaveSavedSpaceFactor
- \sbox\@tempboxa{\Hy@RestoreSpaceFactor#1}%
- \Hy@RestoreSavedSpaceFactor
- \@linkdim\dp\@tempboxa
- \lower\@linkdim\hbox{%
- \hyper@chars
- \special{html:<a href=\hyper@quote#2\hyper@quote>}%
- }%
- \Hy@colorlink\@urlcolor
- \Hy@RestoreSpaceFactor
- $\#1\%$
- \Hy@SaveSpaceFactor
- \@linkdim\ht\@tempboxa

Because of the interaction with the dvihps processor, we have to subtract a little from the height. This is not clean, or checked. Check with Mark Doyle about what gives here. It may not be needed with the new dvips (Jan 1997).

```
9952 \advance\@linkdim by -6.5\p@
9953 \raise\@linkdim\hbox{\special{html:</a>}}%
9954 \Hy@endcolorlink
9955 \Hy@RestoreSpaceFactor
9956 \else
9957 \begingroup
9958 \hyper@chars
9959 \special{html:<a href=\hyper@quote#2\hyper@quote>}%
9960 \Hy@colorlink\@urlcolor#1\Hy@xspace@end
9961 \special{html:</a>}%
9962 \Hy@endcolorlink
9963 \endgroup
9964 \fi
9965 }
Very poor implementation of \hyper@link without considering #1.
9966 \def\hyper@link#1#2#3{%
9967 \Hy@VerboseLinkStart{#1}{#2}%
9968 \hyper@linkurl{#3}{\#\HyperDestNameFilter{#2}}%
9969 }
9970 \def\hyper@image#1#2{%
9971 \begingroup
9972 \hyper@chars
```

```
9973 \special{html:<img src=\hyper@quote#1\hyper@quote>}%
```

```
9974 \endgroup
```

```
9975 }
```

```
9976 \langle/hypertex)
```

```
9977 \langle*dviwindo\rangle
```
## **47.4 dviwindo**

[This was developed by David Carlisle]. Within a file dviwindo hyperlinking is used, for external URL's a call to \wwwbrowser is made. (You can define this command before or after loading the hyperref package if the default c:/netscape/netscape is not suitable) Dviwindo could in fact handle external links to dvi files on the same machine without calling a web browser, but that would mean parsing the URL to recognise such, and this is currently not done.

This was more or less blindly copied from the hypertex cfg. For dviwindo, LATEX must specify the size of the active area for links. For some hooks this information is available but for some, the start and end of the link are specified separately in which case a fixed size area of 10000000sp wide by \baselineskip high is used.

```
9978 \providecommand*{\XR@ext}{dvi}
9979 \providecommand*\wwwbrowser{c:\string\netscape\string\netscape}
9980 \Hy@WrapperDef\hyper@anchor#1{%
9981 \Hy@SaveLastskip
9982 \Hy@VerboseAnchor{#1}%
9983 \begingroup
9984 \let\protect=\string
9985 \special{mark: #1}%
9986 \endgroup
9987 \Hy@activeanchortrue
9988 \Hy@colorlink\@anchorcolor\anchor@spot\Hy@endcolorlink
9989 \Hy@activeanchorfalse
9990 \Hy@RestoreLastskip
9991 }
9992 \Hy@WrapperDef\hyper@anchorstart#1{%
9993 \Hy@SaveLastskip
9994 \Hy@VerboseAnchor{#1}%
9995 \special{mark: #1}%
9996 \Hy@activeanchortrue
9997 }
9998 \def\hyper@anchorend{%
9999 \Hy@activeanchorfalse
10000 \Hy@RestoreLastskip
10001 }
10002 \def\hyper@linkstart#1#2{%
10003 \Hy@VerboseLinkStart{#1}{#2}%
10004 \expandafter\Hy@colorlink\csname @#1color\endcsname
10005 \special{button: %
10006 10000000 %
10007 \number\baselineskip\space
10008 #2%
10009 }%
10010 }
10011 \def\hyper@linkend{%
10012 \Hy@endcolorlink
10013 }
10014 \def\hyper@link#1#2#3{%
10015 \Hy@VerboseLinkStart{#1}{#2}%
10016 \leavevmode
10017 \ifHy@raiselinks
10018 \Hy@SaveSpaceFactor
10019 \Hy@SaveSavedSpaceFactor
10020 \sbox\@tempboxa{\Hy@RestoreSpaceFactor#3}%
10021 \Hy@RestoreSavedSpaceFactor
10022 \@linkdim\dp\@tempboxa
```
\lower\@linkdim\hbox{%

```
10024 \special{button: %
10025 \number\wd\@tempboxa\space
10026 \number\ht\@tempboxa\space
10027 #2%
10028 }%
10029 \expandafter\Hy@colorlink\csname @#1color\endcsname
10030 \Hy@RestoreSpaceFactor
10031 #3\Hy@xspace@end
10032 \Hy@SaveSpaceFactor
10033 \Hy@endcolorlink
10034 }%
10035 \@linkdim\ht\@tempboxa
10036 \advance\@linkdim by -6.5\p@
10037 \raise\@linkdim\hbox{}%
10038 \Hy@RestoreSpaceFactor
10039 \else
10040 \special{button: %
10041 \number\wd\@tempboxa\space
10042 \number\ht\@tempboxa\space
10043 #2%
10044 }%
10045 \expandafter\Hy@colorlink\csname @#1color\endcsname
10046 #3\Hy@xspace@end
10047 \Hy@endcolorlink
10048 \fi
10049 }
10050 \def\hyper@linkurl#1#2{%
10051 \begingroup
10052 \hyper@chars
10053 \leavevmode
10054 \ifHy@raiselinks
10055 \Hy@SaveSpaceFactor
10056 \Hy@SaveSavedSpaceFactor
10057 \sbox\@tempboxa{\Hy@RestoreSpaceFactor#1}%
10058 \Hy@RestoreSavedSpaceFactor
10059 \@linkdim\dp\@tempboxa
10060 \lower\@linkdim\hbox{%
10061 \special{button: %
10062 \number\wd\@tempboxa\space
10063 \number\ht\@tempboxa\space
10064 launch: \wwwbrowser\space
10065 #2%
10066 }%
10067 \Hy@colorlink\@urlcolor
10068 \Hy@RestoreSpaceFactor
10069 #1\Hy@xspace@end
10070 \Hy@SaveSpaceFactor
10071 \Hy@endcolorlink
10072 }%
10073 \@linkdim\ht\@tempboxa
10074 \advance\@linkdim by -6.5\p@
10075 \raise\@linkdim\hbox{}%
10076 \Hy@RestoreSpaceFactor
```

```
10077 \else
```

```
10078 \special{button: %
10079 \number\wd\@tempboxa\space
10080 \number\ht\@tempboxa\space
10081 launch: \wwwbrowser\space
10082 #2%
10083 }%
10084 \Hy@colorlink\@urlcolor
10085 #1\Hy@xspace@end
10086 \Hy@endcolorlink
10087 \fi
10088 \endgroup
10089 }
10090 \def\hyper@linkfile#1#2#3{%
10091 \begingroup
10092 \hyper@chars
10093 \leavevmode
10094 \ifHy@raiselinks
10095 \Hy@SaveSpaceFactor
10096 \Hy@SaveSavedSpaceFactor
10097 \sbox\@tempboxa{\Hy@RestoreSpaceFactor#1}%
10098 \Hy@RestoreSavedSpaceFactor
10099 \@linkdim\dp\@tempboxa
10100 \lower\@linkdim\hbox{%
10101 \special{button: %
10102 \number\wd\@tempboxa\space
10103 \number\ht\@tempboxa\space
10104 \#3, \%10105 file: #2%
10106 }%
10107 \Hy@colorlink\@filecolor
10108 \Hy@RestoreSpaceFactor
10109 #1\Hy@xspace@end
10110 \Hy@SaveSpaceFactor
10111 \Hy@endcolorlink
10112 }%
10113 \@linkdim\ht\@tempboxa
10114 \advance\@linkdim by -6.5\p@
10115 \raise\@linkdim\hbox{}%
10116 \Hy@RestoreSpaceFactor
10117 \else
10118 \special{button: %
10119 \number\wd\@tempboxa\space
10120 \number\ht\@tempboxa\space
10121 \#3,\%10122 file: #2%
10123 }%
10124 \Hy@colorlink\@filecolor
10125 #1\Hy@xspace@end
10126 \Hy@endcolorlink
10127 \fi
10128 \endgroup
10129 }
10130 \HyInfo@AddonUnsupportedtrue
10131 \def\PDF@FinishDoc{%
```

```
10132 \Hy@UseMaketitleInfos
10133 \HyInfo@TrappedUnsupported
10134 \special{PDF: Keywords \@pdfkeywords}%
10135 \special{PDF: Title \@pdftitle}%
10136 \special{PDF: Creator \@pdfcreator}%
10137 \ifx\@pdfcreationdate\@empty
10138 \else
10139 \special{PDF: CreationDate \@pdfcreationdate}%
10140 \fi
10141 \ifx\@pdfmoddate\@empty
10142 \else
10143 \special{PDF: ModDate \@pdfmoddate}%
10144 \fi
10145 \special{PDF: Author \@pdfauthor}%
10146 \ifx\@pdfproducer\relax
10147 \else
10148 \special{PDF: Producer \@pdfproducer}%
10149 \fi
10150 \special{PDF: Subject \@pdfsubject}%
10151 \Hy@DisableOption{pdfauthor}%
10152 \Hy@DisableOption{pdftitle}%
10153 \Hy@DisableOption{pdfsubject}%
10154 \Hy@DisableOption{pdfcreator}%
10155 \Hy@DisableOption{addtopdfcreator}%
10156 \Hy@DisableOption{pdfcreationdate}%
10157 \Hy@DisableOption{pdfcreationdate}%
10158 \Hy@DisableOption{pdfmoddate}%
10159 \Hy@DisableOption{pdfproducer}%
10160 \Hy@DisableOption{pdfkeywords}%
10161 \Hy@DisableOption{pdftrapped}%
10162 \Hy@DisableOption{pdfinfo}%
10163 }
10164 \def\PDF@SetupDoc{%
10165 \ifx\@baseurl\@empty
10166 \else
10167 \special{PDF: Base \@baseurl}%
10168 \fi
10169 \ifx\@pdfpagescrop\@empty\else
10170 \special{PDF: BBox \@pdfpagescrop}%
10171 \fi
10172 \def\Hy@temp{}%
10173 \ifx\@pdfstartpage\@empty
10174 \else
10175 \ifx\@pdfstartview\@empty
10176 \else
10177 \edef\Hy@temp{%
10178 ,Page=\@pdfstartpage
10179 ,View=\@pdfstartview
10180 }%
10181 \fi
10182 \fi
10183 \edef\Hy@temp{%
10184 \noexpand\pdfmark{%
10185 pdfmark=/DOCVIEW,%
```

```
10186 PageMode=/\@pdfpagemode
10187 \Hy@temp
10188 }%
10189 }%
10190 \Hy@temp
10191 \ifx\@pdfpagescrop\@empty
10192 \else
10193 \pdfmark{pdfmark=/PAGES,CropBox=\@pdfpagescrop}%
10194 \fi
10195 \edef\Hy@temp{%
10196 \ifHy@pdftoolbar\else /HideToolbar true\fi
10197 \ifHy@pdfmenubar\else /HideMenubar true\fi
10198 \ifHy@pdfwindowui\else /HideWindowUI true\fi
10199 \ifHy@pdffitwindow /FitWindow true\fi
10200 \ifHy@pdfcenterwindow /CenterWindow true\fi
10201 \ifHy@pdfdisplaydoctitle /DisplayDocTitle true\fi
10202 \Hy@UseNameKey{NonFullScreenPageMode}\@pdfnonfullscreenpagemode
10203 \Hy@UseNameKey{Direction}\@pdfdirection
10204 \Hy@UseNameKey{ViewArea}\@pdfviewarea
10205 \Hy@UseNameKey{ViewClip}\@pdfviewclip
10206 \Hy@UseNameKey{PrintArea}\@pdfprintarea
10207 \Hy@UseNameKey{PrintClip}\@pdfprintclip
10208 \Hy@UseNameKey{PrintScaling}\@pdfprintscaling
10209 \Hy@UseNameKey{Duplex}\@pdfduplex
10210 \ifx\@pdfpicktraybypdfsize\@empty
10211 \else
10212 /PickTrayByPDFSize \@pdfpicktraybypdfsize
10213 \fi
10214 \ifx\@pdfprintpagerange\@empty
10215 \else
10216 /PrintPageRange[\@pdfprintpagerange]%
10217 \fi
10218 \ifx\@pdfnumcopies\@empty
10219 \else
10220 /NumCopies \@pdfnumcopies
10221 \fi
10222 }%
10223 \pdfmark{pdfmark=/PUT,%
10224 Raw={%
10225 \string{Catalog\string}<<%
10226 \ifx\Hy@temp\@empty
10227 \else
10228 /ViewerPreferences<<\Hy@temp>>%
10229 \fi
10230 \Hy@UseNameKey{PageLayout}\@pdfpagelayout
10231 \ifx\@pdflang\relax
10232 \else
10233 /Lang(\@pdflang)%
10234 \fi
10235 >>%
10236 }%
10237 }%
10238 }
10239 (/dviwindo)
```
 $10240$   $\langle$ \*dvipdfm  $\rangle$  xetex $\rangle$ 

## **47.5 dvipdfm/xetex dvi to PDF converter**

Provided by Mark Wicks (mwicks@kettering.edu) 10241 \providecommand\*{\XR@ext}{pdf} 10242 \Hy@setbreaklinks{true} 10243 \def\HyPat@ObjRef{%  $10244$  **c**[ $\hat{ }$ ]+% 10245 } 10246 \newsavebox{\pdfm@box} 10247 \def\@pdfm@mark#1{\special{pdf:#1}} 10248 \Hy@WrapperDef\@pdfm@dest#1{% 10249 \Hy@SaveLastskip 10250 \Hy@VerboseAnchor{#1}% 10251 \begingroup 10252 \Hy@pstringdef\Hy@pstringDest{\HyperDestNameFilter{#1}}% 10253 \def\x{XYZ}% 10254  $\iint x \sqrt{Q}pdf$ view 10255  $\det\{XYZ\ Qxpos\ Qypos\ null\}\%$ 10256 \else  $10257$  \def\x{FitH}% 10258 \ifx\x\@pdfview 10259 \def\x{FitH @ypos}% 10260 \else  $10261$  \def\x{FitBH}% 10262 \ifx\x\@pdfview 10263 \def\x{FitBH @ypos}% 10264 \else 10265  $\det\{FitV\}$ % 10266 \ifx\x\@pdfview  $10267$  \def\x{FitV @xpos}% 10268 \else 10269 \def\x{FitBV}% 10270 \ifx\x\@pdfview 10271 \def\x{FitBV @xpos}% 10272 \else 10273 \def\x{Fit}% 10274 \ifx\x\@pdfview 10275 \let\x\@pdfview 10276 \else  $10277$  \def\x{FitB}%  $10278$   $\ifx\xi\@pdfview$ 10279 \let\x\@pdfview 10280 \else  $10281$   $\def\{FitR\%$ 10282 \ifx\x\@pdfview 10283 \Hy@Warning{`pdfview=FitR' is not supported}%  $10284$   $\def\{XYZ@xpos@ypos null\%$ 10285 \else 10286 \@onelevel@sanitize\@pdfview 10287 \Hy@Warning{% 10288 Unknown value `\@pdfview' for pdfview% 10289 }%

```
10290 \def\x{XYZ @xpos @ypos null}%
10291 \qquad \qquad \intfi
10292 \fi
10293 \qquad \qquad \intfi
10294 \fi
10295 \qquad \qquad \intfi
10296 \hbox{fi}10297 \fi
10298 \fi
10299 \@pdfm@mark{dest (\Hy@pstringDest) [@thispage /\x]}%
10300 \endgroup
10301 \Hy@RestoreLastskip
10302 }
10303 \providecommand*\@pdfview{XYZ}
10304 \providecommand*\@pdfborder{0 0 1}
10305 \providecommand*\@pdfborderstyle{}
10306 \def\hyper@anchor#1{%
10307 \@pdfm@dest{#1}%
10308 }
10309 \def\hyper@anchorstart#1{%
10310 \Hy@activeanchortrue
10311 \@pdfm@dest{#1}%
10312 }
10313 \def\hyper@anchorend{%
10314 \Hy@activeanchorfalse
10315 }
10316 \newcounter{Hy@AnnotLevel}
10317 \ifHy@ocgcolorlinks
10318 \def\OBJ@OCG@view{@OCG@view}%
10319 \@pdfm@mark{%
10320 obj \OBJ@OCG@view <<%
10321 /Type/OCG%
10322 /Name(View)%
10323 /Usage<<%
10324 /Print<<%
10325 /PrintState/OFF%
10326 >>%
10327 /View<<%
10328 /ViewState/ON%
10329 >>%
10330 >>%
10331 >>%
10332 }%
10333 \@pdfm@mark{close \OBJ@OCG@view}%
10334 \def\OBJ@OCG@print{@OCG@print}%
10335 \@pdfm@mark{%
10336 obj \OBJ@OCG@print <<%
10337 /Type/OCG%
10338 /Name(Print)%
10339 /Usage<<%
10340 /Print<<%
10341 /PrintState/ON%
10342 >>%
```

```
244
```

```
10343 /View<<%
10344 /ViewState/OFF%
10345 >>%
10346 >>%
10347 >>%
10348 }%
10349 \@pdfm@mark{close \OBJ@OCG@print}%
10350 \def\OBJ@OCGs{@OCGs}%
10351 \@pdfm@mark{%
10352 obj \OBJ@OCGs [%
10353 \OBJ@OCG@view\space\OBJ@OCG@print
10354 ]%
10355 }%
10356 \@pdfm@mark{close \OBJ@OCGs}%
10357 \@pdfm@mark{%
10358 put @catalog <<%
10359 /OCProperties<<%
10360 /OCGs \OBJ@OCGs
10361 /D<<%
10362 /OFF[\OBJ@OCG@print]%
10363 /AS[%
10364 \leq \frac{8}{6}10365 /Event/View%
10366 /OCGs \OBJ@OCGs
10367 /Category[/View]%
10368 >>%
10369 <<%
10370 /Event/Print%
10371 /OCGs \OBJ@OCGs
10372 /Category[/Print]%
10373 >>%<br>10374 <<%
1037410375 /Event/Export%
10376 /OCGs \OBJ@OCGs
10377 /Category[/Print]%
10378 >>%
10379 ]%
10380 >>%
10381 >>%
10382 >>%
10383 }%
10384 \AtBeginShipout{%
10385 \setbox\AtBeginShipoutBox=\hbox{%
10386 \copy\AtBeginShipoutBox
10387 \@pdfm@mark{%
10388 put @resources <<%
10389 /Properties<<%
10390 /OCView \OBJ@OCG@view
10391 /OCPrint \OBJ@OCG@print
10392 >>%
10393 >>%
10394 }%
10395 }%
10396 }%
```

```
10397 \Hy@AtBeginDocument{%
10398 \def\Hy@colorlink#1{%
10399 \begingroup
10400 \ifHy@ocgcolorlinks
10401 \def\Hy@ocgcolor{#1}%
10402 \setbox0=\hbox\bgroup\color@begingroup
10403 \else
10404 \HyColor@UseColor#1%
10405 \fi
10406 }%
10407 \def\Hy@endcolorlink{%
10408 \ifHy@ocgcolorlinks
10409 \color@endgroup\egroup
10410 \mbox{%
10411 \@pdfm@mark{content /OC/OCPrint BDC}%
10412 \rlap{\copy0}%
10413 \@pdfm@mark{content EMC/OC/OCView BDC}%
10414 \begingroup
10415 \expandafter\HyColor@UseColor\Hy@ocgcolor
10416 \box0 %
10417 \endgroup
10418 \@pdfm@mark{content EMC}%
10419 }%
10420 \fi
10421 \endgroup
10422 }%
10423 }%
10424 \else
10425 \Hy@DisableOption{ocgcolorlinks}%
10426 \fi
Use primitive counter arithmetic here to avoid amsmath redefining \stepcounter
(github issue/13)
10427 \def\Hy@BeginAnnot#1{%
10428 \global\advance\c@Hy@AnnotLevel\@ne
10429 \ifnum\c@Hy@AnnotLevel=\@ne
10430 \#1\%10431 \fi
10432 }
10433 \def\Hy@EndAnnot{%
10434 \ifnum\value{Hy@AnnotLevel}=\@ne
10435 \Hy@endcolorlink
10436 \@pdfm@mark{eann}%
10437 \fi
10438 \global\advance\c@Hy@AnnotLevel\m@ne
10439 }
10440 \def\Hy@undefinedname{UNDEFINED}
10441 \def\hyper@linkstart#1#2{%
10442 \Hy@VerboseLinkStart{#1}{#2}%
10443 \leavevmode
10444 \Hy@BeginAnnot{%
10445 \protected@edef\Hy@testname{#2}%
10446 \ifx\Hy@testname\@empty
10447 \Hy@Warning{%
```

```
10448 Empty destination name,\MessageBreak
10449 using `\Hy@undefinedname'%
10450 }%
10451 \let\Hy@testname\Hy@undefinedname
10452 \else
10453 \Hy@pstringdef\Hy@testname{%
10454 \expandafter\HyperDestNameFilter\expandafter{%
10455 \Hy@testname
10456 }%
10457 }%
10458 \fi
10459 \@pdfm@mark{%
10460 bann<<%
10461 /Type/Annot%
10462 /Subtype/Link%
10463 \iff \ifHy@pdfa /F 4\fi
10464 \Hy@setpdfborder
10465 \Hy@setpdfhighlight
10466 \expandafter\ifx\csname @#1bordercolor\endcsname\relax
10467 \else
10468 /C[\csname @#1bordercolor\endcsname]%
10469 \fi
10470 /A<<%
10471 /S/GoTo%
10472 /D(\Hy@testname)%
10473 \Hy@href@nextactionraw
10474 >>%
10475 >>%
10476 }%
10477 \expandafter\Hy@colorlink\csname @#1color\endcsname
10478 }%
10479 }
10480 \def\hyper@linkend{\Hy@EndAnnot}%
10481 \def\hyper@link#1#2#3{%
10482 \hyper@linkstart{#1}{#2}#3\Hy@xspace@end\hyper@linkend
10483 }
10484 \def\hyper@linkfile#1#2#3{%
10485 \leavevmode
10486 \Hy@BeginAnnot{%
10487 \def\Hy@pstringF{#2}%
10488 \Hy@CleanupFile\Hy@pstringF
10489 \Hy@pstringdef\Hy@pstringF\Hy@pstringF
10490 \Hy@pstringdef\Hy@pstringD{#3}%
10491 \Hy@MakeRemoteAction
10492 \@pdfm@mark{%
10493 bann<<%
10494 /Type/Annot%
10495 /Subtype/Link%
10496 \iff \ifHy@pdfa /F 4\fi
10497 \Hy@setpdfborder
10498 \Hy@setpdfhighlight
10499 \ifx\@filebordercolor\relax
10500 \else
```
/C[\@filebordercolor]%

```
10502 \fi
10503 /A<<%
10504 /S/GoToR%
10505 /F(\Hy@pstringF)%
10506 /D%
10507 \ifx\\#3\\%
10508 [\Hy@href@page\@pdfremotestartview]%
10509 \else
10510 (\Hy@pstringD)%
10511 \fi
10512 \Hy@SetNewWindow
10513 \Hy@href@nextactionraw
10514 >>%
10515 >>%
10516 }%
10517 \Hy@colorlink\@filecolor
10518 }%
10519 #1\Hy@xspace@end
10520 \Hy@EndAnnot
10521 }
10522 \def\@hyper@launch run:#1\\#2#3{% filename, anchor text linkname
10523 \leavevmode
10524 \Hy@BeginAnnot{%
10525 \Hy@pstringdef\Hy@pstringF{#1}%
10526 \Hy@pstringdef\Hy@pstringP{#3}%
10527 \@pdfm@mark{%
10528 bann<<%
10529 /Type/Annot%
10530 /Subtype/Link%
10531 \iff \ifHy@pdfa /F 4\fi
10532 \Hy@setpdfborder
10533 \Hy@setpdfhighlight
10534 \ifx\@runbordercolor\relax
10535 \else
10536 /C[\@runbordercolor]%
10537 \fi
10538 /A<<%
10539 /F(\Hy@pstringF)%
10540 /S/Launch%
10541 \Hy@SetNewWindow
10542 \iint x \times 3\}\%10543 \else
10544 /Win<</P(\Hy@pstringP)/F(\Hy@pstringF)>>%
10545 \fi
10546 \Hy@href@nextactionraw
10547 >>%
10548 >>%
10549 }%
10550 \Hy@colorlink\@runcolor
10551 }%
10552 #2\Hy@xspace@end
10553 \Hy@EndAnnot
10554 }
```

```
10555 \def\hyper@linkurl#1#2{%
```

```
10556 \leavevmode
10557 \Hy@BeginAnnot{%
10558 \Hy@pstringdef\Hy@pstringURI{#2}%
10559 \@pdfm@mark{%
10560 bann<<%
10561 /Type/Annot%
10562 /Subtype/Link%
10563 \iff \ifHy@pdfa /F 4\fi
10564 \Hy@setpdfborder
10565 \Hy@setpdfhighlight
10566 \ifx\@urlbordercolor\relax
10567 \else
10568 /C[\@urlbordercolor]%
10569 \fi
10570 /A<<%
10571 /S/URI%
10572 /URI(\Hy@pstringURI)%
10573 \ifHy@href@ismap
10574 /IsMap true%
10575 \fi
10576 \Hy@href@nextactionraw
10577 >>%
10578 >>%
10579 }%
10580 \Hy@colorlink\@urlcolor
10581 }%
10582 #1\Hy@xspace@end
10583 \Hy@EndAnnot
10584 }
10585 \def\Acrobatmenu#1#2{%
10586 \Hy@Acrobatmenu{#1}{#2}{%
10587 \Hy@BeginAnnot{%
10588 \EdefEscapeName\Hy@temp@menu{#1}%
10589 \@pdfm@mark{%
10590 bann<<%
10591 /Type/Annot%
10592 /Subtype/Link%
10593 \iff \ifHy@pdfa /F 4\fi
10594 \Hy@setpdfborder
10595 \Hy@setpdfhighlight
10596 \ifx\@menubordercolor\relax
10597 \else
10598 /C[\@menubordercolor]%
10599 \fi
10600 /A<<%
10601 /S/Named%
10602 /N/\Hy@temp@menu
10603 \Hy@href@nextactionraw
10604 >>%
10605 >>%
10606 }%
10607 \Hy@colorlink\@menucolor
10608 }%
10609 #2\Hy@xspace@end
```

```
10610 \Hy@EndAnnot
10611 }%
10612 }
10613
10614 \def\PDF@FinishDoc{%
10615 \Hy@UseMaketitleInfos
10616 \HyInfo@GenerateAddons
10617 \@pdfm@mark{%
10618 docinfo<<%
10619 /Title(\@pdftitle)%
10620 /Subject(\@pdfsubject)%
10621 /Creator(\@pdfcreator)%
10622 \ifx\@pdfcreationdate\@empty
10623 \else
10624 /CreationDate(\@pdfcreationdate)%
10625 \fi
10626 \ifx\@pdfmoddate\@empty
10627 \else
10628 /ModDate(\@pdfmoddate)%
10629 \fi
10630 /Author(\@pdfauthor)%
10631 \ifx\@pdfproducer\relax
10632 \else
10633 /Producer(\@pdfproducer)%
10634 \fi
10635 /Keywords(\@pdfkeywords)%
10636 \ifx\@pdftrapped\@empty
10637 \else
10638 /Trapped/\@pdftrapped
10639 \fi
10640 \HyInfo@Addons
10641 >>%
10642 }%
10643 \Hy@DisableOption{pdfauthor}%
10644 \Hy@DisableOption{pdftitle}%
10645 \Hy@DisableOption{pdfsubject}%
10646 \Hy@DisableOption{pdfcreator}%
10647 \Hy@DisableOption{addtopdfcreator}%
10648 \Hy@DisableOption{pdfcreationdate}%
10649 \Hy@DisableOption{pdfcreationdate}%
10650 \Hy@DisableOption{pdfmoddate}%
10651 \Hy@DisableOption{pdfproducer}%
10652 \Hy@DisableOption{pdfkeywords}%
10653 \Hy@DisableOption{pdftrapped}%
10654 \Hy@DisableOption{pdfinfo}%
10655 }
10656 \def\PDF@SetupDoc{%
10657 \edef\Hy@temp{%
10658 \ifHy@pdftoolbar\else /HideToolbar true\fi
10659 \ifHy@pdfmenubar\else /HideMenubar true\fi
10660 \ifHy@pdfwindowui\else /HideWindowUI true\fi
10661 \ifHy@pdffitwindow /FitWindow true\fi
10662 \ifHy@pdfcenterwindow /CenterWindow true\fi
10663 \ifHy@pdfdisplaydoctitle /DisplayDocTitle true\fi
```
 \Hy@UseNameKey{NonFullScreenPageMode}\@pdfnonfullscreenpagemode \Hy@UseNameKey{Direction}\@pdfdirection \Hy@UseNameKey{ViewArea}\@pdfviewarea \Hy@UseNameKey{ViewClip}\@pdfviewclip \Hy@UseNameKey{PrintArea}\@pdfprintarea \Hy@UseNameKey{PrintClip}\@pdfprintclip \Hy@UseNameKey{PrintScaling}\@pdfprintscaling \Hy@UseNameKey{Duplex}\@pdfduplex \ifx\@pdfpicktraybypdfsize\@empty \else /PickTrayByPDFSize \@pdfpicktraybypdfsize \fi \ifx\@pdfprintpagerange\@empty \else /PrintPageRange[\@pdfprintpagerange]% \fi \ifx\@pdfnumcopies\@empty \else /NumCopies \@pdfnumcopies \fi }% \Hy@pstringdef\Hy@pstringB{\@baseurl}% \@pdfm@mark{% docview<<% \ifx\@pdfstartpage\@empty 10689 \else \ifx\@pdfstartview\@empty 10691 \else /OpenAction[@page\@pdfstartpage\@pdfstartview]% 10693  $\qquad \qquad \text{10693}$  \fi 10695 \ifx\@baseurl\@empty \else /URI<</Base(\Hy@pstringB)>>% \fi /PageMode/\@pdfpagemode \ifx\Hy@temp\@empty 10701 \else /ViewerPreferences<<\Hy@temp>>% \fi \Hy@UseNameKey{PageLayout}\@pdfpagelayout \ifx\@pdflang\relax \else /Lang(\@pdflang)% \fi >>% }% \ifx\@pdfpagescrop\@empty \else \@pdfm@mark{put @pages <</CropBox[\@pdfpagescrop]>>}% \fi } 10716  $\langle$ /dvipdfm  $|\times$ etex $\rangle$ (\*dvipdfm | xetex)

#### \hyper@pagetransition

 \def\hyper@pagetransition{% \ifx\@pdfpagetransition\relax \else \ifx\@pdfpagetransition\@empty \else 10723 \special{pdf:put @thispage % <</Trans<</S/\@pdfpagetransition>>>>%  $\begin{matrix} 10725 & \text{ } \\ 10726 & \backslash \text{fi} \end{matrix}$  \fi }

#### \hyper@pageduration

 \def\hyper@pageduration{% \ifx\@pdfpageduration\relax \else \ifx\@pdfpageduration\@empty \else \special{pdf:put @thispage % <</Dur \@pdfpageduration>>% }% \fi 10738 \fi } \g@addto@macro\Hy@EveryPageBoxHook{% \hyper@pagetransition \hyper@pageduration }

 $\langle$  /dvipdfm  $\vert$  xetex)

XeTEX uses pdfTEX's method \pdfpagewidth and \pdfpageheight for setting the paper size.  $\langle$  \*dvipdfm $\rangle$ 

```
10746 \AtBeginShipoutFirst{%
10747 \ifHy@setpagesize
10748 \begingroup
10749 \@ifundefined{stockwidth}{%
10750 \ifdim\paperwidth>\z@
10751 \ifdim\paperheight>\z@
10752 \special{papersize=\the\paperwidth,\the\paperheight}%<br>10753 \fi
10753 \fi
10754 \fi
10755 }{%
10756 \ifdim\stockwidth>\z@
10757 \ifdim\stockheight>\z@
10758 \special{papersize=\the\stockwidth,\the\stockheight}%
10759 \fi
10760 \fi
10761 }%
10762 \endgroup
10763 \fi
10764 \Hy@DisableOption{setpagesize}%
```
} 10766 (/dvipdfm)

# **47.6 VTeX typesetting system**

Provided by MicroPress, May 1998. They require VTeX version 6.02 or newer; see <http://www.micropress-inc.com/> for details.

```
10767 \langle*vtexhtml\rangle10768 \providecommand*{\XR@ext}{htm}
10769 \RequirePackage{vtexhtml}
10770 \newif\if@Localurl
10771 \let\PDF@FinishDoc\ltx@empty
10772 \def\PDF@SetupDoc{%
10773 \ifx\@baseurl\@empty
10774 \else
10775 \special{!direct <base href="\@baseurl">}%
10776 \fi
10777 }
10778 \def\@urltype{url}
10779 \def\hyper@link#1#2#3{%
10780 \Hy@VerboseLinkStart{#1}{#2}%
10781 \leavevmode
10782 \special{!direct <a href=%
10783 \hyper@quote\hyper@hash\HyperDestNameFilter{#2}\hyper@quote>}%
10784 #3\Hy@xspace@end
10785 \special{!direct </a>}%
10786 }
10787 \def\hyper@linkurl#1#2{%
10788 \begingroup
10789 \hyper@chars
10790 \leavevmode
10791 \MathBSuppress=1\relax
10792 \special{!direct <a href=%
10793 \hyper@quote\HyperDestNameFilter{#2}\hyper@quote>}%
10794 #1\Hy@xspace@end
10795 \MathBSuppress=0\relax
10796 \special{!direct </a>}%
10797 \endgroup
10798 }
10799 \def\hyper@linkfile#1#2#3{%
10800 \hyper@linkurl{#1}{\Hy@linkfileprefix#2\ifx\\#3\\\else\##3\fi}%
10801 }
10802 \def\hyper@linkstart#1#2{%
10803 \Hy@VerboseLinkStart{#1}{#2}%
10804 \def\Hy@tempa{#1}\ifx\Hy@tempa\@urltype
10805 \@Localurltrue
10806 \special{!direct <a href=\hyper@quote#2\hyper@quote>}%
10807 \else
10808 \@Localurlfalse
10809 \begingroup
10810 \hyper@chars
10811 \special{!aref \HyperDestNameFilter{#2}}%
10812 \endgroup
```

```
10813 \fi
```

```
10814 }
10815 \def\hyper@linkend{%
10816 \if@Localurl
10817 \special{!endaref}%
10818 \else
10819 \special{!direct </a>}%
10820 \fi
10821 }
10822 \Hy@WrapperDef\hyper@anchorstart#1{%
10823 \Hy@SaveLastskip
10824 \Hy@VerboseAnchor{#1}%
10825 \begingroup
10826 \hyper@chars
10827 \special{!aname #1}%
10828 \special{!direct <a name=%
10829 \hyper@quote\HyperDestNameFilter{#1}\hyper@quote>}%
10830 \endgroup
10831 \Hy@activeanchortrue
10832 }
10833 \def\hyper@anchorend{%
10834 \special{!direct </a>}%
10835 \Hy@activeanchorfalse
10836 \Hy@RestoreLastskip
10837 }
10838 \Hy@WrapperDef\hyper@anchor#1{%
10839 \Hy@SaveLastskip
10840 \Hy@VerboseAnchor{#1}%
10841 \begingroup
10842 \let\protect=\string
10843 \hyper@chars
10844 \leavevmode
10845 \special{!aname #1}%
10846 \special{!direct <a name=%
10847 \hyper@quote\HyperDestNameFilter{#1}\hyper@quote>}%
10848 \endgroup
10849 \Hy@activeanchortrue
10850 \bgroup\anchor@spot\egroup
10851 \special{!direct </a>}%
10852 \Hy@activeanchorfalse
10853 \Hy@RestoreLastskip
10854 }
10855 \def\@Form[#1]{%
10856 \Hy@Message{Sorry, TeXpider does not yet support FORMs}%
10857 }
10858 \let\@endForm\ltx@empty
10859 \def\@Gauge[#1]#2#3#4{% parameters, label, minimum, maximum
10860 \Hy@Message{Sorry, TeXpider does not yet support FORM gauges}%
10861 }
10862 \def\@TextField[#1]#2{% parameters, label
10863 \Hy@Message{Sorry, TeXpider does not yet support FORM text fields}%
10864 }
10865 \def\@CheckBox[#1]#2{% parameters, label
10866 \Hy@Message{Sorry, TeXpider does not yet support FORM checkboxes}%
```

```
10867 }
```

```
10868 \def\@ChoiceMenu[#1]#2#3{% parameters, label, choices
10869 \Hy@Message{Sorry, TeXpider does not yet support FORM choice menus}%
10870 }
10871 \def\@PushButton[#1]#2{% parameters, label
10872 \Hy@Message{Sorry, TeXpider does not yet support FORM pushbuttons}%
10873 }
10874 \def\@Reset[#1]#2{%
10875 \Hy@Message{Sorry, TeXpider does not yet support FORMs}%
10876 }
10877 \def\@Submit[#1]#2{%
10878 \Hy@Message{Sorry, TeXpider does not yet support FORMs}%
10879 }
10880 \langle/vtexhtml\rangle10881 \langle*vtex\rangle
```
VTeX version 6.68 supports \mediawidth and \mediaheight. The \ifx construct is better than a \csname, because it avoids the definition and the hash table entry of a previous undefined macro.

```
10882 \ifx\mediaheight\@undefined
10883 \else
10884 \ifx\mediaheight\relax
10885 \else
10886 \ifHy@setpagesize
10887 \providecommand*{\VTeXInitMediaSize}{%
10888 \ltx@IfUndefined{stockwidth}{%
10889 \ifdim\paperheight>0pt %
10890 \setlength\mediaheight\paperheight
10891 \fi
10892 \ifdim\paperheight>0pt %
10893 \setlength\mediawidth\paperwidth
10894 \fi
10895 }{%
10896 \ifdim\stockheight>0pt %
10897 \setlength\mediaheight\stockheight
10898 \fi
10899 \ifdim\stockwidth>0pt %
10900 \setlength\mediawidth\stockwidth
10901 \fi
10902 }%
10903 }%
10904 \Hy@AtBeginDocument{\VTeXInitMediaSize}%
10905 \fi
10906 \Hy@DisableOption{setpagesize}%
10907 \fi
10908 \fi
Older versions of VTeX require xyz in lower case.
10909 \providecommand*\@pdfview{xyz}
```

```
10910 \providecommand*\@pdfborder{0 0 1}
10911 \providecommand*\@pdfborderstyle{}
```

```
10912 \let\CurrentBorderColor\@linkbordercolor
```

```
10913 \Hy@WrapperDef\hyper@anchor#1{%
```

```
10914 \Hy@SaveLastskip
```

```
10915 \Hy@VerboseAnchor{#1}%
```

```
10916 \begingroup
10917 \let\protect=\string
10918 \hyper@chars
10919 \special{!aname \HyperDestNameFilter{#1};\@pdfview}%
10920 \endgroup
10921 \Hy@activeanchortrue
10922 \Hy@colorlink\@anchorcolor\anchor@spot\Hy@endcolorlink
10923 \Hy@activeanchorfalse
10924 \Hy@RestoreLastskip
10925 }
10926 \Hy@WrapperDef\hyper@anchorstart#1{%
10927 \Hy@SaveLastskip
10928 \Hy@VerboseAnchor{#1}%
10929 \begingroup
10930 \hyper@chars
10931 \special{!aname \HyperDestNameFilter{#1};\@pdfview}%
10932 \endgroup
10933 \Hy@activeanchortrue
10934 }
10935 \def\hyper@anchorend{%
10936 \Hy@activeanchorfalse
10937 \Hy@RestoreLastskip
10938 }
10939 \def\@urltype{url}
10940 \def\Hy@undefinedname{UNDEFINED}
10941 \def\hyper@linkstart#1#2{%
10942 \Hy@VerboseLinkStart{#1}{#2}%
10943 \Hy@pstringdef\Hy@pstringURI{#2}%
10944 \expandafter\Hy@colorlink\csname @#1color\endcsname
10945 \ltx@IfUndefined{@#1bordercolor}{%
10946 \let\CurrentBorderColor\relax
10947 }{%
10948 \edef\CurrentBorderColor{%
10949 \csname @#1bordercolor\endcsname
10950 }%
10951 }%
10952 \def\Hy@tempa{#1}%
10953 \ifx\Hy@tempa\@urltype
10954 \special{!%
10955 aref <u=/Type/Action/S/URI/URI(\Hy@pstringURI)%
10956 \ifHy@href@ismap
10957 /IsMap true%
10958 \fi
10959 \Hy@href@nextactionraw
10960 \geq:%
10961 a=<%
10962 \ifHy@pdfa /F 4\fi
10963 \Hy@setpdfborder
10964 \ifx\CurrentBorderColor\relax
10965 \else
10966 /C [\CurrentBorderColor]%
10967 \fi
10968 >%
```

```
10969 }%
```

```
10970 \else
10971 \protected@edef\Hy@testname{#2}%
10972 \ifx\Hy@testname\@empty
10973 \Hy@Warning{%
10974 Empty destination name,\MessageBreak
10975 using `\Hy@undefinedname'%
10976 }%
10977 \let\Hy@testname\Hy@undefinedname
10978 \fi
10979 \special{!%
10980 aref \expandafter\HyperDestNameFilter
10981 \expandafter{\Hy@testname};%
10982 a=<%
10983 \iff \ifHy@pdfa /F 4\fi
10984 \Hy@setpdfborder
10985 \ifx\CurrentBorderColor\relax
10986 \else
10987 /C [\CurrentBorderColor]%
10988 \hat{h}<br>10989 >%
10989
10990 }%
10991 \fi
10992 }
10993 \def\hyper@linkend{%
10994 \special{!endaref}%
10995 \Hy@endcolorlink
10996 }
10997 \def\hyper@linkfile#1#2#3{%
10998 \leavevmode
10999 \def\Hy@pstringF{#2}%
11000 \Hy@CleanupFile\Hy@pstringF
11001 \special{!%
11002 aref <%
11003 \ifnum\Hy@VTeXversion>753 \ifHy@pdfnewwindow n\fi\fi
11004 f=\Hy@pstringF>#3;%
11005 a=\frac{8}{6}11006 \ifHy@pdfa /F 4\fi
11007 \Hy@setpdfborder
11008 \ifx\@filebordercolor\relax
11009 \else
11010 /C [\@filebordercolor]%
11011 \fi
11012 >%
11013 }%
11014 \Hy@colorlink\@filecolor
11015 #1\Hy@xspace@end
11016 \Hy@endcolorlink
11017 \special{!endaref}%
11018 }
11019 \def\hyper@linkurl#1#2{%
11020 \begingroup
11021 \Hy@pstringdef\Hy@pstringURI{#2}%
11022 \hyper@chars
```

```
11023 \leavevmode
```

```
11024 \special{!%
11025 aref <u=/Type/Action/S/URI/URI(\Hy@pstringURI)%
11026 \ifHy@href@ismap
11027 /IsMap true%
11028 \fi
11029 \Hy@href@nextactionraw
11030 >;%
11031 a=<%
11032 \iff \ifHy@pdfa /F 4\fi
11033 \Hy@setpdfborder
11034 \ifx\@urlbordercolor\relax
11035 \else
11036 /C [\@urlbordercolor]%
11037 \fi
11038 >%
11039 }%
11040 \Hy@colorlink\@urlcolor
11041 #1\Hy@xspace@end
11042 \Hy@endcolorlink
11043 \special{!endaref}%
11044 \endgroup
11045 }
11046 \def\hyper@link#1#2#3{%
11047 \Hy@VerboseLinkStart{#1}{#2}%
11048 \ltx@IfUndefined{@#1bordercolor}{%
11049 \let\CurrentBorderColor\relax
11050 }{%
11051 \edef\CurrentBorderColor{\csname @#1bordercolor\endcsname}%
11052 }%
11053 \leavevmode
11054 \protected@edef\Hy@testname{#2}%
11055 \ifx\Hy@testname\@empty
11056 \Hy@Warning{%
11057 Empty destination name,\MessageBreak
11058 using `\Hy@undefinedname'%
11059 }%
11060 \let\Hy@testname\Hy@undefinedname
11061 \fi
11062 \special{!%
11063 aref \expandafter\HyperDestNameFilter
11064 \expandafter{\Hy@testname};%
11065 a=\frac{8}{6}11066 \ifHy@pdfa /F 4\fi
11067 \Hy@setpdfborder
11068 \ifx\CurrentBorderColor\relax
11069 \else
11070 /C [\CurrentBorderColor]%
11071 \hbar11072 >%
11073 }%
11074 \expandafter
11075 \Hy@colorlink\csname @#1color\endcsname
11076 #3\Hy@xspace@end
11077 \Hy@endcolorlink
```

```
11078 \special{!endaref}%
11079 }
11080 \def\hyper@image#1#2{%
11081 \hyper@linkurl{#2}{#1}%
11082 }
11083 \def\@hyper@launch run:#1\\#2#3{%
11084 \Hy@pstringdef\Hy@pstringF{#1}%
11085 \Hy@pstringdef\Hy@pstringP{#3}%
11086 \leavevmode
11087 \special{!aref %
11088 <u=%
11089 /Type/Action%
11090 /S/Launch%
11091 /F(\Hy@pstringF)%
11092 \Hy@SetNewWindow
11093 \ifx\\#3\\%
11094 \else
11095 /Win<</F(\Hy@pstringF)/P(\Hy@pstringP)>>%
11096 \fi
11097 \Hy@href@nextactionraw
11098 >;%
11099 a=<%
11100 \iff \ifHy@pdfa /F 4\fi
11101 \Hy@setpdfborder
11102 \ifx\@runbordercolor\relax
11103 \else
11104 /C[\@runbordercolor]%
11105 \hbar11106 >%
11107 }%
11108 \Hy@colorlink\@runcolor
11109 #2\Hy@xspace@end
11110 \Hy@endcolorlink
11111 \special{!endaref}%
11112 }
11113 \def\Acrobatmenu#1#2{%
11114 \EdefEscapeName\Hy@temp@menu{#1}%
11115 \Hy@Acrobatmenu{#1}{#2}{%
11116 \special{!%
11117 aref <u=/S /Named /N /\Hy@temp@menu>;%
11118 a=<%
11119 \ifHy@pdfa /F 4\fi
11120 \Hy@setpdfborder
11121 \ifx\@menubordercolor\relax
11122 \else
11123 /C[\@menubordercolor]%
11124 \hat{f}11125 >%
11126 }%
11127 \Hy@colorlink\@menucolor
11128 #2\Hy@xspace@end
11129 \Hy@endcolorlink
11130 \special{!endaref}%
```

```
11131 }%
```
#### 11132 }

```
The following code (transition effects) is made by Alex Kostin.
   The code below makes sense for VT<sub>E</sub>X 7.02 or later.
   Please never use \@ifundefined{VTeXversion}{..}{..} globally.
11133 \ifnum\Hy@VTeXversion<702 %
11134 \else
11135 \def\hyper@pagetransition{%
11136 \ifx\@pdfpagetransition\relax
11137 \else
11138 \ifx\@pdfpagetransition\@empty
   Standard incantation.
   1. Does an old entry have to be deleted? 2. If 1=yes, how to delete?
11139 \else
11140 \hvtex@parse@trans\@pdfpagetransition
11141 \fi
11142 \fi
11143 }%
   I have to write an "honest" parser to convert raw PDF code into VTFX \special.
(AVK)
   Syntax of VT<sub>E</sub>X \special{!trans <transition_effect>}:
<transition_effect> ::= <transition_style>[,<transition_duration>]
<transition_style> ::= <Blinds_effect> | <Box_effect> |
                 <Dissolve_effect> | <Glitter_effect> |
                 <Split_effect> | <Wipe_effect>
<Blinds_effect> ::= B[<effect_dimension>]
\langle Box\ effect> ::= X[\langle effect\ motion>]
<Dissolve_effect> ::= D
<Glitter_effect> ::= G[<effect_direction>]
<Split_effect> ::= S[<effect_motion>][<effect_dimension>]
<Wipe_effect> ::= W[<effect_direction>]
<Replace_effect> ::= R
<effect direction> ::= <number>
<effect_dimension> ::= H | V
\leftarrow Teffect motion> ::= I | O
<transition_duration> ::= <number>
   Transition codes:
11144 \def\hvtex@trans@effect@Blinds{\def\hvtex@trans@code{B}}%
```

```
11145 \def\hvtex@trans@effect@Box{\def\hvtex@trans@code{X}}%
11146 \def\hvtex@trans@effect@Dissolve{\def\hvtex@trans@code{D}}%
11147 \def\hvtex@trans@effect@Glitter{\def\hvtex@trans@code{G}}%
11148 \def\hvtex@trans@effect@Split{\def\hvtex@trans@code{S}}%
11149 \def\hvtex@trans@effect@Wipe{\def\hvtex@trans@code{W}}%
11150 \def\hvtex@trans@effect@R{\def\hvtex@trans@code{R}}%
   Optional parameters:
11151 \def\hvtex@par@dimension{/Dm}%
11152 \def\hvtex@par@direction{/Di}%
11153 \def\hvtex@par@duration{/D}%
```

```
11154 \def\hvtex@par@motion{/M}%
```
Tokenizer:

\def\hvtex@gettoken{%

```
11156 \expandafter\hvtex@gettoken@\hvtex@buffer\@nil
```
}%

Notice that tokens in the input buffer must be space delimited.

 \def\hvtex@gettoken@#1 #2\@nil{% \edef\hvtex@token{#1}% \edef\hvtex@buffer{#2}%

}%

\def\hvtex@parse@trans#1{%

Initializing code:

\let\hvtex@trans@code\@empty

\let\hvtex@param@dimension\@empty

\let\hvtex@param@direction\@empty

\let\hvtex@param@duration\@empty

- \let\hvtex@param@motion\@empty
- \edef\hvtex@buffer{#1\space}%

First token is the PDF transition name without escape.

\hvtex@gettoken

\ifx\hvtex@token\@empty

Leading space(s)?

\ifx\hvtex@buffer\@empty

The buffer is empty, nothing to do.

11172 \else

\hvtex@gettoken

\fi

\fi

\csname hvtex@trans@effect@\hvtex@token\endcsname

Now is time to parse optional parameters.

\hvtex@trans@params

}%

Reentrable macro to parse optional parameters.

\def\hvtex@trans@params{%

\ifx\hvtex@buffer\@empty

```
11181 \else
```
- \hvtex@gettoken
- \let\hvtex@trans@par\hvtex@token
- \ifx\hvtex@buffer\@empty
- \else
- \hvtex@gettoken
- \ifx\hvtex@trans@par\hvtex@par@duration

/D is the effect duration in seconds. VTEX special takes it in milliseconds.

- \let\hvtex@param@duration\hvtex@token
- \else \ifx\hvtex@trans@par\hvtex@par@motion

/M can be either /I or /O

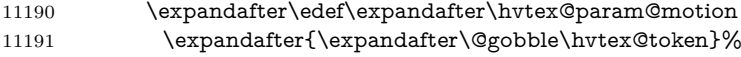

\else \ifx\hvtex@trans@par\hvtex@par@dimension

/Dm can be either /H or /V

\expandafter\edef\expandafter\hvtex@param@dimension

11194 \expandafter{\expandafter\@gobble\hvtex@token}%<br>11195 \else \ifx\hvtex@trans@par\hvtex@par@direction

\else \ifx\hvtex@trans@par\hvtex@par@direction

Valid values for /Di are 0, 270, 315 (the Glitter effect) or 0, 90, 180, 270 (the Wipe effect).

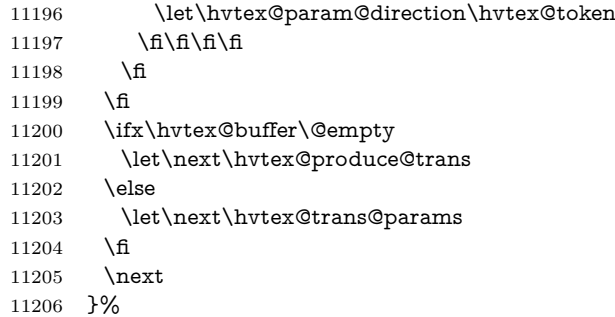

Merge <transition\_effect> and issue the special when possible. Too lazy to validate optional parameters.

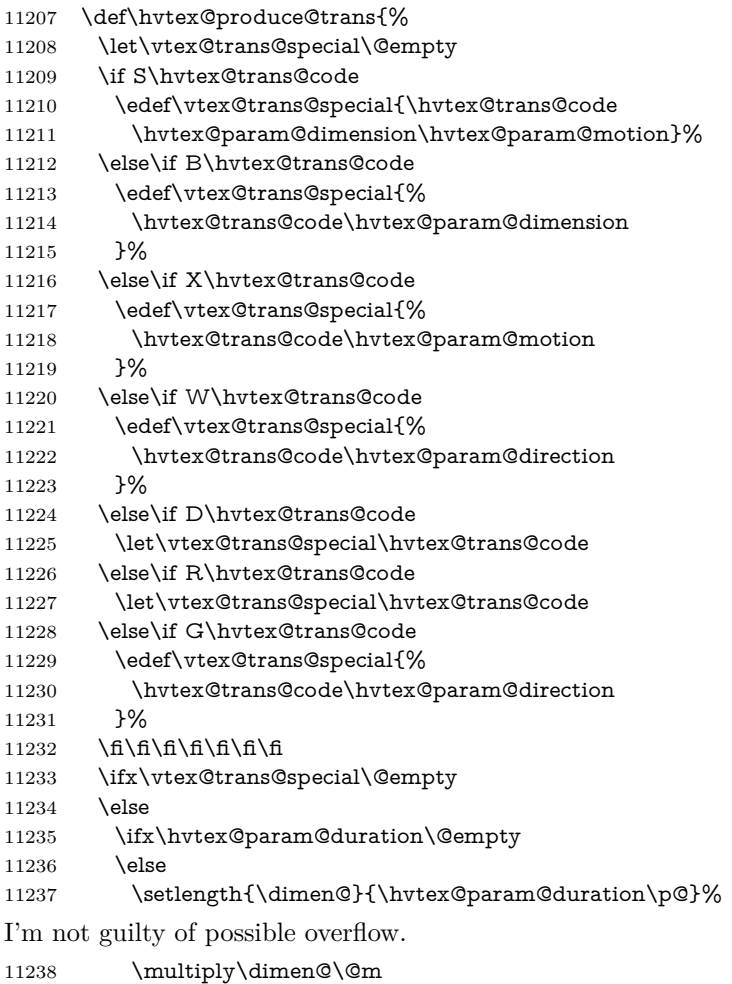

```
11239 \edef\vtex@trans@special{%
11240 \vtex@trans@special,\strip@pt\dimen@
11241 }%
11242 \fi
   And all the mess is just for this.
11243 \special{!trans \vtex@trans@special}%
11244 \fi
11245 }%
11246 \def\hyper@pageduration{%
11247 \ifx\@pdfpageduration\relax
11248 \else
11249 \ifx\@pdfpageduration\@empty
11250 \special{!duration-}%
11251 \else
11252 \special{!duration \@pdfpageduration}%
11253 \hbar11254 \fi
11255 }%
11256 \g@addto@macro\Hy@EveryPageBoxHook{%
11257 \hyper@pagetransition
11258 \hyper@pageduration
11259 }%
11260 \fi
```
Caution: In opposite to the other drivers, the argument of  $\spadesuit$  special $\{longen \#1\}$ is a reference name. The VTeX's postscript mode will work with a version higher than 7.0x.

The command \VTeXOS is defined since version 7.45. Magic values encode the operating system:

- 1: WinTel
- 2: Linux
- 3: OS/2
- 4: MacOS

5: MacOS/X

11261 \ifx\@pdfproducer\relax

- 11262 \def\@pdfproducer{VTeX}%
- 11263 \ifnum\Hy@VTeXversion>\z@
- 11264 \count@\VTeXversion
- 11265 \divide\count@ 100 %
- 11266 \edef\@pdfproducer{\@pdfproducer\space v\the\count@}%
- 11267 \multiply\count@ -100 %
- 11268 \advance\count@\VTeXversion
- 11269 \edef\@pdfproducer{%
- 11270 \@pdfproducer
- 11271 .\ifnum\count@<10 0\fi\the\count@
- 11272 \ifx\VTeXOS\@undefined\else
- 11273 \ifnum\VTeXOS>0 %
- 11274 \ifnum\VTeXOS<6 %
- 11275 \space(%)
- 11276 \ifcase\VTeXOS
- 11277 \or Windows\or Linux\or OS/2\or MacOS\or MacOS/X%
- 11278  $\hbar$

 \fi \fi 11283 ,\space \ifnum\OpMode=\@ne PDF\else PS\fi 11285 \space backend% \ifx\gexmode\@undefined\else 11287 \ifnum\gexmode>\z@\space with GeX\fi \fi }% \fi \fi Current !pdfinfo key syntax: Key Field Type a **Author** String b Crop**B**ox String c **C**reator String k **K**eywords String l Page**L**ayout PS p **P**ageMode PS r P**r**oducer String s **Subject** String t **T**itle String u **U**RI PS v **V**iewPreferences PS

Note: PS objects that are dicts are in  $\langle \langle \cdot, \cdot \rangle \rangle$  (yuck; no choice).

\def\PDF@SetupDoc{%

 )% \fi

 \ifx\@pdfpagescrop\@empty \else \special{!pdfinfo b=<\@pdfpagescrop>}% \fi \ifx\@pdfstartpage\@empty \else \ifx\@pdfstartview\@empty \else \special{!onopen Page\@pdfstartpage}% \fi \fi \special{!pdfinfo p=</\@pdfpagemode>}% \ifx\@baseurl\@empty \else 11307 \special{!pdfinfo u=<<</Base (\@baseurl)>>>}% \fi \special{!pdfinfo v=<<<% \ifHy@pdftoolbar\else /HideToolbar true\fi \ifHy@pdfmenubar\else /HideMenubar true\fi \ifHy@pdfwindowui\else /HideWindowUI true\fi \ifHy@pdffitwindow /FitWindow true\fi \ifHy@pdfcenterwindow /CenterWindow true\fi \ifHy@pdfdisplaydoctitle /DisplayDocTitle true\fi

\Hy@UseNameKey{NonFullScreenPageMode}\@pdfnonfullscreenpagemode

```
11317 \Hy@UseNameKey{Direction}\@pdfdirection
11318 \Hy@UseNameKey{ViewArea}\@pdfviewarea
11319 \Hy@UseNameKey{ViewClip}\@pdfviewclip
11320 \Hy@UseNameKey{PrintArea}\@pdfprintarea
11321 \Hy@UseNameKey{PrintClip}\@pdfprintclip
11322 \Hy@UseNameKey{PrintScaling}\@pdfprintscaling
11323 \Hy@UseNameKey{Duplex}\@pdfduplex
11324 \ifx\@pdfpicktraybypdfsize\@empty
11325 \else
11326 /PickTrayByPDFSize \@pdfpicktraybypdfsize
11327 \fi
11328 \ifx\@pdfprintpagerange\@empty
11329 \else
11330 /PrintPageRange[\@pdfprintpagerange]%
11331 \fi
11332 \ifx\@pdfnumcopies\@empty
11333 \else
11334 /NumCopies \@pdfnumcopies
11335 \fi
11336 >>>}%
11337 \ifx\@pdfpagelayout\@empty
11338 \else
11339 \special{!pdfinfo l=</\@pdfpagelayout\space>}%
11340 \fi
11341 }%
11342 \HyInfo@AddonUnsupportedtrue
11343 \define@key{Hyp}{pdfcreationdate}{%
11344 \Hy@Warning{%
11345 VTeX does not support pdfcreationdate.\MessageBreak
11346 Therefore its setting is ignored%
11347 }%
11348 }
11349 \define@key{Hyp}{pdfmoddate}{%
11350 \Hy@Warning{%
11351 VTeX does not support pdfmoddate.\MessageBreak
11352 Therefore its setting is ignored%
11353 }%
11354 }
11355 \def\PDF@FinishDoc{%
11356 \Hy@UseMaketitleInfos
11357 \HyInfo@TrappedUnsupported
11358 \special{!pdfinfo a=<\@pdfauthor>}%
11359 \special{!pdfinfo t=<\@pdftitle>}%
11360 \special{!pdfinfo s=<\@pdfsubject>}%
11361 \special{!pdfinfo c=<\@pdfcreator>}%
11362 \ifx\@pdfproducer\relax
11363 \else
11364 \special{!pdfinfo r=<\@pdfproducer>}%
11365 \fi
11366 \special{!pdfinfo k=<\@pdfkeywords>}%
11367 \Hy@DisableOption{pdfauthor}%
11368 \Hy@DisableOption{pdftitle}%
11369 \Hy@DisableOption{pdfsubject}%
```

```
11370 \Hy@DisableOption{pdfcreator}%
```

```
11371 \Hy@DisableOption{addtopdfcreator}%
11372 \Hy@DisableOption{pdfcreationdate}%
11373 \Hy@DisableOption{pdfcreationdate}%
11374 \Hy@DisableOption{pdfmoddate}%
11375 \Hy@DisableOption{pdfproducer}%
11376 \Hy@DisableOption{pdfkeywords}%
11377 \Hy@DisableOption{pdftrapped}%
11378 \Hy@DisableOption{pdfinfo}%
11379 }
11380 \langle /vtex\rangle
```
## **47.7 Fix for Adobe bug number 466320**

If a destination occurs at the very begin of a page, the destination is moved to the previous page by Adobe Distiller 5. As workaround Adobe suggests:

```
/showpage {
 //showpage
 clippath stroke erasepage
} bind def
```
But unfortunately this fix generates an empty page at the end of the document. Therefore another fix is used by writing some clipped text.

```
11381 \d{o}\def\it{ge@out#1}{\sp{special}\ps#1}}\11382 (package)\providecommand*{\Hy@DistillerDestFix}{}
11383 (*pdfmark | dviwindo)
11384 \def\Hy@DistillerDestFix{%
11385 \begingroup
11386 \let\x\literalps@out
The fix has to be passed unchanged through GeX, if VTeX in PostScript mode
with GeX is used.
11387 \ifnum \@ifundefined{OpMode}{0}{%
11388 \@ifundefined{gexmode}{0}{%
11389 \ifnum\gexmode>0 \OpMode\else 0\fi
11390 }}>1 %
11391 \det\ x \neq 1\11392 \immediate\special{!=##1}%
11393 }%
11394 \fi
11395 \x{%
11396 /product where{%
11397 pop %
11398 product(Distiller)search{%
11399 pop pop pop %
11400 version(.)search{%
11401 exch pop exch pop%
11402 (3011)eq{%
11403 gsave %
11404 newpath 0 0 moveto closepath clip%
11405 /Courier findfont 10 scalefont setfont %
11406 72 72 moveto(.)show %
11407 grestore%
11408 }if%
```
 }{pop}ifelse% }{pop}ifelse% }if% }% \endgroup } 11415  $\langle$ /pdfmark | dviwindo $\rangle$ 

# **47.8 Direct pdfmark support**

Drivers that load pdfmark.def have to provide the correct macro definitions of

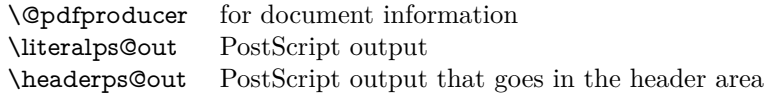

and the correct definitions of the following PostScript procedures:

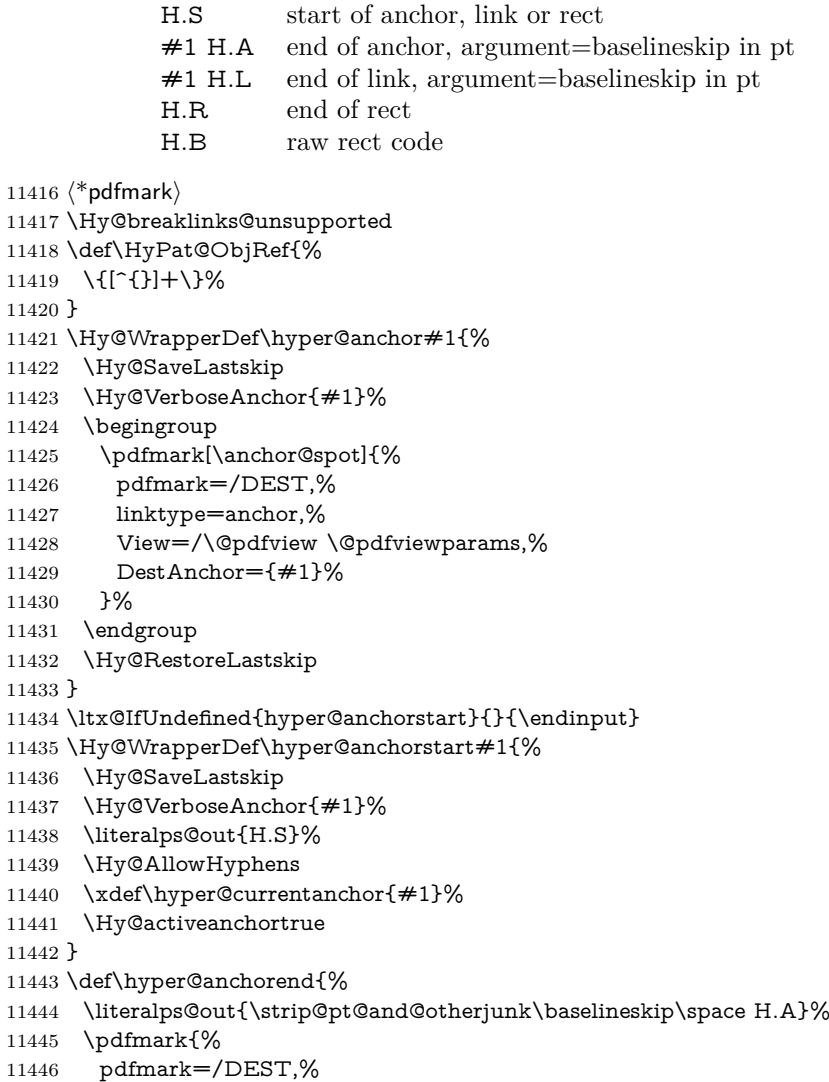

```
11447 linktype=anchor,%
11448 View=/\@pdfview \@pdfviewparams,%
11449 DestAnchor=\hyper@currentanchor,%
11450 }%
11451 \Hy@activeanchorfalse
11452 \Hy@RestoreLastskip
11453 }
11454 \def\hyper@linkstart#1#2{%
11455 \Hy@VerboseLinkStart{#1}{#2}%
11456 \ifHy@breaklinks
11457 \else
11458 \leavevmode
11459 \ifmmode
11460 \def\Hy@LinkMath{$}%
11461 \else
11462 \let\Hy@LinkMath\ltx@empty
11463 \fi
11464 \Hy@SaveSpaceFactor
11465 \hbox\bgroup
11466 \Hy@RestoreSpaceFactor
11467 \Hy@LinkMath
11468 \fi
11469 \expandafter\Hy@colorlink\csname @#1color\endcsname
11470 \literalps@out{H.S}%
11471 \Hy@AllowHyphens
11472 \xdef\hyper@currentanchor{#2}%
11473 \gdef\hyper@currentlinktype{#1}%
11474 }
11475 \def\hyper@linkend{%
11476 \literalps@out{\strip@pt@and@otherjunk\baselineskip\space H.L}%
11477 \ltx@IfUndefined{@\hyper@currentlinktype bordercolor}{%
11478 \let\Hy@tempcolor\relax
11479 }{%
11480 \edef\Hy@tempcolor{%
11481 \csname @\hyper@currentlinktype bordercolor\endcsname
11482 }%
11483 }%
11484 \pdfmark{%
11485 pdfmark=/ANN,%
11486 linktype=link,%
11487 Subtype=/Link,%
11488 PDFAFlags=4,%
11489 Dest=\hyper@currentanchor,%
11490 AcroHighlight=\@pdfhighlight,%
11491 Border=\@pdfborder,%
11492 BorderStyle=\@pdfborderstyle,%
11493 Color=\Hy@tempcolor,%
11494 Raw=H.B%
11495 }%
11496 \Hy@endcolorlink
11497 \ifHy@breaklinks
11498 \else
11499 \Hy@LinkMath
```
\Hy@SaveSpaceFactor

 \egroup \Hy@RestoreSpaceFactor \fi }

We have to allow for **\baselineskip** having an optional stretch and shrink (you meet this in slide packages, for instance), so we need to strip off the junk. David Carlisle, of course, wrote this bit of code.

 \begingroup \catcode`P=12 % \catcode`T=12 % \lowercase{\endgroup \gdef\rem@ptetc#1.#2PT#3!{#1\ifnum#2>\z@.#2\fi}% } \def\strip@pt@and@otherjunk#1{\expandafter\rem@ptetc\the#1!}

#### \hyper@pagetransition

 \def\hyper@pagetransition{% \ifx\@pdfpagetransition\relax \else \ifx\@pdfpagetransition\@empty % 1. Does an old entry have to be deleted? 11517 % 2. If  $1 = yes$ , how to delete? \else \pdfmark{% pdfmark=/PUT,% Raw={% 11522 \string{ThisPage\string}% <</Trans << /S /\@pdfpagetransition\space >> >>% }% }% \fi \fi }

#### \hyper@pageduration

 \def\hyper@pageduration{% \ifx\@pdfpageduration\relax \else \ifx\@pdfpageduration\@empty % 1. Does an old entry have to be deleted? 11534 % 2. If  $1 = yes$ , how to delete? \else \pdfmark{% pdfmark=/PUT,% Raw={% 11539 \string{ThisPage\string}% <</Dur \@pdfpageduration>>% }% }% \fi \fi }

```
11546 \g@addto@macro\Hy@EveryPageBoxHook{%
11547 \hyper@pagetransition
11548 \hyper@pageduration
11549 }
11550 \def\hyper@image#1#2{%
11551 \hyper@linkurl{#2}{#1}%
11552 }
11553 \def\Hy@undefinedname{UNDEFINED}
11554 \def\hyper@link#1#2#3{%
11555 \Hy@VerboseLinkStart{#1}{#2}%
11556 \ltx@IfUndefined{@#1bordercolor}{%
11557 \let\Hy@tempcolor\relax
11558 }{%
11559 \edef\Hy@tempcolor{\csname @#1bordercolor\endcsname}%
11560 }%
11561 \begingroup
11562 \protected@edef\Hy@testname{#2}%
11563 \ifx\Hy@testname\@empty
11564 \Hy@Warning{%
11565 Empty destination name,\MessageBreak
11566 using `\Hy@undefinedname'%
11567 }%
11568 \let\Hy@testname\Hy@undefinedname
11569 \fi
11570 \pdfmark[{#3}]{%
11571 Color=\Hy@tempcolor,%
11572 linktype={#1},%
11573 AcroHighlight=\@pdfhighlight,%
11574 Border=\@pdfborder,%
11575 BorderStyle=\@pdfborderstyle,%
11576 pdfmark=/ANN,%
11577 Subtype=/Link,%
11578 PDFAFlags=4,%
11579 Dest=\Hy@testname
11580 }%
11581 \endgroup
11582 }
11583 \newtoks\pdf@docset
11584 \def\PDF@FinishDoc{%
11585 \Hy@UseMaketitleInfos
11586 \HyInfo@GenerateAddons
11587 \let\Hy@temp\@empty
11588 \ifx\@pdfcreationdate\@empty
11589 \else
11590 \def\Hy@temp{CreationDate=\@pdfcreationdate,}%
11591 \fi
11592 \ifx\@pdfmoddate\@empty
11593 \else
11594 \expandafter\def\expandafter\Hy@temp\expandafter{%
11595 \Hy@temp
11596 ModDate=\@pdfmoddate,%
11597 }%
11598 \fi
11599 \ifx\@pdfproducer\relax
```

```
11600 \else
11601 \expandafter\def\expandafter\Hy@temp\expandafter{%
11602 \Hy@temp
11603 Producer=\@pdfproducer,%
11604 }%
11605 \fi
11606 \expandafter
11607 \pdfmark\expandafter{%
11608 \Hy@temp
11609 pdfmark=/DOCINFO,%
11610 Title=\@pdftitle,%
11611 Subject=\@pdfsubject,%
11612 Creator=\@pdfcreator,%
11613 Author=\@pdfauthor,%
11614 Keywords=\@pdfkeywords,%
11615 Trapped=\@pdftrapped
11616 }%
11617 \ifx\HyInfo@Addons\@empty
11618 \else
11619 \pdfmark{%
11620 pdfmark=/DOCINFO,%
11621 Raw={\HyInfo@Addons}%
11622 }%
11623 \fi
11624 \Hy@DisableOption{pdfauthor}%
11625 \Hy@DisableOption{pdftitle}%
11626 \Hy@DisableOption{pdfsubject}%
11627 \Hy@DisableOption{pdfcreator}%
11628 \Hy@DisableOption{addtopdfcreator}%
11629 \Hy@DisableOption{pdfcreationdate}%
11630 \Hy@DisableOption{pdfcreationdate}%
11631 \Hy@DisableOption{pdfmoddate}%
11632 \Hy@DisableOption{pdfproducer}%
11633 \Hy@DisableOption{pdfkeywords}%
11634 \Hy@DisableOption{pdftrapped}%
11635 \Hy@DisableOption{pdfinfo}%
11636 }
11637 \def\PDF@SetupDoc{%
11638 \def\Hy@temp{}%
11639 \ifx\@pdfstartpage\@empty
11640 \else
11641 \ifx\@pdfstartview\@empty
11642 \else
11643 \edef\Hy@temp{%
11644 ,Page=\@pdfstartpage
11645 ,View=\@pdfstartview
11646 }%
11647 \fi
11648 \fi
11649 \edef\Hy@temp{%
11650 \noexpand\pdfmark{%
11651 pdfmark=/DOCVIEW,%
11652 PageMode=/\@pdfpagemode
```

```
11653 \Hy@temp
```

```
11654 }%
11655 }%
11656 \Hy@temp
11657 \ifx\@pdfpagescrop\@empty
11658 \else
11659 \pdfmark{pdfmark=/PAGES,CropBox=\@pdfpagescrop}%
11660 \fi
11661 \edef\Hy@temp{%
11662 \ifHy@pdftoolbar\else /HideToolbar true\fi
11663 \ifHy@pdfmenubar\else /HideMenubar true\fi
11664 \ifHy@pdfwindowui\else /HideWindowUI true\fi
11665 \ifHy@pdffitwindow /FitWindow true\fi
11666 \ifHy@pdfcenterwindow /CenterWindow true\fi
11667 \ifHy@pdfdisplaydoctitle /DisplayDocTitle true\fi
11668 \Hy@UseNameKey{NonFullScreenPageMode}\@pdfnonfullscreenpagemode
11669 \Hy@UseNameKey{Direction}\@pdfdirection
11670 \Hy@UseNameKey{ViewArea}\@pdfviewarea
11671 \Hy@UseNameKey{ViewClip}\@pdfviewclip
11672 \Hy@UseNameKey{PrintArea}\@pdfprintarea
11673 \Hy@UseNameKey{PrintClip}\@pdfprintclip
11674 \Hy@UseNameKey{PrintScaling}\@pdfprintscaling
11675 \Hy@UseNameKey{Duplex}\@pdfduplex
11676 \ifx\@pdfpicktraybypdfsize\@empty
11677 \else
11678 /PickTrayByPDFSize \@pdfpicktraybypdfsize
11679 \fi
11680 \ifx\@pdfprintpagerange\@empty
11681 \else
11682 /PrintPageRange[\@pdfprintpagerange]%
11683 \fi
11684 \ifx\@pdfnumcopies\@empty
11685 \else
11686 /NumCopies \@pdfnumcopies
11687 \fi
11688 }%
11689 \Hy@pstringdef\Hy@pstringB{\@baseurl}%
11690 \pdfmark{%
11691 pdfmark=/PUT,%
11692 Raw={%
11693 \string{Catalog\string}<<%
11694 \ifx\Hy@temp\@empty
11695 \else
11696 /ViewerPreferences<<\Hy@temp>>%
11697 \fi
11698 \Hy@UseNameKey{PageLayout}\@pdfpagelayout
11699 \ifx\@pdflang\relax
11700 \else
11701 /Lang(\@pdflang)%
11702 \fi
11703 \ifx\@baseurl\@empty
11704 \else
11705 /URI<</Base(\Hy@pstringB)>>%
11706 \fi
11707 >>%
```

```
272
```
 }% }% } 11711  $\langle$ /pdfmark $\rangle$ 11712  $\langle * \text{pdfmarkbase} \rangle$ 

We define a single macro, pdfmark, which uses the 'keyval' system to define the various allowable keys; these are *exactly* as listed in the pdfmark reference for Acrobat 3.0. The only addition is pdfmark which specifies the type of pdfmark to create (like ANN, LINK etc). The surrounding round and square brackets in the pdfmark commands are supplied, but you have to put in / characters as needed for the values.

 \newif\ifHy@pdfmarkerror \def\pdfmark{\@ifnextchar[{\pdfmark@}{\pdfmark@[]}} \def\pdfmark@[#1]#2{% \Hy@pdfmarkerrorfalse \edef\@processme{\noexpand\pdf@toks={\the\pdf@defaulttoks}}% \@processme \let\pdf@type\relax \let\pdf@objdef\ltx@empty \kvsetkeys{PDF}{#2}% \ifHy@pdfmarkerror \else \ifx\pdf@type\relax \Hy@WarningNoLine{no pdfmark type specified in #2!!}% 11726  $\iint x \times 1/\%$  \else \pdf@rect{#1}% \fi \else \ifx\\#1\\% \literalps@out{% [% \ifx\pdf@objdef\ltx@empty 11735 \else /\_objdef\string{\pdf@objdef\string}% \fi 11738 \the\pdf@toks\space\pdf@type\space pdfmark%<br>11739 }% 11740 \else \ltx@IfUndefined{@\pdf@linktype color}{% \Hy@colorlink\@linkcolor }{% \expandafter\Hy@colorlink 11745 \csname @\pdf@linktype color\endcsname }% \pdf@rect{#1}% \literalps@out{% [% \ifx\pdf@objdef\ltx@empty 11751 \else 11752 / objdef\string{\pdf@objdef\string}%  $11753 \t\t \hat{f}$ 11754 \the\pdf@toks\space\pdf@type\space pdfmark%

11755 }% \Hy@endcolorlink \fi \fi \fi }

The complicated bit is working out the right enclosing rectangle of some piece of TEX text, needed by the /Rect key. This solution originates with Toby Thain (tobyt@netspace.net.au).

For the case breaklinks is enabled, I have added two hooks, the first one for package setouterhbox, it provides a hopefully better method without setting the text twice.

### \usepackage[hyperref]{setouterhbox}

With the second hook, also you can set the text twice, e.g.:

```
\long\def\Hy@setouterhbox#1#2{\long\def\my@temp{#2}}
\def\Hy@breaklinksunhbox#1{\my@temp}
```

```
11761 \newsavebox{\pdf@box}
11762 \providecommand*{\Hy@setouterhbox}{\sbox}
11763 \providecommand*{\Hy@breaklinksunhbox}{\unhbox}
11764 \def\Hy@DEST{/DEST}
11765 \def\pdf@rect#1{%
11766 \begingroup
11767 \chardef\x=1 \%11768 \def\Hy@temp{#1}%
11769 \ifx\Hy@temp\ltx@empty
11770 \chardef\x=0 %
11771 \else
11772 \def\y{\anchor@spot}%
11773 \ifx\Hy@temp\y
11774 \def\y{\relax}%
11775 \ifx\anchor@spot\y
11776 \chardef\x=0 %
11777 \hat{\text{fi}}11778 \hbar11779 \hbar11780 \expandafter\endgroup
11781 \ifcase\x
11782 \literalps@out{H.S}%
11783 \literalps@out{H.R}%
11784 \else
11785 \leavevmode
11786 \Hy@SaveSpaceFactor
11787 \ifmmode
11788 \def\Hy@LinkMath{$}%
11789 \else
11790 \let\Hy@LinkMath\ltx@empty
11791 \fi
11792 \ifHy@breaklinks
11793 \Hy@setouterhbox\pdf@box{%
11794 \Hy@RestoreSpaceFactor
```
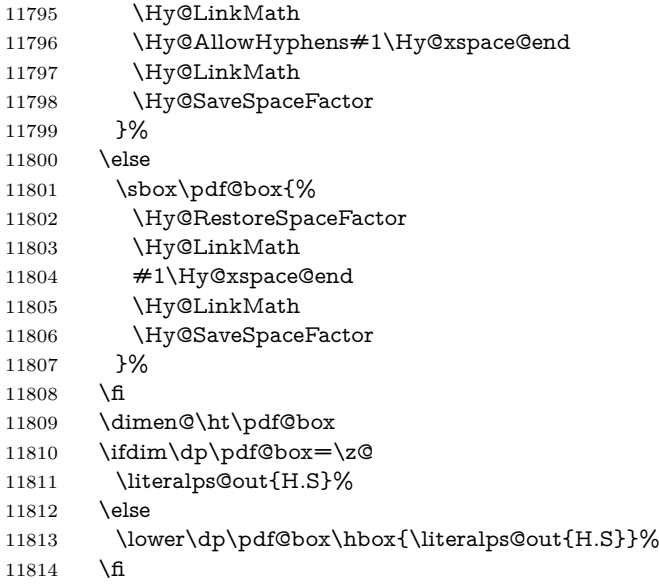

If the text has to be horizontal mode stuff then just unbox the saved box like this, which saves executing it twice, which can mess up counters etc (thanks DPC...).

```
11815 \ifHy@breaklinks
11816 \ifhmode
11817 \Hy@breaklinksunhbox\pdf@box
11818 \else
11819 \box\pdf@box
11820 \fi
11821 \else
11822 \expandafter\box\pdf@box
11823 \fi
```
but if it can have multiple paragraphs you'd need one of these, but in that case the measured box size would be wrong anyway.

### \ifHy@breaklinks#1\else\box\pdf@box\fi \ifHy@breaklinks{#1}\else\box\pdf@box\fi

```
11824 \ifdim\dimen@=\z@
11825 \literalps@out{H.R}%
11826 \else
11827 \raise\dimen@\hbox{\literalps@out{H.R}}%
11828 \fi
11829 \Hy@RestoreSpaceFactor
11830 \fi
11831 \ifx\pdf@type\Hy@DEST
11832 \else
11833 \pdf@addtoksx{H.B}%
11834 \fi
11835 }
```
All the supplied material is stored in a token list; since I do not feel sure I quite understand these, things may not work as expected with expansion. We'll have to experiment.

```
11836 \newtoks\pdf@toks
11837 \newtoks\pdf@defaulttoks
11838 \pdf@defaulttoks={}%
11839 \def\pdf@addtoks#1#2{%
11840 \edef\@processme{\pdf@toks{\the\pdf@toks/#2 #1}}%
11841 \@processme
11842 }
11843 \def\pdf@addtoksx#1{%
11844 \edef\@processme{\pdf@toks{\the\pdf@toks\space #1}}%
11845 \@processme
11846 }
11847 \def\PDFdefaults#1{%
11848 \pdf@defaulttoks={#1}%
11849 }
This is the list of allowed keys. See the Acrobat manual for an explanation.
11850 % what is the type of pdfmark?
11851 \define@key{PDF}{pdfmark}{\def\pdf@type{#1}}
11852 % what is the link type?
11853 \define@key{PDF}{linktype}{\def\pdf@linktype{#1}}
11854 \def\pdf@linktype{link}
11855 % named object?
11856 \define@key{PDF}{objdef}{\edef\pdf@objdef{#1}}
11857 \let\pdf@objdef\ltx@empty
11858 % parameter is a stream of PDF
11859 \define@key{PDF}{Raw}{\pdf@addtoksx{#1}}
11860 % parameter is a name
11861 \define@key{PDF}{Action}{\pdf@addtoks{#1}{Action}}
11862 % parameter is a array
11863 \define@key{PDF}{Border}{%
11864 \edef\Hy@temp{#1}%
11865 \ifx\Hy@temp\@empty
11866 \else
11867 \pdf@addtoks{[#1]\Hy@BorderArrayPatch}{Border}% hash-ok
11868 \fi
11869 }
11870 \let\Hy@BorderArrayPatch\@empty
11871 % parameter is a dictionary
11872 \define@key{PDF}{BorderStyle}{%
11873 \edef\Hy@temp{#1}%
11874 \ifx\Hy@temp\@empty
11875 \else
11876 \pdf@addtoks{<<#1>>}{BS}%
11877 \fi
11878 }
11879 % parameter is a array
11880 \define@key{PDF}{Color}{%
11881 \ifx\relax#1\relax
11882 \else
11883 \pdf@addtoks{[#1]}{Color}% hash-ok
11884 \fi
11885 }
11886 % parameter is a string
11887 \define@key{PDF}{Contents}{\pdf@addtoks{(#1)}{Contents}}
11888 % parameter is a integer
```

```
11889 \define@key{PDF}{Count}{\pdf@addtoks{#1}{Count}}
11890 % parameter is a array
11891 \define@key{PDF}{CropBox}{\pdf@addtoks{[#1]}{CropBox}}% hash-ok
11892 % parameter is a string
11893 \define@key{PDF}{DOSFile}{\pdf@addtoks{(#1)}{DOSFile}}
11894 % parameter is a string or file
11895 \define@key{PDF}{DataSource}{\pdf@addtoks{(#1)}{DataSource}}
11896 % parameter is a destination
11897 \define@key{PDF}{Dest}{%
11898 \Hy@pstringdef\Hy@pstringDest{\HyperDestNameFilter{#1}}%
11899 \ifx\Hy@pstringDest\@empty
11900 \Hy@pdfmarkerrortrue
11901 \Hy@Warning{Destination with empty name ignored}%
11902 \else
11903 \pdf@addtoks{(\Hy@pstringDest) cvn}{Dest}%
11904 \fi
11905 }
11906 \define@key{PDF}{DestAnchor}{%
11907 \Hy@pstringdef\Hy@pstringDest{\HyperDestNameFilter{#1}}%
11908 \ifx\Hy@pstringDest\@empty
11909 \Hy@pdfmarkerrortrue
11910 \Hy@Warning{Destination with empty name ignored}%
11911 \else
11912 \pdf@addtoks{(\Hy@pstringDest) cvn}{Dest}%
11913 \fi
11914 }
11915 % parameter is a string
11916 \define@key{PDF}{Dir}{\pdf@addtoks{(#1)}{Dir}}
11917 % parameter is a string
11918 \define@key{PDF}{File}{\pdf@addtoks{(#1)}{File}}
11919 % parameter is a int
11920 \define@key{PDF}{Flags}{\pdf@addtoks{#1}{Flags}}
11921 \define@key{PDF}{PDFAFlags}{%
11922 \ifHy@pdfa
11923 \pdf@addtoks{#1}{F}%
11924 \fi
11925 }
11926 % parameter is a name
11927 \define@key{PDF}{AcroHighlight}{%
11928 \begingroup
11929 \edef\x{#1}%
11930 \expandafter\endgroup\ifx\x\@empty
11931 \else
11932 \pdf@addtoks{#1}{H}%
11933 \fi
11934 }
11935 % parameter is a string
11936 \define@key{PDF}{ID}{\pdf@addtoks{[#1]}{ID}}% hash-ok
11937 % parameter is a string
11938 \define@key{PDF}{MacFile}{\pdf@addtoks{(#1)}{MacFile}}
11939 % parameter is a string
11940 \define@key{PDF}{ModDate}{\pdf@addtoks{(#1)}{ModDate}}
11941 % parameter is a string
11942 \define@key{PDF}{Op}{\pdf@addtoks{(#1)}{Op}}
```

```
11943 % parameter is a Boolean
11944 \define@key{PDF}{Open}{\pdf@addtoks{#1}{Open}}
11945 % parameter is a integer or name
11946 \define@key{PDF}{Page}{\pdf@addtoks{#1}{Page}}
11947 % parameter is a name
11948 \define@key{PDF}{PageMode}{\pdf@addtoks{#1}{PageMode}}
11949 % parameter is a string
11950 \define@key{PDF}{Params}{\pdf@addtoks{(#1)}{Params}}
11951 % parameter is a array
11952 \define@key{PDF}{Rect}{\pdf@addtoks{[#1]}{Rect}}% hash-ok
11953 % parameter is a integer
11954 \define@key{PDF}{SrcPg}{\pdf@addtoks{#1}{SrcPg}}
11955 % parameter is a name
11956 \define@key{PDF}{Subtype}{\pdf@addtoks{#1}{Subtype}}
11957 % parameter is a string
11958 \define@key{PDF}{Title}{\pdf@addtoks{(#1)}{Title}}
11959 % parameter is a string
11960 \define@key{PDF}{Unix}{\pdf@addtoks{(#1)}{Unix}}
11961 % parameter is a string
11962 \define@key{PDF}{UnixFile}{\pdf@addtoks{(#1)}{UnixFile}}
11963 % parameter is an array
11964 \define@key{PDF}{View}{\pdf@addtoks{[#1]}{View}}% hash-ok
11965 % parameter is a string
11966 \define@key{PDF}{WinFile}{\pdf@addtoks{(#1)}{WinFile}}
These are the keys used in the DOCINFO section.
11967 \define@key{PDF}{Author}{\pdf@addtoks{(#1)}{Author}}
11968 \define@key{PDF}{Creator}{\pdf@addtoks{(#1)}{Creator}}
11969 \define@key{PDF}{CreationDate}{\pdf@addtoks{(#1)}{CreationDate}}
11970 \define@key{PDF}{ModDate}{\pdf@addtoks{(#1)}{ModDate}}
11971 \define@key{PDF}{Producer}{\pdf@addtoks{(#1)}{Producer}}
11972 \define@key{PDF}{Subject}{\pdf@addtoks{(#1)}{Subject}}
11973 \define@key{PDF}{Keywords}{\pdf@addtoks{(#1)}{Keywords}}
11974 \define@key{PDF}{ModDate}{\pdf@addtoks{(#1)}{ModDate}}
11975 \define@key{PDF}{Base}{\pdf@addtoks{(#1)}{Base}}
11976 \define@key{PDF}{URI}{\pdf@addtoks{#1}{URI}}
11977 \define@key{PDF}{Trapped}{%
11978 \edef\Hy@temp{#1}%
11979 \ifx\Hy@temp\@empty
11980 \else
11981 \pdf@addtoks{/#1}{Trapped}%
11982 \fi
11983 }
11984
11985 (/pdfmarkbase)
11986 \langle * \text{pdfmark} \rangle11987 \def\Acrobatmenu#1#2{%
11988 \EdefEscapeName\Hy@temp@menu{#1}%
11989 \Hy@Acrobatmenu{#1}{#2}{%
11990 \pdfmark[{#2}]{%
11991 linktype=menu,%
11992 pdfmark=/ANN,%
11993 AcroHighlight=\@pdfhighlight,%
11994 Border=\@pdfborder,%
```

```
11995 BorderStyle=\@pdfborderstyle,%
```

```
11996 Color=\@menubordercolor,%
11997 Action={<</Subtype/Named/N/\Hy@temp@menu>>},%
11998 Subtype=/Link,%
11999 PDFAFlags=4%
12000 }%
12001 }%
12002 }
And now for some useful examples:
12003 \def\PDFNextPage{\@ifnextchar[{\PDFNextPage@}{\PDFNextPage@[]}}
12004 \def\PDFNextPage@[#1]#2{%
12005 \pdfmark[{#2}]{%
12006 \#1,\%12007 Border=\@pdfborder,%
12008 BorderStyle=\@pdfborderstyle,%
12009 Color=.2 .1 .5,%
12010 pdfmark=/ANN,%
12011 Subtype=/Link,%
12012 PDFAFlags=4,%
12013 Page=/Next%
12014 }%
12015 }
12016 \def\PDFPreviousPage{%
12017 \@ifnextchar[{\PDFPreviousPage@}{\PDFPreviousPage@[]}%
12018 }
12019 \def\PDFPreviousPage@[#1]#2{%
12020 \pdfmark[{#2}]{%
12021 \#1,\%12022 Border=\@pdfborder,%
12023 BorderStyle=\@pdfborderstyle,%
12024 Color=.4 .4 .1,%
12025 pdfmark=/ANN,%
12026 Subtype=/Link,%
12027 PDFAFlags=4,%
12028 Page=/Prev%
12029 }%
12030 }
12031 \def\PDFOpen#1{%
12032 \pdfmark{#1,pdfmark=/DOCVIEW}%
12033 }
This will only work if you use Distiller 2.1 or higher.
12034 \def\hyper@linkurl#1#2{%
12035 \begingroup
12036 \Hy@pstringdef\Hy@pstringURI{#2}%
12037 \hyper@chars
12038 \leavevmode
12039 \pdfmark[{#1}]{%
12040 pdfmark=/ANN,%
12041 linktype=url,%
12042 AcroHighlight=\@pdfhighlight,%
12043 Border=\@pdfborder,%
12044 BorderStyle=\@pdfborderstyle,%
12045 Color=\@urlbordercolor,%
```

```
12046 Action={<<%
```

```
12047 /Subtype/URI%
12048 /URI(\Hy@pstringURI)%
12049 \ifHy@href@ismap
12050 /IsMap true%
12051 \fi
12052 >>},%
12053 Subtype=/Link,%
12054 PDFAFlags=4%
12055 }%
12056 \endgroup
12057 }
12058 \def\hyper@linkfile#1#2#3{%
12059 \begingroup
12060 \def\Hy@pstringF{#2}%
12061 \Hy@CleanupFile\Hy@pstringF
12062 \Hy@pstringdef\Hy@pstringF\Hy@pstringF
12063 \Hy@pstringdef\Hy@pstringD{#3}%
12064 \Hy@MakeRemoteAction
12065 \leavevmode
12066 \pdfmark[{#1}]{%
12067 pdfmark=/ANN,%
12068 Subtype=/Link,%
12069 PDFAFlags=4,%
12070 AcroHighlight=\@pdfhighlight,%
12071 Border=\@pdfborder,%
12072 BorderStyle=\@pdfborderstyle,%
12073 linktype=file,%
12074 Color=\@filebordercolor,%
12075 Action={%
12076 <<%
12077 /S/GoToR%
12078 \Hy@SetNewWindow
12079 /F(\Hy@pstringF)%
12080 /D%
12081 \ifx\\#3\\%
12082 [\Hy@href@page\@pdfremotestartview]%
12083 \else
12084 (\Hy@pstringD)cvn%
12085 \hbox{f}12086 \Hy@href@nextactionraw
12087 >>%
12088 }%
12089 }%
12090 \endgroup
12091 }
12092 \def\@hyper@launch run:#1\\#2#3{%
12093 \begingroup
12094 \Hy@pstringdef\Hy@pstringF{#1}%
12095 \Hy@pstringdef\Hy@pstringP{#3}%
12096 \leavevmode
12097 \pdfmark[{#2}]{%
12098 pdfmark=/ANN,%
12099 Subtype=/Link,%
12100 PDFAFlags=4,%
```

```
12101 AcroHighlight=\@pdfhighlight,%
12102 Border=\@pdfborder,%
12103 BorderStyle=\@pdfborderstyle,%
12104 linktype=run,%
12105 Color=\@runbordercolor,%
12106 Action={%
12107 <<%
12108 /S/Launch%
12109 \Hy@SetNewWindow
12110 /F(\Hy@pstringF)%
12111 \ifx\\#3\\%
12112 \else
12113 /Win<</P(\Hy@pstringP)/F(\Hy@pstringF)>>%
12114 \fi
12115 \Hy@href@nextactionraw
12116 >>%
12117 }%
12118 }%
12119 \endgroup
12120 }
12121 \langle /pdfmark\rangle
```
Unfortunately, some parts of the pdfmark PostScript code depend on vagaries of the dvi driver. We isolate here all the problems.

### **47.9 Rokicki's dvips**

dvips thinks in 10ths of a big point, its coordinate space is resolution dependent, and its y axis starts at the top of the page. Other drivers can and will be different!

The work is done in SDict, because we add in some header definitions in a moment.

```
12122 \langle*dvips\rangle12123 \providecommand*{\XR@ext}{pdf}
12124 \let\Hy@raisedlink\ltx@empty
12125 \def\literalps@out#1{\special{ps:SDict begin #1 end}}%
12126 \def\headerps@out#1{\special{! #1}}%
12127 \input{pdfmark.def}%
12128 \ifx\@pdfproducer\relax
12129 \def\@pdfproducer{dvips + Distiller}%
12130 \text{ }\mathsf{h}12131 \providecommand*\@pdfborder{0 0 1}
12132 \providecommand*\@pdfborderstyle{}
12133 \providecommand*\@pdfview{XYZ}
12134 \providecommand*\@pdfviewparams{ H.V}
12135 \def\Hy@BorderArrayPatch{BorderArrayPatch}
12136 \g@addto@macro\Hy@FirstPageHook{%
12137 \headerps@out{%
```
Unless I am going mad, this *appears* to be the relationship between the default coordinate system (PDF), and dvips;

/DvipsToPDF { .01383701 div Resolution div } def /PDFToDvips { .01383701 mul Resolution mul } def

the latter's coordinates are resolution dependent, but what that .01383701 is, who knows? well, almost everyone except me, I expect…And yes, Maarten Gelderman  $\epsilon$ mgelderman@econ.vu.nl> points out that its  $1/72.27$  (the number of points to an inch, big points to inch is  $1/72$ ). This also suggests that the code would be more understandable (and exact) if 0.013 div would be replaced by 72.27 mul, so here we go. If this isn't right, I'll revert it.

12138 /DvipsToPDF{72.27 mul Resolution div} def%

12139 /PDFToDvips{72.27 div Resolution mul} def%

12140 /BPToDvips{72 div Resolution mul}def

The values inside the /Border array are not taken literally, but interpreted by ghostscript using the resolution of the dvi driver. I don't know how other distiller programs behaves in this manner.

Note GhostScript changed its behaviour here and later versions do not need this scaling, so test the PostScript interpreter is GhostScript and if so check its version.

If using gs and release  $> 9.27$  no-op, otherwise patch.

12141 product (Ghostscript) search {pop pop pop revision 927 gt}% 12142 {pop false} ifelse% 12143 {% 12144 /BorderArrayPatch{} def% 12145 }% 12146 {% 12147 /BorderArrayPatch{% 12148 [exch{% 12149 dup dup type/integertype eq exch type/realtype eq or% 12150 {BPToDvips}if% 12151 }forall]% 12152 }def% 12153 } ifelse

The rectangle around the links starts off *exactly* the size of the box; we will to make it slightly bigger, 1 point on all sides.

12154 /HyperBorder {1 PDFToDvips} def% 12155 /H.V {pdf@hoff pdf@voff null} def% 12156 /H.B {/Rect[pdf@llx pdf@lly pdf@urx pdf@ury]} def%

H.S (start of anchor, link, or rect) stores the  $x$  and  $y$  coordinates of the current point, in PDF coordinates

12157 /H.S {%

```
12158 currentpoint %
12159 HyperBorder add /pdf@lly exch def %
12160 dup DvipsToPDF 72 add /pdf@hoff exch def %
12161 HyperBorder sub /pdf@llx exch def%
12162 } def%
```
The calculation of upper left  $y$  is done without raising the point in T<sub>E</sub>X, by simply adding on the current  $\backslash$ baselineskip to the current y. This is usually too much, so we remove a notional 2 points.

We have to see what the current baselineskip is, and convert it to the dvips coordinate system.

Argument: baselineskip in pt. The  $x$  and  $y$  coordinates of the current point, minus the baselineskip

12163 /H.L {%

```
12164 2 sub dup%
12165 /HyperBasePt exch def %
12166 PDFToDvips /HyperBaseDvips exch def %
12167 currentpoint %
12168 HyperBaseDvips sub /pdf@ury exch def%
12169 /pdf@urx exch def%
12170 } def%
12171 /H.A {%
12172 H.L %
12173 % |/pdf@voff| = the distance from the top of the page to a point
12174 % |\baselineskip| above the current point in PDF coordinates
12175 currentpoint exch pop %
12176 vsize 72 sub exch DvipsToPDF %
12177 HyperBasePt sub % baseline skip
12178 sub /pdf@voff exch def%
12179 } def%
12180 /H.R {%
12181 currentpoint %
12182 HyperBorder sub /pdf@ury exch def %
12183 HyperBorder add /pdf@urx exch def %
12184 % \sqrt{\frac{1}{284}} /\sqrt{\frac{1}{28}} = the distance from the top of the page to the current point, in
12185 % PDF coordinates
12186 currentpoint exch pop vsize 72 sub %
12187 exch DvipsToPDF sub /pdf@voff exch def%
12188 } def%
12189 }%
12190 }
12191 \AtBeginShipoutFirst{%
12192 \ifHy@setpagesize
12193 \begingroup
12194 \@ifundefined{stockwidth}{%
12195 \ifdim\paperwidth>\z@
12196 \ifdim\paperheight>\z@
12197 \special{papersize=\the\paperwidth,\the\paperheight}%
12198 \fi
12199 \fi
12200 }{%
12201 \ifdim\stockwidth>\z@
12202 \ifdim\stockheight>\z@
12203 \special{papersize=\the\stockwidth,\the\stockheight}%
12204 \fi
12205 \fi<br>12206 }%
12206
12207 \endgroup
12208 \fi
12209 \Hy@DisableOption{setpagesize}%
12210 }
12211 \def\setpdflinkmargin#1{%
12212 \begingroup
12213 \setlength{\dimen@}{#1}%
12214 \literalps@out{%
12215 /HyperBorder{\strip@pt\dimen@\space PDFToDvips}def%
12216 }%
12217 \endgroup
```
 }  $12219 \; \langle$ /dvips)

### **47.10 VTeX's vtexpdfmark driver**

This part is derived from the dvips (many names reflect this).

The origin seems to be the same as TeX's origin, 1 in from the left and 1 in downwards from the top. The direction of the  $y$  axis is downwards, the opposite of the dvips case. Units seems to be pt or bp.

```
12220 \langle*vtexpdfmark\rangle12221 \providecommand*{\XR@ext}{pdf}
12222 \let\Hy@raisedlink\ltx@empty
12223 \def\literalps@out#1{\special{pS:#1}}%
12224 \def\headerps@out#1{\immediate\special{pS:#1}}%
12225 \input{pdfmark.def}%
12226 \ifx\@pdfproducer\relax
12227 \ifnum\OpMode=\@ne
12228 \def\@pdfproducer{VTeX}%
12229 \else
12230 \def\@pdfproducer{VTeX + Distiller}%
12231 \fi
12232 \fi
12233 \providecommand*\@pdfborder{0 0 1}
12234 \providecommand*\@pdfborderstyle{}
12235 \providecommand*\@pdfview{XYZ}
12236 \providecommand*\@pdfviewparams{ H.V}
12237 \g@addto@macro\Hy@FirstPageHook{%
12238 \headerps@out{%
```
 /vsize {\Hy@pageheight} def% The rectangle around the links starts off *exactly* the size of the box; we will to

make it slightly bigger, 1 point on all sides.

- /HyperBorder {1} def%
- /H.V {pdf@hoff pdf@voff null} def%

/H.B {/Rect[pdf@llx pdf@lly pdf@urx pdf@ury]} def%

H.S (start of anchor, link, or rect) stores the  $x$  and  $y$  coordinates of the current point, in PDF coordinates: pdf@lly =  $Y_c$  – HyperBorder, pdf@hoff =  $X_c + 72$ ,  $pdf@llx = X_c - HyperBorder$ 

/H.S {%

```
12244 currentpoint %
```
- HyperBorder sub%
- /pdf@lly exch def %
- dup 72 add /pdf@hoff exch def %
- HyperBorder sub%
- /pdf@llx exch def%
- } def%

The x and y coordinates of the current point, minus the **\baselineskip:** pdf@ury =  $Y_c$  + HyperBasePt + HyperBorder, pdf@urx =  $X_c$  + HyperBorder

- /H.L {%
- 2 sub%
- /HyperBasePt exch def %

```
12254 currentpoint %
12255 HyperBasePt add HyperBorder add%
12256 /pdf@ury exch def %
12257 HyperBorder add%
12258 /pdf@urx exch def%
12259 } def%
12260 /H.A {%
12261 H.L %
12262 currentpoint exch pop %
12263 vsize 72 sub exch %
12264 HyperBasePt add add%
12265 /pdf@voff exch def%
12266 } def%
pdf@ury = Y_c + HyperBorder, pdf@urx = X_c + HyperBorder
12267 /H.R {%
12268 currentpoint %
12269 HyperBorder add%
12270 /pdf@ury exch def %
12271 HyperBorder add%
12272 /pdf@urx exch def %
12273 currentpoint exch pop vsize 72 sub add%
12274 /pdf@voff exch def%
12275 } def%
12276 }%
12277 }
12278 \def\setpdflinkmargin#1{%
12279 \begingroup
12280 \setlength{\dimen@}{#1}%
12281 \literalps@out{%
12282 /HyperBorder{\strip@pt\dimen@}def%
12283 }%
12284 \endgroup
12285 }
12286 \langle /vtexpdfmark\rangle
```
## **47.11 Textures**

12287  $\langle$ \*textures $\rangle$ \providecommand\*{\XR@ext}{pdf}

At the suggestion of Jacques Distler (distler@golem.ph.utexas.edu), try to derive a suitable driver for Textures. This was initially a copy of dvips, with some guesses about Textures behaviour. Ross Moore (ross@maths.mq.edu.au) has added modifications for better compatibility, and to support use of pdfmark.

Start by defining a macro that expands to the end-of-line character. This will be used to format the appearance of PostScript code, to enhance readability, and avoid excessively long lines which might otherwise become broken to bad places. \Hy@ps@CR The macro \Hy@ps@CR contains the end-of-line character.

> \begingroup \obeylines % \gdef\Hy@ps@CR{\noexpand }% \endgroup %

Textures has two types of \special command for inserting PostScript code directly into the dvi output. The 'postscript' way preserves TeX's idea of where on the page the \special occurred, but it wraps the contents with a save–restore pair, and adjusts the user-space coordinate system for local drawing commands. The 'rawpostscript' way simply inserts code, without regard for the location on the page.

Thus, to put arbitrary PostScript coding at a fixed location requires using *both* \special constructions. It works by pushing the device-space coordinates onto the operand stack, where they can be used to transform back to the correct user-space coordinates for the whole page, within a 'rawpostscript' \special.

```
12294 \def\literalps@out#1{%
12295 \special{postscript 0 0 transform}%
12296 \special{rawpostscript itransform moveto\Hy@ps@CR #1}%
12297 }%
12298 %
```
The 'prepostscript' is a 3rd kind of \special, used for inserting definitions into the dictionaries, before page-building begins. These are to be available for use on all pages.

```
12299 \def\headerps@out#1{%
12300 \special{%
12301 prepostscript TeXdict begin\Hy@ps@CR
12302 \#1\H{yQpsQCR}12303 end%
12304 }%
12305 }%
12306 %
```
To correctly support the pdfmark method, for embedding PDF definitions with .ps files in a non-intrusive way, an appropriate definition needs to be made *before* the file pdfmark.def is read. Other parameters are best set afterwards.

```
12307 \g@addto@macro\Hy@FirstPageHook{%
12308 \headerps@out{%
12309 /betterpdfmark {%
12310 systemdict begin %
12311 dup /BP eq%
12312 {cleartomark gsave nulldevice [}%
12313 {dup /EP eq%
12314 {cleartomark cleartomark grestore}%
12315 {cleartomark}%
12316 ifelse%
12317 }ifelse %
12318 end%
12319 }def\Hy@ps@CR
12320 __pdfmark__ not{/pdfmark /betterpdfmark load def}if%
12321 }% end of \headerps@out
12322 }% end of \AtBeginShipoutFirst
12323 %
12324 \input{pdfmark.def}%
12325 %
12326 \ifx\@pdfproducer\relax
12327 \def\@pdfproducer{Textures + Distiller}%
12328 \fi
```
 \providecommand\*\@pdfborder{0 0 1} \providecommand\*\@pdfborderstyle{} \providecommand\*\@pdfview{XYZ} \providecommand\*\@pdfviewparams{ H.V} %

These are called at the start and end of unboxed links; their job is to leave available PS variables called pdf@llx pdf@lly pdf@urx pdf@ury, which are the coordinates of the bounding rectangle of the link, and pdf@hoff pdf@voff which are the PDF page offsets. The Rect pair are called at the LL and UR corners of a box known to T<sub>E</sub>X.

\Hy@AtBeginDocument{%

\headerps@out{%

Textures lives in normal points, I think. So conversion from one coordinate system to another involves doing nothing.

 /vsize {\Hy@pageheight} def% /DvipsToPDF {} def% /PDFToDvips {} def% /BPToDvips {} def% /HyperBorder { 1 PDFToDvips } def\Hy@ps@CR /H.V {pdf@hoff pdf@voff null} def\Hy@ps@CR /H.B {/Rect[pdf@llx pdf@lly pdf@urx pdf@ury]} def\Hy@ps@CR /H.S {% currentpoint % HyperBorder add /pdf@lly exch def % dup DvipsToPDF 72 add /pdf@hoff exch def % HyperBorder sub /pdf@llx exch def% } def\Hy@ps@CR /H.L {% 2 sub % PDFToDvips /HyperBase exch def % currentpoint % HyperBase sub /pdf@ury exch def% /pdf@urx exch def% } def\Hy@ps@CR /H.A {% H.L % currentpoint exch pop % vsize 72 sub exch DvipsToPDF % HyperBase sub % baseline skip sub /pdf@voff exch def% } def\Hy@ps@CR /H.R {% currentpoint % HyperBorder sub /pdf@ury exch def % HyperBorder add /pdf@urx exch def % currentpoint exch pop vsize 72 sub % exch DvipsToPDF sub /pdf@voff exch def% } def\Hy@ps@CR }% } \def\setpdflinkmargin#1{% \begingroup

```
12374 \setlength{\dimen@}{#1}%
12375 \literalps@out{%
12376 /HyperBorder{\strip@pt\dimen@\space PDFToDvips}def%
12377 }%
12378 \endgroup
12379 }
12380 \Hy@AtBeginDocument{%
12381 \ifHy@colorlinks
12382 \headerps@out{/PDFBorder{/Border [0 0 0]}def}%
12383 \fi
12384 }
```
Textures provides built-in support for HyperTeX specials so this part combines code from hypertex.def with what is established by loading pdfmark.def, or any other driver.

```
12385 \expandafter\let\expandafter\keepPDF@SetupDoc
12386 \csname PDF@SetupDoc\endcsname
12387 \def\PDF@SetupDoc{%
12388 \ifx\@baseurl\@empty
12389 \else
12390 \special{html:<br/>base href="\@baseurl">}%
12391 \fi
12392 \keepPDF@SetupDoc
12393 }
12394 \Hy@WrapperDef\hyper@anchor#1{%
12395 \Hy@SaveLastskip
12396 \Hy@VerboseAnchor{#1}%
12397 \begingroup
12398 \let\protect=\string
12399 \special{html:<a name=%
12400 \hyper@quote\HyperDestNameFilter{#1}\hyper@quote>}%
12401 \endgroup
12402 \Hy@activeanchortrue
12403 \Hy@colorlink\@anchorcolor\anchor@spot\Hy@endcolorlink
12404 \special{html:</a>}%
12405 \Hy@activeanchorfalse
12406 \Hy@RestoreLastskip
12407 }
12408 \Hy@WrapperDef\hyper@anchorstart#1{%
12409 \Hy@SaveLastskip
12410 \Hy@VerboseAnchor{#1}%
12411 \begingroup
12412 \hyper@chars
12413 \special{html:<a name=%
12414 \hyper@quote\HyperDestNameFilter{#1}\hyper@quote>}%
12415 \endgroup
12416 \Hy@activeanchortrue
12417 }
12418 \def\hyper@anchorend{%
12419 \special{html:</a>}%
12420 \Hy@activeanchorfalse
12421 \Hy@RestoreLastskip
12422 }
12423 \def\@urltype{url}
```
```
12424 \def\hyper@linkstart#1#2{%
12425 \Hy@VerboseLinkStart{#1}{#2}%
12426 \expandafter\Hy@colorlink\csname @#1color\endcsname
12427 \def\Hy@tempa{#1}%
12428 \ifx\Hy@tempa\@urltype
12429 \special{html:<a href=\hyper@quote#2\hyper@quote>}%
12430 \else
12431 \begingroup
12432 \hyper@chars
12433 \special{%
12434 html:<a href=%
12435 \hyper@quote\#\HyperDestNameFilter{#2}\hyper@quote>%
12436 }%
12437 \endgroup
12438 \fi
12439 }
12440 \def\hyper@linkend{%
12441 \special{html:</a>}%
12442 \Hy@endcolorlink
12443 }
12444 \def\hyper@linkfile#1#2#3{%
12445 \hyper@linkurl{#1}{%
12446 \Hy@linkfileprefix#2\ifx\\#3\\\else\##3\fi
12447 }%
12448 }
12449 \def\hyper@linkurl#1#2{%
12450 \leavevmode
12451 \ifHy@raiselinks
12452 \Hy@SaveSpaceFactor
12453 \Hy@SaveSavedSpaceFactor
12454 \sbox\@tempboxa{\Hy@RestoreSpaceFactor#1}%
12455 \Hy@RestoreSavedSpaceFactor
12456 \@linkdim\dp\@tempboxa
12457 \lower\@linkdim\hbox{%
12458 \hyper@chars
12459 \special{html:<a href=\hyper@quote#2\hyper@quote>}%
12460 }%
12461 \Hy@colorlink\@urlcolor
12462 \Hy@RestoreSpaceFactor
12463 #1\Hy@xspace@end
12464 \Hy@SaveSpaceFactor
12465 \@linkdim\ht\@tempboxa
12466 \advance\@linkdim by -6.5\p@
12467 \raise\@linkdim\hbox{\special{html:</a>}}%
12468 \Hy@endcolorlink
12469 \Hy@RestoreSpaceFactor
12470 \else
12471 \begingroup
12472 \hyper@chars
12473 \special{html:<a href=\hyper@quote#2\hyper@quote>}%
12474 \Hy@colorlink\@urlcolor#1\Hy@xspace@end
12475 \special{html:</a>}%
12476 \Hy@endcolorlink
```

```
12477 \endgroup
```
 \fi } Very poor implementation of \hyper@link without considering #1. \def\hyper@link#1#2#3{% \Hy@VerboseLinkStart{#1}{#2}% \hyper@linkurl{#3}{\#\HyperDestNameFilter{#2}}% } \def\hyper@image#1#2{% \begingroup \hyper@chars 12487 \special{html:<img src=\hyper@quote#1\hyper@quote>}% \endgroup } 12490  $\langle$ /textures)

# **47.12 dvipsone**

```
12491 % \subsection{dvipsone driver}
12492 % Over-ride the default setup macro in pdfmark driver to use Y\&Y
12493 % |\special| commands.
12494 \langle*dvipsone\rangle12495 \providecommand*{\XR@ext}{pdf}
12496 \let\Hy@raisedlink\ltx@empty
12497 \providecommand*\@pdfborder{0 0 1}
12498 \providecommand*\@pdfborderstyle{}
12499 \def\literalps@out#1{\special{ps:#1}}%
12500 \def\headerps@out#1{\special{headertext=#1}}%
12501 \input{pdfmark.def}%
12502 \HyInfo@AddonUnsupportedtrue
12503 \def\PDF@FinishDoc{%
12504 \Hy@UseMaketitleInfos
12505 \HyInfo@TrappedUnsupported
12506 \special{PDF: Keywords \@pdfkeywords}%
12507 \special{PDF: Title \@pdftitle}%
12508 \special{PDF: Creator \@pdfcreator}%
12509 \ifx\@pdfcreationdate\@empty
12510 \else
12511 \special{PDF: CreationDate \@pdfcreationdate}%
12512 \fi
12513 \ifx\@pdfmoddate\@empty
12514 \else
12515 \special{PDF: ModDate \@pdfmoddate}%
12516 \fi
12517 \special{PDF: Author \@pdfauthor}%
12518 \ifx\@pdfproducer\relax
12519 \else
12520 \special{PDF: Producer \@pdfproducer}%
12521 \fi
12522 \special{PDF: Subject \@pdfsubject}%
12523 \Hy@DisableOption{pdfauthor}%
12524 \Hy@DisableOption{pdftitle}%
12525 \Hy@DisableOption{pdfsubject}%
12526 \Hy@DisableOption{pdfcreator}%
```

```
12527 \Hy@DisableOption{addtopdfcreator}%
12528 \Hy@DisableOption{pdfcreationdate}%
12529 \Hy@DisableOption{pdfcreationdate}%
12530 \Hy@DisableOption{pdfmoddate}%
12531 \Hy@DisableOption{pdfproducer}%
12532 \Hy@DisableOption{pdfkeywords}%
12533 \Hy@DisableOption{pdftrapped}%
12534 \Hy@DisableOption{pdfinfo}%
12535 }
12536 \def\PDF@SetupDoc{%
12537 \def\Hy@temp{}%
12538 \ifx\@pdfstartpage\@empty
12539 \else
12540 \ifx\@pdfstartview\@empty
12541 \else
12542 \edef\Hy@temp{%
12543 ,Page=\@pdfstartpage
12544 ,View=\@pdfstartview
12545 }%
12546 \fi
12547 \fi
12548 \edef\Hy@temp{%
12549 \noexpand\pdfmark{%
12550 pdfmark=/DOCVIEW,%
12551 PageMode=/\@pdfpagemode
12552 \Hy@temp
12553 }%
12554 }%
12555 \Hy@temp
12556 \ifx\@pdfpagescrop\@empty
12557 \else
12558 \pdfmark{pdfmark=/PAGES,CropBox=\@pdfpagescrop}%
12559 \fi
12560 \edef\Hy@temp{%
12561 \ifHy@pdftoolbar\else /HideToolbar true\fi
12562 \ifHy@pdfmenubar\else /HideMenubar true\fi
12563 \ifHy@pdfwindowui\else /HideWindowUI true\fi
12564 \ifHy@pdffitwindow /FitWindow true\fi
12565 \ifHy@pdfcenterwindow /CenterWindow true\fi
12566 \ifHy@pdfdisplaydoctitle /DisplayDocTitle true\fi
12567 \Hy@UseNameKey{NonFullScreenPageMode}\@pdfnonfullscreenpagemode
12568 \Hy@UseNameKey{Direction}\@pdfdirection
12569 \Hy@UseNameKey{ViewArea}\@pdfviewarea
12570 \Hy@UseNameKey{ViewClip}\@pdfviewclip
12571 \Hy@UseNameKey{PrintArea}\@pdfprintarea
12572 \Hy@UseNameKey{PrintClip}\@pdfprintclip
12573 \Hy@UseNameKey{PrintScaling}\@pdfprintscaling
12574 \Hy@UseNameKey{Duplex}\@pdfduplex
12575 \ifx\@pdfpicktraybypdfsize\@empty
12576 \else
12577 /PickTrayByPDFSize \@pdfpicktraybypdfsize
12578 \fi
12579 \ifx\@pdfprintpagerange\@empty
12580 \else
```

```
12581 /PrintPageRange[\@pdfprintpagerange]%
12582 \fi
12583 \ifx\@pdfnumcopies\@empty
12584 \else
12585 /NumCopies \@pdfnumcopies
12586 \fi
12587 }%
12588 \Hy@pstringdef\Hy@pstringB{\@baseurl}%
12589 \pdfmark{%
12590 pdfmark=/PUT,%
12591 Raw={%
12592 \string{Catalog\string}<<%
12593 \ifx\Hy@temp\@empty
12594 \else
12595 /ViewerPreferences<<\Hy@temp>>%
12596 \fi
12597 \Hy@UseNameKey{PageLayout}\@pdfpagelayout
12598 \ifx\@pdflang\relax
12599 \else
12600 /Lang(\@pdflang)%
12601 \t\t \hat{f}12602 \ifx\@baseurl\@empty
12603 \else
12604 /URI<</Base(\Hy@pstringB)>>%
12605 \fi
12606 >>%
12607 }%
12608 }%
12609 }
12610 \providecommand*\@pdfview{XYZ}
12611 \providecommand*\@pdfviewparams{ %
12612 gsave revscl currentpoint grestore %
12613 72 add exch pop null exch null%
12614 }
12615 \def\Hy@BorderArrayPatch{BorderArrayPatch}
```
These are called at the start and end of unboxed links; their job is to leave available PS variables called pdf@llx pdf@lly pdf@urx pdf@ury, which are the coordinates of the bounding rectangle of the link, and pdf@hoff pdf@voff which are the PDF page offsets. These latter are currently not used in the dvipsone setup. The Rect pair are called at the LL and UR corners of a box known to T<sub>E</sub>X. \g@addto@macro\Hy@FirstPageHook{%

```
12617 \headerps@out{%
```
dvipsone lives in scaled points; does this mean 65536 or 65781?

```
12618 /DvipsToPDF { 65781 div } def%
```
/PDFToDvips { 65781 mul } def%

```
12620 /BPToDvips{65781 mul}def%
```
/HyperBorder { 1 PDFToDvips } def%

/H.B {/Rect[pdf@llx pdf@lly pdf@urx pdf@ury]} def%

The values inside the /Boder array are not taken literally, but interpreted by ghostscript using the resolution of the dvi driver. I don't know how other distiller programs behaves in this manner.

```
12623 /BorderArrayPatch{%
```

```
12624 [exch{%
12625 dup dup type/integertype eq exch type/realtype eq or%
12626 {BPToDvips}if%
12627 }forall]%
12628 }def%
12629 /H.S {%
12630 currentpoint %
12631 HyperBorder add /pdf@lly exch def %
12632 dup DvipsToPDF 72 add /pdf@hoff exch def %
12633 HyperBorder sub /pdf@llx exch def%
12634 } def%
12635 /H.L {%
12636 2 sub %
12637 PDFToDvips /HyperBase exch def %
12638 currentpoint %
12639 HyperBase sub /pdf@ury exch def%
12640 /pdf@urx exch def%
12641 } def%
12642 /H.A {%
12643 H.L %
12644 currentpoint exch pop %
12645 HyperBase sub % baseline skip
12646 DvipsToPDF /pdf@voff exch def%
12647 } def%
12648 /H.R {%
12649 currentpoint %
12650 HyperBorder sub /pdf@ury exch def %
12651 HyperBorder add /pdf@urx exch def %
12652 currentpoint exch pop DvipsToPDF /pdf@voff exch def%
12653 } def%
12654 }%
12655 }
12656 \def\setpdflinkmargin#1{%
12657 \begingroup
12658 \setlength{\dimen@}{#1}%
12659 \literalps@out{%
12660 /HyperBorder{\strip@pt\dimen@\space PDFToDvips}def%
12661 }%
12662 \endgroup
12663 }
12664 \langle/dvipsone)
```
## **47.13 TeX4ht**

```
12665 \langle*tex4ht\rangle12666 \providecommand*{\XR@ext}{html}
12667 \let\Hy@raisedlink\ltx@empty
12668 \@ifpackageloaded{tex4ht}{%
12669 \Hy@InfoNoLine{tex4ht is already loaded}%
12670 }{%
12671 \RequirePackage[htex4ht]{tex4ht}%
12672 }
12673 \hyperlinkfileprefix{}
12674 \let\PDF@FinishDoc\ltx@empty
```

```
12675 \def\PDF@SetupDoc{%
12676 \ifx\@baseurl\@empty
12677 \else
12678 \special{t4ht=<base href="\@baseurl">}%
12679 \fi
12680 }
12681 \Hy@WrapperDef\hyper@anchor#1{%
12682 \Hy@SaveLastskip
12683 \Hy@VerboseAnchor{#1}%
12684 \begingroup
12685 \let\protect=\string
12686 \special{t4ht=<a name=%
12687 \hyper@quote\HyperDestNameFilter{#1}\hyper@quote>}%
12688 \endgroup
12689 \Hy@activeanchortrue
12690 \Hy@colorlink\@anchorcolor\anchor@spot\Hy@endcolorlink
12691 \special{t4ht=</a>}%
12692 \Hy@activeanchorfalse
12693 \Hy@RestoreLastskip
12694 }
12695 \Hy@WrapperDef\hyper@anchorstart#1{%
12696 \Hy@SaveLastskip<br>12697 \Hy@VerboseAnch
      12697 \Hy@VerboseAnchor{#1}%
12698 \begingroup
12699 \hyper@chars\special{t4ht=<a name=%
12700 \hyper@quote\HyperDestNameFilter{#1}\hyper@quote>}%
12701 \endgroup
12702 \Hy@activeanchortrue
12703 }
12704 \def\hyper@anchorend{%
12705 \special{t4ht=</a>}%
12706 \Hy@activeanchorfalse
12707 \Hy@RestoreLastskip
12708 }
12709 \def\@urltype{url}
12710 \def\hyper@linkstart#1#2{%
12711 \Hy@VerboseLinkStart{#1}{#2}%
12712 \expandafter\Hy@colorlink\csname @#1color\endcsname
12713 \def\Hy@tempa{#1}%
12714 \ifx\Hy@tempa\@urltype
12715 \special{t4ht=<a href=\hyper@quote#2\hyper@quote>}%
12716 \else
12717 \begingroup
12718 \hyper@chars
12719 \special{t4ht=<a href=%
12720 \hyper@quote\#\HyperDestNameFilter{#2}\hyper@quote>}%
12721 \endgroup
12722 \fi
12723 }
12724 \def\hyper@linkend{%
12725 \special{t4ht=</a>}%
12726 \Hy@endcolorlink
12727 }
12728 \def\hyper@linkfile#1#2#3{%
```

```
294
```

```
12729 \hyper@linkurl{#1}{\Hy@linkfileprefix#2\ifx\\#3\\\else\##3\fi}%
12730 }
12731 \def\hyper@linkurl#1#2{%
12732 \leavevmode
12733 \ifHy@raiselinks
12734 \Hy@SaveSpaceFactor
12735 \Hy@SaveSavedSpaceFactor
12736 \sbox\@tempboxa{\Hy@RestoreSpaceFactor#1}%
12737 \Hy@RestoreSavedSpaceFactor
12738 \@linkdim\dp\@tempboxa
12739 \lower\@linkdim\hbox{%
12740 \begingroup
12741 \hyper@chars
12742 \special{%
12743 t4ht=<a href=\hyper@quote#2\hyper@quote>%
12744 }%
12745 \endgroup
12746 }%
12747 \Hy@colorlink\@urlcolor
12748 \Hy@RestoreSpaceFactor
12749 #1\Hy@xspace@end
12750 \Hy@SaveSpaceFactor
12751 \Hy@endcolorlink
12752 \@linkdim\ht\@tempboxa
12753 \advance\@linkdim by -6.5\p@
12754 \raise\@linkdim\hbox{\special{t4ht=</a>}}%
12755 \Hy@RestoreSpaceFactor
12756 \else
12757 \begingroup
12758 \hyper@chars
12759 \special{t4ht=<a href=\hyper@quote#2\hyper@quote>}%
12760 \Hy@colorlink\@urlcolor
12761 #1\Hy@xspace@end
12762 \Hy@endcolorlink
12763 \special{t4ht=</a>}%
12764 \endgroup
12765 \fi
12766 }
Poor implementation of \hyper@link without considering #1.
12767 \def\hyper@link#1#2#3{%
12768 \Hy@VerboseLinkStart{#1}{#2}%
12769 \hyper@linkurl{#3}{\#\HyperDestNameFilter{#2}}%
12770 }
12771 \def\hyper@image#1#2{%
12772 \begingroup
12773 \hyper@chars
12774 \special{t4ht=<img src=\hyper@quote#1\hyper@quote>}%
12775 \endgroup
12776 }
12777 \let\autoref\ref
12778 \ifx \rEfLiNK \UnDef
12779 \def\rEfLiNK #1#2{#2}%
12780 \text{ }\Lambdafi
12781 \let\backref\ltx@gobble
```
Fix for tex4ht. \AtBeginDocument{% \expandafter \let\expandafter\Hy@OrgMakeLabel\csname Make:Label\endcsname \expandafter\def\csname Make:Label\endcsname#1#2{% \ifhmode 12787 \Hy@SaveSpaceFactor \else \global\Hy@SavedSpaceFactor=1000 % 12790 \fi \Hy@OrgMakeLabel{#1}{% \Hy@RestoreSpaceFactor #2\Hy@xspace@end% 12794 \Hy@SaveSpaceFactor }% \Hy@RestoreSpaceFactor }% } 12799 (/tex4ht)  $*$ tex4htcfg) \IfFileExists{\jobname.cfg}{\endinput}{} \Preamble{html} \begin{document}% \EndPreamble \def\TeX{TeX} \def\OMEGA{Omega} \def\LaTeX{La\TeX} \def\LaTeXe{\LaTeX2e} \def\eTeX{e-\TeX} \def\MF{Metafont} \def\MP{MetaPost}  $\langle$ /tex4htcfg $\rangle$ 

# **48 Driver-specific form support**

# **48.1 pdfmarks**

change 2020-06-20: added /Euro to encoding  $\langle * \text{pdfmark} \rangle$  \long\def\@Form[#1]{% \g@addto@macro\Hy@FirstPageHook{% \headerps@out{% [% /\_objdef{pdfDocEncoding}% /type/dict% /OBJ pdfmark% [% {pdfDocEncoding}% <<% /Type/Encoding% /Differences[% 24/breve/caron/circumflex/dotaccent/hungarumlaut/ogonek/ring% /tilde %

```
12829 96/grave %
12830 \qquad 128/\mbox{bullet}/\mbox{dagger}/\mbox{dagger}/\mbox{dagger}/\mbox{dagger}/\mbox{e}12831 /fraction/guilsinglleft/guilsinglright/minus/perthousand%
12832 /quotedblbase/quotedblleft/quotedblright/quoteleft%
12833 /quoteright/quotesinglbase/trademark/fi/fl/Lslash/OE/Scaron%
12834 /Ydieresis/Zcaron/dotlessi/lslash/oe/scaron/zcaron %
12835 160/Euro %
12836 164/currency %
12837 166/brokenbar %
12838 168/dieresis/copyright/ordfeminine %
12839 172/logicalnot/.notdef/registered/macron/degree/plusminus%
12840 /twosuperior/threesuperior/acute/mu %
12841 183/periodcentered/cedilla/onesuperior/ordmasculine %
12842 188/onequarter/onehalf/threequarters %
12843 192/Agrave/Aacute/Acircumflex/Atilde/Adieresis/Aring/AE%
12844 /Ccedilla/Egrave/Eacute/Ecircumflex/Edieresis/Igrave%
12845 /Iacute/Icircumflex/Idieresis/Eth/Ntilde/Ograve/Oacute%
12846 /Ocircumflex/Otilde/Odieresis/multiply/Oslash/Ugrave%
12847 /Uacute/Ucircumflex/Udieresis/Yacute/Thorn/germandbls%
12848 /agrave/aacute/acircumflex/atilde/adieresis/aring/ae%
12849 /ccedilla/egrave/eacute/ecircumflex/edieresis/igrave%
12850 /iacute/icircumflex/idieresis/eth/ntilde/ograve/oacute%
12851 /ocircumflex/otilde/odieresis/divide/oslash/ugrave/uacute%
12852 /ucircumflex/udieresis/yacute/thorn/ydieresis%
12853 ]%
12854 >>%
12855 /PUT pdfmark%
12856 [%
12857 / objdef{ZaDb}%
12858 /type/dict%
12859 /OBJ pdfmark%
12860 [%
12861 {ZaDb}%
12862 <<%
12863 /Type/Font%
12864 /Subtype/Type1%
12865 /Name/ZaDb%
12866 /BaseFont/ZapfDingbats%
12867 >>%
12868 /PUT pdfmark%
12869 [%
12870 /_objdef{Helv}%
12871 /type/dict%
12872 /OBJ pdfmark%
12873 [%
12874 {Helv}%
12875 <<%
12876 /Type/Font%
12877 /Subtype/Type1%
12878 /Name/Helv%
12879 /BaseFont/Helvetica%
12880 /Encoding{pdfDocEncoding}%
12881 >>%
12882 /PUT pdfmark%
```
 [% /\_objdef{aform}% /type/dict% /OBJ pdfmark% [% /\_objdef{afields}% /type/array% /OBJ pdfmark% [% /\_objdef{corder}% /type/array% /OBJ pdfmark% {% [% /BBox[0 0 100 100]% 12898 / objdef{Check}% /BP pdfmark % 1 0 0 setrgbcolor% /ZapfDingbats 80 selectfont % 20 20 moveto% (4)show% [/EP pdfmark% [% /BBox[0 0 100 100]% /\_objdef{Cross}% /BP pdfmark % 1 0 0 setrgbcolor% /ZapfDingbats 80 selectfont % 20 20 moveto% (8)show% [/EP pdfmark% [% /BBox[0 0 250 100]% /\_objdef{Submit}% /BP pdfmark % 0.6 setgray % 0 0 250 100 rectfill % 1 setgray % 2 2 moveto % 2 98 lineto % 248 98 lineto % 246 96 lineto % 4 96 lineto % 4 4 lineto % fill % 0.34 setgray % 248 98 moveto % 248 2 lineto % 2 2 lineto % 4 4 lineto % 246 4 lineto % 246 96 lineto % fill% /Helvetica 76 selectfont %

```
12937 0 setgray %
12938 8 22.5 moveto%
12939 (Submit)show%
12940 [/EP pdfmark%
12941 [%
12942 /BBox[0 0 250 100]%
12943 /_objdef{SubmitP}%
12944 /BP pdfmark %
12945 0.6 setgray %
12946 0 0 250 100 rectfill %
12947 0.34 setgray %
12948 2 2 moveto %
12949 2 98 lineto %
12950 248 98 lineto %
12951 246 96 lineto %
12952 4 96 lineto %
12953 4 4 lineto %
12954 fill %
12955 1 setgray %
12956 248 98 moveto %
12957 248 2 lineto %
12958 2 2 lineto %
12959 4 4 lineto %
12960 246 4 lineto %
12961 246 96 lineto %
12962 fill%
12963 /Helvetica 76 selectfont %
12964 0 setgray %
12965 10 20.5 moveto%
12966 (Submit)show%
12967 [/EP pdfmark%
12968 } ?pdfmark%
12969 [%
12970 {aform}%
12971 <<%
12972 /Fields{afields}%
12973 /DR<<%
12974 /Font<<%
12975 /ZaDb{ZaDb}%
12976 /Helv{Helv}%
12977 >>%
12978 >>%
12979 /DA(/Helv 10 Tf 0 g)%
12980 /CO{corder}%
12981 \ifHy@pdfa
12982 \else
12983 \ifHyField@NeedAppearances
12984 /NeedAppearances true%
12985 \hbar12986 \fi
12987 >>%
12988 /PUT pdfmark%
12989 [%
12990 {Catalog}%
```

```
12991 <<%
12992 /AcroForm{aform}%
12993 >>%
12994 /PUT pdfmark%
12995 }}%
12996 \kvsetkeys{Form}{#1}%
12997 }
12998 \let\@endForm\ltx@empty
12999 \def\@Gauge[#1]#2#3#4{% parameters, label, minimum, maximum
13000 \Hy@Message{Sorry, pdfmark drivers do not support FORM gauges}%
13001 }
13002 \newcount\HyField@AnnotCount
13003 \HyField@AnnotCount=\z@
13004 \def\HyField@AdvanceAnnotCount{%
13005 \global\advance\HyField@AnnotCount\@ne
13006 }
13007 \def\HyField@TheAnnotCount{%
13008 \the\HyField@AnnotCount
13009 }
13010 \edef\Fld@pageobjref{/P\string{ThisPage\string}}
13011 \def\HyField@AddToFields#1{%
13012 \pdfmark{%
13013 pdfmark=/APPEND,%
13014 Raw={%
13015 \string{afields\string}%
13016 \string{#1\HyField@TheAnnotCount\string}%
13017 }%
13018 }%
13019 \ifx\Fld@calculate@code\ltx@empty
13020 \else
13021 \pdfmark{%
13022 pdfmark=/APPEND,%
13023 Raw={%
13024 \string{corder\string}%
13025 \string{#1\HyField@TheAnnotCount\string}%
13026 }%
13027 }%
13028 \fi
13029 }
13030 \def\@TextField[#1]#2{% parameters, label
13031 \def\Fld@name{#2}%
13032 \let\Fld@default\ltx@empty
13033 \let\Fld@value\@empty
13034 \def\Fld@width{\DefaultWidthofText}%
13035 \def\Fld@height{%
13036 \ifFld@multiline
13037 \DefaultHeightofTextMultiline
13038 \else
13039 \DefaultHeightofText
13040 \fi
13041 }%
13042 \begingroup
```

```
13043 \expandafter\HyField@SetKeys\expandafter{%
```

```
13044 \DefaultOptionsofText,#1%
13045 }%
13046 \HyField@FlagsText
13047 \ifFld@hidden\def\Fld@width{1sp}\fi
13048 \ifx\Fld@value\@empty\def\Fld@value{\Fld@default}\fi
13049 \HyField@AdvanceAnnotCount
13050 \LayoutTextField{#2}{%
13051 \leavevmode
13052 \Hy@escapeform\PDFForm@Text
13053 \pdfmark[\MakeTextField{\Fld@width}{\Fld@height}]{%
13054 pdfmark=/ANN,%
13055 objdef=text\HyField@TheAnnotCount,%
13056 Raw={\PDFForm@Text}%
13057 }%
13058 }%
13059 \HyField@AddToFields{text}%
13060 \endgroup
13061 }
13062 \def\@ChoiceMenu[#1]#2#3{% parameters, label, choices
13063 \def\Fld@name{#2}%
13064 \let\Fld@default\relax
13065 \let\Fld@value\relax
13066 \def\Fld@width{\DefaultWidthofChoiceMenu}%
13067 \def\Fld@height{\DefaultHeightofChoiceMenu}%
13068 \begingroup
13069 \Fld@menulength=0 %
13070 \@tempdima\z@
13071 \@for\@curropt:=#3\do{%
13072 \expandafter\Fld@checkequals\@curropt==\\%
13073 \Hy@StepCount\Fld@menulength
13074 \settowidth{\@tempdimb}{\@currDisplay}%
13075 \ifdim\@tempdimb>\@tempdima\@tempdima\@tempdimb\fi
13076 }%
13077 \advance\@tempdima by 15\p@
13078 \begingroup
13079 \HyField@SetKeys{#1}%
13080 \edef\x{\endgroup
13081 \noexpand\expandafter
13082 \noexpand\HyField@SetKeys
13083 \noexpand\expandafter{%
13084 \expandafter\noexpand\csname DefaultOptionsof%
13085 \ifFld@radio
13086 Radio%
13087 \else
13088 \ifFld@combo
13089 \ifFld@popdown
13090 PopdownBox%
13091 \text{else}13092 ComboBox%
13093 \qquad \qquad \int f13094 \else
13095 ListBox%
13096 \fi
13097 \fi
```

```
13098 \endcsname
13099 }%
13100 } \chi13101 \HyField@SetKeys{#1}%
13102 \ifFld@hidden\def\Fld@width{1sp}\fi
13103 \ifx\Fld@value\relax
13104 \let\Fld@value\Fld@default
13105 \fi
13106 \LayoutChoiceField{#2}{%
13107 \ifFld@radio
13108 \HyField@FlagsRadioButton
13109 \@@Radio{#3}%
13110 \else
13111 \begingroup
13112 \HyField@FlagsChoice
13113 \ifdim\Fld@width<\@tempdima
13114 \ifdim\@tempdima<1cm\@tempdima1cm\fi
13115 \edef\Fld@width{\the\@tempdima}%
13116 \qquad \qquad 13116
13117 \ifFld@combo
13118 \else
13119 \@tempdima=\the\Fld@menulength\Fld@charsize
13120 \advance\@tempdima by \Fld@borderwidth bp %
13121 \advance\@tempdima by \Fld@borderwidth bp %
13122 \edef\Fld@height{\the\@tempdima}%
13123 \fi
13124 \@@Listbox{#3}%
13125 \endgroup
13126 \fi
13127 }%
13128 \endgroup
13129 }
13130 \def\@@Radio#1{%
13131 \Fld@listcount=0 %
13132 \EdefEscapeName\Fld@default{\Fld@default}%
13133 \@for\@curropt:=#1\do{%
13134 \expandafter\Fld@checkequals\@curropt==\\%
13135 \EdefEscapeName\@currValue{\@currValue}%
13136 \Hy@StepCount\Fld@listcount
13137 \@currDisplay\space
13138 \Hy@escapeform\PDFForm@Radio
13139 \ifnum\Fld@listcount=1 %
13140 \HyField@AdvanceAnnotCount
13141 \fi
13142 \pdfmark[\MakeRadioField{\Fld@width}{\Fld@height}]{%
13143 pdfmark=/ANN,%
13144 objdef=\ifnum\Fld@listcount=1 radio\HyField@TheAnnotCount\fi,%
13145 Raw={%
13146 \PDFForm@Radio /AP <</N <</\@currValue\space {Check}>> >>%
13147 }%
13148 } % deliberate space between radio buttons
13149 \ifnum\Fld@listcount=1 %
13150 \HyField@AddToFields{radio}%
13151 \fi
```

```
13152 }%
13153 }
13154 \newcount\Fld@listcount
13155 \def\@@Listbox#1{%
13156 \HyField@PDFChoices{#1}%
13157 \Hy@escapeform\PDFForm@List
13158 \HyField@AdvanceAnnotCount
13159 \pdfmark[\MakeChoiceField{\Fld@width}{\Fld@height}]{%
13160 pdfmark=/ANN,%
13161 objdef=list\HyField@TheAnnotCount,%
13162 Raw={\PDFForm@List}%
13163 }%
13164 \HyField@AddToFields{list}%
13165 }
13166 \def\@PushButton[#1]#2{% parameters, label
13167 \def\Fld@name{#2}%
13168 \begingroup
13169 \expandafter\HyField@SetKeys\expandafter{%
13170 \DefaultOptionsofPushButton,#1%
13171 }%
13172 \ifHy@pdfa
13173 \Hy@Error{%
13174 PDF/A: Push button with JavaScript is prohibited%
13175 }\@ehc
13176 \LayoutPushButtonField{%
13177 \leavevmode
13178 \MakeButtonField{#2}%
13179 }%
13180 \else
13181 \HyField@FlagsPushButton
13182 \ifFld@hidden\def\Fld@width{1sp}\fi
13183 \HyField@AdvanceAnnotCount
13184 \LayoutPushButtonField{%
13185 \leavevmode
13186 \Hy@escapeform\PDFForm@Push
13187 \pdfmark[\MakeButtonField{#2}]{%
13188 pdfmark=/ANN,%
13189 objdef=push\HyField@TheAnnotCount,%
13190 Raw={\PDFForm@Push}%
13191 }%
13192 }%
13193 \HyField@AddToFields{push}%
13194 \fi
13195 \endgroup
13196 }
13197 \def\@Submit[#1]#2{%
13198 \def\Fld@width{\DefaultWidthofSubmit}%
13199 \def\Fld@height{\DefaultHeightofSubmit}%
13200 \begingroup
13201 \expandafter\HyField@SetKeys\expandafter{%
13202 \DefaultOptionsofSubmit,#1%
13203 }%
13204 \HyField@FlagsPushButton
```

```
13205 \HyField@FlagsSubmit
```

```
13206 \ifFld@hidden\def\Fld@width{1sp}\fi
13207 \Hy@escapeform\PDFForm@Submit
13208 \HyField@AdvanceAnnotCount
13209 \pdfmark[\MakeButtonField{#2}]{%
13210 pdfmark=/ANN,%
13211 objdef=submit\HyField@TheAnnotCount,%
13212 Raw={\PDFForm@Submit /AP<</N{Submit}/D{SubmitP}>>}%
13213 }%
13214 \HyField@AddToFields{submit}%
13215 \endgroup
13216 }
13217 \def\@Reset[#1]#2{%
13218 \def\Fld@width{\DefaultWidthofReset}%
13219 \def\Fld@height{\DefaultHeightofReset}%
13220 \begingroup
13221 \expandafter\HyField@SetKeys\expandafter{%
13222 \DefaultOptionsofReset,#1%
13223 }%
13224 \leavevmode
13225 \ifHy@pdfa
13226 \Hy@Error{%
13227 PDF/A: Reset action is prohibited%
13228 }\@ehc
13229 \MakeButtonField{#2}%
13230 \else
13231 \HyField@FlagsPushButton
13232 \ifFld@hidden\def\Fld@width{1sp}\fi
13233 \Hy@escapeform\PDFForm@Reset
13234 \HyField@AdvanceAnnotCount
13235 \pdfmark[\MakeButtonField{#2}]{%
13236 pdfmark=/ANN,%
13237 objdef=reset\HyField@TheAnnotCount,%
13238 Raw={\PDFForm@Reset}%
13239 }%
13240 \HyField@AddToFields{reset}%
13241 \fi
13242 \endgroup
13243 }%
13244 \def\@CheckBox[#1]#2{% parameters, label
13245 \def\Fld@name{#2}%
13246 \def\Fld@default{0}%
13247 \begingroup
13248 \def\Fld@width{\DefaultWidthofCheckBox}%
13249 \def\Fld@height{\DefaultHeightofCheckBox}%
13250 \expandafter\HyField@SetKeys\expandafter{%
13251 \DefaultOptionsofCheckBox,#1%
13252 }%
13253 \HyField@FlagsCheckBox
13254 \ifFld@hidden\def\Fld@width{1sp}\fi
13255 \HyField@AdvanceAnnotCount
13256 \LayoutCheckField{#2}{%
13257 \leavevmode
13258 \Hy@escapeform\PDFForm@Check
13259 \pdfmark[\MakeCheckField{\Fld@width}{\Fld@height}]{%
```

```
13260 pdfmark=/ANN,%
13261 objdef=check\HyField@TheAnnotCount,%
13262 Raw={\PDFForm@Check}%
13263 }%
13264 }%
13265 \HyField@AddToFields{check}%
13266 \endgroup
13267 }
13268 \langle /pdfmark\rangle
```
# **48.2 HyperTeX**

```
13269 \langle*hypertex\rangle13270 \def\@Form[#1]{%
13271 \Hy@Message{Sorry, HyperTeX does not support FORMs}%
13272 }
13273 \let\@endForm\ltx@empty
13274 \def\@Gauge[#1]#2#3#4{% parameters, label, minimum, maximum
13275 \Hy@Message{Sorry, HyperTeX does not support FORM gauges}%
13276 }
13277 \def\@TextField[#1]#2{% parameters, label
13278 \Hy@Message{Sorry, HyperTeX does not support FORM text fields}%
13279 }
13280 \def\@CheckBox[#1]#2{% parameters, label
13281 \Hy@Message{Sorry, HyperTeX does not support FORM checkboxes}%
13282 }
13283 \def\@ChoiceMenu[#1]#2#3{% parameters, label, choices
13284 \Hy@Message{Sorry, HyperTeX does not support FORM choice menus}%
13285 }
13286 \def\@PushButton[#1]#2{% parameters, label
13287 \Hy@Message{Sorry, HyperTeX does not support FORM pushbuttons}%
13288 }
13289 \def\@Reset[#1]#2{%
13290 \Hy@Message{Sorry, HyperTeX does not support FORMs}%
13291 }
13292 \def\@Submit[#1]#2{%
13293 \Hy@Message{Sorry, HyperTeX does not support FORMs}%
13294 }
13295 \langle/hypertex)
```
# **48.3 TeX4ht**

```
13296 *tex4ht)
13297 \def\@Form[#1]{%
13298 \kvsetkeys{Form}{#1}%
13299 \HCode{<form action="\Form@action" method="\Form@method">}%
13300 }
13301 \def\@endForm{\HCode{</form>}}
13302 \def\@Gauge[#1]#2#3#4{% parameters, label, minimum, maximum
13303 \Hy@Message{Sorry, TeX4ht does not support gauges}%
13304 }
13305 \def\@TextField[#1]#2{% parameters, label
13306 \let\Hy@reserved@a\@empty
13307 \def\Fld@name{#2}%
13308 \let\Fld@default\ltx@empty
```

```
13309 \bgroup
13310 \Field@toks={ }%
13311 \kvsetkeys{Field}{#1}%
13312 \HCode{<label for="\Fld@name">#2</label>}%
13313 \ifFld@password
13314 \@@PasswordField
13315 \else
13316 \@@TextField
13317 \fi
13318 \egroup
13319 }
13320 \def\@@PasswordField{%
13321 \HCode{%
13322 <input type="password" %
13323 id="\Fld@name" %
13324 name="\Fld@name" %
13325 \ifFld@hidden type="hidden" \fi
13326 value="\Fld@default" %
13327 \the\Field@toks
13328 >%
13329 }%
13330 }
13331 \def\@@TextField{%
13332 \ifFld@multiline
13333 \HCode{<textarea %
13334 \ifFld@readonly readonly \fi
13335 id="\Fld@name" %
13336 name="\Fld@name" %
13337 \ifFld@hidden type="hidden" \fi
13338 \the\Field@toks>%
13339 }%
13340 \Fld@default
13341 \HCode{</textarea>}%
13342 \else
13343 \HCode{<input type="textbox" %
13344 \ifFld@readonly readonly \fi
13345 id="\Fld@name" %
13346 name="\Fld@name" %
13347 \ifFld@hidden type="hidden" \fi
13348 value="\Fld@default" %
13349 \the\Field@toks>%
13350 }%
13351 \fi
13352 }
13353 \def\@ChoiceMenu[#1]#2#3{% parameters, label, choices
13354 \def\Fld@name{#2}%
13355 \let\Fld@default\ltx@empty
13356 \let\Hy@reserved@a\relax
13357 \begingroup
13358 \expandafter\Fld@findlength#3\\%
13359 \Field@toks={ }%
13360 \kvsetkeys{Field}{#1}%
13361 #2%
```

```
13362 \ifFld@radio
```

```
13363 \expandafter\@@Radio#3\\%
13364 \else
13365 \expandafter\@@Menu#3\\%
13366 \fi
13367 \endgroup
13368 }
13369 \def\Fld@findlength#1\\{%
13370 \Fld@menulength=0 %
13371 \@for\@curropt:=#1\do{\Hy@StepCount\Fld@menulength}%
13372 }
13373 \def\@@Menu#1\\{%
13374 \HCode{<select size="\the\Fld@menulength" %
13375 name="\Fld@name" %
13376 \the\Field@toks>%
13377 }%
13378 \@for\@curropt:=#1\do{%
13379 \expandafter\Fld@checkequals\@curropt==\\%
13380 \HCode{<option %
13381 \ifx\@curropt\Fld@default selected \fi
13382 value="\@currValue">\@currDisplay</option>%
13383 }%
13384 }%
13385 \HCode{</select>}%
13386 }
13387 \def\@@Radio#1\\{%
13388 \@for\@curropt:=#1\do{%
13389 \expandafter\Fld@checkequals\@curropt==\\%
13390 \HCode{<input type="radio" %
13391 \ifx\@curropt\Fld@default checked \fi
13392 name="\Fld@name" %
13393 value="\@currValue" %
13394 \the\Field@toks>%
13395 }%
13396 \@currDisplay
13397 }%
13398 }
13399 \def\@PushButton[#1]#2{% parameters, label
13400 \def\Fld@name{#2}%
13401 \bgroup
13402 \Field@toks={ }%
13403 \kvsetkeys{Field}{#1}%
13404 \HCode{<input type="button" %
13405 name="\Fld@name" %
13406 value="#2" %
13407 \the\Field@toks>%
13408 }%
13409 \HCode{</button>}%
13410 \egroup
13411 }
13412 \def\@Submit[#1]#2{%
13413 \HCode{<button type="submit">#2</button>}%
13414 }
13415 \def\@Reset[#1]#2{%
13416 \HCode{<br/>button type="reset">#2</button>}%
```

```
13417 }
13418 \def\@CheckBox[#1]#2{% parameters, label
13419 \let\Hy@reserved@a\@empty
13420 \def\Fld@name{#2}%
13421 \def\Fld@default{0}%
13422 \bgroup
13423 \Field@toks={ }%
13424 \kvsetkeys{Field}{#1}%
13425 \HCode{<input type="checkbox" %
13426 \ifFld@checked checked \fi
13427 \ifFld@disabled disabled \fi
13428 \ifFld@readonly readonly \fi
13429 name="\Fld@name" %
13430 \ifFld@hidden type="hidden" \fi
13431 value="\Fld@default" %
13432 \the\Field@toks>%
13433 #2%
13434 }%
13435 \egroup
13436 }
13437 (/tex4ht)
```
## **48.4 pdfTeX**

```
13438 (*pdftex)
```

```
13439 \def\@Gauge[#1]#2#3#4{% parameters, label, minimum, maximum
```
\Hy@Message{Sorry, pdftex does not support FORM gauges}%

}

- \def\MakeFieldObject#1#2{\sbox0{#1}%
- \immediate\pdfxform0 %
- \expandafter\edef\csname #2Object\endcsname{%
- \the\pdflastxform\space 0 R%

}%

```
13447 % \hbox to 0pt{\hskip-\maxdimen{\pdfrefxform \the\pdflastxform}}%
```
}%

- \let\HyField@afields\ltx@empty
- \let\HyField@cofields\ltx@empty
- \begingroup\expandafter\expandafter\expandafter\endgroup
- \expandafter\ifx\csname pdflastlink\endcsname\relax
- \let\HyField@AddToFields\relax
- \PackageInfo{hyperref}{%
- You need pdfTeX 1.40.0 for setting the /Fields entry.%
- \MessageBreak
- Adobe Reader/Acrobat accepts an empty /Field array,%
- \MessageBreak
- but other PDF viewers might complain%
- }%

\else

\let\HyField@AuxAddToFields\ltx@gobble

\let\HyField@AuxAddToCoFields\ltx@gobbletwo

\def\HyField@AfterAuxOpen{\Hy@AtBeginDocument}%

Insertion sort for calculation field list. In case of equal sort keys (for example, if 'calculatesortkey' is not used at all) the keys keep document calling order. \def\HyField@ABD@AuxAddToCoFields#1#2{%

```
13466 \begingroup
13467 \Hy@safe@activestrue
13468 \let\ltx@secondoftwo\relax
13469 \ifx\HyField@cofields\ltx@empty
13470 \xdef\HyField@cofields{%
13471 \ltx@secondoftwo{#1}{ #2 0 R}%
13472 }%
13473 \else
13474 \let\ltx@secondoftwo\relax
13475 \def\HyField@AddCoField##1##2##3{%
13476 \ifx##1\ltx@empty
13477 \ltx@secondoftwo{#1}{ #2 0 R}%
13478 \expandafter\ltx@gobble
13479 \else
13480 \ifnum\pdfstrcmp{##2}{#1}>\ltx@zero
13481 \ltx@secondoftwo{#1}{ #2 0 R}%
13482 \ltx@secondoftwo{##2}{##3}%
13483 \expandafter\expandafter\expandafter\ltx@gobble
13484 \else
13485 \ltx@secondoftwo{##2}{##3}%
13486 \fi
13487 \fi
13488 \HyField@AddCoField
13489 }%
13490 \xdef\HyField@cofields{%
13491 \expandafter\HyField@AddCoField
13492 \HyField@cofields\ltx@empty\ltx@empty\ltx@empty
13493 }%
13494 \fi
13495 \endgroup
13496 }%
13497 \Hy@AtBeginDocument{%
13498 \if@filesw
13499 \immediate\write\@mainaux{%
13500 \string\providecommand\string\HyField@AuxAddToFields[1]{}%
13501 }%
13502 \immediate\write\@mainaux{%
13503 \string\providecommand\string\HyField@AuxAddToCoFields[2]{}%
13504 }%
13505 \fi
13506 \let\HyField@AfterAuxOpen\@firstofone
13507 \def\HyField@AuxAddToFields#1{%
13508 \xdef\HyField@afields{%
13509 \ifx\HyField@afields\@empty
13510 \else
13511 \HyField@afields
13512 \space
13513 \hbox{fi}13514 #1 0 R%
13515 }%
13516 }%
13517 \let\HyField@AuxAddToCoFields\HyField@ABD@AuxAddToCoFields
13518 }%
13519 \def\HyField@AddToFields{%
```

```
13520 \expandafter\HyField@@AddToFields\expandafter{%
13521 \the\pdflastlink
13522 }%
13523 \ifx\Fld@calculate@code\ltx@empty
13524 \else
13525 \begingroup
13526 \Hy@safe@activestrue
13527 \edef\Hy@temp{%
13528 \endgroup
13529 \if@filesw
13530 \write\@mainaux{%
13531 \string\HyField@AuxAddToCoFields{%
13532 \Fld@calculate@sortkey
13533 }{%
13534 \the\pdflastlink
13535 }%
13536 }%
13537 \hbar13538 }%
13539 \Hy@temp
13540 \fi
13541 }%
13542 \def\HyField@@AddToFields#1{%
13543 \HyField@AfterAuxOpen{%
13544 \if@filesw
13545 \write\@mainaux{%
13546 \string\HyField@AuxAddToFields{#1}%
13547 }%
13548 \fi
13549 }%
13550 }%
13551 \fi
13552 \def\@Form[#1]{%
13553 \@ifundefined{textcolor}{\let\textcolor\@gobble}{}%
13554 \kvsetkeys{Form}{#1}%
13555 \pdf@ifdraftmode{}{%
13556 \Hy@FormObjects
13557 \ifnum\pdftexversion>13 %
13558 \pdfrefobj\OBJ@pdfdocencoding
13559 \pdfrefobj\OBJ@ZaDb
13560 \pdfrefobj\OBJ@Helv
13561 \fi
13562 \AtVeryEndDocument{%
13563 \immediate\pdfobj{%
13564 <<%
13565 /Fields[\HyField@afields]%
13566 \ifx\HyField@cofields\ltx@empty
13567 \else
13568 /CO[\romannumeral-`\Q\HyField@cofields]%
13569 \fi
13570 /DR<<%
13571 / Font<<%
13572 /ZaDb \OBJ@ZaDb\space 0 R%
13573 /Helv \OBJ@Helv\space 0 R%
```

```
13574 >>%
13575 >>%
13576 /DA(/Helv 10 Tf 0 g)%
13577 \ifHy@pdfa
13578 \else
13579 \ifHyField@NeedAppearances
13580 /NeedAppearances true%
13581 \qquad \qquad \overline{f}13582 \hbox{fi}13583 >>%
13584 }%
13585 \edef\OBJ@acroform{\the\pdflastobj}%
13586 \pdfcatalog{/AcroForm \OBJ@acroform\space 0 R}%
13587 }%
13588 }%
13589 \MakeFieldObject{%
Same as \ding{123} of package pifont.
13590 \begingroup
13591 \fontfamily{pzd}%
13592 \fontencoding{U}%
13593 \fontseries{m}%
13594 \fontshape{n}%
13595 \selectfont
13596 \char123 %
13597 \endgroup
13598 }{Ding}%
13599 \MakeFieldObject{%
13600 \fbox{\textcolor{yellow}{\textsf{Submit}}}%
13601 }{Submit}%
13602 \MakeFieldObject{%
13603 \fbox{\textcolor{yellow}{\textsf{SubmitP}}}%
13604 }{SubmitP}%
13605 }
13606 \let\@endForm\ltx@empty
13607 \let\HyAnn@AbsPageLabel\ltx@empty
13608 \let\Fld@pageobjref\ltx@empty
13609 \ltx@IfUndefined{pdfpageref}{%
13610 }{%
13611 \ltx@ifpackageloaded{zref-abspage}{%
13612 \newcount\HyAnn@Count
13613 \HyAnn@Count=\ltx@zero
13614 \def\HyAnn@AbsPageLabel{%
13615 \global\advance\HyAnn@Count by\ltx@one
13616 \zref@labelbyprops{HyAnn@\the\HyAnn@Count}{abspage}%
13617 \zref@refused{HyAnn@\the\HyAnn@Count}%
13618 }%
13619 \def\Fld@pageobjref{%
13620 \zref@ifrefundefined{HyAnn@\the\HyAnn@Count}{%
13621 }{%
13622 \zref@ifrefcontainsprop{HyAnn@\the\HyAnn@Count}{abspage}{%
13623 /P \pdfpageref
13624 \zref@extractdefault{HyAnn@\the\HyAnn@Count}{abspage}{1} %
13625 \space 0 R%
```

```
13626 }{%
```

```
13627 }%
13628 }%
13629 }%
13630 }{%
13631 }%
13632 }
13633 \def\@TextField[#1]#2{% parameters, label
13634 \def\Fld@name{#2}%
13635 \let\Fld@default\ltx@empty
13636 \let\Fld@value\@empty
13637 \def\Fld@width{\DefaultWidthofText}%
13638 \def\Fld@height{%
13639 \ifFld@multiline
13640 \DefaultHeightofTextMultiline
13641 \else
13642 \DefaultHeightofText
13643 \fi
13644 }%
13645 \begingroup
13646 \expandafter\HyField@SetKeys\expandafter{%
13647 \DefaultOptionsofText, #1%
13648 }%
13649 \PDFForm@Name
13650 \HyField@FlagsText
13651 \ifFld@hidden\def\Fld@width{1sp}\fi
13652 \ifx\Fld@value\@empty\def\Fld@value{\Fld@default}\fi
13653 \LayoutTextField{#2}{%
13654 \leavevmode
13655 \HyAnn@AbsPageLabel
13656 \Hy@escapeform\PDFForm@Text
13657 \pdfstartlink user {\PDFForm@Text}\relax
13658 \MakeTextField{\Fld@width}{\Fld@height}\pdfendlink
13659 \HyField@AddToFields
13660 }%
13661 \endgroup
13662 }
13663 \def\@ChoiceMenu[#1]#2#3{% parameters, label, choices
13664 \def\Fld@name{#2}%
13665 \let\Fld@default\relax
13666 \let\Fld@value\relax
13667 \def\Fld@width{\DefaultWidthofChoiceMenu}%
13668 \def\Fld@height{\DefaultHeightofChoiceMenu}%
13669 \begingroup
13670 \Fld@menulength=0 %
13671 \@tempdima\z@
13672 \@for\@curropt:=#3\do{%
13673 \expandafter\Fld@checkequals\@curropt==\\%
13674 \Hy@StepCount\Fld@menulength
13675 \settowidth{\@tempdimb}{\@currDisplay}%
13676 \ifdim\@tempdimb>\@tempdima\@tempdima\@tempdimb\fi
13677 }%
13678 \advance\@tempdima by 15\p@
13679 \begingroup
```

```
13680 \HyField@SetKeys{#1}%
```

```
13681 \edef\x{\endgroup
13682 \noexpand\expandafter
13683 \noexpand\HyField@SetKeys
13684 \noexpand\expandafter{%
13685 \expandafter\noexpand\csname DefaultOptionsof%
13686 \ifFld@radio
13687 Radio%
13688 \else
13689 \ifFld@combo
13690 \ifFld@popdown
13691 PopdownBox%
13692 \text{else}13693 ComboBox%
13694 \fi
13695 \else
13696 ListBox%
13697 \fi
13698 \hbox{fi}13699 \endcsname
13700 }%
13701 } \x
13702 \HyField@SetKeys{#1}%
13703 \PDFForm@Name
13704 \ifFld@hidden\def\Fld@width{1sp}\fi
13705 \ifx\Fld@value\relax
13706 \let\Fld@value\Fld@default
13707 \fi
13708 \LayoutChoiceField{#2}{%
13709 \ifFld@radio
13710 \HyField@FlagsRadioButton
13711 \@@Radio{#3}%
13712 \else
13713 \begingroup
13714 \HyField@FlagsChoice
13715 \ifdim\Fld@width<\@tempdima
13716 \ifdim\@tempdima<1cm\@tempdima1cm\fi
13717 \edef\Fld@width{\the\@tempdima}%
13718 \qquad \qquad \intfi
13719 \ifFld@combo
13720 \else
13721 \@tempdima=\the\Fld@menulength\Fld@charsize
13722 \advance\@tempdima by \Fld@borderwidth bp %
13723 \advance\@tempdima by \Fld@borderwidth bp %
13724 \edef\Fld@height{\the\@tempdima}%
13725 \fi
13726 \@@Listbox{#3}%
13727 \endgroup
13728 \hbar13729 }%
13730 \endgroup
13731 }
13732 \def\@@Radio#1{%
13733 \Fld@listcount=0 %
13734 \EdefEscapeName\Fld@default{\Fld@default}%
```

```
13735 \@for\@curropt:=#1\do{%
13736 \expandafter\Fld@checkequals\@curropt==\\%
13737 \EdefEscapeName\@currValue{\@currValue}%
13738 \Hy@StepCount\Fld@listcount
13739 \@currDisplay\space
13740 \leavevmode
13741 \HyAnn@AbsPageLabel
13742 \Hy@escapeform\PDFForm@Radio
13743 \pdfstartlink user {%
13744 \PDFForm@Radio
13745 /AP<<%
13746 /N<<%
```
Laurent.Guillope@math.univ-nantes.fr (Laurent Guillope) persuades me that this was wrong: /\Fld@name\the\Fld@listcount. But I leave it here to remind me that it is untested.

```
13747 /\@currValue\space \DingObject
13748 >>%
13749 >>%
13750 }%
13751 \relax
13752 \MakeRadioField{\Fld@width}{\Fld@height}\pdfendlink
13753 \ifnum\Fld@listcount=1 %
13754 \HyField@AddToFields
13755 \fi
13756 \space % deliberate space between radio buttons
13757 }%
13758 }
13759 \newcount\Fld@listcount
13760 \def\@@Listbox#1{%
13761 \HyField@PDFChoices{#1}%
13762 \leavevmode
13763 \HyAnn@AbsPageLabel
13764 \Hy@escapeform\PDFForm@List
13765 \pdfstartlink user {\PDFForm@List}\relax
13766 \MakeChoiceField{\Fld@width}{\Fld@height}%
13767 \pdfendlink
13768 \HyField@AddToFields
13769 }
13770 \def\@PushButton[#1]#2{% parameters, label
13771 \def\Fld@name{#2}%
13772 \begingroup
13773 \expandafter\HyField@SetKeys\expandafter{%
13774 \DefaultOptionsofPushButton,#1%
13775 }%
13776 \PDFForm@Name
13777 \ifHy@pdfa
13778 \Hy@Error{%
13779 PDF/A: Push button with JavaScript is prohibited%
13780 }\@ehc
13781 \LayoutPushButtonField{%
13782 \leavevmode
13783 \MakeButtonField{#2}%
13784 }%
```

```
13785 \else
13786 \HyField@FlagsPushButton
13787 \ifFld@hidden\def\Fld@width{1sp}\fi
13788 \LayoutPushButtonField{%
13789 \leavevmode
13790 \HyAnn@AbsPageLabel
13791 \Hy@escapeform\PDFForm@Push
13792 \pdfstartlink user {\PDFForm@Push}\relax
13793 \MakeButtonField{#2}%
13794 \pdfendlink
13795 \HyField@AddToFields
13796 }%
13797 \fi
13798 \endgroup
13799 }
13800 \def\@Submit[#1]#2{%
13801 \def\Fld@width{\DefaultWidthofSubmit}%
13802 \def\Fld@height{\DefaultHeightofSubmit}%
13803 \begingroup
13804 \expandafter\HyField@SetKeys\expandafter{%
13805 \DefaultOptionsofSubmit,#1%
13806 }%
13807 \HyField@FlagsPushButton
13808 \HyField@FlagsSubmit
13809 \ifFld@hidden\def\Fld@width{1sp}\fi
13810 \leavevmode
13811 \HyAnn@AbsPageLabel
13812 \Hy@escapeform\PDFForm@Submit
13813 \pdfstartlink user {%
13814 \PDFForm@Submit
13815 /AP<</N \SubmitObject/D \SubmitPObject>>%
13816 }%
13817 \relax
13818 \MakeButtonField{#2}%
13819 \pdfendlink
13820 \HyField@AddToFields
13821 \endgroup
13822 }
13823 \def\@Reset[#1]#2{%
13824 \def\Fld@width{\DefaultWidthofReset}%
13825 \def\Fld@height{\DefaultHeightofReset}%
13826 \begingroup
13827 \expandafter\HyField@SetKeys\expandafter{%
13828 \DefaultOptionsofReset,#1%
13829 }%
13830 \leavevmode
13831 \ifHy@pdfa
13832 \Hy@Error{%
13833 PDF/A: Reset action is prohibited%
13834 }\@ehc
13835 \MakeButtonField{#2}%
13836 \else
13837 \HyField@FlagsPushButton
13838 \ifFld@hidden\def\Fld@width{1sp}\fi
```

```
13839 \HyAnn@AbsPageLabel
13840 \Hy@escapeform\PDFForm@Reset
13841 \pdfstartlink user {\PDFForm@Reset}\relax
13842 \MakeButtonField{#2}%
13843 \pdfendlink
13844 \HyField@AddToFields
13845 \fi
13846 \endgroup
13847 }
13848 \def\@CheckBox[#1]#2{% parameters, label
13849 \def\Fld@name{#2}%
13850 \def\Fld@default{0}%
13851 \begingroup
13852 \def\Fld@width{\DefaultWidthofCheckBox}%
13853 \def\Fld@height{\DefaultHeightofCheckBox}%
13854 \expandafter\HyField@SetKeys\expandafter{%
13855 \DefaultOptionsofCheckBox,#1%
13856 }%
13857 \PDFForm@Name
13858 \HyField@FlagsCheckBox
13859 \ifFld@hidden\def\Fld@width{1sp}\fi
13860 \LayoutCheckField{#2}{%
13861 \leavevmode
13862 \HyAnn@AbsPageLabel
13863 \Hy@escapeform\PDFForm@Check
13864 \pdfstartlink user {\PDFForm@Check}\relax
13865 \MakeCheckField{\Fld@width}{\Fld@height}%
13866 \pdfendlink
13867 \HyField@AddToFields
13868 }%
13869 \endgroup
13870 }
13871 \def\Hy@FormObjects{%
13872 \pdfobj {%
13873 <<%
13874 /Type/Encoding%
13875 /Differences[%
13876 24/breve/caron/circumflex/dotaccent/hungarumlaut/ogonek%
13877 /ring/tilde %
13878 39/quotesingle %
13879 96/grave %
13880 128/bullet/dagger/daggerdbl/ellipsis/emdash/endash/florin%
13881 /fraction/guilsinglleft/guilsinglright/minus/perthousand%
13882 /quotedblbase/quotedblleft/quotedblright/quoteleft%
13883 /quoteright/quotesinglbase/trademark/fi/fl/Lslash/OE%
13884 /Scaron/Ydieresis/Zcaron/dotlessi/lslash/oe/scaron/zcaron %
13885 160/Euro %
13886 164/currency %
13887 166/brokenbar %
13888 168/dieresis/copyright/ordfeminine %
13889 172/logicalnot/.notdef/registered/macron/degree/plusminus%
13890 /twosuperior/threesuperior/acute/mu %
13891 183/periodcentered/cedilla/onesuperior/ordmasculine %
13892 188/onequarter/onehalf/threequarters %
```
 192/Agrave/Aacute/Acircumflex/Atilde/Adieresis/Aring/AE% /Ccedilla/Egrave/Eacute/Ecircumflex/Edieresis/Igrave% /Iacute/Icircumflex/Idieresis/Eth/Ntilde/Ograve/Oacute% /Ocircumflex/Otilde/Odieresis/multiply/Oslash/Ugrave% /Uacute/Ucircumflex/Udieresis/Yacute/Thorn/germandbls% /agrave/aacute/acircumflex/atilde/adieresis/aring/ae% /ccedilla/egrave/eacute/ecircumflex/edieresis/igrave% /iacute/icircumflex/idieresis/eth/ntilde/ograve/oacute% /ocircumflex/otilde/odieresis/divide/oslash/ugrave% /uacute/ucircumflex/udieresis/yacute/thorn/ydieresis% ]% >>% }% \xdef\OBJ@pdfdocencoding{\the\pdflastobj}% \pdfobj{% <<% /Type/Font% /Subtype/Type1% /Name/ZaDb% /BaseFont/ZapfDingbats% >>% }% \xdef\OBJ@ZaDb{\the\pdflastobj}% \pdfobj{% 13917 <<% /Type/Font% /Subtype/Type1% /Name/Helv% /BaseFont/Helvetica% /Encoding \OBJ@pdfdocencoding\space 0 R%  $>>\%$  }% \xdef\OBJ@Helv{\the\pdflastobj}% \global\let\Hy@FormObjects\relax }  $\langle$ /pdftex)

## **48.5 dvipdfm, xetex**

D. P. Story adapted the pdfTEX forms part for dvipdfm, of which version 0.12.7b or higher is required because of a bug. 13929 (\*dvipdfm | xetex)

### \@Gauge

 \def\@Gauge[#1]#2#3#4{% parameters, label, minimum, maximum \Hy@Message{Sorry, dvipdfm/XeTeX does not support FORM gauges}% }

### \@Form

\def\@Form[#1]{%

- \@ifundefined{textcolor}{\let\textcolor\@gobble}{}%
- \kvsetkeys{Form}{#1}%
- \Hy@FormObjects
- \@pdfm@mark{obj @afields []}%

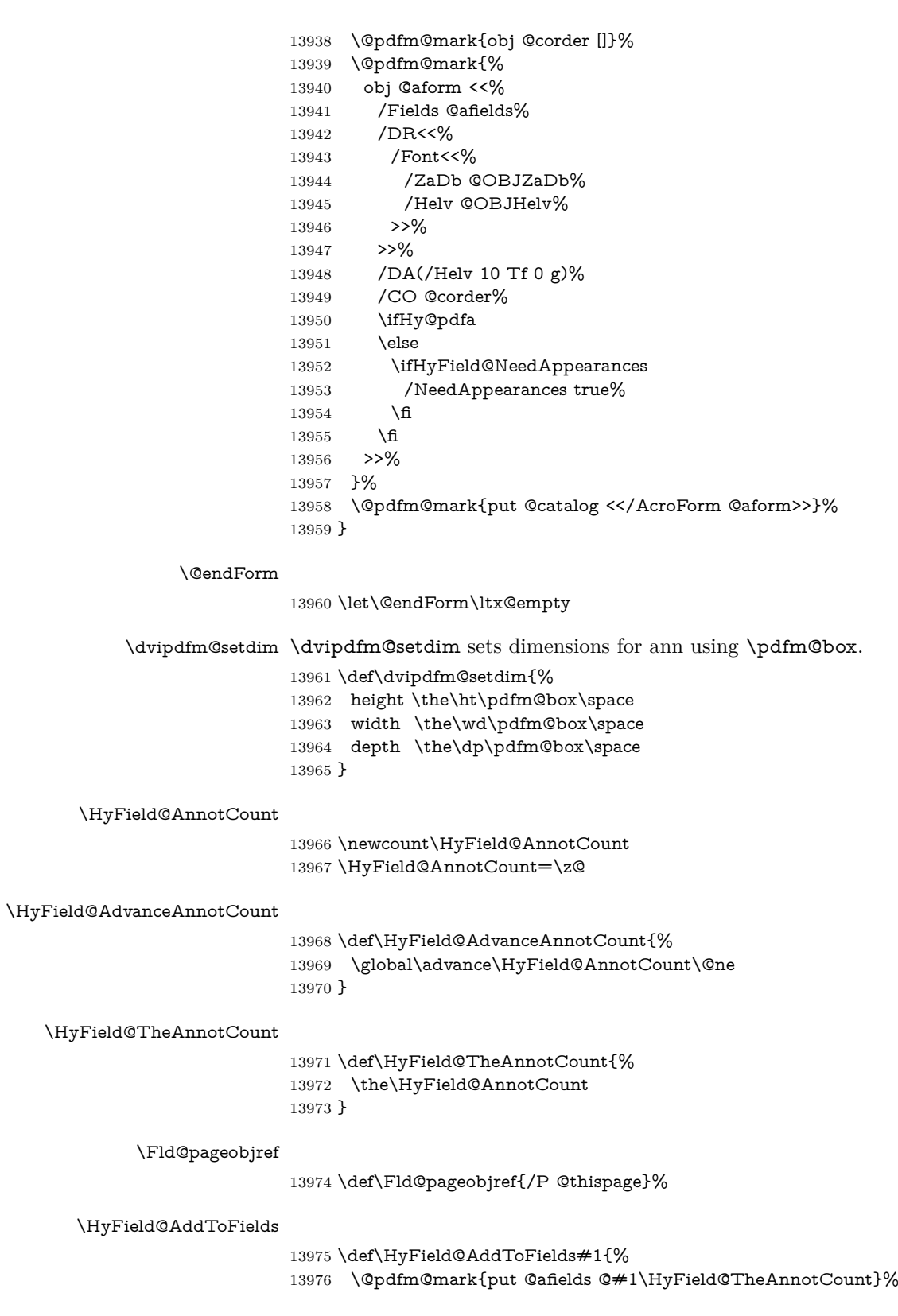

```
13977 \ifx\Fld@calculate@code\ltx@empty
```

```
13978 \else
```

```
13979 \@pdfm@mark{put @corder @#1\HyField@TheAnnotCount}%
```

```
13980 \fi
```
}

### \@TextField

```
13982 \def\@TextField[#1]#2{% parameters, label
13983 \def\Fld@name{#2}%
13984 \let\Fld@default\ltx@empty
13985 \let\Fld@value\@empty
13986 \def\Fld@width{\DefaultWidthofText}%
13987 \def\Fld@height{%
13988 \ifFld@multiline
13989 \DefaultHeightofTextMultiline
13990 \else
13991 \DefaultHeightofText
13992 \fi
13993 }%
13994 \begingroup
13995 \expandafter\HyField@SetKeys\expandafter{%
13996 \DefaultOptionsofText,#1%
13997 }%
13998 \PDFForm@Name
13999 \HyField@FlagsText
14000 \ifFld@hidden\def\Fld@width{1sp}\fi
14001 \ifx\Fld@value\@empty\def\Fld@value{\Fld@default}\fi
14002 \setbox\pdfm@box=\hbox{%
14003 \MakeTextField{\Fld@width}{\Fld@height}%
14004 }%
14005 \HyField@AdvanceAnnotCount
14006 \LayoutTextField{#2}{%
14007 \leavevmode
14008 \Hy@escapeform\PDFForm@Text
14009 \@pdfm@mark{%
14010 ann @text\HyField@TheAnnotCount\space
14011 \dvipdfm@setdim << \PDFForm@Text >>%
14012 }%
14013 }%
14014 \unhbox\pdfm@box
14015 \HyField@AddToFields{text}%
14016 % record in @afields array
14017 \endgroup
14018 }
```
### \@ChoiceMenu

```
14019 \def\@ChoiceMenu[#1]#2#3{% parameters, label, choices
```

```
14020 \def\Fld@name{#2}%
```

```
14021 \let\Fld@default\relax
14022 \let\Fld@value\relax
```

```
14023 \def\Fld@width{\DefaultWidthofChoiceMenu}%
14024 \def\Fld@height{\DefaultHeightofChoiceMenu}%
```

```
14025 \begingroup
```

```
14026 \Fld@menulength=0 %
```

```
14027 \@tempdima\z@
14028 \@for\@curropt:=#3\do{%
14029 \expandafter\Fld@checkequals\@curropt==\\%
14030 \Hy@StepCount\Fld@menulength
14031 \settowidth{\@tempdimb}{\@currDisplay}%
14032 \ifdim\@tempdimb>\@tempdima\@tempdima\@tempdimb\fi
14033 }%
14034 \advance\@tempdima by 15\p@
14035 \begingroup
14036 \HyField@SetKeys{#1}%
14037 \edef\x{\endgroup
14038 \noexpand\expandafter
14039 \noexpand\HyField@SetKeys
14040 \noexpand\expandafter{%
14041 \expandafter\noexpand\csname DefaultOptionsof%
14042 \ifFld@radio
14043 Radio%
14044 \else
14045 \ifFld@combo
14046 \ifFld@popdown
14047 PopdownBox%
14048 \else
14049 ComboBox%
14050 \fi
14051 \else
14052 ListBox%
14053 \qquad \qquad \intfi
14054 \fi
14055 \endcsname
14056 }%
14057 } \x
14058 \HyField@SetKeys{#1}%
14059 \PDFForm@Name
14060 \ifFld@hidden\def\Fld@width{1sp}\fi
14061 \ifx\Fld@value\relax
14062 \let\Fld@value\Fld@default
14063 \fi
14064 \LayoutChoiceField{#2}{%
14065 \ifFld@radio
14066 \HyField@FlagsRadioButton
14067 \@@Radio{#3}%
14068 \else
14069 \begingroup
14070 \HyField@FlagsChoice
14071 \ifdim\Fld@width<\@tempdima
14072 \ifdim\@tempdima<1cm\@tempdima1cm\fi
14073 \edef\Fld@width{\the\@tempdima}%
14074 \fi
14075 \ifFld@combo
14076 \else
14077 \@tempdima=\the\Fld@menulength\Fld@charsize
14078 \ddvance\@tempdima by \Fld@borderwidth bp \%14079 \advance\@tempdima by \Fld@borderwidth bp %
14080 \edef\Fld@height{\the\@tempdima}%
```

```
14081 \fi
14082 \@@Listbox{#3}%
14083 \endgroup
14084 \fi
14085 }%
14086 \endgroup
14087 }
```
#### \@@Radio

```
14088 \def\@@Radio#1{%
14089 \Fld@listcount=0 %
14090 \EdefEscapeName\Fld@default{\Fld@default}%
14091 \setbox\pdfm@box=\hbox{%
14092 \MakeRadioField{\Fld@width}{\Fld@height}%
14093 }%
14094 \@for\@curropt:=#1\do{%
14095 \expandafter\Fld@checkequals\@curropt==\\%
14096 \EdefEscapeName\@currValue{\@currValue}%
14097 \Hy@StepCount\Fld@listcount
14098 \@currDisplay\space
14099 \leavevmode
14100 \Hy@escapeform\PDFForm@Radio
14101 \ifnum\Fld@listcount=1 %
14102 \HyField@AdvanceAnnotCount
14103 \fi
14104 \@pdfm@mark{%
14105 ann %
14106 \ifnum\Fld@listcount=1 %
14107 @radio\HyField@TheAnnotCount%
14108 \space
14109 \fi
14110 \dvipdfm@setdim
14111 <<%
14112 \PDFForm@Radio
14113 / AP<</N<</\@currValue /null>>>>%
14114 >>%
14115 }%
14116 \unhcopy\pdfm@box\space% deliberate space between radio buttons
14117 \ifnum\Fld@listcount=1 %
14118 \HyField@AddToFields{radio}%
14119 \fi
14120 }%
14121 }
```
#### \Fld@listcount

\newcount\Fld@listcount

### \@@Listbox

 \def\@@Listbox#1{% \HyField@PDFChoices{#1}% \setbox\pdfm@box=\hbox{% \MakeChoiceField{\Fld@width}{\Fld@height}% }% \leavevmode

- \Hy@escapeform\PDFForm@List
- \HyField@AdvanceAnnotCount
- \@pdfm@mark{%
- ann @list\HyField@TheAnnotCount\space
- \dvipdfm@setdim
- <<\PDFForm@List>>%
- }%
- \unhbox\pdfm@box
- \HyField@AddToFields{list}%
- }

### \@PushButton

- \def\@PushButton[#1]#2{% parameters, label
- \def\Fld@name{#2}%
- \begingroup
- \expandafter\HyField@SetKeys\expandafter{%
- \DefaultOptionsofPushButton,#1%
- }%
- \PDFForm@Name
- \ifHy@pdfa
- \Hy@Error{%
- PDF/A: Push button with JavaScript is prohibited%
- }\@ehc
- \LayoutPushButtonField{%
- 14151 \leavevmode
- 14152 \MakeButtonField{#2}%
- }%
- \else
- 14155 \setbox\pdfm@box=\hbox{\MakeButtonField{#2}}%
- \HyField@FlagsPushButton
- \ifFld@hidden\def\Fld@width{1sp}\fi
- \HyField@AdvanceAnnotCount
- \LayoutPushButtonField{%
- \leavevmode
- \Hy@escapeform\PDFForm@Push
- \@pdfm@mark{%
- ann @push\HyField@TheAnnotCount\space
- \dvipdfm@setdim
- 14165 <<\PDFForm@Push>>%<br>14166 }%
- 
- 14167 }%
- \unhbox\pdfm@box
- \HyField@AddToFields{push}%
- \fi
- \endgroup }

#### \@Submit

- \def\@Submit[#1]#2{%
- \def\Fld@width{\DefaultWidthofSubmit}%
- \def\Fld@height{\DefaultHeightofSubmit}%
- \begingroup
- \expandafter\HyField@SetKeys\expandafter{%
- \DefaultOptionsofSubmit,#1%
- }%
- \HyField@FlagsPushButton
- \HyField@FlagsSubmit
- \ifFld@hidden\def\Fld@width{1sp}\fi
- 14183 \setbox\pdfm@box=\hbox{\MakeButtonField{#2}}%
- \leavevmode
- \Hy@escapeform\PDFForm@Submit
- \HyField@AdvanceAnnotCount
- \@pdfm@mark{%
- ann @submit\HyField@TheAnnotCount\space
- \dvipdfm@setdim
- <<\PDFForm@Submit>>%
- }%
- \unhbox\pdfm@box%
- \HyField@AddToFields{submit}%
- \endgroup

}

#### \@Reset

 \def\@Reset[#1]#2{% \def\Fld@width{\DefaultWidthofReset}% \def\Fld@height{\DefaultHeightofReset}% \begingroup \expandafter\HyField@SetKeys\expandafter{% \DefaultOptionsofReset,#1% }% \leavevmode \ifHy@pdfa \Hy@Error{% PDF/A: Reset action is prohibited% }\@ehc \MakeButtonField{#2}% \else \HyField@FlagsPushButton \ifFld@hidden\def\Fld@width{1sp}\fi 14212 \setbox\pdfm@box=\hbox{\MakeButtonField{#2}}% \Hy@escapeform\PDFForm@Reset \HyField@AdvanceAnnotCount \@pdfm@mark{% ann @reset\HyField@TheAnnotCount\space \dvipdfm@setdim <<\PDFForm@Reset>>% }% \unhbox\pdfm@box \HyField@AddToFields{reset}% 14222 \fi \endgroup

}

### \@CheckBox

- \def\@CheckBox[#1]#2{% parameters, label
- \def\Fld@name{#2}%
- \def\Fld@default{0}%
- \begingroup

```
14229 \def\Fld@width{\DefaultWidthofCheckBox}%
14230 \def\Fld@height{\DefaultHeightofCheckBox}%
14231 \expandafter\HyField@SetKeys\expandafter{%
14232 \DefaultOptionsofCheckBox,#1%
14233 }%
14234 \PDFForm@Name
14235 \HyField@FlagsCheckBox
14236 \ifFld@hidden\def\Fld@width{1sp}\fi
14237 \setbox\pdfm@box=\hbox{%
14238 \MakeCheckField{\Fld@width}{\Fld@height}%
14239 7%14240 \HyField@AdvanceAnnotCount
14241 \LayoutCheckField{#2}{%
14242 \leavevmode
14243 \Hy@escapeform\PDFForm@Check
14244 \@pdfm@mark{%
14245 ann @check\HyField@TheAnnotCount\space
14246 \dvipdfm@setdim
14247 <<\PDFForm@Check>>%
14248 }%
14249 \unhbox\pdfm@box
14250 \HyField@AddToFields{check}%
14251 }%
14252 \endgroup
14253 }
14254 \def\Hy@FormObjects{%
14255 \@pdfm@mark{obj @OBJpdfdocencoding%
14256 <<%
14257 /Type/Encoding%
14258 /Differences[%
14259 24/breve/caron/circumflex/dotaccent/hungarumlaut/ogonek/ring/tilde %
14260 39/quotesingle %
14261 96/grave %
14262 128/bullet/dagger/daggerdbl/ellipsis/emdash/endash/florin%
14263 /fraction/guilsinglleft/guilsinglright/minus/perthousand%
14264 /quotedblbase/quotedblleft/quotedblright/quoteleft/quoteright%
14265 /quotesinglbase/trademark/fi/fl/Lslash/OE/Scaron/Ydieresis%
14266 /Zcaron/dotlessi/lslash/oe/scaron/zcaron %
14267 160/Euro %
14268 164/currency %
14269 166/brokenbar %
14270 168/dieresis/copyright/ordfeminine %
14271 172/logicalnot/.notdef/registered/macron/degree/plusminus%
14272 /twosuperior/threesuperior/acute/mu %
14273 183/periodcentered/cedilla/onesuperior/ordmasculine %
14274 188/onequarter/onehalf/threequarters %
14275 192/Agrave/Aacute/Acircumflex/Atilde/Adieresis/Aring/AE%
14276 /Ccedilla/Egrave/Eacute/Ecircumflex/Edieresis/Igrave/Iacute%
14277 /Icircumflex/Idieresis/Eth/Ntilde/Ograve/Oacute/Ocircumflex%
14278 /Otilde/Odieresis/multiply/Oslash/Ugrave/Uacute/Ucircumflex%
14279 /Udieresis/Yacute/Thorn/germandbls/agrave/aacute/acircumflex%
14280 /atilde/adieresis/aring/ae/ccedilla/egrave/eacute%
```
```
14282 /eth/ntilde/ograve/oacute/ocircumflex/otilde/odieresis%
14283 /divide/oslash/ugrave/uacute/ucircumflex/udieresis/yacute%
14284 /thorn/ydieresis%
14285 ]%
14286 >>%
14287 }%
14288 \@pdfm@mark{obj @OBJZaDb%
14289 <<%
14290 /Type/Font%
14291 /Subtype/Type1%
14292 /Name/ZaDb%
14293 /BaseFont/ZapfDingbats%
14294 >>%
14295 }%
14296 \@pdfm@mark{obj @OBJHelv%
14297 <<%
14298 /Type/Font%
14299 /Subtype/Type1%
14300 /Name/Helv%
14301 / BaseFont/Helvetica\%14302 /Encoding @OBJpdfdocencoding%
14303 >>%
14304 }%
14305 \global\let\Hy@FormObjects\relax
14306 }
14307 \langle/dvipdfm | xetex\rangle
```
# **48.6 Common forms part**

14308  $\langle * \text{pdfform} \rangle$ 

## \Fld@pageobjref

\providecommand\*{\Fld@pageobjref}{}

### \Hy@escapestring

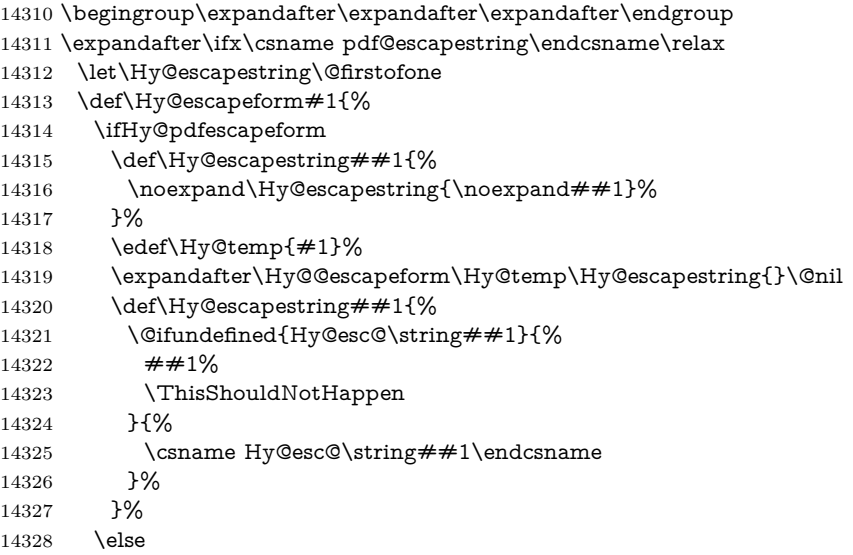

 \let\Hy@escapestring\@firstofone \fi }% \def\Hy@@escapeform#1\Hy@escapestring#2#3\@nil{% 14333 \ifx\\#3\\% \else \expandafter \Hy@pstringdef\csname Hy@esc@\string#2\endcsname{#2}% \ltx@ReturnAfterFi{% \Hy@@escapeform#3\@nil 14339 }% \fi }% \else \def\Hy@escapeform#1{% \ifHy@pdfescapeform \let\Hy@escapestring\pdfescapestring \else \let\Hy@escapestring\@firstofone \fi }% \Hy@escapeform{}% \fi

### \PDFForm@Name

\def\PDFForm@Name{%

- \PDFForm@@Name\Fld@name
- \ifx\Fld@altname\relax
- \else
- \PDFForm@@Name\Fld@altname
- \fi
- \ifx\Fld@mappingname\relax
- \else
- \PDFForm@@Name\Fld@mappingname
- 14361 \fi }

### \PDFForm@@Name

\def\PDFForm@@Name#1{%

\begingroup

- \ifnum\Hy@pdf@majorminor@version<105 % implementation note 117, PDF spec 1.7
- \ifHy@unicode
- 14367 \Hy@unicodefalse
- 14368 \fi
- \fi
- \pdfstringdef\Hy@gtemp#1%
- \endgroup
- \let#1\Hy@gtemp }

### \Fld@additionalactions

\def\Fld@@additionalactions{%

K input (keystroke) format

 \ifx\Fld@keystroke@code\@empty \else /K<</S/JavaScript/JS(\Hy@escapestring{\Fld@keystroke@code})>>% \fi F display format \ifx\Fld@format@code\@empty \else /F<</S/JavaScript/JS(\Hy@escapestring{\Fld@format@code})>>% 14382 \fi V validation \ifx\Fld@validate@code\@empty \else /V<</S/JavaScript/JS(\Hy@escapestring{\Fld@validate@code})>>% \fi C calculation \ifx\Fld@calculate@code\@empty \else /C<</S/JavaScript/JS(\Hy@escapestring{\Fld@calculate@code})>>% \fi Fo receiving the input focus \ifx\Fld@onfocus@code\@empty \else /Fo<</S/JavaScript/JS(\Hy@escapestring{\Fld@onfocus@code})>>% \fi Bl loosing the input focus (blurred) \ifx\Fld@onblur@code\@empty \else /Bl<</S/JavaScript/JS(\Hy@escapestring{\Fld@onblur@code})>>% \fi D pressing the mouse button (down) \ifx\Fld@onmousedown@code\@empty \else /D<</S/JavaScript/JS(\Hy@escapestring{\Fld@onmousedown@code})>>% \fi U releasing the mouse button (up) \ifx\Fld@onmouseup@code\@empty \else /U<</S/JavaScript/JS(\Hy@escapestring{\Fld@onmouseup@code})>>% 14406 \fi E cursor enters the annotation's active area. \ifx\Fld@onenter@code\@empty \else /E<</S/JavaScript/JS(\Hy@escapestring{\Fld@onenter@code})>>% \fi X cursor exits the annotation's active area. \ifx\Fld@onexit@code\@empty \else /X<</S/JavaScript/JS(\Hy@escapestring{\Fld@onexit@code})>>% \fi

 } \def\Fld@additionalactions{% \if-\Fld@@additionalactions-% \else \ifHy@pdfa 14420 \else /AA<<\Fld@@additionalactions>>% \fi \fi }

#### \Fld@annotnames

- \def\Fld@annotnames{%
- /T(\Fld@name)%
- \ifx\Fld@altname\relax
- \else
- /TU(\Fld@altname)%
- \fi
- \ifx\Fld@mappingname\relax
- \else
- /TM(\Fld@mappingname)%
- 14434 \fi
- }

### \PDFForm@Check

- \def\PDFForm@Check{%
- /Subtype/Widget%
- \Fld@annotflags
- \Fld@pageobjref
- \Fld@annotnames
- /FT/Btn%
- \Fld@flags
- /Q \Fld@align
- /BS<</W \Fld@borderwidth /S/\Fld@borderstyle>>%
- /AP<< /N <</Yes<<>>>> >> %new string /Yes is from below
- 14446 /MK<<%
- \ifnum\Fld@rotation=\z@
- \else
- /R \Fld@rotation
- \fi
- \ifx\Fld@bordercolor\relax
- \else
- /BC[\Fld@bordercolor]%
- \fi
- \ifx\Fld@bcolor\relax
- \else
- 14457 /BG[\Fld@bcolor]%<br>14458 \fi
- 
- /CA(\Hy@escapestring{\Fld@cbsymbol})%
- >>%
- /DA(/ZaDb \strip@pt\Fld@charsize\space Tf%
- \ifx\Fld@color\@empty\else\space\Fld@color\fi)%
- /H/P%
- \ifFld@checked /V/Yes/AS/Yes\else /V/Off/AS/Off\fi

\Fld@additionalactions

}

### \PDFForm@Push

 \ifHy@pdfa \else \def\PDFForm@Push{% /Subtype/Widget% \Fld@annotflags \Fld@pageobjref \Fld@annotnames /FT/Btn% \Fld@flags /H/P% /BS<</W \Fld@borderwidth/S/\Fld@borderstyle>>% \ifcase0\ifnum\Fld@rotation=\z@ \else 1\fi 14479  $\iint x\Fld@bordercolor\rel{1}{\relax}else 1\nfi$ 14480 \space \else 14482 /MK<<% \ifnum\Fld@rotation=\z@ 14484 \else /R \Fld@rotation 14486  $\qquad \qquad \backslash \text{fi}$ 14487 \ifx\Fld@bordercolor\relax 14488 \else  ${\rm (14489)} \centering \begin{array}{l} {\rm (14489)} \\ {\rm (14490)} \\ {\rm (1490)} \end{array}$  >>% 14492 \fi /A<</S/JavaScript/JS(\Hy@escapestring{\Fld@onclick@code})>>% \Fld@additionalactions }% \fi

## \PDFForm@List

- \def\PDFForm@List{%
- /Subtype/Widget%
- \Fld@annotflags
- \Fld@pageobjref
- \Fld@annotnames
- /FT/Ch%
- \Fld@flags
- /Q \Fld@align
- /BS<</W \Fld@borderwidth/S/\Fld@borderstyle>>%
- \ifcase0\ifnum\Fld@rotation=\z@ \else 1\fi
- 14507  $\iint x\Fld@bordercolor\rel{1}{\text{else 1}}\f1$
- 14508  $\ifx\fd@bcolor\relax \leq \le 1\fi$
- \space
- \else
- /MK<<%
- \ifnum\Fld@rotation=\z@
- 14513  $\leq$
- /R \Fld@rotation

\fi

\ifx\Fld@bordercolor\relax

- \else
- /BC[\Fld@bordercolor]%
- \fi
- \ifx\Fld@bcolor\relax
- 14521 \else
- /BG[\Fld@bcolor]%
- \fi
- $14524 > \frac{9}{6}$
- \fi
- /DA(/Helv \strip@pt\Fld@charsize\space Tf%
- \ifx\Fld@color\@empty\else\space\Fld@color\fi)%
- \Fld@choices
- \Fld@additionalactions
- }

### \PDFForm@Radio

- \def\PDFForm@Radio{% /Subtype/Widget% \Fld@annotflags \Fld@pageobjref \Fld@annotnames /FT/Btn% \Fld@flags /H/P% /BS<</W \Fld@borderwidth/S/\Fld@borderstyle>>% 14540 /MK<<% \ifnum\Fld@rotation=\z@ 14542 \else 14543 /R \Fld@rotation \fi \ifx\Fld@bordercolor\relax \else /BC[\Fld@bordercolor]% 14548 \fi \ifx\Fld@bcolor\relax \else /BG[\Fld@bcolor]% \fi /CA(\Hy@escapestring{\Fld@radiosymbol})% >>% /DA(/ZaDb \strip@pt\Fld@charsize\space Tf% \ifx\Fld@color\@empty\else\space\Fld@color\fi)% New code, the default value is used for all buttons \ifx\Fld@default\@empty /V/Off% /DV/Off% \else /V/\Fld@default /DV/\Fld@default
- \fi
- 
- \Fld@additionalactions
- }

\PDFForm@Text

```
14566 \def\PDFForm@Text{%
14567 /Subtype/Widget%
14568 \Fld@annotflags
14569 \Fld@pageobjref
14570 \Fld@annotnames
14571 /FT/Tx%
14572 \Fld@flags
14573 /Q \Fld@align
14574 /BS<</W \Fld@borderwidth\space /S /\Fld@borderstyle>>%
14575 \ifcase0\ifnum\Fld@rotation=\z@ \else 1\fi
14576 \ifx\Fld@bordercolor\rel{1}{\text{else 1}}f14577 \iint x\Fld@bcolor\relax\leq\le 1\fi14578 \space
14579 \else
14580 /MK<<%
14581 \ifnum\Fld@rotation=\z@
14582 \else
14583 /R \Fld@rotation
14584 \hbar14585 \ifx\Fld@bordercolor\relax
14586 \else
14587 /BC[\Fld@bordercolor]%
14588 \fi
14589 \ifx\Fld@bcolor\relax
14590 \text{else}14591 /BG[\Fld@bcolor]%
14592 \qquad \qquad \fi
14593 >>%
14594 \fi
14595 /DA(/Helv \strip@pt\Fld@charsize\space Tf%
14596 \ifx\Fld@color\@empty\else\space\Fld@color\fi)%
14597 /DV(\Hy@escapestring{\Fld@default})%
14598 /V(\Hy@escapestring{\Fld@value})%
14599 \Fld@additionalactions
14600 \ifnum\Fld@maxlen>\z@/MaxLen \Fld@maxlen \fi
14601 }
```
### \PDFForm@Submit

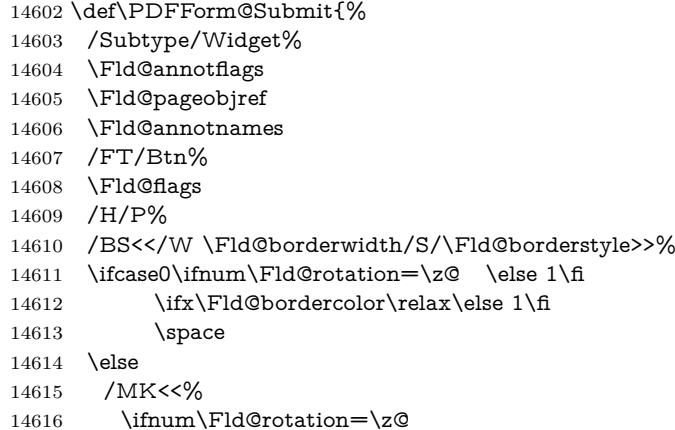

```
14617 \else
14618 /R \Fld@rotation
14619 \fi
14620 \ifx\Fld@bordercolor\relax
14621 \else
14622 /BC[\Fld@bordercolor]%
14623 \qquad \qquad \intfi
14624 >>%
14625 \fi
14626 /A<<%
14627 /S/SubmitForm%
14628 /F<<%
14629 /FS/URL%
14630 /F(\Hy@escapestring{\Form@action})%
14631 >>%
14632 \Fld@submitflags
14633 >>%
14634 \Fld@additionalactions
14635 }
```
### \PDFForm@Reset

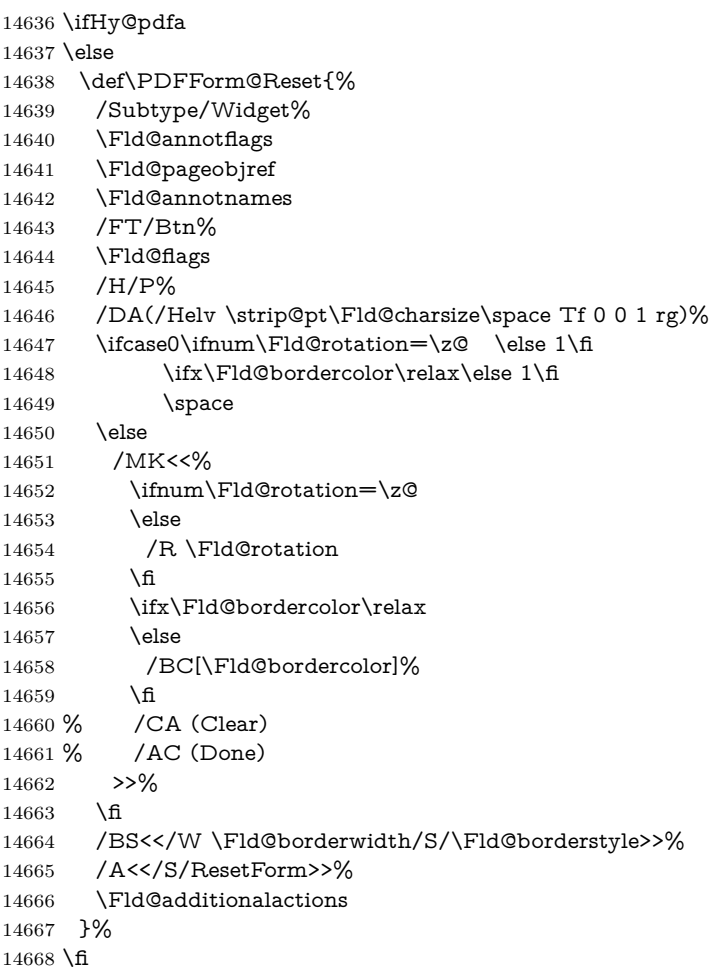

14669  $\langle$  /pdfform) 14670  $\langle$ \*package $\rangle$ 

# **49 Bookmarks in the PDF file**

This was originally developed by Yannis Haralambous (it was the separate repere.sty); it needed the repere or makebook.pl post-processor to work properly. Now redundant, as it is done entirely in LATEX macros.

To write out the current section title, and its rationalized number, we have to intercept the \@sect command, which is rather dangerous. But how else to see the information we need? We do the *same* for \@ssect, giving anchors to unnumbered sections. This allows things like bibliographies to get bookmarks when used with a manual \addcontentsline

```
14671 \def\phantomsection{%
14672 \Hy@MakeCurrentHrefAuto{section*}%
14673 \Hy@raisedlink{\hyper@anchorstart{\@currentHref}\hyper@anchorend}%
14674 }
14675 \langle / package\rangle
```
# **49.1 Bookmarks**

14676  $\langle$ \*outlines)

This section was written by Heiko Oberdiek; the code replaces an earlier version by David Carlisle.

The first part of bookmark code is in section [6.](#page-19-0) Further documentation is available as paper and slides of the talk, that Heiko Oberdiek has given at the EuroTeX'99 meating in Heidelberg. See paper.pdf and slides.pdf in the doc directory of hyperref.

When using the right-to-left typesetting based on  $\varepsilon$ -T<sub>E</sub>X, the order of the \BOOKMARK commands written to the \@outlinefile could appear wrong, because of mis-feature of  $\varepsilon$ -T<sub>E</sub>X's implementation (that it processes the shipped out lines left-to-right, instead of the order in which they appear in the document). The wrong order will appear when the file contains two bookmarks on the same line typeset right-to-left.

To work around this problem, the bookmark@seq@number counter is used to write the bookmark's sequential number into a comment in the \@outlinefile, which could be used to post-process it to achieve the proper ordering of **\BOOK**-MARK commands in that file.

```
14677 \def\Hy@writebookmark#1#2#3#4#5{%
14678 % section number, text, label, level, file
14679 \ifx\WriteBookmarks\relax%
14680 \else
14681 \ifnum#4>\Hy@bookmarksdepth\relax
14682 \else
14683 \@@writetorep{#1}{#2}{#3}{#4}{#5}%
14684 \fi
14685 \fi
14686 }
14687 \def\Hy@currentbookmarklevel{0}
```
14688 \def\Hy@numberline#1{#1 }

```
14689 \def\@@writetorep#1#2#3#4#5{%
14690 \begingroup
14691 \edef\Hy@tempa{#5}%
14692 \ifx\Hy@tempa\Hy@bookmarkstype
14693 \edef\Hy@level{#4}%
14694 \ifx\Hy@levelcheck Y%
14695 \@tempcnta\Hy@level\relax
14696 \advance\@tempcnta by -1 %
14697 \ifnum\Hy@currentbookmarklevel<\@tempcnta
14698 \advance\@tempcnta by -\Hy@currentbookmarklevel\relax
14699 \advance\@tempcnta by 1 %
14700 \Hy@Warning{%
14701 Difference (\the\@tempcnta) between bookmark levels is %
14702 greater \MessageBreak than one, level fixed%
14703 }%
14704 \@tempcnta\Hy@currentbookmarklevel
14705 \advance\@tempcnta by 1 %
14706 \edef\Hy@level{\the\@tempcnta}%
14707 \fi
14708 \else
14709 \global\let\Hy@levelcheck Y%
14710 \fi
14711 \global\let\Hy@currentbookmarklevel\Hy@level
14712 \@tempcnta\Hy@level\relax
14713 \expandafter\xdef\csname Parent\Hy@level\endcsname{#3}%
14714 \advance\@tempcnta by -1 %
14715 \edef\Hy@tempa{#3}%
14716 \edef\Hy@tempb{\csname Parent\the\@tempcnta\endcsname}%
14717 \ifx\Hy@tempa\Hy@tempb
14718 \Hy@Warning{%
14719 The anchor of a bookmark and its parent's must not%
14720 \MessageBreak be the same. Added a new anchor%
14721 }%
14722 \phantomsection
14723 \fi
14724 \ifHy@bookmarksnumbered
14725 \let\numberline\Hy@numberline
14726 \let\booknumberline\Hy@numberline
14727 \let\partnumberline\Hy@numberline
14728 \let\chapternumberline\Hy@numberline
14729 \else
14730 \let\numberline\@gobble
14731 \let\booknumberline\@gobble
14732 \let\partnumberline\@gobble
14733 \let\chapternumberline\@gobble
14734 \fi
14735 \pdfstringdef\Hy@tempa{#2}%
14736 \HyPsd@SanitizeForOutFile\Hy@tempa
14737 \if@filesw
14738 \stepcounter{bookmark@seq@number}%
14739 \@ifundefined{@outlinefile}{%
14740 }{%
14741 \protected@write\@outlinefile{}{%
```
\protect\BOOKMARK

```
14743 [\Hy@level][\@bookmarkopenstatus{\Hy@level}]{#3}%
14744 {\Hy@tempa}{\Hy@tempb}%
14745 \@percentchar\space\thebookmark@seq@number
14746 }%
14747 }%
14748 \fi
14749 \fi
14750 \endgroup
14751 }
14752 \newcounter{bookmark@seq@number}
14753 \begingroup
14754 \lccode`(=`{%
14755 \lccode`)=`}%
14756 \lccode`1=\z@
14757 \lccode`2=\z@
14758 \lccode`3=\z@
14759 \lccode`5=\z@
14760 \lccode`7=\z@
14761 \lccode \#=\z@
14762 \lccode \ = \z
14763 \lccode \{=\z\&14764 \lccode`\}=\z@
14765 \lowercase{%
14766 \endgroup
14767 \def\HyPsd@SanitizeForOutFile#1{%
14768 \@onelevel@sanitize\Hy@tempa
14769 \escapechar`\\%
14770 \edef\Hy@tempa{%
14771 \expandafter\HyPsd@SanitizeOut@BraceLeft\Hy@tempa(\@nil
14772 }%
14773 \edef\Hy@tempa{%
14774 \expandafter\HyPsd@SanitizeOut@BraceRight\Hy@tempa)\@nil
14775 }%
14776 }%
14777 \def\HyPsd@SanitizeOut@BraceLeft#1(#2\@nil{%
14778 #1%
14779 \ifx\\#2\\%
14780 \expandafter\ltx@gobble
14781 \else
14782 \expandafter\ltx@firstofone
14783 \fi
14784 {%
14785 \string\173%
14786 \HyPsd@SanitizeOut@BraceLeft#2\@nil
14787 }%
14788 }%
14789 \def\HyPsd@SanitizeOut@BraceRight#1)#2\@nil{%
14790 #1%
14791 \ifx\\#2\\%
14792 \expandafter\ltx@gobble
14793 \else
14794 \expandafter\ltx@firstofone
14795 \fi
14796 {%
```

```
14797 \string\175%
14798 \HyPsd@SanitizeOut@BraceRight#2\@nil
14799 }%
14800 }%
14801 }
In the call of \BOOKMARK the braces around #4 are omitted, because it is not
likely, that the level number contains ].
14802 \newcommand{\currentpdfbookmark}{%
14803 \pdfbookmark[\Hy@currentbookmarklevel]%
14804 }
14805 \newcommand{\subpdfbookmark}{%
14806 \@tempcnta\Hy@currentbookmarklevel
14807 \Hy@StepCount\@tempcnta
14808 \expandafter\pdfbookmark\expandafter[\the\@tempcnta]%
14809 }
14810 \newcommand{\belowpdfbookmark}[2]{%
14811 \@tempcnta\Hy@currentbookmarklevel
14812 \Hy@StepCount\@tempcnta
14813 \expandafter\pdfbookmark\expandafter[\the\@tempcnta]{#1}{#2}%
14814 \advance\@tempcnta by -1 %
14815 \xdef\Hy@currentbookmarklevel{\the\@tempcnta}%
14816 }
Tobias Oetiker rightly points out that we need a way to force a bookmark entry.
So we introduce \pdfbookmark, with two parameters, the title, and a symbolic
name. By default this is at level 1, but we can reset that with the optional first
argument.
14817 \renewcommand\pdfbookmark[3][0]{%
14818 \Hy@writebookmark{}{#2}{#3.#1}{#1}{toc}%
```

```
14819 \hyper@anchorstart{#3.#1}\hyper@anchorend
14820 }
14821 \def\BOOKMARK{%
14822 \@ifnextchar[{\@BOOKMARK}{\@@BOOKMARK[1][-]}%
14823 }
14824 \def\@BOOKMARK[#1]{%
14825 \@ifnextchar[{\@@BOOKMARK[{#1}]}{\@@BOOKMARK[{#1}][-]}%
14826 }
```
The macros for calculating structure of outlines are derived from those by Petr Olsak used in the texinfopdf macros.

### **49.1.1 Rerun warning**

### \Hy@OutlineRerunCheck

 \RequirePackage{rerunfilecheck}[2009/12/10] \def\Hy@OutlineRerunCheck{% \RerunFileCheck{\jobname.out}{% \immediate\closeout\@outlinefile }{% Rerun to get outlines right\MessageBreak or use package `bookmark'% }% }

## **49.1.2 Driver stuff**

The VTEX section was written originally by VTEX, but then amended by Denis Girou (denis.girou@idris.fr), then by by Taco Hoekwater (taco.hoekwater@wkap. nl. The problem is that VTEX, with its close integration of the PDF backend, does look at the contents of bookmarks, escaping  $\setminus$  and the like.

14836  $\langle$ \*vtex $\rangle$ 

\newcount\@serial@counter\@serial@counter=1\relax

\hv@pdf@char Plain octal codes doesn't work with versions below 6.50. So for early versions hex numbers have to be used. It would be possible to program this instead of the large \ifcase, but I'm too lazy to sort that out now.

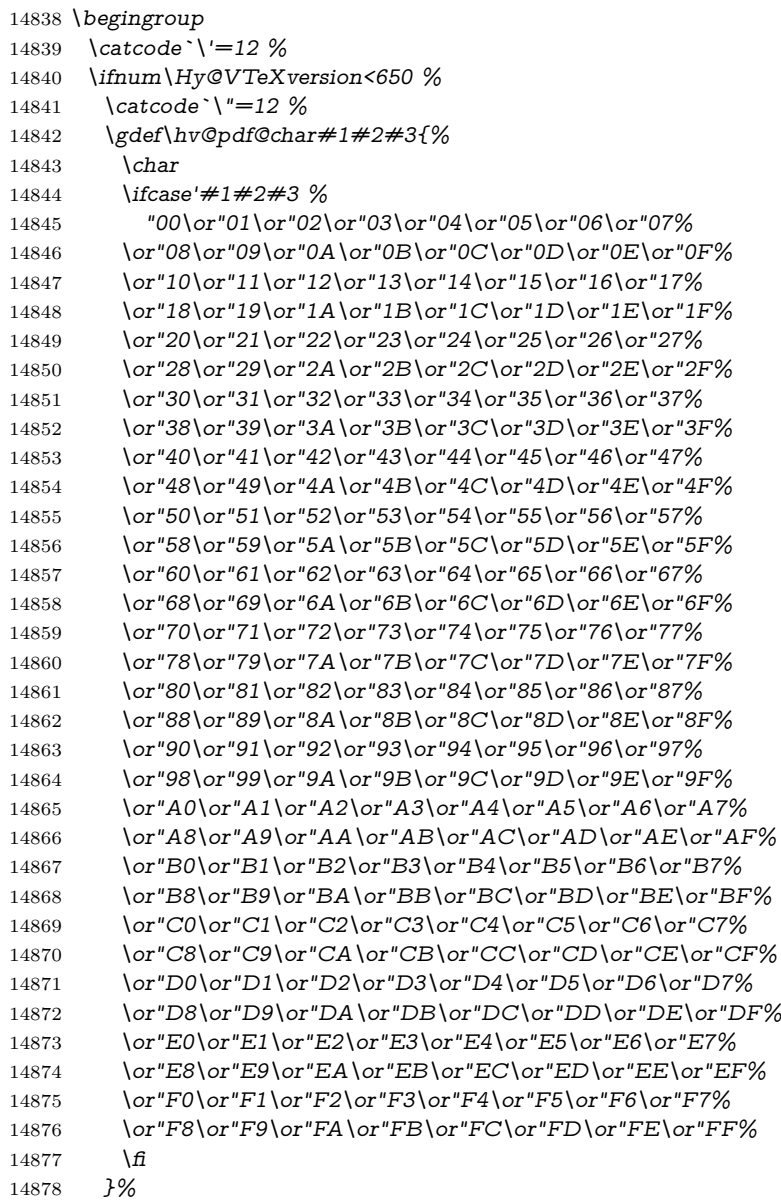

```
14879 \else
14880 \gdef\hv@pdf@char{\char'}%
14881 \text{ }\mathsf{h}14882 \endgroup
```
# \@@BOOKMARK

```
14883 \def\@@BOOKMARK[#1][#2]#3#4#5{%
14884 \expandafter\edef\csname @count@#3\endcsname{%
14885 \the\@serial@counter
14886 }%
14887 \edef\@mycount{\the\@serial@counter}%
14888 \Hy@StepCount\@serial@counter
14889 \edef\@parcount{%
14890 \expandafter\ifx\csname @count@#5\endcsname\relax
14891 0%
14892 \else
14893 \csname @count@#5\endcsname
14894 \fi
14895 }%
14896 \immediate\special{%
14897 !outline \HyperDestNameFilter{#3};p=\@parcount,i=\@mycount,%
14898 s=\iint x \neq 2-c else o \fi, t = \neq 4\%14899 }%
14900 }%
```
### \ReadBookmarks

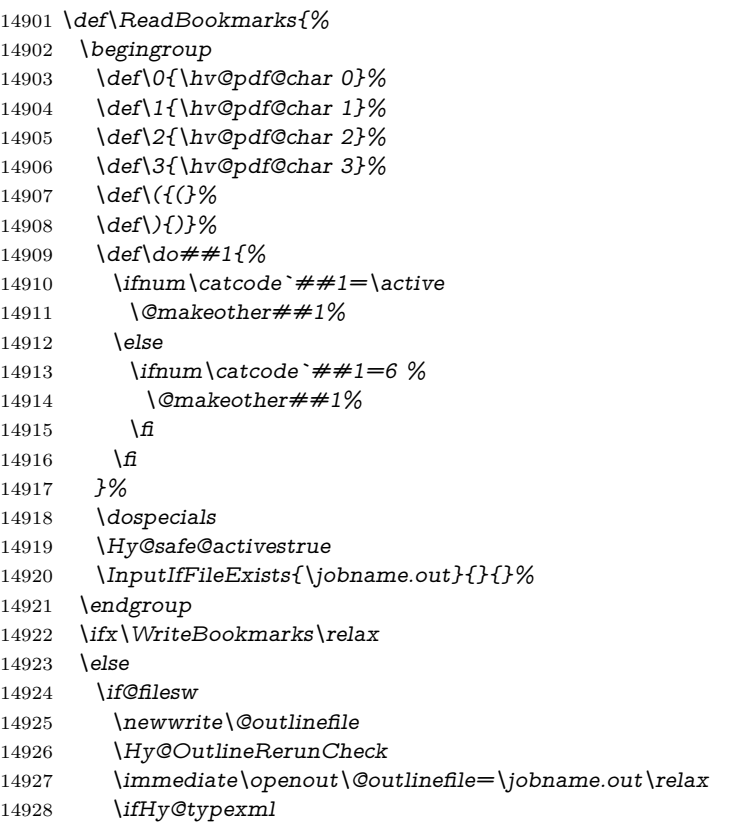

```
14929 \immediate\write\@outlinefile{<relaxxml>\relax}%
14930 \frac{\text{}}{\text{}} \frac{14930}{\text{}}14931 \t\t \hat{f}14932 \sqrt{f}14933 }
14934 \langle/vtex\rangle14935 \langle*!vtex\rangle14936 \def\ReadBookmarks{%
14937 \pdf@ifdraftmode{}{%
14938 \begingroup
14939 \def\do##1{%
14940 \ifnum\catcode`##1=\active
14941 \@makeother##1%
14942 \else
14943 \ifnum\catcode^* \# 1=6 %14944 \@makeother##1%
14945 \qquad \qquad \frac{14945}{11}14946 \hat{f}14947 }%
14948 \dospecials
14949 \Hy@safe@activestrue
14950 \text{Vescapechar}=\text{V}\%14951 \def\@@BOOKMARK[##1][##2]##3##4##5{%
14952 \calc@bm@number{##5}%
14953 }%
14954 \InputIfFileExists{\jobname.out}{}{}%
14955 \ifx\WriteBookmarks\relax
14956 \global\let\WriteBookmarks\relax
14957 \hbar14958 \def\@@BOOKMARK[##1][##2]##3##4##5{%
14959 \def\Hy@temp{##4}%
14960 \langle * \text{pdftex} \rangle14961 \Hy@pstringdef\Hy@pstringName{\HyperDestNameFilter{##3}}%
14962 \Hy@OutlineName{}\Hy@pstringName{%
14963 ##2\check@bm@number{##3}%
14964 }{%
14965 \expandafter\strip@prefix\meaning\Hy@temp
14966 }%
14967\langle/\mathsf{pdftex}\rangle14968 \langle * \text{pdfmark} \rangle14969 \pdfmark{%
14970 pdfmark=/OUT,%
14971 Count={##2\check@bm@number{##3}},%
14972 Dest={##3},%
14973 Title=\expandafter\strip@prefix\meaning\Hy@temp
14974 }%
14975 \langle /pdfmark\rangle14976 \langle*dvipdfm \rangle xetex\rangle14977 \Hy@pstringdef\Hy@pstringName{\HyperDestNameFilter{##3}}%
14978 \@pdfm@mark{%
14979 outline \ifHy@DvipdfmxOutlineOpen
14980 [%
14981 \lim_{\#21>\20
```

```
339
```

```
14982 \else
14983 - \%14984 \fi
14985 ] %
14986 \fi
14987 ##1<<%
14988 /Title(\expandafter\strip@prefix\meaning\Hy@temp)%
14989 /A<<%
14990 /S/GoTo%
14991 /D(\Hy@pstringName)%
14992 >>%
14993 >>%
14994 }%
14995 \langle/dvipdfm | xetex\rangle14996 }%
14997 \begingroup
14998 \def\WriteBookmarks{0}%
14999 \InputIfFileExists{\jobname.out}{}{}%
15000 \endgroup
15001 %{\escapechar\m@ne\InputIfFileExists{\jobname.out}{}{}}%
15002 \endgroup
15003 }%
15004 \ifx\WriteBookmarks\relax
15005 \else
15006 \if@filesw
15007 \newwrite\@outlinefile
15008 \Hy@OutlineRerunCheck
15009 \immediate\openout\@outlinefile=\jobname.out\relax
15010 \ifHy@typexml
15011 \immediate\write\@outlinefile{<relaxxml>\relax}%
15012 \qquad \qquad \text{\AA}15013 \frac{\text{h}}{\text{h}}15014 \fi
15015 }
15016 \langle*pdftex\rangle15017 \def\Hy@OutlineName#1#2#3#4{%
15018 \pdfoutline goto name{#2}count#3{#4}%
15019 }
15020 \ \langle / \text{pdftex} \rangle15021 \def\check@bm@number#1{%
15022 \expandafter\ifx\csname B_#1\endcsname\relax
15023 0%
15024 \else
15025 \csname B #1\endcsname
15026 \fi
15027 }
15028 \def\calc@bm@number#1{%
15029 \@tempcnta=\check@bm@number{#1}\relax
15030 \advance\@tempcnta by 1 %
15031 \expandafter\xdef\csname B_#1\endcsname{\the\@tempcnta}%
15032 }
15033 \langle/!vtex\rangle15034 \ifHy@implicit
15035 \else
```

```
15036 \expandafter\endinput
15037 \fi
15038 \langle /outlines)
15039 \langle*outlines | hypertex\rangle15040 \newlength\Hy@SectionHShift
15041 \def\Hy@SectionAnchorHref#1{%
15042 \ifx\protect\@typeset@protect
15043 \Hy@@SectionAnchor{#1}%
15044 \fi
15045 }
15046 \DeclareRobustCommand*{\Hy@@SectionAnchor}[1]{%
15047 \leavevmode
15048 \hbox to 0pt{%
15049 \kern-\Hy@SectionHShift
15050 \Hy@raisedlink{%
15051 \hyper@anchorstart{#1}\hyper@anchorend
15052 }%
15053 \hss
15054 }%
15055 }
15056 \let\H@old@ssect\@ssect
15057 \def\@ssect#1#2#3#4#5{%
15058 \Hy@MakeCurrentHrefAuto{section*}%
15059 \setlength{\Hy@SectionHShift}{#1}%
15060 \begingroup
15061 \toks@{\H@old@ssect{#1}{#2}{#3}{#4}}%
15062 \toks\tw@\expandafter{%
15063 \expandafter\Hy@SectionAnchorHref\expandafter{\@currentHref}%
15064 #5%
15065 }%
15066 \edef\x{\endgroup
15067 \the\toks@{\the\toks\tw@}%
15068 }\x
15069 }
15070 \let\H@old@schapter\@schapter
15071 \def\@schapter#1{%
15072 \begingroup
15073 \let\@mkboth\@gobbletwo
15074 \Hy@MakeCurrentHrefAuto{\Hy@chapapp*}%
15075 \Hy@raisedlink{%
15076 \hyper@anchorstart{\@currentHref}\hyper@anchorend
15077 }%
15078 \endgroup
15079 \H@old@schapter{#1}%
15080 }
```
If there is no chapter number (\frontmatter or \backmatter) then the counting by \refstepcounter{chapter} is not executed, so there will be no destination for \ddcontentsline. So \@chapter is overloaded to avoid this:

```
15081 \ltx@IfUndefined{@chapter}{}{%
15082 \let\Hy@org@chapter\@chapter
15083 \def\@chapter{%
15084 \def\Hy@next{%
```

```
15085 \Hy@MakeCurrentHrefAuto{\Hy@chapapp*}%
15086 \Hy@raisedlink{%
15087 \hyper@anchorstart{\@currentHref}\hyper@anchorend
15088 }%
15089 }%
15090 \ifnum\c@secnumdepth>\m@ne
15091 \ltx@IfUndefined{if@mainmatter}%
15092 \iftrue{\csname if@mainmatter\endcsname}%
15093 \let\Hy@next\relax
15094 \fi
15095 \fi
15096 \Hy@next
15097 \Hy@org@chapter
15098 }%
15099 }
15100 \let\H@old@part\@part
15101 \begingroup\expandafter\expandafter\expandafter\endgroup
15102 \expandafter\ifx\csname chapter\endcsname\relax
15103 \let\Hy@secnum@part\z@
15104 \else
15105 \let\Hy@secnum@part\m@ne
15106 \fi
15107 \def\@part{%
15108 \ifnum\Hy@secnum@part>\c@secnumdepth
15109 \phantomsection
15110 \fi
15111 \H@old@part
15112 }
15113 \let\H@old@spart\@spart
15114 \def\@spart#1{%
15115 \Hy@MakeCurrentHrefAuto{part*}%
15116 \Hy@raisedlink{%
15117 \hyper@anchorstart{\@currentHref}\hyper@anchorend
15118 }%
15119 \H@old@spart{#1}%
15120 }
15121 \let\H@old@sect\@sect
15122 \def\@sect#1#2#3#4#5#6[#7]#8{%
15123 \ifnum #2>\c@secnumdepth
15124 \expandafter\@firstoftwo
15125 \else
15126 \expandafter\@secondoftwo
15127 \fi
15128 {%
15129 \Hy@MakeCurrentHrefAuto{section*}%
15130 \setlength{\Hy@SectionHShift}{#3}%
15131 \begingroup
15132 \toks@{\H@old@sect{#1}{#2}{#3}{#4}{#5}{#6}[{#7}]}%
15133 \toks\tw@\expandafter{%
15134 \expandafter\Hy@SectionAnchorHref\expandafter{\@currentHref}%
15135 #8%
15136 }%
```

```
15137 \edef\x{\endgroup
```

```
15138 \the\toks@{\the\toks\tw@}%
15139 } \x
15140 }{%
15141 \H@old@sect{#1}{#2}{#3}{#4}{#5}{#6}[{#7}]{#8}%
15142 }%
15143 }
15144 \langle /outlines | hypertex)
15145 \langle*outlines\rangle15146 \expandafter\def\csname Parent-4\endcsname{}
15147 \expandafter\def\csname Parent-3\endcsname{}
15148 \expandafter\def\csname Parent-2\endcsname{}
15149 \expandafter\def\csname Parent-1\endcsname{}
15150 \expandafter\def\csname Parent0\endcsname{}
15151 \expandafter\def\csname Parent1\endcsname{}
15152 \expandafter\def\csname Parent2\endcsname{}
15153 \expandafter\def\csname Parent3\endcsname{}
15154 \expandafter\def\csname Parent4\endcsname{}
15155 \langle/outlines)
```
# **50 Compatibility with koma-script classes**

15156  $\langle$ \*outlines | hypertex)

Hard-wire in an unpleasant over-ride of komascript 'scrbook' class for Tobias Isenberg (Tobias.Isenberg@gmx.de). With version 6.71b the hack is also applied to 'scrreprt' class and is removed for koma-script versions since  $2001/01/01$ , because Markus Kohm supports hyperref in komascript. \def\Hy@tempa{%

```
15158 \def\@addchap[##1]##2{%
15159 \typeout{##2}%
15160 \if@twoside
15161 \@mkboth{##1}{}%
15162 \else
15163 \@mkboth{}{##1}%
15164 \fi
15165 \addtocontents{lof}{\protect\addvspace{10\p@}}%
15166 \addtocontents{lot}{\protect\addvspace{10\p@}}%
15167 \Hy@MakeCurrentHrefAuto{\Hy@chapapp*}%
15168 \Hy@raisedlink{%
15169 \hyper@anchorstart{\@currentHref}\hyper@anchorend
15170 }%
15171 \if@twocolumn
15172 \@topnewpage[\@makeschapterhead{##2}]%
15173 \else
15174 \@makeschapterhead{##2}%
15175 \@afterheading
15176 \fi
15177 \addcontentsline{toc}{chapter}{##1}%
15178 }%
15179 }
15180 \@ifclassloaded{scrbook}{%
```

```
15181 \@ifclasslater{scrbook}{2001/01/01}{%
```

```
15182 \let\Hy@tempa\@empty
15183 }{}%
15184 }{%
15185 \@ifclassloaded{scrreprt}{%
15186 \@ifclasslater{scrreprt}{2001/01/01}{%
15187 \let\Hy@tempa\@empty
15188 }{}%
15189 }{%
15190 \let\Hy@tempa\@empty
15191 }%
15192 }%
15193 \Hy@tempa
15194 \langle /outlines | hypertex)
```
# **51 Encoding definition files for encodings of PDF strings**

This was contributed by Heiko Oberdiek.

# **51.1 PD1 encoding**

```
15195 \langle *pd1enc\rangle15196 \DeclareFontEncoding{PD1}{}{}
Accents
15197 \DeclareTextAccent{\`}{PD1}{\textasciigrave}
15198 \DeclareTextAccent{\'}{PD1}{\textacute}
15199 \DeclareTextAccent{\^}{PD1}{\textasciicircum}
15200 \DeclareTextAccent{\~}{PD1}{\texttilde}
15201 \DeclareTextAccent{\"}{PD1}{\textasciidieresis}
15202 \DeclareTextAccent{\r}{PD1}{\textring}
15203 \DeclareTextAccent{\v}{PD1}{\textasciicaron}
15204 \DeclareTextAccent{\.}{PD1}{\textdotaccent}
15205 \DeclareTextAccent{\c}{PD1}{\textcedilla}
15206 \DeclareTextAccent{\=}{PD1}{\textasciimacron}
15207 \DeclareTextAccent{\b}{PD1}{\textmacronbelow}
15208 \DeclareTextAccent{\d}{PD1}{\textdotbelow}
15209 \DeclareTextCompositeCommand{\`}{PD1}{\@empty}{\textasciigrave}
15210 \DeclareTextCompositeCommand{\'}{PD1}{\@empty}{\textacute}
15211 \DeclareTextCompositeCommand{\^}{PD1}{\@empty}{\textasciicircum}
15212 \DeclareTextCompositeCommand{\~}{PD1}{\@empty}{\texttilde}
15213 \DeclareTextCompositeCommand{\"}{PD1}{\@empty}{\textasciidieresis}
15214 \DeclareTextCompositeCommand{\r}{PD1}{\@empty}{\textring}
15215 \DeclareTextCompositeCommand{\v}{PD1}{\@empty}{\textasciicaron}
15216 \DeclareTextCompositeCommand{\.}{PD1}{\@empty}{\textdotaccent}
15217 \DeclareTextCompositeCommand{\c}{PD1}{\@empty}{\textcedilla}
15218 \DeclareTextCompositeCommand{\=}{PD1}{\@empty}{\textasciimacron}
15219 \DeclareTextCompositeCommand{\b}{PD1}{\@empty}{\textmacronbelow}
15220 \DeclareTextCompositeCommand{\d}{PD1}{\@empty}{\textdotbelow}
15221 \DeclareTextCompositeCommand{\`}{PD1}{\ }{\textasciigrave}
15222 \DeclareTextCompositeCommand{\'}{PD1}{\ }{\textacute}
15223 \DeclareTextCompositeCommand{\^}{PD1}{\ }{\textasciicircum}
15224 \DeclareTextCompositeCommand{\~}{PD1}{\ }{\texttilde}
15225 \DeclareTextCompositeCommand{\"}{PD1}{\ }{\textasciidieresis}
```

```
15226 \DeclareTextCompositeCommand{\r}{PD1}{\ }{\textring}
15227 \DeclareTextCompositeCommand{\v}{PD1}{\ }{\textasciicaron}
15228 \DeclareTextCompositeCommand{\.}{PD1}{\ }{\textdotaccent}
15229 \DeclareTextCompositeCommand{\c}{PD1}{\ }{\textcedilla}
15230 \DeclareTextCompositeCommand{\=}{PD1}{\ }{\textasciimacron}
15231 \DeclareTextCompositeCommand{\b}{PD1}{\ }{\textmacronbelow}
15232 \DeclareTextCompositeCommand{\d}{PD1}{\ }{\textdotbelow}
15233 \DeclareTextCommand{\k}{PD1}[1]{\TextSymbolUnavailable{\k{#1}}#1}
15234 \DeclareTextCommand{\t}{PD1}[1]{\TextSymbolUnavailable{\t{#1}}#1}
15235 \DeclareTextCommand{\newtie}{PD1}[1]{%
15236 \TextSymbolUnavailable{\newtie{#1}}#1%
15237 }
Special white space escape characters not for use in bookmarks but for other PDF
strings.
15238 % U+0009 (CHARACTER TABULATION)
15239 \DeclareTextCommand{\textHT}{PD1}{\011}% U+0009
15240 % U+000A (LINE FEED)
15241 \DeclareTextCommand{\textLF}{PD1}{\012}% U+000A
15242 % U+000D (CARRIAGE RETURN)
15243 \DeclareTextCommand{\textCR}{PD1}{\015}% U+000D
Accent glyph names
15244 % U+02D8 BREVE; breve
15245 \DeclareTextCommand{\textasciibreve}{PD1}{\030}% U+02D8
15246 % U+02C7 CARON; caron
15247 \DeclareTextCommand{\textasciicaron}{PD1}{\031}% U+02C7
15248 % U+02C6 MODIFIER LETTER CIRCUMFLEX ACCENT; circumflex
15249 \DeclareTextCommand{\textcircumflex}{PD1}{\032}% U+02C6
15250 % U+02D9 DOT ABOVE; dotaccent
15251 \DeclareTextCommand{\textdotaccent}{PD1}{\033}% U+02D9
15252 % U+02DD DOUBLE ACUTE ACCENT; hungarumlaut
15253 \DeclareTextCommand{\texthungarumlaut}{PD1}{\034}% U+02DD
15254 % U+02DB OGONEK; ogonek
15255 \DeclareTextCommand{\textogonek}{PD1}{\035}% U+02DB
15256 % U+02DA RING ABOVE; ring
15257 \DeclareTextCommand{\textring}{PD1}{\036}% U+02DA
15258 % U+02DC SMALL TILDE; ilde, *tilde
15259 \DeclareTextCommand{\texttilde}{PD1}{\037}% U+02DC
\040: U+0020 SPACE; *space, spacehackarabic
\041: U+0021 EXCLAMATION MARK; exclam
15260 % U+0022 QUOTATION MARK; quotedbl
15261 \DeclareTextCommand{\textquotedbl}{PD1}{"}% \042 U+0022
15262 % U+0023 NUMBER SIGN; numbersign
15263 \DeclareTextCommand{\textnumbersign}{PD1}{\043}% U+0023
15264 % U+0024 DOLLAR SIGN; dollar
15265 \DeclareTextCommand{\textdollar}{PD1}{\044}% U+0024
15266 % U+0025 PERCENT SIGN; percent
15267 \DeclareTextCommand{\textpercent}{PD1}{\045}% U+0025
15268 % U+0026 AMPERSAND; ampersand
15269 \DeclareTextCommand{\textampersand}{PD1}{\046}% U+0026
\047: U+0027 APOSTROPHE; quotesingle
```
% U+0028 LEFT PARENTHESIS; parenleft

15271 \DeclareTextCommand{\textparenleft}{PD1}{\string\(}% \050 U+0028 15272 % U+0029 RIGHT PARENTHESIS; parenright 15273 \DeclareTextCommand{\textparenright}{PD1}{\string\)}% \051 U+0029 \052: U+002A ASTERISK; asterisk \053: U+002B PLUS SIGN; plus \054: U+002C COMMA; comma \055: U+002D HYPHEN-MINUS; hyphen \056: U+002E FULL STOP; period 15274 % U+002E FULL STOP; period 15275 \DeclareTextCommand{\textdotbelow}{PD1}{.}% \056 U+002E \057: U+002F SOLIDUS; slash \060: U+0030 DIGIT ZERO; zero … \071: U+0039 DIGIT NINE; nine \072: U+003A COLON; colon \073: U+003B SEMICOLON; semicolon 15276 % U+003C LESS-THAN SIGN; less 15277 \DeclareTextCommand{\textless}{PD1}{<}% \074 U+003C \075: U+003D EQUALS SIGN; equal 15278 % U+003E GREATER-THAN SIGN; greater 15279 \DeclareTextCommand{\textgreater}{PD1}{>}% \076 U+003E \077: U+003F QUESTION MARK; question \100: U+0040 COMMERCIAL AT; at \101: U+0041 LATIN CAPITAL LETTER A; A … \132: U+005A LATIN CAPITAL LETTER Z; Z \133: U+005B LEFT SQUARE BRACKET; bracketleft 15280 % U+005C REVERSE SOLIDUS; backslash 15281 \DeclareTextCommand{\textbackslash}{PD1}{\134}% U+005C 15282 % "U+2216 SET MINUS" simulated by "U+005C REVERSE SOLIDUS" 15283 \DeclareTextCommand{\textsetminus}{PD1}{\textbackslash} \135: U+005D RIGHT SQUARE BRACKET; bracketright 15284 % U+005E CIRCUMFLEX ACCENT; asciicircum 15285 \DeclareTextCommand{\textasciicircum}{PD1}{\136}% U+005E 15286 % U+005F LOW LINE; underscore 15287 \DeclareTextCommand{\textunderscore}{PD1}{\137}% U+005F 15288 \DeclareTextCommand{\textmacronbelow}{PD1}{\137}% U+005F 15289 % U+0060 GRAVE ACCENT; grave 15290 \DeclareTextCommand{\textasciigrave}{PD1}{\140}% U+0060 \141: U+0061 LATIN SMALL LETTER A; a … \150: U+0068 LATIN SMALL LETTER H; h 15291 % U+0069 LATIN SMALL LETTER I; i 15292 \DeclareTextCompositeCommand{\.}{PD1}{i}{i}% \151 U+0069 \152: U+006A LATIN SMALL LETTER J; j … \172: U+007A LATIN SMALL LETTER Z; z 15293 % U+007B LEFT CURLY BRACKET; braceleft 15294 \DeclareTextCommand{\textbraceleft}{PD1}{\173}% U+007B

15295 % U+007C VERTICAL LINE; \*bar, verticalbar

 \DeclareTextCommand{\textbar}{PD1}{|}% U+007C % U+007D RIGHT CURLY BRACKET; braceright \DeclareTextCommand{\textbraceright}{PD1}{\175}% U+007D % U+007E TILDE; asciitilde \DeclareTextCommand{\textasciitilde}{PD1}{\176}% U+007E Slot  $\177 (0x7F)$  is undefined in PDFDocEncoding. % U+2022 BULLET; bullet \DeclareTextCommand{\textbullet}{PD1}{\200}% U+2022 % U+2020 DAGGER; dagger \DeclareTextCommand{\textdagger}{PD1}{\201}% U+2020 % U+2021 DOUBLE DAGGER; daggerdbl; \ddagger (LaTeX) \DeclareTextCommand{\textdaggerdbl}{PD1}{\202}% U+2021 \DeclareTextCommand{\textddagger}{PD1}{\textddagger} % U+2026 HORIZONTAL ELLIPSIS; ellipsis \DeclareTextCommand{\textellipsis}{PD1}{\203}% U+2026 % U+2014 EM DASH; emdash \DeclareTextCommand{\textemdash}{PD1}{\204}% U+2014 % U+2013 EN DASH; endash \DeclareTextCommand{\textendash}{PD1}{\205}% U+2013 % U+0192 LATIN SMALL LETTER F WITH HOOK; florin \DeclareTextCommand{\textflorin}{PD1}{\206}% U+0192 % U+2044 FRACTION SLASH; fraction \DeclareTextCommand{\textfractionsolidus}{PD1}{\207}% U+2044 % U+2039 SINGLE LEFT-POINTING ANGLE QUOTATION MARK; guilsinglleft \DeclareTextCommand{\guilsinglleft}{PD1}{\210}% U+2039 % U+203A SINGLE RIGHT-POINTING ANGLE QUOTATION MARK; guilsinglright \DeclareTextCommand{\guilsinglright}{PD1}{\211}% U+203A % U+2212 MINUS SIGN; minus \DeclareTextCommand{\textminus}{PD1}{\212}% U+2212 % U+2030 PER MILLE SIGN; perthousand \DeclareTextCommand{\textperthousand}{PD1}{\213}% U+2030 % U+201E DOUBLE LOW-9 QUOTATION MARK; quotedblbase \DeclareTextCommand{\quotedblbase}{PD1}{\214}% U+201E % U+201C LEFT DOUBLE QUOTATION MARK; quotedblleft \DeclareTextCommand{\textquotedblleft}{PD1}{\215}% U+201C % U+201D RIGHT DOUBLE QUOTATION MARK; quotedblright \DeclareTextCommand{\textquotedblright}{PD1}{\216}% U+201D % U+2018 LEFT SINGLE QUOTATION MARK; quoteleft \DeclareTextCommand{\textquoteleft}{PD1}{\217}% U+2018 % U+2019 RIGHT SINGLE QUOTATION MARK; quoteright \DeclareTextCommand{\textquoteright}{PD1}{\220}% U+2019 % U+201A SINGLE LOW-9 QUOTATION MARK; quotesinglbase \DeclareTextCommand{\quotesinglbase}{PD1}{\221}% U+201A % U+2122 TRADE MARK SIGN; trademark \DeclareTextCommand{\texttrademark}{PD1}{\222}% U+2122 % U+FB01 LATIN SMALL LIGATURE FI; fi \DeclareTextCommand{\textfi}{PD1}{\223}% U+FB01 % U+FB02 LATIN SMALL LIGATURE FL; fl \DeclareTextCommand{\textfl}{PD1}{\224}% U+FB02 % U+0141 LATIN CAPITAL LETTER L WITH STROKE; Lslash \DeclareTextCommand{\L}{PD1}{\225}% U+0141 % U+0152 LATIN CAPITAL LIGATURE OE; OE

```
15347 \DeclareTextCommand{\OE}{PD1}{\226}% U+0152
15348 % U+0160 LATIN CAPITAL LETTER S WITH CARON; Scaron
15349 \DeclareTextCompositeCommand{\v}{PD1}{S}{\227}% U+0160
15350 % U+0178 LATIN CAPITAL LETTER Y WITH DIAERESIS; Ydieresis
15351 \DeclareTextCompositeCommand{\"}{PD1}{Y}{\230}% U+0178
15352 \DeclareTextCommand{\IJ}{PD1}{IJ}% ligature U+0049 U+004A
15353 % U+017D LATIN CAPITAL LETTER Z WITH CARON; Zcaron
15354 \DeclareTextCompositeCommand{\v}{PD1}{Z}{\231}% U+017D
15355 % U+0131 LATIN SMALL LETTER DOTLESS I; dotlessi
15356 \DeclareTextCommand{\i}{PD1}{\232}% U+0131
15357 % U+0142 LATIN SMALL LETTER L WITH STROKE; lslash
15358 \DeclareTextCommand{\l}{PD1}{\233}% U+0142
15359 % U+0153 LATIN SMALL LIGATURE OE; oe
15360 \DeclareTextCommand{\oe}{PD1}{\234}% U+0153
15361 % U+0161 LATIN SMALL LETTER S WITH CARON; scaron
15362 \DeclareTextCompositeCommand{\v}{PD1}{s}{\235}% U+0161
15363 % U+017E LATIN SMALL LETTER Z WITH CARON; zcaron
15364 \DeclareTextCompositeCommand{\v}{PD1}{z}{\236}% U+017E
Slot \237 (0x9F) is not defined in PDFDocEncoding.
The euro \lambda240 is inserted in version 1.3 of the pdf specification.
15365 % U+20AC EURO SIGN; *Euro, euro
15366 \DeclareTextCommand{\texteuro}{PD1}{\240}% U+20AC
15367 % U+00A1 INVERTED EXCLAMATION MARK; exclamdown
15368 \DeclareTextCommand{\textexclamdown}{PD1}{\241}% U+00A1
15369 % U+00A2 CENT SIGN; cent
15370 \DeclareTextCommand{\textcent}{PD1}{\242}% U+00A2
15371 % U+00A3 POUND SIGN; sterling
15372 \DeclareTextCommand{\textsterling}{PD1}{\243}% U+00A3
15373 % U+00A4 CURRENCY SIGN; currency
15374 \DeclareTextCommand{\textcurrency}{PD1}{\244}% U+00A4
15375 % U+00A5 YEN SIGN; yen
15376 \DeclareTextCommand{\textyen}{PD1}{\245}% U+00A5
15377 % U+00A6 BROKEN BAR; brokenbar
15378 \DeclareTextCommand{\textbrokenbar}{PD1}{\246}% U+00A6
15379 % U+00A7 SECTION SIGN; section
15380 \DeclareTextCommand{\textsection}{PD1}{\247}% U+00A7
15381 % U+00A8 DIAERESIS; dieresis
15382 \DeclareTextCommand{\textasciidieresis}{PD1}{\250}% U+00A8
15383 % U+00A9 COPYRIGHT SIGN; copyright
15384 \DeclareTextCommand{\textcopyright}{PD1}{\251}% U+00A9
15385 % U+00AA FEMININE ORDINAL INDICATOR; ordfeminine
15386 \DeclareTextCommand{\textordfeminine}{PD1}{\252}% U+00AA
15387 % U+00AB LEFT-POINTING DOUBLE ANGLE QUOTATION MARK; guille-
    motleft
15388 \DeclareTextCommand{\guillemotleft}{PD1}{\253}% U+00AB
15389 % U+00AC NOT SIGN; logicalnot
15390 \DeclareTextCommand{\textlogicalnot}{PD1}{\254}% U+00AC
15391 \DeclareTextCommand{\textlnot}{PD1}{\254}% logical not
No glyph \255 in PDFDocEncoding.
15392 % U+00AE REGISTERED SIGN; registered
15393 \DeclareTextCommand{\textregistered}{PD1}{\256}% U+00AE
15394 % U+00AF MACRON; *macron, overscore
```

```
15395 \DeclareTextCommand{\textasciimacron}{PD1}{\257}% U+00AF
```

```
15396 % U+00B0 DEGREE SIGN; degree
15397 \DeclareTextCommand{\textdegree}{PD1}{\260}% U+00B0
15398 % U+00B1 PLUS-MINUS SIGN; plusminus
15399 \DeclareTextCommand{\textplusminus}{PD1}{\261}% U+00B1
15400 % U+00B2 SUPERSCRIPT TWO; twosuperior
15401 \DeclareTextCommand{\texttwosuperior}{PD1}{\262}%* U+00B2
15402 % U+00B3 SUPERSCRIPT THREE; threesuperior
15403 \DeclareTextCommand{\textthreesuperior}{PD1}{\263}%* U+00B3
15404 % U+00B4 ACUTE ACCENT; acute
15405 \DeclareTextCommand{\textacute}{PD1}{\264}% U+00B4
15406 % U+00B5 MICRO SIGN; mu, mu1
15407 \DeclareTextCommand{\textmu}{PD1}{\265}% U+00B5
15408 % U+00B6 PILCROW SIGN; paragraph
15409 \DeclareTextCommand{\textparagraph}{PD1}{\266}% U+00B6
15410 % U+00B7 MIDDLE DOT; middot, *periodcentered
15411 \DeclareTextCommand{\textperiodcentered}{PD1}{\267}% U+00B7
15412 % U+00B8 CEDILLA; cedilla
15413 \DeclareTextCommand{\textcedilla}{PD1}{\270}% U+00B8
15414 % U+00B9 SUPERSCRIPT ONE; onesuperior
15415 \DeclareTextCommand{\textonesuperior}{PD1}{\271}%* U+00B9
15416 % U+00BA MASCULINE ORDINAL INDICATOR; ordmasculine
15417 \DeclareTextCommand{\textordmasculine}{PD1}{\272}% U+00BA
15418 % U+00BB RIGHT-POINTING DOUBLE ANGLE QUOTATION MARK; guille-
    motright
15419 \DeclareTextCommand{\guillemotright}{PD1}{\273}% U+00BB
15420 % U+00BC VULGAR FRACTION ONE QUARTER; onequarter
15421 \DeclareTextCommand{\textonequarter}{PD1}{\274}% U+00BC
15422 % U+00BD VULGAR FRACTION ONE HALF; onehalf
15423 \DeclareTextCommand{\textonehalf}{PD1}{\275}% U+00BD
15424 % U+00BE VULGAR FRACTION THREE QUARTERS; threequarters
15425 \DeclareTextCommand{\textthreequarters}{PD1}{\276}% U+00BE
15426 % U+00BF INVERTED QUESTION MARK; questiondown
15427 \DeclareTextCommand{\textquestiondown}{PD1}{\277}% U+00BF
15428 % U+00C0 LATIN CAPITAL LETTER A WITH GRAVE; Agrave
15429 \DeclareTextCompositeCommand{\`}{PD1}{A}{\300}% U+00C0
15430 % U+00C1 LATIN CAPITAL LETTER A WITH ACUTE; Aacute
15431 \DeclareTextCompositeCommand{\'}{PD1}{A}{\301}% U+00C1
15432 % U+00C2 LATIN CAPITAL LETTER A WITH CIRCUMFLEX; Acircumflex
15433 \DeclareTextCompositeCommand{\^}{PD1}{A}{\302}% U+00C2
15434 % U+00C3 LATIN CAPITAL LETTER A WITH TILDE; Atilde
15435 \DeclareTextCompositeCommand{\~}{PD1}{A}{\303}% U+00C3
15436 % U+00C4 LATIN CAPITAL LETTER A WITH DIAERESIS; Adieresis
15437 \DeclareTextCompositeCommand{\"}{PD1}{A}{\304}% U+00C4
15438 % U+00C5 LATIN CAPITAL LETTER A WITH RING ABOVE; Aring
15439 \DeclareTextCompositeCommand{\r}{PD1}{A}{\305}% U+00C5
15440 % U+00C6 LATIN CAPITAL LETTER AE; AE
15441 \DeclareTextCommand{\AE}{PD1}{\306}% U+00C6
15442 % U+00C7 LATIN CAPITAL LETTER C WITH CEDILLA; Ccedilla
15443 \DeclareTextCompositeCommand{\c}{PD1}{C}{\307}% U+00C7
15444 % U+00C8 LATIN CAPITAL LETTER E WITH GRAVE; Egrave
15445 \DeclareTextCompositeCommand{\`}{PD1}{E}{\310}% U+00C8
15446 % U+00C9 LATIN CAPITAL LETTER E WITH ACUTE; Eacute
15447 \DeclareTextCompositeCommand{\'}{PD1}{E}{\311}% U+00C9
15448 % U+00CA LATIN CAPITAL LETTER E WITH CIRCUMFLEX; Ecircumflex
```
 \DeclareTextCompositeCommand{\^}{PD1}{E}{\312}% U+00CA % U+00CB LATIN CAPITAL LETTER E WITH DIAERESIS; Edieresis \DeclareTextCompositeCommand{\"}{PD1}{E}{\313}% U+00CB % U+00CC LATIN CAPITAL LETTER I WITH GRAVE; Igrave \DeclareTextCompositeCommand{\`}{PD1}{I}{\314}% U+00CC % U+00CD LATIN CAPITAL LETTER I WITH ACUTE; Iacute \DeclareTextCompositeCommand{\'}{PD1}{I}{\315}% U+00CD % U+00CE LATIN CAPITAL LETTER I WITH CIRCUMFLEX; Icircumflex \DeclareTextCompositeCommand{\^}{PD1}{I}{\316}% U+00CE % U+00CF LATIN CAPITAL LETTER I WITH DIAERESIS; Idieresis \DeclareTextCompositeCommand{\"}{PD1}{I}{\317}% U+00CF % U+00D0 LATIN CAPITAL LETTER ETH; Eth \DeclareTextCommand{\DH}{PD1}{\320}% U+00D0 \DeclareTextCommand{\DJ}{PD1}{\320}% U+00D0 % U+00D1 LATIN CAPITAL LETTER N WITH TILDE; Ntilde \DeclareTextCompositeCommand{\~}{PD1}{N}{\321}% U+00D1 % U+00D2 LATIN CAPITAL LETTER O WITH GRAVE; Ograve \DeclareTextCompositeCommand{\`}{PD1}{O}{\322}% U+00D2 % U+00D3 LATIN CAPITAL LETTER O WITH ACUTE; Oacute \DeclareTextCompositeCommand{\'}{PD1}{O}{\323}% U+00D3 % U+00D4 LATIN CAPITAL LETTER O WITH CIRCUMFLEX; Ocircumflex \DeclareTextCompositeCommand{\^}{PD1}{O}{\324}% U+00D4 % U+00D5 LATIN CAPITAL LETTER O WITH TILDE; Otilde \DeclareTextCompositeCommand{\~}{PD1}{O}{\325}% U+00D5 % U+00D6 LATIN CAPITAL LETTER O WITH DIAERESIS; Odieresis \DeclareTextCompositeCommand{\"}{PD1}{O}{\326}% U+00D6 % U+00D7 MULTIPLICATION SIGN; multiply \DeclareTextCommand{\textmultiply}{PD1}{\327}% U+00D7 % U+00D8 LATIN CAPITAL LETTER O WITH STROKE; Oslash \DeclareTextCommand{\O}{PD1}{\330}% U+00D8 % U+00D9 LATIN CAPITAL LETTER U WITH GRAVE; Ugrave \DeclareTextCompositeCommand{\`}{PD1}{U}{\331}% U+00D9 % U+00DA LATIN CAPITAL LETTER U WITH ACUTE; Uacute \DeclareTextCompositeCommand{\'}{PD1}{U}{\332}% U+00DA % U+00DB LATIN CAPITAL LETTER U WITH CIRCUMFLEX; Ucircumflex \DeclareTextCompositeCommand{\^}{PD1}{U}{\333}% U+00DB % U+00DC LATIN CAPITAL LETTER U WITH DIAERESIS; Udieresis \DeclareTextCompositeCommand{\"}{PD1}{U}{\334}% U+00DC % U+00DD LATIN CAPITAL LETTER Y WITH ACUTE; Yacute \DeclareTextCompositeCommand{\'}{PD1}{Y}{\335}% U+00DD % U+00DE LATIN CAPITAL LETTER THORN; Thorn; \TH, \Thorn (wasysym) \DeclareTextCommand{\TH}{PD1}{\336}% U+00DE \DeclareTextCommand{\textThorn}{PD1}{\336}%\* U+00DE % U+00DF LATIN SMALL LETTER SHARP S; germandbls \DeclareTextCommand{\ss}{PD1}{\337}% U+00DF % U+00E0 LATIN SMALL LETTER A WITH GRAVE; agrave \DeclareTextCompositeCommand{\`}{PD1}{a}{\340}% U+00E0 % U+00E1 LATIN SMALL LETTER A WITH ACUTE; aacute \DeclareTextCompositeCommand{\'}{PD1}{a}{\341}% U+00E1 % U+00E2 LATIN SMALL LETTER A WITH CIRCUMFLEX; acircumflex \DeclareTextCompositeCommand{\^}{PD1}{a}{\342}% U+00E2 % U+00E3 LATIN SMALL LETTER A WITH TILDE; atilde \DeclareTextCompositeCommand{\~}{PD1}{a}{\343}% U+00E3 % U+00E4 LATIN SMALL LETTER A WITH DIAERESIS; adieresis

 \DeclareTextCompositeCommand{\"}{PD1}{a}{\344}% U+00E4 % U+00E5 LATIN SMALL LETTER A WITH RING ABOVE; aring \DeclareTextCompositeCommand{\r}{PD1}{a}{\345}% U+00E5 % U+00E6 LATIN SMALL LETTER AE; ae \DeclareTextCommand{\ae}{PD1}{\346}% U+00E6 % U+00E7 LATIN SMALL LETTER C WITH CEDILLA; ccedilla \DeclareTextCompositeCommand{\c}{PD1}{c}{\347}% U+00E7 % U+00E8 LATIN SMALL LETTER E WITH GRAVE; egrave \DeclareTextCompositeCommand{\`}{PD1}{e}{\350}% U+00E8 % U+00E9 LATIN SMALL LETTER E WITH ACUTE; eacute \DeclareTextCompositeCommand{\'}{PD1}{e}{\351}% U+00E9 % U+00EA LATIN SMALL LETTER E WITH CIRCUMFLEX; ecircumflex \DeclareTextCompositeCommand{\^}{PD1}{e}{\352}% U+00EA % U+00EB LATIN SMALL LETTER E WITH DIAERESIS; edieresis \DeclareTextCompositeCommand{\"}{PD1}{e}{\353}% U+00EB % U+00EC LATIN SMALL LETTER I WITH GRAVE; igrave \DeclareTextCompositeCommand{\`}{PD1}{i}{\354}% U+00EC \DeclareTextCompositeCommand{\`}{PD1}{\i}{\354}% U+00EC % U+00ED LATIN SMALL LETTER I WITH ACUTE; iacute \DeclareTextCompositeCommand{\'}{PD1}{i}{\355}% U+00ED \DeclareTextCompositeCommand{\'}{PD1}{\i}{\355}% U+00ED % U+00EE LATIN SMALL LETTER I WITH CIRCUMFLEX; icircumflex \DeclareTextCompositeCommand{\^}{PD1}{i}{\356}% U+00EE \DeclareTextCompositeCommand{\^}{PD1}{\i}{\356}% U+00EE % U+00EF LATIN SMALL LETTER I WITH DIAERESIS; idieresis \DeclareTextCompositeCommand{\"}{PD1}{i}{\357}% U+00EF \DeclareTextCompositeCommand{\"}{PD1}{\i}{\357}% U+00EF % U+00F0 LATIN SMALL LETTER ETH; eth \DeclareTextCommand{\dh}{PD1}{\360}% U+00F0 % U+00F1 LATIN SMALL LETTER N WITH TILDE; ntilde \DeclareTextCompositeCommand{\~}{PD1}{n}{\361}% U+00F1 % U+00F2 LATIN SMALL LETTER O WITH GRAVE; ograve \DeclareTextCompositeCommand{\`}{PD1}{o}{\362}% U+00F2 % U+00F3 LATIN SMALL LETTER O WITH ACUTE; oacute \DeclareTextCompositeCommand{\'}{PD1}{o}{\363}% U+00F3 % U+00F4 LATIN SMALL LETTER O WITH CIRCUMFLEX; ocircumflex \DeclareTextCompositeCommand{\^}{PD1}{o}{\364}% U+00F4 % U+00F5 LATIN SMALL LETTER O WITH TILDE; otilde \DeclareTextCompositeCommand{\~}{PD1}{o}{\365}% U+00F5 % U+00F6 LATIN SMALL LETTER O WITH DIAERESIS; odieresis \DeclareTextCompositeCommand{\"}{PD1}{o}{\366}% U+00F6 % U+00F7 DIVISION SIGN; divide \DeclareTextCommand{\textdivide}{PD1}{\367}% U+00F7 % U+00F8 LATIN SMALL LETTER O WITH STROKE; oslash \DeclareTextCommand{\o}{PD1}{\370}% U+00F8 % U+00F9 LATIN SMALL LETTER U WITH GRAVE; ugrave \DeclareTextCompositeCommand{\`}{PD1}{u}{\371}% U+00F9 % U+00FA LATIN SMALL LETTER U WITH ACUTE; uacute \DeclareTextCompositeCommand{\'}{PD1}{u}{\372}% U+00FA % U+00FB LATIN SMALL LETTER U WITH CIRCUMFLEX; ucircumflex \DeclareTextCompositeCommand{\^}{PD1}{u}{\373}% U+00FB % U+00FC LATIN SMALL LETTER U WITH DIAERESIS; udieresis \DeclareTextCompositeCommand{\"}{PD1}{u}{\374}% U+00FC % U+00FD LATIN SMALL LETTER Y WITH ACUTE; yacute

 \DeclareTextCompositeCommand{\'}{PD1}{y}{\375}% U+00FD % U+00FE LATIN SMALL LETTER THORN; thorn; \th, \thorn (wasysym) \DeclareTextCommand{\th}{PD1}{\376}% U+00FE \DeclareTextCommand{\textthorn}{PD1}{\376}%\* U+00FE % U+00FF LATIN SMALL LETTER Y WITH DIAERESIS; ydieresis \DeclareTextCompositeCommand{\"}{PD1}{y}{\377}% U+00FF \DeclareTextCommand{\ij}{PD1}{ij}% ligature U+0069 U+006A

Glyphs that consist of several characters. \DeclareTextCommand{\SS}{PD1}{SS}% \DeclareTextCommand{\textcelsius}{PD1}{\textdegree C}%

Aliases (german.sty)

 \DeclareTextCommand{\textglqq}{PD1}{\quotedblbase}% \DeclareTextCommand{\textgrqq}{PD1}{\textquotedblleft}% \DeclareTextCommand{\textglq}{PD1}{\quotesinglbase}% \DeclareTextCommand{\textgrq}{PD1}{\textquoteleft}% \DeclareTextCommand{\textflqq}{PD1}{\guillemotleft}% \DeclareTextCommand{\textfrqq}{PD1}{\guillemotright}% \DeclareTextCommand{\textflq}{PD1}{\guilsinglleft}% \DeclareTextCommand{\textfrq}{PD1}{\guilsinglright}%

### Aliases (math names)

\DeclareTextCommand{\textneg}{PD1}{\textlogicalnot}%

\DeclareTextCommand{\texttimes}{PD1}{\textmultiply}%

\DeclareTextCommand{\textdiv}{PD1}{\textdivide}%

\DeclareTextCommand{\textpm}{PD1}{\textplusminus}%

\DeclareTextCommand{\textcdot}{PD1}{\textperiodcentered}%

\DeclareTextCommand{\textbeta}{PD1}{\ss}%

Polish aliases. PDF encoding does not have the characters, but it is useful to Poles to have the plain letters regardless. Requested by Wojciech Myszka (W.Myszka@ immt.pwr.wroc.pl).

\DeclareTextCompositeCommand{\k}{PD1}{a}{a}% aogonek

\DeclareTextCompositeCommand{\'}{PD1}{c}{c}% cacute

\DeclareTextCompositeCommand{\k}{PD1}{e}{e}% eogonek

\DeclareTextCompositeCommand{\'}{PD1}{n}{n}% nacute

 \DeclareTextCompositeCommand{\'}{PD1}{s}{s}% sacute \DeclareTextCompositeCommand{\'}{PD1}{z}{z}% zacute

\DeclareTextCompositeCommand{\.}{PD1}{z}{z}% zdot

\DeclareTextCompositeCommand{\k}{PD1}{A}{A}% Aogonek

\DeclareTextCompositeCommand{\'}{PD1}{C}{C}% Cacute

\DeclareTextCompositeCommand{\k}{PD1}{E}{E}% Eogonek

\DeclareTextCompositeCommand{\'}{PD1}{N}{N}% Nacute

\DeclareTextCompositeCommand{\'}{PD1}{S}{S}% Sacute

\DeclareTextCompositeCommand{\'}{PD1}{Z}{Z}% Zacute

\DeclareTextCompositeCommand{\.}{PD1}{Z}{Z}% Zdot

15594  $\langle$ /pd1enc $\rangle$ 

# **51.2 PU encoding**

15595  $\langle$ \*puenc $\rangle$ \DeclareFontEncoding{PU}{}{}

**51.2.1 NFSS2 accents**

% U+0300 COMBINING GRAVE ACCENT; gravecmb, \*gravecomb

```
15598 \DeclareTextCommand{\`}{PU}[1]{#1\83\000}% U+0300
15599 % U+0301 COMBINING ACUTE ACCENT; acutecmb, *acutecomb
15600 \DeclareTextCommand{\'}{PU}[1]{#1\83\001}% U+0301
15601 % U+0302 COMBINING CIRCUMFLEX ACCENT; circumflexcmb
15602 \DeclareTextCommand{\^}{PU}[1]{#1\83\002}% U+0302
15603 % U+0303 COMBINING TILDE; tildecmb, *tildecomb
15604 \DeclareTextCommand{\~}{PU}[1]{#1\83\003}% U+0303
15605 % U+0304 COMBINING MACRON; macroncmb
15606 \DeclareTextCommand{\=}{PU}[1]{#1\83\004}% U+0304
15607 % U+0306 COMBINING BREVE; brevecmb
15608 \DeclareTextCommand{\u}{PU}[1]{#1\83\006}% U+0306
15609 \DeclareTextCommand{\U}{PU}[1]{#1\83\006}% U+0306
15610 % U+0307 COMBINING DOT ABOVE; dotaccentcmb
15611 \DeclareTextCommand{\.}{PU}[1]{#1\83\007}% U+0307
15612 % U+0308 COMBINING DIAERESIS; dieresiscmb
15613 \DeclareTextCommand{\"}{PU}[1]{#1\83\010}% U+0308
15614 % U+030A COMBINING RING ABOVE; ringcmb
15615 \DeclareTextCommand{\r}{PU}[1]{#1\83\012}% U+030A
15616 % U+030B COMBINING DOUBLE ACUTE ACCENT; hungarumlautcmb
15617 \DeclareTextCommand{\H}{PU}[1]{#1\83\013}% U+030B
15618 % U+030C COMBINING CARON; caroncmb
15619 \DeclareTextCommand{\v}{PU}[1]{#1\83\014}% U+030C
15620 \langle /puenc)
15621 % U+030F COMBINING DOUBLE GRAVE ACCENT; dblgravecmb
15622 (puextra)\DeclareTextCommand{\G}{PU}[1]{#1\83\017}% U+030F
15623 \langle*puenc\rangle15624 \ifx\CYRDZE\@undefined \else
15625 \DeclareTextCommand{\C}{PU}[1]{#1\83\017}% U+030F
15626 \fi
15627 % U+0311 COMBINING INVERTED BREVE; breveinvertedcmb
15628 \DeclareTextCommand{\textinvbreve}{PU}[1]{#1\83\021}% U+0311
15629 \DeclareTextCommand{\newtie}{PU}[1]{#1\83\021}% U+0311
15630 % U+0323 COMBINING DOT BELOW; dotbelowcmb, *dotbelowcomb
15631 \DeclareTextCommand{\d}{PU}[1]{#1\83\043}% U+0323
15632 % U+0324 COMBINING DIAERESIS BELOW; dieresisbelowcmb; \textsubum-
    laut (tipa)
15633 \DeclareTextCommand{\textsubumlaut}{PU}[1]{#1\83\044}% U+0324
15634 % U+0325 COMBINING RING BELOW; ringbelowcmb; \textsubring (tipa)
15635 \DeclareTextCommand{\textsubring}{PU}[1]{#1\83\045}% U+0325
15636 % U+0327 COMBINING CEDILLA; cedillacmb
15637 \DeclareTextCommand{\c}{PU}[1]{#1\83\047}% U+0327
15638 % U+0328 COMBINING OGONEK; ogonekcmb
15639 \DeclareTextCommand{\k}{PU}[1]{#1\83\050}% U+0328
15640 % U+032D COMBINING CIRCUMFLEX ACCENT BELOW;
15641 % \textsubcircum (tipa)
15642 \DeclareTextCommand{\textsubcircum}{PU}[1]{#1\83\055}% U+032D
15643 % U+032E COMBINING BREVE BELOW; brevebelowcmb
15644 \DeclareTextCommand{\textsubbreve}{PU}[1]{#1\83\056}% U+032E
15645 % U+0330 COMBINING TILDE BELOW; tildebelowcmb; \textsubtilde (tipa)
15646 \DeclareTextCommand{\textsubtilde}{PU}[1]{#1\83\060}% U+0330
15647 % U+0331 COMBINING MACRON BELOW; macronbelowcmb
15648 \DeclareTextCommand{\b}{PU}[1]{#1\83\061}% U+0331
15649 % U+0361 COMBINING DOUBLE INVERTED BREVE; breveinverteddou-
    blecmb
```

```
15650 \DeclareTextCommand{\t}{PU}[1]{#1\83\141}% U+0361
15651 % U+20DD COMBINING ENCLOSING CIRCLE
15652 \DeclareTextCommand{\textcircled}{PU}[1]{#1\9040\335}% U+20DD
```
Double accents.

```
15653 \DeclareTextCommand{\textacutemacron}{PU}[1]{#1\83\001\83\004}% U+0301 U+0304
15654 \DeclareTextCommand{\textgravemacron}{PU}[1]{#1\83\000\83\004}% U+0300 U+0304
```
\@empty is an artefact of the NFSS2 machinery, it gets inserted for empty arguments and spaces.

\DeclareTextCompositeCommand{\`}{PU}{\@empty}{\textasciigrave}%

\DeclareTextCompositeCommand{\'}{PU}{\@empty}{\textacute}%

\DeclareTextCompositeCommand{\^}{PU}{\@empty}{\textasciicircum}%

\DeclareTextCompositeCommand{\~}{PU}{\@empty}{\texttilde}%

\DeclareTextCompositeCommand{\"}{PU}{\@empty}{\textasciidieresis}%

\DeclareTextCompositeCommand{\r}{PU}{\@empty}{\textring}%

\DeclareTextCompositeCommand{\v}{PU}{\@empty}{\textasciicaron}%

\DeclareTextCompositeCommand{\.}{PU}{\@empty}{\textdotaccent}%

\DeclareTextCompositeCommand{\c}{PU}{\@empty}{\textcedilla}%

\DeclareTextCompositeCommand{\u}{PU}{\@empty}{\textasciibreve}%

```
15665 \langle/puenc\rangle
```
15666 (puextra)\DeclareTextCompositeCommand{\G}{PU}{\@empty}{\textdoublegrave}% 15667  $\langle$ \*puenc $\rangle$ 

\DeclareTextCompositeCommand{\=}{PU}{\@empty}{\textasciimacron}%

\DeclareTextCompositeCommand{\H}{PU}{\@empty}{\texthungarumlaut}%

\DeclareTextCompositeCommand{\k}{PU}{\@empty}{\textogonek}%

\DeclareTextCompositeCommand{\textinvbreve}{PU}{\@empty}{{ \83\021}}% U+0311

\DeclareTextCompositeCommand{\textsubumlaut}{PU}{\@empty}{{ \83\044}}% U+0324

 \DeclareTextCompositeCommand{\textsubring}{PU}{\@empty}{\textringlow}% \DeclareTextCompositeCommand{\textsubcircum}{PU}{\@empty}{\textcircum-

low}%

\DeclareTextCompositeCommand{\textsubbreve}{PU}{\@empty}{{ \83\056}}% U+032E

\DeclareTextCompositeCommand{\textsubtilde}{PU}{\@empty}{\texttildelow}%

\DeclareTextCompositeCommand{\b}{PU}{\@empty}{\textmacronbelow}%

\DeclareTextCompositeCommand{\d}{PU}{\@empty}{\textdotbelow}%

\DeclareTextCompositeCommand{\t}{PU}{\@empty}{\texttie}%

\DeclareTextCompositeCommand{\newtie}{PU}{\@empty}{\textnewtie}%

\DeclareTextCompositeCommand{\textcircled}{PU}{\@empty}{\textbigcircle}%

\DeclareTextCompositeCommand{\textacutemacron}{PU}{\@empty}{{ \83\001\83\004}}% U+0301 U+0304

\DeclareTextCompositeCommand{\textgravemacron}{PU}{\@empty}{{ \83\000\83\004}}% U+0300 U+0304

\DeclareTextCompositeCommand{\`}{PU}{\ }{\textasciigrave}%

\DeclareTextCompositeCommand{\'}{PU}{\ }{\textacute}%

\DeclareTextCompositeCommand{\^}{PU}{\ }{\textasciicircum}%

\DeclareTextCompositeCommand{\~}{PU}{\ }{\texttilde}%

\DeclareTextCompositeCommand{\"}{PU}{\ }{\textasciidieresis}%

\DeclareTextCompositeCommand{\r}{PU}{\ }{\textring}%

15690 \DeclareTextCompositeCommand{\v}{PU}{\ }{\textasciicaron}%

\DeclareTextCompositeCommand{\.}{PU}{\ }{\textdotaccent}%

\DeclareTextCompositeCommand{\c}{PU}{\ }{\textcedilla}%

\DeclareTextCompositeCommand{\u}{PU}{\ }{\textasciibreve}%

15694  $\langle$ /puenc)

15695 (puextra)\DeclareTextCompositeCommand{\G}{PU}{\ }{\textdoublegrave}% 15696  $*$ puenc)

\DeclareTextCompositeCommand{\=}{PU}{\ }{\textasciimacron}%

\DeclareTextCompositeCommand{\H}{PU}{\ }{\texthungarumlaut}%

 \DeclareTextCompositeCommand{\k}{PU}{\ }{\textogonek}% \DeclareTextCompositeCommand{\textinvbreve}{PU}{\ }{{ \83\021}}% U+0311 \DeclareTextCompositeCommand{\textsubumlaut}{PU}{\ }{{ \83\044}}% U+0324 \DeclareTextCompositeCommand{\textsubring}{PU}{\ }{\textringlow}% \DeclareTextCompositeCommand{\textsubcircum}{PU}{\ }{\textcircumlow}% \DeclareTextCompositeCommand{\textsubbreve}{PU}{\ }{{ \83\056}}% U+032E \DeclareTextCompositeCommand{\textsubtilde}{PU}{\ }{\texttildelow}% \DeclareTextCompositeCommand{\b}{PU}{\ }{\textmacronbelow}% \DeclareTextCompositeCommand{\d}{PU}{\ }{\textdotbelow}% \DeclareTextCompositeCommand{\t}{PU}{\ }{\texttie}% \DeclareTextCompositeCommand{\newtie}{PU}{\ }{\textnewtie}% \DeclareTextCompositeCommand{\textcircled}{PU}{\ }{\textbigcircle}% \DeclareTextCompositeCommand{\textacutemacron}{PU}{\ }{{ \83\001\83\004}}% U+0301 U+0304 \DeclareTextCompositeCommand{\textgravemacron}{PU}{\ }{{ \83\000\83\004}}% U+0300 U+0304 Accents for capitals (see encoding TS1) \DeclareTextCommand{\capitalcedilla}{PU}[1]{\c{#1}}% \DeclareTextCommand{\capitalogonek}{PU}[1]{\k{#1}}% \DeclareTextCommand{\capitalgrave}{PU}[1]{\`{#1}}% \DeclareTextCommand{\capitalacute}{PU}[1]{\'{#1}}% \DeclareTextCommand{\capitalcircumflex}{PU}[1]{\^{#1}}% \DeclareTextCommand{\capitaltilde}{PU}[1]{\~{#1}}% \DeclareTextCommand{\capitaldieresis}{PU}[1]{\"{#1}}% \DeclareTextCommand{\capitalhungarumlaut}{PU}[1]{\H{#1}}% \DeclareTextCommand{\capitalring}{PU}[1]{\r{#1}}% \DeclareTextCommand{\capitalcaron}{PU}[1]{\v{#1}}% \DeclareTextCommand{\capitalbreve}{PU}[1]{\u{#1}}% \DeclareTextCommand{\capitalmacron}{PU}[1]{\={#1}}% \DeclareTextCommand{\capitaldotaccent}{PU}[1]{\.{#1}}% \DeclareTextCommand{\capitaltie}{PU}[1]{\t{#1}}% \DeclareTextCommand{\capitalnewtie}{PU}[1]{\newtie{#1}}% **51.2.2 Basic Latin: U+0000 to U+007F** Special white space escape characters. % U+0009 (CHARACTER TABULATION) \DeclareTextCommand{\textHT}{PU}{\80\011}% U+0009 % U+000A (LINE FEED) \DeclareTextCommand{\textLF}{PU}{\80\012}% U+000A % U+000D (CARRIAGE RETURN) \DeclareTextCommand{\textCR}{PU}{\80\015}% U+000D \80\040: U+0020 SPACE; space, spacehackarabic \80\041: U+0021 EXCLAMATION MARK; exclam % U+0022 QUOTATION MARK; quotedbl \DeclareTextCommand{\textquotedbl}{PU}{"}% \80\042 U+0022 % U+0023 NUMBER SIGN; numbersign \DeclareTextCommand{\textnumbersign}{PU}{\80\043}% U+0023 % U+0024 DOLLAR SIGN; dollar \DeclareTextCommand{\textdollar}{PU}{\80\044}% U+0024 %\* \textdollar -> \mathdollar %\* \textdollar -> \EyesDollar (marvosym) % U+0025 PERCENT SIGN; percent \DeclareTextCommand{\textpercent}{PU}{\80\045}% U+0025 % U+0026 AMPERSAND; ampersand

\DeclareTextCommand{\textampersand}{PU}{\80\046}% U+0026

```
15746 %* \textampersand -> \binampersand (stmaryrd)
15747 %* \textampersand -> \with (cmll)
15748 % U+0027 APOSTROPHE; quotesingle
15749 \DeclareTextCommand{\textquotesingle}{PU}{\80\047}% U+0027
15750 % U+0028 LEFT PARENTHESIS; parenleft
15751 \DeclareTextCommand{\textparenleft}{PU}{\80\050}% U+0028
15752 % U+0029 RIGHT PARENTHESIS; parenright
15753 \DeclareTextCommand{\textparenright}{PU}{\80\051}% U+0029
15754 % U+002A ASTERISK; asterisk; (?)
15755 \DeclareTextCommand{\textasteriskcentered}{PU}{\80\052}% U+002A
15756 % U+002B PLUS SIGN; plus; \MVPlus (marvosym)
15757 \DeclareTextCommand{\textMVPlus}{PU}{\80\053}%* U+002B
15758 % U+002C COMMA; comma; \MVComma (marvosym)
15759 \DeclareTextCommand{\textMVComma}{PU}{\80\054}%* U+002C
15760 % U+002D HYPHEN-MINUS; hyphen; \MVMinus (marvosym)
15761 \DeclareTextCommand{\textMVMinus}{PU}{\80\055}%* U+002D
15762 % U+002E FULL STOP; period; \MVPeriod (marvosym)
15763 \DeclareTextCommand{\textMVPeriod}{PU}{\80\056}%* U+002E
15764 % U+002F SOLIDUS; slash; \MVDivision (marvosym)
15765 \DeclareTextCommand{\textMVDivision}{PU}{\80\057}%* U+002F
15766 % U+0030 DIGIT ZERO; zero; \MVZero (marvosym)
15767 \DeclareTextCommand{\textMVZero}{PU}{\80\060}%* U+0030
15768 % U+0031 DIGIT ONE; one; \MVOne (marvosym)
15769 \DeclareTextCommand{\textMVOne}{PU}{\80\061}%* U+0031
15770 % U+0032 DIGIT TWO; two; \MVTwo (marvosym)
15771 \DeclareTextCommand{\textMVTwo}{PU}{\80\062}%* U+0032
15772 % U+0033 DIGIT THREE; three; \MVThree (marvosym)
15773 \DeclareTextCommand{\textMVThree}{PU}{\80\063}%* U+0033
15774 % U+0034 DIGIT FOUR; four; \MVFour (marvosym)
15775 \DeclareTextCommand{\textMVFour}{PU}{\80\064}%* U+0034
15776 % U+0035 DIGIT FIVE; five; \MVFive (marvosym)
15777 \DeclareTextCommand{\textMVFive}{PU}{\80\065}%* U+0035
15778 % U+0036 DIGIT SIX; six; \MVSix (marvosym)
15779 \DeclareTextCommand{\textMVSix}{PU}{\80\066}%* U+0036
15780 % U+0037 DIGIT SEVEM; seven; \MVSeven (marvosym)
15781 \DeclareTextCommand{\textMVSeven}{PU}{\80\067}%* U+0037
15782 % U+0038 DIGIT EIGHT; eight; \MVEight (marvosym)
15783 \DeclareTextCommand{\textMVEight}{PU}{\80\070}%* U+0038
15784 % U+0039 DIGIT NINE; nine; \MVNine (marvosym)
15785 \DeclareTextCommand{\textMVNine}{PU}{\80\071}%* U+0039
\80\072: U+003A COLON; colon
\80\073: U+003B SEMICOLON; semicolon
15786 % U+003C LESS-THAN SIGN; less
15787 \DeclareTextCommand{\textless}{PU}{<}% \80\074 U+003C
\80\075: U+003D EQUALS SIGN; equal
15788 % U+003E GREATER-THAN SIGN; greater
15789 \DeclareTextCommand{\textgreater}{PU}{>}% \80\076 U+003E
\80\077: U+003F QUESTION MARK; question
15790 % U+0040 COMMERCIAL AT; at; \MVAt (marvosym)
15791 \DeclareTextCommand{\textMVAt}{PU}{\80\100}%* U+0040
\80\101: U+0041 LATIN CAPITAL LETTER A; A
…
```
\80\132: U+005A LATIN CAPITAL LETTER Z; Z

\80\133: U+005B LEFT SQUARE BRACKET; bracketleft

% U+005C REVERSE SOLIDUS; backslash

\DeclareTextCommand{\textbackslash}{PU}{\80\134}% U+005C

\80\135: U+005D RIGHT SQUARE BRACKET; bracketright

% U+005E CIRCUMFLEX ACCENT; asciicircum

\DeclareTextCommand{\textasciicircum}{PU}{\80\136}% U+005E

% U+005F LOW LINE; underscore

\DeclareTextCommand{\textunderscore}{PU}{\80\137}% U+005F

%\* \textunderscore -> \mathunderscore (LaTeX)

% U+0060 GRAVE ACCENT; grave

…

…

\DeclareTextCommand{\textasciigrave}{PU}{\80\140}% U+0060

\80\141: U+0061 LATIN SMALL LETTER A; a

\80\150: U+0068 LATIN SMALL LETTER H; h

% U+0069 LATIN SMALL LETTER I; i

 \DeclareTextCompositeCommand{\.}{PU}{\i}{i}% \80\151 U+0069 \DeclareTextCompositeCommand{\.}{PU}{i}{i}% \80\151 U+0069

\80\152: U+006A LATIN SMALL LETTER J; j

## \80\172: U+007A LATIN SMALL LETTER Z; z

 % U+007B LEFT CURLY BRACKET; braceleft \DeclareTextCommand{\textbraceleft}{PU}{\80\173}% U+007B % U+007C VERTICAL LINE; \*bar, verticalbar \DeclareTextCommand{\textbar}{PU}{|}% \80\174 U+007C %\* \textbar -> \textvertline (tipa) % U+007D RIGHT CURLY BRACKET; braceright \DeclareTextCommand{\textbraceright}{PU}{\80\175}% U+007D % U+007E TILDE; asciitilde \DeclareTextCommand{\textasciitilde}{PU}{\80\176}% U+007E

### **51.2.3 Latin-1 Supplement: U+0080 to U+00FF**

\80\240: U+00A0 NO-BREAK SPACE; nbspace, nonbreakingspace % U+00A1 INVERTED EXCLAMATION MARK; exclamdown \DeclareTextCommand{\textexclamdown}{PU}{\80\241}% U+00A1 % U+00A2 CENT SIGN; cent \DeclareTextCommand{\textcent}{PU}{\80\242}% U+00A2 % U+00A3 POUND SIGN; sterling \DeclareTextCommand{\textsterling}{PU}{\80\243}% U+00A3 %\* \textsterling -> \mathsterling (LaTeX) %\* \textsterling -> \pounds (LaTeX) % U+00A4 CURRENCY SIGN; currency \DeclareTextCommand{\textcurrency}{PU}{\80\244}% U+00A4 % U+00A5 YEN SIGN; yen \DeclareTextCommand{\textyen}{PU}{\80\245}% U+00A5 % U+00A6 BROKEN BAR; brokenbar \DeclareTextCommand{\textbrokenbar}{PU}{\80\246}% U+00A6 %\* \textbrokenbar -> \brokenvert (wasysym) % U+00A7 SECTION SIGN; section \DeclareTextCommand{\textsection}{PU}{\80\247}% U+00A7

 % U+00A8 DIAERESIS; dieresis \DeclareTextCommand{\textasciidieresis}{PU}{\80\250}% U+00A8 % U+00A9 COPYRIGHT SIGN; copyright \DeclareTextCommand{\textcopyright}{PU}{\80\251}%\* U+00A9 % U+00AA FEMININE ORDINAL INDICATOR; ordfeminine \DeclareTextCommand{\textordfeminine}{PU}{\80\252}% U+00AA % U+00AB LEFT-POINTING DOUBLE ANGLE QUOTATION MARK; guillemotleft \DeclareTextCommand{\guillemotleft}{PU}{\80\253}% U+00AB % U+00AC NOT SIGN; logicalnot \DeclareTextCommand{\textlogicalnot}{PU}{\80\254}% U+00AC \DeclareTextCommand{\textlnot}{PU}{\80\254}% U+00AC \80\255: U+00AD SOFT HYPHEN; sfthyphen, softhyphen % U+00AE REGISTERED SIGN; registered \DeclareTextCommand{\textregistered}{PU}{\80\256}% U+00AE % U+00AF MACRON; \*macron, overscore \DeclareTextCommand{\textasciimacron}{PU}{\80\257}% U+00AF % U+00B0 DEGREE SIGN; degree \DeclareTextCommand{\textdegree}{PU}{\80\260}% U+00B0 % U+00B1 PLUS-MINUS SIGN; plusminus \DeclareTextCommand{\textplusminus}{PU}{\80\261}% U+00B1 % U+00B2 SUPERSCRIPT TWO; twosuperior \DeclareTextCommand{\texttwosuperior}{PU}{\80\262}%\* U+00B2 % U+00B3 SUPERSCRIPT THREE; threesuperior \DeclareTextCommand{\textthreesuperior}{PU}{\80\263}%\* U+00B3 % U+00B4 ACUTE ACCENT; acute \DeclareTextCommand{\textacute}{PU}{\80\264}% U+00B4 \DeclareTextCommand{\textasciiacute}{PU}{\80\264}% U+00B4 % U+00B5 MICRO SIGN; mu, mu1 \DeclareTextCommand{\textmu}{PU}{\80\265}% U+00B5 % U+00B6 PILCROW SIGN; paragraph \DeclareTextCommand{\textparagraph}{PU}{\80\266}% U+00B6 %\* \textparagraph -> \mathparagraph (LaTeX) % U+00B7 MIDDLE DOT; middot, \*periodcentered \DeclareTextCommand{\textperiodcentered}{PU}{\80\267}% U+00B7 %\* \textperiodcentered -> \MultiplicationDot (marvosym) %\* \textperiodcentered -> \Squaredot (marvosym) % U+00B8 CEDILLA; cedilla \DeclareTextCommand{\textcedilla}{PU}{\80\270}% U+00B8 % U+00B9 SUPERSCRIPT ONE; onesuperior \DeclareTextCommand{\textonesuperior}{PU}{\80\271}%\* U+00B9 % U+00BA MASCULINE ORDINAL INDICATOR; ordmasculine \DeclareTextCommand{\textordmasculine}{PU}{\80\272}% U+00BA % U+00BB RIGHT-POINTING DOUBLE ANGLE QUOTATION MARK; guillemotright \DeclareTextCommand{\guillemotright}{PU}{\80\273}% U+00BB % U+00BC VULGAR FRACTION ONE QUARTER; onequarter \DeclareTextCommand{\textonequarter}{PU}{\80\274}% U+00BC % U+00BD VULGAR FRACTION ONE HALF; onehalf \DeclareTextCommand{\textonehalf}{PU}{\80\275}% U+00BD % U+00BE VULGAR FRACTION THREE QUARTERS; threequarters \DeclareTextCommand{\textthreequarters}{PU}{\80\276}% U+00BE

%\* \textsection -> \mathsection (LaTeX)

%\* \textsection -> \S (LaTeX)

```
15881 % U+00BF INVERTED QUESTION MARK; questiondown
15882 \DeclareTextCommand{\textquestiondown}{PU}{\80\277}% U+00BF
15883 % U+00C0 LATIN CAPITAL LETTER A WITH GRAVE; Agrave
15884 \DeclareTextCompositeCommand{\`}{PU}{A}{\80\300}% U+00C0
15885 % U+00C1 LATIN CAPITAL LETTER A WITH ACUTE; Aacute
15886 \DeclareTextCompositeCommand{\'}{PU}{A}{\80\301}% U+00C1
15887 % U+00C2 LATIN CAPITAL LETTER A WITH CIRCUMFLEX; Acircumflex
15888 \DeclareTextCompositeCommand{\^}{PU}{A}{\80\302}% U+00C2
15889 % U+00C3 LATIN CAPITAL LETTER A WITH TILDE; Atilde
15890 \DeclareTextCompositeCommand{\~}{PU}{A}{\80\303}% U+00C3
15891 % U+00C4 LATIN CAPITAL LETTER A WITH DIAERESIS; Adieresis
15892 \DeclareTextCompositeCommand{\"}{PU}{A}{\80\304}% U+00C4
15893 % U+00C5 LATIN CAPITAL LETTER A WITH RING ABOVE; Aring
15894 \DeclareTextCompositeCommand{\r}{PU}{A}{\80\305}% U+00C5
15895 % U+00C6 LATIN CAPITAL LETTER AE; AE
15896 \DeclareTextCommand{\AE}{PU}{\80\306}% U+00C6
15897 % U+00C7 LATIN CAPITAL LETTER C WITH CEDILLA; Ccedilla
15898 \DeclareTextCompositeCommand{\c}{PU}{C}{\80\307}% U+00C7
15899 % U+00C8 LATIN CAPITAL LETTER E WITH GRAVE; Egrave
15900 \DeclareTextCompositeCommand{\`}{PU}{E}{\80\310}% U+00C8
15901 % U+00C9 LATIN CAPITAL LETTER E WITH ACUTE; Eacute
15902 \DeclareTextCompositeCommand{\'}{PU}{E}{\80\311}% U+00C9
15903 % U+00CA LATIN CAPITAL LETTER E WITH CIRCUMFLEX; Ecircumflex
15904 \DeclareTextCompositeCommand{\^}{PU}{E}{\80\312}% U+00CA
15905 % U+00CB LATIN CAPITAL LETTER E WITH DIAERESIS; Edieresis
15906 \DeclareTextCompositeCommand{\"}{PU}{E}{\80\313}% U+00CB
15907 % U+00CC LATIN CAPITAL LETTER I WITH GRAVE; Igrave
15908 \DeclareTextCompositeCommand{\`}{PU}{I}{\80\314}% U+00CC
15909 % U+00CD LATIN CAPITAL LETTER I WITH ACUTE; Iacute
15910 \DeclareTextCompositeCommand{\'}{PU}{I}{\80\315}% U+00CD
15911 % U+00CE LATIN CAPITAL LETTER I WITH CIRCUMFLEX; Icircumflex
15912 \DeclareTextCompositeCommand{\^}{PU}{I}{\80\316}% U+00CE
15913 % U+00CF LATIN CAPITAL LETTER I WITH DIAERESIS; Idieresis
15914 \DeclareTextCompositeCommand{\"}{PU}{I}{\80\317}% U+00CF
15915 % U+00D0 LATIN CAPITAL LETTER ETH; Eth
15916 \DeclareTextCommand{\DH}{PU}{\80\320}% U+00D0
15917 % U+00D1 LATIN CAPITAL LETTER N WITH TILDE; Ntilde
15918 \DeclareTextCompositeCommand{\~}{PU}{N}{\80\321}% U+00D1
15919 % U+00D2 LATIN CAPITAL LETTER O WITH GRAVE; Ograve
15920 \DeclareTextCompositeCommand{\`}{PU}{O}{\80\322}% U+00D2
15921 % U+00D3 LATIN CAPITAL LETTER O WITH ACUTE; Oacute
15922 \DeclareTextCompositeCommand{\'}{PU}{O}{\80\323}% U+00D3
15923 % U+00D4 LATIN CAPITAL LETTER O WITH CIRCUMFLEX; Ocircumflex
15924 \DeclareTextCompositeCommand{\^}{PU}{O}{\80\324}% U+00D4
15925 % U+00D5 LATIN CAPITAL LETTER O WITH TILDE; Otilde
15926 \DeclareTextCompositeCommand{\~}{PU}{O}{\80\325}% U+00D5
15927 % U+00D6 LATIN CAPITAL LETTER O WITH DIAERESIS; Odieresis
15928 \DeclareTextCompositeCommand{\"}{PU}{O}{\80\326}% U+00D6
15929 % U+00D7 MULTIPLICATION SIGN; multiply
15930 \DeclareTextCommand{\textmultiply}{PU}{\80\327}% U+00D7
15931 %* \textmultiply -> \vartimes (stmaryrd)
15932 %* \textmultiply -> \MVMultiplication (marvosym)
15933 % U+00D8 LATIN CAPITAL LETTER O WITH STROKE; Oslash
15934 \DeclareTextCommand{\O}{PU}{\80\330}% U+00D8
```
 % U+00D9 LATIN CAPITAL LETTER U WITH GRAVE; Ugrave \DeclareTextCompositeCommand{\`}{PU}{U}{\80\331}% U+00D9 % U+00DA LATIN CAPITAL LETTER U WITH ACUTE; Uacute \DeclareTextCompositeCommand{\'}{PU}{U}{\80\332}% U+00DA % U+00DB LATIN CAPITAL LETTER U WITH CIRCUMFLEX; Ucircumflex \DeclareTextCompositeCommand{\^}{PU}{U}{\80\333}% U+00DB % U+00DC LATIN CAPITAL LETTER U WITH DIAERESIS; Udieresis \DeclareTextCompositeCommand{\"}{PU}{U}{\80\334}% U+00DC % U+00DD LATIN CAPITAL LETTER Y WITH ACUTE; Yacute \DeclareTextCompositeCommand{\'}{PU}{Y}{\80\335}% U+00DD % U+00DE LATIN CAPITAL LETTER THORN; Thorn; \TH, \Thorn (wasysym) \DeclareTextCommand{\TH}{PU}{\80\336}% U+00DE \DeclareTextCommand{\textThorn}{PU}{\80\336}%\* U+00DE % U+00DF LATIN SMALL LETTER SHARP S; germandbls \DeclareTextCommand{\ss}{PU}{\80\337}% U+00DF % U+00E0 LATIN SMALL LETTER A WITH GRAVE; agrave \DeclareTextCompositeCommand{\`}{PU}{a}{\80\340}% U+00E0 % U+00E1 LATIN SMALL LETTER A WITH ACUTE; aacute \DeclareTextCompositeCommand{\'}{PU}{a}{\80\341}% U+00E1 % U+00E2 LATIN SMALL LETTER A WITH CIRCUMFLEX; acircumflex \DeclareTextCompositeCommand{\^}{PU}{a}{\80\342}% U+00E2 % U+00E3 LATIN SMALL LETTER A WITH TILDE; atilde \DeclareTextCompositeCommand{\~}{PU}{a}{\80\343}% U+00E3 % U+00E4 LATIN SMALL LETTER A WITH DIAERESIS; adieresis \DeclareTextCompositeCommand{\"}{PU}{a}{\80\344}% U+00E4 % U+00E5 LATIN SMALL LETTER A WITH RING ABOVE; aring \DeclareTextCompositeCommand{\r}{PU}{a}{\80\345}% U+00E5 % U+00E6 LATIN SMALL LETTER AE; ae \DeclareTextCommand{\ae}{PU}{\80\346}% U+00E6 % U+00E7 LATIN SMALL LETTER C WITH CEDILLA; ccedilla \DeclareTextCompositeCommand{\c}{PU}{c}{\80\347}% U+00E7 % U+00E8 LATIN SMALL LETTER E WITH GRAVE; egrave \DeclareTextCompositeCommand{\`}{PU}{e}{\80\350}% U+00E8 % U+00E9 LATIN SMALL LETTER E WITH ACUTE; eacute \DeclareTextCompositeCommand{\'}{PU}{e}{\80\351}% U+00E9 % U+00EA LATIN SMALL LETTER E WITH CIRCUMFLEX; ecircumflex \DeclareTextCompositeCommand{\^}{PU}{e}{\80\352}% U+00EA % U+00EB LATIN SMALL LETTER E WITH DIAERESIS; edieresis \DeclareTextCompositeCommand{\"}{PU}{e}{\80\353}% U+00EB % U+00EC LATIN SMALL LETTER I WITH GRAVE; igrave \DeclareTextCompositeCommand{\`}{PU}{i}{\80\354}% U+00EC \DeclareTextCompositeCommand{\`}{PU}{\i}{\80\354}% U+00EC % U+00ED LATIN SMALL LETTER I WITH ACUTE; iacute \DeclareTextCompositeCommand{\'}{PU}{i}{\80\355}% U+00ED \DeclareTextCompositeCommand{\'}{PU}{\i}{\80\355}% U+00ED % U+00EE LATIN SMALL LETTER I WITH CIRCUMFLEX; icircumflex \DeclareTextCompositeCommand{\^}{PU}{i}{\80\356}% U+00EE \DeclareTextCompositeCommand{\^}{PU}{\i}{\80\356}% U+00EE % U+00EF LATIN SMALL LETTER I WITH DIAERESIS; idieresis \DeclareTextCompositeCommand{\"}{PU}{i}{\80\357}% U+00EF \DeclareTextCompositeCommand{\"}{PU}{\i}{\80\357}% U+00EF % U+00F0 LATIN SMALL LETTER ETH; eth \DeclareTextCommand{\dh}{PU}{\80\360}% U+00F0 %\* \dh -> \eth (wsuipa, phonetic)
% U+00F1 LATIN SMALL LETTER N WITH TILDE; ntilde \DeclareTextCompositeCommand{\~}{PU}{n}{\80\361}% U+00F1 % U+00F2 LATIN SMALL LETTER O WITH GRAVE; ograve \DeclareTextCompositeCommand{\`}{PU}{o}{\80\362}% U+00F2 % U+00F3 LATIN SMALL LETTER O WITH ACUTE; oacute \DeclareTextCompositeCommand{\'}{PU}{o}{\80\363}% U+00F3 % U+00F4 LATIN SMALL LETTER O WITH CIRCUMFLEX; ocircumflex \DeclareTextCompositeCommand{\^}{PU}{o}{\80\364}% U+00F4 % U+00F5 LATIN SMALL LETTER O WITH TILDE; otilde \DeclareTextCompositeCommand{\~}{PU}{o}{\80\365}% U+00F5 % U+00F6 LATIN SMALL LETTER O WITH DIAERESIS; odieresis \DeclareTextCompositeCommand{\"}{PU}{o}{\80\366}% U+00F6 % U+00F7 DIVISION SIGN; divide \DeclareTextCommand{\textdivide}{PU}{\80\367}% U+00F7 % U+00F8 LATIN SMALL LETTER O WITH STROKE; oslash \DeclareTextCommand{\o}{PU}{\80\370}% U+00F8 % U+00F9 LATIN SMALL LETTER U WITH GRAVE; ugrave \DeclareTextCompositeCommand{\`}{PU}{u}{\80\371}% U+00F9 % U+00FA LATIN SMALL LETTER U WITH ACUTE; uacute \DeclareTextCompositeCommand{\'}{PU}{u}{\80\372}% U+00FA % U+00FB LATIN SMALL LETTER U WITH CIRCUMFLEX; ucircumflex \DeclareTextCompositeCommand{\^}{PU}{u}{\80\373}% U+00FB % U+00FC LATIN SMALL LETTER U WITH DIAERESIS; udieresis \DeclareTextCompositeCommand{\"}{PU}{u}{\80\374}% U+00FC % U+00FD LATIN SMALL LETTER Y WITH ACUTE; yacute \DeclareTextCompositeCommand{\'}{PU}{y}{\80\375}% U+00FD % U+00FE LATIN SMALL LETTER THORN; thorn; % \th, \thorn (wasysym), \textthorn (tipa) 16017 \DeclareTextCommand{\th}{PU}{\80\376}% U+00FE \DeclareTextCommand{\textthorn}{PU}{\80\376}%\* U+00FE % U+00FF LATIN SMALL LETTER Y WITH DIAERESIS; ydieresis \DeclareTextCompositeCommand{\"}{PU}{y}{\80\377}% U+00FF

#### **51.2.4 Latin Extended-A: U+0080 to U+017F**

 % U+0100 LATIN CAPITAL LETTER A WITH MACRON; Amacron \DeclareTextCompositeCommand{\=}{PU}{A}{\81\000}% U+0100 % U+0101 LATIN SMALL LETTER A WITH MACRON; amacron \DeclareTextCompositeCommand{\=}{PU}{a}{\81\001}% U+0101 % U+0102 LATIN CAPITAL LETTER A WITH BREVE; Abreve \DeclareTextCompositeCommand{\u}{PU}{A}{\81\002}% U+0102 % U+0103 LATIN SMALL LETTER A WITH BREVE; abreve \DeclareTextCompositeCommand{\u}{PU}{a}{\81\003}% U+0103 % U+0104 LATIN CAPITAL LETTER A WITH OGONEK; Aogonek \DeclareTextCompositeCommand{\k}{PU}{A}{\81\004}% U+0104 % U+0105 LATIN SMALL LETTER A WITH OGONEK; aogonek \DeclareTextCompositeCommand{\k}{PU}{a}{\81\005}% U+0105 % U+0106 LATIN CAPITAL LETTER C WITH ACUTE; Cacute \DeclareTextCompositeCommand{\'}{PU}{C}{\81\006}% U+0106 % U+0107 LATIN SMALL LETTER C WITH ACUTE; cacute \DeclareTextCompositeCommand{\'}{PU}{c}{\81\007}% U+0107 % U+0108 LATIN CAPITAL LETTER C WITH CIRCUMFLEX; Ccircumflex \DeclareTextCompositeCommand{\^}{PU}{C}{\81\010}% U+0108 % U+0109 LATIN SMALL LETTER C WITH CIRCUMFLEX; ccircumflex

 \DeclareTextCompositeCommand{\^}{PU}{c}{\81\011}% U+0109 % U+010A LATIN CAPITAL LETTER C WITH DOT ABOVE; Cdot, Cdotaccent \DeclareTextCompositeCommand{\.}{PU}{C}{\81\012}% U+010A % U+010B LATIN SMALL LETTER C WITH DOT ABOVE; cdot, cdotaccent \DeclareTextCompositeCommand{\.}{PU}{c}{\81\013}% U+010B % U+010C LATIN CAPITAL LETTER C WITH CARON; Ccaron \DeclareTextCompositeCommand{\v}{PU}{C}{\81\014}% U+010C % U+010D LATIN SMALL LETTER C WITH CARON; ccaron \DeclareTextCompositeCommand{\v}{PU}{c}{\81\015}% U+010D % U+010E LATIN CAPITAL LETTER D WITH CARON; Dcaron \DeclareTextCompositeCommand{\v}{PU}{D}{\81\016}% U+010E % U+010F LATIN SMALL LETTER D WITH CARON; dcaron \DeclareTextCompositeCommand{\v}{PU}{d}{\81\017}% U+010F 16053 % U+0110 LATIN CAPITAL LETTER D WITH STROKE; Dcroat, Dslash \DeclareTextCommand{\DJ}{PU}{\81\020}% U+0110 % U+0111 LATIN SMALL LETTER D WITH STROKE; dcroat, dmacron; % \textcrd (tipa) \DeclareTextCommand{\dj}{PU}{\81\021}% U+0111 \DeclareTextCommand{\textcrd}{PU}{\81\021}% U+0111 %\* \textcrd -> \crossd (wsuipa) % An alternate glyph with the stroke through the bowl: %\* \textcrd -> \textbard (tipa) %\* \textcrd -> \bard (wsuipa) % U+0112 LATIN CAPITAL LETTER E WITH MACRON; Emacron \DeclareTextCompositeCommand{\=}{PU}{E}{\81\022}% U+0112 % U+0113 LATIN SMALL LETTER E WITH MACRON; emacron \DeclareTextCompositeCommand{\=}{PU}{e}{\81\023}% U+0113 % U+0114 LATIN CAPITAL LETTER E WITH BREVE; Ebreve \DeclareTextCompositeCommand{\u}{PU}{E}{\81\024}% U+0114 % U+0115 LATIN SMALL LETTER E WITH BREVE; ebreve \DeclareTextCompositeCommand{\u}{PU}{e}{\81\025}% U+0115 % U+0116 LATIN CAPITAL LETTER E WITH DOT ABOVE; Edot, Edotaccent \DeclareTextCompositeCommand{\.}{PU}{E}{\81\026}% U+0116 % U+0117 LATIN SMALL LETTER E WITH DOT ABOVE; edot, edotaccent \DeclareTextCompositeCommand{\.}{PU}{e}{\81\027}% U+0117 % U+0118 LATIN CAPITAL LETTER E WITH OGONEK; Eogonek \DeclareTextCompositeCommand{\k}{PU}{E}{\81\030}% U+0118 % U+0119 LATIN SMALL LETTER E WITH OGONEK; eogonek \DeclareTextCompositeCommand{\k}{PU}{e}{\81\031}% U+0119 % U+011A LATIN CAPITAL LETTER E WITH CARON; Ecaron \DeclareTextCompositeCommand{\v}{PU}{E}{\81\032}% U+011A % U+011B LATIN SMALL LETTER E WITH CARON; ecaron \DeclareTextCompositeCommand{\v}{PU}{e}{\81\033}% U+011B % U+011C LATIN CAPITAL LETTER G WITH CIRCUMFLEX; Gcircumflex \DeclareTextCompositeCommand{\^}{PU}{G}{\81\034}% U+011C % U+011D LATIN SMALL LETTER G WITH CIRCUMFLEX; gcircumflex \DeclareTextCompositeCommand{\^}{PU}{g}{\81\035}% U+011D % U+011E LATIN CAPITAL LETTER G WITH BREVE; Gbreve \DeclareTextCompositeCommand{\u}{PU}{G}{\81\036}% U+011E % U+011F LATIN SMALL LETTER G WITH BREVE; gbreve \DeclareTextCompositeCommand{\u}{PU}{g}{\81\037}% U+011F % U+0120 LATIN CAPITAL LETTER G WITH DOT ABOVE; Gdot, Gdotac-

```
cent
```

```
16092 \DeclareTextCompositeCommand{\.}{PU}{G}{\81\040}% U+0120
16093 % U+0121 LATIN SMALL LETTER G WITH DOT ABOVE; gdot, gdotaccent
16094 \DeclareTextCompositeCommand{\.}{PU}{g}{\81\041}% U+0121
16095 % U+0122 LATIN CAPITAL LETTER G WITH CEDILLA; Gcedilla, Gcom-
    maaccent
16096 \DeclareTextCompositeCommand{\c}{PU}{G}{\81\042}% U+0122
16097 % U+0123 LATIN SMALL LETTER G WITH CEDILLA; gcedilla, gcommaaccent
16098 \DeclareTextCompositeCommand{\c}{PU}{g}{\81\043}% U+0123
16099 % U+0124 LATIN CAPITAL LETTER H WITH CIRCUMFLEX; Hcircumflex
16100 \DeclareTextCompositeCommand{\^}{PU}{H}{\81\044}% U+0124
16101 % U+0125 LATIN SMALL LETTER H WITH CIRCUMFLEX; hcircumflex
16102 \DeclareTextCompositeCommand{\^}{PU}{h}{\81\045}% U+0125
16103 % U+0126 LATIN CAPITAL LETTER H WITH STROKE; Hbar
16104 \DeclareTextCommand{\textHslash}{PU}{\81\046}% U+0126
16105 % U+0127 LATIN SMALL LETTER H WITH STROKE; hbar; \hbar (AmS)
16106 \DeclareTextCommand{\texthbar}{PU}{\81\047}%* U+0127
16107 %* \texthbar -> \textcrh (tipa)
16108 %* \texthbar -> \crossh (wsuipa)
16109 %* \texthbar -> \planck (phonetic)
16110 % U+0128 LATIN CAPITAL LETTER I WITH TILDE; Itilde
16111 \DeclareTextCompositeCommand{\~}{PU}{I}{\81\050}% U+0128
16112 % U+0129 LATIN SMALL LETTER I WITH TILDE; itilde
16113 \DeclareTextCompositeCommand{\~}{PU}{i}{\81\051}% U+0129
16114 \DeclareTextCompositeCommand{\~}{PU}{\i}{\81\051}% U+0129
16115 % U+012A LATIN CAPITAL LETTER I WITH MACRON; Imacron
16116 \DeclareTextCompositeCommand{\=}{PU}{I}{\81\052}% U+012A
16117 % U+012B LATIN SMALL LETTER I WITH MACRON; imacron
16118 \DeclareTextCompositeCommand{\=}{PU}{i}{\81\053}% U+012B
16119 \DeclareTextCompositeCommand{\=}{PU}{\i}{\81\053}% U+012B
16120 % U+012C LATIN CAPITAL LETTER I WITH BREVE; Ibreve
16121 \DeclareTextCompositeCommand{\u}{PU}{I}{\81\054}% U+012C
16122 % U+012D LATIN SMALL LETTER I WITH BREVE; ibreve
16123 \DeclareTextCompositeCommand{\u}{PU}{i}{\81\055}% U+012D
16124 \DeclareTextCompositeCommand{\u}{PU}{\i}{\81\055}% U+012D
16125 % U+012E LATIN CAPITAL LETTER I WITH OGONEK; Iogonek
16126 \DeclareTextCompositeCommand{\k}{PU}{I}{\81\056}% U+012E
16127 % U+012F LATIN SMALL LETTER I WITH OGONEK; iogonek
16128 \DeclareTextCompositeCommand{\k}{PU}{i}{\81\057}% U+012F
16129 \DeclareTextCompositeCommand{\k}{PU}{\i}{\81\057}% U+012F
16130 % U+0130 LATIN CAPITAL LETTER I WITH DOT ABOVE; Idot, Idotaccent
16131 \DeclareTextCompositeCommand{\.}{PU}{I}{\81\060}% U+0130
16132 % U+0131 LATIN SMALL LETTER DOTLESS I; dotlessi
16133 \DeclareTextCommand{\i}{PU}{\81\061}% U+0131
16134 % U+0132 LATIN CAPITAL LIGATURE IJ; IJ
16135 \DeclareTextCommand{\IJ}{PU}{\81\062}% U+0132
16136 % U+0133 LATIN SMALL LIGATURE IJ; ij
16137 \DeclareTextCommand{\ij}{PU}{\81\063}% U+0133
16138 % U+0134 LATIN CAPITAL LETTER J WITH CIRCUMFLEX; Jcircumflex
16139 \DeclareTextCompositeCommand{\^}{PU}{J}{\81\064}% U+0134
16140 % U+0135 LATIN SMALL LETTER J WITH CIRCUMFLEX; jcircumflex
16141 \DeclareTextCompositeCommand{\^}{PU}{j}{\81\065}% U+0135
16142 \DeclareTextCompositeCommand{\^}{PU}{\j}{\81\065}% U+0135
16143 % U+0136 LATIN CAPITAL LETTER K WITH CEDILLA; Kcedilla, Kcommaac-
    cent
```
 \DeclareTextCompositeCommand{\c}{PU}{K}{\81\066}% U+0136 % U+0137 LATIN SMALL LETTER K WITH CEDILLA; kcedilla, kcommaaccent \DeclareTextCompositeCommand{\c}{PU}{k}{\81\067}% U+0137

The canonical name of  $U+0138$ , small letter kra, would be **\textkgreenlandic**, following the glyph naming convention. However latex/base/inputenc.dtx has choosen \textkra.

% U+0138 LATIN SMALL LETTER KRA; kgreenlandic

\DeclareTextCommand{\textkra}{PU}{\81\070}% U+0138

% U+0139 LATIN CAPITAL LETTER L WITH ACUTE; Lacute

\DeclareTextCompositeCommand{\'}{PU}{L}{\81\071}% U+0139

% U+013A LATIN SMALL LETTER L WITH ACUTE; lacute

\DeclareTextCompositeCommand{\'}{PU}{l}{\81\072}% U+013A

 % U+013B LATIN CAPITAL LETTER L WITH CEDILLA; Lcedilla, Lcommaaccent

\DeclareTextCompositeCommand{\c}{PU}{L}{\81\073}% U+013B

 % U+013C LATIN SMALL LETTER L WITH CEDILLA; lcedilla, lcommaaccent \DeclareTextCompositeCommand{\c}{PU}{l}{\81\074}% U+013C

% U+013D LATIN CAPITAL LETTER L WITH CARON; Lcaron

\DeclareTextCompositeCommand{\v}{PU}{L}{\81\075}% U+013D

% U+013E LATIN SMALL LETTER L WITH CARON; lcaron

\DeclareTextCompositeCommand{\v}{PU}{l}{\81\076}% U+013E

There seems to be no variants of letters 'L' and 'l' with a dot above (reasonable). Therefore the  $\lambda$ . accent is reused instead of making a separate accent macro \textmiddledot.

 % U+013F LATIN CAPITAL LETTER L WITH MIDDLE DOT; Ldot, Ldotaccent

\DeclareTextCompositeCommand{\.}{PU}{L}{\81\077}% U+013F

% U+0140 LATIN SMALL LETTER L WITH MIDDLE DOT; ldot, ldotaccent

\DeclareTextCompositeCommand{\.}{PU}{l}{\81\100}% U+0140

% U+0141 LATIN CAPITAL LETTER L WITH STROKE; Lslash

\DeclareTextCommand{\L}{PU}{\81\101}% U+0141

% U+0142 LATIN SMALL LETTER L WITH STROKE; lslash

\DeclareTextCommand{\l}{PU}{\81\102}% U+0142

% U+0143 LATIN CAPITAL LETTER N WITH ACUTE; Nacute

\DeclareTextCompositeCommand{\'}{PU}{N}{\81\103}% U+0143

% U+0144 LATIN SMALL LETTER N WITH ACUTE; nacute

\DeclareTextCompositeCommand{\'}{PU}{n}{\81\104}% U+0144

 % U+0145 LATIN CAPITAL LETTER N WITH CEDILLA; Ncedilla, Ncommaaccent

\DeclareTextCompositeCommand{\c}{PU}{N}{\81\105}% U+0145

% U+0146 LATIN SMALL LETTER N WITH CEDILLA; ncedilla, ncommaaccent

\DeclareTextCompositeCommand{\c}{PU}{n}{\81\106}% U+0146

% U+0147 LATIN CAPITAL LETTER N WITH CARON; Ncaron

\DeclareTextCompositeCommand{\v}{PU}{N}{\81\107}% U+0147

% U+0148 LATIN SMALL LETTER N WITH CARON; ncaron

\DeclareTextCompositeCommand{\v}{PU}{n}{\81\110}% U+0148

 % U+0149 LATIN SMALL LETTER N PRECEDED BY APOSTROPHE; napostrophe, quoterightn

\DeclareTextCommand{\textnapostrophe}{PU}{\81\111}% U+0149

% U+014A LATIN CAPITAL LETTER ENG; Eng

\DeclareTextCommand{\NG}{PU}{\81\112}% U+014A

% U+014B LATIN SMALL LETTER ENG; eng

\DeclareTextCommand{\ng}{PU}{\81\113}% U+014B

```
16187 %* \ng -> \eng (wsuipa)
16188 %* \ng -> \engma (phonetic)
16189 % U+014C LATIN CAPITAL LETTER O WITH MACRON; Omacron
16190 \DeclareTextCompositeCommand{\=}{PU}{O}{\81\114}% U+014C
16191 % U+014D LATIN SMALL LETTER O WITH MACRON; omacron
16192 \DeclareTextCompositeCommand{\=}{PU}{o}{\81\115}% U+014D
16193 % U+014E LATIN CAPITAL LETTER O WITH BREVE; Obreve
16194 \DeclareTextCompositeCommand{\u}{PU}{O}{\81\116}% U+014E
16195 % U+014F LATIN SMALL LETTER O WITH BREVE; obreve
16196 \DeclareTextCompositeCommand{\u}{PU}{o}{\81\117}% U+014F
16197 % U+0150 LATIN CAPITAL LETTER O WITH DOUBLE ACUTE; Odbla-
    cute, Ohungarumlaut
16198 \DeclareTextCompositeCommand{\H}{PU}{O}{\81\120}% U+0150
16199 % U+0151 LATIN SMALL LETTER O WITH DOUBLE ACUTE; odbla-
    cute, ohungarumlaut
16200 \DeclareTextCompositeCommand{\H}{PU}{o}{\81\121}% U+0151
16201 % U+0152 LATIN CAPITAL LIGATURE OE; OE
16202 \DeclareTextCommand{\OE}{PU}{\81\122}% U+0152
16203 % U+0153 LATIN SMALL LIGATURE OE; oe
16204 \DeclareTextCommand{\oe}{PU}{\81\123}% U+0153
16205 % U+0154 LATIN CAPITAL LETTER R WITH ACUTE; Racute
16206 \DeclareTextCompositeCommand{\'}{PU}{R}{\81\124}% U+0154
16207 % U+0155 LATIN SMALL LETTER R WITH ACUTE; racute
16208 \DeclareTextCompositeCommand{\'}{PU}{r}{\81\125}% U+0155
16209 % U+0156 LATIN CAPITAL LETTER R WITH CEDILLA; Rcedilla, Rcommaac-
    cent
16210 \DeclareTextCompositeCommand{\c}{PU}{R}{\81\126}% U+0156
16211 % U+0157 LATIN SMALL LETTER R WITH CEDILLA; rcedilla, rcommaaccent
16212 \DeclareTextCompositeCommand{\c}{PU}{r}{\81\127}% U+0157
16213 % U+0158 LATIN CAPITAL LETTER R WITH CARON; Rcaron
16214 \DeclareTextCompositeCommand{\v}{PU}{R}{\81\130}% U+0158
16215 % U+0159 LATIN SMALL LETTER R WITH CARON; rcaron
16216 \DeclareTextCompositeCommand{\v}{PU}{r}{\81\131}% U+0159
16217 % U+015A LATIN CAPITAL LETTER S WITH ACUTE; Sacute
16218 \DeclareTextCompositeCommand{\'}{PU}{S}{\81\132}% U+015A
16219 % U+015B LATIN SMALL LETTER S WITH ACUTE; sacute
16220 \DeclareTextCompositeCommand{\'}{PU}{s}{\81\133}% U+015B
16221 % U+015C LATIN CAPITAL LETTER S WITH CIRCUMFLEX; Scircumflex
16222 \DeclareTextCompositeCommand{\^}{PU}{S}{\81\134}% U+015C
16223 % U+015D LATIN SMALL LETTER S WITH CIRCUMFLEX; scircumflex
16224 \DeclareTextCompositeCommand{\^}{PU}{s}{\81\135}% U+015D
16225 % U+015E LATIN CAPITAL LETTER S WITH CEDILLA; Scedilla
16226 \DeclareTextCompositeCommand{\c}{PU}{S}{\81\136}% U+015E
16227 % U+015F LATIN SMALL LETTER S WITH CEDILLA; scedilla
16228 \DeclareTextCompositeCommand{\c}{PU}{s}{\81\137}% U+015F
16229 % U+0160 LATIN CAPITAL LETTER S WITH CARON; Scaron
16230 \DeclareTextCompositeCommand{\v}{PU}{S}{\81\140}% U+0160
16231 % U+0161 LATIN SMALL LETTER S WITH CARON; scaron
16232 \DeclareTextCompositeCommand{\v}{PU}{s}{\81\141}% U+0161
16233 % U+0162 LATIN CAPITAL LETTER T WITH CEDILLA; Tcedilla, Tcommaac-
    cent
16234 \DeclareTextCompositeCommand{\c}{PU}{T}{\81\142}% U+0162
16235 % U+0163 LATIN SMALL LETTER T WITH CEDILLA; tcedilla, tcommaaccent
```
\DeclareTextCompositeCommand{\c}{PU}{t}{\81\143}% U+0163

 % U+0164 LATIN CAPITAL LETTER T WITH CARON; Tcaron \DeclareTextCompositeCommand{\v}{PU}{T}{\81\144}% U+0164 % U+0165 LATIN SMALL LETTER T WITH CARON; tcaron \DeclareTextCompositeCommand{\v}{PU}{t}{\81\145}% U+0165 % U+0166 LATIN CAPITAL LETTER T WITH STROKE; Tbar \DeclareTextCommand{\textTslash}{PU}{\81\146}% U+0166 % U+0167 LATIN SMALL LETTER T WITH STROKE; tbar \DeclareTextCommand{\texttslash}{PU}{\81\147}% U+0167 % U+0168 LATIN CAPITAL LETTER U WITH TILDE; Utilde \DeclareTextCompositeCommand{\~}{PU}{U}{\81\150}% U+0168 % U+0169 LATIN SMALL LETTER U WITH TILDE; utilde \DeclareTextCompositeCommand{\~}{PU}{u}{\81\151}% U+0169 % U+016A LATIN CAPITAL LETTER U WITH MACRON; Umacron \DeclareTextCompositeCommand{\=}{PU}{U}{\81\152}% U+016A % U+016B LATIN SMALL LETTER U WITH MACRON; umacron \DeclareTextCompositeCommand{\=}{PU}{u}{\81\153}% U+016B % U+016C LATIN CAPITAL LETTER U WITH BREVE; Ubreve \DeclareTextCompositeCommand{\u}{PU}{U}{\81\154}% U+016C % U+016D LATIN SMALL LETTER U WITH BREVE; ubreve \DeclareTextCompositeCommand{\u}{PU}{u}{\81\155}% U+016D % U+016E LATIN CAPITAL LETTER U WITH RING ABOVE; Uring \DeclareTextCompositeCommand{\r}{PU}{U}{\81\156}% U+016E % U+016F LATIN SMALL LETTER U WITH RING ABOVE; uring \DeclareTextCompositeCommand{\r}{PU}{u}{\81\157}% U+016F % U+0170 LATIN CAPITAL LETTER U WITH DOUBLE ACUTE; Udblacute, Uhungarumlaut \DeclareTextCompositeCommand{\H}{PU}{U}{\81\160}% U+0170 % U+0171 LATIN SMALL LETTER U WITH DOUBLE ACUTE; udblacute, uhungarumlaut \DeclareTextCompositeCommand{\H}{PU}{u}{\81\161}% U+0171 % U+0172 LATIN CAPITAL LETTER U WITH OGONEK; Uogonek \DeclareTextCompositeCommand{\k}{PU}{U}{\81\162}% U+0172 % U+0173 LATIN SMALL LETTER U WITH OGONEK; uogonek \DeclareTextCompositeCommand{\k}{PU}{u}{\81\163}% U+0173

 % U+0174 LATIN CAPITAL LETTER W WITH CIRCUMFLEX; Wcircumflex \DeclareTextCompositeCommand{\^}{PU}{W}{\81\164}% U+0174 % U+0175 LATIN SMALL LETTER W WITH CIRCUMFLEX; wcircumflex \DeclareTextCompositeCommand{\^}{PU}{w}{\81\165}% U+0175 % U+0176 LATIN CAPITAL LETTER Y WITH CIRCUMFLEX; Ycircumflex \DeclareTextCompositeCommand{\^}{PU}{Y}{\81\166}% U+0176 % U+0177 LATIN SMALL LETTER Y WITH CIRCUMFLEX; ycircumflex \DeclareTextCompositeCommand{\^}{PU}{y}{\81\167}% U+0177 % U+0178 LATIN CAPITAL LETTER Y WITH DIAERESIS; Ydieresis \DeclareTextCompositeCommand{\"}{PU}{Y}{\81\170}% U+0178 % U+0179 LATIN CAPITAL LETTER Z WITH ACUTE; Zacute \DeclareTextCompositeCommand{\'}{PU}{Z}{\81\171}% U+0179 % U+017A LATIN SMALL LETTER Z WITH ACUTE; zacute \DeclareTextCompositeCommand{\'}{PU}{z}{\81\172}% U+017A % U+017B LATIN CAPITAL LETTER Z WITH DOT ABOVE; Zdot, Zdotaccent \DeclareTextCompositeCommand{\.}{PU}{Z}{\81\173}% U+017B % U+017C LATIN SMALL LETTER Z WITH DOT ABOVE; zdot, zdotaccent \DeclareTextCompositeCommand{\.}{PU}{z}{\81\174}% U+017C % U+017D LATIN CAPITAL LETTER Z WITH CARON; Zcaron \DeclareTextCompositeCommand{\v}{PU}{Z}{\81\175}% U+017D

% U+017E LATIN SMALL LETTER Z WITH CARON; zcaron

\DeclareTextCompositeCommand{\v}{PU}{z}{\81\176}% U+017E

% U+017F LATIN SMALL LETTER LONG S; longs, slong

\DeclareTextCommand{\textlongs}{PU}{\81\177}% U+017F

# **51.2.5 Latin Extended-B: U+0180 to U+024F**

% U+0180 LATIN SMALL LETTER B WITH STROKE; bstroke; \textcrb (tipa)

\DeclareTextCommand{\textcrb}{PU}{\81\200}% U+0180

%\* \textcrb -> \crossb (wsuipa)

% An alternate glyph with the stroke through the bowl:

%\* \textcrb -> \textbarb (tipa)

- %\* \textcrb -> \barb (wsuipa)
- % U+0181 LATIN CAPITAL LETTER B WITH HOOK; Bhook; \hausaB (phonetic)
- \DeclareTextCommand{\texthausaB}{PU}{\81\201}%\* U+0181

% U+0188 LATIN SMALL LETTER C WITH HOOK; chook; \texthtc (tipa)

\DeclareTextCommand{\texthtc}{PU}{\81\210}% U+0188

 % U+018A LATIN CAPITAL LETTER D WITH HOOK; Dhook; \hausaD (phonetic)

\DeclareTextCommand{\texthausaD}{PU}{\81\212}%\* U+018A

% U+018E LATIN CAPITAL LETTER REVERSED E; Ereversed

\DeclareTextCommand{\textEreversed}{PU}{\81\216}% U+018E

\DeclareTextCommand{\textrevE}{PU}{\81\216}% U+018E

% U+0192 LATIN SMALL LETTER F WITH HOOK; florin

\DeclareTextCommand{\textflorin}{PU}{\81\222}% U+0192

%\* \textflorin -> \Florin (marvosym)

% U+0195 LATIN SMALL LETTER HV; hv; \texthvlig (tipa)

\DeclareTextCommand{\texthvlig}{PU}{\81\225}% U+0195

%\* \texthvlig -> \hv (wsuipa)

- % U+0198 LATIN CAPITAL LETTER K WITH HOOK; Khook; \hausaK (phonetic)
- \DeclareTextCommand{\texthausaK}{PU}{\81\230}%\* U+0198
- % U+0199 LATIN SMALL LETTER K WITH HOOK; khook; \texthtk (tipa)

\DeclareTextCommand{\texthtk}{PU}{\81\231}% U+0199

%\* \texthtk -> \hausak (phonetic)

% U+019A LATIN SMALL LETTER L WITH BAR; lbar;

- % \textbarl (tipa), \barl (wsuipa)
- \DeclareTextCommand{\textbarl}{PU}{\81\232}%\* U+019A

% U+019B LATIN SMALL LETTER LAMBDA WITH STROKE/

- % LATIN SMALL LETTER BARRED LAMBDA; lambdastroke;
- % \textcrlambda (tipa)
- \DeclareTextCommand{\textcrlambda}{PU}{\81\233}% U+019B

%\* \textcrlambda -> \crossnilambda (wsuipa)

%\* \textcrlambda -> \barlambda (phonetic)

%\* \textcrlambda -> \lambdabar (txfonts/pxfonts)

%\* \textcrlambda -> \lambdaslash (txfonts/pxfonts)

- % U+019E LATIN SMALL LETTER N WITH LONG RIGHT LEG; nlegrightlong;
- % \textnrleg (tipx)

\DeclareTextCommand{\textPUnrleg}{PU}{\81\236}% U+019E

- %\* \textPUnrleg -> \textnrleg (tipx)
- % U+01A5 LATIN SMALL LETTER P WITH HOOK; phook; \texthtp (tipa)
- \DeclareTextCommand{\texthtp}{PU}{\81\245}% U+01A5
- % U+01AB LATIN SMALL LETTER T WITH PALATAL HOOK; tpalatalhook;

```
16337 % \textlhookt (tipa)
16338 \DeclareTextCommand{\textlhookt}{PU}{\81\253}% U+01AB
16339 % U+01AD LATIN SMALL LETTER T WITH HOOK; thook; \texthtt (tipa)
16340 \DeclareTextCommand{\texthtt}{PU}{\81\255}% U+01AD
16341 % U+01B9 LATIN SMALL LETTER EZH REVERSED/
16342 % LATIN SMALL LETTER REVERSED YOGH; \textrevyogh (tipa)
16343 \DeclareTextCommand{\textrevyogh}{PU}{\81\271}% U+01B9
16344 % U+01BB LATIN LETTER TWO WITH STROKE; twostroke; \textcrtwo (tipa)
16345 \DeclareTextCommand{\textcrtwo}{PU}{\81\273}% U+01BB
16346 % U+01BE LATIN LETTER INVERTED GLOTTAL STOP WITH STROKE;
16347 % glottalinvertedstroke; \textcrinvglotstop (tipa)
16348 \DeclareTextCommand{\textcrinvglotstop}{PU}{\81\276}% U+01BE
16349 % U+01BF LATIN LETTER WYNN; wynn; \textwynn (tipa)
16350 \DeclareTextCommand{\textwynn}{PU}{\81\277}% U+01BF
16351 % U+01C0 LATIN LETTER DENTAL CLICK/LATIN LETTER PIPE; clickden-
    tal;
16352 % \textpipe (tipa)
16353 \DeclareTextCommand{\textpipe}{PU}{\81\300}% U+01C0
16354 %* \textpipe -> \textpipevar (tipx)
16355 % U+01C1 LATIN LETTER LATERAL CLICK/LATIN LETTER
16356 % DOUBLE PIPE; clicklateral; \textdoublepipe (tipa)
16357 \DeclareTextCommand{\textdoublepipe}{PU}{\81\301}% U+01C1
16358 %* \textdoublepipe -> \textdoublepipevar (tipx)
16359 % U+01C2 LATIN LETTER ALVEOLAR CLICK/LATIN LETTER PIPE DOU-
    BLE BAR;
16360 % clickalveolar; \textdoublebarpipe (tipa)
16361 \DeclareTextCommand{\textdoublebarpipe}{PU}{\81\302}% U+01C2
16362 %* \textdoublebarpipe -> \textdoublebarpipevar (tipx)
16363 % U+01CD LATIN CAPITAL LETTER A WITH CARON; Acaron
16364 \DeclareTextCompositeCommand{\v}{PU}{A}{\81\315}% U+01CD
16365 % U+01CE LATIN SMALL LETTER A WITH CARON; acaron
16366 \DeclareTextCompositeCommand{\v}{PU}{a}{\81\316}% U+01CE
16367 % U+01CF LATIN CAPITAL LETTER I WITH CARON; Icaron
16368 \DeclareTextCompositeCommand{\v}{PU}{I}{\81\317}% U+01CF
16369 % U+01D0 LATIN SMALL LETTER I WITH CARON; icaron
16370 \DeclareTextCompositeCommand{\v}{PU}{\i}{\81\320}% U+01D0
16371 \DeclareTextCompositeCommand{\v}{PU}{i}{\81\320}% U+01D0
16372 % U+01D1 LATIN CAPITAL LETTER O WITH CARON; Ocaron
16373 \DeclareTextCompositeCommand{\v}{PU}{O}{\81\321}% U+01D1
16374 % U+01D2 LATIN SMALL LETTER O WITH CARON; ocaron
16375 \DeclareTextCompositeCommand{\v}{PU}{o}{\81\322}% U+01D2
16376 % U+01D3 LATIN CAPITAL LETTER U WITH CARON; Ucaron
16377 \DeclareTextCompositeCommand{\v}{PU}{U}{\81\323}% U+01D3
16378 % U+01D4 LATIN SMALL LETTER U WITH CARON; ucaron
16379 \DeclareTextCompositeCommand{\v}{PU}{u}{\81\324}% U+01D4
16380 % U+01DD LATIN SMALL LETTER TURNED E; eturned; \inve (wasysym)
16381 \DeclareTextCommand{\textinve}{PU}{\81\335}%* U+01DD
16382 % U+01E4 LATIN CAPITAL LETTER G WITH STROKE; Gstroke
16383 \DeclareTextCommand{\textGslash}{PU}{\81\344}% U+01E4
16384 % U+01E5 LATIN SMALL LETTER G WITH STROKE; gstroke
16385 \DeclareTextCommand{\textgslash}{PU}{\81\345}% U+01E5
16386 %* \textgslash -> \textcrg (tipa)
16387 % U+01E6 LATIN CAPITAL LETTER G WITH CARON; Gcaron
```

```
16388 \DeclareTextCompositeCommand{\v}{PU}{G}{\81\346}% U+01E6
```
 % U+01E7 LATIN SMALL LETTER G WITH CARON; gcaron \DeclareTextCompositeCommand{\v}{PU}{g}{\81\347}% U+01E7 % U+01E8 LATIN CAPITAL LETTER K WITH CARON; Kcaron \DeclareTextCompositeCommand{\v}{PU}{K}{\81\350}% U+01E8 % U+01E9 LATIN SMALL LETTER K WITH CARON; kcaron \DeclareTextCompositeCommand{\v}{PU}{k}{\81\351}% U+01E9 % U+01EA LATIN CAPITAL LETTER O WITH OGONEK; Oogonek \DeclareTextCompositeCommand{\k}{PU}{O}{\81\352}% U+01EA % U+01EB LATIN SMALL LETTER O WITH OGONEK; oogonek \DeclareTextCompositeCommand{\k}{PU}{o}{\81\353}% U+01EB % U+01F0 LATIN SMALL LETTER J WITH CARON; jcaron \DeclareTextCompositeCommand{\v}{PU}{\j}{\81\360}% U+01F0 \DeclareTextCompositeCommand{\v}{PU}{j}{\81\360}% U+01F0 % U+01F4 LATIN CAPITAL LETTER G WITH ACUTE; Gacute \DeclareTextCompositeCommand{\'}{PU}{G}{\81\364}% U+01F4 % U+01F5 LATIN SMALL LETTER G WITH ACUTE; gacute \DeclareTextCompositeCommand{\'}{PU}{g}{\81\365}% U+01F5 % U+01F8 LATIN CAPITAL LETTER N WITH GRAVE \DeclareTextCompositeCommand{\`}{PU}{N}{\81\370}% U+01F8 % U+01F9 LATIN SMALL LETTER N WITH GRAVE \DeclareTextCompositeCommand{\`}{PU}{n}{\81\371}% U+01F9 % U+01FC LATIN CAPITAL LETTER AE WITH ACUTE; AEacute \DeclareTextCompositeCommand{\'}{PU}{\AE}{\81\374}% U+01FC % U+01FD LATIN SMALL LETTER AE WITH ACUTE; aeacute \DeclareTextCompositeCommand{\'}{PU}{\ae}{\81\375}% U+01FD % U+01FE LATIN CAPITAL LETTER O WITH STROKE AND ACUTE; % \*Oslashacute, Ostrokeacut

 \DeclareTextCompositeCommand{\'}{PU}{\O}{\81\376}% U+01FE % U+01FF LATIN SMALL LETTER O WITH STROKE AND ACUTE; % \*oslashacute, ostrokeacute

 \DeclareTextCompositeCommand{\'}{PU}{\o}{\81\377}% U+01FF 16420  $\langle$  / puenc $\rangle$ 

16421  $\langle$ \*puextra $\rangle$ 

 % U+0200 LATIN CAPITAL LETTER A WITH DOUBLE GRAVE; Adblgrave \DeclareTextCompositeCommand{\G}{PU}{A}{\82\000}% U+0200

 % U+0201 LATIN SMALL LETTER A WITH DOUBLE GRAVE; adblgrave \DeclareTextCompositeCommand{\G}{PU}{a}{\82\001}% U+0201

% U+0204 LATIN CAPITAL LETTER E WITH DOUBLE GRAVE; Edblgrave

- \DeclareTextCompositeCommand{\G}{PU}{E}{\82\004}% U+0204
- % U+0205 LATIN SMALL LETTER E WITH DOUBLE GRAVE; edblgrave

\DeclareTextCompositeCommand{\G}{PU}{e}{\82\005}% U+0205

- $\langle$  /puextra)
- 16431  $\langle$ \*puenc $\rangle$
- % U+0206 LATIN CAPITAL LETTER E WITH INVERTED BREVE; Einvertedbreve
- \DeclareTextCompositeCommand{\textinvbreve}{PU}{E}{\82\006}% U+0206
- % U+0207 LATIN SMALL LETTER E WITH INVERTED BREVE; einvertedbreve
- \DeclareTextCompositeCommand{\textinvbreve}{PU}{e}{\82\007}% U+0207 16436  $\langle$ /puenc $\rangle$
- 16437  $\langle$ \*puextra)
- % U+0208 LATIN CAPITAL LETTER I WITH DOUBLE GRAVE; Idblgrave

\DeclareTextCompositeCommand{\G}{PU}{I}{\82\010}% U+0208

% U+0209 LATIN SMALL LETTER I WITH DOUBLE GRAVE; idblgrave

\DeclareTextCompositeCommand{\G}{PU}{\i}{\82\011}% U+0209

\DeclareTextCompositeCommand{\G}{PU}{i}{\82\011}% U+0209

 $\langle$  /puextra $\rangle$ 

16444  $\langle$ \*puenc $\rangle$ 

 % U+020A LATIN CAPITAL LETTER I WITH INVERTED BREVE; Iinvertedbreve

\DeclareTextCompositeCommand{\textinvbreve}{PU}{I}{\82\012}% U+020A

 % U+020B LATIN SMALL LETTER I WITH INVERTED BREVE; iinvertedbreve

\DeclareTextCompositeCommand{\textinvbreve}{PU}{i}{\82\013}% U+020B

\DeclareTextCompositeCommand{\textinvbreve}{PU}{\i}{\82\013}% U+020B

16450  $\langle$  / puenc $\rangle$ 

16451  $\langle$ \*puextra $\rangle$ 

 % U+020C LATIN CAPITAL LETTER O WITH DOUBLE GRAVE; Odblgrave \DeclareTextCompositeCommand{\G}{PU}{O}{\82\014}% U+020C

% U+020D LATIN SMALL LETTER O WITH DOUBLE GRAVE; odblgrave

\DeclareTextCompositeCommand{\G}{PU}{o}{\82\015}% U+020D

 $\langle$  / puextra $\rangle$ 

16457  $\langle$ \*puenc $\rangle$ 

 % U+020E LATIN CAPITAL LETTER O WITH INVERTED BREVE; Oinvertedbreve

\DeclareTextCompositeCommand{\textinvbreve}{PU}{O}{\82\016}% U+020E

 % U+020F LATIN SMALL LETTER O WITH INVERTED BREVE; oinvertedbreve

 \DeclareTextCompositeCommand{\textinvbreve}{PU}{o}{\82\017}% U+020F 16462  $\langle$ /puenc $\rangle$ 

16463  $\langle$ \*puextra)

 % U+0210 LATIN CAPITAL LETTER R WITH DOUBLE GRAVE; Rdblgrave \DeclareTextCompositeCommand{\G}{PU}{R}{\82\020}% U+0210

% U+0211 LATIN SMALL LETTER R WITH DOUBLE GRAVE; rdblgrave

\DeclareTextCompositeCommand{\G}{PU}{r}{\82\021}% U+0211

% U+0214 LATIN CAPITAL LETTER U WITH DOUBLE GRAVE; Udblgrave

\DeclareTextCompositeCommand{\G}{PU}{U}{\82\024}% U+0214

% U+0215 LATIN SMALL LETTER U WITH DOUBLE GRAVE; udblgrave

\DeclareTextCompositeCommand{\G}{PU}{u}{\82\025}% U+0215

16472  $\langle$ /puextra $\rangle$ 

16473  $\langle$ \*puenc $\rangle$ 

 % U+0216 LATIN CAPITAL LETTER U WITH INVERTED BREVE; Uinvertedbreve

\DeclareTextCompositeCommand{\textinvbreve}{PU}{U}{\82\026}% U+0216

 % U+0217 LATIN SMALL LETTER U WITH INVERTED BREVE; uinvertedbreve

 \DeclareTextCompositeCommand{\textinvbreve}{PU}{u}{\82\027}% U+0217 % U+021E LATIN CAPITAL LETTER H WITH CARON

\DeclareTextCompositeCommand{\v}{PU}{H}{\82\036}% U+021E

% U+021F LATIN SMALL LETTER H WITH CARON

\DeclareTextCompositeCommand{\v}{PU}{h}{\82\037}% U+021F

% U+0221 LATIN SMALL LETTER D WITH CURL; \textctd (tipa)

\DeclareTextCommand{\textctd}{PU}{\82\041}% U+0221

% U+0225 LATIN SMALL LETTER Z WITH HOOK; \textcommatailz (tipa)

\DeclareTextCommand{\textcommatailz}{PU}{\82\045}% U+0225

% U+0226 LATIN CAPITAL LETTER A WITH DOT ABOVE

\DeclareTextCompositeCommand{\.}{PU}{A}{\82\046}% U+0226

% U+0227 LATIN SMALL LETTER A WITH DOT ABOVE

```
16489 \DeclareTextCompositeCommand{\.}{PU}{a}{\82\047}% U+0227
16490 % U+0228 LATIN CAPITAL LETTER E WITH CEDILLA
16491 \DeclareTextCompositeCommand{\c}{PU}{E}{\82\050}% U+0228
16492 % U+0229 LATIN SMALL LETTER E WITH CEDILLA
16493 \DeclareTextCompositeCommand{\c}{PU}{e}{\82\051}% U+0229
16494 % U+022E LATIN CAPITAL LETTER O WITH DOT ABOVE
16495 \DeclareTextCompositeCommand{\.}{PU}{O}{\82\056}% U+022E
16496 % U+022F LATIN SMALL LETTER O WITH DOT ABOVE
16497 \DeclareTextCompositeCommand{\.}{PU}{o}{\82\057}% U+022F
16498 % U+0232 LATIN CAPITAL LETTER Y WITH MACRON
16499 \DeclareTextCompositeCommand{\=}{PU}{Y}{\82\062}% U+0232
16500 % U+0233 LATIN SMALL LETTER Y WITH MACRON
16501 \DeclareTextCompositeCommand{\=}{PU}{y}{\82\063}% U+0233
16502 % U+0235 LATIN SMALL LETTER N WITH CURL; \textctn (tipa)
16503 \DeclareTextCommand{\textctn}{PU}{\82\065}% U+0235
16504 % U+0236 LATIN SMALL LETTER T WITH CURL; \textctt (tipa)
16505 \DeclareTextCommand{\textctt}{PU}{\82\066}% U+0236
16506 % U+0237 LATIN SMALL LETTER DOTLESS J
16507 \DeclareTextCommand{\j}{PU}{\82\067}% U+0237
16508 % U+0238 LATIN SMALL LETTER DB DIGRAPH; \textdblig (tipx)
16509 \DeclareTextCommand{\textPUdblig}{PU}{\82\070}% U+0238
16510 %* \textPUdblig -> \textdblig (tipx)
16511 % U+0239 LATIN SMALL LETTER QP DIGRAPH; \textqplig (tipx)
16512 \DeclareTextCommand{\textPUqplig}{PU}{\82\071}% U+0239
16513 %* \textPUqplig -> \textqplig (tipx)
16514 % U+023C LATIN SMALL LETTER C WITH STROKE; \slashc (wsuipa)
16515 \DeclareTextCommand{\textslashc}{PU}{\82\074}%* U+023C
16516 %* \textslashc -> \textcentoldstyle (textcomp)
16517 % With bar instead of stroke:
16518 %* \textslashc -> \textbarc (tipa)
```
### **51.2.6 IPA Extensions: U+0250 to U+02AF**

```
16519 % U+0250 LATIN SMALL LETTER TURNED A; aturned; \textturna (tipa)
16520 \DeclareTextCommand{\textturna}{PU}{\82\120}% U+0250
16521 %* \textturna -> \inva (wasysym)
16522 % U+0251 LATIN SMALL LETTER ALPHA/LATIN SMALL LETTER
16523 % SCRIPT A; ascript; \textscripta (tipa), \scripta (wsuipa)
16524 \DeclareTextCommand{\textscripta}{PU}{\82\121}%* U+0251
16525 %* \textscripta -> \vara (phonetic)
16526 % U+0252 LATIN SMALL LETTER TURNED ALPHA; ascriptturned;
16527 % \textturnscripta (tipa)
16528 \DeclareTextCommand{\textturnscripta}{PU}{\82\122}% U+0252
16529 %* \textturnscripta -> \invscripta (wsuipa)
16530 %* \textturnscripta -> \rotvara (phonetic)
16531 % U+0253 LATIN CAPITAL LETTER B WITH HOOK; bhook; \texthtb (tipa)
16532 \DeclareTextCommand{\texthtb}{PU}{\82\123}% U+0253
16533 %* \texthtb -> \hookb (wsuipa)
16534 \ast \texthtb -> \hausab (phonetic)
16535 % U+0254 LATIN SMALL LETTER OPEN O; oopen;
16536 % \textopeno (tipa), \openo (wasysym)
16537 \DeclareTextCommand{\textopeno}{PU}{\82\124}%* U+0254
16538 %* \textopeno -> \varopeno (phonetic)
16539 % U+0255 LATIN SMALL LETTER C WITH CURL; ccurl; \textctc (tipa)
16540 \DeclareTextCommand{\textctc}{PU}{\82\125}% U+0255
```
- %\* \textctc -> \curlyc (wsuipa)
- % U+0256 LATIN SMALL LETTER D WITH TAIL; dtail; \textrtaild (tipa)
- \DeclareTextCommand{\textrtaild}{PU}{\82\126}%\* U+0256
- %\* \textrtaild -> \taild (wsuipa)
- % U+0257 LATIN SMALL LETTER D WITH HOOK; dhook; \texthtd (tipa)
- \DeclareTextCommand{\texthtd}{PU}{\82\127}% U+0257
- %\* \texthtd -> \hookd (wsuipa)
- %\* \texthtd -> \hausad (phonetic)
- % U+0258 LATIN SMALL LETTER REVERSED E; ereversed;
- % \textreve (tipa), \reve (wsuipa)
- \DeclareTextCommand{\textreve}{PU}{\82\130}%\* U+0258
- % U+0259 LATIN SMALL LETTER SCHWA; schwa;
- % \textschwa (tipa), \schwa (wsuipa, phonetic)
- \DeclareTextCommand{\textschwa}{PU}{\82\131}%\* U+0259
- % U+025A LATIN SMALL LETTER SCHWA WITH HOOK; schwahook;
- % \textrhookschwa (tipa)
- \DeclareTextCommand{\textrhookschwa}{PU}{\82\132}% U+025A
- %\* \textrhookschwa -> \er (wsuipa)
- % U+025B LATIN SMALL LETTER OPEN E/LATIN SMALL LETTER EP-SILON; eopen;
- % \niepsilon (wsuipa)
- \DeclareTextCommand{\textniepsilon}{PU}{\82\133}%\* U+025B
- %\* \textniepsilon -> \epsi (phonetic)
- % U+025C LATIN SMALL LETTER REVERSED OPEN E; eopenreversed;
- % \textrevepsilon (tipa), \revepsilon (wsuipa)
- \DeclareTextCommand{\textrevepsilon}{PU}{\82\134}%\* U+025C
- % U+025D LATIN SMALL LETTER REVERSED OPEN E WITH HOOK; eopenreversedhook;
- % \textrhookrevepsilon (tipa)
- \DeclareTextCommand{\textrhookrevepsilon}{PU}{\82\135}%\* U+025D
- %\* \textrhookrevepsilon -> \hookrevepsilon (wsuipa)
- % U+025E LATIN SMALL LETTER CLOSED REVERSED OPEN E; eopenreversedclosed;
- % \textcloserevepsilon (tipa)
- \DeclareTextCommand{\textcloserevepsilon}{PU}{\82\136}% U+025E
- %\* \textcloserevepsilon -> \closedrevepsilon (wsuipa)
- % U+025F LATIN SMALL LETTER DOTLESS J WITH STROKE; jdotlessstroke;
- % \textbardotlessj (tipa)
- \DeclareTextCommand{\textbardotlessj}{PU}{\82\137}% U+025F
- %\* \textbardotlessj -> \barj (phonetic)
- % U+0260 LATIN SMALL LETTER G WITH HOOK; ghook; \texthtg (tipa)
- \DeclareTextCommand{\texthtg}{PU}{\82\140}% U+0260
- %\* \texthtg -> \hookg (wsuipa)
- % U+0261 LATIN SMALL LETTER SCRIPT G; gscript;
- % \textscriptg (tipa), \scriptg (wsuipa)
- \DeclareTextCommand{\textscriptg}{PU}{\82\141}%\* U+0261
- %\* \textscriptg -> \varg (phonetic)
- % U+0262 LATIN LETTER SMALL CAPITAL G; \textscg (tipa), \scg (wsuipa)

\DeclareTextCommand{\textscg}{PU}{\82\142}%\* U+0262

% U+0263 LATIN SMALL LETTER GAMMA; gammalatinsmall;

% \ipagamma (wsuipa), \vod (phonetic)

\DeclareTextCommand{\textipagamma}{PU}{\82\143}%\* U+0263

%\* \textipagamma -> \vod (pnonetic)

 % U+0264 LATIN SMALL LETTER RAMS HORN; ramshorn; % \babygamma (wsuipa) \DeclareTextCommand{\textbabygamma}{PU}{\82\144}%\* U+0264 % U+0265 LATIN SMALL LETTER TURNED H; hturned; \textturnh (tipa) \DeclareTextCommand{\textturnh}{PU}{\82\145}% U+0265 %\* \textturnh -> \invh (wsuipa) %\* \textturnh -> \udesc (phonetic) % U+0266 LATIN SMALL LETTER H WITH HOOK; hhook; \texthth (tipa) \DeclareTextCommand{\texthth}{PU}{\82\146}% U+0266 %\* \texthth -> \hookh (wsuipa) %\* \texthth -> \voicedh (phonetic) % U+0267 LATIN SMALL LETTER HENG WITH HOOK; henghook; \texththeng (tipa) \DeclareTextCommand{\texththeng}{PU}{\82\147}% U+0267 %\* \texththeng -> \hookheng (wsuipa) % U+0268 LATIN SMALL LETTER I WITH STROKE; % \textbari (tipa), \bari (wsuipa) \DeclareTextCommand{\textbari}{PU}{\82\150}%\* U+0268 %\* \textbari -> \ibar (phonetic) % U+0269 LATIN SMALL LETTER IOTA; iotalatin; \niiota (wsuipa) \DeclareTextCommand{\textniiota}{PU}{\82\151}%\* U+0269 %\* \textniiota -> \vari (phonetic) % U+026A LATIN LETTER SMALL CAPITAL I; \textsci (tipa), \sci (wsuipa) \DeclareTextCommand{\textsci}{PU}{\82\152}%\* U+026A % U+026B LATIN SMALL LETTER L WITH MIDDLE TILDE; lmiddletilde; % \textltilde (tipa) \DeclareTextCommand{\textltilde}{PU}{\82\153}% U+026B %\* \textltilde -> \tildel (wsuipa) % U+026C LATIN SMALL LETTER L WITH BELT; lbelt; \textbeltl (tipa) \DeclareTextCommand{\textbeltl}{PU}{\82\154}% U+026C %\* \textbeltl -> \latfric (wsuipa) % U+026D LATIN SMALL LETTER L WITH RETROFLEX HOOK; % lhookretroflex; \textrtaill (tipa) \DeclareTextCommand{\textrtaill}{PU}{\82\155}% U+026D %\* \textrtaill -> \taill (wsuipa) % U+026E LATIN SMALL LETTER LEZH; lezh; \textlyoghlig (tipa) \DeclareTextCommand{\textlyoghlig}{PU}{\82\156}% U+026E %\* \textlyoghlig -> \lz (wsuipa) % U+026F LATIN SMALL LETTER TURNED M; mturned; \textturnm (tipa) \DeclareTextCommand{\textturnm}{PU}{\82\157}% U+026F %\* \textturnm -> \invm (wsuipa) 16631 %\* \textturnm -> \rotm (phonetic) % U+0270 LATIN SMALL LETTER TURNED M WITH LONG LEG; mlonglegturned; % \textturnmrleg (tipa) \DeclareTextCommand{\textturnmrleg}{PU}{\82\160}% U+0270 %\* \textturnmrleg -> \legm (wsuipa) % U+0271 LATIN SMALL LETTER M WITH HOOK; mhook; \textltailm (tipa) \DeclareTextCommand{\textltailm}{PU}{\82\161}% U+0271 %\* \textltailm -> \labdentalnas (wsuipa) %\* \textltailm -> \emgma (phonetic) % U+0272 LATIN SMALL LETTER N WITH LEFT HOOK; nhookleft; \textltailn (tipa)

\DeclareTextCommand{\textltailn}{PU}{\82\162}% U+0272

```
16642 %* \textltailn -> \nj (wsuipa)
16643 %* \textltailn -> \enya (phonetic)
16644 % U+0273 LATIN SMALL LETTER N WITH RETROFLEX HOOK;
16645 % nhookretroflex; \textrtailn (tipa)
16646 \DeclareTextCommand{\textrtailn}{PU}{\82\163}% U+0273
16647 %* \textrtailn -> \tailn (wsuipa)
16648 % U+0274 LATIN LETTER SMALL CAPITAL N; \textscn (tipa), \scn (wsuipa)
16649 \DeclareTextCommand{\textscn}{PU}{\82\164}%* U+0274
16650 % U+0275 LATIN CAPITAL LETTER O WITH MIDDLE TILDE/
16651 % LATIN CAPITAL LETTER BARRED O; obarred;
16652 % \textbaro (tipa), \baro (wsuipa)
16653 % But \baro from stmaryrd is different!
16654 \DeclareTextCommand{\textbaro}{PU}{\82\165}% U+0275
16655 % U+0276 LATIN LETTER SMALL CAPITAL OE; \textscoelig (tipa)
16656 \DeclareTextCommand{\textscoelig}{PU}{\82\166}% U+0276
16657 % U+0277 LATIN SMALL LETTER CLOSED OMEGA; omegalatinclosed;
16658 % \textcloseomega (tipa)
16659 \DeclareTextCommand{\textcloseomega}{PU}{\82\167}% U+0277
16660 %* \textcloseomega -> \closedniomega (wsuipa)
16661 %* \textcloseomega -> \varomega (phonetic)
16662 % U+0278 LATIN SMALL LETTER PHI; philatin; \niphi (wsuipa)
16663 \DeclareTextCommand{\textniphi}{PU}{\82\170}%* U+0278
16664 % U+0279 LATIN SMALL LETTER TURNED R; rturned; \textturnr (tipa)
16665 \DeclareTextCommand{\textturnr}{PU}{\82\171}% U+0279
16666 %* \textturnr -> \invr (wsuipa)
16667 %* \textturnr -> \rotr (phonetic)
16668 % U+027A LATIN SMALL LETTER TURNED R WITH LONG LEG;
16669 % rlonglegturned; \textturnlonglegr (tipa)
16670 \DeclareTextCommand{\textturnlonglegr}{PU}{\82\172}% U+027A
16671 %* \textturnlonglegr -> \invlegr (wsuipa)
16672 % U+027B LATIN SMALL LETTER TURNED R WITH HOOK; rhookturned;
16673 % \textturnrrtail (tipa)
16674 \DeclareTextCommand{\textturnrrtail}{PU}{\82\173}% U+027B
16675 %* \textturnrrtail -> \tailinvr (wsuipa)
16676 % U+027C LATIN SMALL LETTER R WITH LONG LEG; rlongleg; \textlon-
    glegr (tipa)
16677 \DeclareTextCommand{\textlonglegr}{PU}{\82\174}%* U+027C
16678 %* \textlonglegr -> \legr (wsuipa)
16679 % U+027D LATIN SMALL LETTER R WITH TAIL; rhook; \textrtailr (tipa)
16680 \DeclareTextCommand{\textrtailr}{PU}{\82\175}% U+027D
16681 %* \textrtailr -> \tailr (wsuipa)
16682 % U+027E LATIN SMALL LETTER R WITH FISHHOOK; rfishhook;
16683 % \textfishhookr (tipa)
16684 \DeclareTextCommand{\textfishhookr}{PU}{\82\176}% U+027E
16685 %* \textfishhookr -> \flapr (wsuipa)
16686 %* \textfishhookr -> \flap (phonetic)
16687 % U+027F LATIN SMALL LETTER REVERSED R WITH FISHHOOK; rfish-
    hookreversed;
16688 % \textlhtlongi (tipa)
16689 \DeclareTextCommand{\textlhtlongi}{PU}{\82\177}% U+027F
16690 % U+0280 LATIN LETTER SMALL CAPITAL R; \textscr (tipa), \scr (wsuipa)
16691 \DeclareTextCommand{\textscr}{PU}{\82\200}%* U+0280
16692 % U+0281 LATIN LETTER SMALL CAPITAL INVERTED R; Rsmallinverted;
```
% \textinvscr (tipa), \invscr (wsuipa)

- \DeclareTextCommand{\textinvscr}{PU}{\82\201}%\* U+0281
- % U+0282 LATIN SMALL LETTER S WITH HOOK; shook; \textrtails (tipa)
- \DeclareTextCommand{\textrtails}{PU}{\82\202}% U+0282
- %\* \textrtails -> \tails (wsuipa)

 % U+0283 LATIN SMALL LETTER ESH; esh; \textesh (tipa), \esh (wsuipa) \DeclareTextCommand{\textesh}{PU}{\82\203}%\* U+0283

- % U+0284 LATIN SMALL LETTER DOTLESS J WITH STROKE AND HOOK; % dotlessjstrokehook; \texthtbardotlessj (tipa)
- \DeclareTextCommand{\texthtbardotlessj}{PU}{\82\204}% U+0284
- % U+0285 LATIN SMALL LETTER SQUAT REVERSED ESH; eshsquatreversed;
- % \textvibyi (tipa)
- \DeclareTextCommand{\textvibyi}{PU}{\82\205}% U+0285
- % U+0286 LATIN SMALL LETTER ESH WITH CURL; eshcurl; \textctesh (tipa)
- \DeclareTextCommand{\textctesh}{PU}{\82\206}% U+0286
- %\* \textctesh -> \curlyesh (wsuipa)
- % U+0287 LATIN SMALL LETTER TURNED T; tturned; \textturnt (tipa)
- \DeclareTextCommand{\textturnt}{PU}{\82\207}% U+0287
- %\* \textturnt -> \clickt (wsuipa)
- % U+0288 LATIN SMALL LETTER T WITH RETROFLEX HOOK; tretroflex $h \circ \circ k$ ;
- % \textrtailt (tipa)
- \DeclareTextCommand{\textrtailt}{PU}{\82\210}% U+0288
- %\* \textrtailt -> \tailt (wsuipa)
- % U+0289 LATIN SMALL LETTER U BAR; ubar;
- % \textbaru (tipa), \baru (wsuipa)
- \DeclareTextCommand{\textbaru}{PU}{\82\211}%\* U+0289
- %\* \textbaru -> \ubar (phonetic)
- % U+028A LATIN SMALL LETTER UPSILON; \niupsilon (wsuipa)
- \DeclareTextCommand{\textniupsilon}{PU}{\82\212}%\* U+028A
- %\* \textniupsilon -> \rotOmega (phonetic)
- % U+028B LATIN SMALL LETTER V WITH HOOK/LATIN SMALL LET-TER SCRIPT V;
- % vhook; \textscriptv (tipa), \scriptv (wsuipa)
- \DeclareTextCommand{\textscriptv}{PU}{\82\213}%\* U+028B
- % U+028C LATIN SMALL LETTER TURNED V; vturned; \textturnv (tipa)
- \DeclareTextCommand{\textturnv}{PU}{\82\214}%\* U+028C
- %\* \textturnv -> \invv (wsuipa)
- %\* \textturnv -> \pwedge (phonetic)
- % U+028D LATIN SMALL LETTER TURNED W; wturned; \textturnw (tipa)
- \DeclareTextCommand{\textturnw}{PU}{\82\215}%\* U+028D
- %\* \textturnw -> \invw (wsuipa)
- 16733 %\* \textturnw -> \rotw (phonetic)
- % U+028E LATIN SMALL LETTER TURNED Y; yturned; \textturny (tipa)
- \DeclareTextCommand{\textturny}{PU}{\82\216}%\* U+028E
- %\* \textturny -> \invy (wsuipa)
- %\* \textturny -> \roty (phonetic)
- % U+028F LATIN LETTER SMALL CAPITAL Y; \textscy (tipa), \scy (wsuipa) \DeclareTextCommand{\textscy}{PU}{\82\217}%\* U+028F
- % U+0290 LATIN SMALL LETTER Z WITH RETROFLEX HOOK; zretroflexhook;
- % \textrtailz (tipa)
- \DeclareTextCommand{\textrtailz}{PU}{\82\220}% U+0290
- %\* \textrtailz -> \tailz (wsuipa)

 % U+0291 LATIN SMALL LETTER Z WITH CURL; zcurl; \textctz (tipa) \DeclareTextCommand{\textctz}{PU}{\82\221}% U+0291 %\* \textctz -> \curlyz (wsuipa) % U+0292 LATIN SMALL LETTER EZH/LATIN SMALL LETTER YOGH; ezh; % \textyogh (tipa), \yogh (wsuipa) \DeclareTextCommand{\textyogh}{PU}{\82\222}%\* U+0292 % U+0293 LATIN SMALL LETTER EZH WITH CURL/LATIN SMALL LET-TER YOGH CURL; % ezhcurl; \textctyogh (tipa) \DeclareTextCommand{\textctyogh}{PU}{\82\223}% U+0293 %\* \textctyogh -> \curlyyogh (wsuipa) % U+0294 LATIN LETTER GLOTTAL STOP; glottalstop; % \textglotstop (tipa), \glotstop (wsuipa) \DeclareTextCommand{\textglotstop}{PU}{\82\224}%\* U+0294 %\* \textglotstop -> \ejective (wsuipa) %\* \textglotstop -> \glottal (phonetic) % U+0295 LATIN LETTER PHARYNGEAL VOICED FRICATIVE/ % LATIN LETTER REVERSED GLOTTAL STOP; glottalstopreversed; % \textrevglotstop (tipa), \revglotstop (wsuipa) \DeclareTextCommand{\textrevglotstop}{PU}{\82\225}%\* U+0295 %\* \textrevglotstop -> \reveject (wsuipa) % U+0296 LATIN LETTER INVERTED GLOTTAL STOP; glottalstopinverted; % \textinvglotstop (tipa), \invglotstop (wsuipa) \DeclareTextCommand{\textinvglotstop}{PU}{\82\226}%\* U+0296 % U+0297 LATIN LETTER STRETCHED C; cstretched; \textstretchc (tipa) \DeclareTextCommand{\textstretchc}{PU}{\82\227}% U+0297 %\* \textstretchc -> \clickc (wsuipa) %\* \textstretchc -> \textstretchcvar (tipx) % U+0298 LATIN LETTER BILABIAL CLICK; bilabialclick; % \textbullseye (tipa) \DeclareTextCommand{\textbullseye}{PU}{\82\230}% U+0298 %\* \textbullseye -> \clickb (wsuipa) %\* \textbullseye -> \textObullseye (tipx) % U+0299 LATIN LETTER SMALL CAPITAL B; \textscb (tipa) \DeclareTextCommand{\textscb}{PU}{\82\231}% U+0299 % U+029A LATIN SMALL LETTER CLOSED OPEN E; eopenclosed; % \textcloseepsilon (tipa) \DeclareTextCommand{\textcloseepsilon}{PU}{\82\232}% U+029A % U+029B LATIN LETTER SMALL CAPITAL G WITH HOOK; Gsmallhook; % \texthtscg (tipa) \DeclareTextCommand{\texthtscg}{PU}{\82\233}% U+029B % U+029C LATIN LETTER SMALL CAPITAL H; \textsch (tipa) \DeclareTextCommand{\textsch}{PU}{\82\234}% U+029C % U+029D LATIN SMALL LETTER J WITH CROSSED-TAIL; jcrossedtail; \textcdj (tipa) \DeclareTextCommand{\textctj}{PU}{\82\235}% U+029D %\* \textctj -> \textctjvar (tipx) % U+029E LATIN SMALL LETTER TURNED K; kturned; \textturnk (tipa) \DeclareTextCommand{\textturnk}{PU}{\82\236}% U+029E %\* \textturnk -> \textturnsck (tipx) % U+029F LATIN LETTER SMALL CAPITAL L; \textscl (tipa) \DeclareTextCommand{\textscl}{PU}{\82\237}% U+029F % U+02A0 LATIN SMALL LETTER Q WITH HOOK; qhook; \texthtq (tipa) \DeclareTextCommand{\texthtq}{PU}{\82\240}% U+02A0

 % U+02A1 LATIN LETTER GLOTTAL STOP WITH STROKE; glottalstopstroke; % \textbarglotstop (tipa) \DeclareTextCommand{\textbarglotstop}{PU}{\82\241}% U+02A1 % U+02A2 LATIN LETTER REVERSED GLOTTAL STOP WITH STROKE/ % LATIN LETTER REVERSED GLOTTAL STOP BAR; glottalstopstrokereversed; % \textbarrevglotstop (tipa) \DeclareTextCommand{\textbarrevglotstop}{PU}{\82\242}% U+02A2 % U+02A3 LATIN SMALL LETTER DZ DIGRAPH; dzaltone; \textdzlig (tipa) \DeclareTextCommand{\textdzlig}{PU}{\82\243}% U+02A3 %\* \textdzlig -> \dz (wsupipa) % U+02A4 LATIN SMALL LETTER DEZH DIGRAPH; dezh; \textdyoghlig (tipa) \DeclareTextCommand{\textdyoghlig}{PU}{\82\244}% U+02A4 % U+02A5 LATIN SMALL LETTER DZ DIGRAPH WITH CURL; dzcurl; % \textdctzlig (tipa) \DeclareTextCommand{\textdctzlig}{PU}{\82\245}% U+02A5 % U+02A6 LATIN SMALL LETTER TS DIGRAPH; ts; \texttslig (tipa) \DeclareTextCommand{\texttslig}{PU}{\82\246}% U+02A6 % U+02A7 LATIN SMALL LETTER TESH DIGRAPH; tesh; \textteshlig (tipa) \DeclareTextCommand{\textteshlig}{PU}{\82\247}% U+02A7 %\* \textteshlig -> \tesh (wsuipa) % U+02A8 LATIN SMALL LETTER TC DIGRAPH WITH CURL; tccurl; % \texttctclig (tipa) \DeclareTextCommand{\texttctclig}{PU}{\82\250}% U+02A8 % U+02AE LATIN SMALL LETTER TURNED H WITH FISHHOOK; % \textlhtlongy (tipa) \DeclareTextCommand{\textlhtlongy}{PU}{\82\256}% U+02AE % U+02AF LATIN SMALL LETTER TURNED H WITH FISHHOOK AND TAIL; % \textvibyy (tipa) \DeclareTextCommand{\textvibyy}{PU}{\82\257}% U+02AF **51.2.7 Spacing Modifier Letters: U+02B0 to U+02FF** % U+02BD MODIFIER LETTER REVERSED COMMA; % commareversedmod, afii64937; \textrevapostrophe (tipa) \DeclareTextCommand{\textrevapostrophe}{PU}{\82\275}% U+02BD % U+02C0 MODIFIER LETTER GLOTTAL STOP; glottalstopmod; % \textraiseglotstop (tipa) \DeclareTextCommand{\textraiseglotstop}{PU}{\82\300}% U+02C0 % U+02C2 MODIFIER LETTER LEFT ARROWHEAD; arrowheadleftmod; % \textlptr (tipa) \DeclareTextCommand{\textlptr}{PU}{\82\302}% U+02C2 % U+02C3 MODIFIER LETTER RIGHT ARROWHEAD; arrowheadrightmod; % \textrptr (tipa) \DeclareTextCommand{\textrptr}{PU}{\82\303}% U+02C3 % U+02C7 CARON; caron \DeclareTextCommand{\textasciicaron}{PU}{\82\307}% U+02C7 % U+02C8 MODIFIER LETTER VERTICAL LINE; verticallinemod; % \textprimstress (tipa) \DeclareTextCommand{\textprimstress}{PU}{\82\310}% U+02C8 % U+02CC MODIFIER LETTER LOW VERTICAL LINE; verticallinelowmod; % \textsecstress (tipa) \DeclareTextCommand{\textsecstress}{PU}{\82\314}% U+02CC

 % U+02D0 MODIFIER LETTER TRIANGULAR COLON; colontriangularmod; % \textlengthmark (tipa) \DeclareTextCommand{\textlengthmark}{PU}{\82\320}% U+02D0 % U+02D1 MODIFIER LETTER HALF TRIANGULAR COLON; colontriangularhalfmod; % \texthalflength (tipa) \DeclareTextCommand{\texthalflength}{PU}{\82\321}% U+02D1 % U+02D8 BREVE; breve \DeclareTextCommand{\textasciibreve}{PU}{\82\330}% U+02D8 % U+02D9 DOT ABOVE; dotaccent \DeclareTextCommand{\textdotaccent}{PU}{\82\331}% U+02D9 % U+02DA RING ABOVE; ring \DeclareTextCommand{\textring}{PU}{\82\332}% U+02DA % U+02DB OGONEK; ogonek \DeclareTextCommand{\textogonek}{PU}{\82\333}% U+02DB % U+02DC SMALL TILDE; ilde, \*tilde \DeclareTextCommand{\texttilde}{PU}{\82\334}% U+02DC % U+02DD DOUBLE ACUTE ACCENT; hungarumlaut \DeclareTextCommand{\texthungarumlaut}{PU}{\82\335}% U+02DD \DeclareTextCommand{\textacutedbl}{PU}{\82\335}% U+02DD % U+02F3 MODIFIER LETTER LOW RING \DeclareTextCommand{\textringlow}{PU}{\82\363}% U+02F3 % U+02F5 MODIFIER LETTER MIDDLE DOUBLE GRAVE ACCENT \DeclareTextCommand{\textgravedbl}{PU}{\82\365}% U+02F5 % U+02F7 MODIFIER LETTER LOW TILDE \DeclareTextCommand{\texttildelow}{PU}{\82\367}% U+02F7 % U+02F9 MODIFIER LETTER BEGIN HIGH TONE; \textopencorner (tipa) \DeclareTextCommand{\textopencorner}{PU}{\82\371}% U+02F9 % U+02FA MODIFIER LETTER END HIGH TONE; \textcorner (tipa)

#### \DeclareTextCommand{\textcorner}{PU}{\82\372}% U+02FA

# **51.2.8 Combining Diacritical Marks: U+0300 to U+036F**

 % U+030F COMBINING DOUBLE GRAVE ACCENT; dblgravecmb \DeclareTextCommand{\textdoublegrave}{PU}{ \83\017}% U+030F % U+0311 COMBINING INVERTED BREVE; breveinvertedcmb \DeclareTextCommand{\textnewtie}{PU}{ \83\021}% U+0311 % U+0323 COMBINING DOT BELOW; dotbelowcmb, \*dotbelowcomb \DeclareTextCommand{\textdotbelow}{PU}{ \83\043}% U+0323 % U+0331 COMBINING MACRON BELOW; macronbelowcmb \DeclareTextCommand{\textmacronbelow}{PU}{ \83\061}% U+0331 % U+0361 COMBINING DOUBLE INVERTED BREVE; breveinverteddoublecmb

\DeclareTextCommand{\texttie}{PU}{ \83\141}% U+0361

#### **51.2.9 Greek and Coptic: U+0370 to U+03FF**

Greek is only loaded if \textBeta is defined.

\ifx\textBeta\@undefined \else

% U+0374 GREEK NUMERAL SIGN; numeralsigngreek

\DeclareTextCommand{\textnumeralsigngreek}{PU}{\83\164}% U+0374

\DeclareTextCommand{\textdexiakeraia}{PU}{\83\164}% U+0374

% U+0375 GREEK LOWER NUMERAL SIGN; numeralsignlowergreek

\DeclareTextCommand{\textnumeralsignlowergreek}{PU}{\83\165}% U+0375

\DeclareTextCommand{\textaristerikeraia}{PU}{\83\165}% U+0375

% U+0386 GREEK CAPITAL LETTER ALPHA WITH TONOS; Alphatonos

```
16892 \DeclareTextCompositeCommand{\'}{PU}{\textAlpha}{\83\206}% U+0386
16893 % U+0388 GREEK CAPITAL LETTER EPSILON WITH TONOS; Epsilontonos
16894 \DeclareTextCompositeCommand{\'}{PU}{\textEpsilon}{\83\210}% U+0388
16895 % U+0389 GREEK CAPITAL LETTER ETA WITH TONOS; Etatonos
16896 \DeclareTextCompositeCommand{\'}{PU}{\textEta}{\83\211}% U+0389
16897 % U+038A GREEK CAPITAL LETTER IOTA WITH TONOS; Iotatonos
16898 \DeclareTextCompositeCommand{\'}{PU}{\textIota}{\83\212}% U+038A
16899 % U+038C GREEK CAPITAL LETTER OMICRON WITH TONOS; Omi-
    crontonos
16900 \DeclareTextCompositeCommand{\'}{PU}{\textOmicron}{\83\214}% U+038C
16901 % U+038E GREEK CAPITAL LETTER UPSILON WITH TONOS; Upsilontonos
16902 \DeclareTextCompositeCommand{\'}{PU}{\textUpsilon}{\83\216}% U+038E
16903 % U+038F GREEK CAPITAL LETTER OMEGA WITH TONOS; Omegatonos
16904 \DeclareTextCompositeCommand{\'}{PU}{\textOmega}{\83\217}% U+038F
16905 % U+0390 GREEK SMALL LETTER IOTA WITH DIALYTIKA AND TONOS;
16906 % iotadieresistonos
16907 \DeclareTextCompositeCommand{\'}{PU}{\textIotadieresis}{\83\220}% U+0390
16908 % U+0391 GREEK CAPITAL LETTER ALPHA; Alpha
16909 \DeclareTextCommand{\textAlpha}{PU}{\83\221}% U+0391
16910 % U+0392 GREEK CAPITAL LETTER BETA; Beta
16911 \DeclareTextCommand{\textBeta}{PU}{\83\222}% U+0392
16912 % U+0393 GREEK CAPITAL LETTER GAMMA; Gamma; \Gamma (LaTeX)
16913 \DeclareTextCommand{\textGamma}{PU}{\83\223}%* U+0393
16914 % U+0394 GREEK CAPITAL LETTER DELTA; Deltagreek, *Delta; \Delta (La-
    TeX)
16915 \DeclareTextCommand{\textDelta}{PU}{\83\224}%* U+0394
16916 % U+0395 GREEK CAPITAL LETTER EPSILON; Epsilon
16917 \DeclareTextCommand{\textEpsilon}{PU}{\83\225}% U+0395
16918 % U+0396 GREEK CAPITAL LETTER ZETA; Zeta
16919 \DeclareTextCommand{\textZeta}{PU}{\83\226}% U+0396
16920 % U+0397 GREEK CAPITAL LETTER ETA; Eta
16921 \DeclareTextCommand{\textEta}{PU}{\83\227}% U+0397
16922 % U+0398 GREEK CAPITAL LETTER THETA; Theta; \Theta (LaTeX)
16923 \DeclareTextCommand{\textTheta}{PU}{\83\230}%* U+0398
16924 % U+0399 GREEK CAPITAL LETTER IOTA; Iota
16925 \DeclareTextCommand{\textIota}{PU}{\83\231}% U+0399
16926 % U+039A GREEK CAPITAL LETTER KAPPA; Kappa
16927 \DeclareTextCommand{\textKappa}{PU}{\83\232}% U+039A
16928 % U+039B GREEK CAPITAL LETTER LAMDA; Lambda; \Lambda (LaTeX)
16929 \DeclareTextCommand{\textLambda}{PU}{\83\233}%* U+039B
16930 % U+039C GREEK CAPITAL LETTER MU; Mu
16931 \DeclareTextCommand{\textMu}{PU}{\83\234}% U+039C
16932 % U+039D GREEK CAPITAL LETTER NU; Nu
16933 \DeclareTextCommand{\textNu}{PU}{\83\235}% U+039D
16934 % U+039E GREEK CAPITAL LETTER XI; Xi; \Xi (LaTeX)
16935 \DeclareTextCommand{\textXi}{PU}{\83\236}%* U+039E
16936 % U+039F GREEK CAPITAL LETTER OMICRON; Omicron
16937 \DeclareTextCommand{\textOmicron}{PU}{\83\237}% U+039F
16938 % U+03A0 GREEK CAPITAL LETTER PI; Pi
16939 \DeclareTextCommand{\textPi}{PU}{\83\240}%* U+03A0
16940 % U+03A1 GREEK CAPITAL LETTER RHO; Rho
16941 \DeclareTextCommand{\textRho}{PU}{\83\241}% U+03A1
16942 % U+03A3 GREEK CAPITAL LETTER SIGMA; Sigma; \Sigma (LaTeX)
16943 \DeclareTextCommand{\textSigma}{PU}{\83\243}%* U+03A3
```

```
16944 % U+03A4 GREEK CAPITAL LETTER TAU; Tau
16945 \DeclareTextCommand{\textTau}{PU}{\83\244}% U+03A4
16946 % U+03A5 GREEK CAPITAL LETTER UPSILON; Upsilon; \Upsilon (LaTeX)
16947 \DeclareTextCommand{\textUpsilon}{PU}{\83\245}%* U+03A5
16948 % U+03A6 GREEK CAPITAL LETTER PHI; Phi; \Phi (LaTeX)
16949 \DeclareTextCommand{\textPhi}{PU}{\83\246}%* U+03A6
16950 % U+03A7 GREEK CAPITAL LETTER CHI; Chi
16951 \DeclareTextCommand{\textChi}{PU}{\83\247}% U+03A7
16952 % U+03A8 GREEK CAPITAL LETTER PSI; Psi; \Psi (LaTeX)
16953 \DeclareTextCommand{\textPsi}{PU}{\83\250}%* U+03A8
16954 % U+03A9 GREEK CAPITAL LETTER OMEGA; Omegagreek, *Omega;
16955 % \Omega (LaTeX)
16956 \DeclareTextCommand{\textOmega}{PU}{\83\251}%* U+03A9
16957 % U+03AA GREEK CAPITAL LETTER IOTA WITH DIALYTIKA; Iotadieresis
16958 \DeclareTextCommand{\textIotadieresis}{PU}{\83\252}% U+03AA
16959 \DeclareTextCompositeCommand{\"}{PU}{\textIota}{\83\252}% U+03AA
16960 % U+03AB GREEK CAPITAL LETTER UPSILON WITH DIALYTIKA; Up-
    silondieresis
16961 \DeclareTextCompositeCommand{\"}{PU}{\textUpsilon}{\83\253}% U+03AB
16962 % U+03AC GREEK SMALL LETTER ALPHA WITH TONOS; alphatonos
16963 \DeclareTextCompositeCommand{\'}{PU}{\textalpha}{\83\254}%* U+03AC
16964 % U+03AD GREEK SMALL LETTER EPSILON WITH TONOS; epsilontonos
16965 \DeclareTextCompositeCommand{\'}{PU}{\textepsilon}{\83\255}% U+03AD
16966 % U+03AE GREEK SMALL LETTER ETA WITH TONOS; etatonos
16967 \DeclareTextCompositeCommand{\'}{PU}{\texteta}{\83\256}% U+03AE
16968 % U+03AF GREEK SMALL LETTER IOTA WITH TONOS; iotatonos
16969 \DeclareTextCompositeCommand{\'}{PU}{\textiota}{\83\257}% U+03AF
16970 % U+03B0 GREEK SMALL LETTER UPSILON WITH DIALYTIKA
16971 % AND TONOS; upsilondieresisto
16972 \DeclareTextCompositeCommand{\"}{PU}{\textupsilonacute}{\83\260}% U+03B0
16973 % U+03B1 GREEK SMALL LETTER ALPHA; alpha; \alpha (LaTeX)
16974 \DeclareTextCommand{\textalpha}{PU}{\83\261}%* U+03B1
16975 % U+03B2 GREEK SMALL LETTER BETA; beta; \beta (LaTeX)
16976 \DeclareTextCommand{\textbeta}{PU}{\83\262}%* U+03B2
16977 % U+03B3 GREEK SMALL LETTER GAMMA; gamma; \gamma (LaTeX)
16978 \DeclareTextCommand{\textgamma}{PU}{\83\263}%* U+03B3
16979 % U+03B4 GREEK SMALL LETTER DELTA; delta; \delta (LaTeX)
16980 \DeclareTextCommand{\textdelta}{PU}{\83\264}%* U+03B4
16981 % U+03B5 GREEK SMALL LETTER EPSILON; epsilon; \epsilon (LaTeX)
16982 \DeclareTextCommand{\textepsilon}{PU}{\83\265}%* U+03B5
16983 % U+03B6 GREEK SMALL LETTER ZETA; zeta; \zeta (LaTeX)
16984 \DeclareTextCommand{\textzeta}{PU}{\83\266}%* U+03B6
16985 % U+03B7 GREEK SMALL LETTER ETA; eta; \eta (LaTeX)
16986 \DeclareTextCommand{\texteta}{PU}{\83\267}%* U+03B7
16987 % U+03B8 GREEK SMALL LETTER THETA; theta; \theta (LaTeX)
16988 \DeclareTextCommand{\texttheta}{PU}{\83\270}%* U+03B8
16989 % U+03B9 GREEK SMALL LETTER IOTA; iota; \iota (LaTeX)
16990 \DeclareTextCommand{\textiota}{PU}{\83\271}%* U+03B9
16991 % U+03BA GREEK SMALL LETTER KAPPA; kappa; \kappa (LaTeX)
16992 \DeclareTextCommand{\textkappa}{PU}{\83\272}%* U+03BA
16993 % U+03BB GREEK SMALL LETTER LAMDA; lambda; \lambda (LaTeX)
16994 \DeclareTextCommand{\textlambda}{PU}{\83\273}%* U+03BB
16995 % U+03BC GREEK SMALL LETTER MU; mugreek, *mu; \mu (LaTeX)
16996 \DeclareTextCommand{\textmugreek}{PU}{\83\274}%* U+03BC
```

```
16997 % U+03BD GREEK SMALL LETTER NU; nu; \nu (LaTeX)
16998 \DeclareTextCommand{\textnu}{PU}{\83\275}%* U+03BD
16999 % U+03BE GREEK SMALL LETTER XI; xi; \xi (LaTeX)
17000 \DeclareTextCommand{\textxi}{PU}{\83\276}%* U+03BE
17001 % U+03BF GREEK SMALL LETTER OMICRON; omicron
17002 \DeclareTextCommand{\textomicron}{PU}{\83\277}% U+03BF
17003 % U+03C0 GREEK SMALL LETTER PI; pi; \pi (LaTeX)
17004 \DeclareTextCommand{\textpi}{PU}{\83\300}%* U+03C0
17005 % U+03C1 GREEK SMALL LETTER RHO; rho; \rho (LaTeX)
17006 \DeclareTextCommand{\textrho}{PU}{\83\301}%* U+03C1
17007 % U+03C2 GREEK SMALL LETTER FINAL SIGMA; *sigma1, sigmafinal
17008 \DeclareTextCommand{\textvarsigma}{PU}{\83\302}%* U+03C2
17009 % U+03C3 GREEK SMALL LETTER SIGMA; sigma; \sigma (LaTeX)
17010 \DeclareTextCommand{\textsigma}{PU}{\83\303}%* U+03C3
17011 % U+03C4 GREEK SMALL LETTER TAU; tau; \tau (LaTeX)
17012 \DeclareTextCommand{\texttau}{PU}{\83\304}%* U+03C4
17013 % U+03C5 GREEK SMALL LETTER UPSILON; upsilon; \upsilon (LaTeX)
17014 \DeclareTextCommand{\textupsilon}{PU}{\83\305}%* U+03C5
17015 % U+03C6 GREEK SMALL LETTER PHI; phi; \phi (LaTeX)
17016 \DeclareTextCommand{\textphi}{PU}{\83\306}%* U+03C6
17017 % U+03C7 GREEK SMALL LETTER CHI; chi; \chi (LaTeX)
17018 \DeclareTextCommand{\textchi}{PU}{\83\307}%* U+03C7
17019 % U+03C8 GREEK SMALL LETTER PSI; psi; \psi (LaTeX)
17020 \DeclareTextCommand{\textpsi}{PU}{\83\310}%* U+03C8
17021 % U+03C9 GREEK SMALL LETTER OMEGA; omega; \omega (LaTeX)
17022 \DeclareTextCommand{\textomega}{PU}{\83\311}%* U+03C9
17023 % U+03CA GREEK SMALL LETTER IOTA WITH DIALYTIKA; iotadieresis
17024 \DeclareTextCompositeCommand{\"}{PU}{\textiota}{\83\312}% U+03CA
17025 % U+03CB GREEK SMALL LETTER UPSILON WITH DIALYTIKA; up-
    silondieresis
17026 \DeclareTextCompositeCommand{\"}{PU}{\textupsilon}{\83\313}% U+03CB
17027 % U+03CC GREEK SMALL LETTER OMICRON WITH TONOS; omicrontonos
17028 \DeclareTextCompositeCommand{\'}{PU}{\textomicron}{\83\314}% U+03CC
17029 % U+03CD GREEK SMALL LETTER UPSILON WITH TONOS; upsilontonos
17030 \DeclareTextCommand{\textupsilonacute}{PU}{\83\315}% U+03CD
17031 \DeclareTextCompositeCommand{\'}{PU}{\textupsilon}{\83\315}% U+03CD
17032 % U+03CE GREEK SMALL LETTER OMEGA WITH TONOS; omegatonos
17033 \DeclareTextCompositeCommand{\'}{PU}{\textomega}{\83\316}% U+03CE
17034 % U+03D8 GREEK LETTER ARCHAIC KOPPA;
17035 \DeclareTextCommand{\textQoppa}{PU}{\83\330}% U+03D8
17036 % U+03D9 GREEK SMALL LETTER ARCHAIC KOPPA;
17037 \DeclareTextCommand{\textqoppa}{PU}{\83\331}% U+03D9
17038 % U+03DA GREEK LETTER STIGMA; Stigmagreek
17039 \DeclareTextCommand{\textStigmagreek}{PU}{\83\332}% U+03DA
17040 \DeclareTextCommand{\textStigma}{PU}{\83\332}% U+03DA
17041 % U+03DB GREEK SMALL LETTER STIGMA
17042 \DeclareTextCommand{\textstigmagreek}{PU}{\83\333}% U+03DB
17043 \DeclareTextCommand{\textstigma}{PU}{\83\333}% U+03DB
17044 % U+03DC GREEK LETTER DIGAMMA; Digammagreek
17045 \DeclareTextCommand{\textDigammagreek}{PU}{\83\334}% U+03DC
17046 \DeclareTextCommand{\textDigamma}{PU}{\83\334}% U+03DC
17047 % U+03DD GREEK SMALL LETTER DIGAMMA
17048 \DeclareTextCommand{\textdigammagreek}{PU}{\83\335}% U+03DD
17049 \DeclareTextCommand{\textdigamma}{PU}{\83\335}% U+03DD
```
 %\* \textdigammagreek -> \digamma (AmS) % U+03DE GREEK LETTER KOPPA; Koppagreek \DeclareTextCommand{\textKoppa}{PU}{\83\336}% U+03DE \DeclareTextCommand{\textKoppagreek}{PU}{\83\336}% U+03DE % U+03DF GREEK SMALL LETTER KOPPA \DeclareTextCommand{\textkoppa}{PU}{\83\337}% U+03DF \DeclareTextCommand{\textkoppagreek}{PU}{\83\337}% U+03DF % U+03E0 GREEK LETTER SAMPI; Sampigreek \DeclareTextCommand{\textSampigreek}{PU}{\83\340}% U+03E0 \DeclareTextCommand{\textSampi}{PU}{\83\340}% U+03E0 % U+03E1 GREEK SMALL LETTER SAMPI \DeclareTextCommand{\textsampigreek}{PU}{\83\341}% U+03E1 \DeclareTextCommand{\textsampi}{PU}{\83\341}% U+03E1 % U+03F6 GREEK REVERSED LUNATE EPSILON SYMBOL; % \backepsilon (AmS) \DeclareTextCommand{\textbackepsilon}{PU}{\83\366}% U+03F6 \fi

### **51.2.10 Cyrillic: U+0400 to U+04FF**

Thanks to Vladimir Volovich (vvv@vvv.vsu.ru) for the help with the Cyrillic glyph names. Cyrillic only loaded if \CYRDZE is defined.

 \ifx\CYRDZE\@undefined \else % U+0400 CYRILLIC CAPITAL LETTER IE WITH GRAVE \DeclareTextCompositeCommand{\`}{PU}{\CYRE}{\84\000}% U+0400 % U+0401 CYRILLIC CAPITAL LETTER IO; Iocyrillic, \*afii10023 \DeclareTextCommand{\CYRYO}{PU}{\84\001}% U+0401 \DeclareTextCompositeCommand{\"}{PU}{\CYRE}{\84\001}% U+0401 % U+0402 CYRILLIC CAPITAL LETTER DJE; Djecyrillic, \*afii10051 \DeclareTextCommand{\CYRDJE}{PU}{\84\002}% U+0402 % U+0403 CYRILLIC CAPITAL LETTER GJE; Gjecyrillic, \*afii10052 \DeclareTextCompositeCommand{\'}{PU}{\CYRG}{\84\003}% U+0403 % U+0404 CYRILLIC CAPITAL LETTER UKRAINIAN IE; Ecyrillic, \*afii10053 \DeclareTextCommand{\CYRIE}{PU}{\84\004}% U+0404 % U+0405 CYRILLIC CAPITAL LETTER DZE; Dzecyrillic, \*afii10054 \DeclareTextCommand{\CYRDZE}{PU}{\84\005}% U+0405 % U+0406 CYRILLIC CAPITAL LETTER BYELORUSSIAN-UKRAINIAN I; % Icyrillic, \*afii10055 \DeclareTextCommand{\CYRII}{PU}{\84\006}% U+0406 % U+0407 CYRILLIC CAPITAL LETTER YI; Yicyrillic, \*afii10056 \DeclareTextCommand{\CYRYI}{PU}{\84\007}% U+0407 \DeclareTextCompositeCommand{\"}{PU}{\CYRII}{\84\007}% U+0407 % U+0408 CYRILLIC CAPITAL LETTER JE; Jecyrillic, \*afii10057 \DeclareTextCommand{\CYRJE}{PU}{\84\010}% U+0408 % U+0409 CYRILLIC CAPITAL LETTER LJE; Ljecyrillic, \*afii10058 \DeclareTextCommand{\CYRLJE}{PU}{\84\011}% U+0409 % U+040A CYRILLIC CAPITAL LETTER NJE; Njecyrillic, \*afii10059 \DeclareTextCommand{\CYRNJE}{PU}{\84\012}% U+040A % U+040B CYRILLIC CAPITAL LETTER TSHE; Tshecyrillic, \*afii10060 \DeclareTextCommand{\CYRTSHE}{PU}{\84\013}% U+040B % U+040C CYRILLIC CAPITAL LETTER KJE; Kjecyrillic, \*afii10061 \DeclareTextCompositeCommand{\'}{PU}{\CYRK}{\84\014}% U+040C % U+040D CYRILLIC CAPITAL LETTER I WITH GRAVE \DeclareTextCompositeCommand{\`}{PU}{\CYRI}{\84\015}% U+040D 

 % U+040E CYRILLIC CAPITAL LETTER SHORT U; Ushortcyrillic, \*afii10062 \DeclareTextCommand{\CYRUSHRT}{PU}{\84\016}% U+040E \DeclareTextCompositeCommand{\U}{PU}{\CYRU}{\84\016}% U+040E % U+040F CYRILLIC CAPITAL LETTER DZHE; Dzhecyrillic, \*afii10145 \DeclareTextCommand{\CYRDZHE}{PU}{\84\017}% U+040F % U+0410 CYRILLIC CAPITAL LETTER A; Acyrillic, \*afii10017 \DeclareTextCommand{\CYRA}{PU}{\84\020}% U+0410 % U+0411 CYRILLIC CAPITAL LETTER BE; Becyrillic, \*afii10018 \DeclareTextCommand{\CYRB}{PU}{\84\021}% U+0411 % U+0412 CYRILLIC CAPITAL LETTER VE; Vecyrillic, \*afii10019 \DeclareTextCommand{\CYRV}{PU}{\84\022}% U+0412 % U+0413 CYRILLIC CAPITAL LETTER GHE; Gecyrillic, \*afii10020 \DeclareTextCommand{\CYRG}{PU}{\84\023}% U+0413 % U+0414 CYRILLIC CAPITAL LETTER DE; Decyrillic, \*afii10021 \DeclareTextCommand{\CYRD}{PU}{\84\024}% U+0414 % U+0415 CYRILLIC CAPITAL LETTER IE; Iecyrillic, \*afii10022 \DeclareTextCommand{\CYRE}{PU}{\84\025}% U+0415 % U+0416 CYRILLIC CAPITAL LETTER ZHE; Zhecyrillic, \*afii10024 \DeclareTextCommand{\CYRZH}{PU}{\84\026}% U+0416 % U+0417 CYRILLIC CAPITAL LETTER ZE; Zecyrillic, \*afii10025 \DeclareTextCommand{\CYRZ}{PU}{\84\027}% U+0417 % U+0418 CYRILLIC CAPITAL LETTER I; Iicyrillic, \*afii10026 \DeclareTextCommand{\CYRI}{PU}{\84\030}% U+0418 % U+0419 CYRILLIC CAPITAL LETTER SHORT I; Iishortcyrillic, \*afii10027 \DeclareTextCommand{\CYRISHRT}{PU}{\84\031}% U+0419 \DeclareTextCompositeCommand{\U}{PU}{\CYRI}{\84\031}% U+0419 % U+041A CYRILLIC CAPITAL LETTER KA; Kacyrillic, \*afii10028 \DeclareTextCommand{\CYRK}{PU}{\84\032}% U+041A % U+041B CYRILLIC CAPITAL LETTER EL; Elcyrillic, \*afii10029 \DeclareTextCommand{\CYRL}{PU}{\84\033}% U+041B % U+041C CYRILLIC CAPITAL LETTER EM; Emcyrillic, \*afii10030 \DeclareTextCommand{\CYRM}{PU}{\84\034}% U+041C % U+041D CYRILLIC CAPITAL LETTER EN; Encyrillic, \*afii10031 \DeclareTextCommand{\CYRN}{PU}{\84\035}% U+041D % U+041E CYRILLIC CAPITAL LETTER O; Ocyrillic, \*afii10032 \DeclareTextCommand{\CYRO}{PU}{\84\036}% U+041E % U+041F CYRILLIC CAPITAL LETTER PE; Pecyrillic, \*afii10033 \DeclareTextCommand{\CYRP}{PU}{\84\037}% U+041F % U+0420 CYRILLIC CAPITAL LETTER ER; Ercyrillic, \*afii10034 \DeclareTextCommand{\CYRR}{PU}{\84\040}% U+0420 % U+0421 CYRILLIC CAPITAL LETTER ES; Escyrillic, \*afii10035 \DeclareTextCommand{\CYRS}{PU}{\84\041}% U+0421 % U+0422 CYRILLIC CAPITAL LETTER TE; Tecyrillic, \*afii10036 \DeclareTextCommand{\CYRT}{PU}{\84\042}% U+0422 % U+0423 CYRILLIC CAPITAL LETTER U; Ucyrillic, \*afii10037 \DeclareTextCommand{\CYRU}{PU}{\84\043}% U+0423 % U+0424 CYRILLIC CAPITAL LETTER EF; Efcyrillic, \*afii10038 \DeclareTextCommand{\CYRF}{PU}{\84\044}% U+0424 % U+0425 CYRILLIC CAPITAL LETTER HA; Khacyrillic, \*afii10039 \DeclareTextCommand{\CYRH}{PU}{\84\045}% U+0425 % U+0426 CYRILLIC CAPITAL LETTER TSE; Tsecyrillic, \*afii10040 \DeclareTextCommand{\CYRC}{PU}{\84\046}% U+0426 % U+0427 CYRILLIC CAPITAL LETTER CHE; Checyrillic, \*afii10041 \DeclareTextCommand{\CYRCH}{PU}{\84\047}% U+0427

 % U+0428 CYRILLIC CAPITAL LETTER SHA; Shacyrillic, \*afii10042 \DeclareTextCommand{\CYRSH}{PU}{\84\050}% U+0428 % U+0429 CYRILLIC CAPITAL LETTER SHCHA; Shchacyrillic, \*afii10043 \DeclareTextCommand{\CYRSHCH}{PU}{\84\051}% U+0429 % U+042A CYRILLIC CAPITAL LETTER HARD SIGN; % Hardsigncyrillic, \*afii10044 \DeclareTextCommand{\CYRHRDSN}{PU}{\84\052}% U+042A % U+042B CYRILLIC CAPITAL LETTER YERU; Yericyrillic, \*afii10045 \DeclareTextCommand{\CYRERY}{PU}{\84\053}% U+042B % U+042C CYRILLIC CAPITAL LETTER SOFT SIGN; % Softsigncyrillic, \*afii10046 \DeclareTextCommand{\CYRSFTSN}{PU}{\84\054}% U+042C % U+042D CYRILLIC CAPITAL LETTER E; Ereversedcyrillic, \*afii10047 \DeclareTextCommand{\CYREREV}{PU}{\84\055}% U+042D % U+042E CYRILLIC CAPITAL LETTER YU; IUcyrillic, \*afii10048 \DeclareTextCommand{\CYRYU}{PU}{\84\056}% U+042E % U+042F CYRILLIC CAPITAL LETTER YA; IAcyrillic, \*afii10049 \DeclareTextCommand{\CYRYA}{PU}{\84\057}% U+042F % U+0430 CYRILLIC SMALL LETTER A; acyrillic, \*afii10065 \DeclareTextCommand{\cyra}{PU}{\84\060}% U+0430 % U+0431 CYRILLIC SMALL LETTER BE; \*afii10066, becyrillic \DeclareTextCommand{\cyrb}{PU}{\84\061}% U+0431 % U+0432 CYRILLIC SMALL LETTER VE; \*afii10067, vecyrillic \DeclareTextCommand{\cyrv}{PU}{\84\062}% U+0432 % U+0433 CYRILLIC SMALL LETTER GHE; \*afii10068, gecyrillic \DeclareTextCommand{\cyrg}{PU}{\84\063}% U+0433 % U+0434 CYRILLIC SMALL LETTER DE; \*afii10069, decyrillic \DeclareTextCommand{\cyrd}{PU}{\84\064}% U+0434 % U+0435 CYRILLIC SMALL LETTER IE; \*afii10070, iecyrillic \DeclareTextCommand{\cyre}{PU}{\84\065}% U+0435 % U+0436 CYRILLIC SMALL LETTER ZHE; \*afii10072, zhecyrillic \DeclareTextCommand{\cyrzh}{PU}{\84\066}% U+0436 % U+0437 CYRILLIC SMALL LETTER ZE; \*afii10073, zecyrillic \DeclareTextCommand{\cyrz}{PU}{\84\067}% U+0437 % U+0438 CYRILLIC SMALL LETTER I; \*afii10074, iicyrillic \DeclareTextCommand{\cyri}{PU}{\84\070}% U+0438 % U+0439 CYRILLIC SMALL LETTER SHORT I; \*afii10075, iishortcyrillic \DeclareTextCommand{\cyrishrt}{PU}{\84\071}% U+0439 \DeclareTextCompositeCommand{\U}{PU}{\cyri}{\84\071}% U+0439 % U+043A CYRILLIC SMALL LETTER KA; \*afii10076, kacyrillic \DeclareTextCommand{\cyrk}{PU}{\84\072}% U+043A % U+043B CYRILLIC SMALL LETTER EL; \*afii10077, elcyrillic \DeclareTextCommand{\cyrl}{PU}{\84\073}% U+043B % U+043C CYRILLIC SMALL LETTER EM; \*afii10078, emcyrillic \DeclareTextCommand{\cyrm}{PU}{\84\074}% U+043C % U+043D CYRILLIC SMALL LETTER EN; \*afii10079, encyrillic \DeclareTextCommand{\cyrn}{PU}{\84\075}% U+043D % U+043E CYRILLIC SMALL LETTER O; \*afii10080, ocyrillic \DeclareTextCommand{\cyro}{PU}{\84\076}% U+043E % U+043F CYRILLIC SMALL LETTER PE; \*afii10081, pecyrillic \DeclareTextCommand{\cyrp}{PU}{\84\077}% U+043F % U+0440 CYRILLIC SMALL LETTER ER; \*afii10082, ercyrillic \DeclareTextCommand{\cyrr}{PU}{\84\100}% U+0440 % U+0441 CYRILLIC SMALL LETTER ES; \*afii10083, escyrillic

```
17207 \DeclareTextCommand{\cyrs}{PU}{\84\101}% U+0441
17208 % U+0442 CYRILLIC SMALL LETTER TE; *afii10084, tecyrillic
17209 \DeclareTextCommand{\cyrt}{PU}{\84\102}% U+0442
17210 % U+0443 CYRILLIC SMALL LETTER U; *afii10085, ucyrillic
17211 \DeclareTextCommand{\cyru}{PU}{\84\103}% U+0443
17212 % U+0444 CYRILLIC SMALL LETTER EF; *afii10086, efcyrillic
17213 \DeclareTextCommand{\cyrf}{PU}{\84\104}% U+0444
17214 % U+0445 CYRILLIC SMALL LETTER HA; *afii10087, khacyrillic
17215 \DeclareTextCommand{\cyrh}{PU}{\84\105}% U+0445
17216 % U+0446 CYRILLIC SMALL LETTER TSE; *afii10088, tsecyrillic
17217 \DeclareTextCommand{\cyrc}{PU}{\84\106}% U+0446
17218 % U+0447 CYRILLIC SMALL LETTER CHE; *afii10089, checyrillic
17219 \DeclareTextCommand{\cyrch}{PU}{\84\107}% U+0447
17220 % U+0448 CYRILLIC SMALL LETTER SHA; *afii10090, shacyrillic
17221 \DeclareTextCommand{\cyrsh}{PU}{\84\110}% U+0448
17222 % U+0449 CYRILLIC SMALL LETTER SHCHA; *afii10091, shchacyrillic
17223 \DeclareTextCommand{\cyrshch}{PU}{\84\111}% U+0449
17224 % U+044A CYRILLIC SMALL LETTER HARD SIGN; *afii10092, hardsigncyril-
    lic
17225 \DeclareTextCommand{\cyrhrdsn}{PU}{\84\112}% U+044A
17226 %* \cyrhrdsn -> \hardsign (tipa)
17227 % U+044B CYRILLIC SMALL LETTER YERU; *afii10093, yericyrillic
17228 \DeclareTextCommand{\cyrery}{PU}{\84\113}% U+044B
17229 % U+044C CYRILLIC SMALL LETTER SOFT SIGN; *afii10094, softsigncyrillic
17230 \DeclareTextCommand{\cyrsftsn}{PU}{\84\114}% U+044C
17231 %* \cyrsftsn -> \softsign (tipa)
17232 % U+044D CYRILLIC SMALL LETTER E; *afii10095, ereversedcyrillic
17233 \DeclareTextCommand{\cyrerev}{PU}{\84\115}% U+044D
17234 % U+044E CYRILLIC SMALL LETTER YU; *afii10096, iucyrillic
17235 \DeclareTextCommand{\cyryu}{PU}{\84\116}% U+044E
17236 % U+044F CYRILLIC SMALL LETTER YA; *afii10097, iacyrillic
17237 \DeclareTextCommand{\cyrya}{PU}{\84\117}% U+044F
17238 % U+0450 CYRILLIC SMALL LETTER IE WITH GRAVE
17239 \DeclareTextCompositeCommand{\`}{PU}{\cyre}{\84\120}% U+0450
17240 % U+0451 CYRILLIC SMALL LETTER IO; *afii10071, iocyrillic
17241 \DeclareTextCommand{\cyryo}{PU}{\84\121}% U+0451
17242 \DeclareTextCompositeCommand{\"}{PU}{\cyre}{\84\121}% U+0451
17243 % U+0452 CYRILLIC SMALL LETTER DJE; *afii10099, djecyrillic
17244 \DeclareTextCommand{\cyrdje}{PU}{\84\122}% U+0452
17245 % U+0453 CYRILLIC SMALL LETTER GJE; *afii10100, gjecyrillic
17246 \DeclareTextCompositeCommand{\'}{PU}{\cyrg}{\84\123}% U+0453
17247 % U+0454 CYRILLIC SMALL LETTER UKRAINIAN IE; *afii10101, ecyrillic
17248 \DeclareTextCommand{\cyrie}{PU}{\84\124}% U+0454
17249 % U+0455 CYRILLIC SMALL LETTER DZE; *afii10102, dzecyrillic
17250 \DeclareTextCommand{\cyrdze}{PU}{\84\125}% U+0455
17251 % U+0456 CYRILLIC SMALL LETTER BYELORUSSIAN-UKRAINIAN I;
17252 % *afii10103, icyrillic
17253 \DeclareTextCommand{\cyrii}{PU}{\84\126}% U+0456
17254 % U+0457 CYRILLIC SMALL LETTER YI; *afii10104, yicyrillic
17255 \DeclareTextCommand{\cyryi}{PU}{\84\127}% U+0457
17256 \DeclareTextCompositeCommand{\"}{PU}{\cyrii}{\84\127}% U+0457
17257 % U+0458 CYRILLIC SMALL LETTER JE; *afii10105, jecyrillic
17258 \DeclareTextCommand{\cyrje}{PU}{\84\130}% U+0458
17259 % U+0459 CYRILLIC SMALL LETTER LJE; *afii10106, ljecyrillic
```

```
17260 \DeclareTextCommand{\cyrlje}{PU}{\84\131}% U+0459
17261 % U+045A CYRILLIC SMALL LETTER NJE; *afii10107, njecyrillic
17262 \DeclareTextCommand{\cyrnje}{PU}{\84\132}% U+045A
17263 % U+045B CYRILLIC SMALL LETTER TSHE; *afii10108, tshecyrillic
17264 \DeclareTextCommand{\cyrtshe}{PU}{\84\133}% U+045B
17265 % U+045C CYRILLIC SMALL LETTER KJE; *afii10109, kjecyrillic
17266 \DeclareTextCompositeCommand{\'}{PU}{\cyrk}{\84\134}% U+045C
17267 % U+045D CYRILLIC SMALL LETTER I WITH GRAVE
17268 \DeclareTextCompositeCommand{\`}{PU}{\cyri}{\84\135}% U+045D
17269 % U+045E CYRILLIC SMALL LETTER SHORT U; *afii10110, ushortcyrillic
17270 \DeclareTextCommand{\cyrushrt}{PU}{\84\136}% U+045E
17271 \DeclareTextCompositeCommand{\U}{PU}{\curu}{\84\136}% U+045E
17272 % U+045F CYRILLIC SMALL LETTER DZHE; *afii10193, dzhecyrillic
17273 \DeclareTextCommand{\cyrdzhe}{PU}{\84\137}% U+045F
17274 % U+0460 CYRILLIC CAPITAL LETTER OMEGA; Omegacyrillic
17275 \DeclareTextCommand{\CYROMEGA}{PU}{\84\140}% U+0460
17276 % U+0461 CYRILLIC SMALL LETTER OMEGA; omegacyrillic
17277 \DeclareTextCommand{\cyromega}{PU}{\84\141}% U+0461
17278 % U+0462 CYRILLIC CAPITAL LETTER YAT; Yatcyrillic, *afii10146
17279 \DeclareTextCommand{\CYRYAT}{PU}{\84\142}% U+0462
17280 % U+0463 CYRILLIC SMALL LETTER YAT; *afii10194, yatcyrillic
17281 \DeclareTextCommand{\cyryat}{PU}{\84\143}% U+0463
17282 % U+0464 CYRILLIC CAPITAL LETTER IOTIFIED E; Eiotifiedcyrillic
17283 \DeclareTextCommand{\CYRIOTE}{PU}{\84\144}% U+0464
17284 % U+0465 CYRILLIC SMALL LETTER IOTIFIED E; eiotifiedcyrillic
17285 \DeclareTextCommand{\cyriote}{PU}{\84\145}% U+0465
17286 % U+0466 CYRILLIC CAPITAL LETTER LITTLE YUS; Yuslittlecyrillic
17287 \DeclareTextCommand{\CYRLYUS}{PU}{\84\146}% U+0466
17288 % U+0467 CYRILLIC SMALL LETTER LITTLE YUS; yuslittlecyrillic
17289 \DeclareTextCommand{\cyrlyus}{PU}{\84\147}% U+0467
17290 % U+0468 CYRILLIC CAPITAL LETTER IOTIFIED LITTLE YUS; Yuslittlei-
    otifiedcyrillic
17291 \DeclareTextCommand{\CYRIOTLYUS}{PU}{\84\150}% U+0468
17292 % U+0469 CYRILLIC SMALL LETTER IOTIFIED LITTLE YUS; yuslittleioti-
    fiedcyrillic
17293 \DeclareTextCommand{\cyriotlyus}{PU}{\84\151}% U+0469
17294 % U+046A CYRILLIC CAPITAL LETTER BIG YUS; Yusbigcyrillic
17295 \DeclareTextCommand{\CYRBYUS}{PU}{\84\152}% U+046A
17296 % U+046B CYRILLIC SMALL LETTER BIG YUS; yusbigcyrillic
17297 \DeclareTextCommand{\cyrbyus}{PU}{\84\153}% U+046B
17298 % U+046C CYRILLIC CAPITAL LETTER IOTIFIED BIG YUS; Yusbigiotified-
    cyrillic
17299 \DeclareTextCommand{\CYRIOTBYUS}{PU}{\84\154}% U+046C
17300 % U+046D CYRILLIC SMALL LETTER IOTIFIED BIG YUS; yusbigiotified-
    cyrillic
17301 \DeclareTextCommand{\cyriotbyus}{PU}{\84\155}% U+046D
17302 % U+046E CYRILLIC CAPITAL LETTER KSI; Ksicyrillic
17303 \DeclareTextCommand{\CYRKSI}{PU}{\84\156}% U+046E
17304 % U+046F CYRILLIC SMALL LETTER KSI; ksicyrillic
17305 \DeclareTextCommand{\cyrksi}{PU}{\84\157}% U+046F
17306 % U+0470 CYRILLIC CAPITAL LETTER PSI; Psicyrillic
17307 \DeclareTextCommand{\CYRPSI}{PU}{\84\160}% U+0470
17308 % U+0471 CYRILLIC SMALL LETTER PSI; psicyrillic
17309 \DeclareTextCommand{\cyrpsi}{PU}{\84\161}% U+0471
```

```
17310 % U+0472 CYRILLIC CAPITAL LETTER FITA; Fitacyrillic, *afii10147
17311 \DeclareTextCommand{\CYRFITA}{PU}{\84\162}% U+0472
17312 % U+0473 CYRILLIC SMALL LETTER FITA; *afii10195, fitacyrillic
17313 \DeclareTextCommand{\cyrfita}{PU}{\84\163}% U+0473
17314 % U+0474 CYRILLIC CAPITAL LETTER IZHITSA; Izhitsacyrillic, *afii10148
17315 \DeclareTextCommand{\CYRIZH}{PU}{\84\164}% U+0474
17316 % U+0475 CYRILLIC SMALL LETTER IZHITSA; *afii10196, izhitsacyrillic
17317 \DeclareTextCommand{\cyrizh}{PU}{\84\165}% U+0475
17318 % U+0476 CYRILLIC CAPITAL LETTER IZHITSA WITH DOUBLE
17319 % GRAVE ACCENT; Izhitsadblgravecyrillic
17320 \DeclareTextCompositeCommand{\C}{PU}{\CYRIZH}{\84\166}% U+0476
17321 % U+0477 CYRILLIC SMALL LETTER IZHITSA WITH DOUBLE
17322 % GRAVE ACCENT; izhitsadblgravecyrillic
17323 \DeclareTextCompositeCommand{\C}{PU}{\cyrizh}{\84\167}% U+0477
17324 % U+0478 CYRILLIC CAPITAL LETTER UK; Ukcyrillic
17325 \DeclareTextCommand{\CYRUK}{PU}{\84\170}% U+0478
17326 % U+0479 CYRILLIC SMALL LETTER UK; ukcyrillic
17327 \DeclareTextCommand{\cyruk}{PU}{\84\171}% U+0479
17328 % U+047A CYRILLIC CAPITAL LETTER ROUND OMEGA; Omegaroundcyril-
    lic
17329 \DeclareTextCommand{\CYROMEGARND}{PU}{\84\172}% U+047A
17330 % U+047B CYRILLIC SMALL LETTER ROUND OMEGA; omegaroundcyrillic
17331 \DeclareTextCommand{\cyromegarnd}{PU}{\84\173}% U+047B
17332 % U+047C CYRILLIC CAPITAL LETTER OMEGA WITH TITLO; Omegatit-
    locyrillic
17333 \DeclareTextCommand{\CYROMEGATITLO}{PU}{\84\174}% U+047C
17334 % U+047D CYRILLIC SMALL LETTER OMEGA WITH TITLO; omegatitlo-
    cyrillic
17335 \DeclareTextCommand{\cyromegatitlo}{PU}{\84\175}% U+047D
17336 % U+047E CYRILLIC CAPITAL LETTER OT; Otcyrillic
17337 \DeclareTextCommand{\CYROT}{PU}{\84\176}% U+047E
17338 % U+047F CYRILLIC SMALL LETTER OT; otcyrillic
17339 \DeclareTextCommand{\cyrot}{PU}{\84\177}% U+047F
17340 % U+0480 CYRILLIC CAPITAL LETTER KOPPA; Koppacyrillic
17341 \DeclareTextCommand{\CYRKOPPA}{PU}{\84\200}% U+0480
17342 % U+0481 CYRILLIC SMALL LETTER KOPPA; koppacyrillic
17343 \DeclareTextCommand{\cyrkoppa}{PU}{\84\201}% U+0481
17344 % U+0482 CYRILLIC THOUSANDS SIGN; thousandcyrillic
17345 \DeclareTextCommand{\cyrthousands}{PU}{\84\202}% U+0482
\84\203: U+0483 COMBINING CYRILLIC TITLO; titlocyrilliccmb
\84\204: U+0484 COMBINING CYRILLIC PALATALIZATION; palatalization-
cyrilliccmb
\84\205: U+0485 COMBINING CYRILLIC DASIA PNEUMATA; dasiapneu-
matacyrilliccmb
\84\206: U+0486 COMBINING CYRILLIC PSILI PNEUMATA; psilipneumat-
acyrilliccmb
\84\207: U+0487 COMBINING CYRILLIC POKRYTIE
\84\210: U+0488 COMBINING CYRILLIC HUNDRED THOUSANDS SIGN
\84\211: U+0489 COMBINING CYRILLIC MILLIONS SIGN
17346 % U+048A CYRILLIC CAPITAL LETTER SHORT I WITH TAIL
17347 \DeclareTextCommand{\CYRISHRTDSC}{PU}{\84\212}% U+048A
17348 % U+048B CYRILLIC SMALL LETTER SHORT I WITH TAIL
```
\DeclareTextCommand{\cyrishrtdsc}{PU}{\84\213}% U+048B

 \DeclareTextCommand{\CYRRTICK}{PU}{\84\216}% U+048E % U+048F CYRILLIC SMALL LETTER ER WITH TICK \DeclareTextCommand{\cyrrtick}{PU}{\84\217}% U+048F % U+0490 CYRILLIC CAPITAL LETTER GHE WITH UPTURN; Gheupturncyrillic, \*afii10050 \DeclareTextCommand{\CYRGUP}{PU}{\84\220}% U+0490 17360 % U+0491 CYRILLIC SMALL LETTER GHE WITH UPTURN; \*afii10098, gheupturncyrillic \DeclareTextCommand{\cyrgup}{PU}{\84\221}% U+0491 % U+0492 CYRILLIC CAPITAL LETTER GHE WITH STROKE; Ghestrokecyrillic \DeclareTextCommand{\CYRGHCRS}{PU}{\84\222}% U+0492 % U+0493 CYRILLIC SMALL LETTER GHE WITH STROKE; ghestrokecyrillic \DeclareTextCommand{\cyrghcrs}{PU}{\84\223}% U+0493 % U+0494 CYRILLIC CAPITAL LETTER GHE WITH MIDDLE HOOK; % Ghemiddlehookcyrillic \DeclareTextCommand{\CYRGHK}{PU}{\84\224}% U+0494 % U+0495 CYRILLIC SMALL LETTER GHE WITH MIDDLE HOOK; % ghemiddlehookcyrillic \DeclareTextCommand{\cyrghk}{PU}{\84\225}% U+0495 % U+0496 CYRILLIC CAPITAL LETTER ZHE WITH DESCENDER; % Zhedescendercyrillic \DeclareTextCommand{\CYRZHDSC}{PU}{\84\226}% U+0496 % U+0497 CYRILLIC SMALL LETTER ZHE WITH DESCENDER; % zhedescendercyrillic \DeclareTextCommand{\cyrzhdsc}{PU}{\84\227}% U+0497 % U+0498 CYRILLIC CAPITAL LETTER ZE WITH DESCENDER; Zedescendercyrillic \DeclareTextCommand{\CYRZDSC}{PU}{\84\230}% U+0498 \DeclareTextCompositeCommand{\c}{PU}{\CYRZ}{\84\230}% U+0498 % U+0499 CYRILLIC SMALL LETTER ZE WITH DESCENDER; zedescendercyrillic \DeclareTextCommand{\cyrzdsc}{PU}{\84\231}% U+0499 \DeclareTextCompositeCommand{\c}{PU}{\cyrz}{\84\231}% U+0499 % U+049A CYRILLIC CAPITAL LETTER KA WITH DESCENDER; Kadescendercyrillic \DeclareTextCommand{\CYRKDSC}{PU}{\84\232}% U+049A % U+049B CYRILLIC SMALL LETTER KA WITH DESCENDER; kadescendercyrillic \DeclareTextCommand{\cyrkdsc}{PU}{\84\233}% U+049B % U+049C CYRILLIC CAPITAL LETTER KA WITH VERTICAL STROKE; % Kaverticalstrokecyrillic \DeclareTextCommand{\CYRKVCRS}{PU}{\84\234}% U+049C % U+049D CYRILLIC SMALL LETTER KA WITH VERTICAL STROKE; % kaverticalstrokecyrillic \DeclareTextCommand{\cyrkvcrs}{PU}{\84\235}% U+049D % U+049E CYRILLIC CAPITAL LETTER KA WITH STROKE; Kastrokecyrillic \DeclareTextCommand{\CYRKHCRS}{PU}{\84\236}% U+049E % U+049F CYRILLIC SMALL LETTER KA WITH STROKE; kastrokecyrillic

% U+048C CYRILLIC CAPITAL LETTER SEMISOFT SIGN

 % U+048D CYRILLIC SMALL LETTER SEMISOFT SIGN \DeclareTextCommand{\cyrsemisftsn}{PU}{\84\215}% U+048D % U+048E CYRILLIC CAPITAL LETTER ER WITH TICK

\DeclareTextCommand{\CYRSEMISFTSN}{PU}{\84\214}% U+048C

- \DeclareTextCommand{\cyrkhcrs}{PU}{\84\237}% U+049F
- % U+04A0 CYRILLIC CAPITAL LETTER BASHKIR KA; Kabashkircyrillic
- \DeclareTextCommand{\CYRKBEAK}{PU}{\84\240}% U+04A0
- % U+04A1 CYRILLIC SMALL LETTER BASHKIR KA; kabashkircyrillic
- \DeclareTextCommand{\cyrkbeak}{PU}{\84\241}% U+04A1
- % U+04A2 CYRILLIC CAPITAL LETTER EN WITH DESCENDER; Endescendercyrillic
- \DeclareTextCommand{\CYRNDSC}{PU}{\84\242}% U+04A2
- % U+04A3 CYRILLIC SMALL LETTER EN WITH DESCENDER; endescendercyrillic
- \DeclareTextCommand{\cyrndsc}{PU}{\84\243}% U+04A3
- % U+04A4 CYRILLIC CAPITAL LIGATURE EN GHE; Enghecyrillic
- \DeclareTextCommand{\CYRNG}{PU}{\84\244}% U+04A4
- % U+04A5 CYRILLIC SMALL LIGATURE EN GHE; enghecyrillic
- \DeclareTextCommand{\cyrng}{PU}{\84\245}% U+04A5
- % U+04A6 CYRILLIC CAPITAL LETTER PE WITH MIDDLE HOOK; Pemiddlehookcyrillic
- \DeclareTextCommand{\CYRPHK}{PU}{\84\246}% U+04A6
- % U+04A7 CYRILLIC SMALL LETTER PE WITH MIDDLE HOOK; pemiddlehookcyrillic
- \DeclareTextCommand{\cyrphk}{PU}{\84\247}% U+04A7
- % U+04A8 CYRILLIC CAPITAL LETTER ABKHASIAN HA; Haabkhasiancyrillic
- \DeclareTextCommand{\CYRABHHA}{PU}{\84\250}% U+04A8
- % U+04A9 CYRILLIC SMALL LETTER ABKHASIAN HA; haabkhasiancyrillic
- \DeclareTextCommand{\cyrabhha}{PU}{\84\251}% U+04A9
- % U+04AA CYRILLIC CAPITAL LETTER ES WITH DESCENDER; Esdescendercyrillic
- \DeclareTextCommand{\CYRSDSC}{PU}{\84\252}% U+04AA
- \DeclareTextCompositeCommand{\CYRSDSC}{PU}{\CYRS}{\84\252}% U+04AA
- % U+04AB CYRILLIC SMALL LETTER ES WITH DESCENDER; esdescendercyrillic
- \DeclareTextCommand{\cyrsdsc}{PU}{\84\253}% U+04AB
- \DeclareTextCompositeCommand{\k}{PU}{\cyrs}{\84\253}% U+04AB
- % U+04AC CYRILLIC CAPITAL LETTER TE WITH DESCENDER; Tedescendercyrillic
- \DeclareTextCommand{\CYRTDSC}{PU}{\84\254}% U+04AC
- % U+04AD CYRILLIC SMALL LETTER TE WITH DESCENDER; tedescendercyrillic
- \DeclareTextCommand{\cyrtdsc}{PU}{\84\255}% U+04AD
- 17428 % U+04AE CYRILLIC CAPITAL LETTER STRAIGHT U; Ustraightcyrillic
- \DeclareTextCommand{\CYRY}{PU}{\84\256}% U+04AE
- % U+04AF CYRILLIC SMALL LETTER STRAIGHT U; ustraightcyrillic
- \DeclareTextCommand{\cyry}{PU}{\84\257}% U+04AF
- % U+04B0 CYRILLIC CAPITAL LETTER STRAIGHT U WITH STROKE; Ustraightstrokecyrillic
- \DeclareTextCommand{\CYRYHCRS}{PU}{\84\260}% U+04B0
- % U+04B1 CYRILLIC SMALL LETTER STRAIGHT U WITH STROKE; ustraightstrokecyrillic
- \DeclareTextCommand{\cyryhcrs}{PU}{\84\261}% U+04B1
- % U+04B2 CYRILLIC CAPITAL LETTER HA WITH DESCENDER; Hadescendercyrillic
- \DeclareTextCommand{\CYRHDSC}{PU}{\84\262}% U+04B2
- % U+04B3 CYRILLIC SMALL LETTER HA WITH DESCENDER; hadescen-

dercyrillic \DeclareTextCommand{\cyrhdsc}{PU}{\84\263}% U+04B3 % U+04B4 CYRILLIC CAPITAL LIGATURE TE TSE; Tetsecyrillic \DeclareTextCommand{\CYRTETSE}{PU}{\84\264}% U+04B4 % U+04B5 CYRILLIC SMALL LIGATURE TE TSE; tetsecyrillic \DeclareTextCommand{\cyrtetse}{PU}{\84\265}% U+04B5 % U+04B6 CYRILLIC CAPITAL LETTER CHE WITH DESCENDER; % Chedescendercyrillic \DeclareTextCommand{\CYRCHRDSC}{PU}{\84\266}% U+04B6 % U+04B7 CYRILLIC SMALL LETTER CHE WITH DESCENDER; chedescendercyrillic \DeclareTextCommand{\cyrchrdsc}{PU}{\84\267}% U+04B7 % U+04B8 CYRILLIC CAPITAL LETTER CHE WITH VERTICAL STROKE; % Cheverticalstrokecyrillic \DeclareTextCommand{\CYRCHVCRS}{PU}{\84\270}% U+04B8 % U+04B9 CYRILLIC SMALL LETTER CHE WITH VERTICAL STROKE; % cheverticalstrokecyrillic \DeclareTextCommand{\cyrchvcrs}{PU}{\84\271}% U+04B9 % U+04BA CYRILLIC CAPITAL LETTER SHHA; Shhacyrillic \DeclareTextCommand{\CYRSHHA}{PU}{\84\272}% U+04BA % U+04BB CYRILLIC SMALL LETTER SHHA; shhacyrillic \DeclareTextCommand{\cyrshha}{PU}{\84\273}% U+04BB % U+04BC CYRILLIC CAPITAL LETTER ABKHASIAN CHE; Cheabkhasiancyrillic \DeclareTextCommand{\CYRABHCH}{PU}{\84\274}% U+04BC % U+04BD CYRILLIC SMALL LETTER ABKHASIAN CHE; cheabkhasiancyrillic \DeclareTextCommand{\cyrabhch}{PU}{\84\275}% U+04BD % U+04BE CYRILLIC CAPITAL LETTER ABKHASIAN CHE WITH DESCEN-DER; Chedescenderabkhasiancyrillic \DeclareTextCommand{\CYRABHCHDSC}{PU}{\84\276}% U+04BE \DeclareTextCompositeCommand{\k}{PU}{\CYRABHCH}{\84\276}% U+04BE % U+04BF CYRILLIC SMALL LETTER ABKHASIAN CHE WITH DESCEN-DER; chedescenderabkhasiancyrillic \DeclareTextCommand{\cyrabhchdsc}{PU}{\84\277}% U+04BF \DeclareTextCompositeCommand{\k}{PU}{\cyrabhch}{\84\277}% U+04BF % U+04C0 CYRILLIC LETTER PALOCHKA; palochkacyrillic \DeclareTextCommand{\CYRpalochka}{PU}{\84\300}% U+04C0 % U+04C1 CYRILLIC CAPITAL LETTER ZHE WITH BREVE; Zhebrevecyrillic \DeclareTextCompositeCommand{\U}{PU}{\CYRZH}{\84\301}% U+04C1 % U+04C2 CYRILLIC SMALL LETTER ZHE WITH BREVE; zhebrevecyrillic \DeclareTextCompositeCommand{\U}{PU}{\cyrzh}{\84\302}% U+04C2 % U+04C3 CYRILLIC CAPITAL LETTER KA WITH HOOK; Kahookcyrillic \DeclareTextCommand{\CYRKHK}{PU}{\84\303}% U+04C3 % U+04C4 CYRILLIC SMALL LETTER KA WITH HOOK; kahookcyrillic \DeclareTextCommand{\cyrkhk}{PU}{\84\304}% U+04C4 % U+04C5 CYRILLIC CAPITAL LETTER EL WITH TAIL \DeclareTextCommand{\CYRLDSC}{PU}{\84\305}% U+04C5 % U+04C6 CYRILLIC SMALL LETTER EL WITH TAIL \DeclareTextCommand{\cyrldsc}{PU}{\84\306}% U+04C6 % U+04C7 CYRILLIC CAPITAL LETTER EN WITH HOOK; Enhookcyrillic \DeclareTextCommand{\CYRNHK}{PU}{\84\307}% U+04C7 % U+04C8 CYRILLIC SMALL LETTER EN WITH HOOK; enhookcyrillic \DeclareTextCommand{\cyrnhk}{PU}{\84\310}% U+04C8

 % U+04CB CYRILLIC CAPITAL LETTER KHAKASSIAN CHE; Chekhakassiancyrillic \DeclareTextCommand{\CYRCHLDSC}{PU}{\84\313}% U+04CB % U+04CC CYRILLIC SMALL LETTER KHAKASSIAN CHE; chekhakassiancyrillic \DeclareTextCommand{\cyrchldsc}{PU}{\84\314}% U+04CC % U+04CD CYRILLIC CAPITAL LETTER EM WITH TAIL \DeclareTextCommand{\CYRMDSC}{PU}{\84\315}% U+04CD % U+04CE CYRILLIC SMALL LETTER EM WITH TAIL \DeclareTextCommand{\cyrmdsc}{PU}{\84\316}% U+04CE \84\317: U+04CF CYRILLIC SMALL LETTER PALOCHKA % U+04D0 CYRILLIC CAPITAL LETTER A WITH BREVE; Abrevecyrillic \DeclareTextCompositeCommand{\U}{PU}{\CYRA}{\84\320}% U+04D0 % U+04D1 CYRILLIC SMALL LETTER A WITH BREVE; abrevecyrillic \DeclareTextCompositeCommand{\U}{PU}{\cyra}{\84\321}% U+04D1 % U+04D2 CYRILLIC CAPITAL LETTER A WITH DIAERESIS; Adieresiscyrillic \DeclareTextCompositeCommand{\"}{PU}{\CYRA}{\84\322}% U+04D2 % U+04D3 CYRILLIC SMALL LETTER A WITH DIAERESIS; adieresiscyrillic \DeclareTextCompositeCommand{\"}{PU}{\cyra}{\84\323}% U+04D3 % U+04D4 CYRILLIC CAPITAL LIGATURE A IE; Aiecyrillic \DeclareTextCommand{\CYRAE}{PU}{\84\324}% U+04D4 % U+04D5 CYRILLIC SMALL LIGATURE A IE; aiecyrillic \DeclareTextCommand{\cyrae}{PU}{\84\325}% U+04D5 % U+04D6 CYRILLIC CAPITAL LETTER IE WITH BREVE; Iebrevecyrillic \DeclareTextCompositeCommand{\U}{PU}{\CYRE}{\84\326}% U+04D6 % U+04D7 CYRILLIC SMALL LETTER IE WITH BREVE; iebrevecyrillic \DeclareTextCompositeCommand{\U}{PU}{\cyre}{\84\327}% U+04D7 % U+04D8 CYRILLIC CAPITAL LETTER SCHWA; Schwacyrillic \DeclareTextCommand{\CYRSCHWA}{PU}{\84\330}% U+04D8 % U+04D9 CYRILLIC SMALL LETTER SCHWA; \*afii10846, schwacyrillic \DeclareTextCommand{\cyrschwa}{PU}{\84\331}% U+04D9 % U+04DA CYRILLIC CAPITAL LETTER SCHWA WITH DIAERESIS; % Schwadieresiscyrillic \DeclareTextCompositeCommand{\"}{PU}{\CYRSCHWA}{\84\332}% U+04DA % U+04DB CYRILLIC SMALL LETTER SCHWA WITH DIAERESIS; % schwadieresiscyrillic \DeclareTextCompositeCommand{\"}{PU}{\cyrschwa}{\84\333}% U+04DB % U+04DC CYRILLIC CAPITAL LETTER ZHE WITH DIAERESIS; Zhedieresiscyrillic \DeclareTextCompositeCommand{\"}{PU}{\CYRZH}{\84\334}% U+04DC % U+04DD CYRILLIC SMALL LETTER ZHE WITH DIAERESIS; zhedieresiscyrillic \DeclareTextCompositeCommand{\"}{PU}{\cyrzh}{\84\335}% U+04DD % U+04DE CYRILLIC CAPITAL LETTER ZE WITH DIAERESIS; Zedieresiscyrillic \DeclareTextCompositeCommand{\"}{PU}{\CYRZ}{\84\336}% U+04DE % U+04DF CYRILLIC SMALL LETTER ZE WITH DIAERESIS; zedieresiscyrillic \DeclareTextCompositeCommand{\"}{PU}{\cyrz}{\84\337}% U+04DF % U+04E0 CYRILLIC CAPITAL LETTER ABKHASIAN DZE; Dzeabkhasiancyrillic \DeclareTextCommand{\CYRABHDZE}{PU}{\84\340}% U+04E0 % U+04E1 CYRILLIC SMALL LETTER ABKHASIAN DZE; dzeabkhasiancyril \DeclareTextCommand{\cyrabhdze}{PU}{\84\341}% U+04E1 % U+04E2 CYRILLIC CAPITAL LETTER I WITH MACRON; Imacroncyrillic \DeclareTextCompositeCommand{\=}{PU}{\CYRI}{\84\342}% U+04E2 % U+04E3 CYRILLIC SMALL LETTER I WITH MACRON; imacroncyrillic \DeclareTextCompositeCommand{\=}{PU}{\cyri}{\84\343}% U+04E3 % U+04E4 CYRILLIC CAPITAL LETTER I WITH DIAERESIS; Idieresiscyrillic \DeclareTextCompositeCommand{\"}{PU}{\CYRI}{\84\344}% U+04E4 % U+04E5 CYRILLIC SMALL LETTER I WITH DIAERESIS; idieresiscyrillic \DeclareTextCompositeCommand{\"}{PU}{\cyri}{\84\345}% U+04E5 % U+04E6 CYRILLIC CAPITAL LETTER O WITH DIAERESIS; Odieresiscyrillic \DeclareTextCompositeCommand{\"}{PU}{\CYRO}{\84\346}% U+04E6 % U+04E7 CYRILLIC SMALL LETTER O WITH DIAERESIS; odieresiscyrillic \DeclareTextCompositeCommand{\"}{PU}{\cyro}{\84\347}% U+04E7 % U+04E8 CYRILLIC CAPITAL LETTER BARRED O; Obarredcyrillic \DeclareTextCommand{\CYROTLD}{PU}{\84\350}% U+04E8 % U+04E9 CYRILLIC SMALL LETTER BARRED O; obarredcyrillic \DeclareTextCommand{\cyrotld}{PU}{\84\351}% U+04E9 % U+04EA CYRILLIC CAPITAL LETTER BARRED O WITH DIAERESIS; % Obarreddieresiscyrillic \DeclareTextCompositeCommand{\"}{PU}{\CYROTLD}{\84\352}% U+04EA % U+04EB CYRILLIC SMALL LETTER BARRED O WITH DIAERESIS; % obarreddieresiscyrillic \DeclareTextCompositeCommand{\"}{PU}{\cyrotld}{\84\353}% U+04EB % U+04EC CYRILLIC CAPITAL LETTER E WITH DIAERESIS \DeclareTextCompositeCommand{\"}{PU}{\CYREREV}{\84\354}% U+04EC % U+04ED CYRILLIC SMALL LETTER E WITH DIAERESIS \DeclareTextCompositeCommand{\"}{PU}{\cyreref}{\84\355}% U+04ED % U+04EE CYRILLIC CAPITAL LETTER U WITH MACRON; Umacroncyrillic \DeclareTextCompositeCommand{\=}{PU}{\CYRU}{\84\356}% U+04EE % U+04EF CYRILLIC SMALL LETTER U WITH MACRON; umacroncyrillic \DeclareTextCompositeCommand{\=}{PU}{\cyru}{\84\357}% U+04EF % U+04F0 CYRILLIC CAPITAL LETTER U WITH DIAERESIS; Udieresiscyrillic \DeclareTextCompositeCommand{\"}{PU}{\CYRU}{\84\360}% U+04F0 % U+04F1 CYRILLIC SMALL LETTER U WITH DIAERESIS; udieresiscyrillic \DeclareTextCompositeCommand{\"}{PU}{\cyru}{\84\361}% U+04F1 % U+04F2 CYRILLIC CAPITAL LETTER U WITH DOUBLE ACUTE; Uhungarumlautcyrillic \DeclareTextCompositeCommand{\H}{PU}{\CYRU}{\84\362}% U+04F2 % U+04F3 CYRILLIC SMALL LETTER U WITH DOUBLE ACUTE; uhungarumlautcyrillic \DeclareTextCompositeCommand{\H}{PU}{\cyru}{\84\363}% U+04F3

lic

- % U+04F4 CYRILLIC CAPITAL LETTER CHE WITH DIAERESIS; Chedieresiscyrillic
- \DeclareTextCompositeCommand{\"}{PU}{\CYRCH}{\84\364}% U+04F4
- % U+04F5 CYRILLIC SMALL LETTER CHE WITH DIAERESIS; chedieresiscyrillic
- \DeclareTextCompositeCommand{\"}{PU}{\cyrch}{\84\365}% U+04F5
- % U+04F6 CYRILLIC CAPITAL LETTER GHE WITH DESCENDER
- \DeclareTextCommand{\CYRGDSC}{PU}{\84\366}% U+04F6
- % U+04F7 CYRILLIC SMALL LETTER GHE WITH DESCENDER
- \DeclareTextCommand{\cyrgdsc}{PU}{\84\367}% U+04F7

 % U+04F8 CYRILLIC CAPITAL LETTER YERU WITH DIAERESIS; Yerudieresiscyrillic

\DeclareTextCompositeCommand{\"}{PU}{\CYRERY}{\84\370}% U+04F8

 % U+04F9 CYRILLIC SMALL LETTER YERU WITH DIAERESIS; yerudieresiscyrillic

\DeclareTextCompositeCommand{\"}{PU}{\cyrery}{\84\371}% U+04F9

\84\372: U+04FA CYRILLIC CAPITAL LETTER GHE WITH STROKE AND HOOK

\84\373: U+04FB CYRILLIC SMALL LETTER GHE WITH STROKE AND HOOK

 % U+04FC CYRILLIC CAPITAL LETTER HA WITH HOOK \DeclareTextCommand{\CYRHHK}{PU}{\84\374}% U+04FC % U+04FD CYRILLIC SMALL LETTER HA WITH HOOK \DeclareTextCommand{\cyrhhk}{PU}{\84\375}% U+04FD \fi

\84\376: U+04FE CYRILLIC CAPITAL LETTER HA WITH STROKE \84\377: U+04FF CYRILLIC SMALL LETTER HA WITH STROKE

## **51.2.11 Hebrew: U+0590 to U+05FF**

Macro names are taken from he8enc.def. hebrew is only loaded if \hebdalet is defined

 \ifx\hebdalet\@undefined\else % U+05C3 HEBREW PUNCTUATION SOF PASUQ \DeclareTextCommand{\sofpasuq}{PU}{\85\303}% U+05C3 % U+05D0 HEBREW LETTER ALEF \DeclareTextCommand{\hebalef}{PU}{\85\320}% U+05D0 % U+05D1 HEBREW LETTER BET \DeclareTextCommand{\hebbet}{PU}{\85\321}% U+05D1 % U+05D2 HEBREW LETTER GIMEL \DeclareTextCommand{\hebgimel}{PU}{\85\322}% U+05D2 % U+05D3 HEBREW LETTER DALET \DeclareTextCommand{\hebdalet}{PU}{\85\323}% U+05D3 % U+05D4 HEBREW LETTER HE \DeclareTextCommand{\hebhe}{PU}{\85\324}% U+05D4 % U+05D5 HEBREW LETTER VAV \DeclareTextCommand{\hebvav}{PU}{\85\325}% U+05D5 % U+05D6 HEBREW LETTER ZAYIN \DeclareTextCommand{\hebzayin}{PU}{\85\326}% U+05D6 % U+05D7 HEBREW LETTER HET \DeclareTextCommand{\hebhet}{PU}{\85\327}% U+05D7 % U+05D8 HEBREW LETTER TET \DeclareTextCommand{\hebtet}{PU}{\85\330}% U+05D8 % U+05D9 HEBREW LETTER YOD \DeclareTextCommand{\hebyod}{PU}{\85\331}% U+05D9 % U+05DA HEBREW LETTER FINAL KAF \DeclareTextCommand{\hebfinalkaf}{PU}{\85\332}% U+05DA % U+05DB HEBREW LETTER KAF \DeclareTextCommand{\hebkaf}{PU}{\85\333}% U+05DB % U+05DC HEBREW LETTER LAMED \DeclareTextCommand{\heblamed}{PU}{\85\334}% U+05DC % U+05DD HEBREW LETTER FINAL MEM

```
17618 \DeclareTextCommand{\hebfinalmem}{PU}{\85\335}% U+05DD
17619 % U+05DE HEBREW LETTER MEM
17620 \DeclareTextCommand{\hebmem}{PU}{\85\336}% U+05DE
17621 % U+05DF HEBREW LETTER FINAL NUN
17622 \DeclareTextCommand{\hebfinalnun}{PU}{\85\337}% U+05DF
17623 % U+05E0 HEBREW LETTER NUN
17624 \DeclareTextCommand{\hebnun}{PU}{\85\340}% U+05E0
17625 % U+05E1 HEBREW LETTER SAMEKH
17626 \DeclareTextCommand{\hebsamekh}{PU}{\85\341}% U+05E1
17627 % U+05E2 HEBREW LETTER AYIN
17628 \DeclareTextCommand{\hebayin}{PU}{\85\342}% U+05E2
17629 % U+05E3 HEBREW LETTER FINAL PE
17630 \DeclareTextCommand{\hebfinalpe}{PU}{\85\343}% U+05E3
17631 % U+05E4 HEBREW LETTER PE
17632 \DeclareTextCommand{\hebpe}{PU}{\85\344}% U+05E4
17633 % U+05E5 HEBREW LETTER FINAL TSADI
17634 \DeclareTextCommand{\hebfinaltsadi}{PU}{\85\345}% U+05E5
17635 % U+05E6 HEBREW LETTER TSADI
17636 \DeclareTextCommand{\hebtsadi}{PU}{\85\346}% U+05E6
17637 % U+05E7 HEBREW LETTER QOF
17638 \DeclareTextCommand{\hebqof}{PU}{\85\347}% U+05E7
17639 % U+05E8 HEBREW LETTER RESH
17640 \DeclareTextCommand{\hebresh}{PU}{\85\350}% U+05E8
17641 % U+05E9 HEBREW LETTER SHIN
17642 \DeclareTextCommand{\hebshin}{PU}{\85\351}% U+05E9
17643 \% \hebshin -> \hebsin (he8)
17644 % U+05EA HEBREW LETTER TAV
17645 \DeclareTextCommand{\hebtav}{PU}{\85\352}% U+05EA
17646 % U+05F0 HEBREW LIGATURE YIDDISH DOUBLE VAV
17647 \DeclareTextCommand{\doublevav}{PU}{\85\360}% U+05F0
17648 % U+05F1 HEBREW LIGATURE YIDDISH VAV YOD
17649 \DeclareTextCommand{\vavyod}{PU}{\85\361}% U+05F1
17650 % U+05F2 HEBREW LIGATURE YIDDISH DOUBLE YOD
17651 \DeclareTextCommand{\doubleyod}{PU}{\85\362}% U+05F2
17652 \fi
```
## **51.2.12 Thai: U+0E00 to U+0E7F**

 % U+0E3F THAI CURRENCY SYMBOL BAHT; bahtthai \DeclareTextCommand{\textbaht}{PU}{\9016\077}% U+0E3F

## **51.2.13 Phonetic Extensions: U+1D00 to U+1D7F**

 % U+1D00 LATIN LETTER SMALL CAPITAL A; \textsca (tipa) \DeclareTextCommand{\textsca}{PU}{\9035\000}% U+1D00 % U+1D05 LATIN LETTER SMALL CAPITAL D; \scd (wsuipa) \DeclareTextCommand{\textscd}{PU}{\9035\005}%\* U+1D05 % U+1D07 LATIN LETTER SMALL CAPITAL E; \textsce (tipa) \DeclareTextCommand{\textsce}{PU}{\9035\007}% U+1D07 % U+1D0A LATIN LETTER SMALL CAPITAL J; \textscj (tipa) \DeclareTextCommand{\textscj}{PU}{\9035\012}% U+1D0A % U+1D0B LATIN LETTER SMALL CAPITAL K; \textsck (tipx) \DeclareTextCommand{\textPUsck}{PU}{\9035\013}% U+1D0B %\* \textPUsck -> \textsck (tipx) % U+1D0D LATIN LETTER SMALL CAPITAL M; \textscm (tipx)

```
17667 \DeclareTextCommand{\textPUscm}{PU}{\9035\015}% U+1D0D
17668 %* \textPUscm -> \textscm (tipx)
17669 % U+1D18 LATIN LETTER SMALL CAPITAL P; \textscp (tipx)
17670 \DeclareTextCommand{\textPUscp}{PU}{\9035\030}% U+1D18
17671 %* \textPUscp -> \textscp (tipx)
17672 % U+1D19 LATIN LETTER SMALL CAPITAL REVERSED R; \textrevscr (tipx)
17673 \DeclareTextCommand{\textPUrevscr}{PU}{\9035\031}% U+1D19
17674 %* \textPUrevscr -> \textrevscr (tipx)
17675 % U+1D1C LATIN LETTER SMALL CAPITAL U; \textscu (tipa), \scu (wsuipa)
17676 \DeclareTextCommand{\textscu}{PU}{\9035\034}%* U+1D1C
17677 % U+1D62 LATIN SUBSCRIPT SMALL LETTER I
17678 \DeclareTextCommand{\textiinferior}{PU}{\9035\142}%* U+1D62
17679 % U+1D63 LATIN SUBSCRIPT SMALL LETTER R
17680 \DeclareTextCommand{\textrinferior}{PU}{\9035\143}%* U+1D63
17681 % U+1D64 LATIN SUBSCRIPT SMALL LETTER U
17682 \DeclareTextCommand{\textuinferior}{PU}{\9035\144}%* U+1D64
17683 % U+1D65 LATIN SUBSCRIPT SMALL LETTER V
17684 \DeclareTextCommand{\textvinferior}{PU}{\9035\145}%* U+1D65
17685 % U+1D66 GREEK SUBSCRIPT SMALL LETTER BETA
17686 \DeclareTextCommand{\textbetainferior}{PU}{\9035\146}%* U+1D66
17687 % U+1D67 GREEK SUBSCRIPT SMALL LETTER GAMMA
17688 \DeclareTextCommand{\textgammainferior}{PU}{\9035\147}%* U+1D67
17689 % U+1D68 GREEK SUBSCRIPT SMALL LETTER RHO
17690 \DeclareTextCommand{\textrhoinferior}{PU}{\9035\150}%* U+1D68
17691 % U+1D69 GREEK SUBSCRIPT SMALL LETTER PHI
17692 \DeclareTextCommand{\textphiinferior}{PU}{\9035\151}%* U+1D69
17693 % U+1D6A GREEK SUBSCRIPT SMALL LETTER CHI
17694 \DeclareTextCommand{\textchiinferior}{PU}{\9035\152}%* U+1D6A
17695 % U+1D7B LATIN SMALL CAPITAL LETTER I WITH STROKE;
17696 % \barsci (wsuipa)
17697 \DeclareTextCommand{\textbarsci}{PU}{\9035\173}%* U+1D7B
17698 % U+1D7D LATIN SMALL LETTER P WITH STROKE; \barp (wsuipa)
17699 \DeclareTextCommand{\textbarp}{PU}{\9035\175}%* U+1D7D
17700 % U+1D7E LATIN SMALL CAPITAL LETTER U WITH STROKE;
17701 % \barscu (wsuipa)
```
\DeclareTextCommand{\textbarscu}{PU}{\9035\176}%\* U+1D7E

#### **51.2.14 Phonetic Extensions Supplement: U+1D80 to U+1DBF**

 % U+1D8F LATIN SMALL LETTER A WITH RETROFLEX HOOK; \textrhooka (tipx)

\DeclareTextCommand{\textPUrhooka}{PU}{\9035\217}% U+1D8F

- %\* \textPUrhooka -> \textrhooka (tipx)
- % U+1D91 LATIN SMALL LETTER D WITH HOOK AND TAIL; \texthtrtaild (tipa)
- \DeclareTextCommand{\texthtrtaild}{PU}{\9035\221}%\* U+1D91
- % U+1D92 LATIN SMALL LETTER E WITH RETROFLEX HOOK; \textrhooke (tipx)
- \DeclareTextCommand{\textPUrhooke}{PU}{\9035\222}% U+1D92
- %\* \textPUrhooke -> \textrhooke (tipx)

% U+1D93 LATIN SMALL LETTER OPEN E WITH RETROFLEX HOOK;

% \textrhookepsilon (tipx)

\DeclareTextCommand{\textPUrhookepsilon}{PU}{\9035\223}% U+1D93

```
17714 %* \textPUrhookepsilon -> \textrhookepsilon (tipx)
```
% U+1D97 LATIN SMALL LETTER OPEN O WITH RETROFLEX HOOK;

 % \textrhookopeno (tipx) \DeclareTextCommand{\textPUrhookopeno}{PU}{\9035\227}% U+1D97 %\* \textPUrhookopeno -> \textrhookopeno (tipx)

### **51.2.15 Latin Extended Additional: U+1E00 to U+1EFF**

 % U+1E00 LATIN CAPITAL LETTER A WITH RING BELOW; Aringbelow \DeclareTextCompositeCommand{\textsubring}{PU}{A}{\9036\000}% U+1E00 % U+1E01 LATIN SMALL LETTER A WITH RING BELOW; aringbelow \DeclareTextCompositeCommand{\textsubring}{PU}{a}{\9036\001}% U+1E01 % U+1E02 LATIN CAPITAL LETTER B WITH DOT ABOVE; Bdotaccent \DeclareTextCompositeCommand{\.}{PU}{B}{\9036\002}% U+1E02 % U+1E03 LATIN SMALL LETTER B WITH DOT ABOVE; bdotaccent \DeclareTextCompositeCommand{\.}{PU}{b}{\9036\003}% U+1E03 % U+1E04 LATIN CAPITAL LETTER B WITH DOT BELOW; Bdotbelow \DeclareTextCompositeCommand{\d}{PU}{B}{\9036\004}% U+1E04 % U+1E05 LATIN SMALL LETTER B WITH DOT BELOW; bdotbelow \DeclareTextCompositeCommand{\d}{PU}{b}{\9036\005}% U+1E05 % U+1E06 LATIN CAPITAL LETTER B WITH LINE BELOW; Blinebelow \DeclareTextCompositeCommand{\b}{PU}{B}{\9036\006}% U+1E06 % U+1E07 LATIN SMALL LETTER B WITH LINE BELOW; blinebelow \DeclareTextCompositeCommand{\b}{PU}{b}{\9036\007}% U+1E07 % U+1E0A LATIN CAPITAL LETTER D WITH DOT ABOVE; Ddotaccent \DeclareTextCompositeCommand{\.}{PU}{D}{\9036\012}% U+1E0A % U+1E0B LATIN SMALL LETTER D WITH DOT ABOVE; ddotaccent \DeclareTextCompositeCommand{\.}{PU}{d}{\9036\013}% U+1E0B % U+1E0C LATIN CAPITAL LETTER D WITH DOT BELOW; Ddotbelow \DeclareTextCompositeCommand{\d}{PU}{D}{\9036\014}% U+1E0C % U+1E0D LATIN SMALL LETTER D WITH DOT BELOW; ddotbelow \DeclareTextCompositeCommand{\d}{PU}{d}{\9036\015}% U+1E0D % U+1E0E LATIN CAPITAL LETTER D WITH LINE BELOW; Dlinebelow \DeclareTextCompositeCommand{\b}{PU}{D}{\9036\016}% U+1E0E % U+1E0F LATIN SMALL LETTER D WITH LINE BELOW; dlinebelow \DeclareTextCompositeCommand{\b}{PU}{d}{\9036\017}% U+1E0F % U+1E10 LATIN CAPITAL LETTER D WITH CEDILLA; Dcedilla \DeclareTextCompositeCommand{\c}{PU}{D}{\9036\020}% U+1E10 % U+1E11 LATIN SMALL LETTER D WITH CEDILLA; dcedilla \DeclareTextCompositeCommand{\c}{PU}{d}{\9036\021}% U+1E11 % U+1E12 LATIN CAPITAL LETTER D WITH CIRCUMFLEX BELOW; Dcircumflexbelow

\DeclareTextCompositeCommand{\textsubcircum}{PU}{D}{\9036\022}% U+1E12

 % U+1E13 LATIN SMALL LETTER D WITH CIRCUMFLEX BELOW; dcircumflexbelow

 \DeclareTextCompositeCommand{\textsubcircum}{PU}{d}{\9036\023}% U+1E13 % U+1E14 LATIN CAPITAL LETTER E WITH MACRON AND GRAVE;

% Emacrongrave

 \DeclareTextCompositeCommand{\textgravemacron}{PU}{E}{\9036\024}% U+1E14 % U+1E15 LATIN SMALL LETTER E WITH MACRON AND GRAVE;

% emacrongrave

 \DeclareTextCompositeCommand{\textgravemacron}{PU}{e}{\9036\025}% U+1E15 % U+1E16 LATIN CAPITAL LETTER E WITH MACRON AND ACUTE; % Emacronacute

 \DeclareTextCompositeCommand{\textacutemacron}{PU}{E}{\9036\026}% U+1E16 % U+1E17 LATIN SMALL LETTER E WITH MACRON AND ACUTE;

% emacronacute
\DeclareTextCompositeCommand{\textacutemacron}{PU}{e}{\9036\027}% U+1E17 % U+1E18 LATIN CAPITAL LETTER E WITH CIRCUMFLEX BELOW; Ecir-

cumflexbelow \DeclareTextCompositeCommand{\textsubcircum}{PU}{E}{\9036\030}% U+1E18 % U+1E19 LATIN SMALL LETTER E WITH CIRCUMFLEX BELOW; ecir-

cumflexbelow

 \DeclareTextCompositeCommand{\textsubcircum}{PU}{e}{\9036\031}% U+1E19 % U+1E1A LATIN CAPITAL LETTER E WITH TILDE BELOW; Etildebelow \DeclareTextCompositeCommand{\textsubtilde}{PU}{E}{\9036\032}% U+1E1A % U+1E1B LATIN SMALL LETTER E WITH TILDE BELOW; etildebelow  $17774 \ \Declar \textrm{CompositeCommand} \text{textsubtilde} {PU}_{e}{} \ 9036 \ 033} \% \ U+1E1B$  % U+1E1E LATIN CAPITAL LETTER F WITH DOT ABOVE; Fdotaccent \DeclareTextCompositeCommand{\.}{PU}{F}{\9036\036}% U+1E1E % U+1E1F LATIN SMALL LETTER F WITH DOT ABOVE; fdotaccent \DeclareTextCompositeCommand{\.}{PU}{f}{\9036\037}% U+1E1F % U+1E20 LATIN CAPITAL LETTER G WITH MACRON; Gmacron \DeclareTextCompositeCommand{\=}{PU}{G}{\9036\040}% U+1E20 % U+1E21 LATIN SMALL LETTER G WITH MACRON; gmacron \DeclareTextCompositeCommand{\=}{PU}{g}{\9036\041}% U+1E21 % U+1E22 LATIN CAPITAL LETTER H WITH DOT ABOVE; Hdotaccent \DeclareTextCompositeCommand{\.}{PU}{H}{\9036\042}% U+1E22 % U+1E23 LATIN SMALL LETTER H WITH DOT ABOVE; hdotaccent \DeclareTextCompositeCommand{\.}{PU}{h}{\9036\043}% U+1E23 % U+1E24 LATIN CAPITAL LETTER H WITH DOT BELOW; Hdotbelow \DeclareTextCompositeCommand{\d}{PU}{H}{\9036\044}% U+1E24 % U+1E25 LATIN SMALL LETTER H WITH DOT BELOW; hdotbelow \DeclareTextCompositeCommand{\d}{PU}{h}{\9036\045}% U+1E25 % U+1E26 LATIN CAPITAL LETTER H WITH DIAERESIS; Hdieresis \DeclareTextCompositeCommand{\"}{PU}{H}{\9036\046}% U+1E26 % U+1E27 LATIN SMALL LETTER H WITH DIAERESIS; hdieresis \DeclareTextCompositeCommand{\"}{PU}{h}{\9036\047}% U+1E27 % U+1E28 LATIN CAPITAL LETTER H WITH CEDILLA; Hcedilla \DeclareTextCompositeCommand{\c}{PU}{H}{\9036\050}% U+1E28 % U+1E29 LATIN SMALL LETTER H WITH CEDILLA; hcedilla \DeclareTextCompositeCommand{\c}{PU}{h}{\9036\051}% U+1E29 % U+1E2A LATIN CAPITAL LETTER H WITH BREVE BELOW; Hbrevebelow \DeclareTextCompositeCommand{\textsubbreve}{PU}{H}{\9036\052}% U+1E2A % U+1E2B LATIN SMALL LETTER H WITH BREVE BELOW; hbrevebelow \DeclareTextCompositeCommand{\textsubbreve}{PU}{h}{\9036\053}% U+1E2B % U+1E2C LATIN CAPITAL LETTER I WITH TILDE BELOW; Itildebelow \DeclareTextCompositeCommand{\textsubtilde}{PU}{I}{\9036\054}% U+1E2C % U+1E2D LATIN SMALL LETTER I WITH TILDE BELOW; itildebelow \DeclareTextCompositeCommand{\textsubtilde}{PU}{i}{\9036\055}% U+1E2D % U+1E30 LATIN CAPITAL LETTER K WITH ACUTE; Kacute \DeclareTextCompositeCommand{\'}{PU}{K}{\9036\060}% U+1E30 % U+1E31 LATIN SMALL LETTER K WITH ACUTE; kacute \DeclareTextCompositeCommand{\'}{PU}{k}{\9036\061}% U+1E31 % U+1E32 LATIN CAPITAL LETTER K WITH DOT BELOW; Kdotbelow \DeclareTextCompositeCommand{\d}{PU}{K}{\9036\062}% U+1E32 % U+1E33 LATIN SMALL LETTER K WITH DOT BELOW; kdotbelow \DeclareTextCompositeCommand{\d}{PU}{k}{\9036\063}% U+1E33 % U+1E34 LATIN CAPITAL LETTER K WITH LINE BELOW; Klinebelow \DeclareTextCompositeCommand{\b}{PU}{K}{\9036\064}% U+1E34 % U+1E35 LATIN SMALL LETTER K WITH LINE BELOW; klinebelow

 \DeclareTextCompositeCommand{\textsubcircum}{PU}{L}{\9036\074}% U+1E3C % U+1E3D LATIN SMALL LETTER L WITH CIRCUMFLEX BELOW; lcircumflexbelow \DeclareTextCompositeCommand{\textsubcircum}{PU}{l}{\9036\075}% U+1E3D % U+1E3E LATIN CAPITAL LETTER M WITH ACUTE; Macute \DeclareTextCompositeCommand{\'}{PU}{M}{\9036\076}% U+1E3E % U+1E3F LATIN SMALL LETTER M WITH ACUTE; macute \DeclareTextCompositeCommand{\'}{PU}{m}{\9036\077}% U+1E3F % U+1E40 LATIN CAPITAL LETTER M WITH DOT ABOVE; Mdotaccent \DeclareTextCompositeCommand{\.}{PU}{M}{\9036\100}% U+1E40 % U+1E41 LATIN SMALL LETTER M WITH DOT ABOVE; mdotaccent \DeclareTextCompositeCommand{\.}{PU}{m}{\9036\101}% U+1E41 % U+1E42 LATIN CAPITAL LETTER M WITH DOT BELOW; Mdotbelow \DeclareTextCompositeCommand{\d}{PU}{M}{\9036\102}% U+1E42 % U+1E43 LATIN SMALL LETTER M WITH DOT BELOW; mdotbelow \DeclareTextCompositeCommand{\d}{PU}{m}{\9036\103}% U+1E43 % U+1E44 LATIN CAPITAL LETTER N WITH DOT ABOVE; Ndotaccent \DeclareTextCompositeCommand{\.}{PU}{N}{\9036\104}% U+1E44 % U+1E45 LATIN SMALL LETTER N WITH DOT ABOVE; ndotaccent \DeclareTextCompositeCommand{\.}{PU}{n}{\9036\105}% U+1E45 % U+1E46 LATIN CAPITAL LETTER N WITH DOT BELOW; Ndotbelow \DeclareTextCompositeCommand{\d}{PU}{N}{\9036\106}% U+1E46 % U+1E47 LATIN SMALL LETTER N WITH DOT BELOW; ndotbelow \DeclareTextCompositeCommand{\d}{PU}{n}{\9036\107}% U+1E47 % U+1E48 LATIN CAPITAL LETTER N WITH LINE BELOW; Nlinebelow \DeclareTextCompositeCommand{\b}{PU}{N}{\9036\110}% U+1E48 % U+1E49 LATIN SMALL LETTER N WITH LINE BELOW; nlinebelow \DeclareTextCompositeCommand{\b}{PU}{n}{\9036\111}% U+1E49

 \DeclareTextCompositeCommand{\b}{PU}{k}{\9036\065}% U+1E35 % U+1E36 LATIN CAPITAL LETTER L WITH DOT BELOW; Ldotbelow \DeclareTextCompositeCommand{\d}{PU}{L}{\9036\066}% U+1E36 % U+1E37 LATIN SMALL LETTER L WITH DOT BELOW; ldotbelow \DeclareTextCompositeCommand{\d}{PU}{l}{\9036\067}% U+1E37 % U+1E3A LATIN CAPITAL LETTER L WITH LINE BELOW; Llinebelow \DeclareTextCompositeCommand{\b}{PU}{L}{\9036\072}% U+1E3A % U+1E3B LATIN SMALL LETTER L WITH LINE BELOW; llinebelow \DeclareTextCompositeCommand{\b}{PU}{l}{\9036\073}% U+1E3B

% U+1E3C LATIN CAPITAL LETTER L WITH CIRCUMFLEX BELOW; Lcir-

 % U+1E4A LATIN CAPITAL LETTER N WITH CIRCUMFLEX BELOW; Ncircumflexbelow

\DeclareTextCompositeCommand{\textsubcircum}{PU}{N}{\9036\112}% U+1E4A

 % U+1E4B LATIN SMALL LETTER N WITH CIRCUMFLEX BELOW; ncircumflexbelow

\DeclareTextCompositeCommand{\textsubcircum}{PU}{n}{\9036\113}% U+1E4B

% U+1E50 LATIN CAPITAL LETTER O WITH MACRON AND GRAVE;

% Omacrongrave

cumflexbelow

 \DeclareTextCompositeCommand{\textgravemacron}{PU}{O}{\9036\120}% U+1E50 % U+1E51 LATIN SMALL LETTER O WITH MACRON AND GRAVE;

% omacrongrave

\DeclareTextCompositeCommand{\textgravemacron}{PU}{o}{\9036\121}% U+1E51

% U+1E52 LATIN CAPITAL LETTER O WITH MACRON AND ACUTE;

% Omacronacute

\DeclareTextCompositeCommand{\textacutemacron}{PU}{O}{\9036\122}% U+1E52

 % U+1E53 LATIN SMALL LETTER O WITH MACRON AND ACUTE; % omacronacute \DeclareTextCompositeCommand{\textacutemacron}{PU}{o}{\9036\123}% U+1E53 % U+1E54 LATIN CAPITAL LETTER P WITH ACUTE; Pacute \DeclareTextCompositeCommand{\'}{PU}{P}{\9036\124}% U+1E54 % U+1E55 LATIN SMALL LETTER P WITH ACUTE; pacute \DeclareTextCompositeCommand{\'}{PU}{p}{\9036\125}% U+1E55 % U+1E56 LATIN CAPITAL LETTER P WITH DOT ABOVE; Pdotaccent \DeclareTextCompositeCommand{\.}{PU}{P}{\9036\126}% U+1E56 % U+1E57 LATIN SMALL LETTER P WITH DOT ABOVE; pdotaccent \DeclareTextCompositeCommand{\.}{PU}{p}{\9036\127}% U+1E57 % U+1E58 LATIN CAPITAL LETTER R WITH DOT ABOVE; Rdotaccent \DeclareTextCompositeCommand{\.}{PU}{R}{\9036\130}% U+1E58 % U+1E59 LATIN SMALL LETTER R WITH DOT ABOVE; rdotaccent \DeclareTextCompositeCommand{\.}{PU}{r}{\9036\131}% U+1E59 % U+1E5A LATIN CAPITAL LETTER R WITH DOT BELOW; Rdotbelow \DeclareTextCompositeCommand{\d}{PU}{R}{\9036\132}% U+1E5A % U+1E5B LATIN SMALL LETTER R WITH DOT BELOW; rdotbelow \DeclareTextCompositeCommand{\d}{PU}{r}{\9036\133}% U+1E5B % U+1E5E LATIN CAPITAL LETTER R WITH LINE BELOW; Rlinebelow \DeclareTextCompositeCommand{\b}{PU}{R}{\9036\136}% U+1E5E % U+1E5F LATIN SMALL LETTER R WITH LINE BELOW; rlinebelow \DeclareTextCompositeCommand{\b}{PU}{r}{\9036\137}% U+1E5F % U+1E60 LATIN CAPITAL LETTER S WITH DOT ABOVE; Sdotaccent \DeclareTextCompositeCommand{\.}{PU}{S}{\9036\140}% U+1E60 % U+1E61 LATIN SMALL LETTER S WITH DOT ABOVE; sdotaccent \DeclareTextCompositeCommand{\.}{PU}{s}{\9036\141}% U+1E61 % U+1E62 LATIN CAPITAL LETTER S WITH DOT BELOW; Sdotbelow \DeclareTextCompositeCommand{\d}{PU}{S}{\9036\142}% U+1E62 % U+1E63 LATIN SMALL LETTER S WITH DOT BELOW; sdotbelow \DeclareTextCompositeCommand{\d}{PU}{s}{\9036\143}% U+1E63 % U+1E6A LATIN CAPITAL LETTER T WITH DOT ABOVE; Tdotaccent \DeclareTextCompositeCommand{\.}{PU}{T}{\9036\152}% U+1E6A % U+1E6B LATIN SMALL LETTER T WITH DOT ABOVE; tdotaccent \DeclareTextCompositeCommand{\.}{PU}{t}{\9036\153}% U+1E6B % U+1E6C LATIN CAPITAL LETTER T WITH DOT BELOW; Tdotbelow \DeclareTextCompositeCommand{\d}{PU}{T}{\9036\154}% U+1E6C % U+1E6D LATIN SMALL LETTER T WITH DOT BELOW; tdotbelow \DeclareTextCompositeCommand{\d}{PU}{t}{\9036\155}% U+1E6D % U+1E6E LATIN CAPITAL LETTER T WITH LINE BELOW; Tlinebelow \DeclareTextCompositeCommand{\b}{PU}{T}{\9036\156}% U+1E6E % U+1E6F LATIN SMALL LETTER T WITH LINE BELOW; tlinebelow \DeclareTextCompositeCommand{\b}{PU}{t}{\9036\157}% U+1E6F % U+1E70 LATIN CAPITAL LETTER T WITH CIRCUMFLEX BELOW; Tcircumflexbelow \DeclareTextCompositeCommand{\textsubcircum}{PU}{T}{\9036\160}% U+1E70 % U+1E71 LATIN SMALL LETTER T WITH CIRCUMFLEX BELOW; tcircumflexbelow

\DeclareTextCompositeCommand{\textsubcircum}{PU}{t}{\9036\161}% U+1E71

 % U+1E72 LATIN CAPITAL LETTER U WITH DIAERESIS BELOW; Udieresisbelow

\DeclareTextCompositeCommand{\textsubumlaut}{PU}{U}{\9036\162}% U+1E72

 % U+1E73 LATIN SMALL LETTER U WITH DIAERESIS BELOW; udieresisbelow

 % U+1E75 LATIN SMALL LETTER U WITH TILDE BELOW; utildebelow \DeclareTextCompositeCommand{\textsubtilde}{PU}{u}{\9036\165}% U+1E75 % U+1E76 LATIN CAPITAL LETTER U WITH CIRCUMFLEX BELOW; Ucircumflexbelow \DeclareTextCompositeCommand{\textsubcircum}{PU}{U}{\9036\166}% U+1E76 % U+1E77 LATIN SMALL LETTER U WITH CIRCUMFLEX BELOW; ucircumflexbelow \DeclareTextCompositeCommand{\textsubcircum}{PU}{u}{\9036\167}% U+1E77 % U+1E7C LATIN CAPITAL LETTER V WITH TILDE; Vtilde \DeclareTextCompositeCommand{\~}{PU}{V}{\9036\174}% U+1E7C % U+1E7D LATIN SMALL LETTER V WITH TILDE; vtilde \DeclareTextCompositeCommand{\~}{PU}{v}{\9036\175}% U+1E7D % U+1E7E LATIN CAPITAL LETTER V WITH DOT BELOW; Vdotbelow \DeclareTextCompositeCommand{\d}{PU}{V}{\9036\176}% U+1E7E % U+1E7F LATIN SMALL LETTER V WITH DOT BELOW; vdotbelow \DeclareTextCompositeCommand{\d}{PU}{v}{\9036\177}% U+1E7F % U+1E80 LATIN CAPITAL LETTER W WITH GRAVE; Wgrave \DeclareTextCompositeCommand{\`}{PU}{W}{\9036\200}% U+1E80 % U+1E81 LATIN SMALL LETTER W WITH GRAVE; wgrave 17938 \DeclareTextCompositeCommand{\`}{PU}{w}{\9036\201}% U+1E81 % U+1E82 LATIN CAPITAL LETTER W WITH ACUTE; Wacute \DeclareTextCompositeCommand{\'}{PU}{W}{\9036\202}% U+1E82 % U+1E83 LATIN SMALL LETTER W WITH ACUTE; wacute \DeclareTextCompositeCommand{\'}{PU}{w}{\9036\203}% U+1E83 % U+1E84 LATIN CAPITAL LETTER W WITH DIAERESIS; Wdieresis \DeclareTextCompositeCommand{\"}{PU}{W}{\9036\204}% U+1E84 % U+1E85 LATIN SMALL LETTER W WITH DIAERESIS; wdieresis \DeclareTextCompositeCommand{\"}{PU}{w}{\9036\205}% U+1E85 % U+1E86 LATIN CAPITAL LETTER W WITH DOT ABOVE; Wdotaccent \DeclareTextCompositeCommand{\.}{PU}{W}{\9036\206}% U+1E86 % U+1E87 LATIN SMALL LETTER W WITH DOT ABOVE; wdotaccent \DeclareTextCompositeCommand{\.}{PU}{w}{\9036\207}% U+1E87 % U+1E88 LATIN CAPITAL LETTER W WITH DOT BELOW; wdotbelow \DeclareTextCompositeCommand{\d}{PU}{W}{\9036\210}% U+1E88 % U+1E89 LATIN SMALL LETTER W WITH DOT BELOW; wdotbelow \DeclareTextCompositeCommand{\d}{PU}{w}{\9036\211}% U+1E89 % U+1E8A LATIN CAPITAL LETTER X WITH DOT ABOVE; Xdotaccent \DeclareTextCompositeCommand{\.}{PU}{X}{\9036\212}% U+1E8A % U+1E8B LATIN SMALL LETTER X WITH DOT ABOVE; xdotaccent \DeclareTextCompositeCommand{\.}{PU}{x}{\9036\213}% U+1E8B % U+1E8C LATIN CAPITAL LETTER X WITH DIAERESIS; Xdieresis \DeclareTextCompositeCommand{\"}{PU}{X}{\9036\214}% U+1E8C % U+1E8D LATIN SMALL LETTER X WITH DIAERESIS; xdieresis \DeclareTextCompositeCommand{\"}{PU}{x}{\9036\215}% U+1E8D % U+1E8E LATIN CAPITAL LETTER Y WITH DOT ABOVE; Ydotaccent \DeclareTextCompositeCommand{\.}{PU}{Y}{\9036\216}% U+1E8E % U+1E8F LATIN SMALL LETTER Y WITH DOT ABOVE; ydotaccent \DeclareTextCompositeCommand{\.}{PU}{y}{\9036\217}% U+1E8F % U+1E90 LATIN CAPITAL LETTER Z WITH CIRCUMFLEX; Zcircumflex \DeclareTextCompositeCommand{\^}{PU}{Z}{\9036\220}% U+1E90 % U+1E91 LATIN SMALL LETTER Z WITH CIRCUMFLEX; zcircumflex

 \DeclareTextCompositeCommand{\textsubumlaut}{PU}{u}{\9036\163}% U+1E73 % U+1E74 LATIN CAPITAL LETTER U WITH TILDE BELOW; Utildebelow \DeclareTextCompositeCommand{\textsubtilde}{PU}{U}{\9036\164}% U+1E74

 \DeclareTextCompositeCommand{\^}{PU}{z}{\9036\221}% U+1E91 % U+1E92 LATIN CAPITAL LETTER Z WITH DOT BELOW; Zdotbelow \DeclareTextCompositeCommand{\d}{PU}{Z}{\9036\222}% U+1E92 % U+1E93 LATIN SMALL LETTER Z WITH DOT BELOW; zdotbelow \DeclareTextCompositeCommand{\d}{PU}{z}{\9036\223}% U+1E93 % U+1E94 LATIN CAPITAL LETTER Z WITH LINE BELOW; Zlinebelow \DeclareTextCompositeCommand{\b}{PU}{Z}{\9036\224}% U+1E94 % U+1E95 LATIN SMALL LETTER Z WITH LINE BELOW; zlinebelow \DeclareTextCompositeCommand{\b}{PU}{z}{\9036\225}% U+1E95 % U+1E96 LATIN SMALL LETTER H WITH LINE BELOW; hlinebelow \DeclareTextCompositeCommand{\b}{PU}{h}{\9036\226}% U+1E96 % U+1E97 LATIN SMALL LETTER T WITH DIAERESIS; tdieresis \DeclareTextCompositeCommand{\"}{PU}{t}{\9036\227}% U+1E97 % U+1E98 LATIN SMALL LETTER W WITH RING ABOVE; wring \DeclareTextCompositeCommand{\r}{PU}{w}{\9036\230}% U+1E98 % U+1E99 LATIN SMALL LETTER Y WITH RING ABOVE; yring \DeclareTextCompositeCommand{\r}{PU}{y}{\9036\231}% U+1E99 % U+1E9B LATIN SMALL LETTER LONG S WITH DOT ABOVE; slongdotaccent

 \DeclareTextCompositeCommand{\.}{PU}{\textlongs}{\9036\233}% U+1E9B % U+1EA0 LATIN CAPITAL LETTER A WITH DOT BELOW; Adotbelow \DeclareTextCompositeCommand{\d}{PU}{A}{\9036\240}% U+1EA0 % U+1EA1 LATIN SMALL LETTER A WITH DOT BELOW; adotbelow \DeclareTextCompositeCommand{\d}{PU}{a}{\9036\241}% U+1EA1 % U+1EB8 LATIN CAPITAL LETTER E WITH DOT BELOW; Edotbelow \DeclareTextCompositeCommand{\d}{PU}{E}{\9036\270}% U+1EB8 % U+1EB9 LATIN SMALL LETTER E WITH DOT BELOW; edotbelow \DeclareTextCompositeCommand{\d}{PU}{e}{\9036\271}% U+1EB9 % U+1EBC LATIN CAPITAL LETTER E WITH TILDE; Etilde \DeclareTextCompositeCommand{\~}{PU}{E}{\9036\274}% U+1EBC % U+1EBD LATIN SMALL LETTER E WITH TILDE; etilde \DeclareTextCompositeCommand{\~}{PU}{e}{\9036\275}% U+1EBD % U+1ECA LATIN CAPITAL LETTER I WITH DOT BELOW; Idotbelow \DeclareTextCompositeCommand{\d}{PU}{I}{\9036\312}% U+1ECA % U+1ECB LATIN SMALL LETTER I WITH DOT BELOW; idotbelow \DeclareTextCompositeCommand{\d}{PU}{i}{\9036\313}% U+1ECB % U+1ECC LATIN CAPITAL LETTER O WITH DOT BELOW; Odotbelow \DeclareTextCompositeCommand{\d}{PU}{O}{\9036\314}% U+1ECC % U+1ECD LATIN SMALL LETTER O WITH DOT BELOW; odotbelow \DeclareTextCompositeCommand{\d}{PU}{o}{\9036\315}% U+1ECD % U+1EE4 LATIN CAPITAL LETTER U WITH DOT BELOW; Udotbelow \DeclareTextCompositeCommand{\d}{PU}{U}{\9036\344}% U+1EE4 % U+1EE5 LATIN SMALL LETTER U WITH DOT BELOW; udotbelow \DeclareTextCompositeCommand{\d}{PU}{u}{\9036\345}% U+1EE5 % U+1EF2 LATIN CAPITAL LETTER Y WITH GRAVE; Ygrave \DeclareTextCompositeCommand{\`}{PU}{Y}{\9036\362}% U+1EF2 % U+1EF3 LATIN SMALL LETTER Y WITH GRAVE; ygrave \DeclareTextCompositeCommand{\`}{PU}{y}{\9036\363}% U+1EF3 % U+1EF4 LATIN CAPITAL LETTER Y WITH DOT BELOW; Ydotbelow \DeclareTextCompositeCommand{\d}{PU}{Y}{\9036\364}% U+1EF4 % U+1EF5 LATIN SMALL LETTER Y WITH DOT BELOW; ydotbelow \DeclareTextCompositeCommand{\d}{PU}{y}{\9036\365}% U+1EF5 % U+1EF8 LATIN CAPITAL LETTER Y WITH TILDE; Ytilde \DeclareTextCompositeCommand{\~}{PU}{Y}{\9036\370}% U+1EF8

 % U+1EF9 LATIN SMALL LETTER Y WITH TILDE; ytilde \DeclareTextCompositeCommand{\~}{PU}{y}{\9036\371}% U+1EF9

# **51.2.16 General Punctuation: U+2000 to U+206F**

 % U+200C ZERO WIDTH NON-JOINER; \*afii61664, zerowidthnonjoiner \DeclareTextCommand{\textcompwordmark}{PU}{\9040\014}% U+200C % U+2013 EN DASH; endash \DeclareTextCommand{\textendash}{PU}{\9040\023}% U+2013 % U+2014 EM DASH; emdash \DeclareTextCommand{\textemdash}{PU}{\9040\024}% U+2014 % U+2016 DOUBLE VERTICAL LINE; dblverticalbar \DeclareTextCommand{\textbardbl}{PU}{\9040\026}% U+2016 %\* \textbardbl -> \textdoublevertline (tipa) % U+2018 LEFT SINGLE QUOTATION MARK; quoteleft \DeclareTextCommand{\textquoteleft}{PU}{\9040\030}% U+2018 % U+2019 RIGHT SINGLE QUOTATION MARK; quoteright \DeclareTextCommand{\textquoteright}{PU}{\9040\031}% U+2019 % U+201A SINGLE LOW-9 QUOTATION MARK; quotesinglbase \DeclareTextCommand{\quotesinglbase}{PU}{\9040\032}% U+201A % U+201C LEFT DOUBLE QUOTATION MARK; quotedblleft \DeclareTextCommand{\textquotedblleft}{PU}{\9040\034}% U+201C % U+201D RIGHT DOUBLE QUOTATION MARK; quotedblright \DeclareTextCommand{\textquotedblright}{PU}{\9040\035}% U+201D % U+201E DOUBLE LOW-9 QUOTATION MARK; quotedblbase \DeclareTextCommand{\quotedblbase}{PU}{\9040\036}% U+201E % U+2020 DAGGER; dagger \DeclareTextCommand{\textdagger}{PU}{\9040\040}%\* U+2020 %\* \textdagger -> \dag (LaTeX) % U+2021 DOUBLE DAGGER; daggerdbl; \ddagger (LaTeX) \DeclareTextCommand{\textdaggerdbl}{PU}{\9040\041}% U+2021 %\* \textdaggerdbl -> \ddagger (LaTeX) %\* \textdaggerdbl -> \ddag (LaTeX) % U+2022 BULLET; bullet \DeclareTextCommand{\textbullet}{PU}{\9040\042}%\* U+2022 % U+2025 TWO DOT LEADER; \hdotfor (MnSymbol) \DeclareTextCommand{\texthdotfor}{PU}{\9040\045}%\* U+2025 % U+2026 HORIZONTAL ELLIPSIS; ellipsis \DeclareTextCommand{\textellipsis}{PU}{\9040\046}% U+2026 %\* \textellipsis -> \mathellipsis % U+2030 PER MILLE SIGN; perthousand \DeclareTextCommand{\textperthousand}{PU}{\9040\060}% U+2030 % U+2031 PER TEN THOUSAND SIGN \DeclareTextCommand{\textpertenthousand}{PU}{\9040\061}% U+2031 % U+2032 PRIME; minute; \prime (MnSymbol) \DeclareTextCommand{\textprime}{PU}{\9040\062}%\* U+2032 18066 % U+2033 DOUBLE PRIME; \second (mathabx) \DeclareTextCommand{\textsecond}{PU}{\9040\063}%\* U+2033 % U+2034 TRIPLE PRIME; \third (mathabx) \DeclareTextCommand{\textthird}{PU}{\9040\064}%\* U+2034 % U+2035 REVERSED PRIME; \backprime (AmS) \DeclareTextCommand{\textbackprime}{PU}{\9040\065}%\* U+2035 % U+2039 SINGLE LEFT-POINTING ANGLE QUOTATION MARK; guilsinglleft

\DeclareTextCommand{\guilsinglleft}{PU}{\9040\071}% U+2039

```
18094 % U+2070 SUPERSCRIPT ZERO; zerosuperior
18095 \DeclareTextCommand{\textzerosuperior}{PU}{\9040\160}%* U+2070
18096 % U+2071 SUPERSCRIPT LATIN SMALL LETTER I
18097 \DeclareTextCommand{\textisuperior}{PU}{\9040\161}%* U+2071
18098 % U+2074 SUPERSCRIPT FOUR; foursuperior
18099 \DeclareTextCommand{\textfoursuperior}{PU}{\9040\164}%* U+2074
18100 % U+2075 SUPERSCRIPT FIVE; fivesuperior
18101 \DeclareTextCommand{\textfivesuperior}{PU}{\9040\165}%* U+2075
18102 % U+2076 SUPERSCRIPT SIX; sixsuperior
18103 \DeclareTextCommand{\textsixsuperior}{PU}{\9040\166}%* U+2076
18104 % U+2077 SUPERSCRIPT SEVEN; sevensuperior
18105 \DeclareTextCommand{\textsevensuperior}{PU}{\9040\167}%* U+2077
18106 % U+2078 SUPERSCRIPT EIGHT; eightsuperior
18107 \DeclareTextCommand{\texteightsuperior}{PU}{\9040\170}%* U+2078
18108 % U+2079 SUPERSCRIPT NINE; ninesuperior
18109 \DeclareTextCommand{\textninesuperior}{PU}{\9040\171}%* U+2079
18110 % U+207A SUPERSCRIPT PLUS SIGN; plussuperior
18111 \DeclareTextCommand{\textplussuperior}{PU}{\9040\172}%* U+207A
18112 % U+207B SUPERSCRIPT MINUS
18113 \DeclareTextCommand{\textminussuperior}{PU}{\9040\173}%* U+207B
18114 % U+207C SUPERSCRIPT EQUALS SIGN; equalsuperior
18115 \DeclareTextCommand{\textequalsuperior}{PU}{\9040\174}%* U+207C
18116 % U+207D SUPERSCRIPT LEFT PARENTHESIS; parenleftsuperior
18117 \DeclareTextCommand{\textparenleftsuperior}{PU}{\9040\175}%* U+207D
18118 % U+207E SUPERSCRIPT RIGHT PARENTHESIS; parenrightsuperior
18119 \DeclareTextCommand{\textparenrightsuperior}{PU}{\9040\176}%* U+207E
18120 % U+207F SUPERSCRIPT LATIN SMALL LETTER N; nsuperior
18121 \DeclareTextCommand{\textnsuperior}{PU}{\9040\177}%* U+207F
18122 % U+2080 SUBSCRIPT ZERO; zeroinferior
18123 \DeclareTextCommand{\textzeroinferior}{PU}{\9040\200}%* U+2080
18124 % U+2081 SUBSCRIPT ONE; oneinferior
```

```
18084 % U+2046 RIGHT SQUARE BRACKET WITH QUILL
18085 \DeclareTextCommand{\textrquill}{PU}{\9040\106}% U+2046
18086 % U+2052 COMMERCIAL MINUS SIGN
18087 \DeclareTextCommand{\textdiscount}{PU}{\9040\122}% U+2052
18088 % U+2056 THREE DOT PUNCTUATION; \lefttherefore (MnSymbol)
18089 \DeclareTextCommand{\textlefttherefore}{PU}{\9040\126}%* U+2056
18090 % U+2057 QUADRUPLE PRIME; \fourth (mathabx)
18091 \DeclareTextCommand{\textfourth}{PU}{\9040\127}%* U+2057
18092 % U+2058 FOUR DOT PUNCTUATION; \diamonddots (MnSymbol)
18093 \DeclareTextCommand{\textdiamonddots}{PU}{\9040\130}%* U+2058
```

```
51.2.17 Superscripts and Subscripts: U+2070 to U+209F
```
# % U+2045 LEFT SQUARE BRACKET WITH QUILL \DeclareTextCommand{\textlquill}{PU}{\9040\105}% U+2045

\DeclareTextCommand{\textfractionsolidus}{PU}{\9040\104}% U+2044

- % U+2044 FRACTION SLASH; fraction
- 
- \DeclareTextCommand{\textinterrobang}{PU}{\9040\075}% U+203D

```
18077 \DeclareTextCommand{\textreferencemark}{PU}{\9040\073}% U+203B
18078 % U+203D INTERROBANG
```
% U+203A SINGLE RIGHT-POINTING ANGLE QUOTATION MARK; guils-

```
inglright
18075 \DeclareTextCommand{\guilsinglright}{PU}{\9040\072}% U+203A
18076 % U+203B REFERENCE MARK; referencemark
```

```
403
```
 \DeclareTextCommand{\textoneinferior}{PU}{\9040\201}%\* U+2081 % U+2082 SUBSCRIPT TWO; twoinferior \DeclareTextCommand{\texttwoinferior}{PU}{\9040\202}%\* U+2082 % U+2083 SUBSCRIPT THREE; threeinferior \DeclareTextCommand{\textthreeinferior}{PU}{\9040\203}%\* U+2083 % U+2084 SUBSCRIPT FOUR; fourinferior \DeclareTextCommand{\textfourinferior}{PU}{\9040\204}%\* U+2084 % U+2085 SUBSCRIPT FIVE; fiveinferior \DeclareTextCommand{\textfiveinferior}{PU}{\9040\205}%\* U+2085 % U+2086 SUBSCRIPT SIX; sixinferior \DeclareTextCommand{\textsixinferior}{PU}{\9040\206}%\* U+2086 % U+2087 SUBSCRIPT SEVEN; seveninferior \DeclareTextCommand{\textseveninferior}{PU}{\9040\207}%\* U+2087 % U+2088 SUBSCRIPT EIGHT; eightinferior \DeclareTextCommand{\texteightinferior}{PU}{\9040\210}%\* U+2088 % U+2089 SUBSCRIPT NINE; nineinferior \DeclareTextCommand{\textnineinferior}{PU}{\9040\211}%\* U+2089 % U+208A SUBSCRIPT PLUS SIGN \DeclareTextCommand{\textplusinferior}{PU}{\9040\212}%\* U+208A % U+208B SUBSCRIPT MINUS \DeclareTextCommand{\textminusinferior}{PU}{\9040\213}%\* U+208B % U+208C SUBSCRIPT EQUALS SIGN \DeclareTextCommand{\textequalsinferior}{PU}{\9040\214}%\* U+208C % U+208D SUBSCRIPT LEFT PARENTHESIS; parenleftinferior \DeclareTextCommand{\textparenleftinferior}{PU}{\9040\215}%\* U+208D % U+208E SUBSCRIPT RIGHT PARENTHESIS; parenrightinferior \DeclareTextCommand{\textparenrightinferior}{PU}{\9040\216}%\* U+208E % U+2090 LATIN SUBSCRIPT SMALL LETTER A \DeclareTextCommand{\textainferior}{PU}{\9040\220}%\* U+2090 % U+2091 LATIN SUBSCRIPT SMALL LETTER E \DeclareTextCommand{\texteinferior}{PU}{\9040\221}%\* U+2091 % U+2092 LATIN SUBSCRIPT SMALL LETTER O \DeclareTextCommand{\textoinferior}{PU}{\9040\222}%\* U+2092 % U+2093 LATIN SUBSCRIPT SMALL LETTER X \DeclareTextCommand{\textxinferior}{PU}{\9040\223}%\* U+2093 % U+2094 LATIN SUBSCRIPT SMALL LETTER SCHWA \DeclareTextCommand{\textschwainferior}{PU}{\9040\224}%\* U+2094 % U+2095 LATIN SUBSCRIPT SMALL LETTER H \DeclareTextCommand{\texthinferior}{PU}{\9040\225}%\* U+2095 % U+2096 LATIN SUBSCRIPT SMALL LETTER K \DeclareTextCommand{\textkinferior}{PU}{\9040\226}%\* U+2096 % U+2097 LATIN SUBSCRIPT SMALL LETTER L \DeclareTextCommand{\textlinferior}{PU}{\9040\227}%\* U+2097 % U+2098 LATIN SUBSCRIPT SMALL LETTER M \DeclareTextCommand{\textminferior}{PU}{\9040\230}%\* U+2098 % U+2099 LATIN SUBSCRIPT SMALL LETTER N \DeclareTextCommand{\textninferior}{PU}{\9040\231}%\* U+2099 % U+209A LATIN SUBSCRIPT SMALL LETTER P \DeclareTextCommand{\textpinferior}{PU}{\9040\232}%\* U+209A % U+209B LATIN SUBSCRIPT SMALL LETTER S \DeclareTextCommand{\textsinferior}{PU}{\9040\233}%\* U+209B % U+209C LATIN SUBSCRIPT SMALL LETTER T \DeclareTextCommand{\texttinferior}{PU}{\9040\234}%\* U+209C

#### **51.2.18 Currency Symbols: U+20A0 to U+20CF**

 % U+20A1 COLON SIGN; \*colonmonetary, colonsign \DeclareTextCommand{\textcolonmonetary}{PU}{\9040\241}% U+20A1 % U+20A4 LIRA SIGN; afii08941, \*lira \DeclareTextCommand{\textlira}{PU}{\9040\244}% U+20A4 % U+20A6 NAIRA SIGN \DeclareTextCommand{\textnaira}{PU}{\9040\246}% U+20A6 % U+20A7 PESETA SIGN; peseta \DeclareTextCommand{\textpeseta}{PU}{\9040\247}% U+20A7 % U+20A9 WON SIGN; won \DeclareTextCommand{\textwon}{PU}{\9040\251}% U+20A9 % U+20AB DONG SIGN; dong \DeclareTextCommand{\textdong}{PU}{\9040\253}% U+20AB % U+20AC EURO SIGN; \*Euro, euro \DeclareTextCommand{\texteuro}{PU}{\9040\254}% U+20AC %\* \texteuro -> \EurDig (marvosym) %\* \texteuro -> \EURdig (marvosym) %\* \texteuro -> \EurHv (marvosym) %\* \texteuro -> \EURhv (marvosym) %\* \texteuro -> \EurCr (marvosym) %\* \texteuro -> \EURcr (marvosym) %\* \texteuro -> \EurTm (marvosym) %\* \texteuro -> \EURtm (marvosym) %\* \texteuro -> \Eur (marvosym) % U+20B0 GERMAN PENNY SIGN; \Deleatur (marvosym) \DeclareTextCommand{\textDeleatur}{PU}{\9040\260}%\* U+20B0 %\* \textDeleatur -> \Denarius (marvosym) % U+20B1 PESO SIGN \DeclareTextCommand{\textpeso}{PU}{\9040\261}% U+20B1 % U+20B2 GUARANI SIGN \DeclareTextCommand{\textguarani}{PU}{\9040\262}% U+20B2 **51.2.19 Letterlike Symbols: U+2100 to U+214F** % U+2103 DEGREE CELSIUS; centigrade \DeclareTextCommand{\textcelsius}{PU}{\9041\003}% U+2103 % U+210F PLANCK CONSTANT OVER TWO PI; \hslash (AmS) \DeclareTextCommand{\texthslash}{PU}{\9041\017}%\* U+210F % U+2111 BLACK-LETTER CAPITAL I (=imaginary part); Ifraktur; \Im (La-TeX) \DeclareTextCommand{\textIm}{PU}{\9041\021}%\* U+2111 % U+2113 SCRIPT SMALL L (=ell, liter); afii61289, lsquare; \ell (LaTeX) \DeclareTextCommand{\textell}{PU}{\9041\023}%\* U+2113 % U+2116 NUMERO SIGN; \*afii61352, numero \DeclareTextCommand{\textnumero}{PU}{\9041\026}% U+2116 % U+2117 SOUND RECORDING COPYRIGHT \DeclareTextCommand{\textcircledP}{PU}{\9041\027}% U+2117 % U+2118 SCRIPT CAPITAL P (=Weierstrass elliptic function); % weierstrass; \wp (LaTeX) \DeclareTextCommand{\textwp}{PU}{\9041\030}%\* U+2118

% U+211C BLACK-LETTER CAPITAL R (=real part); Rfraktur; \Re (LaTeX)

\DeclareTextCommand{\textRe}{PU}{\9041\034}%\* U+211C

% U+211E PRESCRIPTION TAKE; prescription

\DeclareTextCommand{\textrecipe}{PU}{\9041\036}% U+211E

```
18227 % U+2120 SERVICE MARK
18228 \DeclareTextCommand{\textservicemark}{PU}{\9041\040}% U+2120
18229 % U+2122 TRADE MARK SIGN; trademark
18230 \DeclareTextCommand{\texttrademark}{PU}{\9041\042}% U+2122
18231 % U+2126 OHM SIGN; Ohm, Omega
18232 \DeclareTextCommand{\textohm}{PU}{\9041\046}% U+2126
18233 % U+2127 INVERTED OHM SIGN
18234 \DeclareTextCommand{\textmho}{PU}{\9041\047}%* U+2127
18235 %* \textmho -> \agemO (wasysym)
18236 % U+2129 TURNED GREEK SMALL LETTER IOTA; \riota (phonetic)
18237 \DeclareTextCommand{\textriota}{PU}{\9041\051}%* U+2129
18238 % U+212B ANGSTROM SIGN; angstrom
18239 \DeclareTextCommand{\textangstrom}{PU}{\9041\053}% U+212B
18240 % U+212E ESTIMATED SYMBOL; estimated
18241 \DeclareTextCommand{\textestimated}{PU}{\9041\056}% U+212E
18242 %* \textestimated -> \EstimatedSign (marvosym)
18243 %* \textestimated -> \Ecommerce (marvosym)
18244 % U+2132 TURNED CAPITAL F; \Finv (AmS)
18245 \DeclareTextCommand{\textFinv}{PU}{\9041\062}%* U+2132
18246 % U+2135 ALEF SYMBOL; aleph; \aleph (LaTeX)
18247 \DeclareTextCommand{\textaleph}{PU}{\9041\065}%* U+2135
18248 % U+2136 BET SYMBOL; \beth (AmS, MnSymbol)
18249 \DeclareTextCommand{\textbeth}{PU}{\9041\066}%* U+2136
18250 % U+2137 GIMEL SYMBOL; \gimel (AmS, MnSymbol)
18251 \DeclareTextCommand{\textgimel}{PU}{\9041\067}%* U+2137
18252 % U+2138 DALET SYMBOL; \daleth (AmS, MnSymbol)
18253 \DeclareTextCommand{\textdaleth}{PU}{\9041\070}%* U+2138
18254 % U+213B FACSIMILE SIGN; \fax (marvosym)
18255 \DeclareTextCommand{\textfax}{PU}{\9041\073}%* U+213B
18256 % U+2141 TURNED SANS-SERIF CAPITAL G (=game); \Game
18257 \DeclareTextCommand{\textGame}{PU}{\9041\101}%* U+2141
18258 % U+214B TURNED AMPERSAND; \invamp (txfonts/pxfonts)
18259 \DeclareTextCommand{\textinvamp}{PU}{\9041\113}% U+214B
18260 %* \textinvamp -> \bindnasrepma (stmaryrd)
18261 %* \textinvamp -> \parr (cmll)
```
# **51.2.20 Number Forms: U+2150 to U+218F**

```
18262 % U+2150 VULGAR FRACTION ONE SEVENTH
18263 \DeclareTextCommand{\textoneseventh}{PU}{\9041\120}% U+2150
18264 % U+2151 VULGAR FRACTION ONE NINTH
18265 \DeclareTextCommand{\textoneninth}{PU}{\9041\121}% U+2151
18266 % U+2152 VULGAR FRACTION ONE TENTH
18267 \DeclareTextCommand{\textonetenth}{PU}{\9041\122}% U+2152
18268 % U+2153 VULGAR FRACTION ONE THIRD; onethird
18269 \DeclareTextCommand{\textonethird}{PU}{\9041\123}% U+2153
18270 % U+2154 VULGAR FRACTION TWO THIRDS; twothirds
18271 \DeclareTextCommand{\texttwothirds}{PU}{\9041\124}% U+2154
18272 % U+2155 VULGAR FRACTION ONE FIFTH
18273 \DeclareTextCommand{\textonefifth}{PU}{\9041\125}% U+2155
18274 % U+2156 VULGAR FRACTION TWO FIFTHS
18275 \DeclareTextCommand{\texttwofifths}{PU}{\9041\126}% U+2156
18276 % U+2157 VULGAR FRACTION THREE FIFTHS
18277 \DeclareTextCommand{\textthreefifths}{PU}{\9041\127}% U+2157
18278 % U+2158 VULGAR FRACTION FOUR FIFTHS
```
 \DeclareTextCommand{\textfourfifths}{PU}{\9041\130}% U+2158 % U+2159 VULGAR FRACTION ONE SIXTH \DeclareTextCommand{\textonesixth}{PU}{\9041\131}% U+2159 % U+215A VULGAR FRACTION FIVE SIXTHS \DeclareTextCommand{\textfivesixths}{PU}{\9041\132}% U+215A % U+215B VULGAR FRACTION ONE EIGHTH; oneeighth \DeclareTextCommand{\textoneeighth}{PU}{\9041\133}% U+215B % U+215C VULGAR FRACTION THREE EIGHTHS; threeeighths \DeclareTextCommand{\textthreeeighths}{PU}{\9041\134}% U+215C % U+215D VULGAR FRACTION FIVE EIGHTHS; fiveeighths \DeclareTextCommand{\textfiveeighths}{PU}{\9041\135}% U+215D % U+215E VULGAR FRACTION SEVEN EIGHTHS; seveneighths \DeclareTextCommand{\textseveneighths}{PU}{\9041\136}% U+215E % U+2184 LATIN SMALL LETTER REVERSED C \DeclareTextCommand{\textrevc}{PU}{\9041\204}% U+2184 % U+2189 VULGAR FRACTION ZERO THIRDS \DeclareTextCommand{\textzerothirds}{PU}{\9041\211}% U+2189

#### **51.2.21 Arrows: U+2190 to U+21FF**

 % U+2190 LEFTWARDS ARROW; arrowleft \DeclareTextCommand{\textleftarrow}{PU}{\9041\220}%\* U+2190 % U+2191 UPWARDS ARROW; arrowup \DeclareTextCommand{\textuparrow}{PU}{\9041\221}%\* U+2191 % U+2192 RIGHTWARDS ARROW; arrowright \DeclareTextCommand{\textrightarrow}{PU}{\9041\222}%\* U+2192 %\* \textrightarrow -> \MVRightArrow (marvosym) %\* \textrightarrow -> \MVRightarrow (marvosym) % U+2193 DOWNWARDS ARROW; arrowdown \DeclareTextCommand{\textdownarrow}{PU}{\9041\223}%\* U+2193 %\* \textdownarrow -> \MVArrowDown (marvosym) %\* \textdownarrow -> \Force (marvosym) % U+2194 LEFT RIGHT ARROW; arrowboth; \leftrightarrow (LaTeX) \DeclareTextCommand{\textleftrightarrow}{PU}{\9041\224}%\* U+2194 % U+2195 UP DOWN ARROW; arrowupdn; \updownarrow (LaTeX) \DeclareTextCommand{\textupdownarrow}{PU}{\9041\225}%\* U+2195 % U+2196 NORTH WEST ARROW; arrowupleft; \nwarrow (LaTeX) \DeclareTextCommand{\textnwarrow}{PU}{\9041\226}%\* U+2196 % U+2197 NORTH EAST ARROW; arrowupright; \nearrow (LaTeX) \DeclareTextCommand{\textnearrow}{PU}{\9041\227}%\* U+2197 %\* \textnearrow -> \textglobrise (tipa) % U+2198 SOUTH EAST ARROW; arrowdownright; \searrow (LaTeX) \DeclareTextCommand{\textsearrow}{PU}{\9041\230}%\* U+2198 %\* \textsearrow -> \textglobfall (tipa) % U+2199 SOUTH WEST ARROW; arrowdownleft; \swarrow (LaTeX) \DeclareTextCommand{\textswarrow}{PU}{\9041\231}%\* U+2199 % U+219A LEFTWARDS ARROW WITH STROKE; \nleftarrow (AmS) \DeclareTextCommand{\textnleftarrow}{PU}{\9041\232}%\* U+219A 18324 % U+219B RIGHTWARDS ARROW WITH STROKE; \nrightarrow (AmS) \DeclareTextCommand{\textnrightarrow}{PU}{\9041\233}%\* U+219B % U+219E LEFTWARDS TWO HEADED ARROW; \twoheadleftarrow (AmS) \DeclareTextCommand{\texttwoheadleftarrow}{PU}{\9041\236}%\* U+219E % \ntwoheadleftarrow (txfonts/pxfonts) \DeclareTextCommand{\textntwoheadleftarrow}{PU}{\9041\236\83\070}%\* U+219E U+0338 % U+219F UPWARDS TWO HEADED ARROW; \twoheaduparrow (MnSymbol)

 \DeclareTextCommand{\texttwoheaduparrow}{PU}{\9041\237}%\* U+219F % U+21A0 RIGHTWARDS TWO HEADED ARROW; % \twoheadrightarrow (AmS) \DeclareTextCommand{\texttwoheadrightarrow}{PU}{\9041\240}%\* U+21A0 % \ntwoheadrightarrow (txfonts/pxfonts) \DeclareTextCommand{\textntwoheadrightarrow}{PU}{\9041\240\83\070}%\* U+21A0 U+0338 % U+21A1 DOWNWARDS TWO HEADED ARROW; \twoheaddownarrow (Mn-Symbol) \DeclareTextCommand{\texttwoheaddownarrow}{PU}{\9041\241}%\* U+21A1 % U+21A2 LEFTWARDS ARROW WITH TAIL; \leftarrowtail (AmS) \DeclareTextCommand{\textleftarrowtail}{PU}{\9041\242}%\* U+21A2 % U+21A3 RIGHTWARDS ARROW WITH TAIL; \rightarrowtail (AmS) \DeclareTextCommand{\textrightarrowtail}{PU}{\9041\243}%\* U+21A3 % U+21A6 RIGHTWARDS ARROW FROM BAR; \mapsto (LaTeX) \DeclareTextCommand{\textmapsto}{PU}{\9041\246}%\* U+21A6 % U+21A9 LEFTWARDS ARROW WITH HOOK; \hookleftarrow (LaTeX) \DeclareTextCommand{\texthookleftarrow}{PU}{\9041\251}%\* U+21A9 % U+21AA RIGHTWARDS ARROW WITH HOOK; \hookrightarrow (LaTeX) \DeclareTextCommand{\texthookrightarrow}{PU}{\9041\252}%\* U+21AA % U+21AB LEFTWARDS ARROW WITH LOOP; \looparrowleft (AmS) \DeclareTextCommand{\textlooparrowleft}{PU}{\9041\253}%\* U+21AB % U+21AC RIGHTWARDS ARROW WITH LOOP; \looparrowright (AmS) \DeclareTextCommand{\textlooparrowright}{PU}{\9041\254}%\* U+21AC % U+21AE LEFT RIGHT ARROW WITH STROKE; \nleftrightarrow (AmS) \DeclareTextCommand{\textnleftrightarrow}{PU}{\9041\256}%\* U+21AE % U+21AF DOWNWARDS ZIGZAG ARROW; \lightning (stmaryrd) \DeclareTextCommand{\textlightning}{PU}{\9041\257}%\* U+21AF %\* \textlightning -> \Lightning (marvosym) % U+21B5 DOWNWARDS ARROW WITH CORNER LEFTWARDS; % \dlsh (mathabx) \DeclareTextCommand{\textdlsh}{PU}{\9041\265}%\* U+21B5 % U+21B6 ANTICLOCKWISE TOP SEMICIRCLE ARROW; % \curvearrowleft (AmS) \DeclareTextCommand{\textcurvearrowleft}{PU}{\9041\266}%\* U+21B6 % U+21B7 CLOCKWISE TOP SEMICIRCLE ARROW; \curvearrowright (AmS) \DeclareTextCommand{\textcurvearrowright}{PU}{\9041\267}%\* U+21B7 % U+21BC LEFTWARDS HARPOON WITH BARB UPWARDS; harpoonleftbarbup; % \leftharpoonup (LaTeX) \DeclareTextCommand{\textleftharpoonup}{PU}{\9041\274}%\* U+21BC % U+21BD LEFTWARDS HARPOON WITH BARB DOWNWARDS; % \leftharpoondown (LaTeX) \DeclareTextCommand{\textleftharpoondown}{PU}{\9041\275}%\* U+21BD % U+21BE UPWARDS HARPOON WITH BARB RIGHTWARDS; % \upharpoonright (AmS) \DeclareTextCommand{\textupharpoonright}{PU}{\9041\276}%\* U+21BE % U+21BF UPWARDS HARPOON WITH BARB LEFTWARDS; % \upharpoonleft (AmS) \DeclareTextCommand{\textupharpoonleft}{PU}{\9041\277}%\* U+21BF % U+21C0 RIGHTWARDS HARPOON WITH BARB UPWARDS; harpoonrightbarbup % \rightharpoonup (LaTeX) \DeclareTextCommand{\textrightharpoonup}{PU}{\9041\300}%\* U+21C0 % U+21C1 RIGHTWARDS HARPOON WITH BARB DOWNWARDS;

% \rightharpoondown (LaTeX)

 \DeclareTextCommand{\textrightharpoondown}{PU}{\9041\301}%\* U+21C1 % U+21C2 DOWNWARDS HARPOON WITH BARB RIGHTWARDS;

% \downharpoonright (AmS)

 \DeclareTextCommand{\textdownharpoonright}{PU}{\9041\302}%\* U+21C2 % U+21C3 DOWNWARDS HARPOON WITH BARB LEFTWARDS;

% \downharpoonleft (AmS)

\DeclareTextCommand{\textdownharpoonleft}{PU}{\9041\303}%\* U+21C3

% U+21C4 RIGHTWARDS ARROW OVER LEFTWARDS ARROW;

% arrowrightoverleft; \rightleftarrows (MnSymbol)

\DeclareTextCommand{\textrightleftarrows}{PU}{\9041\304}%\* U+21C4

- % U+21C5 UPWARDS ARROW LEFTWARDS OF DOWNWARDS ARROW; arrowupleftofdown;
- % \updownarrows (MnSymbol)

\DeclareTextCommand{\textupdownarrows}{PU}{\9041\305}%\* U+21C5

- % U+21C6 LEFTWARDS ARROW OVER RIGHTWARDS ARROW; arrowleftoverright;
- % \leftrightarrows (AmS)

\DeclareTextCommand{\textleftrightarrows}{PU}{\9041\306}%\* U+21C6

 % U+21C7 LEFTWARDS PAIRED ARROWS; \leftleftarrows (AmS) \DeclareTextCommand{\textleftleftarrows}{PU}{\9041\307}%\* U+21C7

% U+21C8 UPWARDS PAIRED ARROWS; \upuparrows (AmS)

\DeclareTextCommand{\textupuparrows}{PU}{\9041\310}%\* U+21C8

% U+21C9 RIGHTWARDS PAIRED ARROWS; \rightrightarrows (AmS)

\DeclareTextCommand{\textrightrightarrows}{PU}{\9041\311}%\* U+21C9

 % U+21CA DOWNWARDS PAIRED ARROWS; \downdownarrows (AmS) \DeclareTextCommand{\textdowndownarrows}{PU}{\9041\312}%\* U+21CA

% U+21CB LEFTWARDS HARPOON OVER RIGHTWARDS HARPOON;

% \leftrightharpoons (AmS);

\DeclareTextCommand{\textleftrightharpoons}{PU}{\9041\313}%\* U+21CB

% U+21CC RIGHTWARDS HARPOON OVER LEFTWARDS HARPOON;

% \rightleftharpoons (LaTeX, AmS)

\DeclareTextCommand{\textrightleftharpoons}{PU}{\9041\314}%\* U+21CC

 % U+21CD LEFTWARDS DOUBLE ARROW WITH STROKE; arrowleftdblstroke;

% \nLeftarrow (AmS)

\DeclareTextCommand{\textnLeftarrow}{PU}{\9041\315}%\* U+21CD

 % U+21CE LEFT RIGHT DOUBLE ARROW WITH STROKE; \nLeftrightarrow (AmS)

\DeclareTextCommand{\textnLeftrightarrow}{PU}{\9041\316}%\* U+21CE

 % U+21CF RIGHTWARDS DOUBLE ARROW WITH STROKE; arrowrightdblstroke;

% \nRightarrow (AmS)

\DeclareTextCommand{\textnRightarrow}{PU}{\9041\317}%\* U+21CF

% U+21D0 LEFTWARDS DOUBLE ARROW; arrowdblleft, arrowleftdbl;

% \Leftarrow (LaTeX)

 \DeclareTextCommand{\textLeftarrow}{PU}{\9041\320}%\* U+21D0 % U+21D1 UPWARDS DOUBLE ARROW; arrowdblup; \Uparrow (LaTeX)

\DeclareTextCommand{\textUparrow}{PU}{\9041\321}%\* U+21D1

 % U+21D2 RIGHTWARDS DOUBLE ARROW; arrowdblright, dblarrowright; % \Rightarrow (LaTeX)

 \DeclareTextCommand{\textRightarrow}{PU}{\9041\322}%\* U+21D2 %\* \textRightarrow -> \Conclusion (marvosym)

% U+21D3 DOWNWARDS DOUBLE ARROW; arrowdbldown; \Downarrow (La-

```
TeX)
18431 \DeclareTextCommand{\textDownarrow}{PU}{\9041\323}%* U+21D3
18432 % U+21D4 LEFT RIGHT DOUBLE ARROW; arrowdblboth;
18433 % \Leftrightarrow (LaTeX)
18434 \DeclareTextCommand{\textLeftrightarrow}{PU}{\9041\324}%* U+21D4
18435 %* textLeftrightarrow -> \Equivalence (marvosym)
18436 % U+21D5 UP DOWN DOUBLE ARROW; \Updownarrow (LaTeX)
18437 \DeclareTextCommand{\textUpdownarrow}{PU}{\9041\325}%* U+21D5
18438 % U+21D6 NORTH WEST DOUBLE ARROW; \Nwarrow (MnSymbol)
18439 \DeclareTextCommand{\textNwarrow}{PU}{\9041\326}%* U+21D6
18440 % U+21D7 NORTH EAST DOUBLE ARROW; \Nearrow (MnSymbol)
18441 \DeclareTextCommand{\textNearrow}{PU}{\9041\327}%* U+21D7
18442 % U+21D8 SOUTH EAST DOUBLE ARROW; \Searrow (MnSymbol)
18443 \DeclareTextCommand{\textSearrow}{PU}{\9041\330}%* U+21D8
18444 % U+21D9 SOUTH WEST DOUBLE ARROW; \Swarrow (MnSymbol)
18445 \DeclareTextCommand{\textSwarrow}{PU}{\9041\331}%* U+21D9
18446 % U+21DA LEFTWARDS TRIPLE ARROW; \Lleftarrow (AmS)
18447 \DeclareTextCommand{\textLleftarrow}{PU}{\9041\332}%* U+21DA
18448 % U+21DB RIGHTWARDS TRIPLE ARROW; \Rrightarrow (MnSymbol)
18449 \DeclareTextCommand{\textRrightarrow}{PU}{\9041\333}%* U+21DB
18450 % U+21DC LEFTWARDS SQUIGGLE ARROW; \leftsquigarrow (mathabx)
18451 \DeclareTextCommand{\textleftsquigarrow}{PU}{\9041\334}%* U+21DC
18452 % U+21DD RIGHTWARDS SQUIGGLE ARROW; \rightsquigarrow (mathabx)
18453 \DeclareTextCommand{\textrightsquigarrow}{PU}{\9041\335}%* U+21DD
18454 % U+21E0 LEFTWARDS DASHED ARROW; arrowdashleft;
18455 % \dashleftarrow (AmS)
18456 \DeclareTextCommand{\textdashleftarrow}{PU}{\9041\340}%* U+21E0
18457 %* \textdashleftarrow -> \dashedleftarrow (MnSymbol)
18458 % U+21E1 UPWARDS DASHED ARROW; arrowdashup; \dasheduparrow (Mn-
    Symbol)
18459 \DeclareTextCommand{\textdasheduparrow}{PU}{\9041\341}%* U+21E1
18460 % U+21E2 RIGHTWARDS DASHED ARROW; arrowdashright; \dashrightar-
    row (AmS)
18461 \DeclareTextCommand{\textdashrightarrow}{PU}{\9041\342}%* U+21E2
18462 %* \textdashrightarrow -> \dashedrightarrow (MnSymbol)
18463 % U+21E3 DOWNWARDS DASHED ARROW; arrowdashdown; \dasheddownar-
    row (MnSymbol)
18464 \DeclareTextCommand{\textdasheddownarrow}{PU}{\9041\343}%* U+21E3
18465 % U+21E8 RIGHTWARDS WHITE ARROW; \pointer (wasysym)
18466 \DeclareTextCommand{\textpointer}{PU}{\9041\350}%* U+21E8
18467 % U+21F5 DOWNWARDS ARROW LEFTWARDS OF UPWARDS ARROW;
18468 % \downuparrows (MnSymbol)
18469 \DeclareTextCommand{\textdownuparrows}{PU}{\9041\365}%* U+21F5
18470 % U+21FD LEFTWARDS OPEN-HEADED ARROW; \leftarrowtriangle (stmaryrd)
18471 \DeclareTextCommand{\textleftarrowtriangle}{PU}{\9041\375}%* U+21FD
18472 % U+21FE RIGHTWARDS OPEN-HEADED ARROW; \rightarrowtriangle (stmaryrd)
18473 \DeclareTextCommand{\textrightarrowtriangle}{PU}{\9041\376}%* U+21FE
18474 % U+21FF LEFT RIGHT OPEN-HEADED ARROW; \leftrightarrowtrian-
    gle (stmaryrd)
18475 \DeclareTextCommand{\textleftrightarrowtriangle}{PU}{\9041\377}%* U+21FF
51.2.22 Mathematical Operators: U+2200 to U+22FF
```

```
18476 % U+2200 FOR ALL; forall; \forall (LaTeX)
18477 \DeclareTextCommand{\textforall}{PU}{\9042\000}%* U+2200
```

```
18478 % U+2201 COMPLEMENT; \complement (AmS)
18479 \DeclareTextCommand{\textcomplement}{PU}{\9042\001}%* U+2201
18480 % U+2202 PARTIAL DIFFERENTIAL; partialdiff; \partial (LaTeX)
18481 \DeclareTextCommand{\textpartial}{PU}{\9042\002}%* U+2202
18482 % U+2203 THERE EXISTS; existential; \exists (LaTeX)
18483 \DeclareTextCommand{\textexists}{PU}{\9042\003}%* U+2203
18484 % U+2204 THERE DOES NOT EXIST; \nexists (AmS)
18485 \DeclareTextCommand{\textnexists}{PU}{\9042\004}%* U+2204
18486 % U+2205 EMPTY SET; emptyset; \emptyset (LaTeX), \varnothing (AmS)
18487 \DeclareTextCommand{\textemptyset}{PU}{\9042\005}%* U+2205
18488 %* \textemptyset -> \varnothing (AmS)
18489 % U+2206 INCREMENT; increment, Deta; \triangle (LaTeX)
18490 \DeclareTextCommand{\texttriangle}{PU}{\9042\006}%* U+2206
18491 % U+2207 NABLA; nabla, gradient; \nabla (LaTeX)
18492 \DeclareTextCommand{\textnabla}{PU}{\9042\007}%* U+2207
18493 % U+2208 ELEMENT OF; element; \in (LaTeX)
18494 \DeclareTextCommand{\textin}{PU}{\9042\010}%* U+2208
18495 % U+2209 NOT AN ELEMENT OF; notelement, notelementof; \notin (LaTeX)
18496 \DeclareTextCommand{\textnotin}{PU}{\9042\011}%* U+2209
18497 % U+220A SMALL ELEMENT OF; \smallin (mathdesign)
18498 \DeclareTextCommand{\textsmallin}{PU}{\9042\012}%* U+220A
18499 % U+220B CONTAINS AS MEMBER; suchthat; \ni (LaTeX)
18500 \DeclareTextCommand{\textni}{PU}{\9042\013}%* U+220B
18501 %* \textni -> \owns (mathabx)
18502 % U+220C DOES NOT CONTAIN AS MEMBER; \notowner (mathabx)
18503 \DeclareTextCommand{\textnotowner}{PU}{\9042\014}%* U+220C
18504 %* \textnotowner -> \notni (txfonts/pxfonts)
18505 % U+220D SMALL CONTAINS AS MEMBER; \smallowns (mathdesign)
18506 \DeclareTextCommand{\textsmallowns}{PU}{\9042\015}%* U+220D
18507 % U+220F N-ARY PRODUCT; \prod (LaTeX)
18508 \DeclareTextCommand{\textprod}{PU}{\9042\017}%* U+220F
18509 % U+2210 N-ARY COPRODUCT; \amalg (LaTeX)
18510 \DeclareTextCommand{\textamalg}{PU}{\9042\020}%* U+2210
18511 % U+2211 N-ARY SUMMATION; summation; \sum (LaTeX)
18512 \DeclareTextCommand{\textsum}{PU}{\9042\021}%* U+2211
18513 % U+2212 MINUS SIGN; minus
18514 \DeclareTextCommand{\textminus}{PU}{\9042\022}% U+2212
18515 % U+2213 MINUS-OR-PLUS SIGN; minusplus; \mp (LaTeX)
18516 \DeclareTextCommand{\textmp}{PU}{\9042\023}%* U+2213
18517 % U+2214 DOT PLUS; \dotplus (AmS)
18518 \DeclareTextCommand{\textdotplus}{PU}{\9042\024}%* U+2214
18519 % U+2215 DIVISION SLASH; divisionslash; \Divides (marvosym)
18520 \DeclareTextCommand{\textDivides}{PU}{\9042\025}%* U+2215
18521 % \DividesNot (marvosym)
18522 \DeclareTextCommand{\textDividesNot}{PU}{\9042\025\9040\322}%* U+2215 U+20D2
18523 % U+2216 SET MINUS; \setminus (LaTeX)
18524 \DeclareTextCommand{\textsetminus}{PU}{\9042\026}%* U+2216
18525 % U+2217 ASTERISK OPERATOR; asteriskmath; \ast (LaTeX)
18526 \DeclareTextCommand{\textast}{PU}{\9042\027}%* U+2217
18527 % U+2218 RING OPERATOR; \circ (LaTeX)
18528 \DeclareTextCommand{\textcirc}{PU}{\9042\030}%* U+2218
18529 % U+2219 BULLET OPERATOR; bulletoperator; \bullet (LaTeX)
18530 \DeclareTextCommand{\textbulletoperator}{PU}{\9042\031}% U+2219
18531 % U+221A SQUARE ROOT; radical
```

```
18532 \DeclareTextCommand{\textsurd}{PU}{\9042\032}%* U+221A
18533 % U+221D PROPORTIONAL TO; proportional; \propto (LaTeX)
18534 \DeclareTextCommand{\textpropto}{PU}{\9042\035}%* U+221D
18535 %* \textpropto -> \varprop (wasysym)
18536 % U+221E INFINITY; infinity; \infty (LaTeX)
18537 \DeclareTextCommand{\textinfty}{PU}{\9042\036}%* U+221E
18538 % U+2220 ANGLE; angle; \angle (LaTeX)
18539 \DeclareTextCommand{\textangle}{PU}{\9042\040}%* U+2220
18540 % U+2221 MEASURED ANGLE; \measuredangle (mathabx, MnSymbol)
18541 \DeclareTextCommand{\textmeasuredangle}{PU}{\9042\041}%* U+2221
18542 % U+2222 SPHERICAL ANGLE; \sphericalangle (AmS)
18543 \DeclareTextCommand{\textsphericalangle}{PU}{\9042\042}%* U+2222
18544 %* \textsphericalangle -> \varangle (wasysym)
18545 %* \textsphericalangle -> \Anglesign (marvosym)
18546 %* \textsphericalangle -> \AngleSign (marvosym)
18547 % U+2223 DIVIDES; divides; \mid (LaTeX)
18548 \DeclareTextCommand{\textmid}{PU}{\9042\043}%* U+2223
18549 % U+2224 DOES NOT DIVIDE; \nmid (AmS)
18550 \DeclareTextCommand{\textnmid}{PU}{\9042\044}%* U+2224
18551 %* \textnmid -> \notdivides (mathabx)
18552 % U+2225 PARALLEL TO; parallel; \parallel (LaTeX)
18553 \DeclareTextCommand{\textparallel}{PU}{\9042\045}%* U+2225
18554 % U+2226 NOT PARALLEL TO; notparallel; \nparallel (AmS)
18555 \DeclareTextCommand{\textnparallel}{PU}{\9042\046}%* U+2226
18556 %* \textnparallel -> nUpdownline (MnSymbol)
18557 % U+2227 LOGICAL AND; logicaland; \wedge (LaTeX)
18558 \DeclareTextCommand{\textwedge}{PU}{\9042\047}%* U+2227
18559 % \owedge (stmaryrd)
18560 \DeclareTextCommand{\textowedge}{PU}{\9042\047\9040\335}%* U+2227 U+20DD
18561 %* \textowedge -> \varowedge (stmaryrd)
18562 % U+2228 LOGICAL OR; logicalor; \vee (LaTeX)
18563 \DeclareTextCommand{\textvee}{PU}{\9042\050}%* U+2228
18564 % \ovee (stmaryrd)
18565 \DeclareTextCommand{\textovee}{PU}{\9042\050\9040\335}%* U+2228 U+20DD
18566 %* \textovee -> \varovee (stmaryrd)
18567 % U+2229 INTERSECTION; intersection; \cap (LaTeX)
18568 \DeclareTextCommand{\textcap}{PU}{\9042\051}%* U+2229
18569 % U+222A UNION; union; \cup (LaTeX)
18570 \DeclareTextCommand{\textcup}{PU}{\9042\052}%* U+222A
18571 % U+222B INTEGRAL; integral; \int (LaTeX)
18572 \DeclareTextCommand{\textint}{PU}{\9042\053}%* U+222B
18573 %* \textint -> \varint (wasysym)
18574 % U+222C DOUBLE INTEGRAL; dblintegral; \iint (AmS)
18575 \DeclareTextCommand{\textiint}{PU}{\9042\054}%* U+222C
18576 % U+222D TRIPLE INTEGRAL; \iiint (AmS)
18577 \DeclareTextCommand{\textiiint}{PU}{\9042\055}%* U+222D
18578 % U+222E CONTOUR INTEGRAL; contourintegral; \oint (LaTeX)
18579 \DeclareTextCommand{\textoint}{PU}{\9042\056}%* U+222E
18580 %* \textoint -> \varoint (wasysym)
18581 % U+222F SURFACE INTEGRAL; \oiint (wasysym)
18582 \DeclareTextCommand{\textoiint}{PU}{\9042\057}%* U+222F
18583 % U+2232 CLOCKWISE CONTOUR INTEGRAL;
18584 % \ointclockwise (txfonts/pxfonts)
18585 \DeclareTextCommand{\textointclockwise}{PU}{\9042\062}%* U+2232
```

```
18586 % U+2233 ANTICLOCKWISE CONTOUR INTEGRAL; \ointctrclockwise (tx-
    fonts/pxfonts)
18587 \DeclareTextCommand{\textointctrclockwise}{PU}{\9042\063}%* U+2233
18588 % U+2234 THEREFORE; therefore; \therefore (AmS)
18589 \DeclareTextCommand{\texttherefore}{PU}{\9042\064}%* U+2234
18590 %* \texttherefore -> uptherefore (MnSymbol)
18591 % U+2235 BECAUSE; because; \because (AmS)
18592 \DeclareTextCommand{\textbecause}{PU}{\9042\065}%* U+2235
18593 %* \textbecause -> \downtherefore (MnSymbol)
18594 % U+2236 RATIO; \vdotdot (MnSymbol)
18595 \DeclareTextCommand{\textvdotdot}{PU}{\9042\066}%* U+2236
18596 % U+2237 PROPORTION; \squaredots (MnSymbol)
18597 \DeclareTextCommand{\textsquaredots}{PU}{\9042\067}%* U+2237
18598 % U+2238 DOT MINUS; \dotminus (MnSymbol)
18599 \DeclareTextCommand{\textdotminus}{PU}{\9042\070}%* U+2238
18600 %* \textdotminus -> \textdotdiv (mathabx)
18601 % U+2239 EXCESS; \eqcolon (txfonts/pxfonts)
18602 \DeclareTextCommand{\texteqcolon}{PU}{\9042\071}%* U+2239
18603 % U+223C TILDE OPERATOR; similar; \sim (LaTeX)
18604 \DeclareTextCommand{\textsim}{PU}{\9042\074}%* U+223C
18605 %* \textsim -> \AC (wasysym)
18606 % U+223D REVERSED TILDE; reversedtilde; \backsim (AmS)
18607 \DeclareTextCommand{\textbacksim}{PU}{\9042\075}%* U+223D
18608 % \nbacksim (txfonts/pxfonts)
18609 \DeclareTextCommand{\textnbacksim}{PU}{\9042\075\83\070}%* U+223D U+0338
18610 % U+2240 WREATH PRODUCT; \wr (LaTeX)
18611 \DeclareTextCommand{\textwr}{PU}{\9042\100}%* U+2240
18612 %* \textwr -> \wreath (MnSymbol)
18613 % U+2241 NOT TILDE; \nsim (AmS)
18614 \DeclareTextCommand{\textnsim}{PU}{\9042\101}%* U+2241
18615 % U+2242 MINUS TILDE; \eqsim (MnSymbol)
18616 \DeclareTextCommand{\texteqsim}{PU}{\9042\102}%* U+2242
18617 % \neqsim (MnSymbol)
18618 \DeclareTextCommand{\textneqsim}{PU}{\9042\102\83\070}%* U+2242 U+0338
18619 % U+2243 ASYMPTOTICALLY EQUAL TO; asymptoticallyequal; \simeq (La-
    TeX)
18620 \DeclareTextCommand{\textsimeq}{PU}{\9042\103}%* U+2243
18621 % U+2244 NOT ASYMPTOTICALLY EQUAL TO; \nsimeq (txfonts/pxfonts)
18622 \DeclareTextCommand{\textnsimeq}{PU}{\9042\104}%* U+2244
18623 % U+2245 APPROXIMATELY EQUAL TO; approximatelyequal; \cong (LaTeX)
18624 \DeclareTextCommand{\textcong}{PU}{\9042\105}%* U+2245
18625 % U+2247 NEITHER APPROXIMATELY NOR ACTUALLY EQUAL TO;
18626 % \ncong (AmS)
18627 \DeclareTextCommand{\textncong}{PU}{\9042\107}%* U+2247
18628 % U+2248 ALMOST EQUAL TO; approxequal; \approx (LaTeX)
18629 \DeclareTextCommand{\textapprox}{PU}{\9042\110}%* U+2248
18630 % U+2249 NOT ALMOST EQUAL TO; \napprox (txfonts/pxfonts0
18631 \DeclareTextCommand{\textnapprox}{PU}{\9042\111}%* U+2249
18632 %* \textnapprox -> \nthickapprox (txfonts/pxfonts)
18633 % U+224A ALMOST EQUAL OR EQUAL TO; \approxeq (AmS)
18634 \DeclareTextCommand{\textapproxeq}{PU}{\9042\112}%* U+224A
18635 % \napproxeq (txfonts/pxfonts)
18636 \DeclareTextCommand{\textnapproxeq}{PU}{\9042\112\83\070}%* U+224A U+0338
18637 % U+224B TRIPLE TILDE; \triplesim (MnSymbol)
```

```
18638 \DeclareTextCommand{\texttriplesim}{PU}{\9042\113}%* U+224B
18639 %* \texttriplesim -> \VHF (wasysym)
18640 % \ntriplesim (MnSymbol)
18641 \DeclareTextCommand{\textntriplesim}{PU}{\9042\113\83\070}%* U+224B U+0338
18642 % U+224C ALL EQUAL TO; allequal; \backcong (MnSymbol)
18643 \DeclareTextCommand{\textbackcong}{PU}{\9042\114}%* U+224C
18644 % \nbackcong (MnSymbol)
18645 \DeclareTextCommand{\textnbackcong}{PU}{\9042\114\83\070}%* U+224C U+0338
18646 % U+224D EQUIVALENT TO; \asymp (LaTeX)
18647 \DeclareTextCommand{\textasymp}{PU}{\9042\115}%* U+224D
18648 % \nasymp (txfonts/pxfonts)
18649 \DeclareTextCommand{\textnasymp}{PU}{\9042\115\83\070}%* U+224D U+0338
18650 %* \textnasymp -> \notasymp (mathabx)
18651 % U+224E GEOMETRICALLY EQUIVALENT TO; \Bumpeq (AmS)
18652 \DeclareTextCommand{\textBumpeq}{PU}{\9042\116}%* U+224E
18653 % \nBumpeq (txfonts/pxfonts)
18654 \DeclareTextCommand{\textnBumpeq}{PU}{\9042\116\83\070}%* U+224E U+0338
18655 % U+224F DIFFERENCE BETWEEN; \bumpeq (AmS)
18656 \DeclareTextCommand{\textbumpeq}{PU}{\9042\117}%* U+224F
18657 % \nbumpeq (txfonts/pxfonts)
18658 \DeclareTextCommand{\textnbumpeq}{PU}{\9042\117\83\070}%* U+224F U+0338
18659 % U+2250 APPROACHES THE LIMIT; approaches; \doteq (LaTeX)
18660 \DeclareTextCommand{\textdoteq}{PU}{\9042\120}%* U+2250
18661 % \ndoteq (MnSymbol)
18662 \DeclareTextCommand{\textndoteq}{PU}{\9042\120\83\070}%* U+2250 U+0338
18663 % U+2251 GEOMETRICALLY EQUAL TO; geometricallyequal;
18664 % \doteqdot (AmS)
18665 \DeclareTextCommand{\textdoteqdot}{PU}{\9042\121}%* U+2251
18666 %* \textdoteqdot -> \Doteq (MnSymbol)
18667 % \nDoteq (MnSymbol)
18668 \DeclareTextCommand{\textnDoteq}{PU}{\9042\121\83\070}%* U+2251 U+0338
18669 % U+2252 APPROXIMATELY EQUAL TO OR THE IMAGE OF; approxe-
    qualorimage;
18670 % \fallingdotseq (AmS)
18671 \DeclareTextCommand{\textfallingdoteq}{PU}{\9042\122}%* U+2252
18672 % \nfallingdotseq (MnSymbol)
18673 \DeclareTextCommand{\textnfallingdoteq}{PU}{\9042\122\83\070}%* U+2252 U+0338
18674 % U+2253 IMAGE OF OR APPROXIMATELY EQUAL TO; imageorapproxi-
    matelyequal;
18675 % \risingdotseq (AmS)
18676 \DeclareTextCommand{\textrisingdoteq}{PU}{\9042\123}%* U+2253
18677 % \nrisingdoteq (MnSymbol)
18678 \DeclareTextCommand{\textnrisingdoteq}{PU}{\9042\123\83\070}%* U+2253 U+0338
18679 % U+2254 COLON EQUALS; \colonequals (colonequals)
18680 \DeclareTextCommand{\textcolonequals}{PU}{\9042\124}%* U+2254
18681 % U+2255 EQUALS COLON; \equalscolon (colonequals)
18682 \DeclareTextCommand{\textequalscolon}{PU}{\9042\125}%* U+2255
18683 % U+2256 RING IN EQUAL TO; \eqcirc (AmS)
18684 \DeclareTextCommand{\texteqcirc}{PU}{\9042\126}%* U+2256
18685 % \neqcirc (MnSymbol)
18686 \DeclareTextCommand{\textneqcirc}{PU}{\9042\126\83\070}%* U+2256 U+0338
18687 % U+2257 RING EQUAL TO; \circeq (AmS)
18688 \DeclareTextCommand{\textcirceq}{PU}{\9042\127}%* U+2257
18689 % \ncirceq (MnSymbol)
```

```
18690 \DeclareTextCommand{\textncirceq}{PU}{\9042\127\83\070}%* U+2257 U+0338
18691 % U+2259 ESTIMATES; \hateq (MnSymbol)
18692 \DeclareTextCommand{\texthateq}{PU}{\9042\131}%* U+2259
18693 %* \texthateq -> \corresponds (mathabx)
18694 %* \texthateq -> \Corresponds (marvosym)
18695 % \nhateq (MnSymbol)
18696 \DeclareTextCommand{\textnhateq}{PU}{\9042\131\83\070}%* U+2259 U+0338
18697 % U+225C DELTA EQUAL TO; \triangleeq (AmS)
18698 \DeclareTextCommand{\texttriangleeq}{PU}{\9042\134}%* U+225C
18699 % U+2260 NOT EQUAL TO; notequal; \ne (LaTeX), \neq (LaTeX)
18700 \DeclareTextCommand{\textneq}{PU}{\9042\140}%* U+2260
18701 \DeclareTextCommand{\textne}{PU}{\9042\140}%* U+2260
18702 %* \textneq -> \nequal (MnSymbol)
18703 % U+2261 IDENTICAL TO; equivalence; \equiv (LaTeX)
18704 \DeclareTextCommand{\textequiv}{PU}{\9042\141}%* U+2261
18705 %* \textequiv -> \Congruent (marvosym)
18706 % U+2262 NOT IDENTICAL TO; notidentical; \nequiv (txfonts/pxfonts)
18707 \DeclareTextCommand{\textnequiv}{PU}{\9042\142}%* U+2262
18708 %* \textnequiv -> \NotCongruent (marvosym)
18709 %* \textnequiv -> \notequiv (mathabx)
18710 % U+2264 LESS-THAN OR EQUAL TO; lessequal; \le (LaTeX), \leq (LaTeX)
18711 \DeclareTextCommand{\textleq}{PU}{\9042\144}%* U+2264
18712 \DeclareTextCommand{\textle}{PU}{\9042\144}%* U+2264
18713 %* \textleq -> \LessOrEqual (marvosym)
18714 % U+2265 GREATER-THAN OR EQUAL TO; greaterequal;
18715 % \ge (LaTeX), \geq (LaTeX)
18716 \DeclareTextCommand{\textgeq}{PU}{\9042\145}%* U+2265
18717 \DeclareTextCommand{\textge}{PU}{\9042\145}%* U+2265
18718 %* \textgeq -> \LargerOrEqual (marvosym)
18719 % U+2266 LESS-THAN OVER EQUAL TO; lessoverequal; \leqq (AmS)
18720 \DeclareTextCommand{\textleqq}{PU}{\9042\146}%* U+2266
18721 % \nleqq (txfonts/pxfonts)
18722 \DeclareTextCommand{\textnleqq}{PU}{\9042\146\83\070}%* U+2266 U+0338
18723 % U+2267 GREATER-THAN OVER EQUAL TO; greateroverequal; \geqq (AmS)
18724 \DeclareTextCommand{\textgeqq}{PU}{\9042\147}%* U+2267
18725 % \ngeqq (txfonts/pxfonts)
18726 \DeclareTextCommand{\textngeqq}{PU}{\9042\147\83\070}%* U+2267 U+0338
18727 % U+2268 LESS-THAN BUT NOT EQUAL TO; \lneqq (AmS)
18728 \DeclareTextCommand{\textlneqq}{PU}{\9042\150}%* U+2268
18729 % U+2269 GREATER-THAN BUT NOT EQUAL TO; \gneqq (AmS)
18730 \DeclareTextCommand{\textgneqq}{PU}{\9042\151}%* U+2269
18731 % U+226A MUCH LESS-THAN; muchless; \ll (LaTeX)
18732 \DeclareTextCommand{\textll}{PU}{\9042\152}%* U+226A
18733 % \nll (txfonts/pxfonts)
18734 \DeclareTextCommand{\textnll}{PU}{\9042\152\83\070}%* U+226A U+0338
18735 % U+226B MUCH GREATER-THAN; muchgreater; \gg (LaTeX)
18736 \DeclareTextCommand{\textgg}{PU}{\9042\153}%* U+226B
18737 % \ngg (txfonts/pxfonts)
18738 \DeclareTextCommand{\textngg}{PU}{\9042\153\83\070}%* U+226B U+0338
18739 % U+226C BETWEEN; \between (AmS)
18740 \DeclareTextCommand{\textbetween}{PU}{\9042\154}%* U+226C
18741 % U+226E NOT LESS-THAN; notless; \nless (AmS)
18742 \DeclareTextCommand{\textnless}{PU}{\9042\156}%* U+226E
18743 % U+226F NOT GREATER-THAN; notgreater; \ngtr (AmS)
```
\DeclareTextCommand{\textngtr}{PU}{\9042\157}%\* U+226F

% U+2270 NEITHER LESS-THAN NOR EQUAL TO; notlessnorequal;

```
18746 % \nleq (AmS)
```
- \DeclareTextCommand{\textnleq}{PU}{\9042\160}%\* U+2270
- % U+2271 NEITHER GREATER-THAN NOR EQUAL TO; notgreaternorequal; \ngeq (AmS)
- \DeclareTextCommand{\textngeq}{PU}{\9042\161}%\* U+2271
- % U+2272 LESS-THAN OR EQUIVALENT TO; lessorequivalent; \lesssim (AmS)
- \DeclareTextCommand{\textlesssim}{PU}{\9042\162}%\* U+2272
- %\* \textlesssim -> \apprle (wasysym)
- % U+2273 GREATER-THAN OR EQUIVALENT TO; greaterorequivalent; \gtrsim (AmS)
- \DeclareTextCommand{\textgtrsim}{PU}{\9042\163}%\* U+2273

%\* \textgtrsim -> \apprge (wasysym)

- % U+2274 NEITHER LESS-THAN NOR EQUIVALENT TO; \nlesssim (txfonts/pxfonts)
- \DeclareTextCommand{\textnlesssim}{PU}{\9042\164}%\* U+2274
- 18758 % U+2275 NEITHER GREATER-THAN NOR EQUIVALENT TO; \ngtrsim (txfonts/pxfonts)
- \DeclareTextCommand{\textngtrsim}{PU}{\9042\165}%\* U+2275
- % U+2276 LESS-THAN OR GREATER-THAN; lessorgreater; \lessgtr (AmS)
- \DeclareTextCommand{\textlessgtr}{PU}{\9042\166}%\* U+2276
- % U+2277 GREATER-THAN OR LESS-THAN; greaterorless; \gtrless (AmS)
- \DeclareTextCommand{\textgtrless}{PU}{\9042\167}%\* U+2277
- % U+2278 NEITHER LESS-THAN NOR GREATER-THAN; \ngtrless (txfonts/pxfonts)
- \DeclareTextCommand{\textngtrless}{PU}{\9042\170}%\* U+2278
- % U+2279 NEITHER GREATER-THAN NOR LESS-THAN; \nlessgtr (txfonts/pxfonts)
- \DeclareTextCommand{\textnlessgtr}{PU}{\9042\171}%\* U+2279
- % U+227A PRECEDES; precedes; \prec (LaTeX)
- \DeclareTextCommand{\textprec}{PU}{\9042\172}%\* U+227A
- % U+227B SUCCEEDS; succeeds; \succ (LaTeX)
- \DeclareTextCommand{\textsucc}{PU}{\9042\173}%\* U+227B
- % U+227C PRECEDES OR EQUAL TO; \preccurlyeq (AmS)
- \DeclareTextCommand{\textpreccurlyeq}{PU}{\9042\174}%\* U+227C
- % U+227D SUCCEEDS OR EQUAL TO; \succcurlyeq (AmS)
- \DeclareTextCommand{\textsucccurlyeq}{PU}{\9042\175}%\* U+227D
- % U+227E PRECEDES OR EQUIVALENT TO; \precsim (AmS)
- \DeclareTextCommand{\textprecsim}{PU}{\9042\176}%\* U+227E
- % \nprecsim (txfonts/pxfonts)
- \DeclareTextCommand{\textnprecsim}{PU}{\9042\176\83\070}%\* U+227E U+0338
- % U+227F SUCCEEDS OR EQUIVALENT TO; \succsim (AmS)
- \DeclareTextCommand{\textsuccsim}{PU}{\9042\177}%\* U+227F
- % \nsuccsim (txfonts/pxfonts)
- \DeclareTextCommand{\textnsuccsim}{PU}{\9042\177\83\070}%\* U+227F U+0338
	- % U+2280 DOES NOT PRECEDE; notprecedes; \nprec (AmS)
- \DeclareTextCommand{\textnprec}{PU}{\9042\200}%\* U+2280
- % U+2281 DOES NOT SUCCEED; notsucceeds; \nsucc (AmS)
- \DeclareTextCommand{\textnsucc}{PU}{\9042\201}%\* U+2281
- % U+2282 SUBSET OF; propersubset; \subset (LaTeX)
- \DeclareTextCommand{\textsubset}{PU}{\9042\202}%\* U+2282
- % U+2283 SUPERSET OF; propersuperset; \supset (LaTeX)
- \DeclareTextCommand{\textsupset}{PU}{\9042\203}%\* U+2283

 % U+2284 NOT A SUBSET OF; notsubset; \nsubset (mathabx) \DeclareTextCommand{\textnsubset}{PU}{\9042\204}%\* U+2284 % U+2285 NOT A SUPERSET OF; notsuperset; \nsupset (mathabx) \DeclareTextCommand{\textnsupset}{PU}{\9042\205}%\* U+2285 % U+2286 SUBSET OF OR EQUAL TO; reflexsubset; \subseteq (LaTeX) \DeclareTextCommand{\textsubseteq}{PU}{\9042\206}%\* U+2286 18798 % U+2287 SUPERSET OF OR EQUAL TO; reflexsuperset; \supseteq (LaTeX) \DeclareTextCommand{\textsupseteq}{PU}{\9042\207}%\* U+2287 % U+2288 NEITHER A SUBSET OF NOR EQUAL TO; \nsubseteq (AmS) \DeclareTextCommand{\textnsubseteq}{PU}{\9042\210}%\* U+2288 % U+2289 NEITHER A SUPERSET OF NOR EQUAL TO; \nsupseteq (AmS) \DeclareTextCommand{\textnsupseteq}{PU}{\9042\211}%\* U+2289 18804 % U+228A SUBSET OF WITH NOT EQUAL TO; subsetnotequal; \subsetneq (AmS) \DeclareTextCommand{\textsubsetneq}{PU}{\9042\212}%\* U+228A 18806 % U+228B SUPERSET OF WITH NOT EQUAL TO; supersetnotequal; \supsetneq (AmS) \DeclareTextCommand{\textsupsetneq}{PU}{\9042\213}%\* U+228B % U+228D MULTISET MULTIPLICATION; \cupdot (MnSymbol) \DeclareTextCommand{\textcupdot}{PU}{\9042\215}%\* U+228D % U+228E MULTISET UNION; \cupplus (MnSymbol) \DeclareTextCommand{\textcupplus}{PU}{\9042\216}%\* U+228E % U+228F SQUARE IMAGE OF; \sqsubset (latexsym, ...) \DeclareTextCommand{\textsqsubset}{PU}{\9042\217}%\* U+228F % \nsqsubset (txfonts/pxfonts) \DeclareTextCommand{\textnsqsubset}{PU}{\9042\217\83\070}%\* U+228F U+0338 % U+2290 SQUARE ORIGINAL OF; \sqsupset (latexsym, ...) \DeclareTextCommand{\textsqsupset}{PU}{\9042\220}%\* U+2290 % \nsqsupset (txfonts/pxfonts) \DeclareTextCommand{\textnsqsupset}{PU}{\9042\220\83\070}%\* U+2290 U+0338 % U+2291 SQUARE IMAGE OF OR EQUAL TO; \sqsubseteq (LaTeX) \DeclareTextCommand{\textsqsubseteq}{PU}{\9042\221}%\* U+2291 % \nsqsubseteq (txfonts/pxfonts) \DeclareTextCommand{\textnsqsubseteq}{PU}{\9042\221\83\070}%\* U+2291 U+0338 % U+2292 SQUARE ORIGINAL OF OR EQUAL TO; \sqsupseteq (LaTeX) \DeclareTextCommand{\textsqsupseteq}{PU}{\9042\222}%\* U+2292 % \nsqsupseteq (txfonts/pxfonts) \DeclareTextCommand{\textnsqsupseteq}{PU}{\9042\222\83\070}%\* U+2292 U+0338 % U+2293 SQUARE CAP; \sqcap (LaTeX) \DeclareTextCommand{\textsqcap}{PU}{\9042\223}%\* U+2293 % U+2294 SQUARE CUP; \sqcup (LaTeX) \DeclareTextCommand{\textsqcup}{PU}{\9042\224}%\* U+2294 % U+2295 CIRCLED PLUS; circleplus; \oplus (LaTeX) \DeclareTextCommand{\textoplus}{PU}{\9042\225}%\* U+2295 %\* \textoplus -> \varoplus (stmaryrd) % U+2296 CIRCLED MINUS; minuscircle; \ominus (LaTeX) \DeclareTextCommand{\textominus}{PU}{\9042\226}%\* U+2296 %\* \textominus -> \varominus (stmaryrd) % U+2297 CIRCLED TIMES; circlemultiply; \otimes (LaTeX) \DeclareTextCommand{\textotimes}{PU}{\9042\227}%\* U+2297 %\* \textotimes -> \varotimes (stmaryrd) % U+2298 CIRCLED DIVISION SLASH; \oslash (LaTeX) \DeclareTextCommand{\textoslash}{PU}{\9042\230}%\* U+2298 %\* \textoslash -> \varoslash (stmaryrd)

```
18844 % U+2299 CIRCLED DOT OPERATOR; circle(d?)ot; \odot (LaTeX)
18845 \DeclareTextCommand{\textodot}{PU}{\9042\231}%* U+2299
18846 %* \textodot -> \varodot (stmaryrd)
18847 % U+229A CIRCLED RING OPERATOR; \circledcirc (AmS)
18848 \DeclareTextCommand{\textcircledcirc}{PU}{\9042\232}%* U+229A
18849 %* \textcircledcirc -> \ocirc (mathabx)
18850 %* \textcircledcirc -> \varocircle (stmaryrd)
18851 % U+229B CIRCLED ASTERISK OPERATOR; \circledast (AmS)
18852 \DeclareTextCommand{\textcircledast}{PU}{\9042\233}%* U+229B
18853 %* \textcircledast -> \varoast (stmaryrd)
18854 %* \textcircledast -> \oasterisk (mathabx)
18855 % U+229D CIRCLED DASH; \circleddash (AmS)
18856 \DeclareTextCommand{\textcircleddash}{PU}{\9042\235}%* U+229D
18857 % U+229E SQUARED PLUS; \boxplus (AmS)
18858 \DeclareTextCommand{\textboxplus}{PU}{\9042\236}%* U+229E
18859 % U+229F SQUARED MINUS; \boxminus (AmS)
18860 \DeclareTextCommand{\textboxminus}{PU}{\9042\237}%* U+229F
18861 % U+22A0 SQUARED TIMES; \boxtimes (AmS)
18862 \DeclareTextCommand{\textboxtimes}{PU}{\9042\240}%* U+22A0
18863 % U+22A1 SQUARED DOT OPERATOR; \boxdot (AmS)
18864 \DeclareTextCommand{\textboxdot}{PU}{\9042\241}%* U+22A1
18865 % U+22A2 RIGHT TACK; \vdash (LaTeX)
18866 \DeclareTextCommand{\textvdash}{PU}{\9042\242}%* U+22A2
18867 %* \textvdash -> \rightvdash (MnSymbol)
18868 % U+22A3 LEFT TACK; tackleft; \dashv (LaTeX)
18869 \DeclareTextCommand{\textdashv}{PU}{\9042\243}%* U+22A3
18870 %* \textdashv -> \leftvdash (MnSymbol)
18871 % \ndashv (mathabx)
18872 \DeclareTextCommand{\textndashv}{PU}{\9042\243\83\070}%* U+22A3 U+0338
18873 %* \textndashv -> \nleftvdash (MnSymbol)
18874 % U+22A4 DOWN TACK (=top); tackdown; \top (LaTeX)
18875 \DeclareTextCommand{\texttop}{PU}{\9042\244}%* U+22A4
18876 %* \texttop -> \downvdash (MnSymbol)
18877 % \ndownvdash (MnSymbol)
18878 \DeclareTextCommand{\textndownvdash}{PU}{\9042\244\83\070}%* U+22A4 U+0338
18879 % U+22A5 UP TACK (=base, bottom); \bot (LaTeX)
18880 \DeclareTextCommand{\textbot}{PU}{\9042\245}%* U+22A5
18881 %* \textbot -> \upvdash (MnSymbol)
18882 % \nupvdash (MnSymbol)
18883 \DeclareTextCommand{\textnupvdash}{PU}{\9042\245\83\070}%* U+22A5 U+0338
18884 %* \textnupvdash -> \nperp (MnSymbol)
18885 % U+22A8 TRUE; \vDash (AmS)
18886 \DeclareTextCommand{\textvDash}{PU}{\9042\250}%* U+22A8
18887 %* \textvDash -> \models (LaTeX)
18888 %* \textvDash -> \rightmodels (MnSymbol)
18889 % U+22A9 FORCES; \Vdash (AmS)
18890 \DeclareTextCommand{\textVdash}{PU}{\9042\251}%* U+22A9
18891 %* \textVdash -> \rightVdash (MnSymbol)
18892 % U+22AA TRIPLE VERTICAL BAR RIGHT TURNSTILE; \Vvdash (AmS)
18893 \DeclareTextCommand{\textVvdash}{PU}{\9042\252}%* U+22AA
18894 % \nVvash (mathabx)
18895 \DeclareTextCommand{\textnVvash}{PU}{\9042\252\83\070}%* U+22AA U+0338
18896 % U+22AB DOUBLE VERTICAL BAR DOUBLE RIGHT TURNSTILE;
18897 % \VDash (mathabx)
```

```
18898 \DeclareTextCommand{\textVDash}{PU}{\9042\253}%* U+22AB
18899 %* \textVDash -> \rightModels (MnSymbol)
18900 % U+22AC DOES NOT PROVE; \nvdash (AmS)
18901 \DeclareTextCommand{\textnvdash}{PU}{\9042\254}%* U+22AC
18902 %* \textnvdash -> \nrightvdash (MnSymbol)
18903 % U+22AD NOT TRUE; \nvDash (AmS)
18904 \DeclareTextCommand{\textnvDash}{PU}{\9042\255}%* U+22AD
18905 %* \textnvDash -> \nrightmodels (MnSymbol)
18906 %* \textnvDash -> \nmodels (MnSymbol)
18907 % U+22AE DOES NOT FORCE; \nVdash (txfonts/pxfonts)
18908 \DeclareTextCommand{\textnVdash}{PU}{\9042\256}%* U+22AE
18909 %* \textnVdash -> \nrightVdash (MnSymbol)
18910 % U+22AF NEGATED DOUBLE VERTICAL BAR DOUBLE RIGHT TURN-
    STILE; \nVDash (AmS)
18911 \DeclareTextCommand{\textnVDash}{PU}{\9042\257}%* U+22AF
18912 %* \textnVDash -> \nrightModels (MnSymbol)
18913 % U+22B2 NORMAL SUBGROUP OF; \lhd (latexsym, ...)
18914 \DeclareTextCommand{\textlhd}{PU}{\9042\262}%* U+22B2
18915 %* \textlhd -> \lessclosed (MnSymbol)
18916 % U+22B3 CONTAINS AS NORMAL SUBGROUP; \rhd (latexsym, ...)
18917 \DeclareTextCommand{\textrhd}{PU}{\9042\263}%* U+22B3
18918 %* \textrhd -> \gtrclosed (MnSymbol)
18919 % U+22B4 NORMAL SUBGROUP OF OR EQUAL TO; \unlhd (latexsym, ...)
18920 \DeclareTextCommand{\textunlhd}{PU}{\9042\264}%* U+22B4
18921 %* \textunlhd -> \leqclosed (MnSymbol)
18922 %* \textunlhd -> \trianglelefteq (MnSymbol)
18923 % U+22B5 CONTAINS AS NORMAL SUBGROUP OR EQUAL TO; \unrhd (la-
    texsym, ...)
18924 \DeclareTextCommand{\textunrhd}{PU}{\9042\265}%* U+22B5
18925 %* \textunrhd -> \geqclosed (MnSymbol)
18926 %* \textunrhd -> \trianglerighteq (MnSymbol)
18927 % U+22B6 ORIGINAL OF; \multimapdotbothA (txfonts/pxfonts)
18928 \DeclareTextCommand{\textmultimapdotbothA}{PU}{\9042\266}%* U+22B6
18929 % U+22B7 IMAGE OF; \multimapdotbothB (txfonts/pxfonts)
18930 \DeclareTextCommand{\textmultimapdotbothB}{PU}{\9042\267}%* U+22B7
18931 % U+22B8 MULTIMAP; \multimap (AmS, txfonts/pxfonts)
18932 \DeclareTextCommand{\textmultimap}{PU}{\9042\270}%* U+22B8
18933 % U+22BB XOR; \veebar (AmS)
18934 \DeclareTextCommand{\textveebar}{PU}{\9042\273}%* U+22BB
18935 % U+22BC NAND; \barwedge (mathabx)
18936 \DeclareTextCommand{\textbarwedge}{PU}{\9042\274}%* U+22BC
18937 % U+22C6 STAR OPERATOR; \star (LaTeX)
18938 \DeclareTextCommand{\textstar}{PU}{\9042\306}%* U+22C6
18939 % U+22C7 DIVISION TIMES; \divideontimes (AmS)
18940 \DeclareTextCommand{\textdivideontimes}{PU}{\9042\307}%* U+22C7
18941 % U+22C8 BOWTIE; \bowtie (LaTeX)
18942 \DeclareTextCommand{\textbowtie}{PU}{\9042\310}%* U+22C8
18943 %* \textbowtie -> \Bowtie (wasysym)
18944 % U+22C9 LEFT NORMAL FACTOR SEMIDIRECT PRODUCT; \ltimes (AmS)
18945 \DeclareTextCommand{\textltimes}{PU}{\9042\311}%* U+22C9
18946 % U+22CA RIGHT NORMAL FACTOR SEMIDIRECT PRODUCT;
18947 % \rtimes (AmS)
18948 \DeclareTextCommand{\textrtimes}{PU}{\9042\312}%* U+22CA
18949 % U+22CB LEFT SEMIDIRECT PRODUCT; \leftthreetimes (AmS)
```

```
18950 \DeclareTextCommand{\textleftthreetimes}{PU}{\9042\313}%* U+22CB
18951 % U+22CC RIGHT SEMIDIRECT PRODUCT; \rightthreetimes (AmS)
18952 \DeclareTextCommand{\textrightthreetimes}{PU}{\9042\314}%* U+22CC
18953 % U+22CD REVERSED TILDE EQUALS; \backsimeq (AmS)
18954 \DeclareTextCommand{\textbacksimeq}{PU}{\9042\315}%* U+22CD
18955 % \nbacksimeq (txfonts/pxfonts)
18956 \DeclareTextCommand{\textnbacksimeq}{PU}{\9042\315\83\070}%* U+22CD U+0338
18957 % U+22CE CURLY LOGICAL OR; curlyor; \curlyvee (AmS)
18958 \DeclareTextCommand{\textcurlyvee}{PU}{\9042\316}%* U+22CE
18959 %* \textcurlyvee -> \varcurlyvee (stmaryrd)
18960 % U+22CF CURLY LOGICAL AND; curlyand; \curlywedge (AmS)
18961 \DeclareTextCommand{\textcurlywedge}{PU}{\9042\317}%* U+22CF
18962 %* \textcurlywedge -> \varcurlywedge (stmaryrd)
18963 % U+22D0 DOUBLE SUBSET; \Subset (AmS)
18964 \DeclareTextCommand{\textSubset}{PU}{\9042\320}%* U+22D0
18965 % \nSubset (txfonts/pxfonts)
18966 \DeclareTextCommand{\textnSubset}{PU}{\9042\320\83\070}%* U+22D0 U+0338
18967 % U+22D1 DOUBLE SUPERSET; \Supset (AmS)
18968 \DeclareTextCommand{\textSupset}{PU}{\9042\321}%* U+22D1
18969 % \nSupset (txfonts/pxfonts)
18970 \DeclareTextCommand{\textnSupset}{PU}{\9042\321\83\070}%* U+22D1 U+0338
18971 % U+22D2 DOUBLE INTERSECTION; \Cap (AmS)
18972 \DeclareTextCommand{\textCap}{PU}{\9042\322}%* U+22D2
18973 %* \textCap -> \doublecap (mathabx)
18974 % U+22D3 DOUBLE UNION; \Cup (AmS)
18975 \DeclareTextCommand{\textCup}{PU}{\9042\323}%* U+22D3
18976 %* \textCup -> \doublecup (mathabx)
18977 % U+22D4 PITCHFORK; \pitchfork (mathabx)
18978 \DeclareTextCommand{\textpitchfork}{PU}{\9042\324}%* U+22D4
18979 % U+22D6 LESS-THAN WITH DOT; \lessdot (AmS)
18980 \DeclareTextCommand{\textlessdot}{PU}{\9042\326}%* U+22D6
18981 % U+22D7 GREATER-THAN WITH DOT; \gtrdot (AmS)
18982 \DeclareTextCommand{\textgtrdot}{PU}{\9042\327}%* U+22D7
18983 % U+22D8 VERY MUCH LESS-THAN; \lll (AmS)
18984 \DeclareTextCommand{\textlll}{PU}{\9042\330}%* U+22D8
18985 % U+22D9 VERY MUCH GREATER-THAN; \ggg (AmS)
18986 \DeclareTextCommand{\textggg}{PU}{\9042\331}%* U+22D9
18987 % U+22DA LESS-THAN EQUAL TO OR GREATER-THAN; lessequalorgreater;
18988 % \lesseqgtr (AmS)
18989 \DeclareTextCommand{\textlesseqgtr}{PU}{\9042\332}%* U+22DA
18990 % U+22DB GREATER-THAN EQUAL TO OR LESS-THAN; greaterequalorless;
18991 % \gtreqless (AmS)
18992 \DeclareTextCommand{\textgtreqless}{PU}{\9042\333}%* U+22DB
18993 % U+22DE EQUAL TO OR PRECEDES; \curlyeqprec (MnSymbol)
18994 \DeclareTextCommand{\textcurlyeqprec}{PU}{\9042\336}%* U+22DE
18995 % \ncurlyeqprec (mathabx)
18996 \DeclareTextCommand{\textncurlyeqprec}{PU}{\9042\336\83\070}%* U+22DE U+0338
18997 % U+22DF EQUAL TO OR SUCCEEDS; \curlyeqsucc (MnSymbol)
18998 \DeclareTextCommand{\textcurlyeqsucc}{PU}{\9042\337}%* U+22DF
18999 % \ncurlyeqsucc (mathabx)
19000 \DeclareTextCommand{\textncurlyeqsucc}{PU}{\9042\337\83\070}%* U+22DF U+0338
19001 % U+22E0 DOES NOT PRECEDE OR EQUAL; \npreccurlyeq (txfonts/pxfonts)
19002 \DeclareTextCommand{\textnpreccurlyeq}{PU}{\9042\340}%* U+22E0
19003 % U+22E1 DOES NOT SUCCEED OR EQUAL; \nsucccurlyeq (txfonts/pxfonts)
```

```
19004 \DeclareTextCommand{\textnsucccurlyeq}{PU}{\9042\341}%* U+22E1
19005 % U+22E2 NOT SQUARE IMAGE OF OR EQUAL TO; \nsqsubseteq (tx-
    fonts/pxfonts)
19006 \DeclareTextCommand{\textnqsubseteq}{PU}{\9042\342}%* U+22E2
19007 % U+22E3 NOT SQUARE ORIGINAL OF OR EQUAL TO; \nsqsupseteq (tx-
    fonts/pxfonts)
19008 \DeclareTextCommand{\textnqsupseteq}{PU}{\9042\343}%* U+22E3
19009 % U+22E4 SQUARE IMAGE OF OR NOT EQUAL TO; \sqsubsetneq (mathabx)
19010 \DeclareTextCommand{\textsqsubsetneq}{PU}{\9042\344}%* U+22E4
19011 %* \textsqsubsetneq -> \varsqsubsetneq (mathabx)
19012 % U+22E5 SQUARE ORIGINAL OF OR NOT EQUAL TO; \sqsupsetneq (math-
    abx)
19013 \DeclareTextCommand{\textsqsupsetneq}{PU}{\9042\345}%* U+22E5
19014 %* \textsqsupsetneq -> \varsqsupsetneq (mathabx)
19015 % U+22E6 LESS-THAN BUT NOT EQUIVALENT TO; \lnsim (AmS)
19016 \DeclareTextCommand{\textlnsim}{PU}{\9042\346}%* U+22E6
19017 % U+22E7 GREATER-THAN BUT NOT EQUIVALENT TO; \gnsim (AmS)
19018 \DeclareTextCommand{\textgnsim}{PU}{\9042\347}%* U+22E7
19019 % U+22E8 PRECEDES BUT NOT EQUIVALENT TO; \precnsim (AmS)
19020 \DeclareTextCommand{\textprecnsim}{PU}{\9042\350}%* U+22E8
19021 % U+22E9 SUCCEEDS BUT NOT EQUIVALENT TO; \succnsim (AmS)
19022 \DeclareTextCommand{\textsuccnsim}{PU}{\9042\351}%* U+22E9
19023 % U+22EA NOT NORMAL SUBGROUP OF; \ntriangleleft (AmS)
19024 \DeclareTextCommand{\textntriangleleft}{PU}{\9042\352}%* U+22EA
19025 %* \textntriangleleft -> \nlessclosed (MnSymbol)
19026 % U+22EB DOES NOT CONTAIN AS NORMAL SUBGROUP; \ntriang-
    leright (AmS)
19027 \DeclareTextCommand{\textntriangleright}{PU}{\9042\353}%* U+22EB
19028 %* \textntriangleright -> \ngtrclosed (MnSymbol)
19029 % U+22EC NOT NORMAL SUBGROUP OF OR EQUAL TO;
19030 % \ntrianglelefteq (AmS)
19031 \DeclareTextCommand{\textntrianglelefteq}{PU}{\9042\354}%* U+22EC
19032 % U+22ED DOES NOT CONTAIN AS NORMAL SUBGROUP OR EQUAL;
19033 % \ntrianglerighteq (AmS)
19034 \DeclareTextCommand{\textntrianglerighteq}{PU}{\9042\355}%* U+22ED
19035 %* \textntrianglerighteq -> textngeqclosed
19036 % U+22EE VERTICAL ELLIPSIS; ellipsisvertical; \vdots (LaTeX)
19037 \DeclareTextCommand{\textvdots}{PU}{\9042\356}%* U+22EE
19038 % U+22EF MIDLINE HORIZONTAL ELLIPSIS; \cdots (LaTeX)
19039 \DeclareTextCommand{\textcdots}{PU}{\9042\357}%* U+22EF
19040 % U+22F0 UP RIGHT DIAGONAL ELLIPSIS; \udots (MnSymbol)
19041 \DeclareTextCommand{\textudots}{PU}{\9042\360}%* U+22F0
19042 % U+22F1 DOWN RIGHT DIAGONAL ELLIPSIS; \ddots (LaTeX)
19043 \DeclareTextCommand{\textddots}{PU}{\9042\361}%* U+22F1
19044 % U+22F6 ELEMENT OF WITH OVERBAR; \barin (mathabx)
19045 \DeclareTextCommand{\textbarin}{PU}{\9042\366}%* U+22F6
51.2.23 Miscellaneous Technical: U+2300 to U+23FF
```
 % U+2300 DIAMETER SIGN; \diameter (mathabx,wasysym) \DeclareTextCommand{\textdiameter}{PU}{\9043\000}%\* U+2300 % U+2310 REVERSED NOT SIGN; \backneg (MnSymbol) \DeclareTextCommand{\textbackneg}{PU}{\9043\020}%\* U+2310 % U+2311 SQUARE LOZENGE; \wasylozenge (wasysym) \DeclareTextCommand{\textwasylozenge}{PU}{\9043\021}%\* U+2311

```
19052 % U+2319 TURNED NOT SIGN; \invbackneg (MnSymbol)
19053 \DeclareTextCommand{\textinvbackneg}{PU}{\9043\031}%* U+2319
19054 % U+231A WATCH; \clock (wasysym)
19055 \DeclareTextCommand{\textclock}{PU}{\9043\032}%* U+231A
19056 %* \textclock -> \Clocklogo (marvosym)
19057 %* \textclock -> \ClockLogo (marvosym)
19058 % U+231C TOP LEFT CORNER; \ulcorner (AmS)
19059 \DeclareTextCommand{\textulcorner}{PU}{\9043\034}%* U+231C
19060 % U+231D TOP RIGHT CORNER; \urcorner (AmS)
19061 \DeclareTextCommand{\texturcorner}{PU}{\9043\035}%* U+231D
19062 % U+231E BOTTOM LEFT CORNER; \llcorner (AmS)
19063 \DeclareTextCommand{\textllcorner}{PU}{\9043\036}%* U+231E
19064 % U+231F BOTTOM RIGHT CORNER; \lrcorner (AmS)
19065 \DeclareTextCommand{\textlrcorner}{PU}{\9043\037}%* U+231F
19066 % U+2322 FROWN; \frown (LaTeX)
19067 \DeclareTextCommand{\textfrown}{PU}{\9043\042}%* U+2322
19068 % U+2323 SMILE; \smile (LaTeX)
19069 \DeclareTextCommand{\textsmile}{PU}{\9043\043}%* U+2323
19070 % U+2328 KEYBOARD; \Keyboard (marvosym)
19071 \DeclareTextCommand{\textKeyboard}{PU}{\9043\050}%* U+2328
19072 % U+2329 LEFT-POINTING ANGLE BRACKET; angleleft; \langle (LaTeX)
19073 \DeclareTextCommand{\textlangle}{PU}{\9043\051}%* U+2329
19074 % U+232A RIGHT-POINTING ANGLE BRACKET; angleright; \rangle (LaTeX)
19075 \DeclareTextCommand{\textrangle}{PU}{\9043\052}%* U+232A
19076 % U+2339 APL FUNCTIONAL SYMBOL QUAD DIVIDE; \APLinv (wasysym)
19077 \DeclareTextCommand{\textAPLinv}{PU}{\9043\071}%* U+2339
19078 % U+233C APL FUNCTIONAL SYMBOL QUAD CIRCLE; \Tumbler (mar-
    vosym)
19079 \DeclareTextCommand{\textTumbler}{PU}{\9043\074}%* U+233C
19080 % U+233D APL FUNCTIONAL SYMBOL CIRCLE STILE; \baro (stmaryrd)
19081 \DeclareTextCommand{\textstmaryrdbaro}{PU}{\9043\075}% U+233D
19082 %* \textstmaryrdbaro -> \baro (stmaryrd)
19083 % U+233F APL FUNCTIONAL SYMBOL SLASH BAR; \notslash (wasysym)
19084 \DeclareTextCommand{\textnotslash}{PU}{\9043\077}%* U+233F
19085 % U+2340 APL FUNCTIONAL SYMBOL BACKSLASH BAR;
19086 % \notbackslash (wasysym)
19087 \DeclareTextCommand{\textnotbackslash}{PU}{\9043\100}%* U+2340
19088 % U+2342 APL FUNCTIONAL SYMBOL QUAD BACKSLASH; \boxback-
    slash (mathabx)
19089 \DeclareTextCommand{\textboxbackslash}{PU}{\9043\102}%* U+2342
19090 % U+2347 APL FUNCTIONAL SYMBOL QUAD LEFTWARDS ARROW;
19091 % \APLleftarrowbox (wasysym)
19092 \DeclareTextCommand{\textAPLleftarrowbox}{PU}{\9043\107}%* U+2347
19093 % U+2348 APL FUNCTIONAL SYMBOL QUAD RIGHTWARDS ARROW;
19094 % \APLrightarrowbox (wasysym)
19095 \DeclareTextCommand{\textAPLrightarrowbox}{PU}{\9043\110}%* U+2348
19096 % U+2350 APL FUNCTIONAL SYMBOL QUAD UPWARDS ARROW; \APLu-
    parrowbox (wasysym)
19097 \DeclareTextCommand{\textAPLuparrowbox}{PU}{\9043\120}%* U+2350
19098 % U+2357 APL FUNCTIONAL SYMBOL QUAD DOWNWARDS ARROW;
19099 % \APLdownarrowbox (wasysym)
19100 \DeclareTextCommand{\textAPLdownarrowbox}{PU}{\9043\127}%* U+2357
19101 % U+235E APL FUNCTIONAL SYMBOL QUOTE QUAD;
```
% \APLinput (wasysym)

 \DeclareTextCommand{\textAPLinput}{PU}{\9043\136}%\* U+235E % U+2370 APL FUNCTIONAL SYMBOL QUAD QUESTION; \Request (china2e) \DeclareTextCommand{\textRequest}{PU}{\9043\160}%\* U+2370 % U+2393 DIRECT CURRENT SYMBOL FORM TWO; \Beam (marvosym) \DeclareTextCommand{\textBeam}{PU}{\9043\223}%\* U+2393 % U+2394 SOFTWARE-FUNCTION SYMBOL; \hexagon (wasysym) \DeclareTextCommand{\texthexagon}{PU}{\9043\224}%\* U+2394 % U+2395 APL FUNCTIONAL SYMBOL QUAD; \APLbox (wasysym) \DeclareTextCommand{\textAPLbox}{PU}{\9043\225}%\* U+2395 % U+23ED BLACK RIGHT-POINTING DOUBLE TRIANGLE WITH VERTI- $CAT$ ,  $BAR$ ;

% \ForwardToIndex (marvosym)

\DeclareTextCommand{\textForwardToIndex}{PU}{\9043\355}%\* U+23ED

- % U+23EE BLACK LEFT-POINTING DOUBLE TRIANGLE WITH VERTI-CAL BAR;
- % \RewindToIndex (marvosym)

\DeclareTextCommand{\textRewindToIndex}{PU}{\9043\356}%\* U+23EE

#### **51.2.24 Control Pictures: U+2400 to U+243F**

% U+2422 BLANK SYMBOL

\DeclareTextCommand{\textblank}{PU}{\9044\042}% U+2422

% U+2423 OPEN BOX; blank

\DeclareTextCommand{\textvisiblespace}{PU}{\9044\043}% U+2423

### **51.2.25 Optical Character Recognition: U+2440 to U+245F**

 % U+244A OCR DOUBLE BACKSLASH; \bbslash (stmaryrd) \DeclareTextCommand{\textbbslash}{PU}{\9044\112}%\* U+244A %\* \textbbslash -> \varparallelinv (txfonts/pxfonts)

# **51.2.26 Enclosed Alphanumerics: U+2460 to U+24FF**

 % U+2460 CIRCLED DIGIT ONE; onecircle \DeclareTextCompositeCommand{\textcircled}{PU}{1}{\9044\140}% U+2460 % U+2461 CIRCLED DIGIT TWO; twocircle \DeclareTextCompositeCommand{\textcircled}{PU}{2}{\9044\141}% U+2461 % U+2462 CIRCLED DIGIT THREE; threecircle \DeclareTextCompositeCommand{\textcircled}{PU}{3}{\9044\142}% U+2462 % U+2463 CIRCLED DIGIT FOUR; fourcircle \DeclareTextCompositeCommand{\textcircled}{PU}{4}{\9044\143}% U+2463 % U+2464 CIRCLED DIGIT FIVE; fivecircle \DeclareTextCompositeCommand{\textcircled}{PU}{5}{\9044\144}% U+2464 % U+2465 CIRCLED DIGIT SIX; sixcircle \DeclareTextCompositeCommand{\textcircled}{PU}{6}{\9044\145}% U+2465 % U+2466 CIRCLED DIGIT SEVEN; sevencircle \DeclareTextCompositeCommand{\textcircled}{PU}{7}{\9044\146}% U+2466 % U+2467 CIRCLED DIGIT EIGHT; eightcircle \DeclareTextCompositeCommand{\textcircled}{PU}{8}{\9044\147}% U+2467 % U+2468 CIRCLED DIGIT NINE; ninecircle \DeclareTextCompositeCommand{\textcircled}{PU}{9}{\9044\150}% U+2468 % U+2469 CIRCLED NUMBER TEN; tencircle \DeclareTextCompositeCommand{\textcircled}{PU}{10}{\9044\151}% U+2469 % U+246A CIRCLED NUMBER ELEVEN; elevencircle \DeclareTextCompositeCommand{\textcircled}{PU}{11}{\9044\152}% U+246A % U+246B CIRCLED NUMBER TWELVE; twelvecircle \DeclareTextCompositeCommand{\textcircled}{PU}{12}{\9044\153}% U+246B

```
19149 % U+246C CIRCLED NUMBER THIRTEEN; thirteencircle
19150 \DeclareTextCompositeCommand{\textcircled}{PU}{13}{\9044\154}% U+246C
19151 % U+246D CIRCLED NUMBER FOURTEEN; fourteencircle
19152 \DeclareTextCompositeCommand{\textcircled}{PU}{14}{\9044\155}% U+246D
19153 % U+246E CIRCLED NUMBER FIFTEEN; fifteencircle
19154 \DeclareTextCompositeCommand{\textcircled}{PU}{15}{\9044\156}% U+246E
19155 % U+246F CIRCLED NUMBER SIXTEEN; sixteencircle
19156 \DeclareTextCompositeCommand{\textcircled}{PU}{16}{\9044\157}% U+246F
19157 % U+2470 CIRCLED NUMBER SEVENTEEN; seventeencircle
19158 \DeclareTextCompositeCommand{\textcircled}{PU}{17}{\9044\160}% U+2470
19159 % U+2471 CIRCLED NUMBER EIGHTEEN; eighteencircle
19160 \DeclareTextCompositeCommand{\textcircled}{PU}{18}{\9044\161}% U+2471
19161 % U+2472 CIRCLED NUMBER NINETEEN; nineteencircle
19162 \DeclareTextCompositeCommand{\textcircled}{PU}{19}{\9044\162}% U+2472
19163 % U+2473 CIRCLED NUMBER TWENTY; twentycircle
19164 \DeclareTextCompositeCommand{\textcircled}{PU}{20}{\9044\163}% U+2473
19165 % U+24B6 CIRCLED LATIN CAPITAL LETTER A; Acircle
19166 \DeclareTextCompositeCommand{\textcircled}{PU}{A}{\9044\266}% U+24B6
19167 % \CircledA (marvosym)
19168 \DeclareTextCommand{\textCircledA}{PU}{\9044\266}%* U+24B6
19169 %* \textCircledA -> \CleaningA
19170 % U+24B7 CIRCLED LATIN CAPITAL LETTER B; Bcircle
19171 \DeclareTextCompositeCommand{\textcircled}{PU}{B}{\9044\267}% U+24B7
19172 % U+24B8 CIRCLED LATIN CAPITAL LETTER C; Ccircle
19173 \DeclareTextCompositeCommand{\textcircled}{PU}{C}{\9044\270}% U+24B8
19174 % U+24B9 CIRCLED LATIN CAPITAL LETTER D; Dcircle
19175 \DeclareTextCompositeCommand{\textcircled}{PU}{D}{\9044\271}% U+24B9
19176 % U+24BA CIRCLED LATIN CAPITAL LETTER E; Ecircle
19177 \DeclareTextCompositeCommand{\textcircled}{PU}{E}{\9044\272}% U+24BA
19178 % U+24BB CIRCLED LATIN CAPITAL LETTER F; Fcircle
19179 \DeclareTextCompositeCommand{\textcircled}{PU}{F}{\9044\273}% U+24BB
19180 % \CleaningF (marvosym)
19181 \DeclareTextCommand{\textCleaningF}{PU}{\9044\273}%* U+24BB
19182 % \CleaningFF (marvosym)
19183 \DeclareTextCommand{\textCleaningFF}{PU}{\9044\273\83\062}%* U+24BB U+0332
19184 % U+24BC CIRCLED LATIN CAPITAL LETTER G; Gcircle
19185 \DeclareTextCompositeCommand{\textcircled}{PU}{G}{\9044\274}% U+24BC
19186 % U+24BD CIRCLED LATIN CAPITAL LETTER H; Hcircle
19187 \DeclareTextCompositeCommand{\textcircled}{PU}{H}{\9044\275}% U+24BD
19188 % U+24BE CIRCLED LATIN CAPITAL LETTER I; Icircle
19189 \DeclareTextCompositeCommand{\textcircled}{PU}{I}{\9044\276}% U+24BE
19190 % U+24BF CIRCLED LATIN CAPITAL LETTER J; Jcircle
19191 \DeclareTextCompositeCommand{\textcircled}{PU}{J}{\9044\277}% U+24BF
19192 % U+24C0 CIRCLED LATIN CAPITAL LETTER K; Kcircle
19193 \DeclareTextCompositeCommand{\textcircled}{PU}{K}{\9044\300}% U+24C0
19194 % U+24C1 CIRCLED LATIN CAPITAL LETTER L; Lcircle
19195 \DeclareTextCompositeCommand{\textcircled}{PU}{L}{\9044\301}% U+24C1
19196 % U+24C2 CIRCLED LATIN CAPITAL LETTER M; Mcircle
19197 \DeclareTextCompositeCommand{\textcircled}{PU}{M}{\9044\302}% U+24C2
19198 % U+24C3 CIRCLED LATIN CAPITAL LETTER N; Ncircle
19199 \DeclareTextCompositeCommand{\textcircled}{PU}{N}{\9044\303}% U+24C3
19200 % U+24C4 CIRCLED LATIN CAPITAL LETTER O; Ocircle
19201 \DeclareTextCompositeCommand{\textcircled}{PU}{O}{\9044\304}% U+24C4
19202 % U+24C5 CIRCLED LATIN CAPITAL LETTER P; Pcircle
```

```
19203 \DeclareTextCompositeCommand{\textcircled}{PU}{P}{\9044\305}% U+24C5
19204 % \CleaningP (marvosym)
19205 \DeclareTextCommand{\textCleaningP}{PU}{\9044\305}%* U+24C5
19206 % \CleaningPP (marvosym)
19207 \DeclareTextCommand{\textCleaningPP}{PU}{\9044\305\83\062}%* U+24C5 U+0332
19208 % U+24C6 CIRCLED LATIN CAPITAL LETTER Q; Qcircle
19209 \DeclareTextCompositeCommand{\textcircled}{PU}{Q}{\9044\306}% U+24C6
19210 % U+24C7 CIRCLED LATIN CAPITAL LETTER R; Rcircle
19211 \DeclareTextCompositeCommand{\textcircled}{PU}{R}{\9044\307}% U+24C7
19212 % U+24C8 CIRCLED LATIN CAPITAL LETTER S; Scircle
19213 \DeclareTextCompositeCommand{\textcircled}{PU}{S}{\9044\310}% U+24C8
19214 % U+24C9 CIRCLED LATIN CAPITAL LETTER T; Tcircle
19215 \DeclareTextCompositeCommand{\textcircled}{PU}{T}{\9044\311}% U+24C9
19216 % U+24CA CIRCLED LATIN CAPITAL LETTER U; Ucircle
19217 \DeclareTextCompositeCommand{\textcircled}{PU}{U}{\9044\312}% U+24CA
19218 % U+24CB CIRCLED LATIN CAPITAL LETTER V; Vcircle
19219 \DeclareTextCompositeCommand{\textcircled}{PU}{V}{\9044\313}% U+24CB
19220 % U+24CC CIRCLED LATIN CAPITAL LETTER W; Wcircle
19221 \DeclareTextCompositeCommand{\textcircled}{PU}{W}{\9044\314}% U+24CC
19222 % U+24CD CIRCLED LATIN CAPITAL LETTER X; Xcircle
19223 \DeclareTextCompositeCommand{\textcircled}{PU}{X}{\9044\315}% U+24CD
19224 % U+24CE CIRCLED LATIN CAPITAL LETTER Y; Ycircle
19225 \DeclareTextCompositeCommand{\textcircled}{PU}{Y}{\9044\316}% U+24CE
19226 % U+24CF CIRCLED LATIN CAPITAL LETTER Z; Zcircle
19227 \DeclareTextCompositeCommand{\textcircled}{PU}{Z}{\9044\317}% U+24CF
19228 % U+24D0 CIRCLED LATIN SMALL LETTER A; acircle
19229 \DeclareTextCompositeCommand{\textcircled}{PU}{a}{\9044\320}% U+24D0
19230 % U+24D1 CIRCLED LATIN SMALL LETTER B; bcircle
19231 \DeclareTextCompositeCommand{\textcircled}{PU}{b}{\9044\321}% U+24D1
19232 % U+24D2 CIRCLED LATIN SMALL LETTER C; ccircle
19233 \DeclareTextCompositeCommand{\textcircled}{PU}{c}{\9044\322}% U+24D2
19234 % U+24D3 CIRCLED LATIN SMALL LETTER D; dcircle
19235 \DeclareTextCompositeCommand{\textcircled}{PU}{d}{\9044\323}% U+24D3
19236 % U+24D4 CIRCLED LATIN SMALL LETTER E; ecircle
19237 \DeclareTextCompositeCommand{\textcircled}{PU}{e}{\9044\324}% U+24D4
19238 % U+24D5 CIRCLED LATIN SMALL LETTER F; fcircle
19239 \DeclareTextCompositeCommand{\textcircled}{PU}{f}{\9044\325}% U+24D5
19240 % U+24D6 CIRCLED LATIN SMALL LETTER G; gcircle
19241 \DeclareTextCompositeCommand{\textcircled}{PU}{g}{\9044\326}% U+24D6
19242 % U+24D7 CIRCLED LATIN SMALL LETTER H; hcircle
19243 \DeclareTextCompositeCommand{\textcircled}{PU}{h}{\9044\327}% U+24D7
19244 % U+24D8 CIRCLED LATIN SMALL LETTER I; icircle
19245 \DeclareTextCompositeCommand{\textcircled}{PU}{i}{\9044\330}% U+24D8
19246 % U+24D9 CIRCLED LATIN SMALL LETTER J; jcircle
19247 \DeclareTextCompositeCommand{\textcircled}{PU}{j}{\9044\331}% U+24D9
19248 % U+24DA CIRCLED LATIN SMALL LETTER K; kcircle
19249 \DeclareTextCompositeCommand{\textcircled}{PU}{k}{\9044\332}% U+24DA
19250 % U+24DB CIRCLED LATIN SMALL LETTER L; lcircle
19251 \DeclareTextCompositeCommand{\textcircled}{PU}{l}{\9044\333}% U+24DB
19252 % U+24DC CIRCLED LATIN SMALL LETTER M; mcircle
19253 \DeclareTextCompositeCommand{\textcircled}{PU}{m}{\9044\334}% U+24DC
19254 % U+24DD CIRCLED LATIN SMALL LETTER N; ncircle
19255 \DeclareTextCompositeCommand{\textcircled}{PU}{n}{\9044\335}% U+24DD
```
% U+24DE CIRCLED LATIN SMALL LETTER O; ocircle

 \DeclareTextCompositeCommand{\textcircled}{PU}{o}{\9044\336}% U+24DE % U+24DF CIRCLED LATIN SMALL LETTER P; pcircle \DeclareTextCompositeCommand{\textcircled}{PU}{p}{\9044\337}% U+24DF % U+24E0 CIRCLED LATIN SMALL LETTER Q; qcircle \DeclareTextCompositeCommand{\textcircled}{PU}{q}{\9044\340}% U+24E0 % U+24E1 CIRCLED LATIN SMALL LETTER R; rcircle \DeclareTextCompositeCommand{\textcircled}{PU}{r}{\9044\341}% U+24E1 % U+24E2 CIRCLED LATIN SMALL LETTER S; scircle \DeclareTextCompositeCommand{\textcircled}{PU}{s}{\9044\342}% U+24E2 % U+24E3 CIRCLED LATIN SMALL LETTER T; tcircle \DeclareTextCompositeCommand{\textcircled}{PU}{t}{\9044\343}% U+24E3 % U+24E4 CIRCLED LATIN SMALL LETTER U; ucircle \DeclareTextCompositeCommand{\textcircled}{PU}{u}{\9044\344}% U+24E4 % U+24E5 CIRCLED LATIN SMALL LETTER V; vcircle \DeclareTextCompositeCommand{\textcircled}{PU}{v}{\9044\345}% U+24E5 % U+24E6 CIRCLED LATIN SMALL LETTER W; wcircle \DeclareTextCompositeCommand{\textcircled}{PU}{w}{\9044\346}% U+24E6 % U+24E7 CIRCLED LATIN SMALL LETTER X; xcircle \DeclareTextCompositeCommand{\textcircled}{PU}{x}{\9044\347}% U+24E7 % U+24E8 CIRCLED LATIN SMALL LETTER Y; ycircle \DeclareTextCompositeCommand{\textcircled}{PU}{y}{\9044\350}% U+24E8 % U+24E9 CIRCLED LATIN SMALL LETTER Z; zcircle \DeclareTextCompositeCommand{\textcircled}{PU}{z}{\9044\351}% U+24E9 % U+24EA CIRCLED DIGIT ZERO

\DeclareTextCompositeCommand{\textcircled}{PU}{0}{\9044\352}% U+24EA

### **51.2.27 Box Drawing: U+2500 to 257F**

- % U+2504 BOX DRAWINGS LIGHT TRIPLE DASH HORIZONTAL; \Cutting-Line (marvosym)
- \DeclareTextCommand{\textCuttingLine}{PU}{\9045\004}%\* U+2504
- %\* \textCuttingLine -> \Kutline (marvosym)
- %\* \textCuttingLine -> \CutLine (marvosym)

%\* \textCuttingLine -> \Cutline (marvosym)

# **51.2.28 Geometric Shapes: U+25A0 to U+25FF**

 % U+25B2 BLACK UP-POINTING TRIANGLE; \UParrow (wasysym) \DeclareTextCommand{\textUParrow}{PU}{\9045\262}%\* U+25B2 %\* \textUParrow -> \MoveUp (marvosym) % U+25B3 WHITE UP-POINTING TRIANGLE; whiteuppointingtriangle; % \bigtriangleup (LaTeX) \DeclareTextCommand{\textbigtriangleup}{PU}{\9045\263}%\* U+25B3 %\* \textbigtriangleup -> \APLup (wasysym) %\* \textbigtriangleup -> \Bleech (marvosym) % U+25B6 BLACK RIGHT-POINTING TRIANGLE; \Forward (marvosym) \DeclareTextCommand{\textForward}{PU}{\9045\266}%\* U+25B6 % U+25B7 WHITE RIGHT-POINTING TRIANGLE (= z notation range restriction); % whiterightpointingtriangle; \triangleright (LaTeX) \DeclareTextCommand{\texttriangleright}{PU}{\9045\267}%\* U+25B7 % U+25BA BLACK RIGHT-POINTING POINTER; \RHD (wasysym) \DeclareTextCommand{\textRHD}{PU}{\9045\272}%\* U+25BA % U+25BC BLACK DOWN-POINTING TRIANGLE; \DOWNarrow (wasysym) \DeclareTextCommand{\textDOWNarrow}{PU}{\9045\274}%\* U+25BC %\* \textDOWNarrow -> \MoveDown (marvosym) 

 % U+25BD WHITE DOWN-POINTING TRIANGLE; whitedownpointingtriangle;

% \bigtriangledown (LaTeX)

```
19307 \DeclareTextCommand{\textbigtriangledown}{PU}{\9045\275}%* U+25BD
19308 %* \textbigtriangledown -> \APLdown (wasysym)
```
- % U+25C0 BLACK LEFT-POINTING TRIANGLE; \Rewind (marvosym)
- \DeclareTextCommand{\textRewind}{PU}{\9045\300}%\* U+25C0
- % U+25C1 WHITE RIGHT-POINTING TRIANGLE (= z notation domain restriction);
- % whiteleftpointingtriangle; \triangleleft (LaTeX)

\DeclareTextCommand{\texttriangleleft}{PU}{\9045\301}%\* U+25C1

% U+25C4 BLACK LEFT-POINTING POINTER; \LHD (wasysym)

- \DeclareTextCommand{\textLHD}{PU}{\9045\304}%\* U+25C4
- % U+25C7 WHITE DIAMOND; whitediamond; \diamond (LaTeX)

\DeclareTextCommand{\textdiamond}{PU}{\9045\307}%\* U+25C7

%\* \textdiamond -> \Diamond (wasysym)

% U+25CA LOZENGE; lozenge; \lozenge (AmS)

 \DeclareTextCommand{\textlozenge}{PU}{\9045\312}%\* U+25CA % U+25D6 LEFT HALF BLACK CIRCLE; \LEFTCIRCLE (wasysym) \DeclareTextCommand{\textLEFTCIRCLE}{PU}{\9045\326}%\* U+25D6 % U+25D7 RIGHT HALF BLACK CIRCLE; \RIGHTCIRCLE (wasysym) \DeclareTextCommand{\textRIGHTCIRCLE}{PU}{\9045\327}%\* U+25D7 % U+25E6 WHITE BULLET; \*openbullet, whitebullet \DeclareTextCommand{\textopenbullet}{PU}{\9045\346}%\* U+25E6 % U+25EB WHITE SQUARE WITH VERTICAL BISECTING LINE; % \boxbar (stmaryrd) \DeclareTextCommand{\textboxbar}{PU}{\9045\353}%\* U+25EB % U+25EF LARGE CIRCLE; largecircle \DeclareTextCommand{\textbigcircle}{PU}{\9045\357}%\* U+25EF

```
19332 %* \textbigcircle -> \varbigcirc (stmaryrd)
```

```
19333 %
```
# **51.2.29 Miscellaneous Symbols: U+2600 to U+26FF**

```
19334 % U+2601 CLOUD; \Cloud (ifsym)
19335 \DeclareTextCommand{\textCloud}{PU}{\9046\001}%* U+2601
19336 % U+2605 BLACK STAR; \FiveStar (bbding)
19337 \DeclareTextCommand{\textFiveStar}{PU}{\9046\005}%* U+2605
19338 % U+2606 WHITE STAR; \FiveStarOpen (bbding)
19339 \DeclareTextCommand{\textFiveStarOpen}{PU}{\9046\006}%* U+2606
19340 % U+260E BLACK TELEPHONE; telephoneblack; \Phone (bbding)
19341 \DeclareTextCommand{\textPhone}{PU}{\9046\016}%* U+260E
19342 %* \textPhone -> \Telefon (marvosym)
19343 % U+2610 BALLOT BOX; \boxempty (stmaryrd)
19344 \DeclareTextCommand{\textboxempty}{PU}{\9046\020}%* U+2610
19345 %* \textboxempty -> \Box (wasysym)
19346 % U+2611 BALLOT BOX WITH CHECK; \Checkedbox (marvosym)
19347 \DeclareTextCommand{\textCheckedbox}{PU}{\9046\021}%* U+2611
19348 %* \textCheckedbox -> \CheckedBox (marvosym)
19349 % U+2612 BALLOT BOX WITH X; \Crossedbox (marvosym)
19350 \DeclareTextCommand{\textCrossedbox}{PU}{\9046\022}%* U+2612
19351 %* \textCrossedbox -> \XBox (wasysym)
19352 %* \textCrossedbox -> \CrossedBox (marvosym)
19353 % U+2615 HOT BEVERAGE; \Coffeecup (marvosym)
19354 \DeclareTextCommand{\textCoffeecup}{PU}{\9046\025}%* U+2615
```

```
19355 % U+261A BLACK LEFT POINTING INDEX; \HandCuffLeft (bbding)
19356 \DeclareTextCommand{\textHandCuffLeft}{PU}{\9046\032}%* U+261A
19357 % U+261B BLACK RIGHT POINTING INDEX; \HandCuffRight (bbding)
19358 \DeclareTextCommand{\textHandCuffRight}{PU}{\9046\033}%* U+261B
19359 % U+261C WHITE LEFT POINTING INDEX; \HandLeft (bbding)
19360 \DeclareTextCommand{\textHandLeft}{PU}{\9046\034}%* U+261C
19361 %* \textHandLeft -> \rightpointleft (fourier)
19362 % U+261E WHITE RIGHT POINTING INDEX; \HandRight (bbding)
19363 \DeclareTextCommand{\textHandRight}{PU}{\9046\036}%* U+261E
19364 %* \textHandRight -> \leftpointright (fourier)
19365 %* \textHandRight -> \PointingHand (marvosym)
19366 %* \textHandRight -> \Pointinghand (marvosym)
19367 % U+2622 RADIOACTIVE SIGN; \Radioactivity (marvosym)
19368 \DeclareTextCommand{\textRadioactivity}{PU}{\9046\042}%* U+2622
19369 %* \textRadioactivity -> \Radiation (ifsym)
19370 % U+2623 BIOHAZARD SIGN; \Biohazard (marvosym)
19371 \DeclareTextCommand{\textBiohazard}{PU}{\9046\043}%* U+2623
19372 % U+2625 ANKH; \Ankh (marvosym)
19373 \DeclareTextCommand{\textAnkh}{PU}{\9046\045}%* U+2625
19374 % U+262F YIN YANG; \YinYang (marvosym)
19375 \DeclareTextCommand{\textYinYang}{PU}{\9046\057}%* U+262F
19376 %* \textYinYang -> \Yinyang (marvosym)
19377 %* \textYinYang -> \YingYang (marvosym)
19378 %* \textYinYang -> \Yingyang (marvosym)
19379 % U+2639 WHITE FROWNING FACE; \frownie (wasysym)
19380 \DeclareTextCommand{\textfrownie}{PU}{\9046\071}%* U+2639
19381 %* \textfrownie -> \Frowny (marvosym)
19382 % U+263A WHITE SMILING FACE; \smiley (wasysym)
19383 \DeclareTextCommand{\textsmiley}{PU}{\9046\072}%* U+263A
19384 %* \textsmiley -> \Smiley (marvosym)
19385 % U+263B BLACK SMILING FACE; \blacksmiley (wasysym)
19386 \DeclareTextCommand{\textblacksmiley}{PU}{\9046\073}%* U+263B
19387 % U+263C WHITE SUN WITH RAYS; \sun (wasysym)
19388 \DeclareTextCommand{\textsun}{PU}{\9046\074}%* U+263C
19389 %* \textsun -> \Sun (marvosym)
19390 % U+263D FIRST QUARTER MOON; \leftmoon (wasysym, mathabx)
19391 \DeclareTextCommand{\textleftmoon}{PU}{\9046\075}%* U+263D
19392 % U+263E LAST QUARTER MOON; \rightmoon (wasysym, mathabx)
19393 \DeclareTextCommand{\textrightmoon}{PU}{\9046\076}%* U+263E
19394 % U+263F MERCURY; \mercury (wasysym)
19395 \DeclareTextCommand{\textmercury}{PU}{\9046\077}%* U+263F
19396 %* \textmercury -> \Mercury (marvosym)
19397 % U+2640 FEMALE SIGN; female; \female (wasysym)
19398 \DeclareTextCommand{\textPUfemale}{PU}{\9046\100}% U+2640
19399 %* \textPUfemale -> \textfemale (tipx)
19400 %* \textPUfemale -> \female (wasysym)
19401 %* \textPUfemale -> \venus (wasysym)
19402 %* \textPUfemale -> \Venus (marvosym)
19403 %* \textPUfemale -> \Female (marvosym)
19404 % U+2641 EARTH; \earth (wasysym)
19405 \DeclareTextCommand{\textearth}{PU}{\9046\101}%* U+2641
19406 %* \textearth -> \Earth (marvosym)
19407 % U+2642 MALE SIGN; male, mars; \male (wasysym)
```
\DeclareTextCommand{\textmale}{PU}{\9046\102}%\* U+2642

 %\* \textmale -> \mars (wasysym) %\* \textmale -> \Mars (marvosym) %\* \textmale -> \Male (marvosym) % U+2643 JUPITER; \jupiter (wasysym) \DeclareTextCommand{\textjupiter}{PU}{\9046\103}%\* U+2643 %\* \textjupiter -> \Jupiter (marvosym) % U+2644 SATURN; \saturn (wasysym) \DeclareTextCommand{\textsaturn}{PU}{\9046\104}%\* U+2644 %\* \textsaturn -> \Saturn (marvosym) % U+2645 URANUS; \uranus (wasysym) \DeclareTextCommand{\texturanus}{PU}{\9046\105}%\* U+2645 %\* \texturanus -> \Uranus (marvosym) % U+2646 NEPTUNE; \neptune (wasysym) \DeclareTextCommand{\textneptune}{PU}{\9046\106}%\* U+2646 %\* \textneptune -> \Neptune (marvosym) % U+2647 PLUTO; \pluto (wasysym) \DeclareTextCommand{\textpluto}{PU}{\9046\107}%\* U+2647 %\* \textpluto -> \Pluto (marvosym) % U+2648 ARIES; \aries (wasysym) \DeclareTextCommand{\textaries}{PU}{\9046\110}%\* U+2648 %\* \textaries -> \Aries (marvosym) % U+2649 TAURUS; \taurus (wasysym) \DeclareTextCommand{\texttaurus}{PU}{\9046\111}%\* U+2649 %\* \texttaurus -> \Taurus (marvosym) % U+264A GEMINI; \gemini (wasysym) \DeclareTextCommand{\textgemini}{PU}{\9046\112}%\* U+264A %\* \textgemini -> \Gemini (marvosym) % U+264B CANCER; \cancer (wasysym) \DeclareTextCommand{\textcancer}{PU}{\9046\113}%\* U+264B %\* \textcancer -> \Cancer (marvosym) % U+264C LEO; \leo (wasysym) \DeclareTextCommand{\textleo}{PU}{\9046\114}%\* U+264C %\* \textleo -> \Leo (marvosym) % U+264D VIRGO; \virgo (wasysym) \DeclareTextCommand{\textvirgo}{PU}{\9046\115}%\* U+264D %\* \textvirgo -> \Virgo (marvosym) % U+264E LIBRA; \libra (wasysym) \DeclareTextCommand{\textlibra}{PU}{\9046\116}%\* U+264E %\* \textlibra -> \Libra (marvosym) % U+264F SCORPIO; \scorpio (wasysym) \DeclareTextCommand{\textscorpio}{PU}{\9046\117}%\* U+264F %\* \textscorpio -> \Scorpio (marvosym) % U+2650 SAGITTARIUS; \sagittarius (wasysym) \DeclareTextCommand{\textsagittarius}{PU}{\9046\120}%\* U+2650 %\* \textsagittarius -> \Sagittarius (marvosym) % U+2651 CAPRICORN; \capricornus (wasysym) \DeclareTextCommand{\textcapricornus}{PU}{\9046\121}%\* U+2651 %\* \textcapricornus -> \Capricorn (marvosym) % U+2652 AQUARIUS; \aquarius (wasysym) \DeclareTextCommand{\textaquarius}{PU}{\9046\122}%\* U+2652 %\* \textaquarius -> \Aquarius (marvosym) % U+2653 PISCES; \pisces (wasysym) \DeclareTextCommand{\textpisces}{PU}{\9046\123}%\* U+2653 %\* \textpisces -> \Pisces (marvosym)

```
19463 % U+2660 BLACK SPADE SUIT; spade, spadesuitblack; \spadesuit (LaTeX)
19464 \DeclareTextCommand{\textspadesuitblack}{PU}{\9046\140}% U+2660
19465 %* \textspadesuitblack -> \spadesuit (MnSymbol)
19466 % U+2661 WHITE HEART SUIT; heartsuitwhite; \heartsuit (LaTeX)
19467 \DeclareTextCommand{\textheartsuitwhite}{PU}{\9046\141}% U+2661
19468 %* \textheartsuitwhite -> \Heart (marvosym)
19469 %* \textheartsuitwhite -> \heartsuit (MnSymbol)
19470 % U+2662 WHITE DIAMOND SUIT; diamondsuitwhite; \diamondsuit (LaTeX)
19471 \DeclareTextCommand{\textdiamondsuitwhite}{PU}{\9046\142}% U+2662
19472 %* \textdiamondsuitwhite -> \diamondsuit (MnSymbol)
19473 % U+2663 BLACK CLUB SUIT; club, clubsuitblack; \clubsuit (LaTeX)
19474 \DeclareTextCommand{\textclubsuitblack}{PU}{\9046\143}% U+2663
19475 %* \textclubsuitblack -> \clubsuit (MnSymbol)
19476 % U+2664 WHITE SPADE SUIT; spadesuitwhite
19477 \DeclareTextCommand{\textspadesuitwhite}{PU}{\9046\144}% U+2664
19478 % U+2665 BLACK HEART SUIT; heartsuitblack, heart
19479 \DeclareTextCommand{\textheartsuitblack}{PU}{\9046\145}% U+2665
19480 % U+2666 BLACK DIAMOND SUIT; diamond
19481 \DeclareTextCommand{\textdiamondsuitblack}{PU}{\9046\146}% U+2666
19482 % U+2667 WHITE CLUB SUIT; clubsuitwhite
19483 \DeclareTextCommand{\textclubsuitwhite}{PU}{\9046\147}% U+2667
19484 % U+2669 QUARTER NOTE; quarternote; \quarternote (wasysym, arev)
19485 \DeclareTextCommand{\textquarternote}{PU}{\9046\151}%* U+2669
19486 % U+266A EIGHTH NOTE; musicalnote; \textmusicalnote (textcomp)
19487 \DeclareTextCommand{\textmusicalnote}{PU}{\9046\152}% U+266A
19488 %* \textmusicalnote -> \eighthnote (wasysym, arev)
19489 % U+266B BEAMED EIGHTH NOTES; eighthnotebeamed; \twonotes (wasysym)
19490 \DeclareTextCommand{\texttwonotes}{PU}{\9046\153}%* U+266B
19491 % U+266C BEAMED SIXTEENTH NOTES; beamedsixteenthnotes; \sixteenth-
    note (arev)
19492 \DeclareTextCommand{\textsixteenthnote}{PU}{\9046\154}%* U+266C
19493 % U+266D MUSIC FLAT SIGN; musicflatsign; \flat (LaTeX)
19494 \DeclareTextCommand{\textflat}{PU}{\9046\155}%* U+266D
19495 % U+266E MUSIC NATURAL SIGN; \natural (LaTeX)
19496 \DeclareTextCommand{\textnatural}{PU}{\9046\156}%* U+266E
19497 % U+266F MUSIC SHARP SIGN; musicsharpsign; \sharp (LaTeX)
19498 \DeclareTextCommand{\textsharp}{PU}{\9046\157}%* U+266F
19499 % U+2672 UNIVERSAL RECYCLING SYMBOL; \recycle (recycle)
19500 \DeclareTextCommand{\textrecycle}{PU}{\9046\162}%* U+2672
19501 %* \textrecycle -> \Recycling (marvosym)
19502 % U+267F WHEELCHAIR SYMBOL; \Wheelchair (marvosym)
19503 \DeclareTextCommand{\textWheelchair}{PU}{\9046\177}%* U+267F
19504 % U+2691 BLACK FLAG; \Flag (ifsym)
19505 \DeclareTextCommand{\textFlag}{PU}{\9046\221}%* U+2691
19506 %* \textFlag -> \VarFlag (ifsym)
19507 % U+2692 HAMMER AND PICK; \MineSign (marvosym)
19508 \DeclareTextCommand{\textMineSign}{PU}{\9046\222}%* U+2692
19509 % U+2694 CROSSED SWORDS; \dsmilitary (dictsym)
19510 \DeclareTextCommand{\textdsmilitary}{PU}{\9046\224}%* U+2694
19511 %* \textdsmilitary -> \textxswup (fourier)
19512 % U+2695 STAFF OF AESCULAPIUS; \dsmedical (dictsym)
19513 \DeclareTextCommand{\textdsmedical}{PU}{\9046\225}%* U+2695
19514 % U+2696 SCALES; \dsjuridical (dictsym)
19515 \DeclareTextCommand{\textdsjuridical}{PU}{\9046\226}%* U+2696
```

```
19516 % U+2697 ALEMBIC; \dschemical (dictsym)
19517 \DeclareTextCommand{\textdschemical}{PU}{\9046\227}%* U+2697
19518 % U+2698 FLOWER; \dsbiological (dictsym)
19519 \DeclareTextCommand{\textdsbiological}{PU}{\9046\230}%* U+2698
19520 % U+269A STAFF OF HERMES; \dscommercial (dictsym)
19521 \DeclareTextCommand{\textdscommercial}{PU}{\9046\232}%* U+269A
19522 % U+269D OUTLINED WHITE STAR; \manstar (manfnt)
19523 \DeclareTextCommand{\textmanstar}{PU}{\9046\235}%* U+269D
19524 % U+26A0 WARNING SIGN; \danger (fourier)
19525 \DeclareTextCommand{\textdanger}{PU}{\9046\240}%* U+26A0
19526 % U+26A2 DOUBLED FEMALE SIGN; \FemaleFemale (marvosym)
19527 \DeclareTextCommand{\textFemaleFemale}{PU}{\9046\242}%* U+26A2
19528 % U+26A3 DOUBLED MALE SIGN; \MaleMale (marvosym)
19529 \DeclareTextCommand{\textMaleMale}{PU}{\9046\243}%* U+26A3
19530 % U+26A4 INTERLOCKED FEMALE AND MALE SIGN; \FemaleMale (mar-
    vosym)
19531 \DeclareTextCommand{\textFemaleMale}{PU}{\9046\244}%* U+26A4
19532 % U+26A5 MALE AND FEMALE SIGN; \Hermaphrodite (marvosym)
19533 \DeclareTextCommand{\textHermaphrodite}{PU}{\9046\245}%* U+26A5
19534 % U+26AA MEDIUM WHITE CIRCLE; \Neural (marvosym)
19535 \DeclareTextCommand{\textNeutral}{PU}{\9046\252}%* U+26AA
19536 % U+26AD MARRIAGE SYMBOL
19537 \DeclareTextCommand{\textmarried}{PU}{\9046\255}% U+26AD
19538 % U+26AE DIVORCE SYMBOL
19539 \DeclareTextCommand{\textdivorced}{PU}{\9046\256}% U+26AE
19540 % U+26B2 NEUTER; \textuncrfemale (tipx)
19541 \DeclareTextCommand{\textPUuncrfemale}{PU}{\9046\262}% U+26B2
19542 %* \textPUuncrfemale -> \textuncrfemale (tipx)
19543 % U+26B9 SEXTILE; \hexstar (wasysym)
19544 \DeclareTextCommand{\texthexstar}{PU}{\9046\271}%* U+26B9
19545 % U+26BD SOCCER BALL; \Football (marvosym)
19546 \DeclareTextCommand{\textSoccerBall}{PU}{\9046\275}% U+26BD
19547 %* \textSoccerBall -> \Football (marvosym)
19548 % U+26C5 SUN BEHIND CLOUD; \SunCloud (ifsym)
19549 \DeclareTextCommand{\textSunCload}{PU}{\9046\305}%* U+26C5
19550 % U+26C6 RAIN; \Rain (ifsym)
19551 \DeclareTextCommand{\textRain}{PU}{\9046\306}%* U+26C6
19552 % U+26D4 NO ENTRY; \noway (fourier)
19553 \DeclareTextCommand{\textnoway}{PU}{\9046\324}%* U+26D4
19554 % U+26F0 MOUNTAIN; \Mountain (ifsym)
19555 \DeclareTextCommand{\textMountain}{PU}{\9046\360}%* U+26F0
19556 % U+26FA TENT; \Tent (ifsym)
19557 \DeclareTextCommand{\textTent}{PU}{\9046\372}%* U+26FA
51.2.30 Dingbats: U+2700 to U+27BF
19558 % U+2701 UPPER BLADE SCISSORS; \ScissorRightBrokenBottom (bbding)
```

```
19559 \DeclareTextCommand{\textScissorRightBrokenBottom}{PU}{\9047\001}% U+2701
19560 %* \textScissorRightBrokenBottom -> \CutLeft (marvosym)
19561 %* \textScissorRightBrokenBottom -> \Cutright (marvosym)
19562 % U+2702 BLACK SCISSORS; \ScissorRight (bbding)
19563 \DeclareTextCommand{\textScissorRight}{PU}{\9047\002}%* U+2702
19564 %* \textScissorRight -> \RightScissors (marvosym)
19565 %* \textScissorRight -> \Leftscissors (marvosym)
19566 % U+2703 LOWER BLADE SCISSORS; \ScissorRightBrokenTop (bbding)
```
 \DeclareTextCommand{\textScissorRightBrokenTop}{PU}{\9047\003}%\* U+2703 % U+2704 WHITE SCISSORS; \ScissorHollowRight (bbding) \DeclareTextCommand{\textScissorHollowRight}{PU}{\9047\004}%\* U+2704 % U+2706 TELEPHONE LOCATION SIGN; \PhoneHandset (bbding) \DeclareTextCommand{\textPhoneHandset}{PU}{\9047\006}%\* U+2706 % U+2707 TAPE DRIVE; \Tape (bbding) \DeclareTextCommand{\textTape}{PU}{\9047\007}%\* U+2707 % U+2708 AIRPLANE; \Plane (bbding) \DeclareTextCommand{\textPlane}{PU}{\9047\010}%\* U+2708 % U+2709 ENVELOPE; \Envelope (bbding), \DeclareTextCommand{\textEnvelope}{PU}{\9047\011}%\* U+2709 %\* \textEnvelope -> \Letter (marvosym) % U+270C VICTORY HAND; \Peace (bbding) \DeclareTextCommand{\textPeace}{PU}{\9047\014}%\* U+270C % U+270D WRITING HAND; \WritingHand (marvosym) \DeclareTextCommand{\textWritingHand}{PU}{\9047\015}%\* U+270D %\* \textWritingHand -> \Writinghand (marvosym) % U+270E LOWER RIGHT PENCIL; \PencilRightDown (bbding) \DeclareTextCommand{\textPencilRightDown}{PU}{\9047\016}%\* U+270E % U+270F PENCIL; \PencilRight (bbding) \DeclareTextCommand{\textPencilRight}{PU}{\9047\017}%\* U+270F % U+2710 UPPER RIGHT PENCIL; \PencilRightUp (bbding) \DeclareTextCommand{\textPencilRightUp}{PU}{\9047\020}%\* U+2710 % U+2711 WHITE NIB; \NibRight (bbding) \DeclareTextCommand{\textNibRight}{PU}{\9047\021}%\* U+2711 % U+2712 BLACK NIB; \NibSolidRight (bbding) \DeclareTextCommand{\textNibSolidRight}{PU}{\9047\022}%\* U+2712 % U+2713 CHECK MARK; checkmark; \Checkmark (bbding) \DeclareTextCommand{\textCheckmark}{PU}{\9047\023}%\* U+2713 %\* \textCheckmark -> \checkmark (MnSymbol) % U+2714 HEAVY CHECK MARK; \CheckmarkBold (bbding) \DeclareTextCommand{\textCheckmarkBold}{PU}{\9047\024}%\* U+2714 % U+2715 MULTIPLICATION X; \XSolid (bbding) \DeclareTextCommand{\textXSolid}{PU}{\9047\025}%\* U+2715 % U+2716 HEAVY MULTIPLICATION X; \XSolidBold (bbding) \DeclareTextCommand{\textXSolidBold}{PU}{\9047\026}%\* U+2716 % U+2717 BALLOT X; \XSolidBrush (bbding) \DeclareTextCommand{\textXSolidBrush}{PU}{\9047\027}%\* U+2717 % U+2719 OUTLINED GREEK CROSS; \PlusOutline (bbding) \DeclareTextCommand{\textPlusOutline}{PU}{\9047\031}%\* U+2719 % U+271A HEAVY GREEK CROSS; \Plus (bbding) \DeclareTextCommand{\textPlus}{PU}{\9047\032}%\* U+271A % U+271B OPEN CENTRE CROSS; \PlusThinCenterOpen (bbding) \DeclareTextCommand{\textPlusThinCenterOpen}{PU}{\9047\033}%\* U+271B % U+271C HEAVY OPEN CENTRE CROSS; \PlusCenterOpen (bbding) \DeclareTextCommand{\textPlusCenterOpen}{PU}{\9047\034}%\* U+271C % U+271D LATIN CROSS; \Cross (bbding) \DeclareTextCommand{\textCross}{PU}{\9047\035}%\* U+271D % U+271E SHADOWED WHITE LATIN CROSS; \CrossOpenShadow (bbding) \DeclareTextCommand{\textCrossOpenShadow}{PU}{\9047\036}%\* U+271E % U+271F OUTLINED LATIN CROSS; \CrossOutline (bbding) \DeclareTextCommand{\textCrossOutline}{PU}{\9047\037}%\* U+271F % U+2720 MALTESE CROSS; \CrossMaltese (bbding) \DeclareTextCommand{\textCrossMaltese}{PU}{\9047\040}%\* U+2720
% U+2721 STAR OF DAVID; \DavidStar (bbding) \DeclareTextCommand{\textDavidStar}{PU}{\9047\041}%\* U+2721 %\* \textDavidStar -> \davidstar (wasysym) % U+2722 FOUR TEARDROP-SPOKED ASTERISK; \FourAsterisk (bbding) \DeclareTextCommand{\textFourAsterisk}{PU}{\9047\042}%\* U+2722 % U+2723 FOUR BALLOON-SPOKED ASTERISK; \JackStar (bbding) \DeclareTextCommand{\textJackStar}{PU}{\9047\043}%\* U+2723 % U+2724 HEAVY FOUR BALLOON-SPOKED ASTERISK; \JackStarBold (bbding) \DeclareTextCommand{\textJackStarBold}{PU}{\9047\044}%\* U+2724 % U+2725 FOUR CLUB-SPOKED ASTERISK; \CrossClowerTips (bbding) \DeclareTextCommand{\textClowerTips}{PU}{\9047\045}%\* U+2725 % U+2726 BLACK FOUR POINTED STAR; \FourStar (bbding) \DeclareTextCommand{\textFourStar}{PU}{\9047\046}%\* U+2726 % U+2727 WHITE FOUR POINTED STAR; \FourStarOpen (bbding) \DeclareTextCommand{\textFourStarOpen}{PU}{\9047\047}%\* U+2727 % U+272A CIRCLED WHITE STAR; \FiveStarOpenCircled (bbding) \DeclareTextCommand{\textFiveStarOpenCircled}{PU}{\9047\052}%\* U+272A % U+272B OPEN CENTRE BLACK STAR; \FiveStarCenterOpen (bbding) \DeclareTextCommand{\textFiveStarCenterOpen}{PU}{\9047\053}%\* U+272B % U+272C BLACK CENTRE WHITE STAR; \FiveStarOpenDotted (bbding) \DeclareTextCommand{\textFiveStarOpenDotted}{PU}{\9047\054}%\* U+272C % U+272D OUTLINED BLACK STAR; \FiveStarOutline (bbding) \DeclareTextCommand{\textFiveStarOutline}{PU}{\9047\055}%\* U+272D % U+272E HEAVY OUTLINED BLACK STAR; \FiveStarOutlineHeavy (bbding) \DeclareTextCommand{\textFiveStarOutlineHeavy}{PU}{\9047\056}%\* U+272E % U+272F PINWHEEL STAR; \FiveStarConvex (bbding) \DeclareTextCommand{\textFiveStarConvex}{PU}{\9047\057}%\* U+272F % U+2730 SHADOWED WHITE STAR; \FiveStarShadow (bbding) \DeclareTextCommand{\textFiveStarShadow}{PU}{\9047\060}%\* U+2730 % U+2731 HEAVY ASTERISK; \AsteriskBold (bbding) \DeclareTextCommand{\textAsteriskBold}{PU}{\9047\061}%\* U+2731 % U+2732 OPEN CENTRE ASTERISK; \AsteriskCenterOpen (bbding) \DeclareTextCommand{\textAsteriskCenterOpen}{PU}{\9047\062}%\* U+2732 % U+2734 EIGHT POINTED BLACK STAR; \EightStarTaper (bbding) \DeclareTextCommand{\textEightStarTaper}{PU}{\9047\064}%\* U+2734 % U+2735 EIGHT POINTED PINWHEEL STAR; \EightStarConvex (bbding) \DeclareTextCommand{\textEightStarConvex}{PU}{\9047\065}%\* U+2735 % U+2736 SIX POINTED BLACK STAR; \SixStar (bbding) \DeclareTextCommand{\textSixStar}{PU}{\9047\066}%\* U+2736 % U+2737 EIGHT POINTED RECTILINEAR BLACK STAR; \EightStar (bbding) \DeclareTextCommand{\textEightStar}{PU}{\9047\067}%\* U+2737 % U+2738 HEAVY EIGHT POINTED RECTILINEAR BLACK STAR; \Eight-StarBold (bbding) \DeclareTextCommand{\textEightStarBold}{PU}{\9047\070}%\* U+2738 % U+2739 TWELVE POINTED BLACK STAR; \TwelveStar (bbding) \DeclareTextCommand{\textTwelveStar}{PU}{\9047\071}%\* U+2739 % U+273A SIXTEEN POINTED ASTERISK; \SixteenStarLight (bbding) \DeclareTextCommand{\textSixteenStarLight}{PU}{\9047\072}%\* U+273A % U+273B TEARDROP-SPOKED ASTERISK; \SixFlowerPetalRemoved (bbding) \DeclareTextCommand{\textSixFlowerPetalRemoved}{PU}{\9047\073}%\* U+273B % U+273C OPEN CENTRE TEARDROP-SPOKED ASTERISK;

 \DeclareTextCommand{\textSixFlowerAlternate}{PU}{\9047\076}%\* U+273E % U+273F BLACK FLORETTE; \FiveFlowerPetal (bbding) \DeclareTextCommand{\textFiveFlowerPetal}{PU}{\9047\077}%\* U+273F % U+2740 WHITE FLORETTE; \FiveFlowerOpen (bbding) \DeclareTextCommand{\textFiveFlowerOpen}{PU}{\9047\100}%\* U+2740 % U+2741 EIGHT PETALLED OUTLINED BLACK FLORETTE; \EightFlowerPetal (bbding) \DeclareTextCommand{\textEightFlowerPetal}{PU}{\9047\101}%\* U+2741 % U+2742 CIRCLED OPEN CENTRE EIGHT POINTED STAR; \SunshineOpenCircled (bbding) \DeclareTextCommand{\textSunshineOpenCircled}{PU}{\9047\102}%\* U+2742 % U+2743 HEAVY TEARDROP-SPOKED PINWHEEL ASTERISK; \SixFlowerAltPetal (bbding) \DeclareTextCommand{\textSixFlowerAltPetal}{PU}{\9047\103}%\* U+2743 % U+2744 SNOWFLAKE; \SnowflakeChevron (bbding) \DeclareTextCommand{\textSnowflakeChevron}{PU}{\9047\104}%\* U+2744 % U+2745 TIGHT TRIFOLIATE SNOWFLAKE; \Snowflake (bbding) \DeclareTextCommand{\textSnowflake}{PU}{\9047\105}%\* U+2745 % U+2746 HEAVY CHEVRON SNOWFLAKE; \SnowflakeChevronBold (bbding) \DeclareTextCommand{\textSnowflakeChevronBold}{PU}{\9047\106}%\* U+2746 % U+2747 SPARKLE; \Sparkle (bbding) \DeclareTextCommand{\textSparkle}{PU}{\9047\107}%\* U+2747 % U+2748 HEAVY SPARKLE; \SparkleBold (bbding) \DeclareTextCommand{\textSparkleBold}{PU}{\9047\110}%\* U+2748 % U+2749 BALLOON-SPOKED ASTERISK; \AsteriskRoundedEnds (bbding) \DeclareTextCommand{\textAsteriskRoundedEnds}{PU}{\9047\111}%\* U+2749 % U+274A EIGHT TEARDROP-SPOKED PROPELLER ASTERISK; % \EightFlowerPetalRemoved (bbding) \DeclareTextCommand{\textEightFlowerPetalRemoved}{PU}{\9047\112}%\* U+274A % U+274B HEAVY EIGHT TEARDROP-SPOKED PROPELLER ASTERISK; % \EightAsterisk (bbding) \DeclareTextCommand{\textEightAsterisk}{PU}{\9047\113}%\* U+274B % U+274D SHADOWED WHITE CIRCLE; \CircleShadow (bbding) \DeclareTextCommand{\textCircleShadow}{PU}{\9047\115}%\* U+274D % U+274F LOWER RIGHT DROP-SHADOWED WHITE SQUARE; % \SquareShadowBottomRight (bbding) \DeclareTextCommand{\textSquareShadowBottomRight}{PU}{\9047\117}%\* U+274F % U+2750 UPPER RIGHT DROP-SHADOWED WHITE SQUARE; % \SquareShadowTopRight (bbding) \DeclareTextCommand{\textSquareTopRight}{PU}{\9047\120}%\* U+2750 % U+2751 LOWER RIGHT SHADOWED WHITE SQUARE; % \SquareCastShadowBottomRight (bbding) % U+2752 UPPER RIGHT SHADOWED WHITE SQUARE; % \SquareCastShadowTopRight (bbding) \DeclareTextCommand{\textSquareCastShadowTopRight}{PU}{\9047\122}%\* U+2752 % U+2756 BLACK DIAMOND MINUS WHITE X; \OrnamentDiamandSolid (bbding)

% \SixFlowerOpenCenter (bbding)

ternate (bbding)

- \DeclareTextCommand{\textSixFlowerOpenCenter}{PU}{\9047\074}%\* U+273C
- 
- 
- 
- 
- -
- 
- 
- % U+273D HEAVY TEARDROP-SPOKED ASTERISK; \Asterisk (bbding)
	-
	-
	-
- % U+273E SIX PETALLED BLACK AND WHITE FLORETTE; \SixFlowerAl-
- 
- \DeclareTextCommand{\textAsterisk}{PU}{\9047\075}%\* U+273D
- 
- 
- 
- 
- 

- 
- 

\DeclareTextCommand{\textSquareCastShadowBottomRight}{PU}{\9047\121}%\* U+2751

 \DeclareTextCommand{\textDiamandSolid}{PU}{\9047\126}%\* U+2756 % U+2758 LIGHT VERTICAL BAR; \RectangleThin (bbding) \DeclareTextCommand{\textRectangleThin}{PU}{\9047\130}%\* U+2758 % U+2759 MEDIUM VERTICAL BAR; \Rectangle (bbding) \DeclareTextCommand{\textRectangle}{PU}{\9047\131}%\* U+2759 % U+275A HEAVY VERTICAL BAR; \RectangleBold (bbding) \DeclareTextCommand{\textRectangleBold}{PU}{\9047\132}%\* U+275A

# **51.2.31 Miscellaneous Mathematical Symbols-A: U+27C0 to U+27EF**

 % U+27C2 PERPENDICULAR; perpendicular; \perp (LaTeX) \DeclareTextCommand{\textperp}{PU}{\9047\302}%\* U+27C2 % \notperp (mathabx) \DeclareTextCommand{\textnotperp}{PU}{\9047\302\83\070}%\* U+27C2 U+0338 % U+27C7 OR WITH DOT INSIDE; \veedot (MnSymbol) \DeclareTextCommand{\textveedot}{PU}{\9047\307}%\* U+27C7 % U+27D1 AND WITH DOT; \wedgedot (MnSymbol) \DeclareTextCommand{\textwedgedot}{PU}{\9047\321}%\* U+27D1 % U+27DC LEFT MULTIMAP; \leftspoon (MnSymbol) \DeclareTextCommand{\textleftspoon}{PU}{\9047\334}%\* U+27DC % U+27E6 MATHEMATICAL LEFT WHITE SQUARE BRACKET \DeclareTextCommand{\textlbrackdbl}{PU}{\9047\346}%\* U+27E6 %\* \textlbrackdbl -> \llbracket (stmaryrd) % U+27E7 MATHEMATICAL RIGHT WHITE SQUARE BRACKET \DeclareTextCommand{\textrbrackdbl}{PU}{\9047\347}%\* U+27E7 %\* \textrbrackdbl -> \rrbracket (stmaryrd)

### **51.2.32 Supplemental Arrows-A: U+27F0 to U+27FF**

% U+27F2 ANTICLOCKWISE GAPPED CIRCLE ARROW;

% \circlearrowleft (AmS)

 \DeclareTextCommand{\textcirclearrowleft}{PU}{\9047\362}%\* U+27F2 % U+27F3 CLOCKWISE GAPPED CIRCLE ARROW; \circlearrowright (AmS) \DeclareTextCommand{\textcirclearrowright}{PU}{\9047\363}%\* U+27F3 % U+27F5 LONG LEFTWARDS ARROW; \longleftarrow (AmS) \DeclareTextCommand{\textlongleftarrow}{PU}{\9047\365}%\* U+27F5 % U+27F6 LONG RIGHTWARDS ARROW; \longrightarrow (AmS) \DeclareTextCommand{\textlongrightarrow}{PU}{\9047\366}%\* U+27F6 % U+27F7 LONG LEFT RIGHT ARROW; \longleftrightarrow (AmS) \DeclareTextCommand{\textlongleftrightarrow}{PU}{\9047\367}%\* U+27F7 % U+27F8 LONG LEFTWARDS DOUBLE ARROW; \Longleftarrow (AmS) \DeclareTextCommand{\textLongleftarrow}{PU}{\9047\370}%\* U+27F8 % U+27F9 LONG RIGHTWARDS DOUBLE ARROW; \Longrightarrow (AmS) \DeclareTextCommand{\textLongrightarrow}{PU}{\9047\371}%\* U+27F9 % U+27FA LONG LEFT RIGHT DOUBLE ARROW; \Longleftrightarrow (AmS) \DeclareTextCommand{\textLongleftrightarrow}{PU}{\9047\372}%\* U+27FA % U+27FC LONG RIGHTWARDS ARROW FROM BAR; \longmapsto (AmS) \DeclareTextCommand{\textlongmapsto}{PU}{\9047\374}%\* U+27FC % U+27FD LONG LEFTWARDS DOUBLE ARROW FROM BAR; \Longmapsfrom (stmaryrd)

\DeclareTextCommand{\textLongmapsfrom}{PU}{\9047\375}%\* U+27FD

- % U+27FE LONG RIGHTWARDS DOUBLE ARROW FROM BAR; \Longmapsto (stmaryrd)
- \DeclareTextCommand{\textLongmapsto}{PU}{\9047\376}%\* U+27FE

# **51.2.33 Supplemental Arrows-B: U+2900 to U+297F**

 % U+2921 NORTH WEST AND SOUTH EAST ARROW; \nwsearrow (MnSymbol)

\DeclareTextCommand{\textnwsearrow}{PU}{\9051\041}%\* U+2921

 % U+2922 NORTH EAST AND SOUTH WEST ARROW; \neswarrow (MnSymbol)

\DeclareTextCommand{\textneswarrow}{PU}{\9051\042}%\* U+2922

% U+2923 NORTH WEST ARROW WITH HOOK; \lhooknwarrow (MnSymbol)

- \DeclareTextCommand{\textlhooknwarrow}{PU}{\9051\043}%\* U+2923
- % U+2924 NORTH EAST ARROW WITH HOOK; \rhooknearrow (MnSymbol)

 \DeclareTextCommand{\textrhooknearrow}{PU}{\9051\044}%\* U+2924 % U+2925 SOUTH EAST ARROW WITH HOOK; \lhooksearrow (MnSymbol)

\DeclareTextCommand{\textlhooksearrow}{PU}{\9051\045}%\* U+2925

 % U+2926 SOUTH WEST ARROW WITH HOOK; \rhookswarrow (MnSymbol) \DeclareTextCommand{\textrhookswarrow}{PU}{\9051\046}%\* U+2926

- % U+2933 WAVE ARROW POINTING DIRECTLY RIGHT; \leadsto (wasysym)
- \DeclareTextCommand{\textleadsto}{PU}{\9051\063}%\* U+2933

 % U+2934 ARROW POINTING RIGHTWARDS THEN CURVING UPWARDS; % \rcurvearrowne (MnSymbol)

\DeclareTextCommand{\textrcurvearrowne}{PU}{\9051\064}%\* U+2934

 % U+2935 ARROW POINTING RIGHTWARDS THEN CURVING DOWN-WARDS;

% \lcurvearrowse (MnSymbol)

- \DeclareTextCommand{\textlcurvearrowse}{PU}{\9051\065}%\* U+2935
- % U+2936 ARROW POINTING DOWNWARDS THEN CURVING LEFT-WARDS;
- % \lcurvearrowsw (MnSymbol)
- \DeclareTextCommand{\textlcurvearrowsw}{PU}{\9051\066}%\* U+2936
- % U+2937 ARROW POINTING DOWNWARDS THEN CURVING RIGHT-WARDS;
- % \rcurvearrowse (MnSymbol)
- \DeclareTextCommand{\textrcurvearrowse}{PU}{\9051\067}%\* U+2937
- % U+2938 RIGHT-SIDE ARC CLOCKWISE ARROW; \lcurvearrowdown (Mn-Symbol)

\DeclareTextCommand{\textlcurvearrowdown}{PU}{\9051\070}%\* U+2938

- %\* \textlcurvearrowdown -> \RightTorque (marvosym)
- %\* \textlcurvearrowdown -> \Righttorque (marvosym)
- % U+2939 LEFT-SIDE ARC ANTICLOCKWISE ARROW;
- % \rcurvearrowdown (MnSymbol)

\DeclareTextCommand{\textrcurvearrowdown}{PU}{\9051\071}%\* U+2939

- %\* \textrcurvearrowdown -> \LeftTorque (marvosym)
- %\* \textrcurvearrowdown -> \Lefttorque (marvosym)
- % U+293A TOP ARC ANTICLOCKWISE ARROW; \rcurvearrowleft (MnSym $hol$

\DeclareTextCommand{\textrcurvearrowleft}{PU}{\9051\072}%\* U+293A

% U+293B BOTTOM ARC ANTICLOCKWISE ARROW;

% \rcurvearrowright (MnSymbol)

- \DeclareTextCommand{\textrcurvearrowright}{PU}{\9051\073}%\* U+293B
- % U+294A LEFT BARB UP RIGHT BARB DOWN HARPOON; \leftrightharpoon (mathabx)
- \DeclareTextCommand{\textleftrightharpoon}{PU}{\9051\112}%\* U+294A
- 19808 % U+294B LEFT BARB DOWN RIGHT BARB UP HARPOON; \rightleftharpoon (mathabx)
- \DeclareTextCommand{\textrightleftharpoon}{PU}{\9051\113}%\* U+294B % U+294C UP BARB RIGHT DOWN BARB LEFT HARPOON;

 % WITH BARB DOWN; \rightrightharpoons (mathabx) \DeclareTextCommand{\textrightrightharpoons}{PU}{\9051\144}%\* U+2964 % U+2965 DOWNWARDS HARPOON WITH BARB LEFT BESIDE DOWN-WARDS HARPOON % WITH BARB RIGHT; \downdownharpoons (mathabx) \DeclareTextCommand{\textdowndownharpoons}{PU}{\9051\145}%\* U+2965 % U+296A LEFTWARDS HARPOON WITH BARB UP ABOVE LONG DASH; % \leftbarharpoon (mathabx) \DeclareTextCommand{\textleftbarharpoon}{PU}{\9051\152}%\* U+296A % U+296B LEFTWARDS HARPOON WITH BARB DOWN BELOW % LONG DASH; \barleftharpoon (mathabx) \DeclareTextCommand{\textbarleftharpoon}{PU}{\9051\153}%\* U+296B % U+296C RIGHTWARDS HARPOON WITH BARB UP ABOVE % LONG DASH; \rightbarharpoon (mathabx) \DeclareTextCommand{\textrightbarharpoon}{PU}{\9051\154}%\* U+296C % U+296D RIGHTWARDS HARPOON WITH BARB DOWN BELOW % LONG DASH; \barrightharpoon (mathabx) \DeclareTextCommand{\textbarrightharpoon}{PU}{\9051\155}%\* U+296D % U+296E UPWARDS HARPOON WITH BARB LEFT BESIDE DOWN-WARDS HARPOON % WITH BARB RIGHT; \updownharpoons (mathabx) \DeclareTextCommand{\textupdownharpoons}{PU}{\9051\156}%\* U+296E % U+296F DOWNWARDS HARPOON WITH BARB LEFT BESIDE UP-WARDS HARPOON % WITH BARB RIGHT; \downupharpoons (mathabx) \DeclareTextCommand{\textdownupharpoons}{PU}{\9051\157}%\* U+296F % U+297F DOWN FISH TAIL \DeclareTextCommand{\textmoo}{PU}{\9051\177\83\066}%\* U+297F U+0336 **51.2.34 Miscellaneous Mathematical Symbols-B: U+2980 to U+29FF** % U+2987 Z NOTATION LEFT IMAGE BRACKET; \llparenthesis (stmaryrd) \DeclareTextCommand{\textllparenthesis}{PU}{\9051\207}%\* U+2987

\DeclareTextCommand{\textupdownharpoonrightleft}{PU}{\9051\114}%\* U+294C

 \DeclareTextCommand{\textupdownharpoonleftright}{PU}{\9051\115}%\* U+294D % U+2962 LEFTWARDS HARPOON WITH BARB UP ABOVE LEFTWARDS

% U+294D UP BARB LEFT DOWN BARB RIGHT HARPOON;

% HARPOON WITH BARB DOWN; \leftleftharpoons (mathabx)

% HARPOON WITH BARB RIGHT; \upupharpoons (mathabx)

 \DeclareTextCommand{\textleftleftharpoons}{PU}{\9051\142}%\* U+2962 % U+2963 UPWARDS HARPOON WITH BARB LEFT BESIDE UPWARDS

 \DeclareTextCommand{\textupupharpoons}{PU}{\9051\143}%\* U+2963 % U+2964 RIGHTWARDS HARPOON WITH BARB UP ABOVE RIGHT-

% \updownharpoonrightleft (MnSymbol)

% \updownharpoonleftright (MnSymbol)

WARDS HARPOON

 % U+2988 Z NOTATION RIGHT IMAGE BRACKET; \rrparenthesis (stmaryrd) \DeclareTextCommand{\textrrparenthesis}{PU}{\9051\210}%\* U+2988 % U+29B0 REVERSED EMPTY SET; \invdiameter (wasysym) \DeclareTextCommand{\textinvdiameter}{PU}{\9051\260}%\* U+29B0 % U+29B6 CIRCLED VERTICAL BAR; \obar (stmaryrd) \DeclareTextCommand{\textobar}{PU}{\9051\266}%\* U+29B6 %\* \textobar -> \textvarobar (stmaryrd) % U+29B8 CIRCLED REVERSE SOLIDUS; \obslash (stmaryrd) \DeclareTextCommand{\textobslash}{PU}{\9051\270}%\* U+29B8

```
19859 %* \textobslash -> \circledbslash (txfonts/pxfonts)
19860 %* \textobslash -> \obackslash (mathabx)
19861 %* \textobslash -> \varobslash (stmaryrd)
19862 % U+29BA CIRCLE DIVIDED BY HORIZONTAL BAR AND TOP HALF
19863 % DIVIDED BY VERTICAL BAR; \obot (mathabx)
19864 \DeclareTextCommand{\textobot}{PU}{\9051\272}%* U+29BA
19865 %* \textobot -> \odplus (ulsy)
19866 % U+29BB CIRCLE WITH SUPERIMPOSED X; \NoChemicalCleaning (mar-
    vosym)
19867 \DeclareTextCommand{\textNoChemicalCleaning}{PU}{\9051\273}%* U+29BB
19868 % U+29C0 CIRCLED LESS-THAN; \olessthan (stmaryrd)
19869 \DeclareTextCommand{\textolessthan}{PU}{\9051\300}%* U+29C0
19870 %* \textolessthan -> \varolessthan (stmaryrd)
19871 % U+29C1 CIRCLED GREATER-THAN; \ogreaterthan (stmaryrd)
19872 \DeclareTextCommand{\textogreaterthan}{PU}{\9051\301}%* U+29C1
19873 %* \textogreaterthan -> \varogreaterthan (stmaryrd)
19874 % U+29C4 SQUARED RISING DIAGONAL SLASH; \boxslash (mathabx, stmaryrd)
19875 \DeclareTextCommand{\textboxslash}{PU}{\9051\304}%* U+29C4
19876 % U+29C5 SQUARED FALLING DIAGONAL SLASH; \boxbslash (stmaryrd)
19877 \DeclareTextCommand{\textboxbslash}{PU}{\9051\305}%* U+29C5
19878 % U+29C6 SQUARED ASTERISK; \boxast (stmaryrd)
19879 \DeclareTextCommand{\textboxast}{PU}{\9051\306}%* U+29C6
19880 % U+29C7 SQUARED SMALL CIRCLE; \boxcircle (stmaryrd)
19881 \DeclareTextCommand{\textboxcircle}{PU}{\9051\307}%* U+29C7
19882 % U+29C8 SQUARED SQUARE; \boxbox (stmaryrd)
19883 \DeclareTextCommand{\textboxbox}{PU}{\9051\310}%* U+29C8
19884 % U+29D3 BLACK BOWTIE; \Valve (marvosym)
19885 \DeclareTextCommand{\textValve}{PU}{\9051\323}%* U+29D3
19886 % U+29DF DOUBLE-ENDED MULTIMAP; \multimapboth (txfonts/pxfonts)
19887 \DeclareTextCommand{\textmultimapboth}{PU}{\9051\337}%* U+29DF
19888 % U+29E2 SHUFFLE PRODUCT; \shuffle (shuffle)
19889 \DeclareTextCommand{\textshuffle}{PU}{\9051\342}%* U+29E2
```
# **51.2.35 Supplemental Mathematical Operators: U+2A00 to U+2AFF**

```
19890 % U+2A04 N-ARY UNION OPERATOR WITH PLUS; \uplus (LaTeX)
19891 \DeclareTextCommand{\textuplus}{PU}{\9052\004}%* U+2A04
19892 % U+2A07 TWO LOGICAL AND OPERATOR; \bigdoublewedge (MnSymbol)
19893 \DeclareTextCommand{\textbigdoublewedge}{PU}{\9052\007}%* U+2A07
19894 % U+2A08 TWO LOGICAL OR OPERATOR; \bigdoublevee (MnSymbol)
19895 \DeclareTextCommand{\textbigdoublevee}{PU}{\9052\010}%* U+2A08
19896 % U+2A1D JOIN; \Join (latexsym, amsfonts, amssymb, mathabx, txfonts,
19897 % pxfonts, wasysym)
19898 \DeclareTextCommand{\textJoin}{PU}{\9052\035}%* U+2A1D
19899 % U+2A1F Z NOTATION SCHEMA COMPOSITION; \fatsemi (stmaryrd)
19900 \DeclareTextCommand{\textfatsemi}{PU}{\9052\037}%* U+2A1F
19901 % U+2A22 PLUS SIGN WITH SMALL CIRCLE ABOVE; \circplus (mathabx)
19902 \DeclareTextCommand{\textcircplus}{PU}{\9052\042}%* U+2A22
19903 % U+2A2A MINUS SIGN WITH DOT BELOW; \minusdot (MnSymbol)
19904 \DeclareTextCommand{\textminusdot}{PU}{\9052\052}%* U+2A2A
19905 %* \textminusdot -> \divdot (mathabx)
19906 % U+2A30 MULTIPLICATION SIGN WITH DOT ABOVE; \dottimes (mathabx)
19907 \DeclareTextCommand{\textdottimes}{PU}{\9052\060}%* U+2A30
19908 % U+2A32 SEMIDIRECT PRODUCT WITH BOTTOM CLOSED;
19909 % \dtimes (mathdesign)
```

```
19910 \DeclareTextCommand{\textdtimes}{PU}{\9052\062}%* U+2A32
19911 % U+2A38 CIRCLED DIVISION SIGN; \odiv (mathabx)
19912 \DeclareTextCommand{\textodiv}{PU}{\9052\070}%* U+2A38
19913 % U+2A3C INTERIOR PRODUCT; \invneg (MnSymbol)
19914 \DeclareTextCommand{\textinvneg}{PU}{\9052\074}%* U+2A3C
19915 % U+2A4E DOUBLE SQUARE INTERSECTION; \sqdoublecap (mathabx)
19916 \DeclareTextCommand{\textsqdoublecap}{PU}{\9052\116}%* U+2A4E
19917 %* \textsqdoublecap -> \doublesqcap (MnSymbol)
19918 % U+2A40 INTERSECTION WITH DOT; \capdot (MnSymbol)
19919 \DeclareTextCommand{\textcapdot}{PU}{\9052\100}%* U+2A40
19920 % U+2A4F DOUBLE SQUARE UNION; \sqdoublecup (mathabx)
19921 \DeclareTextCommand{\textsqdoublecup}{PU}{\9052\117}%* U+2A4F
19922 %* \textsqdoublecup -> \doublesqcup (MnSymbol)
19923 % U+2A55 TWO INTERSECTING LOGICAL AND; \doublewedge (MnSymbol)
19924 \DeclareTextCommand{\textdoublewedge}{PU}{\9052\125}%* U+2A55
19925 % U+2A56 TWO INTERSECTING LOGICAL OR; \doublevee (MnSymbol
19926 \DeclareTextCommand{\textdoublevee}{PU}{\9052\126}%* U+2A56
19927 %* \textdoublevee -> \merge (stmaryrd)
19928 % U+2A5E LOGICAL AND WITH DOUBLE OVERBAR;
19929 % \doublebarwedge (AmS)
19930 \DeclareTextCommand{\textdoublebarwedge}{PU}{\9052\136}%* U+2A5E
19931 % U+2A63 LOGICAL OR WITH DOUBLE UNDERBAR;
19932 % \veedoublebar (mahtabx)
19933 \DeclareTextCommand{\textveedoublebar}{PU}{\9052\143}%* U+2A63
19934 % U+2A66 EQUALS SIGN WITH DOT BELOW; \eqdot (MnSymbol)
19935 \DeclareTextCommand{\texteqdot}{PU}{\9052\146}%* U+2A66
19936 % \neqdot (MnSymbol)
19937 \DeclareTextCommand{\textneqdot}{PU}{\9052\146\83\070}%* U+2A66 U+0338
19938 % U+2A74 DOUBLE COLON EQUAL; \coloncolonequals (colonequals)
19939 \DeclareTextCommand{\textcoloncolonequals}{PU}{\9052\164}%* U+2A74
19940 % U+2A7D LESS-THAN OR SLANTED EQUAL TO; \leqslant (AmS)
19941 \DeclareTextCommand{\textleqslant}{PU}{\9052\175}%* U+2A7D
19942 % \nleqslant (txfonts/pxfonts)
19943 \DeclareTextCommand{\textnleqslant}{PU}{\9052\175\83\070}%* U+2A7D U+0338
19944 % U+2A7E GREATER-THAN OR SLANTED EQUAL TO; \geqslant (AmS)
19945 \DeclareTextCommand{\textgeqslant}{PU}{\9052\176}%* U+2A7E
19946 % \ngeqslang (txfonts/pxfonts)
19947 \DeclareTextCommand{\textngeqslant}{PU}{\9052\176\83\070}%* U+2A7E U+0338
19948 % U+2A85 LESS-THAN OR APPROXIMATE; \lessapprox (AmS)
19949 \DeclareTextCommand{\textlessapprox}{PU}{\9052\205}%* U+2A85
19950 % \nlessapprox (txfonts/pxfonts)
19951 \DeclareTextCommand{\textnlessapprox}{PU}{\9052\205\83\070}%* U+2A85 U+0338
19952 % U+2A86 GREATER-THAN OR APPROXIMATE; \gtrapprox (AmS)
19953 \DeclareTextCommand{\textgtrapprox}{PU}{\9052\206}%* U+2A86
19954 % \ngtrapprox (txfonts/pxfonts)
19955 \DeclareTextCommand{\textngtrapprox}{PU}{\9052\206\83\070}%* U+2A86 U+0338
19956 % U+2A87 LESS-THAN AND SINGLE-LINE NOT EQUAL TO; \lneq (AmS)
19957 \DeclareTextCommand{\textlneq}{PU}{\9052\207}%* U+2A87
19958 % U+2A88 GREATER-THAN AND SINGLE-LINE NOT EQUAL TO;
19959 % \gneq (AmS)
19960 \DeclareTextCommand{\textgneq}{PU}{\9052\210}%* U+2A88
19961 % U+2A89 LESS-THAN AND NOT APPROXIMATE; \lnapprox (AmS)
19962 \DeclareTextCommand{\textlnapprox}{PU}{\9052\211}%* U+2A89
19963 % U+2A8A GREATER-THAN AND NOT APPROXIMATE; \gnapprox (AmS)
```
 % U+2A8B LESS-THAN ABOVE DOUBLE-LINE EQUAL ABOVE GREATER-THAN; % \lesseqqgtr (AmS) \DeclareTextCommand{\textlesseqqgtr}{PU}{\9052\213}%\* U+2A8B % U+2A8C GREATER-THAN ABOVE DOUBLE-LINE EQUAL ABOVE LESS-THAN; % \gtreqqless (AmS) \DeclareTextCommand{\textgtreqqless}{PU}{\9052\214}%\* U+2A8C % U+2A95 SLANTED EQUAL TO OR LESS-THAN; \eqslantless (AmS) \DeclareTextCommand{\texteqslantless}{PU}{\9052\225}%\* U+2A95 % U+2A96 SLANTED EQUAL TO OR GREATER-THAN; \eqslantgtr (AmS) \DeclareTextCommand{\texteqslantgtr}{PU}{\9052\226}%\* U+2A96 % U+2AA6 LESS-THAN CLOSED BY CURVE; \leftslice (stmaryrd) \DeclareTextCommand{\textleftslice}{PU}{\9052\246}%\* U+2AA6 % U+2AA7 GREATER-THAN CLOSED BY CURVE; \rightslice (stmaryrd) \DeclareTextCommand{\textrightslice}{PU}{\9052\247}%\* U+2AA7 % U+2AAF PRECEDES ABOVE SINGLE-LINE EQUALS SIGN; \preceq (Mn-Symbol) \DeclareTextCommand{\textpreceq}{PU}{\9052\257}%\* U+2AAF % \npreceq (txfonts/pxfonts) \DeclareTextCommand{\textnpreceq}{PU}{\9052\257\83\070}%\* U+2AAF U+0338 % U+2AB0 SUCCEEDS ABOVE SINGLE-LINE EQUALS SIGN; \succeq (Mn-Symbol) \DeclareTextCommand{\textsucceq}{PU}{\9052\260}%\* U+2AB0 % \nsucceq (txfonts/pxfonts) \DeclareTextCommand{\textnsucceq}{PU}{\9052\260\83\070}%\* U+2AB0 U+0338 % U+2AB1 PRECEDES ABOVE SINGLE-LINE NOT EQUAL TO; \precneq (mathabx) \DeclareTextCommand{\textprecneq}{PU}{\9052\261}%\* U+2AB1 % U+2AB2 SUCCEEDS ABOVE SINGLE-LINE NOT EQUAL TO; \succneq (mathabx) \DeclareTextCommand{\textsuccneq}{PU}{\9052\262}%\* U+2AB2 % U+2AB3 PRECEDES ABOVE EQUALS SIGN; \preceqq (txfonts/pxfonts) \DeclareTextCommand{\textpreceqq}{PU}{\9052\263}%\* U+2AB3 % \npreceqq (txfonts/pxfonts) \DeclareTextCommand{\textnpreceqq}{PU}{\9052\263\83\070}%\* U+2AB3 U+0338 % U+2AB4 SUCCEEDS ABOVE EQUALS SIGN; \succeqq (txfonts/pxfonts) \DeclareTextCommand{\textsucceqq}{PU}{\9052\264}%\* U+2AB4 % \nsucceqq (txfonts/pxfonts) \DeclareTextCommand{\textnsucceqq}{PU}{\9052\264\83\070}%\* U+2AB4 U+0338 % U+2AB5 PRECEDES ABOVE NOT EQUAL TO; \precneqq (txfonts/pxfonts) \DeclareTextCommand{\textprecneqq}{PU}{\9052\265}%\* U+2AB5 % U+2AB6 SUCCEEDS ABOVE NOT EQUAL TO; \succneqq (txfonts/pxfonts) \DeclareTextCommand{\textsuccneqq}{PU}{\9052\266}%\* U+2AB6 % U+2AB7 PRECEDES ABOVE ALMOST EQUAL TO; \precapprox (AmS) \DeclareTextCommand{\textprecapprox}{PU}{\9052\267}%\* U+2AB7 % \nprecapprox (txfonts/pxfonts) \DeclareTextCommand{\textnprecapprox}{PU}{\9052\267\83\070}%\* U+2AB7 U+0338 % U+2AB8 SUCCEEDS ABOVE ALMOST EQUAL TO; \succapprox (AmS) \DeclareTextCommand{\textsuccapprox}{PU}{\9052\270}%\* U+2AB8 % \nsuccapprox (txfonts/pxfonts) \DeclareTextCommand{\textnsuccapprox}{PU}{\9052\270\83\070}%\* U+2AB8 U+0338 % U+2AB9 PRECEDES ABOVE NOT ALMOST EQUAL TO; \precnap-

\DeclareTextCommand{\textgnapprox}{PU}{\9052\212}%\* U+2A8A

```
prox (AmS)
20012 \DeclareTextCommand{\textprecnapprox}{PU}{\9052\271}%* U+2AB9
20013 % U+2ABA SUCCEEDS ABOVE NOT ALMOST EQUAL TO; \succnap-
    prox (AmS)
20014 \DeclareTextCommand{\textsuccnapprox}{PU}{\9052\272}%* U+2ABA
20015 % U+2AC5 SUBSET OF ABOVE EQUALS SIGN; \subseteqq (AmS)
20016 \DeclareTextCommand{\textsubseteqq}{PU}{\9052\305}%* U+2AC5
20017 % \nsubseteqq (txfonts/pxfonts, mathabx)
20018 \DeclareTextCommand{\textnsubseteqq}{PU}{\9052\305\83\070}%* U+2AC5 U+0338
20019 % U+2AC6 SUPERSET OF ABOVE EQUALS SIGN; \supseteqq (AmS)
20020 \DeclareTextCommand{\textsupseteqq}{PU}{\9052\306}%* U+2AC6
20021 % \nsupseteqq (mathabx)
20022 \DeclareTextCommand{\textnsupseteqq}{PU}{\9052\306\83\070}%* U+2AC6 U+0338
20023 % U+2AE3 DOUBLE VERTICAL BAR LEFT TURNSTILE
20024 \DeclareTextCommand{\textdashV}{PU}{\9052\343}%* U+2AE3
20025 %* \textdashV -> \leftVdash (MnSymbol)
20026 % \ndashV (mathabx)
20027 \DeclareTextCommand{\textndashV}{PU}{\9052\343\83\070}%* U+2AE3 U+0338
20028 %* \textndashV -> \nleftVdash (MnSymbol)
20029 % U+2AE4 VERTICAL BAR DOUBLE LEFT TURNSTILE; \Dashv (mathabx)
20030 \DeclareTextCommand{\textDashv}{PU}{\9052\344}%* U+2AE4
20031 %* \textDashv -> \leftmodels (MnSymbol)
20032 % \nDashv (mathabx)
20033 \DeclareTextCommand{\textnDashv}{PU}{\9052\344\83\070}%* U+2AE4 U+0338
20034 %* \textnDashv -> \nleftmodels (MnSymbol)
20035 % U+2AE5 DOUBLE VERTICAL BAR DOUBLE LEFT TURNSTILE;
20036 % \DashV (mathabx)
20037 \DeclareTextCommand{\textDashV}{PU}{\9052\345}%* U+2AE5
20038 %* \textDashV -> \leftModels (MnSymbol)
20039 % \nDashV (mathabx)
20040 \DeclareTextCommand{\textnDashV}{PU}{\9052\345\83\070}%* U+2AE5 U+0338
20041 %* \textnDashV -> \nleftModels (MnSymbol)
20042 % U+2AEA DOUBLE DOWN TACK; \downmodels (MnSymbol)
20043 \DeclareTextCommand{\textdownmodels}{PU}{\9052\352}%* U+2AEA
20044 % \ndownmodels (MnSymbol)
20045 \DeclareTextCommand{\textndownmodels}{PU}{\9052\352\83\070}%* U+2AEA U+0338
20046 % U+2AEB DOUBLE UP TACK; \upmodels (MnSymbol)
20047 \DeclareTextCommand{\textupmodels}{PU}{\9052\353}%* U+2AEB
20048 % \nupmodels (MnSymbol)
20049 \DeclareTextCommand{\textnupmodels}{PU}{\9052\353\83\070}%* U+2AEB U+0338
20050 % U+2AEF VERTICAL LINE WITH CIRCLE ABOVE; \upspoon (MnSymbol)
20051 \DeclareTextCommand{\textupspoon}{PU}{\9052\357}%* U+2AEF
20052 % U+2AF4 TRIPLE VERTICAL BAR BINARY RELATION;
20053 % \interleave (stmaryrd)
20054 \DeclareTextCommand{\textinterleave}{PU}{\9052\364}%* U+2AF4
20055 % U+2AFD DOUBLE SOLIDUS OPERATOR; \sslash (stmaryrd)
20056 \DeclareTextCommand{\textsslash}{PU}{\9052\375}%* U+2AFD
20057 %* \textsslash -> \varparallel (txfonts\pxfonts)
51.2.36 Miscellaneous Symbols and Arrows: U+2B00 to U+2BFF
20058 % U+2B20 WHITE PENTAGON; \pentagon (wasysym)
```

```
20059 \DeclareTextCommand{\textpentagon}{PU}{\9053\040}%* U+2B20
20060 % U+2B21 WHITE HEXAGON; \varhexagon (wasysym)
20061 \DeclareTextCommand{\textvarhexagon}{PU}{\9053\041}%* U+2B21
```
# **51.2.37 Latin Extended-C: U+2C60 to U+2C7F**

 % U+2C7C LATIN SUBSCRIPT SMALL LETTER J \DeclareTextCommand{\textjinferior}{PU}{\9054\174}%\* U+2C7C

## **51.2.38 Supplemental Punctuation: U+2E00 to U+2E7F**

 % U+2E13 DOTTED OBELOS; \slashdiv (MnSymbol) \DeclareTextCommand{\textslashdiv}{PU}{\9056\023}%\* U+2E13 % U+2E18 INVERTED INTERROBANG; \textinterrobangdown (textcomp) \DeclareTextCommand{\textinterrobangdown}{PU}{\9056\030}% U+2E18 % U+2E2D FIVE DOT MARK; \fivedots (MnSymbol) \DeclareTextCommand{\textfivedots}{PU}{\9056\055}%\* U+2E2D

## **51.2.39 Modifier Tone Letters: U+A700 to U+A71F**

 % U+A71B MODIFIER LETTER RAISED UP ARROW; \textupstep (tipa) \DeclareTextCommand{\textupstep}{PU}{\9247\033}% U+A71B % U+A71C MODIFIER LETTER RAISED DOWN ARROW; % \textdownstep (tipa) \DeclareTextCommand{\textdownstep}{PU}{\9247\034}% U+A71C

## **51.2.40 Latin Extended-D: U+A720 to U+A7FF**

 % U+A727 LATIN SMALL LETTER HENG; \textheng (tipx) \DeclareTextCommand{\textPUheng}{PU}{\9247\047}% U+A727 %\* \textPUheng -> \textheng (tipx) % U+A72C LATIN CAPITAL LETTER CUATRILLO; \textlhookfour (tipx) \DeclareTextCommand{\textPUlhookfour}{PU}{\9247\054}% U+A72C %\* \textPUlhookfour -> \textlhookfour (tipx) % U+A730 LATIN LETTER SMALL CAPITAL F; \textscf (tipx) \DeclareTextCommand{\textPUscf}{PU}{\9247\060}% U+A730 %\* \textPUscf -> \textscf (tipx) % U+A735 LATIN SMALL LETTER AO; \textaolig (tipx) \DeclareTextCommand{\textPUaolig}{PU}{\9247\065}% U+A735 %\* \textPUaolig -> \textaolig (tipx) % U+A74F LATIN SMALL LETTER OO; \oo (wsuipa) \DeclareTextCommand{\textoo}{PU}{\9247\117}%\* U+A74F % U+A788 MODIFIER LETTER LOW CIRCUMFLEX ACCENT \DeclareTextCommand{\textcircumlow}{PU}{\9247\210}% U+A788

## **51.2.41 Alphabetic Presentation Forms: U+FB00 to U+FB4F**

 % U+FB01 LATIN SMALL LIGATURE FI; fi \DeclareTextCommand{\textfi}{PU}{\9373\001}% U+FB01 % U+FB02 LATIN SMALL LIGATURE FL; fl \DeclareTextCommand{\textfl}{PU}{\9373\002}% U+FB02

#### **51.2.42 Musical Symbols: U+1D100 to U+1D1FF**

 % U+1D13B MUSICAL SYMBOL WHOLE REST; \GaPa (harmony) \DeclareTextCommand{\textGaPa}{PU}{\9330\064\9335\073}%\* U+1D13B % U+1D13C MUSICAL SYMBOL HALF REST; \HaPa (harmony) \DeclareTextCommand{\textHaPa}{PU}{\9330\064\9335\074}%\* U+1D13C % U+1D13D MUSICAL SYMBOL QUARTER REST; \ViPa (harmony) \DeclareTextCommand{\textViPa}{PU}{\9330\064\9335\075}%\* U+1D13D % U+1D13E MUSICAL SYMBOL EIGHTH REST; \AcPa (harmony) \DeclareTextCommand{\textAcPa}{PU}{\9330\064\9335\076}%\* U+1D13E % U+1D13F MUSICAL SYMBOL SIXTEENTH REST; \SePa (harmony)

 \DeclareTextCommand{\textSePa}{PU}{\9330\064\9335\077}%\* U+1D13F % U+1D140 MUSICAL SYMBOL THIRTY-SECOND REST; \ZwPa (harmony) \DeclareTextCommand{\textZwPa}{PU}{\9330\064\9335\100}%\* U+1D140 % U+1D15D MUSICAL SYMBOL WHOLE NOTE; \fullnote (wasysym) \DeclareTextCommand{\textfullnote}{PU}{\9330\064\9335\135}%\* U+1D15D %\* \textfullnote -> \Ganz (harmony)

 % U+1D15E MUSICAL SYMBOL HALF NOTE; \halfnote (wasysym) \DeclareTextCommand{\texthalfnote}{PU}{\9330\064\9335\136}%\* U+1D15E %\* \texthalfnote -> \Halb (harmony)

 % U+1D15F MUSICAL SYMBOL QUARTER NOTE; \Vier (harmony) \DeclareTextCommand{\textVier}{PU}{\9330\064\9335\137}%\* U+1D15F % U+1D160 MUSICAL SYMBOL EIGHTH NOTE; \Acht (harmony) \DeclareTextCommand{\textAcht}{PU}{\9330\064\9335\140}%\* U+1D160 % U+1D161 MUSICAL SYMBOL SIXTEENTH NOTE; \Sech (harmony) \DeclareTextCommand{\textSech}{PU}{\9330\064\9335\141}%\* U+1D161 % U+1D162 MUSICAL SYMBOL THIRTY-SECOND NOTE; \Zwdr (harmony) \DeclareTextCommand{\textZwdr}{PU}{\9330\064\9335\142}%\* U+1D162

## **51.2.43 Miscellaneous Symbols and Pictographs: U+1F300 to U+1F5FF**

 % U+1F30D EARTH GLOBE EUROPE-AFRICA; \Mundus (marvosym) \DeclareTextCommand{\textMundus}{PU}{\9330\074\9337\015}%\* U+1F30D % U+1F319 CRESCENT MOON; \Moon (marvosym) \DeclareTextCommand{\textMoon}{PU}{\9330\074\9337\031}%\* U+1F319 % U+1F468 MAN; \ManFace (marvosym) \DeclareTextCommand{\textManFace}{PU}{\9330\075\9334\150}%\* U+1F468 % U+1F469 WOMAN; \WomanFace (marvosym) \DeclareTextCommand{\textWomanFace}{PU}{\9330\075\9334\151}%\* U+1F469 %\* \textWomanFace -> \Womanface (marvosym) % U+1F4E0 FAX MACHINE; \Fax (marvosym) \DeclareTextCommand{\textFax}{PU}{\9330\075\9334\340}%\* U+1F4E0 %\* \textFax -> \Faxmachine (marvosym) % U+1F525 FIRE; \Fire (ifsym) \DeclareTextCommand{\textFire}{PU}{\9330\075\9335\045}%\* U+1F525

## **51.2.44 Transport and Map Symbols: U+1F680 to U+1F6FF**

 % U+1F6B2 BICYCLE; \Bicycle (marvosym) \DeclareTextCommand{\textBicycle}{PU}{\9330\075\9336\262}%\* U+1F6B2 % U+1F6B9 MENS SYMBOL; \Gentsroom (marvosym) \DeclareTextCommand{\textGentsroom}{PU}{\9330\075\9336\271}%\* U+1F6B9 % U+1F6BA WOMENS SYMBOL; \Ladiesroom (marvosym) \DeclareTextCommand{\textLadiesroom}{PU}{\9330\075\9336\272}%\* U+1F6BA

# **51.2.45 Miscellaneous**

\DeclareTextCommand{\SS}{PU}{SS}%

% \textcopyleft (textcomp)

 \DeclareTextCommand{\textcopyleft}{PU}{\9041\204\9040\335}% U+2184 U+20DD % \ccnc (cclicenses)

\DeclareTextCommand{\textccnc}{PU}{\80\044\9040\340}%\* U+0024 U+20E0

% \ccnd (cclicenses)

\DeclareTextCommand{\textccnd}{PU}{=\9040\335}%\* U+003D U+20DD

% \ccsa (cclicenses)

\DeclareTextCommand{\textccsa}{PU}{\9047\362\9040\335}%\* U+27F2 U+20DD

% \Info (marvosym, china2e)

\DeclareTextCommand{\textInfo}{PU}{\9330\065\9334\042\9040\336}%\* U+1D422 U+20DE

 % \CESign (marvosym) \DeclareTextCommand{\textCESign}{PU}{\80\103\80\105}%\* U+0043 U+0045 %\* \textCESign -> \CEsign (marvosym)

## **51.2.46 Aliases**

Aliases (german.sty)

 \DeclareTextCommand{\textglqq}{PU}{\quotedblbase}% \DeclareTextCommand{\textgrqq}{PU}{\textquotedblleft}% \DeclareTextCommand{\textglq}{PU}{\quotesinglbase}% \DeclareTextCommand{\textgrq}{PU}{\textquoteleft}%  $20159 \ \{DechareTextCommand{\textfqq}_{PU}\{\\guillemotleft}\%$ 20160 \DeclareTextCommand{\textfrqq}{PU}{\guillemotright}% 20161 \DeclareTextCommand{\textflq}{PU}{\guilsinglleft}% 20162 \DeclareTextCommand{\textfrq}{PU}{\guilsinglright}%

Aliases (math names)

 \DeclareTextCommand{\textneg}{PU}{\textlogicalnot}%\* \DeclareTextCommand{\texttimes}{PU}{\textmultiply}%\* \DeclareTextCommand{\textdiv}{PU}{\textdivide}%\* \DeclareTextCommand{\textpm}{PU}{\textplusminus}%\* \DeclareTextCommand{\textcdot}{PU}{\textperiodcentered}%\*

 $\langle$  /puenc)

# **51.3 PU encoding, additions for VnTEX**

This file is provided by Han The Thanh.

20169  $\langle$ \*puvnenc $\rangle$ 

```
20170 \DeclareTextCommand{\abreve}{PU}{\81\003}% U+0103
20171 \DeclareTextCommand{\acircumflex}{PU}{\80\342}% U+00E2
20172 \DeclareTextCommand{\ecircumflex}{PU}{\80\352}% U+00EA
20173 \DeclareTextCommand{\ocircumflex}{PU}{\80\364}% U+00F4
20174 \DeclareTextCommand{\ohorn}{PU}{\81\241}% U+01A1
20175 \DeclareTextCommand{\uhorn}{PU}{\81\260}% U+01B0
20176 \DeclareTextCommand{\ABREVE}{PU}{\81\002}% U+0102
20177 \DeclareTextCommand{\ACIRCUMFLEX}{PU}{\80\302}% U+00C2
20178 \DeclareTextCommand{\ECIRCUMFLEX}{PU}{\80\312}% U+00CA
20179 \DeclareTextCommand{\OCIRCUMFLEX}{PU}{\80\324}% U+00D4
20180 \DeclareTextCommand{\OHORN}{PU}{\81\240}% U+01A0
20181 \DeclareTextCommand{\UHORN}{PU}{\81\257}% U+01AF
20182 \DeclareTextCompositeCommand{\'}{PU}{a}{\80\341}% U+00E1
20183 \DeclareTextCompositeCommand{\d}{PU}{a}{\9036\241}% U+1EA1
20184 \DeclareTextCompositeCommand{\`}{PU}{a}{\80\340}% U+00E0
20185 \DeclareTextCompositeCommand{\h}{PU}{a}{\9036\243}% U+1EA3
20186 \DeclareTextCompositeCommand{\~}{PU}{a}{\80\343}% U+00E3
20187 \DeclareTextCompositeCommand{\'}{PU}{\abreve}{\9036\257}% U+1EAF
20188 \DeclareTextCompositeCommand{\d}{PU}{\abreve}{\9036\267}% U+1EB7
20189 \DeclareTextCompositeCommand{\`}{PU}{\abreve}{\9036\261}% U+1EB1
20190 \DeclareTextCompositeCommand{\h}{PU}{\abreve}{\9036\263}% U+1EB3
20191 \DeclareTextCompositeCommand{\~}{PU}{\abreve}{\9036\265}% U+1EB5
20192 \DeclareTextCompositeCommand{\'}{PU}{\acircumflex}{\9036\245}% U+1EA5
20193 \DeclareTextCompositeCommand{\d}{PU}{\acircumflex}{\9036\255}% U+1EAD
20194 \DeclareTextCompositeCommand{\`}{PU}{\acircumflex}{\9036\247}% U+1EA7
```
 \DeclareTextCompositeCommand{\h}{PU}{\acircumflex}{\9036\251}% U+1EA9 \DeclareTextCompositeCommand{\~}{PU}{\acircumflex}{\9036\253}% U+1EAB \DeclareTextCompositeCommand{\'}{PU}{e}{\80\351}% U+00E9 \DeclareTextCompositeCommand{\d}{PU}{e}{\9036\271}% U+1EB9 \DeclareTextCompositeCommand{\`}{PU}{e}{\80\350}% U+00E8 \DeclareTextCompositeCommand{\h}{PU}{e}{\9036\273}% U+1EBB \DeclareTextCompositeCommand{\~}{PU}{e}{\9036\275}% U+1EBD \DeclareTextCompositeCommand{\'}{PU}{\ecircumflex}{\9036\277}% U+1EBF \DeclareTextCompositeCommand{\d}{PU}{\ecircumflex}{\9036\307}% U+1EC7 \DeclareTextCompositeCommand{\`}{PU}{\ecircumflex}{\9036\301}% U+1EC1 \DeclareTextCompositeCommand{\h}{PU}{\ecircumflex}{\9036\303}% U+1EC3 \DeclareTextCompositeCommand{\~}{PU}{\ecircumflex}{\9036\305}% U+1EC5 \DeclareTextCompositeCommand{\'}{PU}{i}{\80\355}% U+00ED \DeclareTextCompositeCommand{\d}{PU}{i}{\9036\313}% U+1ECB \DeclareTextCompositeCommand{\`}{PU}{i}{\80\354}% U+00EC \DeclareTextCompositeCommand{\h}{PU}{i}{\9036\311}% U+1EC9 \DeclareTextCompositeCommand{\~}{PU}{i}{\81\051}% U+0129 \DeclareTextCompositeCommand{\'}{PU}{o}{\80\363}% U+00F3 \DeclareTextCompositeCommand{\d}{PU}{o}{\9036\315}% U+1ECD \DeclareTextCompositeCommand{\`}{PU}{o}{\80\362}% U+00F2 \DeclareTextCompositeCommand{\h}{PU}{o}{\9036\317}% U+1ECF \DeclareTextCompositeCommand{\~}{PU}{o}{\80\365}% U+00F5 \DeclareTextCompositeCommand{\'}{PU}{\ocircumflex}{\9036\321}% U+1ED1 \DeclareTextCompositeCommand{\d}{PU}{\ocircumflex}{\9036\331}% U+1ED9 \DeclareTextCompositeCommand{\`}{PU}{\ocircumflex}{\9036\323}% U+1ED3 \DeclareTextCompositeCommand{\h}{PU}{\ocircumflex}{\9036\325}% U+1ED5 \DeclareTextCompositeCommand{\~}{PU}{\ocircumflex}{\9036\327}% U+1ED7 \DeclareTextCompositeCommand{\'}{PU}{\ohorn}{\9036\333}% U+1EDB \DeclareTextCompositeCommand{\d}{PU}{\ohorn}{\9036\343}% U+1EE3 \DeclareTextCompositeCommand{\`}{PU}{\ohorn}{\9036\335}% U+1EDD \DeclareTextCompositeCommand{\h}{PU}{\ohorn}{\9036\337}% U+1EDF \DeclareTextCompositeCommand{\~}{PU}{\ohorn}{\9036\341}% U+1EE1 \DeclareTextCompositeCommand{\'}{PU}{u}{\80\372}% U+00FA \DeclareTextCompositeCommand{\d}{PU}{u}{\9036\345}% U+1EE5 \DeclareTextCompositeCommand{\`}{PU}{u}{\80\371}% U+00F9 \DeclareTextCompositeCommand{\h}{PU}{u}{\9036\347}% U+1EE7 \DeclareTextCompositeCommand{\~}{PU}{u}{\81\151}% U+0169 \DeclareTextCompositeCommand{\'}{PU}{\uhorn}{\9036\351}% U+1EE9 \DeclareTextCompositeCommand{\d}{PU}{\uhorn}{\9036\361}% U+1EF1 \DeclareTextCompositeCommand{\`}{PU}{\uhorn}{\9036\353}% U+1EEB \DeclareTextCompositeCommand{\h}{PU}{\uhorn}{\9036\355}% U+1EED \DeclareTextCompositeCommand{\~}{PU}{\uhorn}{\9036\357}% U+1EEF \DeclareTextCompositeCommand{\'}{PU}{y}{\80\375}% U+00FD \DeclareTextCompositeCommand{\d}{PU}{y}{\9036\365}% U+1EF5 \DeclareTextCompositeCommand{\`}{PU}{y}{\9036\363}% U+1EF3 \DeclareTextCompositeCommand{\h}{PU}{y}{\9036\367}% U+1EF7 \DeclareTextCompositeCommand{\~}{PU}{y}{\9036\371}% U+1EF9 \DeclareTextCompositeCommand{\'}{PU}{A}{\80\301}% U+00C1 \DeclareTextCompositeCommand{\d}{PU}{A}{\9036\240}% U+1EA0 \DeclareTextCompositeCommand{\`}{PU}{A}{\80\300}% U+00C0 \DeclareTextCompositeCommand{\h}{PU}{A}{\9036\242}% U+1EA2 \DeclareTextCompositeCommand{\~}{PU}{A}{\80\303}% U+00C3 \DeclareTextCompositeCommand{\'}{PU}{\ABREVE}{\9036\256}% U+1EAE \DeclareTextCompositeCommand{\d}{PU}{\ABREVE}{\9036\266}% U+1EB6

 \DeclareTextCompositeCommand{\`}{PU}{\ABREVE}{\9036\260}% U+1EB0 \DeclareTextCompositeCommand{\h}{PU}{\ABREVE}{\9036\262}% U+1EB2 \DeclareTextCompositeCommand{\~}{PU}{\ABREVE}{\9036\264}% U+1EB4 \DeclareTextCompositeCommand{\'}{PU}{\ACIRCUMFLEX}{\9036\244}% U+1EA4 \DeclareTextCompositeCommand{\d}{PU}{\ACIRCUMFLEX}{\9036\254}% U+1EAC \DeclareTextCompositeCommand{\`}{PU}{\ACIRCUMFLEX}{\9036\246}% U+1EA6 \DeclareTextCompositeCommand{\h}{PU}{\ACIRCUMFLEX}{\9036\250}% U+1EA8 \DeclareTextCompositeCommand{\~}{PU}{\ACIRCUMFLEX}{\9036\252}% U+1EAA \DeclareTextCompositeCommand{\'}{PU}{E}{\80\311}% U+00C9 \DeclareTextCompositeCommand{\d}{PU}{E}{\9036\270}% U+1EB8 \DeclareTextCompositeCommand{\`}{PU}{E}{\80\310}% U+00C8 \DeclareTextCompositeCommand{\h}{PU}{E}{\9036\272}% U+1EBA \DeclareTextCompositeCommand{\~}{PU}{E}{\9036\274}% U+1EBC \DeclareTextCompositeCommand{\'}{PU}{\ECIRCUMFLEX}{\9036\276}% U+1EBE \DeclareTextCompositeCommand{\d}{PU}{\ECIRCUMFLEX}{\9036\306}% U+1EC6 \DeclareTextCompositeCommand{\`}{PU}{\ECIRCUMFLEX}{\9036\300}% U+1EC0 \DeclareTextCompositeCommand{\h}{PU}{\ECIRCUMFLEX}{\9036\302}% U+1EC2 \DeclareTextCompositeCommand{\~}{PU}{\ECIRCUMFLEX}{\9036\304}% U+1EC4 \DeclareTextCompositeCommand{\'}{PU}{I}{\80\315}% U+00CD \DeclareTextCompositeCommand{\d}{PU}{I}{\9036\312}% U+1ECA \DeclareTextCompositeCommand{\`}{PU}{I}{\80\314}% U+00CC \DeclareTextCompositeCommand{\h}{PU}{I}{\9036\310}% U+1EC8 \DeclareTextCompositeCommand{\~}{PU}{I}{\81\050}% U+0128 \DeclareTextCompositeCommand{\'}{PU}{O}{\80\323}% U+00D3 \DeclareTextCompositeCommand{\d}{PU}{O}{\9036\314}% U+1ECC \DeclareTextCompositeCommand{\`}{PU}{O}{\80\322}% U+00D2 \DeclareTextCompositeCommand{\h}{PU}{O}{\9036\316}% U+1ECE \DeclareTextCompositeCommand{\~}{PU}{O}{\80\325}% U+00D5 \DeclareTextCompositeCommand{\'}{PU}{\OCIRCUMFLEX}{\9036\320}% U+1ED0 \DeclareTextCompositeCommand{\d}{PU}{\OCIRCUMFLEX}{\9036\330}% U+1ED8 \DeclareTextCompositeCommand{\`}{PU}{\OCIRCUMFLEX}{\9036\322}% U+1ED2 \DeclareTextCompositeCommand{\h}{PU}{\OCIRCUMFLEX}{\9036\324}% U+1ED4 \DeclareTextCompositeCommand{\~}{PU}{\OCIRCUMFLEX}{\9036\326}% U+1ED6 \DeclareTextCompositeCommand{\'}{PU}{\OHORN}{\9036\332}% U+1EDA \DeclareTextCompositeCommand{\d}{PU}{\OHORN}{\9036\342}% U+1EE2 \DeclareTextCompositeCommand{\`}{PU}{\OHORN}{\9036\334}% U+1EDC \DeclareTextCompositeCommand{\h}{PU}{\OHORN}{\9036\336}% U+1EDE \DeclareTextCompositeCommand{\~}{PU}{\OHORN}{\9036\340}% U+1EE0 \DeclareTextCompositeCommand{\'}{PU}{U}{\80\332}% U+00DA \DeclareTextCompositeCommand{\d}{PU}{U}{\9036\344}% U+1EE4 \DeclareTextCompositeCommand{\`}{PU}{U}{\80\331}% U+00D9 \DeclareTextCompositeCommand{\h}{PU}{U}{\9036\346}% U+1EE6 \DeclareTextCompositeCommand{\~}{PU}{U}{\81\150}% U+0168 \DeclareTextCompositeCommand{\'}{PU}{\UHORN}{\9036\350}% U+1EE8 \DeclareTextCompositeCommand{\d}{PU}{\UHORN}{\9036\360}% U+1EF0 \DeclareTextCompositeCommand{\`}{PU}{\UHORN}{\9036\352}% U+1EEA \DeclareTextCompositeCommand{\h}{PU}{\UHORN}{\9036\354}% U+1EEC \DeclareTextCompositeCommand{\~}{PU}{\UHORN}{\9036\356}% U+1EEE \DeclareTextCompositeCommand{\'}{PU}{Y}{\80\335}% U+00DD \DeclareTextCompositeCommand{\d}{PU}{Y}{\9036\364}% U+1EF4 \DeclareTextCompositeCommand{\`}{PU}{Y}{\9036\362}% U+1EF2 \DeclareTextCompositeCommand{\h}{PU}{Y}{\9036\366}% U+1EF6 \DeclareTextCompositeCommand{\~}{PU}{Y}{\9036\370}% U+1EF8

20302 (/puvnenc)

# **51.4 PU encoding, additions for Arabi**

This file is provided and maintained by Youssef Jabri.

20303  $\langle$ \*puarenc $\rangle$ 

 % U+0621;afii57409;ARABIC LETTER HAMZA \DeclareTextCommand{\hamza}{PU}{\86\041}% U+0621 % U+0622;afii57410;ARABIC LETTER ALEF WITH MADDA ABOVE \DeclareTextCommand{\alefmadda}{PU}{\86\042}% U+0622 % U+0623;afii57411;ARABIC LETTER ALEF WITH HAMZA ABOVE \DeclareTextCommand{\alefhamza}{PU}{\86\043}% U+0623 % U+0624;afii57412;ARABIC LETTER WAW WITH HAMZA ABOVE \DeclareTextCommand{\wawhamza}{PU}{\86\044}% U+0624 % U+0625;afii57413;ARABIC LETTER ALEF WITH HAMZA BELOW \DeclareTextCommand{\aleflowerhamza}{PU}{\86\045}% U+0625 % U+0626;afii57414;ARABIC LETTER YEH WITH HAMZA ABOVE \DeclareTextCommand{\yahamza}{PU}{\86\046}% U+0626 % U+0627;afii57415;ARABIC LETTER ALEF \DeclareTextCommand{\alef}{PU}{\86\047}% U+0627 % U+0628;afii57416;ARABIC LETTER BEH \DeclareTextCommand{\baa}{PU}{\86\050}% U+0628 % U+0629;afii57417;ARABIC LETTER TEH MARBUTA \DeclareTextCommand{\T}{PU}{\86\051}% U+0629 % U+062A;afii57418;ARABIC LETTER TEH \DeclareTextCommand{\taa}{PU}{\86\052}% U+062A % U+062B;afii57419;ARABIC LETTER THEH \DeclareTextCommand{\thaa}{PU}{\86\053}% U+062B % U+062C;afii57420;ARABIC LETTER JEEM \DeclareTextCommand{\jeem}{PU}{\86\054}% U+062C % U+062D;afii57421;ARABIC LETTER HAH \DeclareTextCommand{\Haa}{PU}{\86\055}% U+062D % U+062E;afii57422;ARABIC LETTER KHAH \DeclareTextCommand{\kha}{PU}{\86\056}% U+062E % U+062F;afii57423;ARABIC LETTER DAL \DeclareTextCommand{\dal}{PU}{\86\057}% U+062F % U+0630;afii57424;ARABIC LETTER THAL \DeclareTextCommand{\dhal}{PU}{\86\060}% U+0630 % U+0631;afii57425;ARABIC LETTER REH \DeclareTextCommand{\ra}{PU}{\86\061}% U+0631 % U+0632;afii57426;ARABIC LETTER ZAIN \DeclareTextCommand{\zay}{PU}{\86\062}% U+0632 % U+0633;afii57427;ARABIC LETTER SEEN \DeclareTextCommand{\seen}{PU}{\86\063}% U+0633 % U+0634;afii57428;ARABIC LETTER SHEEN \DeclareTextCommand{\sheen}{PU}{\86\064}% U+0634 % U+0635;afii57429;ARABIC LETTER SAD \DeclareTextCommand{\sad}{PU}{\86\065}% U+0635 % U+0636;afii57430;ARABIC LETTER DAD \DeclareTextCommand{\dad}{PU}{\86\066}% U+0636 % U+0637;afii57431;ARABIC LETTER TAH \DeclareTextCommand{\Ta}{PU}{\86\067}% U+0637 % U+0638;afii57432;ARABIC LETTER ZAH \DeclareTextCommand{\za}{PU}{\86\070}% U+0638 % U+0639;afii57433;ARABIC LETTER AIN \DeclareTextCommand{\ayn}{PU}{\86\071}% U+0639

```
20354 % U+063A;afii57434;ARABIC LETTER GHAIN
20355 \DeclareTextCommand{\ghayn}{PU}{\86\072}% U+063A
20356 % U+0640;afii57440;ARABIC TATWEEL
20357 \DeclareTextCommand{\tatweel}{PU}{\86\100}% U+0640
20358 % U+0641;afii57441;ARABIC LETTER FEH
20359 \DeclareTextCommand{\fa}{PU}{\86\101}% U+0641
20360 % U+0642;afii57442;ARABIC LETTER QAF
20361 \DeclareTextCommand{\qaf}{PU}{\86\102}% U+0642
20362 % U+0643;afii57443;ARABIC LETTER KAF
20363 \DeclareTextCommand{\kaf}{PU}{\86\103}% U+0643
20364 % U+0644;afii57444;ARABIC LETTER LAM
20365 \DeclareTextCommand{\lam}{PU}{\86\104}% U+0644
20366 % U+0645;afii57445;ARABIC LETTER MEEM
20367 \DeclareTextCommand{\meem}{PU}{\86\105}% U+0645
20368 % U+0646;afii57446;ARABIC LETTER NOON
20369 \DeclareTextCommand{\nun}{PU}{\86\106}% U+0646
20370 % U+0647;afii57470;ARABIC LETTER HEH
20371 \DeclareTextCommand{\ha}{PU}{\86\107}% U+0647
20372 % U+0648;afii57448;ARABIC LETTER WAW
20373 \DeclareTextCommand{\waw}{PU}{\86\110}% U+0648
20374 % U+0649;afii57449;ARABIC LETTER ALEF MAKSURA
20375 \DeclareTextCommand{\alefmaqsura}{PU}{\86\111}% U+0649
20376 % U+064A;afii57450;ARABIC LETTER YEH
20377 \DeclareTextCommand{\ya}{PU}{\86\112}% U+064A
20378 % U+064B;afii57451;ARABIC FATHATAN
20379 \DeclareTextCommand{\nasb}{PU}{\86\113}% U+064B
20380 % U+064C;afii57452;ARABIC DAMMATAN
20381 \DeclareTextCommand{\raff}{PU}{\86\114}% U+064C
20382 % U+064D;afii57453;ARABIC KASRATAN
20383 \DeclareTextCommand{\jarr}{PU}{\86\115}% U+064D
20384 % U+064E;afii57454;ARABIC FATHA
20385 \DeclareTextCommand{\fatha}{PU}{\86\116}% U+064E
20386 % U+064F;afii57455;ARABIC DAMMA
20387 \DeclareTextCommand{\damma}{PU}{\86\117}% U+064F
20388 % U+0650;afii57456;ARABIC KASRA
20389 \DeclareTextCommand{\kasra}{PU}{\86\120}% U+0650
20390 % U+0651;afii57457;ARABIC SHADDA
20391 \DeclareTextCommand{\shadda}{PU}{\86\121}% U+0651
20392 % U+0652;afii57458;ARABIC SUKUN
20393 \DeclareTextCommand{\sukun}{PU}{\86\122}% U+0652
```
#### Farsi

 % U+067E ARABIC LETTER PEH; afii57506 \DeclareTextCommand{\peh}{PU}{\86\176}% U+067E % U+0686 ARABIC LETTER TCHEH; afii57507 \DeclareTextCommand{\tcheh}{PU}{\86\206}% U+0686 % U+0698 ARABIC LETTER JEH; afii57508 \DeclareTextCommand{\jeh}{PU}{\86\230}% U+0698 % U+06A9 ARABIC LETTER KEHEH \DeclareTextCommand{\farsikaf}{PU}{\86\251}% U+06A9 % U+06AF ARABIC LETTER GAF; afii57509 \DeclareTextCommand{\gaf}{PU}{\86\257}% U+06AF % U+06CC ARABIC LETTER FARSI YEH \DeclareTextCommand{\farsiya}{PU}{\86\314}% U+06CC

 % U+200C ZERO WIDTH NON-JOINER; afii61664 \DeclareTextCommand{\ZWNJ}{PU}{\9040\014}% U+200C % U+200D ZERO WIDTH JOINER; afii301 \DeclareTextCommand{\textEncodingNoboundary}{PU}{\9040\015}% U+200D  $20410 \; \langle /$ puarenc $\rangle$  $\langle$ \*psdextra) \Hy@VersionCheck{psdextra.def} \newcommand\*{\psdmapshortnames}{% \let\MVPlus\textMVPlus \let\MVComma\textMVComma \let\MVMinus\textMVMinus \let\MVPeriod\textMVPeriod \let\MVDivision\textMVDivision \let\MVZero\textMVZero \let\MVOne\textMVOne \let\MVTwo\textMVTwo \let\MVThree\textMVThree \let\MVFour\textMVFour \let\MVFive\textMVFive \let\MVSix\textMVSix \let\MVSeven\textMVSeven \let\MVEight\textMVEight \let\MVNine\textMVNine \let\MVAt\textMVAt \let\copyright\textcopyright \let\twosuperior\texttwosuperior \let\threesuperior\textthreesuperior \let\onesuperior\textonesuperior \let\Thorn\textThorn \let\thorn\textthorn \let\hbar\texthbar \let\hausaB\texthausaB \let\hausaD\texthausaD \let\hausaK\texthausaK \let\barl\textbarl \let\inve\textinve \let\slashc\textslashc \let\scripta\textscripta \let\openo\textopeno \let\rtaild\textrtaild \let\reve\textreve \let\schwa\textschwa \let\niepsilon\textniepsilon \let\revepsilon\textrevepsilon \let\rhookrevepsilon\textrhookrevepsilon \let\scriptg\textscriptg \let\scg\textscg \let\ipagamma\textipagamma \let\babygamma\textbabygamma \let\bari\textbari \let\niiota\textniiota \let\sci\textsci \let\scn\textscn

 \let\niphi\textniphi \let\longlegr\textlonglegr \let\scr\textscr \let\invscr\textinvscr \let\esh\textesh \let\baru\textbaru \let\niupsilon\textniupsilon \let\scriptv\textscriptv \let\turnv\textturnv \let\turnw\textturnw \let\turny\textturny \let\scy\textscy \let\yogh\textyogh \let\glotstop\textglotstop \let\revglotstop\textrevglotstop \let\invglotstop\textinvglotstop \let\Gamma\textGamma \let\Delta\textDelta \let\Theta\textTheta \let\Lambda\textLambda \let\Xi\textXi \let\Pi\textPi \let\Sigma\textSigma \let\Upsilon\textUpsilon \let\Phi\textPhi \let\Psi\textPsi \let\Omega\textOmega \let\alpha\textalpha \let\beta\textbeta \let\gamma\textgamma \let\delta\textdelta \let\epsilon\textepsilon \let\zeta\textzeta \let\eta\texteta \let\theta\texttheta \let\iota\textiota \let\kappa\textkappa \let\lambda\textlambda \let\mu\textmu \let\mugreek\textmugreek \let\nu\textnu \let\xi\textxi \let\pi\textpi \let\rho\textrho \let\varsigma\textvarsigma \let\sigma\textsigma \let\tau\texttau \let\upsilon\textupsilon \let\phi\textphi \let\chi\textchi \let\psi\textpsi \let\omega\textomega \let\scd\textscd

\let\scu\textscu

 \let\iinferior\textiinferior \let\rinferior\textrinferior \let\uinferior\textuinferior \let\vinferior\textvinferior \let\betainferior\textbetainferior \let\gammainferior\textgammainferior \let\rhoinferior\textrhoinferior \let\phiinferior\textphiinferior \let\chiinferior\textchiinferior \let\barsci\textbarsci \let\barp\textbarp \let\barscu\textbarscu \let\htrtaild\texthtrtaild \let\dagger\textdagger \let\bullet\textbullet \let\hdotfor\texthdotfor \let\prime\textprime \let\second\textsecond \let\third\textthird \let\backprime\textbackprime \let\lefttherefore\textlefttherefore \let\fourth\textfourth \let\diamonddots\textdiamonddots \let\zerosuperior\textzerosuperior \let\isuperior\textisuperior \let\foursuperior\textfoursuperior \let\fivesuperior\textfivesuperior \let\sixsuperior\textsixsuperior \let\sevensuperior\textsevensuperior \let\eightsuperior\texteightsuperior \let\ninesuperior\textninesuperior \let\plussuperior\textplussuperior \let\minussuperior\textminussuperior \let\equalsuperior\textequalsuperior \let\parenleftsuperior\textparenleftsuperior \let\parenrightsuperior\textparenrightsuperior \let\nsuperior\textnsuperior \let\zeroinferior\textzeroinferior \let\oneinferior\textoneinferior \let\twoinferior\texttwoinferior \let\threeinferior\textthreeinferior \let\fourinferior\textfourinferior \let\fiveinferior\textfiveinferior \let\sixinferior\textsixinferior \let\seveninferior\textseveninferior \let\eightinferior\texteightinferior \let\nineinferior\textnineinferior \let\plusinferior\textplusinferior \let\minusinferior\textminusinferior \let\equalsinferior\textequalsinferior \let\parenleftinferior\textparenleftinferior \let\parenrightinferior\textparenrightinferior \let\ainferior\textainferior

\let\einferior\texteinferior

 \let\oinferior\textoinferior \let\xinferior\textxinferior \let\schwainferior\textschwainferior \let\hinferior\texthinferior \let\kinferior\textkinferior \let\linferior\textlinferior \let\minferior\textminferior \let\ninferior\textninferior \let\pinferior\textpinferior \let\sinferior\textsinferior \let\tinferior\texttinferior \let\Deleatur\textDeleatur \let\hslash\texthslash \let\Im\textIm \let\ell\textell \let\wp\textwp \let\Re\textRe \let\mho\textmho \let\riota\textriota \let\Finv\textFinv \let\aleph\textaleph \let\beth\textbeth \let\gimel\textgimel \let\daleth\textdaleth \let\fax\textfax \let\Game\textGame \let\leftarrow\textleftarrow \let\uparrow\textuparrow \let\rightarrow\textrightarrow \let\downarrow\textdownarrow \let\leftrightarrow\textleftrightarrow \let\updownarrow\textupdownarrow \let\nwarrow\textnwarrow \let\nearrow\textnearrow \let\searrow\textsearrow \let\swarrow\textswarrow \let\nleftarrow\textnleftarrow \let\nrightarrow\textnrightarrow \let\twoheadleftarrow\texttwoheadleftarrow \let\ntwoheadleftarrow\textntwoheadleftarrow \let\twoheaduparrow\texttwoheaduparrow \let\twoheadrightarrow\texttwoheadrightarrow \let\ntwoheadrightarrow\textntwoheadrightarrow \let\twoheaddownarrow\texttwoheaddownarrow \let\leftarrowtail\textleftarrowtail \let\rightarrowtail\textrightarrowtail \let\mapsto\textmapsto \let\hookleftarrow\texthookleftarrow \let\hookrightarrow\texthookrightarrow \let\looparrowleft\textlooparrowleft \let\looparrowright\textlooparrowright \let\nleftrightarrow\textnleftrightarrow \let\lightning\textlightning

\let\dlsh\textdlsh

 \let\curvearrowleft\textcurvearrowleft \let\curvearrowright\textcurvearrowright \let\leftharpoonup\textleftharpoonup \let\leftharpoondown\textleftharpoondown \let\upharpoonright\textupharpoonright \let\upharpoonleft\textupharpoonleft \let\rightharpoonup\textrightharpoonup \let\rightharpoondown\textrightharpoondown \let\downharpoonright\textdownharpoonright \let\downharpoonleft\textdownharpoonleft \let\rightleftarrows\textrightleftarrows \let\updownarrows\textupdownarrows \let\leftrightarrows\textleftrightarrows \let\leftleftarrows\textleftleftarrows \let\upuparrows\textupuparrows \let\rightrightarrows\textrightrightarrows \let\downdownarrows\textdowndownarrows \let\leftrightharpoons\textleftrightharpoons \let\rightleftharpoons\textrightleftharpoons \let\nLeftarrow\textnLeftarrow \let\nLeftrightarrow\textnLeftrightarrow \let\nRightarrow\textnRightarrow \let\Leftarrow\textLeftarrow \let\Uparrow\textUparrow \let\Rightarrow\textRightarrow \let\Downarrow\textDownarrow \let\Leftrightarrow\textLeftrightarrow \let\Updownarrow\textUpdownarrow \let\Nwarrow\textNwarrow \let\Nearrow\textNearrow \let\Searrow\textSearrow \let\Swarrow\textSwarrow \let\Lleftarrow\textLleftarrow \let\Rrightarrow\textRrightarrow \let\leftsquigarrow\textleftsquigarrow \let\rightsquigarrow\textrightsquigarrow \let\dashleftarrow\textdashleftarrow \let\dasheduparrow\textdasheduparrow \let\dashrightarrow\textdashrightarrow \let\dasheddownarrow\textdasheddownarrow \let\pointer\textpointer \let\downuparrows\textdownuparrows \let\leftarrowtriangle\textleftarrowtriangle \let\rightarrowtriangle\textrightarrowtriangle \let\leftrightarrowtriangle\textleftrightarrowtriangle \let\forall\textforall \let\complement\textcomplement \let\partial\textpartial \let\exists\textexists \let\nexists\textnexists \let\emptyset\textemptyset \let\triangle\texttriangle \let\nabla\textnabla \let\in\textin

 \let\smallin\textsmallin \let\ni\textni \let\notowner\textnotowner \let\smallowns\textsmallowns \let\prod\textprod \let\amalg\textamalg \let\sum\textsum \let\mp\textmp \let\dotplus\textdotplus \let\Divides\textDivides \let\DividesNot\textDividesNot \let\setminus\textsetminus \let\ast\textast \let\circ\textcirc \let\surd\textsurd \let\propto\textpropto \let\infty\textinfty \let\angle\textangle \let\measuredangle\textmeasuredangle \let\sphericalangle\textsphericalangle \let\mid\textmid \let\nmid\textnmid \let\parallel\textparallel \let\nparallel\textnparallel \let\wedge\textwedge \let\owedge\textowedge \let\vee\textvee \let\ovee\textovee \let\cap\textcap \let\cup\textcup \let\int\textint \let\iint\textiint \let\iiint\textiiint \let\oint\textoint \let\oiint\textoiint \let\ointclockwise\textointclockwise \let\ointctrclockwise\textointctrclockwise \let\therefore\texttherefore \let\because\textbecause \let\vdotdot\textvdotdot \let\squaredots\textsquaredots \let\dotminus\textdotminus \let\eqcolon\texteqcolon \let\sim\textsim \let\backsim\textbacksim \let\nbacksim\textnbacksim \let\wr\textwr \let\nsim\textnsim \let\eqsim\texteqsim \let\neqsim\textneqsim \let\simeq\textsimeq \let\nsimeq\textnsimeq \let\cong\textcong

\let\notin\textnotin

 \let\ncong\textncong \let\approx\textapprox \let\napprox\textnapprox \let\approxeq\textapproxeq \let\napproxeq\textnapproxeq \let\triplesim\texttriplesim \let\ntriplesim\textntriplesim \let\backcong\textbackcong \let\nbackcong\textnbackcong \let\asymp\textasymp \let\nasymp\textnasymp \let\Bumpeq\textBumpeq \let\nBumpeq\textnBumpeq \let\bumpeq\textbumpeq \let\nbumpeq\textnbumpeq \let\doteq\textdoteq \let\ndoteq\textndoteq \let\doteqdot\textdoteqdot \let\nDoteq\textnDoteq \let\fallingdoteq\textfallingdoteq \let\nfallingdoteq\textnfallingdoteq \let\risingdoteq\textrisingdoteq \let\nrisingdoteq\textnrisingdoteq \let\colonequals\textcolonequals \let\equalscolon\textequalscolon \let\eqcirc\texteqcirc \let\neqcirc\textneqcirc \let\circeq\textcirceq \let\ncirceq\textncirceq \let\hateq\texthateq \let\nhateq\textnhateq \let\triangleeq\texttriangleeq \let\neq\textneq \let\ne\textne \let\equiv\textequiv \let\nequiv\textnequiv \let\leq\textleq \let\le\textle \let\geq\textgeq \let\ge\textge \let\leqq\textleqq \let\nleqq\textnleqq \let\geqq\textgeqq \let\ngeqq\textngeqq \let\lneqq\textlneqq \let\gneqq\textgneqq \let\ll\textll \let\nll\textnll \let\gg\textgg \let\ngg\textngg \let\between\textbetween \let\nless\textnless \let\ngtr\textngtr \let\nleq\textnleq

 \let\ngeq\textngeq \let\lesssim\textlesssim \let\gtrsim\textgtrsim \let\nlesssim\textnlesssim \let\ngtrsim\textngtrsim \let\lessgtr\textlessgtr \let\gtrless\textgtrless \let\ngtrless\textngtrless \let\nlessgtr\textnlessgtr \let\prec\textprec \let\succ\textsucc \let\preccurlyeq\textpreccurlyeq \let\succcurlyeq\textsucccurlyeq \let\precsim\textprecsim \let\nprecsim\textnprecsim \let\succsim\textsuccsim \let\nsuccsim\textnsuccsim \let\nprec\textnprec \let\nsucc\textnsucc \let\subset\textsubset \let\supset\textsupset \let\nsubset\textnsubset \let\nsupset\textnsupset \let\subseteq\textsubseteq \let\supseteq\textsupseteq \let\nsubseteq\textnsubseteq \let\nsupseteq\textnsupseteq \let\subsetneq\textsubsetneq \let\supsetneq\textsupsetneq \let\cupdot\textcupdot \let\cupplus\textcupplus \let\sqsubset\textsqsubset \let\nsqsubset\textnsqsubset \let\sqsupset\textsqsupset \let\nsqsupset\textnsqsupset \let\sqsubseteq\textsqsubseteq \let\nsqsubseteq\textnsqsubseteq \let\sqsupseteq\textsqsupseteq \let\nsqsupseteq\textnsqsupseteq \let\sqcap\textsqcap \let\sqcup\textsqcup \let\oplus\textoplus \let\ominus\textominus \let\otimes\textotimes \let\oslash\textoslash \let\odot\textodot \let\circledcirc\textcircledcirc \let\circledast\textcircledast \let\circleddash\textcircleddash \let\boxplus\textboxplus \let\boxminus\textboxminus \let\boxtimes\textboxtimes \let\boxdot\textboxdot \let\vdash\textvdash

 \let\ndashv\textndashv \let\top\texttop \let\ndownvdash\textndownvdash \let\bot\textbot \let\nupvdash\textnupvdash \let\vDash\textvDash \let\Vdash\textVdash \let\Vvdash\textVvdash \let\nVvash\textnVvash \let\VDash\textVDash \let\nvdash\textnvdash \let\nvDash\textnvDash \let\nVdash\textnVdash \let\nVDash\textnVDash \let\lhd\textlhd \let\rhd\textrhd \let\unlhd\textunlhd \let\unrhd\textunrhd \let\multimapdotbothA\textmultimapdotbothA \let\multimapdotbothB\textmultimapdotbothB \let\multimap\textmultimap \let\veebar\textveebar \let\barwedge\textbarwedge \let\star\textstar \let\divideontimes\textdivideontimes \let\bowtie\textbowtie \let\ltimes\textltimes \let\rtimes\textrtimes \let\leftthreetimes\textleftthreetimes \let\rightthreetimes\textrightthreetimes \let\backsimeq\textbacksimeq \let\nbacksimeq\textnbacksimeq \let\curlyvee\textcurlyvee \let\curlywedge\textcurlywedge \let\Subset\textSubset \let\nSubset\textnSubset \let\Supset\textSupset \let\nSupset\textnSupset \let\Cap\textCap \let\Cup\textCup \let\pitchfork\textpitchfork \let\lessdot\textlessdot \let\gtrdot\textgtrdot \let\lll\textlll \let\ggg\textggg \let\lesseqgtr\textlesseqgtr \let\gtreqless\textgtreqless \let\curlyeqprec\textcurlyeqprec \let\ncurlyeqprec\textncurlyeqprec \let\curlyeqsucc\textcurlyeqsucc \let\ncurlyeqsucc\textncurlyeqsucc \let\npreccurlyeq\textnpreccurlyeq \let\nsucccurlyeq\textnsucccurlyeq

\let\dashv\textdashv

 \let\nqsubseteq\textnqsubseteq \let\nqsupseteq\textnqsupseteq \let\sqsubsetneq\textsqsubsetneq \let\sqsupsetneq\textsqsupsetneq \let\lnsim\textlnsim \let\gnsim\textgnsim \let\precnsim\textprecnsim \let\succnsim\textsuccnsim \let\ntriangleleft\textntriangleleft \let\ntriangleright\textntriangleright \let\ntrianglelefteq\textntrianglelefteq \let\ntrianglerighteq\textntrianglerighteq \let\vdots\textvdots \let\cdots\textcdots \let\udots\textudots \let\ddots\textddots \let\barin\textbarin \let\diameter\textdiameter \let\backneg\textbackneg \let\wasylozenge\textwasylozenge \let\invbackneg\textinvbackneg 20912 \let\clock\textclock \let\ulcorner\textulcorner \let\urcorner\texturcorner \let\llcorner\textllcorner \let\lrcorner\textlrcorner \let\frown\textfrown \let\smile\textsmile \let\Keyboard\textKeyboard \let\langle\textlangle \let\rangle\textrangle \let\APLinv\textAPLinv \let\Tumbler\textTumbler \let\notslash\textnotslash \let\notbackslash\textnotbackslash \let\boxbackslash\textboxbackslash \let\APLleftarrowbox\textAPLleftarrowbox \let\APLrightarrowbox\textAPLrightarrowbox \let\APLuparrowbox\textAPLuparrowbox \let\APLdownarrowbox\textAPLdownarrowbox \let\APLinput\textAPLinput \let\Request\textRequest \let\Beam\textBeam \let\hexagon\texthexagon \let\APLbox\textAPLbox \let\ForwardToIndex\textForwardToIndex \let\RewindToIndex\textRewindToIndex \let\bbslash\textbbslash \let\CircledA\textCircledA \let\CleaningF\textCleaningF \let\CleaningFF\textCleaningFF \let\CleaningP\textCleaningP \let\CleaningPP\textCleaningPP \let\CuttingLine\textCuttingLine

 \let\UParrow\textUParrow \let\bigtriangleup\textbigtriangleup \let\Forward\textForward \let\triangleright\texttriangleright \let\RHD\textRHD \let\DOWNarrow\textDOWNarrow \let\bigtriangledown\textbigtriangledown \let\Rewind\textRewind \let\triangleleft\texttriangleleft \let\LHD\textLHD \let\diamond\textdiamond \let\lozenge\textlozenge \let\LEFTCIRCLE\textLEFTCIRCLE \let\RIGHTCIRCLE\textRIGHTCIRCLE \let\openbullet\textopenbullet \let\boxbar\textboxbar \let\bigcircle\textbigcircle \let\Cloud\textCloud \let\FiveStar\textFiveStar \let\FiveStarOpen\textFiveStarOpen \let\Phone\textPhone \let\boxempty\textboxempty \let\Checkedbox\textCheckedbox \let\Crossedbox\textCrossedbox \let\Coffeecup\textCoffeecup \let\HandCuffLeft\textHandCuffLeft \let\HandCuffRight\textHandCuffRight \let\HandLeft\textHandLeft \let\HandRight\textHandRight \let\Radioactivity\textRadioactivity \let\Biohazard\textBiohazard \let\Ankh\textAnkh \let\YinYang\textYinYang \let\frownie\textfrownie \let\smiley\textsmiley \let\blacksmiley\textblacksmiley \let\sun\textsun \let\leftmoon\textleftmoon \let\rightmoon\textrightmoon \let\mercury\textmercury \let\earth\textearth \let\male\textmale \let\jupiter\textjupiter \let\saturn\textsaturn \let\uranus\texturanus \let\neptune\textneptune \let\pluto\textpluto \let\aries\textaries \let\taurus\texttaurus \let\gemini\textgemini \let\cancer\textcancer \let\leo\textleo \let\virgo\textvirgo \let\libra\textlibra

 \let\capricornus\textcapricornus \let\aquarius\textaquarius \let\pisces\textpisces \let\quarternote\textquarternote \let\twonotes\texttwonotes \let\sixteenthnote\textsixteenthnote \let\flat\textflat \let\natural\textnatural \let\sharp\textsharp \let\recycle\textrecycle

\let\Wheelchair\textWheelchair

 \let\MineSign\textMineSign \let\dsmilitary\textdsmilitary \let\dsmedical\textdsmedical \let\dsjuridical\textdsjuridical \let\dschemical\textdschemical \let\dsbiological\textdsbiological \let\dscommercial\textdscommercial

 \let\manstar\textmanstar \let\danger\textdanger

 \let\MaleMale\textMaleMale \let\FemaleMale\textFemaleMale \let\Hermaphrodite\textHermaphrodite

 \let\Neutral\textNeutral \let\hexstar\texthexstar \let\SunCload\textSunCload

 \let\Rain\textRain \let\noway\textnoway \let\Mountain\textMountain

\let\Tent\textTent

 \let\Tape\textTape \let\Plane\textPlane \let\Envelope\textEnvelope \let\Peace\textPeace

\let\FemaleFemale\textFemaleFemale

\let\ScissorRight\textScissorRight

\let\PhoneHandset\textPhoneHandset

\let\WritingHand\textWritingHand

 \let\NibSolidRight\textNibSolidRight \let\Checkmark\textCheckmark

\let\CheckmarkBold\textCheckmarkBold

 \let\PencilRight\textPencilRight \let\PencilRightUp\textPencilRightUp

 \let\XSolidBold\textXSolidBold \let\XSolidBrush\textXSolidBrush

\let\NibRight\textNibRight

\let\XSolid\textXSolid

\let\PencilRightDown\textPencilRightDown

\let\Flag\textFlag

 \let\scorpio\textscorpio \let\sagittarius\textsagittarius

\let\PlusOutline\textPlusOutline

\let\ScissorRightBrokenTop\textScissorRightBrokenTop

\let\ScissorHollowRight\textScissorHollowRight

```
21053 \let\Plus\textPlus
21054 \let\PlusThinCenterOpen\textPlusThinCenterOpen
21055 \let\PlusCenterOpen\textPlusCenterOpen
21056 \let\Cross\textCross
21057 \let\CrossOpenShadow\textCrossOpenShadow
21058 \let\CrossOutline\textCrossOutline
21059 \let\CrossMaltese\textCrossMaltese
21060 \let\DavidStar\textDavidStar
21061 \let\FourAsterisk\textFourAsterisk
21062 \let\JackStar\textJackStar
21063 \let\JackStarBold\textJackStarBold
21064 \let\ClowerTips\textClowerTips
21065 \let\FourStar\textFourStar
21066 \let\FourStarOpen\textFourStarOpen
21067 \let\FiveStarOpenCircled\textFiveStarOpenCircled
21068 \let\FiveStarCenterOpen\textFiveStarCenterOpen
21069 \let\FiveStarOpenDotted\textFiveStarOpenDotted
21070 \let\FiveStarOutline\textFiveStarOutline
21071 \let\FiveStarOutlineHeavy\textFiveStarOutlineHeavy
21072 \let\FiveStarConvex\textFiveStarConvex
21073 \let\FiveStarShadow\textFiveStarShadow
21074 \let\AsteriskBold\textAsteriskBold
21075 \let\AsteriskCenterOpen\textAsteriskCenterOpen
21076 \let\EightStarTaper\textEightStarTaper
21077 \let\EightStarConvex\textEightStarConvex
21078 \let\SixStar\textSixStar
21079 \let\EightStar\textEightStar
21080 \let\EightStarBold\textEightStarBold
21081 \let\TwelveStar\textTwelveStar
21082 \let\SixteenStarLight\textSixteenStarLight
21083 \let\SixFlowerPetalRemoved\textSixFlowerPetalRemoved
21084 \let\SixFlowerOpenCenter\textSixFlowerOpenCenter
21085 \let\Asterisk\textAsterisk
21086 \let\SixFlowerAlternate\textSixFlowerAlternate
21087 \let\FiveFlowerPetal\textFiveFlowerPetal
21088 \let\FiveFlowerOpen\textFiveFlowerOpen
21089 \let\EightFlowerPetal\textEightFlowerPetal
21090 \let\SunshineOpenCircled\textSunshineOpenCircled
21091 \let\SixFlowerAltPetal\textSixFlowerAltPetal
21092 \let\SnowflakeChevron\textSnowflakeChevron
21093 \let\Snowflake\textSnowflake
21094 \let\SnowflakeChevronBold\textSnowflakeChevronBold
21095 \let\Sparkle\textSparkle
21096 \let\SparkleBold\textSparkleBold
21097 \let\AsteriskRoundedEnds\textAsteriskRoundedEnds
21098 \let\EightFlowerPetalRemoved\textEightFlowerPetalRemoved
21099 \let\EightAsterisk\textEightAsterisk
21100 \let\CircleShadow\textCircleShadow
21101 \let\SquareShadowBottomRight\textSquareShadowBottomRight
21102 \let\SquareTopRight\textSquareTopRight
21103 \let\SquareCastShadowBottomRight\textSquareCastShadowBottomRight
21104 \let\SquareCastShadowTopRight\textSquareCastShadowTopRight
21105 \let\DiamandSolid\textDiamandSolid
21106 \let\RectangleThin\textRectangleThin
```

```
21107 \let\Rectangle\textRectangle
21108 \let\RectangleBold\textRectangleBold
21109 \let\perp\textperp
21110 \let\notperp\textnotperp
21111 \let\veedot\textveedot
21112 \let\wedgedot\textwedgedot
21113 \let\leftspoon\textleftspoon
21114 \let\lbrackdbl\textlbrackdbl
21115 \let\rbrackdbl\textrbrackdbl
21116 \let\circlearrowleft\textcirclearrowleft
21117 \let\circlearrowright\textcirclearrowright
21118 \let\longleftarrow\textlongleftarrow
21119 \let\longrightarrow\textlongrightarrow
21120 \let\longleftrightarrow\textlongleftrightarrow
21121 \let\Longleftarrow\textLongleftarrow
21122 \let\Longrightarrow\textLongrightarrow
21123 \let\Longleftrightarrow\textLongleftrightarrow
21124 \let\longmapsto\textlongmapsto
21125 \let\Longmapsfrom\textLongmapsfrom
21126 \let\Longmapsto\textLongmapsto
21127 \let\nwsearrow\textnwsearrow
21128 \let\neswarrow\textneswarrow
21129 \let\lhooknwarrow\textlhooknwarrow
21130 \let\rhooknearrow\textrhooknearrow
21131 \let\lhooksearrow\textlhooksearrow
21132 \let\rhookswarrow\textrhookswarrow
21133 \let\leadsto\textleadsto
21134 \let\rcurvearrowne\textrcurvearrowne
21135 \let\lcurvearrowse\textlcurvearrowse
21136 \let\lcurvearrowsw\textlcurvearrowsw
21137 \let\rcurvearrowse\textrcurvearrowse
21138 \let\lcurvearrowdown\textlcurvearrowdown
21139 \let\rcurvearrowdown\textrcurvearrowdown
21140 \let\rcurvearrowleft\textrcurvearrowleft
21141 \let\rcurvearrowright\textrcurvearrowright
21142 \let\leftrightharpoon\textleftrightharpoon
21143 \let\rightleftharpoon\textrightleftharpoon
21144 \let\updownharpoonrightleft\textupdownharpoonrightleft
21145 \let\updownharpoonleftright\textupdownharpoonleftright
21146 \let\leftleftharpoons\textleftleftharpoons
21147 \let\upupharpoons\textupupharpoons
21148 \let\rightrightharpoons\textrightrightharpoons
21149 \let\downdownharpoons\textdowndownharpoons
21150 \let\leftbarharpoon\textleftbarharpoon
21151 \let\barleftharpoon\textbarleftharpoon
21152 \let\rightbarharpoon\textrightbarharpoon
21153 \let\barrightharpoon\textbarrightharpoon
21154 \let\updownharpoons\textupdownharpoons
21155 \let\downupharpoons\textdownupharpoons
21156 \let\moo\textmoo
21157 \let\llparenthesis\textllparenthesis
21158 \let\rrparenthesis\textrrparenthesis
21159 \let\invdiameter\textinvdiameter
```
\let\obar\textobar

- \let\obslash\textobslash
- \let\obot\textobot
- \let\NoChemicalCleaning\textNoChemicalCleaning
- \let\olessthan\textolessthan
- \let\ogreaterthan\textogreaterthan
- \let\boxslash\textboxslash
- \let\boxbslash\textboxbslash
- \let\boxast\textboxast
- \let\boxcircle\textboxcircle
- \let\boxbox\textboxbox
- \let\Valve\textValve
- \let\multimapboth\textmultimapboth
- \let\shuffle\textshuffle
- \let\uplus\textuplus
- \let\bigdoublewedge\textbigdoublewedge
- \let\bigdoublevee\textbigdoublevee
- \let\Join\textJoin
- \let\fatsemi\textfatsemi
- \let\circplus\textcircplus
- \let\minusdot\textminusdot
- \let\dottimes\textdottimes
- \let\dtimes\textdtimes
- \let\odiv\textodiv
- \let\invneg\textinvneg
- \let\sqdoublecap\textsqdoublecap
- \let\capdot\textcapdot
- \let\sqdoublecup\textsqdoublecup
- \let\doublewedge\textdoublewedge
- \let\doublevee\textdoublevee
- \let\doublebarwedge\textdoublebarwedge
- \let\veedoublebar\textveedoublebar
- \let\eqdot\texteqdot
- \let\neqdot\textneqdot
- \let\coloncolonequals\textcoloncolonequals
- \let\leqslant\textleqslant
- \let\nleqslant\textnleqslant
- \let\geqslant\textgeqslant
- \let\ngeqslant\textngeqslant
- \let\lessapprox\textlessapprox
- \let\nlessapprox\textnlessapprox
- \let\gtrapprox\textgtrapprox
- \let\ngtrapprox\textngtrapprox
- \let\lneq\textlneq
- \let\gneq\textgneq
- \let\lnapprox\textlnapprox
- \let\gnapprox\textgnapprox
- \let\lesseqqgtr\textlesseqqgtr
- \let\gtreqqless\textgtreqqless
- \let\eqslantless\texteqslantless
- \let\eqslantgtr\texteqslantgtr
- \let\leftslice\textleftslice
- \let\rightslice\textrightslice
- \let\preceq\textpreceq
- \let\npreceq\textnpreceq

 \let\nsucceq\textnsucceq \let\precneq\textprecneq \let\succneq\textsuccneq \let\preceqq\textpreceqq \let\npreceqq\textnpreceqq \let\succeqq\textsucceqq \let\nsucceqq\textnsucceqq \let\precneqq\textprecneqq \let\succneqq\textsuccneqq \let\precapprox\textprecapprox \let\nprecapprox\textnprecapprox \let\succapprox\textsuccapprox \let\nsuccapprox\textnsuccapprox \let\precnapprox\textprecnapprox \let\succnapprox\textsuccnapprox \let\subseteqq\textsubseteqq \let\nsubseteqq\textnsubseteqq \let\supseteqq\textsupseteqq \let\nsupseteqq\textnsupseteqq \let\dashV\textdashV \let\ndashV\textndashV \let\Dashv\textDashv \let\nDashv\textnDashv \let\DashV\textDashV \let\nDashV\textnDashV \let\downmodels\textdownmodels \let\ndownmodels\textndownmodels \let\upmodels\textupmodels \let\nupmodels\textnupmodels \let\upspoon\textupspoon \let\interleave\textinterleave \let\sslash\textsslash \let\pentagon\textpentagon \let\varhexagon\textvarhexagon \let\jinferior\textjinferior \let\slashdiv\textslashdiv \let\fivedots\textfivedots \let\oo\textoo \let\GaPa\textGaPa \let\HaPa\textHaPa \let\ViPa\textViPa \let\AcPa\textAcPa \let\SePa\textSePa \let\ZwPa\textZwPa \let\fullnote\textfullnote \let\halfnote\texthalfnote \let\Vier\textVier \let\Acht\textAcht \let\Sech\textSech \let\Zwdr\textZwdr \let\Mundus\textMundus \let\Moon\textMoon \let\ManFace\textManFace

\let\succeq\textsucceq

 \let\Fax\textFax \let\Fire\textFire \let\Bicycle\textBicycle \let\Gentsroom\textGentsroom \let\Ladiesroom\textLadiesroom \let\ccnc\textccnc \let\ccsa\textccsa \let\Info\textInfo \let\CESign\textCESign \let\neg\textneg \let\times\texttimes \let\div\textdiv \let\pm\textpm \let\cdot\textcdot }% \psdmapshortnames \newcommand\*{\psdaliasnames}{% \let\epsdice\HyPsd@DieFace \let\fcdice\HyPsd@DieFace \let\MoonPha\HyPsd@MoonPha \let\mathdollar\textdollar \let\EyesDollar\textdollar \let\binampersand\textampersand \let\with\textampersand \let\mathunderscore\textunderscore \let\textvertline\textbar \let\mathsterling\textsterling \let\pounds\textsterling \let\brokenvert\textbrokenbar \let\mathsection\textsection \let\S\textsection \let\mathparagraph\textparagraph \let\MultiplicationDot\textperiodcentered \let\Squaredot\textperiodcentered \let\vartimes\textmultiply \let\MVMultiplication\textmultiply 21305 \let\eth\dh \let\crossd\textcrd \let\textbard\textcrd \let\bard\textcrd \let\textcrh\texthbar \let\crossh\texthbar \let\planck\texthbar 21312 \let\eng\ng \let\engma\ng \let\crossb\textcrb \let\textbarb\textcrb \let\barb\textcrb \let\Florin\textflorin \let\hv\texthvlig \let\hausak\texthtk \let\crossnilambda\textcrlambda \let\barlambda\textcrlambda \let\lambdabar\textcrlambda

\let\WomanFace\textWomanFace

 \let\lambdaslash\textcrlambda \let\textnrleg\textPUnrleg \let\textpipevar\textpipe \let\textdoublepipevar\textdoublepipe \let\textdoublebarpipevar\textdoublebarpipe \let\textcrg\textgslash \let\textdblig\textPUdblig \let\textqplig\textPUqplig \let\textcentoldstyle\textslashc \let\textbarc\textslashc \let\inva\textturna \let\vara\textscripta \let\invscripta\textturnscripta \let\rotvara\textturnscripta \let\hookb\texthtb \let\hausab\texthtb \let\varopeno\textopeno \let\curlyc\textctc \let\taild\textrtaild \let\hookd\texthtd \let\hausad\texthtd \let\er\textrhookschwa \let\epsi\textniepsilon \let\hookrevepsilon\textrhookrevepsilon \let\closedrevepsilon\textcloserevepsilon \let\barj\textbardotlessj \let\hookg\texthtg \let\varg\textscriptg \let\vod\textipagamma \let\invh\textturnh \let\udesc\textturnh \let\hookh\texthth \let\voicedh\texthth \let\hookheng\texththeng \let\ibar\textbari \let\vari\textniiota \let\tildel\textltilde \let\latfric\textbeltl \let\taill\textrtaill \let\lz\textlyoghlig \let\invm\textturnm \let\rotm\textturnm \let\legm\textturnmrleg \let\labdentalnas\textltailm \let\emgma\textltailm \let\nj\textltailn \let\enya\textltailn \let\tailn\textrtailn \let\closedniomega\textcloseomega \let\varomega\textcloseomega \let\invr\textturnr \let\rotr\textturnr \let\invlegr\textturnlonglegr \let\tailinvr\textturnrrtail

 \let\tailr\textrtailr \let\flapr\textfishhookr \let\flap\textfishhookr \let\tails\textrtails \let\curlyesh\textctesh \let\clickt\textturnt \let\tailt\textrtailt \let\ubar\textbaru \let\rotOmega\textniupsilon \let\invv\textturnv \let\pwedge\textturnv \let\invw\textturnw \let\rotw\textturnw \let\invy\textturny \let\roty\textturny \let\tailz\textrtailz \let\curlyz\textctz \let\curlyyogh\textctyogh \let\ejective\textglotstop \let\glottal\textglotstop \let\reveject\textrevglotstop \let\clickc\textstretchc \let\textstretchcvar\textstretchc \let\clickb\textbullseye \let\textObullseye\textbullseye \let\textctjvar\textctj \let\textturnsck\textturnk \let\dz\textdzlig \let\tesh\textteshlig \let\digamma\textdigammagreek \let\hardsign\cyrhrdsn \let\softsign\cyrsftsn \let\hebsin\hebshin \let\textsck\textPUsck \let\textscm\textPUscm \let\textscp\textPUscp \let\textrevscr\textPUrevscr \let\textrhooka\textPUrhooka \let\textrhooke\textPUrhooke \let\textrhookepsilon\textPUrhookepsilon \let\textrhookopeno\textPUrhookopeno \let\textdoublevertline\textbardbl \let\dag\textdagger \let\ddagger\textdaggerdbl \let\ddag\textdaggerdbl \let\mathellipsis\textellipsis \let\EurDig\texteuro \let\EURdig\texteuro \let\EurHv\texteuro \let\EURhv\texteuro \let\EurCr\texteuro \let\EURcr\texteuro \let\EurTm\texteuro

\let\legr\textlonglegr

 \let\Eur\texteuro \let\Denarius\textDeleatur \let\agemO\textmho \let\EstimatedSign\textestimated \let\Ecommerce\textestimated \let\bindnasrepma\textinvamp \let\parr\textinvamp \let\MVRightArrow\textrightarrow \let\MVRightarrow\textrightarrow \let\MVArrowDown\textdownarrow \let\Force\textdownarrow \let\textglobrise\textnearrow \let\textglobfall\textsearrow \let\Lightning\textlightning \let\Conclusion\textRightarrow \let\dashedleftarrow\textdashleftarrow \let\dashedrightarrow\textdashrightarrow \let\varnothing\textemptyset \let\owns\textni \let\notni\textnotowner \let\varprop\textpropto \let\varangle\textsphericalangle \let\Anglesign\textsphericalangle \let\AngleSign\textsphericalangle \let\notdivides\textnmid \let\varowedge\textowedge \let\varovee\textovee \let\varint\textint \let\varoint\textoint \let\downtherefore\textbecause \let\textdotdiv\textdotminus \let\AC\textsim \let\wreath\textwr \let\nthickapprox\textnapprox \let\VHF\texttriplesim \let\notasymp\textnasymp \let\Doteq\textdoteqdot \let\corresponds\texthateq \let\Corresponds\texthateq \let\nequal\textneq \let\Congruent\textequiv \let\NotCongruent\textnequiv \let\notequiv\textnequiv \let\LessOrEqual\textleq \let\LargerOrEqual\textgeq \let\apprle\textlesssim \let\apprge\textgtrsim \let\varoplus\textoplus \let\varominus\textominus \let\varotimes\textotimes \let\varoslash\textoslash \let\varodot\textodot \let\ocirc\textcircledcirc

\let\EURtm\texteuro
<span id="page-468-22"></span><span id="page-468-21"></span><span id="page-468-20"></span><span id="page-468-18"></span><span id="page-468-17"></span><span id="page-468-16"></span><span id="page-468-4"></span> \let\varocircle\textcircledcirc \let\varoast\textcircledast \let\oasterisk\textcircledast \let\rightvdash\textvdash \let\leftvdash\textdashv \let\nleftvdash\textndashv \let\downvdash\texttop \let\upvdash\textbot \let\nperp\textnupvdash \let\models\textvDash \let\rightmodels\textvDash \let\rightVdash\textVdash \let\rightModels\textVDash \let\nrightvdash\textnvdash \let\nrightmodels\textnvDash \let\nmodels\textnvDash \let\nrightVdash\textnVdash \let\nrightModels\textnVDash \let\lessclosed\textlhd \let\gtrclosed\textrhd \let\leqclosed\textunlhd \let\trianglelefteq\textunlhd \let\geqclosed\textunrhd \let\trianglerighteq\textunrhd \let\Bowtie\textbowtie \let\varcurlyvee\textcurlyvee \let\varcurlywedge\textcurlywedge \let\doublecap\textCap \let\doublecup\textCup \let\varsqsubsetneq\textsqsubsetneq \let\varsqsupsetneq\textsqsupsetneq \let\nlessclosed\textntriangleleft \let\ngtrclosed\textntriangleright \let\Clocklogo\textclock \let\ClockLogo\textclock \let\baro\textstmaryrdbaro \let\varparallelinv\textbbslash \let\CleaningA\textCircledA \let\Kutline\textCuttingLine \let\CutLine\textCuttingLine \let\Cutline\textCuttingLine \let\MoveUp\textUParrow \let\APLup\textbigtriangleup \let\Bleech\textbigtriangleup \let\MoveDown\textDOWNarrow \let\APLdown\textbigtriangledown \let\Diamond\textdiamond \let\varbigcirc\textbigcircle \let\Telefon\textPhone \let\Box\textboxempty \let\CheckedBox\textCheckedbox \let\XBox\textCrossedbox \let\CrossedBox\textCrossedbox

<span id="page-468-19"></span><span id="page-468-15"></span><span id="page-468-14"></span><span id="page-468-13"></span><span id="page-468-12"></span><span id="page-468-11"></span><span id="page-468-10"></span><span id="page-468-9"></span><span id="page-468-8"></span><span id="page-468-7"></span><span id="page-468-6"></span><span id="page-468-5"></span><span id="page-468-3"></span><span id="page-468-2"></span><span id="page-468-1"></span><span id="page-468-0"></span>\let\rightpointleft\textHandLeft

<span id="page-469-22"></span><span id="page-469-21"></span><span id="page-469-20"></span><span id="page-469-19"></span><span id="page-469-18"></span><span id="page-469-17"></span><span id="page-469-16"></span><span id="page-469-15"></span><span id="page-469-14"></span><span id="page-469-13"></span><span id="page-469-12"></span><span id="page-469-11"></span><span id="page-469-10"></span><span id="page-469-9"></span><span id="page-469-8"></span><span id="page-469-7"></span><span id="page-469-6"></span><span id="page-469-5"></span><span id="page-469-4"></span><span id="page-469-3"></span><span id="page-469-2"></span><span id="page-469-1"></span><span id="page-469-0"></span> \let\leftpointright\textHandRight \let\PointingHand\textHandRight \let\Pointinghand\textHandRight \let\Radiation\textRadioactivity \let\Yinyang\textYinYang \let\YingYang\textYinYang \let\Yingyang\textYinYang \let\Frowny\textfrownie \let\Smiley\textsmiley \let\Sun\textsun \let\Mercury\textmercury \let\textfemale\textPUfemale \let\female\textPUfemale \let\venus\textPUfemale \let\Venus\textPUfemale \let\Female\textPUfemale \let\Earth\textearth \let\mars\textmale \let\Mars\textmale \let\Male\textmale \let\Jupiter\textjupiter \let\Saturn\textsaturn \let\Uranus\texturanus \let\Neptune\textneptune \let\Pluto\textpluto \let\Aries\textaries \let\Taurus\texttaurus \let\Gemini\textgemini \let\Cancer\textcancer \let\Leo\textleo \let\Virgo\textvirgo \let\Libra\textlibra \let\Scorpio\textscorpio \let\Sagittarius\textsagittarius \let\Capricorn\textcapricornus \let\Aquarius\textaquarius \let\Pisces\textpisces \let\spadesuit\textspadesuitblack \let\Heart\textheartsuitwhite \let\heartsuit\textheartsuitwhite \let\diamondsuit\textdiamondsuitwhite \let\clubsuit\textclubsuitblack \let\eighthnote\textmusicalnote \let\Recycling\textrecycle \let\VarFlag\textFlag \let\textxswup\textdsmilitary \let\textuncrfemale\textPUuncrfemale \let\Football\textSoccerBall \let\CutLeft\textScissorRightBrokenBottom \let\Cutright\textScissorRightBrokenBottom \let\RightScissors\textScissorRight \let\Leftscissors\textScissorRight \let\Letter\textEnvelope \let\Writinghand\textWritingHand

<span id="page-470-17"></span><span id="page-470-16"></span><span id="page-470-15"></span><span id="page-470-14"></span><span id="page-470-7"></span><span id="page-470-6"></span><span id="page-470-5"></span><span id="page-470-4"></span><span id="page-470-3"></span><span id="page-470-2"></span> \let\checkmark\textCheckmark \let\davidstar\textDavidStar \let\llbracket\textlbrackdbl \let\rrbracket\textrbrackdbl \let\RightTorque\textlcurvearrowdown \let\Righttorque\textlcurvearrowdown \let\LeftTorque\textrcurvearrowdown \let\Lefttorque\textrcurvearrowdown \let\textvarobar\textobar \let\circledbslash\textobslash \let\obackslash\textobslash \let\varobslash\textobslash \let\odplus\textobot \let\varolessthan\textolessthan \let\varogreaterthan\textogreaterthan \let\divdot\textminusdot \let\doublesqcap\textsqdoublecap \let\doublesqcup\textsqdoublecup \let\merge\textdoublevee \let\leftVdash\textdashV \let\nleftVdash\textndashV \let\leftmodels\textDashv \let\nleftmodels\textnDashv \let\leftModels\textDashV \let\nleftModels\textnDashV \let\varparallel\textsslash \let\textheng\textPUheng \let\textlhookfour\textPUlhookfour \let\textscf\textPUscf \let\textaolig\textPUaolig \let\Ganz\textfullnote \let\Halb\texthalfnote \let\Womanface\textWomanFace \let\Faxmachine\textFax \let\CEsign\textCESign }% \psdaliasnames  $21629 \; \langle /psdextra \rangle$ 

# <span id="page-470-13"></span><span id="page-470-12"></span><span id="page-470-11"></span><span id="page-470-10"></span><span id="page-470-9"></span><span id="page-470-1"></span>**52 End of file hycheck.tex**

<span id="page-470-8"></span><span id="page-470-0"></span> $\langle$ \*check $\rangle$  \typeout{} \begin{document} \end{document}  $\langle$ /check $\rangle$ 

# **53 Index**

Numbers written in italic refer to the page where the corresponding entry is described; numbers underlined refer to the code line of the definition; numbers in roman refer to the code lines where the entry is used.

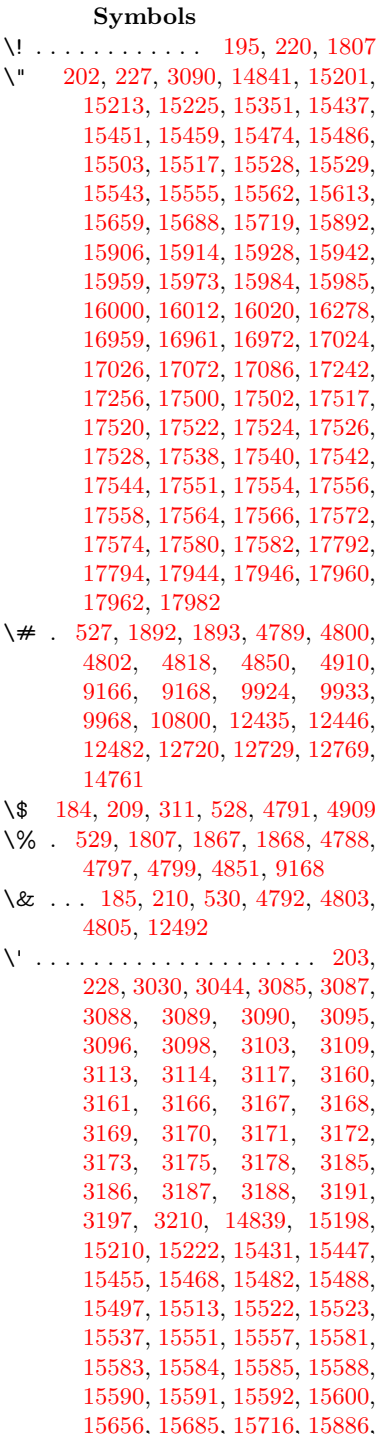

[15902,](#page-358-5) [15910,](#page-358-6) [15922,](#page-358-7) [15938,](#page-359-5) [15944,](#page-359-6) [15953,](#page-359-7) [15969,](#page-359-8) [15978,](#page-359-9) [15979,](#page-359-10) [15994,](#page-360-3) [16008,](#page-360-4) [16014,](#page-360-5) [16034,](#page-360-6) [16036,](#page-360-7) [16150,](#page-363-0) [16152,](#page-363-1) [16170,](#page-363-2) [16172,](#page-363-3) [16206,](#page-364-0) [16208,](#page-364-1) [16218,](#page-364-2) [16220,](#page-364-3) [16280,](#page-365-1) [16282,](#page-365-2) [16403,](#page-368-0) [16405,](#page-368-1) [16411,](#page-368-2) [16413,](#page-368-3) [16416,](#page-368-4) [16419,](#page-368-5) [16892,](#page-378-0) [16894,](#page-378-1) [16896,](#page-378-2) [16898,](#page-378-3) [16900,](#page-378-4) [16902,](#page-378-5) [16904,](#page-378-6) [16907,](#page-378-7) [16963,](#page-379-3) [16965,](#page-379-4) [16967,](#page-379-5) [16969,](#page-379-6) [17028,](#page-380-2) [17031,](#page-380-3) [17033,](#page-380-4) [17076,](#page-381-2) [17096,](#page-381-3) [17246,](#page-384-2) [17266,](#page-385-0) [17808,](#page-396-2) [17810,](#page-396-3) [17832,](#page-397-0) [17834,](#page-397-1) [17872,](#page-398-0) [17874,](#page-398-1) [17940,](#page-399-4) [17942,](#page-399-5) [20182,](#page-443-0) [20187,](#page-443-1) [20192,](#page-443-2) [20197,](#page-444-0) [20202,](#page-444-1) [20207,](#page-444-2) [20212,](#page-444-3) [20217,](#page-444-4) [20222,](#page-444-5) [20227,](#page-444-6) [20232,](#page-444-7) [20237,](#page-444-8) [20242,](#page-444-9) [20247,](#page-444-10) [20252,](#page-445-0) [20257,](#page-445-1) [20262,](#page-445-2) [20267,](#page-445-3) [20272,](#page-445-4) [20277,](#page-445-5) [20282,](#page-445-6) [20287,](#page-445-7) [20292,](#page-445-8) [20297](#page-445-9) \( . [190,](#page-11-3) [215,](#page-12-7) [312,](#page-14-1) [748,](#page-31-0) [751,](#page-31-1) [753,](#page-31-2) [1809,](#page-59-1) [14907,](#page-337-0) [15271](#page-345-0) \) . [191,](#page-11-4) [216,](#page-12-8) [313,](#page-14-2) [720,](#page-30-0) [726,](#page-30-1) [729,](#page-30-2) [1810,](#page-59-2) [14908,](#page-337-1) [15273](#page-345-1) \\* . . . . . . . . . . . . . . . . . . . [315](#page-14-3)  $\{\ + \dots \dots \dots \quad 200, 225, 316$  $\{\ + \dots \dots \dots \quad 200, 225, 316$  $\{\ + \dots \dots \dots \quad 200, 225, 316$  $\{\ + \dots \dots \dots \quad 200, 225, 316$  $\{\ + \dots \dots \dots \quad 200, 225, 316$  $\{\ + \dots \dots \dots \quad 200, 225, 316$  $\setminus$  . . . . . . . . . . . . . . . . . [201,](#page-12-11) [226](#page-12-12) \. . . . . . [198,](#page-12-13) [223,](#page-12-14) [309,](#page-14-5) [956,](#page-37-0) [3528,](#page-98-0) [3942,](#page-106-0) [15204,](#page-343-6) [15216,](#page-343-7) [15228,](#page-344-0) [15292,](#page-345-2) [15586,](#page-351-10) [15593,](#page-351-11) [15611,](#page-352-2) [15662,](#page-353-4) [15691,](#page-353-5) [15725,](#page-354-2) [15802,](#page-356-0) [15803,](#page-356-1) [16042,](#page-361-0) [16044,](#page-361-1) [16072,](#page-361-2) [16074,](#page-361-3) [16092,](#page-362-0) [16094,](#page-362-1) [16131,](#page-362-2) [16162,](#page-363-4) [16164,](#page-363-5) [16284,](#page-365-3) [16286,](#page-365-4) [16487,](#page-369-0) [16489,](#page-370-0) [16495,](#page-370-1) [16497,](#page-370-2) [17724,](#page-395-0) [17726,](#page-395-1) [17736,](#page-395-2) [17738,](#page-395-3) [17776,](#page-396-4) [17778,](#page-396-5) [17784,](#page-396-6) [17786,](#page-396-7) [17836,](#page-397-2) [17838,](#page-397-3) [17844,](#page-397-4) [17846,](#page-397-5) [17876,](#page-398-2) [17878,](#page-398-3) [17880,](#page-398-4) [17882,](#page-398-5) [17892,](#page-398-6) [17894,](#page-398-7) [17900,](#page-398-8) [17902,](#page-398-9) [17948,](#page-399-6) [17950,](#page-399-7) [17956,](#page-399-8) [17958,](#page-399-9) [17964,](#page-399-10) [17966,](#page-399-11) [17988](#page-400-1) \/ . [194,](#page-11-5) [219,](#page-12-15) [661,](#page-26-0) [662,](#page-26-1) [663,](#page-26-2) [731,](#page-30-3) [1576,](#page-54-0) [8498](#page-206-0) \: . . . . . . . . . . . . . . . . . [189,](#page-11-6) [214](#page-12-16)  $\lambda$ ; . . . . . . . . . . . . [199,](#page-12-17) [224,](#page-12-18) [8821](#page-212-0)  $\setminus$  . . . . . . . . . . . . . . . . [196,](#page-11-7) [221](#page-12-19) \= . . . [167,](#page-11-8) [173,](#page-11-9) [180,](#page-11-10) [183,](#page-11-11) [15206,](#page-343-8)

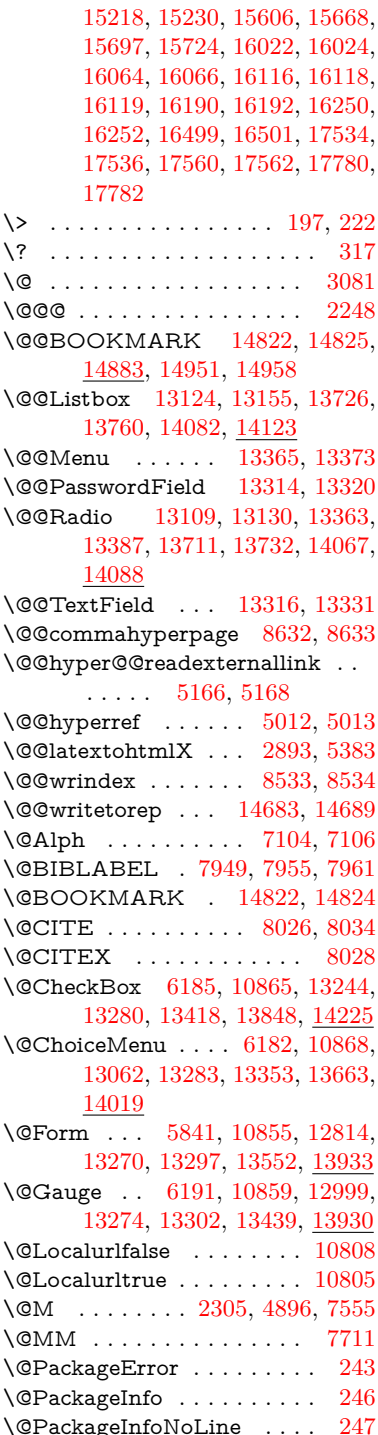

\@PackageWarning . . . . . . [244](#page-12-23) \@PackageWarningNoLine . [245](#page-13-2) \@PushButton . . . . [6188,](#page-153-3) [10871,](#page-254-1) [13166,](#page-302-1) [13286,](#page-304-6) [13399,](#page-306-4) [13770,](#page-313-1) [14139](#page-321-0) \@Refstar . . . . . . . . [8937,](#page-214-0) [8944](#page-215-0) \@Reset . . . [6197,](#page-153-4) [10874,](#page-254-2) [13217,](#page-303-1) [13289,](#page-304-7) [13415,](#page-306-5) [13823,](#page-314-0) [14196](#page-322-1) \@Roman . . . . . . . . . . . . . [622](#page-24-0) \@SCTR . . . . . . . . . [8680,](#page-209-0) [8732](#page-210-0) \@SetMaxRnhefLabel . . . [8023](#page-195-3) \@Submit . [6194,](#page-153-5) [10877,](#page-254-3) [13197,](#page-302-2) [13292,](#page-304-8) [13412,](#page-306-6) [13800,](#page-314-1) [14173](#page-321-1) \@TextField [6179,](#page-153-6) [10862,](#page-253-3) [13030,](#page-299-1) [13277,](#page-304-9) [13305,](#page-304-10) [13633,](#page-311-1) [13982](#page-318-1) \@addchap . . . . . . . . . . . . [15158](#page-342-0) \@addtoreset . [8427,](#page-204-0) [8428,](#page-204-1) [8442,](#page-204-2) [8677](#page-209-1)  $\label{eq:decomp} $$\Qafter heading \dots 15175$  $\label{eq:decomp} $$\Qafter heading \dots 15175$ \@alph . . . . . . . . . . . [7100,](#page-175-2) [7102](#page-175-3) \@anchorcolor [3507,](#page-97-0) [9893,](#page-235-2) [9988,](#page-237-0) [10922,](#page-255-0) [12403,](#page-287-0) [12690](#page-293-1) \@arabic . . . . . [7012,](#page-173-0) [7028,](#page-173-1) [7099](#page-175-4) \@auxout [2242,](#page-69-0) [5060,](#page-128-0) [5330,](#page-134-0) [6420,](#page-158-0) [6422,](#page-158-1) [7180,](#page-176-0) [7208,](#page-177-0) [7969,](#page-194-0) [7984,](#page-194-1) [8000,](#page-194-2) [8010,](#page-194-3) [8040,](#page-195-4) [8063,](#page-196-0) [8089,](#page-196-1) [8095,](#page-196-2) [8119](#page-197-0) \@backslashchar . . . . . . . . . . . . . [1082,](#page-40-0) [1769,](#page-58-0) [1773,](#page-58-1) [1776,](#page-58-2) [1914,](#page-62-0) [1931,](#page-62-1) [1937,](#page-62-2) [1941,](#page-62-3) [1949,](#page-62-4) [4813,](#page-123-11) [9181,](#page-219-2) [9191](#page-220-0) \@baseurl [3514,](#page-97-1) [3516,](#page-98-1) [5224,](#page-132-0) [9641,](#page-229-0) [9644,](#page-229-1) [9878,](#page-234-0) [9880,](#page-234-1) [10165,](#page-240-0) [10167,](#page-240-1) [10685,](#page-250-0) [10695,](#page-250-1) [10773,](#page-252-3) [10775,](#page-252-4) [11305,](#page-263-0) [11307,](#page-263-1) [11689,](#page-271-0) [11703,](#page-271-1) [12388,](#page-287-1) [12390,](#page-287-2) [12588,](#page-291-0) [12602,](#page-291-1) [12676,](#page-293-2) [12678](#page-293-3) \@begintheorem . . . . [7457,](#page-183-0) [7461,](#page-183-1) [7487,](#page-183-2) [7494,](#page-183-3) [7518,](#page-184-0) [7525](#page-184-1) \@bibitem . . . . . . . . [7976,](#page-194-4) [8007](#page-194-5) \@biblabel . . . . . . . . [7949,](#page-193-0) [7996](#page-194-6) \@bookmarkopenstatus . . [4607,](#page-119-0) [4624,](#page-119-1) [14743](#page-334-1) \@bookmarksopenlevel . . [3468,](#page-97-2) [3470,](#page-97-3) [4610](#page-119-2) \@bsphack . . . . [2235,](#page-69-1) [5053,](#page-128-1) [8093](#page-196-3) \@capstartfalse . . . . . . . . [7842](#page-191-0) \@caption [7807,](#page-190-0) [7819,](#page-190-1) [7862,](#page-191-1) [7899,](#page-192-0) [7901](#page-192-1) \@captype . . . [2244,](#page-69-2) [7802,](#page-190-2) [7806,](#page-190-3) [7810,](#page-190-4) [7817,](#page-190-5) [7824,](#page-190-6) [7878,](#page-191-2) [7892,](#page-192-2) [7896,](#page-192-3) [7899](#page-192-0) \@car . . . [1364,](#page-47-0) [1380,](#page-48-0) [1398,](#page-48-1) [1418,](#page-49-0) [3447,](#page-96-0) [5459](#page-138-0)

\@chapter . . . . . . [15082,](#page-340-0) [15083](#page-340-1) \@cite .. [8026,](#page-195-0) [8057,](#page-195-5) [8154,](#page-198-0) [8160](#page-198-1) \@cite@opt . . [8155,](#page-198-2) [8161,](#page-198-3) [8165,](#page-198-4) [8175](#page-198-5) \@citea . [8029,](#page-195-6) [8036,](#page-195-7) [8037,](#page-195-8) [8056,](#page-195-9) [8059,](#page-195-10) [8060](#page-195-11) \@citeb . [8035,](#page-195-12) [8038,](#page-195-13) [8040,](#page-195-4) [8042,](#page-195-14) [8046,](#page-195-15) [8049,](#page-195-16) [8058,](#page-195-17) [8061,](#page-196-4) [8063,](#page-196-0) [8065,](#page-196-5) [8069,](#page-196-6) [8072](#page-196-7) \@citebordercolor . . [3562,](#page-99-0) [4156](#page-110-0)  $\text{Qcitecolor}$  .......... [3508](#page-97-4) \@citedata@opt [8156,](#page-198-6) [8162,](#page-198-7) [8164](#page-198-8)  $\Diamond$ citedatax . . . . . . [8171,](#page-198-9) [8176](#page-198-10) \@citedatax@opt . . . [8168,](#page-198-11) [8174](#page-198-12) \@citeseppen . . . . . . [8153,](#page-198-13) [8159](#page-198-14) \@citex . . . . . . . . . . . . . [8055](#page-195-18) \@clubpenalty . . . . . . . . . [7557](#page-185-1) \@commahyperpage . [8627,](#page-208-2) [8632](#page-208-0) \@ctrerr . . . . . . . . . . [7077,](#page-174-0) [7086](#page-174-1) \@currDisplay . . . . [5929,](#page-148-0) [13074,](#page-300-1) [13137,](#page-301-3) [13382,](#page-306-7) [13396,](#page-306-8) [13675,](#page-311-2) [13739,](#page-313-2) [14031,](#page-319-1) [14098](#page-320-3) \@currValue . . [5931,](#page-148-1) [5933,](#page-148-2) [5935,](#page-148-3) [13135,](#page-301-4) [13146,](#page-301-5) [13382,](#page-306-7) [13393,](#page-306-9) [13737,](#page-313-3) [13747,](#page-313-4) [14096,](#page-320-4) [14113](#page-320-5)  $\text{CurrentHlabel} \ldots \ldots \quad \frac{7150}{7150}$  $\text{CurrentHlabel} \ldots \ldots \quad \frac{7150}{7150}$  $\text{CurrentHlabel} \ldots \ldots \quad \frac{7150}{7150}$ \@currentHref . . . . . . . . . . . . . . . [2250,](#page-70-1) [5359,](#page-135-0) [6302,](#page-155-0) [6993,](#page-172-0) [7130,](#page-175-5) [7132,](#page-175-6) [7141,](#page-175-7) [7143,](#page-175-8) [7150,](#page-176-2) [7222,](#page-177-1) [7224,](#page-177-2) [7234,](#page-178-0) [7285,](#page-179-0) [7296,](#page-179-1) [7298,](#page-179-2) [7337,](#page-180-0) [7356,](#page-181-0) [7360,](#page-181-1) [7369,](#page-181-2) [7395,](#page-181-3) [7492,](#page-183-4) [7523,](#page-184-2) [7548,](#page-184-3) [7627,](#page-186-0) [7637,](#page-186-1) [7639,](#page-186-2) [7640,](#page-187-0) [7696,](#page-188-1) [7724,](#page-188-2) [7822,](#page-190-7) [7848,](#page-191-3) [7852,](#page-191-4) [7879,](#page-192-4) [7881,](#page-192-5) [8098,](#page-196-8) [8286,](#page-201-0) [8309,](#page-201-1) [8322,](#page-201-2) [8329,](#page-201-3) [8397,](#page-203-0) [8421,](#page-204-3) [8423,](#page-204-4) [14673,](#page-332-1) [15063,](#page-340-2) [15076,](#page-340-3) [15087,](#page-341-0) [15117,](#page-341-1) [15134,](#page-341-2) [15169](#page-342-2) \@currentlabel . . . . . . . . . . . . . . . [7265,](#page-178-1) [7714,](#page-188-3) [8091,](#page-196-9) [8098,](#page-196-8) [8402,](#page-203-1) [8409,](#page-203-2) [8686,](#page-210-1) [8738](#page-211-0) \@currentlabelname . [2240,](#page-69-3) [7628,](#page-186-3) [7697,](#page-188-4) [7725,](#page-188-5) [7827](#page-190-8) \@currentlabstr . . . . [2239,](#page-69-4) [2247](#page-69-5) \@curropt [13071,](#page-300-2) [13072,](#page-300-3) [13133,](#page-301-6) [13134,](#page-301-7) [13371,](#page-306-10) [13378,](#page-306-11) [13379,](#page-306-12) [13381,](#page-306-13) [13388,](#page-306-14) [13389,](#page-306-15) [13391,](#page-306-16) [13672,](#page-311-3) [13673,](#page-311-4) [13735,](#page-313-5) [13736,](#page-313-6) [14028,](#page-319-2) [14029,](#page-319-3) [14094,](#page-320-6) [14095](#page-320-7) \@dblarg . . . . . . . . . [7817,](#page-190-5) [7899](#page-192-0) \@definecounter .... [8382,](#page-203-3) [8383](#page-203-4) \@documentclasshook . . . [4237](#page-112-0)

\@ehc . . [2604,](#page-78-0) [2730,](#page-80-0) [2756,](#page-81-0) [2772,](#page-81-1) [2807,](#page-82-0) [2846,](#page-82-1) [2853,](#page-83-1) [2864,](#page-83-2) [2870,](#page-83-3) [4324,](#page-113-0) [4958,](#page-126-0) [5188,](#page-131-1) [5553,](#page-140-0) [5677,](#page-143-0) [5873,](#page-147-1) [5906,](#page-148-4) [6117,](#page-152-0) [6170,](#page-153-7) [13175,](#page-302-3) [13228,](#page-303-2) [13780,](#page-313-7) [13834,](#page-314-2) [14149,](#page-321-2) [14207](#page-322-2) \@ehd . [63,](#page-8-0) [262,](#page-13-3) [268,](#page-13-4) [292,](#page-13-5) [7803,](#page-190-9) [7893](#page-192-6) \@elt . . . [7000,](#page-172-1) [7002,](#page-172-2) [7003,](#page-172-3) [7008](#page-173-2) \@endForm [5842,](#page-147-2) [10858,](#page-253-4) [12998,](#page-299-2) [13273,](#page-304-11) [13301,](#page-304-12) [13606,](#page-310-0) [13960](#page-317-0) \@endparenv . . [7455,](#page-183-5) [7483,](#page-183-6) [7514](#page-184-4) \@eqncr . . . . . . . . . . . . . . [7379](#page-181-4) \@eqnstarfalse . . . . . [7351,](#page-181-5) [7382](#page-181-6) \@eqnstartrue . . . . . . . . . [7379](#page-181-4) \@eqnswtrue . . . . . . [7312,](#page-180-1) [7321](#page-180-2) \@esphack [2256,](#page-70-2) [5064,](#page-128-2) [8103,](#page-196-10) [8545](#page-207-0) \@extra@b@citeb . . . [7934,](#page-193-3) [7937,](#page-193-4) [7954,](#page-193-5) [7959,](#page-193-6) [7979,](#page-194-7) [8027,](#page-195-19) [8049,](#page-195-16) [8065,](#page-196-5) [8072](#page-196-7) \@extra@binfo . [7933,](#page-193-7) [7936,](#page-193-8) [7940](#page-193-9) \@fifthoffive .. [4281,](#page-113-1) [4722,](#page-121-0) [5047,](#page-128-3) [8887,](#page-213-0) [9045](#page-217-0) \@filebordercolor . . . [3563,](#page-99-1) [4154,](#page-110-1) [9569,](#page-227-0) [9571,](#page-227-1) [10499,](#page-246-0) [10501,](#page-246-1) [11008,](#page-256-0) [11010,](#page-256-1) [12074](#page-279-0) \@filecolor ... [3497,](#page-97-5) [3509,](#page-97-6) [9590,](#page-228-0) [10107,](#page-239-0) [10124,](#page-239-1) [10517,](#page-247-0) [11014](#page-256-2) \@firstoffive . . [4718,](#page-121-1) [4727,](#page-121-2) [8926,](#page-214-1) [9050](#page-217-1)  $\sqrt{\text{Cfirstofone}}$  ............ [560,](#page-23-0) [561,](#page-23-1) [562,](#page-23-2) [563,](#page-23-3) [564,](#page-23-4) [565,](#page-23-5) [566,](#page-23-6) [567,](#page-23-7) [568,](#page-23-8) [569,](#page-23-9) [570,](#page-23-10) [613,](#page-24-1) [648,](#page-25-0) [1284,](#page-44-0) [3920,](#page-105-0) [4609,](#page-119-3) [5033,](#page-128-4) [5807,](#page-146-0) [5813,](#page-146-1) [6080,](#page-151-0) [6908,](#page-170-0) [7097,](#page-174-2) [7109,](#page-175-9) [7167,](#page-176-3) [7815,](#page-190-10) [7897,](#page-192-7) [8038,](#page-195-13) [8061,](#page-196-4) [8243,](#page-200-0) [8488,](#page-206-3) [9795,](#page-232-0) [13506,](#page-308-0) [14312,](#page-324-0) [14329,](#page-325-0) [14347](#page-325-1) \@firstoftwo [631,](#page-25-1) [903,](#page-35-0) [1492,](#page-51-0) [6390,](#page-158-2) [15124](#page-341-3) \@fnsymbol . . . . . . . . . . . [7098](#page-174-3) \@footnotemark . . . . [7570,](#page-185-2) [7633,](#page-186-4) [7651,](#page-187-1) [7733,](#page-188-6) [7745,](#page-189-0) [7747,](#page-189-1) [7759,](#page-189-2) [7760,](#page-189-3) [7790,](#page-190-11) [7792](#page-190-12) \@footnotetext [7569,](#page-185-3) [7576,](#page-185-4) [7610,](#page-186-5) [7650,](#page-187-2) [7746,](#page-189-4) [7748,](#page-189-5) [7762,](#page-189-6) [7763,](#page-189-7) [7783](#page-189-8) \@for . . . . . . . [3539,](#page-98-2) [5449,](#page-138-1) [8035,](#page-195-12) [8058,](#page-195-17) [13071,](#page-300-2) [13133,](#page-301-6) [13371,](#page-306-10) [13378,](#page-306-11) [13388,](#page-306-14) [13672,](#page-311-3) [13735,](#page-313-5) [14028,](#page-319-2) [14094](#page-320-6) \@fourthoffive [4721,](#page-121-3) [5048,](#page-128-5) [9040,](#page-216-0) [9047](#page-217-2)

\@gobble . . . . . [49,](#page-8-1) [56,](#page-8-2) [117,](#page-10-0) [553,](#page-23-11) [554,](#page-23-12) [555,](#page-23-13) [556,](#page-23-14) [593,](#page-23-15) [594,](#page-23-16) [595,](#page-23-17) [596,](#page-23-18) [615,](#page-24-2) [634,](#page-25-2) [635,](#page-25-3) [636,](#page-25-4) [645,](#page-25-5) [647,](#page-25-6) [910,](#page-35-1) [1221,](#page-43-0) [1282,](#page-44-1) [1301,](#page-45-0) [1314,](#page-45-1) [1318,](#page-46-0) [1381,](#page-48-2) [1444,](#page-50-0) [1445,](#page-50-1) [1452,](#page-50-2) [1457,](#page-50-3) [1471,](#page-50-4) [1476,](#page-51-1) [2095,](#page-66-0) [2277,](#page-70-3) [2551,](#page-76-0) [2563,](#page-77-0) [3908,](#page-105-1) [4229,](#page-111-0) [4269,](#page-112-1) [4326,](#page-113-2) [4779,](#page-122-0) [5792,](#page-146-2) [6070,](#page-151-1) [6355,](#page-157-0) [6359,](#page-157-1) [6376,](#page-157-2) [6378,](#page-157-3) [6394,](#page-158-3) [6395,](#page-158-4) [6398,](#page-158-5) [6399,](#page-158-6) [6401,](#page-158-7) [6518,](#page-161-0) [6882,](#page-169-0) [6902,](#page-170-1) [6906,](#page-170-2) [7446,](#page-183-7) [7474,](#page-183-8) [7507,](#page-184-5) [7804,](#page-190-13) [7894,](#page-192-8) [8285,](#page-201-4) [9105,](#page-218-0) [9797,](#page-232-1) [11191,](#page-260-0) [11194,](#page-261-0) [13553,](#page-309-1) [13934,](#page-316-2) [14730,](#page-333-1) [14731,](#page-333-2) [14732,](#page-333-3) [14733](#page-333-4) \@gobblefour [559,](#page-23-19) [671,](#page-27-0) [978,](#page-38-0) [979,](#page-38-1) [980,](#page-38-2) [3722,](#page-102-0) [8801](#page-212-1) \@gobbleopt ...... [6401,](#page-158-7) [6403](#page-158-8) \@gobbletwo . . . . [557,](#page-23-20) [638,](#page-25-7) [664,](#page-26-3) [672,](#page-27-1) [673,](#page-27-2) [977,](#page-38-3) [1399,](#page-48-3) [1476,](#page-51-1) [1480,](#page-51-2) [2436,](#page-74-0) [3720,](#page-102-1) [3721,](#page-102-2) [4273,](#page-112-2) [5738,](#page-145-0) [6380,](#page-157-4) [6389,](#page-158-9) [6397,](#page-158-10) [6401,](#page-158-7) [9028,](#page-216-1) [15073](#page-340-4)  $\label{eq:10} $$\@harvarditem ... 8108, 8110$  $\label{eq:10} $$\@harvarditem ... 8108, 8110$  $\label{eq:10} $$\@harvarditem ... 8108, 8110$  $\label{eq:10} $$\@harvarditem ... 8108, 8110$ \@hyper@@anchor . . [5274,](#page-133-0) [5275](#page-133-1) \@hyper@itemfalse . . [6938,](#page-171-0) [6956,](#page-171-1) [6970](#page-172-4) \@hyper@itemtrue . . . . . . [6939](#page-171-2) \@hyper@launch . . . [5194,](#page-131-2) [5203,](#page-132-1) [9594,](#page-228-1) [10522,](#page-247-1) [11083,](#page-258-0) [12092](#page-279-1) \@hyper@linkfile . . . [5175,](#page-131-3) [5178,](#page-131-4) [5182,](#page-131-5) [5214](#page-132-2) \@hyper@readexternallink [5169,](#page-131-6) [5173](#page-131-7) \@hyperdef . . . . . . . [5020,](#page-127-2) [5021](#page-127-3)  $\Omega$ <sup>5624, [8625](#page-208-4)</sup> \@hyperref . . . . . . . . [5001,](#page-127-4) [5012](#page-127-0) \@ifclasslater . . . . [15181,](#page-342-3) [15186](#page-343-10) \@ifclassloaded [2227,](#page-69-6) [4749,](#page-122-1) [7152,](#page-176-4) [7189,](#page-177-3) [8018,](#page-195-20) [8660,](#page-209-2) [8664,](#page-209-3) [9800,](#page-232-2) [15180,](#page-342-4) [15185](#page-343-11) \@ifnextchar . . [12,](#page-7-0) [88,](#page-9-0) [103,](#page-9-1) [123,](#page-10-1) [665,](#page-26-4) [4903,](#page-125-3) [5001,](#page-127-4) [5020,](#page-127-2) [5122,](#page-130-1) [5841,](#page-147-0) [6179,](#page-153-6) [6182,](#page-153-1) [6185,](#page-153-0) [6188,](#page-153-3) [6191,](#page-153-2) [6194,](#page-153-5) [6197,](#page-153-4) [6401,](#page-158-7) [6474,](#page-160-0) [6483,](#page-160-1) [7749,](#page-189-9) [7767,](#page-189-10) [8108,](#page-197-1) [8166,](#page-198-15) [11714,](#page-272-0) [12003,](#page-278-0) [12017,](#page-278-1) [14822,](#page-335-0) [14825](#page-335-1) \@ifpackagelater . . . [2258,](#page-70-4) [8452](#page-205-0) \@ifpackageloaded . . . . . . . [480,](#page-19-0) [800,](#page-32-0) [2230,](#page-69-7) [2656,](#page-79-0) [3424,](#page-95-0) [3428,](#page-96-1) [4214,](#page-111-1) [4422,](#page-115-0) [6979,](#page-172-5) [7155,](#page-176-5)

[7217,](#page-177-4) [7250,](#page-178-2) [7255,](#page-178-3) [7274,](#page-179-3) [7308,](#page-180-3) [7436,](#page-182-0) [7440,](#page-182-1) [7647,](#page-187-3) [7663,](#page-187-4) [7703,](#page-188-7) [7875,](#page-191-5) [8078,](#page-196-11) [8151,](#page-198-16) [8394,](#page-203-5) [8451,](#page-205-1) [8493,](#page-206-4) [8494,](#page-206-5) [8495,](#page-206-6) [8670,](#page-209-4) [8936,](#page-214-2) [9118,](#page-218-1) [9122,](#page-218-2) [12668](#page-292-0) \@ifpackagewith [3300,](#page-93-0) [4212,](#page-111-2) [8417](#page-204-5) \@ifstar . . [66,](#page-8-3) [4744,](#page-122-2) [4747,](#page-122-3) [4756,](#page-122-4) [4760,](#page-122-5) [6337,](#page-156-0) [6341,](#page-156-1) [6407,](#page-158-11) [6411,](#page-158-12) [8944,](#page-215-0) [9008,](#page-216-2) [9028](#page-216-1) \@ifundefined . . . . . . . . . . . . . [34,](#page-7-1) [339,](#page-15-0) [867,](#page-34-0) [877,](#page-34-1) [906,](#page-35-2) [909,](#page-35-3) [923,](#page-36-0) [2525,](#page-76-1) [2674,](#page-79-1) [2695,](#page-80-1) [2696,](#page-80-2) [3318,](#page-93-1) [3360,](#page-94-0) [3368,](#page-94-1) [3375,](#page-94-2) [3397,](#page-95-1) [3445,](#page-96-2) [4180,](#page-110-2) [5548,](#page-140-1) [5868,](#page-147-3) [6835,](#page-168-0) [6948,](#page-171-3) [6983,](#page-172-6) [6998,](#page-172-7) [7257,](#page-178-4) [7277,](#page-179-4) [7278,](#page-179-5) [7331,](#page-180-4) [7362,](#page-181-7) [7390,](#page-181-8) [7427,](#page-182-2) [7808,](#page-190-14) [7826,](#page-190-15) [7943,](#page-193-10) [8026,](#page-195-0) [8042,](#page-195-14) [8065,](#page-196-5) [8391,](#page-203-6) [8432,](#page-204-6) [8440,](#page-204-7) [8441,](#page-204-8) [8454,](#page-205-2) [8455,](#page-205-3) [8462,](#page-205-4) [9224,](#page-220-1) [10749,](#page-251-0) [11387,](#page-265-0) [11388,](#page-265-1) [12194,](#page-282-0) [13553,](#page-309-1) [13934,](#page-316-2) [14321,](#page-324-1) [14739](#page-333-5) \@indexfile . . . [8537,](#page-206-7) [8552,](#page-207-1) [8567,](#page-207-2) [8571,](#page-207-3) [8581](#page-207-4)  $\verb+\@inlabelfalse + \ldots + \ldots + 7536$  $\verb+\@inlabelfalse + \ldots + \ldots + 7536$  $\label{Oinmath}$ \@inpenc@undefined@ . . . [1969](#page-63-0) \@labels . . . . . . . . . . . . . . [7552](#page-185-5) \@latex@ ........ [6505,](#page-160-2) [6506](#page-160-3) \@latex@error . . . . . [7803,](#page-190-9) [7893](#page-192-6) \@latex@warning . . . . . . . . . . . . . [5040,](#page-128-6) [8045,](#page-195-21) [8068,](#page-196-12) [8862,](#page-213-1) [8882,](#page-213-2) [8899,](#page-214-3) [9056](#page-217-3) \@lbibitem . . . . . . . . [7950,](#page-193-11) [7995](#page-194-8) \@linkbordercolor . . [3564,](#page-99-2) [4151,](#page-110-3) [9524,](#page-226-0) [10912](#page-254-4) \@linkcolor ...... [3506,](#page-97-7) [11742](#page-272-1) \@linkdim [449,](#page-17-0) [9942,](#page-236-1) [9943,](#page-236-2) [9951,](#page-236-3) [9952,](#page-236-4) [9953,](#page-236-5) [10022,](#page-237-1) [10023,](#page-237-2) [10035,](#page-238-0) [10036,](#page-238-1) [10037,](#page-238-2) [10059,](#page-238-3) [10060,](#page-238-4) [10073,](#page-238-5) [10074,](#page-238-6) [10075,](#page-238-7) [10099,](#page-239-2) [10100,](#page-239-3) [10113,](#page-239-4) [10114,](#page-239-5) [10115,](#page-239-6) [12456,](#page-288-2) [12457,](#page-288-3) [12465,](#page-288-4) [12466,](#page-288-5) [12467,](#page-288-6) [12738,](#page-294-2) [12739,](#page-294-3) [12752,](#page-294-4) [12753,](#page-294-5) [12754](#page-294-6) \@listctr . . . . . . . . . [7985,](#page-194-9) [8011](#page-194-10)  $\mathrm{\backslash\mathbb{C}m}$  . . . . . . . [8037,](#page-195-8) [8060,](#page-195-11) [11238](#page-261-1) \@mainaux . . [6418,](#page-158-13) [6419,](#page-158-14) [6865,](#page-169-1) [6873,](#page-169-2) [13499,](#page-308-1) [13502,](#page-308-2) [13530,](#page-309-2) [13545](#page-309-3) \@makecaption [7843,](#page-191-6) [7845,](#page-191-7) [7912](#page-192-9) \@makefnmark . . . . . [7642,](#page-187-5) [7795](#page-190-16) \@makefntext . . . . . . . . . [7715](#page-188-8) \@makeother . . . . . . . [166,](#page-11-12) [167,](#page-11-8) [179,](#page-11-13) [180,](#page-11-10) [182,](#page-11-14) [183,](#page-11-11) [188,](#page-11-15) [189,](#page-11-6) [190,](#page-11-3) [191,](#page-11-4) [192,](#page-11-16) [193,](#page-11-17) [194,](#page-11-5) [195,](#page-11-0) [196,](#page-11-7) [197,](#page-12-20) [198,](#page-12-13) [199,](#page-12-17) [200,](#page-12-9) [201,](#page-12-11) [202,](#page-12-1) [203,](#page-12-5) [4803,](#page-123-9) [9153,](#page-219-3) [14911,](#page-337-3) [14914,](#page-337-4) [14941,](#page-338-2) [14944](#page-338-3) \@makeschapterhead . . . [15172,](#page-342-5) [15174](#page-342-6) \@mem@titleref . . . . . . . . [4756](#page-122-4) \@mem@titlerefnolink . . . [4756](#page-122-4) \@menubordercolor . [3565,](#page-99-3) [4153,](#page-110-4) [9854,](#page-233-0) [9856,](#page-233-1) [10596,](#page-248-0) [10598,](#page-248-1) [11121,](#page-258-1) [11123,](#page-258-2) [11996](#page-278-2) \@menucolor [3511,](#page-97-8) [9869,](#page-233-2) [10607,](#page-248-2) [11127](#page-258-3) \@minipagefalse . . . . . . . . [7532](#page-184-7) \@mkboth ... [638,](#page-25-7) [8783,](#page-211-1) [15073,](#page-340-4) [15161,](#page-342-7) [15163](#page-342-8) \@mpfn . . . . . . [7573,](#page-185-6) [7768,](#page-189-11) [7780](#page-189-12) \@mpfootnotetext . . [7576,](#page-185-4) [7589,](#page-185-7) [7590,](#page-185-8) [7652](#page-187-6) \@mycount . . . . . [14887,](#page-337-5) [14897](#page-337-6) \@namedef . . . [2198,](#page-68-0) [2200,](#page-68-1) [2202,](#page-68-2) [2204,](#page-69-8) [2206,](#page-69-9) [2208,](#page-69-10) [2210,](#page-69-11) [2212,](#page-69-12) [2214,](#page-69-13) [2216,](#page-69-14) [2218,](#page-69-15) [2219,](#page-69-16) [2220,](#page-69-17) [2221,](#page-69-18) [2222,](#page-69-19) [2223,](#page-69-20) [2224,](#page-69-21) [2225,](#page-69-22) [2226,](#page-69-23) [2372,](#page-72-0) [2684,](#page-79-2) [2685,](#page-79-3) [2686,](#page-79-4) [2687,](#page-79-5) [2688,](#page-79-6) [2689,](#page-79-7) [2690,](#page-79-8) [3309,](#page-93-2) [3321,](#page-93-3) [5559,](#page-141-0) [5560,](#page-141-1) [5561,](#page-141-2) [5562,](#page-141-3) [5884,](#page-147-4) [5885,](#page-147-5) [7153,](#page-176-6) [7378,](#page-181-9) [7381,](#page-181-10) [8083,](#page-196-13) [8084,](#page-196-14) [8085,](#page-196-15) [8086](#page-196-16) \@namerefstar . [4760,](#page-122-5) [4767,](#page-122-6) [8931](#page-214-4) \@nameuse . . [2244,](#page-69-2) [2681,](#page-79-9) [5565,](#page-141-4) [5876](#page-147-6) \@ne ... [2623,](#page-78-1) [2795,](#page-82-2) [4522,](#page-117-0) 4595. [4928,](#page-125-4) [10428,](#page-245-0) [10429,](#page-245-1) [10434,](#page-245-2) [11284,](#page-263-2) [12227,](#page-283-0) [13005,](#page-299-3) [13969](#page-317-1) \@newctr . . . . . . . . . [8387,](#page-203-7) [8388](#page-203-8) \@newl@bel . . . [5313,](#page-134-1) [6468,](#page-159-0) [7936](#page-193-8) \@newlistfalse . . . . . . . . . [7533](#page-184-8) \@nil [273,](#page-13-6) [300,](#page-14-7) [466,](#page-18-0) [470,](#page-18-1) [475,](#page-19-1) [479,](#page-19-2) [494,](#page-19-3) [1276,](#page-44-2) [1279,](#page-44-3) [1287,](#page-44-4) [1364,](#page-47-0) [1382,](#page-48-4) [1400,](#page-48-5) [1416,](#page-49-1) [1418,](#page-49-0) [1421,](#page-49-2) [1424,](#page-49-3) [1427,](#page-49-4) [1978,](#page-63-1) [1980,](#page-63-2) [1996,](#page-64-0) [1998,](#page-64-1) [3447,](#page-96-0) [4835,](#page-124-2) [4839,](#page-124-3) [4844,](#page-124-4) [5241,](#page-132-3) [5249,](#page-133-2) [5255,](#page-133-3) [5257,](#page-133-4) [5459,](#page-138-0) [6061,](#page-151-2) [6064,](#page-151-3) [6083,](#page-151-4) [6493,](#page-160-4) [6496,](#page-160-5) [6503,](#page-160-6) [6505,](#page-160-2) [6506,](#page-160-3) [6620,](#page-163-0) [6668,](#page-164-0) [6669,](#page-164-1) [6671,](#page-164-2) [6694,](#page-165-0) [6711,](#page-165-1) [6765,](#page-167-0) [6767,](#page-167-1)

[7280,](#page-179-6) [7289,](#page-179-7) [7291,](#page-179-8) [7303,](#page-179-9) [8611,](#page-208-5) [8613,](#page-208-6) [8620,](#page-208-7) [8643,](#page-209-5) [8646,](#page-209-6) [8656,](#page-209-7) [8866,](#page-213-3) [8869,](#page-213-4) [9064,](#page-217-4) [9095,](#page-217-5) [9177,](#page-219-4) [9183,](#page-219-5) [9187,](#page-219-6) [9193,](#page-220-2) [11156,](#page-260-1) [11158,](#page-260-2) [14319,](#page-324-2) [14332,](#page-325-2) [14338,](#page-325-3) [14771,](#page-334-2) [14774,](#page-334-3) [14777,](#page-334-4) [14786,](#page-334-5) [14789,](#page-334-6) [14798](#page-335-3) \@nobreakfalse . . . . [6465,](#page-159-1) [7555](#page-185-0) \@nocnterr . . . . . . . [8441,](#page-204-8) [8455](#page-205-3) \@nocounterr . . . . . . [8440,](#page-204-7) [8454](#page-205-2) \@noparitemfalse . . . . . . . [7534](#page-184-9) \@number . . . . [7097,](#page-174-2) [7167,](#page-176-3) [8243](#page-200-0) \@nx . . . [8444,](#page-204-9) [8458,](#page-205-5) [8461,](#page-205-6) [8463](#page-205-7) \@onelevel@sanitize . [2429,](#page-74-1) [2433,](#page-74-2) [2638,](#page-78-2) [3446,](#page-96-3) [4301,](#page-113-3) [4331,](#page-113-4) [4345,](#page-114-0) [4869,](#page-124-5) [5236,](#page-132-4) [5239,](#page-132-5) [5252,](#page-133-5) [5266,](#page-133-6) [5549,](#page-140-2) [5785,](#page-146-3) [5869,](#page-147-7) [6721,](#page-165-2) [6723,](#page-166-0) [7137,](#page-175-10) [8315,](#page-201-5) [8912,](#page-214-5) [10286,](#page-242-0) [14768](#page-334-7) \@oparg . [7457,](#page-183-0) [7461,](#page-183-1) [7487,](#page-183-2) [7494,](#page-183-3) [7518,](#page-184-0) [7525](#page-184-1) \@outlinefile [14741,](#page-333-6) [14830,](#page-335-4) [14925,](#page-337-7) [14927,](#page-337-8) [14929,](#page-338-4) [15007,](#page-339-0) [15009,](#page-339-1) [15011](#page-339-2) \@pagerefstar . . . . . . . . . . . . . . . . [4747,](#page-122-3) [4765,](#page-122-7) [8928,](#page-214-6) [8953,](#page-215-1) [8960,](#page-215-2) [8969,](#page-215-3) [8978,](#page-215-4) [8995](#page-216-3) \@pagesetref . . . . . . . . . . [8878](#page-213-5) \@parboxrestore [7713,](#page-188-9) [7835,](#page-191-8) [7907](#page-192-10) \@parcount . . . . . [14889,](#page-337-9) [14897](#page-337-6) \@part . . . . . . . . . [15100,](#page-341-4) [15107](#page-341-5) \@pdfauthor . . . . . . [3736,](#page-102-3) [4159,](#page-110-5) [9701,](#page-230-0) [10145,](#page-240-2) [10630,](#page-249-0) [11358,](#page-264-0) [11613,](#page-270-0) [12517](#page-289-2) \@pdfborder . . . . . . . . . . . . . . . . [3389,](#page-95-2) [3583,](#page-99-4) [3584,](#page-99-5) [3585,](#page-99-6) [3592,](#page-99-7) [3596,](#page-99-8) [3619,](#page-100-0) [3621,](#page-100-1) [4690,](#page-121-4) [9457,](#page-225-0) [10304,](#page-243-0) [10910,](#page-254-5) [11491,](#page-267-0) [11574,](#page-269-0) [11994,](#page-277-0) [12007,](#page-278-3) [12022,](#page-278-4) [12043,](#page-278-5) [12071,](#page-279-2) [12102,](#page-280-0) [12131,](#page-280-1) [12233,](#page-283-1) [12329,](#page-286-0) [12497](#page-289-3) \@pdfborderstyle . . . . . . . . . . . . . [3390,](#page-95-3) [3600,](#page-99-9) [3601,](#page-99-10) [3602,](#page-99-11) [3611,](#page-100-2) [3615,](#page-100-3) [3623,](#page-100-4) [3625,](#page-100-5) [4691,](#page-121-5) [6032,](#page-150-0) [9458,](#page-225-1) [10305,](#page-243-1) [10911,](#page-254-6) [11492,](#page-267-1) [11575,](#page-269-1) [11995,](#page-277-1) [12008,](#page-278-6) [12023,](#page-278-7) [12044,](#page-278-8) [12072,](#page-279-3) [12103,](#page-280-2) [12132,](#page-280-3) [12234,](#page-283-2) [12330,](#page-286-1) [12498](#page-289-4) \@pdfcreationdate . . [3756,](#page-102-4) [4162,](#page-110-6) [9705,](#page-230-1) [9707,](#page-230-2) [10137,](#page-240-3) [10139,](#page-240-4) [10622,](#page-249-1) [10624,](#page-249-2) [11588,](#page-269-2) [11590,](#page-269-3) [12509,](#page-289-5) [12511](#page-289-6)

\@pdfcreator . [3746,](#page-102-5) [3751,](#page-102-6) [4161,](#page-110-7) [9704,](#page-230-3) [10136,](#page-240-5) [10621,](#page-249-3) [11361,](#page-264-1) [11612,](#page-270-1) [12508](#page-289-7) \@pdfdirection . . . . [9664,](#page-229-2) [10203,](#page-241-0) [10665,](#page-250-2) [11317,](#page-264-2) [11669,](#page-271-2) [12568](#page-290-0) \@pdfduplex [9670,](#page-229-3) [10209,](#page-241-1) [10671,](#page-250-3) [11323,](#page-264-3) [11675,](#page-271-3) [12574](#page-290-1) \@pdfhighlight [3569,](#page-99-12) [3577,](#page-99-13) [3579,](#page-99-14) [4157,](#page-110-8) [11490,](#page-267-2) [11573,](#page-269-4) [11993,](#page-277-2) [12042,](#page-278-9) [12070,](#page-279-4) [12101](#page-280-4) \@pdfkeywords . . . . [3773,](#page-103-0) [4165,](#page-110-9) [9717,](#page-230-4) [10134,](#page-240-6) [10635,](#page-249-4) [11366,](#page-264-4) [11614,](#page-270-2) [12506](#page-289-8) \@pdflang [4032,](#page-107-0) [4034,](#page-107-1) [4035,](#page-108-0) [4037,](#page-108-1) [4039,](#page-108-2) [4041,](#page-108-3) [4047,](#page-108-4) [4077,](#page-108-5) [4078,](#page-108-6) [4080,](#page-108-7) [4101,](#page-109-0) [4105,](#page-109-1) [4107,](#page-109-2) [4124,](#page-109-3) [4133,](#page-109-4) [4140,](#page-110-10) [4172,](#page-110-11) [9690,](#page-229-4) [9692,](#page-229-5) [10231,](#page-241-2) [10233,](#page-241-3) [10705,](#page-250-4) [10707,](#page-250-5) [11699,](#page-271-4) [11701,](#page-271-5) [12598,](#page-291-2) [12600](#page-291-3) \@pdfm@dest . . . . [10248,](#page-242-1) [10307,](#page-243-2) [10311](#page-243-3) \@pdfm@mark . . . . [6853,](#page-169-3) [10247,](#page-242-2) [10299,](#page-243-4) [10319,](#page-243-5) [10333,](#page-243-6) [10335,](#page-243-7) [10349,](#page-244-0) [10351,](#page-244-1) [10356,](#page-244-2) [10357,](#page-244-3) [10387,](#page-244-4) [10411,](#page-245-3) [10413,](#page-245-4) [10418,](#page-245-5) [10436,](#page-245-6) [10459,](#page-246-2) [10492,](#page-246-3) [10527,](#page-247-2) [10559,](#page-248-3) [10589,](#page-248-4) [10617,](#page-249-5) [10686,](#page-250-6) [10713,](#page-250-7) [13937,](#page-316-3) [13938,](#page-317-2) [13939,](#page-317-3) [13958,](#page-317-4) [13976,](#page-317-5) [13979,](#page-318-2) [14009,](#page-318-3) [14104,](#page-320-8) [14131,](#page-321-3) [14162,](#page-321-4) [14187,](#page-322-3) [14215,](#page-322-4) [14244,](#page-323-0) [14255,](#page-323-1) [14288,](#page-324-3) [14296,](#page-324-4) [14978](#page-338-5) \@pdfmoddate [3762,](#page-102-7) [4163,](#page-110-12) [9709,](#page-230-5) [9711,](#page-230-6) [10141,](#page-240-7) [10143,](#page-240-8) [10626,](#page-249-6) [10628,](#page-249-7) [11592,](#page-269-5) [11596,](#page-269-6) [12513,](#page-289-9) [12515](#page-289-10) \@pdfnonfullscreenpagemode . . [9663,](#page-229-6) [10202,](#page-241-4) [10664,](#page-250-8) [11316,](#page-263-3) [11668,](#page-271-6) [12567](#page-290-2) \@pdfnumcopies . . . . . . . [9679,](#page-229-7) [9681,](#page-229-8) [10218,](#page-241-5) [10220,](#page-241-6) [10680,](#page-250-9) [10682,](#page-250-10) [11332,](#page-264-5) [11334,](#page-264-6) [11684,](#page-271-7) [11686,](#page-271-8) [12583,](#page-291-4) [12585](#page-291-5) \@pdfpageduration . [3524,](#page-98-3) [9762,](#page-231-0) [9766,](#page-231-1) [9771,](#page-231-2) [10730,](#page-251-1) [10732,](#page-251-2) [10735,](#page-251-3) [11247,](#page-262-0) [11249,](#page-262-1) [11252,](#page-262-2) [11530,](#page-268-0) [11532,](#page-268-1) [11540](#page-268-2) \@pdfpagelayout . . [9689,](#page-229-9) [10230,](#page-241-7) [10704,](#page-250-11) [11337,](#page-264-7) [11339,](#page-264-8) [11698,](#page-271-9) [12597](#page-291-6) \@pdfpagemode . . . . . . . . . . . . . . [4410,](#page-115-1) [4411,](#page-115-2) [4620,](#page-119-5) [4621,](#page-119-6) [4630,](#page-119-7) [4631,](#page-119-8) [9643,](#page-229-10) [10186,](#page-241-8)

[10699,](#page-250-12) [11304,](#page-263-4) [11652,](#page-270-3) [12551](#page-290-3) \@pdfpagescrop [3986,](#page-107-2) [4167,](#page-110-13) [9628,](#page-228-2) [9632,](#page-228-3) [10169,](#page-240-9) [10170,](#page-240-10) [10191,](#page-241-9) [10193,](#page-241-10) [10711,](#page-250-13) [10713,](#page-250-7) [11293,](#page-263-5) [11295,](#page-263-6) [11657,](#page-271-10) [11659,](#page-271-11) [12556,](#page-290-4) [12558](#page-290-5) \@pdfpagetransition . [3520,](#page-98-4) [9738,](#page-230-7) [9742,](#page-231-3) [9747,](#page-231-4) [10719,](#page-251-4) [10721,](#page-251-5) [10724,](#page-251-6) [11136,](#page-259-0) [11138,](#page-259-1) [11140,](#page-259-2) [11513,](#page-268-3) [11515,](#page-268-4) [11523](#page-268-5) \@pdfpicktraybypdfsize . . [9671,](#page-229-11) [9673,](#page-229-12) [10210,](#page-241-11) [10212,](#page-241-12) [10672,](#page-250-14) [10674,](#page-250-15) [11324,](#page-264-9) [11326,](#page-264-10) [11676,](#page-271-12) [11678,](#page-271-13) [12575,](#page-290-6) [12577](#page-290-7) \@pdfprintarea . . . [9667,](#page-229-13) [10206,](#page-241-13) [10668,](#page-250-16) [11320,](#page-264-11) [11672,](#page-271-14) [12571](#page-290-8) \@pdfprintclip . . . . [9668,](#page-229-14) [10207,](#page-241-14) [10669,](#page-250-17) [11321,](#page-264-12) [11673,](#page-271-15) [12572](#page-290-9) \@pdfprintpagerange [3690,](#page-101-0) [4171,](#page-110-14) [9675,](#page-229-15) [9677,](#page-229-16) [10214,](#page-241-15) [10216,](#page-241-16) [10676,](#page-250-18) [10678,](#page-250-19) [11328,](#page-264-13) [11330,](#page-264-14) [11680,](#page-271-16) [11682,](#page-271-17) [12579,](#page-290-10) [12581](#page-291-7) \@pdfprintscaling . [9669,](#page-229-17) [10208,](#page-241-17) [10670,](#page-250-20) [11322,](#page-264-15) [11674,](#page-271-18) [12573](#page-290-11) \@pdfproducer [3741,](#page-102-8) [4160,](#page-110-15) [9713,](#page-230-8) [9715,](#page-230-9) [10146,](#page-240-11) [10148,](#page-240-12) [10631,](#page-249-8) [10633,](#page-249-9) [11261,](#page-262-3) [11262,](#page-262-4) [11266,](#page-262-5) [11269,](#page-262-6) [11270,](#page-262-7) [11362,](#page-264-16) [11364,](#page-264-17) [11599,](#page-269-7) [11603,](#page-270-4) [12128,](#page-280-5) [12129,](#page-280-6) [12226,](#page-283-3) [12228,](#page-283-4) [12230,](#page-283-5) [12326,](#page-285-0) [12327,](#page-285-1) [12518,](#page-289-11) [12520](#page-289-12) \@pdfremotestartview . . . . . . . . . [3946,](#page-106-1) [3948,](#page-106-2) [3949,](#page-106-3) [3950,](#page-106-4) [3973,](#page-106-5) [3977,](#page-106-6) [3979,](#page-106-7) [3980,](#page-106-8) [3982,](#page-107-3) [4169,](#page-110-16) [9582,](#page-227-2) [10508,](#page-247-3) [12082](#page-279-5) \@pdfstartpage [3929,](#page-106-9) [3931,](#page-106-10) [4170,](#page-110-17) [9649,](#page-229-18) [9653,](#page-229-19) [10173,](#page-240-13) [10178,](#page-240-14) [10688,](#page-250-21) [10692,](#page-250-22) [11297,](#page-263-7) [11301,](#page-263-8) [11639,](#page-270-5) [11644,](#page-270-6) [12538,](#page-290-12) [12543](#page-290-13) \@pdfstartview [3936,](#page-106-11) [3938,](#page-106-12) [4168,](#page-110-18) [9651,](#page-229-20) [9653,](#page-229-19) [10175,](#page-240-15) [10179,](#page-240-16) [10690,](#page-250-23) [10692,](#page-250-22) [11299,](#page-263-9) [11641,](#page-270-7) [11645,](#page-270-8) [12540,](#page-290-14) [12544](#page-290-15) \@pdfsubject . . . . . . [3768,](#page-103-1) [4164,](#page-110-19) [9703,](#page-230-10) [10150,](#page-240-17) [10620,](#page-249-10) [11360,](#page-264-18) [11611,](#page-270-9) [12522](#page-289-13) \@pdftempa . . . [5180,](#page-131-8) [5181,](#page-131-9) [5184](#page-131-10) \@pdftempwordfile . . [5171,](#page-131-11) [5181](#page-131-9) \@pdftempwordrun . [5172,](#page-131-12) [5184](#page-131-10) \@pdftitle . . . . . . . . [3731,](#page-102-9) [4158,](#page-110-20) [9702,](#page-230-11) [10135,](#page-240-18) [10619,](#page-249-11) [11359,](#page-264-19) [11610,](#page-270-10) [12507](#page-289-14)

\@pdftrapped [3778,](#page-103-2) [3781,](#page-103-3) [3784,](#page-103-4) [3793,](#page-103-5) [3802,](#page-103-6) [4166,](#page-110-21) [9718,](#page-230-12) [9720,](#page-230-13) [10636,](#page-249-12) [10638,](#page-249-13) [11615](#page-270-11) \@pdfview . . . . . . . . [3910,](#page-105-2) [9439,](#page-224-0) [9447,](#page-225-2) [10254,](#page-242-3) [10258,](#page-242-4) [10262,](#page-242-5) [10266,](#page-242-6) [10270,](#page-242-7) [10274,](#page-242-8) [10275,](#page-242-9) [10278,](#page-242-10) [10279,](#page-242-11) [10282,](#page-242-12) [10286,](#page-242-0) [10288,](#page-242-13) [10303,](#page-243-8) [10909,](#page-254-7) [10919,](#page-255-1) [10931,](#page-255-2) [11428,](#page-266-0) [11448,](#page-267-3) [12133,](#page-280-7) [12235,](#page-283-6) [12331,](#page-286-2) [12610](#page-291-8) \@pdfviewarea . . . . [9665,](#page-229-21) [10204,](#page-241-18) [10666,](#page-250-24) [11318,](#page-264-20) [11670,](#page-271-19) [12569](#page-290-16) \@pdfviewclip . . . . [9666,](#page-229-22) [10205,](#page-241-19) [10667,](#page-250-25) [11319,](#page-264-21) [11671,](#page-271-20) [12570](#page-290-17)  $\verb+\@pdfviewparams + \ldots + 3912,$  $\verb+\@pdfviewparams + \ldots + 3912,$ [3914,](#page-105-4) [11428,](#page-266-0) [11448,](#page-267-3) [12134,](#page-280-8) [12236,](#page-283-7) [12332,](#page-286-3) [12611](#page-291-9) \@percentchar [4798,](#page-123-12) [4799,](#page-123-7) [4851,](#page-124-1) [14745](#page-334-8) \@processme . . . . . . . . . . . . . . . . [5917,](#page-148-5) [5918,](#page-148-6) [9744,](#page-231-5) [9750,](#page-231-6) [9768,](#page-231-7) [9774,](#page-231-8) [11717,](#page-272-2) [11718,](#page-272-3) [11840,](#page-275-0) [11841,](#page-275-1) [11844,](#page-275-2) [11845](#page-275-3) \@protected@testopt . . . . . [668](#page-26-5) \@protected@testopt@xargs [669](#page-26-6) \@refstar . . . . . [4744,](#page-122-2) [4766,](#page-122-8) [8925](#page-214-7) \@runbordercolor . . . [3566,](#page-99-15) [4155,](#page-110-22) [9603,](#page-228-4) [9605,](#page-228-5) [10534,](#page-247-4) [10536,](#page-247-5) [11102,](#page-258-4) [11104,](#page-258-5) [12105](#page-280-9) \@runcolor . . [3512,](#page-97-9) [9623,](#page-228-6) [10550,](#page-247-6) [11108](#page-258-6) \@safe@activesfalse . . [620,](#page-24-3) [4724](#page-121-6) \@safe@activestrue . . . [619,](#page-24-4) [4723](#page-121-7) \@savsf . . . . . . . . . . [9442,](#page-224-1) [9450](#page-225-3) \@schapter . . . . . . [15070,](#page-340-5) [15071](#page-340-6) \@secondoffive [4282,](#page-113-5) [4719,](#page-121-8) [4732,](#page-121-9) [8888,](#page-213-6) [8889,](#page-213-7) [8929](#page-214-8)  $\text{Qsecondoftwo}$  . . . . . . . . . . [603,](#page-24-5) [612,](#page-24-6) [901,](#page-35-4) [1350,](#page-47-1) [1490,](#page-51-3) [4281,](#page-113-1) [4282,](#page-113-5) [15126](#page-341-6) \@sect . . . . . . . . . [15121,](#page-341-7) [15122](#page-341-8) \@seqncr . . . . . . . . . . . . . [7379](#page-181-4) \@serial@counter . [14837,](#page-336-2) [14885,](#page-337-10) [14887,](#page-337-5) [14888](#page-337-11) \@seteqlabel ...... [8418,](#page-204-10) [8419](#page-204-11) \@setminipage . . . . . [7837,](#page-191-9) [7909](#page-192-11) \@setref . [4727,](#page-121-2) [4732,](#page-121-9) [8857,](#page-213-8) [8858,](#page-213-9) [8895](#page-214-9) \@sharp . . . . . . . . . . [7280,](#page-179-6) [7286](#page-179-10) \@skiphyperreffalse . [6957,](#page-171-4) [7965,](#page-194-11) [7977](#page-194-12) \@skiphyperreftrue . [7951,](#page-193-12) [7977](#page-194-12)  $\verb+\@spaces + \verb+\+...\+.\+.\+.\+250$  $\verb+\@spaces + \verb+\+...\+.\+.\+.\+250$ \@spart . . . . . . . . [15113,](#page-341-9) [15114](#page-341-10) \@ssect . . . . . . . . [15056,](#page-340-7) [15057](#page-340-8) \@startlos . . . . [8795,](#page-212-2) [8802,](#page-212-3) [8851](#page-213-10) \@starttoc ............ [6452](#page-159-2) \@tempa [7456,](#page-183-9) [7457,](#page-183-0) [7460,](#page-183-10) [7464,](#page-183-11) [7486,](#page-183-12) [7493,](#page-183-13) [7497,](#page-184-10) [7517,](#page-184-11) [7524,](#page-184-12) [7528,](#page-184-13) [7665,](#page-187-7) [7669,](#page-187-8) [7672,](#page-187-9) [7684](#page-187-10) \@tempb . . . . . . . . . [7407,](#page-182-3) [7411](#page-182-4) \@tempboxa . . . . . . [9940,](#page-236-6) [9942,](#page-236-1) [9951,](#page-236-3) [10020,](#page-237-3) [10022,](#page-237-1) [10025,](#page-238-8) [10026,](#page-238-9) [10035,](#page-238-0) [10041,](#page-238-10) [10042,](#page-238-11) [10057,](#page-238-12) [10059,](#page-238-3) [10062,](#page-238-13) [10063,](#page-238-14) [10073,](#page-238-5) [10079,](#page-239-7) [10080,](#page-239-8) [10097,](#page-239-9) [10099,](#page-239-2) [10102,](#page-239-10) [10103,](#page-239-11) [10113,](#page-239-4) [10119,](#page-239-12) [10120,](#page-239-13) [12454,](#page-288-7) [12456,](#page-288-2) [12465,](#page-288-4) [12736,](#page-294-7) [12738,](#page-294-2) [12752](#page-294-4) \@tempcnta [14695,](#page-333-7) [14696,](#page-333-8) [14697,](#page-333-9) [14698,](#page-333-10) [14699,](#page-333-11) [14701,](#page-333-12) [14704,](#page-333-13) [14705,](#page-333-14) [14706,](#page-333-15) [14712,](#page-333-16) [14714,](#page-333-17) [14716,](#page-333-18) [14806,](#page-335-5) [14807,](#page-335-6) [14808,](#page-335-7) [14811,](#page-335-8) [14812,](#page-335-9) [14813,](#page-335-10) [14814,](#page-335-11) [14815,](#page-335-12) [15029,](#page-339-3) [15030,](#page-339-4) [15031](#page-339-5) \@tempdima . . . . . . . . . . . . . . . . [2308,](#page-71-1) [6234,](#page-154-0) [6235,](#page-154-1) [6236,](#page-154-2) [6237,](#page-154-3) [6238,](#page-154-4) [6239,](#page-154-5) [6240,](#page-154-6) [6241,](#page-154-7) [9432,](#page-224-2) [13070,](#page-300-4) [13075,](#page-300-5) [13077,](#page-300-6) [13113,](#page-301-8) [13114,](#page-301-9) [13115,](#page-301-10) [13119,](#page-301-11) [13120,](#page-301-12) [13121,](#page-301-13) [13122,](#page-301-14) [13671,](#page-311-5) [13676,](#page-311-6) [13678,](#page-311-7) [13715,](#page-312-3) [13716,](#page-312-4) [13717,](#page-312-5) [13721,](#page-312-6) [13722,](#page-312-7) [13723,](#page-312-8) [13724,](#page-312-9) [14027,](#page-319-4) [14032,](#page-319-5) [14034,](#page-319-6) [14071,](#page-319-7) [14072,](#page-319-8) [14073,](#page-319-9) [14077,](#page-319-10) [14078,](#page-319-11) [14079,](#page-319-12) [14080](#page-319-13) \@tempdimb . . . . [13074,](#page-300-1) [13075,](#page-300-5) [13675,](#page-311-2) [13676,](#page-311-6) [14031,](#page-319-1) [14032](#page-319-5)  $\text{C}$ tempswafalse . . . . . . . . [8170](#page-198-17) \@tempswatrue [8140,](#page-197-3) [8143,](#page-197-4) [8146,](#page-197-5) [8167](#page-198-18) \@temptokena [3287,](#page-93-4) [3292,](#page-93-5) [3295,](#page-93-6) [3297](#page-93-7) \@tfor . . . . . . . . . . . . . . . [7408](#page-182-5) \@the@H@page [8210,](#page-199-0) [8246,](#page-200-1) [8248,](#page-200-2) [8249](#page-200-3) \@thefnmark . [7574,](#page-185-9) [7585,](#page-185-10) [7676,](#page-187-11) [7714,](#page-188-3) [7731,](#page-188-10) [7738,](#page-189-13) [7769,](#page-189-14) [7781,](#page-189-15) [7788](#page-190-17) \@thirdoffive . . . . . . [4720,](#page-121-10) [8932](#page-214-10) \@thm . . [7437,](#page-182-6) [7438,](#page-182-7) [7466,](#page-183-14) [7467,](#page-183-15) [7500,](#page-184-14) [7562,](#page-185-11) [7563](#page-185-12) \@topnewpage . . . . . . . . . [15172](#page-342-5) \@topsep . . . . . [7454,](#page-183-16) [7482,](#page-183-17) [7513](#page-184-15) \@topsepadd . . [7455,](#page-183-5) [7483,](#page-183-6) [7514](#page-184-4) \@typeset@protect . . . . . . [15042](#page-340-9)  $\label{lem:1} $$\Qundefined \ldots \ldots 352, 355,$  $\label{lem:1} $$\Qundefined \ldots \ldots 352, 355,$  $\label{lem:1} $$\Qundefined \ldots \ldots 352, 355,$  $\label{lem:1} $$\Qundefined \ldots \ldots 352, 355,$ [674,](#page-27-3) [2701,](#page-80-3) [2761,](#page-81-2) [3291,](#page-93-8) [4428,](#page-116-0) [4502,](#page-117-1) [6391,](#page-158-15) [6426,](#page-158-16) [6439,](#page-159-3) [6451,](#page-159-4) [6683,](#page-164-3) [6701,](#page-165-3) [6746,](#page-166-1) [7802,](#page-190-2) [7866,](#page-191-10) [7871,](#page-191-11) [7877,](#page-191-12) [7892,](#page-192-2) [8920,](#page-214-11) [9430,](#page-224-3) [10882,](#page-254-8) [11272,](#page-262-8) [11286,](#page-263-10) [15624,](#page-352-4) [16884,](#page-377-0) [17067,](#page-381-4) [17588](#page-392-2) \@undottedtocline . . . . . . [8847](#page-213-11) \@unexpandable@protect . [8598](#page-208-8) \@unprocessedoptions . . . [4568](#page-118-0)  $\label{cor:1} $$\@urlbordercolor \ . . . 3567, 4152,$  $\label{cor:1} $$\@urlbordercolor \ . . . 3567, 4152,$  $\label{cor:1} $$\@urlbordercolor \ . . . 3567, 4152,$  $\label{cor:1} $$\@urlbordercolor \ . . . 3567, 4152,$ [9534,](#page-226-1) [9536,](#page-226-2) [10566,](#page-248-5) [10568,](#page-248-6) [11034,](#page-257-0) [11036,](#page-257-1) [12045](#page-278-10) \@urlcolor [3510,](#page-97-10) [9553,](#page-227-3) [9947,](#page-236-7) [9960,](#page-236-8) [10067,](#page-238-15) [10084,](#page-239-14) [10580,](#page-248-7) [11040,](#page-257-2) [12461,](#page-288-8) [12474,](#page-288-9) [12747,](#page-294-8) [12760](#page-294-9) \@urltype . . [9913,](#page-235-3) [9918,](#page-235-4) [10778,](#page-252-5) [10804,](#page-252-6) [10939,](#page-255-3) [10953,](#page-255-4) [12423,](#page-287-3) [12428,](#page-288-10) [12709,](#page-293-4) [12714](#page-293-5) \@vpageref ........... [8989](#page-215-5)  $\sqrt{\alpha}$  whilenum . . . . . . . . . . . . [994](#page-38-4) \@wrindex . . . . [8501,](#page-206-8) [8502,](#page-206-9) [8533](#page-206-1)  $\sqrt{$  . . . . . . . . . . . . . . [8096](#page-196-17) \@x@sf . . [7635,](#page-186-6) [7644,](#page-187-12) [7794,](#page-190-18) [7796](#page-190-19) \@xfootnote . . . . . . . . . . . [7767](#page-189-10) \@xfootnotemark . . . [7582,](#page-185-13) [7785](#page-190-20) \@xfootnotenext . . . [7571,](#page-185-14) [7778](#page-189-16) \@xp . . . [8408,](#page-203-9) [8443,](#page-204-12) [8444,](#page-204-9) [8457,](#page-205-8) [8458,](#page-205-5) [8460,](#page-205-9) [8461](#page-205-6) \@xxxii . . . . . . . . . . . . . . [5078](#page-129-0) \[ [192,](#page-11-16) [217,](#page-12-24) [310,](#page-14-8) [3589,](#page-99-17) [3607,](#page-100-6) [4970](#page-126-1) \{ . [318,](#page-14-9) [524,](#page-22-4) [1809,](#page-59-1) [11419,](#page-266-1) [14763](#page-334-9) \} . [319,](#page-14-10) [525,](#page-22-5) [1810,](#page-59-2) [11419,](#page-266-1) [14764](#page-334-10) \ . . . . . . . . . . . . . . . . . . . [321,](#page-14-11) [653,](#page-26-7) [3125,](#page-88-6) [3128,](#page-88-7) [3942,](#page-106-0) [8037,](#page-195-8) [8060,](#page-195-11) [8279,](#page-200-4) [15221,](#page-343-12) [15222,](#page-343-5) [15223,](#page-343-13) [15224,](#page-343-14) [15225,](#page-343-2) [15226,](#page-344-2) [15227,](#page-344-3) [15228,](#page-344-0) [15229,](#page-344-4) [15230,](#page-344-1) [15231,](#page-344-5) [15232,](#page-344-6) [15684,](#page-353-8) [15685,](#page-353-3) [15686,](#page-353-9) [15687,](#page-353-10) [15688,](#page-353-1) [15689,](#page-353-11) [15690,](#page-353-12) [15691,](#page-353-5) [15692,](#page-353-13) [15693,](#page-353-14) [15695,](#page-353-15) [15697,](#page-353-7) [15698,](#page-353-16) [15699,](#page-354-4) [15700,](#page-354-5) [15701,](#page-354-6) [15702,](#page-354-7) [15703,](#page-354-8) [15704,](#page-354-9) [15705,](#page-354-10) [15706,](#page-354-11) [15707,](#page-354-12) [15708,](#page-354-13) [15709,](#page-354-14) [15710,](#page-354-15) [15711,](#page-354-16) [15712](#page-354-17) \] . . . . . . . . . . . . . . . . . [193,](#page-11-17) [218](#page-12-25)  $\setminus$  . . . . . . . . . . . . . . . . [186,](#page-11-18) [211,](#page-12-26) [308,](#page-14-12) [1907,](#page-62-5) [1908,](#page-62-6) [3108,](#page-88-8) [4786,](#page-123-13) [4787,](#page-123-14) [4795,](#page-123-15) [15199,](#page-343-15) [15211,](#page-343-16) [15223,](#page-343-13) [15433,](#page-348-3) [15449,](#page-349-9) [15457,](#page-349-10) [15470,](#page-349-11) [15484,](#page-349-12) [15499,](#page-349-13) [15515,](#page-350-11) [15525,](#page-350-12) [15526,](#page-350-13) [15539,](#page-350-14) [15553,](#page-350-15)

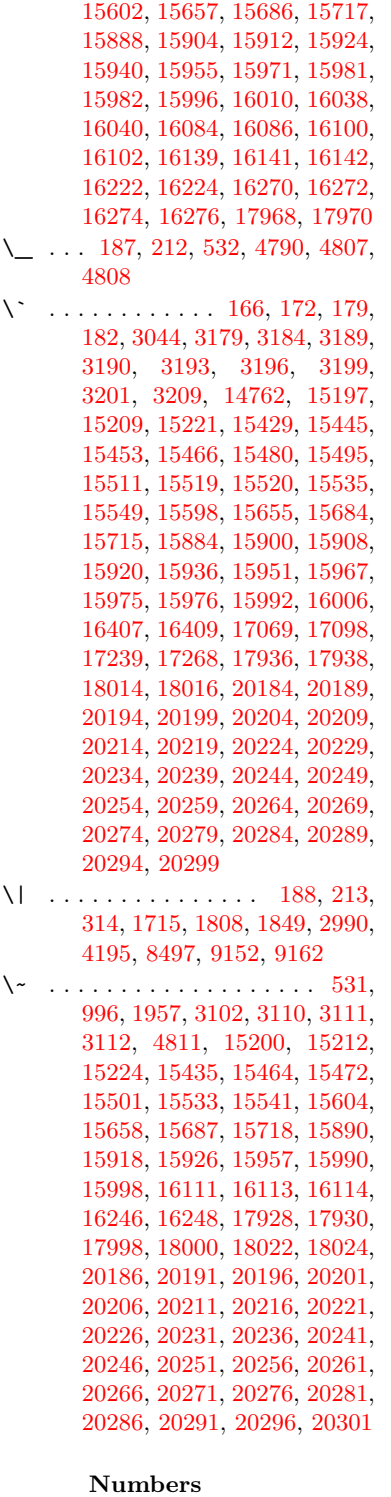

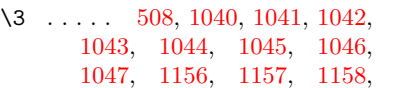

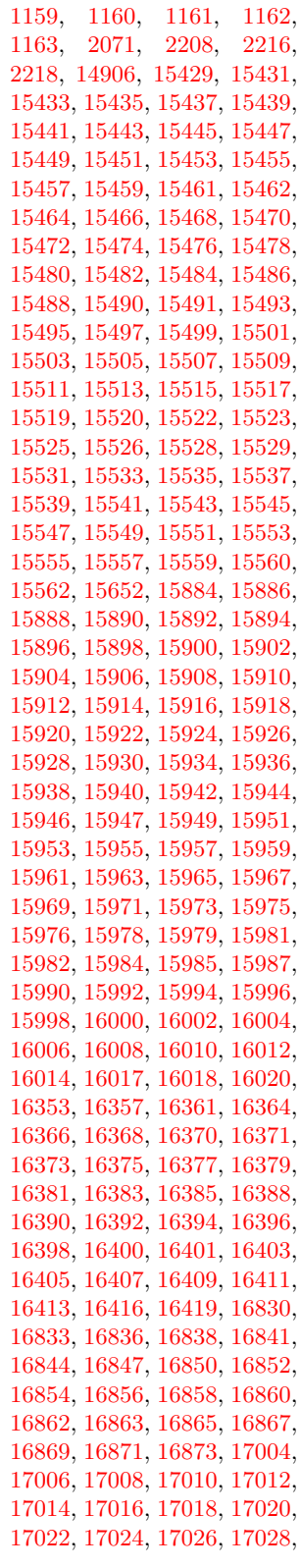

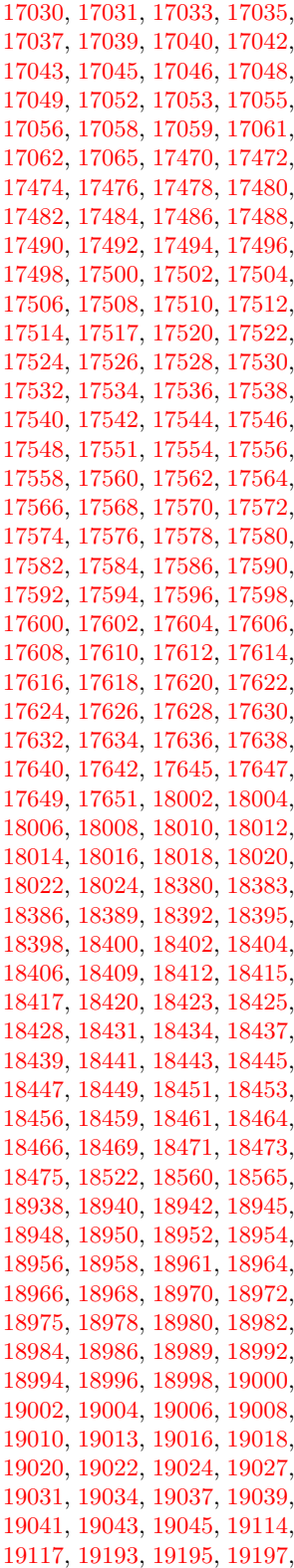

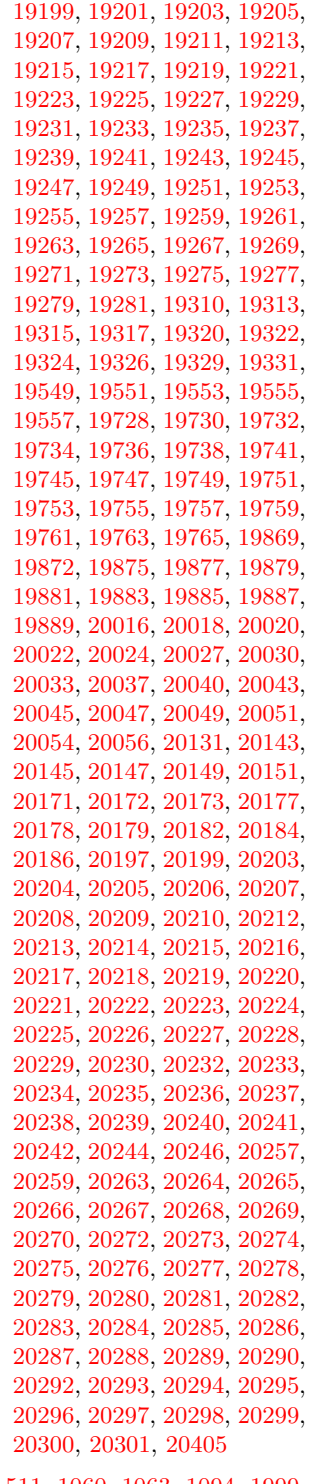

\9 . [511](#page-21-3), [1060](#page-40-1), [1063](#page-40-2), [1094](#page-40-3), [1999](#page-64-2), , [2023](#page-65-0) , [2051](#page-65-1) , [2071](#page-66-1) , , [2112](#page-67-1) , [2126](#page-67-2) , [2130](#page-67-3) , , [2143](#page-67-5) , [2146](#page-67-6) , [2180](#page-68-3) ,

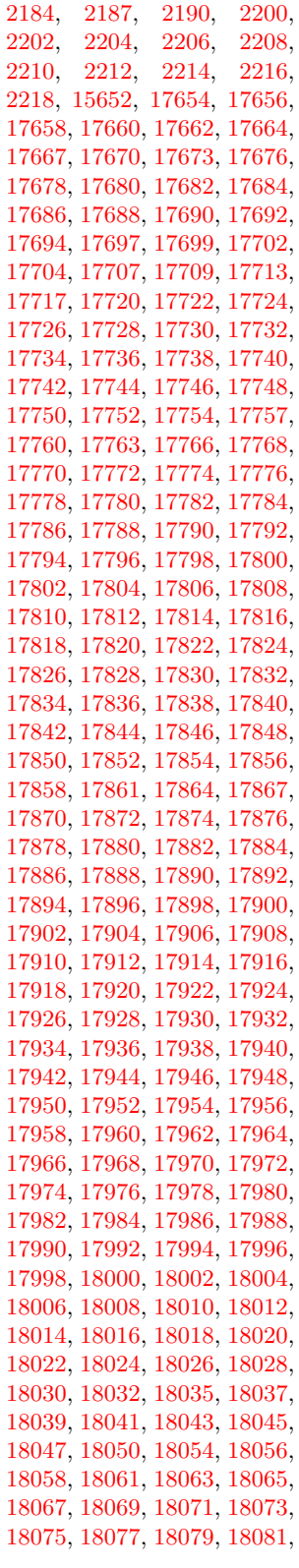

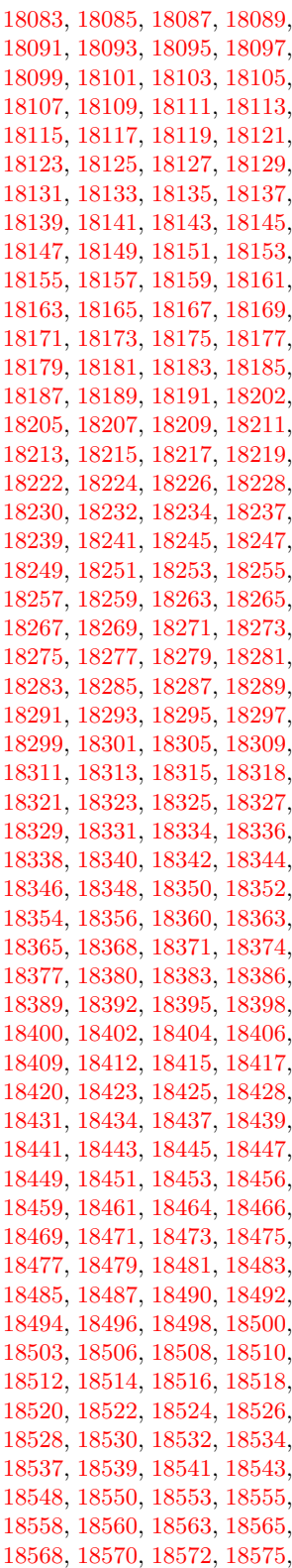

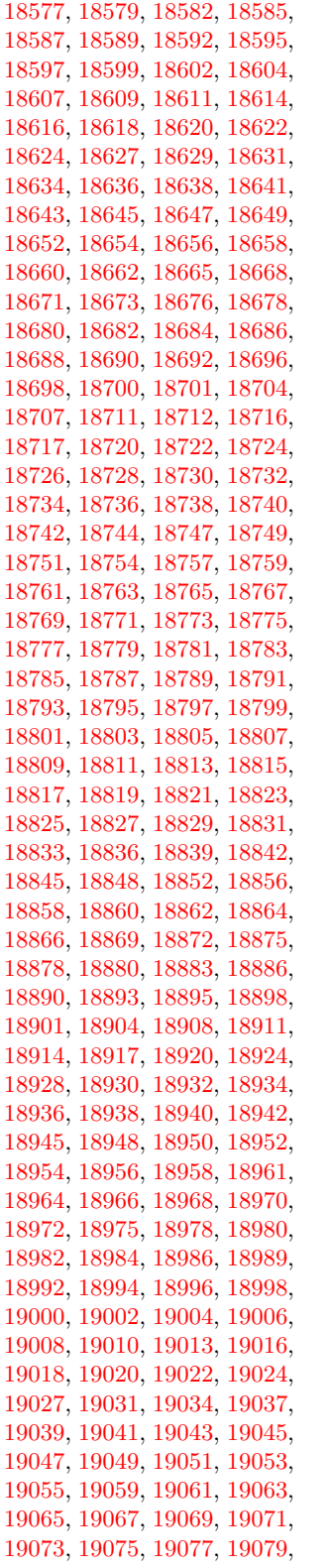

 , [19084](#page-421-14) , [19087](#page-421-15) , [19089](#page-421-16) , , [19095](#page-421-18) , [19097](#page-421-19) , [19100](#page-421-20) , , [19105](#page-422-3) , [19107](#page-422-4) , [19109](#page-422-5) , , [19114](#page-422-0) , [19117](#page-422-1) , [19119](#page-422-7) , , [19123](#page-422-9) , [19126](#page-422-10) , [19128](#page-422-11) , , [19132](#page-422-13) , [19134](#page-422-14) , [19136](#page-422-15) , , [19140](#page-422-17) , [19142](#page-422-18) , [19144](#page-422-19) , , [19148](#page-422-21) , [19150](#page-423-5) , [19152](#page-423-6) , , [19156](#page-423-8) , [19158](#page-423-9) , [19160](#page-423-10) , , [19164](#page-423-12) , [19166](#page-423-13) , [19168](#page-423-14) , , [19173](#page-423-16) , [19175](#page-423-17) , [19177](#page-423-18) , , [19181](#page-423-20) , [19183](#page-423-21) , [19185](#page-423-22) , , [19189](#page-423-24) , [19191](#page-423-25) , [19193](#page-423-0) , , [19197](#page-423-2) , [19199](#page-423-3) , [19201](#page-423-4) , , [19205](#page-424-1) , [19207](#page-424-2) , [19209](#page-424-3) , , [19213](#page-424-5) , [19215](#page-424-6) , [19217](#page-424-7) , , [19221](#page-424-9) , [19223](#page-424-10) , [19225](#page-424-11) , , [19229](#page-424-13) , [19231](#page-424-14) , [19233](#page-424-15) , , [19237](#page-424-17) , [19239](#page-424-18) , [19241](#page-424-19) , , [19245](#page-424-21) , [19247](#page-424-22) , [19249](#page-424-23) , , [19253](#page-424-25) , [19255](#page-424-26) , [19257](#page-425-0) , , [19261](#page-425-2) , [19263](#page-425-3) , [19265](#page-425-4) , , [19269](#page-425-6) , [19271](#page-425-7) , [19273](#page-425-8) , , [19277](#page-425-10) , [19279](#page-425-11) , [19281](#page-425-12) , , [19288](#page-425-14) , [19292](#page-425-15) , [19296](#page-425-16) , , [19301](#page-425-18) , [19303](#page-425-19) , [19307](#page-426-10) , , [19313](#page-426-1) , [19315](#page-426-2) , [19317](#page-426-3) , , [19322](#page-426-5) , [19324](#page-426-6) , [19326](#page-426-7) , , [19331](#page-426-9) , [19335](#page-426-11) , [19337](#page-426-12) , , [19341](#page-426-14) , [19344](#page-426-15) , [19347](#page-426-16) , , [19354](#page-426-18) , [19356](#page-427-0) , [19358](#page-427-1) , , [19363](#page-427-3) , [19368](#page-427-4) , [19371](#page-427-5) , , [19375](#page-427-7) , [19380](#page-427-8) , [19383](#page-427-9) , , [19388](#page-427-11) , [19391](#page-427-12) , [19393](#page-427-13) , , [19398](#page-427-15) , [19405](#page-427-16) , [19408](#page-427-17) , , [19416](#page-428-1) , [19419](#page-428-2) , [19422](#page-428-3) , , [19428](#page-428-5) , [19431](#page-428-6) , [19434](#page-428-7) , , [19440](#page-428-9) , [19443](#page-428-10) , [19446](#page-428-11) , , [19452](#page-428-13) , [19455](#page-428-14) , [19458](#page-428-15) , , [19464](#page-429-0) , [19467](#page-429-1) , [19471](#page-429-2) , , [19477](#page-429-4) , [19479](#page-429-5) , [19481](#page-429-6) , , [19485](#page-429-8) , [19487](#page-429-9) , [19490](#page-429-10) , , [19494](#page-429-12) , [19496](#page-429-13) , [19498](#page-429-14) , , [19503](#page-429-16) , [19505](#page-429-17) , [19508](#page-429-18) , , [19513](#page-429-20) , [19515](#page-429-21) , [19517](#page-430-5) , , [19521](#page-430-7) , [19523](#page-430-8) , [19525](#page-430-9) , , [19529](#page-430-11) , [19531](#page-430-12) , [19533](#page-430-13) , , [19537](#page-430-15) , [19539](#page-430-16) , [19541](#page-430-17) , , [19546](#page-430-19) , [19549](#page-430-0) , [19551](#page-430-1) , , [19555](#page-430-3) , [19557](#page-430-4) , [19559](#page-430-20) , , [19567](#page-431-0) , [19569](#page-431-1) , [19571](#page-431-2) , , [19575](#page-431-4) , [19577](#page-431-5) , [19580](#page-431-6) , , [19585](#page-431-8) , [19587](#page-431-9) , [19589](#page-431-10) , , [19593](#page-431-12) , [19595](#page-431-13) , [19598](#page-431-14) ,

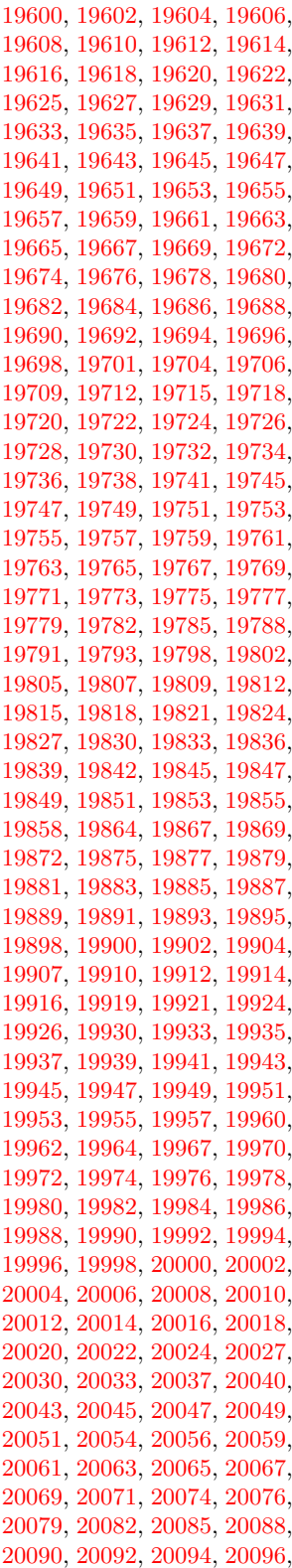

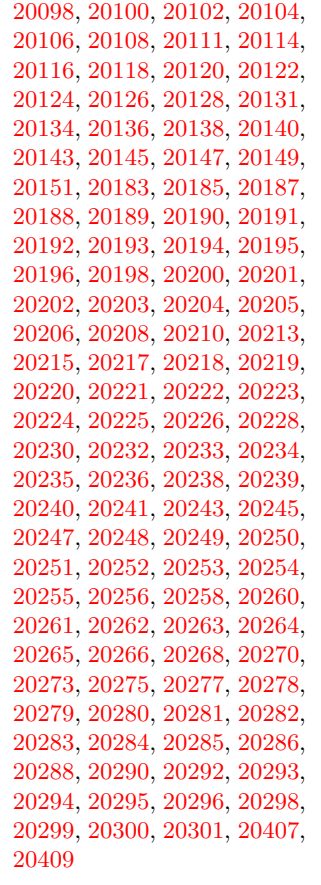

### **A**

\a . . . . . . . . [279,](#page-13-8) [281,](#page-13-9) [285,](#page-13-10) [291](#page-13-11) \ABREVE [20176,](#page-443-19) [20247,](#page-444-10) [20248,](#page-444-53) [20249,](#page-445-10) [20250,](#page-445-48) [20251](#page-445-21) \abreve .. [20170,](#page-443-20) [20187,](#page-443-1) [20188,](#page-443-16) [20189,](#page-443-4) [20190,](#page-443-17) [20191](#page-443-7) \AC . . . . . . . . . . . [18605,](#page-412-22) [21463](#page-467-0) \AccFancyVerbLineautorefname . . . . . . . . [3152](#page-90-21) \Accfootnoteautorefname . [3132](#page-89-0) \Acctheoremautorefname . [3156](#page-90-22) \acctonos [3214,](#page-91-7) [3215,](#page-91-8) [3216,](#page-91-9) [3217,](#page-91-10) [3218,](#page-91-11) [3219,](#page-91-12) [3220,](#page-91-13) [3221,](#page-91-14) [3222,](#page-91-15) [3223,](#page-91-16) [3224,](#page-91-17) [3225,](#page-91-18) [3226,](#page-91-19) [3227,](#page-91-20) [3228,](#page-91-21) [3229](#page-92-0) \Acht . . . . . . . . . . [20115,](#page-442-22) [21263](#page-463-0) \ACIRCUMFLEX [20177,](#page-443-11) [20252,](#page-445-0) [20253,](#page-445-49) [20254,](#page-445-11) [20255,](#page-445-50) [20256](#page-445-22) \acircumflex [3201,](#page-91-5) [20171,](#page-443-8) [20192,](#page-443-2) [20193,](#page-443-18) [20194,](#page-443-5) [20195,](#page-444-48) [20196](#page-444-21) \AcPa . . . . . . . . . [20101,](#page-441-18) [21257](#page-463-1) \Acrobatmenu [2279,](#page-70-5) [4278,](#page-112-3) [6388,](#page-158-17) [9846,](#page-233-3) [10585,](#page-248-8) [11113,](#page-258-7) [11987](#page-277-3)

 $\text{active} \dots \dots \dots \dots \ 974,$  $\text{active} \dots \dots \dots \dots \ 974,$ [981,](#page-38-7) [1586,](#page-54-1) [4787,](#page-123-14) [4788,](#page-123-5) [4789,](#page-123-0) [4790,](#page-123-16) [4791,](#page-123-4) [4792,](#page-123-8) [4795,](#page-123-15) [4797,](#page-123-6) [4800,](#page-123-1) [4808,](#page-123-18) [14910,](#page-337-13) [14940](#page-338-6) \add@accent . . . . . . . . . . . [523](#page-21-4) \addcontentsline . . . [7831,](#page-190-21) [7903,](#page-192-12) [8283,](#page-201-6) [8288,](#page-201-7) [8376,](#page-202-0) [15177](#page-342-9) \AddLineBeginAux ..... [5374](#page-136-1) \addtocontents [8328,](#page-201-8) [8377,](#page-202-1) [8678,](#page-209-8) [8730,](#page-210-2) [15165,](#page-342-10) [15166](#page-342-11) \addtocounter [7164,](#page-176-7) [7187,](#page-176-8) [7196,](#page-177-5) [7207,](#page-177-6) [7211,](#page-177-7) [7429](#page-182-8) \addvspace ..... [15165,](#page-342-10) [15166](#page-342-11) \adl@LT@array ........ [7278](#page-179-5) \advance . . . . . . . . . [447,](#page-17-1) [448,](#page-17-2) [995,](#page-38-8) [4936,](#page-125-5) [5087,](#page-129-1) [5100,](#page-129-2) [5409,](#page-137-0) [5737,](#page-145-1) [5783,](#page-145-2) [6235,](#page-154-1) [6236,](#page-154-2) [6239,](#page-154-5) [6240,](#page-154-6) [6593,](#page-163-1) [6601,](#page-163-2) [6638,](#page-163-3) [8182,](#page-199-1) [8192,](#page-199-2) [8195,](#page-199-3) [8209,](#page-199-4) [9952,](#page-236-4) [10036,](#page-238-1) [10074,](#page-238-6) [10114,](#page-239-5) [10428,](#page-245-0) [10438,](#page-245-7) [11268,](#page-262-9) [12466,](#page-288-5) [12753,](#page-294-5) [13005,](#page-299-3) [13077,](#page-300-6) [13120,](#page-301-12) [13121,](#page-301-13) [13615,](#page-310-1) [13678,](#page-311-7) [13722,](#page-312-7) [13723,](#page-312-8) [13969,](#page-317-1) [14034,](#page-319-6) [14078,](#page-319-11) [14079,](#page-319-12) [14696,](#page-333-8) [14698,](#page-333-10) [14699,](#page-333-11) [14705,](#page-333-14) [14714,](#page-333-17) [14814,](#page-335-11) [15030](#page-339-4) \AE . . . . . . [15441,](#page-348-8) [15896,](#page-358-20) [16411](#page-368-2) \ae . . . . . . [15507,](#page-350-24) [15963,](#page-359-26) [16413](#page-368-3) \afterassignment . . . [1595,](#page-54-2) [1601,](#page-54-3) [1607,](#page-55-0) [5993](#page-149-0) \AfterBeginDocument . [339,](#page-15-3) [353](#page-15-4) \aftergroup ........... [7718](#page-188-11) \agemO . . . . . . . . [18235,](#page-405-23) [21434](#page-467-1)  $\varphi$  . . . . . . . . . . . . . [20565](#page-450-0) \alef . . . . . . . . . . . . . . . . [20317](#page-446-0)  $\label{eq:1}$  $\aleph$ eflowerhamza . . . . . . . [20313](#page-446-2) \alefmadda . . . . . . . . . . . [20307](#page-446-3)  $\aleph$ efmaqsura . . . . . . . . . [20375](#page-447-1) \aleph . . . . . . . . . [18246,](#page-405-24) [20587](#page-451-0) \Alph . . . . . . . . . . . [6687,](#page-165-4) [7057](#page-174-4) \alph . . . . . . . . [6688,](#page-165-5) [7400,](#page-182-9) [7431](#page-182-10) \alpha . . . . . . . . . [16973,](#page-379-7) [20486](#page-449-0) \amalg . . . . . . . . . [18509,](#page-410-25) [20681](#page-453-0) \AMSautorefname ...... [9127](#page-218-3) \anchor@spot . [5279,](#page-133-7) [5292,](#page-134-2) [5299,](#page-134-3) [5305,](#page-134-4) [5307,](#page-134-5) [9494,](#page-226-3) [9893,](#page-235-2) [9988,](#page-237-0) [10850,](#page-253-5) [10922,](#page-255-0) [11425,](#page-266-2) [11772,](#page-273-0) [11775,](#page-273-1) [12403,](#page-287-0) [12690](#page-293-1) \and . . . . . . . . . . . . . . . . [6517](#page-161-1) \angle . . . . . . . . . [18538,](#page-411-22) [20693](#page-453-1) \AngleSign . . . . . [18546,](#page-411-23) [21455](#page-467-2)

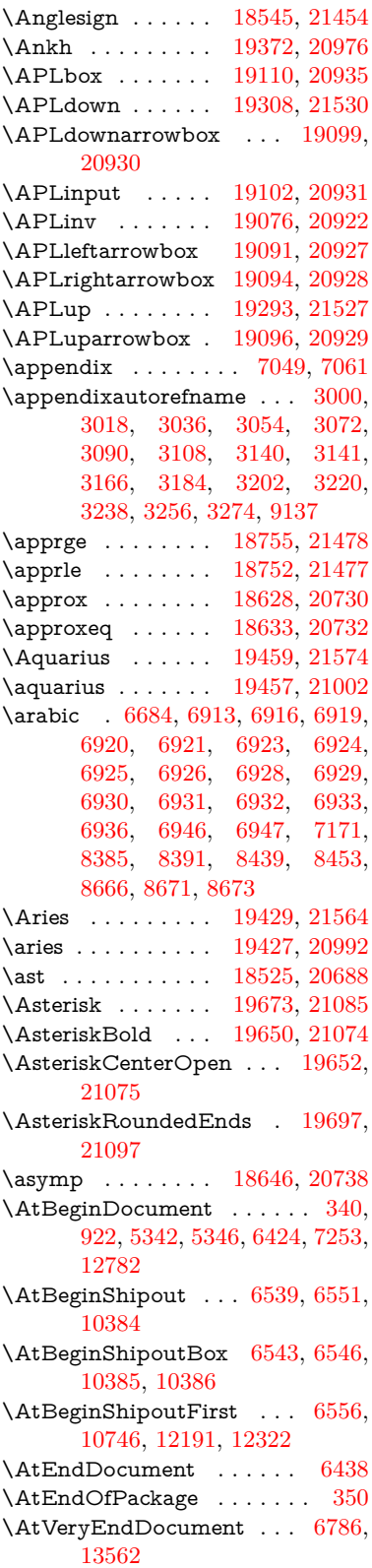

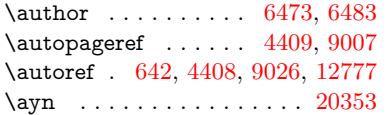

#### **B**

\b [280,](#page-13-12) [281,](#page-13-9) [801,](#page-32-1) [805,](#page-32-2) [811,](#page-33-0) [15207,](#page-343-21) [15219,](#page-343-22) [15231,](#page-344-5) [15648,](#page-352-8) [15677,](#page-353-21) [15706,](#page-354-11) [17732,](#page-395-9) [17734,](#page-395-10) [17744,](#page-395-13) [17746,](#page-395-14) [17816,](#page-396-25) [17818,](#page-397-6) [17824,](#page-397-9) [17826,](#page-397-10) [17852,](#page-397-17) [17854,](#page-397-18) [17888,](#page-398-13) [17890,](#page-398-14) [17908,](#page-398-19) [17910,](#page-398-20) [17976,](#page-400-18) [17978,](#page-400-19) [17980](#page-400-20) \baa . . . . . . . . . . . . . . . . [20319](#page-446-5) \babygamma . . . . [16592,](#page-372-0) [20454](#page-448-2) \back@none . . . [2935,](#page-84-0) [2945,](#page-85-1) [2958](#page-85-2) \back@page . . . . . . . [2937,](#page-84-1) [2950](#page-85-3) \back@section [2936,](#page-84-2) [2942,](#page-84-3) [2948,](#page-85-4) [2954](#page-85-5) \back@slide ....... [2938,](#page-84-4) [2947](#page-85-6)  $\verb+\backcite+ \dots + \dots + 8097$  $\verb+\backcite+ \dots + \dots + 8097$ \backcong . . . . . . [18642,](#page-413-24) [20736](#page-454-3) \backepsilon . . . . . . . . . . [17064](#page-381-16) \backneg . . . . . . . [19048,](#page-420-21) [20909](#page-457-7) \backprime . . . . . [18070,](#page-401-23) [20532](#page-450-1) \backref . . . . . . . . . [8128,](#page-197-6) [12781](#page-294-11) \backsim . . . . . . . [18606,](#page-412-25) [20720](#page-453-3) \backsimeq . . . . . [18953,](#page-419-24) [20868](#page-456-0) \barb . . . . . . . . . . [16298,](#page-366-0) [21316](#page-464-0) \bard . . . . . . . . . . [16062,](#page-361-9) [21308](#page-464-1) \bari . . . . . . . . . . [16606,](#page-372-1) [20455](#page-448-3) \barin . . . . . . . . . [19044,](#page-420-22) [20907](#page-457-8) \barj . . . . . . . . . . [16577,](#page-371-0) [21348](#page-465-0) \barl . . . . . . . . . . [16320,](#page-366-1) [20440](#page-448-4) \barlambda . . . . . [16327,](#page-366-2) [21321](#page-464-2) \barleftharpoon . . [19832,](#page-436-18) [21151](#page-461-0) \baro . . . . [16652,](#page-373-0) [16653,](#page-373-1) [19080,](#page-421-27) [19082,](#page-421-28) [21520](#page-468-2) \barp . . . . . . . . . . [17698,](#page-394-20) [20523](#page-450-2) \barrightharpoon . [19838,](#page-436-19) [21153](#page-461-1) \barsci . . . . . . . . . [17696,](#page-394-21) [20522](#page-450-3) \barscu . . . . . . . . [17701,](#page-394-22) [20524](#page-450-4) \baru . . . . . . . . . . [16717,](#page-374-0) [20464](#page-449-1) \barwedge . . . . . . [18935,](#page-418-19) [20860](#page-456-1) \baselineskip [2282,](#page-71-2) [10007,](#page-237-4) [11444,](#page-266-3) [11476,](#page-267-4) [12174](#page-282-2) \bbl@cite@choice . . . . . . . [7944](#page-193-13)  $\bbO$ info . . . . . . . . . . . . . . [615](#page-24-2) \bbslash . . . . . . . [19122,](#page-422-23) [20938](#page-457-9) \Beam . . . . . . . . . [19106,](#page-422-24) [20933](#page-457-10) \because . . . . . . . [18591,](#page-412-26) [20714](#page-453-4) \BeforeTeXIVht . . . . . . . . [2737](#page-80-4) \begin . [601,](#page-24-7) [8281,](#page-200-5) [12803,](#page-295-2) [21632](#page-470-0) \belowpdfbookmark . . . . [14810](#page-335-13)

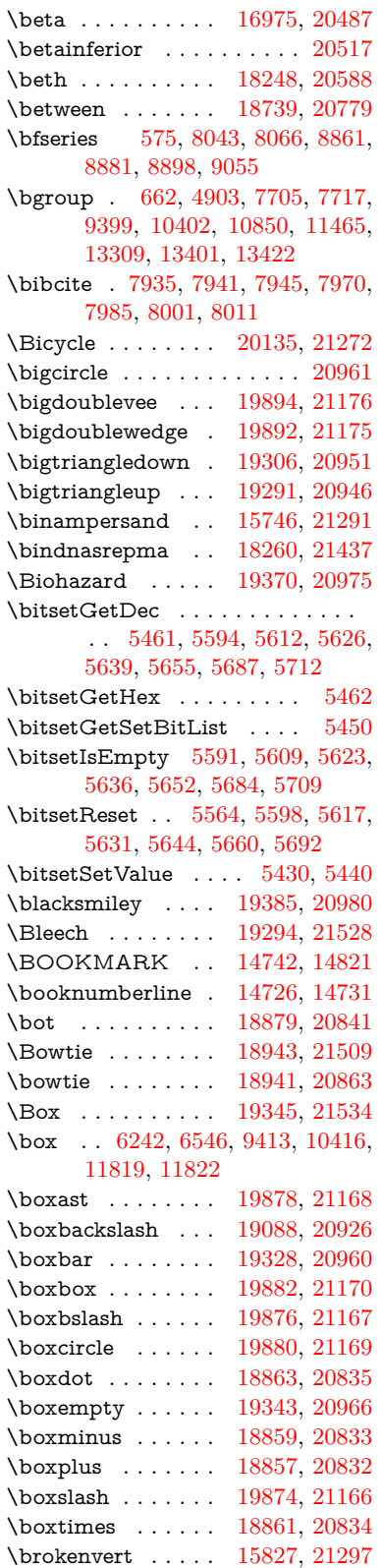

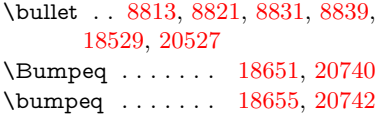

## **C**

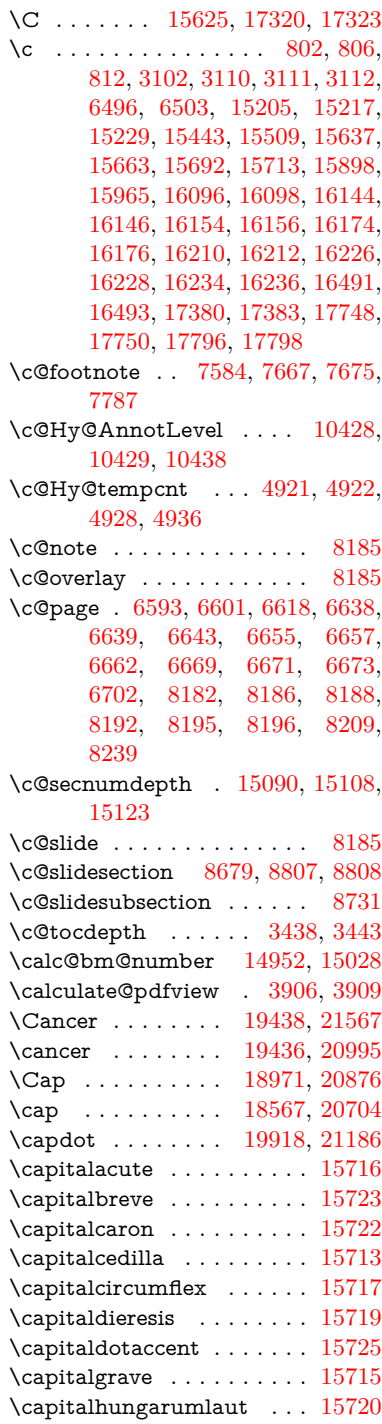

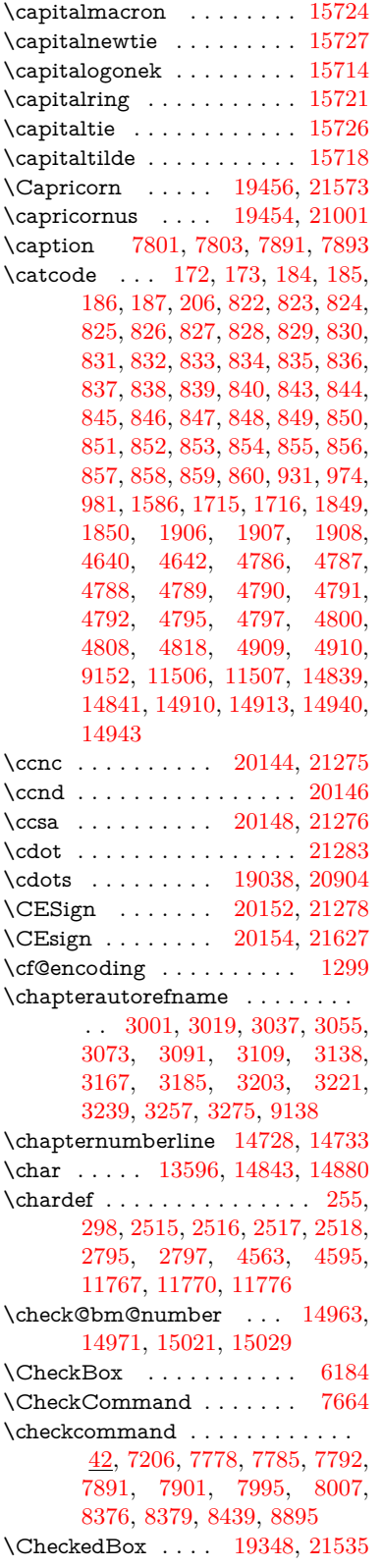

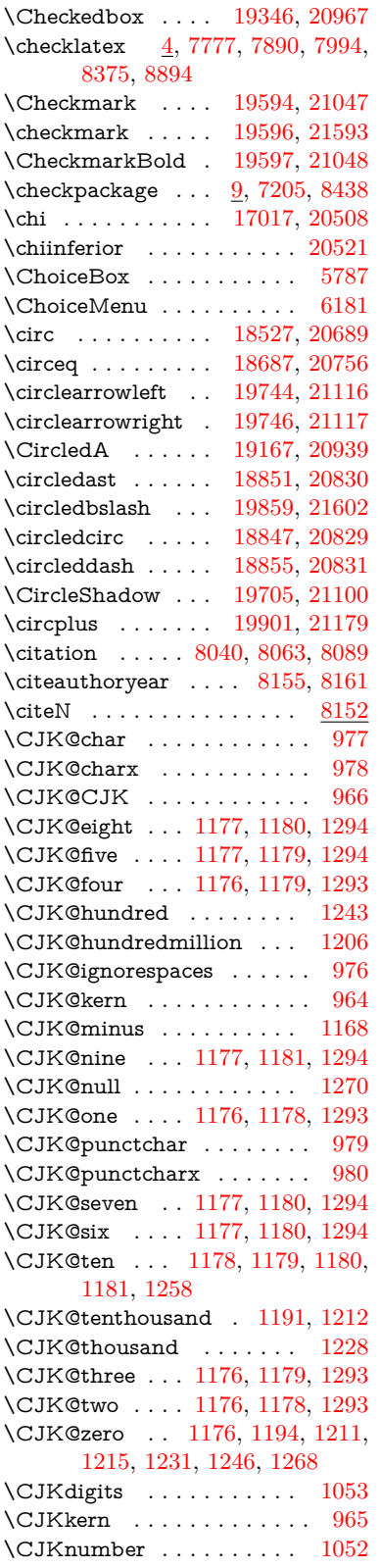

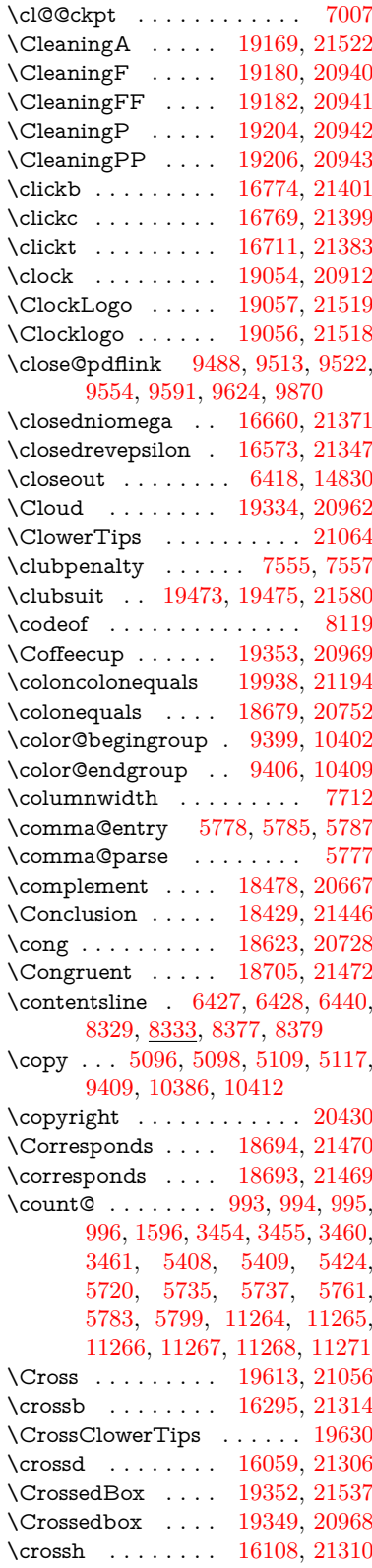

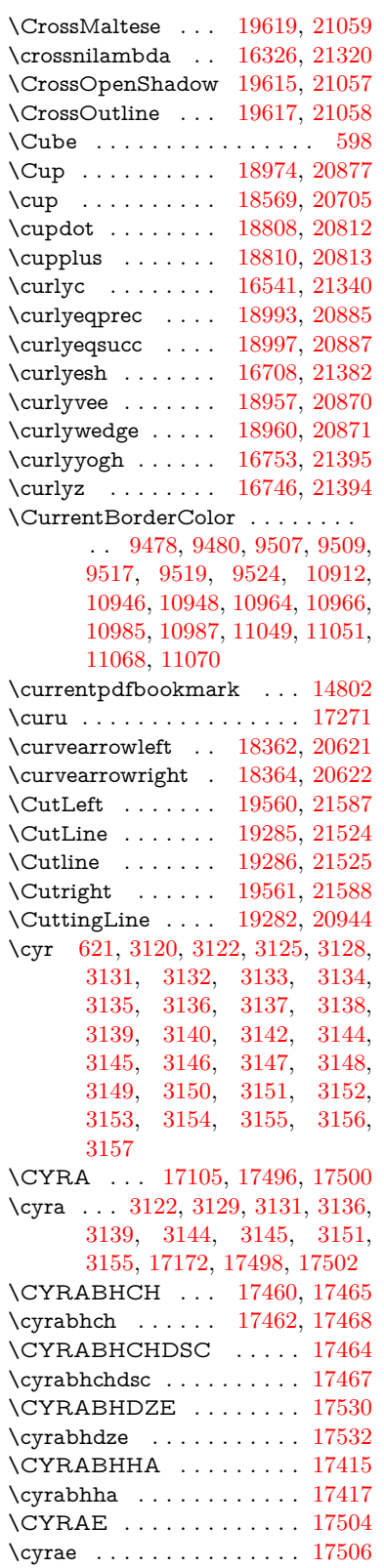

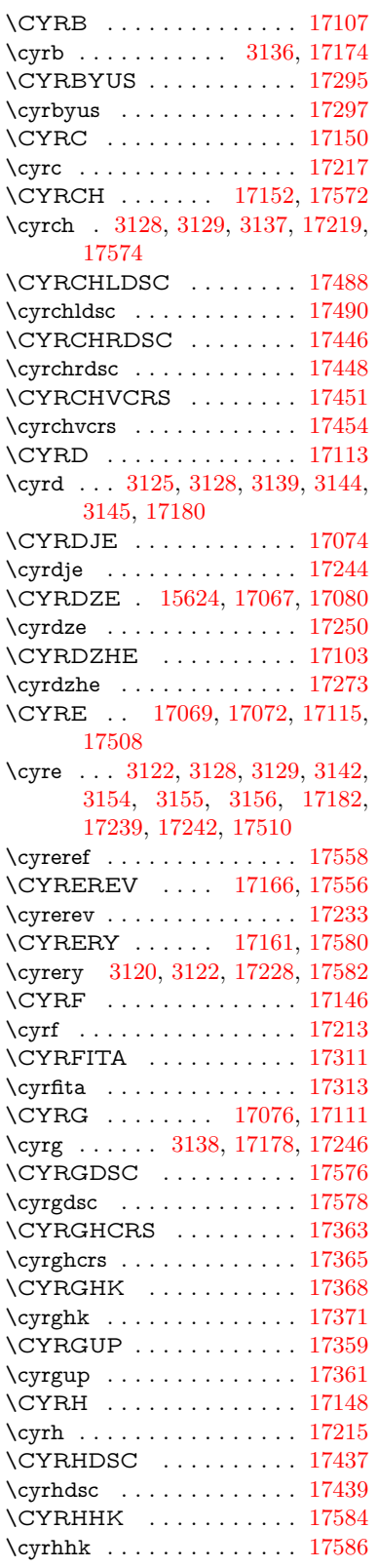

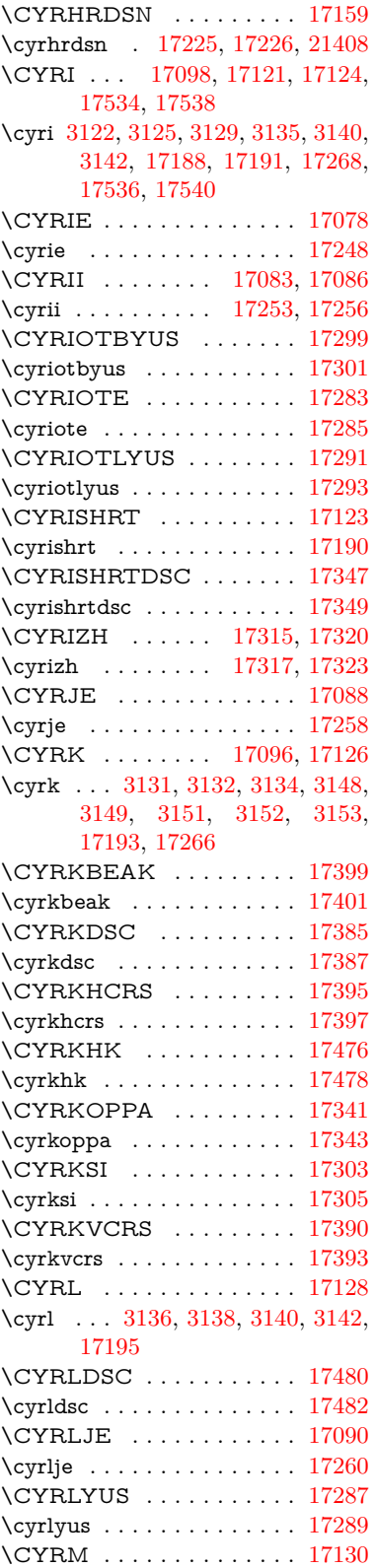

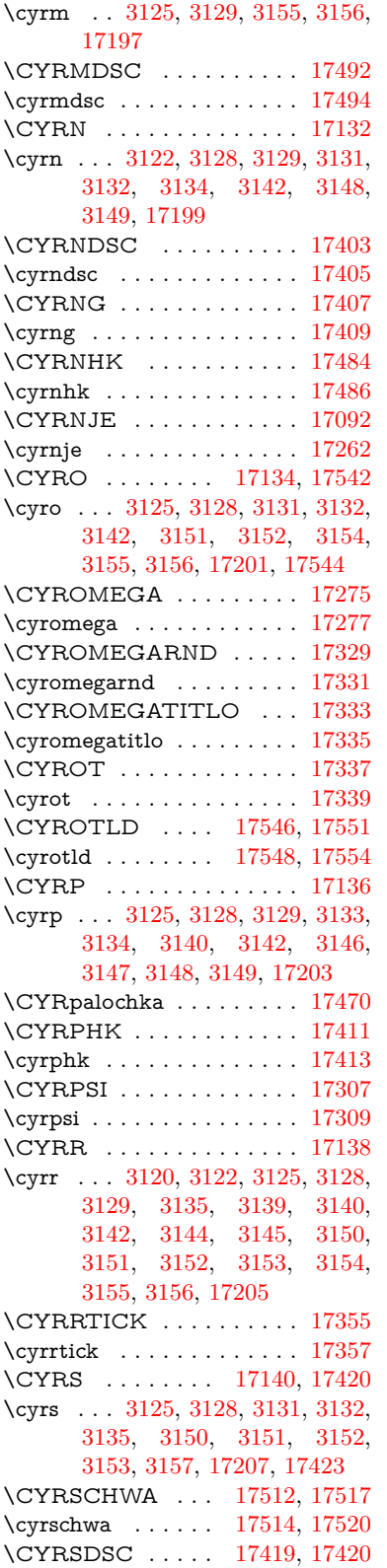

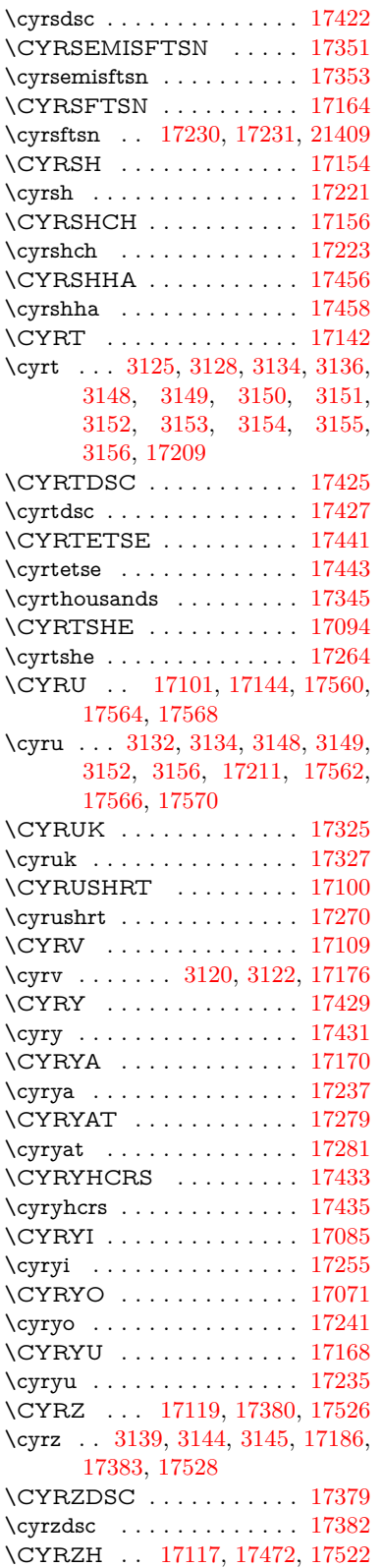

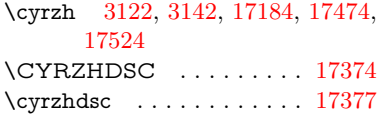

## **D**

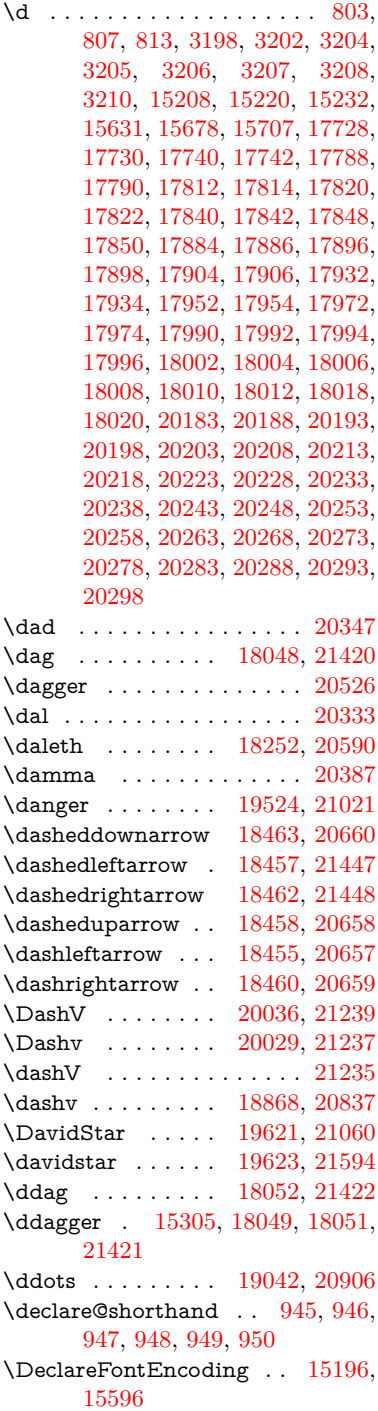

\DeclareFontFamily . . . [873,](#page-34-3) [883](#page-34-4) \DeclareFontShape . . . [874,](#page-34-5) [884](#page-34-6) \DeclareFontSubstitution . . [875,](#page-34-7) [885](#page-34-8) \DeclareLocalOptions . . . [4209](#page-111-4) \DeclareRobustCommand . . . . . . [4743,](#page-122-9) [4746,](#page-122-10) [4755,](#page-122-11) [4759,](#page-122-12) [4900,](#page-125-8) [4987,](#page-127-5) [4989,](#page-127-6) [4991,](#page-127-7) [5000,](#page-127-8) [6178,](#page-153-10) [6181,](#page-153-9) [6184,](#page-153-8) [6187,](#page-153-11) [6190,](#page-153-12) [6193,](#page-153-13) [6196,](#page-153-14) [6336,](#page-156-2) [6340,](#page-156-3) [6406,](#page-158-21) [6410,](#page-158-22) [8943,](#page-215-6) [9007,](#page-216-4) [9026,](#page-216-5) [15046](#page-340-10) \DeclareTextAccent . . . . [15197,](#page-343-17) [15198,](#page-343-3) [15199,](#page-343-15) [15200,](#page-343-19) [15201,](#page-343-0) [15202,](#page-343-28) [15203,](#page-343-29) [15204,](#page-343-6) [15205,](#page-343-23) [15206,](#page-343-8) [15207,](#page-343-21) [15208](#page-343-25) \DeclareVoidOption . [2734,](#page-80-5) [2748,](#page-81-3) [2759,](#page-81-4) [2775,](#page-81-5) [2781,](#page-81-6) [2786,](#page-81-7) [2800,](#page-82-4) [2810,](#page-82-5) [2815,](#page-82-6) [2821,](#page-82-7) [2827,](#page-82-8) [2856,](#page-83-4) [2873,](#page-83-5) [2880,](#page-83-6) [2886,](#page-83-7) [2891,](#page-83-8) [2896,](#page-83-9) [3357,](#page-94-3) [3365,](#page-94-4) [3373,](#page-94-5) [3383](#page-95-4) \DefaultHeightofCheckBox [6248,](#page-154-9) [13249,](#page-303-3) [13853,](#page-315-1) [14230](#page-323-2) \DefaultHeightofChoiceMenu . . [6250,](#page-154-10) [13067,](#page-300-7) [13668,](#page-311-8) [14024](#page-318-4) \DefaultHeightofReset . . . [6246,](#page-154-11) [13219,](#page-303-4) [13825,](#page-314-3) [14198](#page-322-5) \DefaultHeightofSubmit . [6244,](#page-154-12) [13199,](#page-302-4) [13802,](#page-314-4) [14175](#page-321-5) \DefaultHeightofText . . . . [6252,](#page-154-13) [13039,](#page-299-4) [13642,](#page-311-9) [13991](#page-318-5) \DefaultHeightofTextMultiline . [6253,](#page-154-14) [13037,](#page-299-5) [13640,](#page-311-10) [13989](#page-318-6) \DefaultOptionsofCheckBox . . [6258,](#page-154-15) [13251,](#page-303-5) [13855,](#page-315-2) [14232](#page-323-3) \DefaultOptionsofComboBox . . . . . . . . . . [6261](#page-154-16) \DefaultOptionsofListBox [6260](#page-154-17) \DefaultOptionsofPopdownBox . . . . . . . . [6262](#page-155-1) \DefaultOptionsofPushButton . [6257,](#page-154-18) [13170,](#page-302-5) [13774,](#page-313-8) [14143](#page-321-6) \DefaultOptionsofRadio . . [6263](#page-155-2) \DefaultOptionsofReset . . [6256,](#page-154-19) [13222,](#page-303-6) [13828,](#page-314-5) [14201](#page-322-6) \DefaultOptionsofSubmit [6255,](#page-154-20) [13202,](#page-302-6) [13805,](#page-314-6) [14178](#page-321-7) \DefaultOptionsofText . . [6259,](#page-154-21) [13044,](#page-300-8) [13647,](#page-311-11) [13996](#page-318-7) \DefaultWidthofCheckBox [6249,](#page-154-22) [13248,](#page-303-7) [13852,](#page-315-3) [14229](#page-323-4) \DefaultWidthofChoiceMenu . .

[6251,](#page-154-23) [13066,](#page-300-9) [13667,](#page-311-12) [14023](#page-318-8)

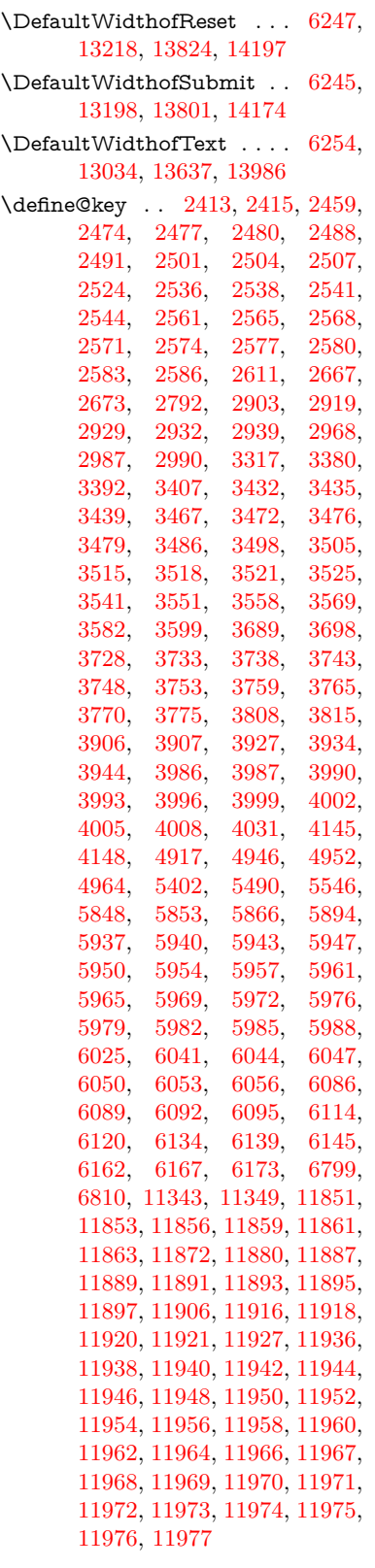

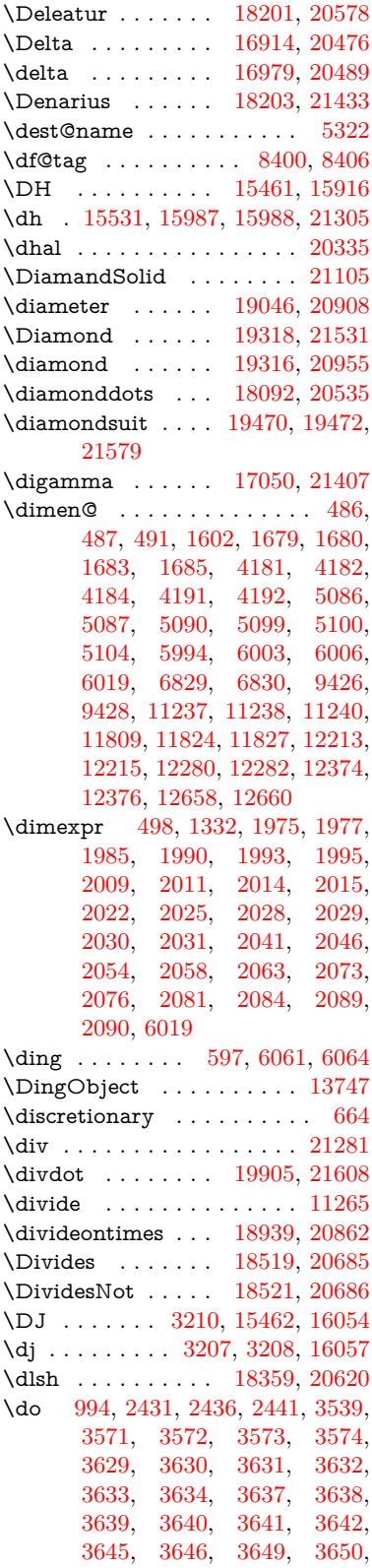

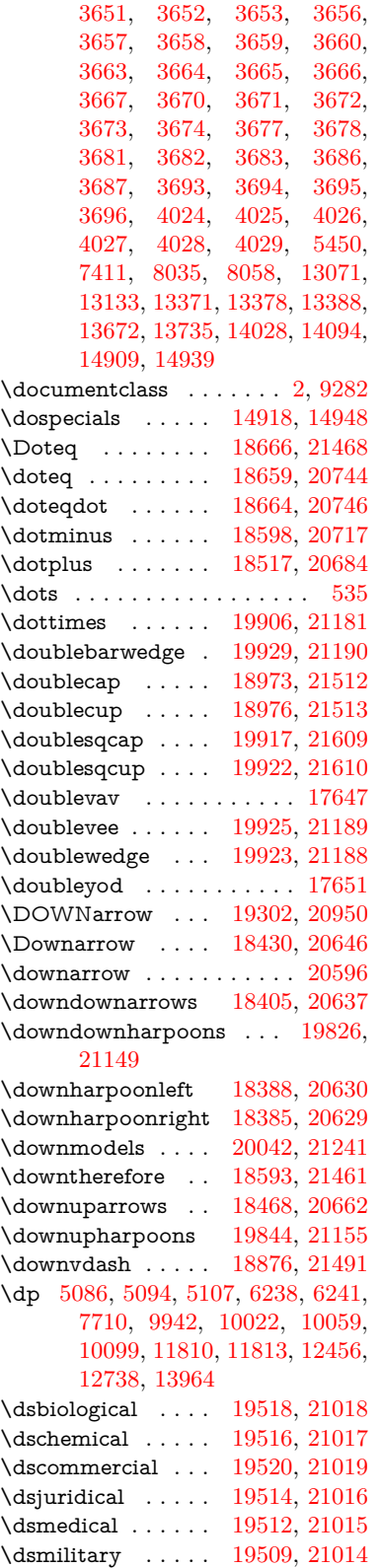

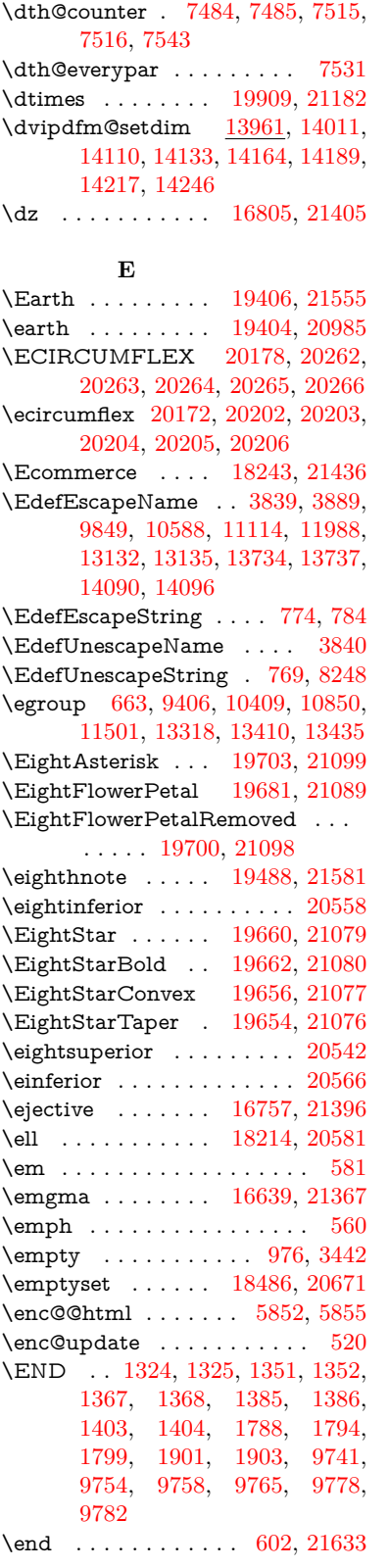

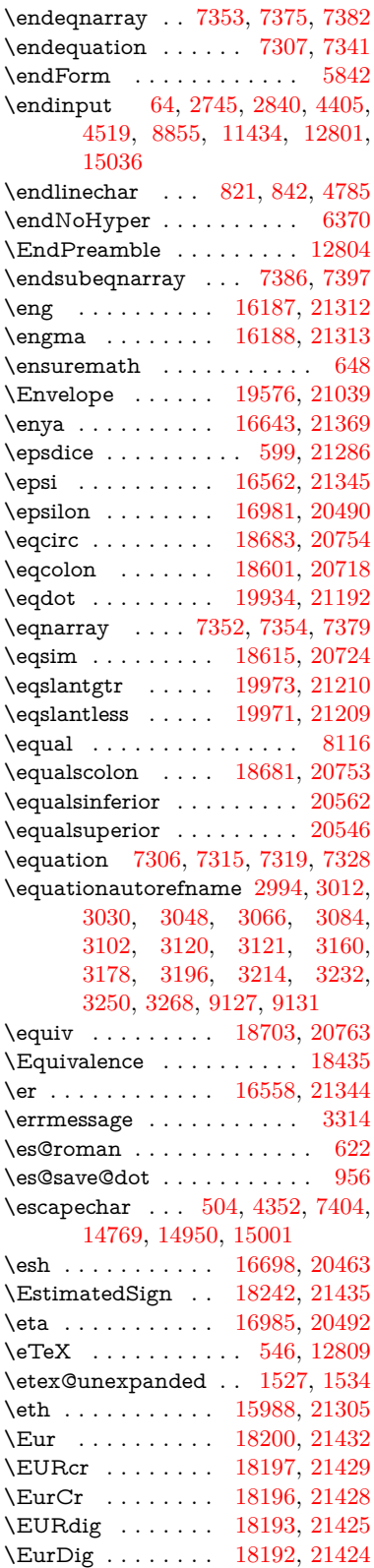

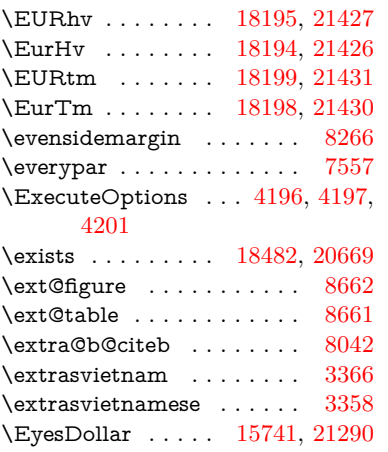

### **F**

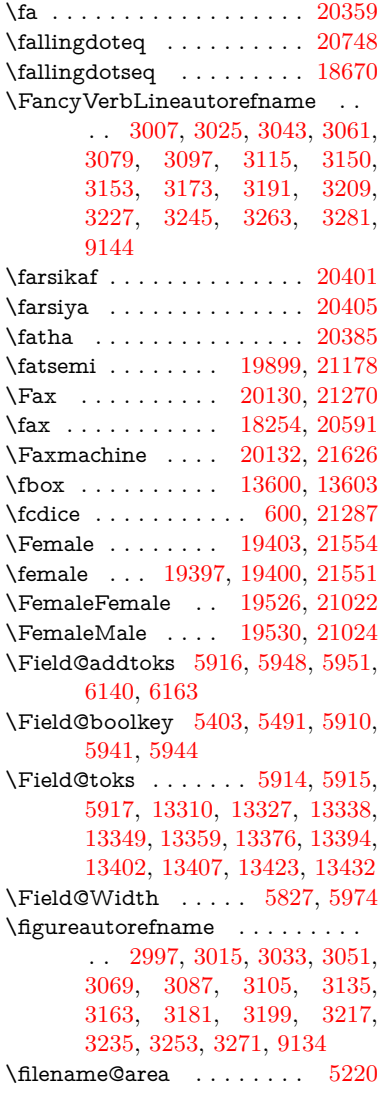

 $\left\{ \alpha \right\}$  . . . . . . . . . [5220](#page-132-6) \filename@ext [5217,](#page-132-7) [5218,](#page-132-8) [5220,](#page-132-6) [5221](#page-132-9) \filename@parse  $\dots \dots \ 5216$  $\dots \dots \ 5216$ \find@pdflink . . [9460,](#page-225-7) [9511,](#page-226-10) [9521](#page-226-11) \Finv . . . . . . . . . . [18244,](#page-405-31) [20586](#page-451-8) \Fire . . . . . . . . . . [20133,](#page-442-29) [21271](#page-464-22) \fivedots ....... [20068,](#page-441-19) [21252](#page-463-6) \FiveFlowerOpen . [19679,](#page-433-27) [21088](#page-460-19) \FiveFlowerPetal . [19677,](#page-433-28) [21087](#page-460-20) \five<br>inferior  $\dots\dots\dots 20555$  $\dots\dots\dots 20555$ \FiveStar . . . . . . . [19336,](#page-426-32) [20963](#page-458-17) \FiveStarCenterOpen . . [19638,](#page-432-33) [21068](#page-460-21) \FiveStarConvex . [19646,](#page-432-34) [21072](#page-460-22) \FiveStarOpen . . [19338,](#page-426-33) [20964](#page-458-18) \FiveStarOpenCircled . . [19636,](#page-432-35) [21067](#page-460-23) \FiveStarOpenDotted . . [19640,](#page-432-36) [21069](#page-460-24) \FiveStarOutline . [19642,](#page-432-37) [21070](#page-460-25) \FiveStarOutlineHeavy . [19644,](#page-432-38) [21071](#page-460-26) \FiveStarShadow . [19648,](#page-432-39) [21073](#page-460-27)  $\forall$ fivesuperior . . . . . . . . . . [20539](#page-450-16) \Flag . . . . . . . . . . [19504,](#page-429-30) [21012](#page-459-14) \flap . . . . . . . . . . [16686,](#page-373-4) [21380](#page-466-21) \flapr . . . . . . . . . . [16685,](#page-373-5) [21379](#page-466-22) \flat . . . . . . . . . . . [19493,](#page-429-31) [21007](#page-459-15) \Fld@@additionalactions [14374,](#page-325-4) [14417,](#page-327-0) [14421](#page-327-1) \Fld@@DingDef [6061,](#page-151-2) [6064,](#page-151-3) [6083](#page-151-4) \Fld@additionalactions . [14374,](#page-325-5) [14465,](#page-328-0) [14494,](#page-328-1) [14529,](#page-329-0) [14564,](#page-329-1) [14599,](#page-330-0) [14634,](#page-331-0) [14666](#page-331-1) \Fld@align . . [5831,](#page-146-7) [6048,](#page-150-8) [14443,](#page-327-2) [14504,](#page-328-2) [14573](#page-330-1) \Fld@altname [5964,](#page-149-20) [5966,](#page-149-21) [14354,](#page-325-6) [14356,](#page-325-7) [14427,](#page-327-3) [14429](#page-327-4)  $\left\{\text{FldQannotflags }\ldots \ldots \quad 5610,\right\}$  $\left\{\text{FldQannotflags }\ldots \ldots \quad 5610,\right\}$  $\left\{\text{FldQannotflags }\ldots \ldots \quad 5610,\right\}$ [5612,](#page-142-0) [14438,](#page-327-5) [14471,](#page-328-3) [14499,](#page-328-4) [14533,](#page-329-2) [14568,](#page-330-2) [14604,](#page-330-3) [14640](#page-331-2) \Fld@annotnames [14425,](#page-327-6) [14440,](#page-327-7) [14473,](#page-328-5) [14501,](#page-328-6) [14535,](#page-329-3) [14570,](#page-330-4) [14606,](#page-330-5) [14642](#page-331-3) \Fld@bcolor . [5833,](#page-146-8) [6090,](#page-151-12) [14455,](#page-327-8) [14457,](#page-327-9) [14520,](#page-329-4) [14522,](#page-329-5) [14549,](#page-329-6) [14551,](#page-329-7) [14577,](#page-330-6) [14589,](#page-330-7) [14591](#page-330-8) \fld@bcolor . . . . . . . . . . . [14508](#page-328-7) \Fld@bordercolor . . . . . . . [5834,](#page-147-13) [6093,](#page-151-13) [14451,](#page-327-10) [14453,](#page-327-11) [14479,](#page-328-8) [14487,](#page-328-9) [14489,](#page-328-10) [14507,](#page-328-11) [14516,](#page-329-8) [14518,](#page-329-9) [14545,](#page-329-10) [14547,](#page-329-11) [14576,](#page-330-9)

[14585,](#page-330-10) [14587,](#page-330-11) [14612,](#page-330-12) [14620,](#page-331-4) [14622,](#page-331-5) [14648,](#page-331-6) [14656,](#page-331-7) [14658](#page-331-8) \Fld@bordersep . . . . [5835,](#page-147-14) [6042](#page-150-9) \Fld@borderstyle . . . . . . . . . . . . . [5837,](#page-147-15) [6026,](#page-150-10) [6027,](#page-150-11) [6028,](#page-150-12) [6038,](#page-150-13) [14444,](#page-327-12) [14477,](#page-328-12) [14505,](#page-328-13) [14539,](#page-329-12) [14574,](#page-330-13) [14610,](#page-330-14) [14664](#page-331-9) \Fld@borderwidth . . . . . . . . . . . . [5836,](#page-147-16) [5989,](#page-149-22) [6232,](#page-154-27) [6235,](#page-154-1) [6236,](#page-154-2) [6239,](#page-154-5) [6240,](#page-154-6) [13120,](#page-301-12) [13121,](#page-301-13) [13722,](#page-312-7) [13723,](#page-312-8) [14078,](#page-319-11) [14079,](#page-319-12) [14444,](#page-327-12) [14477,](#page-328-12) [14505,](#page-328-13) [14539,](#page-329-12) [14574,](#page-330-13) [14610,](#page-330-14) [14664](#page-331-9) \Fld@calculate@code [6101,](#page-151-14) [13019,](#page-299-7) [13523,](#page-309-5) [13977,](#page-318-11) [14387,](#page-326-0) [14389](#page-326-1) \Fld@calculate@sortkey . . [6133,](#page-152-7) [6135,](#page-152-8) [13532](#page-309-6) \Fld@cbsymbol [5838,](#page-147-17) [6054,](#page-151-15) [14459](#page-327-13) \Fld@charsize [5828,](#page-146-9) [5829,](#page-146-10) [5986,](#page-149-23) [13119,](#page-301-11) [13721,](#page-312-6) [14077,](#page-319-10) [14461,](#page-327-14) [14526,](#page-329-13) [14555,](#page-329-14) [14595,](#page-330-15) [14646](#page-331-10)  $\verb+\Fld@checkedfalse + \dots + 5824$  $\verb+\Fld@checkedfalse + \dots + 5824$ \Fld@checkequals . . [5928,](#page-148-15) [13072,](#page-300-3) [13134,](#page-301-7) [13379,](#page-306-12) [13389,](#page-306-15) [13673,](#page-311-4) [13736,](#page-313-6) [14029,](#page-319-3) [14095](#page-320-7) \Fld@choices . . . . . . . . . . . . . . . . [5717,](#page-144-4) [5725,](#page-144-5) [5727,](#page-144-6) [5731,](#page-144-7) [5740,](#page-145-7) [5748,](#page-145-8) [5753,](#page-145-9) [5801,](#page-146-12) [5803,](#page-146-13) [5811,](#page-146-14) [5812,](#page-146-15) [14528](#page-329-15) \Fld@color . . [5832,](#page-146-16) [6096,](#page-151-16) [14462,](#page-327-15) [14527,](#page-329-16) [14556,](#page-329-17) [14596](#page-330-16) \Fld@default . [5742,](#page-145-10) [5745,](#page-145-11) [5747,](#page-145-12) [6045,](#page-150-14) [13032,](#page-299-8) [13048,](#page-300-10) [13064,](#page-300-11) [13104,](#page-301-16) [13132,](#page-301-15) [13246,](#page-303-9) [13308,](#page-304-13) [13326,](#page-305-12) [13340,](#page-305-13) [13348,](#page-305-14) [13355,](#page-305-15) [13381,](#page-306-13) [13391,](#page-306-16) [13421,](#page-307-6) [13431,](#page-307-7) [13635,](#page-311-14) [13652,](#page-311-15) [13665,](#page-311-16) [13706,](#page-312-11) [13734,](#page-312-10) [13850,](#page-315-4) [13984,](#page-318-12) [14001,](#page-318-13) [14021,](#page-318-14) [14062,](#page-319-14) [14090,](#page-320-10) [14227,](#page-322-10) [14557,](#page-329-18) [14561,](#page-329-19) [14562,](#page-329-20) [14597](#page-330-17) \Fld@DingDef . [6054,](#page-151-15) [6057,](#page-151-17) [6059](#page-151-18) \Fld@disabledfalse ...... [5825](#page-146-17) \Fld@export . [5555,](#page-140-4) [5558,](#page-141-9) [5565,](#page-141-4) [5857](#page-147-18) \Fld@findlength . . [13358,](#page-305-16) [13369](#page-306-23) \Fld@flags [5624,](#page-142-9) [5626,](#page-142-1) [5637,](#page-142-10) [5639,](#page-142-2) [5653,](#page-143-7) [5655,](#page-143-1) [5685,](#page-143-8) [5687,](#page-143-2) [5710,](#page-144-8) [5712,](#page-144-0) [14442,](#page-327-16) [14475,](#page-328-14) [14503,](#page-328-15) [14537,](#page-329-21) [14572,](#page-330-18) [14608,](#page-330-19) [14644](#page-331-11) \Fld@format@code . [6099,](#page-151-19) [14379,](#page-326-2) [14381](#page-326-3) \Fld@getmethodfalse . . . . [5877](#page-147-19) \Fld@getmethodtrue . . . . [5879](#page-147-20)

\Fld@height [5983,](#page-149-24) [13035,](#page-299-9) [13053,](#page-300-12) [13067,](#page-300-7) [13122,](#page-301-14) [13142,](#page-301-17) [13159,](#page-302-8) [13199,](#page-302-4) [13219,](#page-303-4) [13249,](#page-303-3) [13259,](#page-303-10) [13638,](#page-311-17) [13658,](#page-311-18) [13668,](#page-311-8) [13724,](#page-312-9) [13752,](#page-313-9) [13766,](#page-313-10) [13802,](#page-314-4) [13825,](#page-314-3) [13853,](#page-315-1) [13865,](#page-315-5) [13987,](#page-318-15) [14003,](#page-318-16) [14024,](#page-318-4) [14080,](#page-319-13) [14092,](#page-320-11) [14126,](#page-320-12) [14175,](#page-321-5) [14198,](#page-322-5) [14230,](#page-323-2) [14238](#page-323-6)  $\lvert$ Fld@hiddenfalse ...... [5513](#page-140-5)  $\lvert \$  Fld@hiddentrue ....... [5514](#page-140-6)  $\left\{\text{Fld@invisiblefalse }\ldots \ldots \quad 5509\right\}$  $\left\{\text{Fld@invisiblefalse }\ldots \ldots \quad 5509\right\}$  $\left\{\text{Fld@invisiblefalse }\ldots \ldots \quad 5509\right\}$  $\left\{\text{Fld@invisibletrue } \dots \dots \quad 5510\right\}$  $\left\{\text{Fld@invisibletrue } \dots \dots \quad 5510\right\}$  $\left\{\text{Fld@invisibletrue } \dots \dots \quad 5510\right\}$ \Fld@keystroke@code . . . . [6102,](#page-151-20) [14375,](#page-326-4) [14377](#page-326-5) \Fld@listcount . . . [13131,](#page-301-18) [13136,](#page-301-19) [13139,](#page-301-20) [13144,](#page-301-21) [13149,](#page-301-22) [13154,](#page-302-9) [13733,](#page-312-12) [13738,](#page-313-11) [13753,](#page-313-12) [13759,](#page-313-13) [14089,](#page-320-13) [14097,](#page-320-14) [14101,](#page-320-15) [14106,](#page-320-16) [14117,](#page-320-17) [14122](#page-320-18) \Fld@loc . . . . . . . . . . . . . [5938](#page-148-16) \Fld@mappingname . [5968,](#page-149-25) [5970,](#page-149-26) [14358,](#page-325-8) [14360,](#page-325-9) [14431,](#page-327-17) [14433](#page-327-18) \Fld@maxlen . [5830,](#page-146-18) [5977,](#page-149-27) [14600](#page-330-20) \Fld@menulength . . [5826,](#page-146-19) [5980,](#page-149-28) [13069,](#page-300-13) [13073,](#page-300-14) [13119,](#page-301-11) [13370,](#page-306-24) [13371,](#page-306-10) [13374,](#page-306-25) [13670,](#page-311-19) [13674,](#page-311-20) [13721,](#page-312-6) [14026,](#page-318-17) [14030,](#page-319-15) [14077](#page-319-10) \Fld@name [5962,](#page-149-29) [13031,](#page-299-10) [13063,](#page-300-15) [13167,](#page-302-10) [13245,](#page-303-11) [13307,](#page-304-14) [13312,](#page-305-17) [13323,](#page-305-18) [13324,](#page-305-19) [13335,](#page-305-20) [13336,](#page-305-21) [13345,](#page-305-22) [13346,](#page-305-23) [13354,](#page-305-24) [13375,](#page-306-26) [13392,](#page-306-27) [13400,](#page-306-28) [13405,](#page-306-29) [13420,](#page-307-8) [13429,](#page-307-9) [13634,](#page-311-21) [13664,](#page-311-22) [13771,](#page-313-14) [13849,](#page-315-6) [13983,](#page-318-18) [14020,](#page-318-19) [14140,](#page-321-11) [14226,](#page-322-11) [14353,](#page-325-10) [14426](#page-327-19)  $\left\{\text{Fld@norotatefalse }\ldots \ldots \quad 5526\right\}$  $\left\{\text{Fld@norotatefalse }\ldots \ldots \quad 5526\right\}$  $\left\{\text{Fld@norotatefalse }\ldots \ldots \quad 5526\right\}$ \Fld@norotatetrue . . . . . . [5525](#page-140-10)  $\verb+\Fld@noviewfalse + \ldots + 5529$  $\verb+\Fld@noviewfalse + \ldots + 5529$  $\left\{\text{Fld@noviewtrue } \dots \dots \quad 5530\right\}$  $\left\{\text{Fld@noviewtrue } \dots \dots \quad 5530\right\}$  $\left\{\text{Fld@noviewtrue } \dots \dots \quad 5530\right\}$  $\lvert \$  $\lvert$ Fld@nozoomtrue ...... [5521](#page-140-14) \Fld@onblur@code . [6104,](#page-152-9) [14395,](#page-326-6) [14397](#page-326-7) \Fld@onclick@code . [6098,](#page-151-21) [6174,](#page-153-19) [14493](#page-328-16) \Fld@onenter@code [6107,](#page-152-10) [14407,](#page-326-8) [14409](#page-326-9) \Fld@onexit@code . [6108,](#page-152-11) [14411,](#page-326-10) [14413](#page-326-11) \Fld@onfocus@code [6103,](#page-152-12) [14391,](#page-326-12) [14393](#page-326-13) \Fld@onmousedown@code [6105,](#page-152-13) [14399,](#page-326-14) [14401](#page-326-15)

\Fld@onmouseup@code . . [6106,](#page-152-14) [14403,](#page-326-16) [14405](#page-326-17) \Fld@pageobjref . [13010,](#page-299-11) [13608,](#page-310-5) [13619,](#page-310-6) [13974,](#page-317-8) [14309,](#page-324-5) [14439,](#page-327-20) [14472,](#page-328-17) [14500,](#page-328-18) [14534,](#page-329-22) [14569,](#page-330-21) [14605,](#page-330-22) [14641](#page-331-12)  $\left\{\text{Fld@printfalse}\right.$  ....... [5518](#page-140-15) \Fld@printtrue ........ [5517](#page-140-16) \Fld@radiosymbol . . [5839,](#page-147-21) [6057,](#page-151-17) [14553](#page-329-23)  $\left\{\text{FldQrotation} \dots \dots \dots \quad 5840,\right\}$  $\left\{\text{FldQrotation} \dots \dots \dots \quad 5840,\right\}$  $\left\{\text{FldQrotation} \dots \dots \dots \quad 5840,\right\}$ [6087,](#page-151-22) [14447,](#page-327-21) [14449,](#page-327-22) [14478,](#page-328-19) [14483,](#page-328-20) [14485,](#page-328-21) [14506,](#page-328-22) [14512,](#page-328-23) [14514,](#page-328-24) [14541,](#page-329-24) [14543,](#page-329-25) [14575,](#page-330-23) [14581,](#page-330-24) [14583,](#page-330-25) [14611,](#page-330-26) [14616,](#page-330-27) [14618,](#page-331-13) [14647,](#page-331-14) [14652,](#page-331-15) [14654](#page-331-16) \Fld@submitflags . . . [5592,](#page-141-10) [5594,](#page-141-5) [14632](#page-331-17) \Fld@temp . . [6060,](#page-151-23) [6062,](#page-151-24) [6065,](#page-151-25) [6066,](#page-151-26) [6075,](#page-151-27) [6076](#page-151-28) \Fld@validate@code [6100,](#page-151-29) [14383,](#page-326-18) [14385](#page-326-19) \Fld@value . . [5743,](#page-145-13) [5750,](#page-145-14) [5752,](#page-145-15) [6051,](#page-151-30) [13033,](#page-299-12) [13048,](#page-300-10) [13065,](#page-300-16) [13103,](#page-301-23) [13104,](#page-301-16) [13636,](#page-311-23) [13652,](#page-311-15) [13666,](#page-311-24) [13705,](#page-312-13) [13706,](#page-312-11) [13985,](#page-318-20) [14001,](#page-318-13) [14022,](#page-318-21) [14061,](#page-319-16) [14062,](#page-319-14) [14598](#page-330-28) \Fld@width [5973,](#page-149-30) [13034,](#page-299-6) [13047,](#page-300-17) [13053,](#page-300-12) [13066,](#page-300-9) [13102,](#page-301-24) [13113,](#page-301-8) [13115,](#page-301-10) [13142,](#page-301-17) [13159,](#page-302-8) [13182,](#page-302-11) [13198,](#page-302-7) [13206,](#page-303-12) [13218,](#page-303-8) [13232,](#page-303-13) [13248,](#page-303-7) [13254,](#page-303-14) [13259,](#page-303-10) [13637,](#page-311-13) [13651,](#page-311-25) [13658,](#page-311-18) [13667,](#page-311-12) [13704,](#page-312-14) [13715,](#page-312-3) [13717,](#page-312-5) [13752,](#page-313-9) [13766,](#page-313-10) [13787,](#page-314-9) [13801,](#page-314-8) [13809,](#page-314-10) [13824,](#page-314-7) [13838,](#page-314-11) [13852,](#page-315-3) [13859,](#page-315-7) [13865,](#page-315-5) [13986,](#page-318-9) [14000,](#page-318-22) [14003,](#page-318-16) [14023,](#page-318-8) [14060,](#page-319-17) [14071,](#page-319-7) [14073,](#page-319-9) [14092,](#page-320-11) [14126,](#page-320-12) [14157,](#page-321-12) [14174,](#page-321-8) [14182,](#page-322-12) [14197,](#page-322-7) [14211,](#page-322-13) [14229,](#page-323-4) [14236,](#page-323-7) [14238](#page-323-6) \float@caption . . . . . [7811,](#page-190-24) [7883](#page-192-15) \float@makebox . . . . [7885,](#page-192-16) [7886](#page-192-17) \floatingpenalty ........ [7711](#page-188-0) \Florin . . . . . . . . [16310,](#page-366-5) [21317](#page-464-23) \flq . . . . . . . . . . . . . . . . . . [629](#page-24-10)  $\qquad$  . . . . . . . . . . . . . . . . . . [627](#page-24-11) \fmtname . . . . . . . . . . . . . . [7](#page-7-5)  $\hspace{0.5mm}\text{imtversion}\hspace{0.5mm}\dots\hspace{0.5mm}\dots\hspace{0.5mm}$ \font . . . . . . . . . . . . . . . . [5074](#page-129-13) \fontencoding . . . [512,](#page-21-6) [516,](#page-21-7) [553,](#page-23-11) [13592](#page-310-7) \fontfamily . . . . . . . [554,](#page-23-12) [13591](#page-310-8)

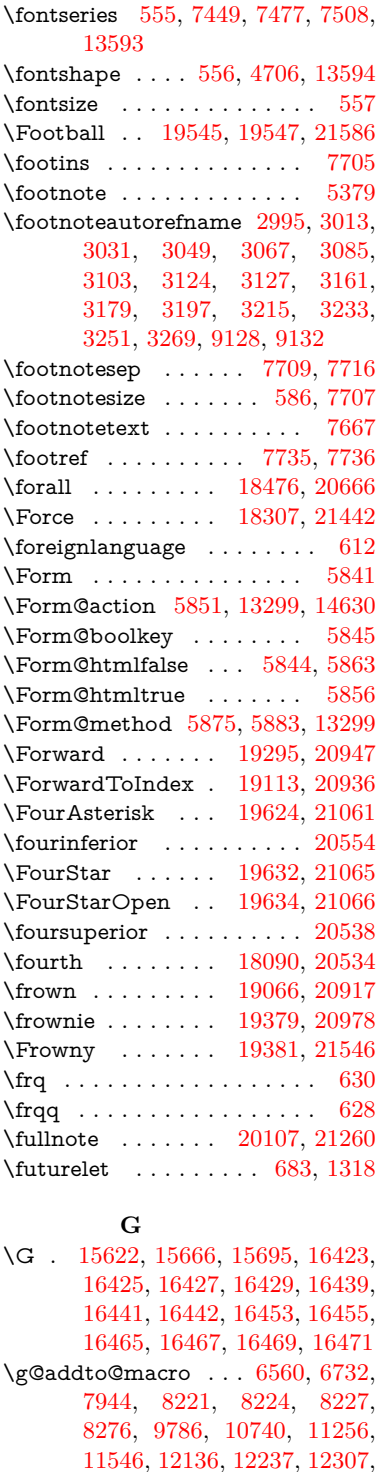

\G@refundefinedtrue . . . . . . . . . . [5039,](#page-128-7) [8044,](#page-195-23) [8067,](#page-196-20) [8860,](#page-213-15) [8880,](#page-213-16) [8897,](#page-214-14) [9054](#page-217-7)

[12616,](#page-291-10) [12815](#page-295-6)

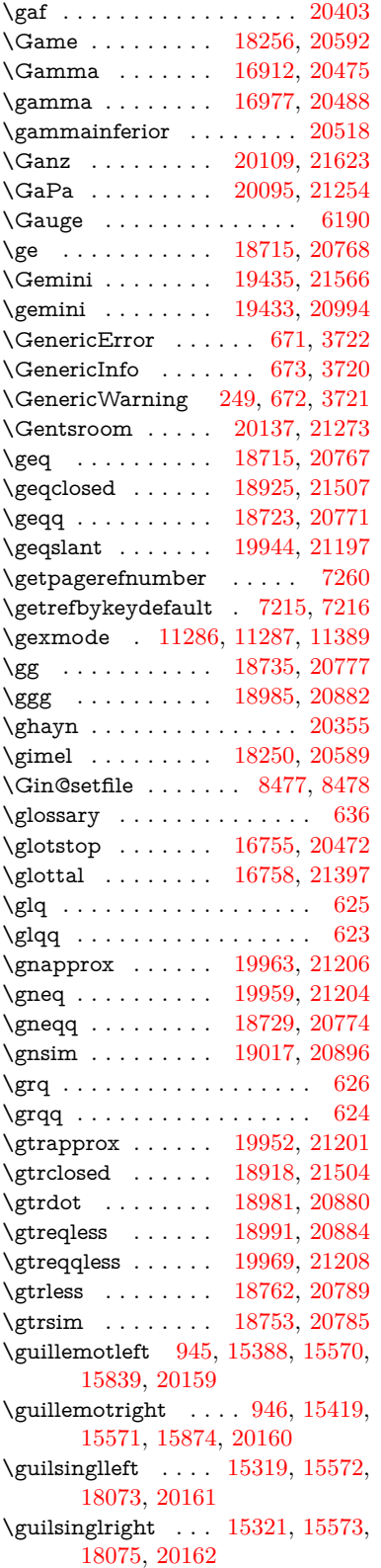

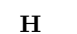

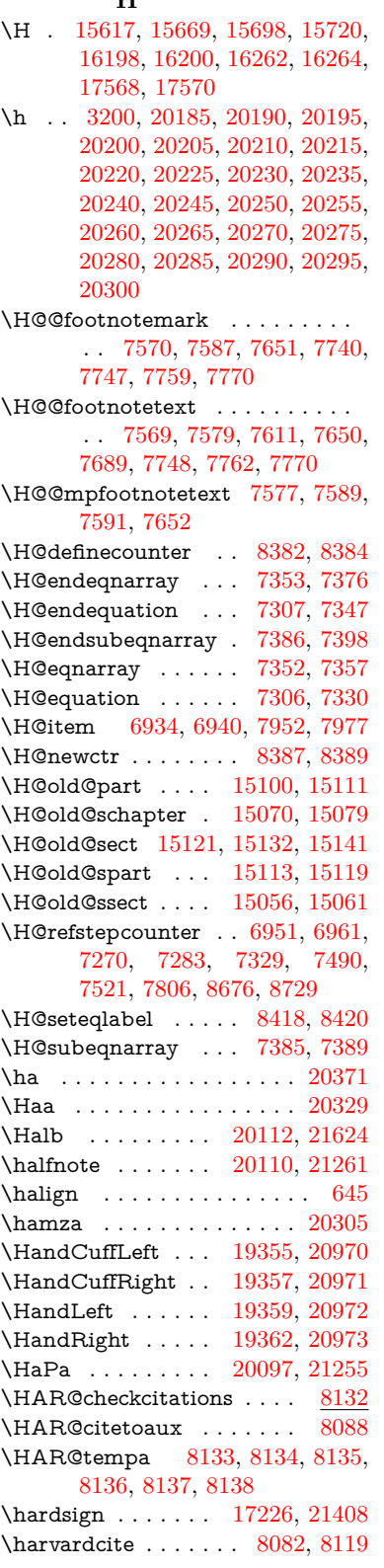

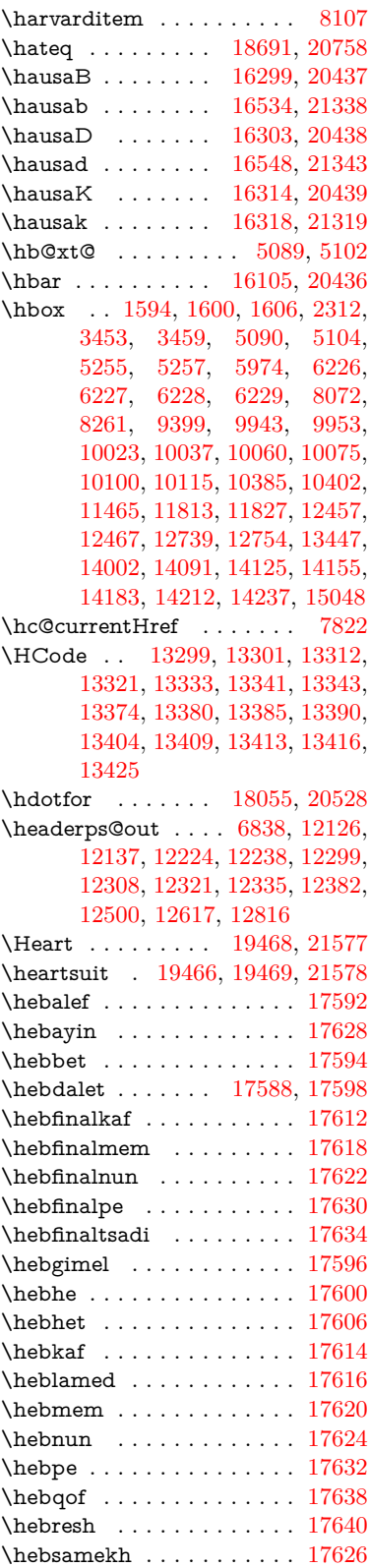

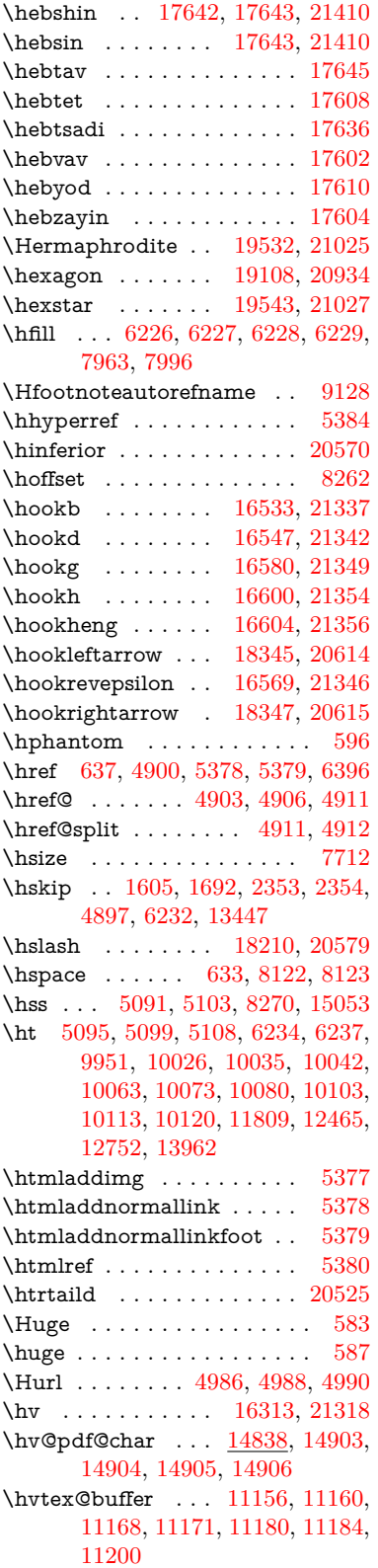

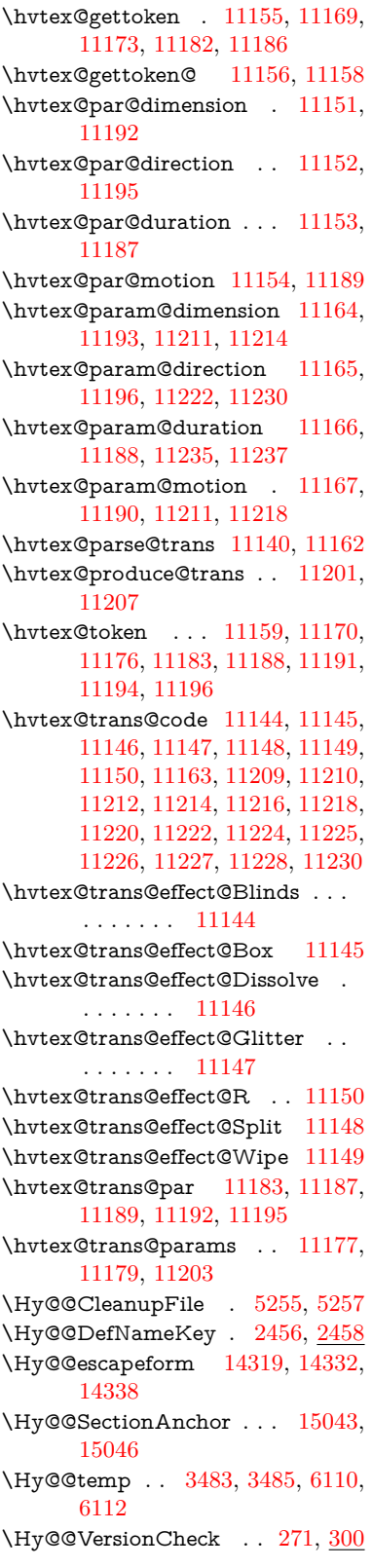

\Hy@abspage . [6580,](#page-162-3) [6666,](#page-164-11) [6782,](#page-167-4) [6864](#page-169-4) \Hy@Acrobatmenu . . [4297,](#page-113-6) [4338,](#page-114-2) [9847,](#page-233-6) [10586,](#page-248-10) [11115,](#page-258-9) [11989](#page-277-28) \Hy@activeanchorfalse . . . . . . . . . [4783,](#page-122-13) [9502,](#page-226-12) [9895,](#page-235-5) [9910,](#page-235-6) [9989,](#page-237-5) [9999,](#page-237-6) [10314,](#page-243-9) [10835,](#page-253-6) [10852,](#page-253-7) [10923,](#page-255-9) [10936,](#page-255-10) [11451,](#page-267-6) [12405,](#page-287-7) [12420,](#page-287-8) [12692,](#page-293-6) [12706](#page-293-7) \Hy@activeanchortrue . . . . . . . . . [9498,](#page-226-13) [9892,](#page-235-7) [9906,](#page-235-8) [9987,](#page-237-7) [9996,](#page-237-8) [10310,](#page-243-10) [10831,](#page-253-8) [10849,](#page-253-9) [10921,](#page-255-11) [10933,](#page-255-12) [11441,](#page-266-5) [12402,](#page-287-9) [12416,](#page-287-10) [12689,](#page-293-8) [12702](#page-293-9) \Hy@ActiveCarriageReturn [4819,](#page-123-21) [4822](#page-123-22) \Hy@AllowHyphens [4893,](#page-125-14) [11439,](#page-266-6) [11471,](#page-267-7) [11796](#page-274-7) \Hy@AlphNoErr [7050,](#page-173-5) [7063,](#page-174-6) [7065](#page-174-7)  $\label{thm:u1}$  <br> Ny@AnchorName  $\;\; . \;\; 5023,\, 5025,$  $\;\; . \;\; 5023,\, 5025,$  $\;\; . \;\; 5023,\, 5025,$  $\;\; . \;\; 5023,\, 5025,$ [5028,](#page-128-8) [5030,](#page-128-9) [5055,](#page-128-10) [5057,](#page-128-11) [5061,](#page-128-12) [5066,](#page-128-13) [5068](#page-128-14) \Hy@appendixstring [7045,](#page-173-6) [7067](#page-174-8) \Hy@AtBeginDocument . . . . . .  $\ldots$  [342,](#page-15-7) [2595,](#page-77-10) [2655,](#page-79-12) [2741,](#page-81-10) [2836,](#page-82-10) [2893,](#page-83-0) [3395,](#page-95-8) [4178,](#page-110-29) [4250,](#page-112-4) [4267,](#page-112-5) [4401,](#page-115-6) [4407,](#page-115-7) [4515,](#page-117-3) [4674,](#page-120-2) [4770,](#page-122-14) [6304,](#page-156-4) [6415,](#page-158-24) [6871,](#page-169-5) [7151,](#page-176-10) [7435,](#page-182-13) [8079,](#page-196-23) [8935,](#page-214-15) [9121,](#page-218-11) [9394,](#page-223-0) [9793,](#page-232-5) [10397,](#page-245-12) [10904,](#page-254-9) [12334,](#page-286-5) [12380,](#page-287-11) [13464,](#page-307-12) [13497](#page-308-3) \Hy@AtBeginDocumentHook . . . . . [343,](#page-15-8) [348,](#page-15-9) [354,](#page-15-10) [355](#page-15-2) \Hy@AtEndOfPackage  $\dots$  [345,](#page-15-11) [809,](#page-33-41) [2228,](#page-69-24) [3359,](#page-94-8) [3367,](#page-94-9) [3374,](#page-94-10) [4389,](#page-115-8) [4415,](#page-115-9) [4421,](#page-115-10) [4626](#page-119-9) \Hy@AtEndOfPackageHook [346,](#page-15-12) [349,](#page-15-13) [351,](#page-15-14) [352](#page-15-1) \Hy@author . . . . . . . [6485,](#page-160-8) [6489](#page-160-9) \Hy@babelnormalise [5001,](#page-127-4) [5003](#page-127-14) \Hy@backout . [4779,](#page-122-0) [6355,](#page-157-0) [6359,](#page-157-1) [7918](#page-192-18) \Hy@backreffalse . . . [409,](#page-16-0) [2959,](#page-85-9) [2981,](#page-85-10) [4413](#page-115-11) \Hy@backreftrue . . . [2952,](#page-85-11) [2956,](#page-85-12) [2978](#page-85-13) \Hy@BeginAnnot . [10427,](#page-245-13) [10444,](#page-245-14) [10486,](#page-246-4) [10524,](#page-247-7) [10557,](#page-248-11) [10587](#page-248-12) \Hy@bibcite . . . . . . [7941,](#page-193-15) [7945](#page-193-16) \Hy@bookmarksdepth . . . [3438,](#page-96-4) [3443,](#page-96-5) [3455,](#page-96-7) [3461,](#page-96-9) [14681](#page-332-2) \Hy@bookmarksnumberedfalse . . . . . . . . [410](#page-16-1)

\Hy@bookmarksopenfalse . [411](#page-16-2) \Hy@bookmarkstrue . . . . . [412](#page-16-3) \Hy@bookmarkstype [3473,](#page-97-21) [3475,](#page-97-22) [8296,](#page-201-10) [14692](#page-333-22) \Hy@boolkey . [2382,](#page-73-2) [2475,](#page-75-8) [2478,](#page-75-9) [2481,](#page-75-10) [2502,](#page-75-11) [2505,](#page-75-12) [2508,](#page-76-11) [2539,](#page-76-12) [2542,](#page-76-13) [2545,](#page-76-14) [2562,](#page-77-11) [2566,](#page-77-12) [2569,](#page-77-13) [2572,](#page-77-14) [2575,](#page-77-15) [2578,](#page-77-16) [2581,](#page-77-17) [2584,](#page-77-18) [2587,](#page-77-19) [2668,](#page-79-13) [2930,](#page-84-10) [2933,](#page-84-11) [2988,](#page-85-14) [3381,](#page-95-9) [3393,](#page-95-10) [3408,](#page-95-11) [3433,](#page-96-16) [3436,](#page-96-17) [3477,](#page-97-23) [3480,](#page-97-24) [3699,](#page-101-28) [3988,](#page-107-19) [3991,](#page-107-20) [3994,](#page-107-21) [3997,](#page-107-22) [4000,](#page-107-23) [4003,](#page-107-24) [4006,](#page-107-25) [4014,](#page-107-26) [4146,](#page-110-30) [4149,](#page-110-31) [6800](#page-167-5) \Hy@BorderArrayPatch . [11867,](#page-275-13) [11870,](#page-275-14) [12135,](#page-280-13) [12615](#page-291-12) \Hy@breaklinks@unsupported . . . . . . [2550,](#page-76-15) [11417](#page-266-7) \Hy@breaklinksfalse . . . . . . [413](#page-16-4) \Hy@breaklinksunhbox . [11763,](#page-273-5) [11817](#page-274-8) \Hy@CatcodeWrapper . . . [4635,](#page-120-3) [4694,](#page-121-12) [4738,](#page-122-15) [4773](#page-122-16) \Hy@chapapp [7046,](#page-173-7) [7067,](#page-174-8) [7094,](#page-174-9) [15074,](#page-340-17) [15085,](#page-341-17) [15167](#page-342-13) \Hy@chapterstring . . [7041,](#page-173-8) [7043,](#page-173-9) [7046,](#page-173-7) [7093](#page-174-10) \Hy@CheckOptionValue . . [2426,](#page-74-8) [2463](#page-75-13) \Hy@CJKbookmarksfalse . . [415](#page-16-5) \Hy@cjkpu . . . . . [987,](#page-38-14) [989,](#page-38-15) [1010](#page-39-8) \Hy@CleanupFile . . . [5253,](#page-133-8) [9560,](#page-227-5) [10488,](#page-246-5) [11000,](#page-256-5) [12061](#page-279-6) \Hy@colorlink . . . . . . . . . . . . . . . [3387,](#page-95-12) [4698,](#page-121-13) [4706,](#page-121-11) [4710,](#page-121-14) [9395,](#page-223-1) [9483,](#page-225-8) [9553,](#page-227-3) [9590,](#page-228-0) [9623,](#page-228-6) [9869,](#page-233-2) [9893,](#page-235-2) [9916,](#page-235-9) [9947,](#page-236-7) [9960,](#page-236-8) [9988,](#page-237-0) [10004,](#page-237-9) [10029,](#page-238-16) [10045,](#page-238-17) [10067,](#page-238-15) [10084,](#page-239-14) [10107,](#page-239-0) [10124,](#page-239-1) [10398,](#page-245-15) [10477,](#page-246-6) [10517,](#page-247-0) [10550,](#page-247-6) [10580,](#page-248-7) [10607,](#page-248-2) [10922,](#page-255-0) [10944,](#page-255-13) [11014,](#page-256-2) [11040,](#page-257-2) [11075,](#page-257-7) [11108,](#page-258-6) [11127,](#page-258-3) [11469,](#page-267-8) [11742,](#page-272-1) [11744,](#page-272-4) [12403,](#page-287-0) [12426,](#page-288-11) [12461,](#page-288-8) [12474,](#page-288-9) [12690,](#page-293-1) [12712,](#page-293-10) [12747,](#page-294-8) [12760](#page-294-9) \Hy@colorlinksfalse . . . . . [3384](#page-95-13) \Hy@ColorList . . . . . [3538,](#page-98-9) [3539](#page-98-2) \Hy@CounterExists . [6899,](#page-170-10) [6912,](#page-170-11) [6915](#page-170-12) \Hy@currentbookmarklevel . . . . . . . [14687,](#page-332-3) [14697,](#page-333-9) [14698,](#page-333-10)

### [14704,](#page-333-13) [14711,](#page-333-23) [14803,](#page-335-16) [14806,](#page-335-5) [14811,](#page-335-8) [14815](#page-335-12)  $\H{Hy@debugfalse}$  . . . . . . . . . [405](#page-16-6) \Hy@debugtrue ......... [404](#page-16-7) \Hy@defaultbp . . . . [5989,](#page-149-22) [5991](#page-149-31) \Hy@defaultbpAux . [5993,](#page-149-0) [5998,](#page-150-15) [6012](#page-150-16) \Hy@defaultdriver . . [4500,](#page-117-4) [4529,](#page-117-5) [4539,](#page-118-2) [4550](#page-118-3) \Hy@DefFormAction [5849,](#page-147-30) [5851](#page-147-23)  $\H{Hy@DefNameKey . . 2455, 3570,}$  $\H{Hy@DefNameKey . . 2455, 3570,}$  $\H{Hy@DefNameKey . . 2455, 3570,}$  $\H{Hy@DefNameKey . . 2455, 3570,}$  $\H{Hy@DefNameKey . . 2455, 3570,}$ [3628,](#page-100-27) [3636,](#page-100-28) [3644,](#page-100-29) [3648,](#page-100-30) [3655,](#page-100-31) [3662,](#page-101-29) [3669,](#page-101-30) [3676,](#page-101-31) [3680,](#page-101-32) [3685,](#page-101-33) [3692,](#page-101-34) [4023](#page-107-27) \Hy@DEST . . . . . [11764,](#page-273-6) [11831](#page-274-9)  $\H{Hy@destlabelfalse...... 416}$  $\H{Hy@destlabelfalse...... 416}$  $\H{Hy@destlabelfalse...... 416}$ \Hy@DestName .... [9447,](#page-225-2) [9454](#page-225-9) \Hy@DestRename . . [5318,](#page-134-7) [5343,](#page-135-3) [5347](#page-135-4) \Hy@DisableOption . . . . . . . . . . . [2411,](#page-73-3) [4287,](#page-113-7) [4288,](#page-113-8) [4289,](#page-113-9) [4291,](#page-113-10) [4296,](#page-113-11) [4394,](#page-115-12) [4420,](#page-115-13) [4570,](#page-118-4) [4571,](#page-118-5) [4572,](#page-118-6) [4573,](#page-118-7) [4574,](#page-118-8) [4575,](#page-118-9) [4576,](#page-118-10) [4577,](#page-118-11) [4578,](#page-118-12) [4579,](#page-118-13) [4580,](#page-118-14) [4581,](#page-118-15) [4582,](#page-118-16) [4583,](#page-118-17) [4584,](#page-118-18) [4585,](#page-118-19) [4586,](#page-118-20) [4587,](#page-118-21) [4588,](#page-119-10) [4589,](#page-119-11) [4634,](#page-120-4) [4687,](#page-121-15) [4715,](#page-121-16) [4716,](#page-121-17) [4781,](#page-122-17) [4782,](#page-122-18) [5373,](#page-136-7) [6308,](#page-156-5) [6309,](#page-156-6) [6310,](#page-156-7) [6311,](#page-156-8) [6312,](#page-156-9) [6313,](#page-156-10) [6314,](#page-156-11) [6315,](#page-156-12) [6316,](#page-156-13) [6317,](#page-156-14) [6318,](#page-156-15) [6319,](#page-156-16) [6320,](#page-156-17) [6321,](#page-156-18) [6322,](#page-156-19) [6323,](#page-156-20) [6324,](#page-156-21) [6325,](#page-156-22) [6326,](#page-156-23) [6327,](#page-156-24) [6328,](#page-156-25) [6329,](#page-156-26) [6330,](#page-156-27) [6331,](#page-156-28) [6509,](#page-160-10) [6734,](#page-166-3) [7774,](#page-189-20) [8482,](#page-205-13) [8607,](#page-208-9) [8608,](#page-208-10) [9318,](#page-222-0) [9422,](#page-224-10) [9725,](#page-230-14) [9726,](#page-230-15) [9727,](#page-230-16) [9728,](#page-230-17) [9729,](#page-230-18) [9730,](#page-230-19) [9731,](#page-230-20) [9732,](#page-230-21) [9733,](#page-230-22) [9734,](#page-230-23) [9735,](#page-230-24) [9842,](#page-233-7) [10151,](#page-240-19) [10152,](#page-240-20) [10153,](#page-240-21) [10154,](#page-240-22) [10155,](#page-240-23) [10156,](#page-240-24) [10157,](#page-240-25) [10158,](#page-240-26) [10159,](#page-240-27) [10160,](#page-240-28) [10161,](#page-240-29) [10162,](#page-240-30) [10425,](#page-245-16) [10643,](#page-249-14) [10644,](#page-249-15) [10645,](#page-249-16) [10646,](#page-249-17) [10647,](#page-249-18) [10648,](#page-249-19) [10649,](#page-249-20) [10650,](#page-249-21) [10651,](#page-249-22) [10652,](#page-249-23) [10653,](#page-249-24) [10654,](#page-249-25) [10764,](#page-251-9) [10906,](#page-254-10) [11367,](#page-264-24) [11368,](#page-264-25) [11369,](#page-264-26) [11370,](#page-264-27) [11371,](#page-265-3) [11372,](#page-265-4) [11373,](#page-265-5) [11374,](#page-265-6) [11375,](#page-265-7) [11376,](#page-265-8) [11377,](#page-265-9) [11378,](#page-265-10) [11624,](#page-270-12) [11625,](#page-270-13) [11626,](#page-270-14) [11627,](#page-270-15) [11628,](#page-270-16) [11629,](#page-270-17) [11630,](#page-270-18) [11631,](#page-270-19) [11632,](#page-270-20) [11633,](#page-270-21) [11634,](#page-270-22) [11635,](#page-270-23) [12209,](#page-282-5) [12523,](#page-289-16) [12524,](#page-289-17) [12525,](#page-289-18) [12526,](#page-289-19) [12527,](#page-290-18)

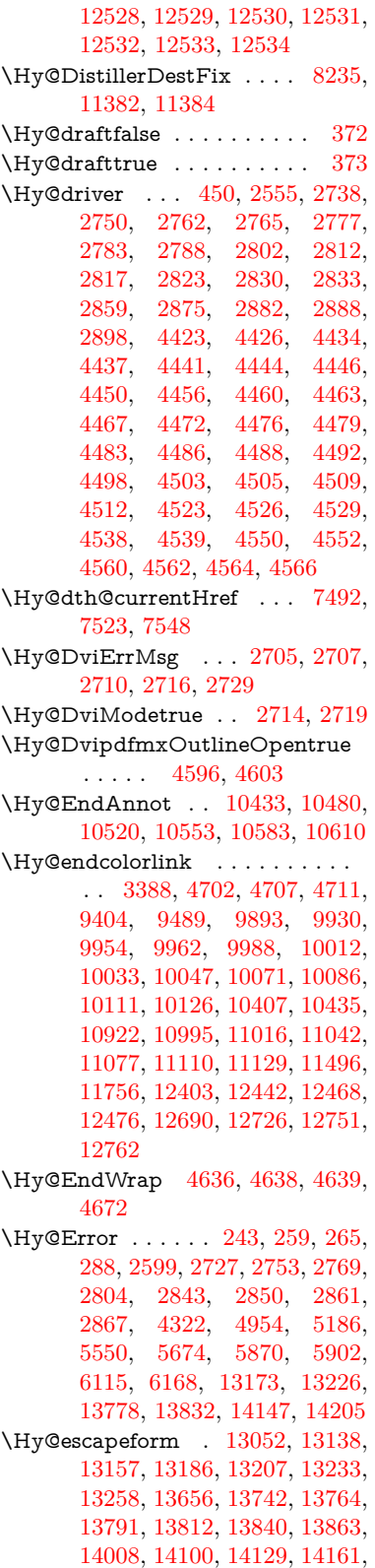

### 491

[14185,](#page-322-17) [14213,](#page-322-18) [14243,](#page-323-9) [14313,](#page-324-6) [14343,](#page-325-11) [14350](#page-325-12)  $\H{HyQescapestring}$   $\frac{14310}{14377}$ , [14381,](#page-326-3) [14385,](#page-326-19) [14389,](#page-326-1) [14393,](#page-326-13) [14397,](#page-326-7) [14401,](#page-326-15) [14405,](#page-326-17) [14409,](#page-326-9) [14413,](#page-326-11) [14459,](#page-327-13) [14493,](#page-328-16) [14553,](#page-329-23) [14597,](#page-330-17) [14598,](#page-330-28) [14630](#page-331-18) \Hy@EveryPageAnchor . . [8234,](#page-199-13) [8277](#page-200-12) \Hy@EveryPageBoxHook . . . . . . . [6537,](#page-161-5) [6541,](#page-161-6) [6545,](#page-161-7) [8276,](#page-200-8) [10740,](#page-251-8) [11256,](#page-262-15) [11546](#page-269-8) \Hy@EveryPageHook [6536,](#page-161-8) [6540,](#page-161-9) [6732,](#page-166-2) [9786](#page-232-4) \Hy@ExchangeLeftParenthesis . . . . . . [9177,](#page-219-4) [9183](#page-219-5) \Hy@ExchangeRightParenthesis . . . . . [9187,](#page-219-6) [9193](#page-220-2) \Hy@false [2276,](#page-70-6) [2392,](#page-73-4) [2944,](#page-84-12) [2980,](#page-85-15) [5899](#page-148-18)  $\label{thm:optimal} \verb+My@finalfalse + \verb+....+ ... + 373+$  $\label{thm:optimal} \verb+My@finalfalse + \verb+....+ ... + 373+$  $\label{thm:optimal} \verb+My@finalfalse + \verb+....+ ... + 373+$ \Hy@finaltrue . . . . . . . . . . [372](#page-16-9) \Hy@FirstPage . . . . . . . . [4308](#page-113-13) \Hy@FirstPageHook . . . . . . . . . . [6538,](#page-161-10) [6552,](#page-162-4) [6553,](#page-162-5) [6557,](#page-162-6) [6560,](#page-162-2) [6836,](#page-168-5) [6837,](#page-168-6) [12136,](#page-280-10) [12237,](#page-283-8) [12307,](#page-285-3) [12616,](#page-291-10) [12815](#page-295-6) \Hy@float@caption . . [7812,](#page-190-25) [7862,](#page-191-1) [7876](#page-191-13) \Hy@float@currentHref . . . . . . . . [7866,](#page-191-10) [7869,](#page-191-14) [7871,](#page-191-11) [7877,](#page-191-12) [7879,](#page-192-4) [7881](#page-192-5) \Hy@footnote@currentHref . . . . . [6303,](#page-155-3) [7599,](#page-186-8) [7604,](#page-186-9) [7619,](#page-186-10) [7624,](#page-186-11) [7627,](#page-186-0) [7639,](#page-186-2) [7641,](#page-187-16) [7680,](#page-187-17) [7721,](#page-188-22) [7724](#page-188-2) \Hy@FormObjects [13556,](#page-309-7) [13871,](#page-315-10) [13926,](#page-316-4) [13936,](#page-316-5) [14254,](#page-323-10) [14305](#page-324-8) \Hy@frenchlinksfalse . . . . [3386](#page-95-15) \Hy@Gin@setfile . . . [8477,](#page-205-11) [8479](#page-205-14) \Hy@GlobalStepCount . . . . . . . . . . [448,](#page-17-4) [6666,](#page-164-11) [7124,](#page-175-11) [7147,](#page-175-12) [8252,](#page-200-13) [8718,](#page-210-5) [8769](#page-211-2) \Hy@gtemp . . . . . . . . . . . . [797,](#page-32-9) [798,](#page-32-10) [4353,](#page-114-3) [4359,](#page-114-4) [4361,](#page-114-5) [5747,](#page-145-12) [5748,](#page-145-8) [5752,](#page-145-15) [5753,](#page-145-9) [5764,](#page-145-16) [5778,](#page-145-3) [7656,](#page-187-18) [7661,](#page-187-19) [9201,](#page-220-3) [9203,](#page-220-4) [14370,](#page-325-13) [14372](#page-325-14) \Hy@href ........ [4903,](#page-125-3) [4905](#page-125-15) \Hy@href@nextactionraw . . . . . . . . . . . . [4940,](#page-126-6) [4963,](#page-126-7) [4965,](#page-126-8) [4966,](#page-126-9) [4968,](#page-126-10) [4973,](#page-126-11) [4977,](#page-126-12) [4979,](#page-126-13) [9549,](#page-227-6) [9586,](#page-227-7) [9619,](#page-228-9) [9865,](#page-233-8) [10473,](#page-246-8) [10513,](#page-247-10) [10546,](#page-247-11)

[10576,](#page-248-14) [10603,](#page-248-15) [10959,](#page-255-14) [11029,](#page-257-10) [11097,](#page-258-12) [12086,](#page-279-7) [12115](#page-280-14) \Hy@href@page [4918,](#page-125-16) [4920,](#page-125-17) [4924,](#page-125-18) [4925,](#page-125-19) [4927,](#page-125-20) [4934,](#page-125-21) [4937,](#page-125-22) [9582,](#page-227-2) [10508,](#page-247-3) [12082](#page-279-5) \Hy@hyperfiguresfalse . . . . [418](#page-17-5) \Hy@hyperfootnotestrue . . [420](#page-17-6) \Hy@hyperindextrue . . . . . [421](#page-17-7) \Hy@hypertexnamesfalse . [2232](#page-69-25) \Hy@hypertexnamestrue . . [422](#page-17-8) \Hy@IfStringEndsWith . . [5221,](#page-132-9) [5233](#page-132-11) \Hy@implicittrue ........ [423](#page-17-9) \Hy@Info [246,](#page-13-0) [2400,](#page-73-5) [4364,](#page-114-6) [4366,](#page-114-7) [4369,](#page-114-8) [4371,](#page-114-9) [4374,](#page-114-10) [4376,](#page-114-11) [4379,](#page-115-16) [4381,](#page-115-17) [4384,](#page-115-18) [4386,](#page-115-19) [4619,](#page-119-14) [4625,](#page-119-15) [4703,](#page-121-21) [4708,](#page-121-22) [4712,](#page-121-23) [4862,](#page-124-6) [4889,](#page-125-23) [5457,](#page-138-7) [6265,](#page-155-4) [6267,](#page-155-5) [6270,](#page-155-6) [6272,](#page-155-7) [6275,](#page-155-8) [6277,](#page-155-9) [6280,](#page-155-10) [6282,](#page-155-11) [6285,](#page-155-12) [6287,](#page-155-13) [6290,](#page-155-14) [6292,](#page-155-15) [6295,](#page-155-16) [6297,](#page-155-17) [8019,](#page-195-24) [8080,](#page-196-24) [8301,](#page-201-11) [8318](#page-201-12) \Hy@InfoNoLine [247,](#page-13-1) [4396,](#page-115-20) [4398,](#page-115-21) [4562,](#page-118-25) [9239,](#page-221-1) [12669](#page-292-3) \Hy@IsNotEmpty . . [5325,](#page-134-8) [5326,](#page-134-9) [5349](#page-135-5) \Hy@LastPage ......... [4311](#page-113-14) \Hy@level [14693,](#page-333-24) [14695,](#page-333-7) [14706,](#page-333-15) [14711,](#page-333-23) [14712,](#page-333-16) [14713,](#page-333-25) [14743](#page-334-1) \Hy@levelcheck . . [14694,](#page-333-26) [14709](#page-333-27) \Hy@linkcounter . . . . . . . . [452,](#page-17-10) [454,](#page-17-11) [7124,](#page-175-11) [7125,](#page-175-13) [7147,](#page-175-12) [7148,](#page-175-14) [8421,](#page-204-3) [8718,](#page-210-5) [8719,](#page-210-6) [8723,](#page-210-7) [8769,](#page-211-2) [8770,](#page-211-3) [8774](#page-211-4) \Hy@linkfileprefix . . [3517,](#page-98-10) [5205,](#page-132-12) [9933,](#page-235-1) [10800,](#page-252-0) [12446,](#page-288-1) [12729](#page-294-0) \Hy@LinkMath . . [11460,](#page-267-10) [11462,](#page-267-11) [11467,](#page-267-12) [11499,](#page-267-13) [11788,](#page-273-8) [11790,](#page-273-9) [11795,](#page-274-10) [11797,](#page-274-11) [11803,](#page-274-12) [11805](#page-274-13) \Hy@linktoc . [2510,](#page-76-17) [2512,](#page-76-18) [2520,](#page-76-19) [2522,](#page-76-20) [2532,](#page-76-21) [8342](#page-202-4) \Hy@linktoc@all . . . . . . . [2518](#page-76-5) \Hy@linktoc@none . . . . . . [2515](#page-76-2) \Hy@linktoc@page . . [2510,](#page-76-17) [2517,](#page-76-4) [2520](#page-76-19) \Hy@linktoc@section [2512,](#page-76-18) [2516,](#page-76-3) [2522](#page-76-20) \Hy@linktocpagefalse . . . . . [424](#page-17-12) \Hy@localanchornamefalse . [425](#page-17-13) \Hy@LookForParentCounter [7016](#page-173-10) \Hy@LT@currentHref [7285,](#page-179-0) [7296](#page-179-1) \Hy@LT@footnotetext [7679,](#page-187-20) [7688](#page-188-23)

\Hy@make@anchor . [8395,](#page-203-15) [8401,](#page-203-16) [8407](#page-203-17) \Hy@make@df@tag@@ [8399,](#page-203-18) [8414](#page-203-19) \Hy@make@df@tag@@@ . . [8405,](#page-203-20) [8415](#page-203-21) \Hy@MakeCurrentHref . . [7135,](#page-175-15) [7148](#page-175-14) \Hy@MakeCurrentHrefAuto [7146,](#page-175-16) [7219,](#page-177-12) [8396,](#page-203-22) [14672,](#page-332-4) [15058,](#page-340-18) [15074,](#page-340-17) [15085,](#page-341-17) [15115,](#page-341-18) [15129,](#page-341-19) [15167](#page-342-13) \Hy@MakeRemoteAction . [4923,](#page-125-24) [9563,](#page-227-8) [10491,](#page-246-9) [12064](#page-279-8) \Hy@maketitle@end . [7751,](#page-189-21) [7756,](#page-189-22) [7758](#page-189-23) \Hy@maketitle@optarg . . . [7749,](#page-189-9) [7754](#page-189-24) \Hy@Match [304,](#page-14-16) [306,](#page-14-17) [2906,](#page-84-13) [3527,](#page-98-11) [3585,](#page-99-6) [3602,](#page-99-11) [3950,](#page-106-4) [4041,](#page-108-3) [4047,](#page-108-4) [4077,](#page-108-5) [4078,](#page-108-6) [4081,](#page-108-8) [4092,](#page-109-5) [4107,](#page-109-2) [4968,](#page-126-10) [6028](#page-150-12) \Hy@MaybeStopNow [2826,](#page-82-19) [4202,](#page-111-10) [4205](#page-111-11) \Hy@Message . [248,](#page-13-19) [2740,](#page-81-19) [2835,](#page-82-20) [4400,](#page-115-22) [4514,](#page-117-17) [10856,](#page-253-10) [10860,](#page-253-11) [10863,](#page-253-12) [10866,](#page-253-13) [10869,](#page-254-11) [10872,](#page-254-12) [10875,](#page-254-13) [10878,](#page-254-14) [13000,](#page-299-13) [13271,](#page-304-16) [13275,](#page-304-17) [13278,](#page-304-18) [13281,](#page-304-19) [13284,](#page-304-20) [13287,](#page-304-21) [13290,](#page-304-22) [13293,](#page-304-23) [13303,](#page-304-24) [13440,](#page-307-13) [13931](#page-316-6)  $\H{HyOnatural namesfalse$  . . . [427](#page-17-14) \Hy@nestingfalse . . . . . . . . [428](#page-17-15) \Hy@newline@author . . . . [6530](#page-161-11) \Hy@newline@title . . . . . . [6529](#page-161-12) \Hy@next . . . [6682,](#page-164-12) [6692,](#page-165-7) [6697,](#page-165-8) [15084,](#page-340-19) [15093,](#page-341-20) [15096](#page-341-21)  $\H{Hy@nextfalse ... ... ... 8492}$  $\H{Hy@nextfalse ... ... ... 8492}$  $\H{Hy@nextfalse ... ... ... 8492}$ \Hy@NextPage . . . . . . . . [4302](#page-113-15) \Hy@nexttrue . [8493,](#page-206-4) [8494,](#page-206-5) [8495](#page-206-6) \Hy@NIL . . . . . [4221,](#page-111-12) [4234,](#page-111-13) [4237](#page-112-0) \Hy@number . . [3919,](#page-105-9) [3923,](#page-105-10) [3931](#page-106-10) \Hy@numberline . [14688,](#page-332-5) [14725,](#page-333-28) [14726,](#page-333-20) [14727,](#page-333-29) [14728](#page-333-21) \Hy@ObsoletePaperOption [2484,](#page-75-14) [2492](#page-75-15) \Hy@ocgcolor [9398,](#page-224-12) [9412,](#page-224-13) [10401,](#page-245-20) [10415](#page-245-21) \Hy@ocgcolorlinksfalse . . . [3385,](#page-95-16) [4682](#page-120-9) \Hy@org@chapter [15082,](#page-340-0) [15097](#page-341-22) \Hy@OrgMakeLabel [12784,](#page-295-8) [12791](#page-295-9) \Hy@OutlineName [14962,](#page-338-14) [15017](#page-339-9) \Hy@OutlineRerunCheck [14827,](#page-335-17) [14926,](#page-337-21) [15008](#page-339-10)

\Hy@PageAnchorSlide . . . [8194,](#page-199-14) [8232,](#page-199-15) [8245](#page-200-14) \Hy@PageAnchorSlidesPlain . . . . . [8181,](#page-198-20) [8231,](#page-199-16) [8240](#page-200-15) \Hy@pageanchortrue . . . . . [431](#page-17-16) \Hy@pagecounter [453,](#page-17-17) [455,](#page-17-18) [7177,](#page-176-11) [8252,](#page-200-13) [8254](#page-200-16) \Hy@pageheight . . . [4192,](#page-111-6) [12239,](#page-283-11) [12336](#page-286-6) \Hy@param . . [4222,](#page-111-14) [4223,](#page-111-15) [4226,](#page-111-16) [4227,](#page-111-17) [7092,](#page-174-11) [7093,](#page-174-10) [7094,](#page-174-9) [7121,](#page-175-17) [7125](#page-175-13) \Hy@pdf@majorminor@version . . . [2693,](#page-80-15) [4293,](#page-113-16) [5724,](#page-144-9) [9235,](#page-221-2) [9249,](#page-221-3) [9276,](#page-221-4) [9297,](#page-222-1) [14365](#page-325-15) \Hy@pdf@majorversion . . . . . . . . [2684,](#page-79-2) [2685,](#page-79-3) [2686,](#page-79-4) [2687,](#page-79-5) [2688,](#page-79-6) [2689,](#page-79-7) [2690,](#page-79-8) [2691,](#page-79-14) [2693,](#page-80-15) [9243,](#page-221-5) [9272,](#page-221-6) [9294,](#page-222-2) [9312,](#page-222-3) [9315](#page-222-4) \Hy@pdf@minorversion . . . . . . . . [2684,](#page-79-2) [2685,](#page-79-3) [2686,](#page-79-4) [2687,](#page-79-5) [2688,](#page-79-6) [2689,](#page-79-7) [2690,](#page-79-8) [2691,](#page-79-14) [2692,](#page-80-16) [2693,](#page-80-15) [9243,](#page-221-5) [9273,](#page-221-7) [9295,](#page-222-5) [9312,](#page-222-3) [9316](#page-222-6) \Hy@pdfafalse . . . . . . . . . . [446](#page-17-19) \Hy@pdfcenterwindowfalse [414](#page-16-11) \Hy@pdfdisplaydoctitlefalse [445](#page-17-20) \Hy@pdfescapeformfalse . . [417](#page-17-21) \Hy@pdffitwindowfalse . . . [419](#page-17-22) \Hy@pdfmajorminor@version . . . . . [2694,](#page-80-17) [9230,](#page-220-5) [9249](#page-221-3) \Hy@pdfmajorversion [2694,](#page-80-17) [2702,](#page-80-18) [9272,](#page-221-6) [9294,](#page-222-2) [9310,](#page-222-7) [9315](#page-222-4) \Hy@pdfmarkerrorfalse . . [11716](#page-272-5) \Hy@pdfmarkerrortrue . . [11900,](#page-276-15) [11909](#page-276-16) \Hy@pdfmenubartrue . . . . [426](#page-17-23) \Hy@pdfminorversion . . . . . . . . . [2694,](#page-80-17) [9213,](#page-220-6) [9219,](#page-220-7) [9222,](#page-220-8) [9273,](#page-221-7) [9295,](#page-222-5) [9311,](#page-222-8) [9316](#page-222-6) \Hy@pdfnewwindowfalse . . [430](#page-17-24) \Hy@pdfnewwindowsetfalse [429,](#page-17-25) [4011](#page-107-28) \Hy@pdfnewwindowsettrue [4013,](#page-107-29) [4942](#page-126-14) \Hy@pdfnewwindowtrue . [4943](#page-126-15) \Hy@pdfpagelabelsfalse . . [6567](#page-162-7) \Hy@pdfpagelabelstrue . . . [432](#page-17-26) \Hy@pdfstringdef . . . [796,](#page-32-11) [5722,](#page-144-10) [5730,](#page-144-11) [5935,](#page-148-3) [6045,](#page-150-14) [6051](#page-151-30) \Hy@pdfstringfalse . . [433,](#page-17-27) [6333](#page-156-29) \Hy@pdfstringtrue . . . [650,](#page-25-11) [6305](#page-156-30) \Hy@pdftoolbartrue . . . . . . [439](#page-17-28) \Hy@pdfusetitlefalse ..... [442](#page-17-29) \Hy@pdfversion . . . . . . . . [2692](#page-80-16) \Hy@pdfwindowuitrue . . . . [444](#page-17-30) \Hy@pkg . . . . . . . . . [4220,](#page-111-18) [4227](#page-111-17) \Hy@plainpagesfalse . . . . . [434](#page-17-31) \Hy@PrevPage ......... [4305](#page-113-17) \Hy@ProvideTheHCounter [6997](#page-172-8)  $\H{Hy@ps@CR ... . . . . 12289, 12296,$  $\H{Hy@ps@CR ... . . . . 12289, 12296,$  $\H{Hy@ps@CR ... . . . . 12289, 12296,$  $\H{Hy@ps@CR ... . . . . 12289, 12296,$ [12301,](#page-285-8) [12302,](#page-285-9) [12319,](#page-285-10) [12340,](#page-286-7) [12341,](#page-286-8) [12342,](#page-286-9) [12348,](#page-286-10) [12355,](#page-286-11) [12362,](#page-286-12) [12369](#page-286-13)  $\H{HyQpsdextrafalse ... ... 438}$  $\H{HyQpsdextrafalse ... ... 438}$  $\H{HyQpsdextrafalse ... ... 438}$  $\H{HyQpstringB}$  . . . . . . . . . [9641,](#page-229-0) [9646,](#page-229-23) [10685,](#page-250-0) [10697,](#page-250-26) [11689,](#page-271-0) [11705,](#page-271-21) [12588,](#page-291-0) [12604](#page-291-13) \Hy@pstringD [9562,](#page-227-9) [9584,](#page-227-10) [10490,](#page-246-10) [10510,](#page-247-12) [12063,](#page-279-9) [12084](#page-279-10) \Hy@pstringdef [9148,](#page-219-9) [9446,](#page-225-11) [9470,](#page-225-12) [9527,](#page-226-14) [9561,](#page-227-11) [9562,](#page-227-9) [9596,](#page-228-10) [9597,](#page-228-11) [9641,](#page-229-0) [10252,](#page-242-14) [10453,](#page-246-11) [10489,](#page-246-12) [10490,](#page-246-10) [10525,](#page-247-13) [10526,](#page-247-14) [10558,](#page-248-16) [10685,](#page-250-0) [10943,](#page-255-15) [11021,](#page-256-8) [11084,](#page-258-13) [11085,](#page-258-14) [11689,](#page-271-0) [11898,](#page-276-17) [11907,](#page-276-18) [12036,](#page-278-11) [12062,](#page-279-11) [12063,](#page-279-9) [12094,](#page-279-12) [12095,](#page-279-13) [12588,](#page-291-0) [14336,](#page-325-16) [14961,](#page-338-15) [14977](#page-338-16) \Hy@pstringDest . . . [9446,](#page-225-11) [9447,](#page-225-2) [10252,](#page-242-14) [10299,](#page-243-4) [11898,](#page-276-17) [11899,](#page-276-19) [11903,](#page-276-20) [11907,](#page-276-18) [11908,](#page-276-21) [11912](#page-276-22) \Hy@pstringF . . . . . . . . . . . . . . . [9559,](#page-227-12) [9560,](#page-227-5) [9561,](#page-227-11) [9578,](#page-227-13) [9596,](#page-228-10) [9612,](#page-228-12) [9617,](#page-228-13) [10487,](#page-246-13) [10488,](#page-246-5) [10489,](#page-246-12) [10505,](#page-247-15) [10525,](#page-247-13) [10539,](#page-247-16) [10544,](#page-247-17) [10999,](#page-256-9) [11000,](#page-256-5) [11004,](#page-256-10) [11084,](#page-258-13) [11091,](#page-258-15) [11095,](#page-258-16) [12060,](#page-279-14) [12061,](#page-279-6) [12062,](#page-279-11) [12079,](#page-279-15) [12094,](#page-279-12) [12110,](#page-280-15) [12113](#page-280-16) \Hy@pstringName [14961,](#page-338-15) [14962,](#page-338-14) [14977,](#page-338-16) [14991](#page-339-11)  $\H{WQpstringP ... ... ... 9597,$  $\H{WQpstringP ... ... ... 9597,$ [9617,](#page-228-13) [10526,](#page-247-14) [10544,](#page-247-17) [11085,](#page-258-14) [11095,](#page-258-16) [12095,](#page-279-13) [12113](#page-280-16) \Hy@pstringURI . . . [9527,](#page-226-14) [9545,](#page-227-14) [10558,](#page-248-16) [10572,](#page-248-17) [10943,](#page-255-15) [10955,](#page-255-16) [11021,](#page-256-8) [11025,](#page-257-11) [12036,](#page-278-11) [12048](#page-279-16) \Hy@PutCatalog . . . [6728,](#page-166-4) [6736,](#page-166-5) [6853](#page-169-6) \Hy@raisedlink [2300,](#page-71-4) [6992,](#page-172-9) [7221,](#page-177-13) [7242,](#page-178-8) [7243,](#page-178-9) [7244,](#page-178-10) [7247,](#page-178-11) [7297,](#page-179-12) [7337,](#page-180-0) [7342,](#page-180-14) [7345,](#page-180-15) [7368,](#page-181-21) [7545,](#page-184-22) [7602,](#page-186-12) [7622,](#page-186-13) [7693,](#page-188-24) [7719,](#page-188-25) [7850,](#page-191-15) [7929,](#page-193-19) [7953,](#page-193-20) [7958,](#page-193-21) [7978,](#page-194-16) [8397,](#page-203-0) [8422,](#page-204-16) [12124,](#page-280-17) [12222,](#page-283-12) [12496,](#page-289-20)

[12667,](#page-292-4) [14673,](#page-332-1) [15050,](#page-340-20) [15075,](#page-340-21) [15086,](#page-341-23) [15116,](#page-341-24) [15168](#page-342-14) \Hy@raiselinksfalse . . [435,](#page-17-33) [8081](#page-196-25) \Hy@RemoveDurPageAttr [9765,](#page-231-12) [9778](#page-231-14) \Hy@RemovePercentCr . . [4835,](#page-124-2) [4839,](#page-124-3) [4844](#page-124-4) \Hy@RemoveTransPageAttr . . . . . . . . [9740,](#page-230-25) [9754](#page-231-15) \Hy@reserved@a . . . [5121,](#page-130-2) [7355,](#page-181-22) [7388,](#page-181-23) [13306,](#page-304-25) [13356,](#page-305-29) [13419](#page-307-14) \Hy@RestoreCatcodes [205,](#page-12-30) [4198,](#page-111-19) [4569](#page-118-28) \Hy@RestoreCatcodeSettings . .  $\ldots$  [863,](#page-34-9) [870,](#page-34-10) [880,](#page-34-11) [894](#page-35-5) \Hy@RestoreLastskip . . . . . . . .  $\ldots$  [2321,](#page-71-5) [9448,](#page-225-13) [9896,](#page-235-11) [9911,](#page-235-12) [9990,](#page-237-11) [10000,](#page-237-12) [10301,](#page-243-11) [10836,](#page-253-14) [10853,](#page-253-15) [10924,](#page-255-17) [10937,](#page-255-18) [11432,](#page-266-8) [11452,](#page-267-14) [12406,](#page-287-12) [12421,](#page-287-13) [12693,](#page-293-12) [12707](#page-293-13) \Hy@RestoreSavedSpaceFactor [2296,](#page-71-6) [9941,](#page-236-11) [10021,](#page-237-13) [10058,](#page-238-21) [10098,](#page-239-18) [12455,](#page-288-15) [12737](#page-294-14) \Hy@RestoreSpaceFactor . . . . . . . [2287,](#page-71-7) [2313,](#page-71-8) [2318,](#page-71-9) [9940,](#page-236-6) [9948,](#page-236-12) [9955,](#page-236-13) [10020,](#page-237-3) [10030,](#page-238-22) [10038,](#page-238-23) [10057,](#page-238-12) [10068,](#page-238-24) [10076,](#page-238-25) [10097,](#page-239-9) [10108,](#page-239-19) [10116,](#page-239-20) [11466,](#page-267-15) [11502,](#page-268-9) [11794,](#page-273-10) [11802,](#page-274-14) [11829,](#page-274-15) [12454,](#page-288-7) [12462,](#page-288-16) [12469,](#page-288-17) [12736,](#page-294-7) [12748,](#page-294-15) [12755,](#page-294-16) [12792,](#page-295-10) [12796](#page-295-11) \Hy@ReturnAfterElseFiFiEnd . . . . . . . [458,](#page-17-34) [1561](#page-53-0) \Hy@ReturnAfterFiFiEnd . [457,](#page-17-35) [1553,](#page-53-1) [1567,](#page-53-2) [1660,](#page-56-5) [1667](#page-56-6) \Hy@ReturnEnd . [456,](#page-17-36) [457,](#page-17-35) [458,](#page-17-34) [1573,](#page-53-3) [1672](#page-56-7) \Hy@safe@activesfalse [459,](#page-18-2) [4728,](#page-121-24) [4733,](#page-121-25) [5154,](#page-130-3) [9043](#page-216-6) \Hy@safe@activestrue . . . . . . . . . . [459,](#page-18-3) [4342,](#page-114-12) [4726,](#page-121-26) [4731,](#page-121-27) [4815,](#page-123-23) [4852,](#page-124-7) [4860,](#page-124-8) [4888,](#page-125-25) [5005,](#page-127-15) [5311,](#page-134-10) [5321,](#page-134-11) [7091,](#page-174-12) [8335,](#page-202-5) [8910,](#page-214-16) [9032,](#page-216-7) [13467,](#page-308-4) [13526,](#page-309-8) [14919,](#page-337-22) [14949](#page-338-17) \Hy@SaveCatcodeSettings . [819,](#page-33-42) [868,](#page-34-12) [878,](#page-34-13) [892](#page-35-6) \Hy@saved@currentHref . . [7637,](#page-186-1) [7640](#page-187-0) \Hy@saved@footnotemark [7745,](#page-189-0) [7760](#page-189-3) \Hy@saved@footnotetext . [7746,](#page-189-4) [7763](#page-189-7)

\Hy@saved@hook . . . [6513,](#page-161-13) [6525](#page-161-14) \Hy@saved@refstepcounter [6978,](#page-172-10) [7271](#page-179-13) \Hy@SavedSpaceFactor . . . . . . . . [2283,](#page-71-10) [2285,](#page-71-11) [2290,](#page-71-12) [2291,](#page-71-13) [2297,](#page-71-14) [12789](#page-295-12) \Hy@savedthm [7437,](#page-182-6) [7438,](#page-182-7) [7562,](#page-185-11) [7563](#page-185-12) \Hy@SaveLastskip . . . . . . . . . . . . [2321,](#page-71-15) [9444,](#page-224-14) [9884,](#page-234-2) [9899,](#page-235-13) [9981,](#page-237-14) [9993,](#page-237-15) [10249,](#page-242-15) [10823,](#page-253-16) [10839,](#page-253-17) [10914,](#page-254-15) [10927,](#page-255-19) [11422,](#page-266-9) [11436,](#page-266-10) [12395,](#page-287-14) [12409,](#page-287-15) [12682,](#page-293-14) [12696](#page-293-15) \Hy@SaveSavedSpaceFactor [2295,](#page-71-16) [9939,](#page-236-14) [10019,](#page-237-16) [10056,](#page-238-26) [10096,](#page-239-21) [12453,](#page-288-18) [12735](#page-294-17) \Hy@SaveSpaceFactor . . . . . . . . . [2284,](#page-71-17) [2304,](#page-71-18) [2315,](#page-71-19) [9938,](#page-236-15) [9950,](#page-236-16) [10018,](#page-237-17) [10032,](#page-238-27) [10055,](#page-238-28) [10070,](#page-238-29) [10095,](#page-239-22) [10110,](#page-239-23) [11464,](#page-267-16) [11500,](#page-267-17) [11786,](#page-273-11) [11798,](#page-274-16) [11806,](#page-274-17) [12452,](#page-288-19) [12464,](#page-288-20) [12734,](#page-294-18) [12750,](#page-294-19) [12787,](#page-295-13) [12794](#page-295-14) \Hy@scanauthor . . . [6483,](#page-160-1) [6488](#page-160-11) \Hy@scanoptauthor . [6483,](#page-160-1) [6484](#page-160-12) \Hy@scanopttitle . . . [6474,](#page-160-0) [6475](#page-160-13) \Hy@scantitle . . . . . [6474,](#page-160-0) [6479](#page-160-14) \Hy@secnum@part [15103,](#page-341-25) [15105,](#page-341-26) [15108](#page-341-12) \Hy@SectionAnchorHref . . [647,](#page-25-6) [15041,](#page-340-22) [15063,](#page-340-2) [15134](#page-341-2) \Hy@SectionHShift [15040,](#page-340-23) [15049,](#page-340-24) [15059,](#page-340-25) [15130](#page-341-27) \Hy@seminarslidesfalse . . [8668](#page-209-16) \Hy@seminarslidestrue . . . [8665](#page-209-17) \Hy@setbreaklinks . . [2547,](#page-76-22) [2551,](#page-76-0) [2563,](#page-77-0) [9209,](#page-220-9) [10242](#page-242-16) \Hy@SetCatcodes [181,](#page-11-21) [231,](#page-12-31) [4200](#page-111-20) \Hy@SetNewWindow [4017,](#page-107-30) [9580,](#page-227-15) [9614,](#page-228-14) [10512,](#page-247-18) [10541,](#page-247-19) [11092,](#page-258-17) [12078,](#page-279-17) [12109](#page-280-18) \Hy@setouterhbox [11762,](#page-273-12) [11793](#page-273-13) \Hy@setpagesizetrue . . . . . [436](#page-17-37) \Hy@setpdfborder . . . . . . . . . . . . [3618,](#page-100-32) [9476,](#page-225-14) [9532,](#page-226-15) [9567,](#page-227-16) [9601,](#page-228-15) [9852,](#page-233-9) [10464,](#page-246-14) [10497,](#page-246-15) [10532,](#page-247-20) [10564,](#page-248-18) [10594,](#page-248-19) [10963,](#page-255-20) [10984,](#page-256-11) [11007,](#page-256-12) [11033,](#page-257-12) [11067,](#page-257-13) [11101,](#page-258-18) [11120](#page-258-19) \Hy@setpdfhighlight . . . . . . . . . . [3576,](#page-99-27) [9477,](#page-225-15) [9533,](#page-226-16) [9568,](#page-227-17) [9602,](#page-228-16) [9853,](#page-233-10) [10465,](#page-246-16) [10498,](#page-246-17) [10533,](#page-247-21) [10565,](#page-248-20) [10595](#page-248-21)

\Hy@setpdfversiontrue . . . [2680](#page-79-15) \Hy@setref@link . . . . [8866,](#page-213-3) [8869](#page-213-4) \Hy@SlidesFormatOptionalPage . [6596,](#page-163-5) [8180,](#page-198-21) [8199,](#page-199-17) [8203](#page-199-18) \Hy@SlidesPage [6603,](#page-163-6) [8213,](#page-199-19) [8214,](#page-199-20) [8220,](#page-199-21) [8222,](#page-199-22) [8225,](#page-199-23) [8228](#page-199-24) \Hy@slidetitle [8695,](#page-210-8) [8697,](#page-210-9) [8704,](#page-210-10) [8712,](#page-210-11) [8722,](#page-210-12) [8746,](#page-211-5) [8748,](#page-211-6) [8755,](#page-211-7) [8763,](#page-211-8) [8773](#page-211-9) \Hy@StartlinkName . [9474,](#page-225-16) [9485](#page-225-17) \Hy@StepCount ........ [447,](#page-17-38) [6643,](#page-164-6) [13073,](#page-300-14) [13136,](#page-301-19) [13371,](#page-306-10) [13674,](#page-311-20) [13738,](#page-313-11) [14030,](#page-319-15) [14097,](#page-320-14) [14807,](#page-335-6) [14812,](#page-335-9) [14888](#page-337-11) \Hy@stoppedearlyfalse . . . [4207,](#page-111-21) [6898](#page-170-13) \Hy@stoppedearlytrue [4204,](#page-111-22) [6895](#page-170-14) \Hy@StringLocalhost [5251,](#page-133-9) [5252,](#page-133-5) [5267](#page-133-10) \Hy@tabularx@hook [7649,](#page-187-21) [7657](#page-187-22)  $\H{W@temp}$  . . . . . . . . . . . . . [678,](#page-27-5) [685,](#page-27-6) [2490,](#page-75-16) [2495,](#page-75-17) [2496,](#page-75-18) [2497,](#page-75-19) [2498,](#page-75-20) [2499,](#page-75-21) [2500,](#page-75-22) [3482,](#page-97-25) [3491,](#page-97-26) [3492,](#page-97-27) [3493,](#page-97-28) [3494,](#page-97-29) [3495,](#page-97-30) [3496,](#page-97-31) [3497,](#page-97-5) [3539,](#page-98-2) [3540,](#page-98-12) [3541,](#page-98-8) [3544,](#page-98-13) [3546,](#page-98-14) [3549,](#page-99-28) [3559,](#page-99-29) [3562,](#page-99-0) [3563,](#page-99-1) [3564,](#page-99-2) [3565,](#page-99-3) [3566,](#page-99-15) [3567,](#page-99-16) [3583,](#page-99-4) [3596,](#page-99-8) [3600,](#page-99-9) [3615,](#page-100-3) [3776,](#page-103-12) [3777,](#page-103-13) [3780,](#page-103-14) [3783,](#page-103-15) [3786,](#page-103-16) [3811,](#page-103-17) [3819,](#page-104-2) [3820,](#page-104-3) [3821,](#page-104-4) [3822,](#page-104-5) [3823,](#page-104-6) [3824,](#page-104-7) [3825,](#page-104-8) [3826,](#page-104-9) [3827,](#page-104-10) [4009,](#page-107-31) [4010,](#page-107-32) [4033,](#page-107-33) [4034,](#page-107-1) [4080,](#page-108-7) [4081,](#page-108-8) [4088,](#page-109-6) [4092,](#page-109-5) [4329,](#page-113-18) [4333,](#page-114-13) [4334,](#page-114-14) [4335,](#page-114-15) [4336,](#page-114-16) [4429,](#page-116-14) [4431,](#page-116-15) [4434,](#page-116-1) [4439,](#page-116-16) [4441,](#page-116-3) [4444,](#page-116-4) [4458,](#page-116-17) [4460,](#page-116-8) [4465,](#page-116-18) [4467,](#page-116-10) [4474,](#page-116-19) [4476,](#page-116-12) [4481,](#page-117-18) [4483,](#page-117-6) [4486,](#page-117-7) [4551,](#page-118-29) [4552,](#page-118-23) [5447,](#page-138-8) [5451,](#page-138-9) [5452,](#page-138-10) [5463,](#page-138-11) [5547,](#page-140-18) [5548,](#page-140-1) [5549,](#page-140-2) [5551,](#page-140-19) [5555,](#page-140-4) [5867,](#page-147-32) [5868,](#page-147-3) [5869,](#page-147-7) [5871,](#page-147-33) [5875,](#page-147-28) [5876,](#page-147-6) [6026,](#page-150-10) [6038,](#page-150-13) [6109,](#page-152-18) [6125,](#page-152-19) [6126,](#page-152-20) [6127,](#page-152-21) [6128,](#page-152-22) [6129,](#page-152-23) [6130,](#page-152-24) [6131,](#page-152-25) [6132,](#page-152-26) [6138,](#page-152-27) [6144,](#page-152-28) [6150,](#page-152-29) [6151,](#page-152-30) [6152,](#page-152-31) [6153,](#page-152-32) [6154,](#page-152-33) [6155,](#page-152-34) [6156,](#page-153-21) [6157,](#page-153-22) [6158,](#page-153-23) [6159,](#page-153-24) [6160,](#page-153-25) [6200,](#page-153-26) [6201,](#page-153-27) [6208,](#page-153-28) [6209,](#page-153-29) [6216,](#page-154-32) [6217,](#page-154-33) [6623,](#page-163-7) [6626,](#page-163-8) [6635,](#page-163-9) [6637,](#page-163-10) [6641,](#page-164-13) [6645,](#page-164-14) [6689,](#page-165-9) [6691,](#page-165-10) [7000,](#page-172-1) [7001,](#page-172-11)

[7022,](#page-173-11) [7171,](#page-176-9) [7174,](#page-176-12) [7177,](#page-176-11) [7183,](#page-176-13) [7309,](#page-180-16) [7315,](#page-180-8) [7441,](#page-183-23) [7466,](#page-183-14) [7729,](#page-188-26) [7735,](#page-188-19) [8349,](#page-202-6) [8350,](#page-202-7) [8358,](#page-202-8) [8359,](#page-202-9) [8562,](#page-207-5) [8564,](#page-207-6) [8568,](#page-207-7) [8599,](#page-208-11) [8600,](#page-208-12) [8601,](#page-208-13) [8616,](#page-208-14) [8617,](#page-208-15) [9251,](#page-221-8) [9254,](#page-221-9) [9255,](#page-221-10) [9271,](#page-221-11) [9290,](#page-222-9) [9656,](#page-229-24) [9685,](#page-229-25) [9687,](#page-229-26) [10172,](#page-240-31) [10177,](#page-240-32) [10183,](#page-240-33) [10187,](#page-241-20) [10190,](#page-241-21) [10195,](#page-241-22) [10226,](#page-241-23) [10228,](#page-241-24) [10657,](#page-249-27) [10700,](#page-250-27) [10702,](#page-250-28) [11587,](#page-269-9) [11590,](#page-269-3) [11594,](#page-269-10) [11595,](#page-269-11) [11601,](#page-270-24) [11602,](#page-270-25) [11608,](#page-270-26) [11638,](#page-270-27) [11643,](#page-270-28) [11649,](#page-270-29) [11653,](#page-270-30) [11656,](#page-271-22) [11661,](#page-271-23) [11694,](#page-271-24) [11696,](#page-271-25) [11768,](#page-273-14) [11769,](#page-273-15) [11773,](#page-273-16) [11864,](#page-275-15) [11865,](#page-275-16) [11873,](#page-275-17) [11874,](#page-275-18) [11978,](#page-277-29) [11979,](#page-277-30) [12537,](#page-290-26) [12542,](#page-290-27) [12548,](#page-290-28) [12552,](#page-290-29) [12555,](#page-290-30) [12560,](#page-290-31) [12593,](#page-291-14) [12595,](#page-291-15) [13527,](#page-309-9) [13539,](#page-309-10) [14318,](#page-324-9) [14319,](#page-324-2) [14959,](#page-338-18) [14965,](#page-338-19) [14973,](#page-338-20) [14988](#page-339-12)  $\H{HyCtemp@A ... ... 710,}$  $\H{HyCtemp@A ... ... 710,}$  $\H{HyCtemp@A ... ... 710,}$ [711,](#page-29-1) [1545,](#page-53-4) [1547,](#page-53-5) [1558,](#page-53-6) [1560,](#page-53-7) [1565,](#page-53-8) [1566,](#page-53-9) [1569,](#page-53-10) [3812,](#page-103-18) [3814,](#page-103-19) [4221,](#page-111-12) [4234,](#page-111-13) [4237,](#page-112-0) [7017,](#page-173-12) [7020,](#page-173-13) [7021,](#page-173-14) [7022,](#page-173-11) [7023,](#page-173-15) [8511,](#page-206-12) [8512,](#page-206-13) [8513,](#page-206-14) [8520,](#page-206-15) [8548,](#page-207-8) [8549,](#page-207-9) [8550,](#page-207-10) [8559,](#page-207-11) [8586,](#page-207-12) [9252,](#page-221-12) [9263,](#page-221-13) [9264,](#page-221-14) [9265,](#page-221-15) [9266,](#page-221-16) [9269,](#page-221-17) [9275,](#page-221-18) [9278,](#page-221-19) [9305](#page-222-10) \Hy@temp@B . . . . . [1546,](#page-53-11) [1547](#page-53-5) \Hy@temp@menu . . . . . . . [9849,](#page-233-5) [9864,](#page-233-11) [10588,](#page-248-9) [10602,](#page-248-22) [11114,](#page-258-8) [11117,](#page-258-20) [11988,](#page-277-27) [11997](#page-278-12) \Hy@tempa . . . . . . . . . . . . . . . . . [2383,](#page-73-6) [2385,](#page-73-7) [2387,](#page-73-8) [2388,](#page-73-9) [2390,](#page-73-10) [2392,](#page-73-4) [2394,](#page-73-11) [2397,](#page-73-12) [2400,](#page-73-5) [2401,](#page-73-13) [2940,](#page-84-14) [2941,](#page-84-15) [2942,](#page-84-3) [2944,](#page-84-12) [2945,](#page-85-1) [2947,](#page-85-6) [2948,](#page-85-4) [2950,](#page-85-3) [2954,](#page-85-5) [2958,](#page-85-2) [2969,](#page-85-16) [2971,](#page-85-17) [2973,](#page-85-18) [2974,](#page-85-19) [2976,](#page-85-20) [2980,](#page-85-15) [4821,](#page-123-24) [4822,](#page-123-22) [4833,](#page-123-25) [4837,](#page-124-9) [5006,](#page-127-16) [5010,](#page-127-17) [5133,](#page-130-4) [5135,](#page-130-5) [5854,](#page-147-34) [5855,](#page-147-12) [5895,](#page-148-19) [5896,](#page-148-20) [5899,](#page-148-18) [5903,](#page-148-21) [6672,](#page-164-15) [6674,](#page-164-16) [6712,](#page-165-11) [6714,](#page-165-12) [6864,](#page-169-4) [6866,](#page-169-7) [7406,](#page-182-14) [7408,](#page-182-5) [7409,](#page-182-15) [7412,](#page-182-16) [7413,](#page-182-17) [7414,](#page-182-18) [7807,](#page-190-0) [7812,](#page-190-25) [7817,](#page-190-5) [8295,](#page-201-13) [8296,](#page-201-10) [8314,](#page-201-14) [8315,](#page-201-5) [8321,](#page-201-15) [8682,](#page-210-13) [8683,](#page-210-14) [8734,](#page-210-15) [8735,](#page-210-16) [9917,](#page-235-14) [9918,](#page-235-4) [10804,](#page-252-6) [10952,](#page-255-21) [10953,](#page-255-4) [12427,](#page-288-21) [12428,](#page-288-10) [12713,](#page-293-16)

[12714,](#page-293-5) [14691,](#page-333-30) [14692,](#page-333-22) [14715,](#page-333-31) [14717,](#page-333-32) [14735,](#page-333-33) [14736,](#page-333-34) [14744,](#page-334-13) [14768,](#page-334-7) [14770,](#page-334-14) [14771,](#page-334-2) [14773,](#page-334-15) [14774,](#page-334-3) [15157,](#page-342-15) [15182,](#page-343-30) [15187,](#page-343-31) [15190,](#page-343-32) [15193](#page-343-33) \Hy@tempb . . . . . . . . . . . . . . . . . [5134,](#page-130-6) [5136,](#page-130-7) [5157,](#page-130-8) [6673,](#page-164-10) [6674,](#page-164-16) [6713,](#page-165-13) [6714,](#page-165-12) [14716,](#page-333-18) [14717,](#page-333-32) [14744](#page-334-13) \Hy@tempcolor . . [11478,](#page-267-18) [11480,](#page-267-19) [11493,](#page-267-20) [11557,](#page-269-12) [11559,](#page-269-13) [11571](#page-269-14) \Hy@TempPageAnchor . . [8183,](#page-199-25) [8239,](#page-200-6) [8249,](#page-200-3) [8253,](#page-200-17) [8269](#page-200-18)  $\H{Hy@Test@Alph ... 7080, 7104}$  $\H{Hy@Test@Alph ... 7080, 7104}$  $\H{Hy@Test@Alph ... 7080, 7104}$  $\H{Hy@Test@Alph ... 7080, 7104}$  $\H{Hy@Test@Alph ... 7080, 7104}$  $\H{Hy@Test@alph ... 7071, 7100}$  $\H{Hy@Test@alph ... 7071, 7100}$  $\H{Hy@Test@alph ... 7071, 7100}$  $\H{Hy@Test@alph ... 7071, 7100}$  $\H{Hy@Test@alph ... 7071, 7100}$ \Hy@testname . . . . . . . . . . . . . . . [9462,](#page-225-18) [9463,](#page-225-19) [9468,](#page-225-20) [9470,](#page-225-12) [9471,](#page-225-21) [9482,](#page-225-22) [10445,](#page-245-22) [10446,](#page-245-23) [10451,](#page-246-18) [10453,](#page-246-11) [10455,](#page-246-19) [10472,](#page-246-20) [10971,](#page-256-13) [10972,](#page-256-14) [10977,](#page-256-15) [10981,](#page-256-16) [11054,](#page-257-14) [11055,](#page-257-15) [11060,](#page-257-16) [11064,](#page-257-17) [11562,](#page-269-15) [11563,](#page-269-16) [11568,](#page-269-17) [11579](#page-269-18) \Hy@texhtfalse ......... [437](#page-17-39) \Hy@texhttrue . . . . . [2735,](#page-80-19) [4424](#page-115-23) \Hy@TheSlideOptionalPage [8198,](#page-199-26) [8202,](#page-199-27) [8207,](#page-199-28) [8216](#page-199-29) \Hy@title . . . . . . . . . [6476,](#page-160-15) [6480](#page-160-16) \Hy@tocdestname . . . . . . . . . . . . [8337,](#page-202-10) [8339,](#page-202-11) [8346,](#page-202-12) [8354,](#page-202-13) [8361,](#page-202-14) [8365,](#page-202-15) [8367](#page-202-16) \Hy@toclevel . . [8306,](#page-201-16) [8310,](#page-201-17) [8323](#page-201-18) \Hy@true [2275,](#page-70-7) [2388,](#page-73-9) [2390,](#page-73-10) [2974,](#page-85-19) [2976,](#page-85-20) [5896](#page-148-20) \Hy@typexmlfalse . . . . . . . [440](#page-17-40) \Hy@undefinedname [9459,](#page-225-23) [9466,](#page-225-24) [9468,](#page-225-20) [10440,](#page-245-24) [10449,](#page-246-21) [10451,](#page-246-18) [10940,](#page-255-22) [10975,](#page-256-17) [10977,](#page-256-15) [11058,](#page-257-18) [11060,](#page-257-16) [11553,](#page-269-19) [11566,](#page-269-20) [11568](#page-269-17) \Hy@unicodefalse . . . . . . . [777,](#page-32-12) [787,](#page-32-13) [2606,](#page-78-5) [2607,](#page-78-6) [2615,](#page-78-7) [3755,](#page-102-17) [3761,](#page-102-18) [7173,](#page-176-14) [8244,](#page-200-19) [14367](#page-325-17) \Hy@unicodetrue . . . [441,](#page-17-41) [2607,](#page-78-6) [6793,](#page-167-6) [6807](#page-168-7) \Hy@UseMaketitleInfos . . [6531,](#page-161-15) [9698,](#page-230-26) [10132,](#page-240-34) [10615,](#page-249-28) [11356,](#page-264-28) [11585,](#page-269-21) [12504](#page-289-21) \Hy@UseMaketitleString . [6510,](#page-161-16) [6532,](#page-161-17) [6533](#page-161-18) \Hy@UseNameKey . . . . . . . . . . . . [2468,](#page-75-23) [9663,](#page-229-6) [9664,](#page-229-2) [9665,](#page-229-21) [9666,](#page-229-22) [9667,](#page-229-13) [9668,](#page-229-14) [9669,](#page-229-17) [9670,](#page-229-3) [9689,](#page-229-9) [10202,](#page-241-4) [10203,](#page-241-0) [10204,](#page-241-18) [10205,](#page-241-19) [10206,](#page-241-13) [10207,](#page-241-14) [10208,](#page-241-17) [10209,](#page-241-1) [10230,](#page-241-7) [10664,](#page-250-8)

[10665,](#page-250-2) [10666,](#page-250-24) [10667,](#page-250-25) [10668,](#page-250-16) [10669,](#page-250-17) [10670,](#page-250-20) [10671,](#page-250-3) [10704,](#page-250-11) [11316,](#page-263-3) [11317,](#page-264-2) [11318,](#page-264-20) [11319,](#page-264-21) [11320,](#page-264-11) [11321,](#page-264-12) [11322,](#page-264-15) [11323,](#page-264-3) [11668,](#page-271-6) [11669,](#page-271-2) [11670,](#page-271-19) [11671,](#page-271-20) [11672,](#page-271-14) [11673,](#page-271-15) [11674,](#page-271-18) [11675,](#page-271-3) [11698,](#page-271-9) [12567,](#page-290-2) [12568,](#page-290-0) [12569,](#page-290-16) [12570,](#page-290-17) [12571,](#page-290-8) [12572,](#page-290-9) [12573,](#page-290-11) [12574,](#page-290-1) [12597](#page-291-6) \Hy@varioref@refstepcounter . . . . . . . [7263,](#page-178-12) [7269](#page-178-13) \Hy@varioref@undefined . [7254,](#page-178-14) [7258,](#page-178-15) [9038](#page-216-8) \Hy@VerboseAnchor . . . . . . . . . . [4885,](#page-124-10) [9445,](#page-225-25) [9885,](#page-234-3) [9900,](#page-235-15) [9982,](#page-237-18) [9994,](#page-237-19) [10250,](#page-242-17) [10824,](#page-253-18) [10840,](#page-253-19) [10915,](#page-254-16) [10928,](#page-255-23) [11423,](#page-266-11) [11437,](#page-266-12) [12396,](#page-287-16) [12410,](#page-287-17) [12683,](#page-293-17) [12697](#page-293-18) \Hy@verbosefalse . . . . . [405,](#page-16-6) [443](#page-17-42) \Hy@VerboseGlobalTemp [4861,](#page-124-11) [4862,](#page-124-6) [4863,](#page-124-12) [4864,](#page-124-13) [4868](#page-124-14) \Hy@VerboseLinkInfo . . . [4868,](#page-124-14) [4869,](#page-124-5) [4872,](#page-124-15) [4879](#page-124-16) \Hy@VerboseLinkStart . . . . . . . . [4857,](#page-124-17) [9505,](#page-226-17) [9515,](#page-226-18) [9915,](#page-235-16) [9967,](#page-236-17) [10003,](#page-237-20) [10015,](#page-237-21) [10442,](#page-245-25) [10780,](#page-252-7) [10803,](#page-252-8) [10942,](#page-255-24) [11047,](#page-257-19) [11455,](#page-267-21) [11555,](#page-269-22) [12425,](#page-288-22) [12481,](#page-289-22) [12711,](#page-293-19) [12768](#page-294-20) \Hy@VerboseLinkStop [4873,](#page-124-18) [9490](#page-225-26) \Hy@verbosetrue ........ [404](#page-16-7) \Hy@VersionCheck . [256,](#page-13-20) [4566,](#page-118-27) [20412](#page-448-10) \Hy@VersionChecked . [255,](#page-13-21) [298,](#page-14-14) [4563,](#page-118-1) [4565](#page-118-30) \Hy@vt@PutCatalog [6765,](#page-167-0) [6767](#page-167-1) \Hy@VTeXversion . . [6745,](#page-166-6) [6757,](#page-166-7) [11003,](#page-256-18) [11133,](#page-259-14) [11263,](#page-262-16) [14840](#page-336-5) \Hy@WarnHTMLFieldOption . . [5921,](#page-148-22) [5955,](#page-149-32) [5958,](#page-149-33) [6146](#page-152-35) \Hy@Warning . . . . . . [244,](#page-12-23) [329,](#page-14-18) [481,](#page-19-8) [1485,](#page-51-4) [2405,](#page-73-14) [2421,](#page-74-10) [2446,](#page-74-11) [2526,](#page-76-23) [2634,](#page-78-8) [2639,](#page-78-9) [2910,](#page-84-16) [2923,](#page-84-17) [3399,](#page-95-17) [3451,](#page-96-18) [3530,](#page-98-15) [3591,](#page-99-30) [3610,](#page-100-33) [3788,](#page-103-20) [3835,](#page-104-11) [3843,](#page-104-12) [3972,](#page-106-16) [4095,](#page-109-7) [4118,](#page-109-8) [4128,](#page-109-9) [4136,](#page-109-10) [4678,](#page-120-10) [4929,](#page-125-26) [4972,](#page-126-16) [5130,](#page-130-9) [5137,](#page-130-10) [5277,](#page-133-11) [5504,](#page-139-2) [5859,](#page-147-35) [5922,](#page-148-23) [6031,](#page-150-17) [6803,](#page-167-7) [6818,](#page-168-8) [8287,](#page-201-19) [9018,](#page-216-9) [9068,](#page-217-8) [9464,](#page-225-27) [10283,](#page-242-18) [10287,](#page-242-19) [10447,](#page-245-26) [10973,](#page-256-19) [11056,](#page-257-20) [11344,](#page-264-29)

[11350,](#page-264-30) [11564,](#page-269-23) [11901,](#page-276-23) [11910,](#page-276-24) [14700,](#page-333-35) [14718](#page-333-36) \Hy@WarningNoLine . . . . . [245,](#page-13-2) [282,](#page-13-22) [2485,](#page-75-24) [2553,](#page-76-24) [2660,](#page-79-16) [3502,](#page-97-32) [3555,](#page-99-31) [3705,](#page-101-35) [3804,](#page-103-21) [4185,](#page-110-32) [4285,](#page-113-19) [4436,](#page-116-20) [4445,](#page-116-21) [4462,](#page-116-22) [4478,](#page-116-23) [4487,](#page-117-19) [6457,](#page-159-7) [6568,](#page-162-8) [6759,](#page-166-8) [6878,](#page-169-8) [7158,](#page-176-15) [8297,](#page-201-20) [8469,](#page-205-15) [9286,](#page-221-20) [11725](#page-272-6) \Hy@WarningPageBorderColor . . . [3552,](#page-99-32) [3554,](#page-99-33) [3556](#page-99-34) \Hy@WarningPageColor . [3499,](#page-97-33) [3501,](#page-97-34) [3503](#page-97-35) \Hy@WarnOptionDisabled [2417,](#page-73-15) [2420](#page-74-12) \Hy@WarnOptionValue . . [2398,](#page-73-16) [2404,](#page-73-17) [2961,](#page-85-21) [2983](#page-85-22) \Hy@wrapper@babel [4340,](#page-114-17) [4358](#page-114-18) \Hy@WrapperDef . . . . . . . . . . . . [4350,](#page-114-19) [9440,](#page-224-15) [9883,](#page-234-4) [9898,](#page-235-17) [9980,](#page-237-22) [9992,](#page-237-23) [10248,](#page-242-1) [10822,](#page-253-20) [10838,](#page-253-21) [10913,](#page-254-17) [10926,](#page-255-25) [11421,](#page-266-13) [11435,](#page-266-14) [12394,](#page-287-18) [12408,](#page-287-19) [12681,](#page-293-20) [12695](#page-293-21) \Hy@writebookmark [2280,](#page-70-8) [8307,](#page-201-21) [8702,](#page-210-17) [8710,](#page-210-18) [8720,](#page-210-19) [8753,](#page-211-10) [8761,](#page-211-11) [8771,](#page-211-12) [14677,](#page-332-6) [14818](#page-335-18) \Hy@xspace@end . . . . . . . . . . . . . [4248,](#page-112-6) [4253,](#page-112-7) [4257,](#page-112-8) [4262,](#page-112-9) [4265,](#page-112-10) [4270,](#page-112-11) [4271,](#page-112-12) [4272,](#page-112-13) [4274,](#page-112-14) [4275,](#page-112-15) [4276,](#page-112-16) [4277,](#page-112-17) [4278,](#page-112-3) [6344,](#page-156-31) [6345,](#page-156-32) [6347,](#page-157-6) [6350,](#page-157-7) [6352,](#page-157-8) [6353,](#page-157-9) [6354,](#page-157-10) [6358,](#page-157-11) [6361,](#page-157-12) [6364,](#page-157-13) [6366,](#page-157-14) [6367,](#page-157-15) [6368,](#page-157-16) [9521,](#page-226-11) [9553,](#page-227-3) [9590,](#page-228-0) [9623,](#page-228-6) [9960,](#page-236-8) [10031,](#page-238-30) [10046,](#page-238-31) [10069,](#page-238-32) [10085,](#page-239-24) [10109,](#page-239-25) [10125,](#page-239-26) [10482,](#page-246-22) [10519,](#page-247-22) [10552,](#page-247-23) [10582,](#page-248-23) [10609,](#page-248-24) [10784,](#page-252-9) [10794,](#page-252-10) [11015,](#page-256-20) [11041,](#page-257-21) [11076,](#page-257-22) [11109,](#page-258-21) [11128,](#page-258-22) [11796,](#page-274-7) [11804,](#page-274-18) [12463,](#page-288-23) [12474,](#page-288-9) [12749,](#page-294-21) [12761,](#page-294-22) [12793](#page-295-15) \HyAnn@AbsPageLabel . [13607,](#page-310-11) [13614,](#page-310-12) [13655,](#page-311-27) [13741,](#page-313-18) [13763,](#page-313-19) [13790,](#page-314-15) [13811,](#page-314-16) [13839,](#page-315-11) [13862](#page-315-12) \HyAnn@Count . . [13612,](#page-310-13) [13613,](#page-310-14) [13615,](#page-310-1) [13616,](#page-310-15) [13617,](#page-310-16) [13620,](#page-310-17) [13622,](#page-310-18) [13624](#page-310-19) \HyC@@cmd .... [87,](#page-9-2) [109,](#page-9-3) [122](#page-10-2) \HyC@check . . . . . . . [68,](#page-8-6) [71,](#page-8-7) [74](#page-8-8) \HyC@checkcommand [50,](#page-8-9) [57,](#page-8-10) [59](#page-8-11) \HyC@checkFailed . . . . [146,](#page-10-3) [157](#page-10-4) \HyC@checkItem . [132,](#page-10-5) [133,](#page-10-6) [134,](#page-10-7) [135,](#page-10-8) [138](#page-10-9)

\HyC@checklong . . . . . . [45,](#page-8-12) [53](#page-8-13) \HyC@checkOk . . . . . . [144,](#page-10-10) [154](#page-10-11) \HyC@checkPackage . [12,](#page-7-0) [16,](#page-7-6) [18](#page-7-7) \HyC@cmd . [62,](#page-8-14) [75,](#page-8-15) [87,](#page-9-2) [95,](#page-9-4) [118,](#page-10-12) [131](#page-10-13) \HyC@date .. [11,](#page-7-8) [15,](#page-7-9) [23,](#page-7-10) [29,](#page-7-11) [31](#page-7-12) \HyC@DeclareRobustCommand . . . . . . . . [114](#page-9-5)  $\HyC@def \ldots$ \HyC@defcmd . . . . . . [47,](#page-8-16) [54,](#page-8-17) [93](#page-9-6) \HyC@doCheck ...... [99,](#page-9-7) [130](#page-10-15)  $\HyC@edef \ldots \ldots \ldots 125$  $\HyC@edef \ldots \ldots \ldots 125$  $\HyC@getDate$  ...... [12,](#page-7-0) [14](#page-7-13)  $\HyC@meaning \ldots 152, 160$  $\HyC@meaning \ldots 152, 160$  $\HyC@meaning \ldots 152, 160$  $\HyC@meaning \ldots 152, 160$ \HyC@nc@default . . . . [103,](#page-9-1) [105](#page-9-8) \HyC@nc@noopt . . [88,](#page-9-0) [91,](#page-9-9) [103,](#page-9-1) [112,](#page-9-10) [123,](#page-10-1) [127](#page-10-18) \HyC@nc@opt ... [88,](#page-9-0) [101,](#page-9-11) [123](#page-10-1)  $\HyC@newcommand ... ... 86$  $\HyC@newcommand ... ... 86$ \HyC@next . . . . . [48,](#page-8-18) [55,](#page-8-19) [60,](#page-8-20) [83](#page-9-13) \HyC@noValue [80,](#page-8-21) [81,](#page-8-22) [82,](#page-9-14) [85,](#page-9-15) [139](#page-10-19) \HyC@optcmd . . . . . . . [107,](#page-9-16) [111](#page-9-17) \HyC@org@cmd . . . . . . . . . . [76](#page-8-23) \HyC@org@optcmd . . . . [80,](#page-8-21) [111](#page-9-17) \HyC@org@robustcmd . . [81,](#page-8-22) [120](#page-10-20) \HyC@org@robustoptcmd . . [82](#page-9-14) \HyC@package [10,](#page-7-14) [22,](#page-7-15) [28,](#page-7-16) [34,](#page-7-1) [37,](#page-8-24) [38](#page-8-25) \HyC@param . . . . . . [78,](#page-8-26) [96,](#page-9-18) [102](#page-9-19)  $\sqrt{HyCQrobustcmd}$  [115,](#page-9-20) [120,](#page-10-20) [121,](#page-10-21) [122](#page-10-2) \HyC@star . . . . . . . . . [67,](#page-8-27) [70,](#page-8-28) [94](#page-9-21) \HyC@string [131,](#page-10-13) [152,](#page-10-22) [155,](#page-10-23) [158](#page-11-23) \HyC@Toks [79,](#page-8-29) [90,](#page-9-22) [96,](#page-9-18) [106,](#page-9-23) [126](#page-10-24) \HyCal@do . . . . . . . . . [475,](#page-19-1) [479](#page-19-2) \HyCal@scan . . . . [466,](#page-18-0) [470,](#page-18-1) [494](#page-19-3) \HyCnt@LookForParentCounter . . . . . [7004,](#page-172-12) [7016](#page-173-16) \HyCnt@ProvideTheHCounter . . . . . . [6988,](#page-172-13) [6997](#page-172-14) \HyColor@FieldBColor . . [6090,](#page-151-12) [6093](#page-151-13) \HyColor@FieldColor . . . [6096](#page-151-16) \HyColor@HyperrefBorderColor . . . . . [3542,](#page-98-16) [3560](#page-99-35) \HyColor@HyperrefColor . . . . . . . [3487,](#page-97-36) [3506,](#page-97-7) [3507,](#page-97-0) [3508,](#page-97-4) [3509,](#page-97-6) [3510,](#page-97-10) [3511,](#page-97-8) [3512](#page-97-9) \HyColor@UseColor . [4700,](#page-121-28) [9401,](#page-224-16) [9412,](#page-224-13) [10404,](#page-245-27) [10415](#page-245-21) \HyField@@AddToFields [13520,](#page-309-11) [13542](#page-309-12) \HyField@@PDFChoices . [5742,](#page-145-10) [5743,](#page-145-13) [5758](#page-145-17)

\HyField@@SetFlag . [5437,](#page-138-12) [5439](#page-138-13) \HyField@@UseFlag . [5427,](#page-138-14) [5429](#page-138-15) \HyField@ABD@AuxAddTo-CoFields . . . . . . . [13465,](#page-307-15) [13517](#page-308-5) \HyField@AddCoField . . [13475,](#page-308-6) [13488,](#page-308-7) [13491](#page-308-8) \HyField@AddToFields . [13011,](#page-299-14) [13059,](#page-300-19) [13150,](#page-301-26) [13164,](#page-302-15) [13193,](#page-302-16) [13214,](#page-303-19) [13240,](#page-303-20) [13265,](#page-304-26) [13453,](#page-307-16) [13519,](#page-308-9) [13659,](#page-311-28) [13754,](#page-313-20) [13768,](#page-313-21) [13795,](#page-314-17) [13820,](#page-314-18) [13844,](#page-315-13) [13867,](#page-315-14) [13975,](#page-317-10) [14015,](#page-318-25) [14118,](#page-320-22) [14137,](#page-321-17) [14169,](#page-321-18) [14193,](#page-322-19) [14221,](#page-322-20) [14250](#page-323-11) \HyField@AdvanceAnnotCount . . . . [13004,](#page-299-15) [13049,](#page-300-20) [13140,](#page-301-27) [13158,](#page-302-17) [13183,](#page-302-18) [13208,](#page-303-21) [13234,](#page-303-22) [13255,](#page-303-23) [13968,](#page-317-11) [14005,](#page-318-26) [14102,](#page-320-23) [14130,](#page-321-19) [14158,](#page-321-20) [14186,](#page-322-21) [14214,](#page-322-22) [14240](#page-323-12) \HyField@afields . [13449,](#page-307-17) [13508,](#page-308-10) [13509,](#page-308-11) [13511,](#page-308-12) [13565](#page-309-13) \HyField@AfterAuxOpen [13464,](#page-307-12) [13506,](#page-308-0) [13543](#page-309-14) \HyField@AnnotCount . [13002,](#page-299-16) [13003,](#page-299-17) [13005,](#page-299-3) [13008,](#page-299-18) [13966,](#page-317-12) [13969,](#page-317-1) [13972](#page-317-13) \HyField@AuxAddToCoFields . . . . . [13463,](#page-307-18) [13503,](#page-308-13) [13517,](#page-308-5) [13531](#page-309-15) \HyField@AuxAddToFields . . . . . . . [13462,](#page-307-19) [13500,](#page-308-14) [13507,](#page-308-15) [13546](#page-309-16) \HyField@cofields [13450,](#page-307-20) [13469,](#page-308-16) [13470,](#page-308-17) [13490,](#page-308-18) [13492,](#page-308-19) [13566,](#page-309-17) [13568](#page-309-18) \HyField@FlagsAnnot [5597,](#page-141-11) [5616,](#page-142-11) [5630,](#page-142-12) [5643,](#page-143-10) [5659,](#page-143-11) [5691](#page-144-12) \HyField@FlagsCheckBox [5629,](#page-142-13) [13253,](#page-303-24) [13858,](#page-315-15) [14235](#page-323-13) \HyField@FlagsChoice . . . [5690,](#page-144-13) [13112,](#page-301-28) [13714,](#page-312-15) [14070](#page-319-18) \HyField@FlagsPushButton [5615,](#page-142-14) [13181,](#page-302-19) [13204,](#page-302-20) [13231,](#page-303-25) [13786,](#page-314-19) [13807,](#page-314-20) [13837,](#page-314-21) [14156,](#page-321-21) [14180,](#page-322-23) [14210](#page-322-24) \HyField@FlagsRadioButton . . [5642,](#page-142-15) [13108,](#page-301-29) [13710,](#page-312-16) [14066](#page-319-19) \HyField@FlagsSubmit . . [5563,](#page-141-12) [13205,](#page-302-21) [13808,](#page-314-22) [14181](#page-322-25) \HyField@FlagsText [5658,](#page-143-12) [13046,](#page-300-21) [13650,](#page-311-29) [13999](#page-318-27) \HyField@NeedAppearancesfalse . . . . . [5887,](#page-147-36) [5900](#page-148-24)

\HyField@NeedAppearancestrue . . . [5890,](#page-148-25) [5893,](#page-148-26) [5897](#page-148-27) \HyField@NewBitsetFlag . [5395,](#page-137-5) [5398,](#page-137-6) [5406](#page-137-7) \HyField@NewFlag . . . . . . . . . . . [5393,](#page-137-8) [5469,](#page-139-3) [5470,](#page-139-4) [5471,](#page-139-5) [5472,](#page-139-6) [5473,](#page-139-7) [5474,](#page-139-8) [5475,](#page-139-9) [5476,](#page-139-10) [5477,](#page-139-11) [5478,](#page-139-12) [5479,](#page-139-13) [5480,](#page-139-14) [5481,](#page-139-15) [5482,](#page-139-16) [5483,](#page-139-17) [5484,](#page-139-18) [5485,](#page-139-19) [5486,](#page-139-20) [5487,](#page-139-21) [5488,](#page-139-22) [5493,](#page-139-23) [5494,](#page-139-24) [5495,](#page-139-25) [5496,](#page-139-26) [5497,](#page-139-27) [5498,](#page-139-28) [5499,](#page-139-29) [5500,](#page-139-30) [5501,](#page-139-31) [5534,](#page-140-20) [5536,](#page-140-21) [5537,](#page-140-22) [5539,](#page-140-23) [5540,](#page-140-24) [5542,](#page-140-25) [5543,](#page-140-26) [5544,](#page-140-27) [5545](#page-140-28) \HyField@NewFlagOnly . [5397,](#page-137-9) [5535,](#page-140-29) [5538,](#page-140-30) [5541](#page-140-31) \HyField@NewOption [5394,](#page-137-10) [5400](#page-137-11) \HyField@PDFAFlagWarning . . . [5503,](#page-139-32) [5511,](#page-140-32) [5515,](#page-140-33) [5519,](#page-140-34) [5523,](#page-140-35) [5527,](#page-140-36) [5531](#page-140-37) \HyField@PDFChoices . . [5715,](#page-144-14) [13156,](#page-302-22) [13761,](#page-313-22) [14124](#page-320-24) \HyField@PrintFlags . . . . . . . .  $\ldots$  [5444,](#page-138-16) [5590,](#page-141-13) [5608,](#page-142-16) [5622,](#page-142-17) [5635,](#page-142-18) [5651,](#page-143-13) [5683,](#page-143-14) [5708](#page-144-15) \HyField@SetFlag . . [5436,](#page-138-17) [5576,](#page-141-14) [5582,](#page-141-15) [5587,](#page-141-16) [5621,](#page-142-19) [5649](#page-143-15) \HyField@SetKeys . [5819,](#page-146-20) [13043,](#page-299-19) [13079,](#page-300-22) [13082,](#page-300-23) [13101,](#page-301-30) [13169,](#page-302-23) [13201,](#page-302-24) [13221,](#page-303-26) [13250,](#page-303-27) [13646,](#page-311-30) [13680,](#page-311-31) [13683,](#page-312-17) [13702,](#page-312-18) [13773,](#page-313-23) [13804,](#page-314-23) [13827,](#page-314-24) [13854,](#page-315-16) [13995,](#page-318-28) [14036,](#page-319-20) [14039,](#page-319-21) [14058,](#page-319-22) [14142,](#page-321-22) [14177,](#page-321-23) [14200,](#page-322-26) [14231](#page-323-14) \HyField@TheAnnotCount . . . . . . . [13007,](#page-299-20) [13016,](#page-299-21) [13025,](#page-299-22) [13055,](#page-300-24) [13144,](#page-301-21) [13161,](#page-302-25) [13189,](#page-302-26) [13211,](#page-303-28) [13237,](#page-303-29) [13261,](#page-304-27) [13971,](#page-317-14) [13976,](#page-317-5) [13979,](#page-318-2) [14010,](#page-318-29) [14107,](#page-320-25) [14132,](#page-321-24) [14163,](#page-321-25) [14188,](#page-322-27) [14216,](#page-322-28) [14245](#page-323-15) \HyField@UseFlag . . . . . . . . . . . . [5426,](#page-138-18) [5567,](#page-141-17) [5568,](#page-141-18) [5569,](#page-141-19) [5570,](#page-141-20) [5571,](#page-141-21) [5572,](#page-141-22) [5573,](#page-141-23) [5574,](#page-141-24) [5577,](#page-141-25) [5578,](#page-141-26) [5579,](#page-141-27) [5580,](#page-141-28) [5583,](#page-141-29) [5584,](#page-141-30) [5585,](#page-141-31) [5588,](#page-141-32) [5599,](#page-141-33) [5600,](#page-141-34) [5601,](#page-142-20) [5602,](#page-142-21) [5603,](#page-142-22) [5604,](#page-142-23) [5605,](#page-142-24) [5606,](#page-142-25) [5607,](#page-142-26) [5618,](#page-142-27) [5619,](#page-142-28) [5620,](#page-142-29) [5632,](#page-142-30) [5633,](#page-142-31) [5634,](#page-142-32) [5645,](#page-143-16) [5646,](#page-143-17) [5647,](#page-143-18) [5648,](#page-143-19) [5650,](#page-143-20) [5661,](#page-143-21) [5662,](#page-143-22) [5663,](#page-143-23) [5664,](#page-143-24) [5665,](#page-143-25) [5666,](#page-143-26) [5667,](#page-143-27)

[5668,](#page-143-28) [5679,](#page-143-29) [5682,](#page-143-30) [5693,](#page-144-16) [5694,](#page-144-17) [5695,](#page-144-18) [5696,](#page-144-19) [5698,](#page-144-20) [5700,](#page-144-21) [5701,](#page-144-22) [5704,](#page-144-23) [5707](#page-144-24) \HyInd@@@wrindex . [8507,](#page-206-16) [8510,](#page-206-17) [8541,](#page-207-13) [8547](#page-207-14) \HyInd@@hyperpage [8614,](#page-208-16) [8624](#page-208-3) \HyInd@@wrindex . . [8502,](#page-206-9) [8503](#page-206-18) \HyInd@DefKey . . . . [8560,](#page-207-15) [8574,](#page-207-16) [8587,](#page-207-17) [8596](#page-208-17) \HyInd@EncapChar . [2991,](#page-85-23) [4195,](#page-111-3) [8497](#page-206-10) \HyInd@hyperpage . [8611,](#page-208-5) [8613,](#page-208-6) [8620](#page-208-7) \HyInd@key . . [8561,](#page-207-18) [8565,](#page-207-19) [8576,](#page-207-20) [8589,](#page-207-21) [8601](#page-208-13) \HyInd@org@wrindex [8501,](#page-206-8) [8505,](#page-206-19) [8515,](#page-206-20) [8521,](#page-206-21) [8523,](#page-206-22) [8526](#page-206-23) \HyInd@pagelink . . . [8629,](#page-208-18) [8635,](#page-208-19) [8637,](#page-208-20) [8640](#page-209-18) \HyInd@ParenLeft . . [8484,](#page-206-24) [8512,](#page-206-13) [8549,](#page-207-9) [8586](#page-207-12) \HyInd@ParenRight . [8485,](#page-206-25) [8513,](#page-206-14) [8520,](#page-206-15) [8550,](#page-207-10) [8559](#page-207-11) \HyInd@removespaces . . . [8643,](#page-209-5) [8646,](#page-209-6) [8656](#page-209-7) \HyInfo@AddonHandler . . [3830,](#page-104-13) [3833](#page-104-14) \HyInfo@AddonList . [3863,](#page-104-15) [3864,](#page-104-16) [3898,](#page-105-11) [3905](#page-105-12) \HyInfo@Addons . . . [3884,](#page-105-13) [3900,](#page-105-14) [9722,](#page-230-27) [10640,](#page-249-29) [11617,](#page-270-31) [11621](#page-270-32) \HyInfo@AddonUnsupportedtrue . . [10130,](#page-239-27) [11342,](#page-264-31) [12502](#page-289-23) \HyInfo@do . . . [3832,](#page-104-17) [3865,](#page-104-18) [3888](#page-105-15) \HyInfo@GenerateAddons [3882,](#page-105-16) [9699,](#page-230-28) [10616,](#page-249-30) [11586](#page-269-24) \HyInfo@Key . [3840,](#page-104-1) [3841,](#page-104-19) [3859,](#page-104-20) [3861,](#page-104-21) [3862,](#page-104-22) [3865,](#page-104-18) [3868,](#page-104-23) [3875,](#page-105-17) [3889,](#page-105-8) [3893](#page-105-18) \HyInfo@KeyEscaped [3839,](#page-104-0) [3840](#page-104-1) \HyInfo@tmp . . . . . . [3849,](#page-104-24) [3859](#page-104-20) \HyInfo@trapped@false . . [3780,](#page-103-14) [3799](#page-103-22) \HyInfo@trapped@true . . . [3777,](#page-103-13) [3798](#page-103-23) \HyInfo@trapped@unknown [3783,](#page-103-15) [3800](#page-103-24) \HyInfo@TrappedUnsupported [3801,](#page-103-25) [3805,](#page-103-26) [10133,](#page-240-35) [11357,](#page-264-32) [12505](#page-289-24) \HyInfo@Value . . . . . [3853,](#page-104-25) [3856](#page-104-26) \HyLang@addto . . . . [3285,](#page-93-11) [3301,](#page-93-12) [3319,](#page-93-13) [3358,](#page-94-7) [3366](#page-94-6) \HyLang@afrikaans . . . . . [2993](#page-86-18) \HyLang@catalan . . . . . . [3177](#page-90-30) \HyLang@danish . . . . . . . [3267](#page-92-19) \HyLang@DeclareLang . . . . . . . . . [3299,](#page-93-14) [3328,](#page-93-15) [3329,](#page-93-16) [3330,](#page-93-17) [3331,](#page-93-18) [3332,](#page-93-19) [3333,](#page-94-11) [3334,](#page-94-12) [3335,](#page-94-13) [3336,](#page-94-14) [3337,](#page-94-15) [3338,](#page-94-16) [3339,](#page-94-17) [3340,](#page-94-18) [3341,](#page-94-19) [3342,](#page-94-20) [3343,](#page-94-21) [3344,](#page-94-22) [3345,](#page-94-23) [3346,](#page-94-24) [3347,](#page-94-25) [3348,](#page-94-26) [3349,](#page-94-27) [3350,](#page-94-28) [3351,](#page-94-29) [3352,](#page-94-30) [3353,](#page-94-31) [3354,](#page-94-32) [3355,](#page-94-33) [3356](#page-94-34) \HyLang@dutch ........ [3231](#page-92-20) \HyLang@english . . . . . . . [3011](#page-86-19) \HyLang@french . . . . . . . [3029](#page-86-20) \HyLang@german . . . . . . [3047](#page-87-24) \HyLang@greek . . . . . . . . [3213](#page-91-31) \HyLang@italian . . . . . . . [3065](#page-87-25) \HyLang@magyar . . . . . . [3083](#page-87-26) \HyLang@norsk . . . . . . . . [3249](#page-92-21) \HyLang@portuges . . . . . [3101](#page-88-21) \HyLang@russian . . . . . . . [3119](#page-88-22) \HyLang@spanish . . . . . . [3159](#page-90-31) \HyLang@vietnamese [3195,](#page-91-32) [3358,](#page-94-7) [3366](#page-94-6) \HyLinguex@OrgB . . . [801,](#page-32-1) [805](#page-32-2) \HyLinguex@OrgC . . . [802,](#page-32-3) [806](#page-32-4) \HyLinguex@OrgD . . . [803,](#page-32-5) [807](#page-32-6) \HyLinguex@Restore . [804,](#page-32-14) [817,](#page-33-43) [871,](#page-34-14) [881](#page-34-15) \HyNew@float@makebox . [7863,](#page-191-16) [7886](#page-192-17) \HyOpt@CheckDvi . . . . . . . . . . . [2723,](#page-80-20) [2776,](#page-81-20) [2782,](#page-81-21) [2787,](#page-81-22) [2811,](#page-82-21) [2816,](#page-82-22) [2822,](#page-82-23) [2874,](#page-83-18) [2881,](#page-83-19) [2887,](#page-83-20) [2892,](#page-83-21) [2897](#page-83-22) \HyOpt@CustomDriver . . . [280,](#page-13-12) [2918,](#page-84-18) [2921,](#page-84-19) [4497,](#page-117-20) [4560](#page-118-24) \HyOpt@DriverFallback . . . . . . . . [2902,](#page-84-20) [2905,](#page-84-21) [2906,](#page-84-13) [2914,](#page-84-22) [4528,](#page-117-21) [4533](#page-117-22) \HyOpt@DriverType . . . . . . . . . . [4496,](#page-117-23) [4499,](#page-117-24) [4530,](#page-117-25) [4540,](#page-118-31) [4542,](#page-118-32) [4559,](#page-118-33) [4562](#page-118-25) \HyOrg@addtoreset . [8427,](#page-204-0) [8429,](#page-204-17) [8456](#page-205-16) \HyOrg@appendix . . [7049,](#page-173-3) [7068](#page-174-15) \HyOrg@author [6473,](#page-160-7) [6486,](#page-160-17) [6490](#page-160-18) \HyOrg@elt ....... [7002,](#page-172-2) [7008](#page-173-2) \HyOrg@float@makebox . . [7864,](#page-191-17) [7885](#page-192-16) \HyOrg@hyperpage . [8487,](#page-206-26) [8489,](#page-206-27) [8490](#page-206-28) \HyOrg@make@df@tag@@ [8412](#page-203-23) \HyOrg@make@df@tag@@@ [8413](#page-203-24) \HyOrg@maketitle . . [7743,](#page-189-25) [7750,](#page-189-26) [7755](#page-189-27) \HyOrg@subequations [7423,](#page-182-19) [7430](#page-182-20) \HyOrg@title . . [6472,](#page-160-19) [6477,](#page-160-20) [6481](#page-160-21) \HyOrg@TX@endtabularx [7648](#page-187-23) \HyOrg@url . . . . . . . . . . . [4985](#page-127-18) \HyPat@NonNegativeReal . . . . . . [3586,](#page-99-36) [3587,](#page-99-37) [3588,](#page-99-38) [3589,](#page-99-17) [3605,](#page-100-34) [3607,](#page-100-6) [3941,](#page-106-17) [3953,](#page-106-18) [3954,](#page-106-19) [3955,](#page-106-20) [3962,](#page-106-21) [3965,](#page-106-22) [3966,](#page-106-23) [3967,](#page-106-24) [3968](#page-106-25) \HyPat@ObjRef . . . . [4969,](#page-126-17) [4970,](#page-126-1) [4983,](#page-126-18) [9210,](#page-220-10) [10243,](#page-242-20) [11418](#page-266-15) \hyper@@anchor [4269,](#page-112-1) [4995,](#page-127-19) [4997,](#page-127-20) [5028,](#page-128-8) [5030,](#page-128-9) [5066,](#page-128-13) [5068,](#page-128-14) [5274,](#page-133-0) [6345,](#page-156-32) [6360,](#page-157-17) [6376,](#page-157-2) [7598,](#page-186-14) [7603,](#page-186-15) [7618,](#page-186-16) [7623,](#page-186-17) [7691,](#page-188-27) [7694,](#page-188-28) [7720,](#page-188-29) [7848,](#page-191-3) [7851,](#page-191-18) [7868,](#page-191-19) [8184,](#page-199-30) [8239,](#page-200-6) [8249,](#page-200-3) [8254,](#page-200-16) [8701,](#page-210-20) [8709,](#page-210-21) [8719,](#page-210-6) [8752,](#page-211-13) [8760,](#page-211-14) [8770](#page-211-3) \hyper@@link . [4855,](#page-124-19) [4913,](#page-125-27) [5018,](#page-127-21) [5047,](#page-128-3) [5121,](#page-130-2) [7937,](#page-193-4) [8083,](#page-196-13) [8084,](#page-196-14) [8085,](#page-196-15) [8133,](#page-197-9) [8135,](#page-197-11) [8137,](#page-197-13) [8871,](#page-213-17) [8886,](#page-213-18) [9028](#page-216-1) \hyper@@normalise . [4824,](#page-123-26) [4828,](#page-123-27) [4832](#page-123-28) \hyper@anchor [5301,](#page-134-12) [6348,](#page-157-18) [6362,](#page-157-19) [6426,](#page-158-16) [6439,](#page-159-3) [9493,](#page-226-19) [9883,](#page-234-4) [9980,](#page-237-22) [10306,](#page-243-12) [10838,](#page-253-21) [10913,](#page-254-17) [11421,](#page-266-13) [12394,](#page-287-18) [12681](#page-293-20) \hyper@anchorend . . . . . . . . . . . . [4257,](#page-112-8) [4265,](#page-112-10) [4272,](#page-112-13) [6332,](#page-156-33) [6350,](#page-157-7) [6364,](#page-157-13) [6379,](#page-157-20) [6993,](#page-172-0) [7223,](#page-177-14) [7298,](#page-179-2) [7343,](#page-180-17) [7345,](#page-180-15) [7369,](#page-181-2) [7395,](#page-181-3) [7549,](#page-185-20) [7931,](#page-193-22) [7956,](#page-193-23) [7959,](#page-193-6) [7979,](#page-194-7) [8112,](#page-197-18) [8397,](#page-203-0) [8423,](#page-204-4) [9500,](#page-226-20) [9908,](#page-235-18) [9998,](#page-237-24) [10313,](#page-243-13) [10833,](#page-253-22) [10935,](#page-255-26) [11443,](#page-266-16) [12418,](#page-287-20) [12704,](#page-293-22) [14673,](#page-332-1) [14819,](#page-335-19) [15051,](#page-340-26) [15076,](#page-340-3) [15087,](#page-341-0) [15117,](#page-341-1) [15169](#page-342-2) \hyper@anchorstart . . . . . . . . . . . [4271,](#page-112-12) [6332,](#page-156-33) [6349,](#page-157-21) [6363,](#page-157-22) [6378,](#page-157-3) [6993,](#page-172-0) [7222,](#page-177-1) [7298,](#page-179-2) [7337,](#page-180-0) [7369,](#page-181-2) [7395,](#page-181-3) [7546,](#page-184-23) [7929,](#page-193-19) [7954,](#page-193-5) [7959,](#page-193-6) [7979,](#page-194-7) [8112,](#page-197-18) [8397,](#page-203-0) [8423,](#page-204-4) [9496,](#page-226-21) [9898,](#page-235-17) [9992,](#page-237-23) [10309,](#page-243-14) [10822,](#page-253-20) [10926,](#page-255-25) [11435,](#page-266-14) [12408,](#page-287-19) [12695,](#page-293-21) [14673,](#page-332-1) [14819,](#page-335-19) [15051,](#page-340-26) [15076,](#page-340-3) [15087,](#page-341-0) [15117,](#page-341-1) [15169](#page-342-2) \hyper@chars . [4849,](#page-124-20) [9528,](#page-226-22) [9888,](#page-235-19) [9902,](#page-235-20) [9922,](#page-235-21) [9944,](#page-236-18) [9958,](#page-236-19) [9972,](#page-236-20) [10052,](#page-238-33) [10092,](#page-239-28) [10789,](#page-252-11) [10810,](#page-252-12) [10826,](#page-253-23) [10843,](#page-253-24) [10918,](#page-255-27) [10930,](#page-255-28) [11022,](#page-256-21) [12037,](#page-278-13) [12412,](#page-287-21) [12432,](#page-288-24) [12458,](#page-288-25) [12472,](#page-288-26) [12486,](#page-289-25) [12699,](#page-293-23) [12718,](#page-293-24) [12741,](#page-294-23) [12758,](#page-294-24) [12773](#page-294-25)

- \hyper@currentanchor . . [11440,](#page-266-17) [11449,](#page-267-22) [11472,](#page-267-23) [11489](#page-267-24)
- \hyper@currentlinktype . [11473,](#page-267-25) [11477,](#page-267-26) [11481](#page-267-27)
- \hyper@destlabel@hook . . [5317,](#page-134-13) [5324](#page-134-14)
- \hyper@hash . [4801,](#page-123-29) [4802,](#page-123-2) [4850,](#page-124-0) [5197,](#page-132-13) [5209,](#page-132-14) [5226,](#page-132-15) [5229,](#page-132-16) [6299,](#page-155-18) [10783](#page-252-13)
- \hyper@image [4991,](#page-127-7) [4992,](#page-127-22) [9970,](#page-236-21) [11080,](#page-258-23) [11550,](#page-269-25) [12484,](#page-289-26) [12771](#page-294-26)
- \hyper@last . . . . . . . [6446,](#page-159-8) [6451](#page-159-4) \hyper@link . . [4270,](#page-112-11) [5145,](#page-130-11) [6346,](#page-157-23) [6347,](#page-157-6) [6361,](#page-157-12) [6371,](#page-157-24) [6377,](#page-157-25) [9514,](#page-226-23) [9966,](#page-236-22) [10014,](#page-237-25) [10481,](#page-246-23) [10779,](#page-252-14) [11046,](#page-257-23) [11554,](#page-269-26) [12480,](#page-289-27)
- [12767](#page-294-27) \hyper@link@ . [4277,](#page-112-17) [5122,](#page-130-1) [5128,](#page-130-12) [6344,](#page-156-31) [6358,](#page-157-11) [6384](#page-157-26) \hyper@linkend [4257,](#page-112-8) [4265,](#page-112-10) [4274,](#page-112-14)
- [6352,](#page-157-8) [6366,](#page-157-14) [6381,](#page-157-27) [7643,](#page-187-24) [7923,](#page-193-24) [7926,](#page-193-25) [8346,](#page-202-12) [8354,](#page-202-13) [8361,](#page-202-14) [8365,](#page-202-15) [8367,](#page-202-16) [9513,](#page-226-4) [9928,](#page-235-22) [10011,](#page-237-26) [10480,](#page-246-7) [10482,](#page-246-22) [10815,](#page-253-25) [10993,](#page-256-22) [11475,](#page-267-28) [12440,](#page-288-27) [12724](#page-293-25)

\hyper@linkfile . . . . . . . . . . . .

. . [4276,](#page-112-16) [5222,](#page-132-17) [6354,](#page-157-10) [6368,](#page-157-16) [6383,](#page-157-28) [9557,](#page-227-18) [9932,](#page-235-23) [10090,](#page-239-29) [10484,](#page-246-24) [10799,](#page-252-15) [10997,](#page-256-23) [12058,](#page-279-18) [12444,](#page-288-28) [12728](#page-293-26)

\hyper@linkstart . . . . . . . . . . . . . [4273,](#page-112-2) [6351,](#page-157-29) [6365,](#page-157-30) [6380,](#page-157-4) [7641,](#page-187-16) [7919,](#page-192-19) [7926,](#page-193-25) [8346,](#page-202-12) [8354,](#page-202-13) [8361,](#page-202-14) [8365,](#page-202-15) [8367,](#page-202-16) [9504,](#page-226-24) [9914,](#page-235-24) [10002,](#page-237-27) [10441,](#page-245-28) [10482,](#page-246-22) [10802,](#page-252-16) [10941,](#page-255-29) [11454,](#page-267-29) [12424,](#page-288-29) [12710](#page-293-27)

\hyper@linkurl [4275,](#page-112-15) [4990,](#page-127-11) [5197,](#page-132-13) [5204,](#page-132-18) [5225,](#page-132-19) [5229,](#page-132-16) [6353,](#page-157-9) [6367,](#page-157-15) [6382,](#page-157-31) [9525,](#page-226-25) [9933,](#page-235-1) [9935,](#page-235-25) [9968,](#page-236-0) [10050,](#page-238-34) [10555,](#page-247-24) [10787,](#page-252-17) [10800,](#page-252-0) [11019,](#page-256-24) [11081,](#page-258-24) [11551,](#page-269-27) [12034,](#page-278-14) [12445,](#page-288-30) [12449,](#page-288-31) [12482,](#page-289-0) [12729,](#page-294-0) [12731,](#page-294-28) [12769](#page-294-1) \hyper@livelink . . . . [6346,](#page-157-23) [6371](#page-157-24) \hyper@makecurrent . . . . . . . .

. . [6989,](#page-172-15) [7089,](#page-174-16) [7284,](#page-179-14) [7335,](#page-180-18)

[7366,](#page-181-24) [7394,](#page-181-25) [7491,](#page-183-24) [7522,](#page-184-24) [7638,](#page-186-18) [7824,](#page-190-6) [7878](#page-191-2) \hyper@n@rmalise . . [4816,](#page-123-30) [4820](#page-123-31) \hyper@nat@current . . . . [7920](#page-193-26) \hyper@natanchorend ... [7931](#page-193-22) \hyper@natanchorstart . . [7928](#page-193-27) \hyper@natlinkbreak . . . . [7925](#page-193-28) \hyper@natlinkend . . . . . . [7922](#page-193-29) \hyper@natlinkstart . . . . . [7917](#page-192-20) \hyper@newdestlabel [5309,](#page-134-15) [5331,](#page-134-16) [5370,](#page-135-6) [5375](#page-136-8) \hyper@normalise . . [4196,](#page-111-7) [4201,](#page-111-9) [4793,](#page-123-32) [4903,](#page-125-3) [4906,](#page-125-10) [4987,](#page-127-5) [4989,](#page-127-6) [4991,](#page-127-7) [5012,](#page-127-0) [5849](#page-147-30) \hyper@pageduration . . . . [9761,](#page-231-16) [9788,](#page-232-6) [10729,](#page-251-10) [10742,](#page-251-11) [11246,](#page-262-17) [11258,](#page-262-18) [11529,](#page-268-10) [11548](#page-269-28) \hyper@pagetransition . . . [9737,](#page-230-29) [9787,](#page-232-7) [10718,](#page-251-12) [10741,](#page-251-13) [11135,](#page-259-15) [11257,](#page-262-19) [11512,](#page-268-11) [11547](#page-269-29) \hyper@quote [6301,](#page-155-19) [9890,](#page-235-26) [9904,](#page-235-27) [9919,](#page-235-28) [9924,](#page-235-0) [9945,](#page-236-23) [9959,](#page-236-24) [9973,](#page-236-25) [10783,](#page-252-13) [10793,](#page-252-18) [10806,](#page-252-19) [10829,](#page-253-26) [10847,](#page-253-27) [12400,](#page-287-22) [12414,](#page-287-23) [12429,](#page-288-32) [12435,](#page-288-0) [12459,](#page-288-33) [12473,](#page-288-34) [12487,](#page-289-28) [12687,](#page-293-28) [12700,](#page-293-29) [12715,](#page-293-30) [12720,](#page-293-0) [12743,](#page-294-29) [12759,](#page-294-30) [12774](#page-294-31) \hyper@readexternallink . [5151,](#page-130-13) [5162](#page-130-14) \hyper@refstepcounter . . . [6969,](#page-172-16) [6972,](#page-172-17) [6980](#page-172-18) \hyper@tilde . [4810,](#page-123-33) [4811,](#page-123-19) [4812,](#page-123-34) [6300](#page-155-20) \hyperbaseurl . [3514,](#page-97-1) [3515,](#page-97-18) [6395](#page-158-4) \hypercalcbp . . . . . . . . [461,](#page-18-4) [461](#page-18-5) \hypercalcbpdef . [463,](#page-18-6) [500,](#page-19-9) [3938,](#page-106-12) [3948](#page-106-2) \hyperdef . . . . . . . . [5020,](#page-127-2) [6397](#page-158-10) \HyperDestLabelReplace . [5361,](#page-135-7) [5368,](#page-135-8) [5371](#page-135-9) \HyperDestNameFilter . . . . . . . . [4177,](#page-110-33) [4889,](#page-125-23) [5368,](#page-135-10) [9446,](#page-225-11) [9471,](#page-225-21) [9890,](#page-235-26) [9904,](#page-235-27) [9924,](#page-235-0) [9968,](#page-236-0) [10252,](#page-242-14) [10454,](#page-246-25) [10783,](#page-252-13) [10793,](#page-252-18) [10811,](#page-252-20) [10829,](#page-253-26) [10847,](#page-253-27) [10919,](#page-255-1) [10931,](#page-255-2) [10980,](#page-256-25) [11063,](#page-257-24) [11898,](#page-276-17) [11907,](#page-276-18) [12400,](#page-287-22) [12414,](#page-287-23) [12435,](#page-288-0) [12482,](#page-289-0) [12687,](#page-293-28) [12700,](#page-293-29) [12720,](#page-293-0) [12769,](#page-294-1) [14897,](#page-337-6) [14961,](#page-338-15) [14977](#page-338-16) \HyperDestRename . [5341,](#page-135-11) [5359,](#page-135-0) [5372](#page-135-12) \HyperFirstAtBeginDocument . . [6423,](#page-158-25) [6425,](#page-158-26) [6447,](#page-159-9) [6450](#page-159-10)

\hypergetpageref . . . . . . . [7216](#page-177-11) \hypergetref . . . . . . . . . . [7215](#page-177-10) \HyperGlobalCurrentHref . . . . . . [7110,](#page-175-18) [7112,](#page-175-19) [7120,](#page-175-20) [7121,](#page-175-17) [7125,](#page-175-13) [7128,](#page-175-21) [7132,](#page-175-6) [7138,](#page-175-22) [7139,](#page-175-23) [7143](#page-175-8) \hyperimage . . [4991,](#page-127-7) [5377,](#page-136-5) [8479](#page-205-14) \hyperindexformat . . . . . . [8486](#page-206-29) \hyperlink . . . [4854,](#page-124-21) [6398,](#page-158-5) [8652,](#page-209-19) [8791,](#page-212-9) [8799,](#page-212-10) [8814,](#page-212-11) [8822,](#page-212-12) [8832,](#page-212-13) [8840,](#page-212-14) [8847](#page-213-11) \hyperlinkfileprefix . [3517,](#page-98-10) [3518,](#page-98-5) [3519,](#page-98-17) [12673](#page-292-5) \HyperLocalCurrentHref . . . . . . . [7128,](#page-175-21) [7130,](#page-175-5) [7136,](#page-175-24) [7137,](#page-175-10) [7138,](#page-175-22) [7139,](#page-175-23) [7141](#page-175-7) \hyperpage . . [6404,](#page-158-27) [8487,](#page-206-26) [8488,](#page-206-3) [8490,](#page-206-28) [8610](#page-208-21) \HyperRaiseLinkDefault . [2282,](#page-71-2) [2309](#page-71-20) \HyperRaiseLinkHook [2281,](#page-71-21) [2310](#page-71-22) \HyperRaiseLinkLength . . [2308,](#page-71-1) [2309,](#page-71-20) [2312](#page-71-3) \hyperref [5000,](#page-127-8) [5384,](#page-136-3) [5385,](#page-136-9) [6400,](#page-158-28) [8947,](#page-215-7) [8961,](#page-215-8) [8970,](#page-215-9) [8986,](#page-215-10) [8996,](#page-216-10) [9013](#page-216-11) \hyperrefundefinedlink . . [5033,](#page-128-4) [5044](#page-128-15) \hypersetup . . [2627,](#page-78-10) [2671,](#page-79-17) [3337,](#page-94-15) [3816,](#page-103-27) [4197,](#page-111-8) [6394](#page-158-3) \hypertarget . . . . . . [4993,](#page-127-23) [6399](#page-158-6) \HyPL@@@CheckThePage [6693,](#page-165-14) [6711](#page-165-15) \HyPL@@CheckThePage . [6669,](#page-164-1) [6671](#page-164-17) \HyPL@Alph . . . . . . . . . . [6588](#page-163-11) \HyPL@alph . . . . . . . . . . [6589](#page-163-12) \HyPL@arabic . . . . . . . . . [6585](#page-162-9) \HyPL@CheckThePage . . [6620,](#page-163-0) [6668](#page-164-18) \HyPL@Entry [6866,](#page-169-7) [6874,](#page-169-9) [6882,](#page-169-0) [6884](#page-169-10) \HyPL@EveryPage . [6608,](#page-163-13) [6732](#page-166-2) \HyPL@Format [6684,](#page-164-4) [6685,](#page-165-16) [6686,](#page-165-17) [6687,](#page-165-4) [6688,](#page-165-5) [6700](#page-165-18) \HyPL@found [6683,](#page-164-3) [6690,](#page-165-19) [6694,](#page-165-0) [6701,](#page-165-3) [6711,](#page-165-1) [6713](#page-165-13) \HyPL@Labels [6579,](#page-162-10) [6723,](#page-166-0) [6724,](#page-166-9) [6726,](#page-166-10) [6728,](#page-166-4) [6779,](#page-167-8) [6780,](#page-167-9) [6877,](#page-169-11) [6885,](#page-169-12) [6886](#page-169-13) \HyPL@LastNumber [6583,](#page-162-11) [6639,](#page-164-5) [6662](#page-164-9) \HyPL@LastPrefix . . [6584,](#page-162-12) [6633,](#page-163-14) [6664](#page-164-19)

\HyPL@LastType . . [6582,](#page-162-13) [6624,](#page-163-15) [6663](#page-164-20) \HyPL@page . [6602,](#page-163-16) [6611,](#page-163-17) [6614,](#page-163-18) [6620,](#page-163-0) [6629](#page-163-19) \HyPL@Prefix [6629,](#page-163-19) [6631,](#page-163-20) [6633,](#page-163-14) [6647,](#page-164-21) [6650,](#page-164-22) [6652,](#page-164-23) [6664,](#page-164-19) [6678,](#page-164-24) [6716](#page-165-20) \HyPL@Roman . . . . . . . . [6586](#page-162-14) \HyPL@roman . . . . . . . . . [6587](#page-162-15) \HyPL@SetPageLabels . . . [6722,](#page-165-21) [6787,](#page-167-10) [6880](#page-169-14) \HyPL@SlidesOptionalPage [6595,](#page-163-21) [6599,](#page-163-22) [6604](#page-163-23) \HyPL@SlidesSetPage . . . [6590,](#page-163-24) [6592,](#page-163-25) [6612,](#page-163-26) [6619](#page-163-27) \HyPL@StorePageLabel . . [6647,](#page-164-21) [6649,](#page-164-25) [6719,](#page-165-22) [6777,](#page-167-11) [6861](#page-169-15) \HyPL@thisLabel . . [6576,](#page-162-16) [6578,](#page-162-17) [6610,](#page-163-28) [6614,](#page-163-18) [6615](#page-163-29) \HyPL@Type . . . . . . . . . . . . . . . . [6617,](#page-163-30) [6624,](#page-163-15) [6628,](#page-163-31) [6646,](#page-164-26) [6654,](#page-164-27) [6663,](#page-164-20) [6677,](#page-164-28) [6715](#page-165-23) \HyPL@Useless . . . . [6720,](#page-165-24) [6726](#page-166-10) \HyPsd@@@autoref . [1406,](#page-48-10) [1408,](#page-48-11) [1411](#page-48-12) \HyPsd@@@CJKdigits . . . [1276,](#page-44-2) [1279,](#page-44-3) [1287](#page-44-4) \HyPsd@@@nameref [1388,](#page-48-13) [1390,](#page-48-14) [1393](#page-48-15) \HyPsd@@@pageref . [1370,](#page-47-6) [1372,](#page-47-7) [1375](#page-48-16) \HyPsd@@cref . [1354,](#page-47-8) [1356,](#page-47-9) [1359](#page-47-10) \HyPsd@@@UTFviii@four [2024,](#page-65-13) [2027](#page-65-14) \HyPsd@@AppendItalcorr [1575](#page-54-8) \HyPsd@@autoref . . [1403,](#page-48-8) [1404](#page-48-17) \HyPsd@@autorefname . . [1424,](#page-49-3) [1427](#page-49-5) \HyPsd@@CJKdigits [1268,](#page-44-9) [1270,](#page-44-7) [1273](#page-44-10) \HyPsd@@CJKnumber . . . . . . . . [1169,](#page-42-17) [1171,](#page-42-18) [1174,](#page-42-19) [1227,](#page-43-9) [1242,](#page-43-10) [1255,](#page-43-11) [1257,](#page-44-11) [1261](#page-44-12) \HyPsd@@ConvertToUnicode . . . . . . . . . [1903](#page-61-5) \HyPsd@@ding [2162,](#page-68-7) [2166,](#page-68-8) [2177](#page-68-9) \HyPsd@@GetNextTwoTokens . . . . . . . . . [1901](#page-61-6) \HyPsd@@GlyphProcessWarning . . . . . [1761,](#page-58-3) [1764](#page-58-4) \HyPsd@@hspace . . . [1324,](#page-46-2) [1325](#page-46-4) \HyPsd@@LetCommand . [1448,](#page-50-5) [1469](#page-50-6) \HyPsd@@nameref . . [1385,](#page-48-6) [1386](#page-48-18) \HyPsd@@pageref . . [1367,](#page-47-4) [1368](#page-47-11) \HyPsd@@ProtectSpacesFi [1497,](#page-52-2) [1501,](#page-52-3) [1519,](#page-52-4) [1525,](#page-52-5) [1530](#page-52-6) \HyPsd@@ref . . . . . . [1351,](#page-47-2) [1352](#page-47-12) \HyPsd@@RemoveBraces . [1543](#page-53-12) \HyPsd@@RemoveBracesFi [1540,](#page-53-13) [1543](#page-53-14) \HyPsd@@RemoveCmdPrefix . . . . . . . [1718,](#page-57-2) [1721](#page-57-3) \HyPsd@@ReplaceFi [1788,](#page-59-4) [1794,](#page-59-5) [1799](#page-59-6) \HyPsd@@UTFviii@four . . [2008,](#page-64-10) [2013](#page-64-11) \HyPsd@add@accent . [523,](#page-21-4) [1313](#page-45-3) \HyPsd@AfterCountRemove . .  $\ldots$  . [1595,](#page-54-2)  $\frac{1675}{1675}$  $\frac{1675}{1675}$  $\frac{1675}{1675}$ \HyPsd@AfterDimenRemove . .  $\ldots$  . [1601,](#page-54-3)  $\frac{1678}{167}$  $\frac{1678}{167}$  $\frac{1678}{167}$ \HyPsd@AfterSkipRemove [1607,](#page-55-0) [1690](#page-56-10) \HyPsd@AMSclassfix [632,](#page-25-12) [1334,](#page-46-5) [1336](#page-46-6) \HyPsd@AppendItalcorr . [1559,](#page-53-15) [1566,](#page-53-9) [1575](#page-54-9) \HyPsd@autoref . . . . . [642,](#page-25-8) [1403](#page-48-19) \HyPsd@autorefname [1415,](#page-49-6) [1421](#page-49-7) \HyPsd@babel@spanish . . . [944](#page-37-7) \HyPsd@CatcodeWarning . . . . . . [1611,](#page-55-3) [1635,](#page-55-4) [1638,](#page-55-5) [1641,](#page-55-6) [1644,](#page-55-7) [1702](#page-57-4) \HyPsd@Char . . . . . . . . . [1905](#page-62-8) \HyPsd@CharOctByte . . . [1925,](#page-62-9) [1927,](#page-62-10) [1930,](#page-62-11) [1939,](#page-62-12) [1944](#page-62-13) \HyPsd@CharSurrogate . . [1919,](#page-62-14) [1936](#page-62-15) \HyPsd@CharTwoByte . . [1917,](#page-62-16) [1924](#page-62-17) \HyPsd@CheckCatcodes . . [696,](#page-29-2) [1585](#page-54-10) \HyPsd@CJK@Unicode . . [1051,](#page-40-6) [1055](#page-40-7) \HyPsd@CJKActiveChars . [991,](#page-38-16) [1006](#page-39-9) \HyPsd@CJKdigit . . [1280,](#page-44-13) [1290](#page-44-14) \HyPsd@CJKdigits . [1053,](#page-40-4) [1266](#page-44-15) \HyPsd@CJKhook [649,](#page-25-13) [962,](#page-38-17) [973](#page-38-18) \HyPsd@CJKhook@bookmarks . . . . . . [968,](#page-38-19) [1002](#page-39-10) \HyPsd@CJKhook@unicode [970,](#page-38-20) [1050](#page-40-8) \HyPsd@CJKnumber [1052,](#page-40-5) [1166](#page-42-20) \HyPsd@CJKnumberFour . . . . . . [1184,](#page-42-21) [1188,](#page-42-22) [1192,](#page-42-23) [1205,](#page-43-12) [1209,](#page-43-13) [1213,](#page-43-14) [1219](#page-43-15)

\HyPsd@CJKnumberLarge [1197,](#page-42-24) [1204](#page-43-16) \HyPsd@CJKnumberThree [1225,](#page-43-17) [1229,](#page-43-18) [1235](#page-43-19) \HyPsd@CJKnumberTwo [1240,](#page-43-20) [1244,](#page-43-21) [1250](#page-43-22) \HyPsd@ConvertToUnicode [765,](#page-31-4) [1851](#page-60-2) \HyPsd@DecimalToOctal . . [983,](#page-38-21) [1014](#page-39-11) \HyPsd@DecimalToOctalFirst .  $\ldots$  . [1057,](#page-40-9) [1093](#page-40-10) \HyPsd@DecimalToOctalSecond . . [1058,](#page-40-11) [1067,](#page-40-12) [1130,](#page-41-0) [2181,](#page-68-10) [2187,](#page-68-5) [2190](#page-68-6) \HyPsd@DefCommand [679,](#page-27-7) [680,](#page-27-8) [681,](#page-27-9) [682,](#page-27-10) [1437](#page-50-7) \HyPsd@DieFace . [598,](#page-23-22) [599,](#page-23-25) [600,](#page-23-26) [2102,](#page-66-8) [21286,](#page-464-18) [21287](#page-464-21) \HyPsd@DieFaceLarge . . . [2110,](#page-67-7) [2119](#page-67-8) \HyPsd@ding . . . . . . . [597,](#page-23-23) [2152](#page-67-9) \HyPsd@DisableCommands [915,](#page-36-3) [917](#page-36-4) \HyPsd@DoConvert . [1853,](#page-60-3) [1863](#page-61-7) \HyPsd@DoEscape ..... [1877](#page-61-8) \HyPsd@doxspace ... [737,](#page-30-4) [1824](#page-60-4) \HyPsd@empty . . [722,](#page-30-5) [724,](#page-30-6) [728,](#page-30-7) [729,](#page-30-2) [731,](#page-30-3) [739,](#page-30-8) [746](#page-31-5) \HyPsd@End .......... [696,](#page-29-2) [700,](#page-29-3) [1498,](#page-52-7) [1501,](#page-52-8) [1504,](#page-52-9) [1507,](#page-52-10) [1510,](#page-52-11) [1523,](#page-52-12) [1533,](#page-52-13) [1540,](#page-53-13) [1543,](#page-53-14) [1588,](#page-54-11) [1596,](#page-54-4) [1602,](#page-54-5) [1608,](#page-55-8) [1661,](#page-56-11) [1668,](#page-56-12) [1675,](#page-56-13) [1678,](#page-56-14) [1690](#page-56-15) \HyPsd@EndWithElse . . . [1303,](#page-45-4) [1312](#page-45-5) \HyPsd@EscapeTeX . [776,](#page-32-15) [779,](#page-32-16) [786,](#page-32-17) [1806](#page-59-7) \HyPsd@fi [1515,](#page-52-14) [1521,](#page-52-15) [1525,](#page-52-5) [1531](#page-52-16) \HyPsd@GetNextTwoTokens . . . . . . . . . . [1901](#page-61-4) \HyPsd@GetOneBye . . . . [1896](#page-61-9) \HyPsd@GetTwoBytes . . . [1892](#page-61-10) \HyPsd@GLYPHERR [702,](#page-29-4) [1300,](#page-45-6) [1314,](#page-45-1) [1321](#page-46-7) \HyPsd@GlyphProcess . . . [704,](#page-29-5) [1749,](#page-58-5) [1762](#page-58-6) \HyPsd@GlyphProcessWarning  $\ldots$  . [1756,](#page-58-7) [1760](#page-58-8) \HyPsd@GobbleFiFi [1305,](#page-45-7) [1311](#page-45-8) \HyPsd@HighA . . . . [1061,](#page-40-13) [1070](#page-40-14) \HyPsd@HighB . . . . [1071,](#page-40-15) [1076](#page-40-16) \HyPsd@HighC ... [1077,](#page-40-17) [1080](#page-40-18) \HyPsd@HighD . . . . [1073,](#page-40-19) [1085](#page-40-20) \HyPsd@href ...... [637,](#page-25-9) [1350](#page-47-13) \HyPsd@hspace . . . . . [633,](#page-25-10) [1324](#page-46-8) \HyPsd@hspacetest . [1327,](#page-46-9) [1329,](#page-46-10) [1332](#page-46-11) \HyPsd@ifnextchar [665,](#page-26-4) [666,](#page-26-8) [667,](#page-26-9) [1474](#page-50-8) \HyPsd@ignorespaces . [646,](#page-25-14) [930](#page-36-5) \HyPsd@inmathwarn . [522,](#page-21-1) [1297](#page-44-16) \HyPsd@ITALCORR . [657,](#page-26-10) [661,](#page-26-0) [1321](#page-46-12) \HyPsd@LetCommand [683,](#page-27-4) [684,](#page-27-11) [1437](#page-50-9) \HyPsd@LetUnexpandableSpace . [652,](#page-26-11) [653,](#page-26-7) [654,](#page-26-12) [655,](#page-26-13) [1317,](#page-46-13) [1320](#page-46-14) \HyPsd@LoadExtra . . [886,](#page-34-16) [889,](#page-35-7) [2669](#page-79-18) \HyPsd@LoadStringEnc . . . . . . . . [2631,](#page-78-11) [2651,](#page-79-19) [2653,](#page-79-20) [2657,](#page-79-21) [2659,](#page-79-22) [6798](#page-167-12) \HyPsd@LoadUnicode . . . . . . . . . . [876,](#page-34-17) [2590,](#page-77-20) [2596,](#page-77-21) [2598,](#page-78-12) [2605,](#page-78-13) [4246,](#page-112-18) [6792](#page-167-13) \HyPsd@MoonPha . . [2133,](#page-67-10) [2151,](#page-67-11) [21288](#page-464-27) \HyPsd@nameref . . . . [641,](#page-25-15) [1385](#page-48-20) \HyPsd@pageref . . . . [640,](#page-25-16) [1367](#page-47-14) \HyPsd@pdfencoding [766,](#page-31-6) [2589,](#page-77-22) [2592,](#page-77-23) [2614,](#page-78-14) [2626,](#page-78-15) [2629,](#page-78-16) [2630,](#page-78-17) [2635,](#page-78-18) [2650,](#page-79-23) [6794,](#page-167-14) [6796,](#page-167-15) [6813,](#page-168-9) [6816](#page-168-10) \HyPsd@pdfencoding@auto . . . . . . [766,](#page-31-6) [2620,](#page-78-19) [2630,](#page-78-17) [2647,](#page-78-20) [6796,](#page-167-15) [6815](#page-168-11) \HyPsd@pdfencoding@pdfdoc . . . . [2613,](#page-78-21) [2635,](#page-78-18) [2648](#page-78-22) \HyPsd@pdfencoding@unicode . . . [2617,](#page-78-23) [2649,](#page-78-24) [2650,](#page-79-23) [6794,](#page-167-14) [6812](#page-168-12) \HyPsd@pdfstringdefDis-ableCommands ... [921,](#page-36-6) [924](#page-36-7) \HyPsd@PrerenderUnicode [3715,](#page-102-19) [3730,](#page-102-20) [3735,](#page-102-21) [3740,](#page-102-22) [3745,](#page-102-23) [3750,](#page-102-24) [3767,](#page-103-28) [3772,](#page-103-29) [3852](#page-104-27) \HyPsd@protected@testopt [668,](#page-26-5) [669,](#page-26-6) [1478](#page-51-5) \HyPsd@ProtectSpaces . . . [689,](#page-28-0) [1495,](#page-51-6) [1516,](#page-52-17) [1565](#page-53-8) \HyPsd@ref . . . . . . . . [639,](#page-25-17) [1351](#page-47-15) \HyPsd@RemoveBraces . . . [691,](#page-28-1) [1537,](#page-53-16) [1554,](#page-53-17) [1562,](#page-53-18) [1568](#page-53-19)

\HyPsd@RemoveCmdPrefix [1711,](#page-57-5) [1717](#page-57-6) \HyPsd@RemoveMask [699,](#page-29-6) [1504,](#page-52-9) [1510,](#page-52-18) [1523,](#page-52-12) [1533](#page-52-13) \HyPsd@RemoveSpaceWarning  $\ldots$  [1685,](#page-56-3) [1697,](#page-56-16) [1723](#page-57-7) \HyPsd@ReplaceSpaceWarning  $\ldots$  [1680,](#page-56-1) [1692,](#page-56-4) [1736](#page-57-8) \HyPsd@Rest [1589,](#page-54-12) [1657,](#page-55-9) [1665,](#page-56-17) [1668,](#page-56-12) [1676,](#page-56-18) [1681,](#page-56-19) [1687,](#page-56-20) [1693,](#page-56-21) [1699](#page-57-9) \HyPsd@SanitizeForOutFile . . . . . . . [14736,](#page-333-34) [14767](#page-334-16) \HyPsd@SanitizeOut@BraceLeft . . [14771,](#page-334-2) [14777,](#page-334-4) [14786](#page-334-5) \HyPsd@SanitizeOut@Brac-eRight ... [14774,](#page-334-3) [14789,](#page-334-6) [14798](#page-335-3) \HyPsd@SPACEOPTI [693,](#page-28-2) [709,](#page-29-7) [710,](#page-29-0) [712,](#page-29-8) [714,](#page-29-9) [716,](#page-29-10) [717,](#page-29-11) [756,](#page-31-7) [758,](#page-31-8) [1631,](#page-55-10) [1835](#page-60-5) \HyPsd@spaceopti . . . [758,](#page-31-8) [1780](#page-58-9) \HyPsd@SpanishPatch . [618,](#page-24-18) [953](#page-37-8) \HyPsd@String [690,](#page-28-3) [692,](#page-28-4) [695,](#page-29-12) [697,](#page-29-13) [703,](#page-29-14) [705,](#page-29-15) [1548,](#page-53-20) [1549,](#page-53-21) [1559,](#page-53-15) [1619,](#page-55-11) [1621,](#page-55-12) [1625,](#page-55-13) [1626,](#page-55-14) [1630,](#page-55-15) [1631,](#page-55-10) [1646,](#page-55-16) [1647,](#page-55-17) [1679,](#page-56-0) [1691,](#page-56-22) [1750,](#page-58-10) [1751](#page-58-11) \HyPsd@StringSubst . [706,](#page-29-16) [708,](#page-29-17) [714,](#page-29-9) [720,](#page-30-0) [723,](#page-30-9) [726,](#page-30-1) [729,](#page-30-2) [748,](#page-31-0) [751,](#page-31-1) [753,](#page-31-2) [1803](#page-59-8)  $\H{HyPsd}$ @Subst ......... [702,](#page-29-4) [711,](#page-29-1) [715,](#page-29-18) [721,](#page-30-10) [727,](#page-30-11) [731,](#page-30-3) [735,](#page-30-12) [740,](#page-31-9) [741,](#page-31-10) [742,](#page-31-11) [743,](#page-31-12) [744,](#page-31-13) [745,](#page-31-14) [749,](#page-31-15) [752,](#page-31-16) [1787,](#page-59-9) [1804,](#page-59-10) [1819,](#page-59-11) [1820,](#page-59-12) [1821](#page-59-13) \HyPsd@temp . . . . . . . . . . [769,](#page-31-3) [771,](#page-32-18) [772,](#page-32-19) [774,](#page-32-7) [775,](#page-32-20) [782,](#page-32-21) [784,](#page-32-8) [785,](#page-32-22) [2612,](#page-78-25) [2613,](#page-78-21) [2614,](#page-78-14) [2617,](#page-78-23) [2620,](#page-78-19) [2626,](#page-78-15) [2638,](#page-78-2) [2642,](#page-78-26) [6811,](#page-168-13) [6812,](#page-168-12) [6813,](#page-168-9) [6815,](#page-168-11) [6816,](#page-168-10) [6821](#page-168-14) \HyPsd@tocsection . . . . . . . . . . . [1337,](#page-47-16) [1338,](#page-47-17) [1339,](#page-47-18) [1340,](#page-47-19) [1341,](#page-47-20) [1342,](#page-47-21) [1343,](#page-47-22) [1345](#page-47-23) \HyPsd@UnescapedString . [771](#page-32-18) \HyPsd@UnexpandableSpace . . . . [1320,](#page-46-15) [1506,](#page-52-19) [1530,](#page-52-6) [1681,](#page-56-19) [1693](#page-56-21) \HyPsd@unichar . . . [1966,](#page-63-7) [2033,](#page-65-15) [2039,](#page-65-16) [2044](#page-65-17) \HyPsd@unichar@first@byte . . . . . . . . [2052,](#page-65-18) [2072](#page-66-9)

\HyPsd@unichar@octtwo . [2074,](#page-66-10) [2082,](#page-66-11) [2088](#page-66-12) \HyPsd@unichar@second@byte . . . . . . [2060,](#page-65-19) [2080](#page-66-13) \HyPsd@UnicodeReplace-mentCharacter . . . [2036,](#page-65-20) [2071,](#page-66-1) [2105,](#page-66-14) [2135,](#page-67-12) [2140,](#page-67-13) [2148,](#page-67-14) [2155,](#page-68-11) [2158,](#page-68-12) [2168,](#page-68-13) [2226](#page-69-23) \HyPsd@utf@viii@undeferr . [519,](#page-21-8) [2094](#page-66-15) \HyPsd@UTFviii [513,](#page-21-9) [1954,](#page-63-8) [1959](#page-63-9) \HyPsd@UTFviii@@three . [1989,](#page-64-12) [1998](#page-64-1) \HyPsd@UTFviii@@two . . [1974,](#page-63-10) [1980](#page-63-2) \HyPsd@UTFviii@ccxliv@def . . . . . . . [1964,](#page-63-11) [1970](#page-63-12) \HyPsd@UTFviii@ccxliv@undef . . . . . [1963,](#page-63-13) [1969](#page-63-0) \HyPsd@UTFviii@four . . . [1962,](#page-63-14) [2007](#page-64-13) \HyPsd@UTFviii@three . . [1961,](#page-63-15) [1988](#page-64-14) \HyPsd@UTFviii@two [1960,](#page-63-16) [1973](#page-63-17) \HyPsd@Warning . . [1482,](#page-51-7) [1703,](#page-57-10) [1724,](#page-57-11) [1737,](#page-57-12) [1766,](#page-58-12) [1772](#page-58-13) \HyPsd@XSPACE [659,](#page-26-14) [736,](#page-30-13) [1321](#page-46-16) \HyPsd@xspace . . [734,](#page-30-14) [736,](#page-30-13) [737](#page-30-4) \HyRef@@StarSetRef [8914,](#page-214-17) [8919](#page-214-18) \HyRef@autopageref [9010,](#page-216-12) [9012](#page-216-13) \HyRef@autopagerefname [9009,](#page-216-14) [9013,](#page-216-11) [9015](#page-216-15) \HyRef@autoref .... [9028,](#page-216-1) [9030](#page-216-16) \HyRef@autosetref . . [9033,](#page-216-17) [9036](#page-216-18) \HyRef@CaseStar . . [9097,](#page-217-9) [9103](#page-218-12) \HyRef@currentHtag . . . . . . . . . . [9049,](#page-217-10) [9067,](#page-217-11) [9070,](#page-217-12) [9076,](#page-217-13) [9083,](#page-217-14) [9089,](#page-217-15) [9104](#page-218-13) \HyRef@MakeUppercaseFirstOf-Five . . . . . . . . . . . [8938,](#page-214-19) [8940](#page-214-20) \HyRef@name . . . . . . . . . . . . . . . [9065,](#page-217-16) [9066,](#page-217-17) [9071,](#page-217-18) [9078,](#page-217-19) [9096,](#page-217-20) [9097,](#page-217-9) [9098,](#page-217-21) [9100](#page-218-14) \HyRef@Ref . . . . . . . [8944,](#page-215-0) [8946](#page-215-11) \HyRef@ShowKeysInit . . . [9106,](#page-218-15) [9119,](#page-218-16) [9123](#page-218-17) \HyRef@ShowKeysRef [9037,](#page-216-19) [9105](#page-218-18) \HyRef@StarSetRef . [8908,](#page-214-21) [8926,](#page-214-1) [8929,](#page-214-8) [8932,](#page-214-10) [8938](#page-214-19) \HyRef@StripStar . . [9064,](#page-217-4) [9095](#page-217-5) \HyRef@testreftype . [9042,](#page-216-20) [9061](#page-217-22) \HyRef@thisref . . . . [9039,](#page-216-21) [9042](#page-216-20) \HyTmp@found [5769,](#page-145-18) [5779,](#page-145-19) [5782](#page-145-20) \HyTmp@key . . . . . [5763,](#page-145-21) [5764](#page-145-16) \HyTmp@optitem . . . . . . . . . . . . [5719,](#page-144-25) [5735,](#page-145-5) [5762,](#page-145-22) [5767,](#page-145-23) [5773,](#page-145-24) [5794,](#page-146-21) [5805](#page-146-22) \HyTmp@optlist . . . [5718,](#page-144-26) [5733,](#page-145-25) [5734,](#page-145-26) [5765,](#page-145-27) [5766,](#page-145-28) [5771,](#page-145-29) [5772,](#page-145-30) [5780,](#page-145-31) [5781,](#page-145-32) [5801,](#page-146-12) [5803,](#page-146-13) [5810,](#page-146-23) [5813](#page-146-1) \HyXeTeX@CheckUnicode . . . . . . [3701,](#page-101-36) [3712,](#page-102-25) [3729,](#page-102-26) [3734,](#page-102-27) [3739,](#page-102-28) [3744,](#page-102-29) [3749,](#page-102-30) [3766,](#page-103-30) [3771,](#page-103-31) [3851,](#page-104-28) [6826](#page-168-15)

### **I**

\i . . [15356,](#page-347-2) [15520,](#page-350-18) [15523,](#page-350-8) [15526,](#page-350-13) [15529,](#page-350-3) [15802,](#page-356-0) [15976,](#page-359-20) [15979,](#page-359-10) [15982,](#page-359-15) [15985,](#page-359-4) [16114,](#page-362-13) [16119,](#page-362-5) [16124,](#page-362-18) [16129,](#page-362-19) [16133,](#page-362-20) [16370,](#page-367-6) [16441,](#page-369-1) [16449](#page-369-9) \ibar . . . . . . . . . . [16608,](#page-372-5) [21357](#page-465-16) \if [1346,](#page-47-24) [2269,](#page-70-9) [6637,](#page-163-10) [6645,](#page-164-14) [7412,](#page-182-16) [7413,](#page-182-17) [11209,](#page-261-15) [11212,](#page-261-17) [11216,](#page-261-18) [11220,](#page-261-19) [11224,](#page-261-20) [11226,](#page-261-22) [11228,](#page-261-24) [14417](#page-327-0) \if@eqnstar . . . . . . . [7350,](#page-181-26) [7358](#page-181-27) \if@filesw [2237,](#page-69-26) [5059,](#page-128-16) [5329,](#page-134-17) [6416,](#page-158-29) [6461,](#page-159-11) [6862,](#page-169-16) [6872,](#page-169-17) [7165,](#page-176-16) [7966,](#page-194-17) [7981,](#page-194-18) [7997,](#page-194-19) [8009,](#page-194-20) [8039,](#page-195-25) [8062,](#page-196-26) [8089,](#page-196-1) [8094,](#page-196-27) [8113,](#page-197-19) [8535,](#page-206-30) [13498,](#page-308-20) [13529,](#page-309-19) [13544,](#page-309-20) [14737,](#page-333-37) [14924,](#page-337-23) [15006](#page-339-13) \if@hyper@item .... [6954,](#page-171-20) [6967](#page-172-19) \if@inlabel . . . . . . . . . . . . [7535](#page-184-25) \if@Localurl ..... [10770,](#page-252-21) [10816](#page-253-28) \if@mid@expandable ..... [631](#page-25-1) \if@minipage . . . . . . [7836,](#page-191-20) [7908](#page-192-21)  $\ifQnmbrlist ... . . . . . . . 6939$  $\ifQnmbrlist ... . . . . . . . 6939$ \if@nobreak . . . . . . . . . . . [7554](#page-185-21) \if@skiphyperref . . . [6955,](#page-171-21) [6965](#page-171-22) \if@twocolumn . . . . . . . . . [15171](#page-342-16) \if@twoside . . . . . . . . . . [15160](#page-342-17) \ifcase . . [322,](#page-14-19) [1015,](#page-39-12) [1064,](#page-40-21) [1086,](#page-40-22) [1089,](#page-40-23) [1095,](#page-41-1) [1131,](#page-41-2) [1175,](#page-42-25) [1291,](#page-44-17) [2002,](#page-64-15) [2134,](#page-67-15) [2617,](#page-78-23) [3448,](#page-96-19) [4565,](#page-118-30) [5565,](#page-141-4) [5670,](#page-143-31) [5799,](#page-146-5) [5876,](#page-147-6) [7072,](#page-174-17) [7081,](#page-174-18) [8342,](#page-202-4) [8512,](#page-206-13) [8549,](#page-207-9) [8806,](#page-212-15) [9038,](#page-216-8) [11276,](#page-262-20) [11781,](#page-273-17) [14478,](#page-328-19) [14506,](#page-328-22) [14575,](#page-330-23) [14611,](#page-330-26) [14647,](#page-331-14) [14844](#page-336-6)

\ifcat . . . [1590,](#page-54-13) [1617,](#page-55-18) [1624,](#page-55-19) [1629,](#page-55-20) [1634,](#page-55-21) [1637,](#page-55-22) [1640,](#page-55-23) [1643,](#page-55-24) [5285,](#page-133-12) [5287](#page-133-13)

\ifdefined . . . . . . . . . . . . . [8950](#page-215-12) \ifdim . . [1332,](#page-46-1) [1679,](#page-56-0) [1683,](#page-56-2) [1691,](#page-56-22) [1695,](#page-56-23) [2324,](#page-71-23) [2343,](#page-72-3) [4182,](#page-110-27) [4593,](#page-119-16) [9806,](#page-232-8) [9810,](#page-232-9) [9815,](#page-232-10) [9819,](#page-232-11) [9826,](#page-232-12) [9829,](#page-232-13) [9833,](#page-233-12) [9836,](#page-233-13) [10750,](#page-251-14) [10751,](#page-251-15) [10756,](#page-251-16) [10757,](#page-251-17) [10889,](#page-254-18) [10892,](#page-254-19) [10896,](#page-254-20) [10899,](#page-254-21) [11810,](#page-274-5) [11824,](#page-274-3) [12195,](#page-282-6) [12196,](#page-282-7) [12201,](#page-282-8) [12202,](#page-282-9) [13075,](#page-300-5) [13113,](#page-301-8) [13114,](#page-301-9) [13676,](#page-311-6) [13715,](#page-312-3) [13716,](#page-312-4) [14032,](#page-319-5) [14071,](#page-319-7) [14072](#page-319-8) \ifetex@unexpanded . . . . . [1489](#page-51-8) \iffalse . . . . . . . . . . . . . . . [5888](#page-148-28) \IfFileExists . [2920,](#page-84-23) [6456,](#page-159-12) [9277,](#page-221-21) [12801](#page-295-3) \ifFld@checked ... [5822,](#page-146-24) [13426,](#page-307-21) [14464](#page-327-23)  $\iff$  . . . . . . . . . . . . [5669](#page-143-32)  $\iff$   $\iff$  ........ [5697,](#page-144-27) [5702,](#page-144-28) [13088,](#page-300-25) [13117,](#page-301-31) [13689,](#page-312-19) [13719,](#page-312-20) [14045,](#page-319-23) [14075](#page-319-24) \ifFld@disabled ... [5823,](#page-146-25) [13427](#page-307-22) \ifFld@edit . . . . . . . . . . . [5703](#page-144-29) \ifFld@fileselect  $\dots\dots \ 5672$  $\dots\dots \ 5672$ \ifFld@hidden ... [13047,](#page-300-17) [13102,](#page-301-24) [13182,](#page-302-11) [13206,](#page-303-12) [13232,](#page-303-13) [13254,](#page-303-14) [13325,](#page-305-30) [13337,](#page-305-31) [13347,](#page-305-32) [13430,](#page-307-23) [13651,](#page-311-25) [13704,](#page-312-14) [13787,](#page-314-9) [13809,](#page-314-10) [13838,](#page-314-11) [13859,](#page-315-7) [14000,](#page-318-22) [14060,](#page-319-17) [14157,](#page-321-12) [14182,](#page-322-12) [14211,](#page-322-13) [14236](#page-323-7) \ifFld@multiline ... [5670,](#page-143-31) [13036,](#page-299-23) [13332,](#page-305-33) [13639,](#page-311-32) [13988](#page-318-30) \ifFld@multiselect ...... [5741](#page-145-33) \ifFld@password . . [5671,](#page-143-34) [13313](#page-305-34) \ifFld@popdown . . [5489,](#page-139-33) [13089,](#page-300-26) [13690,](#page-312-21) [14046](#page-319-25) \ifFld@radio [13085,](#page-300-27) [13107,](#page-301-32) [13362,](#page-305-35) [13686,](#page-312-22) [13709,](#page-312-23) [14042,](#page-319-26) [14065](#page-319-27) \ifFld@readonly . . [13334,](#page-305-36) [13344,](#page-305-37) [13428](#page-307-24)  $\iff$   $\quad \dots \dots \quad 5843$  $\quad \dots \dots \quad 5843$ \ifhmode [2285,](#page-71-11) [2289,](#page-71-24) [2342,](#page-72-4) [2351,](#page-72-5) [4895,](#page-125-28) [7438,](#page-182-7) [7442,](#page-183-25) [7468,](#page-183-26) [7501,](#page-184-26) [7563,](#page-185-12) [7635,](#page-186-6) [7644,](#page-187-12) [7794,](#page-190-18) [7796,](#page-190-19) [9441,](#page-224-17) [9449,](#page-225-28) [11816,](#page-274-19) [12786](#page-295-16) \ifHy@activeanchor . . [361,](#page-15-15) [5298](#page-134-18) \ifHy@backref . [362,](#page-15-16) [4383,](#page-115-24) [4776,](#page-122-19) [6279,](#page-155-21) [8090,](#page-196-28) [8126](#page-197-20) \ifHy@bookmarks . . . [363,](#page-15-17) [4618](#page-119-17) \ifHy@bookmarksnumbered [364,](#page-16-12) [8694,](#page-210-22) [8745,](#page-211-15) [14724](#page-333-38) \ifHy@bookmarksopen [365,](#page-16-13) [4608](#page-119-18) \ifHy@breaklinks . . . [366,](#page-16-14) [2552,](#page-76-25) [11456,](#page-267-30) [11497,](#page-267-31) [11792,](#page-273-18) [11815](#page-274-20) \ifHy@CJKbookmarks . [368,](#page-16-15) [967](#page-38-22) \ifHy@colorlinks [369,](#page-16-16) [4689,](#page-121-29) [6284,](#page-155-22) [12381](#page-287-24) \ifHy@destlabel .... [370,](#page-16-17) [5308](#page-134-19) \ifHy@draft . . . . . . . . [371,](#page-16-18) [4268](#page-112-19) \ifHy@DviMode [2704,](#page-80-21) [2724,](#page-80-22) [2904](#page-84-24) \ifHy@DvipdfmxOutlineOpen . . . . . . [4591,](#page-119-19) [14979](#page-338-21) \ifHy@frenchlinks . . . [377,](#page-16-19) [4705](#page-121-30) \ifHy@href@ismap . . [4951,](#page-126-19) [9546,](#page-227-19) [10573,](#page-248-25) [10956,](#page-255-30) [11026,](#page-257-25) [12049](#page-279-19) \ifHy@hyperfigures . [375,](#page-16-20) [4363,](#page-114-20) [6264,](#page-155-23) [8476](#page-205-17) \ifHy@hyperfootnotes [378,](#page-16-21) [7567](#page-185-22) \ifHy@hyperindex . . [379,](#page-16-22) [4373,](#page-114-21) [6274,](#page-155-24) [8483](#page-205-18) \ifHy@hypertexnames [380,](#page-16-23) [7096,](#page-174-19) [7169,](#page-176-17) [8237,](#page-200-20) [8699,](#page-210-23) [8750](#page-211-16) \ifHy@implicit . [381,](#page-16-24) [4395,](#page-115-25) [4763,](#page-122-20) [15034](#page-339-14) \ifHy@linktocpage . . [382,](#page-16-25) [2509,](#page-76-26) [2519](#page-76-27) \ifHy@localanchorname ... [383,](#page-16-26) [7129,](#page-175-25) [7140](#page-175-26) \ifHy@naturalnames [385,](#page-16-27) [7108,](#page-175-27) [8700,](#page-210-24) [8751](#page-211-17) \ifHy@nesting . [386,](#page-16-28) [4368,](#page-114-22) [4994,](#page-127-24) [5027,](#page-128-17) [5065,](#page-128-18) [5283,](#page-133-14) [6269,](#page-155-25) [7592,](#page-186-19) [7612,](#page-186-20) [7690,](#page-188-30) [7847](#page-191-21) \ifHy@next . . . . . . . . [939,](#page-37-9) [8500](#page-206-31) \ifHy@ocgcolorlinks . . . . . . . . . . . . [389,](#page-16-29) [3398,](#page-95-18) [4675,](#page-120-11) [4685,](#page-121-31) [6289,](#page-155-26) [9229,](#page-220-11) [9319,](#page-222-11) [9397,](#page-224-18) [9405,](#page-224-19) [10317,](#page-243-15) [10400,](#page-245-29) [10408](#page-245-30) \ifHy@pageanchor . . [390,](#page-16-30) [7156,](#page-176-18) [7168,](#page-176-19) [7183,](#page-176-13) [8236](#page-200-21) \ifHy@pdfa [408,](#page-16-31) [4292,](#page-113-20) [4677,](#page-120-12) [5185,](#page-131-14) [5502,](#page-139-34) [6113,](#page-152-36) [6166,](#page-153-30) [6294,](#page-155-27) [9475,](#page-225-29) [9541,](#page-226-26) [9576,](#page-227-20) [9610,](#page-228-17) [9861,](#page-233-14) [10463,](#page-246-26) [10496,](#page-246-27) [10531,](#page-247-25) [10563,](#page-248-26) [10593,](#page-248-27) [10962,](#page-255-31) [10983,](#page-256-26) [11006,](#page-256-27) [11032,](#page-257-26) [11066,](#page-257-27) [11100,](#page-258-25) [11119,](#page-258-26) [11922,](#page-276-25) [12981,](#page-298-0) [13172,](#page-302-27) [13225,](#page-303-30) [13577,](#page-310-20) [13777,](#page-313-24) [13831,](#page-314-25) [13950,](#page-317-15) [14146,](#page-321-26) [14204,](#page-322-29) [14419,](#page-327-24) [14467,](#page-328-25) [14636](#page-331-19) \ifHy@pdfcenterwindow . . . [367,](#page-16-32) [9661,](#page-229-27) [10200,](#page-241-25) [10662,](#page-249-31) [11314,](#page-263-12) [11666,](#page-271-26) [12565](#page-290-32) \ifHy@pdfdisplaydoctitle . . [407,](#page-16-33) [9662,](#page-229-28) [10201,](#page-241-26) [10663,](#page-249-32) [11315,](#page-263-13) [11667,](#page-271-27) [12566](#page-290-33)

\ifHy@pdfescapeform [374,](#page-16-34) [14314,](#page-324-10) [14344](#page-325-18) \ifHy@pdffitwindow ...... [376,](#page-16-35) [9660,](#page-229-29) [10199,](#page-241-27) [10661,](#page-249-33) [11313,](#page-263-14) [11665,](#page-271-28) [12564](#page-290-34) \ifHy@pdfmarkerror [11713,](#page-272-7) [11722](#page-272-8) \ifHy@pdfmenubar . . . . . . . [384,](#page-16-36) [9658,](#page-229-30) [10197,](#page-241-28) [10659,](#page-249-34) [11311,](#page-263-15) [11663,](#page-271-29) [12562](#page-290-35) \ifHy@pdfnewwindow [388,](#page-16-37) [4020,](#page-107-34) [11003](#page-256-18) \ifHy@pdfnewwindowset . . [387,](#page-16-38) [4018](#page-107-35) \ifHy@pdfpagelabels [391,](#page-16-39) [6564,](#page-162-18) [6777,](#page-167-16) [6860](#page-169-18) \ifHy@pdfstring . [392,](#page-16-40) [900,](#page-35-8) [6959](#page-171-23) \ifHy@pdftoolbar . . . . . . . . [400,](#page-16-41) [9657,](#page-229-31) [10196,](#page-241-29) [10658,](#page-249-35) [11310,](#page-263-16) [11662,](#page-271-30) [12561](#page-290-36) \ifHy@pdfusetitle . . . . [402,](#page-16-42) [6471](#page-160-22) \ifHy@pdfwindowui . . . . . . [406,](#page-16-43) [9659,](#page-229-32) [10198,](#page-241-30) [10660,](#page-249-36) [11312,](#page-263-17) [11664,](#page-271-31) [12563](#page-290-37) \ifHy@plainpages . . . [393,](#page-16-44) [4378,](#page-115-26) [7170,](#page-176-20) [8238](#page-200-22) \ifHy@psdextra . . [399,](#page-16-45) [606,](#page-24-19) [890](#page-35-9) \ifHy@psize . . . . . . . . . . . . [394](#page-16-46) \ifHy@raiselinks [395,](#page-16-47) [9937,](#page-236-26) [10017,](#page-237-28) [10054,](#page-238-35) [10094,](#page-239-30) [12451,](#page-288-35) [12733](#page-294-32) \ifHy@seminarslides ...... [396](#page-16-48) \ifHy@setpagesize . . [397,](#page-16-49) [9794,](#page-232-14) [10747,](#page-251-18) [10886,](#page-254-22) [12192](#page-282-10) \ifHy@setpdfversion . [2672,](#page-79-24) [9234](#page-221-22) \ifHy@stoppedearly ...... [359](#page-15-18) \ifHy@texht . . . [398,](#page-16-50) [4454,](#page-116-24) [4717,](#page-121-32) [4771,](#page-122-21) [5913,](#page-148-29) [5946,](#page-149-34) [6137,](#page-152-37) [6161,](#page-153-31) [6332,](#page-156-33) [8854](#page-213-19) \ifHy@typexml [360,](#page-15-19) [4388,](#page-115-27) [4692,](#page-121-33) [4736,](#page-121-34) [6417,](#page-158-30) [14928,](#page-337-24) [15010](#page-339-15) \ifHy@unicode . . . [401,](#page-16-51) [509,](#page-21-10) [544,](#page-22-10) [547,](#page-22-11) [607,](#page-24-20) [707,](#page-29-19) [719,](#page-30-15) [747,](#page-31-17) [755,](#page-31-18) [764,](#page-31-19) [986,](#page-38-23) [1705,](#page-57-13) [1726,](#page-57-14) [1739,](#page-57-15) [1768,](#page-58-14) [1774,](#page-58-15) [2034,](#page-65-21) [2103,](#page-66-16) [2153,](#page-68-14) [2588,](#page-77-24) [2628,](#page-78-27) [3703,](#page-101-37) [4245,](#page-112-20) [6801,](#page-167-17) [14366](#page-325-19) \ifHy@verbose . [403,](#page-16-52) [4858,](#page-124-22) [4874,](#page-124-23) [4886,](#page-124-24) [5445,](#page-138-19) [8312,](#page-201-22) [9238](#page-221-23) \ifHyField@NeedAppearances . . [5886,](#page-147-38) [5888,](#page-148-28) [5891,](#page-148-30) [12983,](#page-298-1) [13579,](#page-310-21) [13952](#page-317-16) \ifHyInfo@AddonUnsupported . . . . [3828,](#page-104-29) [3842,](#page-104-30) [3883](#page-105-19) \IfHyperBoolean . . . . . . . [2373](#page-73-18)

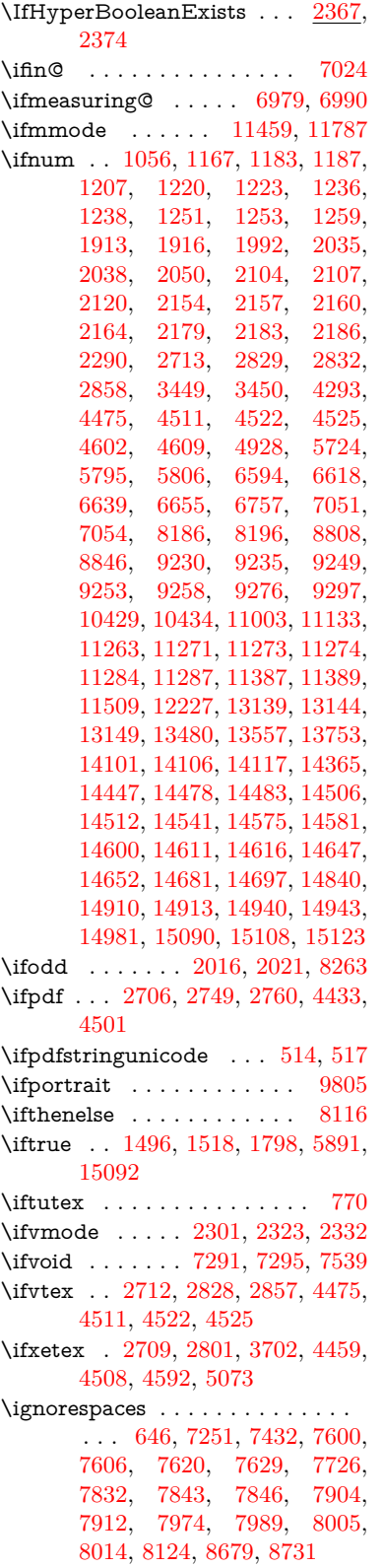

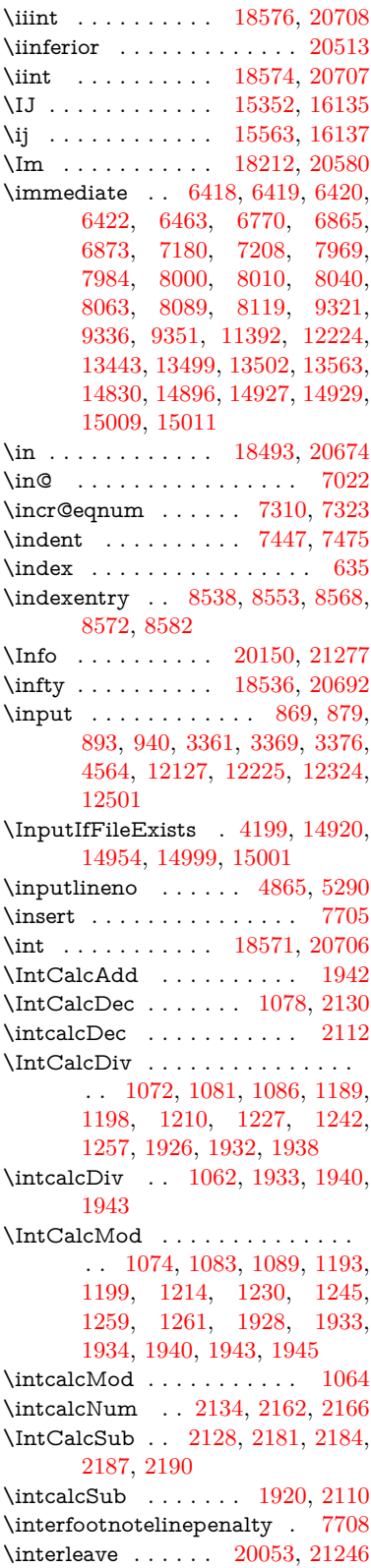

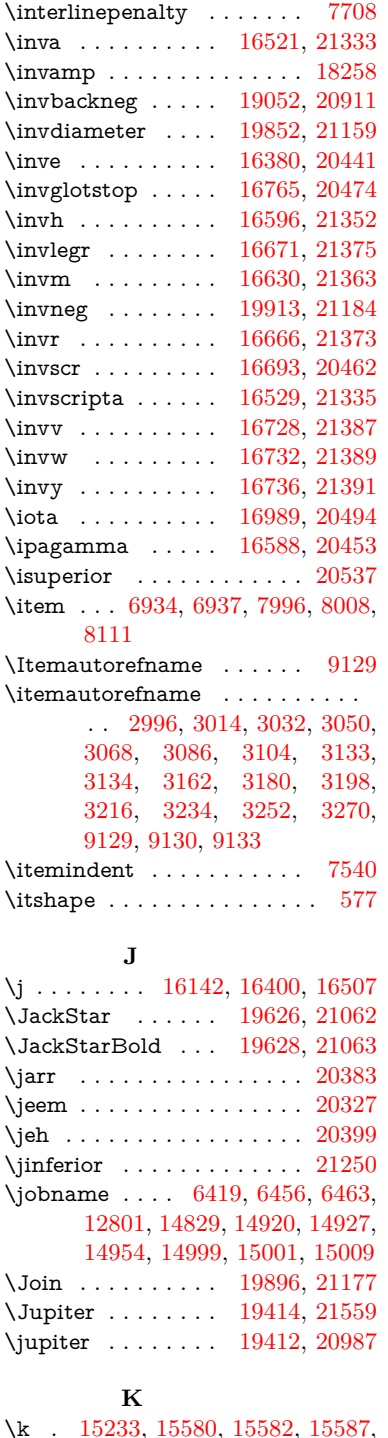

\k . [15233,](#page-344-7) [15580,](#page-351-20) [15582,](#page-351-21) [15587,](#page-351-22) [15589,](#page-351-23) [15639,](#page-352-14) [15670,](#page-353-26) [15699,](#page-354-4) [15714,](#page-354-26) [16030,](#page-360-21) [16032,](#page-360-22) [16076,](#page-361-13) [16078,](#page-361-14) [16126,](#page-362-23) [16128,](#page-362-24) [16129,](#page-362-19) [16266,](#page-365-15) [16268,](#page-365-16) [16396,](#page-368-11) [16398,](#page-368-12) [17423,](#page-388-13) [17465,](#page-389-10) [17468](#page-389-12)

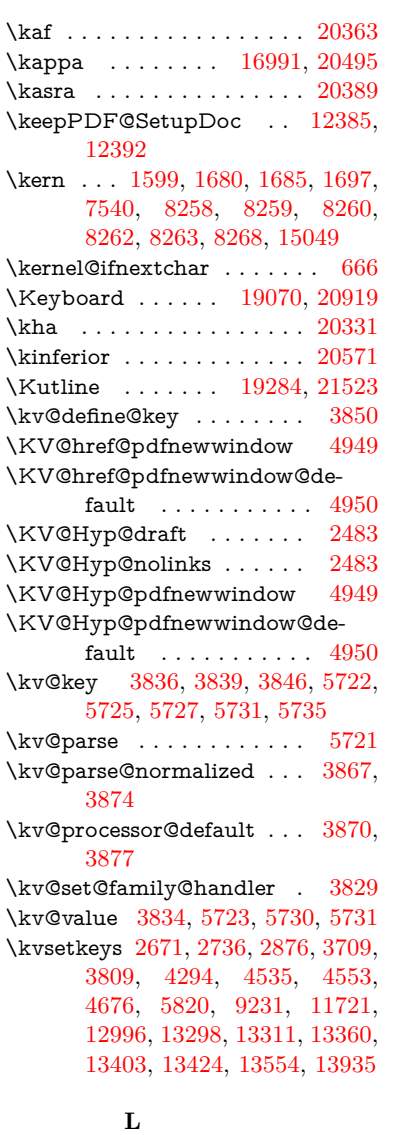

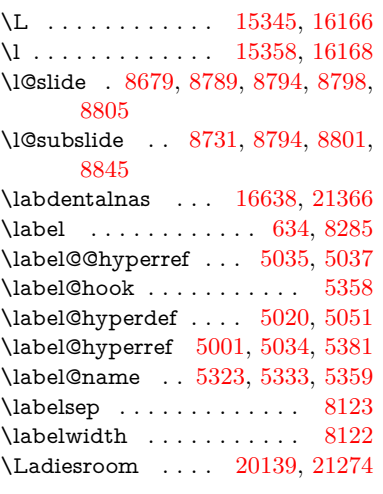

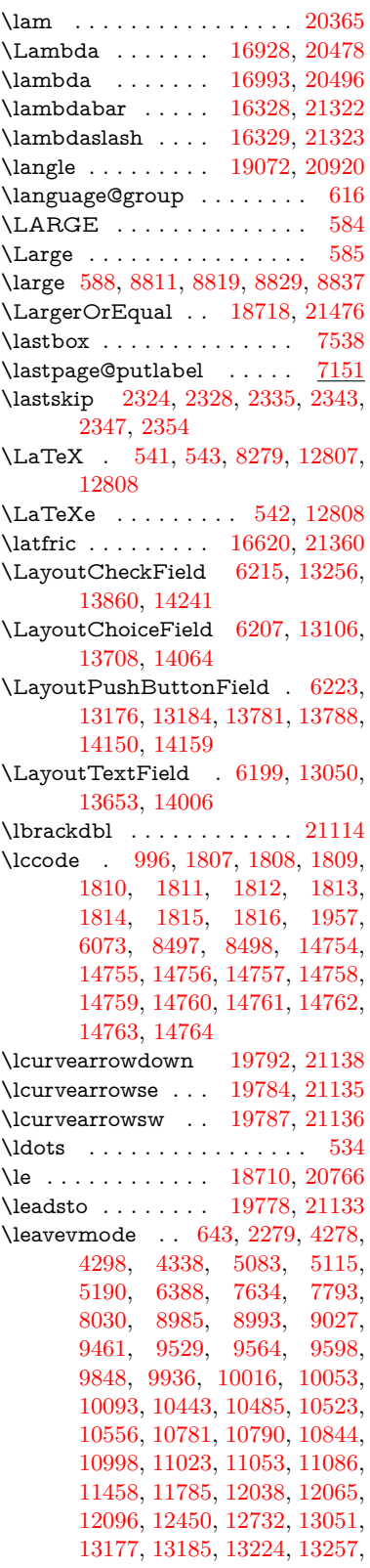

[13654,](#page-311-34) [13740,](#page-313-26) [13762,](#page-313-27) [13782,](#page-313-28) [13789,](#page-314-27) [13810,](#page-314-28) [13830,](#page-314-29) [13861,](#page-315-18) [14007,](#page-318-32) [14099,](#page-320-26) [14128,](#page-320-27) [14151,](#page-321-29) [14160,](#page-321-30) [14184,](#page-322-30) [14203,](#page-322-31) [14242,](#page-323-17) [15047](#page-340-27) \Leftarrow . . . . . . [18422,](#page-408-23) [20643](#page-452-16) \leftarrow . . . . . . . . . . . . [20593](#page-451-17) \leftarrowtail . . . . [18339,](#page-407-26) [20611](#page-451-18) \leftarrowtriangle [18470,](#page-409-30) [20663](#page-452-17) \leftbarharpoon . . [19829,](#page-436-23) [21150](#page-461-12) \LEFTCIRCLE . . [19321,](#page-426-34) [20957](#page-458-27) \leftharpoondown [18370,](#page-407-27) [20624](#page-452-18) \leftharpoonup . . [18367,](#page-407-28) [20623](#page-452-19) \leftleftarrows . . . [18399,](#page-408-24) [20634](#page-452-20) \leftleftharpoons . [19817,](#page-436-24) [21146](#page-461-13) \leftModels . . . . . [20038,](#page-440-25) [21616](#page-470-12) \leftmodels . . . . . [20031,](#page-440-26) [21614](#page-470-13) \leftmoon . . . . . . [19390,](#page-427-32) [20982](#page-458-28) \leftpointright . . . [19364,](#page-427-33) [21539](#page-469-18) \Leftrightarrow . . [18433,](#page-409-31) [20647](#page-452-21) \leftrightarrow . . . [18308,](#page-406-24) [20597](#page-451-19) \leftrightarrows . . [18397,](#page-408-25) [20633](#page-452-22) \leftrightarrowtriangle . . [18474,](#page-409-32) [20665](#page-452-23) \leftrightharpoon . [19806,](#page-435-21) [21142](#page-461-14) \leftrightharpoons [18408,](#page-408-26) [20638](#page-452-24) \Leftscissors . . . . [19565,](#page-430-34) [21590](#page-469-19) \leftslice . . . . . . . [19975,](#page-439-26) [21211](#page-462-26) \leftspoon . . . . . . [19735,](#page-434-24) [21113](#page-461-15) \leftsquigarrow . . [18450,](#page-409-33) [20655](#page-452-25) \lefttherefore . . . . [18088,](#page-402-27) [20533](#page-450-25) \leftthreetimes . . . [18949,](#page-418-25) [20866](#page-456-15) \LeftTorque . . . . . [19799,](#page-435-22) [21599](#page-470-14) \Lefttorque . . . . . [19800,](#page-435-23) [21600](#page-470-15) \leftVdash . . . . . . [20025,](#page-440-27) [21612](#page-470-16) \leftvdash . . . . . . [18870,](#page-417-29) [21489](#page-468-20) \legm . . . . . . . . . [16635,](#page-372-10) [21365](#page-465-26) \legr . . . . . . . . . . [16678,](#page-373-9) [21377](#page-466-28) \Leo . . . . . . . . . . [19441,](#page-428-29) [21568](#page-469-20) \leo . . . . . . . . . . . [19439,](#page-428-30) [20996](#page-458-29) \leq . . . . . . . . . . . [18710,](#page-414-35) [20765](#page-454-22) \leqclosed . . . . . . [18921,](#page-418-26) [21505](#page-468-21) \leqq . . . . . . . . . . [18719,](#page-414-36) [20769](#page-454-23) \leqslant . . . . . . . [19940,](#page-438-37) [21195](#page-462-27) \lessapprox . . . . . [19948,](#page-438-38) [21199](#page-462-28) \lessclosed . . . . . . [18915,](#page-418-27) [21503](#page-468-22) \lessdot . . . . . . . . [18979,](#page-419-36) [20879](#page-456-16) \lesseqgtr . . . . . . [18988,](#page-419-37) [20883](#page-456-17) \lesseqqgtr . . . . . . [19966,](#page-439-27) [21207](#page-462-29) \lessgtr . . . . . . . . [18760,](#page-415-27) [20788](#page-455-11) \LessOrEqual . . . [18713,](#page-414-37) [21475](#page-467-22) \lesssim . . . . . . . . [18750,](#page-415-28) [20784](#page-455-12) \LetLtxMacro [6335,](#page-156-34) [6339,](#page-156-35) [6405,](#page-158-31) [6409](#page-158-32)

\Letter . . . . . . . . [19578,](#page-431-34) [21591](#page-469-21) \LHD . . . . . . . . . [19314,](#page-426-35) [20954](#page-458-30) \lhd . . . . . . . . . . . [18913,](#page-418-28) [20852](#page-456-18) \lhooknwarrow .. [19770,](#page-435-24) [21129](#page-461-16) \lhooksearrow . . . [19774,](#page-435-25) [21131](#page-461-17) \Libra . . . . . . . . . [19447,](#page-428-31) [21570](#page-469-22) \libra . . . . . . . . . . [19445,](#page-428-32) [20998](#page-458-31) \Lightning . . . . . . [18357,](#page-407-29) [21445](#page-467-23) \lightning . . . . . . [18355,](#page-407-30) [20619](#page-451-20) \limits . . . . . . . . . . . . . . . [4841](#page-124-26)  $\label{eq:linear}$  <br> \linferior  $\;\; \ldots \; \ldots \; \ldots \; \; 20572$  $\;\; \ldots \; \ldots \; \ldots \; \; 20572$  $\label{thm:3}$  <br> \listofslides  $\ldots \ldots \ldots \ldots$  [8780](#page-211-19) \listslidename [8779,](#page-211-20) [8782,](#page-211-21) [8784,](#page-211-22) [8786](#page-211-23) \literalps@out [2277,](#page-70-3) [11381,](#page-265-14) [11386,](#page-265-15) [11438,](#page-266-18) [11444,](#page-266-3) [11470,](#page-267-34) [11476,](#page-267-4) [11732,](#page-272-10) [11748,](#page-272-11) [11782,](#page-273-21) [11783,](#page-273-22) [11811,](#page-274-21) [11813,](#page-274-6) [11825,](#page-274-22) [11827,](#page-274-4) [12125,](#page-280-20) [12214,](#page-282-11) [12223,](#page-283-14) [12281,](#page-284-3) [12294,](#page-285-12) [12375,](#page-287-27) [12499,](#page-289-30) [12659](#page-292-6) \ll . . . . . . . . . . . . [18731,](#page-414-38) [20775](#page-454-24) \llap . . . . . . . . . . . . . . . . [5088](#page-129-22) \llbracket . . . . . . . [19739,](#page-434-25) [21595](#page-470-17) \llcorner . . . . . . . [19062,](#page-421-37) [20915](#page-457-29) \Lleftarrow . . . . . [18446,](#page-409-34) [20653](#page-452-26) \lll . . . . . . . . . . . . [18983,](#page-419-38) [20881](#page-456-19) \llparenthesis . . . . [19848,](#page-436-25) [21157](#page-461-18) \lnapprox . . . . . . [19961,](#page-438-39) [21205](#page-462-30) \lneq . . . . . . . . . . [19956,](#page-438-40) [21203](#page-462-31) \lneqq . . . . . . . . . [18727,](#page-414-39) [20773](#page-454-25) \lnsim . . . . . . . . . [19015,](#page-420-27) [20895](#page-457-30) \Longleftarrow . . [19754,](#page-434-26) [21121](#page-461-19) \longleftarrow . . . [19748,](#page-434-27) [21118](#page-461-20) \Longleftrightarrow [19758,](#page-434-28) [21123](#page-461-21) \longleftrightarrow [19752,](#page-434-29) [21120](#page-461-22) \longlegr . . . . . . . . . . . . . [20460](#page-449-18) \Longmapsfrom . . [19762,](#page-434-30) [21125](#page-461-23) \Longmapsto . . . . [19764,](#page-434-31) [21126](#page-461-24) \longmapsto . . . . [19760,](#page-434-32) [21124](#page-461-25) \Longrightarrow . [19756,](#page-434-33) [21122](#page-461-26) \longrightarrow . . [19750,](#page-434-34) [21119](#page-461-27) \looparrowleft . . . [18349,](#page-407-31) [20616](#page-451-22) \looparrowright . . [18351,](#page-407-32) [20617](#page-451-23) \lower [5090,](#page-129-8) [9943,](#page-236-2) [10023,](#page-237-2) [10060,](#page-238-4) [10100,](#page-239-3) [11813,](#page-274-6) [12457,](#page-288-3) [12739](#page-294-3) \lowercase [997,](#page-38-24) [1817,](#page-59-21) [1958,](#page-63-18) [2384,](#page-73-20) [2940,](#page-84-14) [2970,](#page-85-24) [3776,](#page-103-12) [3812,](#page-103-18) [5394,](#page-137-10) [5395,](#page-137-5) [5398,](#page-137-6) [5403,](#page-137-4) [5427,](#page-138-14) [5437,](#page-138-12) [5491,](#page-139-1) [5547,](#page-140-18) [5867,](#page-147-32) [5941,](#page-148-12) [5944,](#page-149-18) [6074,](#page-151-32) [8499,](#page-206-32) [11508,](#page-268-13) [14765](#page-334-24) \lozenge . . . . . . . . [19319,](#page-426-36) [20956](#page-458-32) \lrcorner . . . . . . . [19064,](#page-421-38) [20916](#page-457-31)

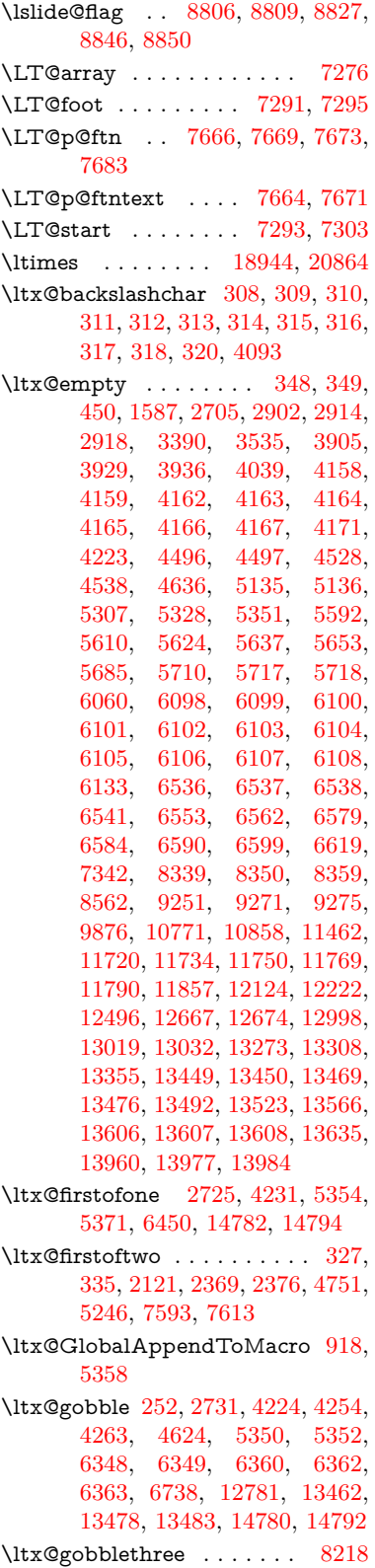
\ltx@gobbletwo [5370,](#page-135-0) [6351,](#page-157-0) [6365,](#page-157-1) [13463](#page-307-0) \ltx@ifclassloaded . . [6591,](#page-163-0) [8179](#page-198-0) \ltx@ifempty . . . . . . . . . . [5129](#page-130-0)  $\langle$ ltx@iffileloaded ..... [891,](#page-35-0) [6550](#page-162-0) \ltx@ifpackageloaded [963,](#page-38-0) [6455,](#page-159-0) [13611](#page-310-0)  $\text{Utx}$ CIfUndefined ....... [258,](#page-13-0) [264,](#page-13-1) [303,](#page-14-0) [536,](#page-22-0) [614,](#page-24-0) [656,](#page-26-0) [732,](#page-30-0) [767,](#page-31-0) [811,](#page-33-0) [812,](#page-33-1) [813,](#page-33-2) [943,](#page-37-0) [954,](#page-37-1) [1333,](#page-46-0) [1428,](#page-49-0) [1429,](#page-49-1) [1581,](#page-54-0) [2231,](#page-69-0) [2264,](#page-70-0) [4217,](#page-111-0) [4249,](#page-112-0) [4251,](#page-112-1) [4750,](#page-122-0) [4751,](#page-122-1) [4953,](#page-126-0) [5319,](#page-134-0) [5350,](#page-135-1) [6511,](#page-161-0) [6918,](#page-170-0) [7018,](#page-173-0) [7025,](#page-173-1) [7047,](#page-173-2) [7062,](#page-174-0) [7384,](#page-181-0) [7932,](#page-193-0) [8197,](#page-199-0) [8561,](#page-207-0) [9016,](#page-216-0) [9017,](#page-216-1) [9062,](#page-217-0) [9063,](#page-217-1) [9065,](#page-217-2) [9066,](#page-217-3) [9236,](#page-221-0) [9267,](#page-221-1) [9506,](#page-226-0) [9516,](#page-226-1) [9825,](#page-232-0) [10888,](#page-254-0) [10945,](#page-255-0) [11048,](#page-257-0) [11434,](#page-266-0) [11477,](#page-267-0) [11556,](#page-269-0) [11741,](#page-272-0) [13609,](#page-310-1) [15081,](#page-340-0) [15091](#page-341-0) \ltx@ifundefined ........... . . [2178,](#page-68-0) [2368,](#page-72-0) [2369,](#page-72-1) [2412,](#page-73-0) [5362,](#page-135-2) [7547,](#page-184-0) [8213,](#page-199-1) [9298](#page-222-0) \ltx@leftbracechar ....... [318](#page-14-1) \ltx@LocalAppendToMacro [343,](#page-15-0) [346,](#page-15-1) [7010,](#page-173-3) [7026,](#page-173-4) [7031](#page-173-5) \ltx@one [6593,](#page-163-1) [6594,](#page-163-2) [6601,](#page-163-3) [8182,](#page-199-2) [8186,](#page-199-3) [8192,](#page-199-4) [8195,](#page-199-5) [8196,](#page-199-6) [8209,](#page-199-7) [9258,](#page-221-2) [13615](#page-310-2) \ltx@onelevel@sanitize . . . [7001,](#page-172-0) [7020,](#page-173-6) [8600](#page-208-0) \ltx@ReturnAfterElseFi . . [4823](#page-123-0) \ltx@ReturnAfterFi . [474,](#page-18-0) [1755,](#page-58-0) [4827,](#page-123-1) [4843,](#page-124-0) [8619,](#page-208-1) [8655,](#page-209-0) [9182,](#page-219-0) [9192,](#page-220-0) [14337](#page-325-0) \ltx@rightbracechar ...... [319](#page-14-2) \ltx@secondoftwo [324,](#page-14-3) [2123,](#page-67-0) [2368,](#page-72-0) [2369,](#page-72-1) [2378,](#page-73-1) [2380,](#page-73-2) [4750,](#page-122-0) [4751,](#page-122-1) [4753,](#page-122-2) [5140,](#page-130-1) [5244,](#page-132-0) [7595,](#page-186-0) [7615,](#page-186-1) [13468,](#page-308-0) [13471,](#page-308-1) [13474,](#page-308-2) [13477,](#page-308-3) [13481,](#page-308-4) [13482,](#page-308-5) [13485](#page-308-6) \ltx@space ........ [321,](#page-14-4) [1484](#page-51-0) \ltx@zero [1811,](#page-59-0) [1812,](#page-59-1) [1813,](#page-59-2) [1814,](#page-59-3) [1815,](#page-59-4) [1816,](#page-59-5) [9246,](#page-221-3) [9253,](#page-221-4) [13480,](#page-308-7) [13613](#page-310-3) \lz . . . . . . . . . . . . [16627,](#page-372-0) [21362](#page-465-0)

## **M**

\m@ne . . [4352,](#page-114-0) [4475,](#page-116-0) [4511,](#page-117-0) [4522,](#page-117-1) [4525,](#page-117-2) [4877,](#page-124-1) [4936,](#page-125-0) [5409,](#page-137-0)

[7196,](#page-177-0) [7404,](#page-182-0) [10438,](#page-245-0) [15001,](#page-339-0) [15090,](#page-341-1) [15105](#page-341-2) \make@df@tag@@ . . . [8412,](#page-203-0) [8414](#page-203-1) \make@df@tag@@@ . [8413,](#page-203-2) [8415](#page-203-3) \make@stripped@name . . [6984,](#page-172-1) [7332,](#page-180-0) [7363,](#page-181-1) [7391,](#page-181-2) [7402](#page-182-1) \makeatletter [3,](#page-7-0) [861,](#page-34-0) [914,](#page-36-0) [6454](#page-159-1) \MakeButtonField . [6230,](#page-154-0) [13178,](#page-302-0) [13187,](#page-302-1) [13209,](#page-303-0) [13229,](#page-303-1) [13235,](#page-303-2) [13783,](#page-313-0) [13793,](#page-314-0) [13818,](#page-314-1) [13835,](#page-314-2) [13842,](#page-315-0) [14152,](#page-321-0) [14155,](#page-321-1) [14183,](#page-322-0) [14208,](#page-322-1) [14212](#page-322-2) \MakeCheckField . [6227,](#page-154-1) [13259,](#page-303-3) [13865,](#page-315-1) [14238](#page-323-0) \MakeChoiceField . [6229,](#page-154-2) [13159,](#page-302-2) [13766,](#page-313-1) [14126](#page-320-0) \MakeFieldObject [13442,](#page-307-1) [13589,](#page-310-4) [13599,](#page-310-5) [13602](#page-310-6)  $\label{eq:ex1} \verb+\MakeLowercase + \ldots + 605$  $\label{eq:ex1} \verb+\MakeLowercase + \ldots + 605$ \MakeLowercaseUnsupportedIn-PdfStrings . . . . . . . . [605](#page-24-1) \MakeRadioField . . [6226,](#page-154-3) [13142,](#page-301-0) [13752,](#page-313-2) [14092](#page-320-1) \makeslideheading ...... [8689](#page-210-0) \makeslidesubheading . . . [8741](#page-211-0) \maketag@@@ ......... [8401](#page-203-4) \MakeTextField . . . [6228,](#page-154-4) [13053,](#page-300-0) [13658,](#page-311-0) [14003](#page-318-0) \maketitle ....... [7743,](#page-189-0) [7744](#page-189-1) \MakeUppercase [604,](#page-24-2) [8784,](#page-211-1) [8786,](#page-211-2) [8941](#page-214-0) \MakeUppercaseUnsupportedIn-PdfStrings  $\ldots \ldots \ldots 604$  $\ldots \ldots \ldots 604$ \Male . . . . . . . . . [19411,](#page-428-0) [21558](#page-469-0) \male ........ [19407,](#page-427-0) [20986](#page-458-0) \MaleMale . . . . . . [19528,](#page-430-0) [21023](#page-459-0) \ManFace . . . . . . [20125,](#page-442-0) [21268](#page-463-0) \manstar . . . . . . . [19522,](#page-430-1) [21020](#page-459-1) \mapsto . . . . . . . . [18343,](#page-407-0) [20613](#page-451-0) \Mars . . . . . . . . . [19410,](#page-428-1) [21557](#page-469-1) \mars . . . . . . . . . [19409,](#page-428-2) [21556](#page-469-2) \MathBSuppress . [10791,](#page-252-0) [10795](#page-252-1) \mathclose . . . . . . . . . . . [7345](#page-180-1) \mathdisplay ...... [7313,](#page-180-2) [7322](#page-180-3) \mathdisplay@push . [7311,](#page-180-4) [7320](#page-180-5) \mathdollar . . . . . [15740,](#page-354-0) [21289](#page-464-0) \mathellipsis . . . . [18059,](#page-401-0) [21423](#page-466-0) \mathopen . . . . . . . [7336,](#page-180-6) [7367](#page-181-3) \mathparagraph . [15862,](#page-357-0) [21300](#page-464-1) \mathsection . . . . [15830,](#page-357-1) [21298](#page-464-2) \mathsterling . . . [15819,](#page-356-0) [21295](#page-464-3) \mathunderscore . [15798,](#page-356-1) [21293](#page-464-4)  $\mathcal{N}$ \maxdimen . . . . . . [3470,](#page-97-0) [13447](#page-307-2)

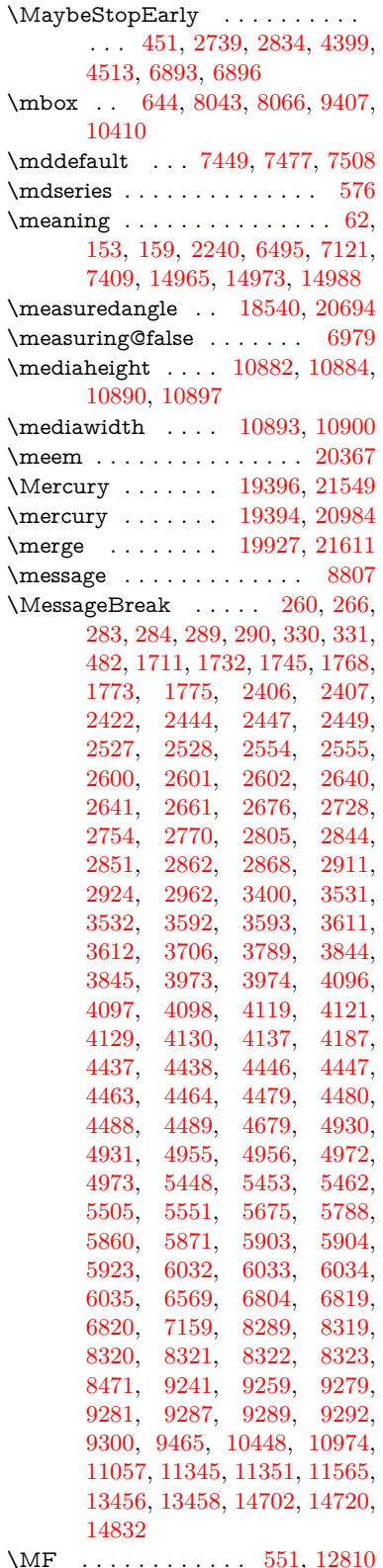

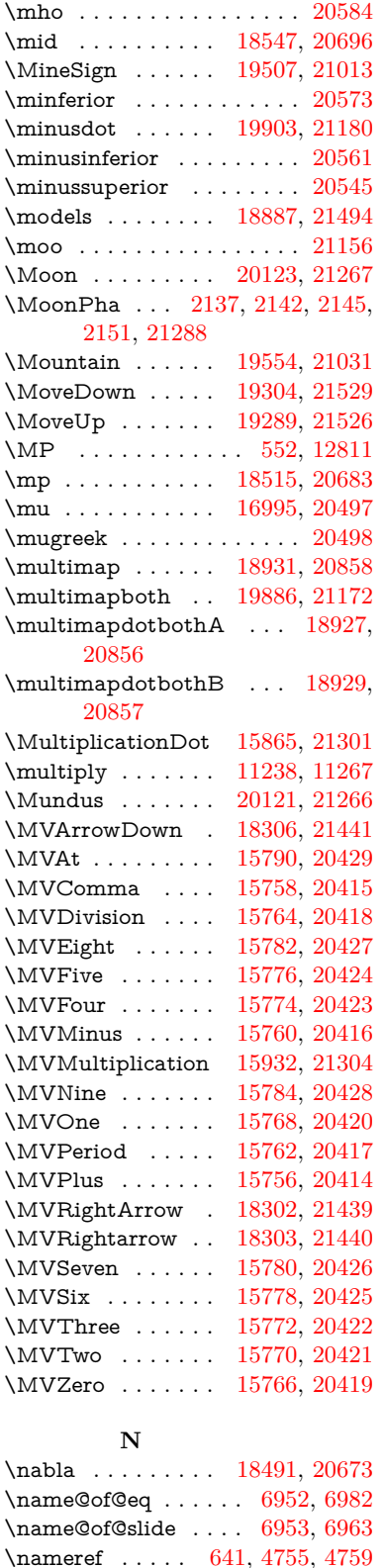

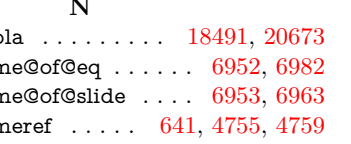

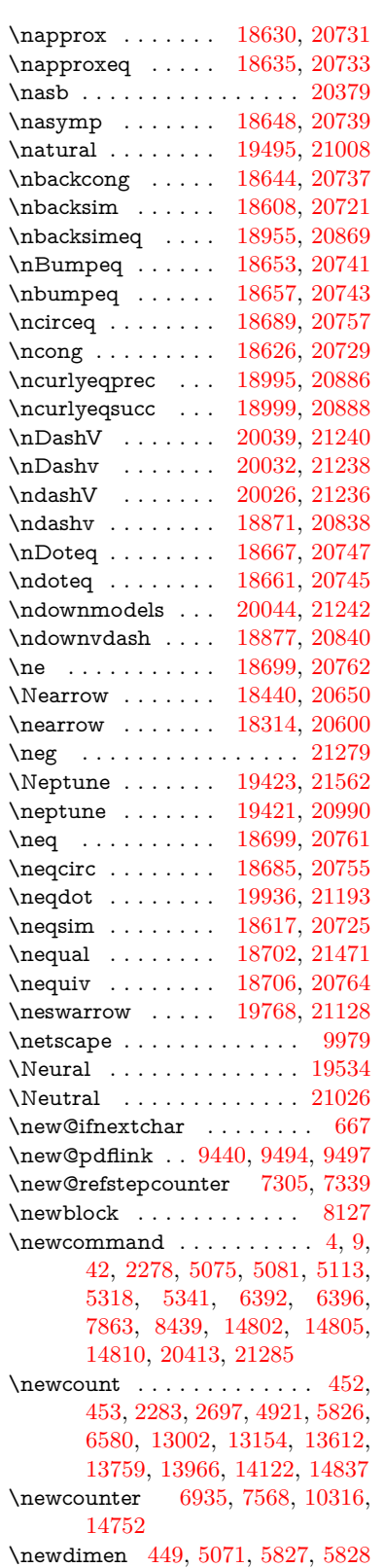

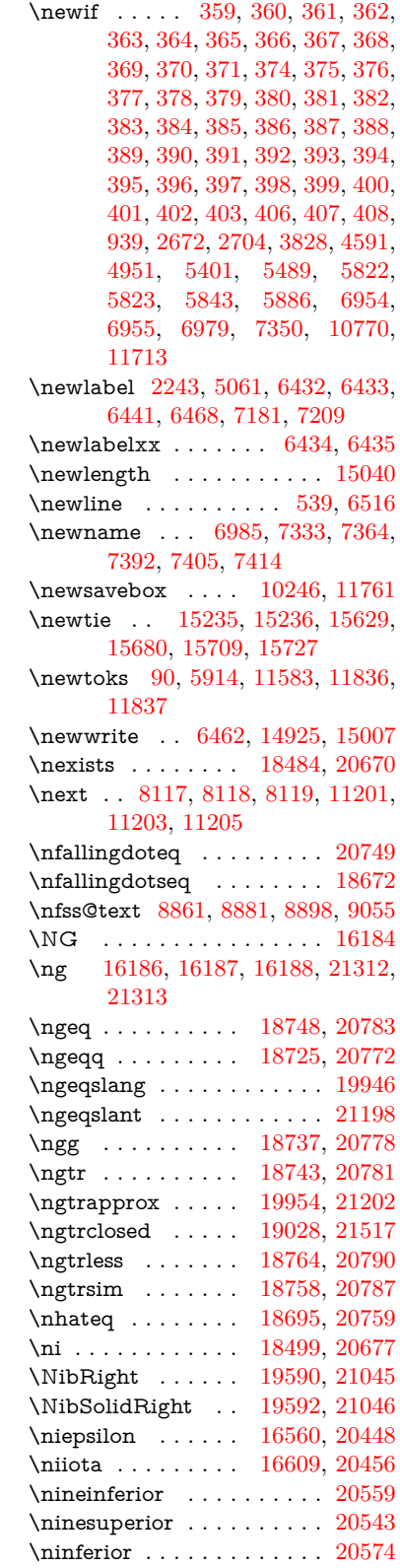

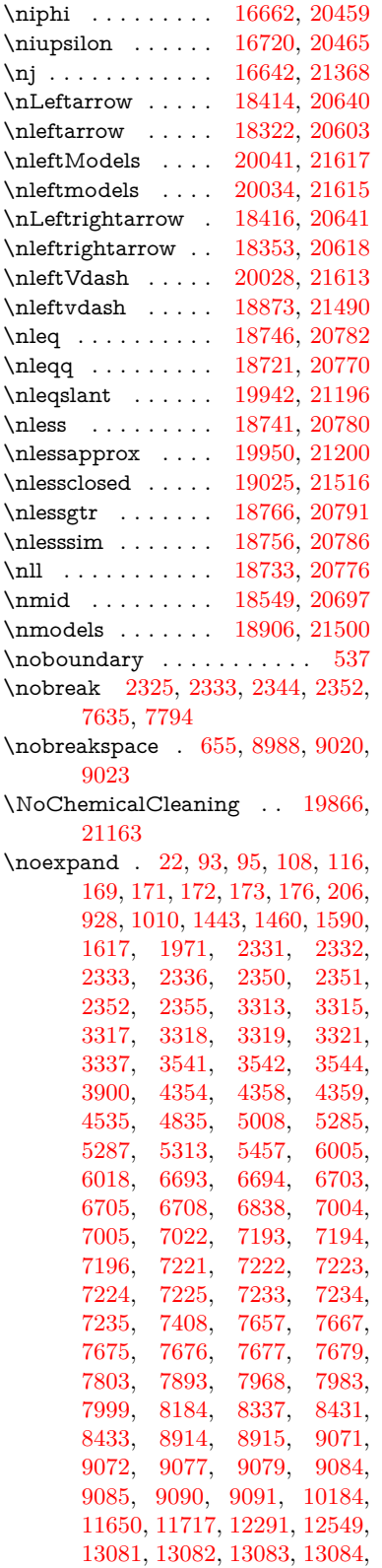

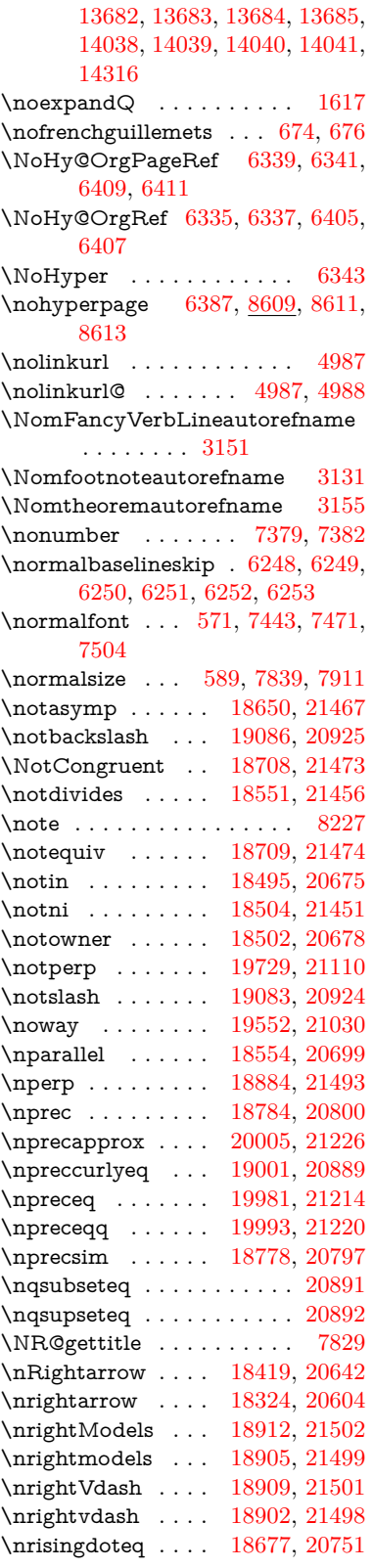

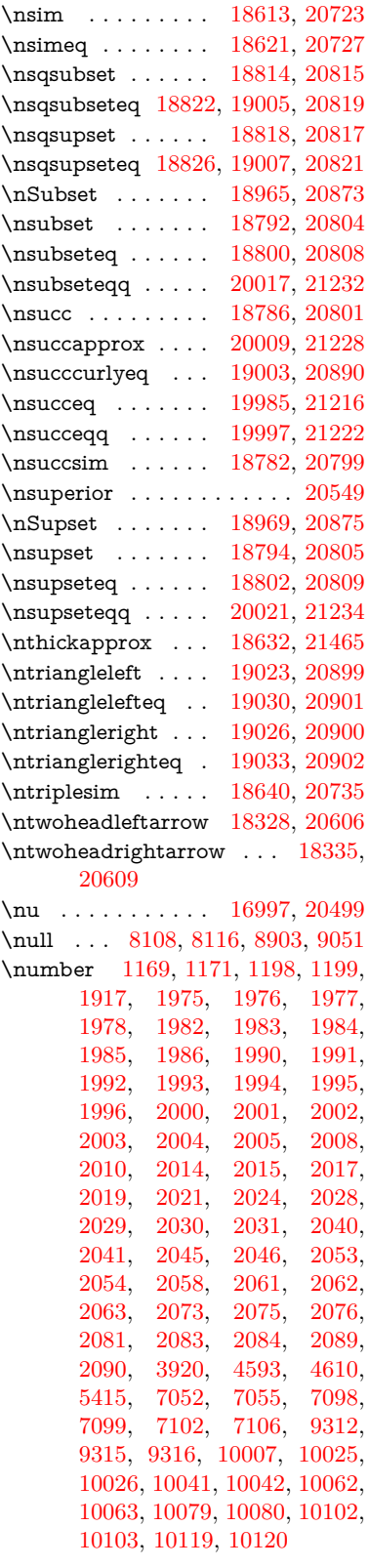

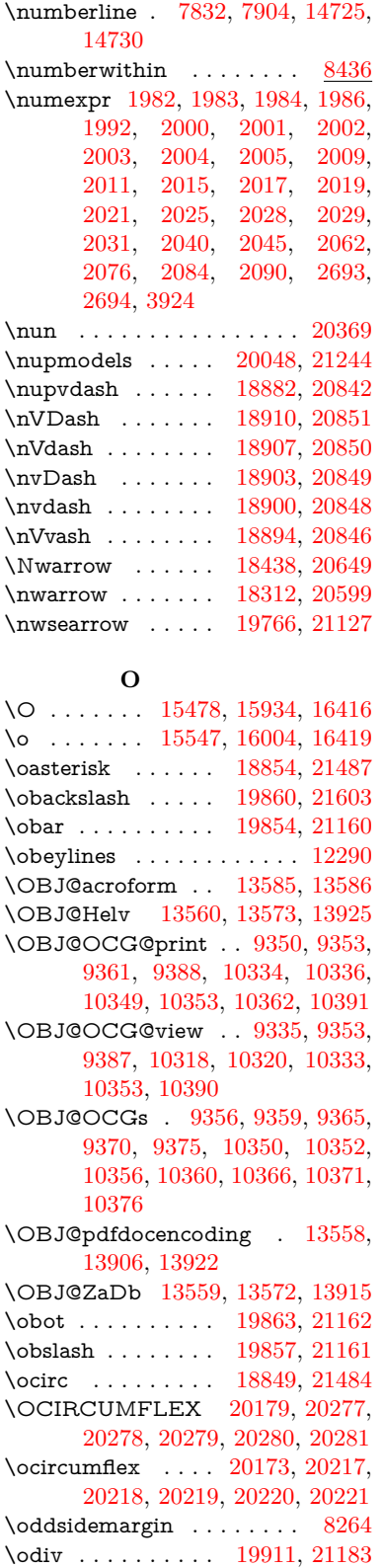

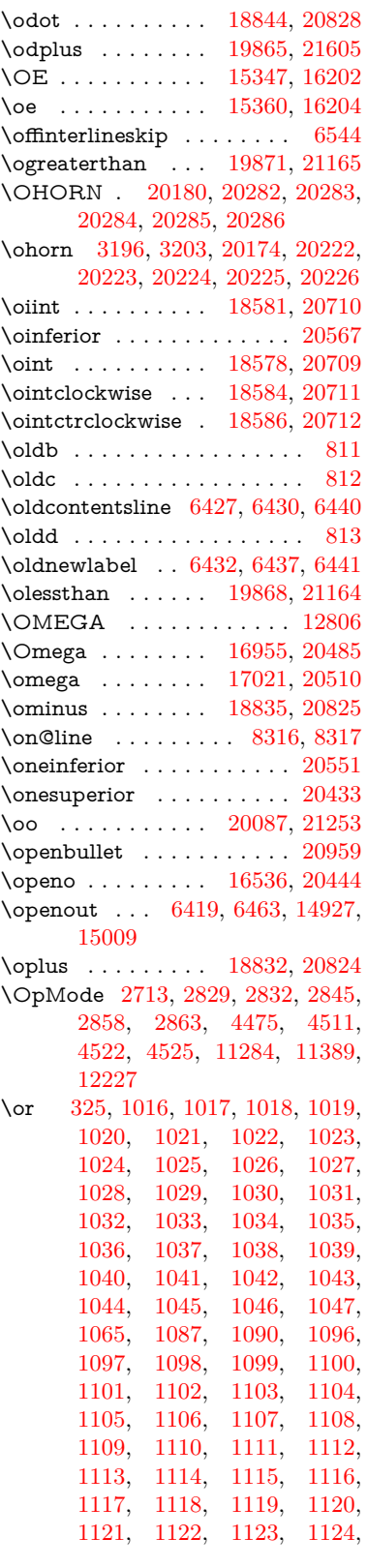

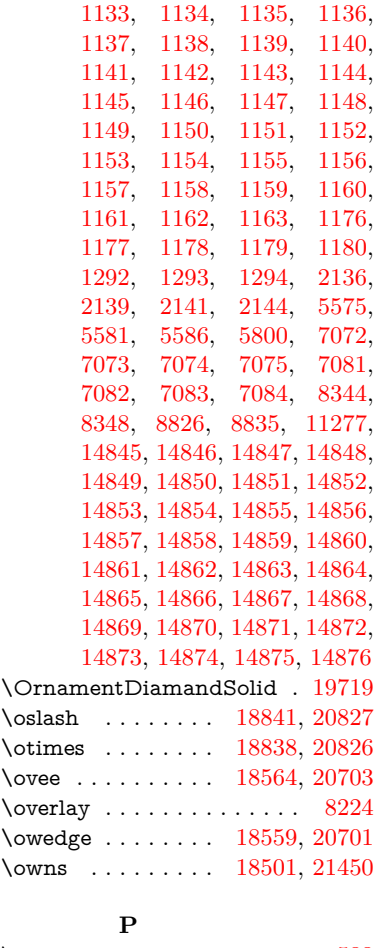

[1125,](#page-41-29) [1126,](#page-41-30) [1127,](#page-41-31) [1132,](#page-41-32)

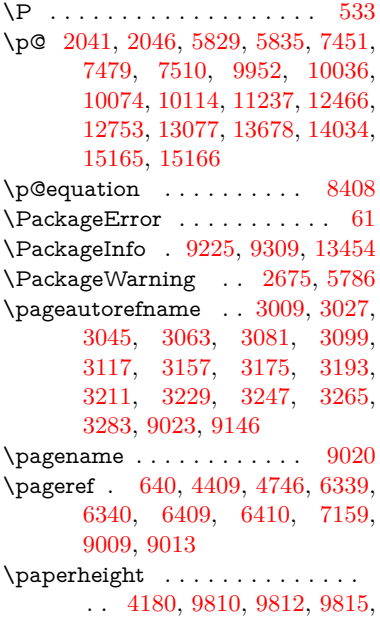

[9817,](#page-232-4) [9829,](#page-232-5) [9830,](#page-233-0) [10751,](#page-251-0) [10752,](#page-251-1) [10889,](#page-254-7) [10890,](#page-254-3) [10892,](#page-254-8) [12196,](#page-282-0) [12197](#page-282-1)

\paperwidth . . . . . . . . . . . . . . . . [9806,](#page-232-6) [9808,](#page-232-7) [9819,](#page-232-8) [9821,](#page-232-9) [9826,](#page-232-10) [9827,](#page-232-11) [10750,](#page-251-2) [10752,](#page-251-1) [10893,](#page-254-5) [12195,](#page-282-2) [12197](#page-282-1) \par [7442,](#page-183-6) [7469,](#page-183-7) [7502,](#page-184-4) [7831,](#page-190-3) [7859,](#page-191-3) [7902,](#page-192-3) [7912,](#page-192-4) [8110,](#page-197-6) [8130](#page-197-7) \paragraphautorefname . . [3005,](#page-86-2) [3023,](#page-86-3) [3041,](#page-86-4) [3059,](#page-87-3) [3077,](#page-87-4) [3095,](#page-87-5) [3113,](#page-88-2) [3146,](#page-89-1) [3148,](#page-89-2) [3171,](#page-90-4) [3189,](#page-90-5) [3207,](#page-91-4) [3225,](#page-91-5) [3243,](#page-92-3) [3261,](#page-92-4) [3279,](#page-92-5) [9142](#page-218-1) \parallel . . . . . . . [18552,](#page-411-10) [20698](#page-453-18) \parenleftinferior ....... [20563](#page-450-6) \parenleftsuperior ...... [20547](#page-450-7) \parenrightinferior . . . . . . [20564](#page-450-8) \parenrightsuperior . . . . . [20548](#page-450-9) \parr . . . . . . . . . . [18261,](#page-405-0) [21438](#page-467-12) \parskip . . . . . . . . . . . . . [6455](#page-159-0)  $\partial$ . . [2999,](#page-86-5) [3017,](#page-86-6) [3035,](#page-86-7) [3053,](#page-87-6) [3071,](#page-87-7) [3089,](#page-87-8) [3107,](#page-88-3) [3137,](#page-89-3) [3165,](#page-90-6) [3183,](#page-90-7) [3201,](#page-91-6) [3219,](#page-91-7) [3237,](#page-92-6) [3255,](#page-92-7) [3273,](#page-92-8) [9136](#page-218-2) \partial . . . . . . . . [18480,](#page-410-8) [20668](#page-452-7) \partnumberline . [14727,](#page-333-4) [14732](#page-333-5) \PassOptionsToPackage . . . . . . . . [2751,](#page-81-3) [2763,](#page-81-4) [2766,](#page-81-5) [2778,](#page-81-6) [2789,](#page-81-7) [2818,](#page-82-6) [2877,](#page-83-5) [2883,](#page-83-6) [2899,](#page-83-7) [2951,](#page-85-1) [2955,](#page-85-2) [2977,](#page-85-3) [4215,](#page-111-1) [4228,](#page-111-2) [4239,](#page-112-2) [4554](#page-118-1) \pdf@addtoks ... [11839,](#page-275-2) [11861,](#page-275-3) [11867,](#page-275-4) [11876,](#page-275-5) [11883,](#page-275-6) [11887,](#page-275-7) [11889,](#page-276-0) [11891,](#page-276-1) [11893,](#page-276-2) [11895,](#page-276-3) [11903,](#page-276-4) [11912,](#page-276-5) [11916,](#page-276-6) [11918,](#page-276-7) [11920,](#page-276-8) [11923,](#page-276-9) [11932,](#page-276-10) [11936,](#page-276-11) [11938,](#page-276-12) [11940,](#page-276-13) [11942,](#page-276-14) [11944,](#page-277-0) [11946,](#page-277-1) [11948,](#page-277-2) [11950,](#page-277-3) [11952,](#page-277-4) [11954,](#page-277-5) [11956,](#page-277-6) [11958,](#page-277-7) [11960,](#page-277-8) [11962,](#page-277-9) [11964,](#page-277-10) [11966,](#page-277-11) [11967,](#page-277-12) [11968,](#page-277-13) [11969,](#page-277-14) [11970,](#page-277-15) [11971,](#page-277-16) [11972,](#page-277-17) [11973,](#page-277-18) [11974,](#page-277-19) [11975,](#page-277-20) [11976,](#page-277-21) [11981](#page-277-22) \pdf@addtoksx . . [11833,](#page-274-0) [11843,](#page-275-8) [11859](#page-275-9) \pdf@box . [11761,](#page-273-0) [11793,](#page-273-1) [11801,](#page-274-1) [11809,](#page-274-2) [11810,](#page-274-3) [11813,](#page-274-4) [11817,](#page-274-5) [11819,](#page-274-6) [11822](#page-274-7) \pdf@defaulttoks . [11717,](#page-272-2) [11837,](#page-275-1) [11838,](#page-275-10) [11848](#page-275-11) \pdf@docset . . . . . . . . . . . [11583](#page-269-2) \pdf@endanchor [9453,](#page-225-1) [9494,](#page-226-2) [9501](#page-226-4)

\pdf@escapestring . . . . . . [9201](#page-220-2) \PDF@FinishDoc . . . . . . . . . . . . . [2742,](#page-81-8) [2743,](#page-81-9) [2837,](#page-82-7) [2838,](#page-82-8) [4174,](#page-110-3) [4280,](#page-113-0) [4402,](#page-115-2) [4403,](#page-115-3) [4516,](#page-117-6) [4517,](#page-117-7) [6386,](#page-157-3) [6561,](#page-162-3) [6562,](#page-162-4) [9696,](#page-230-0) [9876,](#page-234-0) [10131,](#page-239-7) [10614,](#page-249-0) [10771,](#page-252-3) [11355,](#page-264-2) [11584,](#page-269-3) [12503,](#page-289-0) [12674](#page-292-0) \pdf@ifdraftmode . . [6737,](#page-166-0) [9320,](#page-222-9) [9697,](#page-230-1) [9785,](#page-232-12) [13555,](#page-309-5) [14937](#page-338-2) \pdf@linktype . . . [11741,](#page-272-0) [11745,](#page-272-3) [11853,](#page-275-12) [11854](#page-275-13) \pdf@objdef [11720,](#page-272-4) [11734,](#page-272-5) [11736,](#page-272-6) [11750,](#page-272-7) [11752,](#page-272-8) [11856,](#page-275-14) [11857](#page-275-15) \pdf@rect . [11728,](#page-272-9) [11747,](#page-272-10) [11765](#page-273-2) \PDF@SetupDoc . . . . . . . . . . . . . [4173,](#page-110-4) [4279,](#page-112-3) [6306,](#page-156-6) [6307,](#page-156-7) [6385,](#page-157-4) [9627,](#page-228-0) [9877,](#page-234-1) [10164,](#page-240-1) [10656,](#page-249-1) [10772,](#page-252-4) [11292,](#page-263-1) [11637,](#page-270-1) [12387,](#page-287-0) [12536,](#page-290-1) [12675](#page-293-0) \PDF@SetupDox ....... [9627](#page-228-1) \pdf@toks [11717,](#page-272-2) [11738,](#page-272-11) [11754,](#page-272-12) [11836,](#page-275-0) [11840,](#page-275-16) [11844](#page-275-17) \pdf@type [11719,](#page-272-13) [11724,](#page-272-14) [11738,](#page-272-11) [11754,](#page-272-12) [11831,](#page-274-8) [11851](#page-275-18)  $\qquad$ \pdfbookmark [2278,](#page-70-1) [6391,](#page-158-9) [6392,](#page-158-0) [14803,](#page-335-4) [14808,](#page-335-5) [14813,](#page-335-6) [14817](#page-335-7) \pdfcatalog . . [6740,](#page-166-1) [9357,](#page-223-10) [9642,](#page-229-0) [9684,](#page-229-1) [13586](#page-310-9) \PDFdefaults . . . . . . . . . . [11847](#page-275-19) \pdfdest . . . . . . . . . . . . [9455](#page-225-2) \pdfendlink [9491,](#page-226-5) [13658,](#page-311-0) [13752,](#page-313-2) [13767,](#page-313-4) [13794,](#page-314-3) [13819,](#page-314-4) [13843,](#page-315-2) [13866](#page-315-3) \pdfescapestring . . . . . . . [14345](#page-325-1) \pdfextension . [2761,](#page-81-10) [4428,](#page-116-9) [4502](#page-117-8) \pdfform . . . . . . . . . . . . . [9433](#page-224-3) \PDFForm@@Name . . . . [14353,](#page-325-2) [14356,](#page-325-3) [14360,](#page-325-4) [14363](#page-325-5) \PDFForm@Check [13258,](#page-303-4) [13262,](#page-304-0) [13863,](#page-315-4) [13864,](#page-315-5) [14243,](#page-323-1) [14247,](#page-323-2) [14436](#page-327-0) \PDFForm@List . [13157,](#page-302-4) [13162,](#page-302-5) [13764,](#page-313-5) [13765,](#page-313-6) [14129,](#page-321-2) [14134,](#page-321-3) [14497](#page-328-0) \PDFForm@Name [13649,](#page-311-2) [13703,](#page-312-4) [13776,](#page-313-7) [13857,](#page-315-6) [13998,](#page-318-1) [14059,](#page-319-5) [14145,](#page-321-4) [14234,](#page-323-3) [14352](#page-325-6) \PDFForm@Push . [13186,](#page-302-6) [13190,](#page-302-7) [13791,](#page-314-5) [13792,](#page-314-6) [14161,](#page-321-5) [14165,](#page-321-6) [14467](#page-328-1) \PDFForm@Radio [13138,](#page-301-1) [13146,](#page-301-2) [13742,](#page-313-8) [13744,](#page-313-9) [14100,](#page-320-3) [14112,](#page-320-4)

[14531](#page-329-0) \PDFForm@Reset [13233,](#page-303-5) [13238,](#page-303-6) [13840,](#page-315-7) [13841,](#page-315-8) [14213,](#page-322-3) [14218,](#page-322-4) [14636](#page-331-0) \PDFForm@Submit . . . . [13207,](#page-303-7) [13212,](#page-303-8) [13812,](#page-314-7) [13814,](#page-314-8) [14185,](#page-322-5) [14190,](#page-322-6) [14602](#page-330-0) \PDFForm@Text . [13052,](#page-300-6) [13056,](#page-300-7) [13656,](#page-311-3) [13657,](#page-311-4) [14008,](#page-318-2) [14011,](#page-318-3) [14566](#page-330-1) \pdfhorigin . . . . . . . . . . [9802](#page-232-13) \pdfinfo . . . . . . . . . . . . . [9700](#page-230-2)  $\alpha$ stannot . . . . . . . . . [9266](#page-221-10) \pdflastform ......... [9434](#page-224-4) \pdflastlink . [9269,](#page-221-11) [13521,](#page-309-6) [13534](#page-309-7)  $\nd$ flastmatch . . . . . . . . [4089](#page-109-7) \pdflastobj . . [9263,](#page-221-12) [9335,](#page-222-7) [9350,](#page-223-0) [9356,](#page-223-5) [13585,](#page-310-8) [13906,](#page-316-1) [13915,](#page-316-3) [13925](#page-316-0) \pdflastxform [9264,](#page-221-13) [9434,](#page-224-4) [13445,](#page-307-6) [13447](#page-307-2)  $\Delta$ ximage . . . . . . . . [9265](#page-221-14) \pdflinkmargin [9428,](#page-224-5) [9432,](#page-224-6) [9437](#page-224-7) \pdfliteral .... [9408,](#page-224-8) [9410,](#page-224-9) [9415](#page-224-10) \pdfm@box [10246,](#page-242-0) [13962,](#page-317-1) 13963. [13964,](#page-317-3) [14002,](#page-318-4) [14014,](#page-318-5) [14091,](#page-320-5) [14116,](#page-320-6) [14125,](#page-320-7) [14136,](#page-321-7) [14155,](#page-321-1) [14168,](#page-321-8) [14183,](#page-322-0) [14192,](#page-322-7) [14212,](#page-322-2) [14220,](#page-322-8) [14237,](#page-323-4) [14249](#page-323-5) \pdfmajorversion . . . [2697,](#page-80-1) [2698,](#page-80-6) [2701,](#page-80-7) [2702](#page-80-8) \pdfmark . . [6856,](#page-169-1) [10184,](#page-240-0) [10193,](#page-241-0) [10223,](#page-241-1) [11425,](#page-266-1) [11445,](#page-266-2) [11484,](#page-267-1) [11519,](#page-268-0) [11536,](#page-268-1) [11570,](#page-269-4) [11607,](#page-270-2) [11619,](#page-270-3) [11650,](#page-270-0) [11659,](#page-271-0) [11690,](#page-271-1) [11714,](#page-272-15) [11990,](#page-277-23) [12005,](#page-278-0) [12020,](#page-278-1) [12032,](#page-278-2) [12039,](#page-278-3) [12066,](#page-279-0) [12097,](#page-279-1) [12549,](#page-290-0) [12558,](#page-290-2) [12589,](#page-291-0) [13012,](#page-299-1) [13021,](#page-299-2) [13053,](#page-300-0) [13142,](#page-301-0) [13159,](#page-302-2) [13187,](#page-302-1) [13209,](#page-303-0) [13235,](#page-303-2) [13259,](#page-303-3) [14969](#page-338-3) \pdfmark@ ..... [11714,](#page-272-15) [11715](#page-272-16)  $\qquad$  . . . . . . . . . . . . . [322](#page-14-8)  $\qquad$ \PDFNextPage . . . . . . . . [12003](#page-278-4) \PDFNextPage@ . [12003,](#page-278-4) [12004](#page-278-5) \pdfobj [9321,](#page-222-10) [9336,](#page-222-11) [9351,](#page-223-11) [13563,](#page-309-8) [13872,](#page-315-9) [13907,](#page-316-4) [13916](#page-316-5) \pdfobjcompresslevel [9246,](#page-221-3) [9302](#page-222-12) \PDFOpen . . . . . . . . . . . [12031](#page-278-6) \pdfoptionpdfminorversion [9219](#page-220-4)  $\boldsymbol{\lambda}$ 

\pdfpageattr .............. . . [9741,](#page-231-0) [9745,](#page-231-1) [9746,](#page-231-2) [9756,](#page-231-3) [9765,](#page-231-4) [9769,](#page-231-5) [9770,](#page-231-6) [9780](#page-232-14) \pdfpageheight [9812,](#page-232-2) [9821,](#page-232-9) [9830,](#page-233-0) [9837](#page-233-1) \pdfpageref . . . . . . . . . . . [13623](#page-310-10) \pdfpageresources . . [9384,](#page-223-12) [9385](#page-223-13) \pdfpagesattr . [9631,](#page-228-2) [9633,](#page-228-3) [9635](#page-228-4) \pdfpagewidth [9808,](#page-232-7) [9817,](#page-232-4) [9827,](#page-232-11) [9834](#page-233-2) \PDFPreviousPage . . . . . [12016](#page-278-7) \PDFPreviousPage@ . . . [12017,](#page-278-8) [12019](#page-278-9) \pdfrefform . . . . . . . . . . [9435](#page-224-11) \pdfrefobj . [13558,](#page-309-2) [13559,](#page-309-3) [13560](#page-309-0) \pdfrefxform ..... [9435,](#page-224-11) [13447](#page-307-2) \pdfstartlink . . . . . . . . . . . . . . . . [9430,](#page-224-12) [9431,](#page-224-2) [9486,](#page-225-3) [9530,](#page-226-6) [9565,](#page-227-0) [9599,](#page-228-5) [9850,](#page-233-3) [13657,](#page-311-4) [13743,](#page-313-10) [13765,](#page-313-6) [13792,](#page-314-6) [13813,](#page-314-9) [13841,](#page-315-8) [13864](#page-315-5) \pdfstrcmp . . . . . . . . . . . [13480](#page-308-7)  $\pdfstringdef$  . . . . . . . . . . . [502,](#page-20-0) [797,](#page-32-0) [3731,](#page-102-0) [3736,](#page-102-1) [3741,](#page-102-2) [3746,](#page-102-3) [3751,](#page-102-4) [3756,](#page-102-5) [3762,](#page-102-6) [3768,](#page-103-1) [3773,](#page-103-2) [3853,](#page-104-3) [5747,](#page-145-0) [5752,](#page-145-1) [5778,](#page-145-2) [6521,](#page-161-3) [6629,](#page-163-4) [6631,](#page-163-5) [7174,](#page-176-2) [8210,](#page-199-11) [8246,](#page-200-1) [14370,](#page-325-7) [14735](#page-333-6) \pdfstringdefDisableCommands . [810,](#page-33-3) [912,](#page-35-1) [921,](#page-36-2) [924,](#page-36-3) [6389,](#page-158-10) [6514](#page-161-4) \pdfstringdefPostHook . [793,](#page-32-1) [906](#page-35-2) \pdfstringdefPreHook [651,](#page-25-3) [906,](#page-35-3) [918,](#page-36-4) [6513,](#page-161-5) [6525](#page-161-6) \pdfstringdefWarn [538,](#page-22-6) [539,](#page-22-3) [645,](#page-25-4) [927,](#page-36-5) [1451,](#page-50-2) [1456,](#page-50-3) [1475,](#page-51-1) [1479](#page-51-2) \pdftexversion . . . . . . . . [13557](#page-309-9) \pdfvorigin . . . . . . . . . . [9803](#page-232-15) \pdfxform . . . . . . . [9433,](#page-224-3) [13443](#page-307-7) \Peace . . . . . . . . . [19579,](#page-431-2) [21040](#page-459-9) \peh . . . . . . . . . . . . . . . . [20395](#page-447-3) \penalty [1593,](#page-54-2) [2305,](#page-71-2) [4896,](#page-125-4) [8037,](#page-195-1) [8060](#page-195-2) \PencilRight . . . . [19586,](#page-431-3) [21043](#page-459-10) \PencilRightDown [19584,](#page-431-4) [21042](#page-459-11) \PencilRightUp . . [19588,](#page-431-5) [21044](#page-459-12) \pentagon . . . . . . [20058,](#page-440-10) [21248](#page-463-16) \perp . . . . . . . . . . [19727,](#page-434-1) [21109](#page-461-5)  $\phi$  . . . . . . . . . . . . . . [594](#page-23-4) \phantomsection ... [4175,](#page-110-5) [6393,](#page-158-11) [8291,](#page-201-8) [14671,](#page-332-0) [14722,](#page-333-7) [15109](#page-341-3) \Phi . . . . . . . . . . [16948,](#page-379-2) [20483](#page-449-7) \phi . . . . . . . . . . . [17015,](#page-380-2) [20507](#page-449-8)

\phiinferior . . . . . . . . . . [20520](#page-450-10) \Phone . . . . . . . . [19340,](#page-426-0) [20965](#page-458-4) \PhoneHandset . . [19570,](#page-431-6) [21036](#page-459-13) \Pi . . . . . . . . . . . . . . . . . [20480](#page-449-9) \pi . . . . . . . . . . . . [17003,](#page-380-3) [20501](#page-449-10)  $\phi$  . . . . . . . . . . . . . [20575](#page-451-12) \Pisces . . . . . . . . [19462,](#page-428-5) [21575](#page-469-5) \pisces . . . . . . . . . [19460,](#page-428-6) [21003](#page-459-14) \pitchfork . . . . . . [18977,](#page-419-7) [20878](#page-456-18) \planck . . . . . . . . [16109,](#page-362-0) [21311](#page-464-12) \Plane . . . . . . . . . [19574,](#page-431-7) [21038](#page-459-15) \Plus . . . . . . . . . . [19607,](#page-431-8) [21053](#page-460-0) \PlusCenterOpen . [19611,](#page-431-9) [21055](#page-460-1)  $\alpha$  . . . . . . . . . . [20560](#page-450-11) \PlusOutline . . . . [19605,](#page-431-10) [21052](#page-459-16)  $\text{plussuperior}$  . . . . . . . . . [20544](#page-450-12) \PlusThinCenterOpen . . [19609,](#page-431-11) [21054](#page-460-2) \Pluto . . . . . . . . . [19426,](#page-428-7) [21563](#page-469-6) \pluto . . . . . . . . . [19424,](#page-428-8) [20991](#page-458-5) \pm . . . . . . . . . . . . . . . . . [21282](#page-464-13) \pointer . . . . . . . . [18465,](#page-409-2) [20661](#page-452-8) \PointingHand . . . [19365,](#page-427-3) [21540](#page-469-7) \Pointinghand . . . [19366,](#page-427-4) [21541](#page-469-8) \pounds . . . . . . . . [15820,](#page-356-2) [21296](#page-464-14) \Preamble . . . . . . . . . . . . [12802](#page-295-3) \prec . . . . . . . . . . [18768,](#page-415-10) [20792](#page-455-22) \precapprox . . . . . [20003,](#page-439-6) [21225](#page-463-17) \preccurlyeq . . . . [18772,](#page-415-11) [20794](#page-455-23) \preceq ........ [19979,](#page-439-7) [21213](#page-462-14) \preceqq . . . . . . . [19991,](#page-439-8) [21219](#page-463-18) \precnapprox . . . . [20011,](#page-439-9) [21229](#page-463-19) \precneq . . . . . . . [19987,](#page-439-10) [21217](#page-463-20) \precneqq . . . . . . [19999,](#page-439-11) [21223](#page-463-21) \precnsim . . . . . . [19019,](#page-420-8) [20897](#page-457-8) \precsim . . . . . . . [18776,](#page-415-12) [20796](#page-455-24) \PrerenderUnicode . . . . . [3723](#page-102-7) \prime . . . . . . . . . [18064,](#page-401-1) [20529](#page-450-13) \process@me . [6493,](#page-160-1) [6505,](#page-160-2) [6506,](#page-160-3) [9630,](#page-228-6) [9639](#page-229-2) \ProcessKeyvalOptions . . [4244](#page-112-4) \prod . . . . . . . . . . [18507,](#page-410-9) [20680](#page-453-19) \propto . . . . . . . . [18533,](#page-411-11) [20691](#page-453-20) \protect . [1591,](#page-54-3) [5039,](#page-128-2) [7832,](#page-191-2) [7904,](#page-192-2) [7968,](#page-194-0) [7983,](#page-194-1) [7999,](#page-194-2) [8115,](#page-197-8) [8122,](#page-197-9) [8123,](#page-197-10) [8329,](#page-201-9) [8377,](#page-202-3) [8598,](#page-208-5) [8679,](#page-209-1) [8731,](#page-210-1) [8860,](#page-213-2) [8880,](#page-213-3) [8886,](#page-213-4) [8897,](#page-214-5) [9054,](#page-217-14) [9887,](#page-235-0) [9984,](#page-237-2) [10842,](#page-253-0) [10917,](#page-255-1) [12398,](#page-287-1) [12685,](#page-293-1) [14742,](#page-333-8) [15042,](#page-340-2) [15165,](#page-342-0) [15166](#page-342-1) \protected@edef [5133,](#page-130-2) [6595,](#page-163-6) [6689,](#page-165-5) [7265,](#page-178-3) [7406,](#page-182-6) [7426,](#page-182-7) [8198,](#page-199-12)

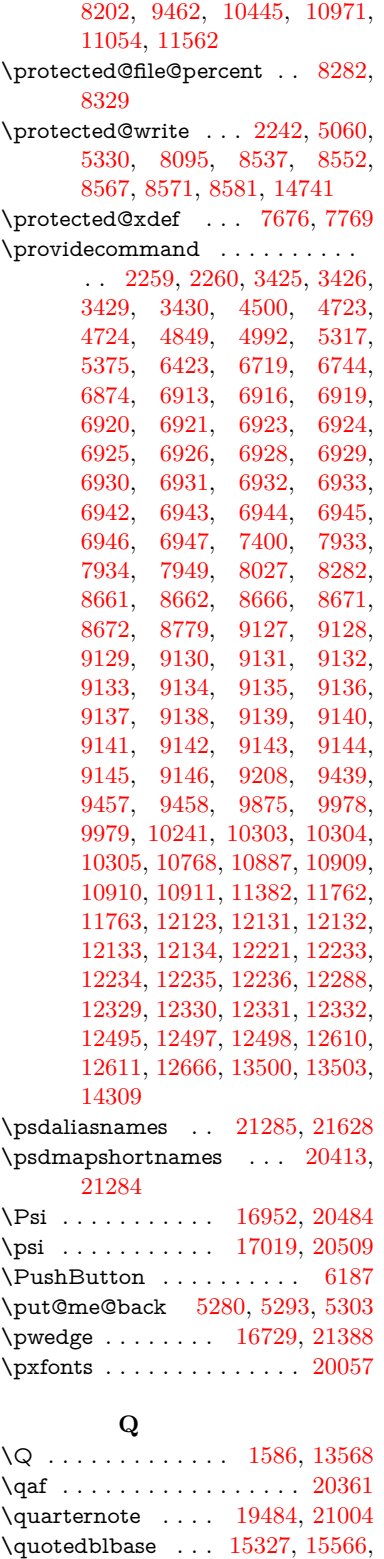

[18045,](#page-401-2) [20155](#page-443-4)

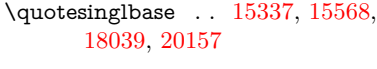

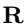

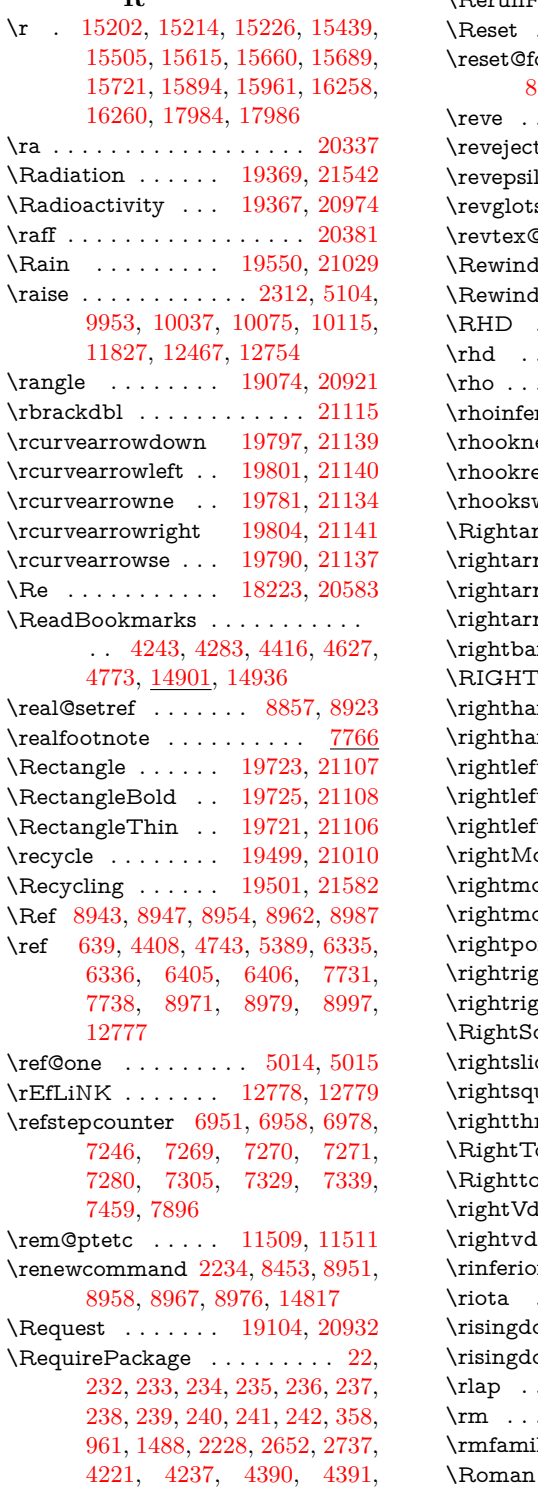

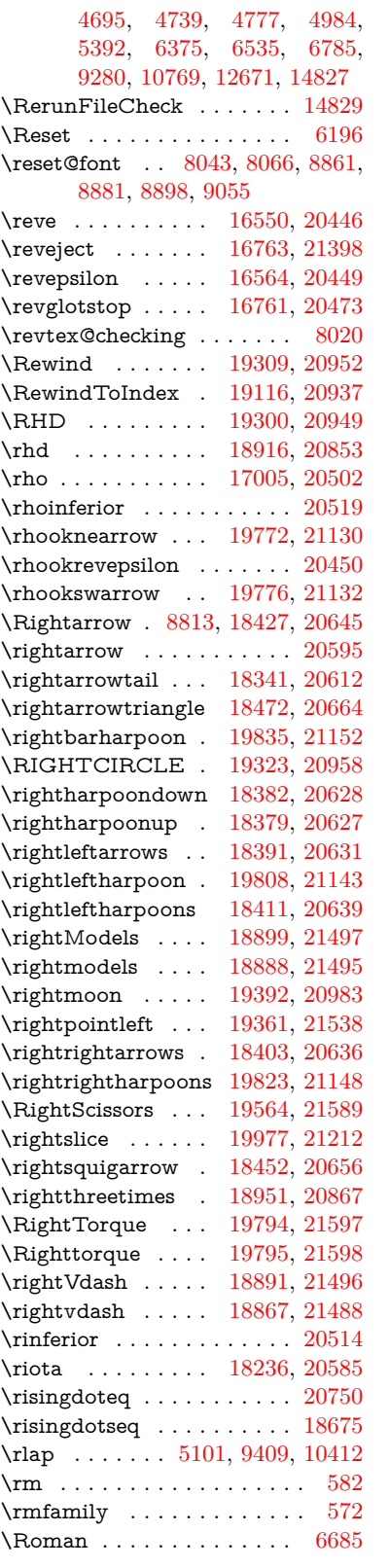

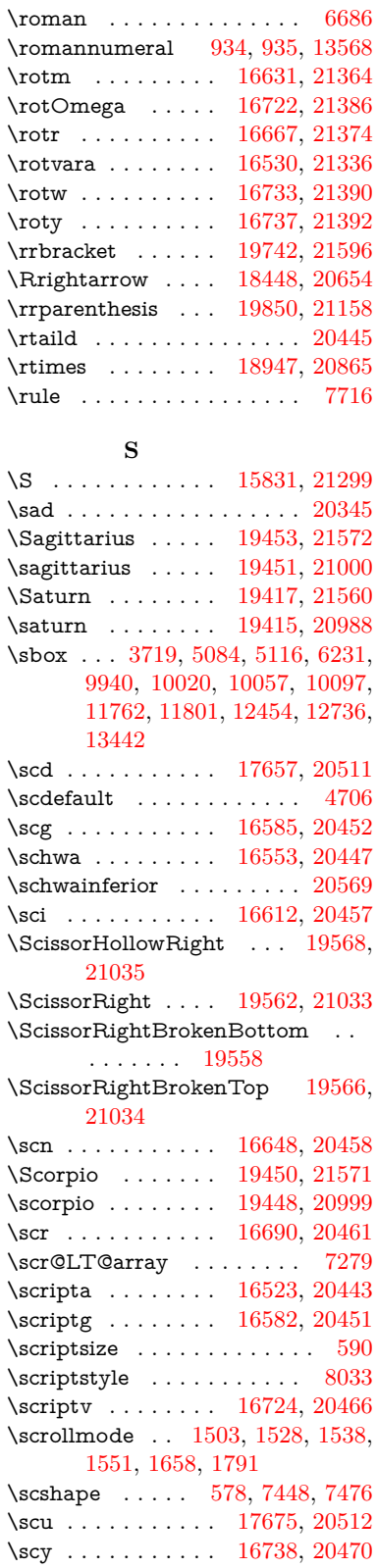

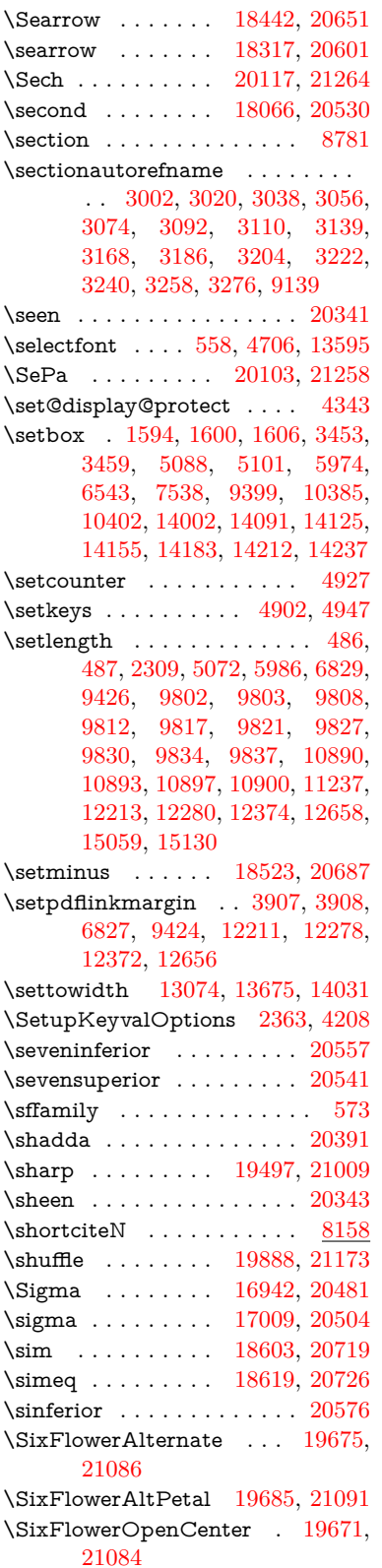

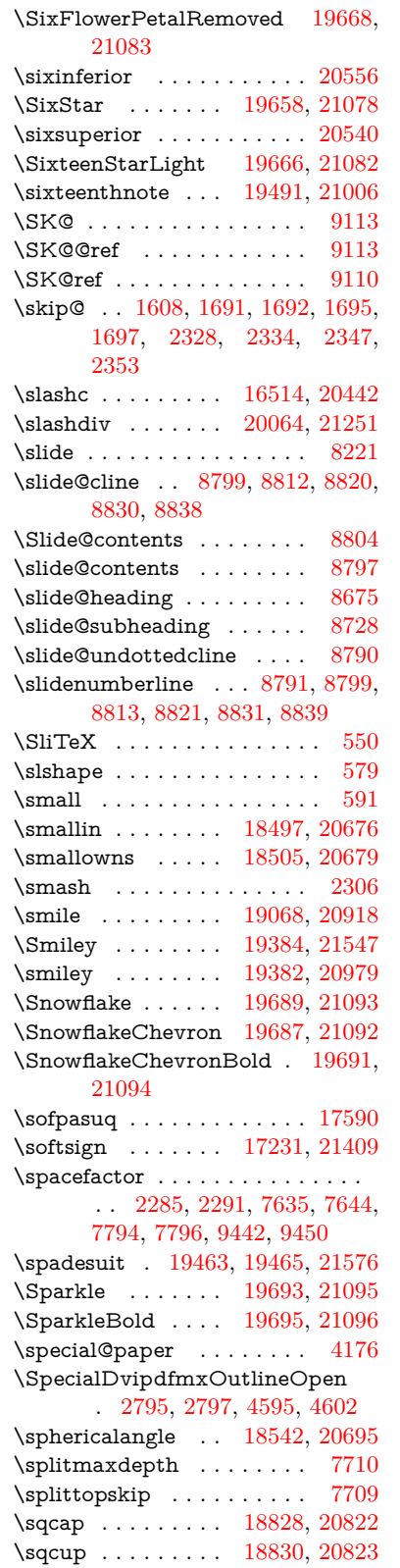

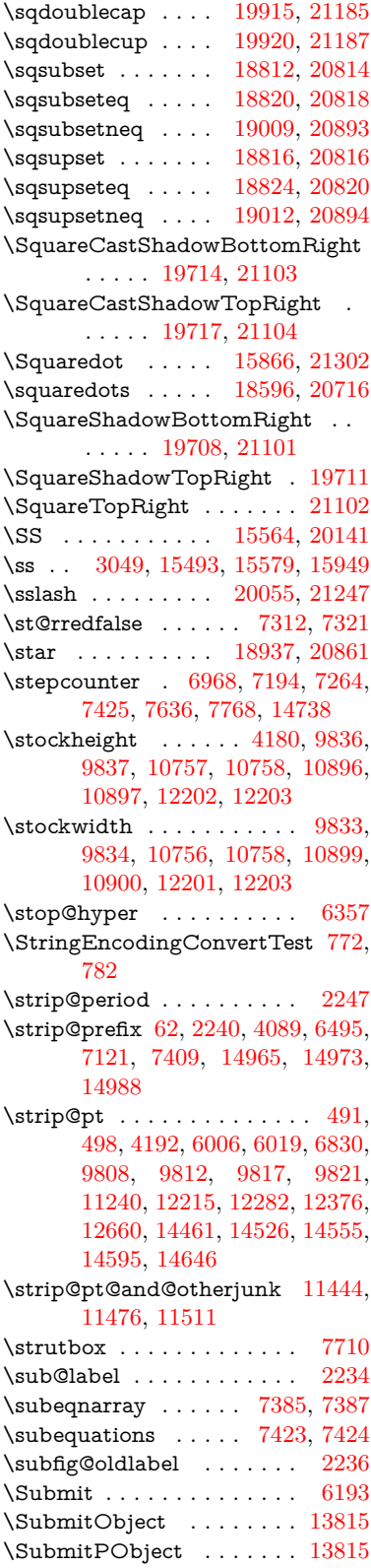

\subparagraphautorefname [3006,](#page-86-11) [3024,](#page-86-12) [3042,](#page-86-13) [3060,](#page-87-13) [3078,](#page-87-14) [3096,](#page-87-15) [3114,](#page-88-5) [3147,](#page-89-5) [3149,](#page-89-6) [3172,](#page-90-10) [3190,](#page-90-11) [3208,](#page-91-10) [3226,](#page-91-11) [3244,](#page-92-12) [3262,](#page-92-13) [3280,](#page-92-14) [9143](#page-218-17) \subpdfbookmark . . . . . . [14805](#page-335-2) \subsection . . . . . . . . . . [12491](#page-289-4)  $\verb|\subsection" autorefname | . . . . . |$ . . [3003,](#page-86-14) [3021,](#page-86-15) [3039,](#page-86-16) [3057,](#page-87-16) [3075,](#page-87-17) [3093,](#page-87-18) [3111,](#page-88-6) [3144,](#page-89-7) [3169,](#page-90-12) [3187,](#page-90-13) [3205,](#page-91-12) [3223,](#page-91-13) [3241,](#page-92-15) [3259,](#page-92-16) [3277,](#page-92-17) [9140](#page-218-15) \Subset . . . . . . . . [18963,](#page-419-9) [20872](#page-456-23) \subset . . . . . . . . [18788,](#page-415-13) [20802](#page-455-31) \subseteq . . . . . . . [18796,](#page-416-18) [20806](#page-455-32) \subseteqq . . . . . . [20015,](#page-440-13) [21231](#page-463-26) \subsetneq . . . . . . [18804,](#page-416-19) [20810](#page-455-33) \subsubsectionautorefname . . . . . [3004,](#page-86-17) [3022,](#page-86-18) [3040,](#page-86-19) [3058,](#page-87-19) [3076,](#page-87-20) [3094,](#page-87-21) [3112,](#page-88-7) [3145,](#page-89-8) [3170,](#page-90-14) [3188,](#page-90-15) [3206,](#page-91-14) [3224,](#page-91-15) [3242,](#page-92-18) [3260,](#page-92-19) [3278,](#page-92-20) [9141](#page-218-16) \succ . . . . . . . . . . [18770,](#page-415-14) [20793](#page-455-34) \succapprox . . . . . [20007,](#page-439-13) [21227](#page-463-27) \succcurlyeq . . . . [18774,](#page-415-15) [20795](#page-455-35) \succeq . . . . . . . . [19983,](#page-439-14) [21215](#page-463-28) \succeqq . . . . . . . [19995,](#page-439-15) [21221](#page-463-29) \succnapprox . . . . [20013,](#page-440-14) [21230](#page-463-30) \succneq . . . . . . . [19989,](#page-439-16) [21218](#page-463-31) \succneqq ...... [20001,](#page-439-17) [21224](#page-463-32) \succnsim . . . . . . [19021,](#page-420-11) [20898](#page-457-15) \succsim . . . . . . . [18780,](#page-415-16) [20798](#page-455-36) \sukun . . . . . . . . . . . . . . . [20393](#page-447-7) \sum . . . . . . . . . . [18511,](#page-410-13) [20682](#page-453-28) \Sun . . . . . . . . . . [19389,](#page-427-11) [21548](#page-469-17) \sun . . . . . . . . . . [19387,](#page-427-12) [20981](#page-458-13) \SunCload . . . . . . . . . . . [21028](#page-459-27) \SunCloud . . . . . . . . . . . . [19548](#page-430-10) \SunshineOpenCircled . . [19683,](#page-433-13) [21090](#page-460-19) \Supset . . . . . . . . [18967,](#page-419-10) [20874](#page-456-24) \supset . . . . . . . . [18790,](#page-415-17) [20803](#page-455-37) \supseteq . . . . . . . [18798,](#page-416-20) [20807](#page-455-38) \supseteqq . . . . . . [20019,](#page-440-15) [21233](#page-463-33) \supsetneq . . . . . . [18806,](#page-416-21) [20811](#page-455-39) \surd . . . . . . . . . . . [8821,](#page-212-13) [20690](#page-453-29) \Swarrow . . . . . . . [18444,](#page-409-7) [20652](#page-452-19) \swarrow . . . . . . . [18320,](#page-406-9) [20602](#page-451-20) **T** \T . . . . . . . . . . . . . . . . . . [20321](#page-446-4) \t . [15234,](#page-344-3) [15650,](#page-353-3) [15679,](#page-353-4) [15708,](#page-354-4) [15726](#page-354-5) \T@nameref . . . . . . . [4760,](#page-122-10) [4767](#page-122-11)

\T@pageref . . . . . . . . . . . . . . . . . [4730,](#page-121-4) [4747,](#page-122-12) [4765,](#page-122-13) [8953,](#page-215-12) [8960,](#page-215-13) [8969,](#page-215-14) [8978,](#page-215-15) [8995](#page-216-7) \T@ref . . . . . . . [4725,](#page-121-5) [4744,](#page-122-14) [4766](#page-122-15) \T@temp . . . . . . . . . [8021,](#page-195-6) [8024](#page-195-7) \Ta . . . . . . . . . . . . . . . . . [20349](#page-446-5) \taa . . . . . . . . . . . . . . . . [20323](#page-446-6) \tableautorefname . . . . . . . . . . . . [2998,](#page-86-20) [3016,](#page-86-21) [3034,](#page-86-22) [3052,](#page-87-22) [3070,](#page-87-23) [3088,](#page-87-24) [3106,](#page-88-8) [3136,](#page-89-9) [3164,](#page-90-16) [3182,](#page-90-17) [3200,](#page-91-16) [3218,](#page-91-17) [3236,](#page-92-21) [3254,](#page-92-22) [3272,](#page-92-23) [9135](#page-218-11) \tagform@ ............ [8407](#page-203-6) \taild . . . . . . . . . . [16544,](#page-371-6) [21341](#page-465-5) \tailinvr . . . . . . . . [16675,](#page-373-5) [21376](#page-465-6) \taill . . . . . . . . . . [16624,](#page-372-4) [21361](#page-465-7) \tailn . . . . . . . . . . [16647,](#page-373-6) [21370](#page-465-8) \tailr . . . . . . . . . . [16681,](#page-373-7) [21378](#page-466-7) \tails . . . . . . . . . . [16697,](#page-374-7) [21381](#page-466-8) \tailt . . . . . . . . . . [16715,](#page-374-8) [21384](#page-466-9) \tailz . . . . . . . . . . [16743,](#page-374-9) [21393](#page-466-10) \Tape . . . . . . . . . [19572,](#page-431-13) [21037](#page-459-28) \tatweel . . . . . . . . . . . . . . [20357](#page-447-8) \tau . . . . . . . . . . . [17011,](#page-380-7) [20505](#page-449-22) \Taurus . . . . . . . . [19432,](#page-428-15) [21565](#page-469-18) \taurus . . . . . . . . [19430,](#page-428-16) [20993](#page-458-14) \tcheh . . . . . . . . . . . . . . [20397](#page-447-9) \Telefon . . . . . . . . [19342,](#page-426-3) [21533](#page-468-18)  $\label{eq:example} \verb+\temp@online + \ldots + 8316, 8319$  $\label{eq:example} \verb+\temp@online + \ldots + 8316, 8319$  $\label{eq:example} \verb+\temp@online + \ldots + 8316, 8319$  $\label{eq:example} \verb+\temp@online + \ldots + 8316, 8319$ \Tent . . . . . . . . . . [19556,](#page-430-11) [21032](#page-459-29) \tesh . . . . . . . . . [16815,](#page-376-0) [21406](#page-466-11) \TeX . [540,](#page-22-8) [541,](#page-22-9) [548,](#page-22-10) [550,](#page-22-7) [12805,](#page-295-4) [12807,](#page-295-5) [12809](#page-295-6)  $\text{terordstring} \dots 899, 6390$  $\text{terordstring} \dots 899, 6390$  $\text{terordstring} \dots 899, 6390$  $\text{terordstring} \dots 899, 6390$ \textAcht . . . . . . [20116,](#page-442-5) [21263](#page-463-34) \textAcPa . . . . . . [20102,](#page-441-3) [21257](#page-463-35) \textacute [15198,](#page-343-2) [15210,](#page-343-3) [15222,](#page-343-4) [15405,](#page-348-1) [15656,](#page-353-5) [15685,](#page-353-6) [15856](#page-357-5) \textacutedbl . . . . . . . . . [16863](#page-377-0) \textacutemacron [15653,](#page-353-7) [15682,](#page-353-8) [15711,](#page-354-6) [17763,](#page-395-0) [17766,](#page-396-0) [17867,](#page-397-0) [17870](#page-398-0) \textainferior ... [18153,](#page-403-0) [20565](#page-450-21) \textaleph . . . . . . [18247,](#page-405-2) [20587](#page-451-21) \textAlpha . . . . . [16892,](#page-378-1) [16909](#page-378-2) \textalpha [3216,](#page-91-18) [3217,](#page-91-19) [3218,](#page-91-17) [3220,](#page-91-20) [3221,](#page-91-21) [3222,](#page-91-9) [3223,](#page-91-13) [3224,](#page-91-15) [3225,](#page-91-5) [3226,](#page-91-11) [3227,](#page-91-22) [3228,](#page-91-23) [3229,](#page-92-0) [16963,](#page-379-4) [16974,](#page-379-5) [20486](#page-449-23) \textamalg ..... [18510,](#page-410-14) [20681](#page-453-30)  $\text{trans} \ldots$  [530,](#page-22-11) [15269,](#page-344-4) [15745,](#page-354-7) [15746,](#page-355-16) [15747,](#page-355-17) [21291,](#page-464-18) [21292](#page-464-19) \textangle ...... [18539,](#page-411-13) [20693](#page-453-31)

\textangstrom . . . . . . . . . [18239](#page-405-3) \textAnkh . . . . . . [19373,](#page-427-13) [20976](#page-458-15) \textaolig . [20084,](#page-441-4) [20086,](#page-441-5) [21622](#page-470-10) \textAPLbox . . . . [19111,](#page-422-2) [20935](#page-457-16) \textAPLdownarrowbox [19100,](#page-421-4) [20930](#page-457-17) \textAPLinput . . [19103,](#page-422-3) [20931](#page-457-18) \textAPLinv . . . . [19077,](#page-421-5) [20922](#page-457-19) \textAPLleftarrowbox . . [19092,](#page-421-6) [20927](#page-457-20) \textAPLrightarrowbox . [19095,](#page-421-7) [20928](#page-457-21) \textAPLuparrowbox . . [19097,](#page-421-8) [20929](#page-457-22) \textapprox . . . . . [18629,](#page-412-12) [20730](#page-454-26) \textapproxeq . . . [18634,](#page-412-13) [20732](#page-454-27) \textaquarius . . . . [19458,](#page-428-17) [19459,](#page-428-18) [21002,](#page-459-30) [21574](#page-469-19) \textaries . [19428,](#page-428-19) [19429,](#page-428-20) [20992,](#page-458-16) [21564](#page-469-20)  $\text{txtaristerikeraia$  . . . . . [16890](#page-377-1)  $\text{text}$ acuite . . . . . . . . [15857](#page-357-6) \textasciibreve ... [15245,](#page-344-5) [15664,](#page-353-9) [15693,](#page-353-10) [16852](#page-377-2) \textasciicaron ... [15203,](#page-343-5) [15215,](#page-343-6) [15227,](#page-344-6) [15247,](#page-344-7) [15661,](#page-353-11) [15690,](#page-353-12) [16838](#page-376-1) \textasciicircum . . [15199,](#page-343-7) [15211,](#page-343-8) [15223,](#page-343-9) [15285,](#page-345-0) [15657,](#page-353-13) [15686,](#page-353-14) [15795](#page-356-3) \textasciidieresis . [15201,](#page-343-10) [15213,](#page-343-11) [15225,](#page-343-12) [15382,](#page-347-2) [15659,](#page-353-15) [15688,](#page-353-16) [15833](#page-357-7) \textasciigrave  $\ldots$  [15197,](#page-343-13) [15209,](#page-343-14) [15221,](#page-343-15) [15290,](#page-345-1) [15655,](#page-353-17) [15684,](#page-353-18) [15800](#page-356-4) \textasciimacron . [15206,](#page-343-16) [15218,](#page-343-17) [15230,](#page-344-8) [15395,](#page-347-3) [15668,](#page-353-19) [15697,](#page-353-20) [15846](#page-357-8) \textasciitilde [531,](#page-22-12) [4812,](#page-123-2) [15300,](#page-346-2) [15812](#page-356-5) \textast . . . . . . . . [18526,](#page-410-15) [20688](#page-453-32) \textAsterisk . . . . [19674,](#page-433-14) [21085](#page-460-20) \textAsteriskBold [19651,](#page-432-3) [21074](#page-460-21) \textasteriskcentered . . . . [15755](#page-355-18) \textAsteriskCenterOpen [19653,](#page-432-4) [21075](#page-460-22) \textAsteriskRoundedEnds . . . . . . . . [19698,](#page-433-15) [21097](#page-460-23) \textasymp . . . . . [18647,](#page-413-13) [20738](#page-454-28) \textbabygamma . [16593,](#page-372-5) [20454](#page-448-32) \textbackcong . . . [18643,](#page-413-14) [20736](#page-454-29) \textbackepsilon . . . . . . . [17065](#page-381-0) \textbackneg . . . . [19049,](#page-420-12) [20909](#page-457-23) \textbackprime . . [18071,](#page-401-5) [20532](#page-450-22) \textbacksim . . . . [18607,](#page-412-14) [20720](#page-453-33) \textbacksimeq  $\therefore$  [18954,](#page-419-11) [20868](#page-456-25) \textbackslash . . [526,](#page-22-13) [706,](#page-29-0) [2097,](#page-66-8) [15281,](#page-345-2) [15283,](#page-345-3) [15793](#page-356-6) \textbaht . . . . . . . . . . . . . [17654](#page-393-1) \textbar . [15296,](#page-346-3) [15807,](#page-356-7) [15808,](#page-356-8) [21294](#page-464-20) \textbarb . . . . . . . [16297,](#page-366-0) [21315](#page-464-21) \textbarc . . . . . . . [16518,](#page-370-4) [21332](#page-465-9) \textbard . . . . . . . [16061,](#page-361-0) [21307](#page-464-22) \textbardbl [18032,](#page-401-6) [18033,](#page-401-7) [21419](#page-466-12) \textbardotlessj . . [16575,](#page-371-7) [16576,](#page-371-8) [16577,](#page-371-9) [21348](#page-465-10) \textbarglotstop . [16797,](#page-376-2) [16798](#page-376-3) \textbari . [16606,](#page-372-6) [16607,](#page-372-7) [16608,](#page-372-8) [20455,](#page-448-33) [21357](#page-465-11) \textbarin . . . . . . [19045,](#page-420-13) [20907](#page-457-24) \textbarl . . [16320,](#page-366-1) [16321,](#page-366-2) [20440](#page-448-34) \textbarleftharpoon [19833,](#page-436-5) [21151](#page-461-20) \textbaro . . . . . . . [16652,](#page-373-8) [16654](#page-373-9) \textbarp . . . . . . . [17699,](#page-394-1) [20523](#page-450-23) \textbarrevglotstop [16801,](#page-376-4) [16802](#page-376-5) \textbarrightharpoon . . . [19839,](#page-436-6) [21153](#page-461-21) \textbarsci . . . . . . [17697,](#page-394-2) [20522](#page-450-24) \textbarscu . . . . . [17702,](#page-394-3) [20524](#page-450-25) \textbaru . [16717,](#page-374-10) [16718,](#page-374-11) [16719,](#page-374-12) [20464,](#page-449-24) [21385](#page-466-13) \textbarwedge . . . [18936,](#page-418-16) [20860](#page-456-26) \textbbslash ... [19123,](#page-422-4) [19124,](#page-422-5) [20938,](#page-457-25) [21521](#page-468-19) \textBeam . . . . . . [19107,](#page-422-6) [20933](#page-457-26) \textbecause . . . . [18592,](#page-412-15) [18593,](#page-412-16) [20714,](#page-453-34) [21461](#page-467-13) \textbeltl . [16618,](#page-372-9) [16619,](#page-372-10) [16620,](#page-372-11) [21360](#page-465-12) \textBeta . . . . . . [16884,](#page-377-3) [16911](#page-378-3) \textbeta . . [15579,](#page-351-3) [16976,](#page-379-6) [20487](#page-449-25) \textbetainferior . [17686,](#page-394-4) [20517](#page-450-26) \textbeth . . . . . . . [18249,](#page-405-4) [20588](#page-451-22) \textbetween . . . . [18740,](#page-414-12) [20779](#page-454-30) \textbf . . . . . . . . . . . . . . . [565](#page-23-13) \textBicycle . . . . . [20136,](#page-442-6) [21272](#page-464-23) \textbigcircle . . . . [15681,](#page-353-21) [15710,](#page-354-8) [19331,](#page-426-4) [19332,](#page-426-5) [20961,](#page-458-17) [21532](#page-468-20) \textbigdoublevee [19895,](#page-437-9) [21176](#page-462-19) \textbigdoublewedge . . . [19893,](#page-437-10) [21175](#page-462-20) \textbigtriangledown . . . [19307,](#page-426-6) [19308,](#page-426-7) [20951,](#page-458-18) [21530](#page-468-21) \textbigtriangleup [19292,](#page-425-3) [19293,](#page-425-4) [19294,](#page-425-5) [20946,](#page-458-19) [21527,](#page-468-22) [21528](#page-468-23) \textBiohazard . [19371,](#page-427-14) [20975](#page-458-20) \textblacksmiley . [19386,](#page-427-15) [20980](#page-458-21) \textblank . . . . . . . . . . . . [19119](#page-422-7) \textbot . [18880,](#page-417-13) [18881,](#page-417-14) [20841,](#page-456-27) [21492](#page-468-24) \textbowtie [18942,](#page-418-17) [18943,](#page-418-18) [20863,](#page-456-28) [21509](#page-468-25) \textboxast . . . . . [19879,](#page-437-11) [21168](#page-462-21) \textboxbackslash [19089,](#page-421-9) [20926](#page-457-27) \textboxbar . . . . . [19329,](#page-426-8) [20960](#page-458-22) \textboxbox .... [19883,](#page-437-12) [21170](#page-462-22) \textboxbslash . . . [19877,](#page-437-13) [21167](#page-462-23) \textboxcircle . . . [19881,](#page-437-14) [21169](#page-462-24) \textboxdot ..... [18864,](#page-417-15) [20835](#page-455-40) \textboxempty . . [19344,](#page-426-9) [19345,](#page-426-10) [20966,](#page-458-23) [21534](#page-468-26) \textboxminus . . . [18860,](#page-417-16) [20833](#page-455-41) \textboxplus . . . . [18858,](#page-417-17) [20832](#page-455-42) \textboxslash . . . . [19875,](#page-437-15) [21166](#page-462-25) \textboxtimes . . . [18862,](#page-417-18) [20834](#page-455-43) \textbraceleft [524,](#page-22-14) [2098,](#page-66-9) [15294,](#page-345-4) [15805](#page-356-9) \textbraceright [525,](#page-22-15) [2098,](#page-66-9) [15298,](#page-346-4) [15810](#page-356-10) \textbrokenbar . [15378,](#page-347-4) [15826,](#page-356-11) [15827,](#page-356-12) [21297](#page-464-24) \textbullet . [15302,](#page-346-5) [18054,](#page-401-8) [20527](#page-450-27) \textbulletoperator ..... [18530](#page-410-16) \textbullseye . . . . [16772,](#page-375-2) [16773,](#page-375-3) [16774,](#page-375-4) [16775,](#page-375-5) [21401,](#page-466-14) [21402](#page-466-15) \textBumpeq . . . . [18652,](#page-413-15) [20740](#page-454-31) \textbumpeq .... [18656,](#page-413-16) [20742](#page-454-32) \textcancer [19437,](#page-428-21) [19438,](#page-428-22) [20995,](#page-458-24) [21567](#page-469-21) \textCap . [18972,](#page-419-12) [18973,](#page-419-13) [20876,](#page-456-29) [21512](#page-468-27) \textcap . . . . . . . [18568,](#page-411-14) [20704](#page-453-35) \textcapdot . . . . . [19919,](#page-438-9) [21186](#page-462-26) \textcapricornus . [19455,](#page-428-23) [19456,](#page-428-24) [21001,](#page-459-31) [21573](#page-469-22) \textccnc . . . . . . . [20145,](#page-442-7) [21275](#page-464-25) \textccnd . . . . . . . . . . . [20147](#page-442-8) \textccsa . . . . . . . [20149,](#page-442-9) [21276](#page-464-26) \textcdj . . . . . . . . . . . . . [16786](#page-375-6) \textcdot . . [15578,](#page-351-4) [20167,](#page-443-6) [21283](#page-464-27) \textcdots . . . . . . [19039,](#page-420-14) [20904](#page-457-28) \textcedilla [15205,](#page-343-18) [15217,](#page-343-19) [15229,](#page-344-9) [15413,](#page-348-2) [15663,](#page-353-22) [15692,](#page-353-23) [15868](#page-357-9) \textcelsius . . . . . [15565,](#page-351-5) [18209](#page-404-1) \textcent . . . . . . . [15370,](#page-347-5) [15816](#page-356-13) \textcentoldstyle . [16516,](#page-370-5) [21331](#page-465-13) \textCESign . . . . [20153,](#page-443-7) [20154,](#page-443-8) [21278,](#page-464-28) [21627](#page-470-11) \textCheckedbox . [19347,](#page-426-11) [19348,](#page-426-12) [20967,](#page-458-25) [21535](#page-468-28)

\textCheckmark . [19595,](#page-431-14) [19596,](#page-431-15) [21047,](#page-459-32) [21593](#page-470-12) \textCheckmarkBold . . . [19598,](#page-431-16) [21048](#page-459-33) \textChi . . . . . . . . . . . . . [16951](#page-379-7) \textchi . . . . [3217,](#page-91-19) [17018,](#page-380-8) [20508](#page-449-26) \textchiinferior . . [17694,](#page-394-5) [20521](#page-450-28) \textcirc ...... [18528,](#page-410-17) [20689](#page-453-36) \textcirceq . . . . . . [18688,](#page-413-17) [20756](#page-454-33) \textcirclearrowleft [19745,](#page-434-6) [21116](#page-461-22) \textcirclearrowright ... [19747,](#page-434-7) [21117](#page-461-23) \textcircled [15652,](#page-353-24) [15681,](#page-353-21) [15710,](#page-354-8) [19126,](#page-422-8) [19128,](#page-422-9) [19130,](#page-422-10) [19132,](#page-422-11) [19134,](#page-422-12) [19136,](#page-422-13) [19138,](#page-422-14) [19140,](#page-422-15) [19142,](#page-422-16) [19144,](#page-422-17) [19146,](#page-422-18) [19148,](#page-422-19) [19150,](#page-423-0) [19152,](#page-423-1) [19154,](#page-423-2) [19156,](#page-423-3) [19158,](#page-423-4) [19160,](#page-423-5) [19162,](#page-423-6) [19164,](#page-423-7) [19166,](#page-423-8) [19171,](#page-423-9) [19173,](#page-423-10) [19175,](#page-423-11) [19177,](#page-423-12) [19179,](#page-423-13) [19185,](#page-423-14) [19187,](#page-423-15) [19189,](#page-423-16) [19191,](#page-423-17) [19193,](#page-423-18) [19195,](#page-423-19) [19197,](#page-423-20) [19199,](#page-423-21) [19201,](#page-423-22) [19203,](#page-424-0) [19209,](#page-424-1) [19211,](#page-424-2) [19213,](#page-424-3) [19215,](#page-424-4) [19217,](#page-424-5) [19219,](#page-424-6) [19221,](#page-424-7) [19223,](#page-424-8) [19225,](#page-424-9) [19227,](#page-424-10) [19229,](#page-424-11) [19231,](#page-424-12) [19233,](#page-424-13) [19235,](#page-424-14) [19237,](#page-424-15) [19239,](#page-424-16) [19241,](#page-424-17) [19243,](#page-424-18) [19245,](#page-424-19) [19247,](#page-424-20) [19249,](#page-424-21) [19251,](#page-424-22) [19253,](#page-424-23) [19255,](#page-424-24) [19257,](#page-425-6) [19259,](#page-425-7) [19261,](#page-425-8) [19263,](#page-425-9) [19265,](#page-425-10) [19267,](#page-425-11) [19269,](#page-425-12) [19271,](#page-425-13) [19273,](#page-425-14) [19275,](#page-425-15) [19277,](#page-425-16) [19279,](#page-425-17) [19281](#page-425-18) \textCircledA ... [19168,](#page-423-23) [19169,](#page-423-24) [20939,](#page-457-29) [21522](#page-468-29) \textcircledast . . . [18852,](#page-417-19) [18853,](#page-417-20) [18854,](#page-417-7) [20830,](#page-455-44) [21486,](#page-468-30) [21487](#page-468-12) \textcircledcirc . . [18848,](#page-417-21) [18849,](#page-417-8) [18850,](#page-417-22) [20829,](#page-455-45) [21484,](#page-467-10) [21485](#page-468-31) \textcircleddash . [18856,](#page-417-23) [20831](#page-455-46) \textcircledP .......... [18219](#page-404-2) \textCircleShadow [19706,](#page-433-16) [21100](#page-460-24) \textcircplus . . . . [19902,](#page-437-16) [21179](#page-462-27)  $\label{eq:2}$ \textcircumlow . . [15674,](#page-353-25) [15703,](#page-354-9) [20090](#page-441-6) \textCleaningF . . [19181,](#page-423-25) [20940](#page-457-30) \textCleaningFF . [19183,](#page-423-26) [20941](#page-457-31) \textCleaningP . . [19205,](#page-424-25) [20942](#page-457-32) \textCleaningPP . [19207,](#page-424-26) [20943](#page-457-33) \textclock [19055,](#page-421-10) [19056,](#page-421-11) [19057,](#page-421-12) [20912,](#page-457-34) [21518,](#page-468-32) [21519](#page-468-33) \textcloseepsilon . [16779,](#page-375-7) [16780](#page-375-8) \textcloseomega . . [16658,](#page-373-10) [16659,](#page-373-11) [16660,](#page-373-12) [16661,](#page-373-13) [21371,](#page-465-14) [21372](#page-465-15)

\textcloserevepsilon . . . . [16571,](#page-371-10) [16572,](#page-371-11) [16573,](#page-371-12) [21347](#page-465-16) \textCloud . . . . . [19335,](#page-426-13) [20962](#page-458-26) \textClowerTips . [19631,](#page-432-5) [21064](#page-460-25) \textclubsuitblack . [2219,](#page-69-8) [19474,](#page-429-9) [19475,](#page-429-10) [21580](#page-469-23) \textclubsuitwhite . . . . . . [19483](#page-429-11) \textCoffeecup . . . [19354,](#page-426-14) [20969](#page-458-27) \textcoloncolonequals . . [19939,](#page-438-10) [21194](#page-462-28) \textcolonequals . [18680,](#page-413-18) [20752](#page-454-34) \textcolonmonetary . . . . . [18179](#page-404-3) \textcolor . . [603,](#page-24-3) [13553,](#page-309-11) [13600,](#page-310-12) [13603,](#page-310-13) [13934](#page-316-6)  $\label{thm:relaxation}$ \textcomplement . [18479,](#page-410-18) [20667](#page-452-20) \textcompwordmark . . . . [18026](#page-401-9) \textcong . . . . . . [18624,](#page-412-17) [20728](#page-453-37) \textcopyleft . . . . [20142,](#page-442-10) [20143](#page-442-11) \textcopyright . . . [15384,](#page-347-6) [15835,](#page-357-10) [20430](#page-448-35) \textcorner . . . . . [16872,](#page-377-4) [16873](#page-377-5) \textCR . . . . . . . [15243,](#page-344-11) [15733](#page-354-10) \textcrb . . [16293,](#page-366-3) [16294,](#page-366-4) [16295,](#page-366-5) [16297,](#page-366-0) [16298,](#page-366-6) [21314,](#page-464-29) [21315,](#page-464-21) [21316](#page-464-30) \textcrd . . [16056,](#page-361-1) [16058,](#page-361-2) [16059,](#page-361-3) [16061,](#page-361-0) [16062,](#page-361-4) [21306,](#page-464-31) [21307,](#page-464-22) [21308](#page-464-32) \textcrg . . . . . . . . [16386,](#page-367-0) [21328](#page-465-17) \textcrh . . . . . . . . [16107,](#page-362-1) [21309](#page-464-33) \textcrinvglotstop [16347,](#page-367-1) [16348](#page-367-2) \textcrlambda . . . [16324,](#page-366-7) [16325,](#page-366-8) [16326,](#page-366-9) [16327,](#page-366-10) [16328,](#page-366-11) [16329,](#page-366-12) [21320,](#page-464-34) [21321,](#page-464-35) [21322,](#page-464-36) [21323](#page-465-18) \textCross . . . . . . [19614,](#page-431-17) [21056](#page-460-26) \textCrossedbox . [19350,](#page-426-15) [19351,](#page-426-16) [19352,](#page-426-17) [20968,](#page-458-28) [21536,](#page-468-34) [21537](#page-468-35) \textCrossMaltese [19620,](#page-431-18) [21059](#page-460-27) \textCrossOpenShadow . [19616,](#page-431-19) [21057](#page-460-28) \textCrossOutline [19618,](#page-431-20) [21058](#page-460-29) \textcrtwo . . . . . . [16344,](#page-367-3) [16345](#page-367-4) \textctc . . [16539,](#page-370-6) [16540,](#page-370-7) [16541,](#page-371-13) [21340](#page-465-19) \textctd . . . . . . . . [16482,](#page-369-2) [16483](#page-369-3) \textctesh [16706,](#page-374-13) [16707,](#page-374-14) [16708,](#page-374-15) [21382](#page-466-16) \textctj . . . [16787,](#page-375-9) [16788,](#page-375-10) [21403](#page-466-17) \textctjvar . . . . . . [16788,](#page-375-10) [21403](#page-466-17) \textctn . . . . . . . . [16502,](#page-370-8) [16503](#page-370-9) \textctt . . . . . . . . [16504,](#page-370-10) [16505](#page-370-11) \textctyogh [16751,](#page-375-11) [16752,](#page-375-12) [16753,](#page-375-13) [21395](#page-466-18)

\textctz . . [16744,](#page-375-14) [16745,](#page-375-15) [16746,](#page-375-16) [21394](#page-466-19) \textCup . [18975,](#page-419-14) [18976,](#page-419-15) [20877,](#page-456-30) [21513](#page-468-36) \textcup . . . . . . . [18570,](#page-411-15) [20705](#page-453-38) \textcupdot . . . . . [18809,](#page-416-22) [20812](#page-455-47) \textcupplus . . . . [18811,](#page-416-23) [20813](#page-455-48) \textcurlyeqprec . [18994,](#page-419-16) [20885](#page-456-31) \textcurlyeqsucc . [18998,](#page-419-17) [20887](#page-456-32) \textcurlyvee . . . . [18958,](#page-419-18) [18959,](#page-419-19) [20870,](#page-456-33) [21510](#page-468-37) \textcurlywedge . . [18961,](#page-419-20) [18962,](#page-419-21) [20871,](#page-456-34) [21511](#page-468-38) \textcurrency . . . [15374,](#page-347-7) [15822](#page-356-14) \textcurvearrowleft [18363,](#page-407-5) [20621](#page-452-21) \textcurvearrowright . . . [18365,](#page-407-6) [20622](#page-452-22) \textCuttingLine . [19283,](#page-425-19) [19284,](#page-425-20) [19285,](#page-425-21) [19286,](#page-425-22) [20944,](#page-457-35) [21523,](#page-468-39) [21524,](#page-468-40) [21525](#page-468-41) \textdagger [15304,](#page-346-6) [18047,](#page-401-10) [18048,](#page-401-11) [20526,](#page-450-29) [21420](#page-466-20) \textdaggerdbl . . . [15306,](#page-346-7) [18050,](#page-401-12) [18051,](#page-401-13) [18052,](#page-401-14) [21421,](#page-466-21) [21422](#page-466-22) \textdaleth ..... [18253,](#page-405-5) [20590](#page-451-23) \textdanger . . . . . [19525,](#page-430-12) [21021](#page-459-34) \textdasheddownarrow . [18464,](#page-409-8) [20660](#page-452-23) \textdasheduparrow [18459,](#page-409-9) [20658](#page-452-24) \textdashleftarrow [18456,](#page-409-10) [18457,](#page-409-11) [20657,](#page-452-25) [21447](#page-467-14) \textdashrightarrow . . . . [18461,](#page-409-12) [18462,](#page-409-13) [20659,](#page-452-26) [21448](#page-467-15) \textDashV [20037,](#page-440-16) [20038,](#page-440-17) [21239,](#page-463-36) [21616](#page-470-13) \textDashv [20030,](#page-440-18) [20031,](#page-440-19) [21237,](#page-463-37) [21614](#page-470-14) \textdashV [20024,](#page-440-20) [20025,](#page-440-21) [21235,](#page-463-38) [21612](#page-470-15) \textdashv [18869,](#page-417-24) [18870,](#page-417-25) [20837,](#page-456-35) [21489](#page-468-42) \textDavidStar . . [19622,](#page-432-6) [19623,](#page-432-7) [21060,](#page-460-30) [21594](#page-470-16) \textdblig . [16508,](#page-370-12) [16510,](#page-370-13) [21329](#page-465-20) \textdctzlig . . . . . [16809,](#page-376-6) [16810](#page-376-7) \textddagger . . . . . . . . . . [15307](#page-346-8) \textddots . . . . . . [19043,](#page-420-15) [20906](#page-457-36) \textdegree [15397,](#page-348-3) [15565,](#page-351-5) [15848](#page-357-11) \textDeleatur ... [18202,](#page-404-4) [18203,](#page-404-5) [20578,](#page-451-24) [21433](#page-467-16) \textDelta . . . . . . [16915,](#page-378-4) [20476](#page-449-27) \textdelta . . [3229,](#page-92-0) [16980,](#page-379-8) [20489](#page-449-28) \textdexiakeraia . . . . . . . [16887](#page-377-6) \textDiamandSolid [19720,](#page-434-8) [21105](#page-460-31)

\textdiameter ... [19047,](#page-420-16) [20908](#page-457-37) \textdiamond . . . [19317,](#page-426-18) [19318,](#page-426-19) [20955,](#page-458-29) [21531](#page-468-43) \textdiamonddots [18093,](#page-402-0) [20535](#page-450-30) \textdiamondsuitblack ... [2220,](#page-69-9) [19481](#page-429-12) \textdiamondsuitwhite . [19471,](#page-429-13) [19472,](#page-429-14) [21579](#page-469-24) \textDigamma . . . . . . . . . [17046](#page-380-9) \textdigamma . . . . . . . . . [17049](#page-380-10) \textDigammagreek . . . . . [17045](#page-380-11) \textdigammagreek . . . . [17048,](#page-380-12) [17050,](#page-381-1) [21407](#page-466-23)  $\label{eq:opt1}$ \textdiv . . . [15576,](#page-351-6) [20165,](#page-443-9) [21281](#page-464-37) \textdivide [15545,](#page-350-2) [15576,](#page-351-6) [16002,](#page-360-1) [20165](#page-443-9) \textdivideontimes [18940,](#page-418-19) [20862](#page-456-36)  $\label{eq:1}$ \textDividesNot . . [18522,](#page-410-20) [20686](#page-453-40) \textdivorced .......... [19539](#page-430-13) \textdlsh . . . . . . . [18360,](#page-407-7) [20620](#page-451-25) \textdollar . . [528,](#page-22-16) [15265,](#page-344-12) [15739,](#page-354-11) [15740,](#page-354-0) [15741,](#page-354-12) [21289,](#page-464-0) [21290](#page-464-38) \textdong . . . . . . . . . . . . [18189](#page-404-6) \textdotaccent ... [15204,](#page-343-20) [15216,](#page-343-21) [15228,](#page-344-13) [15251,](#page-344-14) [15662,](#page-353-26) [15691,](#page-353-27) [16854](#page-377-7) \textdotbelow ... [15208,](#page-343-22) [15220,](#page-343-23) [15232,](#page-344-15) [15275,](#page-345-5) [15678,](#page-353-28) [15707,](#page-354-13) [16879](#page-377-8) \textdotdiv . . . . . [18600,](#page-412-18) [21462](#page-467-17) \textdoteq . . . . . . [18660,](#page-413-19) [20744](#page-454-35) \textdoteqdot . . . [18665,](#page-413-20) [18666,](#page-413-21) [20746,](#page-454-36) [21468](#page-467-18) \textdotminus . . . [18599,](#page-412-19) [18600,](#page-412-18) [20717,](#page-453-41) [21462](#page-467-17) \textdotplus . . . . [18518,](#page-410-21) [20684](#page-453-42) \textdottimes . . . [19907,](#page-437-17) [21181](#page-462-29) \textdoublebarpipe [16360,](#page-367-5) [16361,](#page-367-6) [16362,](#page-367-7) [21327](#page-465-21) \textdoublebarpipevar . . [16362,](#page-367-7) [21327](#page-465-21) \textdoublebarwedge ... [19930,](#page-438-11) [21190](#page-462-30) \textdoublegrave . [15666,](#page-353-29) [15695,](#page-353-30) [16875](#page-377-9) \textdoublepipe . . [16356,](#page-367-8) [16357,](#page-367-9) [16358,](#page-367-10) [21326](#page-465-22) \textdoublepipevar [16358,](#page-367-10) [21326](#page-465-22) \textdoublevee . . . [19926,](#page-438-12) [19927,](#page-438-0) [21189,](#page-462-31) [21611](#page-470-0) \textdoublevertline [18033,](#page-401-7) [21419](#page-466-12) \textdoublewedge [19924,](#page-438-13) [21188](#page-462-32) \textDOWNarrow [19303,](#page-425-23) [19304,](#page-425-0) [20950,](#page-458-30) [21529](#page-468-1) \textDownarrow . [18431,](#page-409-14) [20646](#page-452-27) \textdownarrow . . [18305,](#page-406-10) [18306,](#page-406-0) [18307,](#page-406-11) [20596,](#page-451-26) [21441,](#page-467-0) [21442](#page-467-19) \textdowndownarrows . . [18406,](#page-408-8) [20637](#page-452-28) \textdowndownharpoons [19827,](#page-436-7) [21149](#page-461-24) \textdownharpoonleft . [18389,](#page-408-9) [20630](#page-452-29) \textdownharpoonright . [18386,](#page-408-10) [20629](#page-452-30) \textdownmodels . [20043,](#page-440-22) [21241](#page-463-39) \textdownstep . . . [20073,](#page-441-7) [20074](#page-441-8) \textdownuparrows [18469,](#page-409-15) [20662](#page-452-31) \textdownupharpoons . . [19845,](#page-436-8) [21155](#page-461-25) \textdsbiological . [19519,](#page-430-14) [21018](#page-459-35)  $\label{thm:rel}$ \textdscommercial [19521,](#page-430-16) [21019](#page-459-37)  $\label{eq:2.1016}$ \textdsmedical ... [19513,](#page-429-16) [21015](#page-459-39) \textdsmilitary . . [19510,](#page-429-17) [19511,](#page-429-18) [21014,](#page-459-40) [21584](#page-469-25) \textdtimes ..... [19910,](#page-438-14) [21182](#page-462-33) \textdyoghlig . . . . [16806,](#page-376-8) [16807](#page-376-9) \textdzlig [16803,](#page-376-10) [16804,](#page-376-11) [16805,](#page-376-12) [21405](#page-466-24) \textearth [19405,](#page-427-16) [19406,](#page-427-17) [20985,](#page-458-31) [21555](#page-469-26) \textEightAsterisk [19704,](#page-433-17) [21099](#page-460-32) \textEightFlowerPetal . . [19682,](#page-433-18) [21089](#page-460-33) \textEightFlowerPetalRemoved . . . . . [19701,](#page-433-19) [21098](#page-460-34) \texteightinferior . [18139,](#page-403-1) [20558](#page-450-31) \textEightStar . . . [19661,](#page-432-8) [21079](#page-460-35) \textEightStarBold [19663,](#page-432-9) [21080](#page-460-36) \textEightStarConvex . . [19657,](#page-432-10) [21077](#page-460-37) \textEightStarTaper ... [19655,](#page-432-11) [21076](#page-460-38) \texteightsuperior [18107,](#page-402-2) [20542](#page-450-32) \texteinferior . . . . [18155,](#page-403-2) [20566](#page-450-33) \textell . . . . . . . . [18215,](#page-404-7) [20581](#page-451-27) \textellipsis . . . [534,](#page-22-17) [535,](#page-22-18) [15309,](#page-346-9) [18058,](#page-401-15) [18059,](#page-401-0) [21423](#page-466-0) \textemdash . [740,](#page-31-1) [15311,](#page-346-10) [18030](#page-401-16) \textemptyset . . . [18487,](#page-410-22) [18488,](#page-410-23) [20671,](#page-452-32) [21449](#page-467-20) \textEncodingNoboundary [537,](#page-22-4) [20409](#page-448-36) \textendash . . [741,](#page-31-2) [15313,](#page-346-11) [18028](#page-401-17)

\textEnvelope . . . [19577,](#page-431-21) [19578,](#page-431-22) [21039,](#page-459-41) [21591](#page-469-27) \textEpsilon [3214,](#page-91-24) [16894,](#page-378-5) [16917](#page-378-6) \textepsilon . . [3215,](#page-91-25) [3216,](#page-91-18) [3219,](#page-91-7) [3221,](#page-91-21) [3222,](#page-91-9) [3223,](#page-91-13) [3224,](#page-91-15) [3228,](#page-91-23) [3229,](#page-92-0) [16965,](#page-379-9) [16982,](#page-379-10) [20490](#page-449-29) \texteqcirc . . . . . . [18684,](#page-413-22) [20754](#page-454-37) \texteqcolon . . . . [18602,](#page-412-20) [20718](#page-453-43) \texteqdot . . . . . . [19935,](#page-438-15) [21192](#page-462-34) \texteqsim . . . . . . [18616,](#page-412-21) [20724](#page-453-44) \texteqslantgtr . . [19974,](#page-439-18) [21210](#page-462-35) \texteqslantless . . [19972,](#page-439-19) [21209](#page-462-36) \textequalscolon . [18682,](#page-413-23) [20753](#page-454-38) \textequalsinferior [18147,](#page-403-3) [20562](#page-450-34) \textequalsuperior [18115,](#page-402-3) [20546](#page-450-35) \textequiv [18704,](#page-414-13) [18705,](#page-414-14) [20763,](#page-454-39) [21472](#page-467-21) \textEreversed . . . . . . . . [16306](#page-366-13) \textesh . . . [16698,](#page-374-16) [16699,](#page-374-17) [20463](#page-449-30) \textestimated . . . [18241,](#page-405-6) [18242,](#page-405-7) [18243,](#page-405-8) [21435,](#page-467-22) [21436](#page-467-23) \textEta . . . . . . . [16896,](#page-378-7) [16921](#page-378-8) \texteta . [3214,](#page-91-24) [3215,](#page-91-25) [3217,](#page-91-19) [3220,](#page-91-20) [3222,](#page-91-9) [3223,](#page-91-13) [3224,](#page-91-15) [3227,](#page-91-22) [3228,](#page-91-23) [16967,](#page-379-11) [16986,](#page-379-12) [20492](#page-449-31) \texteuro . [15366,](#page-347-8) [18191,](#page-404-8) [18192,](#page-404-9) [18193,](#page-404-10) [18194,](#page-404-11) [18195,](#page-404-12) [18196,](#page-404-13) [18197,](#page-404-14) [18198,](#page-404-15) [18199,](#page-404-16) [18200,](#page-404-17) [21424,](#page-466-25) [21425,](#page-466-26) [21426,](#page-466-27) [21427,](#page-466-28) [21428,](#page-466-29) [21429,](#page-466-30) [21430,](#page-466-31) [21431,](#page-467-24) [21432](#page-467-25) \textexclamdown . . . . [744,](#page-31-3) [949,](#page-37-3) [15368,](#page-347-9) [15814](#page-356-15) \textexists . . . . . . [18483,](#page-410-24) [20669](#page-452-33) \textfallingdoteq . [18671,](#page-413-24) [20748](#page-454-40) \textfatsemi . . . . . [19900,](#page-437-18) [21178](#page-462-37) \textFax . [20131,](#page-442-12) [20132,](#page-442-13) [21270,](#page-464-39) [21626](#page-470-17) \textfax . . . . . . . . [18255,](#page-405-9) [20591](#page-451-28) \textfemale ..... [19399,](#page-427-18) [21550](#page-469-28) \textFemaleFemale [19527,](#page-430-17) [21022](#page-459-42) \textFemaleMale . [19531,](#page-430-18) [21024](#page-459-43) \textfi . . . . . . [742,](#page-31-4) [15341,](#page-346-12) [20092](#page-441-9) \TextField . . . . . . . . . . . . [6178](#page-153-3) \textFinv . . . . . . . [18245,](#page-405-10) [20586](#page-451-29) \textFire . . . . . . . [20134,](#page-442-14) [21271](#page-464-40) \textfishhookr . . . [16683,](#page-373-14) [16684,](#page-373-15) [16685,](#page-373-16) [16686,](#page-373-17) [21379,](#page-466-32) [21380](#page-466-33) \textfivedots . . . . [20069,](#page-441-10) [21252](#page-463-40) \textfiveeighths . . . . . . . . [18289](#page-406-12) \textFiveFlowerOpen . . [19680,](#page-433-20) [21088](#page-460-39)

\textFiveFlowerPetal . . . [19678,](#page-433-21) [21087](#page-460-40) \textfiveinferior . . [18133,](#page-403-4) [20555](#page-450-36) \textfivesixths . . . . . . . . . [18283](#page-406-13) \textFiveStar . . . . [19337,](#page-426-20) [20963](#page-458-32) \textFiveStarCenterOpen [19639,](#page-432-12) [21068](#page-460-41) \textFiveStarConvex . . . [19647,](#page-432-13) [21072](#page-460-42) \textFiveStarOpen [19339,](#page-426-21) [20964](#page-458-33) \textFiveStarOpenCircled [19637,](#page-432-14) [21067](#page-460-43) \textFiveStarOpenDotted [19641,](#page-432-15) [21069](#page-460-44) \textFiveStarOutline . . . [19643,](#page-432-16) [21070](#page-460-45) \textFiveStarOutlineHeavy . . . . . . . . [19645,](#page-432-17) [21071](#page-460-46) \textFiveStarShadow . . . [19649,](#page-432-18) [21073](#page-460-47) \textfivesuperior . [18101,](#page-402-4) [20539](#page-450-37) \textfl . . . . . . [743,](#page-31-5) [15343,](#page-346-13) [20094](#page-441-11) \textFlag . [19505,](#page-429-19) [19506,](#page-429-20) [21012,](#page-459-44) [21583](#page-469-29) \textflat . . . . . . . [19494,](#page-429-21) [21007](#page-459-45) \textflorin [15315,](#page-346-14) [16309,](#page-366-14) [16310,](#page-366-15) [21317](#page-464-41) \textflq . . . . . [629,](#page-24-4) [15572,](#page-351-7) [20161](#page-443-10) \textflqq . . . . [627,](#page-24-5) [15570,](#page-351-8) [20159](#page-443-11) \textforall . . . . . . [18477,](#page-409-16) [20666](#page-452-34) \textForward . . . . [19296,](#page-425-24) [20947](#page-458-34) \textForwardToIndex ... [19114,](#page-422-20) [20936](#page-457-38) \textFourAsterisk [19625,](#page-432-19) [21061](#page-460-48) \textfourfifths . . . . . . . . . [18279](#page-406-14) \textfourinferior . [18131,](#page-403-5) [20554](#page-450-38) \textFourStar . . . [19633,](#page-432-20) [21065](#page-460-49) \textFourStarOpen [19635,](#page-432-21) [21066](#page-460-50) \textfoursuperior . [18099,](#page-402-5) [20538](#page-450-39) \textfourth . . . . . [18091,](#page-402-6) [20534](#page-450-40) \textfractionsolidus [15317,](#page-346-15) [18081](#page-402-7) \textfrown . . . . . . [19067,](#page-421-13) [20917](#page-457-39) \textfrownie [19380,](#page-427-19) [19381,](#page-427-20) [20978,](#page-458-35) [21546](#page-469-30) \textfrq . . . . . [630,](#page-24-6) [15573,](#page-351-9) [20162](#page-443-12) \textfrqq . . . . [628,](#page-24-7) [15571,](#page-351-10) [20160](#page-443-13) \textfullnote ... [20108,](#page-442-15) [20109,](#page-442-16) [21260,](#page-463-41) [21623](#page-470-18) \textGame . . . . . . [18257,](#page-405-11) [20592](#page-451-30) \textGamma .... [16913,](#page-378-9) [20475](#page-449-32) \textgamma . . [3225,](#page-91-5) [3226,](#page-91-11) [3227,](#page-91-22) [16978,](#page-379-13) [20488](#page-449-33) \textgammainferior [17688,](#page-394-6) [20518](#page-450-41) \textGaPa . . . . . . [20096,](#page-441-12) [21254](#page-463-42) \textge . . . . . . . . [18717,](#page-414-15) [20768](#page-454-41) \textgemini [19434,](#page-428-25) [19435,](#page-428-26) [20994,](#page-458-36) [21566](#page-469-31) \textGentsroom . . [20138,](#page-442-17) [21273](#page-464-42) \textgeq . [18716,](#page-414-16) [18718,](#page-414-17) [20767,](#page-454-42) [21476](#page-467-26) \textgeqq . . . . . . [18724,](#page-414-18) [20771](#page-454-43) \textgeqslant . . . . [19945,](#page-438-16) [21197](#page-462-38) \textgg . . . . . . . . [18736,](#page-414-19) [20777](#page-454-44) \textggg . . . . . . . [18986,](#page-419-22) [20882](#page-456-37) \textgimel . . . . . . [18251,](#page-405-12) [20589](#page-451-31) \textglobfall .... [18319,](#page-406-15) [21444](#page-467-27) \textglobrise . . . . [18316,](#page-406-16) [21443](#page-467-28) \textglotstop . . . . [16755,](#page-375-17) [16756,](#page-375-18) [16757,](#page-375-19) [16758,](#page-375-20) [20472,](#page-449-34) [21396,](#page-466-34) [21397](#page-466-35) \textglq . . . . . [625,](#page-24-8) [15568,](#page-351-1) [20157](#page-443-5) \textglqq . . . . [623,](#page-24-9) [15566,](#page-351-0) [20155](#page-443-4) \textgnapprox . . . [19964,](#page-439-20) [21206](#page-462-39) \textgneq . . . . . . [19960,](#page-438-17) [21204](#page-462-40) \textgneqq . . . . . . [18730,](#page-414-20) [20774](#page-454-45) \textgnsim . . . . . . [19018,](#page-420-17) [20896](#page-457-40) \textgravedbl . . . . . . . . . . [16867](#page-377-10) \textgravemacron [15654,](#page-353-31) [15683,](#page-353-32) [15712,](#page-354-14) [17757,](#page-395-1) [17760,](#page-395-2) [17861,](#page-397-1) [17864](#page-397-2) \textgreater . . . . . [15279,](#page-345-6) [15789](#page-355-19) \textgrq . . . . . [626,](#page-24-10) [15569,](#page-351-11) [20158](#page-443-14) \textgrqq . . . . [624,](#page-24-11) [15567,](#page-351-12) [20156](#page-443-15) \textGslash . . . . . . . . . . . [16383](#page-367-11) \textgslash [16385,](#page-367-12) [16386,](#page-367-0) [21328](#page-465-17) \textgtrapprox . . . [19953,](#page-438-18) [21201](#page-462-41) \textgtrdot . . . . . [18982,](#page-419-23) [20880](#page-456-38) \textgtreqless . . . [18992,](#page-419-24) [20884](#page-456-39) \textgtreqqless . . [19970,](#page-439-21) [21208](#page-462-42) \textgtrless . . . . . [18763,](#page-415-18) [20789](#page-455-49) \textgtrsim [18754,](#page-415-19) [18755,](#page-415-20) [20785,](#page-455-50) [21478](#page-467-29) \textguarani . . . . . . . . . . [18207](#page-404-18) \texthalflength . . [16849,](#page-377-11) [16850](#page-377-12) \texthalfnote ... . [20111,](#page-442-18) [20112,](#page-442-19) [21261,](#page-463-43) [21624](#page-470-19) \textHandCuffLeft [19356,](#page-427-21) [20970](#page-458-37) \textHandCuffRight ... [19358,](#page-427-22) [20971](#page-458-38) \textHandLeft . . . [19360,](#page-427-23) [19361,](#page-427-8) [20972,](#page-458-39) [21538](#page-468-15) \textHandRight . . [19363,](#page-427-24) [19364,](#page-427-25) [19365,](#page-427-3) [19366,](#page-427-4) [20973,](#page-458-40) [21539,](#page-469-32) [21540,](#page-469-7) [21541](#page-469-8) \textHaPa . . . . . . [20098,](#page-441-13) [21255](#page-463-44) \texthateq [18692,](#page-414-21) [18693,](#page-414-22) [18694,](#page-414-23) [20758,](#page-454-46) [21469,](#page-467-30) [21470](#page-467-31) \texthausaB .... [16300,](#page-366-16) [20437](#page-448-37)

\texthausaD . . . . [16304,](#page-366-17) [20438](#page-448-38) \texthausaK ... [16315,](#page-366-18) [20439](#page-448-39) \texthbar . [16106,](#page-362-2) [16107,](#page-362-1) [16108,](#page-362-3) [16109,](#page-362-0) [20436,](#page-448-40) [21309,](#page-464-33) [21310,](#page-464-43) [21311](#page-464-12) \texthdotfor . . . . [18056,](#page-401-18) [20528](#page-450-42) \textheartsuitblack [2221,](#page-69-10) [19479](#page-429-22) \textheartsuitwhite .... [19467,](#page-429-23) [19468,](#page-429-24) [19469,](#page-429-25) [21577,](#page-469-33) [21578](#page-469-34) \textheng . [20075,](#page-441-14) [20077,](#page-441-15) [21619](#page-470-20) \textHermaphrodite ... [19533,](#page-430-19) [21025](#page-459-46) \texthexagon . . . . [19109,](#page-422-21) [20934](#page-457-41) \texthexstar . . . . [19544,](#page-430-20) [21027](#page-459-47) \texthinferior . . . . [18163,](#page-403-6) [20570](#page-451-32) \texthookleftarrow [18346,](#page-407-8) [20614](#page-451-33) \texthookrightarrow ... [18348,](#page-407-9) [20615](#page-451-34)  $\label{eq:optimal}$ \texthslash . . . . . [18211,](#page-404-19) [20579](#page-451-35) \textHT ....... [15239,](#page-344-16) [15729](#page-354-15) \texthtb . [16531,](#page-370-14) [16532,](#page-370-15) [16533,](#page-370-16) [16534,](#page-370-17) [21337,](#page-465-23) [21338](#page-465-24) \texthtbardotlessj [16701,](#page-374-18) [16702](#page-374-19) \texthtc . . . . . . . . [16301,](#page-366-19) [16302](#page-366-20) \texthtd . [16545,](#page-371-14) [16546,](#page-371-15) [16547,](#page-371-16) [16548,](#page-371-17) [21342,](#page-465-25) [21343](#page-465-26) \texthtg . . [16578,](#page-371-18) [16579,](#page-371-19) [16580,](#page-371-20) [21349](#page-465-27) \texthth . [16598,](#page-372-12) [16599,](#page-372-13) [16600,](#page-372-14) [16601,](#page-372-15) [21354,](#page-465-28) [21355](#page-465-29) \texththeng [16602,](#page-372-16) [16603,](#page-372-17) [16604,](#page-372-18) [21356](#page-465-30) \texthtk . [16316,](#page-366-21) [16317,](#page-366-22) [16318,](#page-366-23) [21319](#page-464-44) \texthtp . . . . . . . [16334,](#page-366-24) [16335](#page-366-25) \texthtq . . . . . . . [16794,](#page-375-21) [16795](#page-375-22) \texthtrtaild [17706,](#page-394-7) [17707,](#page-394-8) [20525](#page-450-43) \texthtscg . . . . . . [16782,](#page-375-23) [16783](#page-375-24) \texthtt . . . . . . . . [16339,](#page-367-13) [16340](#page-367-14) \texthungarumlaut [15253,](#page-344-17) [15669,](#page-353-33) [15698,](#page-353-34) [16862](#page-377-13) \texthvlig [16311,](#page-366-26) [16312,](#page-366-27) [16313,](#page-366-28) [21318](#page-464-45) \textiiint . . . . . . . [18577,](#page-411-16) [20708](#page-453-45) \textiinferior . . . . [17678,](#page-394-9) [20513](#page-450-44) \textiint . . . . . . . [18575,](#page-411-17) [20707](#page-453-46) \textIm . . . . . . . . [18213,](#page-404-20) [20580](#page-451-36) \textin . . . . . . . . . [18494,](#page-410-25) [20674](#page-452-35) \textInfo . . . . . . . [20151,](#page-442-20) [21277](#page-464-46) \textinfty . . . . . . [18537,](#page-411-18) [20692](#page-453-47) \textint . . [18572,](#page-411-19) [18573,](#page-411-20) [20706,](#page-453-48) [21459](#page-467-32) \textinterleave . . . [20054,](#page-440-23) [21246](#page-463-45)

\textinterrobang . . . . . . . [18079](#page-402-8) \textinterrobangdown . . [20066,](#page-441-16) [20067](#page-441-17) \textinvamp [18259,](#page-405-13) [18260,](#page-405-14) [18261,](#page-405-0) [21437,](#page-467-33) [21438](#page-467-12) \textinvbackneg . . [19053,](#page-421-14) [20911](#page-457-42) \textinvbreve . . . . [15628,](#page-352-2) [15671,](#page-353-35) [15700,](#page-354-16) [16433,](#page-368-2) [16435,](#page-368-3) [16446,](#page-369-4) [16448,](#page-369-5) [16449,](#page-369-6) [16459,](#page-369-7) [16461,](#page-369-8) [16475,](#page-369-9) [16477](#page-369-10) \textinvdiameter . [19853,](#page-436-9) [21159](#page-461-26) \textinve . . . . . . . [16381,](#page-367-15) [20441](#page-448-41) \textinvglotstop . . [16765,](#page-375-25) [16766,](#page-375-26) [20474](#page-449-35) \textinvneg . . . . . [19914,](#page-438-19) [21184](#page-462-43) \textinvscr . [16693,](#page-373-18) [16694,](#page-374-20) [20462](#page-449-36) \textIota . [16898,](#page-378-10) [16925,](#page-378-11) [16959](#page-379-14) \textiota [3214,](#page-91-24) [3215,](#page-91-25) [3216,](#page-91-18) [3218,](#page-91-17) [3221,](#page-91-21) [3229,](#page-92-0) [16969,](#page-379-15) [16990,](#page-379-16) [17024,](#page-380-13) [20494](#page-449-37) \textIotadieresis . [16907,](#page-378-12) [16958](#page-379-17) \textipagamma . . [16589,](#page-371-21) [16590,](#page-371-22) [20453,](#page-448-42) [21351](#page-465-31) \textisuperior . . . [18097,](#page-402-9) [20537](#page-450-45) \textit . . . . . . . . . . . . . . . . [567](#page-23-14) \textJackStar ... [19627,](#page-432-22) [21062](#page-460-51) \textJackStarBold [19629,](#page-432-23) [21063](#page-460-52) \textjinferior . . . . [20063,](#page-441-18) [21250](#page-463-46) \textJoin . . . . . . . [19898,](#page-437-19) [21177](#page-462-44) \textjupiter [19413,](#page-428-27) [19414,](#page-428-28) [20987,](#page-458-41) [21559](#page-469-35) \textKappa . . . . . . . . . . . [16927](#page-378-13) \textkappa . . [3216,](#page-91-18) [3218,](#page-91-17) [3221,](#page-91-21) [16992,](#page-379-18) [20495](#page-449-38) \textKeyboard . . . [19071,](#page-421-15) [20919](#page-457-43) \textkinferior . . . . [18165,](#page-403-7) [20571](#page-451-37) \textKoppa . . . . . . . . . . . [17052](#page-381-2) \textkoppa . . . . . . . . . . . [17055](#page-381-3) \textKoppagreek . . . . . . . [17053](#page-381-4) \textkoppagreek . . . . . . . [17056](#page-381-5) \textkra . . . . . . . . . . . . . . [16148](#page-363-2) \textLadiesroom . [20140,](#page-442-21) [21274](#page-464-47) \textLambda . . . . [16929,](#page-378-14) [20478](#page-449-39) \textlambda [3221,](#page-91-21) [3229,](#page-92-0) [16994,](#page-379-19) [20496](#page-449-40) \textlangle . . . . . . [19073,](#page-421-16) [20920](#page-457-44) \textlatin . . . . . . . . . . [613,](#page-24-12) [7109](#page-175-4) \textlbrackdbl . . . [19738,](#page-434-9) [19739,](#page-434-10) [21114,](#page-461-27) [21595](#page-470-21) \textlcurvearrowdown .. [19793,](#page-435-12) [19794,](#page-435-10) [19795,](#page-435-11) [21138,](#page-461-28) [21597,](#page-470-7) [21598](#page-470-8) \textlcurvearrowse [19785,](#page-435-13) [21135](#page-461-29) \textlcurvearrowsw [19788,](#page-435-14) [21136](#page-461-30) \textle . . . . . . . . . [18712,](#page-414-24) [20766](#page-454-47) \textleadsto . . . . . [19779,](#page-435-15) [21133](#page-461-31) \textLeftarrow . . . [18423,](#page-408-11) [20643](#page-452-36) \textleftarrow . . . [18297,](#page-406-17) [20593](#page-451-38) \textleftarrowtail . [18340,](#page-407-10) [20611](#page-451-39) \textleftarrowtriangle . . [18471,](#page-409-17) [20663](#page-452-37) \textleftbarharpoon [19830,](#page-436-10) [21150](#page-461-32) \textLEFTCIRCLE [19322,](#page-426-22) [20957](#page-458-42) \textleftharpoondown . . [18371,](#page-407-11) [20624](#page-452-38) \textleftharpoonup [18368,](#page-407-12) [20623](#page-452-39) \textleftleftarrows [18400,](#page-408-12) [20634](#page-452-40) \textleftleftharpoons . . . [19818,](#page-436-11) [21146](#page-461-33) \textleftmoon . . . [19391,](#page-427-26) [20982](#page-458-43) \textLeftrightarrow [18434,](#page-409-18) [20647](#page-452-41) \textleftrightarrow . [2224,](#page-69-11) [18309,](#page-406-18) [20597](#page-451-40) \textleftrightarrows [18398,](#page-408-13) [20633](#page-452-42) \textleftrightarrowtriangle [18475,](#page-409-19) [20665](#page-452-43) \textleftrightharpoon . . . [19807,](#page-435-16) [21142](#page-461-34) \textleftrightharpoons . . [18409,](#page-408-14) [20638](#page-452-44) \textleftslice . . . . [19976,](#page-439-22) [21211](#page-462-45) \textleftspoon . . . [19736,](#page-434-11) [21113](#page-461-35) \textleftsquigarrow [18451,](#page-409-20) [20655](#page-452-45) \textlefttherefore . [18089,](#page-402-10) [20533](#page-450-46) \textleftthreetimes [18950,](#page-419-25) [20866](#page-456-40) \textlengthmark . [16846,](#page-377-14) [16847](#page-377-15) \textleo . . [19440,](#page-428-29) [19441,](#page-428-30) [20996,](#page-458-44) [21568](#page-469-36) \textleq . . [18711,](#page-414-25) [18713,](#page-414-26) [20765,](#page-454-48) [21475](#page-467-34) \textleqq . . . . . . . [18720,](#page-414-27) [20769](#page-454-49) \textleqslant . . . . [19941,](#page-438-20) [21195](#page-462-46) \textless . . . . . . . [15277,](#page-345-7) [15787](#page-355-20) \textlessapprox . . [19949,](#page-438-21) [21199](#page-462-47) \textlessdot . . . . . [18980,](#page-419-26) [20879](#page-456-41) \textlesseqgtr . . . [18989,](#page-419-27) [20883](#page-456-42) \textlesseqqgtr . . [19967,](#page-439-23) [21207](#page-462-48) \textlessgtr . . . . . [18761,](#page-415-21) [20788](#page-455-51) \textlesssim [18751,](#page-415-22) [18752,](#page-415-23) [20784,](#page-455-52) [21477](#page-467-35) \textLF ........ [15241,](#page-344-18) [15731](#page-354-17) \textLHD ...... [19315,](#page-426-23) [20954](#page-458-45) \textlhd .. [18914,](#page-418-20) [18915,](#page-418-21) [20852,](#page-456-43) [21503](#page-468-44) \textlhookfour . . . [20078,](#page-441-19) [20080,](#page-441-20) [21620](#page-470-22) \textlhooknwarrow [19771,](#page-435-17) [21129](#page-461-36) \textlhooksearrow [19775,](#page-435-18) [21131](#page-461-37)

\textlhookt . . . . . [16337,](#page-367-16) [16338](#page-367-17) \textlhtlongi . . . . [16688,](#page-373-19) [16689](#page-373-20) \textlhtlongy . . . . [16820,](#page-376-13) [16821](#page-376-14) \textlibra . [19446,](#page-428-31) [19447,](#page-428-32) [20998,](#page-458-46) [21570](#page-469-37) \textlightning . . . [18356,](#page-407-13) [18357,](#page-407-14) [20619,](#page-451-41) [21445](#page-467-36) \textlinferior . . . . [18167,](#page-403-8) [20572](#page-451-42) \textlira . . . . . . . . . . . . [18181](#page-404-21) \textll . . . . . . . . . [18732,](#page-414-28) [20775](#page-454-50) \textllcorner . . . . [19063,](#page-421-17) [20915](#page-457-45) \textLleftarrow . . [18447,](#page-409-21) [20653](#page-452-46) \textlll . . . . . . . . . [18984,](#page-419-28) [20881](#page-456-44) \textllparenthesis . [19849,](#page-436-12) [21157](#page-461-38) \textlnapprox . . . [19962,](#page-438-22) [21205](#page-462-49) \textlneq . . . . . . . [19957,](#page-438-23) [21203](#page-462-50) \textlneqq . . . . . . [18728,](#page-414-29) [20773](#page-454-51) \textlnot . . . . . . . [15391,](#page-347-10) [15842](#page-357-12) \textlnsim . . . . . . [19016,](#page-420-18) [20895](#page-457-46) \textlogicalnot . . . [15390,](#page-347-11) [15574,](#page-351-13) [15841,](#page-357-13) [20163](#page-443-16) \textLongleftarrow [19755,](#page-434-12) [21121](#page-461-39) \textlongleftarrow [19749,](#page-434-13) [21118](#page-461-40) \textLongleftrightarrow . [19759,](#page-434-14) [21123](#page-461-41) \textlongleftrightarrow . [19753,](#page-434-15) [21120](#page-461-42) \textlonglegr . . . . [16676,](#page-373-21) [16677,](#page-373-22) [16678,](#page-373-23) [20460,](#page-449-41) [21377](#page-466-36) \textLongmapsfrom [19763,](#page-434-16) [21125](#page-461-43) \textLongmapsto . [19765,](#page-434-17) [21126](#page-461-44) \textlongmapsto . [19761,](#page-434-18) [21124](#page-461-45) \textLongrightarrow . . . [19757,](#page-434-19) [21122](#page-461-46) \textlongrightarrow [19751,](#page-434-20) [21119](#page-461-47) \textlongs . . . . . . [16292,](#page-366-29) [17988](#page-400-2) \textlooparrowleft [18350,](#page-407-15) [20616](#page-451-43) \textlooparrowright [18352,](#page-407-16) [20617](#page-451-44) \textlozenge . . . . [19320,](#page-426-24) [20956](#page-458-47) \textlptr . . . . . . . [16832,](#page-376-15) [16833](#page-376-16) \textlquill . . . . . . . . . . . [18083](#page-402-11) \textlrcorner . . . . [19065,](#page-421-18) [20916](#page-457-47) \textltailm [16636,](#page-372-19) [16637,](#page-372-20) [16638,](#page-372-21) [16639,](#page-372-22) [21366,](#page-465-32) [21367](#page-465-33) \textltailn [16640,](#page-372-23) [16641,](#page-372-24) [16642,](#page-373-1) [16643,](#page-373-24) [21368,](#page-465-1) [21369](#page-465-34) \textltilde [16615,](#page-372-25) [16616,](#page-372-26) [16617,](#page-372-27) [21359](#page-465-35) \textltimes . . . . . [18945,](#page-418-22) [20864](#page-456-45) \textlyoghlig . . . . [16625,](#page-372-28) [16626,](#page-372-29) [16627,](#page-372-0) [21362](#page-465-0) \textmacronbelow [15207,](#page-343-24) [15219,](#page-343-25) [15231,](#page-344-19) [15288,](#page-345-8) [15677,](#page-353-36) [15706,](#page-354-18) [16881](#page-377-16)

\textmale [19408,](#page-427-27) [19409,](#page-428-2) [19410,](#page-428-1) [19411,](#page-428-0) [20986,](#page-458-0) [21556,](#page-469-2) [21557,](#page-469-1) [21558](#page-469-0) \textMaleMale . . . [19529,](#page-430-21) [21023](#page-459-0) \textManFace . . . [20126,](#page-442-22) [21268](#page-463-0) \textmanstar . . . . [19523,](#page-430-22) [21020](#page-459-1) \textmapsto ... [18344,](#page-407-17) [20613](#page-451-0)  $\text{transrried}$  . . . . . . . . . [19537](#page-430-23) \textmd . . . . . . . . . . . . . . . [566](#page-23-15) \textmeasuredangle [18541,](#page-411-21) [20694](#page-453-0) \textmercury . . . . [19395,](#page-427-28) [19396,](#page-427-1) [20984,](#page-458-1) [21549](#page-469-3) \textmho . [18234,](#page-405-15) [18235,](#page-405-16) [20584,](#page-451-1) [21434](#page-467-37) \textmid . . . . . . . [18548,](#page-411-22) [20696](#page-453-1) \textMineSign . . . [19508,](#page-429-26) [21013](#page-459-2) \textminferior . . . [18169,](#page-403-9) [20573](#page-451-2) \textminus . . . . . [15323,](#page-346-16) [18514](#page-410-26) \textminusdot . . . [19904,](#page-437-20) [19905,](#page-437-21) [21180,](#page-462-0) [21608](#page-470-23) \textminusinferior [18145,](#page-403-10) [20561](#page-450-0) \textminussuperior [18113,](#page-402-12) [20545](#page-450-1) \textmoo . . . . . . . [19847,](#page-436-13) [21156](#page-461-0) \textMoon . . . . . . [20124,](#page-442-23) [21267](#page-463-1) \textMountain ... [19555,](#page-430-24) [21031](#page-459-3) \textmp . . . . . . . . [18516,](#page-410-27) [20683](#page-453-2) \textMu . . . . . . . . [3219,](#page-91-7) [16931](#page-378-15) \textmu . [3215,](#page-91-25) [3216,](#page-91-18) [3217,](#page-91-19) [3220,](#page-91-20) [3227,](#page-91-22) [3228,](#page-91-23) [15407,](#page-348-4) [15859,](#page-357-14) [20497](#page-449-0) \textmugreek . . . . [16996,](#page-379-20) [20498](#page-449-1) \textmultimap . . . [18932,](#page-418-23) [20858](#page-456-0) \textmultimapboth [19887,](#page-437-22) [21172](#page-462-1) \textmultimapdotbothA [18928,](#page-418-24) [20856](#page-456-1) \textmultimapdotbothB [18930,](#page-418-25) [20857](#page-456-2) \textmultiply . . . . [15476,](#page-349-2) [15575,](#page-351-14) [15930,](#page-358-3) [15931,](#page-358-4) [15932,](#page-358-0) [20164,](#page-443-17) [21303,](#page-464-48) [21304](#page-464-7) \textMundus .... [20122,](#page-442-24) [21266](#page-463-2) \textmusicalnote . [19486,](#page-429-27) [19487,](#page-429-28) [19488,](#page-429-29) [21581](#page-469-38) \textMVAt . . . . . [15791,](#page-355-21) [20429](#page-448-0)  $\label{thm:convex}$ \textMVDivision . [15765,](#page-355-23) [20418](#page-448-2) \textMVEight . . . [15783,](#page-355-24) [20427](#page-448-3) \textMVFive . . . . [15777,](#page-355-25) [20424](#page-448-4) \textMVFour . . . . [15775,](#page-355-26) [20423](#page-448-5) \textMVMinus . . . [15761,](#page-355-27) [20416](#page-448-6) \textMVNine . . . . [15785,](#page-355-28) [20428](#page-448-7) \textMVOne . . . . [15769,](#page-355-29) [20420](#page-448-8) \textMVPeriod . . [15763,](#page-355-30) [20417](#page-448-9) \textMVPlus . . . . [15757,](#page-355-31) [20414](#page-448-10)

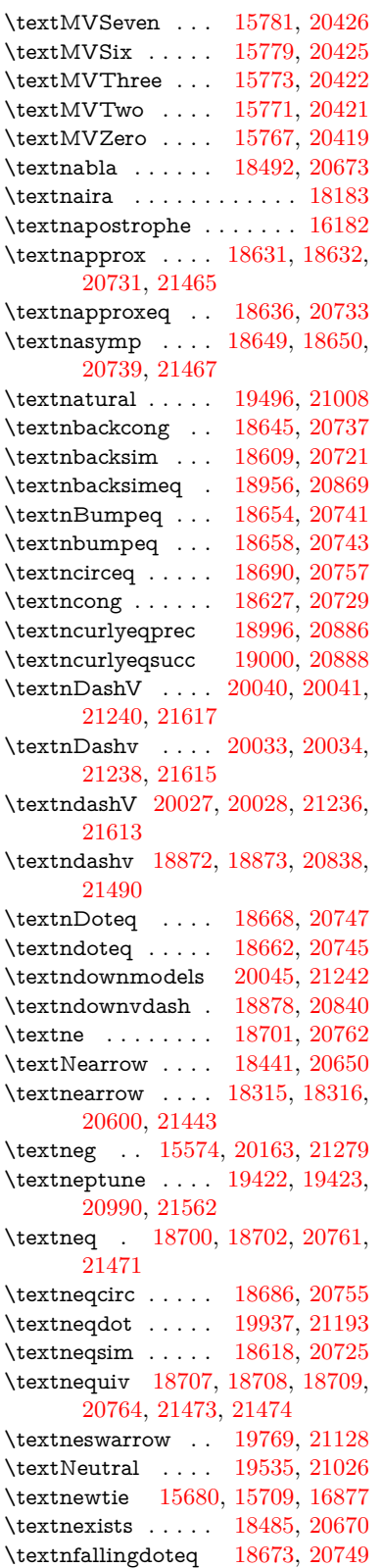

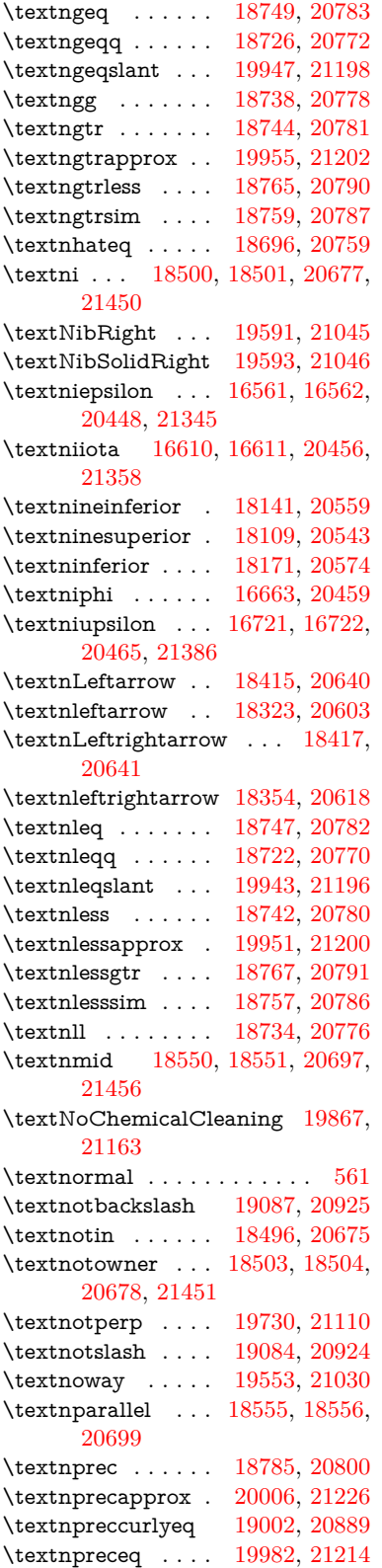

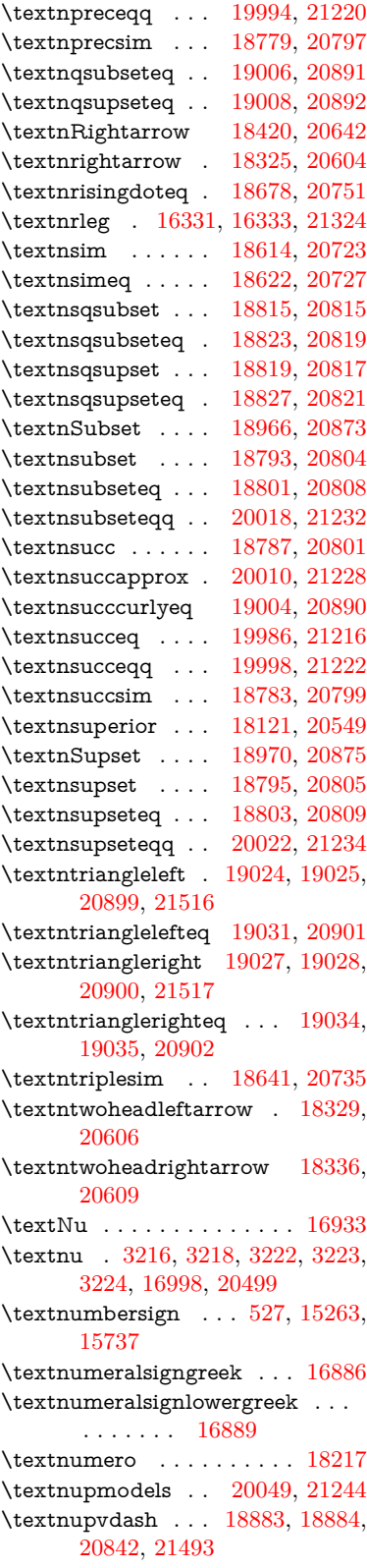

\textnVDash . . . . [18911,](#page-418-26) [18912,](#page-418-4) [20851,](#page-456-13) [21502](#page-468-8) \textnVdash [18908,](#page-418-27) [18909,](#page-418-6) [20850,](#page-456-14) [21501](#page-468-10) \textnvDash . . . . [18904,](#page-418-28) [18905,](#page-418-5) [18906,](#page-418-3) [20849,](#page-456-15) [21499,](#page-468-9) [21500](#page-468-6) \textnvdash [18901,](#page-418-29) [18902,](#page-418-7) [20848,](#page-456-16) [21498](#page-468-11) \textnVvash . . . . . [18895,](#page-417-29) [20846](#page-456-17) \textNwarrow ... [18439,](#page-409-23) [20649](#page-452-6) \textnwarrow .... [18313,](#page-406-23) [20599](#page-451-10) \textnwsearrow . . [19767,](#page-435-20) [21127](#page-461-3) \textobar . [19855,](#page-436-14) [19856,](#page-436-15) [21160,](#page-461-4) [21601](#page-470-24) \textobot . [19864,](#page-437-24) [19865,](#page-437-5) [21162,](#page-462-9) [21605](#page-470-5) \textobslash [19858,](#page-436-16) [19859,](#page-437-25) [19860,](#page-437-3) [19861,](#page-437-26) [21161,](#page-462-10) [21602,](#page-470-25) [21603,](#page-470-4) [21604](#page-470-26)  $\label{thm:opt}$ \textodiv . . . . . . . [19912,](#page-438-29) [21183](#page-462-11) \textodot . [18845,](#page-417-30) [18846,](#page-417-31) [20828,](#page-455-17) [21483](#page-467-38) \textogonek [15255,](#page-344-21) [15670,](#page-353-37) [15699,](#page-354-20) [16858](#page-377-20) \textogreaterthan [19872,](#page-437-27) [19873,](#page-437-28) [21165,](#page-462-12) [21607](#page-470-27) \textohm . . . . . . . . . . . . . [18232](#page-405-17) \textoiint . . . . . . . [18582,](#page-411-26) [20710](#page-453-12) \textoinferior . . . . [18157,](#page-403-13) [20567](#page-451-11) \textoint . [18579,](#page-411-27) [18580,](#page-411-28) [20709,](#page-453-13) [21460](#page-467-39) \textointclockwise [18585,](#page-411-29) [20711](#page-453-14) \textointctrclockwise . . . [18587,](#page-412-29) [20712](#page-453-15) \textolessthan . . . [19869,](#page-437-29) [19870,](#page-437-30) [21164,](#page-462-13) [21606](#page-470-28) \textOmega [16904,](#page-378-17) [16956,](#page-379-21) [20485](#page-449-5) \textomega . . [3214,](#page-91-24) [3215,](#page-91-25) [3228,](#page-91-23) [17022,](#page-380-15) [17033,](#page-380-16) [20510](#page-449-6) \textOmicron . . . [16900,](#page-378-18) [16937](#page-378-19) \textomicron . [3215,](#page-91-25) [3216,](#page-91-18) [3219,](#page-91-7) [3221,](#page-91-21) [3222,](#page-91-9) [3223,](#page-91-13) [3224,](#page-91-15) [3225,](#page-91-5) [3226,](#page-91-11) [17002,](#page-380-17) [17028](#page-380-18) \textominus [18836,](#page-416-32) [18837,](#page-416-33) [20825,](#page-455-18) [21480](#page-467-40) \textoneeighth . . . . . . . . . [18285](#page-406-24)  $\label{eq:optimal}$ \textonehalf . . . . . [15423,](#page-348-5) [15878](#page-357-15) \textoneinferior . . [18125,](#page-403-14) [20551](#page-450-5)  $\label{eq:optimal}$ \textonequarter . . [15421,](#page-348-6) [15876](#page-357-16)  $\text{textoneseventh} \dots \dots \ 18263$  $\text{textoneseventh} \dots \dots \ 18263$ \textonesixth . . . . . . . . . . [18281](#page-406-25)

\textonesuperior . [15415,](#page-348-7) [15870,](#page-357-17) [20433](#page-448-19) \textonetenth ......... [18267](#page-405-21) \textonethird . . . . . . . . . [18269](#page-405-22) \textoo ........ [20088,](#page-441-21) [21253](#page-463-15) \textopenbullet . [19326,](#page-426-25) [20959](#page-458-3) \textopencorner . . [16870,](#page-377-21) [16871](#page-377-22) \textopeno [16536,](#page-370-0) [16537,](#page-370-18) [16538,](#page-370-19) [20444,](#page-448-20) [21339](#page-465-39) \textoplus [18833,](#page-416-34) [18834,](#page-416-35) [20824,](#page-455-19) [21479](#page-467-41) \textordfeminine . [15386,](#page-347-12) [15837](#page-357-18) \textordmasculine [15417,](#page-348-8) [15872](#page-357-19) \textoslash [18842,](#page-416-36) [18843,](#page-416-37) [20827,](#page-455-20) [21482](#page-467-42) \textotimes [18839,](#page-416-38) [18840,](#page-416-39) [20826,](#page-455-21) [21481](#page-467-43) \textovee . [18565,](#page-411-30) [18566,](#page-411-31) [20703,](#page-453-16) [21458](#page-467-44) \textowedge [18560,](#page-411-32) [18561,](#page-411-33) [20701,](#page-453-17) [21457](#page-467-45)  $\text{textparagnh} \dots 533, 15409,$  $\text{textparagnh} \dots 533, 15409,$  $\text{textparagnh} \dots 533, 15409,$  $\text{textparagnh} \dots 533, 15409,$ [15861,](#page-357-20) [15862,](#page-357-0) [21300](#page-464-1) \textparallel . . . . [18553,](#page-411-34) [20698](#page-453-18) \textparenleft . [748,](#page-31-6) [749,](#page-31-7) [15271,](#page-345-9) [15751](#page-355-37) \textparenleftinferior . . . [18149,](#page-403-15) [20563](#page-450-6) \textparenleftsuperior . . [18117,](#page-402-15) [20547](#page-450-7) \textparenright . . [15273,](#page-345-10) [15753](#page-355-38) \textparenrightinferior . . [18151,](#page-403-16) [20564](#page-450-8) \textparenrightsuperior . [18119,](#page-402-16) [20548](#page-450-9) \textpartial ..... [18481,](#page-410-33) [20668](#page-452-7) \textPeace ...... [19580,](#page-431-25) [21040](#page-459-9) \textPencilRight . [19587,](#page-431-26) [21043](#page-459-10) \textPencilRightDown . . [19585,](#page-431-27) [21042](#page-459-11) \textPencilRightUp [19589,](#page-431-28) [21044](#page-459-12) \textpentagon . . . [20059,](#page-440-31) [21248](#page-463-16) \textpercent . [529,](#page-22-20) [15267,](#page-344-22) [15743](#page-354-21) \textperiodcentered . . . . [15411,](#page-348-10) [15578,](#page-351-4) [15864,](#page-357-21) [15865,](#page-357-2) [15866,](#page-357-4) [20167,](#page-443-6) [21301,](#page-464-6) [21302](#page-464-17) \textperp . . . . . . . [19728,](#page-434-22) [21109](#page-461-5) \textpertenthousand . . . . [18063](#page-401-19) \textperthousand . [15325,](#page-346-17) [18061](#page-401-20) \textpeseta . . . . . . . . . . [18185](#page-404-24) \textpeso . . . . . . . . . . . . [18205](#page-404-25) \textPhi . . . . . . . [16949,](#page-379-22) [20483](#page-449-7) \textphi [3221,](#page-91-21) [3225,](#page-91-5) [3226,](#page-91-11) [17016,](#page-380-19) [20507](#page-449-8)

\textphiinferior  $\therefore$  [17692,](#page-394-10) [20520](#page-450-10) \textPhone [19341,](#page-426-26) [19342,](#page-426-3) [20965,](#page-458-4) [21533](#page-468-18) \textPhoneHandset [19571,](#page-431-29) [21036](#page-459-13) \textPi [3218,](#page-91-17) [3220,](#page-91-20) [16939,](#page-378-20) [20480](#page-449-9) \textpi . . [3215,](#page-91-25) [3223,](#page-91-13) [3224,](#page-91-15) [3225,](#page-91-5) [3226,](#page-91-11) [17004,](#page-380-20) [20501](#page-449-10) \textpinferior . . . . [18173,](#page-403-17) [20575](#page-451-12) \textpipe . [16352,](#page-367-18) [16353,](#page-367-19) [16354,](#page-367-20) [21325](#page-465-40) \textpipevar . . . . [16354,](#page-367-20) [21325](#page-465-40) \textpisces [19461,](#page-428-34) [19462,](#page-428-5) [21003,](#page-459-14) [21575](#page-469-5) \textpitchfork . . . [18978,](#page-419-35) [20878](#page-456-18) \textPlane . . . . . . [19575,](#page-431-30) [21038](#page-459-15) \textPlus . . . . . . . [19608,](#page-431-31) [21053](#page-460-0) \textPlusCenterOpen . . [19612,](#page-431-32) [21055](#page-460-1) \textplusinferior . [18143,](#page-403-18) [20560](#page-450-11) \textplusminus . . [15399,](#page-348-11) [15577,](#page-351-15) [15850,](#page-357-22) [20166](#page-443-18) \textPlusOutline . [19606,](#page-431-33) [21052](#page-459-16) \textplussuperior . [18111,](#page-402-17) [20544](#page-450-12) \textPlusThinCenterOpen [19610,](#page-431-34) [21054](#page-460-2) \textpluto [19425,](#page-428-35) [19426,](#page-428-7) [20991,](#page-458-5) [21563](#page-469-6) \textpm . . . [15577,](#page-351-15) [20166,](#page-443-18) [21282](#page-464-13) \textpointer . . . . . [18466,](#page-409-24) [20661](#page-452-8) \textprec . . . . . . . [18769,](#page-415-35) [20792](#page-455-22)  $\label{eq:optimal}$ \textpreccurlyeq . [18773,](#page-415-36) [20794](#page-455-23) \textpreceq . . . . . [19980,](#page-439-31) [21213](#page-462-14) \textpreceqq . . . . [19992,](#page-439-32) [21219](#page-463-18) \textprecnapprox . [20012,](#page-440-32) [21229](#page-463-19) \textprecneq . . . . [19988,](#page-439-33) [21217](#page-463-20) \textprecneqq . . . [20000,](#page-439-34) [21223](#page-463-21) \textprecnsim . . . [19020,](#page-420-27) [20897](#page-457-8) \textprecsim . . . . [18777,](#page-415-37) [20796](#page-455-24) \textprime . . . . . . [18065,](#page-401-21) [20529](#page-450-13) \textprimstress . . [16840,](#page-376-17) [16841](#page-376-18) \textprod . . . . . . [18508,](#page-410-34) [20680](#page-453-19) \textpropto [18534,](#page-411-35) [18535,](#page-411-36) [20691,](#page-453-20) [21452](#page-467-46) \textPsi . . . . . . . . [16953,](#page-379-23) [20484](#page-449-11) \textpsi . . . . . . . . [17020,](#page-380-21) [20509](#page-449-12) \textPUaolig [20085,](#page-441-22) [20086,](#page-441-5) [21622](#page-470-10) \textPUdblig . . . . [16509,](#page-370-20) [16510,](#page-370-13) [21329](#page-465-20) \textPUfemale ... [19398,](#page-427-29) [19399,](#page-427-18) [19400,](#page-427-30) [19401,](#page-427-31) [19402,](#page-427-32) [19403,](#page-427-33) [21550,](#page-469-28) [21551,](#page-469-39) [21552,](#page-469-40) [21553,](#page-469-41) [21554](#page-469-42) \textPUheng [20076,](#page-441-23) [20077,](#page-441-15) [21619](#page-470-20) \textPUlhookfour [20079,](#page-441-24) [20080,](#page-441-20) [21620](#page-470-22) \textPUnrleg . . . . [16332,](#page-366-32) [16333,](#page-366-31) [21324](#page-465-38) \textPUqplig [16512,](#page-370-21) [16513,](#page-370-22) [21330](#page-465-41) \textPUrevscr . . . [17673,](#page-394-11) [17674,](#page-394-12) [21414](#page-466-37) \textPUrhooka . . [17704,](#page-394-13) [17705,](#page-394-14) [21415](#page-466-38) \textPUrhooke . . [17709,](#page-394-15) [17710,](#page-394-16) [21416](#page-466-39) \textPUrhookepsilon . . . [17713,](#page-394-17) [17714,](#page-394-18) [21417](#page-466-40) \textPUrhookopeno . . . . [17717,](#page-395-3) [17718,](#page-395-4) [21418](#page-466-41) \textPUscf . [20082,](#page-441-25) [20083,](#page-441-26) [21621](#page-470-29) \textPUsck [17664,](#page-393-2) [17665,](#page-393-3) [21411](#page-466-42) \textPUscm [17667,](#page-394-19) [17668,](#page-394-20) [21412](#page-466-43) \textPUscp [17670,](#page-394-21) [17671,](#page-394-22) [21413](#page-466-44) \textPUuncrfemale [19541,](#page-430-27) [19542,](#page-430-28) [21585](#page-469-43) \textQoppa . . . . . . . . . . [17035](#page-380-22) \textqoppa . . . . . . . . . . . [17037](#page-380-23) \textqplig . [16511,](#page-370-23) [16513,](#page-370-22) [21330](#page-465-41) \textquarternote . [19485,](#page-429-31) [21004](#page-459-17) \textquestiondown . . . [745,](#page-31-8) [950,](#page-37-4) [15427,](#page-348-12) [15882](#page-358-5) \textquotedbl ... [15261,](#page-344-23) [15735](#page-354-22) \textquotedblleft . [15329,](#page-346-18) [15567,](#page-351-12) [18041,](#page-401-22) [20156](#page-443-15) \textquotedblright [15331,](#page-346-19) [18043](#page-401-23) \textquoteleft . . . [15333,](#page-346-20) [15569,](#page-351-11) [18035,](#page-401-24) [20158](#page-443-14) \textquoteright . . [15335,](#page-346-21) [18037](#page-401-25) \textquotesingle . . . . . . . [15749](#page-355-39) \textRadioactivity [19368,](#page-427-34) [19369,](#page-427-5) [20974,](#page-458-6) [21542](#page-469-9) \textRain . . . . . . [19551,](#page-430-29) [21029](#page-459-18) \textraiseglotstop [16829,](#page-376-19) [16830](#page-376-20) \textrangle . . . . . [19075,](#page-421-21) [20921](#page-457-9) \textrbrackdbl . . . [19741,](#page-434-23) [19742,](#page-434-5) [21115,](#page-461-6) [21596](#page-470-9) \textrcurvearrowdown . [19798,](#page-435-21) [19799,](#page-435-22) [19800,](#page-435-23) [21139,](#page-461-7) [21599,](#page-470-30) [21600](#page-470-31)  $\label{eq:1}$ [21140](#page-461-8) \textrcurvearrowne [19782,](#page-435-25) [21134](#page-461-9) \textrcurvearrowright . . [19805,](#page-435-26) [21141](#page-461-10) \textrcurvearrowse [19791,](#page-435-27) [21137](#page-461-11) \textRe . . . . . . . . [18224,](#page-404-26) [20583](#page-451-13) \textrecipe . . . . . . . . . . . [18226](#page-404-27) \textRectangle . . . [19724,](#page-434-24) [21107](#page-461-12) \textRectangleBold [19726,](#page-434-25) [21108](#page-461-13) \textRectangleThin [19722,](#page-434-26) [21106](#page-460-3) \textrecycle [19500,](#page-429-32) [19501,](#page-429-4) [21010,](#page-459-19) [21582](#page-469-10) \textreferencemark . . . . . [18077](#page-402-18) \textregistered . . . [15393,](#page-347-13) [15844](#page-357-23) \textRequest . . . . [19105,](#page-422-22) [20932](#page-457-10) \textrevapostrophe [16826,](#page-376-21) [16827](#page-376-22) \textrevc . . . . . . . . . . . . [18293](#page-406-26) \textrevE . . . . . . . . . . . . [16307](#page-366-33) \textreve . . [16550,](#page-371-1) [16551,](#page-371-25) [20446](#page-448-21) \textrevepsilon . . [16564,](#page-371-2) [16565,](#page-371-26) [20449](#page-448-22) \textrevglotstop . [16761,](#page-375-1) [16762,](#page-375-27) [16763,](#page-375-0) [20473,](#page-449-13) [21398](#page-466-2) \textrevscr [17672,](#page-394-23) [17674,](#page-394-12) [21414](#page-466-37) \textrevyogh . . . . [16342,](#page-367-21) [16343](#page-367-22) \textRewind .... [19310,](#page-426-27) [20952](#page-458-7) \textRewindToIndex ... [19117,](#page-422-23) [20937](#page-457-11) \textRHD . . . . . . [19301,](#page-425-25) [20949](#page-458-8) \textrhd . [18917,](#page-418-30) [18918,](#page-418-31) 20853. [21504](#page-468-45) \textRho . . . . . . . . . . . . [16941](#page-378-21) \textrho [3219,](#page-91-7) [3220,](#page-91-20) [3225,](#page-91-5) [3226,](#page-91-11) [3227,](#page-91-22) [3228,](#page-91-23) [17006,](#page-380-24) [20502](#page-449-14) \textrhoinferior . . [17690,](#page-394-24) [20519](#page-450-14) \textrhooka [17703,](#page-394-25) [17705,](#page-394-14) [21415](#page-466-38) \textrhooke [17708,](#page-394-26) [17710,](#page-394-16) [21416](#page-466-39) \textrhookepsilon [17712,](#page-394-27) [17714,](#page-394-18) [21417](#page-466-40) \textrhooknearrow [19773,](#page-435-28) [21130](#page-461-14) \textrhookopeno . [17716,](#page-395-5) [17718,](#page-395-4) [21418](#page-466-41) \textrhookrevepsilon . . . [16567,](#page-371-27) [16568,](#page-371-28) [16569,](#page-371-29) [20450,](#page-448-23) [21346](#page-465-42) \textrhookschwa . [16556,](#page-371-30) [16557,](#page-371-31) [16558,](#page-371-32) [21344](#page-465-43) \textrhookswarrow [19777,](#page-435-29) [21132](#page-461-15) \textRightarrow . [18428,](#page-408-18) [18429,](#page-408-19) [20645,](#page-452-9) [21446](#page-467-47)  $\label{eq:opt1}$ [18302,](#page-406-1) [18303,](#page-406-2) [20595,](#page-451-14) [21439,](#page-467-1) [21440](#page-467-2) \textrightarrowtail [18342,](#page-407-20) [20612](#page-451-15) \textrightarrowtriangle . [18473,](#page-409-25) [20664](#page-452-10) \textrightbarharpoon . . . [19836,](#page-436-17) [21152](#page-461-16) \textRIGHTCIRCLE . . . [19324,](#page-426-28) [20958](#page-458-9) \textrightharpoondown . [18383,](#page-408-20) [20628](#page-452-11)

\textrightharpoonup . . . [18380,](#page-407-21) [20627](#page-452-12) \textrightleftarrows [18392,](#page-408-21) [20631](#page-452-13) \textrightleftharpoon . . . [19809,](#page-435-30) [21143](#page-461-17) \textrightleftharpoons . . [18412,](#page-408-22) [20639](#page-452-14) \textrightmoon . . [19393,](#page-427-35) [20983](#page-458-10) \textrightrightarrows . . . [18404,](#page-408-23) [20636](#page-452-15) \textrightrightharpoons . [19824,](#page-436-18) [21148](#page-461-18) \textrightslice . . . [19978,](#page-439-35) [21212](#page-462-15) \textrightsquigarrow ... [18453,](#page-409-26) [20656](#page-452-16) \textrightthreetimes . . . [18952,](#page-419-36) [20867](#page-456-20) \textrinferior . . . . [17680,](#page-394-28) [20514](#page-450-15) \textring . [15202,](#page-343-0) [15214,](#page-343-1) [15226,](#page-344-2) [15257,](#page-344-24) [15660,](#page-353-1) [15689,](#page-353-2) [16856](#page-377-23) \textringlow [15673,](#page-353-38) [15702,](#page-354-23) [16865](#page-377-24) \textriota . . . . . . [18237,](#page-405-23) [20585](#page-451-16) \textrisingdoteq . . [18676,](#page-413-35) [20750](#page-454-25)  $\text{trm}$  . . . . . . . . . . . . . . . [562](#page-23-17) \textrptr . . . . . . . [16835,](#page-376-23) [16836](#page-376-24) \textrquill . . . . . . . . . . . [18085](#page-402-19) \textRrightarrow . [18449,](#page-409-27) [20654](#page-452-17) \textrrparenthesis [19851,](#page-436-19) [21158](#page-461-19) \textrtaild [16542,](#page-371-33) [16543,](#page-371-34) [16544,](#page-371-6) [20445,](#page-448-24) [21341](#page-465-5) \textrtaill [16622,](#page-372-32) [16623,](#page-372-33) [16624,](#page-372-4) [21361](#page-465-7) \textrtailn [16645,](#page-373-26) [16646,](#page-373-27) [16647,](#page-373-6) [21370](#page-465-8) \textrtailr [16679,](#page-373-28) [16680,](#page-373-29) [16681,](#page-373-7) [21378](#page-466-7) \textrtails [16695,](#page-374-22) [16696,](#page-374-23) [16697,](#page-374-7) [21381](#page-466-8) \textrtailt [16713,](#page-374-24) [16714,](#page-374-25) [16715,](#page-374-8) [21384](#page-466-9) \textrtailz [16741,](#page-374-26) [16742,](#page-374-27) [16743,](#page-374-9) [21393](#page-466-10) \textrtimes . . . . . [18948,](#page-418-32) [20865](#page-456-21) \textsagittarius . . [19452,](#page-428-36) [19453,](#page-428-9) [21000,](#page-459-20) [21572](#page-469-12) \textSampi . . . . . . . . . . . [17059](#page-381-6) \textsampi . . . . . . . . . . . . [17062](#page-381-7) \textSampigreek . . . . . . . [17058](#page-381-8) \textsampigreek . . . . . . . . [17061](#page-381-9) \textsaturn [19416,](#page-428-37) [19417,](#page-428-11) [20988,](#page-458-11) [21560](#page-469-13) \textsc . . . . . . . . . . . . . . . . [568](#page-23-18) \textsca . . . . . . . . [17655,](#page-393-4) [17656](#page-393-5) \textscb . . . . . . . . [16776,](#page-375-28) [16777](#page-375-29)

\textscd . . . . . . . . [17658,](#page-393-6) [20511](#page-449-15) \textsce ....... [17659,](#page-393-7) [17660](#page-393-8) \textscf . . . [20081,](#page-441-27) [20083,](#page-441-26) [21621](#page-470-29) \textscg . . . [16585,](#page-371-3) [16586,](#page-371-35) [20452](#page-448-25) \textsch . . . . . . . . [16784,](#page-375-30) [16785](#page-375-31) \textschwa . [16553,](#page-371-4) [16554,](#page-371-36) [20447](#page-448-26) \textschwainferior [18161,](#page-403-19) [20569](#page-451-17) \textsci . . . [16612,](#page-372-3) [16613,](#page-372-34) [20457](#page-448-27) \textScissorHollowRight [19569,](#page-431-35) [21035](#page-459-21) \textScissorRight . [19563,](#page-430-30) [19564,](#page-430-6) [19565,](#page-430-31) [21033,](#page-459-22) [21589,](#page-469-11) [21590](#page-469-44) \textScissorRightBrokenBottom . . . . [19559,](#page-430-32) [19560,](#page-430-33) [19561,](#page-430-34) [21587,](#page-469-45) [21588](#page-469-46) \textScissorRightBrokenTop . . . . . . . [19567,](#page-431-36) [21034](#page-459-23) \textscj . . . . . . . . [17661,](#page-393-9) [17662](#page-393-10) \textsck . . . [17663,](#page-393-11) [17665,](#page-393-3) [21411](#page-466-42) \textscl . . . . . . . . [16792,](#page-375-32) [16793](#page-375-33) \textscm . . [17666,](#page-393-12) [17668,](#page-394-20) [21412](#page-466-43) \textscn . . . [16648,](#page-373-3) [16649,](#page-373-30) [20458](#page-448-28) \textscoelig . . . . . [16655,](#page-373-31) [16656](#page-373-32) \textscorpio [19449,](#page-428-38) [19450,](#page-428-13) [20999,](#page-459-24) [21571](#page-469-14) \textscp . . . [17669,](#page-394-29) [17671,](#page-394-22) [21413](#page-466-44) \textscr . . . [16690,](#page-373-4) [16691,](#page-373-33) [20461](#page-449-16) \textscripta [16523,](#page-370-2) [16524,](#page-370-24) [16525,](#page-370-25) [20443,](#page-448-29) [21334](#page-465-44) \textscriptg [16582,](#page-371-5) [16583,](#page-371-37) [16584,](#page-371-38) [20451,](#page-448-30) [21350](#page-465-45) \textscriptv [16724,](#page-374-5) [16725,](#page-374-28) [20466](#page-449-17) \textscu . . . [17675,](#page-394-0) [17676,](#page-394-30) [20512](#page-449-18) \textscy . . . [16738,](#page-374-6) [16739,](#page-374-29) [20470](#page-449-19) \textSearrow .... [18443,](#page-409-28) [20651](#page-452-18) \textsearrow . . . . [18318,](#page-406-28) [18319,](#page-406-15) [20601,](#page-451-18) [21444](#page-467-27) \textSech . . . . . . . [20118,](#page-442-25) [21264](#page-463-22) \textsecond . . . . . [18067,](#page-401-26) [20530](#page-450-16) \textsecstress . . . . [16843,](#page-376-25) [16844](#page-376-26) \textsection [15380,](#page-347-14) [15829,](#page-356-16) [15830,](#page-357-1) [15831,](#page-357-3) [21298,](#page-464-2) [21299](#page-464-16) \textSePa . . . . . . [20104,](#page-442-26) [21258](#page-463-23) \textservicemark . . . . . . . [18228](#page-405-24) \textsetminus . . . [15283,](#page-345-3) [18524,](#page-410-35) [20687](#page-453-21) \textseveneighths . . . . . . [18291](#page-406-29) \textseveninferior [18137,](#page-403-20) [20557](#page-450-17) \textsevensuperior [18105,](#page-402-20) [20541](#page-450-18) \textsf . . . . . . [563,](#page-23-19) [13600,](#page-310-12) [13603](#page-310-13) \textsharp . . . . . . [19498,](#page-429-33) [21009](#page-459-25) \textshuffle . . . . . [19889,](#page-437-31) [21173](#page-462-16) \textSigma . [3217,](#page-91-19) [16943,](#page-378-22) [20481](#page-449-20)

\textsigma . . . [3214,](#page-91-24) [3215,](#page-91-25) [3229,](#page-92-0) [17010,](#page-380-25) [20504](#page-449-21) \textsim . [18604,](#page-412-30) [18605,](#page-412-31) [20719,](#page-453-22) [21463](#page-467-48) \textsimeq . . . . . . [18620,](#page-412-32) [20726](#page-453-23) \textsinferior . . . . [18175,](#page-403-21) [20576](#page-451-19) \textSixFlowerAlternate [19676,](#page-433-22) [21086](#page-460-4) \textSixFlowerAltPetal . [19686,](#page-433-23) [21091](#page-460-5) \textSixFlowerOpenCenter . . . . . . . . [19672,](#page-433-24) [21084](#page-460-6) \textSixFlowerPetalRemoved . . . . . . . [19669,](#page-432-24) [21083](#page-460-7) \textsixinferior .. [18135,](#page-403-22) [20556](#page-450-19) \textSixStar . . . . [19659,](#page-432-25) [21078](#page-460-8) \textsixsuperior . . [18103,](#page-402-21) [20540](#page-450-20) \textSixteenStarLight . . [19667,](#page-432-26) [21082](#page-460-9) \textsixteenthnote [19492,](#page-429-34) [21006](#page-459-26)  $\text{tests}$  . . . . . . . . . . . . . . . . [569](#page-23-20) \textslashc [16515,](#page-370-26) [16516,](#page-370-5) [16518,](#page-370-4) [20442,](#page-448-31) [21331,](#page-465-13) [21332](#page-465-9)  $\label{eq:3}$ \textsmallin . . . . . [18498,](#page-410-36) [20676](#page-453-24) \textsmallowns . . [18506,](#page-410-37) [20679](#page-453-25) \textsmile . . . . . . [19069,](#page-421-22) [20918](#page-457-12) \textsmiley [19383,](#page-427-36) [19384,](#page-427-9) [20979,](#page-458-12) [21547](#page-469-15) \textSnowflake .. [19690,](#page-433-25) [21093](#page-460-10) \textSnowflakeChevron . [19688,](#page-433-26) [21092](#page-460-11) \textSnowflakeChevronBold . . . . . . . [19692,](#page-433-27) [21094](#page-460-12) \textSoccerBall . . [19546,](#page-430-35) [19547,](#page-430-36) [21586](#page-469-47) \textspadesuitblack [2222,](#page-69-13) [19464,](#page-429-35) [19465,](#page-429-8) [21576](#page-469-16) \textspadesuitwhite . . . . . [19477](#page-429-36) \textSparkle . . . . [19694,](#page-433-28) [21095](#page-460-13) \textSparkleBold . [19696,](#page-433-29) [21096](#page-460-14) \textsphericalangle [18543,](#page-411-37) [18544,](#page-411-38) [18545,](#page-411-39) [18546,](#page-411-40) [20695,](#page-453-26) [21453,](#page-467-49) [21454,](#page-467-50) [21455](#page-467-51) \textsqcap . . . . . . [18829,](#page-416-40) [20822](#page-455-25) \textsqcup . . . . . . [18831,](#page-416-41) [20823](#page-455-26) \textsqdoublecap . [19916,](#page-438-30) [19917,](#page-438-31) [21185,](#page-462-17) [21609](#page-470-32) \textsqdoublecup . [19921,](#page-438-32) [19922,](#page-438-33) [21187,](#page-462-18) [21610](#page-470-33) \textsqsubset . . . . [18813,](#page-416-42) [20814](#page-455-27) \textsqsubseteq .. [18821,](#page-416-43) [20818](#page-455-28) \textsqsubsetneq . [19010,](#page-420-28) [19011,](#page-420-29) [20893,](#page-457-13) [21514](#page-468-46)

\textsqsupset . . . . [18817,](#page-416-44) [20816](#page-455-29) \textsqsupseteq  $\ldots$  [18825,](#page-416-45) [20820](#page-455-30) \textsqsupsetneq . [19013,](#page-420-30) [19014,](#page-420-31) [20894,](#page-457-14) [21515](#page-468-47) \textSquareCastShadowBottom-Right . . . . . . . . . . [19715,](#page-433-30) [21103](#page-460-15) \textSquareCastShadowTopRight . . . . . . . . . [19718,](#page-433-31) [21104](#page-460-16) \textsquaredots . . [18597,](#page-412-33) [20716](#page-453-27) \textSquareShadowBottomRight . . . . . [19709,](#page-433-32) [21101](#page-460-17) \textSquareTopRight . . . [19712,](#page-433-33) [21102](#page-460-18) \textsslash [20056,](#page-440-33) [20057,](#page-440-11) [21247,](#page-463-25) [21618](#page-470-34) \textstar . . . . . . . [18938,](#page-418-33) [20861](#page-456-22) \textsterling . . . . [15372,](#page-347-15) [15818,](#page-356-17) [15819,](#page-356-0) [15820,](#page-356-2) [21295,](#page-464-3) [21296](#page-464-14) \textStigma . . . . . . . . . . . [17040](#page-380-26)  $\text{tetra} \dots \dots \dots 17043$  $\text{tetra} \dots \dots \dots 17043$ \textStigmagreek . . . . . . . [17039](#page-380-28) \textstigmagreek . . . . . . . [17042](#page-380-29) \textstmaryrdbaro [19081,](#page-421-23) [19082,](#page-421-24) [21520](#page-468-48) \textstretchc . . . . [16767,](#page-375-34) [16768,](#page-375-35) [16769,](#page-375-36) [16770,](#page-375-37) [21399,](#page-466-45) [21400](#page-466-46) \textstretchcvar . . [16770,](#page-375-37) [21400](#page-466-46) \textsubbreve . . . [15644,](#page-352-3) [15675,](#page-353-39) [15704,](#page-354-24) [17800,](#page-396-1) [17802](#page-396-2) \textsubcircum . . [15641,](#page-352-4) [15642,](#page-352-5) [15674,](#page-353-25) [15703,](#page-354-9) [17752,](#page-395-6) [17754,](#page-395-7) [17768,](#page-396-3) [17770,](#page-396-4) [17828,](#page-397-3) [17830,](#page-397-4) [17856,](#page-397-5) [17858,](#page-397-6) [17912,](#page-398-1) [17914,](#page-398-2) [17924,](#page-399-0) [17926](#page-399-1) \textsubring . . . . [15634,](#page-352-6) [15635,](#page-352-7) [15673,](#page-353-38) [15702,](#page-354-23) [17720,](#page-395-8) [17722](#page-395-9) \textSubset ..... [18964,](#page-419-37) [20872](#page-456-23) \textsubset . . . . . [18789,](#page-415-38) [20802](#page-455-31) \textsubseteq . . . . [18797,](#page-416-46) [20806](#page-455-32) \textsubseteqq . . . [20016,](#page-440-34) [21231](#page-463-26) \textsubsetneq . . . [18805,](#page-416-47) [20810](#page-455-33) \textsubtilde . . . . [15645,](#page-352-8) [15646,](#page-352-9) [15676,](#page-353-40) [15705,](#page-354-25) [17772,](#page-396-5) [17774,](#page-396-6) [17804,](#page-396-7) [17806,](#page-396-8) [17920,](#page-399-2) [17922](#page-399-3)  $\label{thm:main}$ [15672,](#page-353-41) [15701,](#page-354-26) [17916,](#page-398-3) [17918](#page-399-4) \textsucc . . . . . . . [18771,](#page-415-39) [20793](#page-455-34) \textsuccapprox . . [20008,](#page-439-36) [21227](#page-463-27) \textsucccurlyeq . [18775,](#page-415-40) [20795](#page-455-35) \textsucceq . . . . . [19984,](#page-439-37) [21215](#page-463-28) \textsucceqq . . . . [19996,](#page-439-38) [21221](#page-463-29) \textsuccnapprox . [20014,](#page-440-35) [21230](#page-463-30) \textsuccneq . . . . [19990,](#page-439-39) [21218](#page-463-31) \textsuccneqq . . . [20002,](#page-439-40) [21224](#page-463-32) \textsuccnsim . . . [19022,](#page-420-32) [20898](#page-457-15) \textsuccsim . . . . [18781,](#page-415-41) [20798](#page-455-36) \textsum . . . . . . . [18512,](#page-410-38) [20682](#page-453-28) \textsun . [19388,](#page-427-37) [19389,](#page-427-11) [20981,](#page-458-13) [21548](#page-469-17) \textSunCload ... [19549,](#page-430-37) [21028](#page-459-27) \textSunshineOpenCircled [19684,](#page-433-34) [21090](#page-460-19) \textSupset . . . . . [18968,](#page-419-38) [20874](#page-456-24) \textsupset . . . . . [18791,](#page-415-42) [20803](#page-455-37) \textsupseteq . . . . [18799,](#page-416-48) [20807](#page-455-38) \textsupseteqq . . . [20020,](#page-440-36) [21233](#page-463-33)  $\label{eq:3}$ \textsurd . . . . . . . [18532,](#page-411-41) [20690](#page-453-29) \textSwarrow . . . . [18445,](#page-409-29) [20652](#page-452-19) \textswarrow . . . . [18321,](#page-406-30) [20602](#page-451-20) \TextSymbolUnavailable [15233,](#page-344-25) [15234,](#page-344-3) [15236](#page-344-1) \textt . . . . . . . . . . . . . . . [8280](#page-200-3) \textTape . . . . . . [19573,](#page-431-37) [21037](#page-459-28) \textTau . . . . . . . . . . . . . [16945](#page-379-24) \texttau [3216,](#page-91-18) [3220,](#page-91-20) [3222,](#page-91-9) [3223,](#page-91-13) [3224,](#page-91-15) [17012,](#page-380-30) [20505](#page-449-22) \texttaurus [19431,](#page-428-39) [19432,](#page-428-15) [20993,](#page-458-14) [21565](#page-469-18) \texttctclig . . . . . [16817,](#page-376-27) [16818](#page-376-28) \textTent . . . . . . [19557,](#page-430-38) [21032](#page-459-29) \textteshlig [16813,](#page-376-29) [16814,](#page-376-30) [16815,](#page-376-0) [21406](#page-466-11) \texttherefore . . . [18589,](#page-412-34) [18590,](#page-412-35) [20713](#page-453-49) \textTheta . [3228,](#page-91-23) [16923,](#page-378-23) [20477](#page-449-42) \texttheta . . . . . . [16988,](#page-379-25) [20493](#page-449-43) \textthird . . . . . . [18069,](#page-401-27) [20531](#page-450-47) \textThorn [15491,](#page-349-3) [15947,](#page-359-2) [20434](#page-448-43) \textthorn [15560,](#page-351-16) [16016,](#page-360-2) [16018,](#page-360-3) [20435](#page-448-44) \textthreeeighths . . . . . . . [18287](#page-406-31) \textthreefifths . . . . . . . . [18277](#page-405-25) \textthreeinferior . [18129,](#page-403-23) [20553](#page-450-48) \textthreequarters [15425,](#page-348-13) [15880](#page-357-24) \textthreesuperior [15403,](#page-348-14) [15854,](#page-357-25) [20432](#page-448-45) \texttie . . . [15679,](#page-353-4) [15708,](#page-354-4) [16883](#page-377-25) \texttilde . [15200,](#page-343-26) [15212,](#page-343-27) [15224,](#page-343-28) [15259,](#page-344-26) [15658,](#page-353-42) [15687,](#page-353-43) [16860](#page-377-26) \texttildelow [15676,](#page-353-40) [15705,](#page-354-25) [16869](#page-377-27) \texttimes . [15575,](#page-351-14) [20164,](#page-443-17) [21280](#page-464-49) \texttinferior . . . . [18177,](#page-403-24) [20577](#page-451-45) \texttop . [18875,](#page-417-32) [18876,](#page-417-33) [20839,](#page-456-46) [21491](#page-468-49) \texttrademark . [15339,](#page-346-22) [18230](#page-405-26)

\texttriangle . . . . [18490,](#page-410-39) [20672](#page-452-47) \texttriangleeq . . [18698,](#page-414-40) [20760](#page-454-52) \texttriangleleft . . [19313,](#page-426-29) [20953](#page-458-48) \texttriangleright . [19299,](#page-425-26) [20948](#page-458-49) \texttriplesim . . . [18638,](#page-413-36) [18639,](#page-413-37) [20734,](#page-454-53) [21466](#page-467-52) \textTslash . . . . . . . . . . . [16242](#page-365-2) \texttslash . . . . . . . . . . . [16244](#page-365-3) \texttslig . . . . . . . [16811,](#page-376-31) [16812](#page-376-32)  $\texttt{text}$  . . . . . . . . . . . . . . . . [564](#page-23-21) \textTumbler . . . . [19079,](#page-421-25) [20923](#page-457-48) \textturna [16519,](#page-370-27) [16520,](#page-370-28) [16521,](#page-370-29) [21333](#page-465-46) \textturnh [16594,](#page-372-35) [16595,](#page-372-36) [16596,](#page-372-37) [16597,](#page-372-38) [21352,](#page-465-47) [21353](#page-465-48) \textturnk [16789,](#page-375-38) [16790,](#page-375-39) [16791,](#page-375-40) [21404](#page-466-47) \textturnlonglegr . [16669,](#page-373-34) [16670,](#page-373-35) [16671,](#page-373-36) [21375](#page-465-49) \textturnm [16628,](#page-372-39) [16629,](#page-372-40) [16630,](#page-372-41) [16631,](#page-372-2) [21363,](#page-465-50) [21364](#page-465-2) \textturnmrleg . . [16633,](#page-372-42) [16634,](#page-372-43) [16635,](#page-372-44) [21365](#page-465-51) \textturnr [16664,](#page-373-37) [16665,](#page-373-38) [16666,](#page-373-39) [16667,](#page-373-2) [21373,](#page-465-52) [21374](#page-465-3) \textturnrrtail . . . [16673,](#page-373-40) [16674,](#page-373-41) [16675,](#page-373-5) [21376](#page-465-6) \textturnsck . . . . [16791,](#page-375-40) [21404](#page-466-47) \textturnscripta  $. 16527, 16528,$  $. 16527, 16528,$  $. 16527, 16528,$  $. 16527, 16528,$ [16529,](#page-370-32) [16530,](#page-370-1) [21335,](#page-465-53) [21336](#page-465-4) \textturnt [16709,](#page-374-30) [16710,](#page-374-31) [16711,](#page-374-32) [21383](#page-466-48) \textturnv [16726,](#page-374-33) [16727,](#page-374-34) [16728,](#page-374-35) [16729,](#page-374-1) [20467,](#page-449-44) [21387,](#page-466-49) [21388](#page-466-1) \textturnw [16730,](#page-374-36) [16731,](#page-374-37) [16732,](#page-374-38) [16733,](#page-374-3) [20468,](#page-449-45) [21389,](#page-466-50) [21390](#page-466-4) \textturny [16734,](#page-374-39) [16735,](#page-374-40) [16736,](#page-374-41) [16737,](#page-374-4) [20469,](#page-449-46) [21391,](#page-466-51) [21392](#page-466-5) \textTwelveStar . [19665,](#page-432-27) [21081](#page-460-53) \texttwofifths . . . . . . . . . [18275](#page-405-27) \texttwoheaddownarrow [18338,](#page-407-22) [20610](#page-451-46) \texttwoheadleftarrow . . [18327,](#page-406-32) [20605](#page-451-47) \texttwoheadrightarrow . [18334,](#page-407-23) [20608](#page-451-48) \texttwoheaduparrow . [18331,](#page-407-24) [20607](#page-451-49)  $\label{eq:opt2}$ \texttwonotes ... [19490,](#page-429-37) [21005](#page-459-48) \texttwosuperior . [15401,](#page-348-15) [15852,](#page-357-26) [20431](#page-448-46)  $\label{eq:optimal}$ \textudots . . . . . . [19041,](#page-420-33) [20905](#page-457-49)

\textuinferior .... [17682,](#page-394-31) [20515](#page-450-50) \textulcorner . . . . [19059,](#page-421-26) [20913](#page-457-50) \textuncrfemale . . [19540,](#page-430-39) [19542,](#page-430-28) [21585](#page-469-43) \textunderscore [532,](#page-22-21) [4806,](#page-123-3) [4807,](#page-123-4) [4809,](#page-123-5) [15287,](#page-345-11) [15797,](#page-356-18) [15798,](#page-356-1) [21293](#page-464-4) \textunlhd [18920,](#page-418-34) [18921,](#page-418-35) [18922,](#page-418-36) [20854,](#page-456-47) [21505,](#page-468-50) [21506](#page-468-51) \textunrhd [18924,](#page-418-37) [18925,](#page-418-38) [18926,](#page-418-39) [20855,](#page-456-48) [21507,](#page-468-52) [21508](#page-468-53) \textup . . . . . . . . . . . . . . . [570](#page-23-22) \textUParrow ... [19288,](#page-425-27) [19289,](#page-425-1) [20945,](#page-458-50) [21526](#page-468-2) \textUparrow . . . [18425,](#page-408-24) [20644](#page-452-48) \textuparrow . . . . [18299,](#page-406-33) [20594](#page-451-50) \textUpdownarrow [18437,](#page-409-30) [20648](#page-452-49) \textupdownarrow . [2225,](#page-69-14) [18311,](#page-406-34) [20598](#page-451-51) \textupdownarrows [18395,](#page-408-25) [20632](#page-452-50) \textupdownharpoonleftright . . . . . . . [19815,](#page-436-20) [21145](#page-461-48) \textupdownharpoonrightleft . . . . . . . [19812,](#page-436-21) [21144](#page-461-49) \textupdownharpoons . . [19842,](#page-436-22) [21154](#page-461-50) \textupharpoonleft [18377,](#page-407-25) [20626](#page-452-51) \textupharpoonright . . . [18374,](#page-407-26) [20625](#page-452-52) \textuplus . . . . . . [19891,](#page-437-32) [21174](#page-462-51) \textupmodels . . . [20047,](#page-440-37) [21243](#page-463-47) \textUpsilon . . . . [16902,](#page-378-24) [16947,](#page-379-26) [16961,](#page-379-27) [20482](#page-449-47) \textupsilon . . [3215,](#page-91-25) [3223,](#page-91-13) [3224,](#page-91-15) [3226,](#page-91-11) [17014,](#page-380-31) [17026,](#page-380-32) [17031,](#page-380-33) [20506](#page-449-48) \textupsilonacute [16972,](#page-379-28) [17030](#page-380-34) \textupspoon . . . . [20051,](#page-440-38) [21245](#page-463-48) \textupstep . . . . . [20070,](#page-441-29) [20071](#page-441-30) \textupuparrows . [18402,](#page-408-26) [20635](#page-452-53) \textupupharpoons [19821,](#page-436-23) [21147](#page-461-51) \texturanus [19419,](#page-428-40) [19420,](#page-428-41) [20989,](#page-458-51) [21561](#page-469-48) \texturcorner . . . . [19061,](#page-421-27) [20914](#page-457-51) \textValve . . . . . . [19885,](#page-437-33) [21171](#page-462-52) \textvarhexagon . [20061,](#page-440-39) [21249](#page-463-49) \textvarobar . . . . [19856,](#page-436-15) [21601](#page-470-24) \textvarsigma [3219,](#page-91-7) [3225,](#page-91-5) [3226,](#page-91-11) [17008,](#page-380-35) [20503](#page-449-49) \textVDash [18898,](#page-418-40) [18899,](#page-418-13) [20847,](#page-456-49) [21497](#page-468-13) \textVdash [18890,](#page-417-34) [18891,](#page-417-11) [20844,](#page-456-50) [21496](#page-468-16)

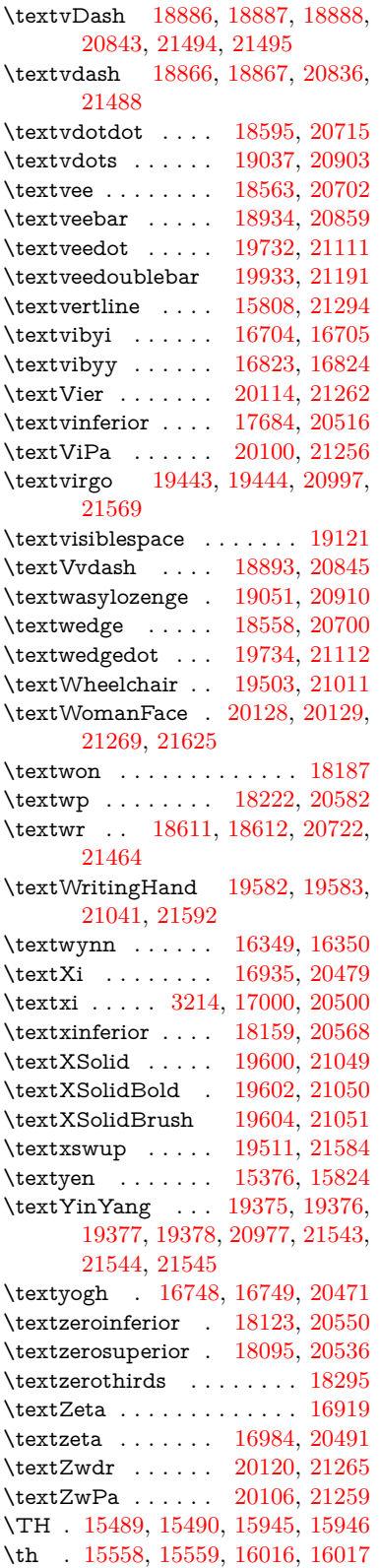

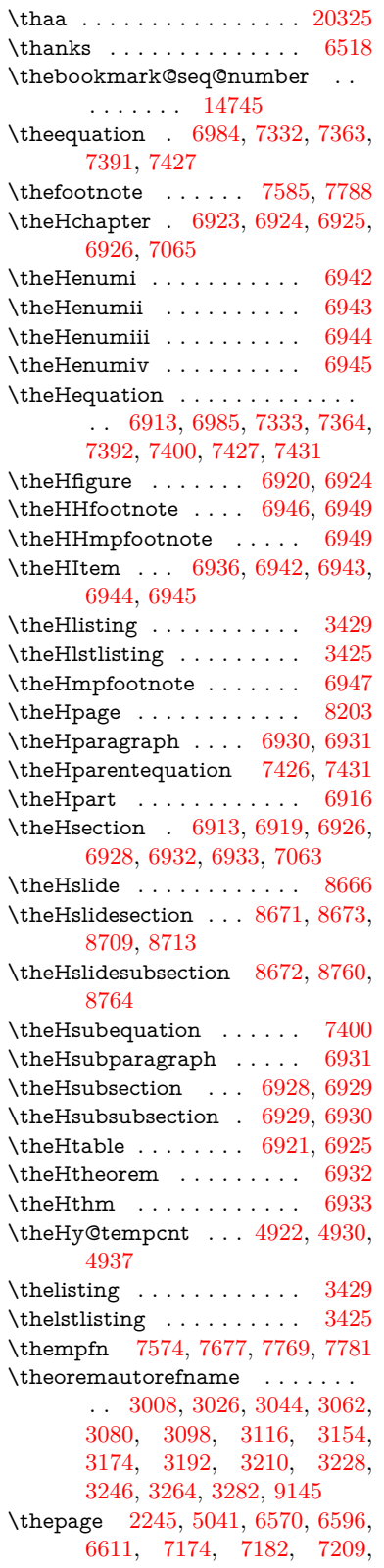

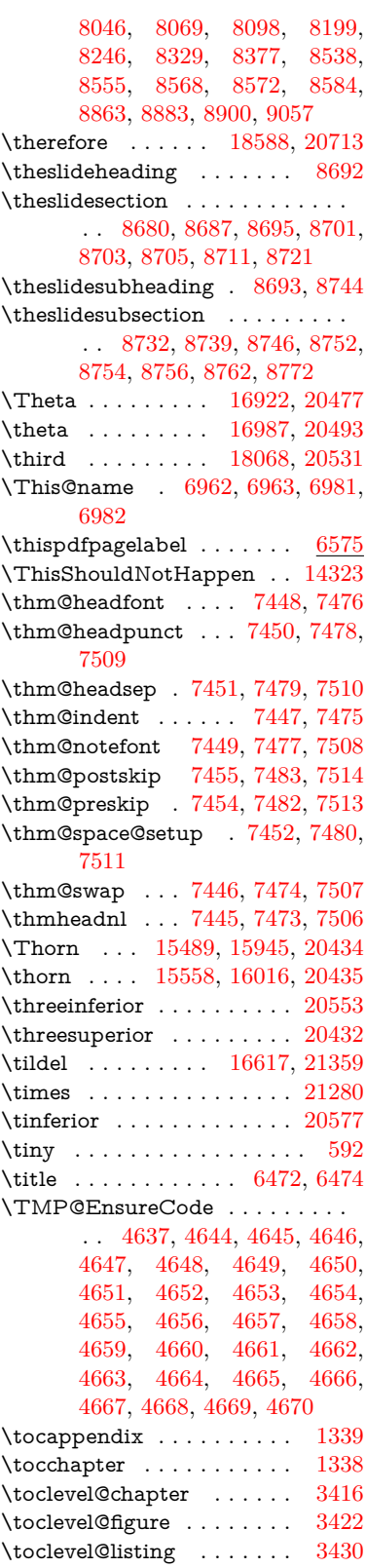

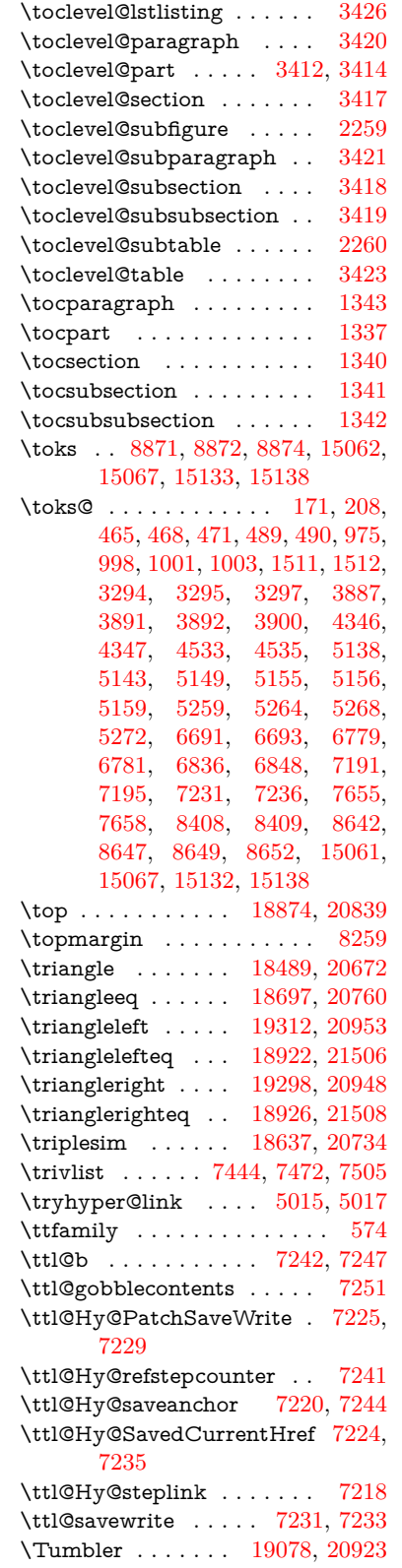

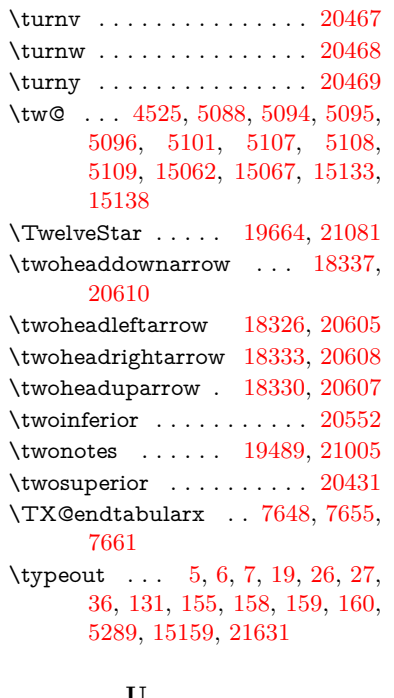

## **U**

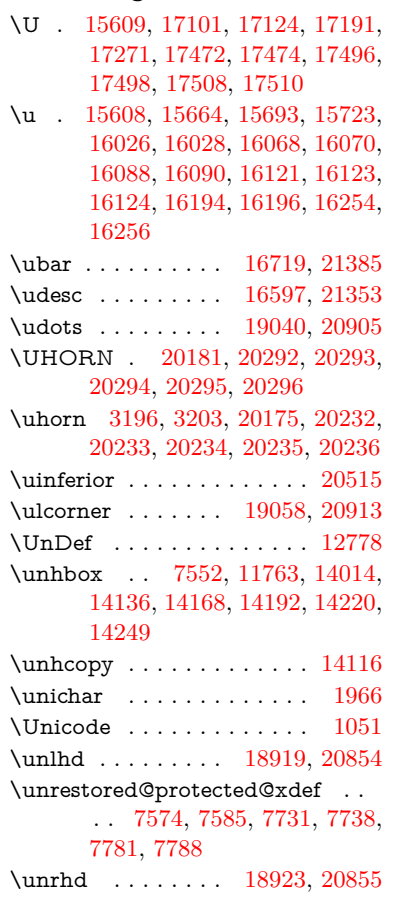

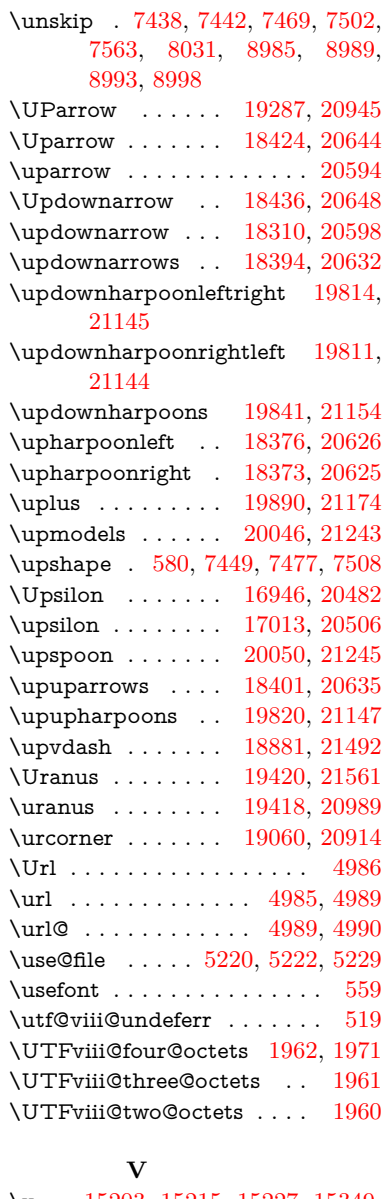

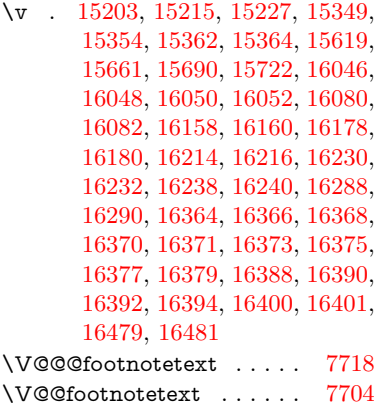

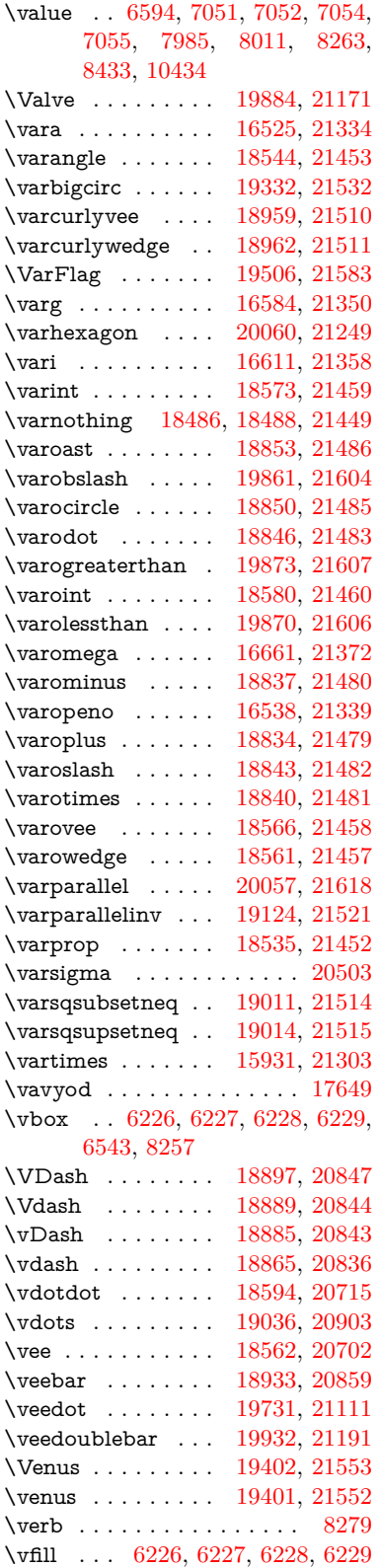

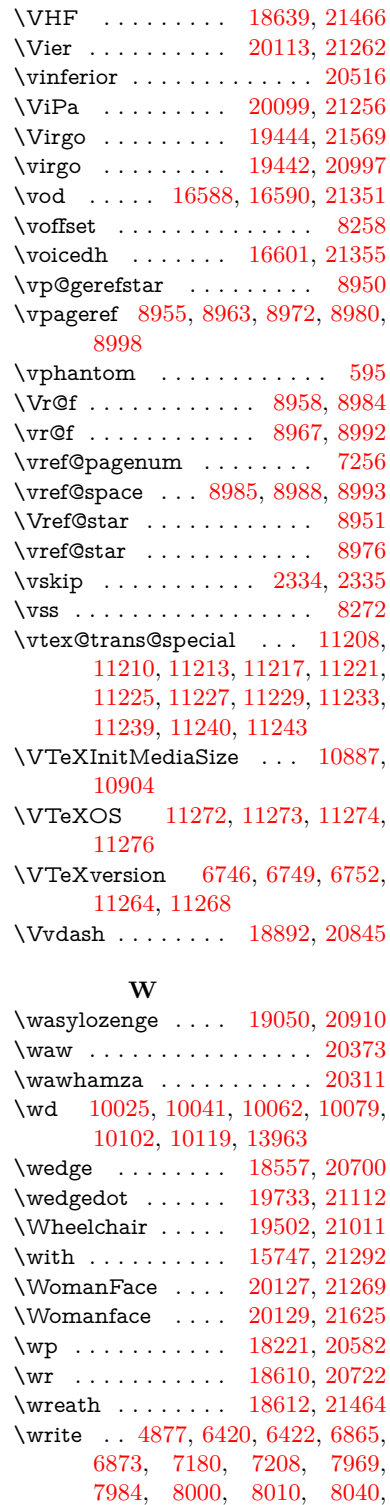

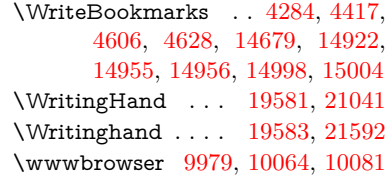

## **X**

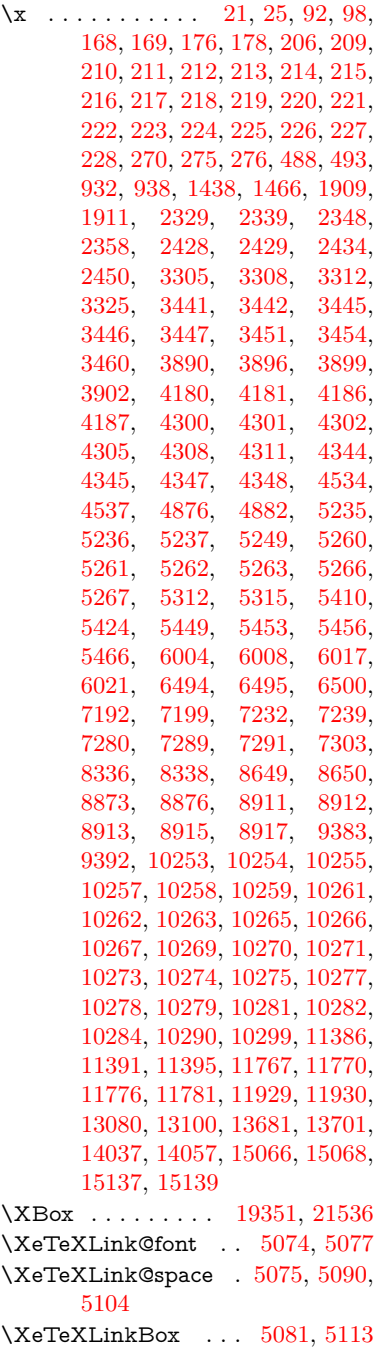

[15011](#page-339-5)

[8063,](#page-196-4) [8089,](#page-196-5) [8119,](#page-197-3) [13499,](#page-308-10) [13502,](#page-308-11) [13530,](#page-309-12) [13545,](#page-309-13) [14929,](#page-338-5)

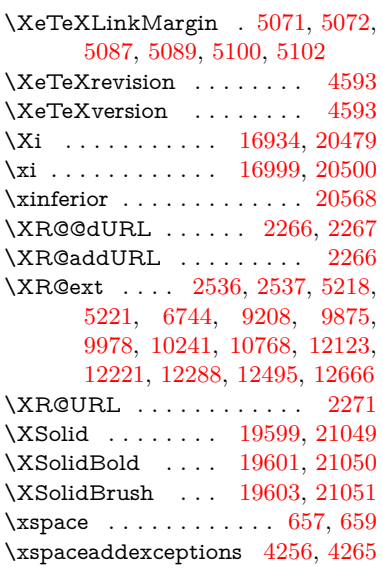

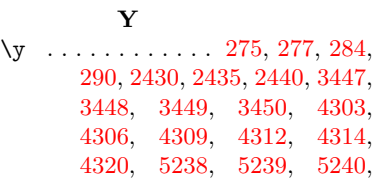

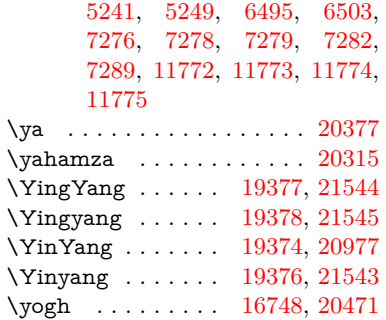

## **Z** \z [276,](#page-13-10) [277,](#page-13-11) [285,](#page-13-12) [291,](#page-13-13) [2432,](#page-74-11) [2433,](#page-74-12) [2434,](#page-74-6) [5241,](#page-132-12) [5249](#page-133-8) \z@ [1167,](#page-42-24) [1207,](#page-43-0) [1220,](#page-43-1) [1236,](#page-43-2) [1251,](#page-43-3) [1259,](#page-44-3) [1332,](#page-46-1) [1594,](#page-54-5) [1600,](#page-54-6) [1606,](#page-55-1) [1679,](#page-56-5) [1683,](#page-56-6) [1691,](#page-56-1) [1695,](#page-56-3) [2285,](#page-71-6) [2290,](#page-71-8) [2324,](#page-71-9) [2343,](#page-72-21) [2618,](#page-78-5) [2621,](#page-78-6) [2713,](#page-80-5) [2797,](#page-82-10) [3453,](#page-96-2) [3459,](#page-96-3) [4182,](#page-110-9) [4602,](#page-119-5) [5084,](#page-129-5) [5086,](#page-129-21) [5094,](#page-129-8) [5095,](#page-129-9) [5098,](#page-129-22) [5099,](#page-129-23) [5107,](#page-129-11) [5108,](#page-129-12) [5116,](#page-129-6) [5117,](#page-129-24) [6455,](#page-159-0) [6747,](#page-166-6) [6750,](#page-166-7) [7538,](#page-184-5) [7539,](#page-184-13) [7716,](#page-188-1) [9806,](#page-232-6) [9810,](#page-232-1) [9815,](#page-232-3)

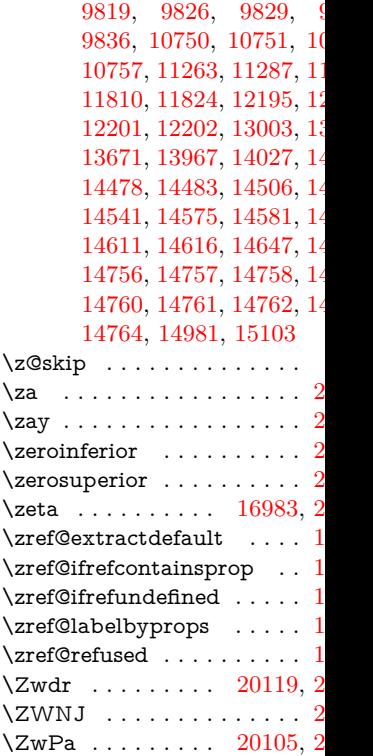